WS 2012/13

# <span id="page-0-0"></span>Efficient Algorithms and Data Structures

Harald Räcke

Fakultät für Informatik TU München

http://www14.in.tum.de/lehre/2012WS/ea/

Winter Term 2012/13

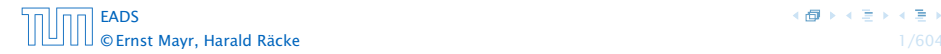

# <span id="page-1-0"></span>Organizational Matters

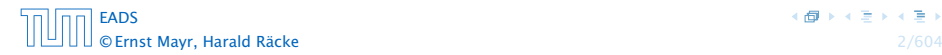

 $(\overline{d} \rightarrow \overline{d} \rightarrow \overline{d})$ 

# [Organizational Matters](#page-1-0)

#### *ñ* Modul: IN2003

- 
- 
- -

# [Organizational Matters](#page-1-0)

- *ñ* Modul: IN2003
- *ñ* Name: "Efficient Algorithms and Data Structures" "Effiziente Algorithmen und Datenstrukturen"
- 
- -

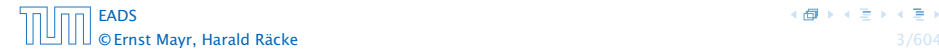

# [Organizational Matters](#page-1-0)

- *ñ* Modul: IN2003
- *ñ* Name: "Efficient Algorithms and Data Structures" "Effiziente Algorithmen und Datenstrukturen"
- ► ECTS: 8 Credit points
- -
- 

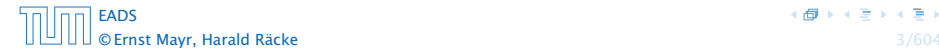

# [Organizational Matters](#page-1-0)

- *ñ* Modul: IN2003
- *ñ* Name: "Efficient Algorithms and Data Structures" "Effiziente Algorithmen und Datenstrukturen"
- ► ECTS: 8 Credit points
- $\blacktriangleright$  Lectures:
	- $\rightarrow$  4 SWS

Mon 10:15–11:45 (Room 00.13.009A) Thu 10:15–11:45 (Room 00.04.011, HS2)

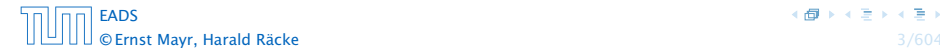

# [Organizational Matters](#page-1-0)

- *ñ* Modul: IN2003
- *ñ* Name: "Efficient Algorithms and Data Structures" "Effiziente Algorithmen und Datenstrukturen"
- ► ECTS: 8 Credit points
- $\blacktriangleright$  Lectures:
	- $\rightarrow$  4 SWS Mon 10:15–11:45 (Room 00.13.009A) Thu 10:15–11:45 (Room 00.04.011, HS2)
- *ñ* Webpage: http://www14.in.tum.de/lehre/2012WS/ea/

#### **Formal knowledge:**

- 
- 

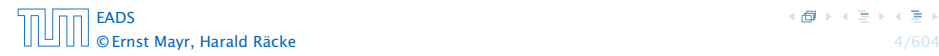

- **Formal knowledge:** 
	- *<sup>ñ</sup>* IN0001, IN0003 "Introduction to Informatics 1/2" "Einführung in die Informatik 1/2"
	-

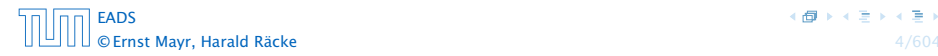

- **Formal knowledge:** 
	- *<sup>ñ</sup>* IN0001, IN0003 "Introduction to Informatics 1/2" "Einführung in die Informatik 1/2"
	- *<sup>ñ</sup>* IN0007

#### "Fundamentals of Algorithms and Data Structures" "Grundlagen: Algorithmen und Datenstrukturen" (GAD)

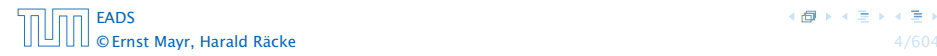

- **Formal knowledge:** 
	- *<sup>ñ</sup>* IN0001, IN0003 "Introduction to Informatics 1/2" "Einführung in die Informatik 1/2"
	- *<sup>ñ</sup>* IN0007

"Fundamentals of Algorithms and Data Structures" "Grundlagen: Algorithmen und Datenstrukturen" (GAD)

*<sup>ñ</sup>* IN0011

#### "Basic Theoretic Informatics"

"Einführung in die Theoretische Informatik" (THEO)

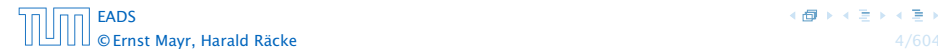

- **Formal knowledge:** 
	- *<sup>ñ</sup>* IN0001, IN0003
		- "Introduction to Informatics 1/2"
		- "Einführung in die Informatik 1/2"
	- *<sup>ñ</sup>* IN0007
		- "Fundamentals of Algorithms and Data Structures"
		- "Grundlagen: Algorithmen und Datenstrukturen" (GAD)
	- *<sup>ñ</sup>* IN0011

#### "Basic Theoretic Informatics"

"Einführung in die Theoretische Informatik" (THEO)

*<sup>ñ</sup>* IN0015

#### "Discrete Structures"

"Diskrete Strukturen" (DS)

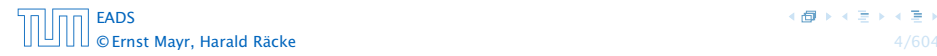

- **Formal knowledge:** 
	- *<sup>ñ</sup>* IN0001, IN0003
		- "Introduction to Informatics 1/2"
		- "Einführung in die Informatik 1/2"
	- *<sup>ñ</sup>* IN0007
		- "Fundamentals of Algorithms and Data Structures"
		- "Grundlagen: Algorithmen und Datenstrukturen" (GAD)
	- *<sup>ñ</sup>* IN0011

#### "Basic Theoretic Informatics"

"Einführung in die Theoretische Informatik" (THEO)

*<sup>ñ</sup>* IN0015

#### "Discrete Structures"

"Diskrete Strukturen" (DS)

 $\blacktriangleright$  IN0018

#### "Discrete Probability Theory"

"Diskrete Wahrscheinlichkeitstheorie" (DWT)

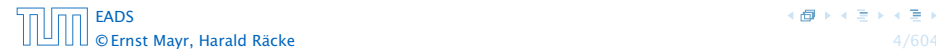

## The Lecturer

- **F** Harald Räcke
- *ñ* Email: raecke@in.tum.de
- *ñ* Room: 03.09.044
- **•** Office hours: (per appointment)

## **Tutorials**

▶ Tutor:

- ► Chintan Shah
- *<sup>ñ</sup>* chintan.shah@tum.de
- *<sup>ñ</sup>* Room: 03.09.059
- ▶ Office hours: Wed 11:30-12:30
- *ñ* Room: 00.08.038
- **►** Time: Tue 14:14–15:45

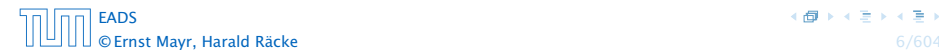

## **Tutorials**

- *ñ* Tuesday 14:15-15:45 (MI 00.08.038)
- *ñ* Wednesday 10:15-11:45 (MI 03.11.018)
- *ñ* Thursday 12:30-14:00 (MI 03.11.018)
- *ñ* Friday 12:15-13:45 (MI 00.13.009A)

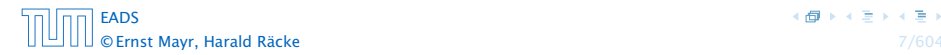

## Assignment sheets

#### ▶ In order to pass the module you need to

- 
- 

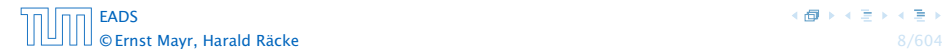

 $\overline{AB}$   $\rightarrow$   $\overline{AB}$   $\rightarrow$   $\overline{AB}$   $\rightarrow$ 

## Assignment sheets

#### ▶ In order to pass the module you need to

- 1. pass an exam, and
- 

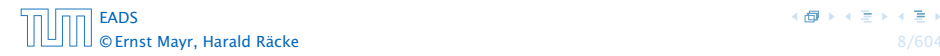

## Assignment sheets

- ▶ In order to pass the module you need to
	- 1. pass an exam, and
	- 2. at least 40% of the points in the assignment sheets.

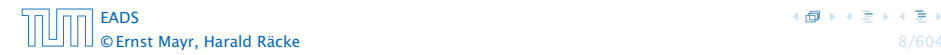

#### **Assignment Sheets:**

- 
- 
- 
- 
- 
- 
- 

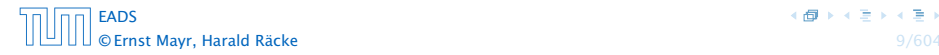

#### Assignment Sheets:

- **An assignment sheet is usually made available on** Wednesday on the module webpage.
- 
- 
- 
- 
- 
- 

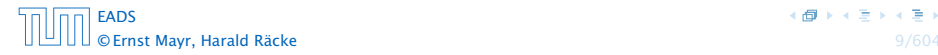

- Assignment Sheets:
	- **An assignment sheet is usually made available on <b>A** Wednesday on the module webpage.
	- ▶ Solutions have to be handed in in the following week before the lecture on Thursday.
	-
	-
	-
	-
	-

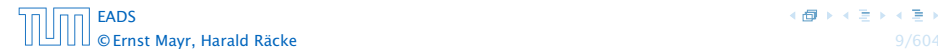

- Assignment Sheets:
	- **An assignment sheet is usually made available on <b>A** Wednesday on the module webpage.
	- ▶ Solutions have to be handed in in the following week before the lecture on Thursday.
	- **▶ You can hand in your solutions by putting them in the right** folder in front of room 03.09.052.
	-
	-
	-
	-

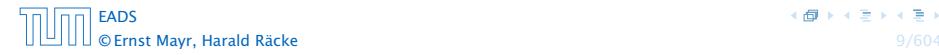

- Assignment Sheets:
	- **An assignment sheet is usually made available on <b>A** Wednesday on the module webpage.
	- ▶ Solutions have to be handed in in the following week before the lecture on Thursday.
	- **▶ You can hand in your solutions by putting them in the right** folder in front of room 03.09.052.
	- ▶ Solutions have to be given in English.
	-
	-
	-

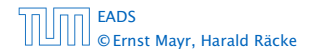

- Assignment Sheets:
	- **An assignment sheet is usually made available on <b>A** Wednesday on the module webpage.
	- ▶ Solutions have to be handed in in the following week before the lecture on Thursday.
	- **▶ You can hand in your solutions by putting them in the right** folder in front of room 03.09.052.
	- ▶ Solutions have to be given in English.
	- **Folutions will be discussed in the subsequent tutorial on** Tuesday.
	-
	-

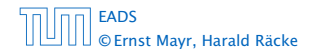

- **Assignment Sheets:** 
	- **An assignment sheet is usually made available on <b>A** Wednesday on the module webpage.
	- ▶ Solutions have to be handed in in the following week before the lecture on Thursday.
	- **▶ You can hand in your solutions by putting them in the right** folder in front of room 03.09.052.
	- ▶ Solutions have to be given in English.
	- **Folutions will be discussed in the subsequent tutorial on** Tuesday.
	- **▶ You can submit solutions in groups of up to 3 people.**
	-

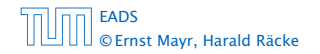

- **Assignment Sheets:** 
	- **An assignment sheet is usually made available on <b>A** Wednesday on the module webpage.
	- ▶ Solutions have to be handed in in the following week before the lecture on Thursday.
	- **▶ You can hand in your solutions by putting them in the right** folder in front of room 03.09.052.
	- ▶ Solutions have to be given in English.
	- **Folutions will be discussed in the subsequent tutorial on** Tuesday.
	- **▶ You can submit solutions in groups of up to 3 people.**
	- **►** The next assignment shee has to be handed in on Monday 12 November.

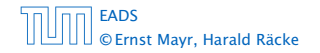

- **EX** Machine models
- **Efficiency measures**
- **Asymptotic notation**
- *<sup>ñ</sup>* Recursion
- -
	-
	-
	-
- 
- 

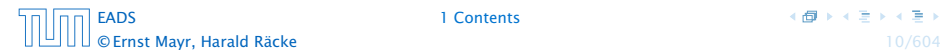

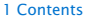

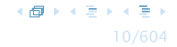

- **EX** Machine models
- **Efficiency measures**
- **EXA** Asymptotic notation
- *<sup>ñ</sup>* Recursion
- **Figher Data Structures** 
	- *<sup>ñ</sup>* Search trees
	- **F** Hashing
	- **Priority queues**
	- $\blacktriangleright$  Union/Find data structures
- 
- 

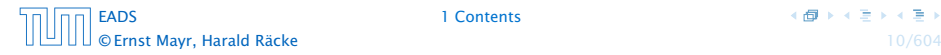

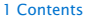

- **EX** Machine models
- **Efficiency measures**
- **EXA** Asymptotic notation
- *<sup>ñ</sup>* Recursion
- **Figher Data Structures** 
	- *<sup>ñ</sup>* Search trees
	- **F** Hashing
	- **Priority queues**
	- $\blacktriangleright$  Union/Find data structures
- ▶ Cuts/Flows
- 

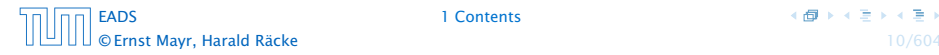

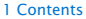

- **EX** Machine models
- **Efficiency measures**
- **EXA** Asymptotic notation
- *<sup>ñ</sup>* Recursion
- **Figher Data Structures** 
	- *<sup>ñ</sup>* Search trees
	- **F** Hashing
	- **Priority queues**
	- $\blacktriangleright$  Union/Find data structures
- ▶ Cuts/Flows
- $\blacktriangleright$  Matchings

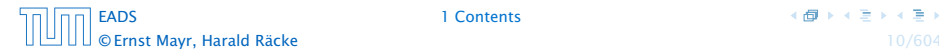

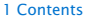

## 2 Literatur

- 畐 Alfred V. Aho, John E. Hopcroft, Jeffrey D. Ullman: *The design and analysis of computer algorithms*, Addison-Wesley Publishing Company: Reading (MA), 1974
- Thomas H. Cormen, Charles E. Leiserson, Ron L. Rivest, 螶 Clifford Stein:

*Introduction to algorithms*,

McGraw-Hill, 1990

F Michael T. Goodrich, Roberto Tamassia:

*Algorithm design: Foundations, analysis, and internet examples*, John Wiley & Sons, 2002

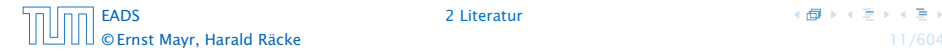

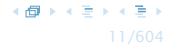

## 2 Literatur

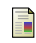

Volker Heun:

*Grundlegende Algorithmen: Einführung in den Entwurf und die Analyse effizienter Algorithmen*,

2. Auflage, Vieweg, 2003

螶 Jon Kleinberg, Eva Tardos:

> *Algorithm Design*, Addison-Wesley, 2005

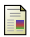

Donald E. Knuth:

*The art of computer programming. Vol. 1: Fundamental Algorithms*,

3. Auflage, Addison-Wesley Publishing Company: Reading (MA), 1997

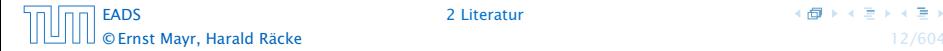

## 2 Literatur

## Donald E. Knuth:

*The art of computer programming. Vol. 3: Sorting and Searching*,

3. Auflage, Addison-Wesley Publishing Company: Reading (MA), 1997

量

Christos H. Papadimitriou, Kenneth Steiglitz:

*Combinatorial Optimization: Algorithms and Complexity*, Prentice Hall, 1982

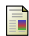

**Uwe Schöning:** 

*Algorithmik*,

Spektrum Akademischer Verlag, 2001

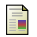

Steven S. Skiena:

*The Algorithm Design Manual*, Springer, 1998

# Foundations

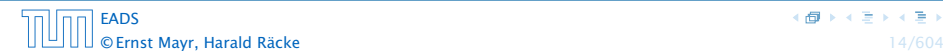

 $\langle \vert \vec{B} \vert \rangle$  ( ) ( ) ( ) ( )

## Vocabularies

#### $a \cdot b$  "*a* times  $b$ "

- 
- 
- -
	-

- -
	-
	-
	-

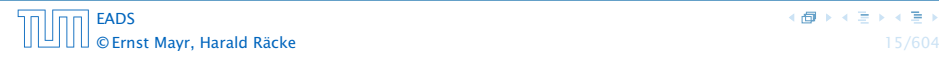
### $a \cdot b$  "*a* times  $b$ " "*a* multiplied by *b*"

- 
- -

- 
- 

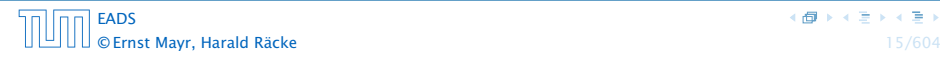

 $\overline{AB}$   $\rightarrow$   $\overline{AB}$   $\rightarrow$   $\overline{AB}$   $\rightarrow$ 

- $a \cdot b$  "*a* times  $b$ " "*a* multiplied by *b*" "*a* into *b*"
	- -
	- -
		-

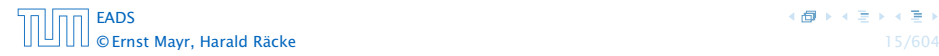

- $a \cdot b$  "*a* times  $b$ " "*a* multiplied by *b*" "*a* into *b*"
	- *a*  $\frac{a}{b}$  "*a* divided by *b*"
		-
		-

- -
	-
	-
	-
	-
	-

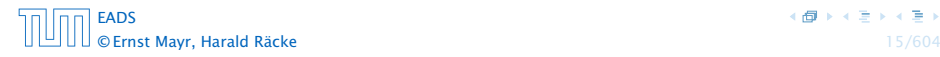

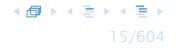

- $a \cdot b$  "*a* times  $b$ " "*a* multiplied by *b*" "*a* into *b*"
	- *a*  $\frac{a}{b}$  "*a* divided by *b*"
		- "*a* by *b*"
		-

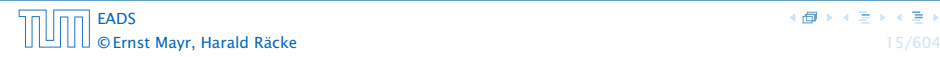

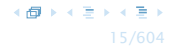

- $a \cdot b$  "*a* times  $b$ " "*a* multiplied by *b*" "*a* into *b*"
	- *a*  $\frac{a}{b}$  "*a* divided by *b*" "*a* by *b*" "*a* over *b*"

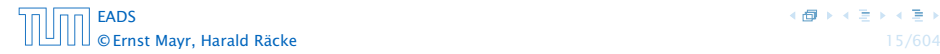

- $a \cdot b$  "*a* times  $b$ " "*a* multiplied by *b*" "*a* into *b*"
	- *a*  $\frac{a}{b}$  "*a* divided by *b*" "*a* by *b*"
		- "*a* over *b*"

(*a*: numerator (Zähler), *b*: denominator (Nenner))

- 
- 
- 

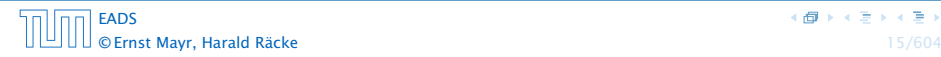

 $\overline{AB}$   $\rightarrow$   $\overline{AB}$   $\rightarrow$   $\overline{AB}$   $\rightarrow$ 

- $a \cdot b$  "*a* times  $b$ " "*a* multiplied by *b*" "*a* into *b*"
	- *a*  $\frac{a}{b}$  "*a* divided by *b*" "*a* by *b*" "*a* over *b*"

(*a*: numerator (Zähler), *b*: denominator (Nenner))

 $a^b$  "*a* raised to the *b*-th power"

- $a \cdot b$  "*a* times  $b$ " "*a* multiplied by *b*" "*a* into *b*"
	- *a*  $\frac{a}{b}$  "*a* divided by *b*" "*a* by *b*" "*a* over *b*"

(*a*: numerator (Zähler), *b*: denominator (Nenner))

 $a^b$  "*a* raised to the *b*-th power" "*a* to the *b*-th"

- $a \cdot b$  "*a* times  $b$ " "*a* multiplied by *b*" "*a* into *b*"
	- *a*  $\frac{a}{b}$  "*a* divided by *b*" "*a* by *b*" "*a* over *b*"

(*a*: numerator (Zähler), *b*: denominator (Nenner))

- $a^b$  "*a* raised to the *b*-th power" "*a* to the *b*-th" "*a* raised to the power of *b*"
	-
	-

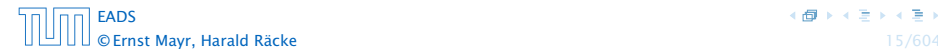

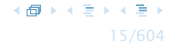

- $a \cdot b$  "*a* times  $b$ " "*a* multiplied by *b*" "*a* into *b*"
	- *a*  $\frac{a}{b}$  "*a* divided by *b*" "*a* by *b*" "*a* over *b*"

(*a*: numerator (Zähler), *b*: denominator (Nenner))

 $a^b$  "*a* raised to the *b*-th power" "*a* to the *b*-th" "*a* raised to the power of *b*" "*a* to the power of *b*"

- $a \cdot b$  "*a* times  $b$ " "*a* multiplied by *b*" "*a* into *b*"
	- *a*  $\frac{a}{b}$  "*a* divided by *b*" "*a* by *b*" "*a* over *b*"

(*a*: numerator (Zähler), *b*: denominator (Nenner))

 $a^b$  "*a* raised to the *b*-th power" "*a* to the *b*-th" "*a* raised to the power of *b*" "*a* to the power of *b*" "*a* raised to *b*"

- $a \cdot b$  "*a* times  $b$ " "*a* multiplied by *b*" "*a* into *b*"
	- *a*  $\frac{a}{b}$  "*a* divided by *b*" "*a* by *b*" "*a* over *b*"

(*a*: numerator (Zähler), *b*: denominator (Nenner))

 $a^b$  "*a* raised to the *b*-th power" "*a* to the *b*-th" "*a* raised to the power of *b*" "*a* to the power of *b*" "*a* raised to *b*" "*a* to the *b*"

- $a \cdot b$  "*a* times  $b$ " "*a* multiplied by *b*" "*a* into *b*"
	- *a*  $\frac{a}{b}$  "*a* divided by *b*" "*a* by *b*" "*a* over *b*"

(*a*: numerator (Zähler), *b*: denominator (Nenner))

 $a^b$  "*a* raised to the *b*-th power" "*a* to the *b*-th" "*a* raised to the power of *b*" "*a* to the power of *b*" "*a* raised to *b*" "*a* to the *b*" "*a* raised by the exponent of *b*"

### *n*! "*n* factorial"

*n*! "*n* factorial" *n k*  $\overline{ }$ "*n* choose *k*"

**FADS** © Ernst Mayr, Harald Räcke 16/604

 $\overline{AB}$   $\rightarrow$   $\overline{AB}$   $\rightarrow$   $\overline{AB}$   $\rightarrow$ 

- *n*! "*n* factorial"
- *n k*  $\overline{ }$ "*n* choose *k*"
	- $x_i$  "*x* subscript *i*" "*x* sub *i*" "*x i*"
- 

**FADS** © Ernst Mayr, Harald Räcke 16/604

 $\overline{AB}$   $\rightarrow$   $\overline{AB}$   $\rightarrow$   $\overline{AB}$   $\rightarrow$ 

*n*! "*n* factorial"

- *n k*  $\overline{ }$ "*n* choose *k*"
	- $x_i$  "*x* subscript *i*" "*x* sub *i*" "*x i*"

 $\log_b a$  "log to the base *b* of  $a$ " "log *a* to the base *b*"

*n*! "*n* factorial"

- *n k*  $\overline{ }$ "*n* choose *k*"
	- $x_i$  "*x* subscript *i*" "*x* sub *i*" "*x i*"

 $\log_b a$  "log to the base *b* of  $a$ " "log *a* to the base *b*"

*n*! "*n* factorial" *n k*  $\overline{ }$ "*n* choose *k*"  $x_i$  "*x* subscript *i*" "*x* sub *i*" "*x i*"  $\log_b a$  "log to the base *b* of  $a$ "

"log *a* to the base *b*"

 $f: X \to Y, x \mapsto x^2$ 

*f* is a function that maps from domain (Definitionsbereich) *X* to codomain (Zielmenge) *Y*. The set  $\{y \in Y \mid \exists x \in X : f(x) = y\}$ is the image or the range of the function (Bildbereich/Wertebereich).

# 3 Goals

- ▶ Gain knowledge about efficient algorithms for important problems, i.e., learn how to solve certain types of problems efficiently.
- 
- 

# 3 Goals

- **►** Gain knowledge about efficient algorithms for important problems, i.e., learn how to solve certain types of problems efficiently.
- **EX** Learn how to analyze and judge the efficiency of algorithms.
- 

# 3 Goals

- **►** Gain knowledge about efficient algorithms for important problems, i.e., learn how to solve certain types of problems efficiently.
- **EX** Learn how to analyze and judge the efficiency of algorithms.
- ▶ Learn how to design efficient algorithms.

 $4.53 \times 4$ 

- **EX** Memory requirement
- 
- 
- 
- 
- 
- 
- 

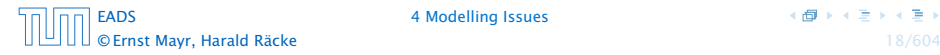

- **EX** Memory requirement
- **Formula** Running time
- 
- 
- 
- 
- 
- 

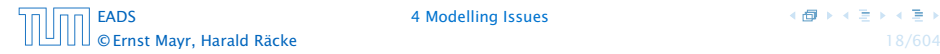

- **EX** Memory requirement
- **F** Running time
- $\triangleright$  Number of comparisons
- 
- 
- 
- 
- 

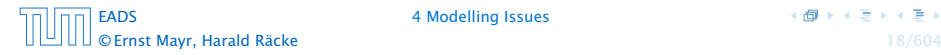

- **EX** Memory requirement
- **F** Running time
- $\triangleright$  Number of comparisons
- $\triangleright$  Number of multiplications
- 
- 
- 

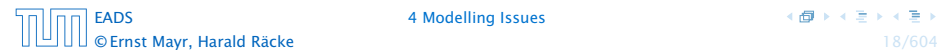

- **EX** Memory requirement
- **Formula** Running time
- $\triangleright$  Number of comparisons
- $\triangleright$  Number of multiplications
- *Number of hard-disc accesses*
- 
- 

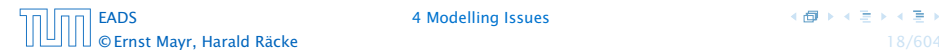

- **EX** Memory requirement
- **Formula** Running time
- $\triangleright$  Number of comparisons
- $\triangleright$  Number of multiplications
- *Number of hard-disc accesses*
- **Program size**
- 

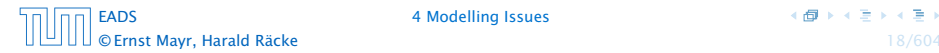

- **EX** Memory requirement
- **Formula** Running time
- $\triangleright$  Number of comparisons
- $\triangleright$  Number of multiplications
- $\triangleright$  Number of hard-disc accesses
- **Program size**
- **Power consumption**

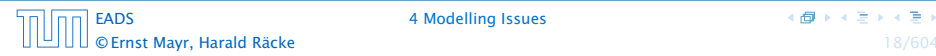

- **EX** Memory requirement
- **Formula** Running time
- $\triangleright$  Number of comparisons
- $\triangleright$  Number of multiplications
- $\triangleright$  Number of hard-disc accesses
- **Program size**
- **Power consumption**
- *ñ* . . .

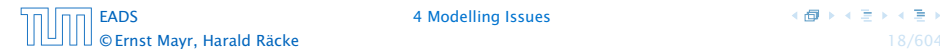

#### How do you measure?

#### Implementing and testing on representative inputs

- 
- 
- 
- 
- - -
		-

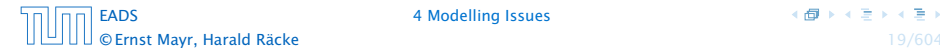

- Implementing and testing on representative inputs
	- **How do you choose your inputs?**
	-
	-
	-
- - -
		-

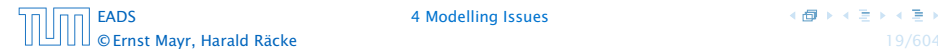

- Implementing and testing on representative inputs
	- **How do you choose your inputs?**
	- May be very time-consuming.
	-
	-
- - -
		-

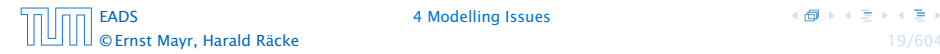

- Implementing and testing on representative inputs
	- **How do you choose your inputs?**
	- May be very time-consuming.
	- ▶ Very reliable results if done correctly.
	-
- - -
		-

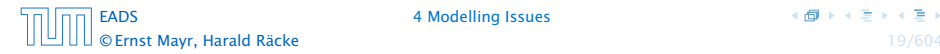

- Implementing and testing on representative inputs
	- **How do you choose your inputs?**
	- May be very time-consuming.
	- ▶ Very reliable results if done correctly.
	- **Follo Results only hold for a specific machine and for a specific** set of inputs.

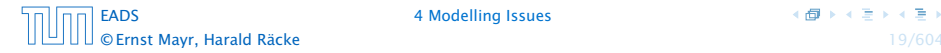

- Implementing and testing on representative inputs
	- **How do you choose your inputs?**
	- May be very time-consuming.
	- ▶ Very reliable results if done correctly.
	- **Follo Results only hold for a specific machine and for a specific** set of inputs.
- **Figure Theoretical analysis in a specific model of computation.** 
	-
	-
	-
#### How do you measure?

- Implementing and testing on representative inputs
	- **How do you choose your inputs?**
	- **May be very time-consuming.**
	- ▶ Very reliable results if done correctly.
	- **Follo Results only hold for a specific machine and for a specific** set of inputs.
- **Figure Theoretical analysis in a specific model of computation.** 
	- Gives asymptotic bounds like "this algorithm always runs in time  $\mathcal{O}(n^2)$ ".
	-
	-

#### How do you measure?

- Implementing and testing on representative inputs
	- **How do you choose your inputs?**
	- **May be very time-consuming.**
	- ▶ Very reliable results if done correctly.
	- **Follo Results only hold for a specific machine and for a specific** set of inputs.
- **Figure Theoretical analysis in a specific model of computation.** 
	- **Follow** Gives asymptotic bounds like "this algorithm always runs in time  $\mathcal{O}(n^2)$ ".
	- **Figure Typically focuses on the worst case.**
	-

#### How do you measure?

- **•** Implementing and testing on representative inputs
	- **How do you choose your inputs?**
	- **May be very time-consuming.**
	- ▶ Very reliable results if done correctly.
	- **Follo Results only hold for a specific machine and for a specific** set of inputs.
- **Figure Theoretical analysis in a specific model of computation.** 
	- **Follow** Gives asymptotic bounds like "this algorithm always runs in time  $\mathcal{O}(n^2)$ ".
	- **Figure Typically focuses on the worst case.**
	- ▶ Can give lower bounds like "any comparison-based sorting algorithm needs at least  $\Omega(n \log n)$  comparisons in the worst case".

#### Input length

The theoretical bounds are usually given by a function  $f : \mathbb{N} \to \mathbb{N}$ that maps the input length to the running time (or storage space, comparisons, multiplications, program size etc.).

- 
- 

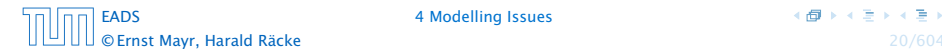

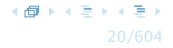

#### Input length

The theoretical bounds are usually given by a function  $f : \mathbb{N} \to \mathbb{N}$ that maps the input length to the running time (or storage space, comparisons, multiplications, program size etc.).

The input length may e.g. be

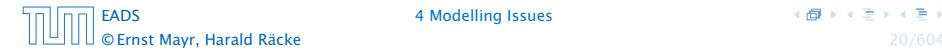

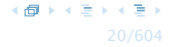

### Input length

The theoretical bounds are usually given by a function  $f : \mathbb{N} \to \mathbb{N}$ that maps the input length to the running time (or storage space, comparisons, multiplications, program size etc.).

### The input length may e.g. be

- **►** the size of the input (number of bits)
- 

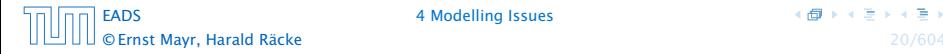

 $\mathbb{B} \rightarrow \mathbb{R} \mathbb{B} \rightarrow$ 

### Input length

The theoretical bounds are usually given by a function  $f : \mathbb{N} \to \mathbb{N}$ that maps the input length to the running time (or storage space, comparisons, multiplications, program size etc.).

### The input length may e.g. be

- **►** the size of the input (number of bits)
- **For** the number of arguments

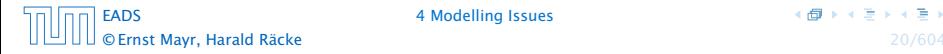

### Input length

The theoretical bounds are usually given by a function  $f : \mathbb{N} \to \mathbb{N}$ that maps the input length to the running time (or storage space, comparisons, multiplications, program size etc.).

The input length may e.g. be

- **►** the size of the input (number of bits)
- **Formumber of arguments**

### Example 1

Suppose *n* numbers from the interval  $\{1, \ldots, N\}$  have to be sorted. In this case we usually say that the input length is *n* instead of e.g. *n* log *N*, which would be the number of bits required to encode the input.

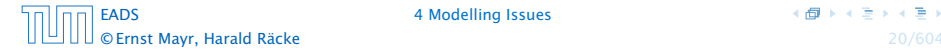

### How to measure performance

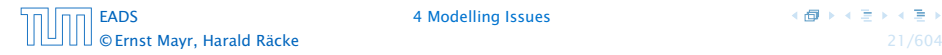

(個) (目) (目)

### How to measure performance

1. Calculate running time and storage space etc. on a simplified, idealized model of computation, e.g. Random Access Machine (RAM), Turing Machine (TM), . . .

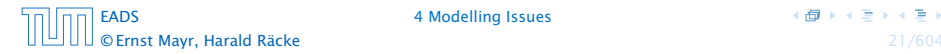

### How to measure performance

- 1. Calculate running time and storage space etc. on a simplified, idealized model of computation, e.g. Random Access Machine (RAM), Turing Machine (TM), . . .
- 2. Calculate number of certain basic operations: comparisons, multiplications, harddisc accesses, . . .

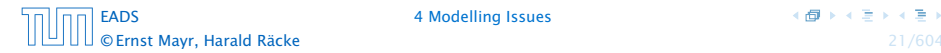

### How to measure performance

- 1. Calculate running time and storage space etc. on a simplified, idealized model of computation, e.g. Random Access Machine (RAM), Turing Machine (TM), . . .
- 2. Calculate number of certain basic operations: comparisons, multiplications, harddisc accesses, . . .

Version 2. is often easier, but focusing on one type of operation makes it more difficult to obtain meaningful results.

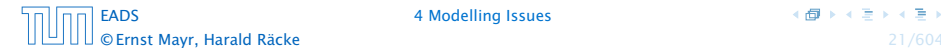

### Very simple model of computation.

- 
- 
- 
- 

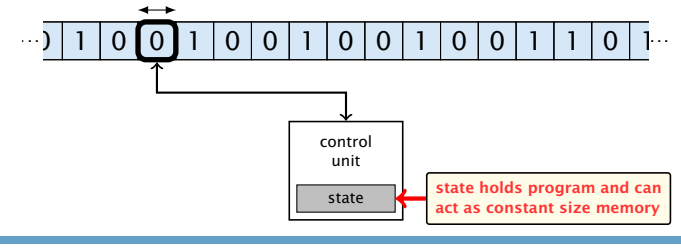

#### [EADS](#page-0-0) 4 Modelling Issues © Ernst Mayr, Harald Räcke 22/604

# (個) (目) (目)

- ▶ Very simple model of computation.
- *ñ* Only the "current" memory location can be altered.
- 
- 
- 

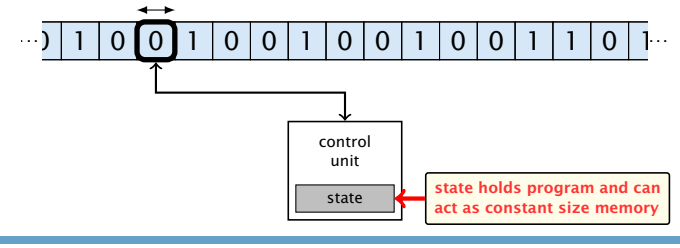

#### [EADS](#page-0-0) 4 Modelling Issues © Ernst Mayr, Harald Räcke 22/604

# (個) (目) (目)

- ▶ Very simple model of computation.
- *ñ* Only the "current" memory location can be altered.
- *Nery good model for discussing computabiliy, or polynomial* vs. exponential time.
- 
- 

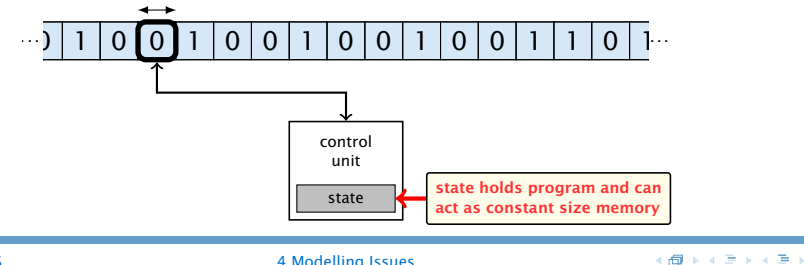

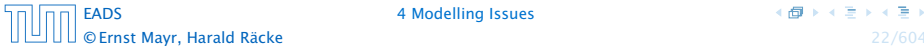

- ▶ Very simple model of computation.
- *ñ* Only the "current" memory location can be altered.
- Very good model for discussing computabiliy, or polynomial vs. exponential time.
- **Follow** Some simple problems like recognizing whether input is of the form *xx*, where *x* is a string, have quadratic lower bound.

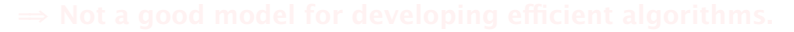

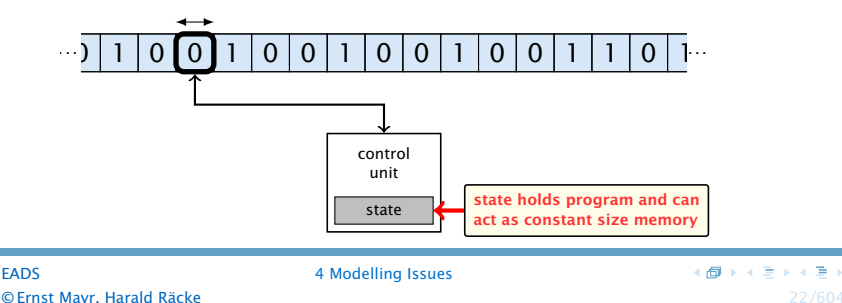

- ▶ Very simple model of computation.
- ▶ Only the "current" memory location can be altered.
- ▶ Very good model for discussing computabiliy, or polynomial vs. exponential time.
- **Follow** Some simple problems like recognizing whether input is of the form *xx*, where *x* is a string, have quadratic lower bound.
- $\Rightarrow$  Not a good model for developing efficient algorithms.

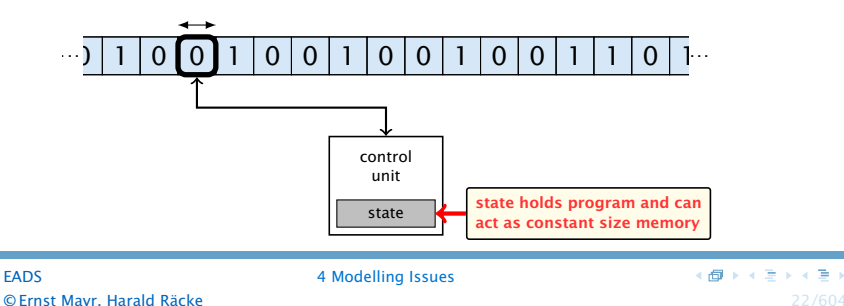

- Input tape and output tape (sequences of zeros and ones; unbounded length).
- 
- 
- 

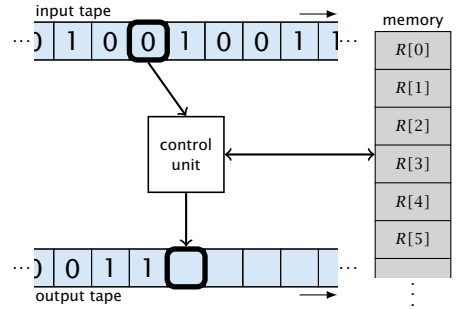

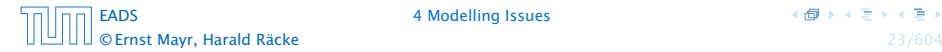

4 個 トイラ トイラト

- Input tape and output tape (sequences of zeros and ones; unbounded length).
- *Memory unit: infinite but countable number of registers R[*0*], R[*1*], R[*2*], . . .* .
- $0 \mid 1 \mid 0 \mid 0 \mid 1 \mid 0 \mid 0 \mid 1 \mid 1$  $0 \mid 1 \mid 1$ *R[*0*] R[*1*] R[*2*] R[*3*] R[*4*] R[*5*]* input tape output tape memory control unit *. . . . . . . . . . . .* . .

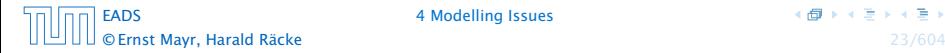

(個) (目) (目)

.

- Input tape and output tape (sequences of zeros and ones; unbounded length).
- *Memory unit: infinite but countable number of registers R[*0*], R[*1*], R[*2*], . . .* .
- **Follo Registers hold integers.**
- 

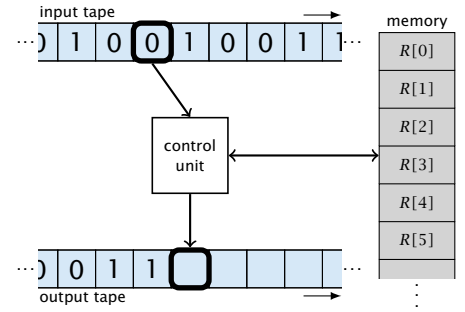

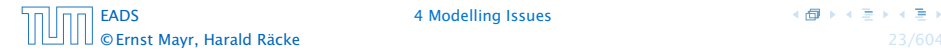

(個) (目) (目)

- *Input tape and output tape (sequences of zeros and ones;* unbounded length).
- *F* Memory unit: infinite but countable number of registers *R[*0*], R[*1*], R[*2*], . . .* .
- **Follo Registers hold integers.**
- $\blacktriangleright$  Indirect addressing.

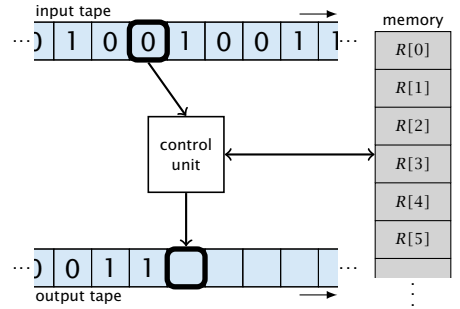

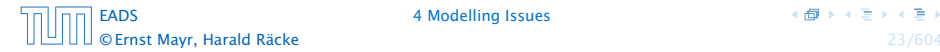

(個) (目) (目)

## **Operations**

 $\triangleright$  input operations (input tape  $\rightarrow R[i]$ )

- 
- -
	-
- -
	-
	- -

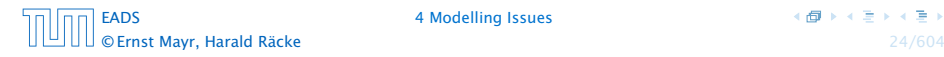

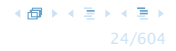

## **Operations**

 $\triangleright$  input operations (input tape  $\rightarrow R[i]$ )

### $\blacktriangleright$  READ  $i$

- 
- -
	-
- -
	-
	- -

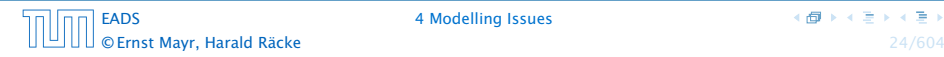

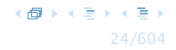

- $\triangleright$  input operations (input tape  $\rightarrow R[i]$ )
	- $\blacktriangleright$  READ  $i$
- **•** output operations  $(R[i] \rightarrow$  output tape)
	-
- - -
- - -
	- -

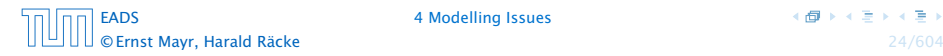

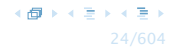

- $\triangleright$  input operations (input tape  $\rightarrow R[i]$ )
	- $\blacktriangleright$  READ  $i$
- **•** output operations  $(R[i] \rightarrow$  output tape)
	- *<sup>ñ</sup>* WRITE *i*
- 

- - -
	- -

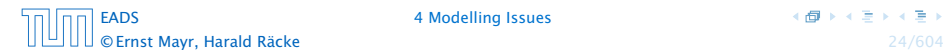

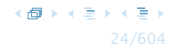

- $\triangleright$  input operations (input tape  $\rightarrow R[i]$ )
	- $\blacktriangleright$  READ  $i$
- **•** output operations  $(R[i] \rightarrow$  output tape)
	- *<sup>ñ</sup>* WRITE *i*
- **Paragister-register transfers** 
	-
	-
- -
- [EADS](#page-0-0) 4 Modelling Issues © Ernst Mayr, Harald Räcke 24/604

## **Operations**

- $\triangleright$  input operations (input tape  $\rightarrow R[i]$ )
	- $\blacktriangleright$  READ  $i$
- **•** output operations  $(R[i] \rightarrow$  output tape)
	- *<sup>ñ</sup>* WRITE *i*
- **Figure 1** register transfers
	- $\triangleright R[j] := R[i]$
	-
- 

[EADS](#page-0-0) 4 Modelling Issues © Ernst Mayr, Harald Räcke 24/604

(個) (目) (目)

- $\triangleright$  input operations (input tape  $\rightarrow R[i]$ )
	- $\blacktriangleright$  READ  $i$
- **•** output operations  $(R[i] \rightarrow$  output tape)
	- *<sup>ñ</sup>* WRITE *i*
- **Paragister-register transfers** 
	- $\triangleright R[j] := R[i]$
	- $\blacktriangleright$  *R[j]* := 4
- 

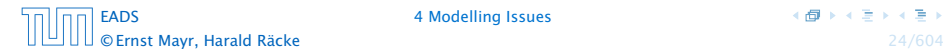

- $\triangleright$  input operations (input tape  $\rightarrow R[i]$ )
	- *<sup>ñ</sup>* READ *i*
- output operations  $(R[i] \rightarrow$  output tape)
	- *<sup>ñ</sup>* WRITE *i*
- **Paragister-register transfers** 
	- $\triangleright R[j] := R[i]$
	- $\triangleright R[j] := 4$
- $\blacktriangleright$  **indirect** addressing
	-
	-

- $\triangleright$  input operations (input tape  $\rightarrow R[i]$ )
	- *<sup>ñ</sup>* READ *i*
- **•** output operations  $(R[i] \rightarrow$  output tape)
	- *<sup>ñ</sup>* WRITE *i*
- **Paragister-register transfers** 
	- $\triangleright R[j] := R[i]$
	- $\triangleright R[j] := 4$
- $\blacktriangleright$  **indirect** addressing
	- $\blacktriangleright$  *R[j]* := *R[R[i]]* loads the content of the *R[i]*-th into the *j*-th register
	-

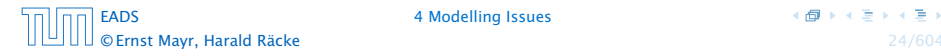

- $\triangleright$  input operations (input tape  $\rightarrow R[i]$ )
	- *<sup>ñ</sup>* READ *i*
- **•** output operations  $(R[i] \rightarrow$  output tape)
	- *<sup>ñ</sup>* WRITE *i*
- **Paragister-register transfers** 
	- $\triangleright R[j] := R[i]$
	- $\blacktriangleright$  *R[j]* := 4
- $\blacktriangleright$  **indirect** addressing
	- $\blacktriangleright$  *R[j]* := *R[R[i]]* loads the content of the *R[i]*-th into the *j*-th register
	- $R[R[i]] := R[j]$ loads the content of the *j*-th into the *R[i]*-th register

- $\triangleright$  branching (including loops) based on comparisons
	-
- 

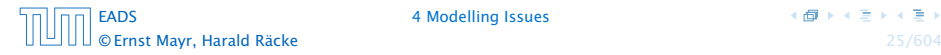

- $\triangleright$  branching (including loops) based on comparisons
	- $\blacktriangleright$  jump  $\chi$ jumps to position  $x$  in the program; sets instruction counter to *x*; reads the next operation to perform from register *R[x]*
- 

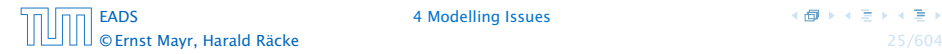

- $\triangleright$  branching (including loops) based on comparisons
	- $\blacktriangleright$  jump  $\chi$ jumps to position  $x$  in the program; sets instruction counter to *x*; reads the next operation to perform from register *R[x]*  $\rightarrow$  jumpz *x*  $R[i]$ jump to x if  $R[i] = 0$ if not the instruction counter is increased by 1;
	-
- 

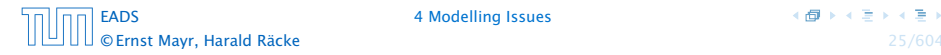

- $\triangleright$  branching (including loops) based on comparisons
	- $\blacktriangleright$  jump  $\chi$ jumps to position  $x$  in the program; sets instruction counter to *x*; reads the next operation to perform from register *R[x]*  $\rightarrow$  jumpz *x*  $R[i]$ jump to x if  $R[i] = 0$ if not the instruction counter is increased by 1;  $\rightarrow$  jumpi *i* 
		- jump to *R[i]* (indirect jump);
- 

## **Operations**

- $\triangleright$  branching (including loops) based on comparisons
	- $\blacktriangleright$  jump  $\chi$ jumps to position  $x$  in the program; sets instruction counter to *x*; reads the next operation to perform from register *R[x]*  $\rightarrow$  jumpz *x*  $R[i]$ jump to x if  $R[i] = 0$

if not the instruction counter is increased by 1;

- $\rightarrow$  jumpi *i* jump to *R[i]* (indirect jump);
- *<sup>ñ</sup>* arithmetic instructions: +, −, ×, */*

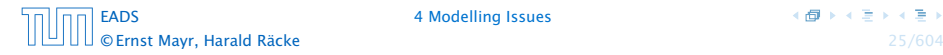
# Random Access Machine (RAM)

#### **Operations**

- $\triangleright$  branching (including loops) based on comparisons
	- $\blacktriangleright$  jump  $\chi$ jumps to position  $x$  in the program; sets instruction counter to *x*; reads the next operation to perform from register *R[x]*  $\rightarrow$  jumpz *x*  $R[i]$

```
jump to x if R[i] = 0
```
if not the instruction counter is increased by 1;

- $\rightarrow$  jumpi *i* jump to *R[i]* (indirect jump);
- *<sup>ñ</sup>* arithmetic instructions: +, −, ×, */*

```
\triangleright R[i] := R[j] + R[k];R[i] := -R[k];
```
- **F** uniform cost model Every operation takes time 1.
- 

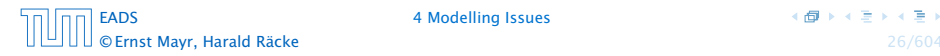

- **► uniform cost model** Every operation takes time 1.
- $\blacktriangleright$  logarithmic cost model The cost depends on the content of memory cells:
	-

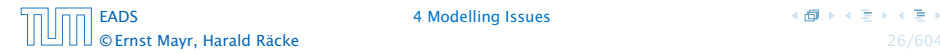

- **F** uniform cost model Every operation takes time 1.
- $\blacktriangleright$  logarithmic cost model The cost depends on the content of memory cells:
	- **Fig.** The time for a step is equal to the largest operand involved;
	-

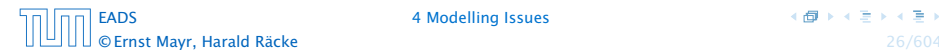

- **F** uniform cost model Every operation takes time 1.
- $\blacktriangleright$  logarithmic cost model

The cost depends on the content of memory cells:

- **Fig.** The time for a step is equal to the largest operand involved;
- **Follo** The storage space of a register is equal to the length (in bits) of the largest value ever stored in it.

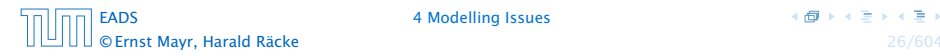

- **E** uniform cost model Every operation takes time 1.
- $\blacktriangleright$  logarithmic cost model

The cost depends on the content of memory cells:

- **Fig.** The time for a step is equal to the largest operand involved;
- **Fig.** The storage space of a register is equal to the length (in bits) of the largest value ever stored in it.

Bounded word RAM model: cost is uniform but the largest value stored in a register may not exceed *w*, where usually  $w = \log_2 n$ .

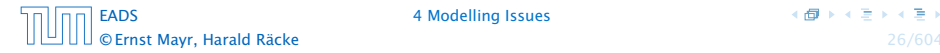

#### Example 2

Algorithm 1 RepeatedSquaring*(n)* 1:  $r \leftarrow 2$ ; 2: for  $i = 1 \rightarrow n$  do 3:  $r \leftarrow r^2$ 4: return *r*

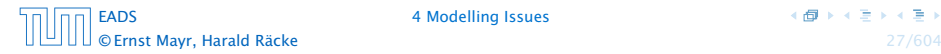

 $\overline{AB}$   $\rightarrow$   $\overline{AB}$   $\rightarrow$   $\overline{AB}$   $\rightarrow$ 

#### Example 2

Algorithm 1 RepeatedSquaring*(n)* 1:  $r \leftarrow 2$ ; 2: for  $i = 1 \rightarrow n$  do 3:  $r \leftarrow r^2$ 4: return *r*

#### ▶ running time:

- 
- 
- -
	-

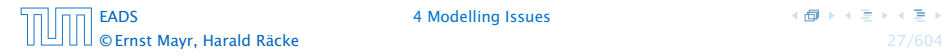

#### Example 2

Algorithm 1 RepeatedSquaring*(n)* 1:  $r \leftarrow 2$ ; 2: for  $i = 1 \rightarrow n$  do 3:  $r \leftarrow r^2$ 4: return *r*

- ▶ running time:
	- *<sup>ñ</sup>* uniform model: *n* steps
	-
- 

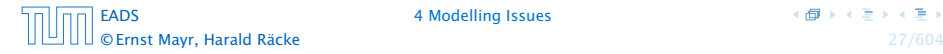

#### Example 2

Algorithm 1 RepeatedSquaring*(n)* 1:  $r \leftarrow 2$ ; 2: for  $i = 1 \rightarrow n$  do 3:  $r \leftarrow r^2$ 4: return *r*

- ▶ running time:
	- *<sup>ñ</sup>* uniform model: *n* steps
	- $\blacktriangleright$  logarithmic model:  $1 + 2 + 4 + \cdots + 2^n = 2^{n+1} 1 = \Theta(2^n)$

#### Example 2

Algorithm 1 RepeatedSquaring*(n)* 1:  $r \leftarrow 2$ ; 2: for  $i = 1 \rightarrow n$  do 3:  $r \leftarrow r^2$ 4: return *r*

- ▶ running time:
	- *<sup>ñ</sup>* uniform model: *n* steps
	- $\blacktriangleright$  logarithmic model:  $1 + 2 + 4 + \cdots + 2^n = 2^{n+1} 1 = \Theta(2^n)$
- **For space requirement:** 
	-
	-

(個) (目) (目)

#### Example 2

Algorithm 1 RepeatedSquaring*(n)* 1:  $r \leftarrow 2$ ; 2: for  $i = 1 \rightarrow n$  do 3:  $r \leftarrow r^2$ 4: return *r*

- ▶ running time:
	- *<sup>ñ</sup>* uniform model: *n* steps
	- $\blacktriangleright$  logarithmic model:  $1 + 2 + 4 + \cdots + 2^n = 2^{n+1} 1 = \Theta(2^n)$
- **For space requirement:** 
	- $\blacktriangleright$  uniform model:  $\mathcal{O}(1)$
	-

(個) (目) (目)

#### Example 2

Algorithm 1 RepeatedSquaring*(n)* 1:  $r \leftarrow 2$ ; 2: for  $i = 1 \rightarrow n$  do 3:  $r \leftarrow r^2$ 4: return *r*

- ▶ running time:
	- *<sup>ñ</sup>* uniform model: *n* steps
	- $\blacktriangleright$  logarithmic model:  $1 + 2 + 4 + \cdots + 2^n = 2^{n+1} 1 = \Theta(2^n)$
- **For space requirement:** 
	- $\blacktriangleright$  uniform model:  $\mathcal{O}(1)$
	- $\blacktriangleright$  logarithmic model:  $\mathcal{O}(2^n)$

**• best-case complexity:** 

$$
C_{bc}(n) := min{C(x) | |x| = n}
$$

#### Usually easy to analyze, but not very meaningful.

$$
C_{\text{wc}}(n) := \max\{C(x) | |x| = n\}
$$

$$
C_{\text{avg}}(n) := \frac{1}{|I_n|} \sum_{|x|=n} C(x)
$$

$$
C_{\text{avg}}(n) := \sum_{x \in I_n} \mu(x) \cdot C(x)
$$

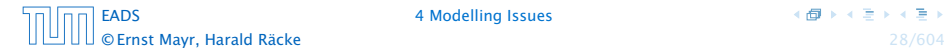

**• best-case complexity:** 

$$
C_{bc}(n) := min{C(x) | |x| = n}
$$

Usually easy to analyze, but not very meaningful.

**▶ worst-case complexity:** 

$$
C_{\text{wc}}(n) := \max\{C(x) | |x| = n\}
$$

Usually moderately easy to analyze; sometimes too pessimistic.

$$
C_{\text{avg}}(n) := \frac{1}{|I_n|} \sum_{|x|=n} C(x)
$$

$$
C_{\text{avg}}(n) := \sum_{x \in I_n} \mu(x) \cdot C(x)
$$

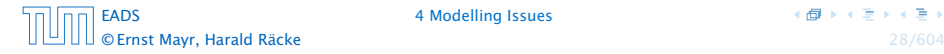

**• best-case complexity:** 

$$
C_{\rm bc}(n):=\min\{C(x) \mid |x|=n\}
$$

Usually easy to analyze, but not very meaningful.

**▶ worst-case complexity:** 

$$
C_{\text{wc}}(n) := \max\{C(x) | |x| = n\}
$$

Usually moderately easy to analyze; sometimes too pessimistic.

**►** average case complexity:

$$
C_{\text{avg}}(n) := \frac{1}{|I_n|} \sum_{|x|=n} C(x)
$$

$$
C_{\text{avg}}(n) := \sum_{x \in I_n} \mu(x) \cdot C(x)
$$

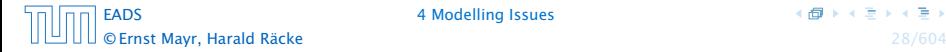

**• best-case complexity:** 

$$
C_{bc}(n) := min{C(x) | |x| = n}
$$

Usually easy to analyze, but not very meaningful.

**▶ worst-case complexity:** 

$$
C_{\text{wc}}(n) := \max\{C(x) | |x| = n\}
$$

Usually moderately easy to analyze; sometimes too pessimistic.

**►** average case complexity:

$$
C_{\text{avg}}(n) := \frac{1}{|I_n|} \sum_{|x|=n} C(x)
$$

more general: probability measure *µ*

$$
C_{\text{avg}}(n) := \sum_{x \in I_n} \mu(x) \cdot C(x)
$$

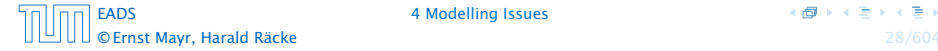

**F** amortized complexity:

The average cost of data structure operations over a worst case sequence of operations.

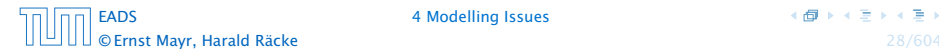

**F** amortized complexity:

The average cost of data structure operations over a worst case sequence of operations.

**For** randomized complexity:

The algorithm may use random bits. Expected running time (over all possible choices of random bits) for a fixed input

*x*. Then take the worst-case over all *x* with  $|x| = n$ .

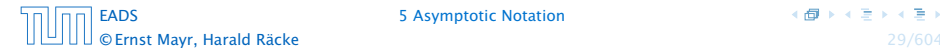

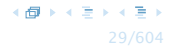

- **▶ We are usually interested in the running times for large** values of *n*. Then constant additive terms do not play an important role.
- 
- 
- 

- **▶ We are usually interested in the running times for large** values of *n*. Then constant additive terms do not play an important role.
- **►** An exact analysis (e.g. *exactly* counting the number of operations in a RAM) may be hard, but wouldn't lead to more precise results as the computational model is already quite a distance from reality.
- 
- 

- **▶ We are usually interested in the running times for large** values of *n*. Then constant additive terms do not play an important role.
- **►** An exact analysis (e.g. *exactly* counting the number of operations in a RAM) may be hard, but wouldn't lead to more precise results as the computational model is already quite a distance from reality.
- ▶ A linear speed-up (i.e., by a constant factor) is always possible by e.g. implementing the algorithm on a faster machine.
- 

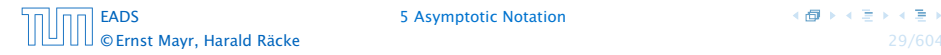

- **▶ We are usually interested in the running times for large** values of *n*. Then constant additive terms do not play an important role.
- **▶ An exact analysis (e.g.** *exactly* **counting the number of** operations in a RAM) may be hard, but wouldn't lead to more precise results as the computational model is already quite a distance from reality.
- ▶ A linear speed-up (i.e., by a constant factor) is always possible by e.g. implementing the algorithm on a faster machine.
- $\triangleright$  Running time should be expressed by simple functions.

#### Formal Definition

Let  $f$  denote functions from  $\mathbb N$  to  $\mathbb R^+$ .

 $\rightarrow$  *O*(*f*) = {*g* | ∃*c* > 0 ∃*n*<sub>0</sub> ∈ <sub>N</sub><sub>0</sub> ∀*n* ≥ *n*<sub>0</sub> : [*g*(*n*) ≤ *c* · *f*(*n*)]} (set of functions that asymptotically grow not faster than *f* )

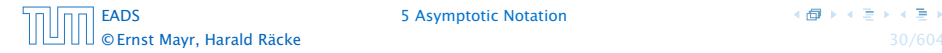

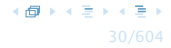

#### Formal Definition

- $\rightarrow$  *O*(*f*) = {*g* | ∃*c* > 0 ∃*n*<sub>0</sub> ∈ N<sub>0</sub> ∀*n* ≥ *n*<sub>0</sub> : [*g*(*n*) ≤ *c* · *f*(*n*)]} (set of functions that asymptotically grow not faster than *f* )
- $\rightarrow$  Ω*(f)* = {*g* | ∃*c* > 0 ∃*n*<sub>0</sub> ∈ N<sub>0</sub> ∀*n* ≥ *n*<sub>0</sub> : [*g(n)* ≥ *c* · *f(n)*]} (set of functions that asymptotically grow not slower than *f* )

#### Formal Definition

- $\rightarrow$  *O*(*f*) = {*g* | ∃*c* > 0 ∃*n*<sub>0</sub> ∈ <sub>N</sub><sub>0</sub> ∀*n* ≥ *n*<sub>0</sub> : [*g*(*n*) ≤ *c* · *f*(*n*)]} (set of functions that asymptotically grow not faster than *f* )
- $\rightarrow$  Ω*(f)* = {*g* | ∃*c* > 0 ∃*n*<sub>0</sub> ∈ N<sub>0</sub> ∀*n* ≥ *n*<sub>0</sub> : [*g(n)* ≥ *c* · *f(n)*]} (set of functions that asymptotically grow not slower than *f* )
- $\blacktriangleright$   $\Theta(f) = \Omega(f) \cap \mathcal{O}(f)$ (functions that asymptotically have the same growth as *f* )

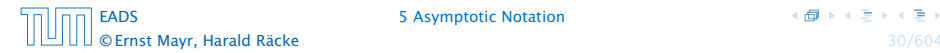

#### Formal Definition

- $\rightarrow$  *O*(*f*) = {*g* | ∃*c* > 0 ∃*n*<sub>0</sub> ∈ <sub>N</sub><sub>0</sub> ∀*n* ≥ *n*<sub>0</sub> : [*g*(*n*) ≤ *c* · *f*(*n*)]} (set of functions that asymptotically grow not faster than *f* )
- $\rightarrow$  Ω*(f)* = {*g* | ∃*c* > 0 ∃*n*<sub>0</sub> ∈ N<sub>0</sub> ∀*n* ≥ *n*<sub>0</sub> : [*g(n)* ≥ *c* · *f(n)*]} (set of functions that asymptotically grow not slower than *f* )
- $\blacktriangleright$   $\Theta(f) = \Omega(f) \cap \mathcal{O}(f)$ (functions that asymptotically have the same growth as *f* )
- $\triangleright$  *o*(*f*) = {*g* | ∀*c* > 0 ∃*n*<sub>0</sub> ∈ N<sub>0</sub> ∀*n* ≥ *n*<sub>0</sub> : [*g*(*n*) ≤ *c* · *f*(*n*)]} (set of functions that asymptotically grow slower than *f* )

#### Formal Definition

- $\rightarrow$  *O*(*f*) = {*g* | ∃*c* > 0 ∃*n*<sub>0</sub> ∈ <sub>N</sub><sub>0</sub> ∀*n* ≥ *n*<sub>0</sub> : [*g*(*n*) ≤ *c* · *f*(*n*)]} (set of functions that asymptotically grow not faster than *f* )
- $\rightarrow$  Ω*(f)* = {*g* | ∃*c* > 0 ∃*n*<sub>0</sub> ∈ N<sub>0</sub> ∀*n* ≥ *n*<sub>0</sub> : [*g(n)* ≥ *c* · *f(n)*]} (set of functions that asymptotically grow not slower than *f* )
- $\blacktriangleright$   $\Theta(f) = \Omega(f) \cap \mathcal{O}(f)$ (functions that asymptotically have the same growth as *f* )
- $\triangleright$  *o*(*f*) = {*g* | ∀*c* > 0 ∃*n*<sub>0</sub> ∈ N<sub>0</sub> ∀*n* ≥ *n*<sub>0</sub> : [*g*(*n*) ≤ *c* · *f*(*n*)]} (set of functions that asymptotically grow slower than *f* )
- $\bullet$  *ω*(*f*) = {*g* | ∀*c* > 0 ∃*n*<sub>0</sub> ∈ N<sub>0</sub> ∀*n* ≥ *n*<sub>0</sub> : [*g*(*n*) ≥ *c* · *f*(*n*)]} (set of functions that asymptotically grow faster than *f* )

There is an equivalent definition using limes notation. *f* and *g* are functions from  $\mathbb N$  to  $\mathbb R^+$ .

$$
\blacktriangleright \ g \in \mathcal{O}(f): \ 0 \le \lim_{n \to \infty} \frac{\mathcal{g}(n)}{f(n)} < \infty
$$

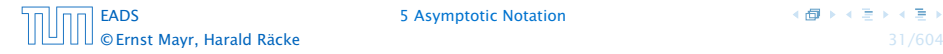

There is an equivalent definition using limes notation. *f* and *g* are functions from  $\mathbb N$  to  $\mathbb R^+$ .

▶ 
$$
g \in \mathcal{O}(f)
$$
:  $0 \le \lim_{n \to \infty} \frac{g(n)}{f(n)} < \infty$   
\n▶  $g \in \Omega(f)$ :  $0 < \lim_{n \to \infty} \frac{g(n)}{f(n)} \le \infty$ 

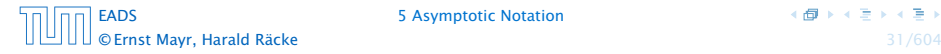

There is an equivalent definition using limes notation. *f* and *g* are functions from  $\mathbb N$  to  $\mathbb R^+$ .

▶ 
$$
g \in \mathcal{O}(f)
$$
:  $0 \le \lim_{n \to \infty} \frac{g(n)}{f(n)} < \infty$   
\n▶  $g \in \Omega(f)$ :  $0 < \lim_{n \to \infty} \frac{g(n)}{f(n)} \le \infty$   
\n▶  $g \in \Theta(f)$ :  $0 < \lim_{n \to \infty} \frac{g(n)}{f(n)} < \infty$ 

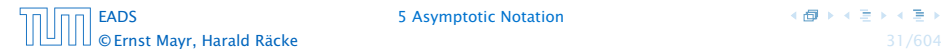

There is an equivalent definition using limes notation. *f* and *g* are functions from  $\mathbb N$  to  $\mathbb R^+$ .

\n- ▶ 
$$
g \in \mathcal{O}(f)
$$
:  $0 \leq \lim_{n \to \infty} \frac{g(n)}{f(n)} < \infty$
\n- ▶  $g \in \Omega(f)$ :  $0 < \lim_{n \to \infty} \frac{g(n)}{f(n)} \leq \infty$
\n- ▶  $g \in \Theta(f)$ :  $0 < \lim_{n \to \infty} \frac{g(n)}{f(n)} < \infty$
\n- ▶  $g \in o(f)$ :  $\lim_{n \to \infty} \frac{g(n)}{f(n)} = 0$
\n

[EADS](#page-0-0) 5 Asymptotic Notation © Ernst Mayr, Harald Räcke 31/604

There is an equivalent definition using limes notation. *f* and *g* are functions from  $\mathbb N$  to  $\mathbb R^+$ .

\n- ▶ 
$$
g \in \mathcal{O}(f)
$$
:  $0 \leq \lim_{n \to \infty} \frac{g(n)}{f(n)} < \infty$
\n- ▶  $g \in \Omega(f)$ :  $0 < \lim_{n \to \infty} \frac{g(n)}{f(n)} \leq \infty$
\n- ▶  $g \in \Theta(f)$ :  $0 < \lim_{n \to \infty} \frac{g(n)}{f(n)} < \infty$
\n- ▶  $g \in o(f)$ :  $\lim_{n \to \infty} \frac{g(n)}{f(n)} = 0$
\n- ▶  $g \in \omega(f)$ :  $\lim_{n \to \infty} \frac{g(n)}{f(n)} = \infty$
\n

[EADS](#page-0-0) 5 Asymptotic Notation © Ernst Mayr, Harald Räcke 31/604

#### Abuse of notation

- **1.** People write  $f = \mathcal{O}(g)$ , when they mean  $f \in \mathcal{O}(g)$ . This is not an equality (how could a function be equal to a set of functions).
- 
- 
- 

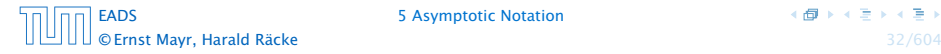

#### Abuse of notation

- **1.** People write  $f = \mathcal{O}(g)$ , when they mean  $f \in \mathcal{O}(g)$ . This is not an equality (how could a function be equal to a set of functions).
- 2. People write  $f(n) = O(g(n))$ , when they mean  $f \in O(g)$ , with  $f : \mathbb{N} \to \mathbb{R}^+, n \mapsto f(n)$ , and  $g : \mathbb{N} \to \mathbb{R}^+, n \mapsto g(n)$ .
- 
-
## Abuse of notation

- **1.** People write  $f = \mathcal{O}(g)$ , when they mean  $f \in \mathcal{O}(g)$ . This is not an equality (how could a function be equal to a set of functions).
- 2. People write  $f(n) = O(g(n))$ , when they mean  $f \in O(g)$ , with  $f : \mathbb{N} \to \mathbb{R}^+, n \mapsto f(n)$ , and  $g : \mathbb{N} \to \mathbb{R}^+, n \mapsto g(n)$ .
- **3.** People write e.g.  $h(n) = f(n) + o(g(n))$  when they mean that there exists a function  $z : \mathbb{N} \to \mathbb{R}^+, n \mapsto z(n), z \in o(q)$ such that  $h(n) = f(n) + z(n)$ .
- 

## Abuse of notation

- **1.** People write  $f = \mathcal{O}(g)$ , when they mean  $f \in \mathcal{O}(g)$ . This is not an equality (how could a function be equal to a set of functions).
- 2. People write  $f(n) = O(g(n))$ , when they mean  $f \in O(g)$ , with  $f : \mathbb{N} \to \mathbb{R}^+, n \mapsto f(n)$ , and  $g : \mathbb{N} \to \mathbb{R}^+, n \mapsto g(n)$ .
- **3.** People write e.g.  $h(n) = f(n) + o(g(n))$  when they mean that there exists a function  $z : \mathbb{N} \to \mathbb{R}^+, n \mapsto z(n), z \in o(g)$ such that  $h(n) = f(n) + z(n)$ .
- 4. People write  $O(f(n)) = O(g(n))$ , when they mean  $\mathcal{O}(f(n)) \subseteq \mathcal{O}(g(n))$ . Again this is not an equality.  $A(f(n)) \subset A(g(n))$  Again this  $\sigma$  (*f* (*n*)  $\mu$  =  $\sigma$  (*g* (*n*)  $\mu$  *n* equin times

## How do we interpret an expression like:

$$
2n^2+3n+1=2n^2+\Theta(n)
$$

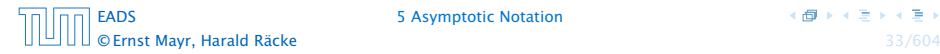

How do we interpret an expression like:

$$
2n^2 + 3n + 1 = 2n^2 + \Theta(n)
$$

Here, Θ*(n)* stands for an anonymous function in the set Θ*(n)* that makes the expression true.

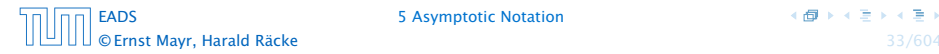

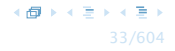

How do we interpret an expression like:

$$
2n^2 + 3n + 1 = 2n^2 + \Theta(n)
$$

Here, Θ*(n)* stands for an anonymous function in the set Θ*(n)* that makes the expression true.

Note that  $\Theta(n)$  is on the right hand side, otw. this interpretation is wrong.

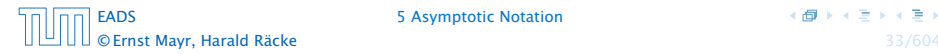

## How do we interpret an expression like:

 $2n^2 + O(n) = \Theta(n^2)$ 

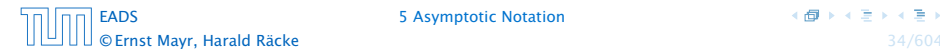

How do we interpret an expression like:

 $2n^2 + O(n) = \Theta(n^2)$ 

Regardless of how we choose the anonymous function  $f(n) \in \mathcal{O}(n)$  there is an anonymous function  $g(n) \in \Theta(n^2)$ that makes the expression true.

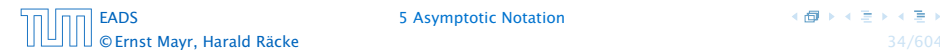

How do we interpret an expression like:

$$
\sum_{i=1}^{n} \Theta(i) = \Theta(n^2)
$$

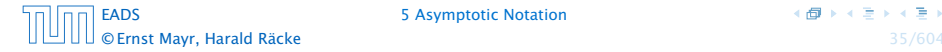

How do we interpret an expression like:

$$
\sum_{i=1}^{n} \Theta(i) = \Theta(n^2)
$$

## Careful!

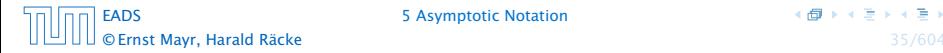

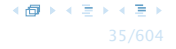

How do we interpret an expression like:

$$
\sum_{i=1}^{n} \Theta(i) = \Theta(n^2)
$$

## Careful!

"It is understood" that every occurence of an  $\mathcal{O}$ -symbol (or Θ*,* Ω*, o, ω*) on the left represents one anonymous function.

Hence, the left side is not equal to

$$
\Theta(1) + \Theta(2) + \cdots + \Theta(n-1) + \Theta(n)
$$

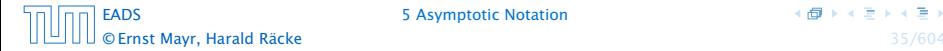

We can view an expression containing asymptotic notation as generating a set:

 $n^2 \cdot \mathcal{O}(n) + \mathcal{O}(\log n)$ 

represents

$$
\{f : \mathbb{N} \to \mathbb{R}^+ \mid f(n) = n^2 \cdot g(n) + h(n)
$$
  
with  $g(n) \in \mathcal{O}(n)$  and  $h(n) \in \mathcal{O}(\log n)\}$ 

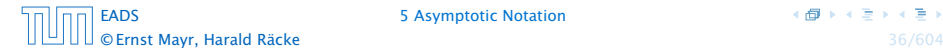

Then an asymptotic equation can be interpreted as containement btw. two sets:

$$
n^2\cdot\mathcal{O}(n)+\mathcal{O}(\log n)=\Theta(n^2)
$$

#### represents

$$
n^2 \cdot \mathcal{O}(n) + \mathcal{O}(\log n) \subseteq \Theta(n^2)
$$

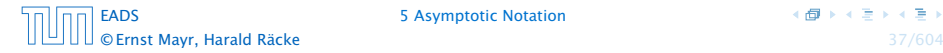

#### Lemma 3

- $\triangleright$  *c*  $f(n) \in \Theta(f(n))$  *for any constant c*
- 
- 
- 

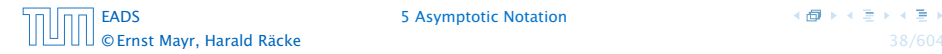

#### Lemma 3

- $\triangleright$  *c*  $f(n) \in \Theta(f(n))$  *for any constant c*
- $\rightarrow \mathcal{O}(f(n)) + \mathcal{O}(g(n)) = \mathcal{O}(f(n) + g(n))$
- 
- 

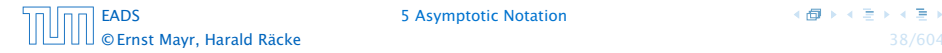

#### Lemma 3

- $\triangleright$  *c*  $f(n) \in \Theta(f(n))$  *for any constant c*
- $\rightarrow \mathcal{O}(f(n)) + \mathcal{O}(g(n)) = \mathcal{O}(f(n) + g(n))$
- $\rightarrow$   $\mathcal{O}(f(n))$   $\cdot$   $\mathcal{O}(q(n)) = \mathcal{O}(f(n) \cdot q(n))$
- 

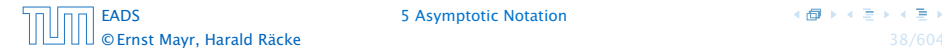

#### Lemma 3

- $\triangleright$  *c* · *f*(*n*)  $\in \Theta(f(n))$  *for any constant c*
- $\rightarrow \mathcal{O}(f(n)) + \mathcal{O}(g(n)) = \mathcal{O}(f(n) + g(n))$
- $\rightarrow$   $\mathcal{O}(f(n))$   $\cdot$   $\mathcal{O}(q(n)) = \mathcal{O}(f(n) \cdot q(n))$
- $\rightarrow \mathcal{O}(f(n)) + \mathcal{O}(g(n)) = \mathcal{O}(\max\{f(n), g(n)\})$

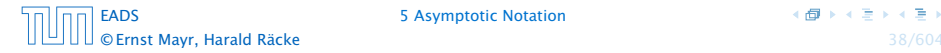

#### Lemma 3

## *Let f , g be functions with the property* ∃*n*<sup>0</sup> *>* 0 ∀*n* ≥ *n*<sup>0</sup> : *f (n) >* 0 *(the same for g). Then*

- $\triangleright$  *c* · *f*(*n*)  $\in \Theta(f(n))$  *for any constant c*
- $\rightarrow \mathcal{O}(f(n)) + \mathcal{O}(g(n)) = \mathcal{O}(f(n) + g(n))$
- $\rightarrow \mathcal{O}(f(n)) \cdot \mathcal{O}(g(n)) = \mathcal{O}(f(n) \cdot g(n))$
- $\rightarrow \mathcal{O}(f(n)) + \mathcal{O}(g(n)) = \mathcal{O}(\max\{f(n), g(n)\})$

*The expressions also hold for* Ω*. Note that this means that*  $f(n) + g(n) \in \Theta(\max\{f(n), g(n)\})$ .

### Comments

- **▶ Do not use asymptotic notation within induction proofs.**
- 
- 

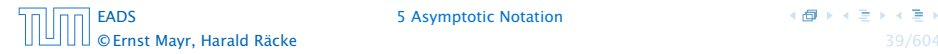

### **Comments**

- **▶ Do not use asymptotic notation within induction proofs.**
- **For any constants** *a, b* **we have**  $\log_a n = \Theta(\log_b n)$ **.** Therefore, we will usually ignore the base of a logarithm within asymptotic notation.
- 

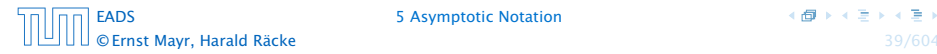

### **Comments**

- Do not use asymptotic notation within induction proofs.
- **For any constants** *a, b* **we have**  $\log_a n = \Theta(\log_b n)$ **.** Therefore, we will usually ignore the base of a logarithm within asymptotic notation.
- $\triangleright$  In general  $\log n = \log_2 n$ , i.e., we use 2 as the default base for the logarithm.

- **Follo** If the running time analysis is tight and actually occurs in practise (i.e., the asymptotic bound is not a purely theoretical worst-case bound), then the algorithm that has better asymptotic running time will always outperform a weaker algorithm for large enough values of *n*.
- 

- **Follo** If the running time analysis is tight and actually occurs in practise (i.e., the asymptotic bound is not a purely theoretical worst-case bound), then the algorithm that has better asymptotic running time will always outperform a weaker algorithm for large enough values of *n*.
- ▶ However, suppose that I have two algorithms:
	-

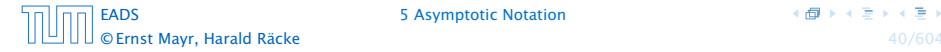

- **Follo** If the running time analysis is tight and actually occurs in practise (i.e., the asymptotic bound is not a purely theoretical worst-case bound), then the algorithm that has better asymptotic running time will always outperform a weaker algorithm for large enough values of *n*.
- ▶ However, suppose that I have two algorithms:
	- Algorithm A. Running time  $f(n) = 1000 \log n = O(\log n)$ .

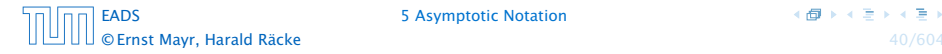

- **Follo** If the running time analysis is tight and actually occurs in practise (i.e., the asymptotic bound is not a purely theoretical worst-case bound), then the algorithm that has better asymptotic running time will always outperform a weaker algorithm for large enough values of *n*.
- ▶ However, suppose that I have two algorithms:
	- Algorithm A. Running time  $f(n) = 1000 \log n = O(\log n)$ .
	- Algorithm B. Running time  $g(n) = \log^2 n$ .

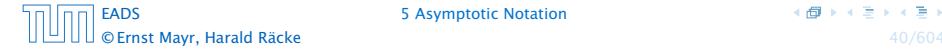

In general asymptotic classification of running times is a good measure for comparing algorithms:

- **Follo** If the running time analysis is tight and actually occurs in practise (i.e., the asymptotic bound is not a purely theoretical worst-case bound), then the algorithm that has better asymptotic running time will always outperform a weaker algorithm for large enough values of *n*.
- ▶ However, suppose that I have two algorithms:
	- Algorithm A. Running time  $f(n) = 1000 \log n = O(\log n)$ .
	- Algorithm B. Running time  $g(n) = \log^2 n$ .

Clearly  $f = o(g)$ . However, as long as  $\log n \le 1000$ Algorithm B will be more efficient.

## 6 Recurrences

Algorithm 2 mergesort*(*list *L)* 1:  $n \leftarrow size(L)$ 2: if  $n \leq 1$  return  $L$ 3:  $L_1 \leftarrow L[1 \cdots \lfloor \frac{n}{2} \rfloor]$ 4:  $L_2 \leftarrow L[\lfloor \frac{n}{2} \rfloor + 1 \cdots n]$ 5: mergesort $(L_1)$ 6: mergesort $(L_2)$ 7:  $L \leftarrow \text{merge}(L_1, L_2)$ 8: return *L*

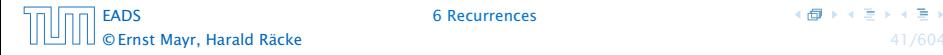

 $\exists\;\; \rightarrow \;\; \leftarrow \exists\;\; \rightarrow$ 

## 6 Recurrences

Algorithm 2 mergesort*(*list *L)* 1:  $n \leftarrow size(L)$ 2: if  $n \leq 1$  return  $L$ 3:  $L_1 \leftarrow L[1 \cdots \lfloor \frac{n}{2} \rfloor]$ 4:  $L_2 \leftarrow L[\lfloor \frac{n}{2} \rfloor + 1 \cdots n]$ 5: mergesort $(L_1)$ 6: mergesort $(L_2)$ 7:  $L \leftarrow \text{merge}(L_1, L_2)$ 8: return *L*

This algorithm requires

$$
T(n) = T\left(\left\lceil \frac{n}{2} \right\rceil\right) + T\left(\left\lfloor \frac{n}{2} \right\rfloor\right) + \mathcal{O}(n) \leq 2T\left(\left\lceil \frac{n}{2} \right\rceil\right) + \mathcal{O}(n)
$$

comparisons when  $n > 1$  and 0 comparisons when  $n \leq 1$ .

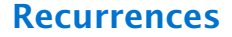

## How do we bring the expression for the number of comparisons  $(\approx$  running time) into a closed form?

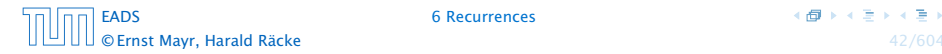

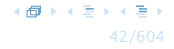

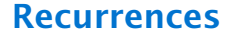

## How do we bring the expression for the number of comparisons  $(\approx$  running time) into a closed form?

For this we need to solve the recurrence.

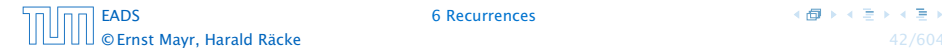

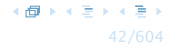

# Methods for Solving Recurrences

### 1. Guessing+Induction

Guess the right solution and prove that it is correct via induction. It needs experience to make the right guess.

### 2. Master Theorem

For a lot of recurrences that appear in the analysis of algorithms this theorem can be used to obtain tight asymptotic bounds. It does not provide exact solutions.

## 3. Characteristic Polynomial

Linear homogenous recurrences can be solved via this method.

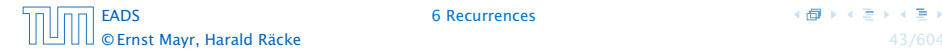

# Methods for Solving Recurrences

## 4. Generating Functions

A more general technique that allows to solve certain types of linear inhomogenous relations and also sometimes non-linear recurrence relations.

## 5. Transformation of the Recurrence

Sometimes one can transform the given recurrence relations so that it e.g. becomes linear and can therefore be solved with one of the other techniques.

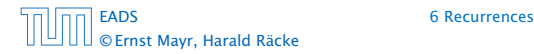

First we need to get rid of the  $\mathcal O$ -notation in our recurrence:

$$
T(n) \le \begin{cases} 2T(\lceil \frac{n}{2} \rceil) + cn & n \ge 2 \\ 0 & \text{otherwise} \end{cases}
$$

$$
T(n) \le \begin{cases} 2T(\frac{n}{2}) + cn & n \ge 2 \\ 0 & \text{otherwise} \end{cases}
$$

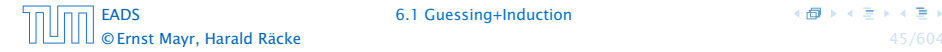

First we need to get rid of the  $\mathcal O$ -notation in our recurrence:

$$
T(n) \le \begin{cases} 2T(\lceil \frac{n}{2} \rceil) + cn & n \ge 2 \\ 0 & \text{otherwise} \end{cases}
$$

Assume that instead we had

$$
T(n) \le \begin{cases} 2T(\frac{n}{2}) + cn & n \ge 2 \\ 0 & \text{otherwise} \end{cases}
$$

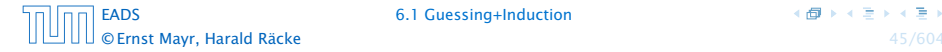

First we need to get rid of the  $\mathcal O$ -notation in our recurrence:

$$
T(n) \le \begin{cases} 2T(\lceil \frac{n}{2} \rceil) + cn & n \ge 2 \\ 0 & \text{otherwise} \end{cases}
$$

Assume that instead we had

$$
T(n) \le \begin{cases} 2T(\frac{n}{2}) + cn & n \ge 2 \\ 0 & \text{otherwise} \end{cases}
$$

One way of solving such a recurrence is to guess a solution, and check that it is correct by plugging it in.

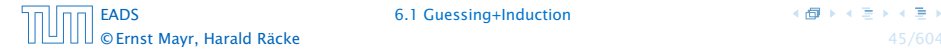

Suppose we guess  $T(n) \leq dn \log n$  for a constant d.

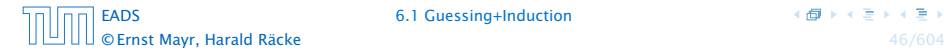

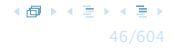

Suppose we guess  $T(n) \leq dn \log n$  for a constant *d*. Then

$$
T(n) \leq 2T\left(\frac{n}{2}\right) + cn
$$

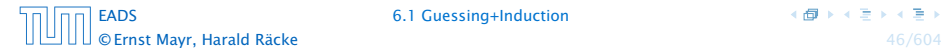

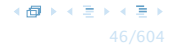
Suppose we guess  $T(n) \leq dn \log n$  for a constant *d*. Then

$$
T(n) \le 2T\left(\frac{n}{2}\right) + cn
$$
  
 
$$
\le 2\left(d\frac{n}{2}\log\frac{n}{2}\right) + cn
$$

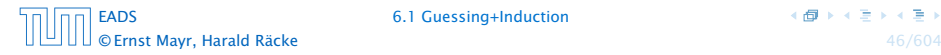

Suppose we guess  $T(n) \leq dn \log n$  for a constant *d*. Then

$$
T(n) \le 2T\left(\frac{n}{2}\right) + cn
$$
  
\n
$$
\le 2\left(d\frac{n}{2}\log\frac{n}{2}\right) + cn
$$
  
\n
$$
= dn(\log n - 1) + cn
$$

Suppose we guess  $T(n) \leq dn \log n$  for a constant *d*. Then

$$
T(n) \le 2T\left(\frac{n}{2}\right) + cn
$$
  
\n
$$
\le 2\left(d\frac{n}{2}\log\frac{n}{2}\right) + cn
$$
  
\n
$$
= dn(\log n - 1) + cn
$$
  
\n
$$
= dn\log n + (c - d)n
$$

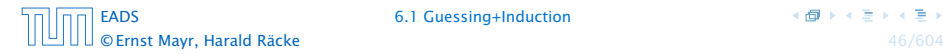

Suppose we guess  $T(n) \leq dn \log n$  for a constant *d*. Then

$$
T(n) \le 2T\left(\frac{n}{2}\right) + cn
$$
  
\n
$$
\le 2\left(d\frac{n}{2}\log\frac{n}{2}\right) + cn
$$
  
\n
$$
= dn(\log n - 1) + cn
$$
  
\n
$$
= dn\log n + (c - d)n
$$
  
\n
$$
\le dn\log n
$$

if we choose  $d \geq c$ .

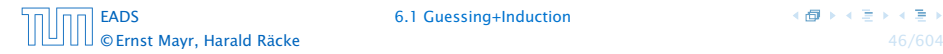

Suppose we guess  $T(n) \leq dn \log n$  for a constant d. Then

$$
T(n) \le 2T\left(\frac{n}{2}\right) + cn
$$
  
\n
$$
\le 2\left(d\frac{n}{2}\log\frac{n}{2}\right) + cn
$$
  
\n
$$
= dn(\log n - 1) + cn
$$
  
\n
$$
= dn\log n + (c - d)n
$$
  
\n
$$
\le dn\log n
$$

if we choose  $d > c$ .

Formally one would make an induction proof, where the above is the induction step. The base case is usually trivial.

$$
T(n) \leq \begin{cases} 2T(\frac{n}{2}) + cn & n \geq 16 \\ b & \text{otw.} \end{cases}
$$

Guess:  $T(n) \leq dn \log n$ .

 $T(n) \leq$  $\int 2T(\frac{n}{2}) + cn \quad n \ge 16$ *b* otw.

Guess:  $T(n) \leq dn \log n$ . Proof. (by induction)

$$
T(n) \le \begin{cases} 2T(\frac{n}{2}) + cn & n \ge 16 \\ b & \text{otw.} \end{cases}
$$

Guess:  $T(n) \leq dn \log n$ . Proof. (by induction)

 $\blacktriangleright$  base case  $(2 \le n < 16)$ :

$$
T(n) \leq \begin{cases} 2T(\frac{n}{2}) + cn & n \geq 16 \\ b & \text{otw.} \end{cases}
$$

$$
T(n) \leq \begin{cases} 2T(\frac{n}{2}) + cn & n \geq 16 \\ b & \text{otw.} \end{cases}
$$

Guess:  $T(n) \leq dn \log n$ . Proof. (by induction)

*►* base case  $(2 \le n < 16)$ : true if we choose  $d \ge b$ .

$$
T(n) \leq \begin{cases} 2T(\frac{n}{2}) + cn & n \geq 16 \\ b & \text{otw.} \end{cases}
$$

Guess:  $T(n) \leq dn \log n$ . Proof. (by induction)

- *►* base case  $(2 \le n \le 16)$ : true if we choose  $d \ge b$ .
- *►* induction step  $2 \dots n 1 \rightarrow n$ :

$$
T(n) \leq \begin{cases} 2T(\frac{n}{2}) + cn & n \geq 16 \\ b & \text{otw.} \end{cases}
$$

Guess:  $T(n) \leq dn \log n$ . Proof. (by induction)

- *►* base case  $(2 \le n \le 16)$ : true if we choose  $d \ge b$ .
- *►* induction step  $2 \dots n-1 \rightarrow n$ :

$$
T(n) \leq \begin{cases} 2T(\frac{n}{2}) + cn & n \geq 16 \\ b & \text{otw.} \end{cases}
$$

Guess:  $T(n) \leq dn \log n$ . Proof. (by induction)

- *►* base case  $(2 \le n \le 16)$ : true if we choose  $d \ge b$ .
- *►* induction step  $2 \dots n-1 \rightarrow n$ :

$$
T(n) \leq 2T\left(\frac{n}{2}\right) + cn
$$

$$
T(n) \leq \begin{cases} 2T(\frac{n}{2}) + cn & n \geq 16 \\ b & \text{otw.} \end{cases}
$$

Guess:  $T(n) \leq dn \log n$ . Proof. (by induction)

- *►* base case  $(2 \le n \le 16)$ : true if we choose  $d \ge b$ .
- *►* induction step  $2 \dots n-1 \rightarrow n$ :

$$
T(n) \le 2T\left(\frac{n}{2}\right) + cn
$$
  

$$
\le 2\left(d\frac{n}{2}\log\frac{n}{2}\right) + cn
$$

$$
T(n) \leq \begin{cases} 2T(\frac{n}{2}) + cn & n \geq 16 \\ b & \text{otw.} \end{cases}
$$

Guess:  $T(n) \leq dn \log n$ . Proof. (by induction)

- *►* base case  $(2 \le n \le 16)$ : true if we choose  $d \ge b$ .
- *►* induction step  $2 \dots n-1 \rightarrow n$ :

$$
T(n) \le 2T\left(\frac{n}{2}\right) + cn
$$
  
\n
$$
\le 2\left(d\frac{n}{2}\log\frac{n}{2}\right) + cn
$$
  
\n
$$
= dn(\log n - 1) + cn
$$

$$
T(n) \leq \begin{cases} 2T(\frac{n}{2}) + cn & n \geq 16 \\ b & \text{otw.} \end{cases}
$$

Guess:  $T(n) \leq dn \log n$ . Proof. (by induction)

- *►* base case  $(2 \le n \le 16)$ : true if we choose  $d \ge b$ .
- *►* induction step  $2 \dots n-1 \rightarrow n$ :

$$
T(n) \le 2T\left(\frac{n}{2}\right) + cn
$$
  
\n
$$
\le 2\left(d\frac{n}{2}\log\frac{n}{2}\right) + cn
$$
  
\n
$$
= dn(\log n - 1) + cn
$$
  
\n
$$
= dn\log n + (c - d)n
$$

$$
T(n) \leq \begin{cases} 2T(\frac{n}{2}) + cn & n \geq 16 \\ b & \text{otw.} \end{cases}
$$

Guess:  $T(n) \leq dn \log n$ . Proof. (by induction)

- *►* base case  $(2 \le n \le 16)$ : true if we choose  $d \ge b$ .
- *►* induction step  $2 \dots n-1 \rightarrow n$ :

$$
T(n) \le 2T\left(\frac{n}{2}\right) + cn
$$
  
\n
$$
\le 2\left(d\frac{n}{2}\log\frac{n}{2}\right) + cn
$$
  
\n
$$
= dn(\log n - 1) + cn
$$
  
\n
$$
= dn\log n + (c - d)n
$$
  
\n
$$
\le dn\log n
$$

$$
T(n) \leq \begin{cases} 2T(\frac{n}{2}) + cn & n \geq 16 \\ b & \text{otw.} \end{cases}
$$

Guess:  $T(n) \leq dn \log n$ . Proof. (by induction)

- $\triangleright$  base case  $(2 \le n \le 16)$ : true if we choose  $d \ge b$ .
- *►* induction step  $2 \dots n-1 \rightarrow n$ :

Suppose statem. is true for  $n' \in \{2, ..., n-1\}$ , and  $n \ge 16$ . We prove it for *n*:

$$
T(n) \le 2T\left(\frac{n}{2}\right) + cn
$$
  
\n
$$
\le 2\left(d\frac{n}{2}\log\frac{n}{2}\right) + cn
$$
  
\n
$$
= dn(\log n - 1) + cn
$$
  
\n
$$
= dn\log n + (c - d)n
$$
  
\n
$$
\le dn\log n
$$

Hence, statement is true if we choose  $d \geq c$ .

Why did we change the recurrence by getting rid of the ceiling?

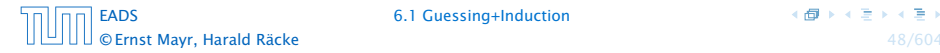

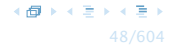

Why did we change the recurrence by getting rid of the ceiling?

If we do not do this we instead consider the following recurrence:

$$
T(n) \le \begin{cases} 2T(\lceil \frac{n}{2} \rceil) + cn & n \ge 16 \\ b & \text{otherwise} \end{cases}
$$

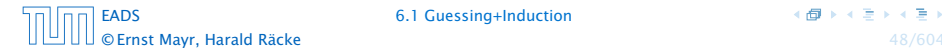

Why did we change the recurrence by getting rid of the ceiling?

If we do not do this we instead consider the following recurrence:

$$
T(n) \le \begin{cases} 2T(\lceil \frac{n}{2} \rceil) + cn & n \ge 16 \\ b & \text{otherwise} \end{cases}
$$

Note that we can do this as for constant-sized inputs the running time is always some constant (*b* in the above case).

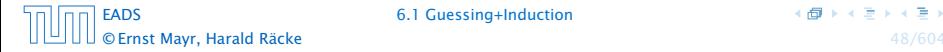

We also make a guess of  $T(n) \leq dn \log n$  and get

*T (n)*

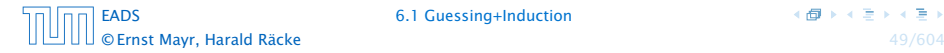

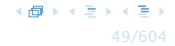

We also make a guess of  $T(n) \leq dn \log n$  and get

$$
T(n) \leq 2T\left(\left\lceil \frac{n}{2} \right\rceil\right) + cn
$$

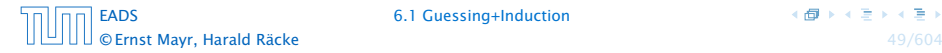

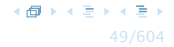

We also make a guess of  $T(n) \leq dn \log n$  and get

$$
T(n) \le 2T\left(\left\lceil \frac{n}{2} \right\rceil\right) + cn
$$
  

$$
\le 2\left(d\left\lceil \frac{n}{2} \right\rceil \log\left\lceil \frac{n}{2} \right\rceil\right) + cn
$$

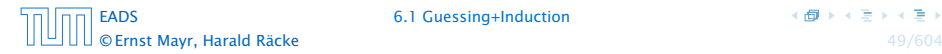

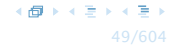

We also make a guess of  $T(n) \leq dn \log n$  and get

$$
T(n) \le 2T\left(\left\lceil \frac{n}{2} \right\rceil\right) + cn
$$
  

$$
\le 2\left(d\left\lceil \frac{n}{2} \right\rceil \log \left\lceil \frac{n}{2} \right\rceil\right) + cn
$$
  

$$
\left\lceil \frac{n}{2} \right\rceil \le \frac{n}{2} + 1
$$

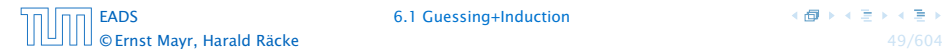

We also make a guess of  $T(n) \leq dn \log n$  and get

$$
T(n) \le 2T\left(\left\lceil \frac{n}{2} \right\rceil\right) + cn
$$
  
\n
$$
\le 2\left(d\left\lceil \frac{n}{2} \right\rceil \log \left\lceil \frac{n}{2} \right\rceil\right) + cn
$$
  
\n
$$
\left\lceil \frac{n}{2} \right\rceil \le \frac{n}{2} + 1 \right\rfloor \le 2\left(d(n/2 + 1)\log(n/2 + 1)\right) + cn
$$

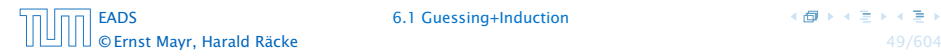

We also make a guess of  $T(n) \leq dn \log n$  and get

$$
T(n) \le 2T\left(\left\lceil \frac{n}{2} \right\rceil\right) + cn
$$
  
\n
$$
\le 2\left(d\left\lceil \frac{n}{2} \right\rceil \log \left\lceil \frac{n}{2} \right\rceil\right) + cn
$$
  
\n
$$
\frac{\left\lceil \frac{n}{2} \right\rceil \le \frac{n}{2} + 1}{\le 2(d(n/2 + 1)\log(n/2 + 1)) + cn}
$$
  
\n
$$
\frac{n}{2} + 1 \le \frac{9}{16}n
$$

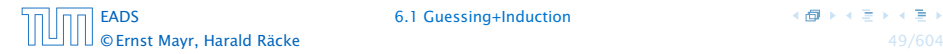

We also make a guess of  $T(n) \leq dn \log n$  and get

$$
T(n) \le 2T\left(\left\lceil \frac{n}{2} \right\rceil\right) + cn
$$
  
\n
$$
\le 2\left(d\left\lceil \frac{n}{2} \right\rceil \log \left\lceil \frac{n}{2} \right\rceil\right) + cn
$$
  
\n
$$
\frac{\left\lceil \frac{n}{2} \right\rceil \le \frac{n}{2} + 1}{\le 2(d(n/2 + 1)\log(n/2 + 1)) + cn}
$$
  
\n
$$
\frac{\left\lceil \frac{n}{2} + 1 \le \frac{9}{16}n \right\rceil}{\le dn \log\left(\frac{9}{16}n\right) + 2d\log n + cn}
$$

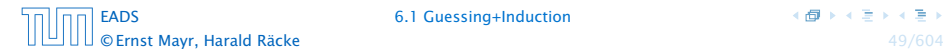

We also make a guess of  $T(n) \leq dn \log n$  and get

$$
T(n) \le 2T\left(\left\lceil \frac{n}{2} \right\rceil\right) + cn
$$
  
\n
$$
\le 2\left(d\left\lceil \frac{n}{2} \right\rceil \log \left\lceil \frac{n}{2} \right\rceil\right) + cn
$$
  
\n
$$
\frac{\left\lceil \frac{n}{2} \right\rceil \le \frac{n}{2} + 1}{\left\lfloor \frac{n}{2} \right\rfloor \le 2(d(n/2 + 1) \log(n/2 + 1)) + cn}
$$
  
\n
$$
\frac{\frac{n}{2} + 1 \le \frac{9}{16}n}{\left\lfloor \frac{n}{2} \right\rfloor \le dn \log \left(\frac{9}{16}n\right) + 2d \log n + cn}
$$

 $\log \frac{9}{16} n = \log n + (\log 9 - 4)$ 

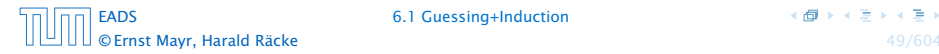

We also make a guess of  $T(n) \leq dn \log n$  and get

$$
T(n) \le 2T\left(\left\lceil \frac{n}{2} \right\rceil\right) + cn
$$
  
\n
$$
\le 2\left(d\left\lceil \frac{n}{2} \right\rceil \log \left\lceil \frac{n}{2} \right\rceil\right) + cn
$$
  
\n
$$
\frac{\left\lceil \frac{n}{2} \right\rceil \le \frac{n}{2} + 1}{\le 2(d(n/2 + 1) \log(n/2 + 1)) + cn}
$$
  
\n
$$
\frac{\frac{n}{2} + 1 \le \frac{9}{16}n}{\le 2d n \log \left(\frac{9}{16}n\right) + 2d \log n + cn}
$$
  
\n
$$
\log \frac{9}{16}n = \log n + (\log 9 - 4) = dn \log n + (\log 9 - 4)dn + 2d \log n + cn
$$

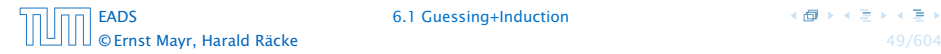

We also make a guess of  $T(n) \leq dn \log n$  and get

$$
T(n) \le 2T\left(\left\lceil \frac{n}{2} \right\rceil\right) + cn
$$
  
\n
$$
\le 2\left(d\left\lceil \frac{n}{2} \right\rceil \log \left\lceil \frac{n}{2} \right\rceil\right) + cn
$$
  
\n
$$
\frac{\left\lceil \frac{n}{2} \right\rceil \le \frac{n}{2} + 1}{\le 2( d(n/2 + 1) \log(n/2 + 1)) + cn}
$$
  
\n
$$
\frac{\frac{n}{2} + 1 \le \frac{9}{16}n}{\frac{n}{2} + 1 \le \frac{9}{16}n} \le dn \log \left(\frac{9}{16}n\right) + 2d \log n + cn
$$
  
\n
$$
\frac{\log \frac{9}{16}n = \log n + (\log 9 - 4)}{\log n \le \frac{n}{4}}
$$
  
\n
$$
\frac{\log n \le \frac{n}{4}}{n}
$$

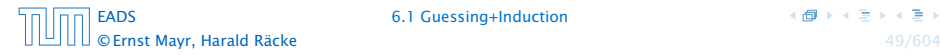

We also make a guess of  $T(n) \leq dn \log n$  and get

$$
T(n) \le 2T\left(\left\lceil \frac{n}{2} \right\rceil\right) + cn
$$
  
\n
$$
\le 2\left(d\left\lceil \frac{n}{2} \right\rceil \log \left\lceil \frac{n}{2} \right\rceil\right) + cn
$$
  
\n
$$
\frac{\left\lceil \frac{n}{2} \right\rceil \le \frac{n}{2} + 1}{\left\lceil \frac{n}{2} \right\rceil \le 2(d(n/2 + 1) \log(n/2 + 1)) + cn}
$$
  
\n
$$
\frac{\left\lceil \frac{n}{2} \right\rceil \le \frac{n}{2} + 1 \le \frac{9}{16}n}{\left\lceil \frac{n}{2} \right\rceil \le dn \log\left(\frac{9}{16}n\right) + 2d \log n + cn}
$$
  
\n
$$
\frac{\log \frac{9}{16}n = \log n + (\log 9 - 4)}{\log n \le \frac{n}{4}} = dn \log n + (\log 9 - 4)dn + 2d \log n + cn
$$

[EADS](#page-0-0) 6.1 Guessing+Induction © Ernst Mayr, Harald Räcke 49/604

We also make a guess of  $T(n) \leq dn \log n$  and get

$$
T(n) \le 2T\left(\left\lceil \frac{n}{2} \right\rceil\right) + cn
$$
  
\n
$$
\le 2\left(d\left\lceil \frac{n}{2} \right\rceil \log \left\lceil \frac{n}{2} \right\rceil\right) + cn
$$
  
\n
$$
\frac{\left\lceil \frac{n}{2} \right\rceil \le \frac{n}{2} + 1}{\left\lceil \frac{n}{2} \right\rceil} \le 2(d(n/2 + 1) \log(n/2 + 1)) + cn
$$
  
\n
$$
\frac{\left\lceil \frac{n}{2} \right\rceil \le \frac{n}{2} + 1 \le \frac{9}{16}n}{\left\lceil \frac{n}{2} \right\rceil} \le dn \log\left(\frac{9}{16}n\right) + 2d \log n + cn
$$
  
\n
$$
\frac{\log \frac{9}{16}n = \log n + (\log 9 - 4)}{\log n \le \frac{n}{4}} = dn \log n + (\log 9 - 4)dn + 2d \log n + cn
$$
  
\n
$$
\le dn \log n + (\log 9 - 3.5)dn + cn
$$

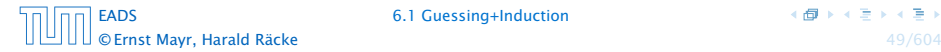

We also make a guess of  $T(n) \leq dn \log n$  and get

$$
T(n) \le 2T\left(\left\lceil \frac{n}{2} \right\rceil\right) + cn
$$
  
\n
$$
\le 2\left(d\left\lceil \frac{n}{2} \right\rceil \log \left\lceil \frac{n}{2} \right\rceil\right) + cn
$$
  
\n
$$
\frac{\left\lceil \frac{n}{2} \right\rceil \le \frac{n}{2} + 1}{\le 2(d(n/2 + 1) \log(n/2 + 1)) + cn}
$$
  
\n
$$
\frac{\left\lceil \frac{n}{2} \right\rceil \le \frac{n}{2} + 1 \le \frac{9}{16}n}{\le 2d n \log\left(\frac{9}{16}n\right) + 2d \log n + cn}
$$
  
\n
$$
\frac{\log \frac{9}{16}n = \log n + (\log 9 - 4)}{\log n \le \frac{n}{4}} = dn \log n + (\log 9 - 4)dn + 2d \log n + cn
$$
  
\n
$$
\le dn \log n + (\log 9 - 3.5)dn + cn
$$
  
\n
$$
\le dn \log n - 0.33dn + cn
$$
  
\n
$$
\le dn \log n
$$

for a suitable choice of *d*.

[EADS](#page-0-0) 6.1 Guessing+Induction © Ernst Mayr, Harald Räcke 49/604

## 6.2 Master Theorem

#### Lemma 4

*Let*  $a \geq 1, b \geq 1$  *and*  $\epsilon > 0$  *denote constants. Consider the recurrence*

$$
T(n) = aT\left(\frac{n}{b}\right) + f(n) \enspace .
$$

*Case 1.*

$$
\text{If } f(n) = O(n^{\log_b(a)-\epsilon}) \text{ then } T(n) = \Theta(n^{\log_b a}).
$$

*Case 2.*

*If*  $f(n) = \Theta(n^{\log_b(a)} \log^k n)$  *then*  $T(n) = \Theta(n^{\log_b a} \log^{k+1} n)$ *.* 

## *Case 3. If*  $f(n) = \Omega(n^{\log_b(a) + \epsilon})$  and for sufficiently large *n*  $af(\frac{n}{b}) \leq cf(n)$  for some constant  $c < 1$  then  $T(n) = \Theta(f(n)).$

[EADS](#page-0-0) 6.2 Master Theorem © Ernst Mayr, Harald Räcke 50/604

We prove the Master Theorem for the case that *n* is of the form  $b^\ell$ , and we assume that the non-recursive case occurs for problem size 1 and incurs cost 1.
The running time of a recursive algorithm can be visualized by a recursion tree:

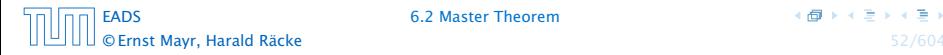

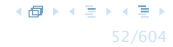

The running time of a recursive algorithm can be visualized by a recursion tree:

 $(n)$ 

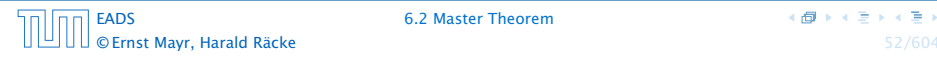

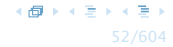

The running time of a recursive algorithm can be visualized by a recursion tree:

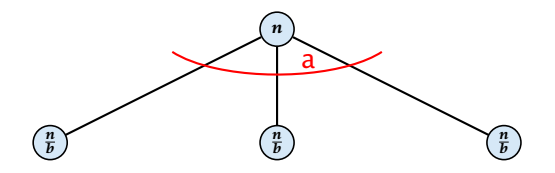

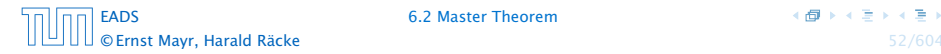

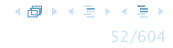

The running time of a recursive algorithm can be visualized by a recursion tree:

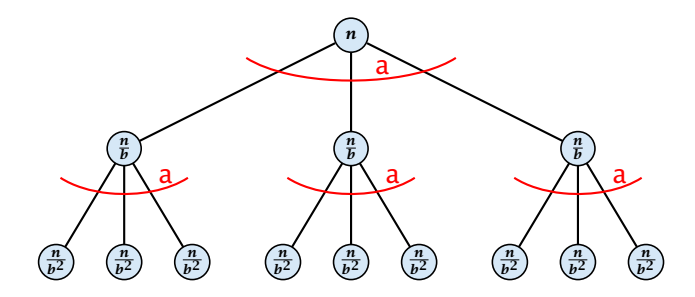

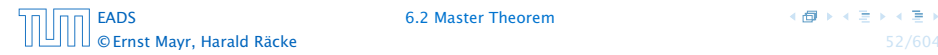

 $\overline{AB}$   $\rightarrow$   $\overline{AB}$   $\rightarrow$   $\overline{AB}$   $\rightarrow$ 

The running time of a recursive algorithm can be visualized by a recursion tree:

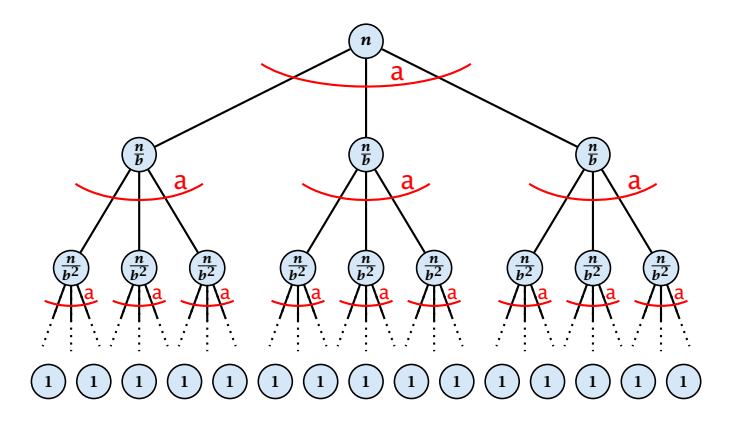

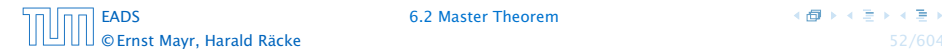

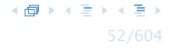

The running time of a recursive algorithm can be visualized by a recursion tree:

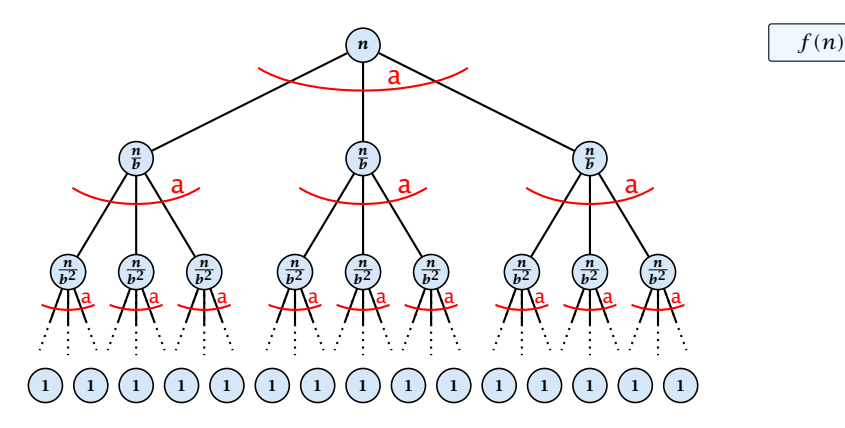

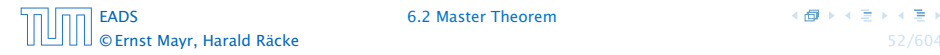

4個 トイヨ トイヨト

The running time of a recursive algorithm can be visualized by a recursion tree:

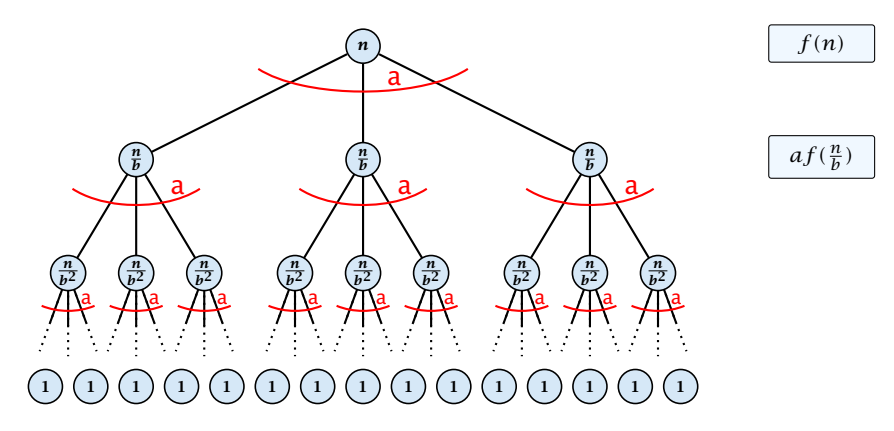

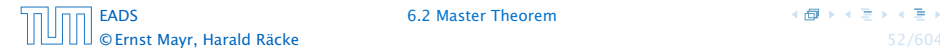

The running time of a recursive algorithm can be visualized by a recursion tree:

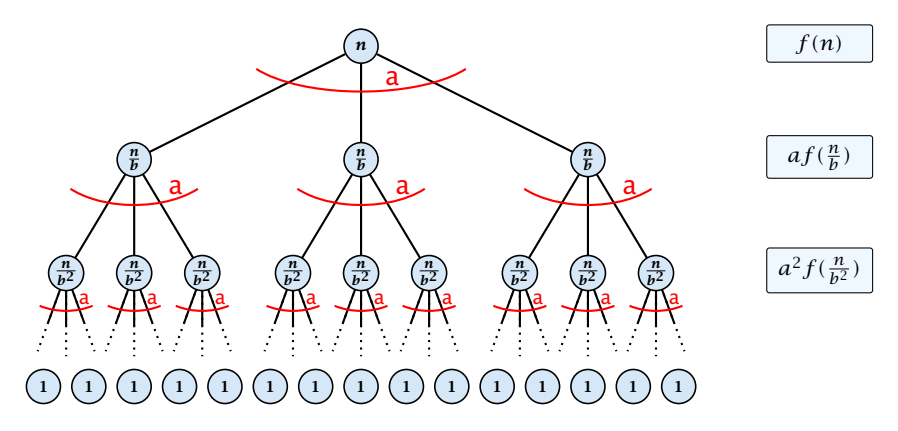

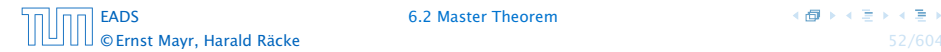

4個 トイヨ トイヨト

The running time of a recursive algorithm can be visualized by a recursion tree:

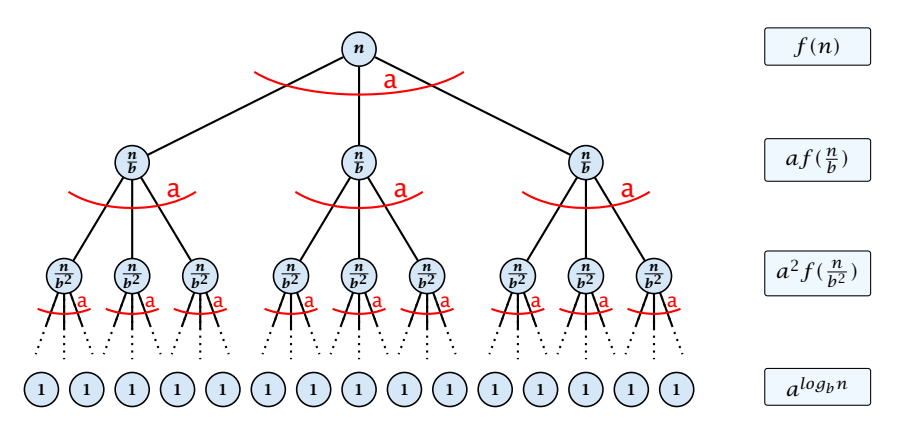

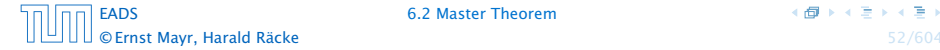

(個) (目) (目)

The running time of a recursive algorithm can be visualized by a recursion tree:

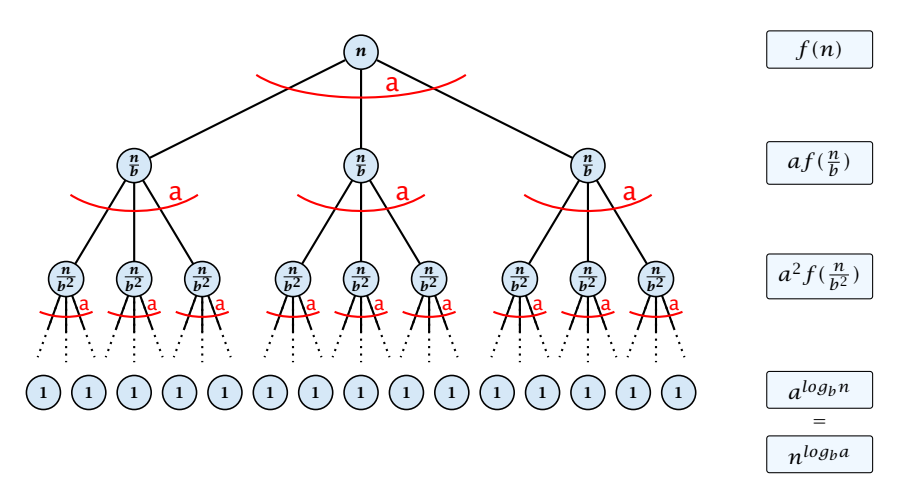

4個 トイヨ トイヨト

### 6.2 Master Theorem

This gives

$$
T(n) = n^{\log_b a} + \sum_{i=0}^{\log_b n-1} a^i f\left(\frac{n}{b^i}\right) .
$$

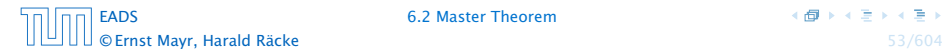

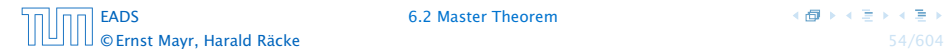

$$
T(n)-n^{\log_b a}
$$

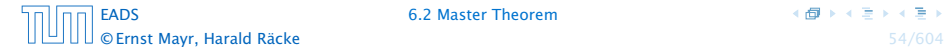

$$
T(n) - n^{\log_b a} = \sum_{i=0}^{\log_b n - 1} a^i f\left(\frac{n}{b^i}\right)
$$

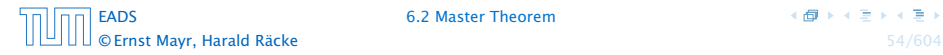

$$
T(n) - n^{\log_b a} = \sum_{i=0}^{\log_b n - 1} a^i f\left(\frac{n}{b^i}\right)
$$
  

$$
\leq c \sum_{i=0}^{\log_b n - 1} a^i \left(\frac{n}{b^i}\right)^{\log_b a - \epsilon}
$$

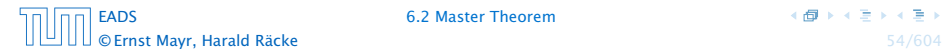

$$
T(n) - n^{\log_b a} = \sum_{i=0}^{\log_b n - 1} a^i f\left(\frac{n}{b^i}\right)
$$
  

$$
\leq c \sum_{i=0}^{\log_b n - 1} a^i \left(\frac{n}{b^i}\right)^{\log_b a - \epsilon}
$$

 $b^{-i(\log_b a - \epsilon)} = b^{\epsilon i} (b^{\log_b a})^{-i} = b^{\epsilon i} a^{-i}$ 

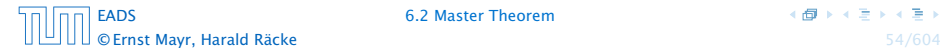

$$
T(n) - n^{\log_b a} = \sum_{i=0}^{\log_b n - 1} a^i f\left(\frac{n}{b^i}\right)
$$
  

$$
\leq c \sum_{i=0}^{\log_b n - 1} a^i \left(\frac{n}{b^i}\right)^{\log_b a - \epsilon}
$$
  

$$
\frac{\log_b n - 1}{b^{-i(\log_b a - \epsilon)} - b^{ei}(b^{\log_b a})^{-i} - b^{ei}a^{-i}} = c n^{\log_b a - \epsilon} \sum_{i=0}^{\log_b n - 1} (b^{\epsilon})^i
$$

$$
T(n) - n^{\log_b a} = \sum_{i=0}^{\log_b n - 1} a^i f\left(\frac{n}{b^i}\right)
$$
  

$$
\leq c \sum_{i=0}^{\log_b n - 1} a^i \left(\frac{n}{b^i}\right)^{\log_b a - \epsilon}
$$
  

$$
\frac{b^{-i(\log_b a - \epsilon)} = b^{\epsilon i} (b^{\log_b a})^{-i} = b^{\epsilon i} a^{-i}}{b^{-i(\log_b a - \epsilon)}} = c n^{\log_b a - \epsilon} \sum_{i=0}^{\log_b n - 1} (b^{\epsilon})^i
$$
  

$$
\sqrt{\sum_{i=0}^k q^i} = \frac{q^{k+1} - 1}{q - 1}
$$

[EADS](#page-0-0) 6.2 Master Theorem © Ernst Mayr, Harald Räcke 54/604

$$
T(n) - n^{\log_b a} = \sum_{i=0}^{\log_b n - 1} a^i f\left(\frac{n}{b^i}\right)
$$

$$
\leq c \sum_{i=0}^{\log_b n - 1} a^i \left(\frac{n}{b^i}\right)^{\log_b a - \epsilon}
$$

$$
\leq c \sum_{i=0}^{\log_b n - 1} a^i \left(\frac{n}{b^i}\right)^{\log_b a - \epsilon}
$$

$$
\frac{\log_b n - 1}{b^{-i(\log_b a - \epsilon)} = b^{\epsilon i} (b^{\log_b a})^{-i} = b^{\epsilon i} a^{-i}} = c n^{\log_b a - \epsilon} \sum_{i=0}^{\log_b n - 1} (b^{\epsilon})^i
$$

$$
\boxed{\sum_{i=0}^k a^i = \frac{a^{k+1} - 1}{a - 1}} = c n^{\log_b a - \epsilon} (b^{\epsilon \log_b n} - 1) / (b^{\epsilon} - 1)
$$

[EADS](#page-0-0) 6.2 Master Theorem © Ernst Mayr, Harald Räcke 54/604

$$
T(n) - n^{\log_b a} = \sum_{i=0}^{\log_b n - 1} a^i f\left(\frac{n}{b^i}\right)
$$
  

$$
\leq c \sum_{i=0}^{\log_b n - 1} a^i \left(\frac{n}{b^i}\right)^{\log_b a - \epsilon}
$$
  

$$
\frac{\log_b n}{\log_b n - 1}
$$
  

$$
\frac{\log_b n}{\log_b n - 1} = 0
$$
  

$$
\frac{\log_b n}{\log_b n - 1} = c n^{\log_b a - \epsilon} \sum_{i=0}^{\log_b n - 1} (b^{\epsilon})^i
$$
  

$$
\frac{\sum_{i=0}^k q^i = \frac{q^{k+1} - 1}{q - 1}}{1 - (1 - p)^{k+1} - 1} = c n^{\log_b a - \epsilon} (b^{\epsilon \log_b n} - 1) / (b^{\epsilon} - 1)
$$
  

$$
= c n^{\log_b a - \epsilon} (n^{\epsilon} - 1) / (b^{\epsilon} - 1)
$$

[EADS](#page-0-0) 6.2 Master Theorem © Ernst Mayr, Harald Räcke 54/604

$$
T(n) - n^{\log_b a} = \sum_{i=0}^{\log_b n - 1} a^i f\left(\frac{n}{b^i}\right)
$$
  

$$
\leq c \sum_{i=0}^{\log_b n - 1} a^i \left(\frac{n}{b^i}\right)^{\log_b a - \epsilon}
$$
  

$$
\frac{\left[\frac{b^{-i(\log_b a - \epsilon)} - b^{\epsilon i} (b^{\log_b a})^{-i} - b^{\epsilon i} a^{-i}\right]}{b^i}}{b^{-i(\log_b a - \epsilon)}} = c n^{\log_b a - \epsilon} \sum_{i=0}^{\log_b n - 1} (b^{\epsilon})^i
$$
  

$$
\frac{\left[\sum_{i=0}^k a^i - \frac{q^{k+1} - 1}{q - 1}\right]}{c n^{\log_b a - \epsilon} (b^{\epsilon \log_b n} - 1)/(b^{\epsilon} - 1)}
$$
  

$$
= c n^{\log_b a - \epsilon} (n^{\epsilon} - 1)/(b^{\epsilon} - 1)
$$
  

$$
= \frac{c}{b^{\epsilon} - 1} n^{\log_b a} (n^{\epsilon} - 1)/(n^{\epsilon})
$$

$$
T(n) - n^{\log_b a} = \sum_{i=0}^{\log_b n - 1} a^i f\left(\frac{n}{b^i}\right)
$$
  

$$
\leq c \sum_{i=0}^{\log_b n - 1} a^i \left(\frac{n}{b^i}\right)^{\log_b a - \epsilon}
$$
  

$$
\frac{\left[\frac{b^{-i(\log_b a - \epsilon)} - b^{\epsilon i} (b^{\log_b a})^{-i} - b^{\epsilon i} a^{-i}\right]}{b^i}}{b^{-i(\log_b a - \epsilon)} - b^{\epsilon i} a^{-i}} = c n^{\log_b a - \epsilon} \sum_{i=0}^{\log_b n - 1} (b^{\epsilon})^i
$$
  

$$
\frac{\left[\sum_{i=0}^k a^i - \frac{q^{k+1} - 1}{q - 1}\right]}{c n^{\log_b a - \epsilon} (b^{\epsilon} \log_b n - 1)/(b^{\epsilon} - 1)}
$$
  

$$
= c n^{\log_b a - \epsilon} (n^{\epsilon} - 1)/(b^{\epsilon} - 1)
$$
  

$$
= \frac{c}{b^{\epsilon} - 1} n^{\log_b a} (n^{\epsilon} - 1)/(n^{\epsilon})
$$

Hence,

$$
T(n) \leq \bigg(\frac{c}{b^{\epsilon}-1}\bigg) n^{\log_b(a)}
$$

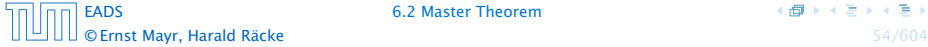

6.2 Master Theorem

$$
T(n) - n^{\log_b a} = \sum_{i=0}^{\log_b n - 1} a^i f\left(\frac{n}{b^i}\right)
$$
  

$$
\leq c \sum_{i=0}^{\log_b n - 1} a^i \left(\frac{n}{b^i}\right)^{\log_b a - \epsilon}
$$
  

$$
\frac{\left[\sum_{i=0}^{b^{-i(\log_b a - \epsilon)} = b^{\epsilon i} (b^{\log_b a})^{-i} = b^{\epsilon i} a^{-i}\right]}{b^{\epsilon}} = c n^{\log_b a - \epsilon} \sum_{i=0}^{\log_b n - 1} (b^{\epsilon})^i
$$
  

$$
\frac{\left[\sum_{i=0}^{k} q^i = \frac{q^{k+1} - 1}{q - 1}\right]}{c n^{\log_b a - \epsilon} (b^{\epsilon \log_b n} - 1)/(b^{\epsilon} - 1)}
$$
  

$$
= c n^{\log_b a - \epsilon} (n^{\epsilon} - 1)/(b^{\epsilon} - 1)
$$
  

$$
= \frac{c}{b^{\epsilon} - 1} n^{\log_b a} (n^{\epsilon} - 1)/(n^{\epsilon})
$$

Hence,

$$
T(n) \leq \left(\frac{c}{b^{\epsilon}-1}\right) n^{\log_b(a)} \qquad \qquad \boxed{\Rightarrow T(n) = \mathcal{O}(n^{\log_b a})}.
$$

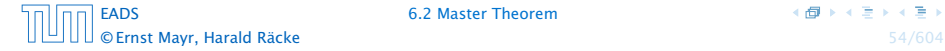

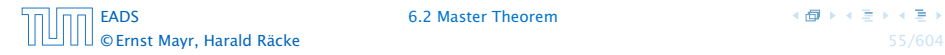

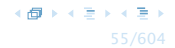

 $T(n) - n^{\log_b a}$ 

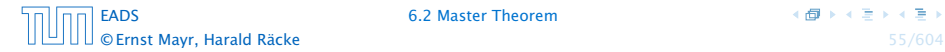

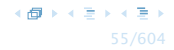

$$
T(n) - n^{\log_b a} = \sum_{i=0}^{\log_b n - 1} a^i f\left(\frac{n}{b^i}\right)
$$

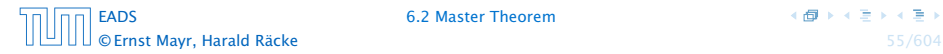

$$
T(n) - n^{\log_b a} = \sum_{i=0}^{\log_b n - 1} a^i f\left(\frac{n}{b^i}\right)
$$
  

$$
\leq c \sum_{i=0}^{\log_b n - 1} a^i \left(\frac{n}{b^i}\right)^{\log_b a}
$$

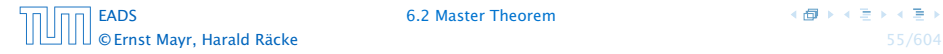

$$
T(n) - n^{\log_b a} = \sum_{i=0}^{\log_b n - 1} a^i f\left(\frac{n}{b^i}\right)
$$
  

$$
\leq c \sum_{i=0}^{\log_b n - 1} a^i \left(\frac{n}{b^i}\right)^{\log_b a}
$$
  

$$
= c n^{\log_b a} \sum_{i=0}^{\log_b n - 1} 1
$$

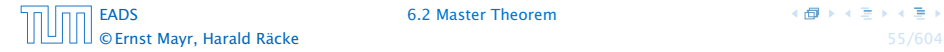

$$
T(n) - n^{\log_b a} = \sum_{i=0}^{\log_b n - 1} a^i f\left(\frac{n}{bi}\right)
$$
  

$$
\leq c \sum_{i=0}^{\log_b n - 1} a^i \left(\frac{n}{bi}\right)^{\log_b a}
$$
  

$$
= c n^{\log_b a} \sum_{i=0}^{\log_b n - 1} 1
$$
  

$$
= c n^{\log_b a} \log_b n
$$

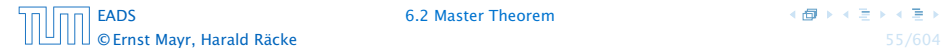

$$
T(n) - n^{\log_b a} = \sum_{i=0}^{\log_b n - 1} a^i f\left(\frac{n}{b^i}\right)
$$
  

$$
\leq c \sum_{i=0}^{\log_b n - 1} a^i \left(\frac{n}{b^i}\right)^{\log_b a}
$$
  

$$
= c n^{\log_b a} \sum_{i=0}^{\log_b n - 1} 1
$$
  

$$
= c n^{\log_b a} \log_b n
$$

Hence,

$$
T(n) = \mathcal{O}(n^{\log_b a} \log_b n)
$$

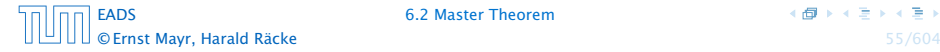

$$
T(n) - n^{\log_b a} = \sum_{i=0}^{\log_b n - 1} a^i f\left(\frac{n}{b^i}\right)
$$
  

$$
\leq c \sum_{i=0}^{\log_b n - 1} a^i \left(\frac{n}{b^i}\right)^{\log_b a}
$$
  

$$
= c n^{\log_b a} \sum_{i=0}^{\log_b n - 1} 1
$$
  

$$
= c n^{\log_b a} \log_b n
$$

Hence,

$$
T(n) = \mathcal{O}(n^{\log_b a} \log_b n) \quad \bigg| \Rightarrow T(n) = \mathcal{O}(n^{\log_b a} \log n).
$$

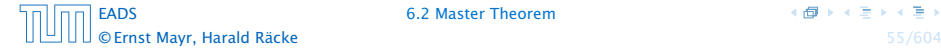

(個) (目) (目)

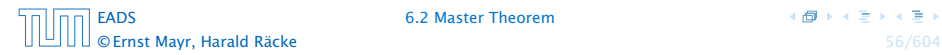

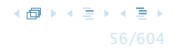

 $T(n) - n^{\log_b a}$ 

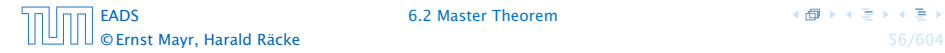

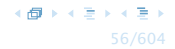

$$
T(n) - n^{\log_b a} = \sum_{i=0}^{\log_b n - 1} a^i f\left(\frac{n}{b^i}\right)
$$

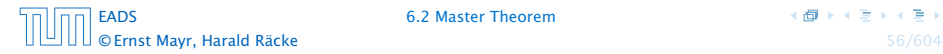

$$
T(n) - n^{\log_b a} = \sum_{i=0}^{\log_b n - 1} a^i f\left(\frac{n}{b^i}\right)
$$
  

$$
\geq c \sum_{i=0}^{\log_b n - 1} a^i \left(\frac{n}{b^i}\right)^{\log_b a}
$$

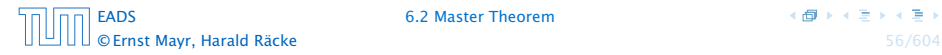

$$
T(n) - n^{\log_b a} = \sum_{i=0}^{\log_b n - 1} a^i f\left(\frac{n}{b^i}\right)
$$
  

$$
\geq c \sum_{i=0}^{\log_b n - 1} a^i \left(\frac{n}{b^i}\right)^{\log_b a}
$$
  

$$
= c n^{\log_b a} \sum_{i=0}^{\log_b n - 1} 1
$$

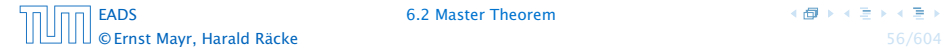
Case 2. Now suppose that  $f(n) \geq c n^{\log_b a}$ .

$$
T(n) - n^{\log_b a} = \sum_{i=0}^{\log_b n - 1} a^i f\left(\frac{n}{b^i}\right)
$$
  

$$
\geq c \sum_{i=0}^{\log_b n - 1} a^i \left(\frac{n}{b^i}\right)^{\log_b a}
$$
  

$$
= c n^{\log_b a} \sum_{i=0}^{\log_b n - 1} 1
$$
  

$$
= c n^{\log_b a} \log_b n
$$

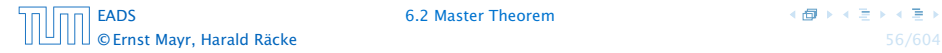

Case 2. Now suppose that  $f(n) \geq c n^{\log_b a}$ .

$$
T(n) - n^{\log_b a} = \sum_{i=0}^{\log_b n - 1} a^i f\left(\frac{n}{b^i}\right)
$$
  

$$
\geq c \sum_{i=0}^{\log_b n - 1} a^i \left(\frac{n}{b^i}\right)^{\log_b a}
$$
  

$$
= c n^{\log_b a} \sum_{i=0}^{\log_b n - 1} 1
$$
  

$$
= c n^{\log_b a} \log_b n
$$

Hence,

$$
T(n) = \Omega(n^{\log_b a} \log_b n)
$$

[EADS](#page-0-0) 6.2 Master Theorem © Ernst Mayr, Harald Räcke 56/604

Case 2. Now suppose that  $f(n) \geq c n^{\log_b a}$ .

$$
T(n) - n^{\log_b a} = \sum_{i=0}^{\log_b n - 1} a^i f\left(\frac{n}{b^i}\right)
$$
  

$$
\geq c \sum_{i=0}^{\log_b n - 1} a^i \left(\frac{n}{b^i}\right)^{\log_b a}
$$
  

$$
= c n^{\log_b a} \sum_{i=0}^{\log_b n - 1} 1
$$
  

$$
= c n^{\log_b a} \log_b n
$$

Hence,

$$
T(n) = \Omega(n^{\log_b a} \log_b n) \quad \bigg| \Rightarrow T(n) = \Omega(n^{\log_b a} \log n).
$$

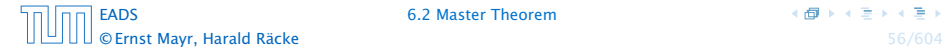

(個) (目) (目)

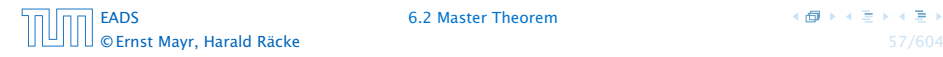

$$
T(n)-n^{\log_b a}
$$

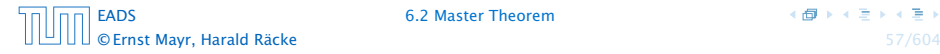

$$
T(n) - n^{\log_b a} = \sum_{i=0}^{\log_b n - 1} a^i f\left(\frac{n}{b^i}\right)
$$

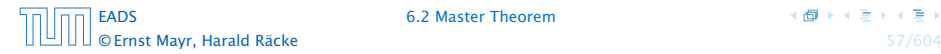

$$
T(n) - n^{\log_b a} = \sum_{i=0}^{\log_b n - 1} a^i f\left(\frac{n}{b^i}\right)
$$
  

$$
\leq c \sum_{i=0}^{\log_b n - 1} a^i \left(\frac{n}{b^i}\right)^{\log_b a} \cdot \left(\log_b \left(\frac{n}{b^i}\right)\right)^k
$$

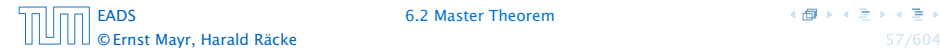

$$
T(n) - n^{\log_b a} = \sum_{i=0}^{\log_b n - 1} a^i f\left(\frac{n}{b^i}\right)
$$
  

$$
\leq c \sum_{i=0}^{\log_b n - 1} a^i \left(\frac{n}{b^i}\right)^{\log_b a} \cdot \left(\log_b \left(\frac{n}{b^i}\right)\right)^k
$$

$$
n=b^\ell \Rightarrow \ell=\log_b n
$$

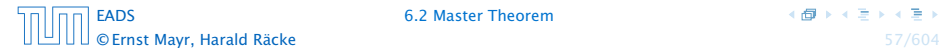

(個) (目) (目)

$$
T(n) - n^{\log_b a} = \sum_{i=0}^{\log_b n - 1} a^i f\left(\frac{n}{b^i}\right)
$$
  

$$
\leq c \sum_{i=0}^{\log_b n - 1} a^i \left(\frac{n}{b^i}\right)^{\log_b a} \cdot \left(\log_b \left(\frac{n}{b^i}\right)\right)^k
$$
  

$$
n = b^{\ell} \Rightarrow \ell = \log_b n = cn^{\log_b a} \sum_{i=0}^{\ell-1} \left(\log_b \left(\frac{b^{\ell}}{b^i}\right)\right)^k
$$

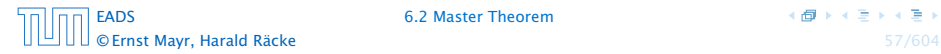

$$
T(n) - n^{\log_b a} = \sum_{i=0}^{\log_b n - 1} a^i f\left(\frac{n}{b^i}\right)
$$
  

$$
\leq c \sum_{i=0}^{\log_b n - 1} a^i \left(\frac{n}{b^i}\right)^{\log_b a} \cdot \left(\log_b \left(\frac{n}{b^i}\right)\right)^k
$$
  

$$
\boxed{n = b^\ell \Rightarrow \ell = \log_b n} = cn^{\log_b a} \sum_{i=0}^{\ell-1} \left(\log_b \left(\frac{b^\ell}{b^i}\right)\right)^k
$$
  

$$
= cn^{\log_b a} \sum_{i=0}^{\ell-1} (\ell - i)^k
$$

[EADS](#page-0-0) 6.2 Master Theorem © Ernst Mayr, Harald Räcke 57/604

$$
T(n) - n^{\log_b a} = \sum_{i=0}^{\log_b n - 1} a^i f\left(\frac{n}{b^i}\right)
$$
  

$$
\leq c \sum_{i=0}^{\log_b n - 1} a^i \left(\frac{n}{b^i}\right)^{\log_b a} \cdot \left(\log_b \left(\frac{n}{b^i}\right)\right)^k
$$
  

$$
\frac{n - b^{\ell} \Rightarrow \ell = \log_b n}{n} = cn^{\log_b a} \sum_{i=0}^{\ell-1} \left(\log_b \left(\frac{b^{\ell}}{b^i}\right)\right)^k
$$
  

$$
= cn^{\log_b a} \sum_{i=0}^{\ell-1} (\ell - i)^k
$$
  

$$
= cn^{\log_b a} \sum_{i=1}^{\ell} i^k
$$

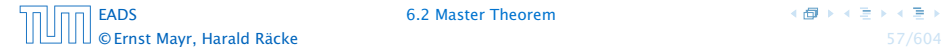

$$
T(n) - n^{\log_b a} = \sum_{i=0}^{\log_b n - 1} a^i f\left(\frac{n}{b^i}\right)
$$
  

$$
\leq c \sum_{i=0}^{\log_b n - 1} a^i \left(\frac{n}{b^i}\right)^{\log_b a} \cdot \left(\log_b \left(\frac{n}{b^i}\right)\right)^k
$$
  

$$
\frac{n - b^{\ell} \Rightarrow \ell = \log_b n}{n} = cn^{\log_b a} \sum_{i=0}^{\ell-1} \left(\log_b \left(\frac{b^{\ell}}{b^i}\right)\right)^k
$$
  

$$
= cn^{\log_b a} \sum_{i=0}^{\ell-1} (\ell - i)^k
$$
  

$$
= cn^{\log_b a} \sum_{i=1}^{\ell} i^k \approx \frac{1}{k} \ell^{k+1}
$$

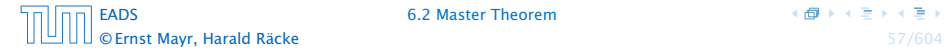

$$
T(n) - n^{\log_b a} = \sum_{i=0}^{\log_b n - 1} a^i f\left(\frac{n}{b^i}\right)
$$
  
\n
$$
\leq c \sum_{i=0}^{\log_b n - 1} a^i \left(\frac{n}{b^i}\right)^{\log_b a} \cdot \left(\log_b \left(\frac{n}{b^i}\right)\right)^k
$$
  
\n
$$
\frac{n - b^{\ell} \Rightarrow \ell = \log_b n}{n} = cn^{\log_b a} \sum_{i=0}^{\ell-1} \left(\log_b \left(\frac{b^{\ell}}{b^i}\right)\right)^k
$$
  
\n
$$
= cn^{\log_b a} \sum_{i=0}^{\ell-1} (\ell - i)^k
$$
  
\n
$$
= cn^{\log_b a} \sum_{i=1}^{\ell} i^k
$$
  
\n
$$
\approx \frac{c}{k} n^{\log_b a} \ell^{k+1}
$$

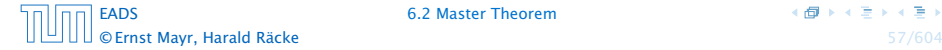

(個) (目) (目)

$$
T(n) - n^{\log_b a} = \sum_{i=0}^{\log_b n - 1} a^i f\left(\frac{n}{b^i}\right)
$$
  
\n
$$
\leq c \sum_{i=0}^{\log_b n - 1} a^i \left(\frac{n}{b^i}\right)^{\log_b a} \cdot \left(\log_b \left(\frac{n}{b^i}\right)\right)^k
$$
  
\n
$$
n = b^{\ell} \Rightarrow \ell = \log_b n
$$
  
\n
$$
= cn^{\log_b a} \sum_{i=0}^{\ell-1} (\ell - i)^k
$$
  
\n
$$
= cn^{\log_b a} \sum_{i=1}^{\ell} i^k
$$
  
\n
$$
\approx \frac{c}{k} n^{\log_b a} \ell^{k+1}
$$
  
\n
$$
\geq T(n) = O(n^{\log_b a} \log^{k+1} n).
$$

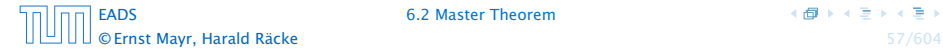

(個) (目) (目)

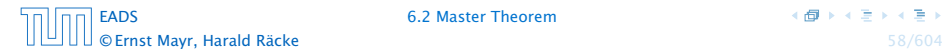

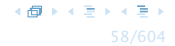

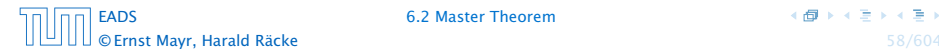

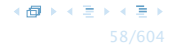

$$
T(n) - n^{\log_b a} = \sum_{i=0}^{\log_b n - 1} a^i f\left(\frac{n}{b^i}\right)
$$

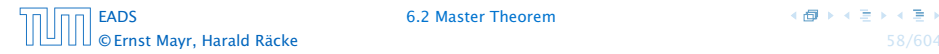

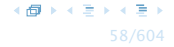

$$
T(n) - n^{\log_b a} = \sum_{i=0}^{\log_b n - 1} a^i f\left(\frac{n}{b^i}\right)
$$
  
= 
$$
\sum_{i=0}^{\log_b n - 1} c^i f(n) + \mathcal{O}(n^{\log_b a})
$$

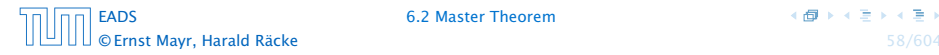

$$
T(n) - n^{\log_b a} = \sum_{i=0}^{\log_b n - 1} a^i f\left(\frac{n}{b^i}\right)
$$

$$
= \sum_{i=0}^{\log_b n - 1} c^i f(n) + O(n^{\log_b a})
$$

$$
q < 1 : \sum_{i=0}^{n} q^{i} = \frac{1 - q^{n+1}}{1 - q} \le \frac{1}{1 - q}
$$

$$
T(n) - n^{\log_b a} = \sum_{i=0}^{\log_b n - 1} a^i f\left(\frac{n}{bi}\right)
$$
  

$$
= \sum_{i=0}^{\log_b n - 1} c^i f(n) + O(n^{\log_b a})
$$
  

$$
q < 1 : \sum_{i=0}^n q^i = \frac{1 - q^{n+1}}{1 - q} \le \frac{1}{1 - q} \le \frac{1}{1 - c} f(n) + O(n^{\log_b a})
$$

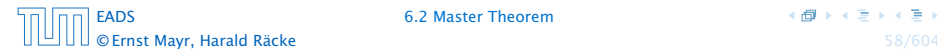

From this we get  $a^if(n/b^i) \leq c^if(n)$ , where we assume that  $n/b^{i-1} \geq n_0$  is still sufficiently large.

$$
T(n) - n^{\log_b a} = \sum_{i=0}^{\log_b n - 1} a^i f\left(\frac{n}{b^i}\right)
$$
  

$$
= \sum_{i=0}^{\log_b n - 1} c^i f(n) + \mathcal{O}(n^{\log_b a})
$$
  

$$
q < 1: \sum_{i=0}^n a^i = \frac{1 - a^{n+1}}{1 - a} \le \frac{1}{1 - a} \le \frac{1}{1 - c} f(n) + \mathcal{O}(n^{\log_b a})
$$

Hence,

 $T(n) \leq \mathcal{O}(f(n))$ 

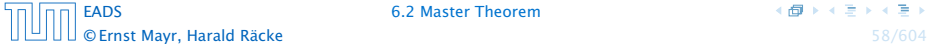

6.2 Master Theorem

不得 トイモ トイモト

From this we get  $a^if(n/b^i) \leq c^if(n)$ , where we assume that  $n/b^{i-1} \geq n_0$  is still sufficiently large.

$$
T(n) - n^{\log_b a} = \sum_{i=0}^{\log_b n - 1} a^i f(\frac{n}{b^i})
$$
  

$$
= \sum_{i=0}^{\log_b n - 1} c^i f(n) + \mathcal{O}(n^{\log_b a})
$$
  

$$
= \sum_{i=0}^{\log_b n - 1} c^i f(n) + \mathcal{O}(n^{\log_b a})
$$

Hence,

$$
T(n) \leq \mathcal{O}(f(n)) \qquad \bigg| \Rightarrow T(n) = \Theta(f(n)).
$$

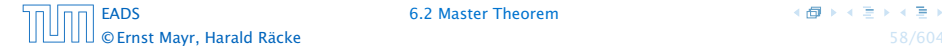

Suppose we want to multiply two *n*-bit Integers, but our registers can only perform operations on integers of constant size.

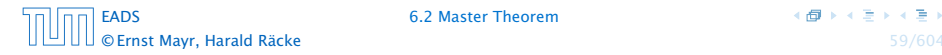

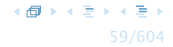

Suppose we want to multiply two *n*-bit Integers, but our registers can only perform operations on integers of constant size.

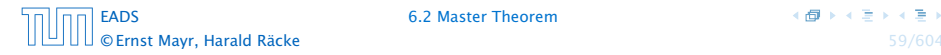

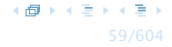

Suppose we want to multiply two *n*-bit Integers, but our registers can only perform operations on integers of constant size.

For this we first need to be able to add two integers *A* and *B*:

# 1 1 0 1 1 0 1 0 1 *A* 1 0 0 0 1 0 0 1 1 *B*

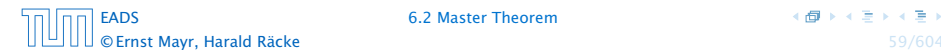

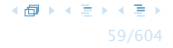

Suppose we want to multiply two *n*-bit Integers, but our registers can only perform operations on integers of constant size.

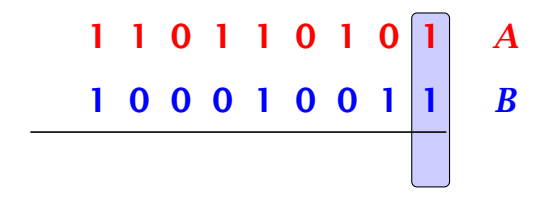

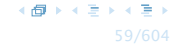

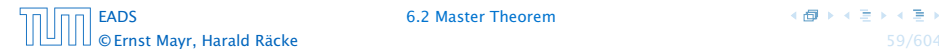

Suppose we want to multiply two *n*-bit Integers, but our registers can only perform operations on integers of constant size.

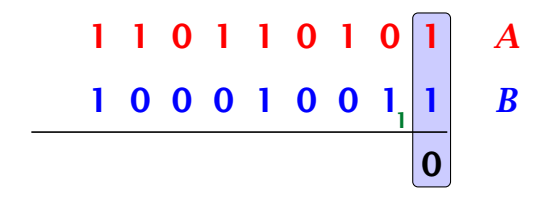

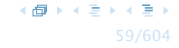

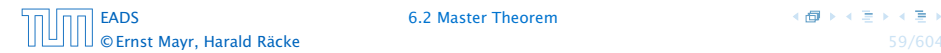

Suppose we want to multiply two *n*-bit Integers, but our registers can only perform operations on integers of constant size.

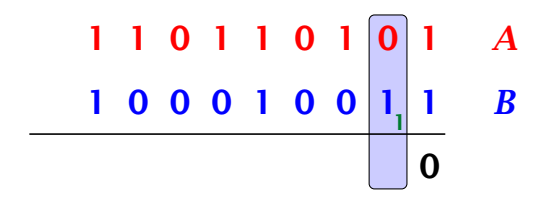

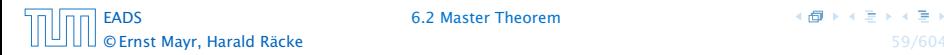

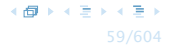

Suppose we want to multiply two *n*-bit Integers, but our registers can only perform operations on integers of constant size.

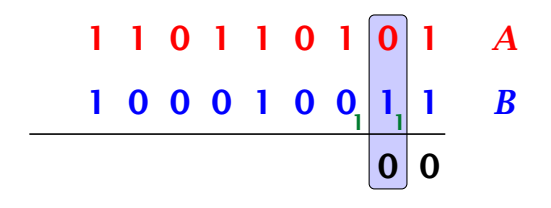

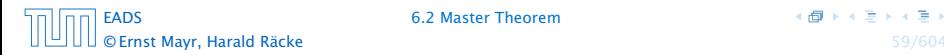

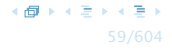

Suppose we want to multiply two *n*-bit Integers, but our registers can only perform operations on integers of constant size.

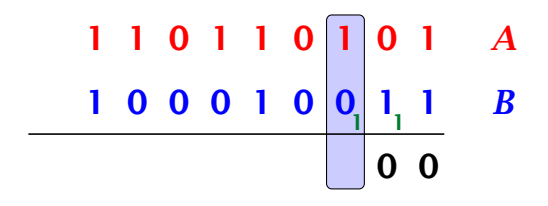

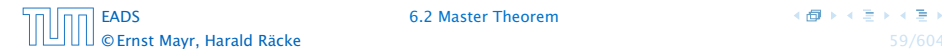

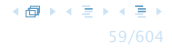

Suppose we want to multiply two *n*-bit Integers, but our registers can only perform operations on integers of constant size.

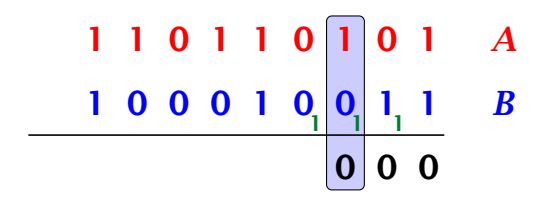

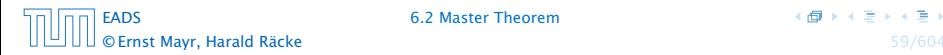

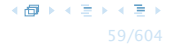

Suppose we want to multiply two *n*-bit Integers, but our registers can only perform operations on integers of constant size.

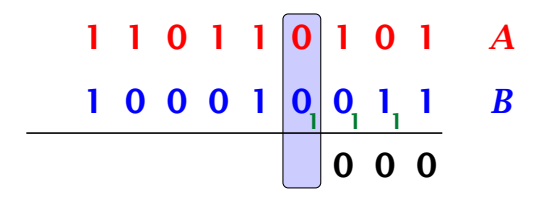

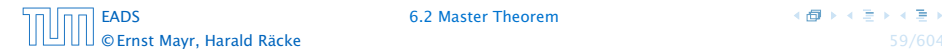

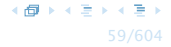

Suppose we want to multiply two *n*-bit Integers, but our registers can only perform operations on integers of constant size.

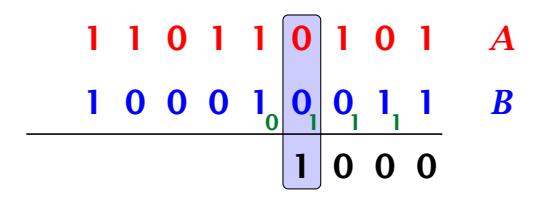

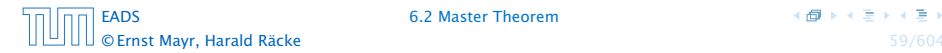

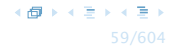

Suppose we want to multiply two *n*-bit Integers, but our registers can only perform operations on integers of constant size.

$$
\begin{array}{c|cccc}\n1 & 1 & 0 & 1 & 1 & 0 & 1 & 0 & 1 & A \\
\hline\n1 & 0 & 0 & 0 & 1 & 0 & 0 & 1 & 1 & B \\
\hline\n & 1 & 0 & 0 & 0 & 0 & 0 & 0\n\end{array}
$$

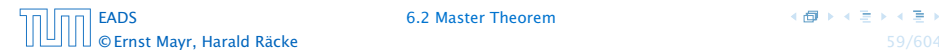

Suppose we want to multiply two *n*-bit Integers, but our registers can only perform operations on integers of constant size.

$$
\begin{array}{c|cccc}\n1 & 1 & 0 & 1 & 1 & 0 & 1 & 0 & 1 & A \\
\hline\n1 & 0 & 0 & 0 & 1 & 0 & 0 & 1 & 1 & B \\
\hline\n0 & 1 & 0 & 0 & 0 & 0 & 0\n\end{array}
$$

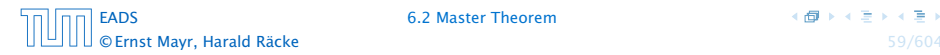

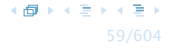

Suppose we want to multiply two *n*-bit Integers, but our registers can only perform operations on integers of constant size.

$$
\begin{array}{c|cccc}\n1 & 1 & 0 & 1 & 0 & 1 & 0 & 1 & A \\
\hline\n1 & 0 & 0 & 0 & 1 & 0 & 0 & 1 & 1 & B \\
\hline\n0 & 1 & 0 & 0 & 0 & 0 & 0\n\end{array}
$$

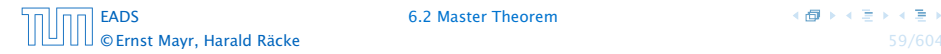
Suppose we want to multiply two *n*-bit Integers, but our registers can only perform operations on integers of constant size.

$$
\begin{array}{c|cccc}\n1 & 1 & 0 & 1 & 0 & 1 & 0 & 1 & A \\
\hline\n1 & 0 & 0 & 0 & 1 & 0 & 0 & 1 & 1 & B \\
\hline\n0 & 0 & 1 & 0 & 0 & 0 & 0\n\end{array}
$$

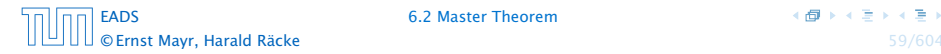

Suppose we want to multiply two *n*-bit Integers, but our registers can only perform operations on integers of constant size.

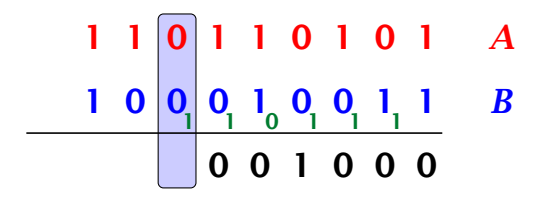

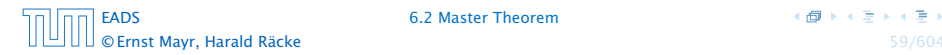

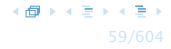

Suppose we want to multiply two *n*-bit Integers, but our registers can only perform operations on integers of constant size.

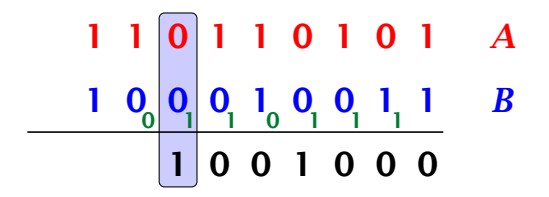

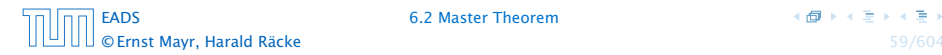

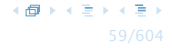

Suppose we want to multiply two *n*-bit Integers, but our registers can only perform operations on integers of constant size.

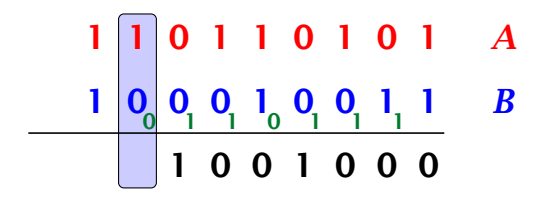

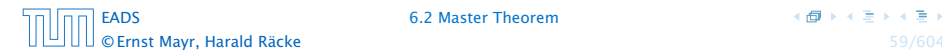

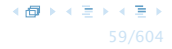

Suppose we want to multiply two *n*-bit Integers, but our registers can only perform operations on integers of constant size.

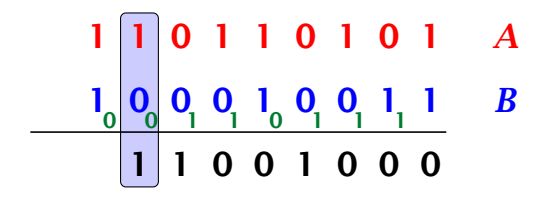

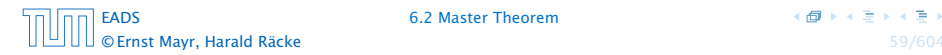

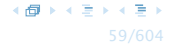

Suppose we want to multiply two *n*-bit Integers, but our registers can only perform operations on integers of constant size.

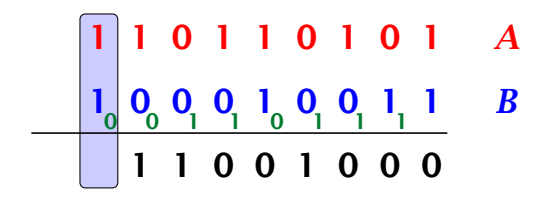

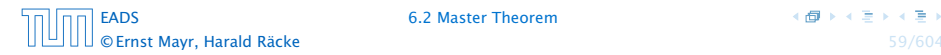

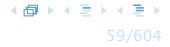

Suppose we want to multiply two *n*-bit Integers, but our registers can only perform operations on integers of constant size.

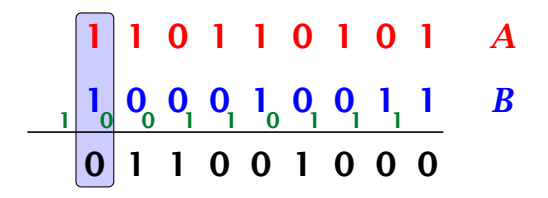

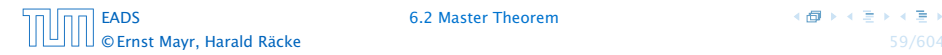

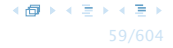

Suppose we want to multiply two *n*-bit Integers, but our registers can only perform operations on integers of constant size.

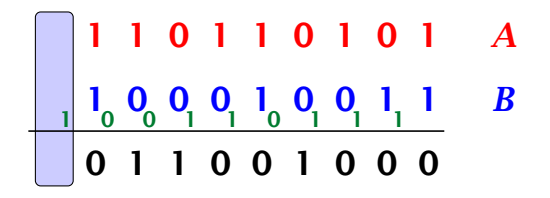

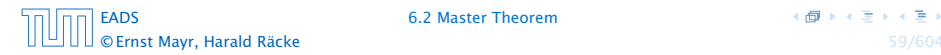

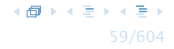

Suppose we want to multiply two *n*-bit Integers, but our registers can only perform operations on integers of constant size.

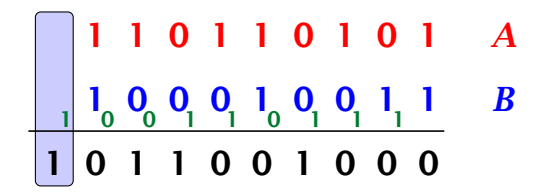

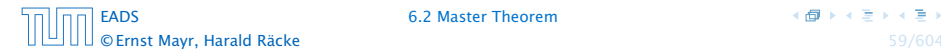

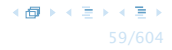

Suppose we want to multiply two *n*-bit Integers, but our registers can only perform operations on integers of constant size.

For this we first need to be able to add two integers *A* and *B*:

# 1 1 0 1 1 0 1 0 1 *A*  $\frac{1}{1}$ ,  $\frac{1}{2}$ ,  $\frac{0}{2}$ ,  $\frac{0}{1}$ ,  $\frac{1}{2}$ ,  $\frac{0}{2}$ ,  $\frac{0}{2}$ ,  $\frac{1}{2}$ ,  $\frac{1}{1}$ ,  $\frac{1}{2}$ 1 0 1 1 0 0 1 0 0 0

This gives that two *n*-bit integers can be added in time  $\mathcal{O}(n)$ .

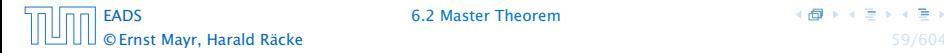

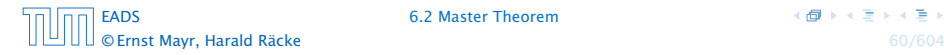

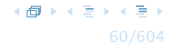

Suppose that we want to multiply an *n*-bit integer *A* and an *m*-bit integer *B* ( $m \le n$ ).

1 0 0 0 1 × 1 0 1 1

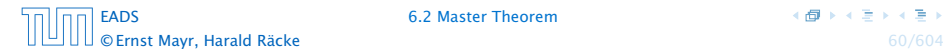

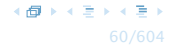

Suppose that we want to multiply an *n*-bit integer *A* and an *m*-bit integer *B* ( $m \le n$ ).

 $1 0 0 0 1 \times 1 0 1$ 

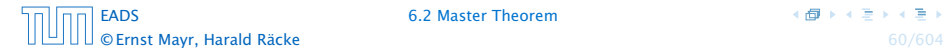

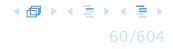

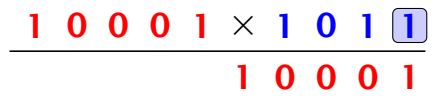

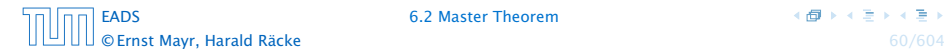

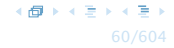

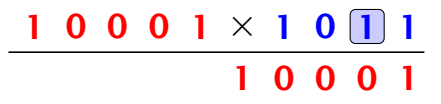

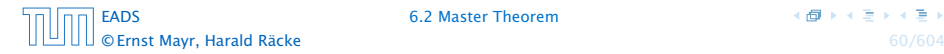

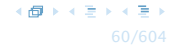

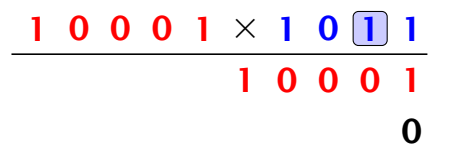

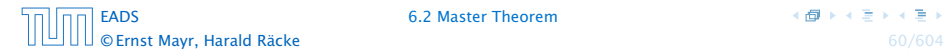

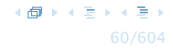

Suppose that we want to multiply an *n*-bit integer *A* and an *m*-bit integer *B* ( $m \le n$ ).

> $1 0 0 0 1 \times 1 0 1 1$ 1 0 0 0 1 1 0 0 0 1 0

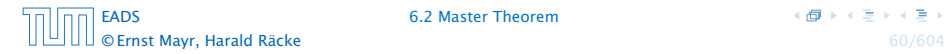

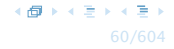

Suppose that we want to multiply an *n*-bit integer *A* and an *m*-bit integer *B* ( $m \le n$ ).

> $1 0 0 0 1 \times 1 0 1 1$ 1 0 0 0 1 1 0 0 0 1 0

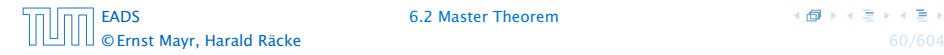

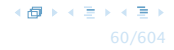

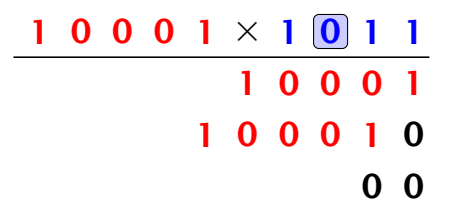

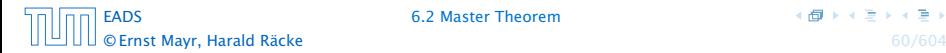

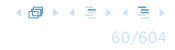

۰

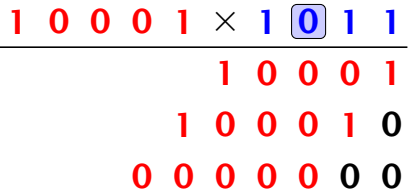

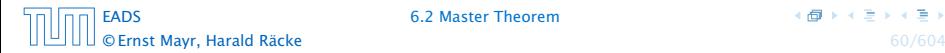

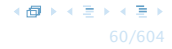

۰

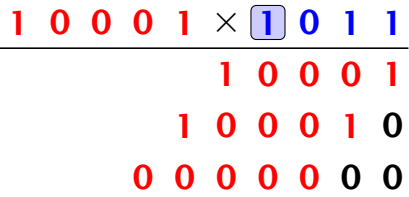

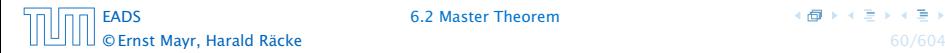

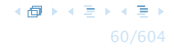

۰

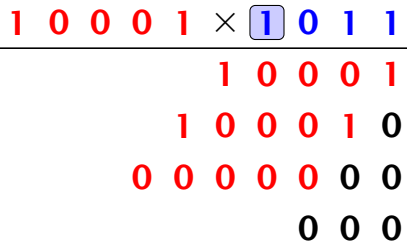

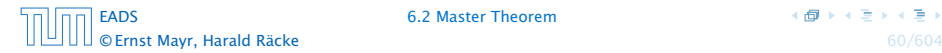

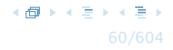

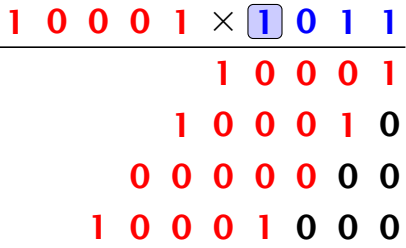

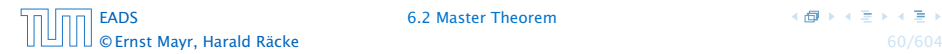

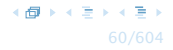

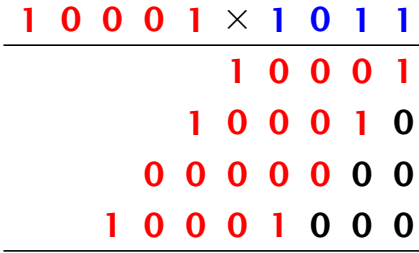

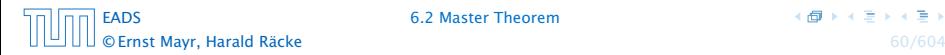

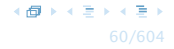

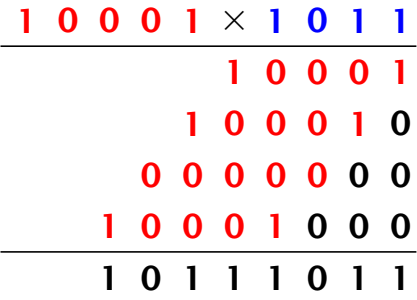

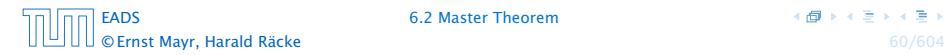

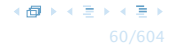

Suppose that we want to multiply an *n*-bit integer *A* and an *m*-bit integer *B* ( $m \le n$ ).

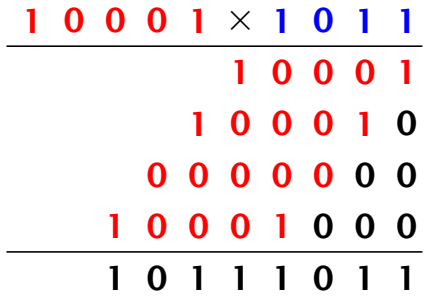

Time requirement:

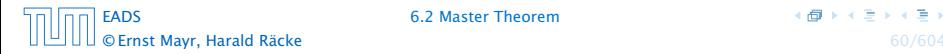

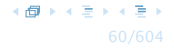

Suppose that we want to multiply an *n*-bit integer *A* and an *m*-bit integer *B* ( $m \le n$ ).

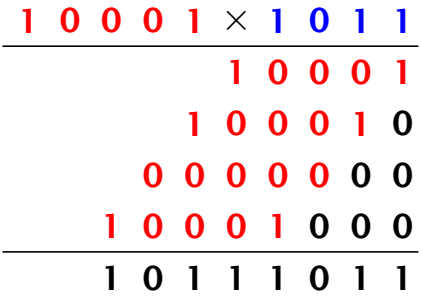

Time requirement:

 $\blacktriangleright$  Computing intermediate results:  $\mathcal{O}(nm)$ .

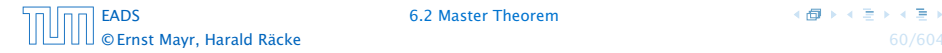

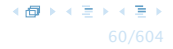

Suppose that we want to multiply an *n*-bit integer *A* and an *m*-bit integer *B* ( $m \le n$ ).

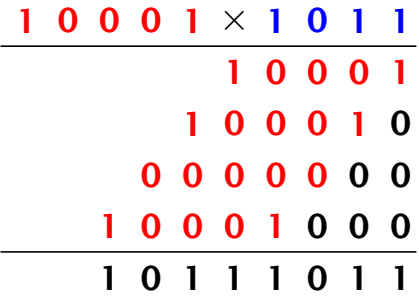

#### Time requirement:

- $\blacktriangleright$  Computing intermediate results:  $\mathcal{O}(nm)$ .
- *<sup>ñ</sup>* Adding *m* numbers of length ≤ 2*n*:

 $\mathcal{O}((m+n)m) = \mathcal{O}(nm)$ .

A recursive approach:

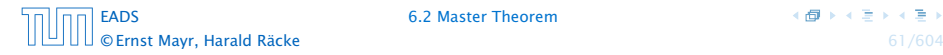

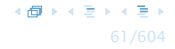

#### A recursive approach:

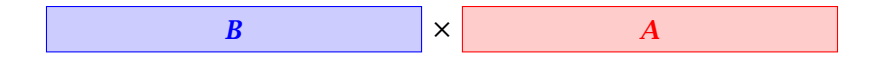

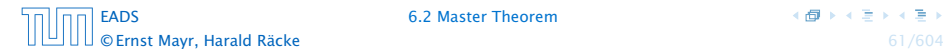

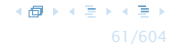

#### A recursive approach:

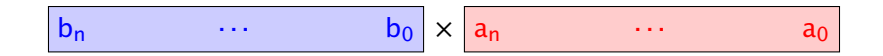

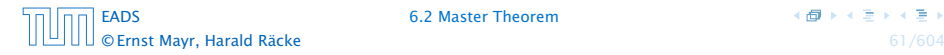

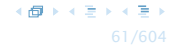

#### A recursive approach:

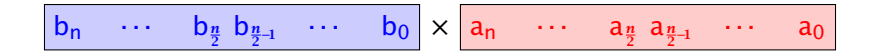

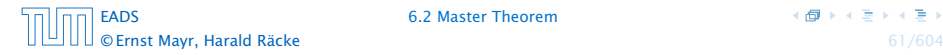

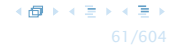

#### A recursive approach:

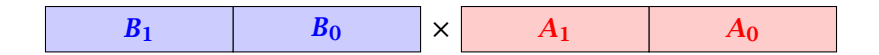

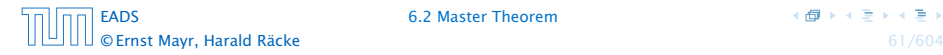

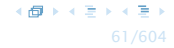

#### A recursive approach:

Suppose that integers  $\boldsymbol{A}$  and  $\boldsymbol{B}$  are of length  $n = 2^k$ , for some  $k$ .

$$
B_1 \qquad \qquad B_0 \qquad \qquad \times \qquad A_1 \qquad \qquad A_0
$$

Then it holds that

$$
A = A_1 \cdot 2^{\frac{n}{2}} + A_0 \text{ and } B = B_1 \cdot 2^{\frac{n}{2}} + B_0
$$

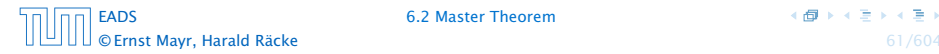

#### A recursive approach:

Suppose that integers  $\boldsymbol{A}$  and  $\boldsymbol{B}$  are of length  $n = 2^k$ , for some  $k$ .

$$
B_1 \qquad \qquad B_0 \qquad \qquad \times \qquad A_1 \qquad \qquad A_0
$$

Then it holds that

$$
A = A_1 \cdot 2^{\frac{n}{2}} + A_0 \text{ and } B = B_1 \cdot 2^{\frac{n}{2}} + B_0
$$

Hence,

$$
A \cdot B = A_1 B_1 \cdot 2^n + (A_1 B_0 + A_0 B_1) \cdot 2^{\frac{n}{2}} + A_0 \cdot B_0
$$

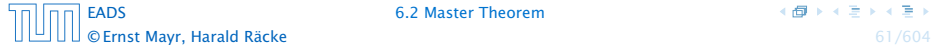

**6.2 Master Theorem** 

オター・オート オート

Algorithm 3 mult*(A, B)* 1: if  $|A| = |B| = 1$  then 2: **return**  $a_0 \cdot b_0$ 3: split  $A$  into  $A_0$  and  $A_1$ 4: split  $B$  into  $B_0$  and  $B_1$ 5:  $Z_2$  ← mult $(A_1, B_1)$ 6:  $Z_1 \leftarrow \text{mult}(A_1, B_0) + \text{mult}(A_0, B_1)$ 7:  $Z_0$  ← mult $(A_0, B_0)$ 8: **return**  $Z_2 \cdot 2^n + Z_1 \cdot 2^{\frac{n}{2}} + Z_0$ 

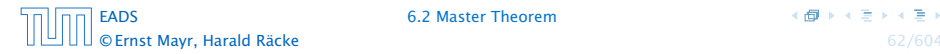
Algorithm 3 mult*(A, B)* 1: if  $|A| = |B| = 1$  then 2: **return**  $a_0 \cdot b_0$ 3: split  $A$  into  $A_0$  and  $A_1$ 4: split  $B$  into  $B_0$  and  $B_1$ 5:  $Z_2$  ← mult $(A_1, B_1)$ 6:  $Z_1 \leftarrow \text{mult}(A_1, B_0) + \text{mult}(A_0, B_1)$ 7:  $Z_0$  ← mult $(A_0, B_0)$ 8: **return**  $Z_2 \cdot 2^n + Z_1 \cdot 2^{\frac{n}{2}} + Z_0$ O*(*1*)*

[EADS](#page-0-0) 6.2 Master Theorem © Ernst Mayr, Harald Räcke 62/604

∢ 母 ト ∢ ヨ ト ∢ ヨ ト

Algorithm 3 mult*(A, B)* 1: if  $|A| = |B| = 1$  then 2: **return**  $a_0 \cdot b_0$ 3: split  $A$  into  $A_0$  and  $A_1$ 4: split  $B$  into  $B_0$  and  $B_1$ 5:  $Z_2$  ← mult $(A_1, B_1)$ 6:  $Z_1 \leftarrow \text{mult}(A_1, B_0) + \text{mult}(A_0, B_1)$ 7:  $Z_0$  ← mult $(A_0, B_0)$ 8: **return**  $Z_2 \cdot 2^n + Z_1 \cdot 2^{\frac{n}{2}} + Z_0$  $\mathcal{O}(1)$  $\mathcal{O}(1)$ 

[EADS](#page-0-0) 6.2 Master Theorem © Ernst Mayr, Harald Räcke 62/604

∢ 母 ト ∢ ヨ ト ∢ ヨ ト

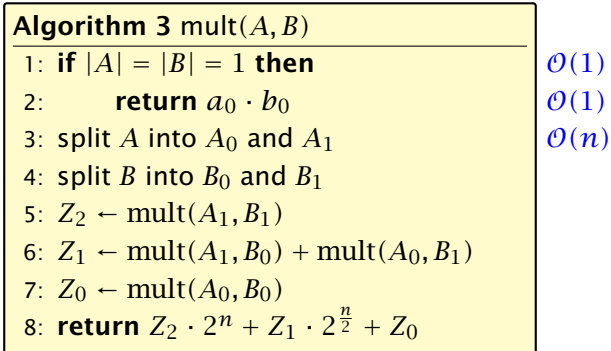

[EADS](#page-0-0) 6.2 Master Theorem © Ernst Mayr, Harald Räcke 62/604

 $\overline{AB}$   $\rightarrow$   $\overline{AB}$   $\rightarrow$   $\overline{AB}$   $\rightarrow$ 

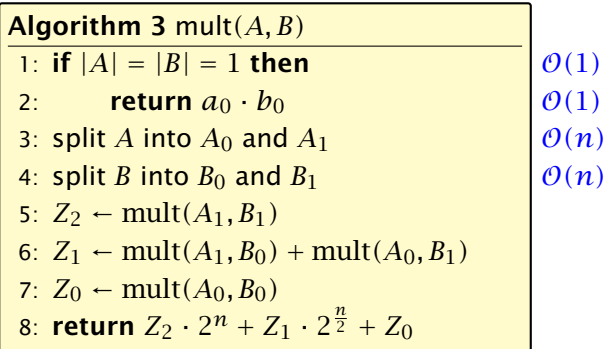

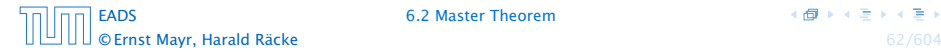

 $\overline{AB}$   $\rightarrow$   $\overline{AB}$   $\rightarrow$   $\overline{AB}$   $\rightarrow$ 

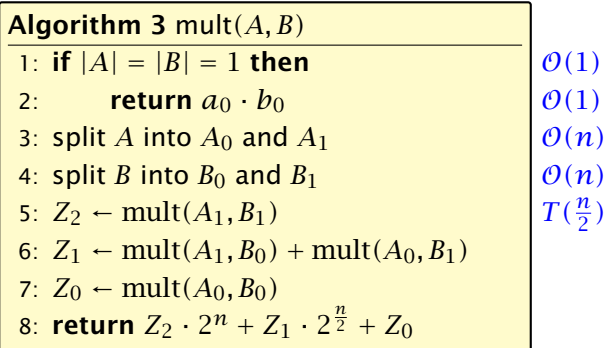

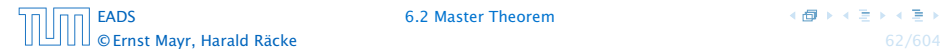

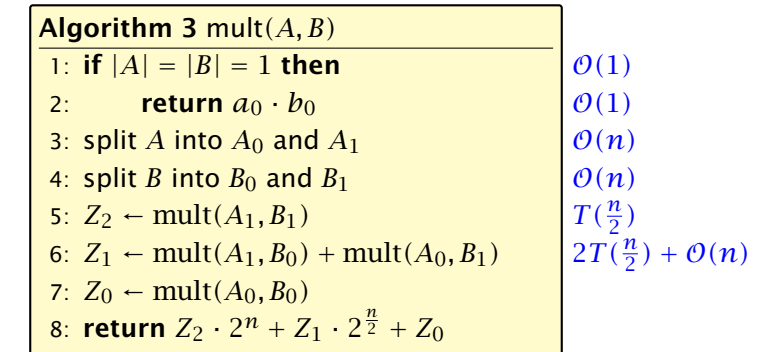

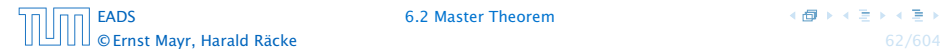

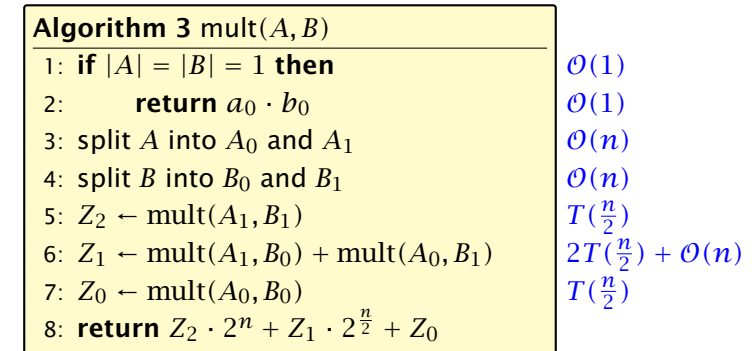

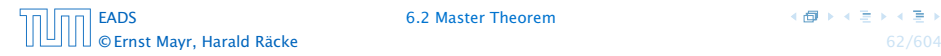

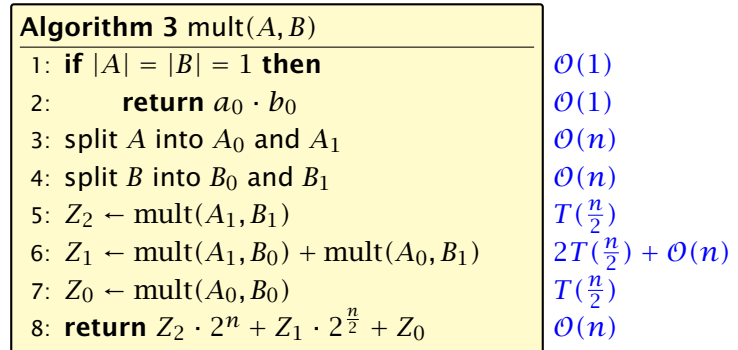

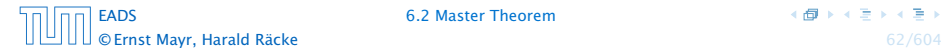

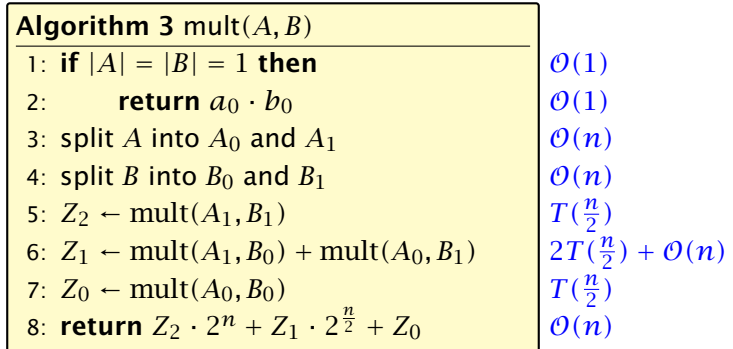

We get the following recurrence:

$$
T(n) = 4T\left(\frac{n}{2}\right) + \mathcal{O}(n) \enspace .
$$

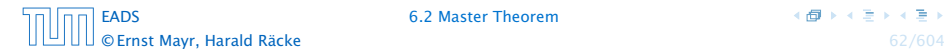

**Master Theorem:** Recurrence:  $T[n] = aT(\frac{n}{b}) + f(n)$ .

• Case 1: 
$$
f(n) = O(n^{\log_b a - \epsilon})
$$
  $T(n) = \Theta(n^{\log_b a})$ 

• Case 2: 
$$
f(n) = \Theta(n^{\log_b a} \log^k n)
$$
  $T(n) = \Theta(n^{\log_b a} \log^{k+1} n)$ 

• Case 3: 
$$
f(n) = \Omega(n^{\log_b a + \epsilon})
$$
  $T(n) = \Theta(f(n))$ 

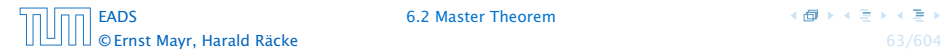

**Master Theorem:** Recurrence:  $T[n] = aT(\frac{n}{b}) + f(n)$ .

• Case 1: 
$$
f(n) = O(n^{\log_b a - \epsilon})
$$
  $T(n) = \Theta(n^{\log_b a})$ 

• Case 2: 
$$
f(n) = \Theta(n^{\log_b a} \log^k n)
$$
  $T(n) = \Theta(n^{\log_b a} \log^{k+1} n)$ 

 $\blacktriangleright$  Case 3: *f*(*n*) = Ω(*n*<sup>log<sub>b</sub> *a*+ $\epsilon$ )</sup>  $T(n) = \Theta(f(n))$ 

In our case  $a = 4$ ,  $b = 2$ , and  $f(n) = \Theta(n)$ . Hence, we are in Case 1, since  $n = O(n^{2-\epsilon}) = O(n^{\log_b a - \epsilon})$ .

**Master Theorem:** Recurrence:  $T[n] = aT(\frac{n}{b}) + f(n)$ .

• Case 1: 
$$
f(n) = O(n^{\log_b a - \epsilon})
$$
  $T(n) = \Theta(n^{\log_b a})$ 

• Case 2: 
$$
f(n) = \Theta(n^{\log_b a} \log^k n)
$$
  $T(n) = \Theta(n^{\log_b a} \log^{k+1} n)$ 

 $\blacktriangleright$  Case 3: *f*(*n*) = Ω(*n*<sup>log<sub>b</sub> *a*+ $\epsilon$ )</sup>  $T(n) = \Theta(f(n))$ 

In our case  $a = 4$ ,  $b = 2$ , and  $f(n) = \Theta(n)$ . Hence, we are in Case 1, since  $n = O(n^{2-\epsilon}) = O(n^{\log_b a - \epsilon})$ .

We get a running time of  $\mathcal{O}(n^2)$  for our algorithm.

**Master Theorem:** Recurrence:  $T[n] = aT(\frac{n}{b}) + f(n)$ .

• Case 1: 
$$
f(n) = O(n^{\log_b a - \epsilon})
$$
  $T(n) = \Theta(n^{\log_b a})$ 

• Case 2: 
$$
f(n) = \Theta(n^{\log_b a} \log^k n)
$$
  $T(n) = \Theta(n^{\log_b a} \log^{k+1} n)$ 

 $\blacktriangleright$  Case 3: *f*(*n*) = Ω(*n*<sup>log<sub>b</sub> *a*+ $\epsilon$ )</sup>  $T(n) = \Theta(f(n))$ 

In our case  $a = 4$ ,  $b = 2$ , and  $f(n) = \Theta(n)$ . Hence, we are in Case 1, since  $n = O(n^{2-\epsilon}) = O(n^{\log_b a - \epsilon})$ .

We get a running time of  $\mathcal{O}(n^2)$  for our algorithm.

⇒ Not better then the "school method".

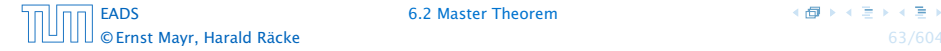

We can use the following identity to compute *Z*1:

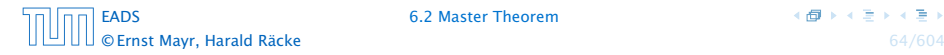

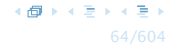

We can use the following identity to compute *Z*1:

 $Z_1 = A_1 B_0 + A_0 B_1$ 

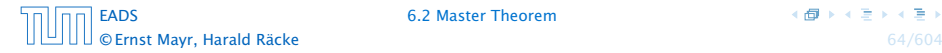

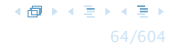

We can use the following identity to compute *Z*1:

$$
Z_1 = A_1 B_0 + A_0 B_1
$$
  
=  $(A_0 + A_1) \cdot (B_0 + B_1) - A_1 B_1 - A_0 B_0$ 

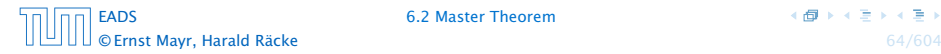

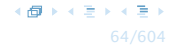

We can use the following identity to compute *Z*1:

$$
Z_1 = A_1 B_0 + A_0 B_1 = Z_2 = Z_0
$$
  
=  $(A_0 + A_1) \cdot (B_0 + B_1) - A_1 B_1 - A_0 B_0$ 

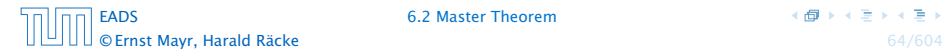

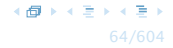

We can use the following identity to compute *Z*1:

$$
Z_1 = A_1 B_0 + A_0 B_1 = Z_2 = Z_0
$$
  
=  $(A_0 + A_1) \cdot (B_0 + B_1) - A_1 B_1 - A_0 B_0$ 

Hence,

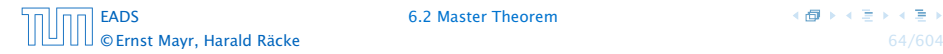

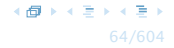

We can use the following identity to compute *Z*1:

$$
Z_1 = A_1 B_0 + A_0 B_1 = Z_2 = Z_0
$$
  
=  $(A_0 + A_1) \cdot (B_0 + B_1) - A_1 B_1 - A_0 B_0$ 

Hence,

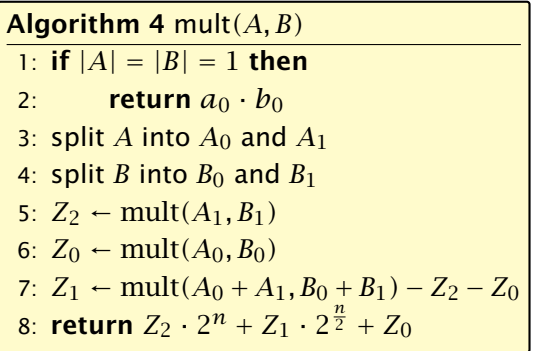

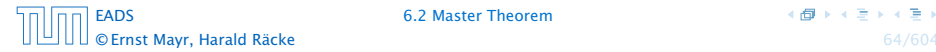

We can use the following identity to compute *Z*1:

$$
Z_1 = A_1 B_0 + A_0 B_1 = Z_2 = Z_0
$$
  
=  $(A_0 + A_1) \cdot (B_0 + B_1) - A_1 B_1 - A_0 B_0$ 

Hence,

Algorithm 4 mult*(A, B)* 1: if  $|A| = |B| = 1$  then 2: **return**  $a_0 \cdot b_0$ 3: split *A* into *A*<sup>0</sup> and *A*<sup>1</sup> 4: split *B* into  $B_0$  and  $B_1$ 5:  $Z_2$  ← mult $(A_1, B_1)$ 6:  $Z_0$  ← mult $(A_0, B_0)$ 7:  $Z_1$  ← mult $(A_0 + A_1, B_0 + B_1) - Z_2 - Z_0$ 8: **return**  $Z_2 \cdot 2^n + Z_1 \cdot 2^{\frac{n}{2}} + Z_0$  $\mathcal{O}(1)$ 

We can use the following identity to compute *Z*1:

$$
Z_1 = A_1 B_0 + A_0 B_1 = Z_2 = Z_0
$$
  
=  $(A_0 + A_1) \cdot (B_0 + B_1) - A_1 B_1 - A_0 B_0$ 

Hence,

Algorithm 4 mult*(A, B)* 1: if  $|A| = |B| = 1$  then 2: **return**  $a_0 \cdot b_0$ 3: split *A* into *A*<sup>0</sup> and *A*<sup>1</sup> 4: split *B* into  $B_0$  and  $B_1$ 5:  $Z_2$  ← mult $(A_1, B_1)$ 6:  $Z_0$  ← mult $(A_0, B_0)$ 7:  $Z_1$  ← mult $(A_0 + A_1, B_0 + B_1) - Z_2 - Z_0$ 8: **return**  $Z_2 \cdot 2^n + Z_1 \cdot 2^{\frac{n}{2}} + Z_0$  $\mathcal{O}(1)$  $\mathcal{O}(1)$ 

[EADS](#page-0-0) 6.2 Master Theorem © Ernst Mayr, Harald Räcke 64/604

We can use the following identity to compute *Z*1:

$$
Z_1 = A_1 B_0 + A_0 B_1 = Z_2 = Z_0
$$
  
=  $(A_0 + A_1) \cdot (B_0 + B_1) - A_1 B_1 - A_0 B_0$ 

Hence,

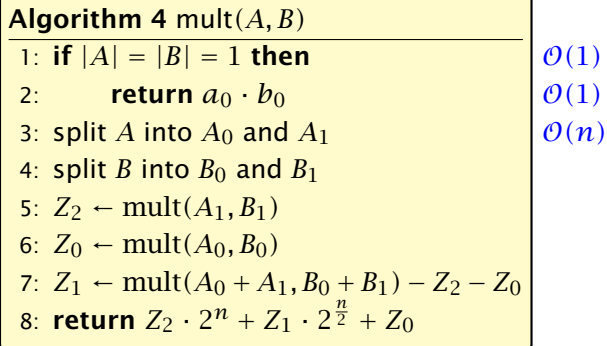

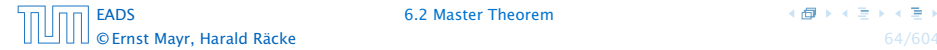

We can use the following identity to compute *Z*1:

$$
Z_1 = A_1 B_0 + A_0 B_1 = Z_2 = Z_0
$$
  
=  $(A_0 + A_1) \cdot (B_0 + B_1) - A_1 B_1 - A_0 B_0$ 

Hence,

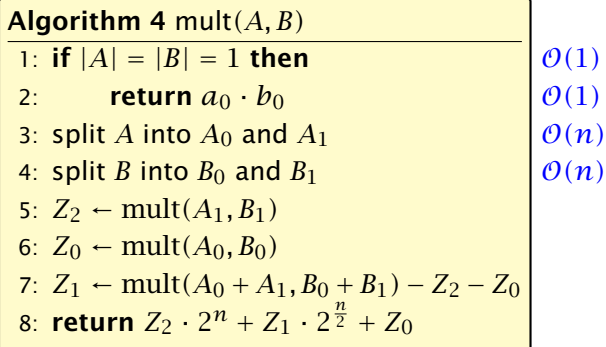

[EADS](#page-0-0) 6.2 Master Theorem © Ernst Mayr, Harald Räcke 64/604

We can use the following identity to compute *Z*1:

$$
Z_1 = A_1 B_0 + A_0 B_1 = Z_2 = Z_0
$$
  
=  $(A_0 + A_1) \cdot (B_0 + B_1) - A_1 B_1 - A_0 B_0$ 

Hence,

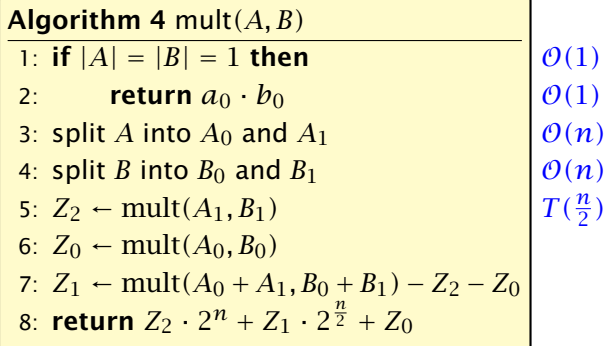

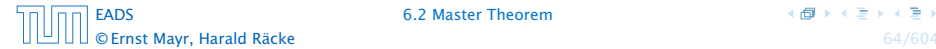

We can use the following identity to compute *Z*1:

$$
Z_1 = A_1 B_0 + A_0 B_1 = Z_2 = Z_0
$$
  
=  $(A_0 + A_1) \cdot (B_0 + B_1) - A_1 B_1 - A_0 B_0$ 

Hence,

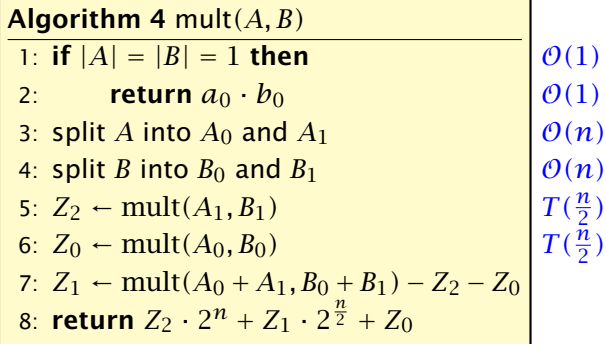

[EADS](#page-0-0) 6.2 Master Theorem © Ernst Mayr, Harald Räcke 64/604

We can use the following identity to compute *Z*1:

$$
Z_1 = A_1 B_0 + A_0 B_1 = Z_2 = Z_0
$$
  
=  $(A_0 + A_1) \cdot (B_0 + B_1) - A_1 B_1 - A_0 B_0$ 

Hence,

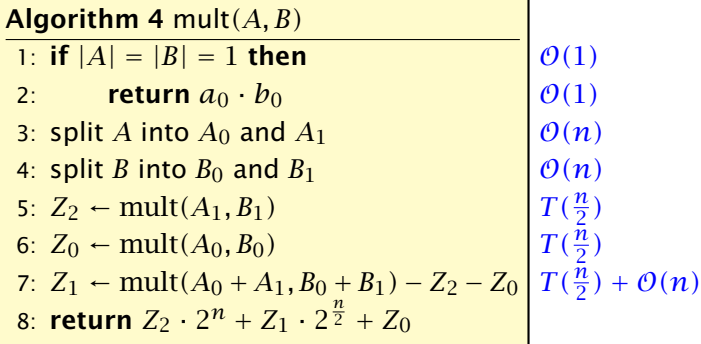

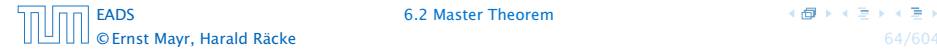

We can use the following identity to compute *Z*1:

$$
Z_1 = A_1 B_0 + A_0 B_1 = Z_2 = Z_0
$$
  
=  $(A_0 + A_1) \cdot (B_0 + B_1) - A_1 B_1 - A_0 B_0$ 

Hence,

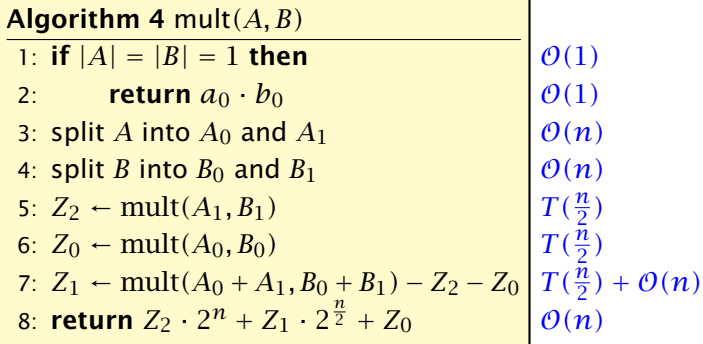

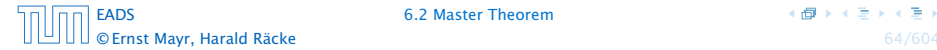

We get the following recurrence:

$$
T(n) = 3T\left(\frac{n}{2}\right) + \mathcal{O}(n) \enspace .
$$

- 
- 
- 

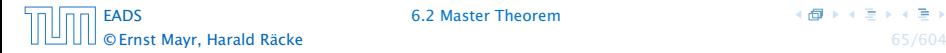

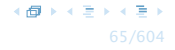

We get the following recurrence:

$$
T(n) = 3T\left(\frac{n}{2}\right) + \mathcal{O}(n) \enspace .
$$

**Master Theorem:** Recurrence:  $T[n] = aT(\frac{n}{b}) + f(n)$ .

- *►* Case 1:  $f(n) = O(n^{\log_b a \epsilon})$  *T*(*n*) =  $\Theta(n^{\log_b a})$
- $\blacktriangleright$  Case 2:  $f(n) = \Theta(n^{\log_b a} \log^k n)$   $T(n) = \Theta(n^{\log_b a} \log^{k+1} n)$

• Case 3: 
$$
f(n) = \Omega(n^{\log_b a + \epsilon})
$$
  $T(n) = \Theta(f(n))$ 

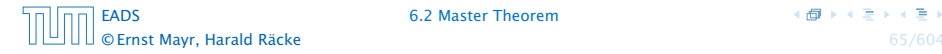

We get the following recurrence:

$$
T(n) = 3T\left(\frac{n}{2}\right) + \mathcal{O}(n) \enspace .
$$

**Master Theorem:** Recurrence:  $T[n] = aT(\frac{n}{b}) + f(n)$ .

- *►* Case 1:  $f(n) = O(n^{\log_b a \epsilon})$  *T*(*n*) =  $\Theta(n^{\log_b a})$
- $\blacktriangleright$  Case 2:  $f(n) = \Theta(n^{\log_b a} \log^k n)$   $T(n) = \Theta(n^{\log_b a} \log^{k+1} n)$

• Case 3: 
$$
f(n) = \Omega(n^{\log_b a + \epsilon})
$$
  $T(n) = \Theta(f(n))$ 

Again we are in Case 1. We get a running time of  $\Theta(n^{\log_2 3}) \approx \Theta(n^{1.59})$ .

We get the following recurrence:

$$
T(n) = 3T\left(\frac{n}{2}\right) + \mathcal{O}(n) \enspace .
$$

**Master Theorem:** Recurrence:  $T[n] = aT(\frac{n}{b}) + f(n)$ .

- *►* Case 1:  $f(n) = O(n^{\log_b a \epsilon})$  *T*(*n*) =  $\Theta(n^{\log_b a})$
- $\blacktriangleright$  Case 2:  $f(n) = \Theta(n^{\log_b a} \log^k n)$   $T(n) = \Theta(n^{\log_b a} \log^{k+1} n)$

• Case 3: 
$$
f(n) = \Omega(n^{\log_b a + \epsilon})
$$
  $T(n) = \Theta(f(n))$ 

Again we are in Case 1. We get a running time of  $\Theta(n^{\log_2 3}) \approx \Theta(n^{1.59})$ .

#### A huge improvement over the "school method".

#### Consider the recurrence relation:

 $c_0T(n) + c_1T(n-1) + c_2T(n-2) + \cdots + c_kT(n-k) = f(n)$ 

- 
- 
- 

Consider the recurrence relation:

 $c_0T(n) + c_1T(n-1) + c_2T(n-2) + \cdots + c_kT(n-k) = f(n)$ 

- 
- 
- 

Consider the recurrence relation:

 $c_0T(n) + c_1T(n-1) + c_2T(n-2) + \cdots + c_kT(n-k) = f(n)$ 

- $\blacktriangleright$  *T*(*n*) only depends on the *k* preceding values. This means the recurrence relation is of order *k*.
- 
- 

Consider the recurrence relation:

 $c_0T(n) + c_1T(n-1) + c_2T(n-2) + \cdots + c_kT(n-k) = f(n)$ 

- $\blacktriangleright$  *T*(*n*) only depends on the *k* preceding values. This means the recurrence relation is of order *k*.
- $\blacktriangleright$  The recurrence is linear as there are no products of *T* [*n*]'s.
- 

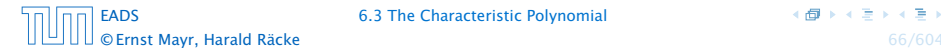

Consider the recurrence relation:

 $c_0T(n) + c_1T(n-1) + c_2T(n-2) + \cdots + c_kT(n-k) = f(n)$ 

- $\blacktriangleright$  *T*(*n*) only depends on the *k* preceding values. This means the recurrence relation is of order *k*.
- $\blacktriangleright$  The recurrence is linear as there are no products of *T* [*n*]'s.
- **Fight** If  $f(n) = 0$  then the recurrence relation becomes a linear, homogenous recurrence relation of order *k*.

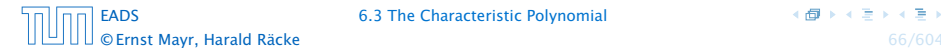
Consider the recurrence relation:

 $c_0T(n) + c_1T(n-1) + c_2T(n-2) + \cdots + c_kT(n-k) = f(n)$ 

This is the general form of a linear recurrence relation of order *k* with constant coefficients  $(c_0, c_k \neq 0)$ .

- $\blacktriangleright$  *T*(*n*) only depends on the *k* preceding values. This means the recurrence relation is of order *k*.
- $\blacktriangleright$  The recurrence is linear as there are no products of *T* [*n*]'s.
- **Fight** If  $f(n) = 0$  then the recurrence relation becomes a linear, homogenous recurrence relation of order *k*.

Note that we ignore boundary conditions for the moment.

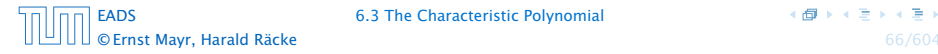

- 
- 
- 

- 
- 
- 

- $\blacktriangleright$  The solution  $T[1]$ ,  $T[2]$ ,  $T[3]$ ,... is completely determined by a set of boundary conditions that specify values for  $T[1], \ldots, T[k].$
- 
- 

- 
- 
- 

- $\blacktriangleright$  The solution  $T[1]$ ,  $T[2]$ ,  $T[3]$ ,... is completely determined by a set of boundary conditions that specify values for  $T[1], \ldots, T[k]$ .
- $\blacktriangleright$  In fact, any  $k$  consecutive values completely determine the solution.
- 

- 
- 
- 

- $\blacktriangleright$  The solution  $T[1]$ ,  $T[2]$ ,  $T[3]$ ,... is completely determined by a set of boundary conditions that specify values for  $T[1]$ , ...,  $T[k]$ .
- $\blacktriangleright$  In fact, any  $k$  consecutive values completely determine the solution.
- $\triangleright$  *k* non-concecutive values might not be an appropriate set of boundary conditions (depends on the problem).

- 
- 
- 

#### Observations:

- $\blacktriangleright$  The solution  $T[1]$ ,  $T[2]$ ,  $T[3]$ ,... is completely determined by a set of boundary conditions that specify values for  $T[1]$ , ...,  $T[k]$ .
- $\blacktriangleright$  In fact, any  $k$  consecutive values completely determine the solution.
- $\triangleright$  *k* non-concecutive values might not be an appropriate set of boundary conditions (depends on the problem).

- 
- 
- 

#### Observations:

- $\blacktriangleright$  The solution  $T[1], T[2], T[3], \ldots$  is completely determined by a set of boundary conditions that specify values for  $T[1]$ , ...,  $T[k]$ .
- $\blacktriangleright$  In fact, any  $k$  consecutive values completely determine the solution.
- $\triangleright$  *k* non-concecutive values might not be an appropriate set of boundary conditions (depends on the problem).

- **First determine all solutions that satisfy recurrence relation.**
- 
- 

#### Observations:

- $\blacktriangleright$  The solution  $T[1], T[2], T[3], \ldots$  is completely determined by a set of boundary conditions that specify values for  $T[1]$ , ...,  $T[k]$ .
- $\blacktriangleright$  In fact, any  $k$  consecutive values completely determine the solution.
- $\triangleright$  *k* non-concecutive values might not be an appropriate set of boundary conditions (depends on the problem).

- **First determine all solutions that satisfy recurrence relation.**
- **Fight** Then pick the right one by analyzing boundary conditions.

#### Observations:

- $\blacktriangleright$  The solution  $T[1], T[2], T[3], \ldots$  is completely determined by a set of boundary conditions that specify values for  $T[1]$ , ...,  $T[k]$ .
- $\blacktriangleright$  In fact, any  $k$  consecutive values completely determine the solution.
- $\triangleright$  *k* non-concecutive values might not be an appropriate set of boundary conditions (depends on the problem).

- **First determine all solutions that satisfy recurrence relation.**
- **Fight** Then pick the right one by analyzing boundary conditions.
- **First consider the homogenous case.**

The solution space

$$
S = \left\{ \mathcal{T} = T[1], T[2], T[3], \dots \mid \mathcal{T} \text{ fulfills recurrence relation} \right\}
$$

**is a vector space.** This means that if  $\mathcal{T}_1, \mathcal{T}_2 \in S$ , then also

$$
c_0\lambda^n + c_1\lambda^{n-1} + c_2\cdot\lambda^{n-2} + \cdots + c_k\cdot\lambda^{n-k} = 0
$$

The solution space

$$
S = \left\{ \mathcal{T} = T[1], T[2], T[3], \dots \mid \mathcal{T} \text{ fulfills recurrence relation} \right\}
$$

is a vector space. This means that if  $\mathcal{T}_1, \mathcal{T}_2 \in S$ , then also  $αT_1 + βT_2 ∈ S$ , for arbitrary constants *α*, *β*.

$$
c_0\lambda^n + c_1\lambda^{n-1} + c_2\cdot \lambda^{n-2} + \cdots + c_k\cdot \lambda^{n-k} = 0
$$

The solution space

$$
S = \left\{ \mathcal{T} = T[1], T[2], T[3], \dots \mid \mathcal{T} \text{ fulfills recurrence relation} \right\}
$$

is a vector space. This means that if  $\mathcal{T}_1, \mathcal{T}_2 \in S$ , then also  $αT_1 + βT_2 ∈ S$ , for arbitrary constants *α*, *β*.

#### How do we find a non-trivial solution?

$$
c_0\lambda^n + c_1\lambda^{n-1} + c_2\cdot\lambda^{n-2} + \cdots + c_k\cdot\lambda^{n-k} = 0
$$

The solution space

 $S = \left\{ \left. \mathcal{T} = T[1], T[2], T[3], \ldots ~\right|~~\mathcal{T} ~\text{fulfills recurrence relation} \right\}$ 

is a vector space. This means that if  $\mathcal{T}_1, \mathcal{T}_2 \in S$ , then also  $αT_1 + βT_2 ∈ S$ , for arbitrary constants *α*, *β*.

#### How do we find a non-trivial solution?

We guess that the solution is of the form  $\lambda^n,\,\lambda\neq 0,$  and see what happens. In order for this quess to fulfill the recurrence we need

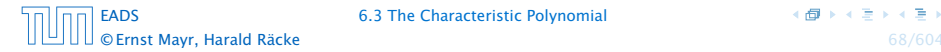

The solution space

$$
S = \left\{ \mathcal{T} = T[1], T[2], T[3], \dots \mid \mathcal{T} \text{ fulfills recurrence relation} \right\}
$$

is a vector space. This means that if  $\mathcal{T}_1, \mathcal{T}_2 \in S$ , then also  $αT_1 + βT_2 ∈ S$ , for arbitrary constants *α*, *β*.

#### How do we find a non-trivial solution?

We guess that the solution is of the form  $\lambda^n,\,\lambda\neq 0,$  and see what happens. In order for this guess to fulfill the recurrence we need

$$
c_0\lambda^n + c_1\lambda^{n-1} + c_2 \cdot \lambda^{n-2} + \cdots + c_k \cdot \lambda^{n-k} = 0
$$

for all  $n > k$ .

 $4.69 \times 4.$ 

Dividing by *λ <sup>n</sup>*−*<sup>k</sup>* gives that all these constraints are identical to

$$
c_0\lambda^k + c_1\lambda^{k-1} + c_2\cdot \lambda^{k-2} + \cdots + c_k = 0
$$

$$
\alpha_1\lambda_1^n+\alpha_2\lambda_2^n+\cdots+\alpha_k\lambda_k^n
$$

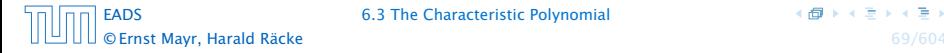

 $\mathbb{B} \rightarrow \mathbb{R} \oplus \mathbb{R}$ 

Dividing by *λ <sup>n</sup>*−*<sup>k</sup>* gives that all these constraints are identical to

$$
\underbrace{c_0\lambda^k + c_1\lambda^{k-1} + c_2 \cdot \lambda^{k-2} + \dots + c_k}_{\text{characteristic polynomial } P[\lambda]} = 0
$$

$$
\alpha_1\lambda_1^n+\alpha_2\lambda_2^n+\cdots+\alpha_k\lambda_k^n
$$

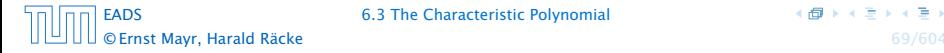

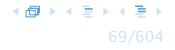

Dividing by *λ <sup>n</sup>*−*<sup>k</sup>* gives that all these constraints are identical to

$$
\underbrace{c_0\lambda^k + c_1\lambda^{k-1} + c_2 \cdot \lambda^{k-2} + \dots + c_k}_{\text{characteristic polynomial } P[\lambda]} = 0
$$

This means that if  $\lambda_i$  is a root (Nullstelle) of  $P[\lambda]$  then  $T[n] = \lambda_i^n$ is a solution to the recurrence relation.

$$
\alpha_1\lambda_1^n+\alpha_2\lambda_2^n+\cdots+\alpha_k\lambda_k^n
$$

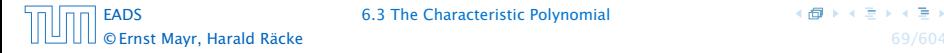

不得 トイモ トイモト

Dividing by *λ <sup>n</sup>*−*<sup>k</sup>* gives that all these constraints are identical to

$$
\underbrace{c_0\lambda^k + c_1\lambda^{k-1} + c_2 \cdot \lambda^{k-2} + \dots + c_k}_{\text{characteristic polynomial } P[\lambda]} = 0
$$

This means that if  $\lambda_i$  is a root (Nullstelle) of  $P[\lambda]$  then  $T[n] = \lambda_i^n$ is a solution to the recurrence relation.

Let  $\lambda_1, \ldots, \lambda_k$  be the *k* (complex) roots of  $P[\lambda]$ . Then, because of the vector space property

$$
\alpha_1\lambda_1^n+\alpha_2\lambda_2^n+\cdots+\alpha_k\lambda_k^n
$$

is a solution for arbitrary values *α<sup>i</sup>* .

#### Lemma 5

#### *Assume that the characteristic polynomial has k distinct roots λ*1*, . . . , λk. Then all solutions to the recurrence relation are of the form*

$$
\alpha_1\lambda_1^n+\alpha_2\lambda_2^n+\cdots+\alpha_k\lambda_k^n.
$$

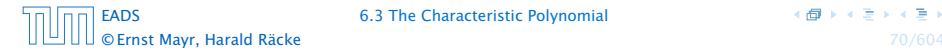

#### Lemma 5

*Assume that the characteristic polynomial has k distinct roots λ*1*, . . . , λk. Then all solutions to the recurrence relation are of the form*

$$
\alpha_1\lambda_1^n+\alpha_2\lambda_2^n+\cdots+\alpha_k\lambda_k^n.
$$

#### Proof.

There is one solution for every possible choice of boundary conditions for  $T[1], \ldots, T[k]$ .

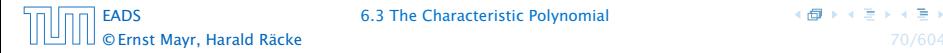

#### Lemma 5

*Assume that the characteristic polynomial has k distinct roots λ*1*, . . . , λk. Then all solutions to the recurrence relation are of the form*

$$
\alpha_1\lambda_1^n+\alpha_2\lambda_2^n+\cdots+\alpha_k\lambda_k^n.
$$

#### Proof.

There is one solution for every possible choice of boundary conditions for  $T[1], \ldots, T[k]$ .

We show that the above set of solutions contains one solution for every choice of boundary conditions.

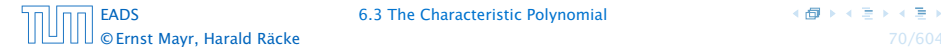

#### Proof (cont.).

Suppose I am given boundary conditions *T [i]* and I want to see whether I can choose the  $\alpha_i's$  such that these conditions are met:

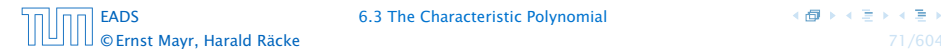

 $\overline{AB}$   $\rightarrow$   $\overline{AB}$   $\rightarrow$   $\overline{AB}$   $\rightarrow$ 

#### Proof (cont.).

Suppose I am given boundary conditions *T [i]* and I want to see whether I can choose the  $\alpha_i's$  such that these conditions are met:

 $\alpha_1 \cdot \lambda_1 + \alpha_2 \cdot \lambda_2 + \cdots + \alpha_k \cdot \lambda_k = T[1]$ 

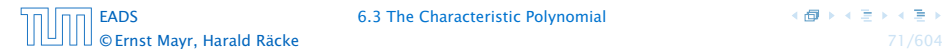

#### Proof (cont.).

Suppose I am given boundary conditions *T [i]* and I want to see whether I can choose the  $\alpha_i's$  such that these conditions are met:

$$
\alpha_1 \cdot \lambda_1 + \alpha_2 \cdot \lambda_2 + \cdots + \alpha_k \cdot \lambda_k = T[1] \n\alpha_1 \cdot \lambda_1^2 + \alpha_2 \cdot \lambda_2^2 + \cdots + \alpha_k \cdot \lambda_k^2 = T[2]
$$

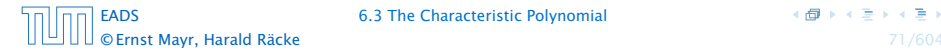

[EADS](#page-0-0) 6.3 The Characteristic Polynomial

#### Proof (cont.).

Suppose I am given boundary conditions *T [i]* and I want to see whether I can choose the  $\alpha_i's$  such that these conditions are met:

$$
\alpha_1 \cdot \lambda_1 + \alpha_2 \cdot \lambda_2 + \cdots + \alpha_k \cdot \lambda_k = T[1] \n\alpha_1 \cdot \lambda_1^2 + \alpha_2 \cdot \lambda_2^2 + \cdots + \alpha_k \cdot \lambda_k^2 = T[2] \n\vdots
$$

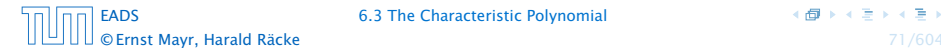

[EADS](#page-0-0) 6.3 The Characteristic Polynomial

#### Proof (cont.).

Suppose I am given boundary conditions *T [i]* and I want to see whether I can choose the  $\alpha_i's$  such that these conditions are met:

$$
\alpha_1 \cdot \lambda_1 + \alpha_2 \cdot \lambda_2 + \cdots + \alpha_k \cdot \lambda_k = T[1] \n\alpha_1 \cdot \lambda_1^2 + \alpha_2 \cdot \lambda_2^2 + \cdots + \alpha_k \cdot \lambda_k^2 = T[2] \n\vdots \n\alpha_1 \cdot \lambda_1^k + \alpha_2 \cdot \lambda_2^k + \cdots + \alpha_k \cdot \lambda_k^k = T[k]
$$

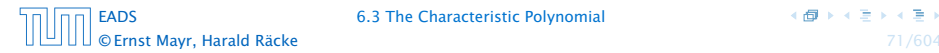

#### Proof (cont.).

Suppose I am given boundary conditions *T [i]* and I want to see whether I can choose the  $\alpha_i's$  such that these conditions are met:

$$
\begin{pmatrix}\n\lambda_1 & \lambda_2 & \cdots & \lambda_k \\
\lambda_1^2 & \lambda_2^2 & \cdots & \lambda_k^2 \\
\vdots & \vdots & \ddots & \vdots \\
\lambda_1^k & \lambda_2^k & \cdots & \lambda_k^k\n\end{pmatrix}\n\begin{pmatrix}\n\alpha_1 \\
\alpha_2 \\
\vdots \\
\alpha_k\n\end{pmatrix} =\n\begin{pmatrix}\nT[1] \\
T[2] \\
\vdots \\
T[k]\n\end{pmatrix}
$$

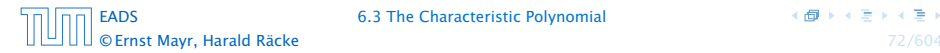

[EADS](#page-0-0) 6.3 The Characteristic Polynomial

 $\overline{AB}$   $\rightarrow$   $\overline{AB}$   $\rightarrow$   $\overline{AB}$   $\rightarrow$ 

#### Proof (cont.).

Suppose I am given boundary conditions *T [i]* and I want to see whether I can choose the  $\alpha_i's$  such that these conditions are met:

$$
\begin{pmatrix}\n\lambda_1 & \lambda_2 & \cdots & \lambda_k \\
\lambda_1^2 & \lambda_2^2 & \cdots & \lambda_k^2 \\
\vdots & \vdots & \ddots & \vdots \\
\lambda_1^k & \lambda_2^k & \cdots & \lambda_k^k\n\end{pmatrix}\n\begin{pmatrix}\n\alpha_1 \\
\alpha_2 \\
\vdots \\
\alpha_k\n\end{pmatrix} =\n\begin{pmatrix}\nT[1] \\
T[2] \\
\vdots \\
T[k]\n\end{pmatrix}
$$

We show that the column vectors are linearly independent. Then the above equation has a solution.

$$
\begin{vmatrix} \lambda_1 & \lambda_2 & \cdots & \lambda_{k-1} & \lambda_k \\ \lambda_1^2 & \lambda_2^2 & \cdots & \lambda_{k-1}^2 & \lambda_k^2 \\ \vdots & \vdots & & \vdots & \vdots \\ \lambda_1^k & \lambda_2^k & \cdots & \lambda_{k-1}^k & \lambda_k^k \end{vmatrix} =
$$

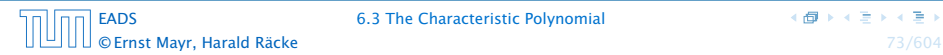

 $\left\langle \begin{array}{c} \mathbf{d} \\ \mathbf{d} \end{array} \right\rangle \times \left\langle \begin{array}{c} \mathbf{d} \\ \mathbf{d} \end{array} \right\rangle \times \left\langle \begin{array}{c} \mathbf{d} \\ \mathbf{d} \end{array} \right\rangle$ 

$$
\begin{vmatrix}\n\lambda_1 & \lambda_2 & \cdots & \lambda_{k-1} & \lambda_k \\
\lambda_1^2 & \lambda_2^2 & \cdots & \lambda_{k-1}^2 & \lambda_k^2 \\
\vdots & \vdots & \vdots & \vdots \\
\lambda_1^k & \lambda_2^k & \cdots & \lambda_{k-1}^k & \lambda_k^k\n\end{vmatrix} = \prod_{i=1}^k \lambda_i \cdot \begin{vmatrix}\n1 & 1 & \cdots & 1 & 1 \\
\lambda_1 & \lambda_2 & \cdots & \lambda_{k-1} & \lambda_k \\
\vdots & \vdots & \vdots & \vdots & \vdots \\
\lambda_1^{k-1} & \lambda_2^{k-1} & \cdots & \lambda_{k-1}^{k-1} & \lambda_k^{k-1}\n\end{vmatrix}
$$

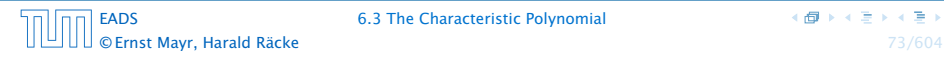

 $\left\langle \begin{array}{c} \mathbf{d} \\ \mathbf{d} \end{array} \right\rangle \times \left\langle \begin{array}{c} \mathbf{d} \\ \mathbf{d} \end{array} \right\rangle \times \left\langle \begin{array}{c} \mathbf{d} \\ \mathbf{d} \end{array} \right\rangle$ 

$$
\begin{vmatrix}\n\lambda_1 & \lambda_2 & \cdots & \lambda_{k-1} & \lambda_k \\
\lambda_1^2 & \lambda_2^2 & \cdots & \lambda_{k-1}^2 & \lambda_k^2 \\
\vdots & \vdots & \vdots & \vdots \\
\lambda_1^k & \lambda_2^k & \cdots & \lambda_{k-1}^k & \lambda_k^k\n\end{vmatrix} = \prod_{i=1}^k \lambda_i \cdot \begin{vmatrix}\n1 & 1 & \cdots & 1 & 1 \\
\lambda_1 & \lambda_2 & \cdots & \lambda_{k-1} & \lambda_k \\
\vdots & \vdots & \vdots & \vdots & \vdots \\
\lambda_1^{k-1} & \lambda_2^{k-1} & \cdots & \lambda_{k-1}^{k-1} & \lambda_k^{k-1}\n\end{vmatrix}
$$

$$
= \prod_{i=1}^{k} \lambda_i \cdot \begin{vmatrix} 1 & \lambda_1 & \cdots & \lambda_1^{n-1} & \lambda_1^{n-1} \\ 1 & \lambda_2 & \cdots & \lambda_2^{k-2} & \lambda_2^{k-1} \\ \vdots & \vdots & & \vdots & \vdots \\ 1 & \lambda_k & \cdots & \lambda_k^{k-2} & \lambda_k^{k-1} \end{vmatrix}
$$

CRUPT EXAINTING THE CHARACTERISTIC Polynomial<br>
© Ernst Mayr, Harald Räcke 73/604

6.3 The Characteristic Polynomial

 $\left\langle \begin{array}{c} \mathbf{d} \\ \mathbf{d} \end{array} \right\rangle \times \left\langle \begin{array}{c} \mathbf{d} \\ \mathbf{d} \end{array} \right\rangle \times \left\langle \begin{array}{c} \mathbf{d} \\ \mathbf{d} \end{array} \right\rangle$ 

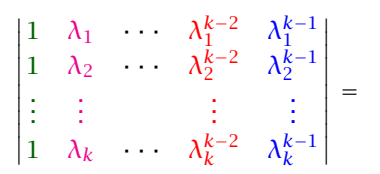

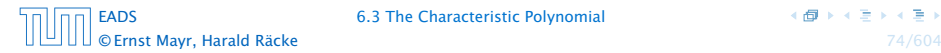

 $\overline{AB}$   $\rightarrow$   $\overline{AB}$   $\rightarrow$   $\overline{AB}$   $\rightarrow$ 

 $\overline{1}$ T  $\overline{1}$  $\overline{1}$  $\overline{1}$  $\mathbf{I}$  $\mathbf{I}$  $\mathbf{I}$  $\mathbf{I}$  $\mathbf{I}$  $\frac{1}{2}$ 

$$
\begin{vmatrix}\n1 & \lambda_1 & \lambda_1^{k-2} & \lambda_1^{k-1} \\
1 & \lambda_2 & \lambda_2^{k-2} & \lambda_2^{k-1} \\
\vdots & \vdots & \vdots & \vdots \\
\lambda_k^{k-2} & \lambda_k^{k-1} & \lambda_2^{k-2} & \lambda_1^{k-1} \\
1 & \lambda_1 - \lambda_1 & 1 & \lambda_1^{k-2} - \lambda_1 & \lambda_1^{k-3} & \lambda_1^{k-1} - \lambda_1 & \lambda_1^{k-2} \\
1 & \lambda_2 - \lambda_1 & 1 & \lambda_2^{k-2} - \lambda_1 & \lambda_2^{k-3} & \lambda_2^{k-1} - \lambda_1 & \lambda_2^{k-2} \\
\vdots & \vdots & \vdots & \vdots & \vdots \\
1 & \lambda_k - \lambda_1 & 1 & \lambda_k^{k-2} - \lambda_1 & \lambda_k^{k-3} & \lambda_k^{k-1} - \lambda_1 & \lambda_k^{k-2}\n\end{vmatrix}
$$

[EADS](#page-0-0) 6.3 The Characteristic Polynomial

 $\langle \vert \vec{B} \vert \rangle$  ( ) ( ) ( ) ( ) © Ernst Mayr, Harald Räcke 74/604

$$
\begin{vmatrix}\n1 & \lambda_1 - \lambda_1 \cdot 1 & \cdots & \lambda_1^{k-2} - \lambda_1 \cdot \lambda_1^{k-3} & \lambda_1^{k-1} - \lambda_1 \cdot \lambda_1^{k-2} \\
1 & \lambda_2 - \lambda_1 \cdot 1 & \cdots & \lambda_2^{k-2} - \lambda_1 \cdot \lambda_2^{k-3} & \lambda_2^{k-1} - \lambda_1 \cdot \lambda_2^{k-2} \\
\vdots & \vdots & \vdots & \vdots \\
1 & \lambda_k - \lambda_1 \cdot 1 & \cdots & \lambda_k^{k-2} - \lambda_1 \cdot \lambda_k^{k-3} & \lambda_k^{k-1} - \lambda_1 \cdot \lambda_k^{k-2}\n\end{vmatrix} =
$$

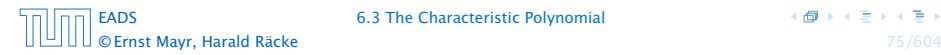

 $\overline{AB}$   $\rightarrow$   $\overline{AB}$   $\rightarrow$   $\overline{AB}$   $\rightarrow$ 

$$
\begin{vmatrix}\n1 & \lambda_1 - \lambda_1 \cdot 1 & \cdots & \lambda_1^{k-2} - \lambda_1 \cdot \lambda_1^{k-3} & \lambda_1^{k-1} - \lambda_1 \cdot \lambda_1^{k-2} \\
1 & \lambda_2 - \lambda_1 \cdot 1 & \cdots & \lambda_2^{k-2} - \lambda_1 \cdot \lambda_2^{k-3} & \lambda_2^{k-1} - \lambda_1 \cdot \lambda_2^{k-2} \\
\vdots & \vdots & \vdots & \vdots & \vdots \\
1 & \lambda_k - \lambda_1 \cdot 1 & \cdots & \lambda_k^{k-2} - \lambda_1 \cdot \lambda_k^{k-3} & \lambda_k^{k-1} - \lambda_1 \cdot \lambda_k^{k-2} \\
1 & ( \lambda_2 - \lambda_1 ) \cdot 1 & \cdots & ( \lambda_2 - \lambda_1 ) \cdot \lambda_2^{k-3} & (\lambda_2 - \lambda_1 ) \cdot \lambda_2^{k-2} \\
\vdots & \vdots & \vdots & \vdots \\
1 & (\lambda_k - \lambda_1) \cdot 1 & \cdots & (\lambda_k - \lambda_1 ) \cdot \lambda_k^{k-3} & (\lambda_k - \lambda_1 ) \cdot \lambda_k^{k-2}\n\end{vmatrix}
$$

[EADS](#page-0-0) 6.3 The Characteristic Polynomial

 $(\overline{d} \rightarrow \overline{d} \rightarrow \overline{d} \rightarrow$ © Ernst Mayr, Harald Räcke 75/604

$$
\begin{vmatrix}\n1 & 0 & \cdots & 0 & 0 \\
1 & (\lambda_2 - \lambda_1) \cdot 1 & \cdots & (\lambda_2 - \lambda_1) \cdot \lambda_2^{k-3} & (\lambda_2 - \lambda_1) \cdot \lambda_2^{k-2} \\
\vdots & \vdots & \vdots & \vdots \\
1 & (\lambda_k - \lambda_1) \cdot 1 & \cdots & (\lambda_k - \lambda_1) \cdot \lambda_k^{k-3} & (\lambda_k - \lambda_1) \cdot \lambda_k^{k-2}\n\end{vmatrix} =
$$

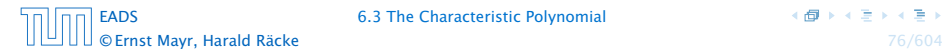

 $\langle \vert \vec{B} \vert \rangle$  ( ) ( ) ( ) ( )
## Computing the Determinant

$$
\begin{vmatrix}\n1 & 0 & \cdots & 0 & 0 \\
1 & (\lambda_2 - \lambda_1) \cdot 1 & \cdots & (\lambda_2 - \lambda_1) \cdot \lambda_2^{k-3} & (\lambda_2 - \lambda_1) \cdot \lambda_2^{k-2} \\
\vdots & \vdots & \vdots & \vdots \\
1 & (\lambda_k - \lambda_1) \cdot 1 & \cdots & (\lambda_k - \lambda_1) \cdot \lambda_k^{k-3} & (\lambda_k - \lambda_1) \cdot \lambda_k^{k-2} \\
\vdots & \vdots & \vdots & \vdots \\
\frac{k}{i-2} & \lambda_1^{k-1} & \lambda_2 & \cdots & \lambda_2^{k-3} & \lambda_2^{k-2} \\
\vdots & \vdots & \vdots & \vdots & \vdots \\
1 & \lambda_k & \lambda_k^{k-3} & \lambda_k^{k-2}\n\end{vmatrix} =
$$

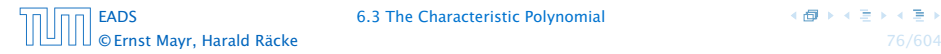

 $\langle \vert \vec{B} \vert \rangle$  ( ) ( ) ( ) ( )

# Computing the Determinant

Repeating the above steps gives:

$$
\begin{vmatrix}\n\lambda_1 & \lambda_2 & \cdots & \lambda_{k-1} & \lambda_k \\
\lambda_1^2 & \lambda_2^2 & \cdots & \lambda_{k-1}^2 & \lambda_k^2 \\
\vdots & \vdots & \vdots & \vdots \\
\lambda_1^k & \lambda_2^k & \cdots & \lambda_{k-1}^k & \lambda_k^k\n\end{vmatrix} = \prod_{i=1}^k \lambda_i \cdot \prod_{i > \ell} (\lambda_i - \lambda_\ell)
$$

Hence, if all  $\lambda_i$ 's are different, then the determinant is non-zero.

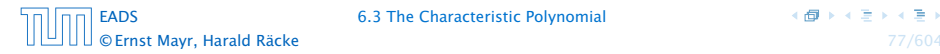

#### What happens if the roots are not all distinct?

#### What happens if the roots are not all distinct?

Suppose we have a root  $\lambda_i$  with multiplicity (Vielfachheit) at least 2. Then not only is  $\lambda_i^n$  a solution to the recurrence but also  $n\lambda_i^n$ .

#### What happens if the roots are not all distinct?

Suppose we have a root  $\lambda_i$  with multiplicity (Vielfachheit) at least 2. Then not only is  $\lambda_i^n$  a solution to the recurrence but also  $n\lambda_i^n$ . To see this consider the polynomial

$$
P[\lambda] \cdot \lambda^{n-k} = c_0 \lambda^n + c_1 \lambda^{n-1} + c_2 \lambda^{n-2} + \cdots + c_k \lambda^{n-k}
$$

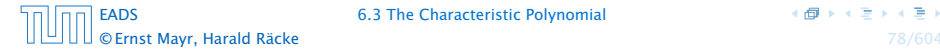

#### What happens if the roots are not all distinct?

Suppose we have a root  $\lambda_i$  with multiplicity (Vielfachheit) at least 2. Then not only is  $\lambda_i^n$  a solution to the recurrence but also  $n\lambda_i^n$ . To see this consider the polynomial

$$
P[\lambda] \cdot \lambda^{n-k} = c_0 \lambda^n + c_1 \lambda^{n-1} + c_2 \lambda^{n-2} + \cdots + c_k \lambda^{n-k}
$$

Since  $\lambda_i$  is a root we can write this as  $Q[\lambda] \cdot (\lambda - \lambda_i)^2$ . Calculating the derivative gives a polynomial that still has root *λi* .

#### This means

$$
c_0 n \lambda_i^{n-1} + c_1 (n-1) \lambda_i^{n-2} + \cdots + c_k (n-k) \lambda_i^{n-k-1} = 0
$$

$$
c_0 n \lambda_i^n + c_1 (n-1) \lambda_i^{n-1} + \cdots + c_k (n-k) \lambda_i^{n-k} = 0
$$
  

$$
T[n]
$$

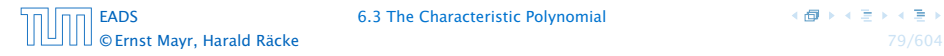

 $\langle \bigoplus \rangle \times \langle \bigoplus \rangle \times \langle \bigoplus \rangle$ 

#### This means

$$
c_0 n \lambda_i^{n-1} + c_1 (n-1) \lambda_i^{n-2} + \cdots + c_k (n-k) \lambda_i^{n-k-1} = 0
$$

Hence,

$$
\frac{c_0 n \lambda_i^n + c_1 (n-1) \lambda_i^{n-1} + \cdots + c_k (n-k) \lambda_i^{n-k}}{\prod_{|n|=1}^{\infty} \frac{c_0 n}{\prod_{|n|=k}^{\infty} \frac{c_0 n}{\prod_{|n|=k}^{\infty} \frac{c_0 n}{\prod_{|n|=k}^{\infty} \frac{c_0 n}{\prod_{n=1}^{\infty} \frac{c_0 n}{\prod_{n=1}^{\in
$$

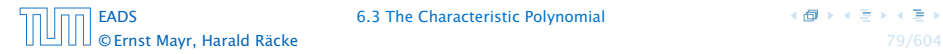

 $\begin{smallmatrix} \left(\frac{\pi}{2}\right) & \left(\frac{\pi}{2}\right) & \left(\frac{\pi}{2}\right) & \left(\frac{\pi}{2}\right) & \left(\frac{\pi}{2}\right) & \left(\frac{\pi}{2}\right) \end{smallmatrix}$ 

#### This means

$$
c_0 n \lambda_i^{n-1} + c_1 (n-1) \lambda_i^{n-2} + \cdots + c_k (n-k) \lambda_i^{n-k-1} = 0
$$

Hence,

$$
c_0 n \lambda_i^n + c_1 (n-1) \lambda_i^{n-1} + \cdots + c_k (n-k) \lambda_i^{n-k} = 0
$$
  

$$
T[n]
$$

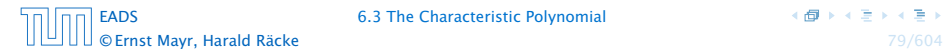

 $\begin{smallmatrix} \left(\frac{\pi}{2}\right) & \left(\frac{\pi}{2}\right) & \left(\frac{\pi}{2}\right) & \left(\frac{\pi}{2}\right) & \left(\frac{\pi}{2}\right) & \left(\frac{\pi}{2}\right) \end{smallmatrix}$ 

**Suppose**  $λ<sub>i</sub>$  **has multiplicity** *j*. We know that

Suppose  $\lambda_i$  has multiplicity *j*. We know that

$$
c_0 n \lambda_i^n + c_1 (n-1) \lambda_i^{n-1} + \cdots + c_k (n-k) \lambda_i^{n-k} = 0
$$

(after taking the derivative; multiplying with  $\lambda$ ; plugging in  $\lambda_i$ )

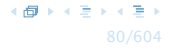

Suppose  $\lambda_i$  has multiplicity *j*. We know that

$$
c_0 n \lambda_i^n + c_1 (n-1) \lambda_i^{n-1} + \cdots + c_k (n-k) \lambda_i^{n-k} = 0
$$

(after taking the derivative; multiplying with  $\lambda$ ; plugging in  $\lambda_i$ )

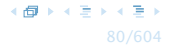

Suppose  $\lambda_i$  has multiplicity *j*. We know that

$$
c_0 n \lambda_i^n + c_1 (n-1) \lambda_i^{n-1} + \cdots + c_k (n-k) \lambda_i^{n-k} = 0
$$

(after taking the derivative; multiplying with  $\lambda$ ; plugging in  $\lambda_i$ )

#### Doing this again gives

$$
c_0 n^2 \lambda_i^n + c_1 (n-1)^2 \lambda_i^{n-1} + \dots + c_k (n-k)^2 \lambda_i^{n-k} = 0
$$

 $4.61 \times 10^{-2} \times 10^{-2}$ 

Suppose  $\lambda_i$  has multiplicity *j*. We know that

$$
c_0 n \lambda_i^n + c_1 (n-1) \lambda_i^{n-1} + \cdots + c_k (n-k) \lambda_i^{n-k} = 0
$$

(after taking the derivative; multiplying with  $\lambda$ ; plugging in  $\lambda_i$ )

#### Doing this again gives

$$
c_0 n^2 \lambda_i^n + c_1 (n-1)^2 \lambda_i^{n-1} + \cdots + c_k (n-k)^2 \lambda_i^{n-k} = 0
$$

We can continue *j* − 1 times.

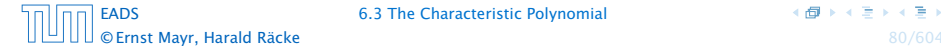

 $4.61 \times 10^{-2} \times 10^{-2}$ 

Suppose  $\lambda_i$  has multiplicity *j*. We know that

$$
c_0 n \lambda_i^n + c_1 (n-1) \lambda_i^{n-1} + \cdots + c_k (n-k) \lambda_i^{n-k} = 0
$$

(after taking the derivative; multiplying with  $\lambda$ ; plugging in  $\lambda_i$ )

Doing this again gives

$$
c_0 n^2 \lambda_i^n + c_1 (n-1)^2 \lambda_i^{n-1} + \dots + c_k (n-k)^2 \lambda_i^{n-k} = 0
$$

We can continue *j* − 1 times.

Hence,  $n^{\ell} \lambda_i^n$  is a solution for  $\ell \in 0, \ldots, j - 1$ .

#### Lemma 6

*Let P [λ] denote the characteristic polynomial to the recurrence*

$$
c_0T[n] + c_1T[n-1] + \cdots + c_kT[n-k] = 0
$$

Let  $\lambda_i$ ,  $i = 1, ..., m$  *be the (complex) roots of*  $P[\lambda]$  *with multiplicities*  $\ell_i$ . Then the general solution to the recurrence is *given by*

$$
T[n] = \sum_{i=1}^{m} \sum_{j=0}^{\ell_i-1} \alpha_{ij} \cdot (n^j \lambda_i^n) .
$$

The full proof is omitted. We have only shown that any choice of  $\alpha_{ij}$ 's is a solution to the recurrence.

$$
T[0] = 0
$$
  
T[1] = 1  

$$
T[n] = T[n-1] + T[n-2]
$$
 for  $n \ge 2$ 

$$
\lambda_{1/2} = \frac{1}{2} \pm \sqrt{\frac{1}{4} + 1} = \frac{1}{2} \left( 1 \pm \sqrt{5} \right)
$$

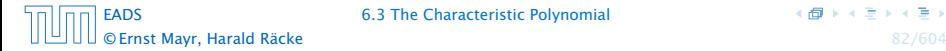

(個) (目) (目)

$$
T[0] = 0
$$
  
T[1] = 1  

$$
T[n] = T[n-1] + T[n-2]
$$
 for  $n \ge 2$ 

The characteristic polynomial is

$$
\lambda^2 - \lambda - 1
$$

$$
\lambda_{1/2} = \frac{1}{2} \pm \sqrt{\frac{1}{4} + 1} = \frac{1}{2} \left( 1 \pm \sqrt{5} \right)
$$

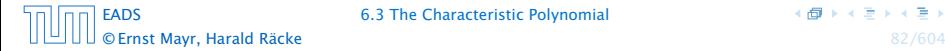

$$
T[0] = 0
$$
  
T[1] = 1  

$$
T[n] = T[n-1] + T[n-2]
$$
 for  $n \ge 2$ 

The characteristic polynomial is

$$
\lambda^2 - \lambda - 1
$$

Finding the roots, gives

$$
\lambda_{1/2} = \frac{1}{2} \pm \sqrt{\frac{1}{4} + 1} = \frac{1}{2} \left( 1 \pm \sqrt{5} \right)
$$

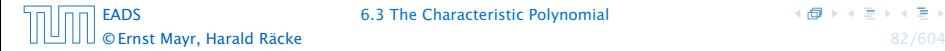

Hence, the solution is of the form

$$
\alpha \left(\frac{1+\sqrt{5}}{2}\right)^n + \beta \left(\frac{1-\sqrt{5}}{2}\right)^n
$$

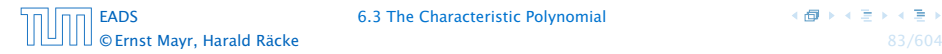

Hence, the solution is of the form

$$
\alpha \left(\frac{1+\sqrt{5}}{2}\right)^n + \beta \left(\frac{1-\sqrt{5}}{2}\right)^n
$$

 $T[0] = 0$  gives  $\alpha + \beta = 0$ .

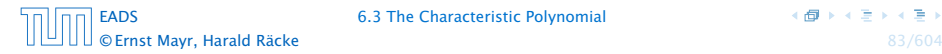

Hence, the solution is of the form

$$
\alpha \left(\frac{1+\sqrt{5}}{2}\right)^n + \beta \left(\frac{1-\sqrt{5}}{2}\right)^n
$$

$$
T[0] = 0
$$
 gives  $\alpha + \beta = 0$ .

 $T[1] = 1$  gives

$$
\alpha\left(\frac{1+\sqrt{5}}{2}\right)+\beta\left(\frac{1-\sqrt{5}}{2}\right)=1
$$

[EADS](#page-0-0) 6.3 The Characteristic Polynomial © Ernst Mayr, Harald Räcke 83/604

Hence, the solution is of the form

$$
\alpha \left(\frac{1+\sqrt{5}}{2}\right)^n + \beta \left(\frac{1-\sqrt{5}}{2}\right)^n
$$

$$
T[0] = 0
$$
 gives  $\alpha + \beta = 0$ .

 $T[1] = 1$  gives

$$
\alpha\left(\frac{1+\sqrt{5}}{2}\right)+\beta\left(\frac{1-\sqrt{5}}{2}\right)=1 \Longrightarrow \alpha-\beta=\frac{2}{\sqrt{5}}
$$

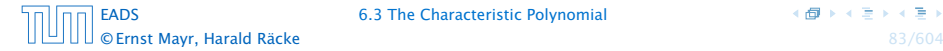

Hence, the solution is

$$
\frac{1}{\sqrt{5}}\left[\left(\frac{1+\sqrt{5}}{2}\right)^n-\left(\frac{1-\sqrt{5}}{2}\right)^n\right]
$$

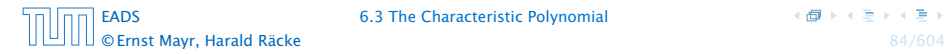

Consider the recurrence relation:

 $c_0T(n) + c_1T(n-1) + c_2T(n-2) + \cdots + c_kT(n-k) = f(n)$ with  $f(n) \neq 0$ .

While we have a fairly general technique for solving homogeneous, linear recurrence relations the inhomogeneous case is different.

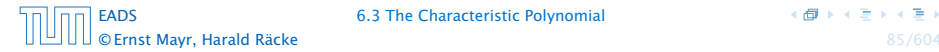

The general solution of the recurrence relation is

$$
T(n) = T_h(n) + T_p(n) ,
$$

where  $T_h$  is any solution to the homogeneous equation, and  $T_p$ is one particular solution to the inhomogeneous equation.

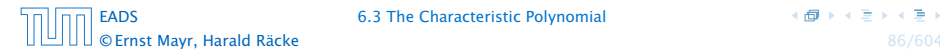

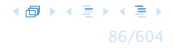

The general solution of the recurrence relation is

$$
T(n) = T_h(n) + T_p(n) ,
$$

where  $T_h$  is any solution to the homogeneous equation, and  $T_p$ is one particular solution to the inhomogeneous equation.

There is no general method to find a particular solution.

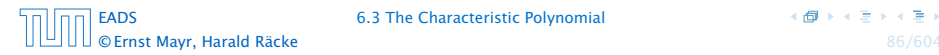

#### Example:

 $T[n] = T[n-1]+1$   $T[0] = 1$ 

$$
T[n] - T[n-1] = T[n-1] - T[n-2] \qquad (n \ge 2)
$$

$$
T[n] = 2T[n-1] - T[n-2] \qquad (n \ge 2)
$$

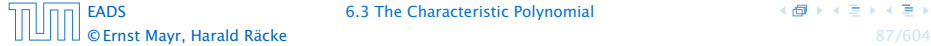

6.3 The Characteristic Polynomial

4 個 トイヨ トイヨト

Example:

$$
T[n] = T[n-1] + 1 \qquad T[0] = 1
$$

Then,

$$
T[n-1] = T[n-2]+1 \qquad (n \ge 2)
$$

$$
T[n] - T[n-1] = T[n-1] - T[n-2] \qquad (n \ge 2)
$$

$$
T[n] = 2T[n-1] - T[n-2] \qquad (n \ge 2)
$$

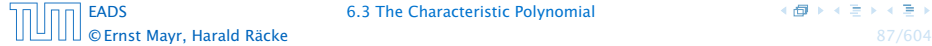

6.3 The Characteristic Polynomial

Example:

$$
T[n] = T[n-1] + 1 \qquad T[0] = 1
$$

Then,

$$
T[n-1] = T[n-2] + 1 \qquad (n \ge 2)
$$

Subtracting the first from the second equation gives,

$$
T[n] - T[n-1] = T[n-1] - T[n-2] \qquad (n \ge 2)
$$

$$
T[n] = 2T[n-1] - T[n-2] \qquad (n \ge 2)
$$

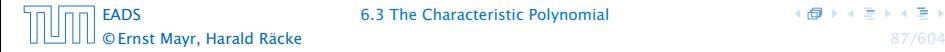

Example:

$$
T[n] = T[n-1] + 1 \qquad T[0] = 1
$$

Then,

$$
T[n-1] = T[n-2] + 1 \qquad (n \ge 2)
$$

Subtracting the first from the second equation gives,

$$
T[n] - T[n-1] = T[n-1] - T[n-2] \qquad (n \ge 2)
$$

or

$$
T[n] = 2T[n-1] - T[n-2] \qquad (n \ge 2)
$$

© Ernst Mayr, Harald Räcke 87/604

[EADS](#page-0-0) 6.3 The Characteristic Polynomial

Example:

$$
T[n] = T[n-1] + 1 \qquad T[0] = 1
$$

Then,

$$
T[n-1] = T[n-2] + 1 \qquad (n \ge 2)
$$

Subtracting the first from the second equation gives,

$$
T[n] - T[n-1] = T[n-1] - T[n-2] \qquad (n \ge 2)
$$

or

$$
T[n] = 2T[n-1] - T[n-2] \qquad (n \ge 2)
$$

I get a completely determined recurrence if I add  $T[0] = 1$  and  $T[1] = 2.$ 

Example: Characteristic polynomial:

$$
\lambda^2 - 2\lambda + 1 = 0
$$

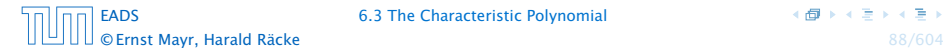

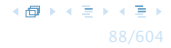

Example: Characteristic polynomial:

$$
\underbrace{\lambda^2 - 2\lambda + 1}_{(\lambda - 1)^2} = 0
$$

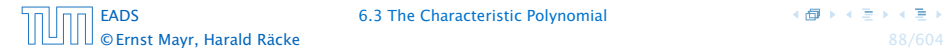

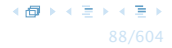

Example: Characteristic polynomial:

$$
\underbrace{\lambda^2 - 2\lambda + 1}_{(\lambda - 1)^2} = 0
$$

Then the solution is of the form

$$
T[n] = \alpha 1^n + \beta n 1^n = \alpha + \beta n
$$

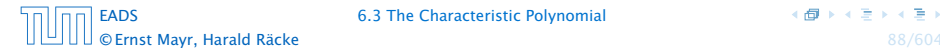

Example: Characteristic polynomial:

$$
\underbrace{\lambda^2 - 2\lambda + 1}_{(\lambda - 1)^2} = 0
$$

Then the solution is of the form

$$
T[n] = \alpha 1^n + \beta n 1^n = \alpha + \beta n
$$

 $T[0] = 1$  gives  $\alpha = 1$ .
Example: Characteristic polynomial:

$$
\underbrace{\lambda^2 - 2\lambda + 1}_{(\lambda - 1)^2} = 0
$$

Then the solution is of the form

$$
T[n] = \alpha 1^n + \beta n 1^n = \alpha + \beta n
$$

 $T[0] = 1$  gives  $\alpha = 1$ .

$$
T[1] = 2 \text{ gives } 1 + \beta = 2 \Rightarrow \beta = 1.
$$

[EADS](#page-0-0) 6.3 The Characteristic Polynomial © Ernst Mayr, Harald Räcke 88/604

 $\overline{AB}$  )  $\overline{AB}$  )  $\overline{AB}$  )

If  $f(n)$  is a polynomial of degree r this method can be applied  $r + 1$  times to obtain a homogeneous equation:

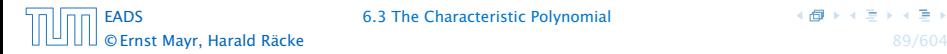

4 個 トイヨ トイヨト

If  $f(n)$  is a polynomial of degree r this method can be applied  $r + 1$  times to obtain a homogeneous equation:

$$
T[n] = T[n-1] + n^2
$$

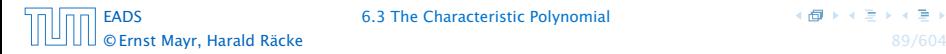

4 個 トイヨ トイヨト

If  $f(n)$  is a polynomial of degree r this method can be applied  $r + 1$  times to obtain a homogeneous equation:

$$
T[n] = T[n-1] + n^2
$$

Shift:

$$
T[n-1] = T[n-2] + (n-1)^2 = T[n-2] + n^2 - 2n + 1
$$

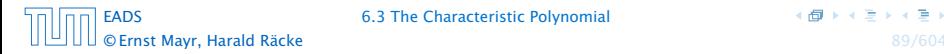

If  $f(n)$  is a polynomial of degree r this method can be applied  $r + 1$  times to obtain a homogeneous equation:

$$
T[n] = T[n-1] + n^2
$$

Shift:

$$
T[n-1] = T[n-2] + (n-1)^2 = T[n-2] + n^2 - 2n + 1
$$

$$
T[n] - T[n-1] = T[n-1] - T[n-2] + 2n - 1
$$

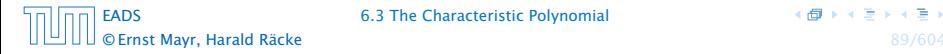

If  $f(n)$  is a polynomial of degree r this method can be applied  $r + 1$  times to obtain a homogeneous equation:

$$
T[n] = T[n-1] + n^2
$$

Shift:

$$
T[n-1] = T[n-2] + (n-1)^2 = T[n-2] + n^2 - 2n + 1
$$

Difference:

$$
T[n] - T[n-1] = T[n-1] - T[n-2] + 2n - 1
$$

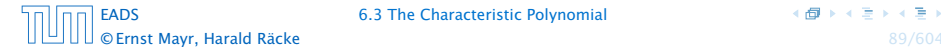

If  $f(n)$  is a polynomial of degree r this method can be applied  $r + 1$  times to obtain a homogeneous equation:

$$
T[n] = T[n-1] + n^2
$$

Shift:

$$
T[n-1] = T[n-2] + (n-1)^2 = T[n-2] + n^2 - 2n + 1
$$

Difference:

$$
T[n] - T[n-1] = T[n-1] - T[n-2] + 2n - 1
$$

$$
T[n] = 2T[n-1] - T[n-2] + 2n - 1
$$

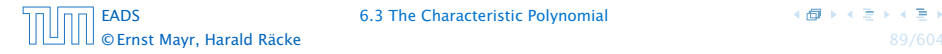

$$
T[n] = 2T[n-1] - T[n-2] + 2n - 1
$$

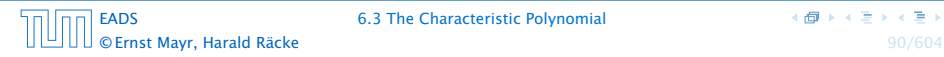

6.3 The Characteristic Polynomial

$$
T[n] = 2T[n-1] - T[n-2] + 2n - 1
$$

$$
T[n-1] = 2T[n-2] - T[n-3] + 2(n-1) - 1
$$

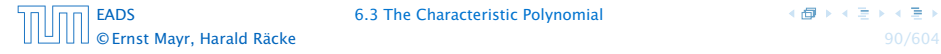

 $\langle \vert \vec{B} \vert \rangle$  ( ) ( ) ( ) ( )

$$
T[n] = 2T[n-1] - T[n-2] + 2n - 1
$$

$$
T[n-1] = 2T[n-2] - T[n-3] + 2(n-1) - 1
$$
  
= 2T[n-2] - T[n-3] + 2n - 3

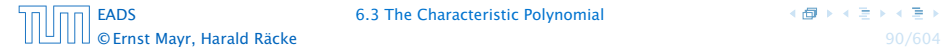

 $\langle \vert \vec{B} \vert \rangle$  ( ) ( ) ( ) ( )

$$
T[n] = 2T[n-1] - T[n-2] + 2n - 1
$$

$$
T[n-1] = 2T[n-2] - T[n-3] + 2(n-1) - 1
$$
  
= 2T[n-2] - T[n-3] + 2n - 3

Difference:

$$
T[n] - T[n-1] = 2T[n-1] - T[n-2] + 2n - 1
$$
  
-2T[n-2] + T[n-3] - 2n + 3

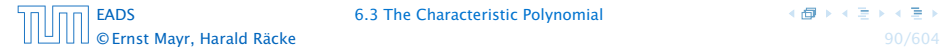

 $\begin{smallmatrix} \left(\frac{\pi}{2}\right) & \left(\frac{\pi}{2}\right) & \left(\frac{\pi}{2}\right) & \left(\frac{\pi}{2}\right) & \left(\frac{\pi}{2}\right) & \left(\frac{\pi}{2}\right) \end{smallmatrix}$ 

$$
T[n] = 2T[n-1] - T[n-2] + 2n - 1
$$

$$
T[n-1] = 2T[n-2] - T[n-3] + 2(n-1) - 1
$$
  
= 2T[n-2] - T[n-3] + 2n - 3

Difference:

$$
T[n] - T[n-1] = 2T[n-1] - T[n-2] + 2n - 1
$$
  
- 2T[n-2] + T[n-3] - 2n + 3

$$
T[n] = 3T[n-1] - 3T[n-2] + T[n-3] + 2
$$

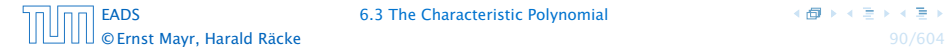

 $\begin{smallmatrix} \left(\frac{\pi}{2}\right) & \left(\frac{\pi}{2}\right) & \left(\frac{\pi}{2}\right) & \left(\frac{\pi}{2}\right) & \left(\frac{\pi}{2}\right) & \left(\frac{\pi}{2}\right) \end{smallmatrix}$ 

$$
T[n] = 2T[n-1] - T[n-2] + 2n - 1
$$

$$
T[n-1] = 2T[n-2] - T[n-3] + 2(n-1) - 1
$$
  
= 2T[n-2] - T[n-3] + 2n - 3

Difference:

$$
T[n] - T[n-1] = 2T[n-1] - T[n-2] + 2n - 1
$$
  
-2T[n-2] + T[n-3] - 2n + 3

$$
T[n] = 3T[n-1] - 3T[n-2] + T[n-3] + 2
$$

and so on...

#### Definition 7 (Generating Function)

Let  $(a_n)_{n>0}$  be a sequence. The corresponding

**▶ generating function (Erzeugendenfunktion) is** 

$$
F(z) := \sum_{n\geq 0} a_n z^n;
$$

$$
F(z) = \sum_{n\geq 0} \frac{a_n}{n!} z^n.
$$

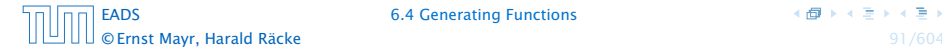

4 個 トイヨ トイヨト

#### Definition 7 (Generating Function)

Let  $(a_n)_{n>0}$  be a sequence. The corresponding

**▶ generating function (Erzeugendenfunktion) is** 

$$
F(z) := \sum_{n\geq 0} a_n z^n;
$$

**EXPONENTIAL GENERICIST EXPONENTIAL PROPERTIES** Erzeugendenfunktion) is

$$
F(z) = \sum_{n\geq 0} \frac{a_n}{n!} z^n.
$$

[EADS](#page-0-0) 6.4 Generating Functions © Ernst Mayr, Harald Räcke 91/604

不得 トイモ トイモト

#### Example 8

1. The generating function of the sequence  $(1,0,0,\ldots)$  is

 $F(z) = 1$ .

$$
F(z)=\frac{1}{1-z}.
$$

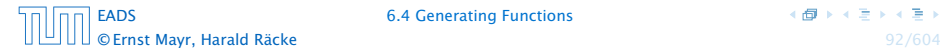

#### Example 8

1. The generating function of the sequence  $(1,0,0,\ldots)$  is

 $F(z) = 1$ .

2. The generating function of the sequence *(*1*,* 1*,* 1*, . . .)* is

$$
F(z)=\frac{1}{1-z}.
$$

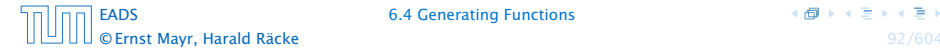

#### There are two different views:

- 
- 
- 

There are two different views:

#### A generating function is a formal power series (formale Potenzreihe).

- 
- 
- 

There are two different views:

#### A generating function is a formal power series (formale Potenzreihe).

- 
- 
- 

There are two different views:

A generating function is a formal power series (formale Potenzreihe).

Let 
$$
f = \sum_{n \ge 0} a_n z^n
$$
 and  $g = \sum_{n \ge 0} b_n z^n$ .

- 
- 
- 

There are two different views:

A generating function is a formal power series (formale Potenzreihe).

Let 
$$
f = \sum_{n \ge 0} a_n z^n
$$
 and  $g = \sum_{n \ge 0} b_n z^n$ .

- $\triangleright$  Equality: *f* and *g* are equal if  $a_n = b_n$  for all *n*.
- 
- 

There are two different views:

A generating function is a formal power series (formale Potenzreihe).

Let 
$$
f = \sum_{n \ge 0} a_n z^n
$$
 and  $g = \sum_{n \ge 0} b_n z^n$ .

- $\triangleright$  Equality: *f* and *g* are equal if  $a_n = b_n$  for all *n*.
- ▶ Addition:  $f + g := \sum_{n \geq 0} (a_n + b_n) z^n$ .
- 

There are two different views:

A generating function is a formal power series (formale Potenzreihe).

Let 
$$
f = \sum_{n \ge 0} a_n z^n
$$
 and  $g = \sum_{n \ge 0} b_n z^n$ .

- $\triangleright$  Equality: *f* and *g* are equal if  $a_n = b_n$  for all *n*.
- ▶ Addition:  $f + g := \sum_{n \geq 0} (a_n + b_n) z^n$ .
- ▶ **Multiplication:**  $f \cdot g := \sum_{n \geq 0} c_n z^n$  with  $c = \sum_{p=0}^n a_p b_{n-p}$ .

There are two different views:

A generating function is a formal power series (formale Potenzreihe).

Then the generating function is an algebraic object.

Let 
$$
f = \sum_{n \ge 0} a_n z^n
$$
 and  $g = \sum_{n \ge 0} b_n z^n$ .

- $\triangleright$  Equality: *f* and *g* are equal if  $a_n = b_n$  for all *n*.
- ▶ Addition:  $f + g := \sum_{n \geq 0} (a_n + b_n) z^n$ .
- ▶ **Multiplication:**  $f \cdot g := \sum_{n \geq 0} c_n z^n$  with  $c = \sum_{p=0}^n a_p b_{n-p}$ .

There are no convergence issues here.

#### The arithmetic view:

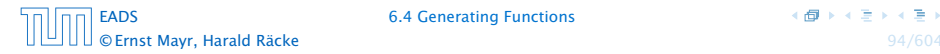

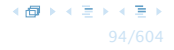

The arithmetic view:

#### We view a power series as a function  $f: \mathbb{C} \to \mathbb{C}$ .

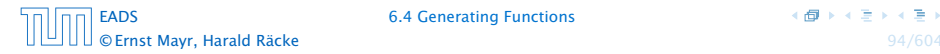

The arithmetic view:

We view a power series as a function  $f: \mathbb{C} \to \mathbb{C}$ .

Then, it is important to think about convergence/convergence radius etc.

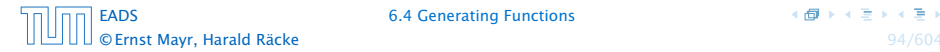

# What does  $\sum_{n\geq 0} z^n = \frac{1}{1-z}$  mean in the algebraic view?

$$
(1-z)\cdot\left(\sum_{n\geq 0}^{\infty}z^n\right)=1.
$$

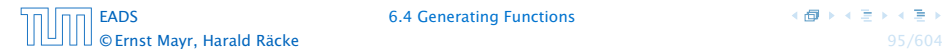

What does  $\sum_{n\geq 0} z^n = \frac{1}{1-z}$  mean in the algebraic view?

It means that the power series  $1 - z$  and the power series  $\sum_{n\geq 0}$   $z^n$  are invers, i.e.,

$$
(1-z)\cdot\left(\sum_{n\geq 0}^{\infty}z^n\right)=1.
$$

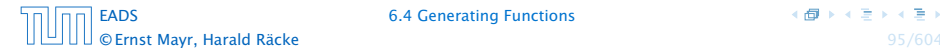

What does  $\sum_{n\geq 0} z^n = \frac{1}{1-z}$  mean in the algebraic view?

It means that the power series  $1 - z$  and the power series  $\sum_{n\geq 0}$   $z^n$  are invers, i.e.,

$$
(1-z)\cdot\left(\sum_{n\geq 0}^{\infty}z^n\right)=1.
$$

This is well-defined.

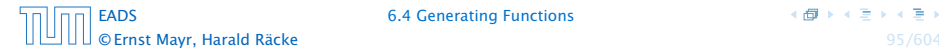

Suppose we are given the generating function

$$
\sum_{n\geq 0} z^n = \frac{1}{1-z} .
$$

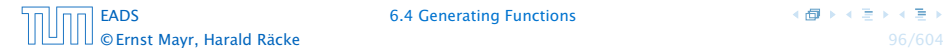

Suppose we are given the generating function

$$
\sum_{n\geq 0} z^n = \frac{1}{1-z} .
$$

We can compute the derivative:

$$
\sum_{n\geq 1} nz^{n-1} = \frac{1}{(1-z)^2}
$$

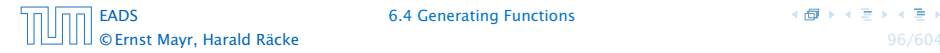

Suppose we are given the generating function

$$
\sum_{n\geq 0} z^n = \frac{1}{1-z} .
$$

We can compute the derivative:

$$
\sum_{n\geq 1} nz^{n-1} = \frac{1}{(1-z)^2}
$$

$$
\sum_{n\geq 0} (n+1)z^n
$$

[EADS](#page-0-0) 6.4 Generating Functions © Ernst Mayr, Harald Räcke 96/604

Suppose we are given the generating function  $T_{\rm min}$ where  $\mathbf{f}$ 

$$
\sum_{n\geq 0} z^n = \frac{1}{1-z} .
$$

We can compute the derivative:

$$
\sum_{n\geq 1} nz^{n-1} = \frac{1}{(1-z)^2}
$$

$$
\sum_{n\geq 0} (n+1)z^n
$$

Hence, the generating function of the sequence  $a_n = n + 1$ is  $1/(1-z)^2$ .

We can repeat this

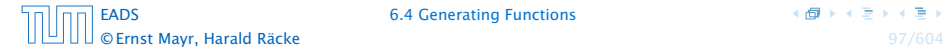
We can repeat this

$$
\sum_{n\geq 0} (n+1)z^n = \frac{1}{(1-z)^2}.
$$

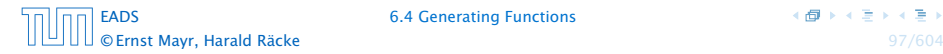

We can repeat this

$$
\sum_{n\geq 0} (n+1)z^n = \frac{1}{(1-z)^2} .
$$

Derivative:

$$
\sum_{n\geq 1} n(n+1)z^{n-1} = \frac{2}{(1-z)^3}
$$

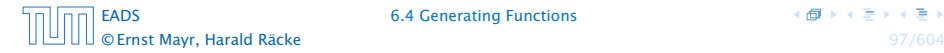

We can repeat this

$$
\sum_{n\geq 0} (n+1)z^n = \frac{1}{(1-z)^2} .
$$

Derivative:

$$
\sum_{n\geq 1} n(n+1)z^{n-1} = \frac{2}{(1-z)^3}
$$

$$
\sum_{n\geq 0} \frac{n(n+1)(n+2)z^n}{(1-z)^3}
$$

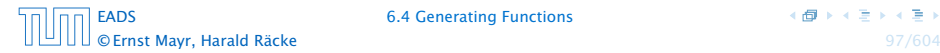

We can repeat this

$$
\sum_{n\geq 0} (n+1)z^n = \frac{1}{(1-z)^2} .
$$

Derivative:

$$
\sum_{n\geq 1} n(n+1)z^{n-1} = \frac{2}{(1-z)^3}
$$

$$
\sum_{n\geq 0} \frac{n(n+1)(n+2)z^n}{(1-z)^3}
$$

Hence, the generating function of the sequence  $a_n = (n+1)(n+2)$  is  $\frac{2}{(1-z)^3}$ .

[EADS](#page-0-0) 6.4 Generating Functions © Ernst Mayr, Harald Räcke 97/604

Computing the *k*-th derivative of  $\sum z^n$ .

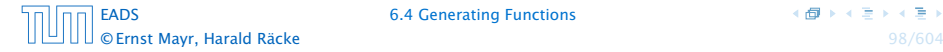

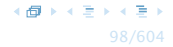

Computing the *k*-th derivative of  $\sum z^n$ .

$$
\sum_{n\geq k} n(n-1)\cdot \ldots \cdot (n-k+1)z^{n-k}
$$

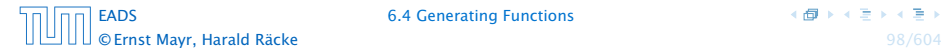

Computing the *k*-th derivative of  $\sum z^n$ .

$$
\sum_{n\geq k} n(n-1)\cdot \ldots \cdot (n-k+1)z^{n-k} = \sum_{n\geq 0} (n+k)\cdot \ldots \cdot (n+1)z^n
$$

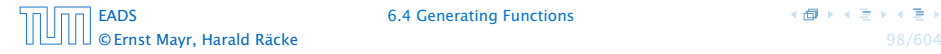

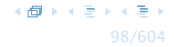

Computing the *k*-th derivative of  $\sum z^n$ .

$$
\sum_{n\geq k} n(n-1)\cdot \ldots \cdot (n-k+1)z^{n-k} = \sum_{n\geq 0} (n+k)\cdot \ldots \cdot (n+1)z^n
$$

$$
= \frac{k!}{(1-z)^{k+1}}.
$$

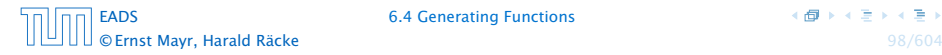

Computing the *k*-th derivative of  $\sum z^n$ .

$$
\sum_{n\geq k} n(n-1)\cdot \ldots \cdot (n-k+1)z^{n-k} = \sum_{n\geq 0} (n+k)\cdot \ldots \cdot (n+1)z^n
$$

$$
= \frac{k!}{(1-z)^{k+1}}.
$$

Hence:

$$
\sum_{n\geq 0} \binom{n+k}{k} z^n = \frac{1}{(1-z)^{k+1}}.
$$

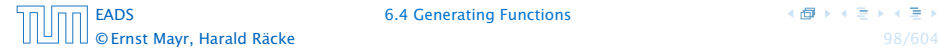

Computing the *k*-th derivative of  $\sum z^n$ .

$$
\sum_{n\geq k} n(n-1)\cdot \ldots \cdot (n-k+1)z^{n-k} = \sum_{n\geq 0} (n+k)\cdot \ldots \cdot (n+1)z^n
$$

$$
= \frac{k!}{(1-z)^{k+1}}.
$$

Hence:

$$
\sum_{n\geq 0} {n+k \choose k} z^n = \frac{1}{(1-z)^{k+1}}.
$$

The generating function of the sequence  $a_n = \binom{n+k}{k}$ ) is  $\frac{1}{(1-z)^{k+1}}$ .

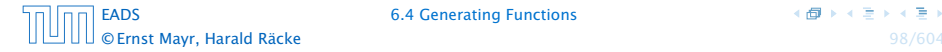

$$
\sum_{n\geq 0} nz^n = \sum_{n\geq 0} (n+1)z^n - \sum_{n\geq 0} z^n
$$

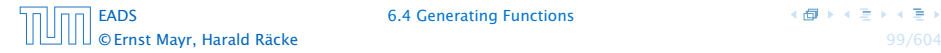

$$
\sum_{n\geq 0} nz^n = \sum_{n\geq 0} (n+1)z^n - \sum_{n\geq 0} z^n
$$

$$
= \frac{1}{(1-z)^2} - \frac{1}{1-z}
$$

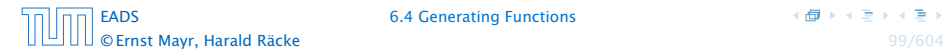

$$
\sum_{n\geq 0} nz^n = \sum_{n\geq 0} (n+1)z^n - \sum_{n\geq 0} z^n
$$

$$
= \frac{1}{(1-z)^2} - \frac{1}{1-z}
$$

$$
= \frac{z}{(1-z)^2}
$$

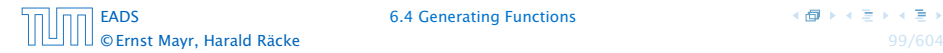

$$
\sum_{n\geq 0} nz^n = \sum_{n\geq 0} (n+1)z^n - \sum_{n\geq 0} z^n
$$

$$
= \frac{1}{(1-z)^2} - \frac{1}{1-z}
$$

$$
= \frac{z}{(1-z)^2}
$$

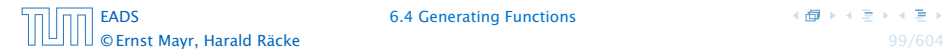

$$
\sum_{n\geq 0} nz^n = \sum_{n\geq 0} (n+1)z^n - \sum_{n\geq 0} z^n
$$

$$
= \frac{1}{(1-z)^2} - \frac{1}{1-z}
$$

$$
= \frac{z}{(1-z)^2}
$$

The generating function of the sequence  $a_n = n$  is  $\frac{z}{(1-z)^2}$ .

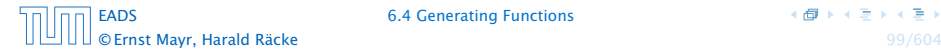

We know

$$
\sum_{n\geq 0} y^n = \frac{1}{1-y}
$$

$$
\sum_{n\geq 0} a^n z^n = \frac{1}{1 - az}
$$

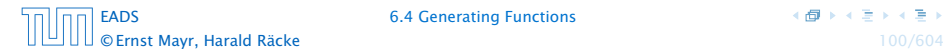

We know

$$
\sum_{n\geq 0} y^n = \frac{1}{1-y}
$$

Hence,

$$
\sum_{n\geq 0} a^n z^n = \frac{1}{1 - az}
$$

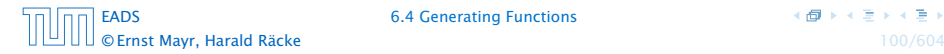

We know

$$
\sum_{n\geq 0} y^n = \frac{1}{1-y}
$$

Hence,

$$
\sum_{n\geq 0} a^n z^n = \frac{1}{1 - az}
$$

The generating function of the sequence  $f_n = a^n$  is  $\frac{1}{1 - az}$ .

[EADS](#page-0-0) 6.4 Generating Functions © Ernst Mayr, Harald Räcke 100/604

Suppose we have the recurrence  $a_n = a_{n-1} + 1$  for  $n \ge 1$  and  $a_0 = 1$ .

*A(z)*

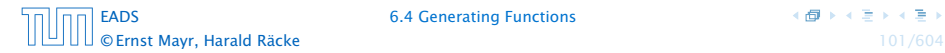

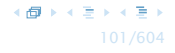

$$
A(z) = \sum_{n\geq 0} a_n z^n
$$

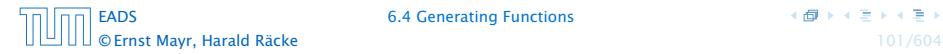

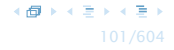

$$
A(z) = \sum_{n\geq 0} a_n z^n
$$
  
=  $a_0 + \sum_{n\geq 1} (a_{n-1} + 1) z^n$ 

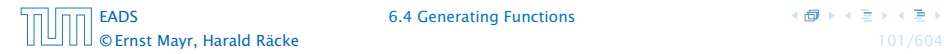

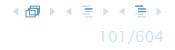

$$
A(z) = \sum_{n\geq 0} a_n z^n
$$
  
=  $a_0 + \sum_{n\geq 1} (a_{n-1} + 1) z^n$   
=  $1 + z \sum_{n\geq 1} a_{n-1} z^{n-1} + \sum_{n\geq 1} z^n$ 

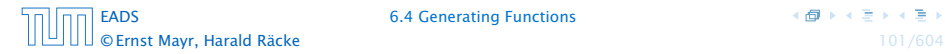

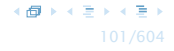

$$
A(z) = \sum_{n\geq 0} a_n z^n
$$
  
=  $a_0 + \sum_{n\geq 1} (a_{n-1} + 1) z^n$   
=  $1 + z \sum_{n\geq 1} a_{n-1} z^{n-1} + \sum_{n\geq 1} z^n$   
=  $z \sum_{n\geq 0} a_n z^n + \sum_{n\geq 0} z^n$ 

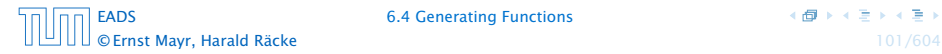

Suppose we have the recurrence  $a_n = a_{n-1} + 1$  for  $n \ge 1$  and  $a_0 = 1$ .

$$
A(z) = \sum_{n\geq 0} a_n z^n
$$
  
=  $a_0 + \sum_{n\geq 1} (a_{n-1} + 1) z^n$   
=  $1 + z \sum_{n\geq 1} a_{n-1} z^{n-1} + \sum_{n\geq 1} z^n$   
=  $z \sum_{n\geq 0} a_n z^n + \sum_{n\geq 0} z^n$   
=  $zA(z) + \sum_{n\geq 0} z^n$ 

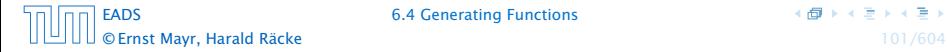

K個→ K 君→ K 君→

Suppose we have the recurrence  $a_n = a_{n-1} + 1$  for  $n \ge 1$  and  $a_0 = 1$ .

$$
A(z) = \sum_{n\geq 0} a_n z^n
$$
  
=  $a_0 + \sum_{n\geq 1} (a_{n-1} + 1) z^n$   
=  $1 + z \sum_{n\geq 1} a_{n-1} z^{n-1} + \sum_{n\geq 1} z^n$   
=  $z \sum_{n\geq 0} a_n z^n + \sum_{n\geq 0} z^n$   
=  $zA(z) + \sum_{n\geq 0} z^n$   
=  $zA(z) + \frac{1}{1-z}$ 

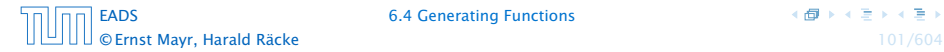

(個)→(者)→(者)

Solving for *A(z)* gives

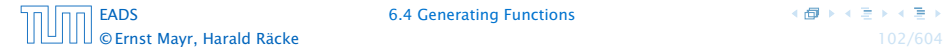

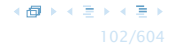

Solving for *A(z)* gives

$$
A(z) = \frac{1}{(1-z)^2}
$$

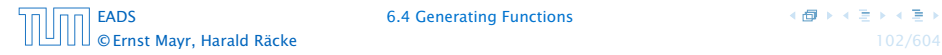

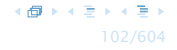

Solving for *A(z)* gives

$$
\sum_{n\geq 0} a_n z^n = A(z) = \frac{1}{(1-z)^2}
$$

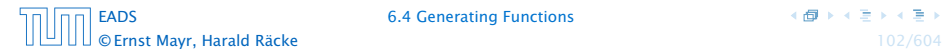

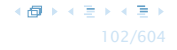

Solving for *A(z)* gives

$$
\sum_{n\geq 0} a_n z^n = A(z) = \frac{1}{(1-z)^2} = \sum_{n\geq 0} (n+1) z^n
$$

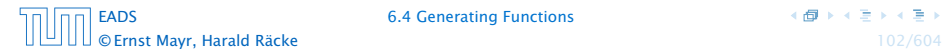

(個)→(者)→(者)

Solving for *A(z)* gives

$$
\sum_{n\geq 0} a_n z^n = A(z) = \frac{1}{(1-z)^2} = \sum_{n\geq 0} (n+1) z^n
$$

Hence,  $a_n = n + 1$ .

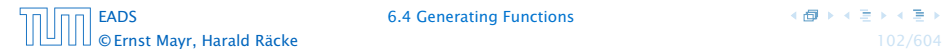

(個)→(者)→(者)

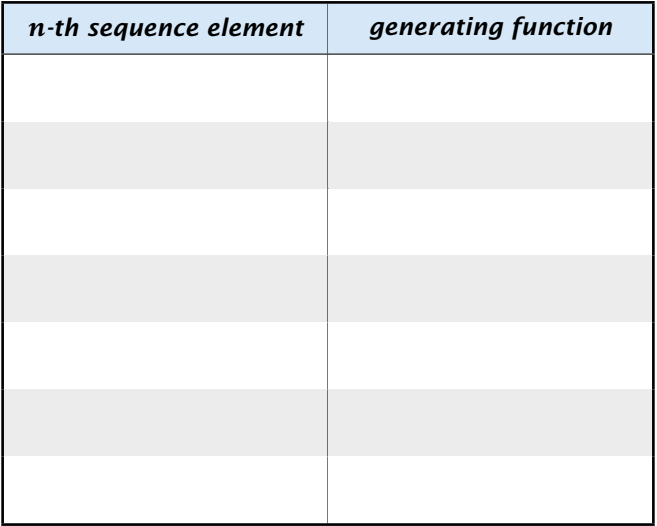

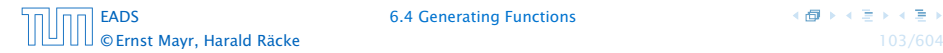

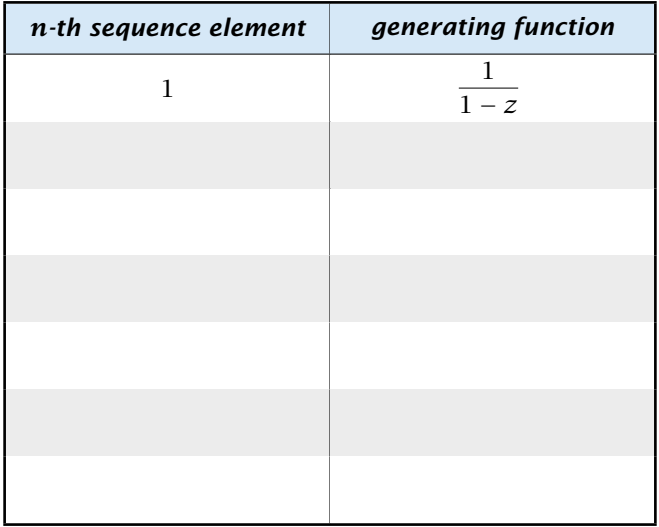

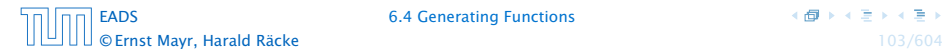

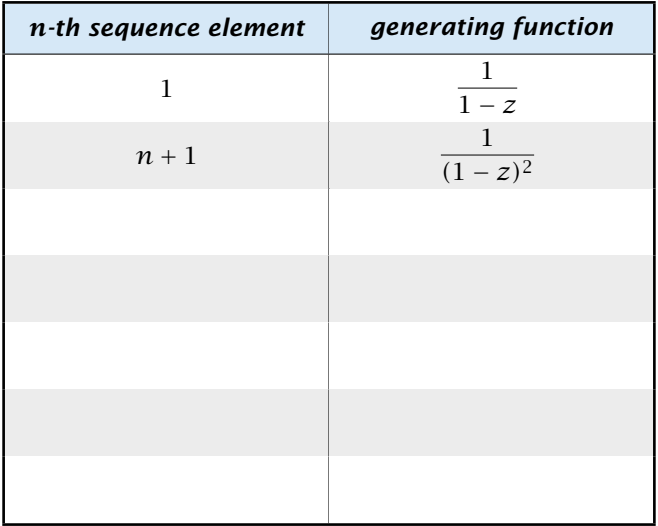

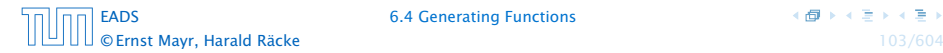

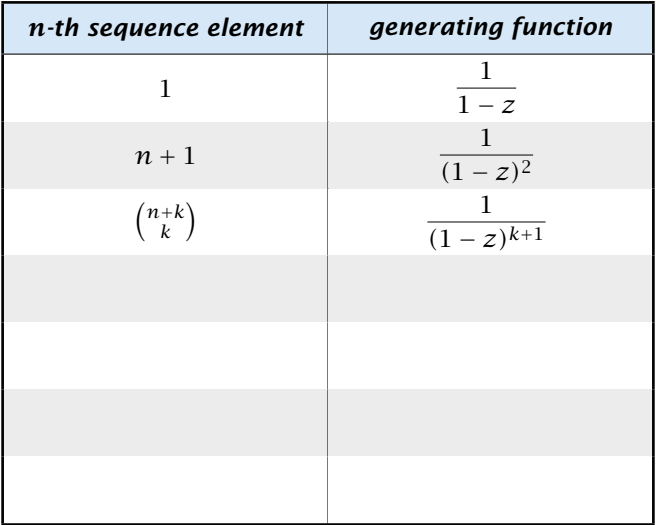

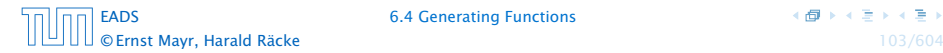

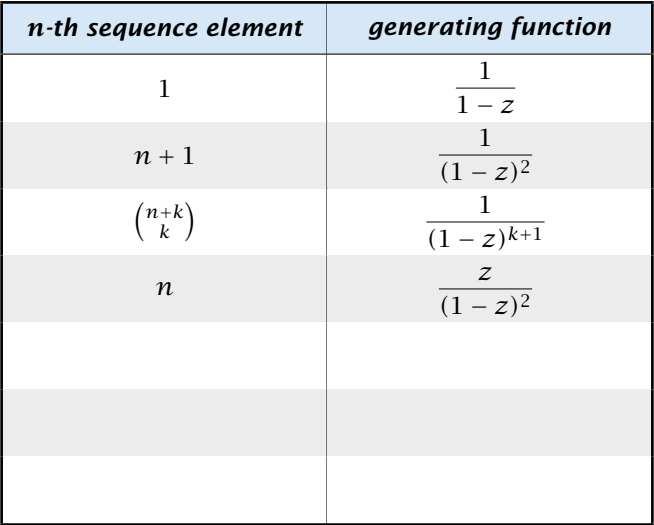

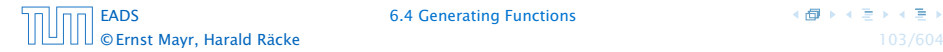

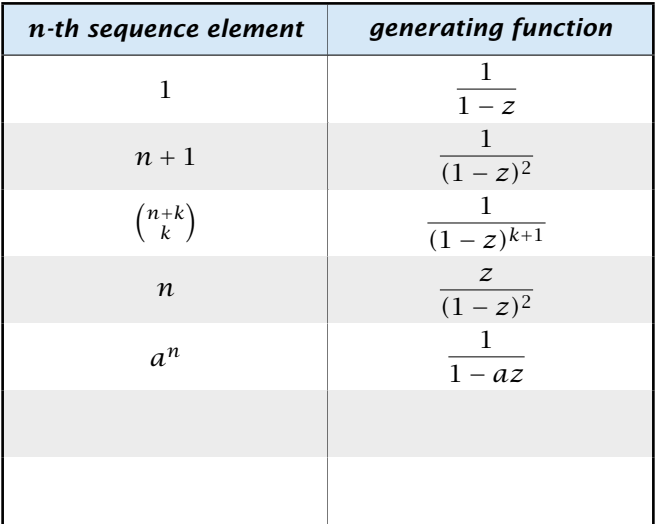

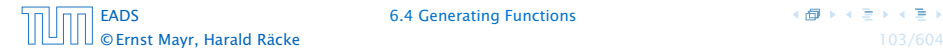
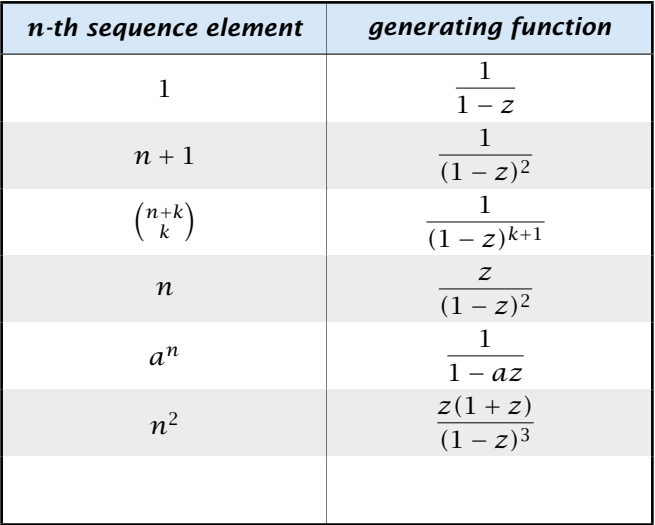

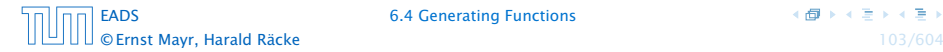

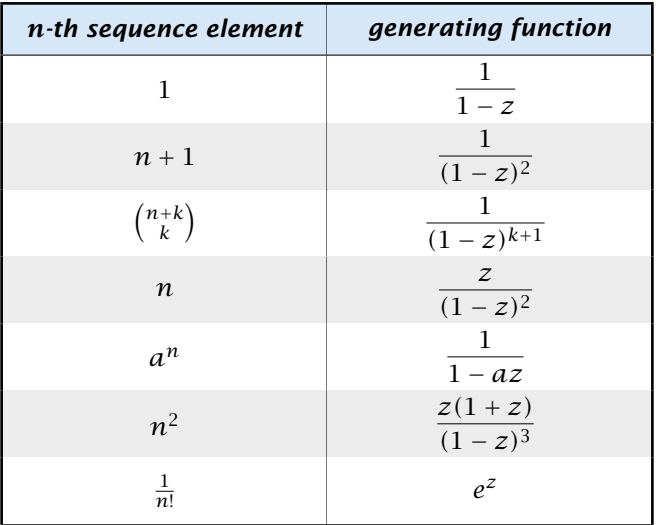

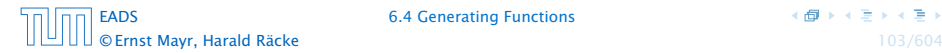

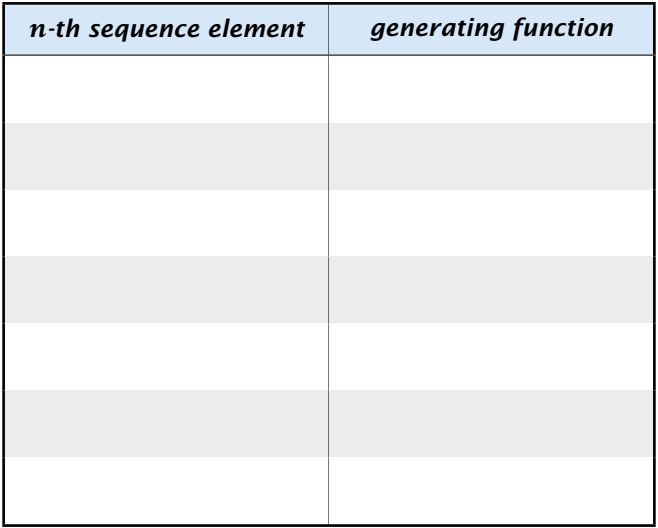

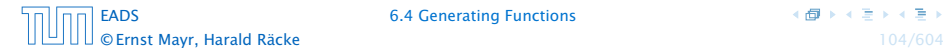

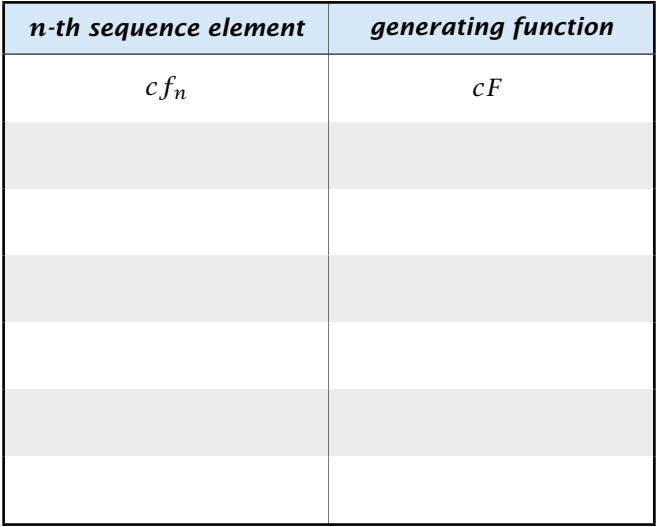

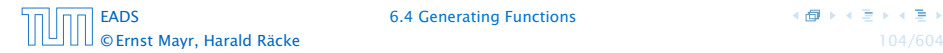

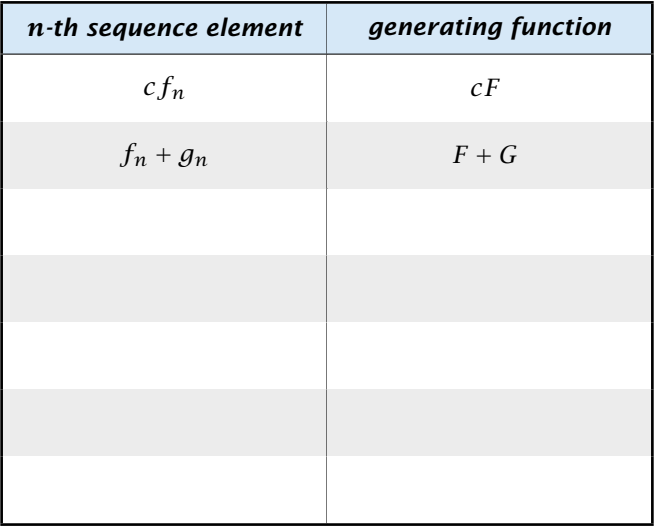

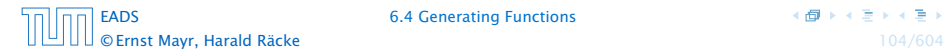

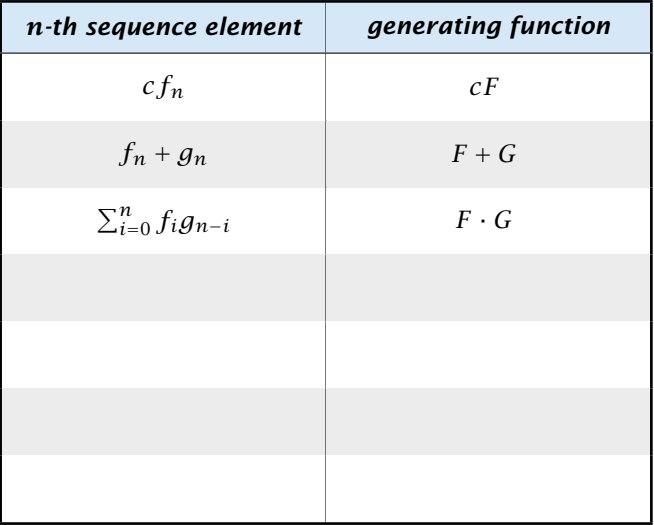

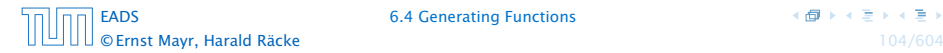

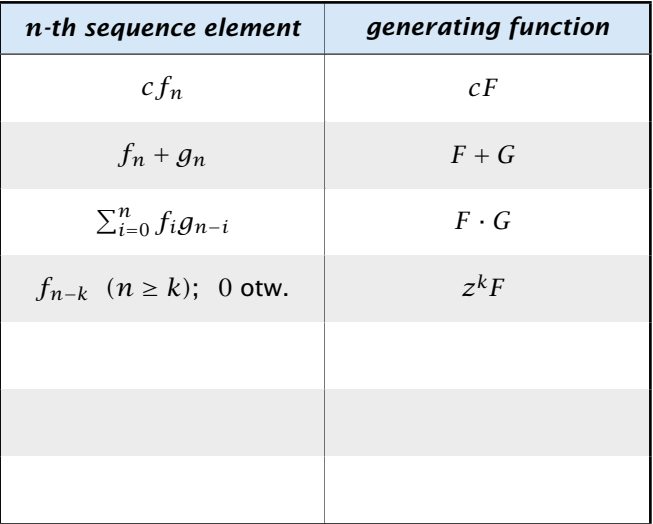

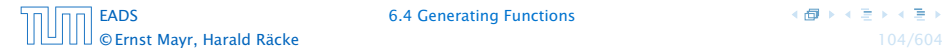

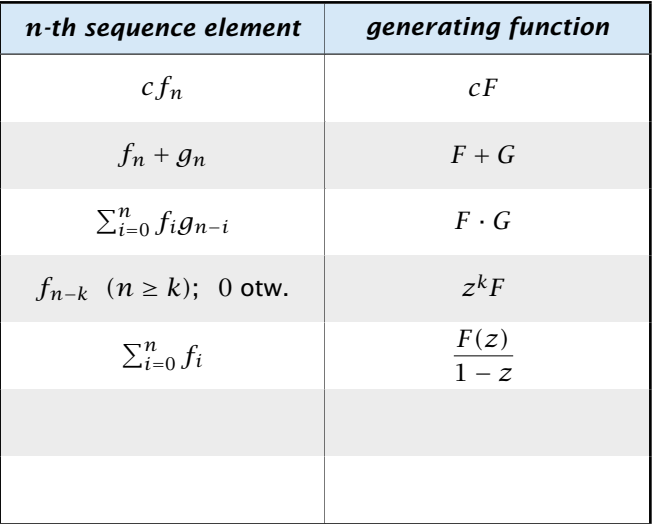

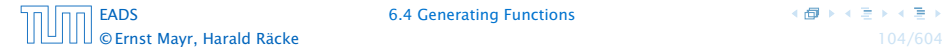

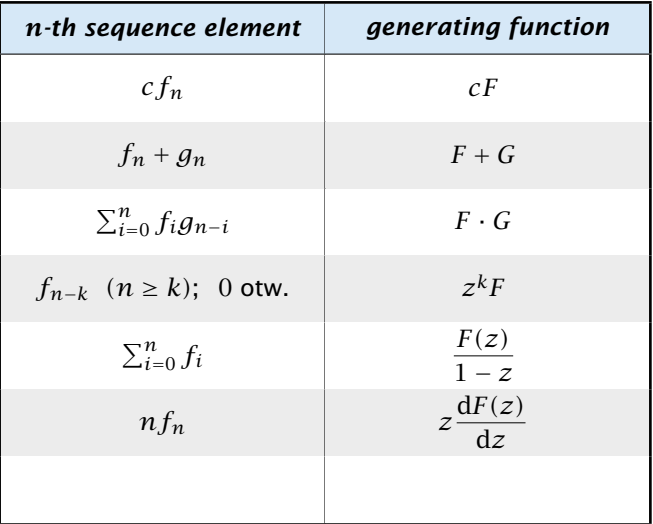

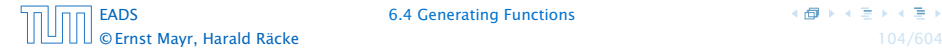

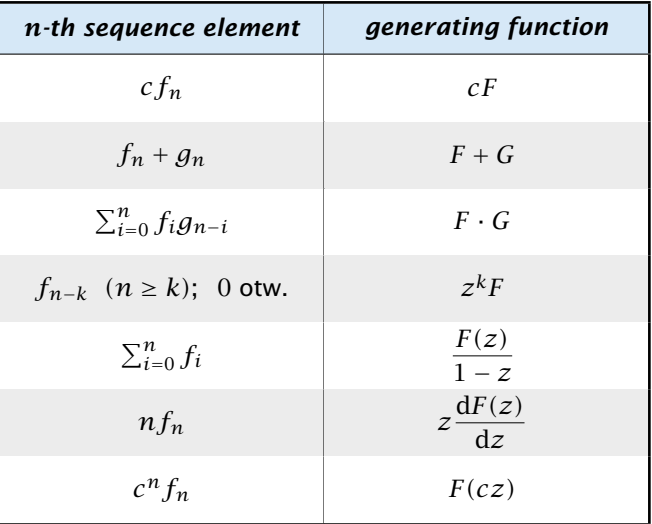

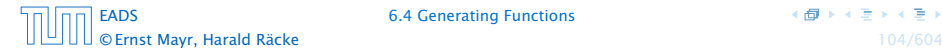

1. Set  $A(z) = \sum_{n \geq 0} a_n z^n$ .

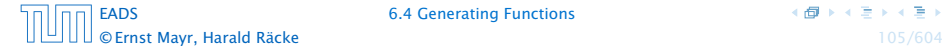

 $\overline{AB}$   $\rightarrow$   $\overline{AB}$   $\rightarrow$   $\overline{AB}$   $\rightarrow$ 

- 1. Set  $A(z) = \sum_{n \geq 0} a_n z^n$ .
- 2. Transform the right hand side so that boundary condition and recurrence relation can be plugged in.

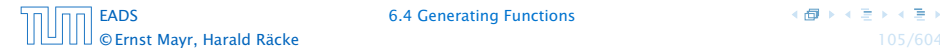

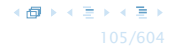

- 2. Transform the right hand side so that boundary condition and recurrence relation can be plugged in.
- 3. Do further transformations so that the infinite sums on the right hand side can be replaced by *A(z)*.

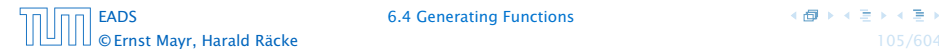

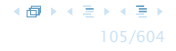

- 2. Transform the right hand side so that boundary condition and recurrence relation can be plugged in.
- 3. Do further transformations so that the infinite sums on the right hand side can be replaced by *A(z)*.
- **4.** Solving for  $A(z)$  gives an equation of the form  $A(z) = f(z)$ , where hopefully  $f(z)$  is a simple function.

- 2. Transform the right hand side so that boundary condition and recurrence relation can be plugged in.
- 3. Do further transformations so that the infinite sums on the right hand side can be replaced by *A(z)*.
- **4.** Solving for  $A(z)$  gives an equation of the form  $A(z) = f(z)$ , where hopefully  $f(z)$  is a simple function.
- 5. Write *f (z)* as a formal power series. Techniques:

- 2. Transform the right hand side so that boundary condition and recurrence relation can be plugged in.
- 3. Do further transformations so that the infinite sums on the right hand side can be replaced by *A(z)*.
- **4.** Solving for  $A(z)$  gives an equation of the form  $A(z) = f(z)$ , where hopefully  $f(z)$  is a simple function.
- 5. Write *f (z)* as a formal power series. Techniques:
	- **•** partial fraction decomposition (Partialbruchzerlegung)

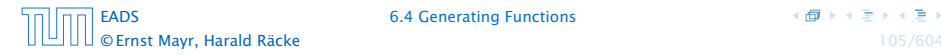

- 2. Transform the right hand side so that boundary condition and recurrence relation can be plugged in.
- 3. Do further transformations so that the infinite sums on the right hand side can be replaced by *A(z)*.
- **4.** Solving for  $A(z)$  gives an equation of the form  $A(z) = f(z)$ , where hopefully  $f(z)$  is a simple function.
- 5. Write *f (z)* as a formal power series. Techniques:
	- **•** partial fraction decomposition (Partialbruchzerlegung)
	- $\rightarrow$  lookup in tables

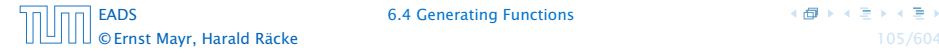

- 2. Transform the right hand side so that boundary condition and recurrence relation can be plugged in.
- 3. Do further transformations so that the infinite sums on the right hand side can be replaced by *A(z)*.
- **4.** Solving for  $A(z)$  gives an equation of the form  $A(z) = f(z)$ , where hopefully  $f(z)$  is a simple function.
- 5. Write *f (z)* as a formal power series. Techniques:
	- **•** partial fraction decomposition (Partialbruchzerlegung)
	- $\rightarrow$  lookup in tables
- 6. The coefficients of the resulting power series are the *an*.

1. Set up generating function:

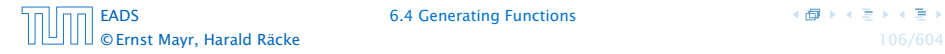

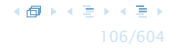

1. Set up generating function:

$$
A(z) = \sum_{n\geq 0} a_n z^n
$$

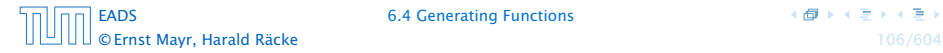

1. Set up generating function:

$$
A(z) = \sum_{n\geq 0} a_n z^n
$$

2. Transform right hand side so that recurrence can be plugged in:

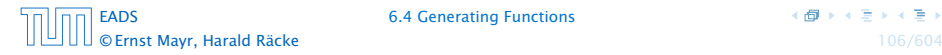

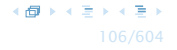

1. Set up generating function:

$$
A(z) = \sum_{n\geq 0} a_n z^n
$$

2. Transform right hand side so that recurrence can be plugged in:

$$
A(z) = a_0 + \sum_{n \ge 1} a_n z^n
$$

1. Set up generating function:

$$
A(z) = \sum_{n\geq 0} a_n z^n
$$

2. Transform right hand side so that recurrence can be plugged in:

$$
A(z) = a_0 + \sum_{n \ge 1} a_n z^n
$$

2. Plug in:

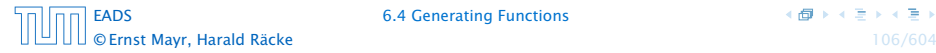

1. Set up generating function:

$$
A(z) = \sum_{n\geq 0} a_n z^n
$$

2. Transform right hand side so that recurrence can be plugged in:

$$
A(z) = a_0 + \sum_{n \ge 1} a_n z^n
$$

2. Plug in:

$$
A(z)=1+\sum_{n\geq 1}(2a_{n-1})z^n
$$

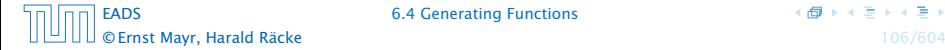

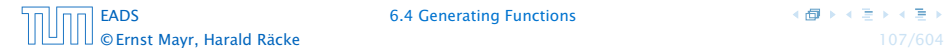

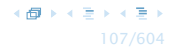

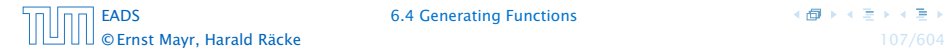

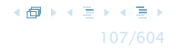

$$
A(z)=1+\sum_{n\geq 1}(2a_{n-1})z^n
$$

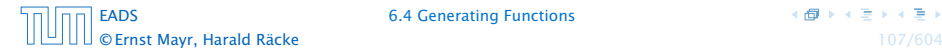

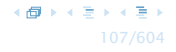

$$
A(z) = 1 + \sum_{n \ge 1} (2a_{n-1})z^n
$$
  
= 1 + 2z  $\sum_{n>1} a_{n-1}z^{n-1}$ 

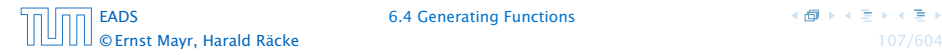

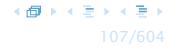

$$
A(z) = 1 + \sum_{n\geq 1} (2a_{n-1})z^n
$$
  
= 1 + 2z  $\sum_{n\geq 1} a_{n-1}z^{n-1}$   
= 1 + 2z  $\sum_{n\geq 0} a_n z^n$ 

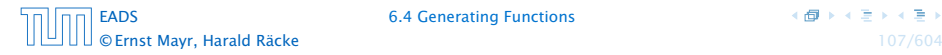

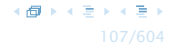

3. Transform right hand side so that infinite sums can be replaced by *A(z)* or by simple function.

$$
A(z) = 1 + \sum_{n\geq 1} (2a_{n-1})z^n
$$
  
= 1 + 2z  $\sum_{n\geq 1} a_{n-1}z^{n-1}$   
= 1 + 2z  $\sum_{n\geq 0} a_n z^n$   
= 1 + 2z \cdot A(z)

[EADS](#page-0-0) 6.4 Generating Functions © Ernst Mayr, Harald Räcke 107/604

 $\overline{AB}$   $\rightarrow$   $\overline{AB}$   $\rightarrow$   $\overline{AB}$   $\rightarrow$ 

3. Transform right hand side so that infinite sums can be replaced by *A(z)* or by simple function.

$$
A(z) = 1 + \sum_{n\geq 1} (2a_{n-1})z^n
$$
  
= 1 + 2z  $\sum_{n\geq 1} a_{n-1}z^{n-1}$   
= 1 + 2z  $\sum_{n\geq 0} a_n z^n$   
= 1 + 2z \cdot A(z)

4. Solve for *A(z)*.

3. Transform right hand side so that infinite sums can be replaced by *A(z)* or by simple function.

$$
A(z) = 1 + \sum_{n\geq 1} (2a_{n-1})z^n
$$
  
= 1 + 2z  $\sum_{n\geq 1} a_{n-1}z^{n-1}$   
= 1 + 2z  $\sum_{n\geq 0} a_n z^n$   
= 1 + 2z  $\cdot$  A(z)  
  
4. Solve for A(z).  

$$
A(z) = \frac{1}{1 - 2z}
$$

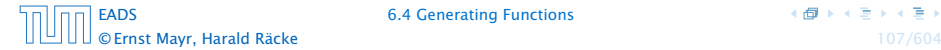

 $\overline{AB}$   $\rightarrow$   $\overline{AB}$   $\rightarrow$   $\overline{AB}$   $\rightarrow$ 

**5.** Rewrite  $f(z)$  as a power series:

$$
A(z) = \frac{1}{1 - 2z}
$$

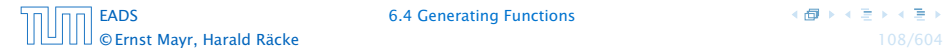

**5.** Rewrite  $f(z)$  as a power series:

$$
\sum_{n\geq 0}a_nz^n=A(z)=\frac{1}{1-2z}
$$

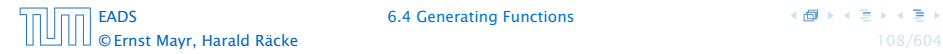

**5.** Rewrite  $f(z)$  as a power series:

$$
\sum_{n\geq 0} a_n z^n = A(z) = \frac{1}{1 - 2z} = \sum_{n\geq 0} 2^n z^n
$$

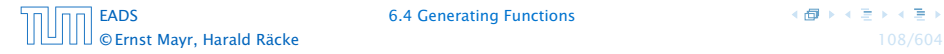

1. Set up generating function:

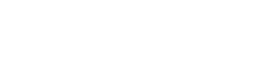

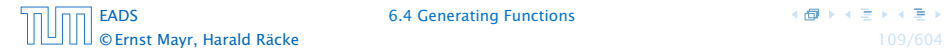

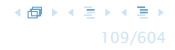
1. Set up generating function:

$$
A(z) = \sum_{n \ge 0} a_n z^n
$$

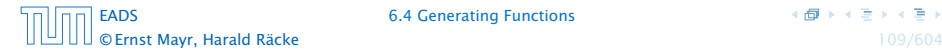

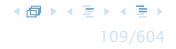

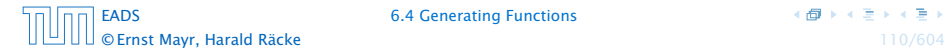

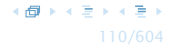

$$
A(z) = \sum_{n \ge 0} a_n z^n
$$

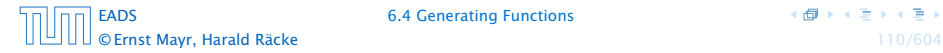

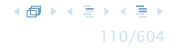

$$
A(z) = \sum_{n\geq 0} a_n z^n
$$
  
=  $a_0 + \sum_{n\geq 1} a_n z^n$ 

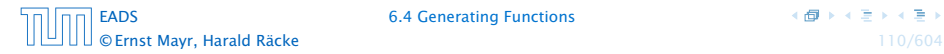

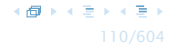

$$
A(z) = \sum_{n\geq 0} a_n z^n
$$
  
=  $a_0 + \sum_{n\geq 1} a_n z^n$   
=  $1 + \sum_{n\geq 1} (3a_{n-1} + n) z^n$ 

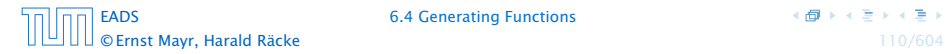

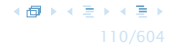

$$
A(z) = \sum_{n\geq 0} a_n z^n
$$
  
=  $a_0 + \sum_{n\geq 1} a_n z^n$   
=  $1 + \sum_{n\geq 1} (3a_{n-1} + n) z^n$   
=  $1 + 3z \sum_{n\geq 1} a_{n-1} z^{n-1} + \sum_{n\geq 1} n z^n$ 

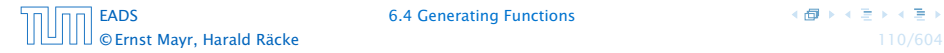

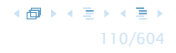

2./3. Transform right hand side:

$$
A(z) = \sum_{n\geq 0} a_n z^n
$$
  
=  $a_0 + \sum_{n\geq 1} a_n z^n$   
=  $1 + \sum_{n\geq 1} (3a_{n-1} + n) z^n$   
=  $1 + 3z \sum_{n\geq 1} a_{n-1} z^{n-1} + \sum_{n\geq 1} n z^n$   
=  $1 + 3z \sum_{n\geq 0} a_n z^n + \sum_{n\geq 0} n z^n$ 

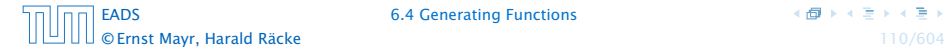

(個)→(者)→(者)

2./3. Transform right hand side:

$$
A(z) = \sum_{n\geq 0} a_n z^n
$$
  
=  $a_0 + \sum_{n\geq 1} a_n z^n$   
=  $1 + \sum_{n\geq 1} (3a_{n-1} + n) z^n$   
=  $1 + 3z \sum_{n\geq 1} a_{n-1} z^{n-1} + \sum_{n\geq 1} n z^n$   
=  $1 + 3z \sum_{n\geq 0} a_n z^n + \sum_{n\geq 0} n z^n$   
=  $1 + 3zA(z) + \frac{z}{(1-z)^2}$ 

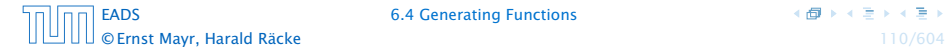

 $\langle \vert \vec{B} \vert \rangle$  ( ) ( ) ) ( ) ( ) )

4. Solve for *A(z)*:

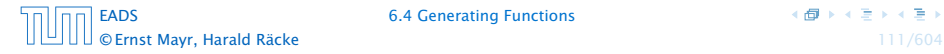

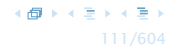

4. Solve for *A(z)*:

$$
A(z) = 1 + 3zA(z) + \frac{z}{(1-z)^2}
$$

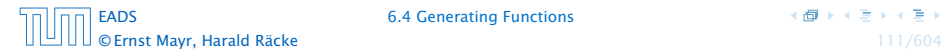

4. Solve for *A(z)*:

$$
A(z) = 1 + 3zA(z) + \frac{z}{(1-z)^2}
$$

gives

$$
A(z) = \frac{(1-z)^2 + z}{(1-3z)(1-z)^2}
$$

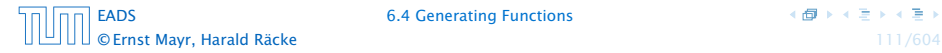

 $\langle \vert \vec{B} \vert \rangle$  ( ) ( ) ) ( ) ( ) )

4. Solve for *A(z)*:

$$
A(z) = 1 + 3zA(z) + \frac{z}{(1-z)^2}
$$

gives

$$
A(z) = \frac{(1-z)^2 + z}{(1-3z)(1-z)^2} = \frac{z^2 - z + 1}{(1-3z)(1-z)^2}
$$

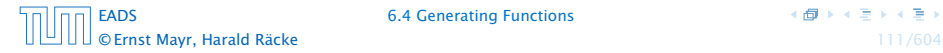

 $\langle \vert \vec{B} \vert \rangle$  ( ) ( ) ) ( ) ( ) )

5. Write *f (z)* as a formal power series:

We use partial fraction decomposition:

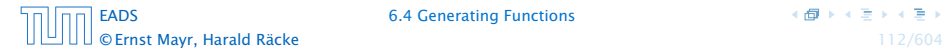

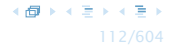

5. Write *f (z)* as a formal power series:

We use partial fraction decomposition:

$$
\frac{z^2 - z + 1}{(1 - 3z)(1 - z)^2}
$$

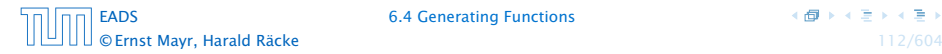

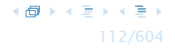

5. Write *f (z)* as a formal power series:

We use partial fraction decomposition:

$$
\frac{z^2 - z + 1}{(1 - 3z)(1 - z)^2} \stackrel{!}{=} \frac{A}{1 - 3z} + \frac{B}{1 - z} + \frac{C}{(1 - z)^2}
$$

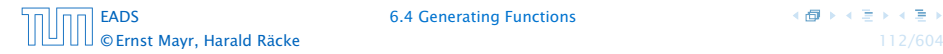

 $\overline{AB}$   $\rightarrow$   $\overline{AB}$   $\rightarrow$   $\overline{AB}$   $\rightarrow$ 

5. Write *f (z)* as a formal power series:

We use partial fraction decomposition:

$$
\frac{z^2 - z + 1}{(1 - 3z)(1 - z)^2} \stackrel{!}{=} \frac{A}{1 - 3z} + \frac{B}{1 - z} + \frac{C}{(1 - z)^2}
$$

This gives

$$
z^2 - z + 1 = A(1 - z)^2 + B(1 - 3z)(1 - z) + C(1 - 3z)
$$

5. Write *f (z)* as a formal power series:

We use partial fraction decomposition:

$$
\frac{z^2 - z + 1}{(1 - 3z)(1 - z)^2} \stackrel{!}{=} \frac{A}{1 - 3z} + \frac{B}{1 - z} + \frac{C}{(1 - z)^2}
$$

This gives

$$
z^{2} - z + 1 = A(1 - z)^{2} + B(1 - 3z)(1 - z) + C(1 - 3z)
$$
  
= A(1 - 2z + z^{2}) + B(1 - 4z + 3z^{2}) + C(1 - 3z)

[EADS](#page-0-0) 6.4 Generating Functions © Ernst Mayr, Harald Räcke 112/604

 $\overline{AB}$   $\rightarrow$   $\overline{AB}$   $\rightarrow$   $\overline{AB}$   $\rightarrow$ 

5. Write *f (z)* as a formal power series:

We use partial fraction decomposition:

$$
\frac{z^2 - z + 1}{(1 - 3z)(1 - z)^2} \stackrel{!}{=} \frac{A}{1 - 3z} + \frac{B}{1 - z} + \frac{C}{(1 - z)^2}
$$

This gives

$$
z^{2} - z + 1 = A(1 - z)^{2} + B(1 - 3z)(1 - z) + C(1 - 3z)
$$
  
= A(1 - 2z + z<sup>2</sup>) + B(1 - 4z + 3z<sup>2</sup>) + C(1 - 3z)  
= (A + 3B)z<sup>2</sup> + (-2A - 4B - 3C)z + (A + B + C)

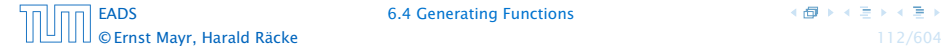

 $\overline{AB}$   $\rightarrow$   $\overline{AB}$   $\rightarrow$   $\overline{AB}$   $\rightarrow$ 

5. Write *f (z)* as a formal power series:

This leads to the following conditions:

$$
A + B + C = 1
$$
  

$$
2A + 4B + 3C = 1
$$
  

$$
A + 3B = 1
$$

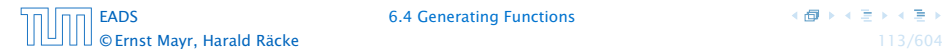

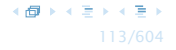

**5.** Write  $f(z)$  as a formal power series:

This leads to the following conditions:

$$
A + B + C = 1
$$

$$
2A + 4B + 3C = 1
$$

$$
A + 3B = 1
$$

which gives

$$
A = \frac{7}{4} \quad B = -\frac{1}{4} \quad C = -\frac{1}{2}
$$

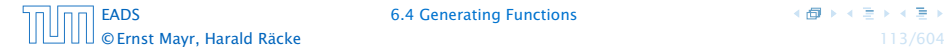

 $\overline{AB}$  )  $\overline{AB}$  )  $\overline{AB}$  )

**5.** Write  $f(z)$  as a formal power series:

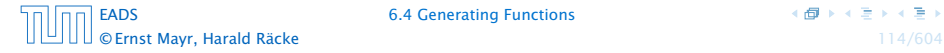

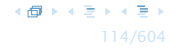

**5.** Write  $f(z)$  as a formal power series:

$$
A(z) = \frac{7}{4} \cdot \frac{1}{1 - 3z} - \frac{1}{4} \cdot \frac{1}{1 - z} - \frac{1}{2} \cdot \frac{1}{(1 - z)^2}
$$

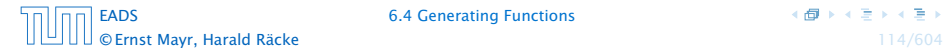

**5.** Write  $f(z)$  as a formal power series:

$$
A(z) = \frac{7}{4} \cdot \frac{1}{1 - 3z} - \frac{1}{4} \cdot \frac{1}{1 - z} - \frac{1}{2} \cdot \frac{1}{(1 - z)^2}
$$

$$
= \frac{7}{4} \cdot \sum_{n \ge 0} 3^n z^n - \frac{1}{4} \cdot \sum_{n \ge 0} z^n - \frac{1}{2} \cdot \sum_{n \ge 0} (n + 1) z^n
$$

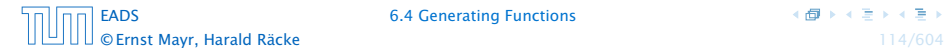

**5.** Write  $f(z)$  as a formal power series:

$$
A(z) = \frac{7}{4} \cdot \frac{1}{1 - 3z} - \frac{1}{4} \cdot \frac{1}{1 - z} - \frac{1}{2} \cdot \frac{1}{(1 - z)^2}
$$
  

$$
= \frac{7}{4} \cdot \sum_{n \ge 0} 3^n z^n - \frac{1}{4} \cdot \sum_{n \ge 0} z^n - \frac{1}{2} \cdot \sum_{n \ge 0} (n + 1) z^n
$$
  

$$
= \sum_{n \ge 0} \left(\frac{7}{4} \cdot 3^n - \frac{1}{4} - \frac{1}{2}(n + 1)\right) z^n
$$

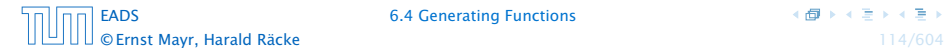

**5.** Write  $f(z)$  as a formal power series:

$$
A(z) = \frac{7}{4} \cdot \frac{1}{1 - 3z} - \frac{1}{4} \cdot \frac{1}{1 - z} - \frac{1}{2} \cdot \frac{1}{(1 - z)^2}
$$
  

$$
= \frac{7}{4} \cdot \sum_{n \ge 0} 3^n z^n - \frac{1}{4} \cdot \sum_{n \ge 0} z^n - \frac{1}{2} \cdot \sum_{n \ge 0} (n + 1) z^n
$$
  

$$
= \sum_{n \ge 0} \left(\frac{7}{4} \cdot 3^n - \frac{1}{4} - \frac{1}{2}(n + 1)\right) z^n
$$
  

$$
= \sum_{n \ge 0} \left(\frac{7}{4} \cdot 3^n - \frac{1}{2}n - \frac{3}{4}\right) z^n
$$

[EADS](#page-0-0) 6.4 Generating Functions © Ernst Mayr, Harald Räcke 114/604

5. Write *f (z)* as a formal power series:

$$
A(z) = \frac{7}{4} \cdot \frac{1}{1 - 3z} - \frac{1}{4} \cdot \frac{1}{1 - z} - \frac{1}{2} \cdot \frac{1}{(1 - z)^2}
$$
  

$$
= \frac{7}{4} \cdot \sum_{n \ge 0} 3^n z^n - \frac{1}{4} \cdot \sum_{n \ge 0} z^n - \frac{1}{2} \cdot \sum_{n \ge 0} (n + 1) z^n
$$
  

$$
= \sum_{n \ge 0} \left(\frac{7}{4} \cdot 3^n - \frac{1}{4} - \frac{1}{2}(n + 1)\right) z^n
$$
  

$$
= \sum_{n \ge 0} \left(\frac{7}{4} \cdot 3^n - \frac{1}{2}n - \frac{3}{4}\right) z^n
$$

**6.** This means  $a_n = \frac{7}{4}$  $\frac{7}{4}3^n - \frac{1}{2}n - \frac{3}{4}$  $\frac{5}{4}$ .

[EADS](#page-0-0) 6.4 Generating Functions © Ernst Mayr, Harald Räcke 114/604

 $\overline{AB}$   $\rightarrow$   $\overline{AB}$   $\rightarrow$   $\overline{AB}$   $\rightarrow$ 

### Example 9

$$
f_0 = 1
$$
  
\n
$$
f_1 = 2
$$
  
\n
$$
f_n = f_{n-1} \cdot f_{n-2} \text{ for } n \ge 2.
$$

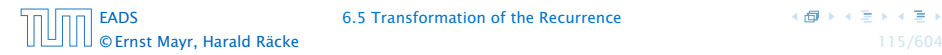

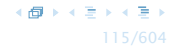

### Example 9

$$
f_0 = 1
$$
  
\n
$$
f_1 = 2
$$
  
\n
$$
f_n = f_{n-1} \cdot f_{n-2} \text{ for } n \ge 2.
$$

#### Define

 $g_n := \log f_n$ .

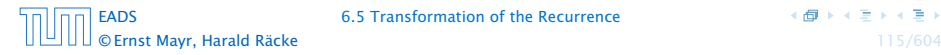

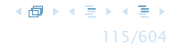

### Example 9

$$
f_0 = 1
$$
  
\n
$$
f_1 = 2
$$
  
\n
$$
f_n = f_{n-1} \cdot f_{n-2} \text{ for } n \ge 2.
$$

#### Define

$$
g_n:=\log f_n.
$$

Then

$$
g_n = g_{n-1} + g_{n-2} \text{ for } n \ge 2
$$

[EADS](#page-0-0) 6.5 Transformation of the Recurrence © Ernst Mayr, Harald Räcke 115/604

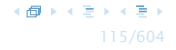

### Example 9

$$
f_0 = 1
$$
  
\n
$$
f_1 = 2
$$
  
\n
$$
f_n = f_{n-1} \cdot f_{n-2} \text{ for } n \ge 2.
$$

#### Define

$$
g_n:=\log f_n.
$$

#### Then

$$
g_n = g_{n-1} + g_{n-2} \text{ for } n \ge 2
$$
  

$$
g_1 = \log 2 = 1, g_0 = 0 \text{ (für } \log = \log_2\text{)}
$$

[EADS](#page-0-0) 6.5 Transformation of the Recurrence

 $\overline{AB}$   $\rightarrow$   $\overline{AB}$   $\rightarrow$   $\overline{AB}$   $\rightarrow$ 

### Example 9

$$
f_0 = 1
$$
  
\n
$$
f_1 = 2
$$
  
\n
$$
f_n = f_{n-1} \cdot f_{n-2} \text{ for } n \ge 2.
$$

#### Define

$$
g_n:=\log f_n.
$$

#### Then

$$
g_n = g_{n-1} + g_{n-2} \text{ for } n \ge 2
$$
  
\n
$$
g_1 = \log 2 = 1, \ g_0 = 0 \text{ (für } \log = \log_2\text{)}
$$
  
\n
$$
g_n = F_n \text{ (n-th Fibonacci number)}
$$

[EADS](#page-0-0) 6.5 Transformation of the Recurrence

### Example 9

$$
f_0 = 1
$$
  
\n
$$
f_1 = 2
$$
  
\n
$$
f_n = f_{n-1} \cdot f_{n-2} \text{ for } n \ge 2.
$$

#### Define

$$
g_n:=\log f_n.
$$

Then

$$
g_n = g_{n-1} + g_{n-2} \text{ for } n \ge 2
$$
  
\n
$$
g_1 = \log 2 = 1, g_0 = 0 \text{ (für } \log = \log_2\text{)}
$$
  
\n
$$
g_n = F_n \text{ (n-th Fibonacci number)}
$$
  
\n
$$
f_n = 2^{F_n}
$$

[EADS](#page-0-0) 6.5 Transformation of the Recurrence

### Example 10

$$
f_1 = 1
$$
  
 $f_n = 3f_{\frac{n}{2}} + n$ ; for  $n = 2^k, k \ge 1$ ;

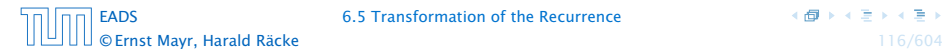

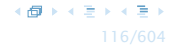

### Example 10

$$
f_1 = 1
$$
  
 $f_n = 3f_{\frac{n}{2}} + n$ ; for  $n = 2^k, k \ge 1$ ;

#### Define

$$
g_k := f_{2^k} .
$$

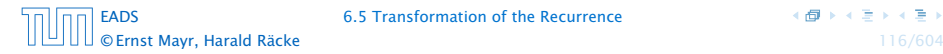

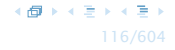

### Example 10

$$
f_1 = 1
$$
  
 $f_n = 3f_{\frac{n}{2}} + n$ ; for  $n = 2^k, k \ge 1$ ;

#### Define

$$
g_k := f_{2^k}.
$$

Then:

$$
g_0=1
$$

© Ernst Mayr, Harald Räcke 116/604

[EADS](#page-0-0) 6.5 Transformation of the Recurrence

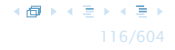

### Example 10

$$
f_1 = 1
$$
  
 $f_n = 3f_{\frac{n}{2}} + n$ ; for  $n = 2^k, k \ge 1$ ;

#### Define

$$
g_k := f_{2^k}.
$$

Then:

$$
g_0 = 1
$$
  

$$
g_k = 3g_{k-1} + 2^k, k \ge 1
$$

[EADS](#page-0-0) 6.5 Transformation of the Recurrence

 $\overline{AB}$   $\rightarrow$   $\overline{AB}$   $\rightarrow$   $\overline{AB}$   $\rightarrow$ © Ernst Mayr, Harald Räcke 116/604
We get

$$
g_k = 3\left[g_{k-1}\right] + 2^k
$$

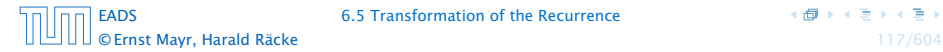

We get

$$
g_k = 3 [g_{k-1}] + 2^k
$$
  
= 3 [3g\_{k-2} + 2^{k-1}] + 2^k

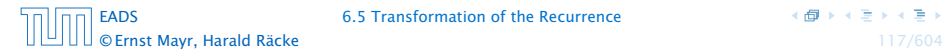

We get

$$
g_k = 3 [g_{k-1}] + 2^k
$$
  
= 3 [3g\_{k-2} + 2^{k-1}] + 2^k  
= 3<sup>2</sup> [g\_{k-2}] + 32^{k-1} + 2^k

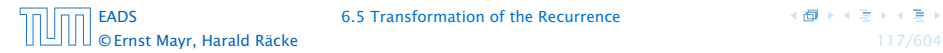

We get

$$
g_k = 3 [g_{k-1}] + 2^k
$$
  
= 3 [3g\_{k-2} + 2^{k-1}] + 2^k  
= 3<sup>2</sup> [g\_{k-2}] + 32^{k-1} + 2^k  
= 3<sup>2</sup> [3g\_{k-3} + 2^{k-2}] + 32^{k-1} + 2^k

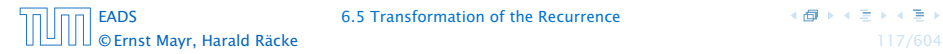

We get

$$
g_k = 3 [g_{k-1}] + 2^k
$$
  
= 3 [3g\_{k-2} + 2^{k-1}] + 2^k  
= 3<sup>2</sup> [g\_{k-2}] + 32^{k-1} + 2^k  
= 3<sup>2</sup> [3g\_{k-3} + 2^{k-2}] + 32^{k-1} + 2^k  
= 3<sup>3</sup> g\_{k-3} + 3<sup>2</sup> 2<sup>k-2</sup> + 32<sup>k-1</sup> + 2<sup>k</sup>

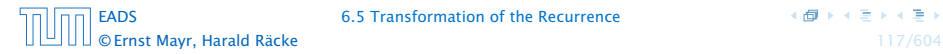

We get

$$
g_k = 3 [g_{k-1}] + 2^k
$$
  
= 3 [3g\_{k-2} + 2^{k-1}] + 2^k  
= 3<sup>2</sup> [g\_{k-2}] + 32^{k-1} + 2^k  
= 3<sup>2</sup> [3g\_{k-3} + 2^{k-2}] + 32^{k-1} + 2^k  
= 3<sup>3</sup> g\_{k-3} + 3<sup>2</sup> 2<sup>k-2</sup> + 32<sup>k-1</sup> + 2<sup>k</sup>  
= 2<sup>k</sup> \cdot \sum\_{i=0}^{k} (\frac{3}{2})<sup>i</sup>

[EADS](#page-0-0) 6.5 Transformation of the Recurrence © Ernst Mayr, Harald Räcke 117/604

We get

$$
g_k = 3 [g_{k-1}] + 2^k
$$
  
= 3 [3g\_{k-2} + 2^{k-1}] + 2^k  
= 3<sup>2</sup> [g\_{k-2}] + 32^{k-1} + 2^k  
= 3<sup>2</sup> [3g\_{k-3} + 2^{k-2}] + 32^{k-1} + 2^k  
= 3<sup>3</sup> g\_{k-3} + 3<sup>2</sup>2^{k-2} + 32^{k-1} + 2^k  
= 2<sup>k</sup> \cdot \sum\_{i=0}^{k} \left(\frac{3}{2}\right)^i  
= 2<sup>k</sup> \cdot \frac{\left(\frac{3}{2}\right)^{k+1} - 1}{1/2}

© Ernst Mayr, Harald Räcke 117/604

[EADS](#page-0-0) 6.5 Transformation of the Recurrence

We get

$$
g_k = 3 [g_{k-1}] + 2^k
$$
  
= 3 [3g\_{k-2} + 2^{k-1}] + 2^k  
= 3<sup>2</sup> [g\_{k-2}] + 32^{k-1} + 2^k  
= 3<sup>2</sup> [3g\_{k-3} + 2^{k-2}] + 32^{k-1} + 2^k  
= 3<sup>3</sup> g\_{k-3} + 3<sup>2</sup>2^{k-2} + 32^{k-1} + 2^k  
= 2<sup>k</sup> \cdot \sum\_{i=0}^{k} \left(\frac{3}{2}\right)^i  
= 2<sup>k</sup> \cdot \frac{\left(\frac{3}{2}\right)^{k+1} - 1}{1/2} = 3^{k+1} - 2^{k+1}

© Ernst Mayr, Harald Räcke 117/604

[EADS](#page-0-0) 6.5 Transformation of the Recurrence

Let  $n = 2^k$ :

$$
g_k = 3^{k+1} - 2^{k+1}
$$
, hence  
 $f_n = 3 \cdot 3^k - 2 \cdot 2^k$ 

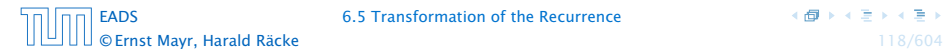

Let  $n = 2^k$ :

$$
g_k = 3^{k+1} - 2^{k+1}
$$
, hence  
\n $f_n = 3 \cdot 3^k - 2 \cdot 2^k$   
\n $= 3(2^{\log 3})^k - 2 \cdot 2^k$ 

Let  $n = 2^k$ :

$$
g_k = 3^{k+1} - 2^{k+1}
$$
, hence  
\n $f_n = 3 \cdot 3^k - 2 \cdot 2^k$   
\n $= 3(2^{\log 3})^k - 2 \cdot 2^k$   
\n $= 3(2^k)^{\log 3} - 2 \cdot 2^k$ 

 $\Box$  © Ernst Mayr, Harald Räcke 118/604

[EADS](#page-0-0) 6.5 Transformation of the Recurrence

Let  $n = 2^k$ :

$$
g_k = 3^{k+1} - 2^{k+1}, \text{ hence}
$$
  
\n
$$
f_n = 3 \cdot 3^k - 2 \cdot 2^k
$$
  
\n
$$
= 3(2^{\log 3})^k - 2 \cdot 2^k
$$
  
\n
$$
= 3(2^k)^{\log 3} - 2 \cdot 2^k
$$
  
\n
$$
= 3n^{\log 3} - 2n
$$

© Ernst Mayr, Harald Räcke 118/604

[EADS](#page-0-0) 6.5 Transformation of the Recurrence

# Part III

# Data Structures

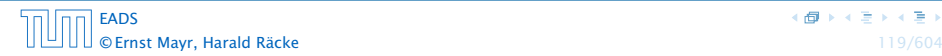

 $\overline{AB}$   $\rightarrow$   $\overline{AB}$   $\rightarrow$   $\overline{AB}$   $\rightarrow$ 

## Abstract Data Type

An abstract data type (ADT) is defined by an interface of operations or methods that can be performed and that have a defined behavior.

The data types in this lecture all operate on objects that are represented by a  $[key, value]$  pair.

- **▶ The key comes from a totally ordered set, and we assume** that there is an efficient comparison function.
- **►** The value can be anything; it usually carries satellite information important for the application that uses the ADT.

- $\triangleright$  *S.* search $(k)$ : Returns pointer to object *x* from *S* with  $key[x] = k$  or null.
- 
- 
- 
- 
- 
- 

- $\triangleright$  *S.* search $(k)$ : Returns pointer to object *x* from *S* with  $key[x] = k$  or null.
- $\triangleright$  *S.* **insert** $(x)$ **: Inserts object** *x* **into set** *S***. key[***x***] must not** currently exist in the data-structure.
- 
- 
- 
- 
- 

- $\triangleright$  *S.* search $(k)$ : Returns pointer to object *x* from *S* with  $key[x] = k$  or null.
- $\triangleright$  *S.* **insert** $(x)$ **: Inserts object** *x* **into set** *S***. key[***x***] must not** currently exist in the data-structure.
- $\triangleright$  *S.* delete $(x)$ : Given pointer to object x from *S*, delete x from the set.
- 
- 
- 
- 

- $\triangleright$  *S.* search $(k)$ : Returns pointer to object *x* from *S* with  $key[x] = k$  or null.
- $\triangleright$  *S.* **insert** $(x)$ **: Inserts object** *x* **into set** *S***. key[***x***] must not** currently exist in the data-structure.
- $\triangleright$  *S.* delete $(x)$ : Given pointer to object x from *S*, delete x from the set.
- **▶** *S.* **minimum**(): Return pointer to object with smallest key-value in *S*.
- 
- 
- 

- $\triangleright$  *S.* search $(k)$ : Returns pointer to object *x* from *S* with  $key[x] = k$  or null.
- $\triangleright$  *S.* **insert** $(x)$ **: Inserts object** *x* **into set** *S***. key[***x***] must not** currently exist in the data-structure.
- $\triangleright$  *S.* delete $(x)$ : Given pointer to object x from *S*, delete x from the set.
- **▶** *S.* **minimum**(): Return pointer to object with smallest key-value in *S*.
- **▶** *S.* **maximum**(): Return pointer to object with largest key-value in *S*.
- 
- 

- $\triangleright$  *S.* search $(k)$ : Returns pointer to object *x* from *S* with  $key[x] = k$  or null.
- *► S.* insert $(x)$ : Inserts object *x* into set *S*. key $[x]$  must not currently exist in the data-structure.
- $\triangleright$  *S.* delete $(x)$ : Given pointer to object x from *S*, delete x from the set.
- **▶** *S.* **minimum**(): Return pointer to object with smallest key-value in *S*.
- **▶** *S.* **maximum**(): Return pointer to object with largest key-value in *S*.
- $\triangleright$ *S*. successor $(x)$ : Return pointer to the next larger element in *S* or null if *S* is maximum.
- 

- $\triangleright$  *S.* search $(k)$ : Returns pointer to object *x* from *S* with  $key[x] = k$  or null.
- $\triangleright$  *S.* **insert** $(x)$ **: Inserts object** *x* **into set** *S***. key[***x***] must not** currently exist in the data-structure.
- $\triangleright$  *S.* delete $(x)$ : Given pointer to object x from *S*, delete x from the set.
- **▶** *S.* **minimum**(): Return pointer to object with smallest key-value in *S*.
- ▶ *S.* maximum(): Return pointer to object with largest key-value in *S*.
- $\triangleright$ *S*. successor $(x)$ : Return pointer to the next larger element in *S* or null if *S* is maximum.
- $\triangleright$ *S***.** predecessor $(x)$ : Return pointer to the next smaller element in *S* or null if *S* is minimum.

# *► S*. union(*S*<sup> $\prime$ </sup>): Sets *S* := *S* ∪ *S*<sup> $\prime$ </sup>. The set *S*<sup> $\prime$ </sup> is destroyed.

- 
- 
- 
- 

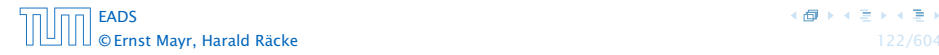

- *► S*. union(*S*<sup> $\prime$ </sup>): Sets *S* := *S* ∪ *S*<sup> $\prime$ </sup>. The set *S*<sup> $\prime$ </sup> is destroyed.
- *► S*. merge(*S*<sup> $\prime$ </sup>): Sets *S* := *S* ∪ *S*<sup> $\prime$ </sup>. Requires *S*  $\cap$  *S* $\prime$  =  $\emptyset$ .
- 
- 
- 

- *► S*. union(*S*<sup> $\prime$ </sup>): Sets *S* := *S* ∪ *S*<sup> $\prime$ </sup>. The set *S*<sup> $\prime$ </sup> is destroyed.
- *► S*. merge(*S*<sup> $\prime$ </sup>): Sets *S* := *S* ∪ *S*<sup> $\prime$ </sup>. Requires *S*  $\cap$  *S* $\prime$  =  $\emptyset$ .
- $\blacktriangleright$  *S.* split $(k, S')$ : *S* := {*x* ∈ *S* | key[*x*] ≤ *k*}, *S*' := {*x* ∈ *S* | key[*x*] > *k*}.
- 
- 

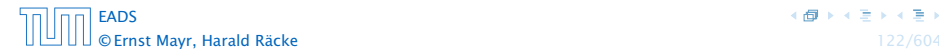

- *► S*. union(*S*<sup> $\prime$ </sup>): Sets *S* := *S* ∪ *S*<sup> $\prime$ </sup>. The set *S*<sup> $\prime$ </sup> is destroyed.
- *► S*. merge(*S*<sup> $\prime$ </sup>): Sets *S* := *S* ∪ *S*<sup> $\prime$ </sup>. Requires *S*  $\cap$  *S* $\prime$  =  $\emptyset$ .
- $\blacktriangleright$  *S.* split $(k, S')$ : *S* := {*x* ∈ *S* | key[*x*] ≤ *k*}, *S*' := {*x* ∈ *S* | key[*x*] > *k*}.
- *► S*. concatenate(*S*<sup> $\prime$ </sup>): *S* := *S* ∪ *S*<sup> $\prime$ </sup>.  $\textsf{Requirements } S.\textsf{maximum}() \leq S'.\textsf{minimum}()$ .

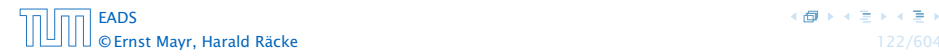

- *► S*. union(*S*<sup> $\prime$ </sup>): Sets *S* := *S* ∪ *S*<sup> $\prime$ </sup>. The set *S*<sup> $\prime$ </sup> is destroyed.
- *► S*. merge(*S*<sup> $\prime$ </sup>): Sets *S* := *S* ∪ *S*<sup> $\prime$ </sup>. Requires *S*  $\cap$  *S* $\prime$  =  $\emptyset$ .
- $\blacktriangleright$  *S.* split $(k, S')$ : *S* := {*x* ∈ *S* | key[*x*] ≤ *k*}, *S*' := {*x* ∈ *S* | key[*x*] > *k*}.
- *► S.* concatenate  $(S')$ :  $S := S \cup S'$ .  $\textsf{Requirements } S.\textsf{maximum}() \leq S'.\textsf{minimum}()$ .
- *► S.* decrease-key(*x, k*): Replace key[*x*] by  $k \leq \text{key}[x]$ .

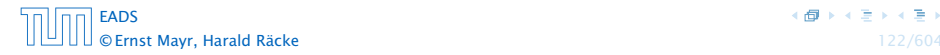

# Examples of ADTs

Stack:

- $\triangleright$  *S.push(x)*: Insert an element.
- $\triangleright$  *S.pop()*: Return the element from *S* that was inserted most recently; delete it from *S*.
- ▶ *S*.empty(): Tell if *S* contains any object.

- 
- 
- 

- 
- 

# Examples of ADTs

Stack:

- $\triangleright$  *S.push(x)*: Insert an element.
- ▶ *S.pop()*: Return the element from *S* that was inserted most recently; delete it from *S*.
- ▶ *S*.empty(): Tell if *S* contains any object.

Queue:

- $\triangleright$  *S*.enqueue $(x)$ : Insert an element.
- **►** S.dequeue(): Return the element that is longest in the structure; delete it from *S*.
- ▶ *S*.empty(): Tell if *S* contains any object.

- 
- 

# Examples of ADTs

Stack:

- $\triangleright$  *S.push(x)*: Insert an element.
- ▶ *S.pop()*: Return the element from *S* that was inserted most recently; delete it from *S*.
- ▶ *S*.empty(): Tell if *S* contains any object.

Queue:

- $\triangleright$  *S*.enqueue $(x)$ : Insert an element.
- **►** S.dequeue(): Return the element that is longest in the structure; delete it from *S*.
- ▶ *S*.empty(): Tell if *S* contains any object.

Priority-Queue:

- $\triangleright$  *S*.insert $(x)$ : Insert an element.
- **► S.delete-min():** Return the element with lowest key-value; delete it from *S*.

# 7 Dictionary

#### Dictionary:

- $\triangleright$  *S*.insert $(x)$ : Insert an element *x*.
- $\triangleright$  *S*.delete(*x*): Delete the element pointed to by *x*.
- $\triangleright$  *S*.search $(k)$ : Return a pointer to an element *e* with  $key[e] = k$  in *S* if it exists; otherwise return null.

## 7.1 Binary Search Trees

An (internal) binary search tree stores the elements in a binary tree. Each tree-node corresponds to an element. All elements in the left sub-tree of a node  $v$  have a smaller key-value than  $key[v]$  and elements in the right sub-tree have a larger-key value. We assume that all key-values are different.

(External Search Trees store objects only at leaf-vertices)

Examples:

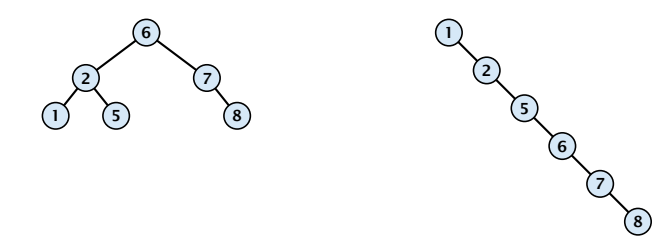

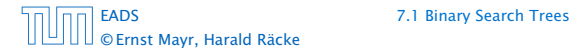

## 7.1 Binary Search Trees

We consider the following operations on binary search trees. Note that this is a super-set of the dictionary-operations.

- $\blacktriangleright$  *T* . insert $(x)$
- $\blacktriangleright$  *T*. delete $(x)$
- $\blacktriangleright$  *T*. search $(k)$
- $\blacktriangleright$  *T*. successor $(x)$
- $\blacktriangleright$  *T*. predecessor $(x)$
- $\blacktriangleright$  *T*. minimum()
- $\blacktriangleright$  *T* . maximum()

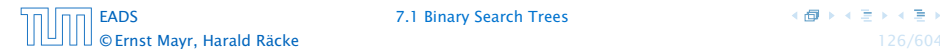

## Binary Search Trees: Searching

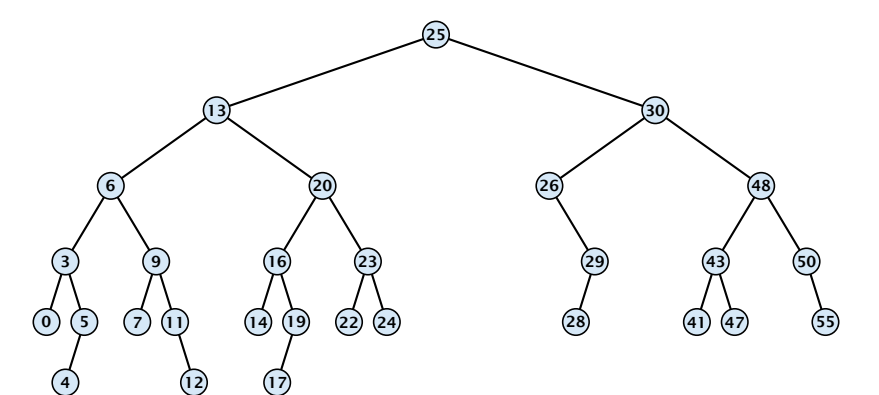

- 1: if  $x = \text{null}$  or  $k = \text{key}[x]$  return  $x$
- 2: if  $k < \text{key}[x]$  return TreeSearch(left[x], k)
- 3: else return TreeSearch*(*right*[x], k)*

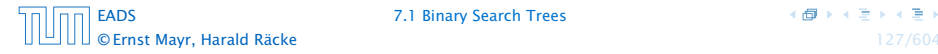

## Binary Search Trees: Searching

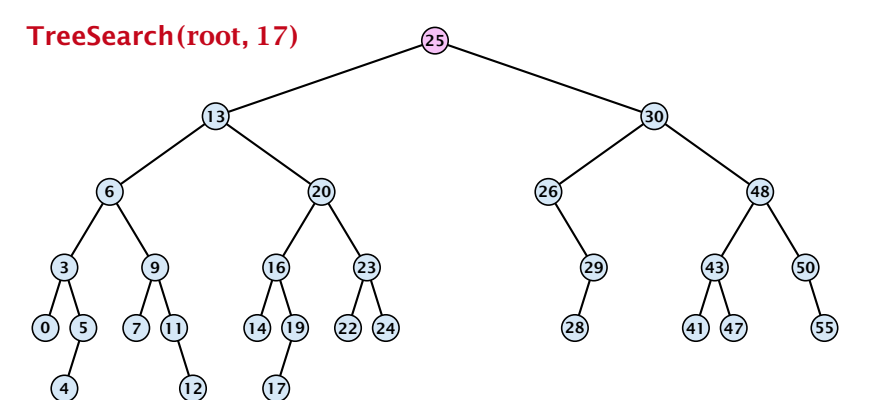

- 1: if  $x = \text{null}$  or  $k = \text{key}[x]$  return  $x$
- 2: if  $k < \text{key}[x]$  return TreeSearch(left[x], k)
- 3: else return TreeSearch*(*right*[x], k)*

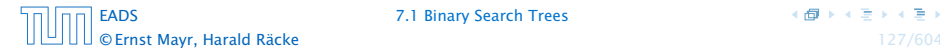

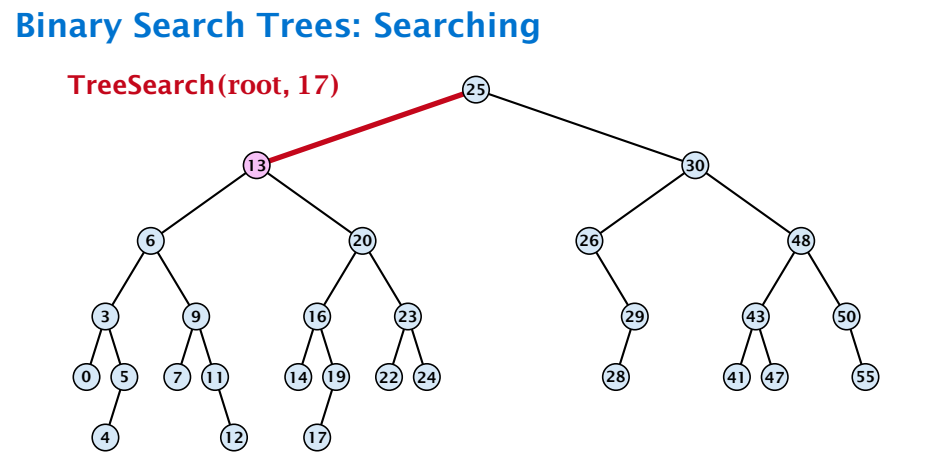

- 1: if  $x = \text{null}$  or  $k = \text{key}[x]$  return  $x$
- 2: if  $k < \text{key}[x]$  return TreeSearch(left[x], k)
- 3: else return TreeSearch*(*right*[x], k)*

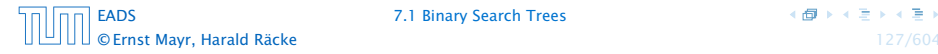

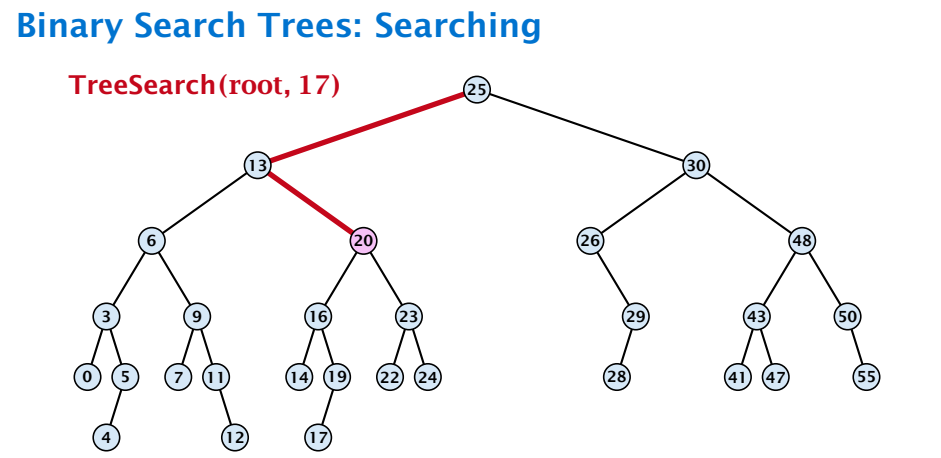

- 1: if  $x = \text{null}$  or  $k = \text{key}[x]$  return  $x$
- 2: if  $k < \text{key}[x]$  return TreeSearch(left[x], k)
- 3: else return TreeSearch*(*right*[x], k)*

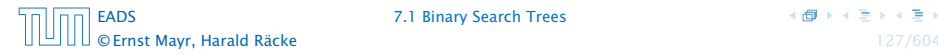
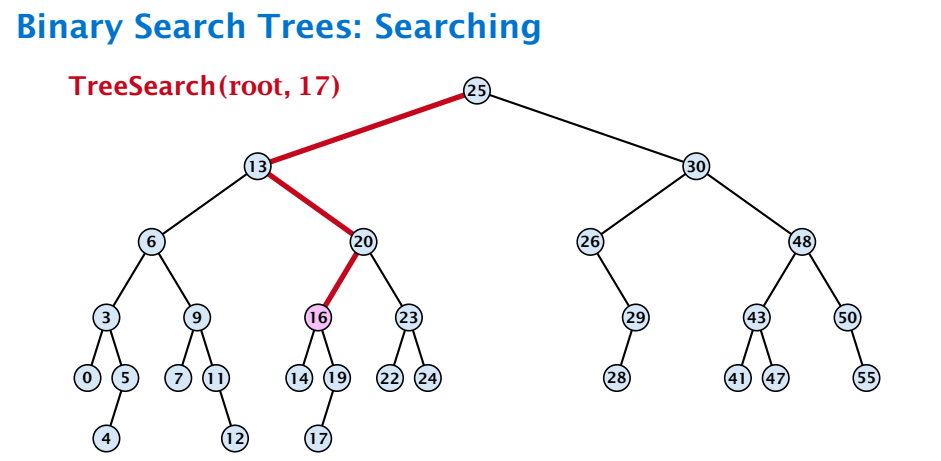

- 1: if  $x = \text{null}$  or  $k = \text{key}[x]$  return  $x$
- 2: if  $k < \text{key}[x]$  return TreeSearch(left[x], k)
- 3: else return TreeSearch*(*right*[x], k)*

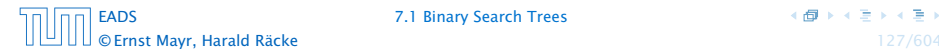

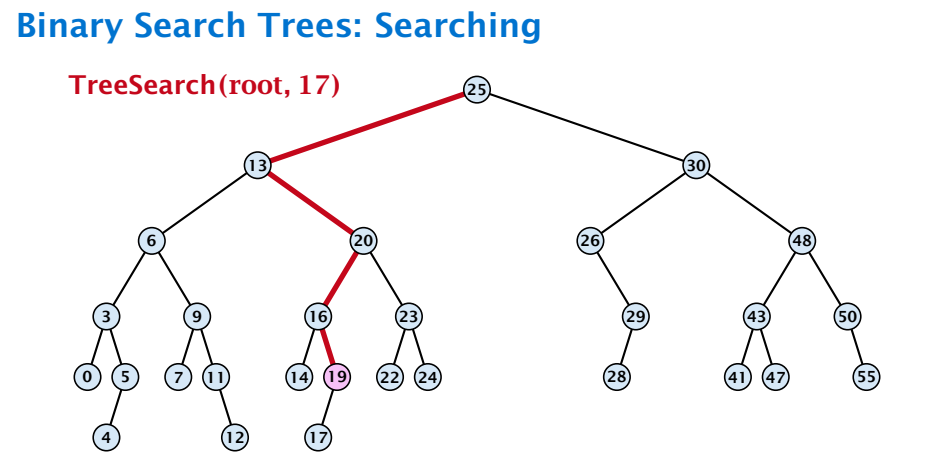

- 1: if  $x = \text{null}$  or  $k = \text{key}[x]$  return  $x$
- 2: if  $k < \text{key}[x]$  return TreeSearch(left[x], k)
- 3: else return TreeSearch*(*right*[x], k)*

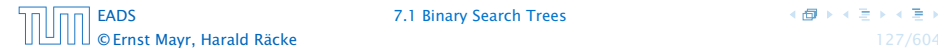

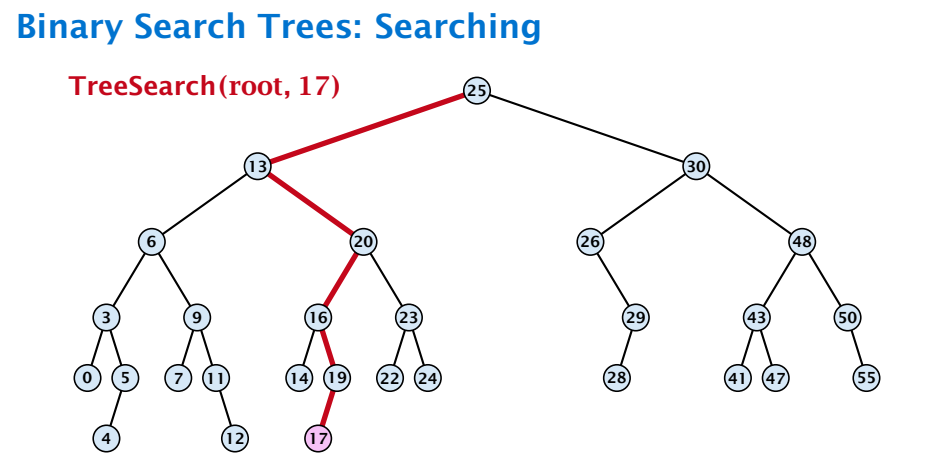

- 1: if  $x = \text{null}$  or  $k = \text{key}[x]$  return  $x$
- 2: if  $k < \text{key}[x]$  return TreeSearch(left[x], k)
- 3: else return TreeSearch*(*right*[x], k)*

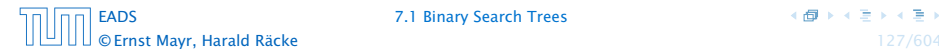

# Binary Search Trees: Searching

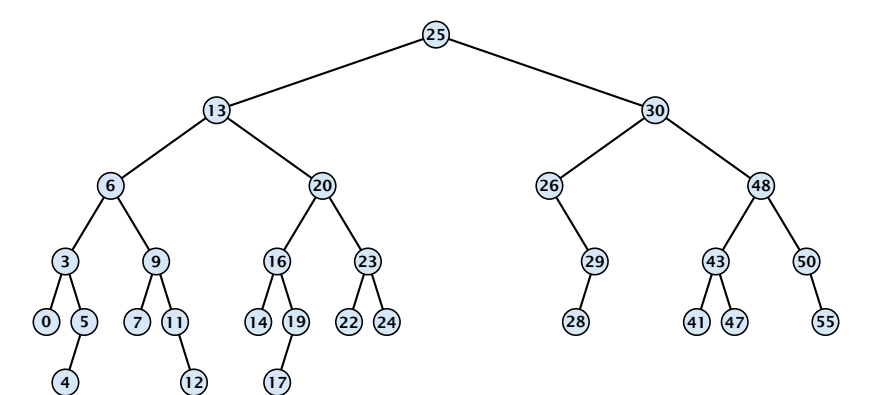

#### Algorithm 5 TreeSearch*(x, k)*

- 1: if  $x = \text{null}$  or  $k = \text{key}[x]$  return  $x$
- 2: if  $k < \text{key}[x]$  return TreeSearch(left[x], k)
- 3: else return TreeSearch*(*right*[x], k)*

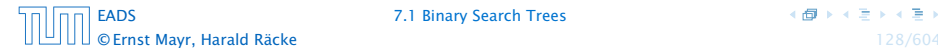

(個) (目) (目)

# Binary Search Trees: Searching

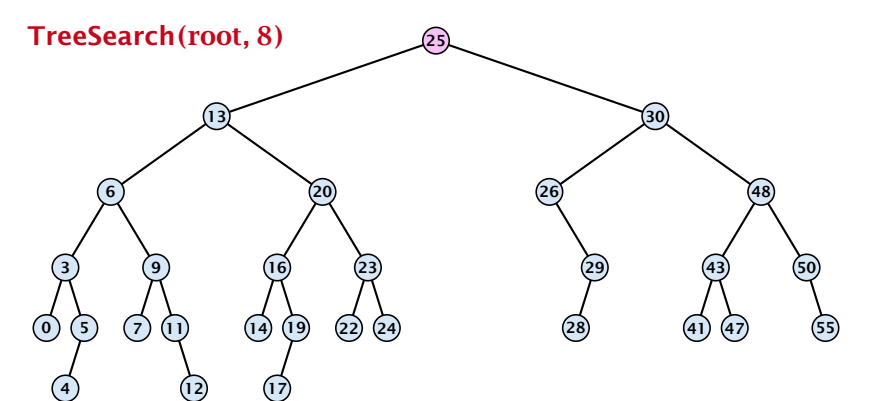

- 1: if  $x = \text{null}$  or  $k = \text{key}[x]$  return  $x$
- 2: if  $k < \text{key}[x]$  return TreeSearch(left[x], k)
- 3: else return TreeSearch*(*right*[x], k)*

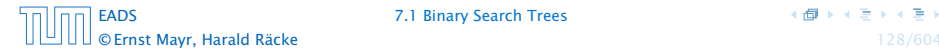

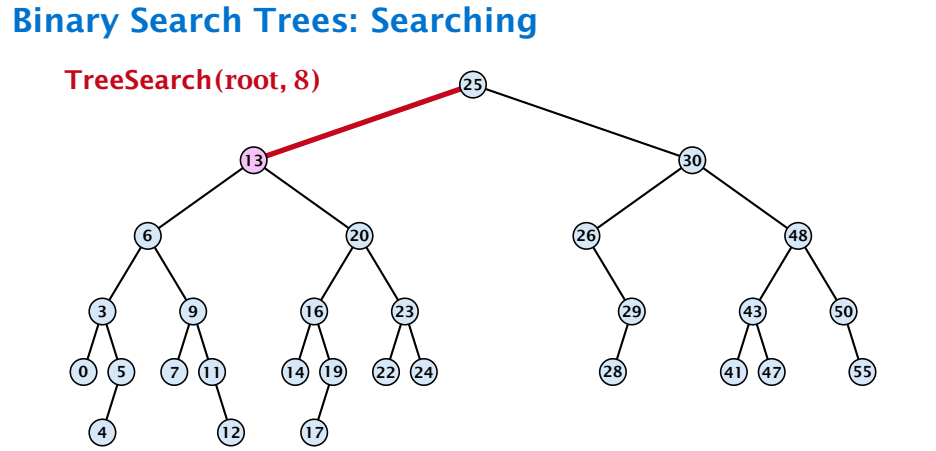

- 1: if  $x = \text{null}$  or  $k = \text{key}[x]$  return  $x$
- 2: if  $k < \text{key}[x]$  return TreeSearch(left[x], k)
- 3: else return TreeSearch*(*right*[x], k)*

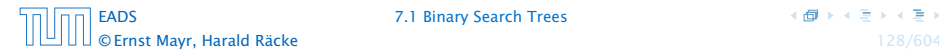

(個) (目) (目)

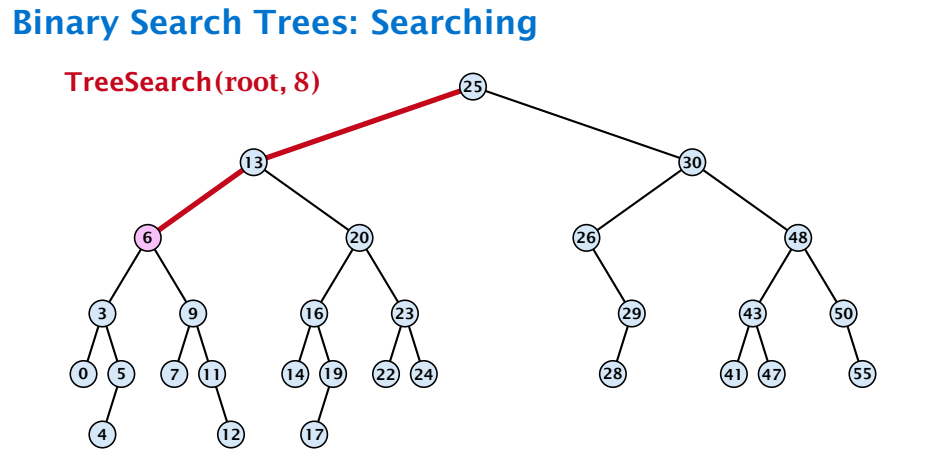

- 1: if  $x = \text{null}$  or  $k = \text{key}[x]$  return  $x$
- 2: if  $k < \text{key}[x]$  return TreeSearch(left[x], k)
- 3: else return TreeSearch*(*right*[x], k)*

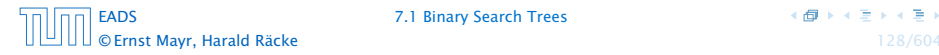

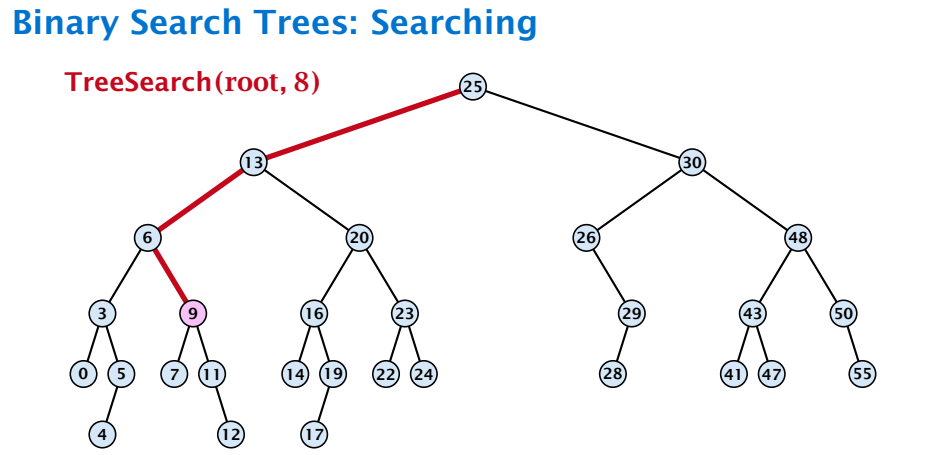

- 1: if  $x = \text{null}$  or  $k = \text{key}[x]$  return  $x$
- 2: if  $k < \text{key}[x]$  return TreeSearch(left[x], k)
- 3: else return TreeSearch*(*right*[x], k)*

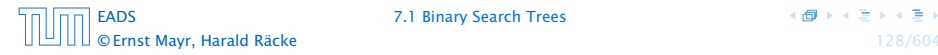

(個) (目) (目)

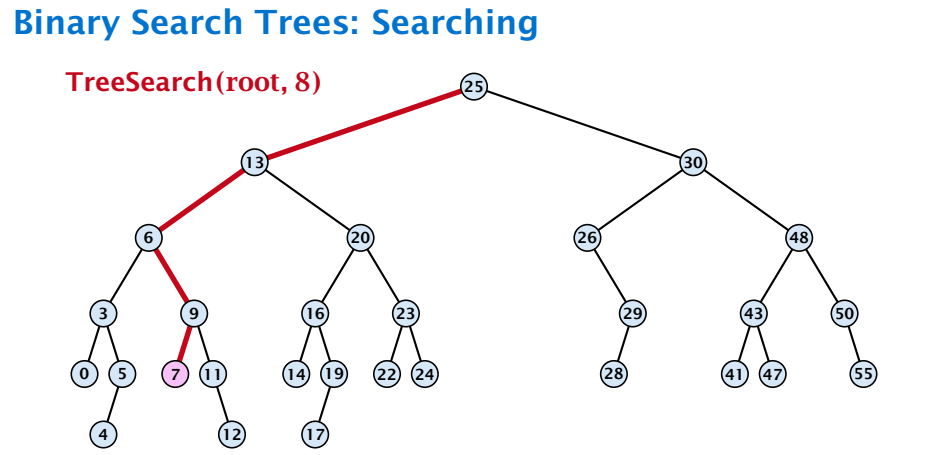

- 1: if  $x = \text{null}$  or  $k = \text{key}[x]$  return  $x$
- 2: if  $k < \text{key}[x]$  return TreeSearch(left[x], k)
- 3: else return TreeSearch*(*right*[x], k)*

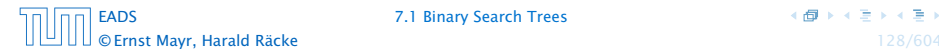

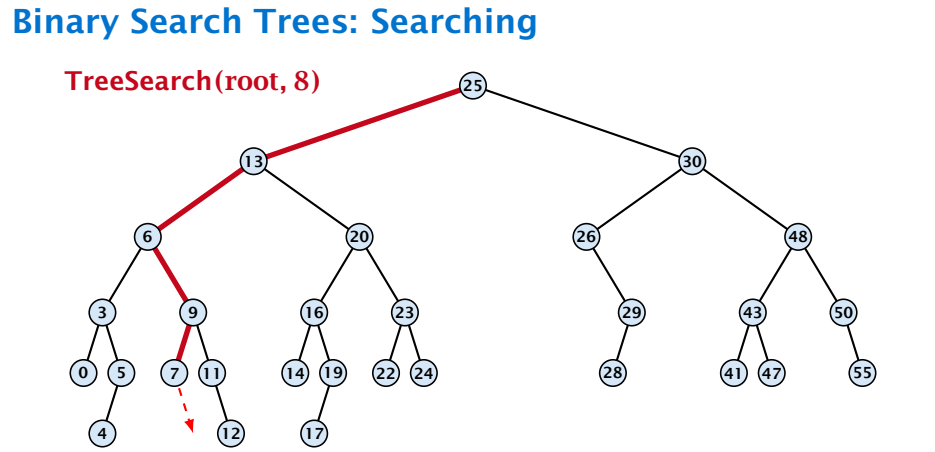

- 1: if  $x = \text{null}$  or  $k = \text{key}[x]$  return  $x$
- 2: if  $k < \text{key}[x]$  return TreeSearch(left[x], k)
- 3: else return TreeSearch*(*right*[x], k)*

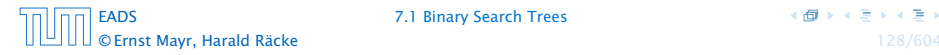

(個) (目) (目)

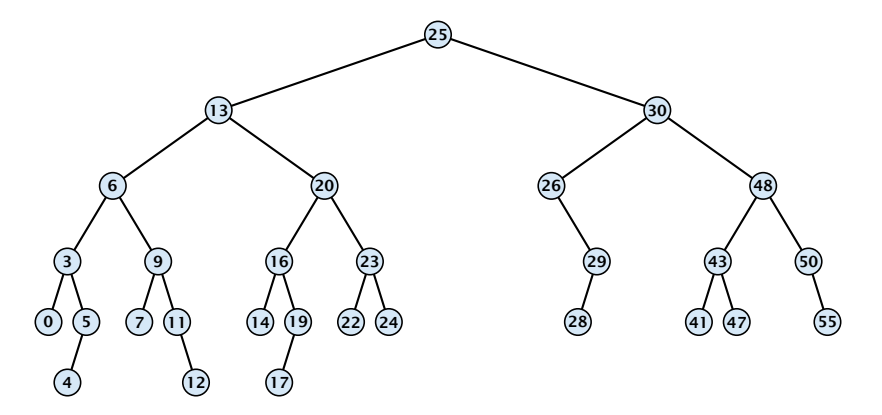

### Algorithm 6 TreeMin*(x)*

- 1: if  $x = \text{null}$  or  $\text{left}[x] = \text{null}$  return  $x$
- 2: return TreeMin*(*left*[x])*

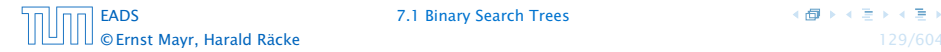

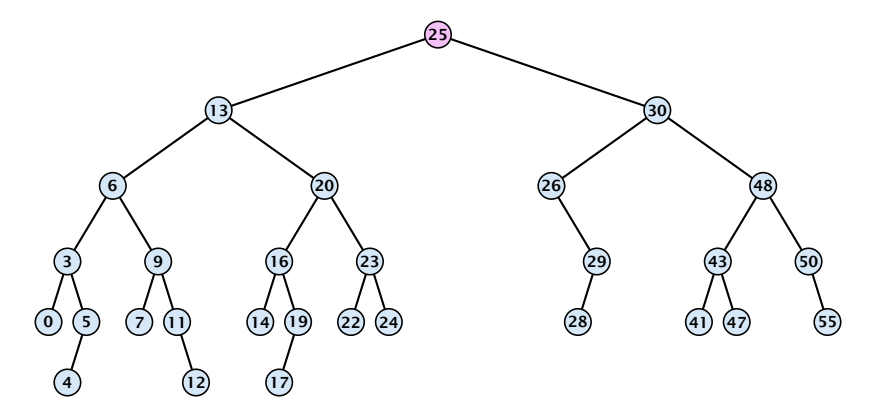

### Algorithm 6 TreeMin*(x)*

- 1: if  $x = \text{null}$  or  $\text{left}[x] = \text{null}$  return  $x$
- 2: return TreeMin*(*left*[x])*

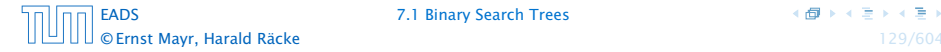

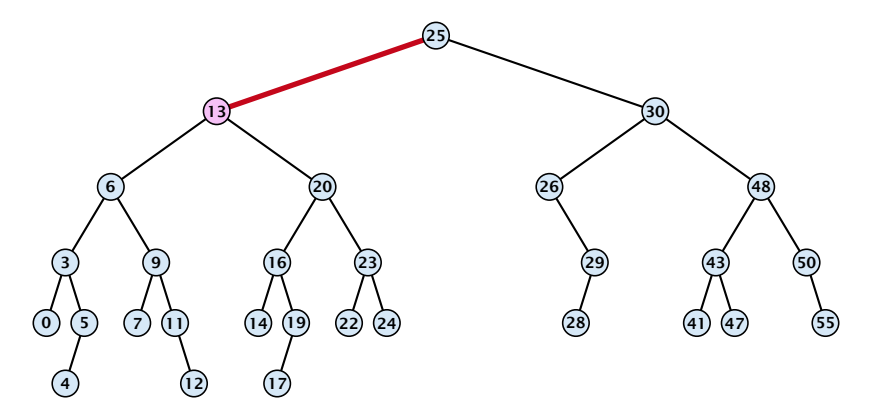

### Algorithm 6 TreeMin*(x)*

- 1: if  $x = \text{null}$  or  $\text{left}[x] = \text{null}$  return  $x$
- 2: return TreeMin*(*left*[x])*

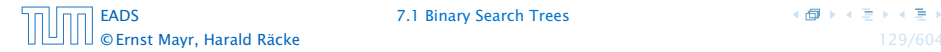

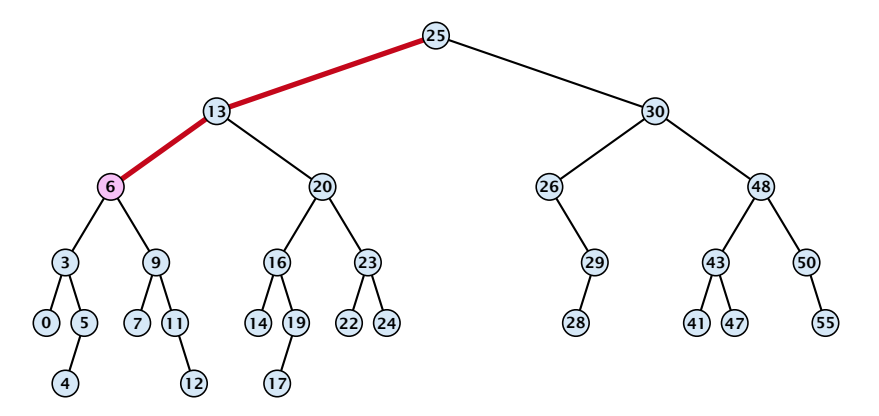

### Algorithm 6 TreeMin*(x)*

- 1: if  $x = \text{null}$  or  $\text{left}[x] = \text{null}$  return  $x$
- 2: return TreeMin*(*left*[x])*

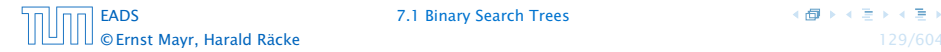

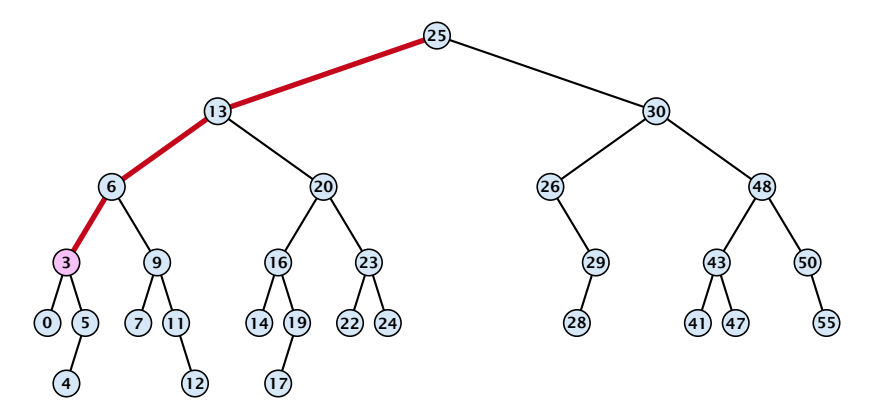

### Algorithm 6 TreeMin*(x)*

- 1: if  $x = \text{null}$  or  $\text{left}[x] = \text{null}$  return  $x$
- 2: return TreeMin*(*left*[x])*

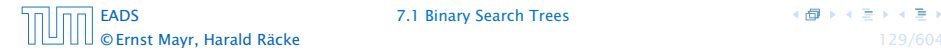

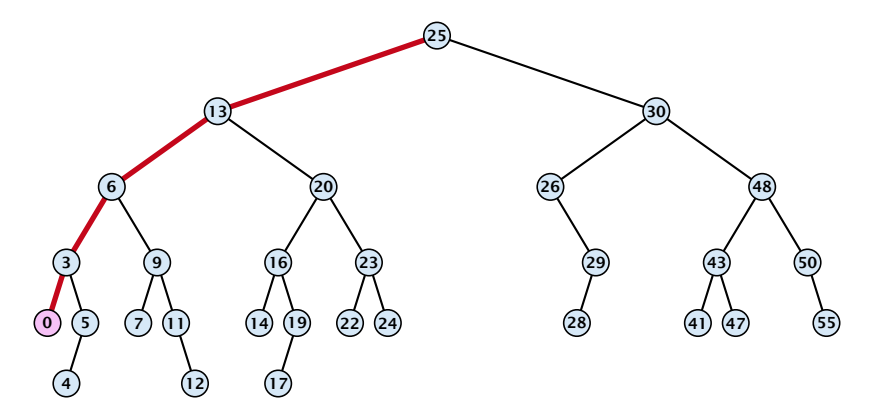

### Algorithm 6 TreeMin*(x)*

- 1: if  $x = \text{null}$  or  $\text{left}[x] = \text{null}$  return  $x$
- 2: return TreeMin*(*left*[x])*

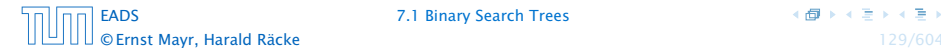

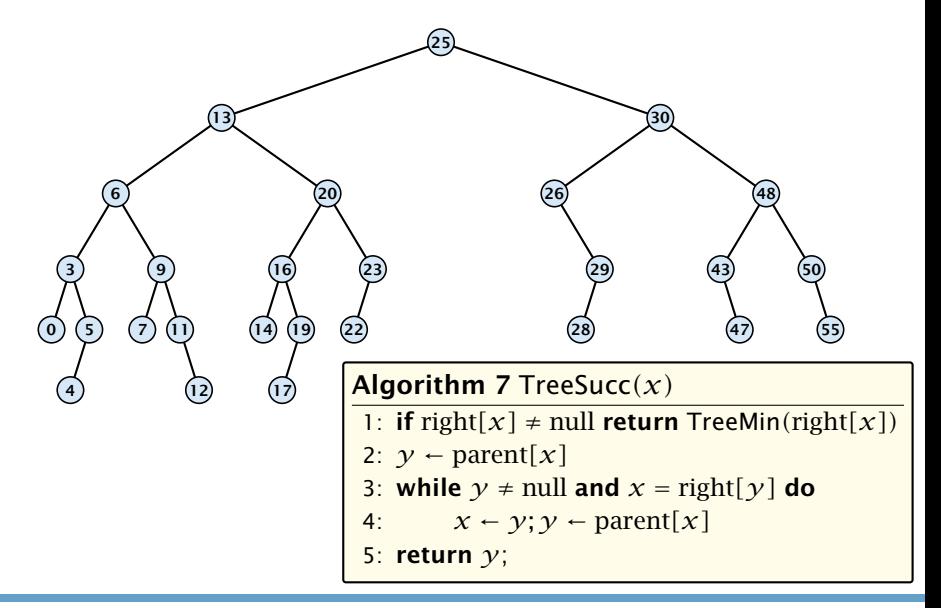

[EADS](#page-0-0) 7.1 Binary Search Trees

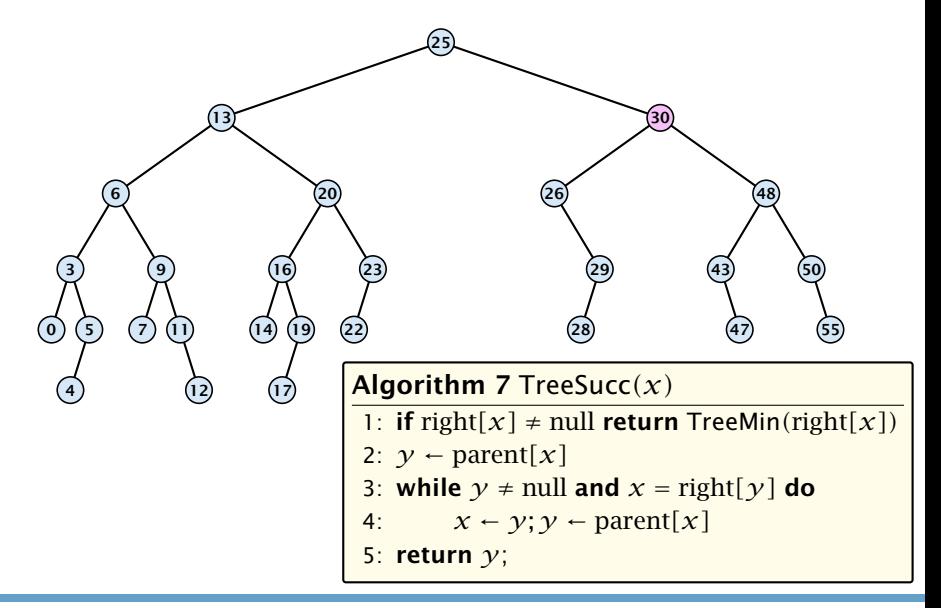

[EADS](#page-0-0) 7.1 Binary Search Trees

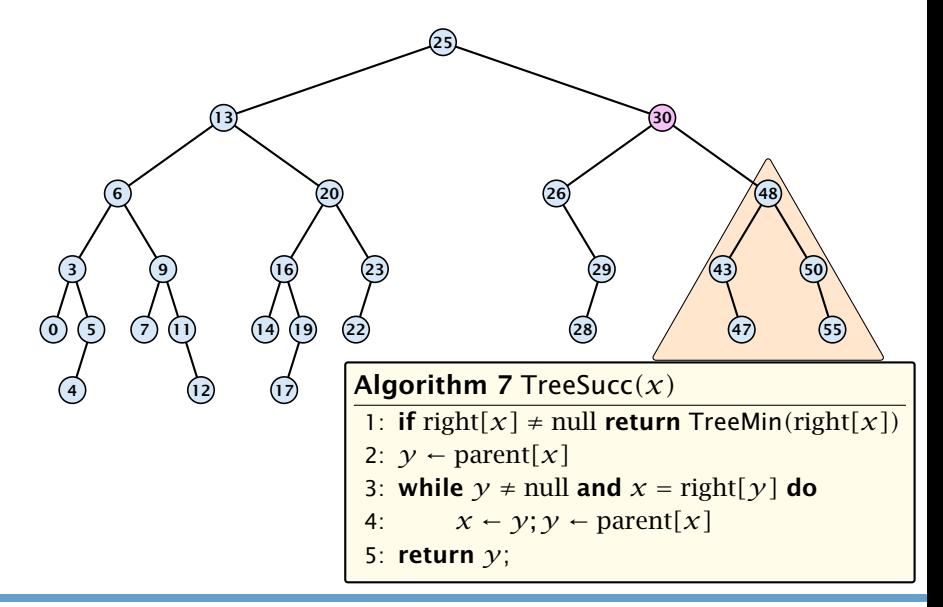

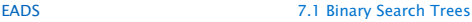

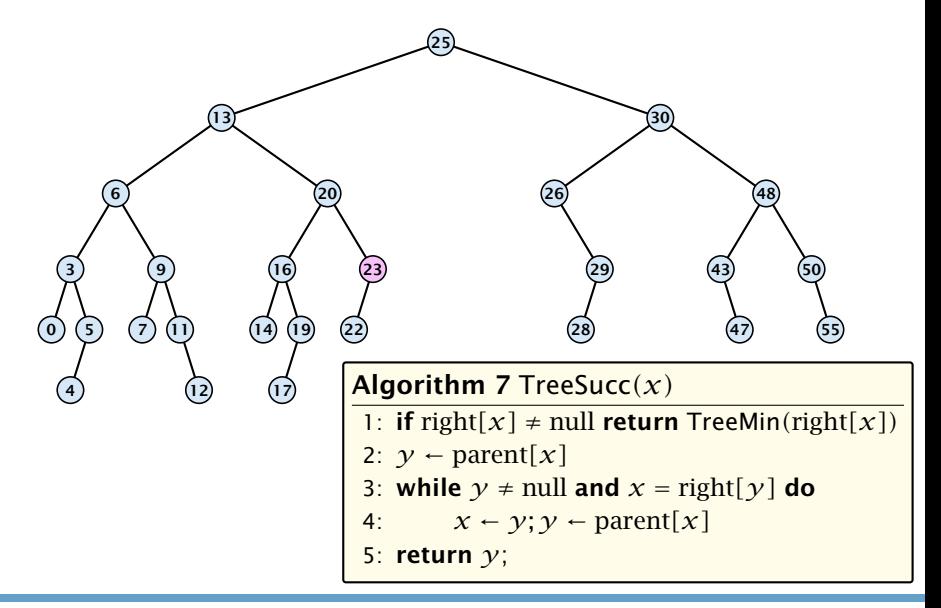

[EADS](#page-0-0) 7.1 Binary Search Trees

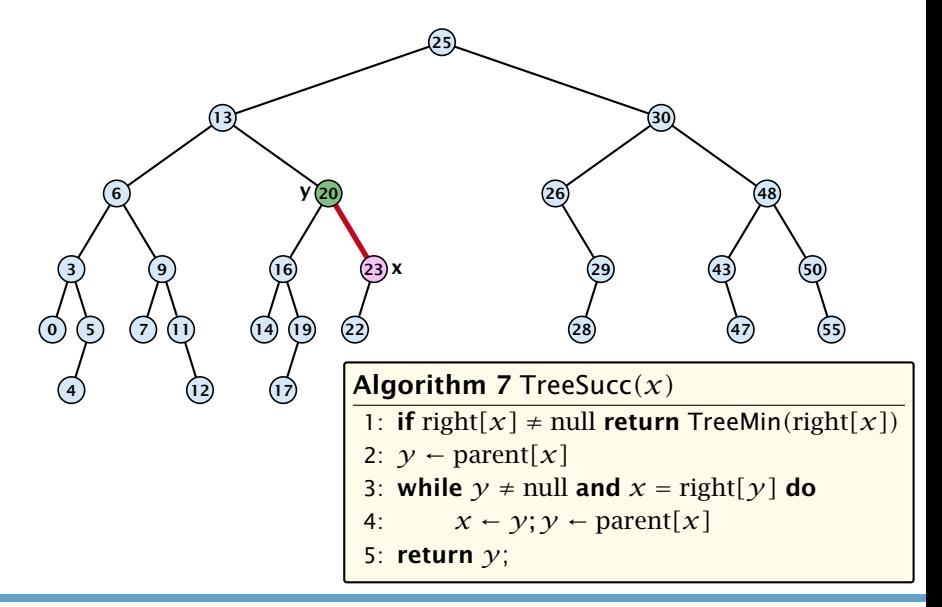

[EADS](#page-0-0) 7.1 Binary Search Trees

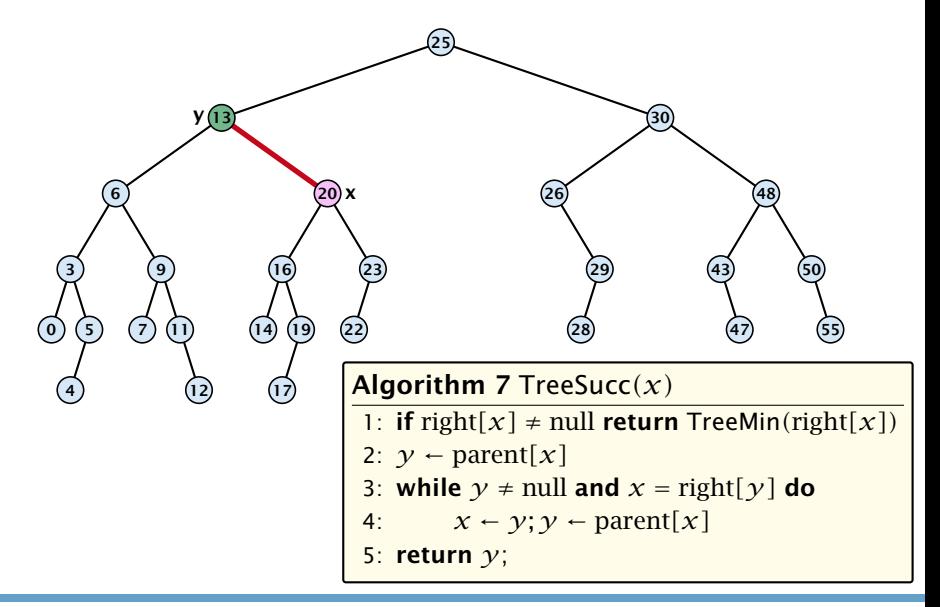

[EADS](#page-0-0) 7.1 Binary Search Trees

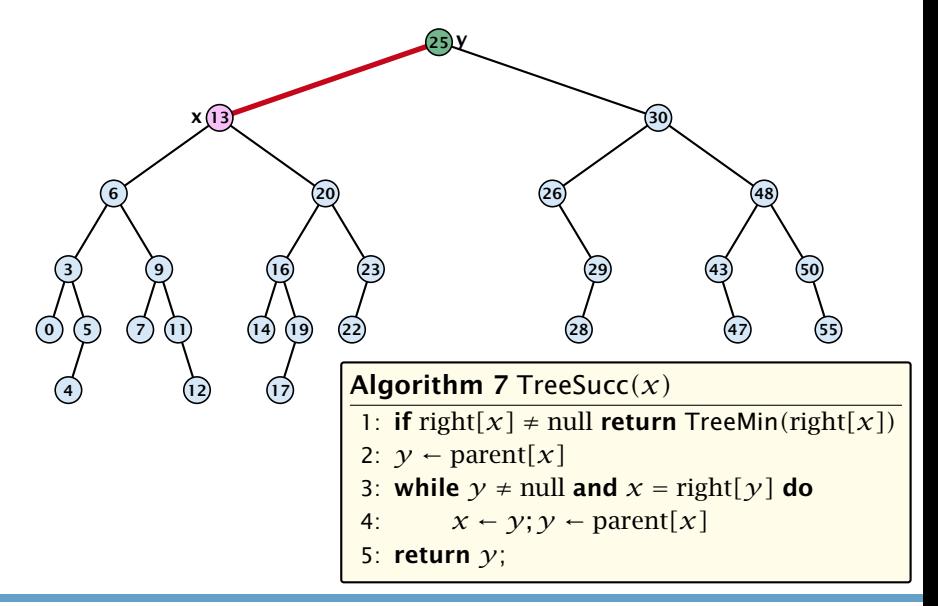

[EADS](#page-0-0) 7.1 Binary Search Trees

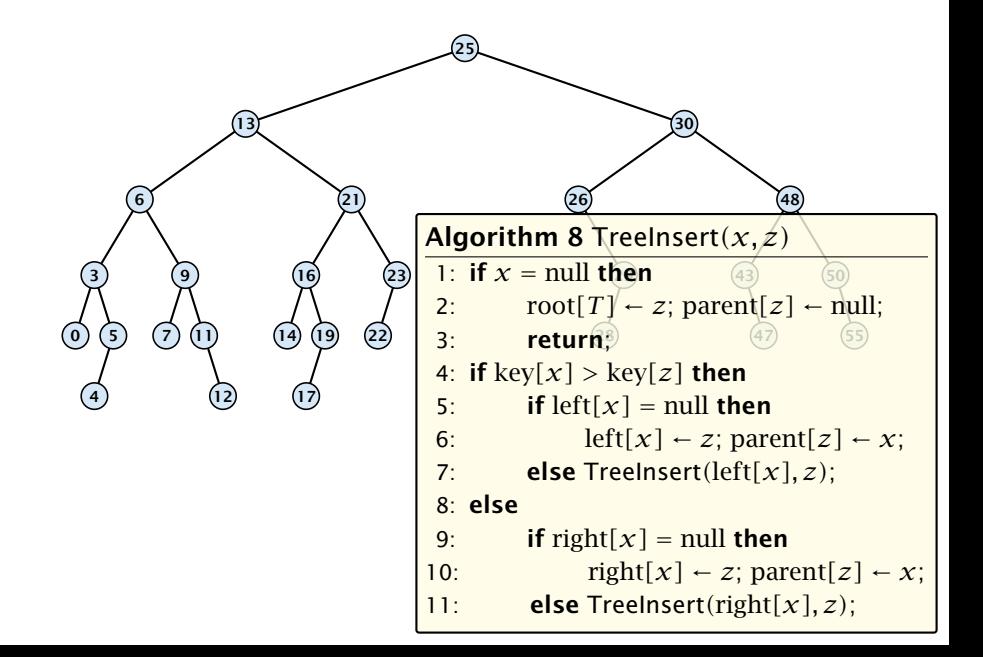

Insert element not in the tree.

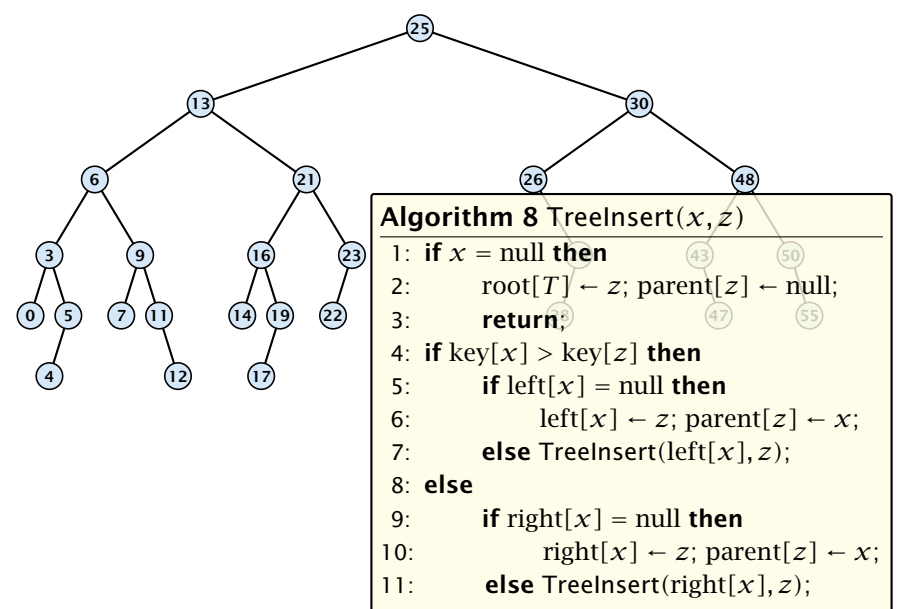

Insert element not in the tree.

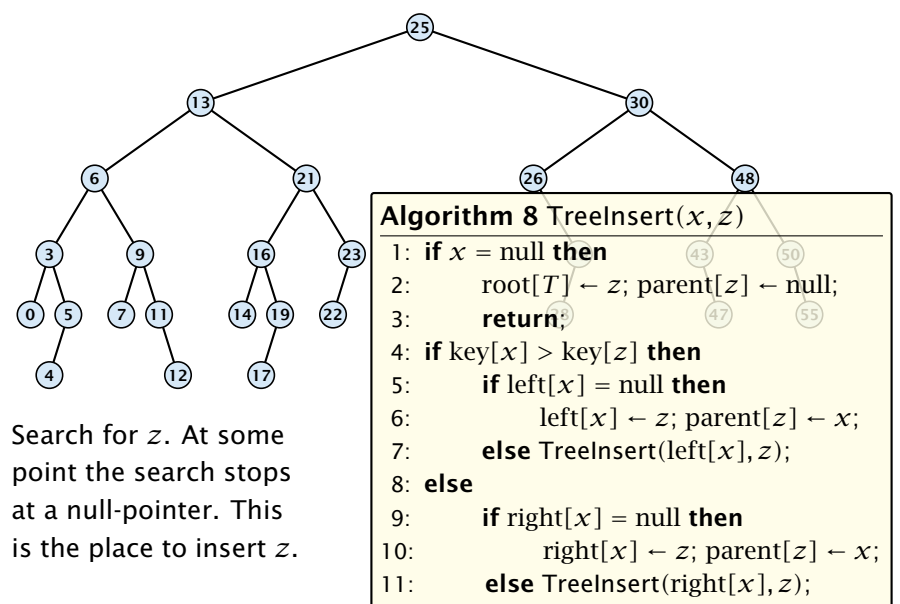

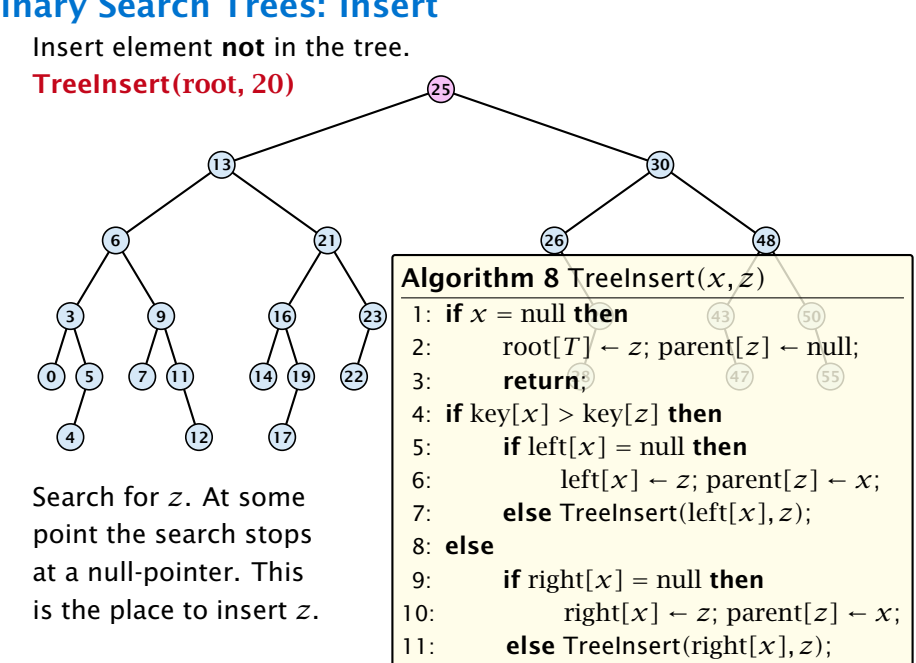

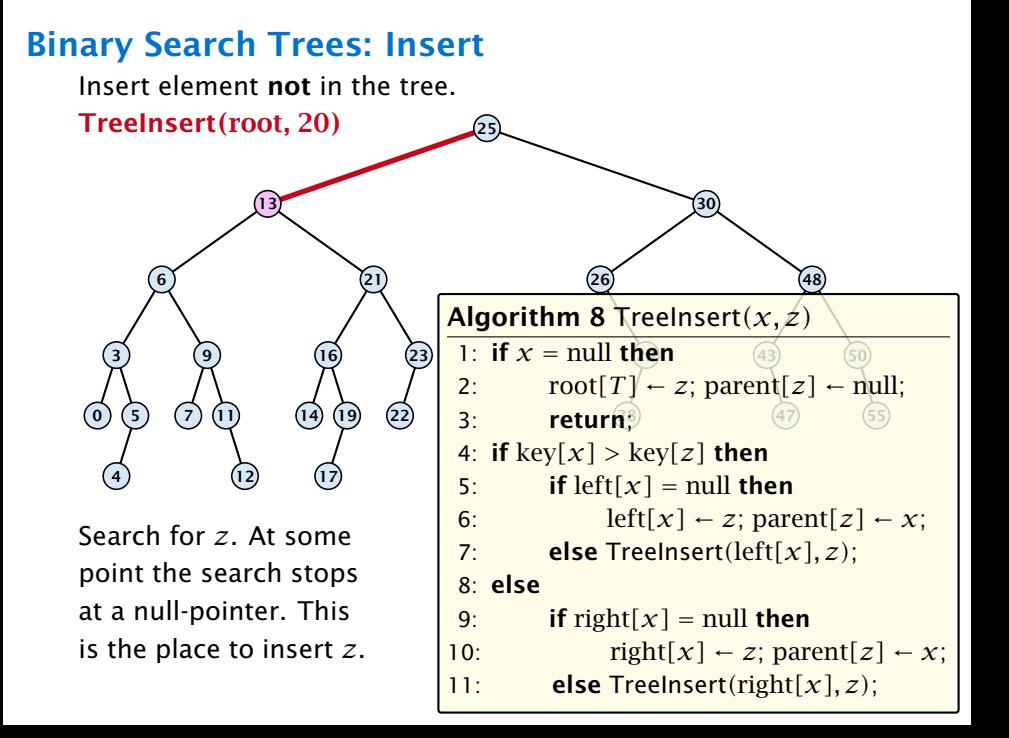

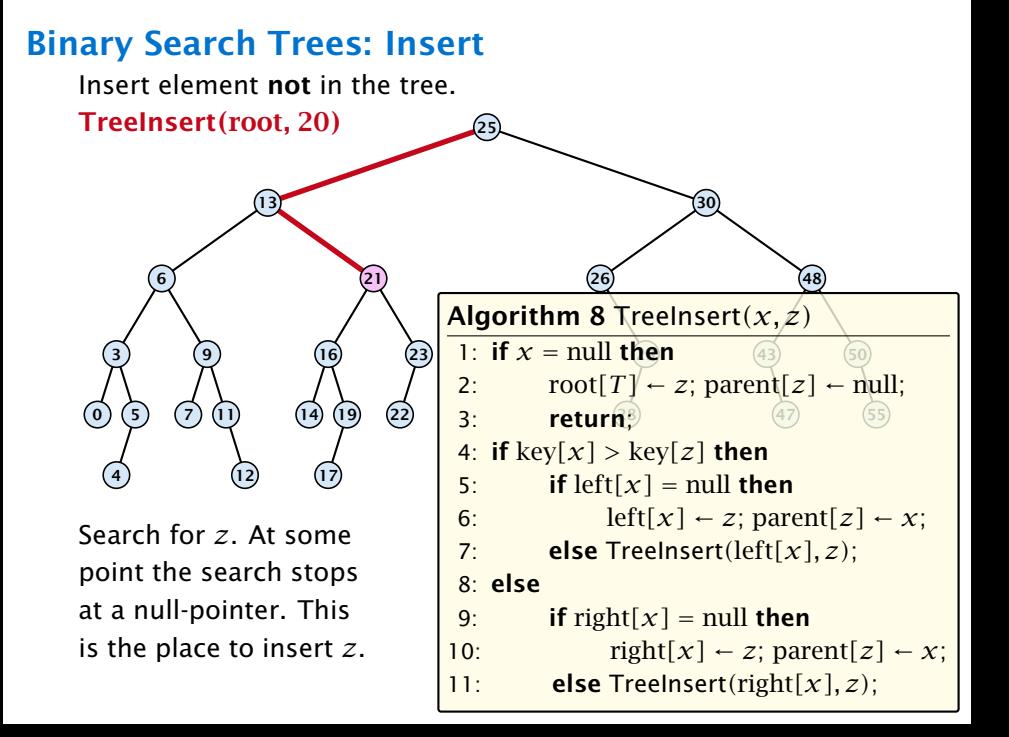

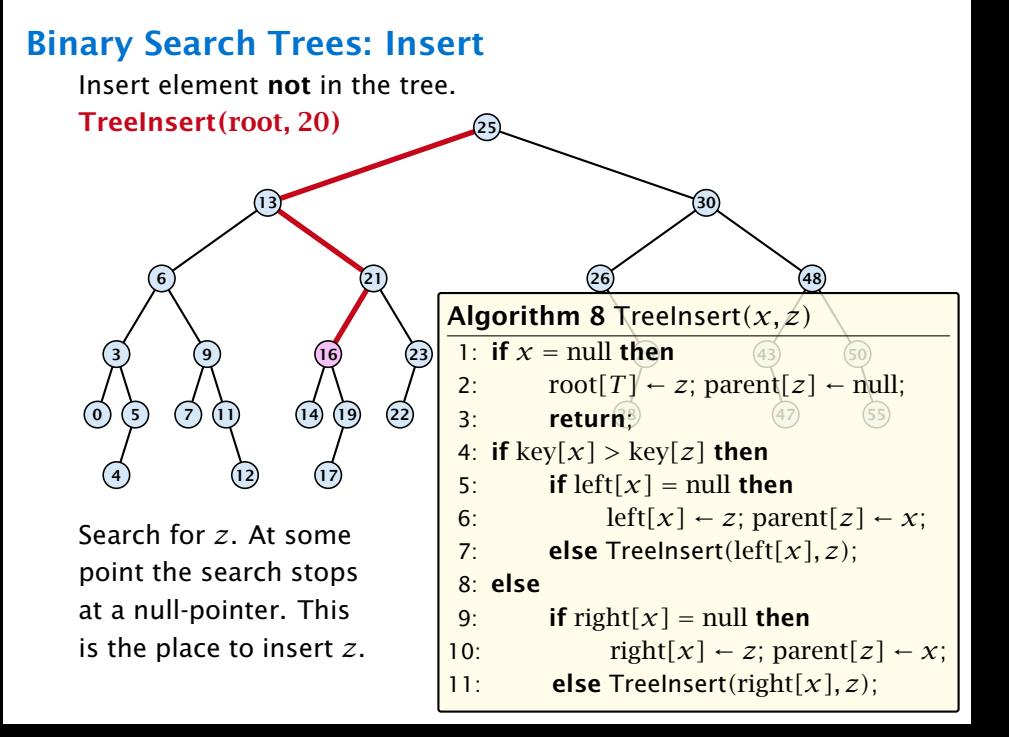

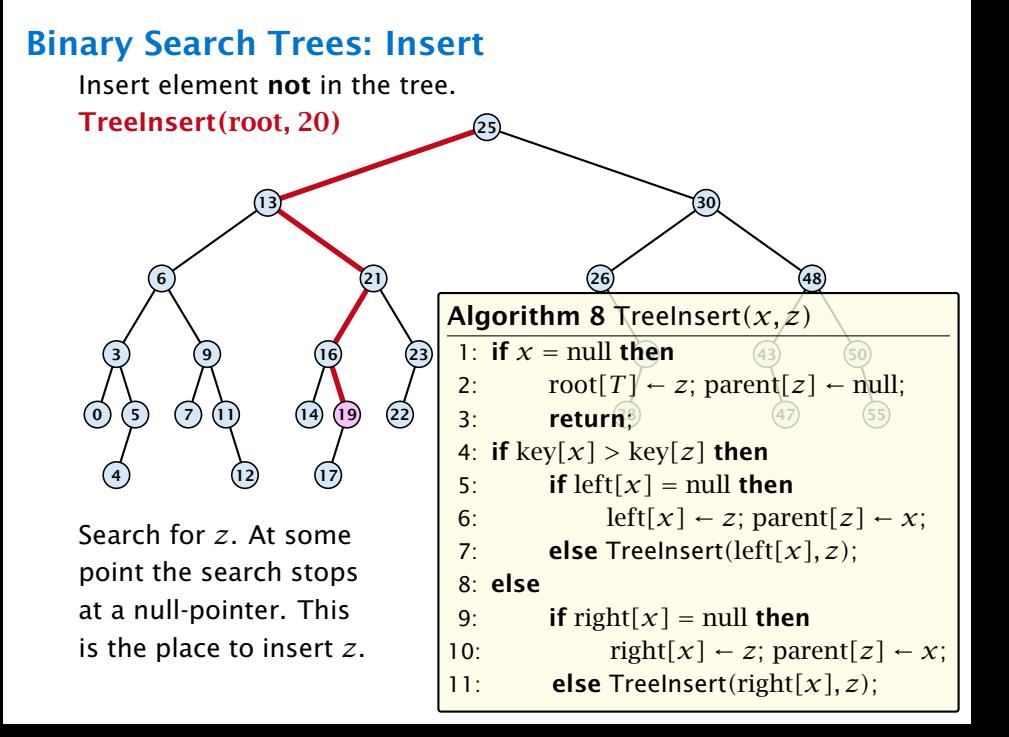

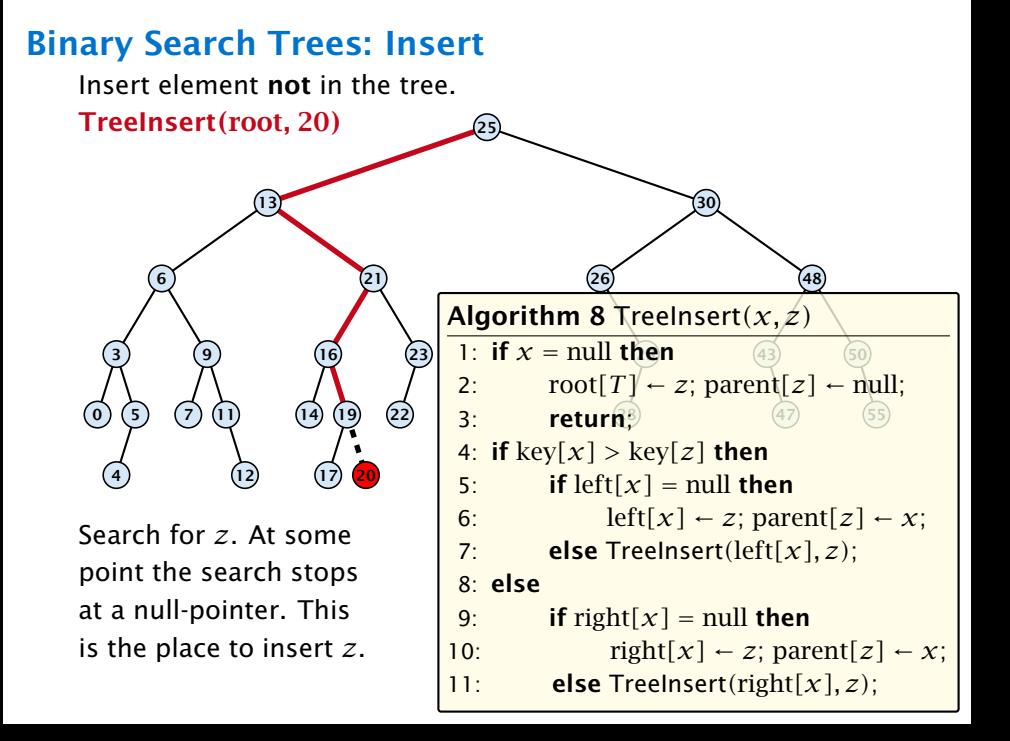

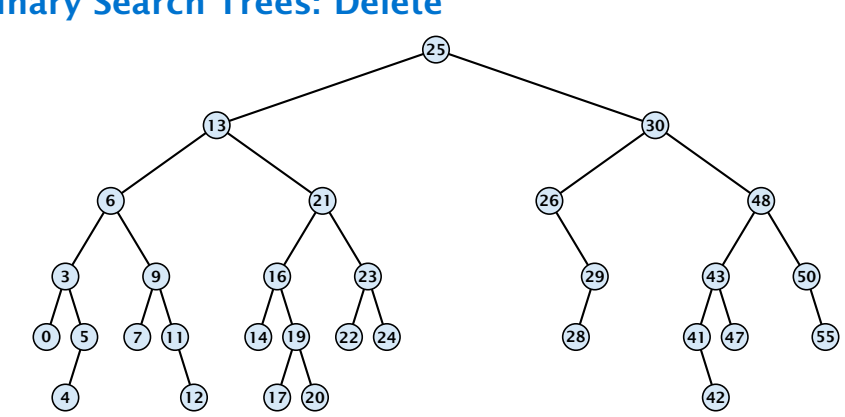

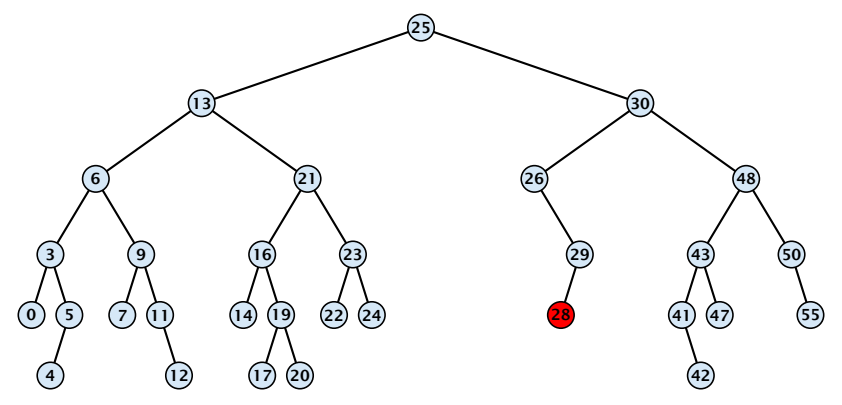

### Case 1:

Element does not have any children

**Follow** Simply go to the parent and set the corresponding pointer to null.

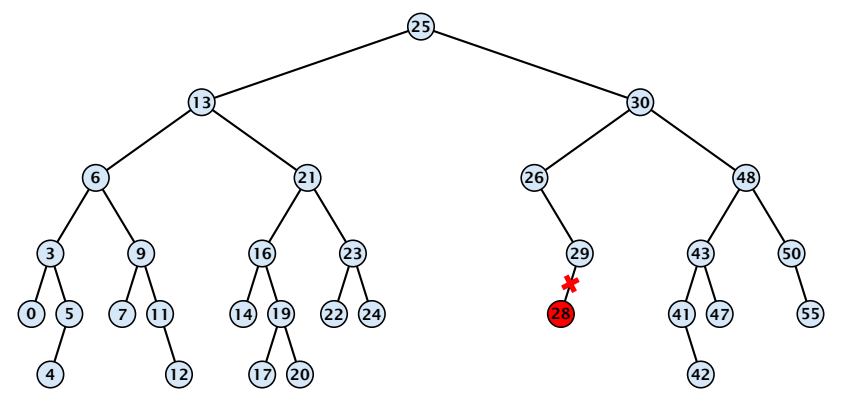

### Case 1:

Element does not have any children

**Follow** Simply go to the parent and set the corresponding pointer to null.

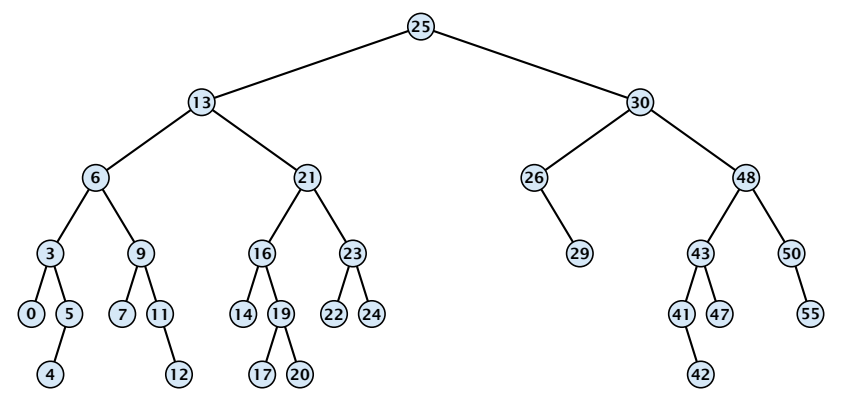

### Case 1:

Element does not have any children

**Follow** Simply go to the parent and set the corresponding pointer to null.
# Case 2:

Element has exactly one child

 $\triangleright$  Splice the element out of the tree by connecting its parent to its successor.

# Case 2:

Element has exactly one child

 $\triangleright$  Splice the element out of the tree by connecting its parent to its successor.

# Case 2:

Element has exactly one child

 $\triangleright$  Splice the element out of the tree by connecting its parent to its successor.

### Case 3:

- **Find the successor of the element**
- ▶ Splice successor out of the tree
- **For Replace content of element by content of successor**

### Case 3:

- **Find the successor of the element**
- ▶ Splice successor out of the tree
- **For Replace content of element by content of successor**

### Case 3:

- **Find the successor of the element**
- ▶ Splice successor out of the tree
- **For Replace content of element by content of successor**

### Case 3:

- **Find the successor of the element**
- ▶ Splice successor out of the tree
- **For Replace content of element by content of successor**

### Case 3:

- **Find the successor of the element**
- ▶ Splice successor out of the tree
- **For Replace content of element by content of successor**

# Binary Search Trees: Delete

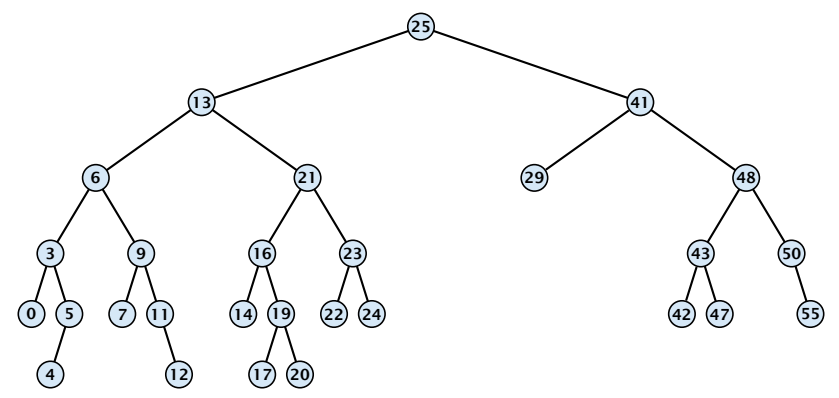

#### Case 3:

- **Find the successor of the element**
- ▶ Splice successor out of the tree
- **For Replace content of element by content of successor**

# Binary Search Trees: Delete

```
Algorithm 9 TreeDelete(z)
 1: if left[z] = null or right[z] = null<br>2: then v \leftarrow z else v \leftarrow TreeSu2: then y \leftarrow z else y \leftarrow TreeSucc(z); select y to splice out
 3: if left[\gamma] \neq \text{null}4: then x ← left[y] else x ← right[y];
x is child of y (or null)
 5: if x \neq \text{null} then \text{parent}[x] \leftarrow \text{parent}[y]; \qquad \text{parent}[x] is correct
 6: if parent[\gamma] = null then
 7: \text{root}[T] \leftarrow x8: else
9: if y = left[parent[x]] then<br>10: bethaloging \left[\sqrt{x}\right] \left(\sqrt{x}\right)left[parent[\gamma]\leftarrowx
11: else
12: right[parent[\gamma]] ← x
13: if y \neq z then copy y-data to z
                                                                         \epsilon fix pointer to x
```
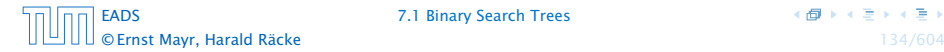

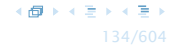

# All operations on a binary search tree can be performed in time  $O(h)$ , where h denotes the height of the tree.

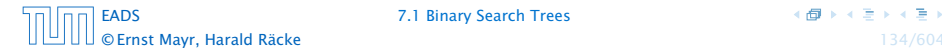

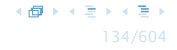

All operations on a binary search tree can be performed in time  $O(h)$ , where h denotes the height of the tree.

However the height of the tree may become as large as Θ*(n)*.

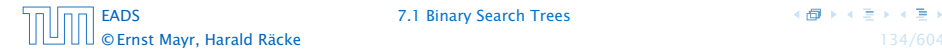

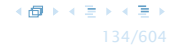

All operations on a binary search tree can be performed in time  $O(h)$ , where h denotes the height of the tree.

However the height of the tree may become as large as Θ*(n)*.

#### Balanced Binary Search Trees

With each insert- and delete-operation perform local adjustments to guarantee a height of  $O(\log n)$ .

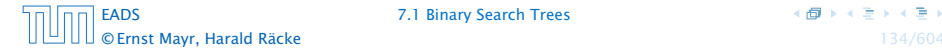

All operations on a binary search tree can be performed in time  $O(h)$ , where h denotes the height of the tree.

However the height of the tree may become as large as Θ*(n)*.

#### Balanced Binary Search Trees

With each insert- and delete-operation perform local adjustments to guarantee a height of  $O(\log n)$ .

AVL-trees, Red-black trees, Scapegoat trees, 2-3 trees, B-trees, AA trees, Treaps

similar: SPLAY trees.

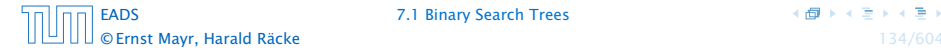

# Definition 11

- 
- 
- 
- 

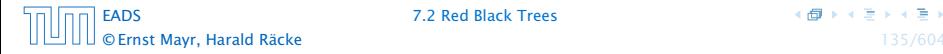

# Definition 11

- 1. The root is black.
- 
- 
- 

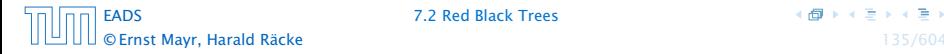

# Definition 11

- 1. The root is black.
- 2. All leaf nodes are black.
- 
- 

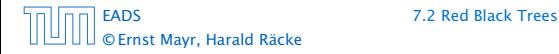

# Definition 11

- 1. The root is black.
- 2. All leaf nodes are black.
- 3. For each node, all paths to descendant leaves contain the same number of black nodes.
- 

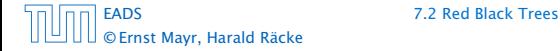

# Definition 11

- 1. The root is black.
- 2. All leaf nodes are black.
- 3. For each node, all paths to descendant leaves contain the same number of black nodes.
- 4. If a node is red then both its children are black.

# Definition 11

A red black tree is a balanced binary search tree in which each internal node has two children. Each internal node has a color, such that

- 1. The root is black.
- 2. All leaf nodes are black.
- 3. For each node, all paths to descendant leaves contain the same number of black nodes.
- 4. If a node is red then both its children are black.

The null-pointers in a binary search tree are replaced by pointers to special null-vertices, that do not carry any object-data

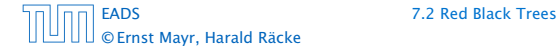

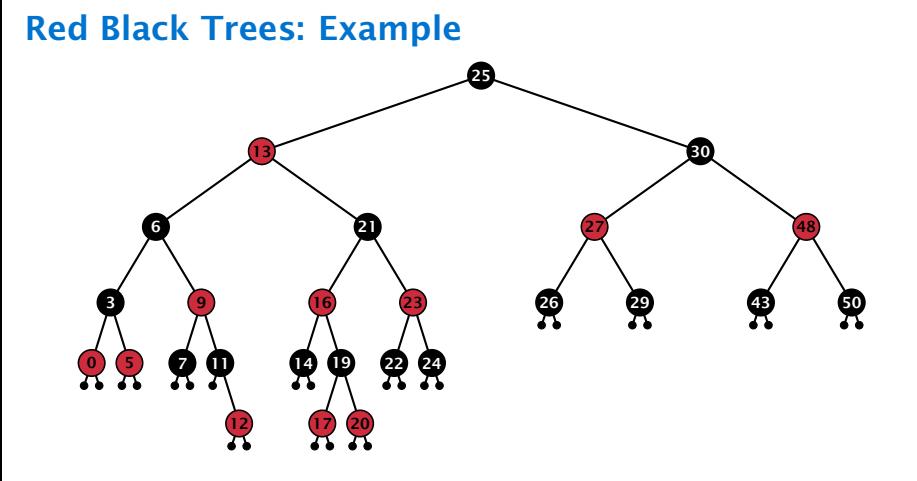

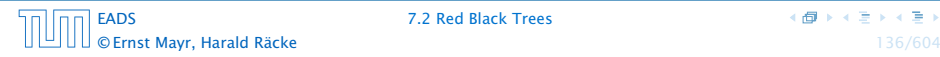

(個) (目) (目)

### <span id="page-670-0"></span>Lemma 12

*A red-black tree with n internal nodes has height at most*  $O(log n)$ .

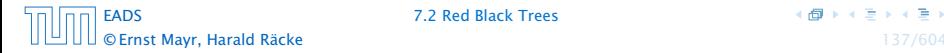

#### Lemma 12

*A red-black tree with n internal nodes has height at most*  $O(log n)$ .

#### Definition 13

The black height  $bh(v)$  of a node v in a red black tree is the number of black nodes on a path from *v* to a leaf vertex (not counting *v*).

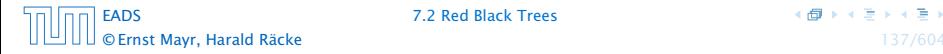

#### Lemma 12

*A red-black tree with n internal nodes has height at most*  $O(log n)$ .

### Definition 13

The black height  $bh(v)$  of a node v in a red black tree is the number of black nodes on a path from *v* to a leaf vertex (not counting *v*).

We first show:

#### Lemma 14

*A sub-tree of black height* bh*(v) in a red black tree contains at least* 2 bh*(v)* <sup>−</sup> <sup>1</sup> *internal vertices.*

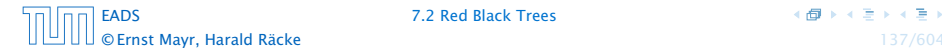

# Proof of Lemma [14.](#page-670-0)

- 
- 

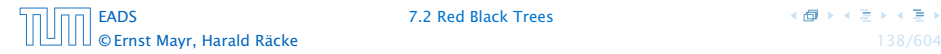

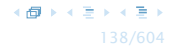

# Proof of Lemma [14.](#page-670-0)

# Induction on the height of *v*.

- 
- 
- 

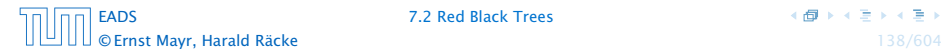

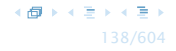

# Proof of Lemma [14.](#page-670-0)

Induction on the height of *v*.

**base case** (height( $v$ ) = 0)

- **Fight** $(v)$  (maximum distance btw.  $v$  and a node in the sub-tree rooted at *v*) is 0 then *v* is a leaf.
- 

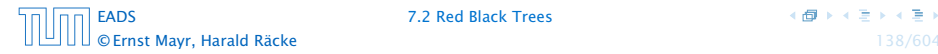

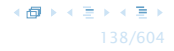

# Proof of Lemma [14.](#page-670-0)

Induction on the height of *v*.

**base case** (height( $v$ ) = 0)

- **Fight** $(v)$  (maximum distance btw.  $v$  and a node in the sub-tree rooted at *v*) is 0 then *v* is a leaf.
- $\blacktriangleright$  The black height of  $v$  is 0.
- 

# Proof of Lemma [14.](#page-670-0)

Induction on the height of *v*.

**base case** (height( $v$ ) = 0)

- **Fight** $(v)$  (maximum distance btw.  $v$  and a node in the sub-tree rooted at *v*) is 0 then *v* is a leaf.
- $\blacktriangleright$  The black height of  $v$  is 0.
- **►** The sub-tree rooted at *v* contains  $0 = 2^{bh(v)} 1$  inner vertices.

# Proof (cont.)

- 
- 
- 
- 
- 

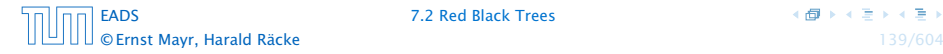

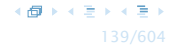

# Proof (cont.)

- $\blacktriangleright$  Supose  $v$  is a node with height $(v) > 0$ .
- 
- 
- 
- 

# Proof (cont.)

- $\blacktriangleright$  Supose  $v$  is a node with height $(v) > 0$ .
- $\rightarrow v$  has two children with strictly smaller height.
- 
- 
- 

# Proof (cont.)

- $\blacktriangleright$  Supose  $v$  is a node with height $(v) > 0$ .
- $\rightarrow v$  has two children with strictly smaller height.
- $\blacktriangleright$  These children (*c*<sub>1</sub>, *c*<sub>2</sub>) either have bh(*c*<sub>*i*</sub>) = bh(*v*) or  $bh(c_i) = bh(v) - 1.$
- 
- 

# Proof (cont.)

- $\blacktriangleright$  Supose  $v$  is a node with height $(v) > 0$ .
- $\triangleright$  *v* has two children with strictly smaller height.
- $\blacktriangleright$  These children (*c*<sub>1</sub>, *c*<sub>2</sub>) either have bh(*c*<sub>*i*</sub>) = bh(*v*) or  $bh(c_i) = bh(v) - 1.$
- **▶ By induction hypothesis both sub-trees contain at least**  $2^{bh(v)-1} - 1$  internal vertices.
- 

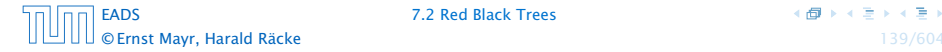

# Proof (cont.)

- $\blacktriangleright$  Supose  $v$  is a node with height $(v) > 0$ .
- $\triangleright$  *v* has two children with strictly smaller height.
- $\blacktriangleright$  These children (*c*<sub>1</sub>, *c*<sub>2</sub>) either have bh(*c*<sub>*i*</sub>) = bh(*v*) or  $bh(c_i) = bh(v) - 1.$
- **▶ By induction hypothesis both sub-trees contain at least**  $2^{bh(v)-1} - 1$  internal vertices.
- *►* Then  $T_v$  contains at least  $2(2^{bh(v)-1} 1) + 1 \ge 2^{bh(v)} 1$ vertices.

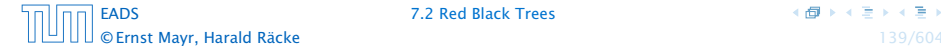
### Proof of Lemma [12.](#page-670-0)

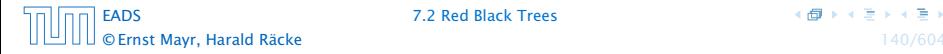

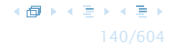

### Proof of Lemma [12.](#page-670-0)

### Let *h* denote the height of the red-black tree, and let *P* denote a path from the root to the furthest leaf.

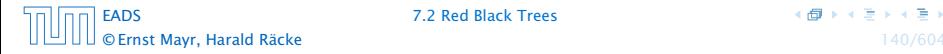

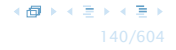

#### Proof of Lemma [12.](#page-670-0)

Let *h* denote the height of the red-black tree, and let *P* denote a path from the root to the furthest leaf.

At least half of the node on *P* must be black, since a red node must be followed by a black node.

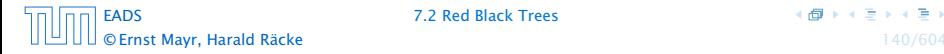

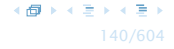

#### Proof of Lemma [12.](#page-670-0)

Let *h* denote the height of the red-black tree, and let *P* denote a path from the root to the furthest leaf.

At least half of the node on *P* must be black, since a red node must be followed by a black node.

Hence, the black height of the root is at least *h/*2.

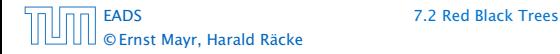

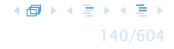

### Proof of Lemma [12.](#page-670-0)

Let *h* denote the height of the red-black tree, and let *P* denote a path from the root to the furthest leaf.

At least half of the node on *P* must be black, since a red node must be followed by a black node.

Hence, the black height of the root is at least *h/*2.

The tree contains at least  $2^{h/2} - 1$  internal vertices. Hence,  $2^{h/2} - 1 \leq n$ .

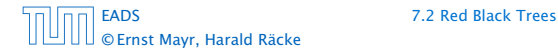

### Proof of Lemma [12.](#page-670-0)

Let *h* denote the height of the red-black tree, and let *P* denote a path from the root to the furthest leaf.

At least half of the node on *P* must be black, since a red node must be followed by a black node.

Hence, the black height of the root is at least *h/*2.

The tree contains at least  $2^{h/2} - 1$  internal vertices. Hence,  $2^{h/2} - 1 \leq n$ .

Hence,  $h \leq 2 \log(n + 1) = O(\log n)$ .

### Definition 15

A red black tree is a balanced binary search tree in which each internal node has two children. Each internal node has a color, such that

- 1. The root is black.
- 2. All leaf nodes are black.
- 3. For each node, all paths to descendant leaves contain the same number of black nodes.
- 4. If a node is red then both its children are black.

The null-pointers in a binary search tree are replaced by pointers to special null-vertices, that do not carry any object-data.

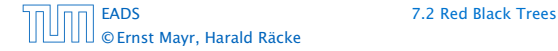

We need to adapt the insert and delete operations so that the red black properties are maintained.

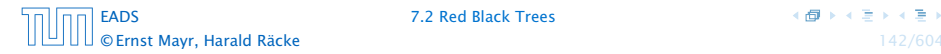

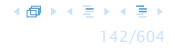

## Rotations

The properties will be maintained through rotations:

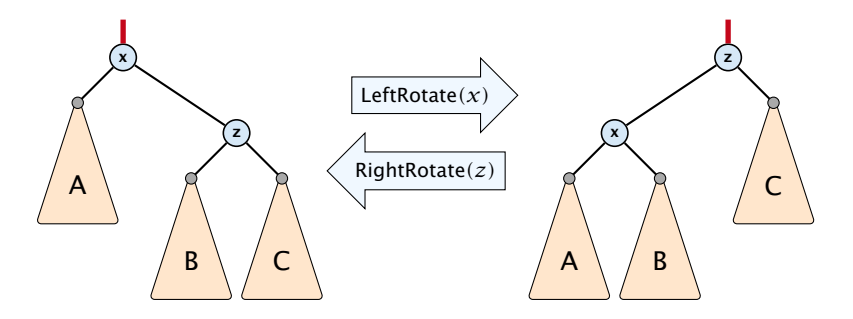

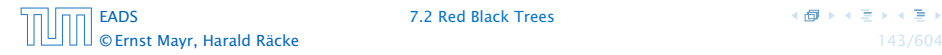

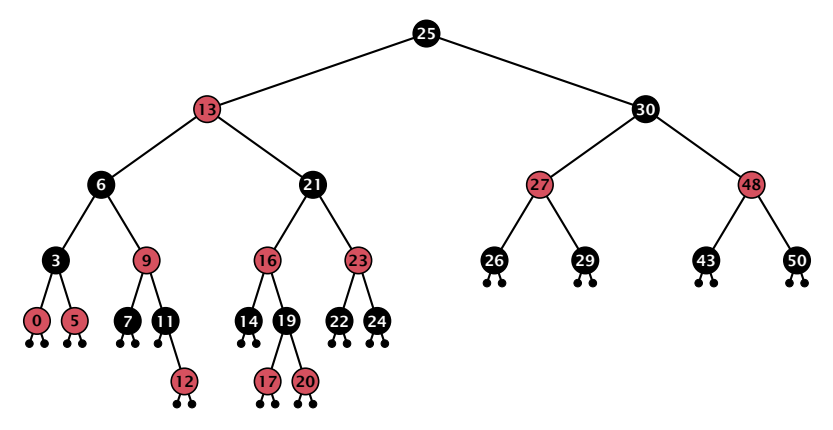

#### Insert:

- **First make a normal insert into a binary search tree**
- **Follow** then fix red-black properties

[EADS](#page-0-0) 7.2 Red Black Trees © Ernst Mayr, Harald Räcke 144/604

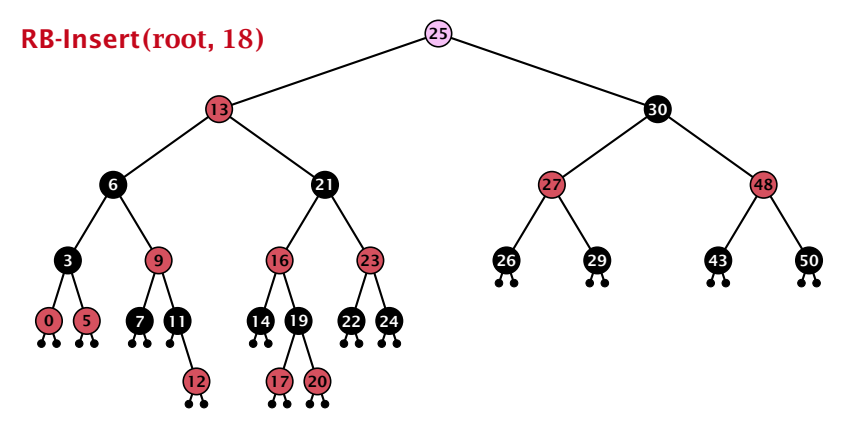

#### Insert:

- **First make a normal insert into a binary search tree**
- ► then fix red-black properties

[EADS](#page-0-0) 7.2 Red Black Trees © Ernst Mayr, Harald Räcke 144/604

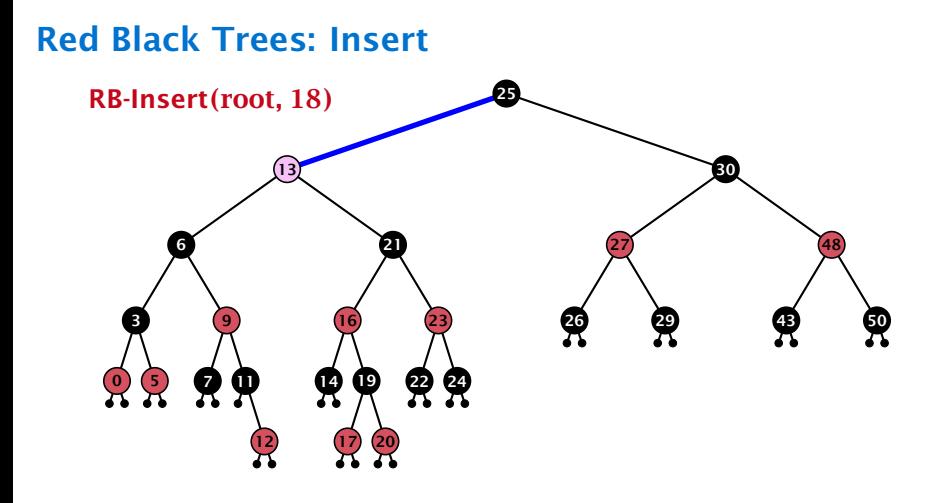

- **First make a normal insert into a binary search tree**
- ► then fix red-black properties

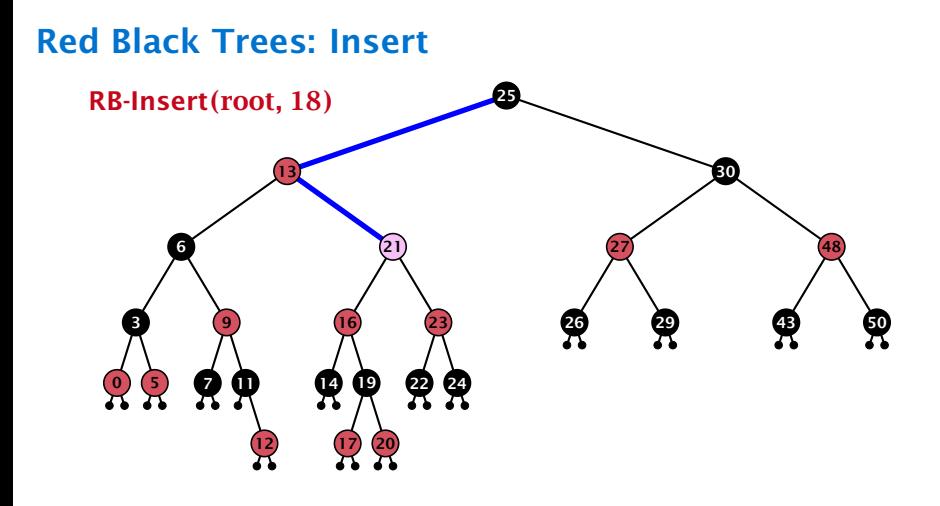

- **First make a normal insert into a binary search tree**
- ► then fix red-black properties

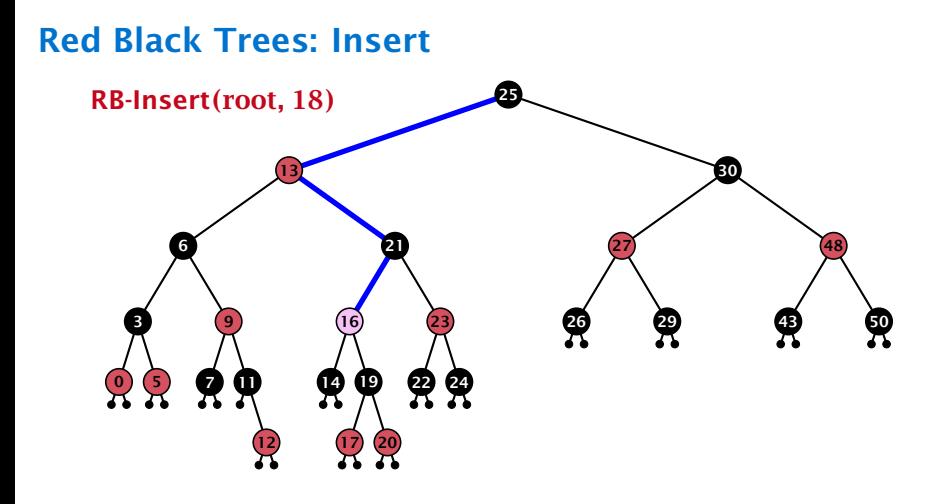

- **First make a normal insert into a binary search tree**
- ► then fix red-black properties

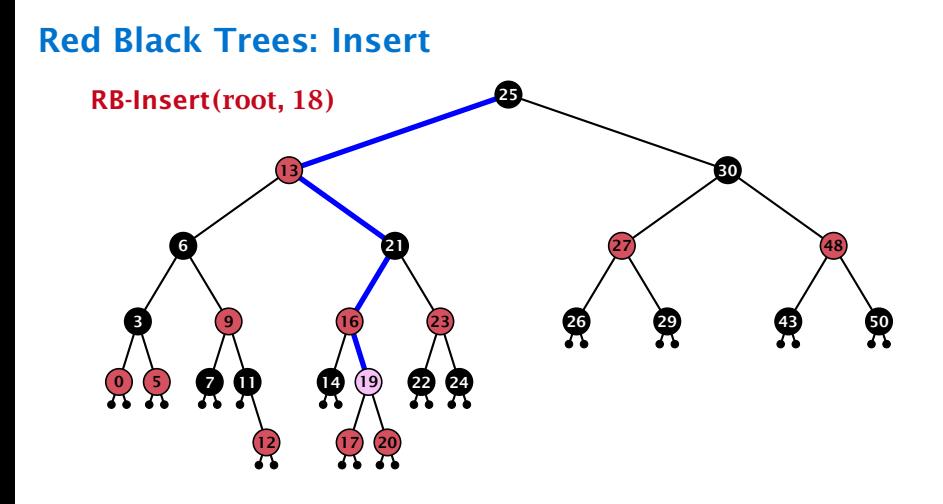

- **First make a normal insert into a binary search tree**
- ► then fix red-black properties

[EADS](#page-0-0) 7.2 Red Black Trees © Ernst Mayr, Harald Räcke 144/604

4 母 ト 4 重  $\mathbb{R}^d \times \overline{\mathbb{R}}$  ):

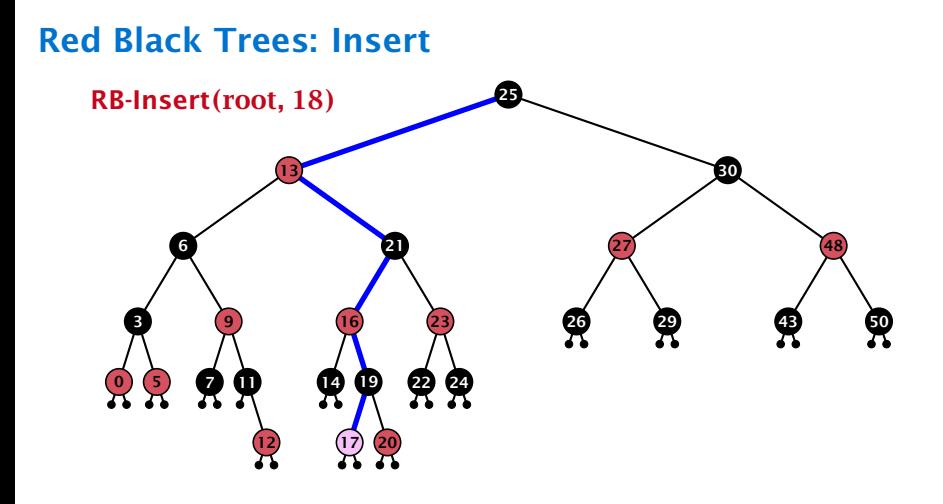

- **First make a normal insert into a binary search tree**
- ► then fix red-black properties

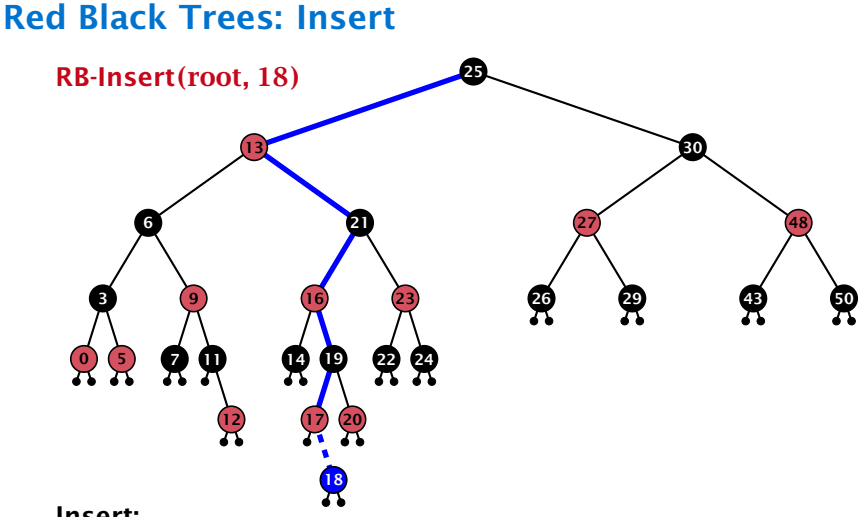

- Insert:
	- **First make a normal insert into a binary search tree**
	- **Follo F** then fix red-black properties

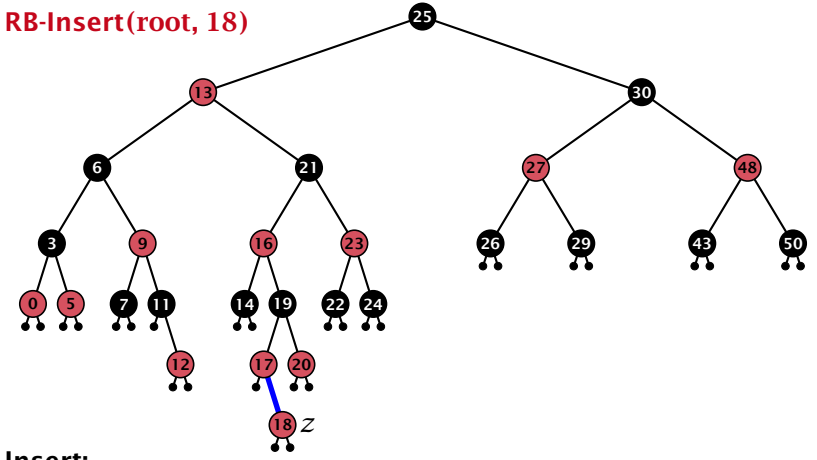

- Insert:
	- **First make a normal insert into a binary search tree**
	- **Follo F** then fix red-black properties

[EADS](#page-0-0) 7.2 Red Black Trees © Ernst Mayr, Harald Räcke 144/604

### Invariant of the fix-up algorithm:

### *ñ z* is a red node

- 
- - -
		- -

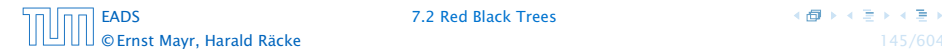

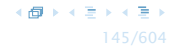

- *ñ z* is a red node
- **•** the black-height property is fulfilled at every node
- 

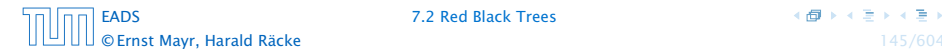

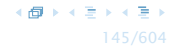

- *ñ z* is a red node
- **•** the black-height property is fulfilled at every node
- *ñ* the only violation of red-black properties occurs at *z* and parent*[z]*
	-
	-

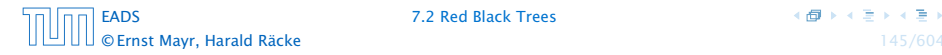

- *ñ z* is a red node
- **•** the black-height property is fulfilled at every node
- *ñ* the only violation of red-black properties occurs at *z* and parent*[z]*
	- **F** either both of them are red (most important case)
	-

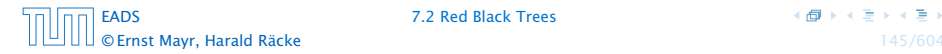

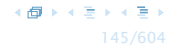

- *ñ z* is a red node
- **•** the black-height property is fulfilled at every node
- *ñ* the only violation of red-black properties occurs at *z* and parent*[z]*
	- **F** either both of them are red (most important case)
	- **For the parent does not exist** (violation since root must be black)

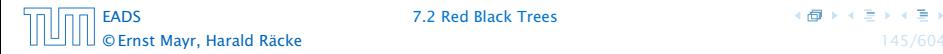

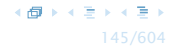

### Invariant of the fix-up algorithm:

- *ñ z* is a red node
- **•** the black-height property is fulfilled at every node
- *ñ* the only violation of red-black properties occurs at *z* and parent*[z]*
	- **F** either both of them are red (most important case)
	- **For the parent does not exist** (violation since root must be black)

If *z* has a parent but no grand-parent we could simply color the parent/root black; however this case never happens.

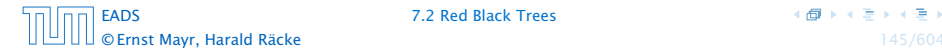

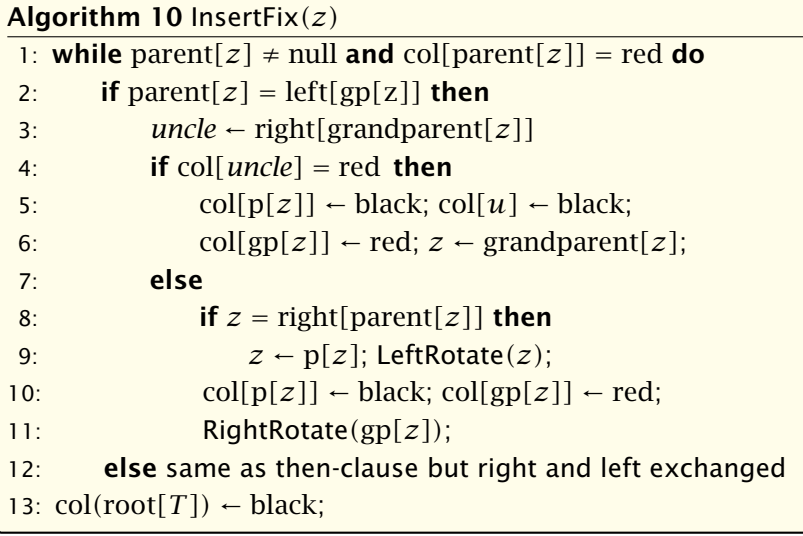

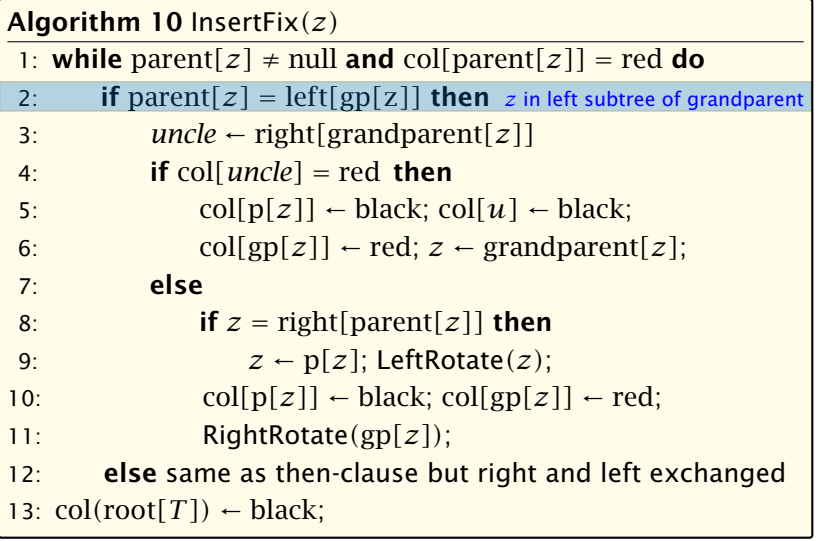

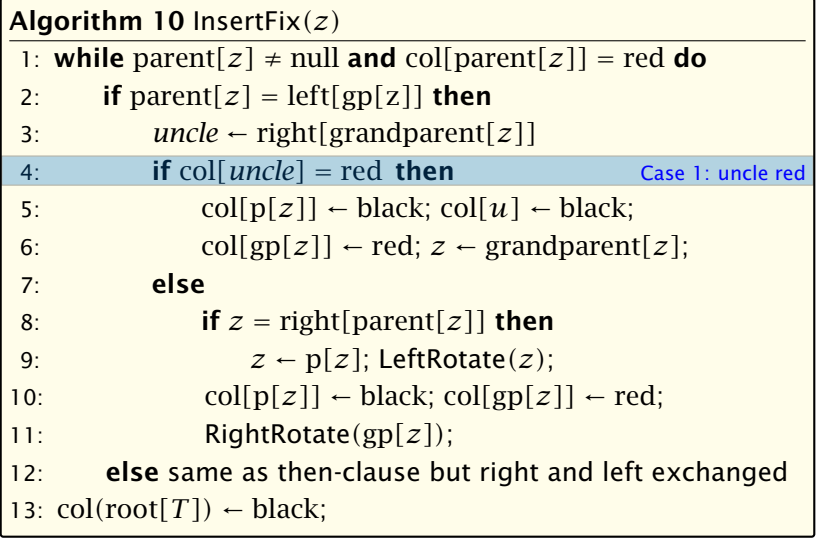

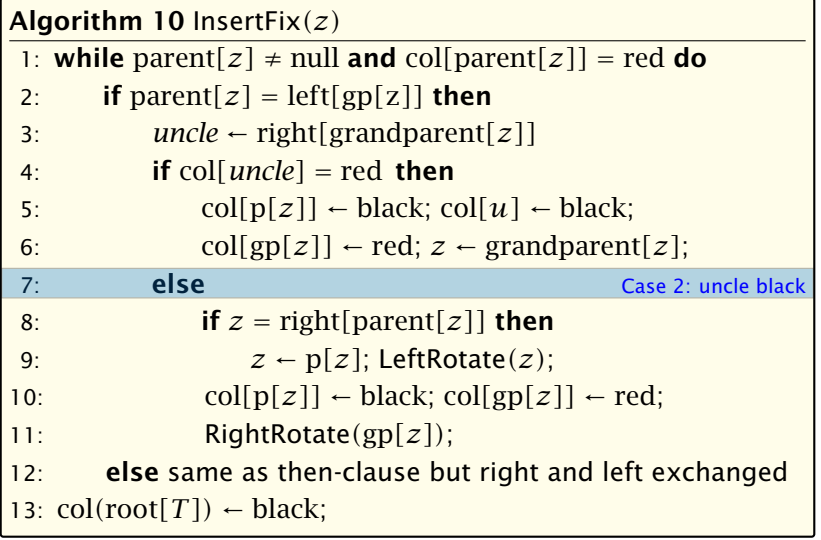

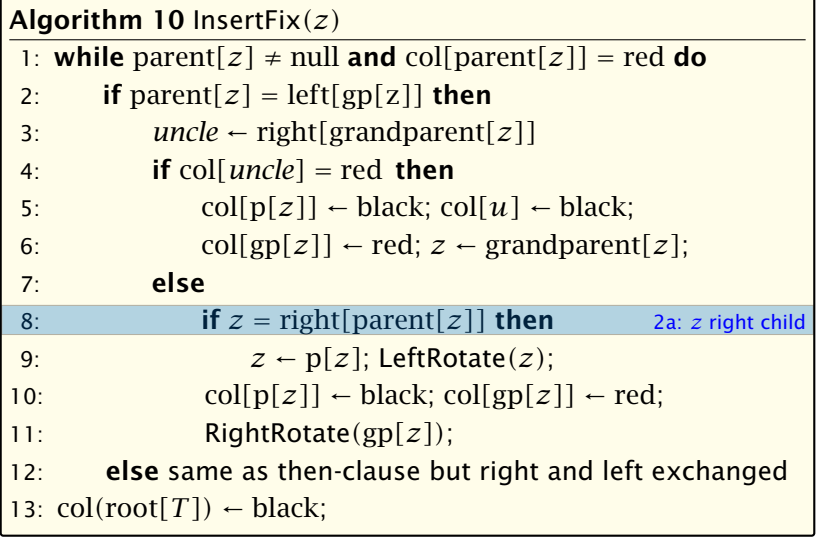

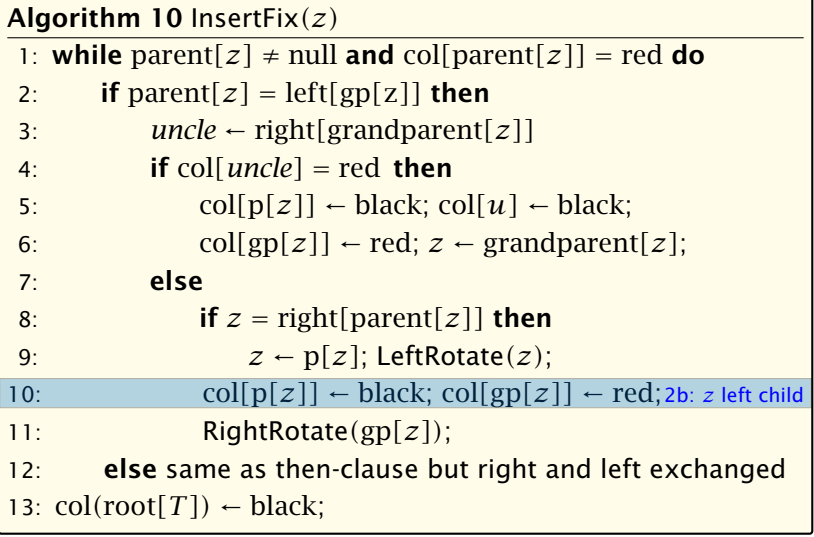

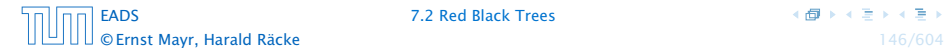

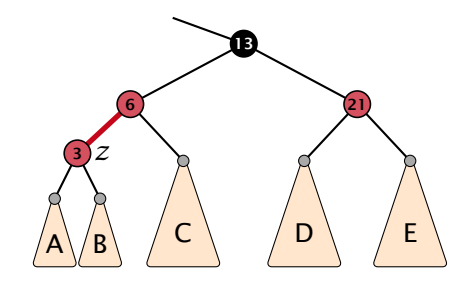

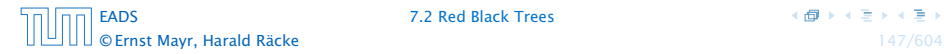

 $\langle \vert \vec{B} \vert \rangle$  ( ) ( ) ) ( ) ( ) )

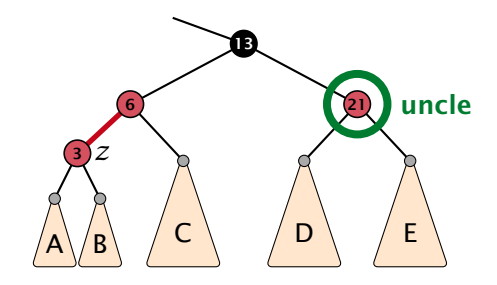

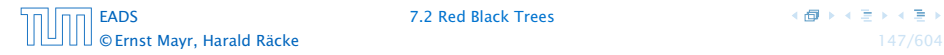

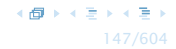

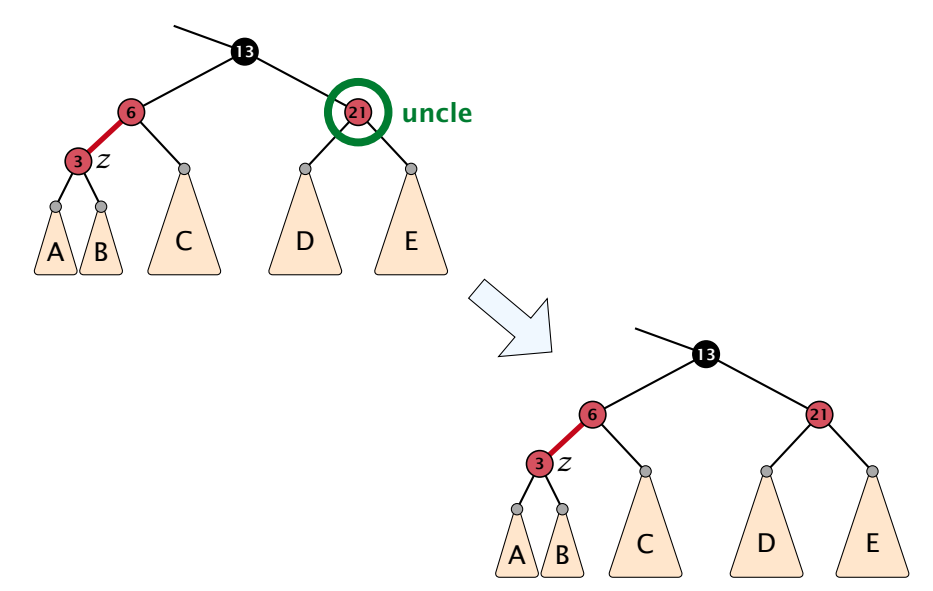

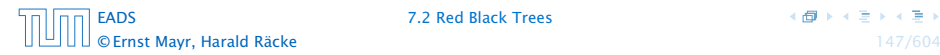

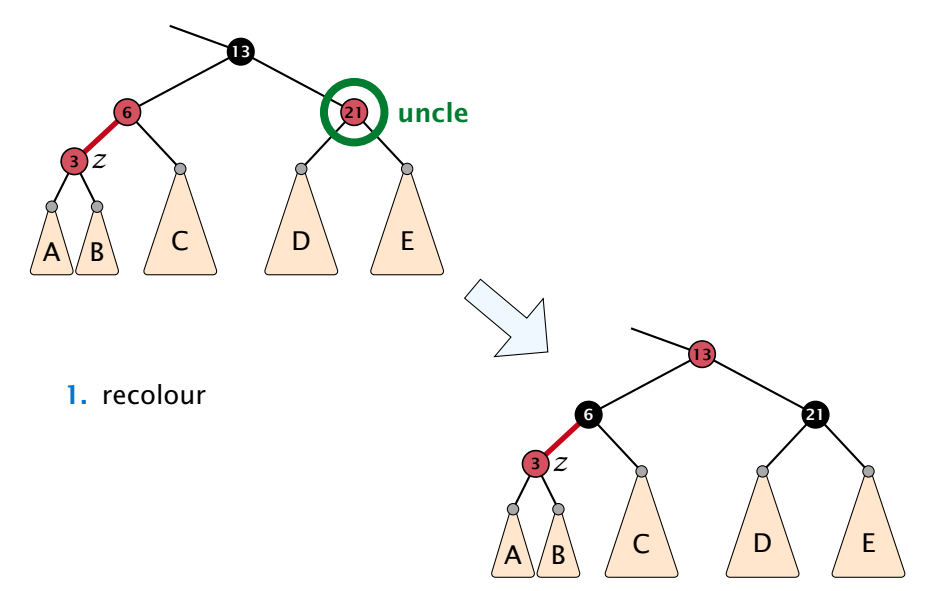

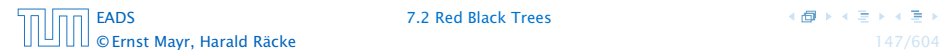

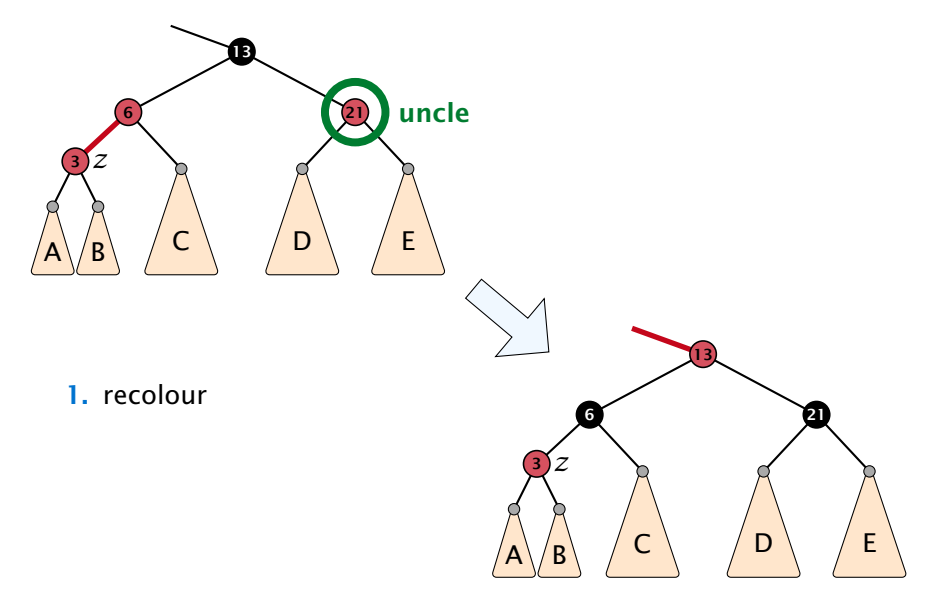

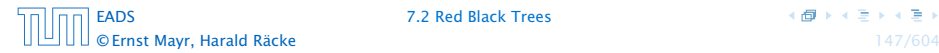

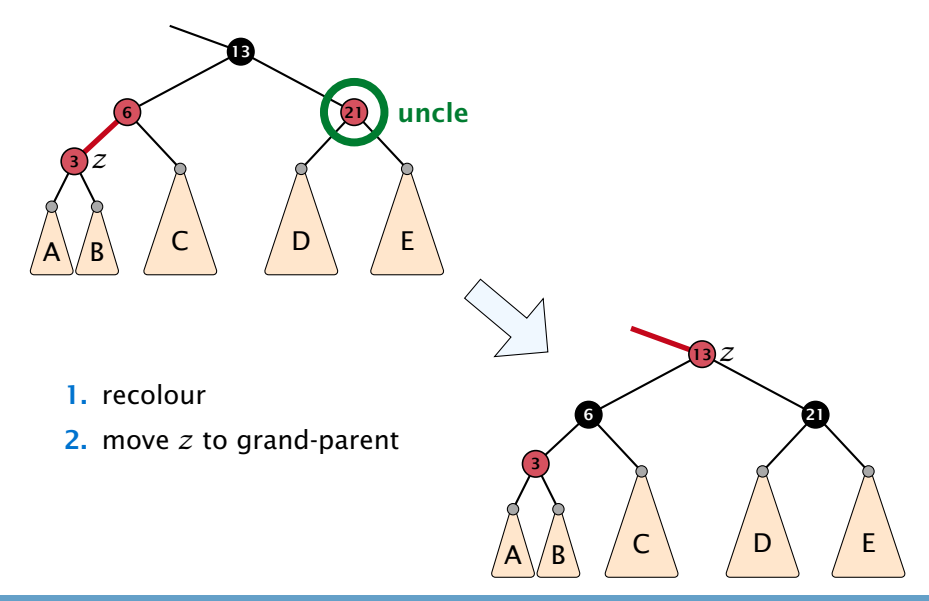

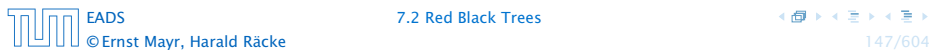
### Case 1: Red Uncle

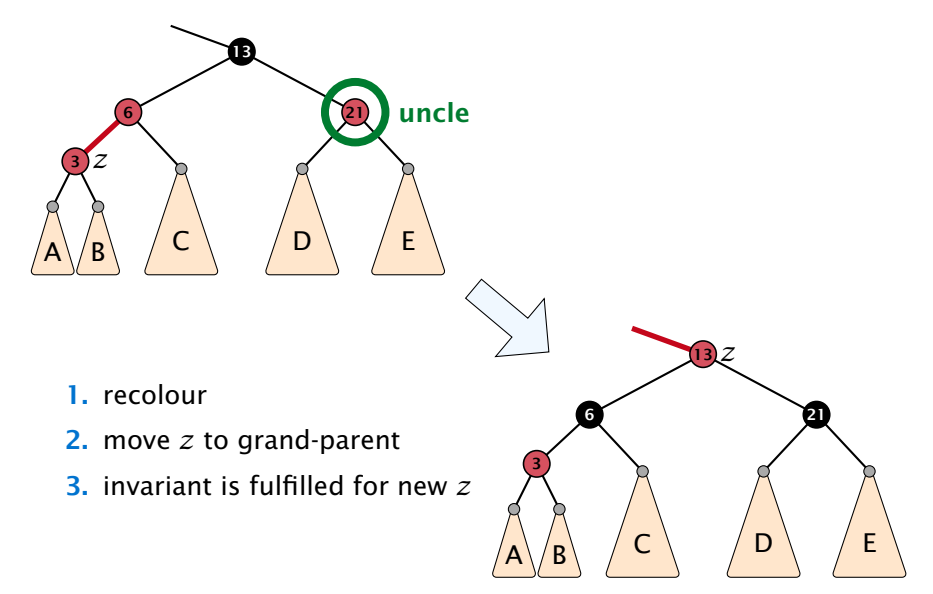

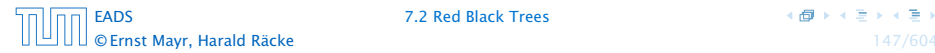

## Case 1: Red Uncle

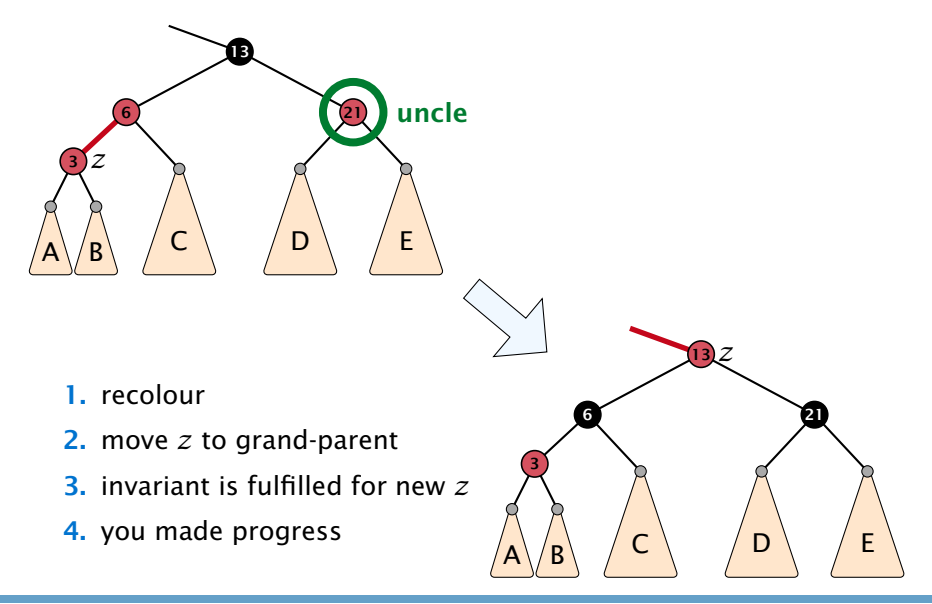

[EADS](#page-0-0) 7.2 Red Black Trees © Ernst Mayr, Harald Räcke 147/604

- 
- 
- 

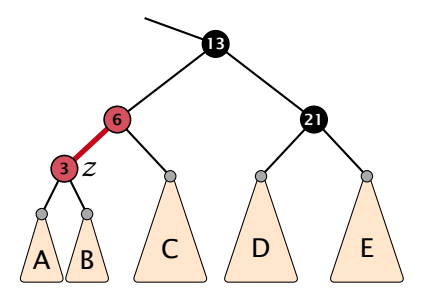

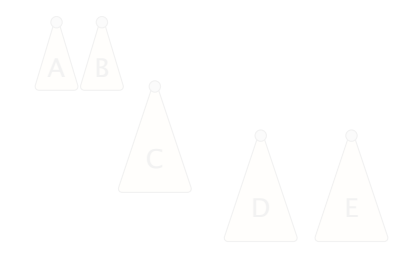

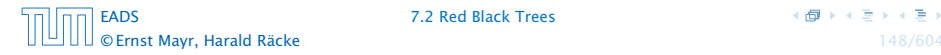

4 母 ト 4  $\mathbb{B} \rightarrow \mathbb{R} \oplus \mathbb{R}$ 

- 
- 
- 

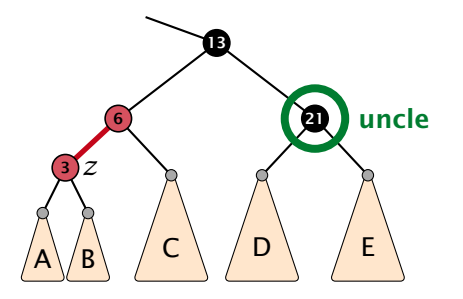

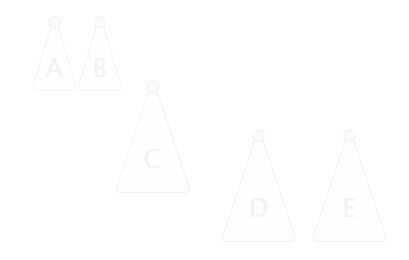

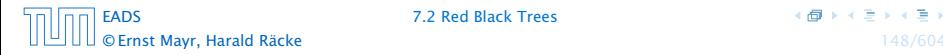

4 母 ト 4  $\mathbb{B} \rightarrow \mathbb{R} \oplus \mathbb{R}$ 

- 1. rotate around grandparent
- 

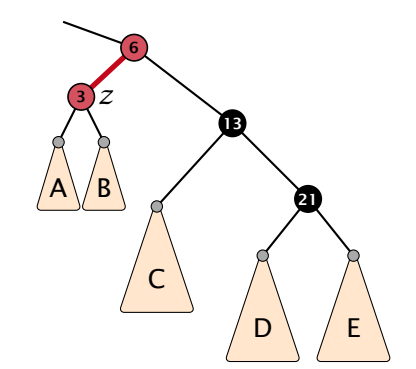

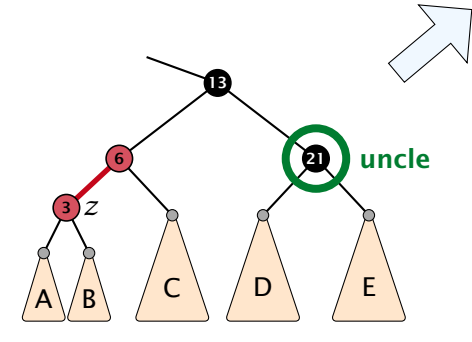

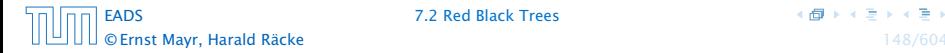

4 母 ト 4  $\exists\;\; \rightarrow \;\; \leftarrow \exists\;\; \rightarrow$ 

- 1. rotate around grandparent
- 2. re-colour to ensure that black height property holds
- 

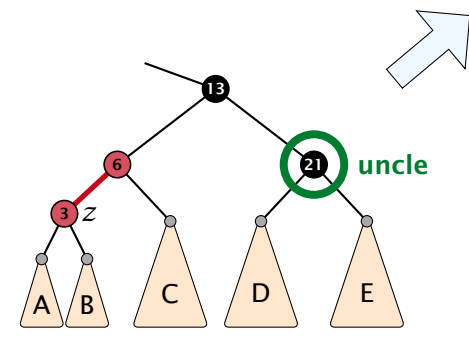

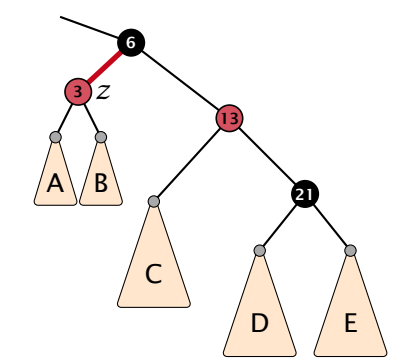

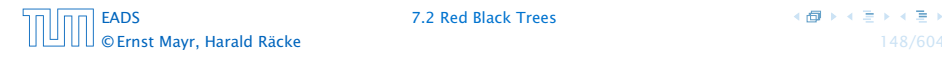

4 母 ト 4

- 1. rotate around grandparent
- 2. re-colour to ensure that black height property holds
- 3. you have a red black tree

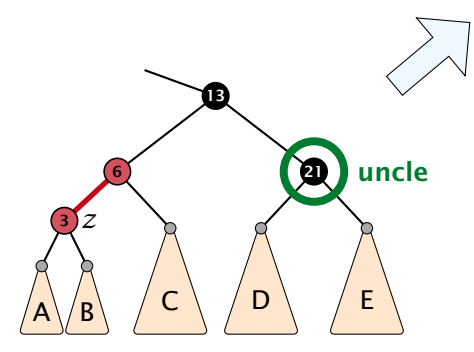

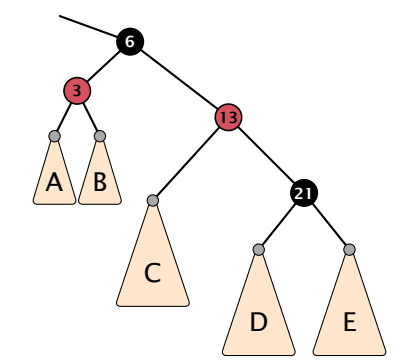

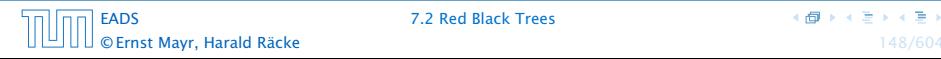

4 個 ト 4

- 
- 
- 

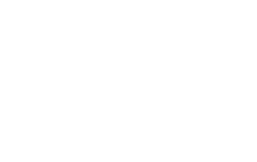

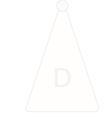

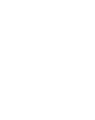

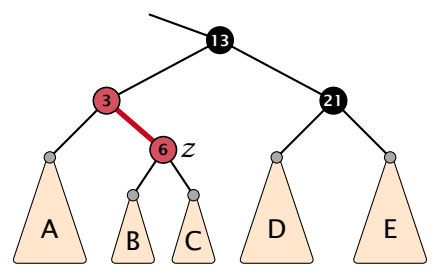

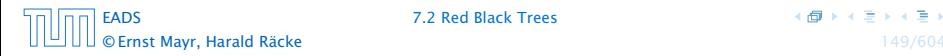

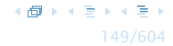

- 
- 
- 

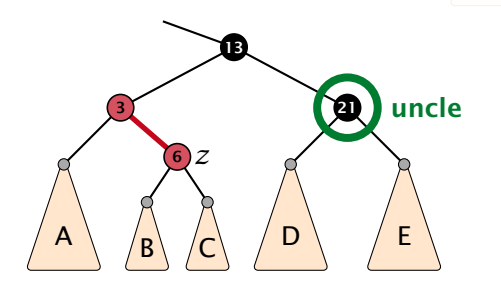

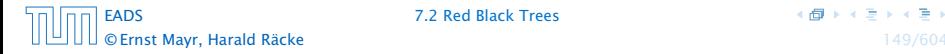

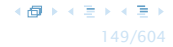

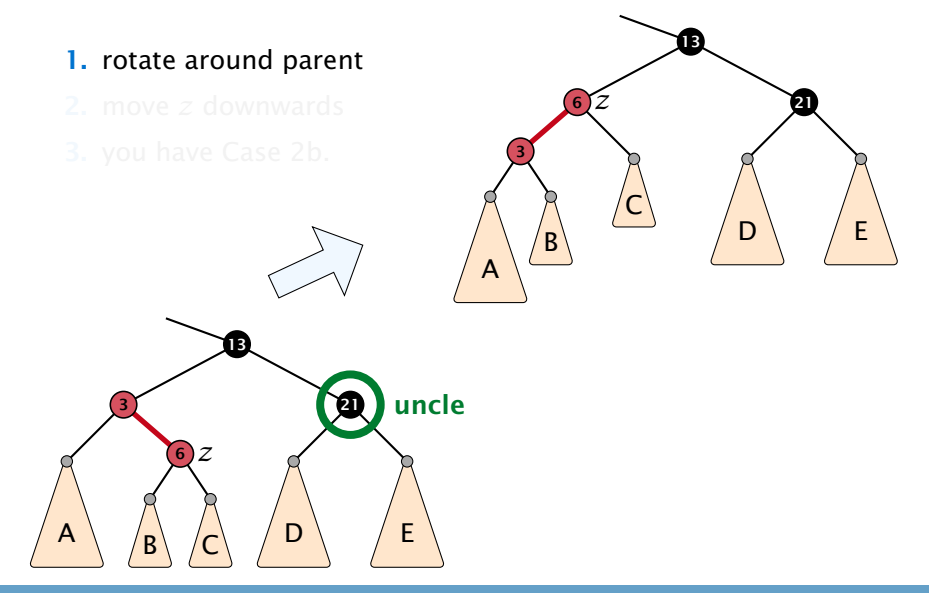

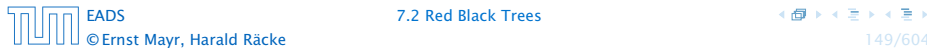

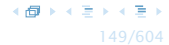

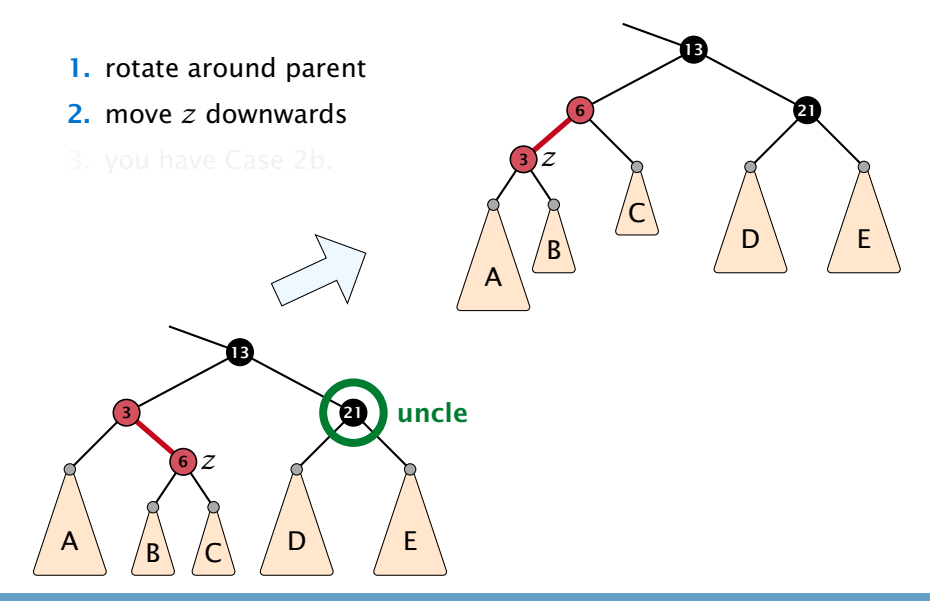

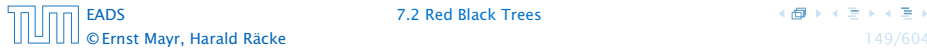

4 母 8 4 The Sec 后 **Scott** 

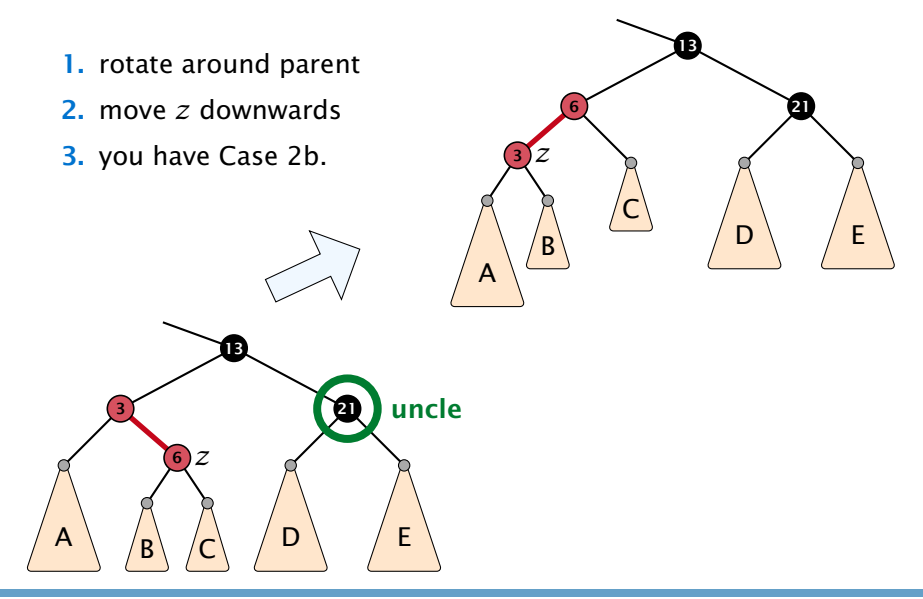

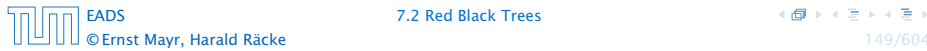

4 母 ト 4  $\mathbb{R}$  is ÷

#### Running time:

- *ñ* Only Case 1 may repeat; but only *h/*2 many steps, where *h* is the height of the tree.
- 
- 

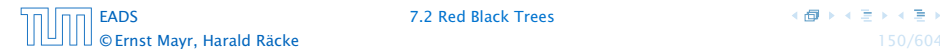

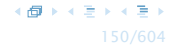

#### Running time:

- *ñ* Only Case 1 may repeat; but only *h/*2 many steps, where *h* is the height of the tree.
- *<sup>ñ</sup>* Case 2a → Case 2b → red-black tree

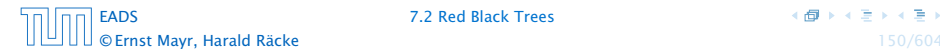

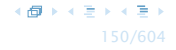

#### Running time:

- *ñ* Only Case 1 may repeat; but only *h/*2 many steps, where *h* is the height of the tree.
- *<sup>ñ</sup>* Case 2a → Case 2b → red-black tree
- *<sup>ñ</sup>* Case 2b → red-black tree

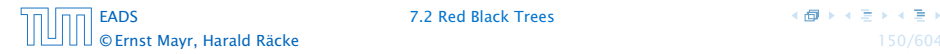

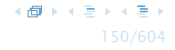

#### Running time:

- *ñ* Only Case 1 may repeat; but only *h/*2 many steps, where *h* is the height of the tree.
- *<sup>ñ</sup>* Case 2a → Case 2b → red-black tree
- *<sup>ñ</sup>* Case 2b → red-black tree

Performing Case 1 at most  $O(\log n)$  times and every other case at most once, we get a red-black tree. Hence  $O(\log n)$ re-colorings and at most 2 rotations.

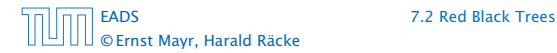

- 
- 
- 

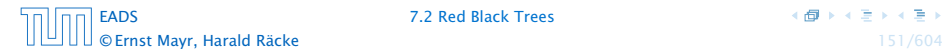

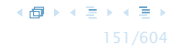

#### First do a standard delete.

- 
- 
- 

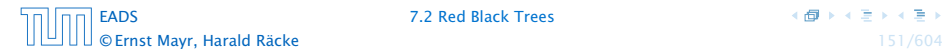

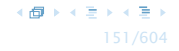

First do a standard delete.

#### If the spliced out node *x* was red everyhting is fine.

- 
- 
- 

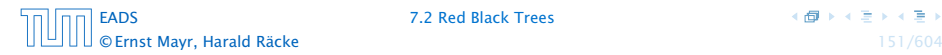

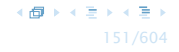

First do a standard delete.

If the spliced out node *x* was red everyhting is fine.

- 
- 
- 

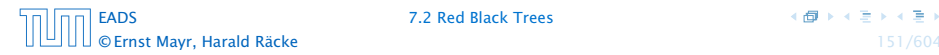

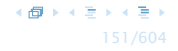

First do a standard delete.

If the spliced out node *x* was red everyhting is fine.

- **Parent and child of x were red; two adjacent red vertices.**
- 
- 

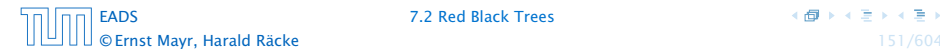

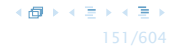

First do a standard delete.

If the spliced out node *x* was red everyhting is fine.

- **Parent and child of x were red; two adjacent red vertices.**
- If you delete the root, the root may now be red.
- 

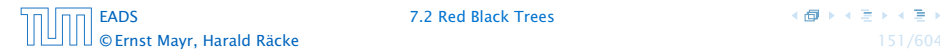

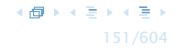

First do a standard delete.

If the spliced out node *x* was red everyhting is fine.

- **▶ Parent and child of** *x* **were red; two adjacent red vertices.**
- ▶ If you delete the root, the root may now be red.
- $\blacktriangleright$  Every path from an ancestor of  $x$  to a descendant leaf of  $x$ changes the number of black nodes. Black height property might be violated.

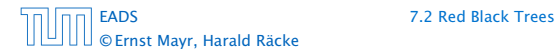

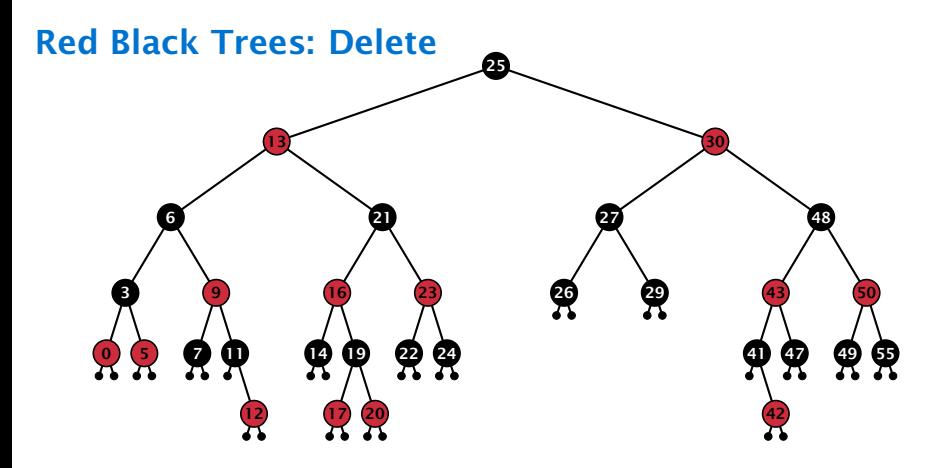

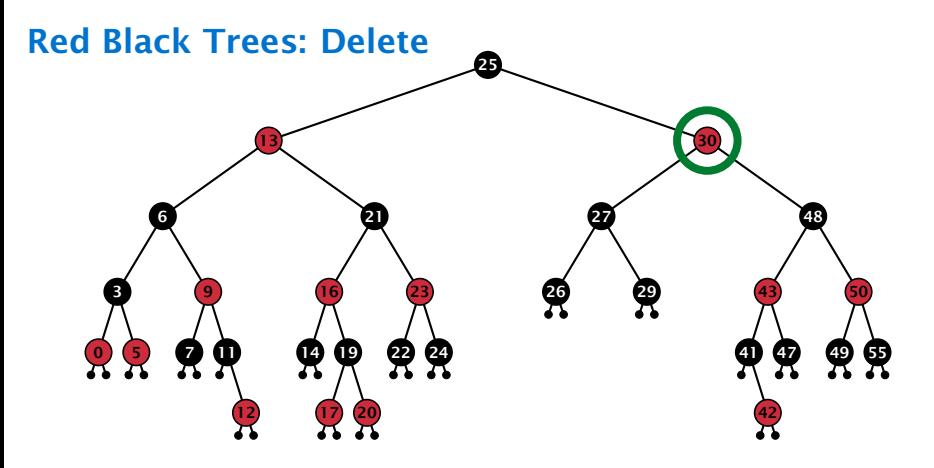

- ► do normal delete
- **•** when replacing content by content of successor, don't change color of node

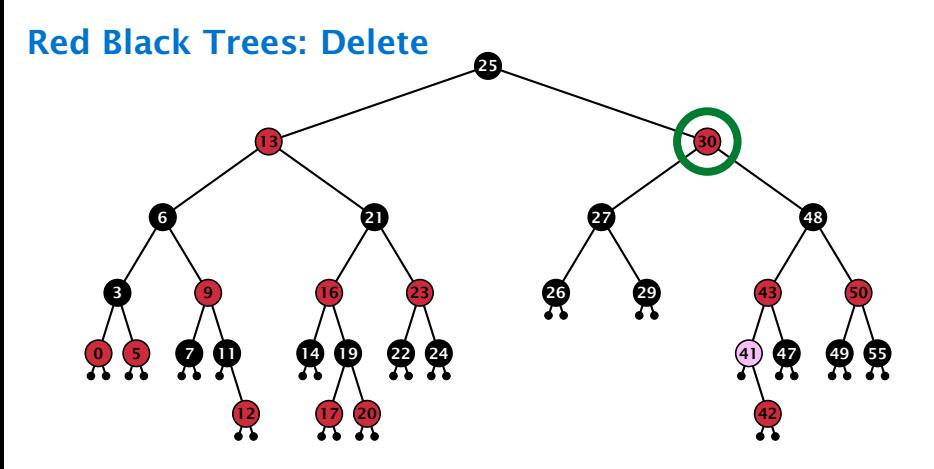

- ► do normal delete
- **•** when replacing content by content of successor, don't change color of node

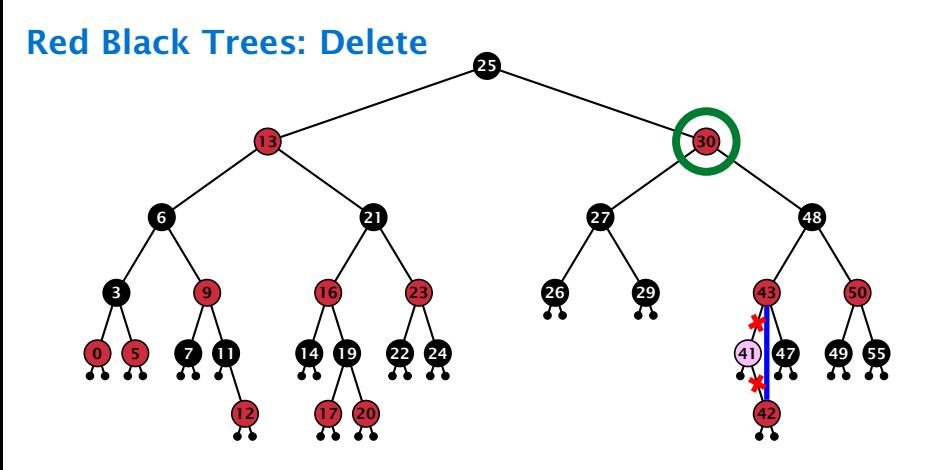

- ► do normal delete
- **•** when replacing content by content of successor, don't change color of node

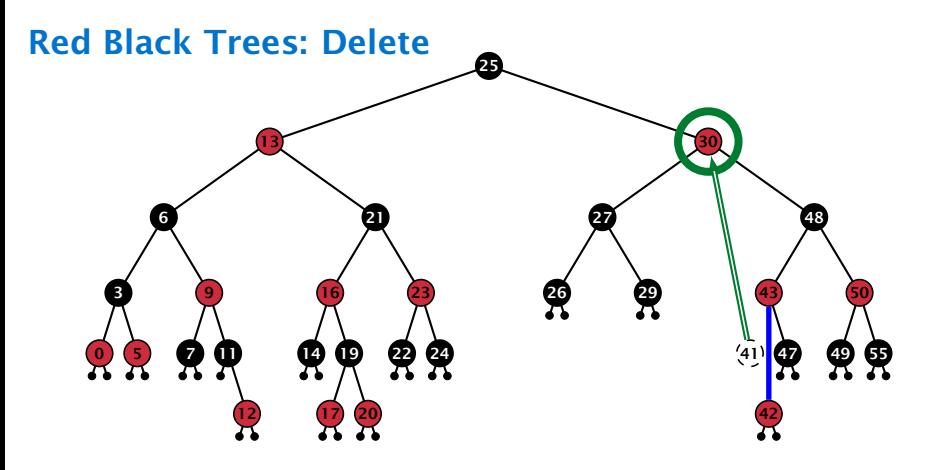

- ► do normal delete
- **•** when replacing content by content of successor, don't change color of node

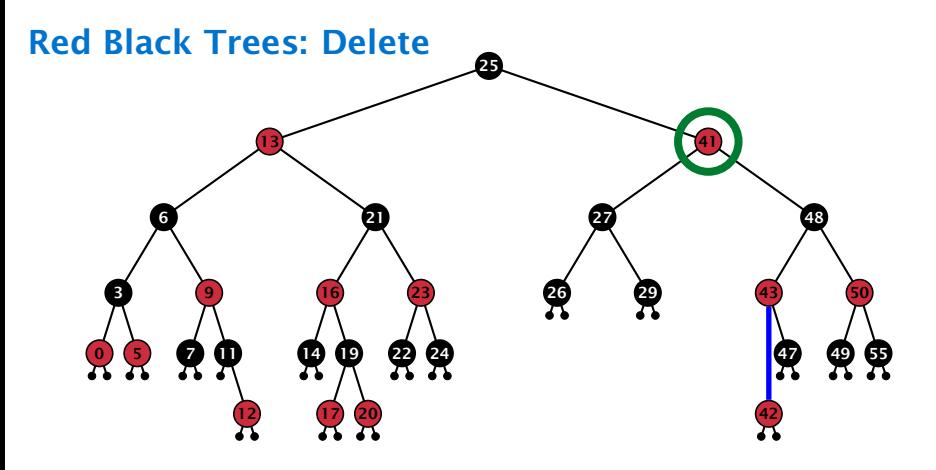

- ► do normal delete
- **•** when replacing content by content of successor, don't change color of node

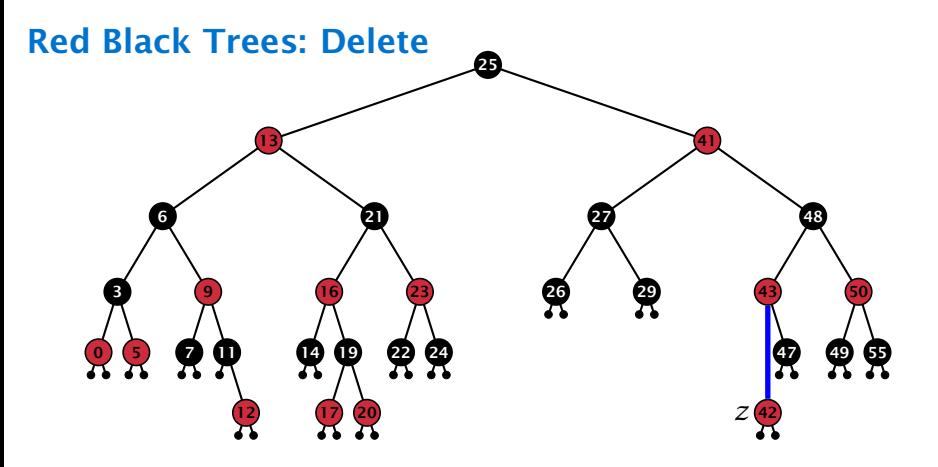

#### Delete:

- **deleting black node messes up black-height property**
- 
- 

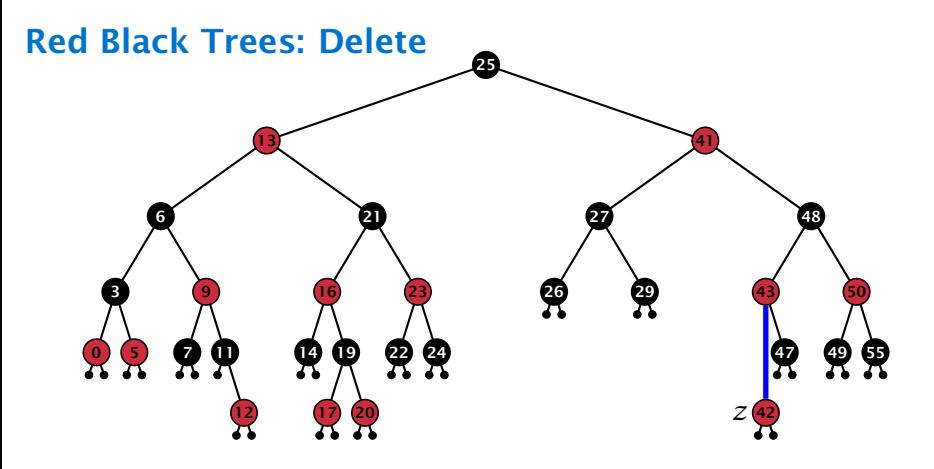

#### Delete:

- **deleting black node messes up black-height property**
- $\blacktriangleright$  if *z* is red, we can simply color it black and everything is fine
- 

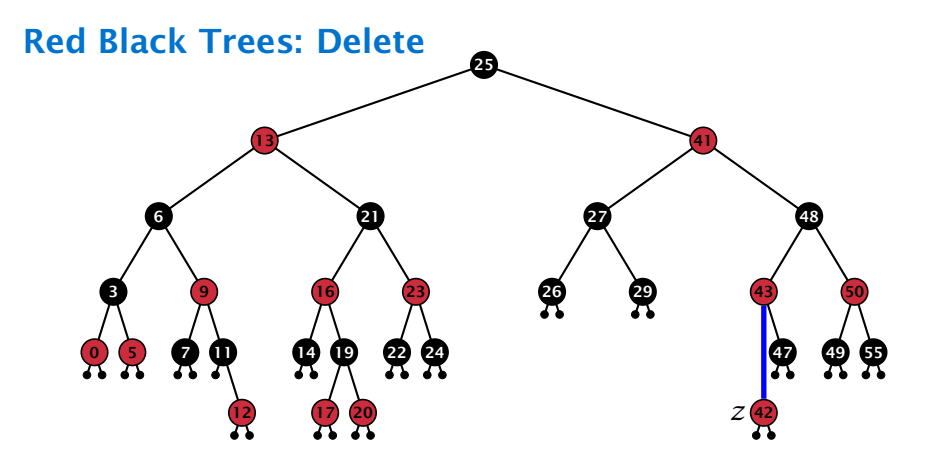

#### Delete:

- ▶ deleting black node messes up black-height property
- $\triangleright$  if *z* is red, we can simply color it black and everything is fine
- $\triangleright$  the problem is if z is black (e.g. a dummy-leaf); we call a fix-up procedure to fix the problem.

#### Invariant of the fix-up algorithm

- $\blacktriangleright$  the node *z* is black
- 

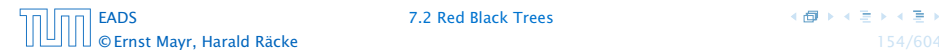

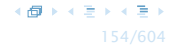

#### Invariant of the fix-up algorithm

- $\blacktriangleright$  the node *z* is black
- **▶** if we "assign" a fake black unit to the edge from *z* to its parent then the black-height property is fulfilled

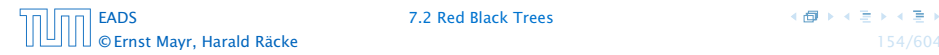

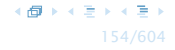

#### Invariant of the fix-up algorithm

- $\blacktriangleright$  the node *z* is black
- **▶** if we "assign" a fake black unit to the edge from *z* to its parent then the black-height property is fulfilled

Goal: make rotations in such a way that you at some point can remove the fake black unit from the edge.

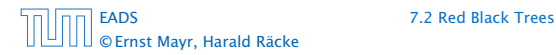

# Case 1: Sibling of *z* is red

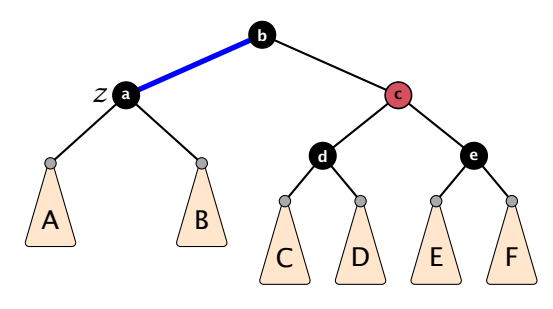

- 
- 
- 
- 

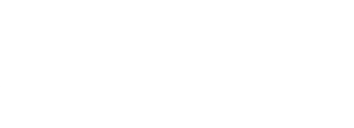

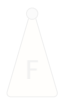
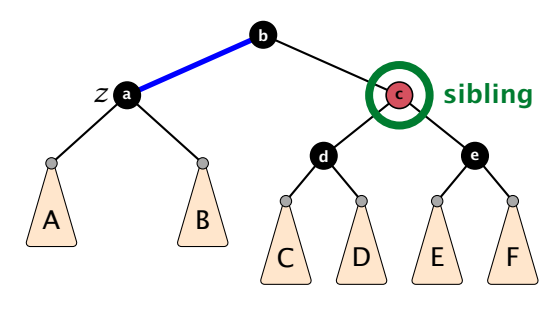

- 
- 
- 
- 

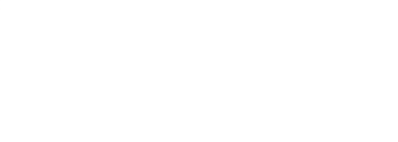

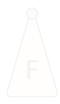

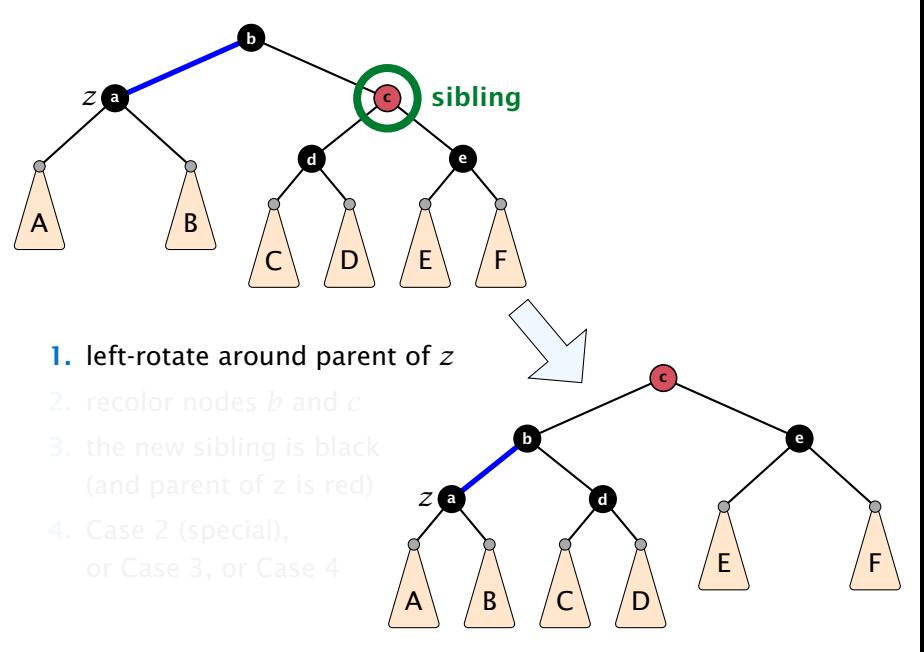

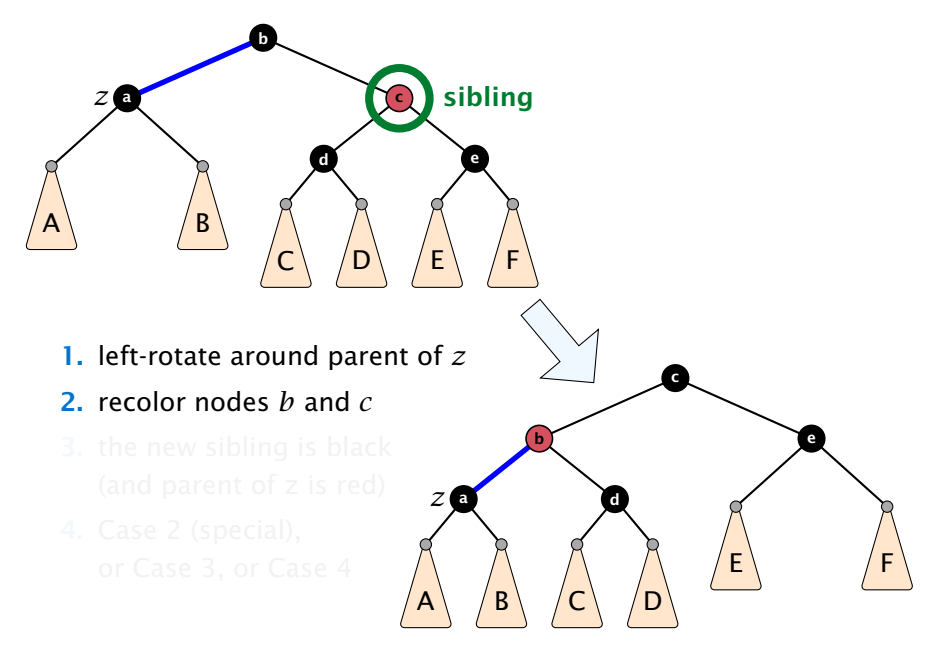

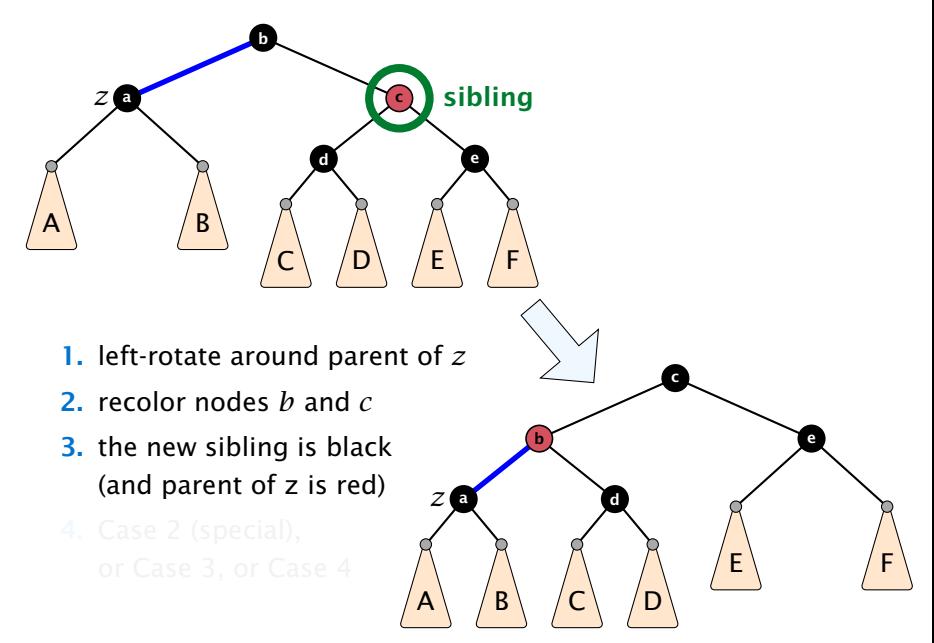

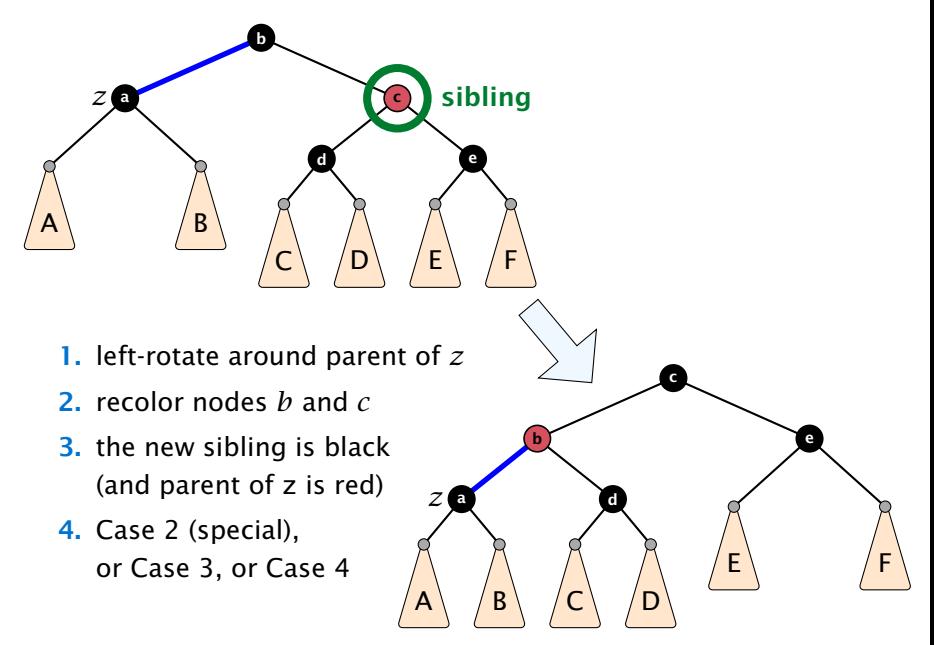

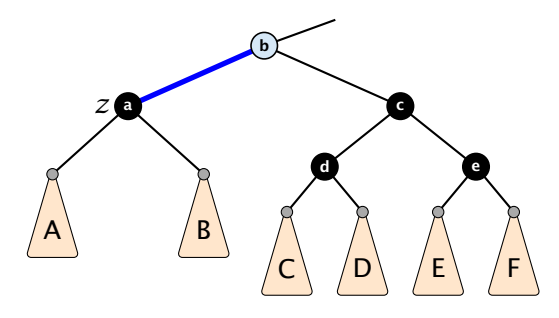

- 
- 
- 
- 
- 

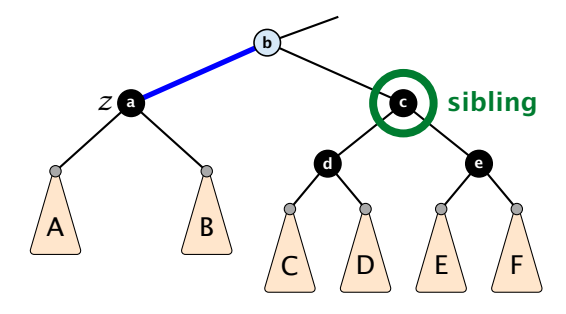

- 
- 
- 
- 
- 

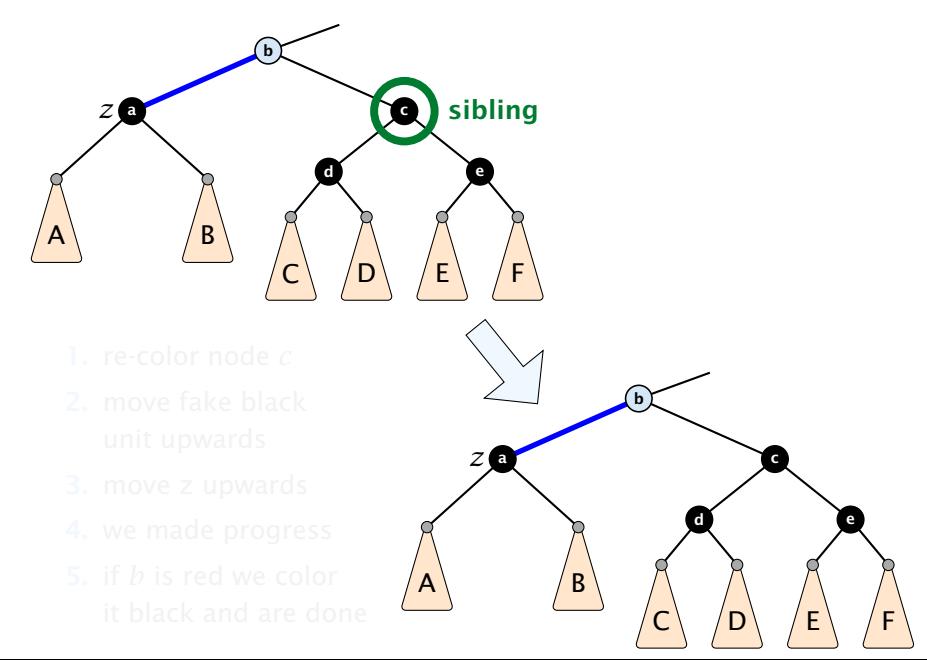

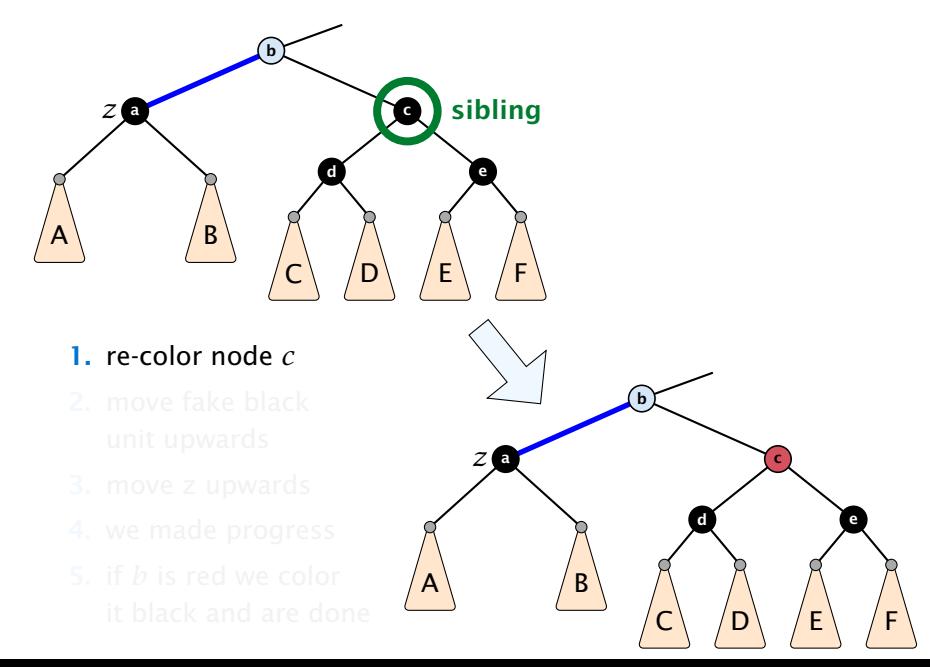

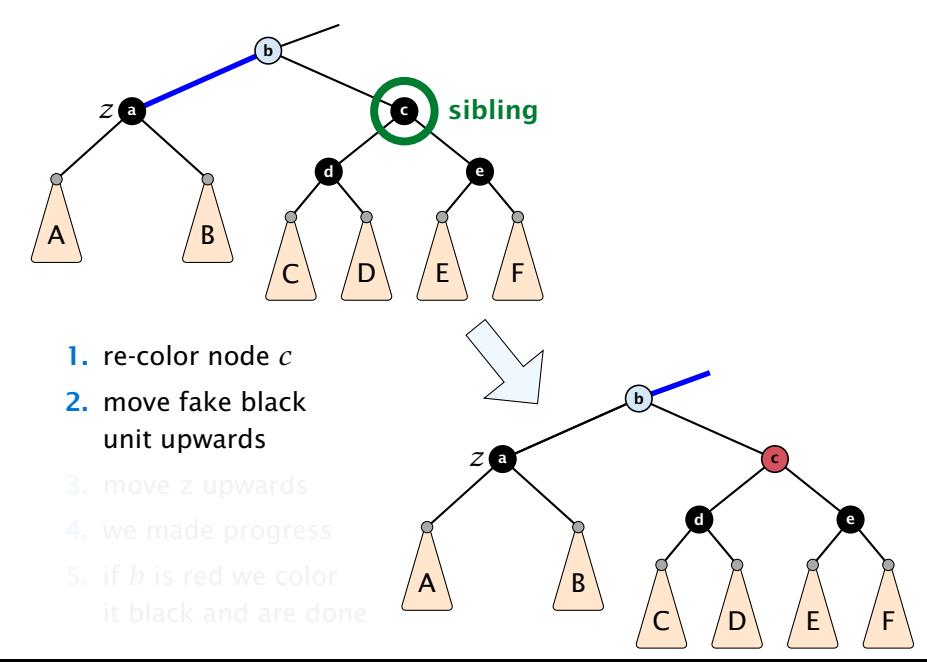

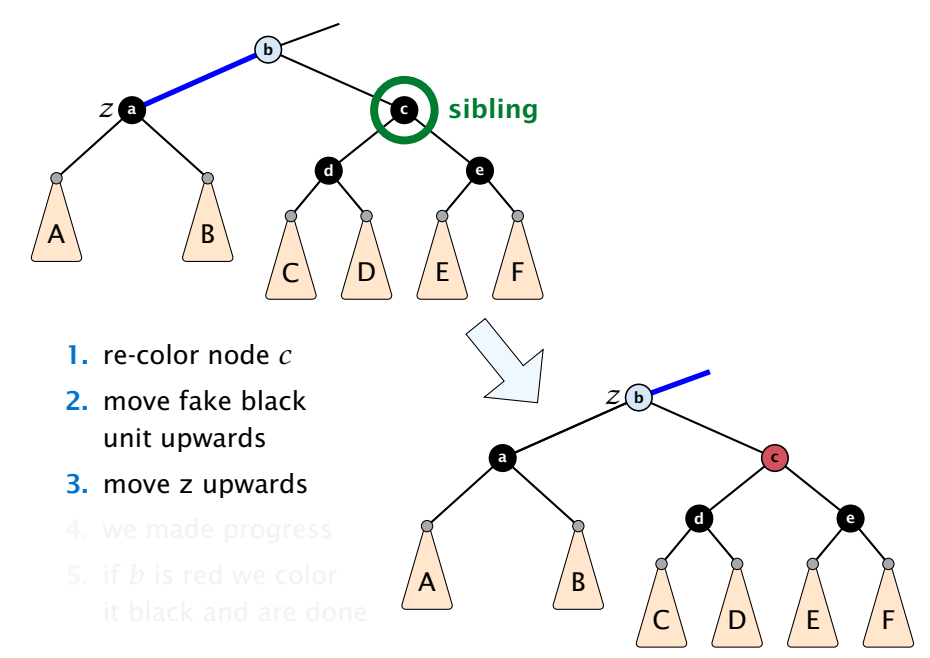

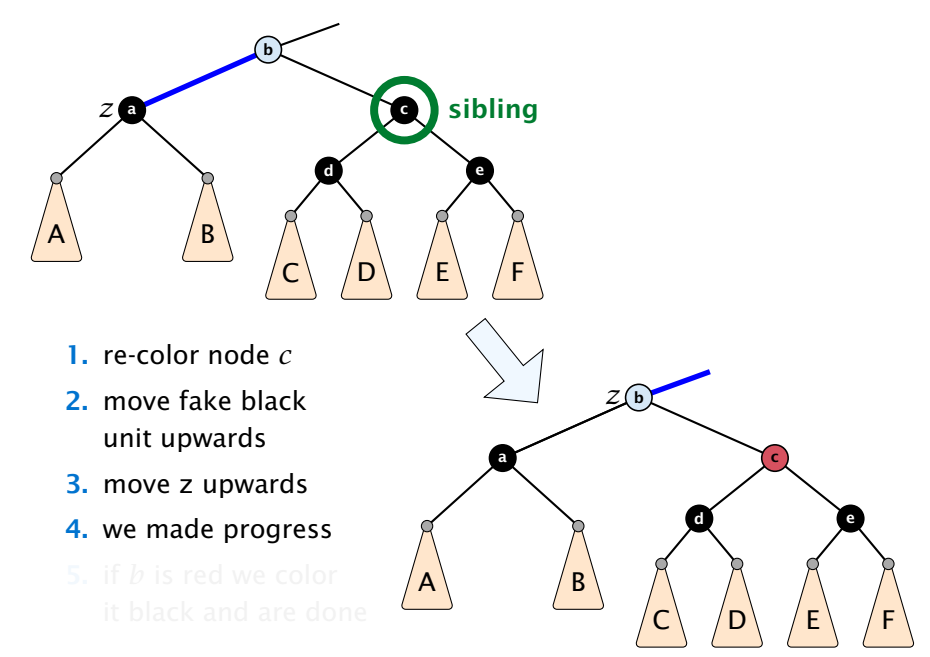

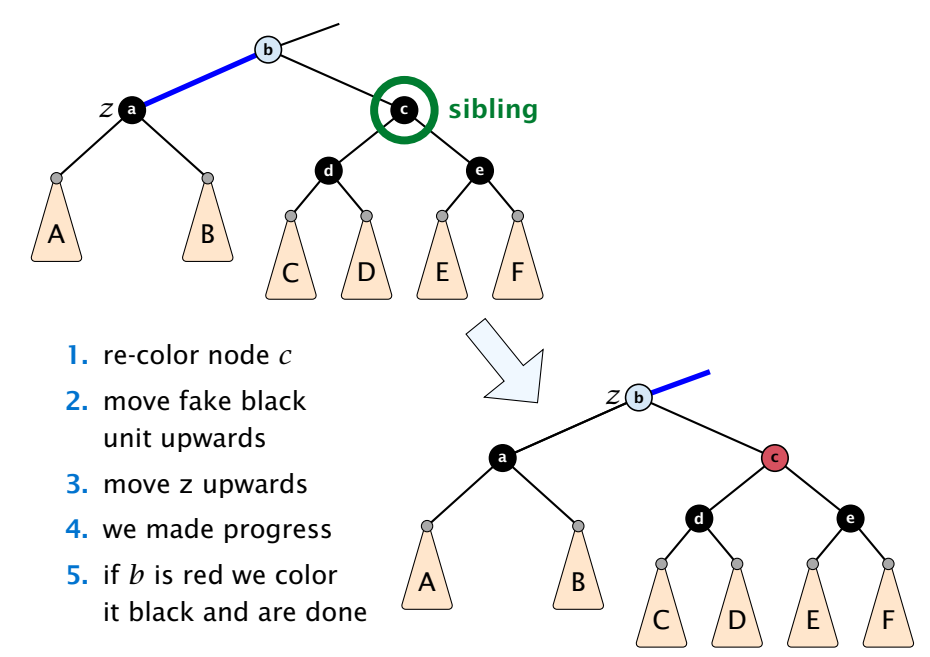

- 
- 
- 

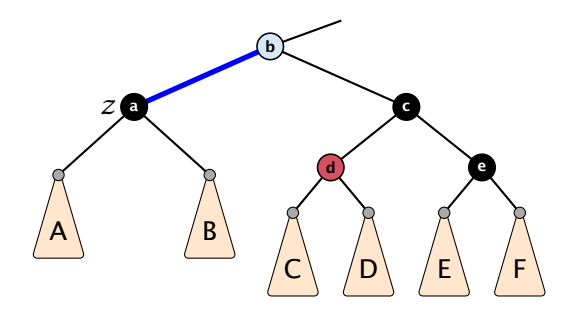

- 
- 
- 

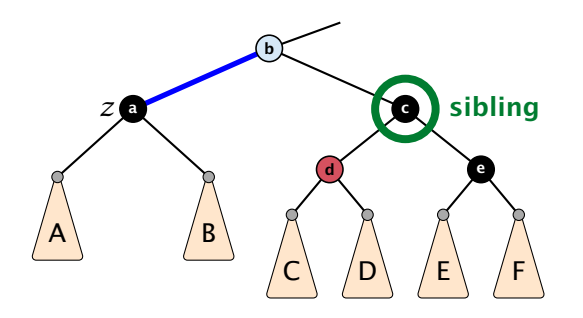

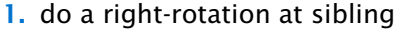

- 
- 

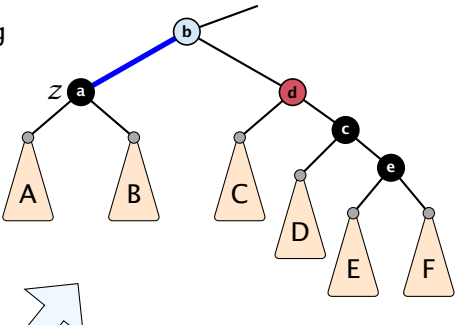

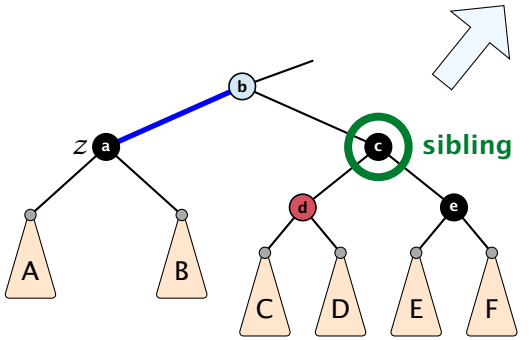

- 1. do a right-rotation at sibling
- 2. recolor *c* and *d*
- 

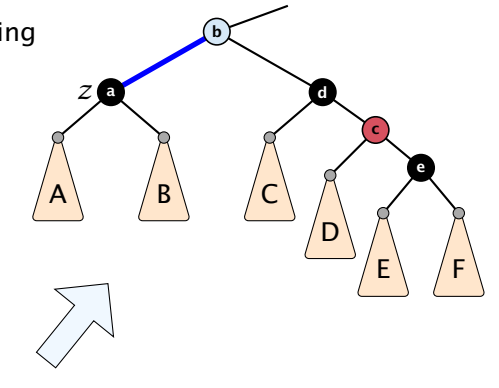

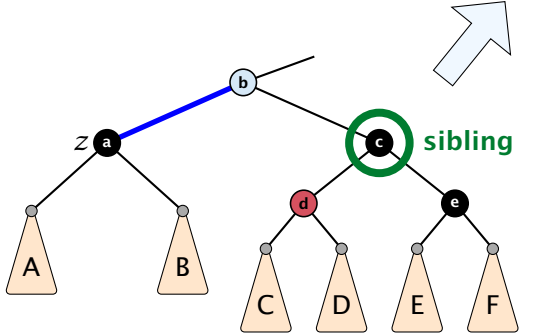

- 1. do a right-rotation at sibling
- 2. recolor *c* and *d*
- 3. new sibling is black with red right child (Case 4)

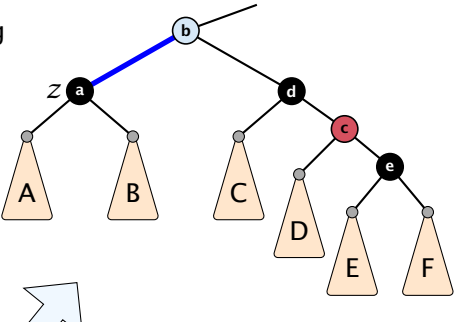

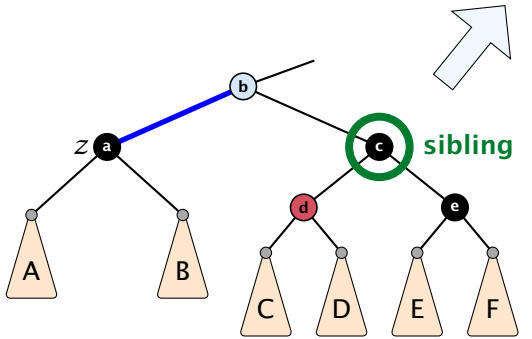

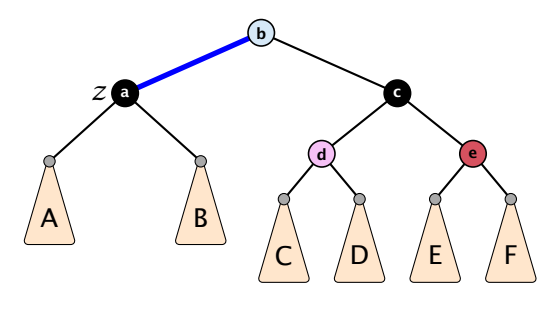

- 
- 
- 
- 

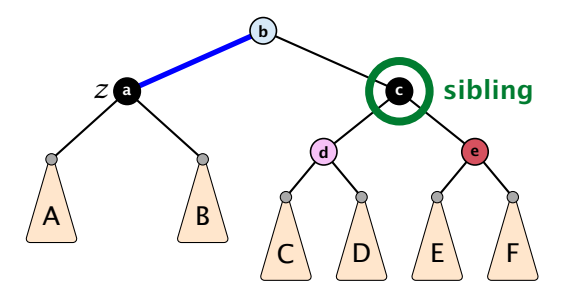

- 
- 
- 
- 

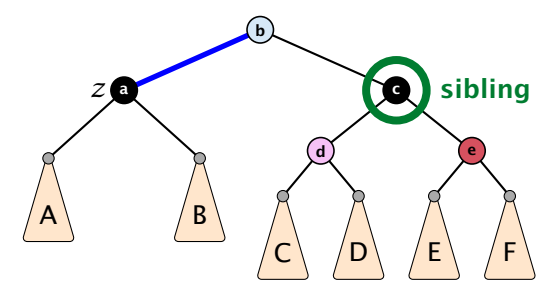

- 1. left-rotate around *b*
- 
- 
- 

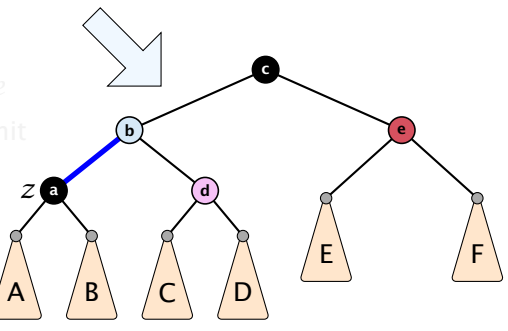

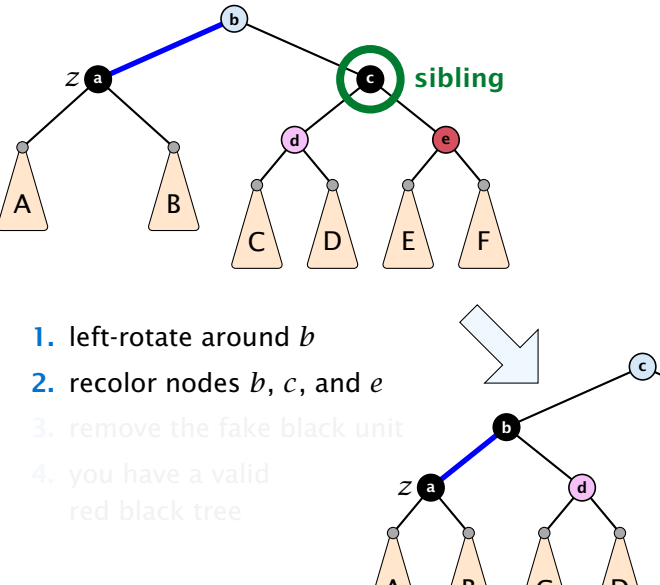

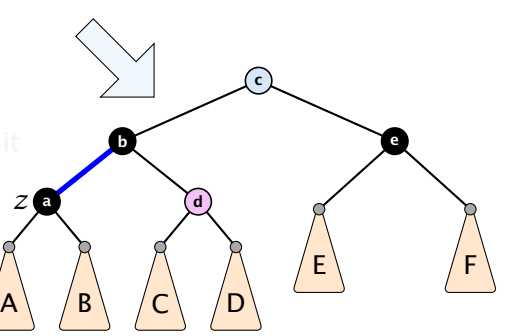

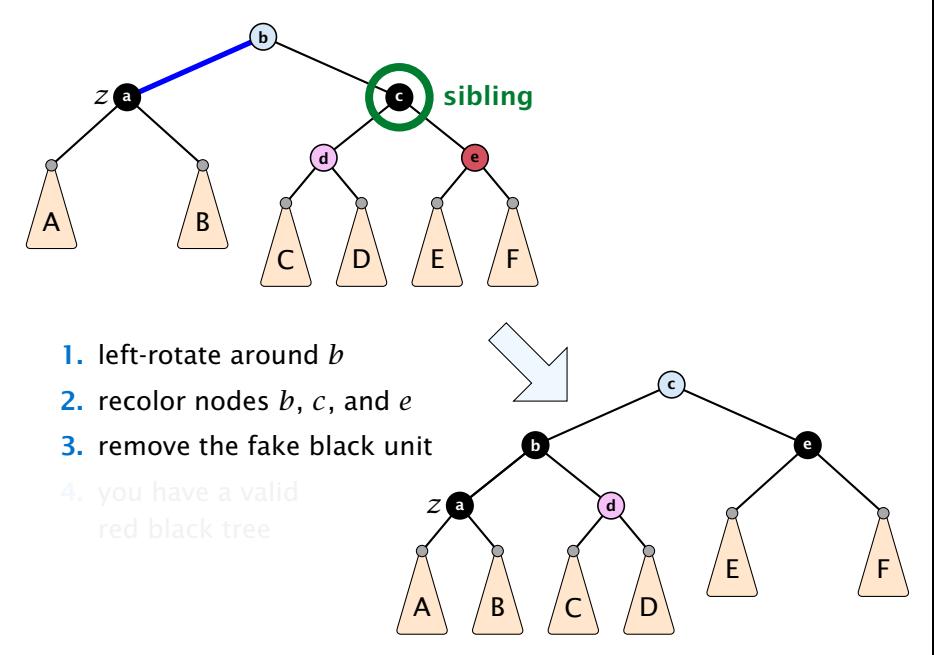

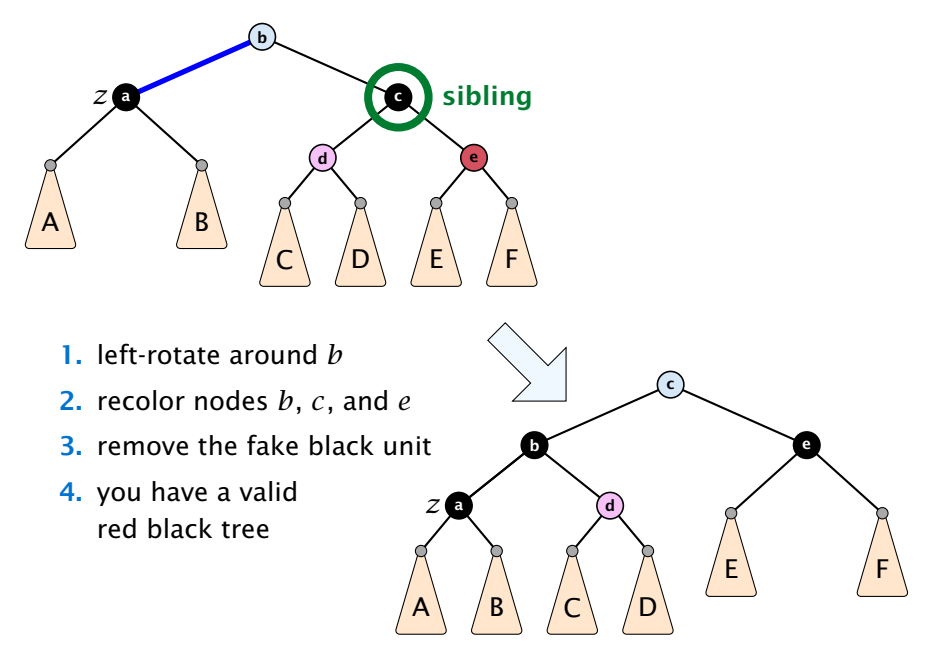

- *ñ* only Case 2 can repeat; but only *h* many steps, where *h* is the height of the tree
	- -
		-
- 
- 

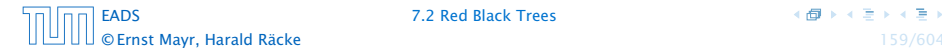

- *ñ* only Case 2 can repeat; but only *h* many steps, where *h* is the height of the tree
- **►** Case 1 → Case 2 (special) → red black tree
	- Case  $1 \rightarrow$  Case 3  $\rightarrow$  Case 4  $\rightarrow$  red black tree
	- Case  $1 \rightarrow$  Case 4  $\rightarrow$  red black tree
- 
- 

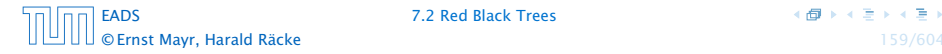

- *ñ* only Case 2 can repeat; but only *h* many steps, where *h* is the height of the tree
- **►** Case 1 → Case 2 (special) → red black tree
	- Case  $1 \rightarrow$  Case 3  $\rightarrow$  Case 4  $\rightarrow$  red black tree
	- Case  $1 \rightarrow$  Case 4  $\rightarrow$  red black tree
- $\blacktriangleright$  Case 3 → Case 4 → red black tree
- 

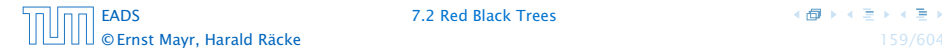

- *ñ* only Case 2 can repeat; but only *h* many steps, where *h* is the height of the tree
- **►** Case 1 → Case 2 (special) → red black tree
	- Case  $1 \rightarrow$  Case 3  $\rightarrow$  Case 4  $\rightarrow$  red black tree
	- Case  $1 \rightarrow$  Case 4  $\rightarrow$  red black tree
- $\blacktriangleright$  Case 3 → Case 4 → red black tree
- $▶$  Case 4 → red black tree

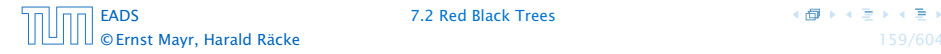

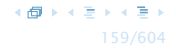

- *ñ* only Case 2 can repeat; but only *h* many steps, where *h* is the height of the tree
- *<sup>ñ</sup>* Case 1 → Case 2 (special) → red black tree
	- Case  $1 \rightarrow$  Case 3  $\rightarrow$  Case 4  $\rightarrow$  red black tree
	- Case  $1 \rightarrow$  Case 4  $\rightarrow$  red black tree
- $\blacktriangleright$  Case 3 → Case 4 → red black tree
- $▶$  Case 4 → red black tree

Performing Case 2 at most  $O(\log n)$  times and every other step at most once, we get a red black tree. Hence, O*(*log *n)* re-colorings and at most 3 rotations.

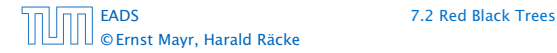

#### 7.3 AVL-Trees

#### Definition 16

AVL-trees are binary search trees that fulfill the following balance condition. For every node *v*

 $|\text{height}(\text{left sub-tree}(v)) - \text{height}(\text{right sub-tree}(v))| \leq 1$ .

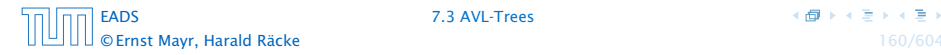

#### 7.3 AVL-Trees

#### Definition 16

AVL-trees are binary search trees that fulfill the following balance condition. For every node *v*

 $|\text{height}(\text{left sub-tree}(v)) - \text{height}(\text{right sub-tree}(v))| \leq 1$ .

#### Lemma 17

*An AVL-tree of height h contains at least*  $F_{h+2} - 1$  *and at most* 2 *<sup>h</sup>* <sup>−</sup> <sup>1</sup> *internal nodes, where <sup>F</sup><sup>n</sup> is the <sup>n</sup>-th Fibonacci number*  $(F_0 = 0, F_1 = 1)$ , and the height is the maximal number of edges *from the root to an (empty) dummy leaf.*

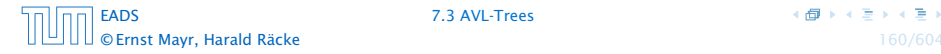

#### Proof.

The upper bound is clear, as a binary tree of height *h* can only contain *h*

$$
\sum_{j=0}^{h-1} 2^j = 2^h - 1
$$

internal nodes.

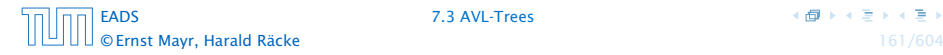

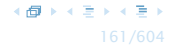

#### Proof (cont.) Induction (base cases):

- 
- 

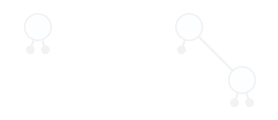

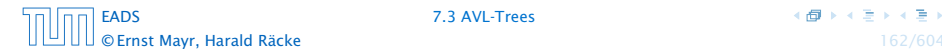

#### Proof (cont.)

#### Induction (base cases):

- **1.** an AVL-tree of height  $h = 1$  contains at least one internal node,  $1 \ge F_3 - 1 = 2 - 1 = 1$ .
- 

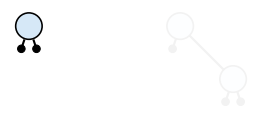

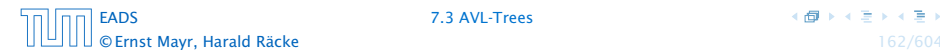

#### Proof (cont.)

#### Induction (base cases):

- **1.** an AVL-tree of height  $h = 1$  contains at least one internal node,  $1 \ge F_3 - 1 = 2 - 1 = 1$ .
- **2.** an AVL tree of height  $h = 2$  contains at least two internal nodes,  $2 \geq F_4 - 1 = 3 - 1 = 2$

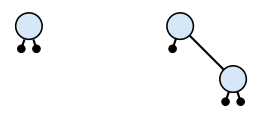

#### Induction step:

An AVL-tree of height  $h \geq 2$  of minimal size has a root with sub-trees of height *h* − 1 and *h* − 2, respectively. Both, sub-trees have minmal node number.
An AVL-tree of height  $h \geq 2$  of minimal size has a root with sub-trees of height *h* − 1 and *h* − 2, respectively. Both, sub-trees have minmal node number.

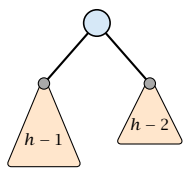

An AVL-tree of height  $h \geq 2$  of minimal size has a root with sub-trees of height  $h-1$  and  $h-2$ , respectively. Both, sub-trees have minmal node number.

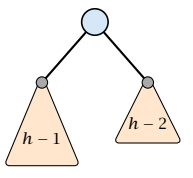

Let

 $g_h := 1 + \text{minimal size of AVL-tree of height } h$ .

An AVL-tree of height  $h \geq 2$  of minimal size has a root with sub-trees of height  $h-1$  and  $h-2$ , respectively. Both, sub-trees have minmal node number.

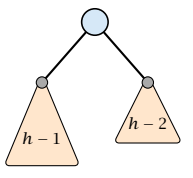

Let

 $g_h := 1 + \text{minimal size of AVL-tree of height } h$ .

Then

An AVL-tree of height  $h \geq 2$  of minimal size has a root with sub-trees of height  $h-1$  and  $h-2$ , respectively. Both, sub-trees have minmal node number.

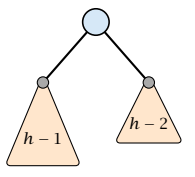

Let

 $g_h := 1 + \text{minimal size of AVL-tree of height } h$ .

Then

$$
g_1 = 2 \qquad \qquad = F_3
$$

An AVL-tree of height  $h \geq 2$  of minimal size has a root with sub-trees of height  $h-1$  and  $h-2$ , respectively. Both, sub-trees have minmal node number.

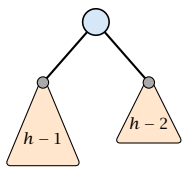

Let

 $g_h := 1 + \text{minimal size of AVL-tree of height } h$ .

Then

$$
g_1 = 2 \qquad \qquad = F_3
$$

$$
g_2 = 3 \qquad \qquad = F_4
$$

An AVL-tree of height  $h \geq 2$  of minimal size has a root with sub-trees of height  $h-1$  and  $h-2$ , respectively. Both, sub-trees have minmal node number.

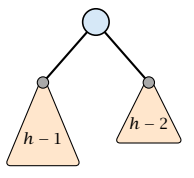

Let

 $g_h := 1 + \text{minimal size of AVL-tree of height } h$ .

Then

$$
g_1 = 2 \qquad \qquad = F_3
$$

$$
g_2 = 3 \qquad \qquad = F_4
$$

 $g_h - 1 = 1 + g_{h-1} - 1 + g_{h-2} - 1$ , hence

An AVL-tree of height  $h \geq 2$  of minimal size has a root with sub-trees of height  $h-1$  and  $h-2$ , respectively. Both, sub-trees have minmal node number.

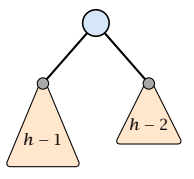

Let

 $g_h := 1 + \text{minimal size of AVL-tree of height } h$ .

Then

$$
g_1 = 2 \qquad \qquad = F_3
$$

$$
g_2 = 3 \qquad \qquad = F_4
$$

 $g_h - 1 = 1 + g_{h-1} - 1 + g_{h-2} - 1$ , hence  $g_h = g_{h-1} + g_{h-2}$  = *F*<sub>*h*+2</sub>

### 7.3 AVL-Trees

An AVL-tree of height *h* contains at least *Fh*+<sup>2</sup> − 1 internal nodes. Since

$$
n+1 \ge F_{h+2} = \Omega \left( \left( \frac{1+\sqrt{5}}{2} \right)^h \right) ,
$$

we get

$$
n \geq \Omega \left( \left( \frac{1 + \sqrt{5}}{2} \right)^h \right) ,
$$

and, hence,  $h = \mathcal{O}(\log n)$ .

# 7.3 AVL-Trees

### We need to maintain the balance condition through rotations.

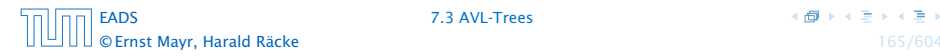

## 7.3 AVL-Trees

We need to maintain the balance condition through rotations.

For this we store in every internal tree-node  $v$  the **balance** of the node. Let  $v$  denote a tree node with left child  $c_{\ell}$  and right child  $c_r$ .

$$
balance[v] := height(T_{c_{\ell}}) - height(T_{c_{r}}) ,
$$

where  $T_{c_\ell}$  and  $T_{c_r}$ , are the sub-trees rooted at  $c_\ell$  and  $c_r$ , respectively.

# **Rotations**

The properties will be maintained through rotations:

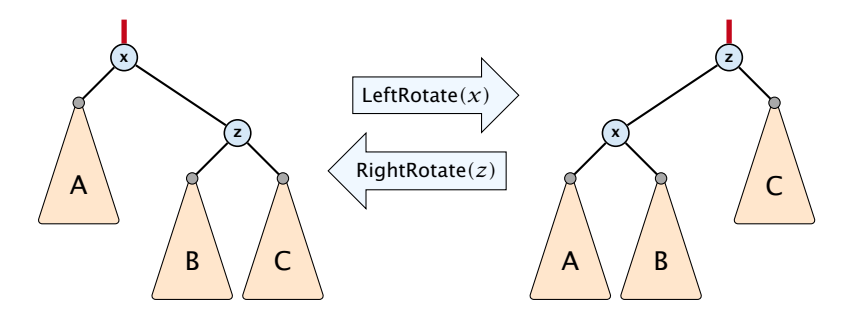

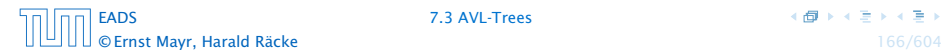

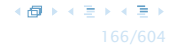

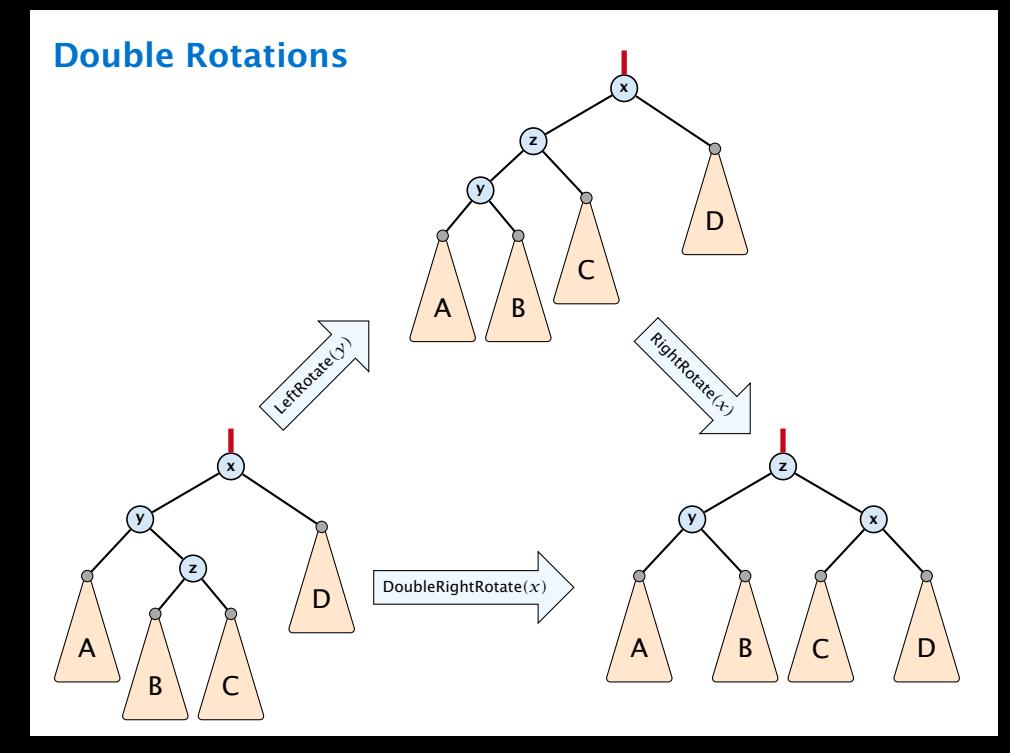

 $\blacktriangleright$  Insert like in a binary search tree.

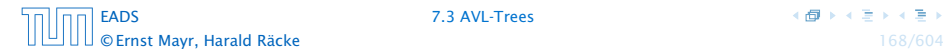

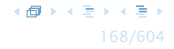

- $\blacktriangleright$  Insert like in a binary search tree.
- $\blacktriangleright$  Let *w* denote the parent of the newly inserted node *x*.

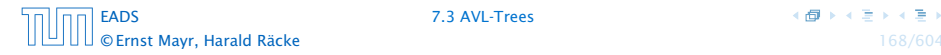

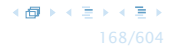

- $\blacktriangleright$  Insert like in a binary search tree.
- $\blacktriangleright$  Let *w* denote the parent of the newly inserted node *x*.
- ▶ One of the following cases holds:

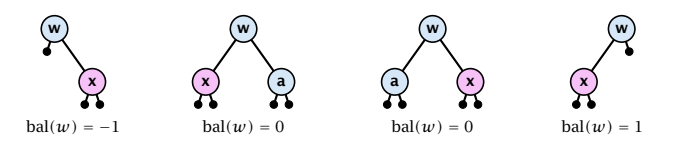

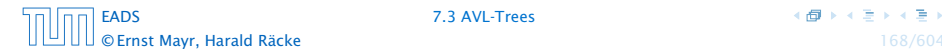

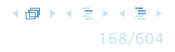

- **►** Insert like in a binary search tree.
- $\blacktriangleright$  Let *w* denote the parent of the newly inserted node *x*.
- ▶ One of the following cases holds:

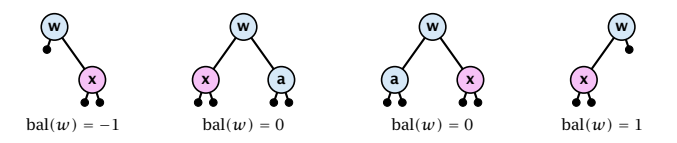

**Figure 1.1** If ball  $w \neq 0$ ,  $T_w$  has changed height; the balance-constraint may be violated at ancestors of *w*.

- **►** Insert like in a binary search tree.
- $\blacktriangleright$  Let *w* denote the parent of the newly inserted node *x*.
- ▶ One of the following cases holds:

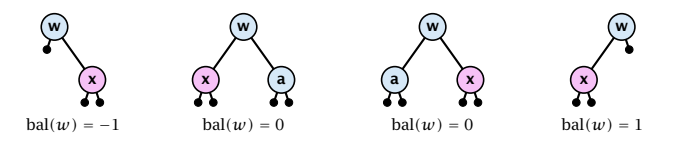

- **Figure 1** If ball  $w$   $\neq 0$ ,  $T_w$  has changed height; the balance-constraint may be violated at ancestors of *w*.
- $\blacktriangleright$  Call AVL-fix-up-insert(parent $[w]$ ) to restore the balance-condition.

- 
- 
- 
- 

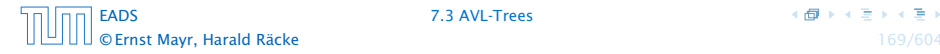

- 1. The balance constraints hold at all descendants of *v*.
- 
- 
- 

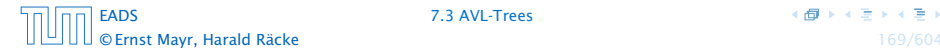

- 1. The balance constraints hold at all descendants of *v*.
- 2. A node has been inserted into *Tc*, where *c* is either the right or left child of *v*.
- 
- 

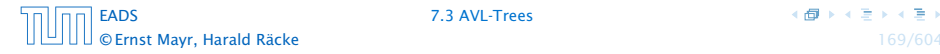

- 1. The balance constraints hold at all descendants of *v*.
- 2. A node has been inserted into *Tc*, where *c* is either the right or left child of *v*.
- 3. *T<sup>c</sup>* has increased its height by one (otw. we would already have aborted the fix-up procedure).
- 

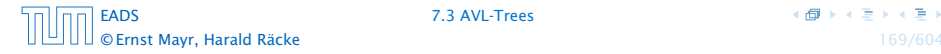

- 1. The balance constraints hold at all descendants of *v*.
- 2. A node has been inserted into *Tc*, where *c* is either the right or left child of *v*.
- 3. *T<sup>c</sup>* has increased its height by one (otw. we would already have aborted the fix-up procedure).
- **4.** The balance at node *c* fulfills balance[*c*]  $\in$  {-1,1}. This holds because if the balance of *c* is 0, then *T<sup>c</sup>* did not change its height, and the whole procedure would have been aborted in the previous step.

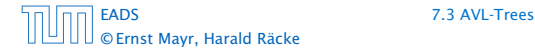

### Algorithm 11 AVL-fix-up-insert*(v)*

- 1: if balance*[v]* ∈ {−2*,* 2} then DoRotationInsert*(v)*;
- 2: **if** balance $[v] \in \{0\}$  return;
- 3: AVL-fix-up-insert*(*parent*[v])*;

We will show that the above procedure is correct, and that it will do at most one rotation.

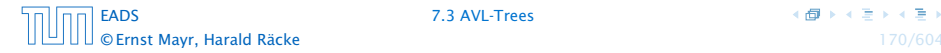

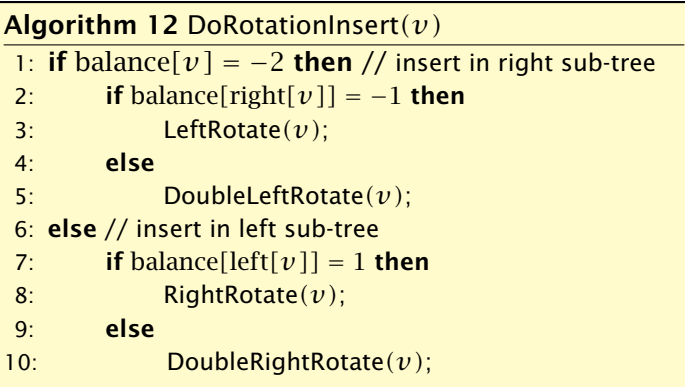

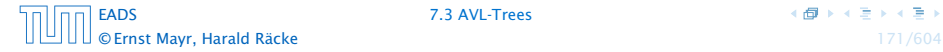

### It is clear that the invariant for the fix-up routine holds as long as no rotations have been done.

- 
- 
- 

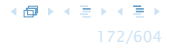

It is clear that the invariant for the fix-up routine holds as long as no rotations have been done.

We have to show that after doing one rotation all balance constraints are fulfilled.

- 
- 
- 

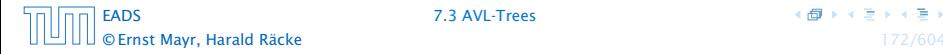

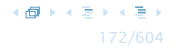

It is clear that the invariant for the fix-up routine holds as long as no rotations have been done.

We have to show that after doing one rotation all balance constraints are fulfilled.

- 
- 
- 

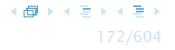

It is clear that the invariant for the fix-up routine holds as long as no rotations have been done.

We have to show that after doing one rotation all balance constraints are fulfilled.

- $\rightarrow v$  fulfills balance condition.
- 
- 

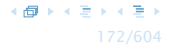

It is clear that the invariant for the fix-up routine holds as long as no rotations have been done.

We have to show that after doing one rotation all balance constraints are fulfilled.

- $\rightarrow v$  fulfills balance condition.
- $\blacktriangleright$  All children of  $\nu$  still fulfill the balance condition.
- 

It is clear that the invariant for the fix-up routine holds as long as no rotations have been done.

We have to show that after doing one rotation all balance constraints are fulfilled.

- $\rightarrow v$  fulfills balance condition.
- $\blacktriangleright$  All children of  $\nu$  still fulfill the balance condition.
- $\blacktriangleright$  The height of  $T_\nu$  is the same as before the insert-operation took place.

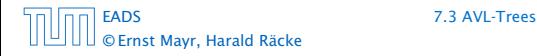

It is clear that the invariant for the fix-up routine holds as long as no rotations have been done.

We have to show that after doing one rotation all balance constraints are fulfilled.

We show that after doing a rotation at *v*:

- $\rightarrow v$  fulfills balance condition.
- $\blacktriangleright$  All children of  $v$  still fulfill the balance condition.
- $\blacktriangleright$  The height of  $T_\nu$  is the same as before the insert-operation took place.

We only look at the case where the insert happened into the right sub-tree of *v*. The other case is symmetric.

We have the following situation:

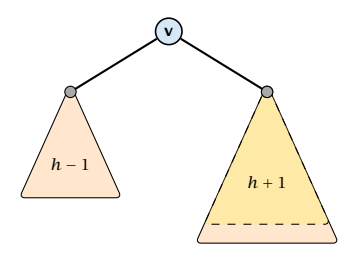

The right sub-tree of *v* has increased its height which results in a balance of −2 at *v*.

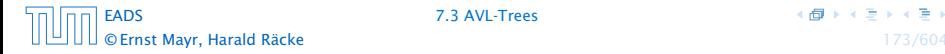

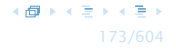

We have the following situation:

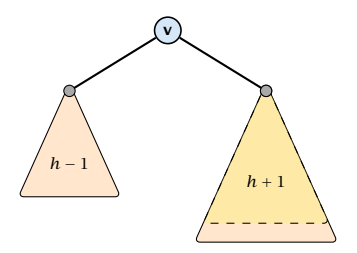

The right sub-tree of *v* has increased its height which results in a balance of −2 at *v*.

Before the insertion the height of  $T_\nu$  was  $h + 1$ .

# Case 1: balance $[\text{right}[v]] = -1$

We do a left rotation at *v*

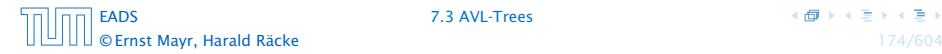

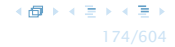

# Case 1: balance $[\text{right}[v]] = -1$

We do a left rotation at *v*

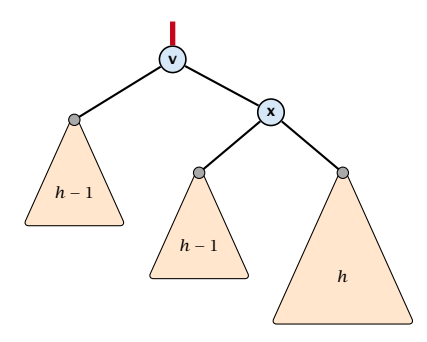

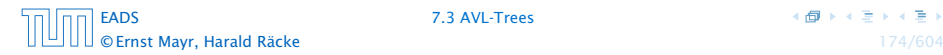

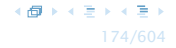

# Case 1: balance $[\text{right}[v]] = -1$

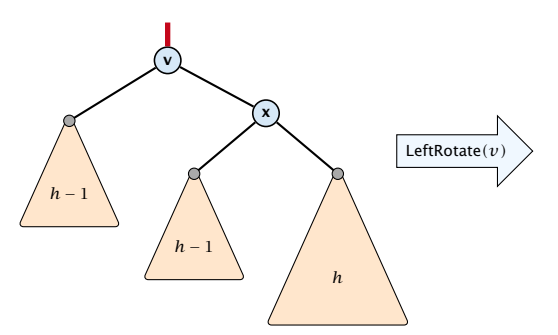

We do a left rotation at *v*

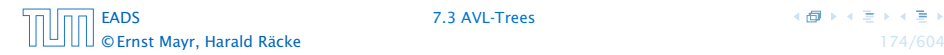

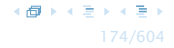
# Case 1: balance $[\text{right}[v]] = -1$

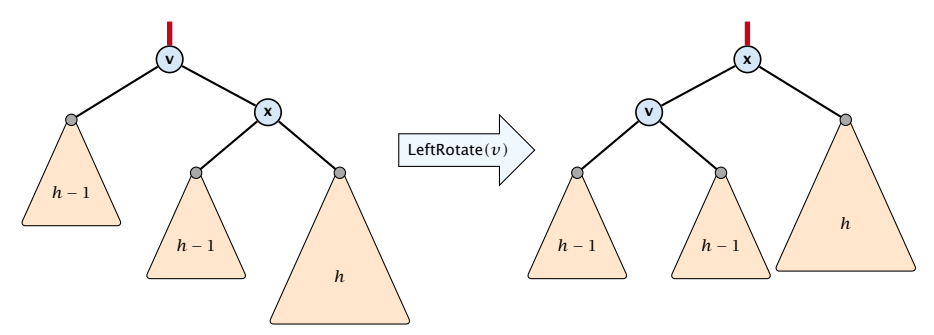

We do a left rotation at *v*

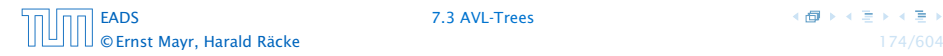

(個) (目) (目)

# **Case 1: balance**[right $[v]$ ] = -1

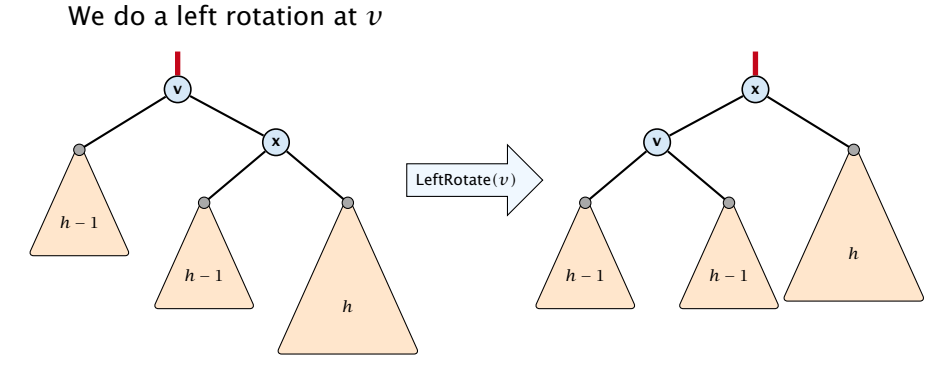

Now, the subtree has height *h* + 1 as before the insertion. Hence, we do not need to continue.

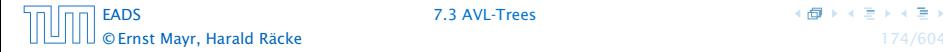

# Case 2: balance $[\text{right}[v]] = 1$

Case 2: balance $[\text{right}[v]] = 1$ 

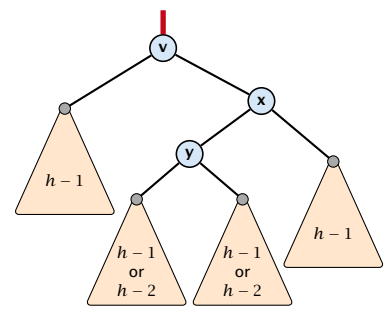

# Case 2: balance $[\text{right}[v]] = 1$

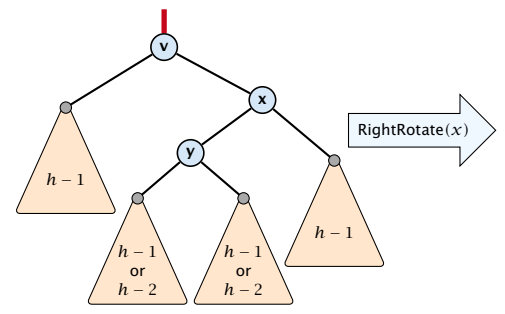

Case 2: balance $[\text{right}[v]] = 1$ 

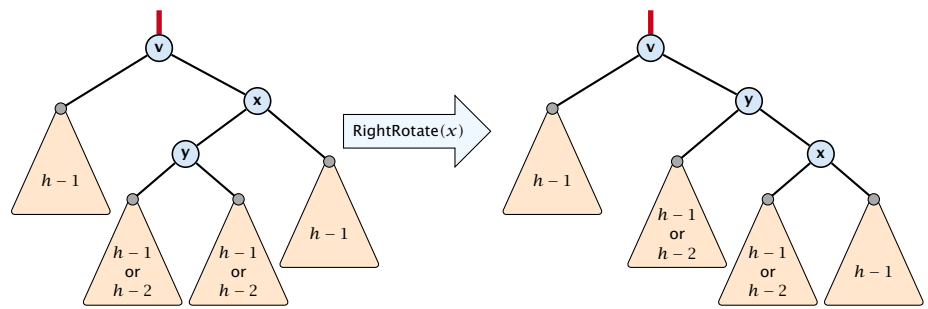

Case 2: balance $[\text{right}[v]] = 1$ 

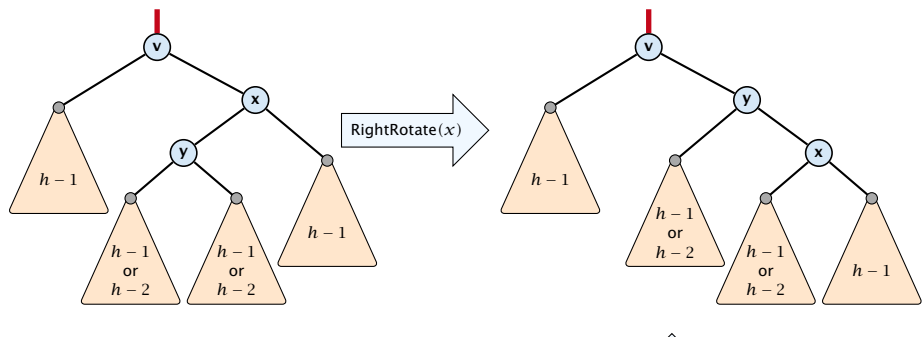

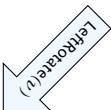

Case 2: balance $[\text{right}[v]] = 1$ 

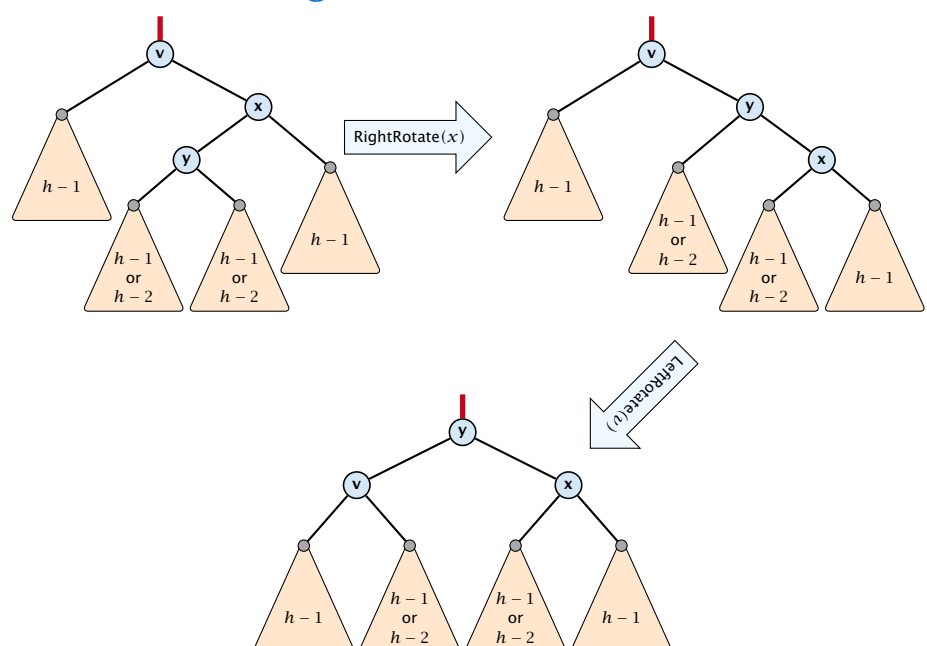

Case 2: balance $[right[v]] = 1$ 

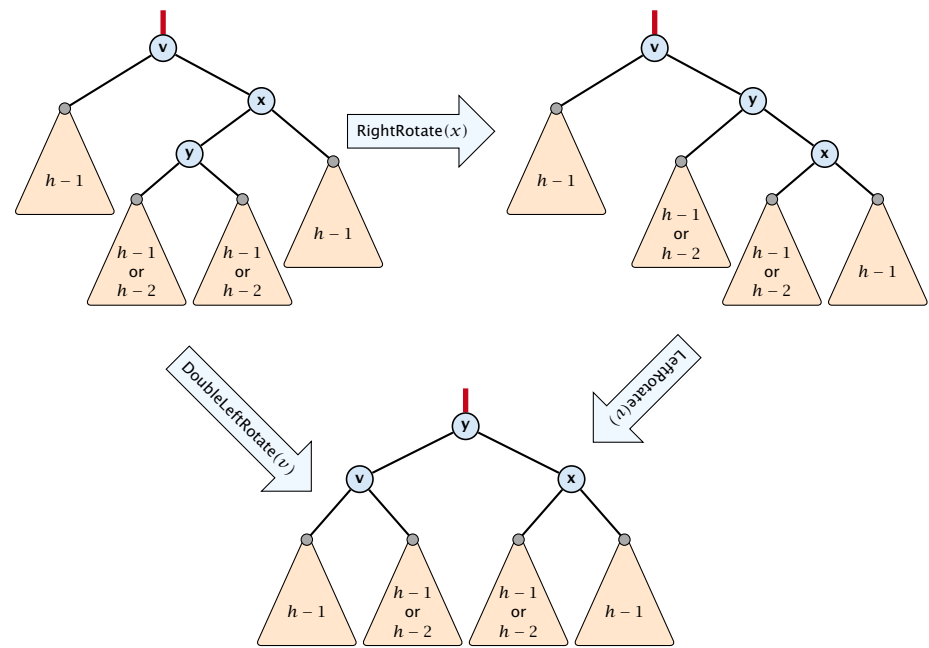

**Case 2: balance** $[right[v]] = 1$ 

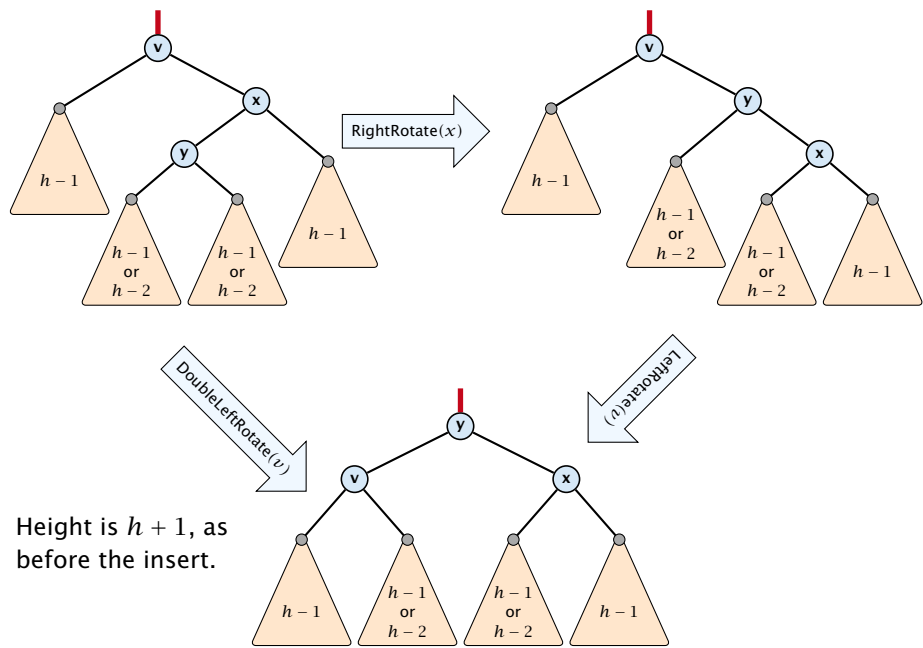

#### **▶ Delete like in a binary search tree.**

- 
- 
- 

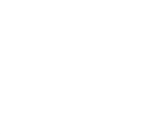

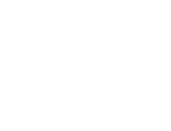

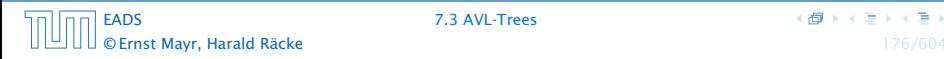

- **▶ Delete like in a binary search tree.**
- Let  $\nu$  denote the parent of the node that has been spliced out.
- 
- 

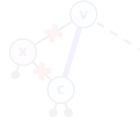

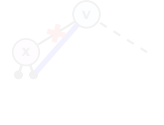

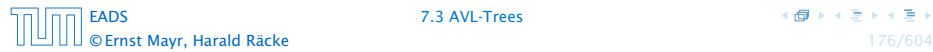

**Z.3 AVI-Trees** 

- **▶ Delete like in a binary search tree.**
- $\blacktriangleright$  Let  $\nu$  denote the parent of the node that has been spliced out.
- $\blacktriangleright$  The balance-constraint may be violated at  $v$ , or at ancestors of *v*, as a sub-tree of a child of *v* has reduced its height.
- 

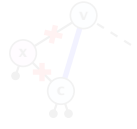

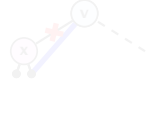

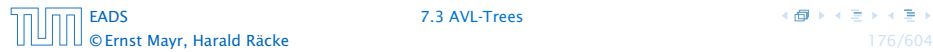

**Z.3 AVI-Trees** 

- **▶ Delete like in a binary search tree.**
- $\blacktriangleright$  Let  $\nu$  denote the parent of the node that has been spliced out.
- $\blacktriangleright$  The balance-constraint may be violated at  $v$ , or at ancestors of *v*, as a sub-tree of a child of *v* has reduced its height.
- $\blacktriangleright$  Initially, the node  $c$ —the new root in the sub-tree that has changed—is either a dummy leaf or a node with two dummy leafs as children.

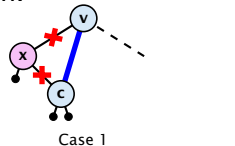

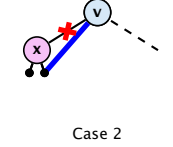

In both cases bal $[c] = 0$ .

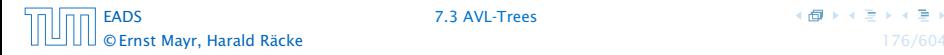

 $4.69 \times 4$  $\mathbb{B} \rightarrow \mathbb{R} \oplus \mathbb{R}$ 

- **▶ Delete like in a binary search tree.**
- $\blacktriangleright$  Let  $\nu$  denote the parent of the node that has been spliced out.
- $\blacktriangleright$  The balance-constraint may be violated at  $v$ , or at ancestors of *v*, as a sub-tree of a child of *v* has reduced its height.
- $\blacktriangleright$  Initially, the node  $c$ —the new root in the sub-tree that has changed—is either a dummy leaf or a node with two dummy leafs as children.

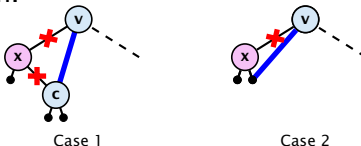

In both cases bal $[c] = 0$ .

 $\blacktriangleright$  Call AVL-fix-up-delete $(v)$  to restore the balance-condition.

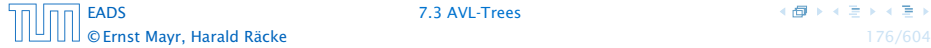

**Z.3 AVI-Trees** 

- 1. The balance constraints holds at all descendants of *v*.
- 
- 
- 

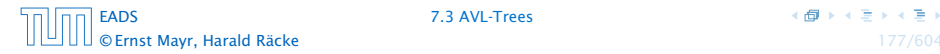

- 1. The balance constraints holds at all descendants of *v*.
- 2. A node has been deleted from *Tc*, where *c* is either the right or left child of *v*.
- 
- 

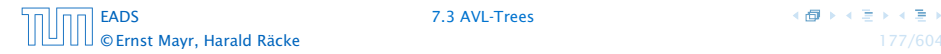

- 1. The balance constraints holds at all descendants of *v*.
- 2. A node has been deleted from *Tc*, where *c* is either the right or left child of *v*.
- 3. *T<sup>c</sup>* has decreased its height by one.
- 

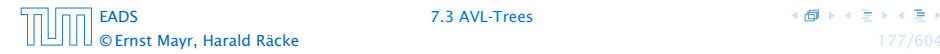

- 1. The balance constraints holds at all descendants of *v*.
- 2. A node has been deleted from *Tc*, where *c* is either the right or left child of *v*.
- 3. *T<sup>c</sup>* has decreased its height by one.
- **4.** The balance at the node c fulfills balance $[c] = 0$ . This holds because if the balance of *c* is in  $\{-1, 1\}$ , then  $T_c$  did not change its height, and the whole procedure would have been aborted in the previous step.

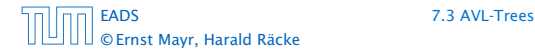

#### Algorithm 13 AVL-fix-up-delete*(v)*

- 1: if balance*[v]* ∈ {−2*,* 2} then DoRotationDelete*(v)*;
- 2: **if** balance $[v] \in \{-1, 1\}$  return;
- 3: AVL-fix-up-delete*(*parent*[v])*;

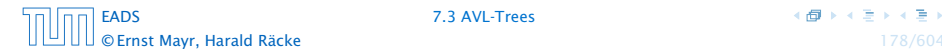

Algorithm 13 AVL-fix-up-delete*(v)*

- 1: if balance*[v]* ∈ {−2*,* 2} then DoRotationDelete*(v)*;
- 2: if balance $[v] \in \{-1, 1\}$  return;
- 3: AVL-fix-up-delete*(*parent*[v])*;

We will show that the above procedure is correct. However, for the case of a delete there may be a logarithmic number of rotations.

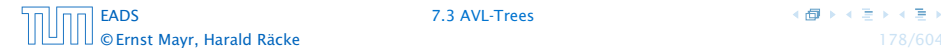

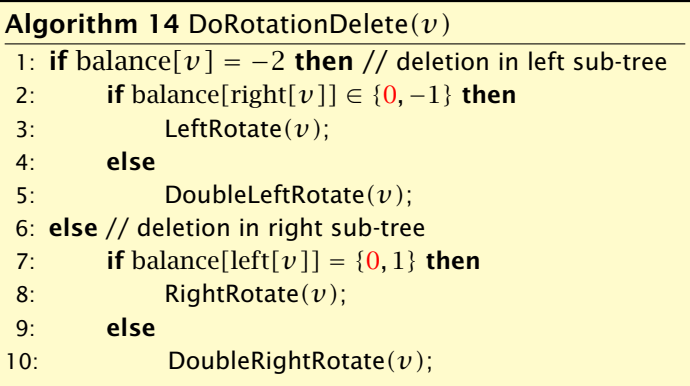

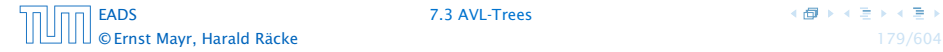

### It is clear that the invariant for the fix-up routine hold as long as no rotations have been done.

- 
- 
- 

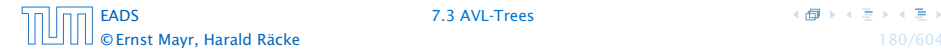

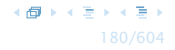

It is clear that the invariant for the fix-up routine hold as long as no rotations have been done.

- 
- 
- 

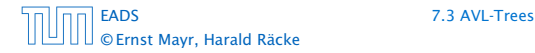

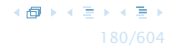

It is clear that the invariant for the fix-up routine hold as long as no rotations have been done.

- $\rightarrow v$  fulfills the balance condition.
- 
- 

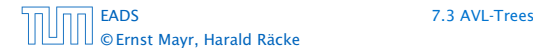

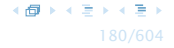

It is clear that the invariant for the fix-up routine hold as long as no rotations have been done.

- $\rightarrow v$  fulfills the balance condition.
- $\blacktriangleright$  All children of  $\nu$  still fulfill the balance condition.
- 

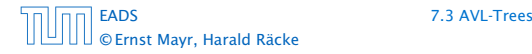

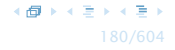

It is clear that the invariant for the fix-up routine hold as long as no rotations have been done.

- $\rightarrow v$  fulfills the balance condition.
- $\blacktriangleright$  All children of  $\nu$  still fulfill the balance condition.
- *►* If now balance $[v] \in \{-1, 1\}$  we can stop as the height of  $T_v$ is the same as before the deletion.

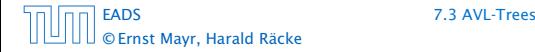

It is clear that the invariant for the fix-up routine hold as long as no rotations have been done.

We show that after doing a rotation at *v*:

- $\rightarrow v$  fulfills the balance condition.
- $\blacktriangleright$  All children of  $\nu$  still fulfill the balance condition.
- $\triangleright$  If now balance $[v] \in \{-1,1\}$  we can stop as the height of  $T_v$ is the same as before the deletion.

We only look at the case where the deleted node was in the right sub-tree of *v*. The other case is symmetric.

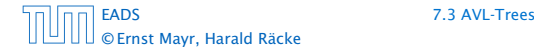

We have the following situation:

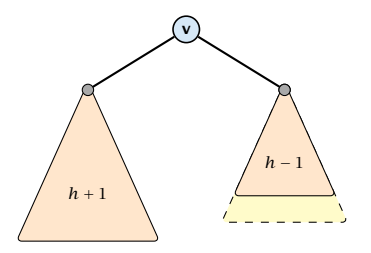

The right sub-tree of *v* has decreased its height which results in a balance of 2 at *v*.

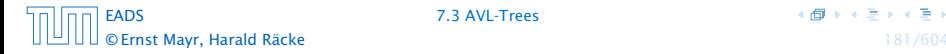

We have the following situation:

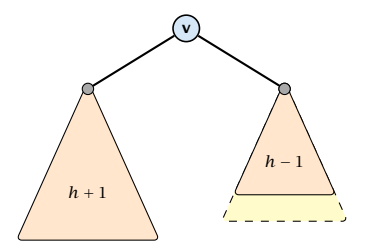

The right sub-tree of *v* has decreased its height which results in a balance of 2 at *v*.

Before the deletion the height of  $T_\nu$  was  $h + 2$ .

- 
- 
- -
- 
- - -
- -
	-
- 
- -
- -
- 
- -
	- -
- 
- 
- 

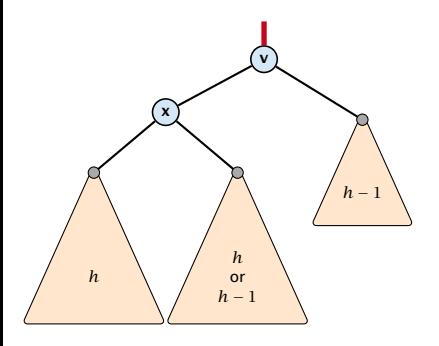

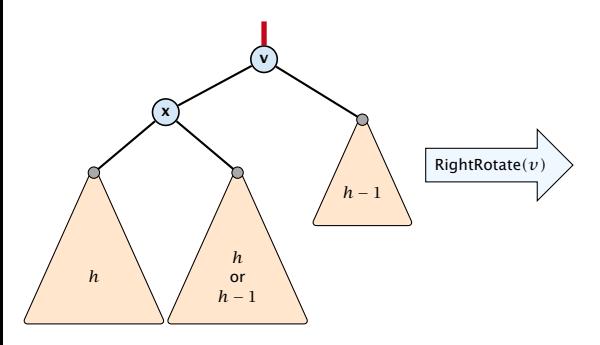

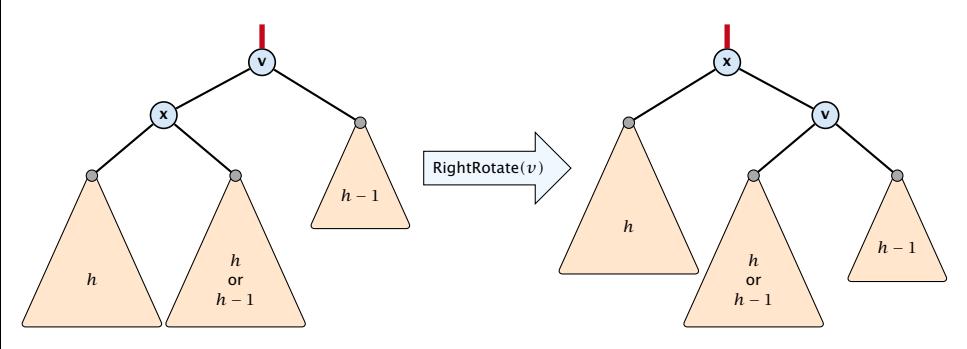

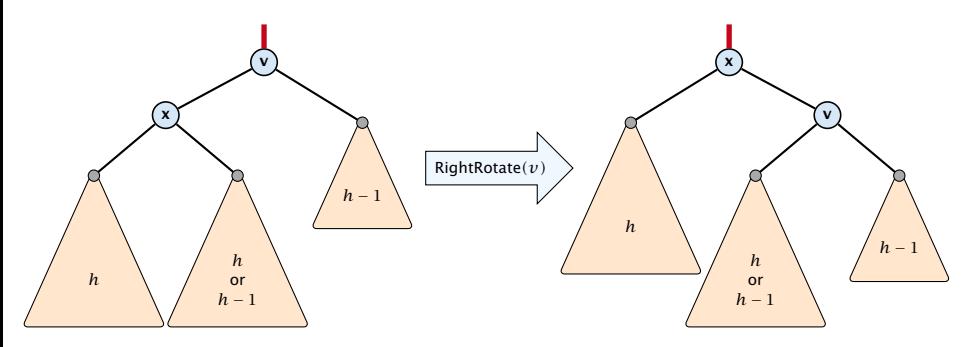

If the middle subtree has height *h* the whole tree has height  $h + 2$  as before the deletion. The iteration stops as the balance at the root is non-zero.

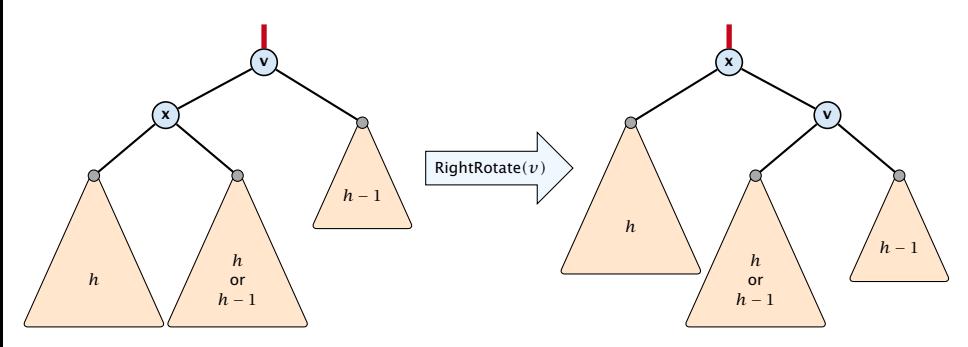

If the middle subtree has height *h* the whole tree has height  $h + 2$  as before the deletion. The iteration stops as the balance at the root is non-zero.

If the middle subtree has height *h* − 1 the whole tree has decreased its height from  $h + 2$  to  $h + 1$ . We do continue the fix-up procedure as the balance at the root is zero.
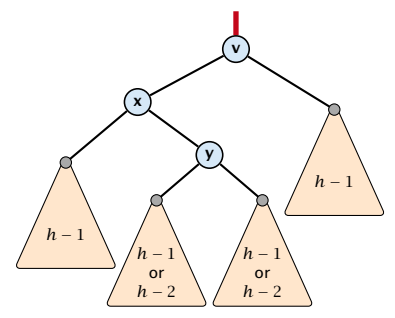

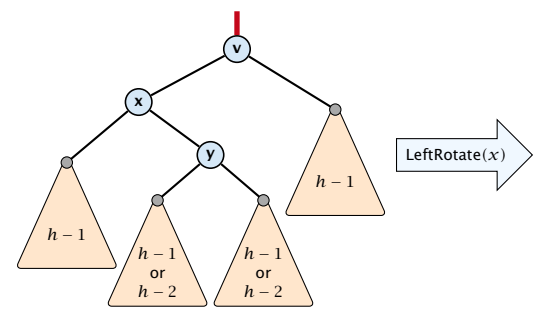

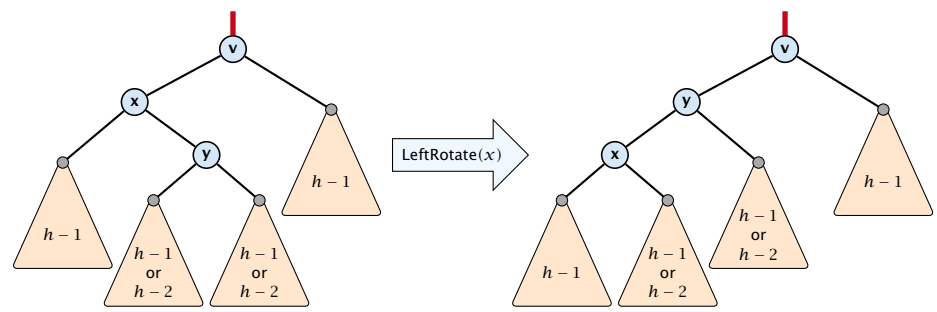

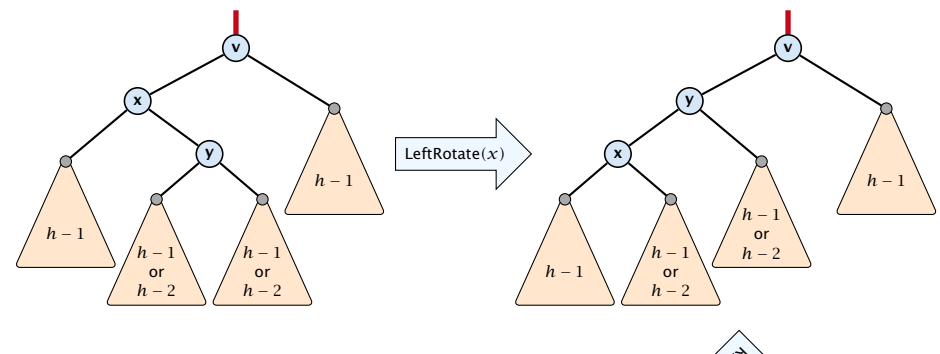

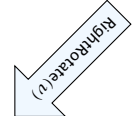

Case 2: balance $[left[v]$ ] = -1

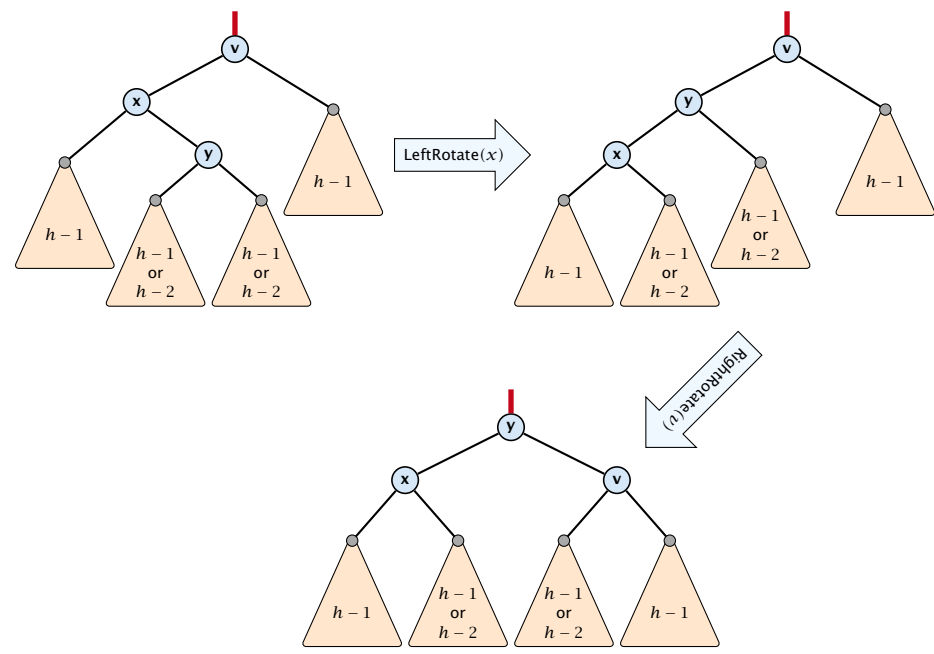

Case 2: balance $[left[v]$ ] = -1

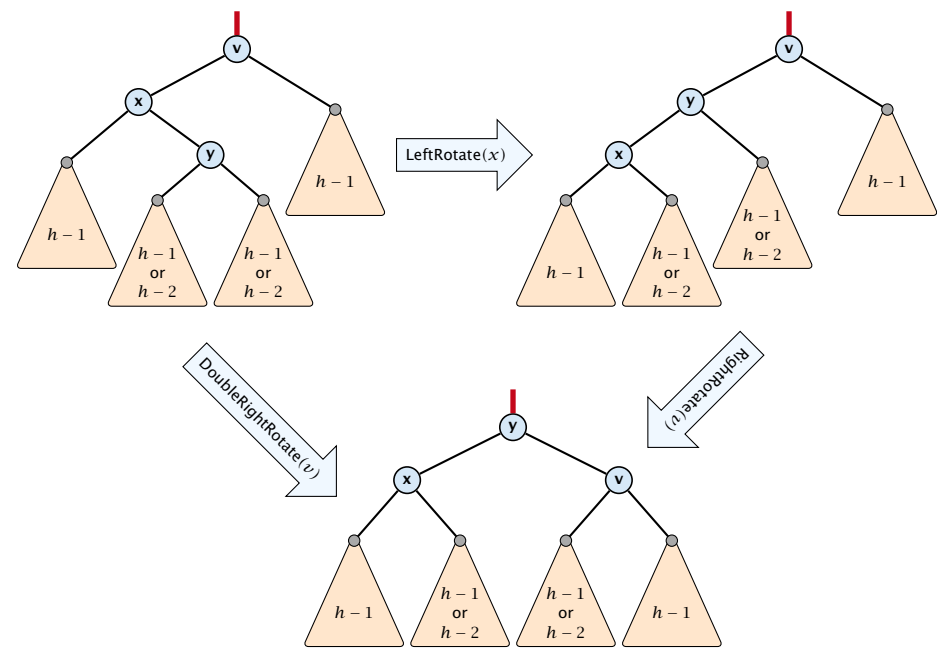

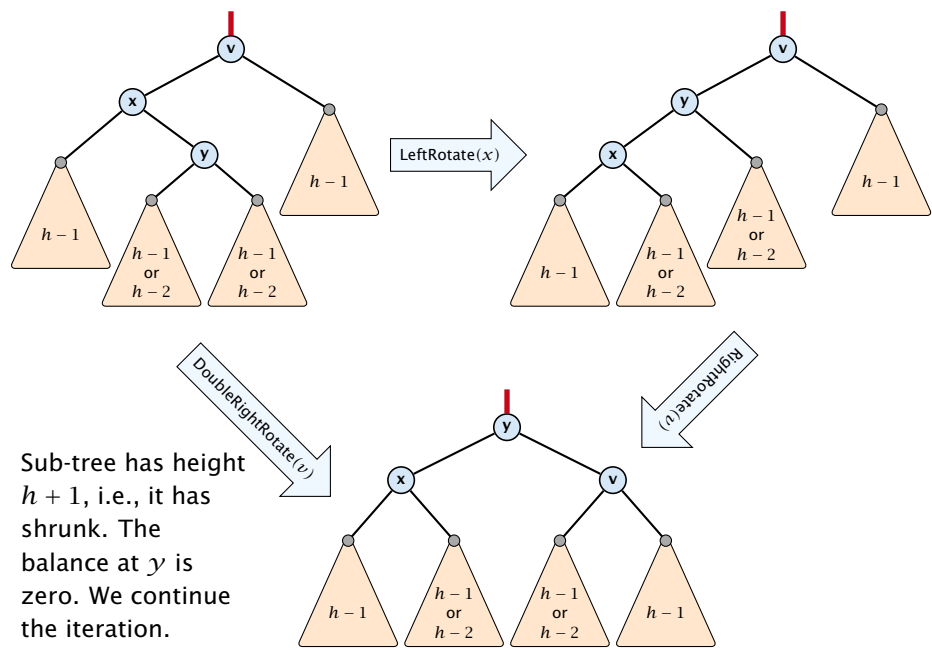

Suppose you want to develop a data structure with:

- $\blacktriangleright$  Insert $(x)$ : insert element *x*.
- $\triangleright$  **Search**( $k$ ): search for element with key  $k$ .
- **Delete** $(x)$ : delete element referenced by pointer *x*.
- $\blacktriangleright$  **find-by-rank(** $\ell$ **):** return the  $\ell$ -th element; return "error" if the data-structure contains less than  $\ell$  elements.

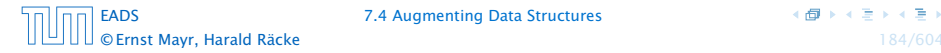

Suppose you want to develop a data structure with:

- $\blacktriangleright$  Insert $(x)$ : insert element *x*.
- $\triangleright$  **Search**( $k$ ): search for element with key  $k$ .
- $\triangleright$  Delete(x): delete element referenced by pointer *x*.
- $\blacktriangleright$  **find-by-rank(** $\ell$ **):** return the  $\ell$ -th element; return "error" if the data-structure contains less than  $\ell$  elements.

### Augment an existing data-structure instead of developing a new one.

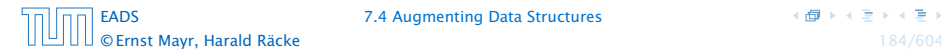

- 1. choose an underlying data-structure
- 
- 
- 

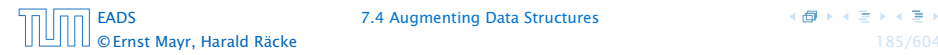

- 1. choose an underlying data-structure
- 2. determine additional information to be stored in the underlying structure
- 
- 

- 1. choose an underlying data-structure
- 2. determine additional information to be stored in the underlying structure
- 3. verify/show how the additional information can be maintained for the basic modifying operations on the underlying structure.

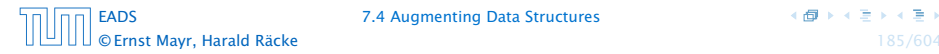

- 1. choose an underlying data-structure
- 2. determine additional information to be stored in the underlying structure
- 3. verify/show how the additional information can be maintained for the basic modifying operations on the underlying structure.
- 4. develop the new operations

### Goal: Design a data-structure that supports insert, delete, search, and find-by-rank in time  $\mathcal{O}(\log n)$ .

- 1. We choose a red-black tree as the underlying data-structure.
- 
- 

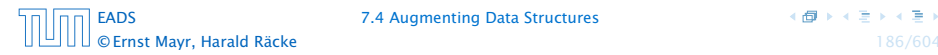

[EADS](#page-0-0) 7.4 Augmenting Data Structures

### Goal: Design a data-structure that supports insert, delete, search, and find-by-rank in time  $\mathcal{O}(\log n)$ .

- 1. We choose a red-black tree as the underlying data-structure.
- 2. We store in each node *v* the size of the sub-tree rooted at *v*.
- 

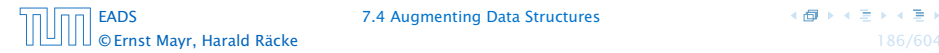

[EADS](#page-0-0) 7.4 Augmenting Data Structures

### Goal: Design a data-structure that supports insert, delete, search, and find-by-rank in time  $\mathcal{O}(\log n)$ .

- 1. We choose a red-black tree as the underlying data-structure.
- 2. We store in each node *v* the size of the sub-tree rooted at *v*.
- 3. We need to be able to update the size-field in each node without asymptotically affecting the running time of insert, delete, and search. We come back to this step later...

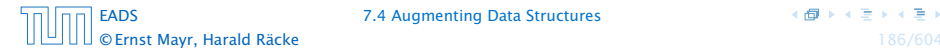

Goal: Design a data-structure that supports insert, delete, search, and find-by-rank in time  $\mathcal{O}(\log n)$ .

4. How does find-by-rank work?

Find-by-rank $(k)$  = Select $(root, k)$  with

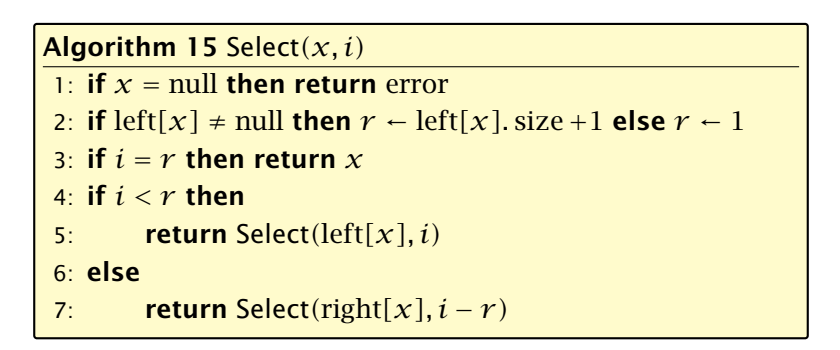

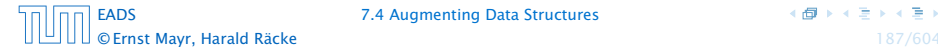

# Select*(x, i)*

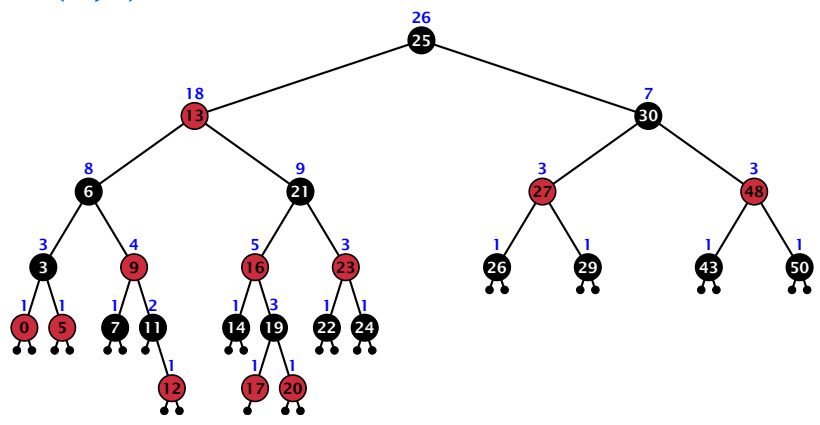

- **decide whether you have to proceed into the left or right** sub-tree
- $\triangleright$  adjust the rank that you are searching for if you go right

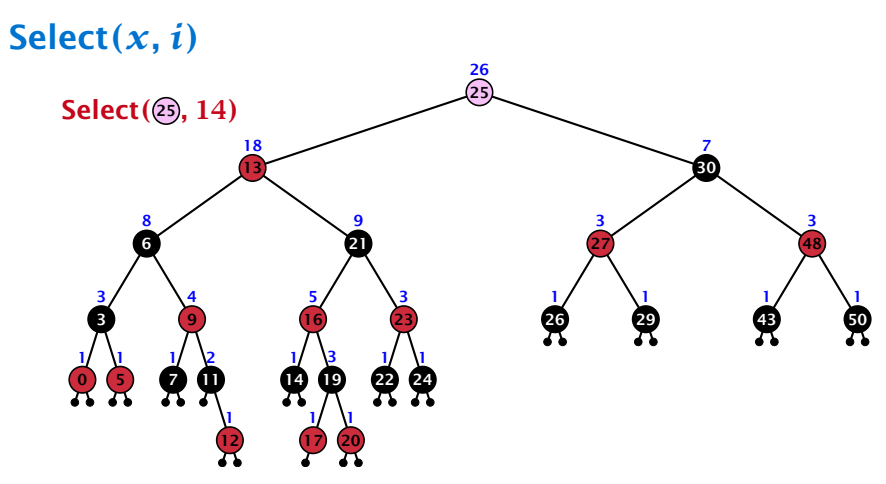

- **decide whether you have to proceed into the left or right** sub-tree
- $\triangleright$  adjust the rank that you are searching for if you go right

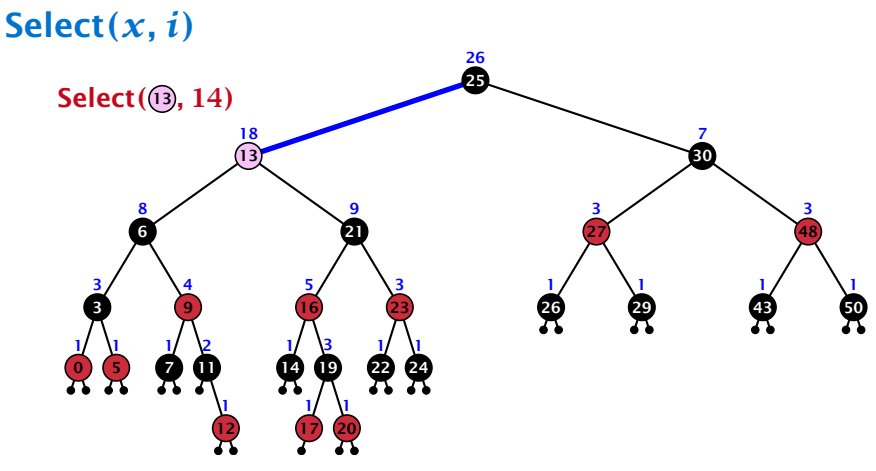

- **decide whether you have to proceed into the left or right** sub-tree
- $\triangleright$  adjust the rank that you are searching for if you go right

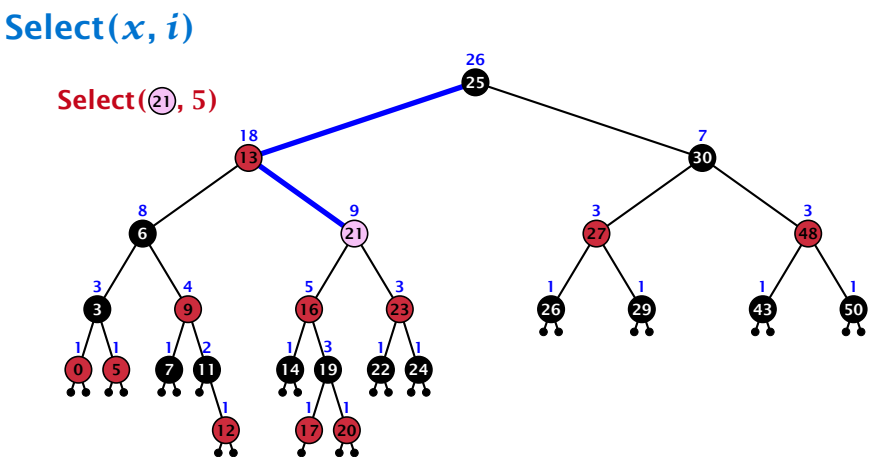

- **decide whether you have to proceed into the left or right** sub-tree
- $\triangleright$  adjust the rank that you are searching for if you go right

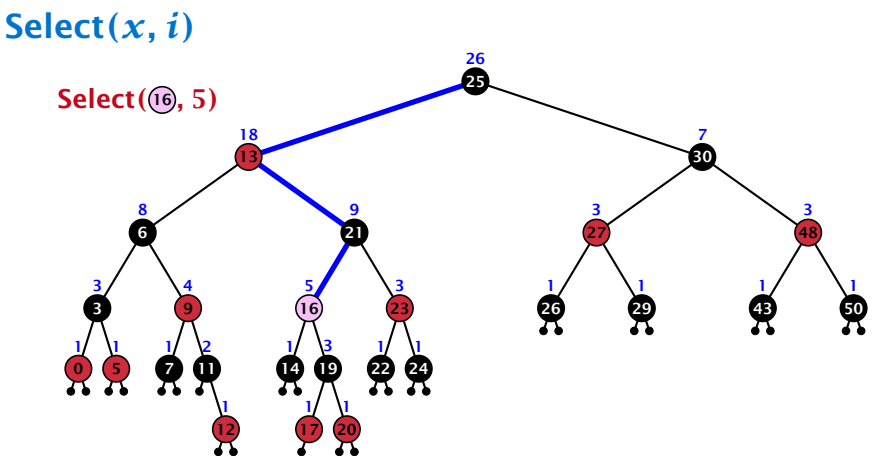

- **decide whether you have to proceed into the left or right** sub-tree
- $\triangleright$  adjust the rank that you are searching for if you go right

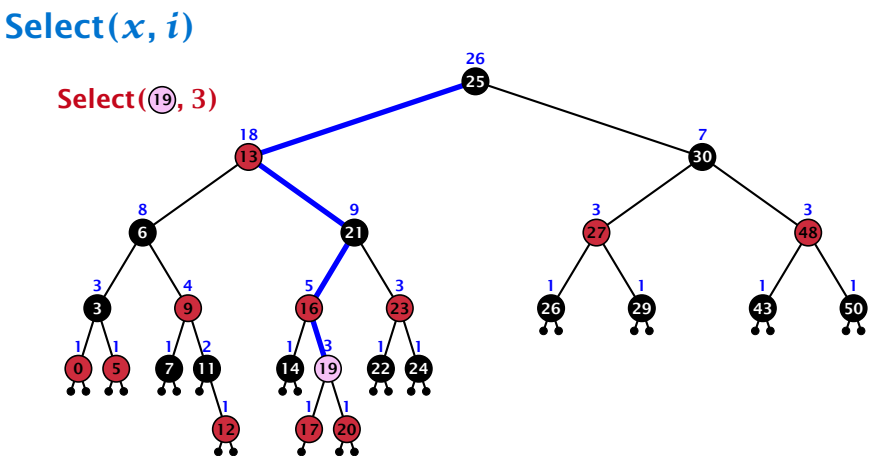

- **decide whether you have to proceed into the left or right** sub-tree
- $\triangleright$  adjust the rank that you are searching for if you go right

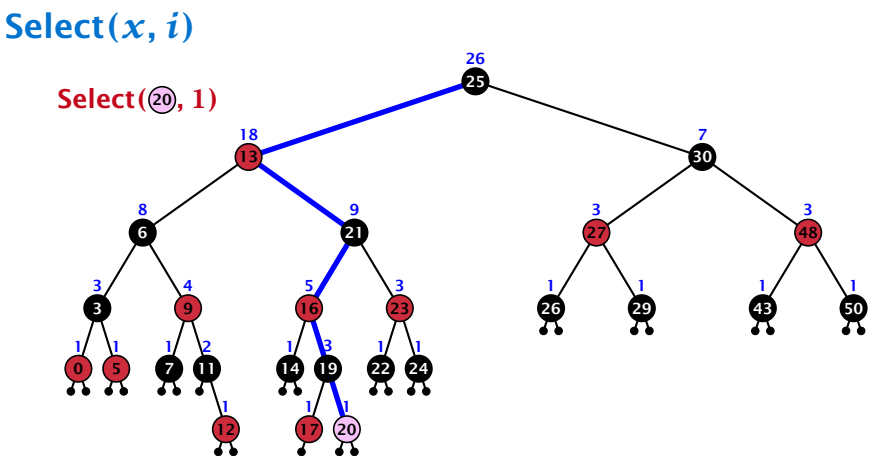

- **decide whether you have to proceed into the left or right** sub-tree
- $\triangleright$  adjust the rank that you are searching for if you go right

### Goal: Design a data-structure that supports insert, delete, search, and find-by-rank in time  $\mathcal{O}(\log n)$ .

3. How do we maintain information?

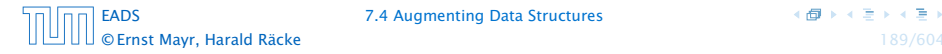

### Goal: Design a data-structure that supports insert, delete, search, and find-by-rank in time  $\mathcal{O}(\log n)$ .

3. How do we maintain information?

#### Search*(k)*: Nothing to do.

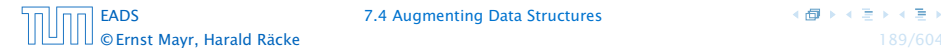

Goal: Design a data-structure that supports insert, delete, search, and find-by-rank in time  $\mathcal{O}(\log n)$ .

3. How do we maintain information?

Search*(k)*: Nothing to do.

**Insert** $(x)$ : When going down the search path increase the size field for each visited node. Maintain the size field during rotations.

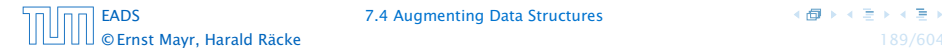

Goal: Design a data-structure that supports insert, delete, search, and find-by-rank in time  $\mathcal{O}(\log n)$ .

3. How do we maintain information?

Search*(k)*: Nothing to do.

**Insert** $(x)$ : When going down the search path increase the size field for each visited node. Maintain the size field during rotations.

Delete*(x)*: Directly after splicing out a node traverse the path from the spliced out node upwards, and decrease the size counter on every node on this path. Maintain the size field during rotations.

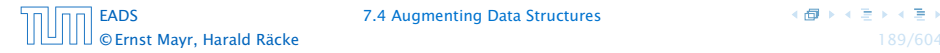

### Rotations

The only operation during the fix-up procedure that alters the tree and requires an update of the size-field:

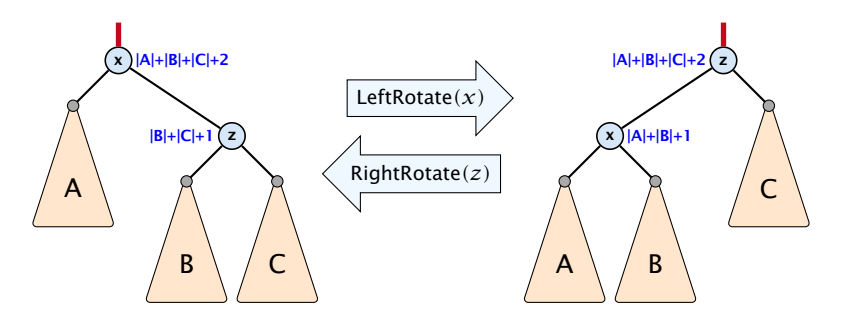

The nodes *x* and *z* are the only nodes changing their size-fields.

The new size-fields can be computed locally from the size-fields of the children.

#### Definition 18

- 
- 
- 
- 
- 

#### Definition 18

- 1. all leaves have the same distance to the root
- 
- 
- 
- 

#### Definition 18

- 1. all leaves have the same distance to the root
- 2. every internal non-root vertex *v* has at least *a* and at most *b* children
- 
- 
- 

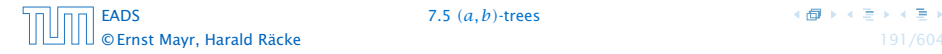

#### Definition 18

- 1. all leaves have the same distance to the root
- 2. every internal non-root vertex *v* has at least *a* and at most *b* children
- **3.** the root has degree at least 2 if the tree is non-empty
- 
- 

#### Definition 18

- 1. all leaves have the same distance to the root
- 2. every internal non-root vertex *v* has at least *a* and at most *b* children
- **3.** the root has degree at least 2 if the tree is non-empty
- 4. the internal vertices do not contain data, but only keys (external search tree)
- 

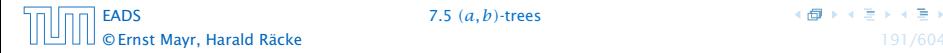

#### Definition 18

- 1. all leaves have the same distance to the root
- 2. every internal non-root vertex *v* has at least *a* and at most *b* children
- **3.** the root has degree at least 2 if the tree is non-empty
- 4. the internal vertices do not contain data, but only keys (external search tree)
- 5. there is a special dummy leaf node with key-value  $\infty$
Each internal node *v* with  $d(v)$  children stores  $d-1$  keys  $k_1, \ldots, k_d - 1$ . The *i*-th subtree of *v* fulfills

 $k_{i-1}$  < key in *i*-th sub-tree  $≤ k_i$ ,

where we use  $k_0 = -\infty$  and  $k_d = \infty$ .

#### Example 19

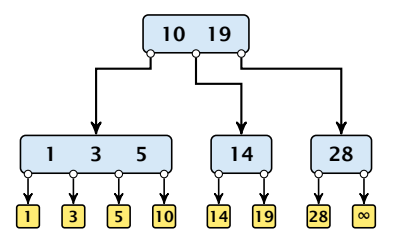

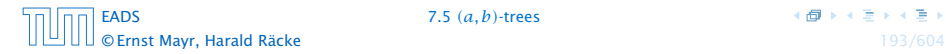

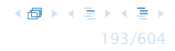

- **►** The dummy leaf element may not exist; it only makes implementation more convenient.
- 
- 
- 
- 

- **►** The dummy leaf element may not exist; it only makes implementation more convenient.
- Variants in which  $b = 2a$  are commonly referred to as *B*-trees.
- 
- 
- 

- **►** The dummy leaf element may not exist; it only makes implementation more convenient.
- Variants in which  $b = 2a$  are commonly referred to as *B*-trees.
- $\triangleright$  A *B*-tree usually refers to the variant in which keys and data are stored at internal nodes.
- 
- 

- **►** The dummy leaf element may not exist; it only makes implementation more convenient.
- Variants in which  $b = 2a$  are commonly referred to as *B*-trees.
- $\triangleright$  A *B*-tree usually refers to the variant in which keys and data are stored at internal nodes.
- $\blacktriangleright$  A  $B^+$  tree stores the data only at leaf nodes as in our definition. Sometimes the leaf nodes are also connected in a linear list data structure to speed up the computation of successors and predecessors.
- 

- **►** The dummy leaf element may not exist; it only makes implementation more convenient.
- Variants in which  $b = 2a$  are commonly referred to as *B*-trees.
- $\triangleright$  A *B*-tree usually refers to the variant in which keys and data are stored at internal nodes.
- $\blacktriangleright$  A  $B^+$  tree stores the data only at leaf nodes as in our definition. Sometimes the leaf nodes are also connected in a linear list data structure to speed up the computation of successors and predecessors.
- ► A *B*<sup>\*</sup> tree requires that a node is at least 2/3-full as opposed to 1*/*2-full (the requirement of a *B*-tree).

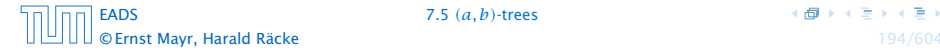

*Let T be an*  $(a, b)$ *-tree for*  $n > 0$  *elements (i.e.,*  $n + 1$  *leaf nodes) and height h (number of edges from root to a leaf vertex). Then*

**1.**  $2a^{h-1}$  ≤  $n + 1$  ≤  $b^h$ 

- 
- 

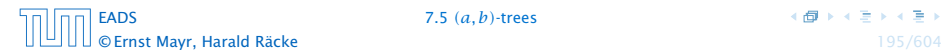

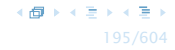

*Let T be an*  $(a, b)$ *-tree for*  $n > 0$  *elements (i.e.,*  $n + 1$  *leaf nodes) and height h (number of edges from root to a leaf vertex). Then*

1. 
$$
2a^{h-1} \le n+1 \le b^h
$$

**2.** 
$$
\log_b(n+1) \le h \le 1 + \log_a(\frac{n+1}{2})
$$

- 
- 

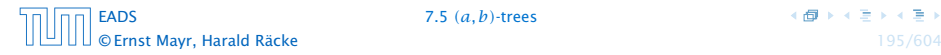

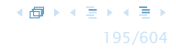

*Let T be an*  $(a, b)$ *-tree for*  $n > 0$  *elements (i.e.,*  $n + 1$  *leaf nodes) and height h (number of edges from root to a leaf vertex). Then*

1. 
$$
2a^{h-1} \le n+1 \le b^h
$$

**2.** 
$$
\log_b(n+1) \le h \le 1 + \log_a(\frac{n+1}{2})
$$

### Proof.

- 
- 

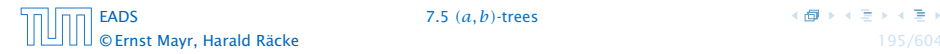

*Let T be an*  $(a, b)$ *-tree for*  $n > 0$  *elements (i.e.,*  $n + 1$  *leaf nodes) and height h (number of edges from root to a leaf vertex). Then*

1. 
$$
2a^{h-1} \le n+1 \le b^h
$$

**2.** 
$$
\log_b(n+1) \le h \le 1 + \log_a(\frac{n+1}{2})
$$

#### Proof.

- **Fig. 1** If  $n > 0$  the root has degree at least 2 and all other nodes have degree at least *a*. This gives that the number of leaf nodes is at least 2*a h*−1 .
- 

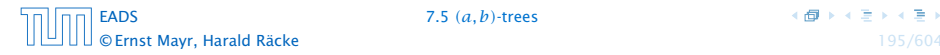

*Let T be an*  $(a, b)$ *-tree for*  $n > 0$  *elements (i.e.,*  $n + 1$  *leaf nodes) and height h (number of edges from root to a leaf vertex). Then*

1. 
$$
2a^{h-1} \le n+1 \le b^h
$$

**2.** 
$$
\log_b(n+1) \le h \le 1 + \log_a(\frac{n+1}{2})
$$

#### Proof.

- **Fig. 1** If  $n > 0$  the root has degree at least 2 and all other nodes have degree at least *a*. This gives that the number of leaf nodes is at least 2*a h*−1 .
- *ñ* Analogously, the degree of any node is at most *b* and, hence, the number of leaf nodes at most *b h*.

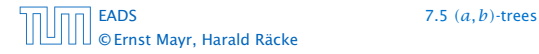

# Search

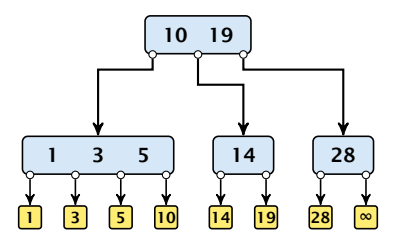

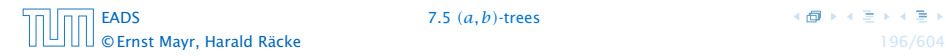

 $\langle \vert \vec{B} \vert \rangle$  ( ) ( ) ) ( ) ( ) )

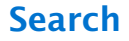

Search*(*8*)*

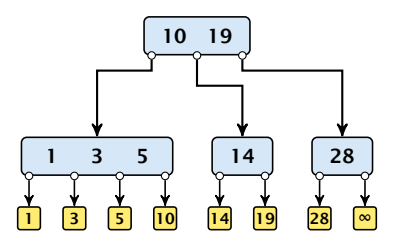

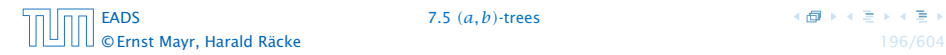

 $\langle \bigoplus \rangle \times \langle \bigoplus \rangle \times \langle \bigoplus \rangle$ 

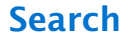

Search*(*8*)*

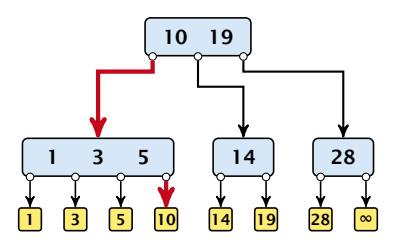

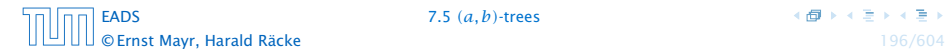

 $\langle \bigoplus \rangle \times \langle \bigoplus \rangle \times \langle \bigoplus \rangle$ 

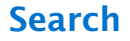

Search*(*19*)*

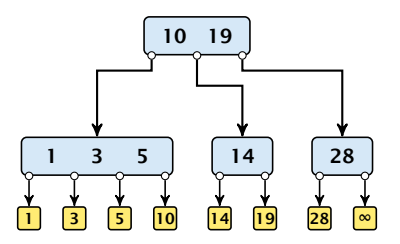

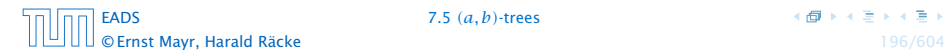

 $\langle \vert \vec{B} \vert \rangle$  ( ) ( ) ) ( ) ( ) )

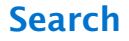

Search*(*19*)*

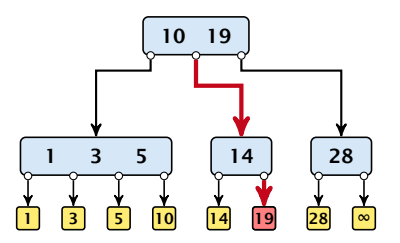

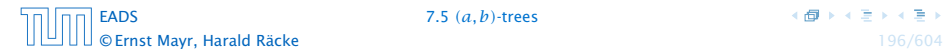

 $\langle \vert \vec{B} \vert \rangle$  ( ) ( ) ) ( ) ( ) )

# Search

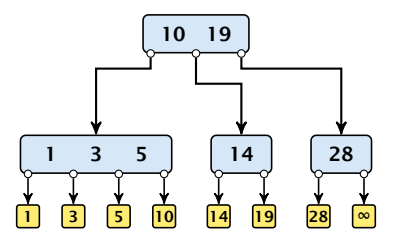

The search is straightforward. It is only important that you need to go all the way to the leaf.

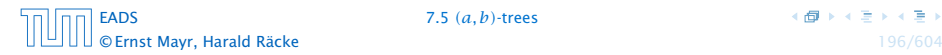

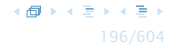

# Search

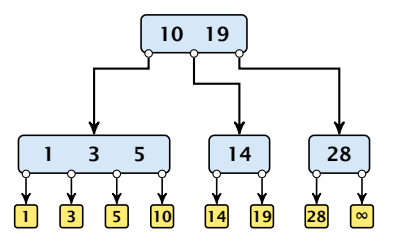

The search is straightforward. It is only important that you need to go all the way to the leaf.

Time:  $O(b \cdot h) = O(b \cdot \log n)$ , if the individual nodes are organized as linear lists.

- **Follow the path as if searching for key** $[x]$ .
- 
- 
- 

- **Follow the path as if searching for key** $[x]$ .
- $\blacktriangleright$  If this search ends in leaf  $\ell$ , insert  $x$  before this leaf.
- 
- 

- **Follow the path as if searching for key** $[x]$ .
- $\blacktriangleright$  If this search ends in leaf  $\ell$ , insert  $x$  before this leaf.
- For this add key $[x]$  to the key-list of the last internal node *v* on the path.
- 

- **Follow the path as if searching for key** $[x]$ .
- $\blacktriangleright$  If this search ends in leaf  $\ell$ , insert  $x$  before this leaf.
- For this add key $[x]$  to the key-list of the last internal node *v* on the path.
- $\blacktriangleright$  If after the insert *v* contains *b* nodes, do Rebalance $(v)$ .

## Rebalance*(v)*:

 $\blacktriangleright$  Let  $k_i$ ,  $i = 1, ..., b$  denote the keys stored in  $v$ .

- 
- 
- 
- 
- 

- $\blacktriangleright$  Let  $k_i$ ,  $i = 1, ..., b$  denote the keys stored in  $v$ .
- Exect  $j := \lfloor \frac{b+1}{2} \rfloor$  be the middle element.
- 
- 
- 
- 
- 

- $\blacktriangleright$  Let  $k_i$ ,  $i = 1, ..., b$  denote the keys stored in  $v$ .
- Exect  $j := \lfloor \frac{b+1}{2} \rfloor$  be the middle element.
- *►* Create two nodes  $v_1$ , and  $v_2$ .  $v_1$  gets all keys  $k_1, \ldots, k_{j-1}$ and  $v_2$  gets keys  $k_{i+1}, \ldots, k_b$ .
- 
- 
- 
- 

- $\blacktriangleright$  Let  $k_i$ ,  $i = 1, ..., b$  denote the keys stored in  $v$ .
- Exect  $j := \lfloor \frac{b+1}{2} \rfloor$  be the middle element.
- *►* Create two nodes  $v_1$ , and  $v_2$ .  $v_1$  gets all keys  $k_1, \ldots, k_{j-1}$ and  $v_2$  gets keys  $k_{i+1}, \ldots, k_b$ .
- ► Both nodes get at least  $\lfloor \frac{b-1}{2} \rfloor$  keys, and have therefore degree at least  $\lfloor \frac{b-1}{2} \rfloor + 1 \ge a$  since  $b \ge 2a - 1$ .
- 
- 
- 

- $\blacktriangleright$  Let  $k_i$ ,  $i = 1, ..., b$  denote the keys stored in  $v$ .
- Exect  $j := \lfloor \frac{b+1}{2} \rfloor$  be the middle element.
- *►* Create two nodes  $v_1$ , and  $v_2$ .  $v_1$  gets all keys  $k_1, \ldots, k_{j-1}$ and  $v_2$  gets keys  $k_{i+1}, \ldots, k_b$ .
- ► Both nodes get at least  $\lfloor \frac{b-1}{2} \rfloor$  keys, and have therefore degree at least  $\lfloor \frac{b-1}{2} \rfloor + 1 \ge a$  since  $b \ge 2a - 1$ .
- ► They get at most  $\lceil\frac{b-1}{2}\rceil$  keys, and have therefore degree at  $\text{most } \lceil \frac{b-1}{2} \rceil + 1 \leq b \text{ (since } b \geq 2).$
- 
- 

- $\blacktriangleright$  Let  $k_i$ ,  $i = 1, ..., b$  denote the keys stored in  $v$ .
- Exect  $j := \lfloor \frac{b+1}{2} \rfloor$  be the middle element.
- *►* Create two nodes  $v_1$ , and  $v_2$ .  $v_1$  gets all keys  $k_1, \ldots, k_{j-1}$ and  $v_2$  gets keys  $k_{i+1}, \ldots, k_b$ .
- ► Both nodes get at least  $\lfloor \frac{b-1}{2} \rfloor$  keys, and have therefore degree at least  $\lfloor \frac{b-1}{2} \rfloor + 1 \ge a$  since  $b \ge 2a - 1$ .
- ► They get at most  $\lceil\frac{b-1}{2}\rceil$  keys, and have therefore degree at  $\text{most } \lceil \frac{b-1}{2} \rceil + 1 \leq b \text{ (since } b \geq 2).$
- $\blacktriangleright$  The key  $k_i$  is promoted to the parent of  $v$ . The current pointer to  $v$  is altered to point to  $v_1$ , and a new pointer (to the right of  $k_j$ ) in the parent is added to point to  $v_2$ .
- 

- $\blacktriangleright$  Let  $k_i$ ,  $i = 1, ..., b$  denote the keys stored in  $v$ .
- Exect  $j := \lfloor \frac{b+1}{2} \rfloor$  be the middle element.
- *►* Create two nodes  $v_1$ , and  $v_2$ .  $v_1$  gets all keys  $k_1, \ldots, k_{j-1}$ and  $v_2$  gets keys  $k_{i+1}, \ldots, k_b$ .
- ► Both nodes get at least  $\lfloor \frac{b-1}{2} \rfloor$  keys, and have therefore degree at least  $\lfloor \frac{b-1}{2} \rfloor + 1 \ge a$  since  $b \ge 2a - 1$ .
- ► They get at most  $\lceil\frac{b-1}{2}\rceil$  keys, and have therefore degree at  $\text{most } \lceil \frac{b-1}{2} \rceil + 1 \leq b \text{ (since } b \geq 2).$
- $\blacktriangleright$  The key  $k_i$  is promoted to the parent of  $v$ . The current pointer to  $v$  is altered to point to  $v_1$ , and a new pointer (to the right of  $k_j$ ) in the parent is added to point to  $v_2$ .
- ▶ Then, re-balance the parent.

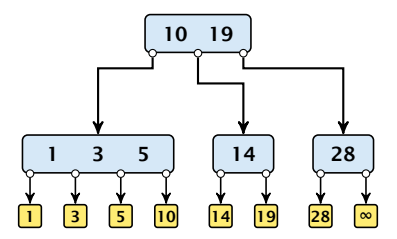

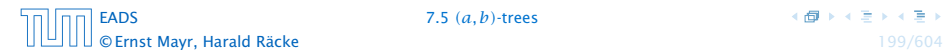

 $\langle \vert \vec{B} \vert \rangle$  ( ) ( ) ) ( ) ( ) )

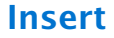

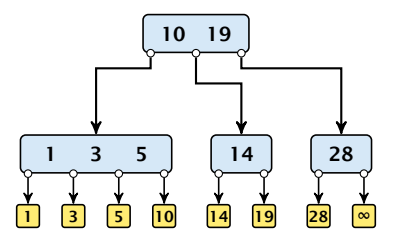

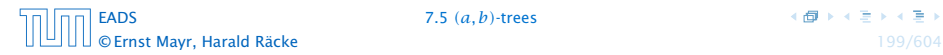

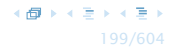

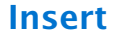

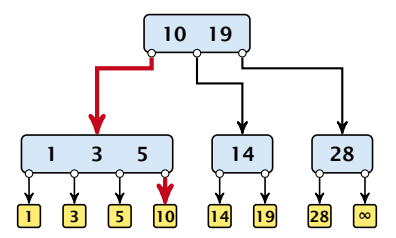

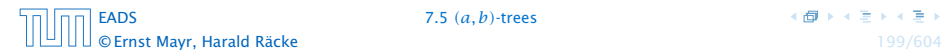

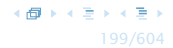

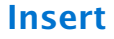

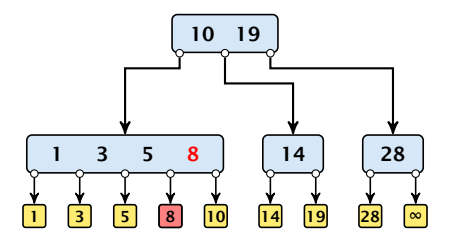

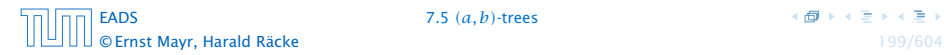

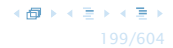

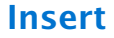

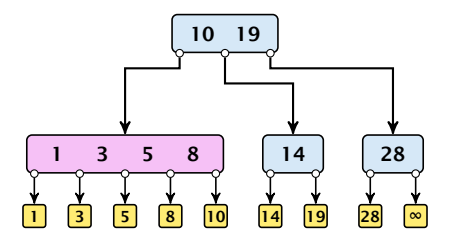

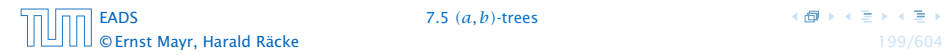

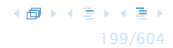

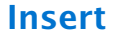

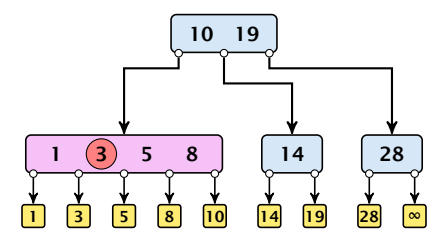

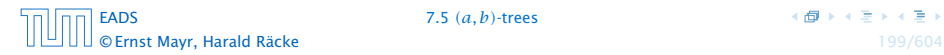

 $\langle \vert \vec{B} \vert \rangle$  ( ) ( ) ) ( ) ( ) )
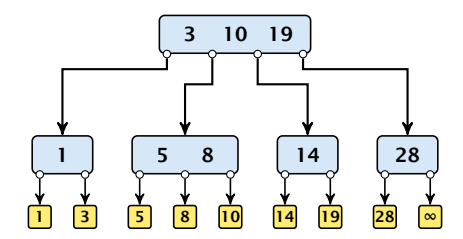

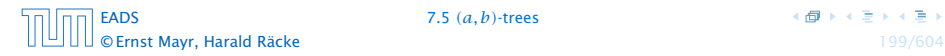

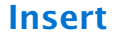

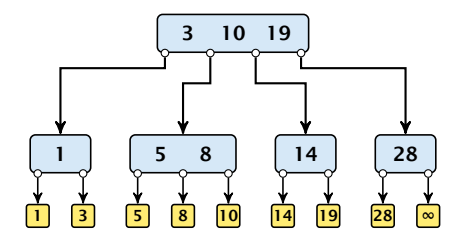

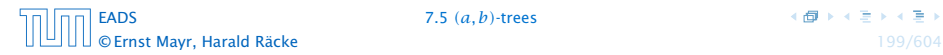

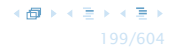

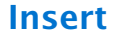

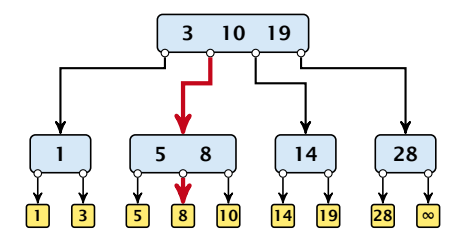

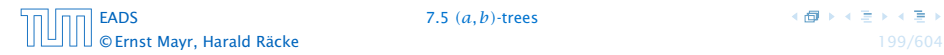

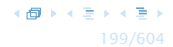

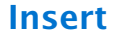

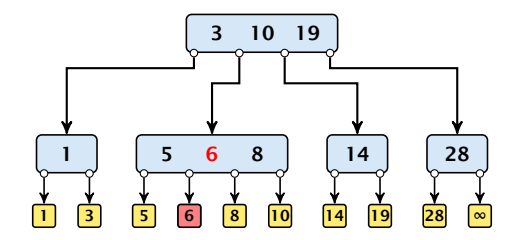

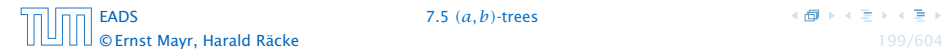

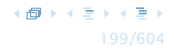

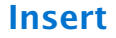

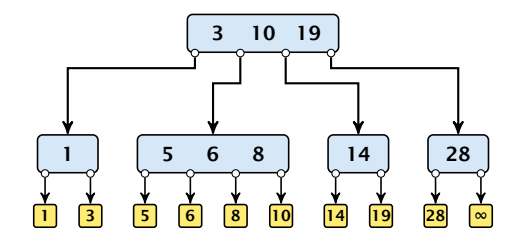

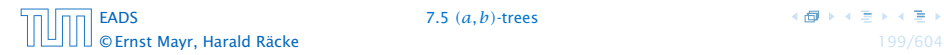

Insert*(*7*)*

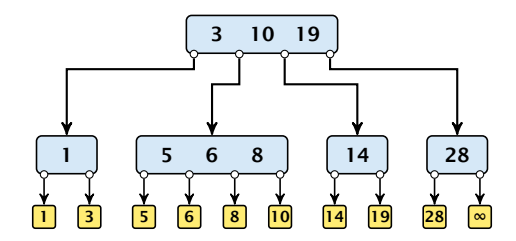

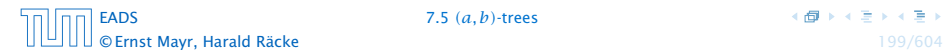

Insert*(*7*)*

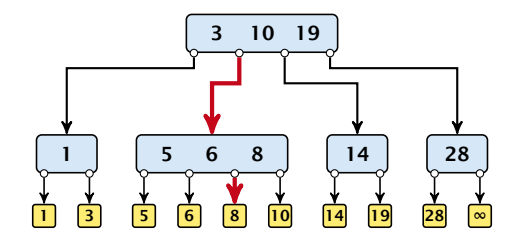

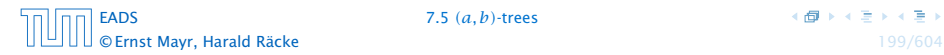

Insert*(*7*)*

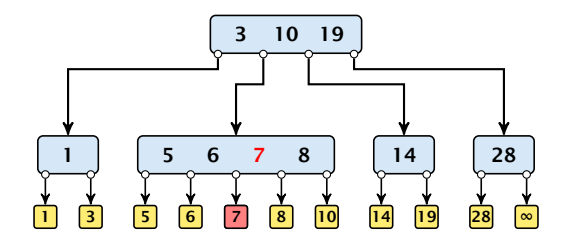

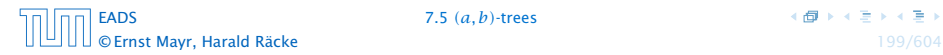

Insert*(*7*)*

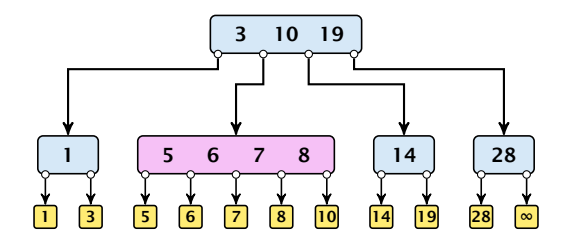

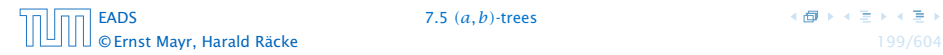

Insert*(*7*)*

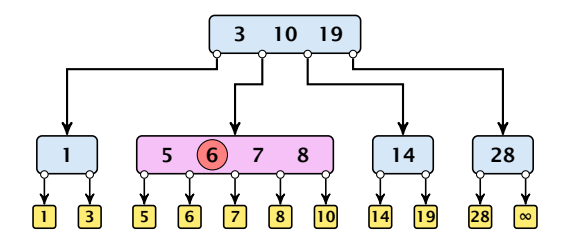

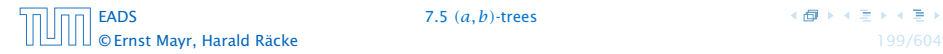

Insert*(*7*)*

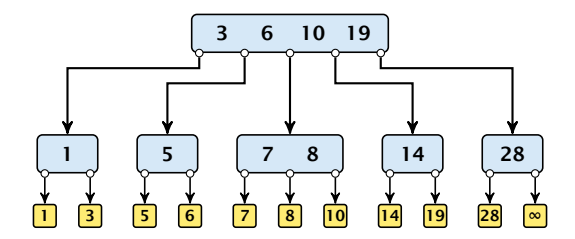

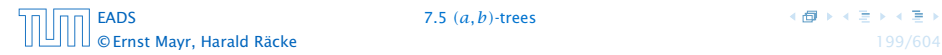

Insert*(*7*)*

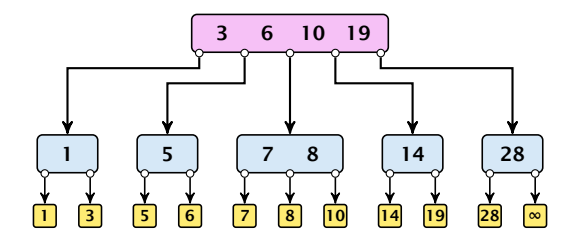

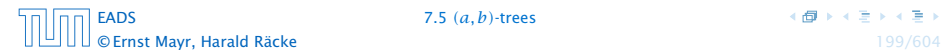

Insert*(*7*)*

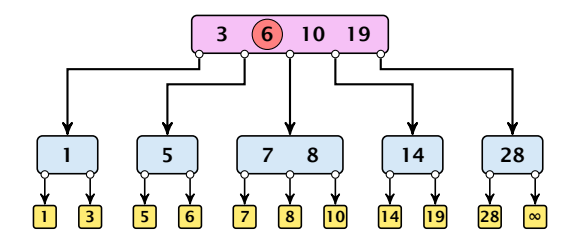

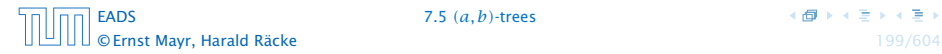

Insert*(*7*)*

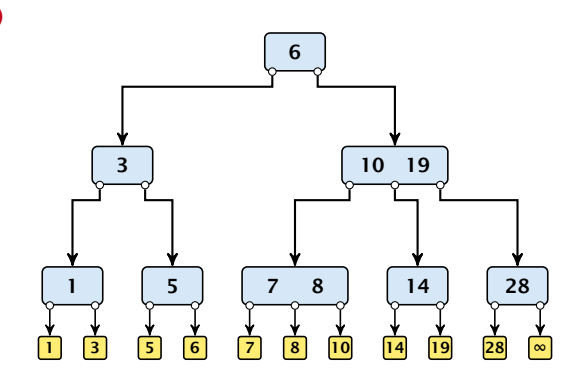

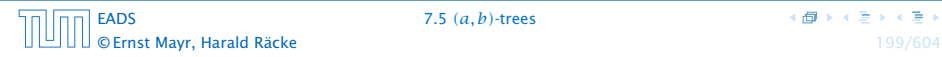

Delete element *x* (pointer to leaf vertex):

- $\blacktriangleright$  Let *v* denote the parent of *x*. If key $[x]$  is contained in *v*, remove the key from  $v$ , and delete the leaf vertex.
- 
- 

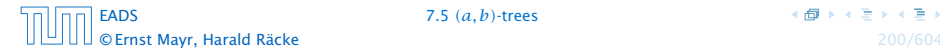

Delete element *x* (pointer to leaf vertex):

- $\blacktriangleright$  Let *v* denote the parent of *x*. If key $[x]$  is contained in *v*, remove the key from  $v$ , and delete the leaf vertex.
- $\triangleright$  Otherwise delete the key of the predecessor of x from  $v$ ; delete the leaf vertex; and replace the occurrence of key*[x]* in internal nodes by the predecessor key. (Note that it appears in exactly one internal vertex).
- 

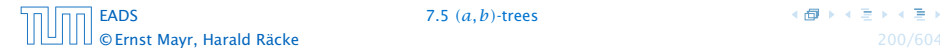

Delete element *x* (pointer to leaf vertex):

- $\blacktriangleright$  Let *v* denote the parent of *x*. If key $[x]$  is contained in *v*, remove the key from  $v$ , and delete the leaf vertex.
- $\triangleright$  Otherwise delete the key of the predecessor of x from  $v$ ; delete the leaf vertex; and replace the occurrence of key*[x]* in internal nodes by the predecessor key. (Note that it appears in exactly one internal vertex).
- $\triangleright$  If now the number of keys in *v* is below  $a 1$  perform Rebalance0 *(v)*.

- $\blacktriangleright$  If there is a neighbour of  $\nu$  that has at least  $a$  keys take over the largest (if right neighbor) or smallest (if left neighbour) and the corresponding sub-tree.
- 
- 
- 
- 

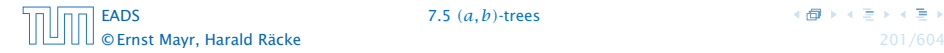

- $\blacktriangleright$  If there is a neighbour of  $\nu$  that has at least  $a$  keys take over the largest (if right neighbor) or smallest (if left neighbour) and the corresponding sub-tree.
- $\blacktriangleright$  If not: merge  $\nu$  with one of its neighbours.
- 
- 
- 

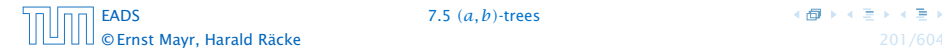

- $\blacktriangleright$  If there is a neighbour of  $\nu$  that has at least  $a$  keys take over the largest (if right neighbor) or smallest (if left neighbour) and the corresponding sub-tree.
- $\blacktriangleright$  If not: merge  $v$  with one of its neighbours.
- *►* The merged node contains at most  $(a 2) + (a 1) + 1$ keys, and has therefore at most  $2a - 1 \leq b$  successors.
- 
- 

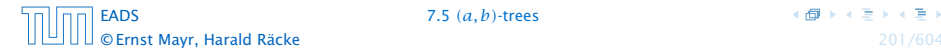

- $\blacktriangleright$  If there is a neighbour of  $\nu$  that has at least  $a$  keys take over the largest (if right neighbor) or smallest (if left neighbour) and the corresponding sub-tree.
- $\blacktriangleright$  If not: merge  $v$  with one of its neighbours.
- *►* The merged node contains at most  $(a 2) + (a 1) + 1$ keys, and has therefore at most  $2a - 1 \leq b$  successors.
- ▶ Then rebalance the parent.
- 

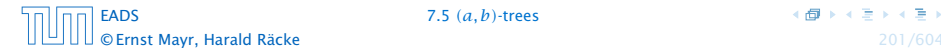

- $\blacktriangleright$  If there is a neighbour of  $\nu$  that has at least  $a$  keys take over the largest (if right neighbor) or smallest (if left neighbour) and the corresponding sub-tree.
- $\blacktriangleright$  If not: merge  $\nu$  with one of its neighbours.
- *►* The merged node contains at most  $(a 2) + (a 1) + 1$ keys, and has therefore at most  $2a - 1 \leq b$  successors.
- ▶ Then rebalance the parent.
- **During this process the root may become empty. In this** case the root is deleted and the height of the tree decreases.

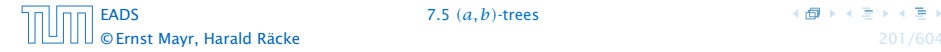

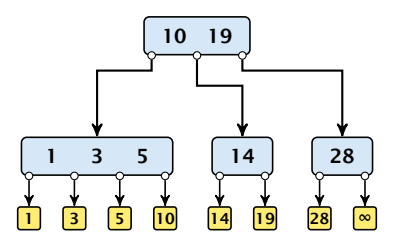

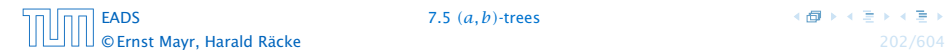

### Delete*(*10*)*

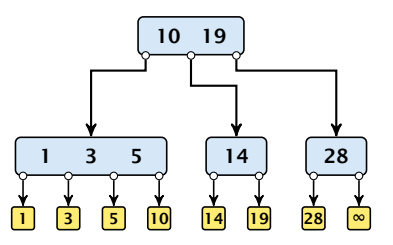

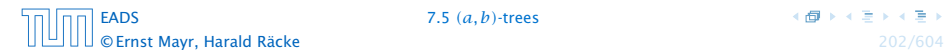

### Delete*(*10*)*

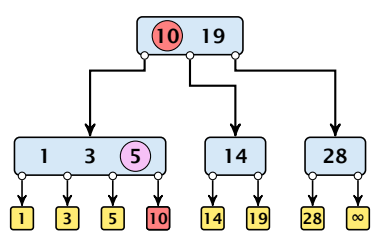

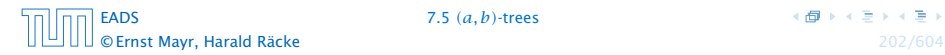

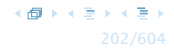

### Delete*(*10*)*

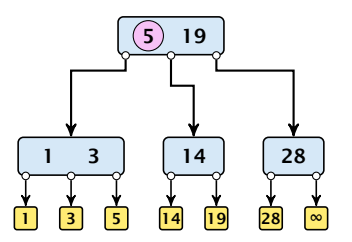

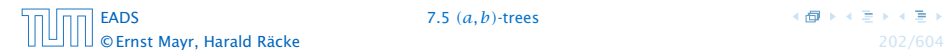

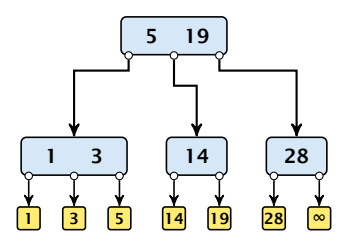

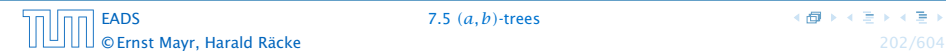

### Delete*(*14*)*

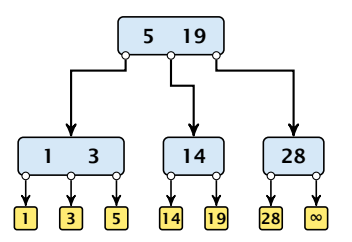

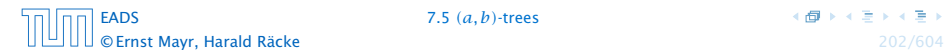

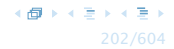

### Delete*(*14*)*

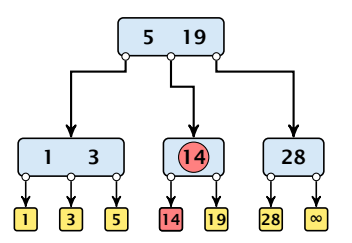

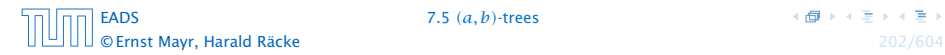

### Delete*(*14*)*

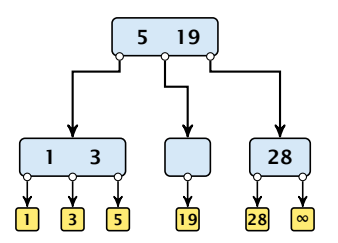

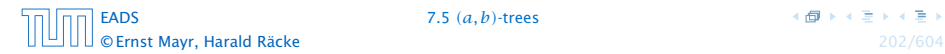

### Delete*(*14*)*

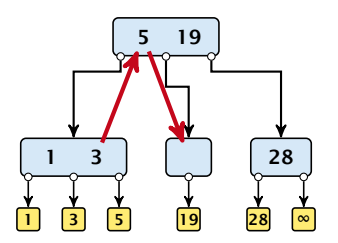

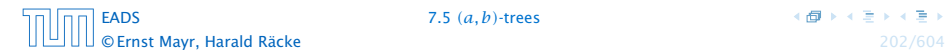

#### Delete*(*14*)*

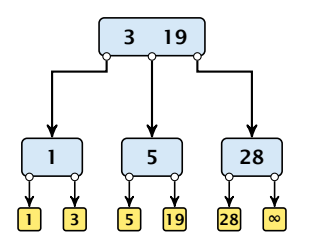

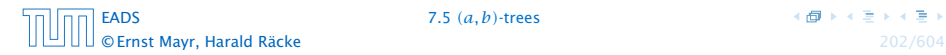

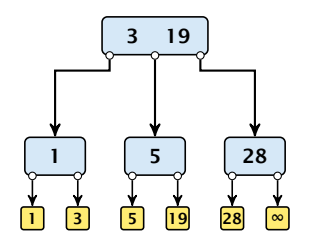

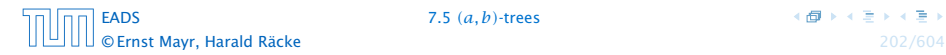

### Delete*(*3*)*

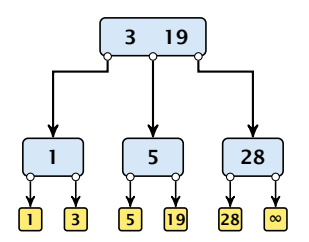

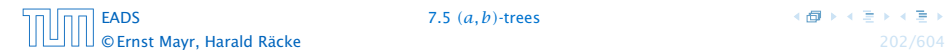

### Delete*(*3*)*

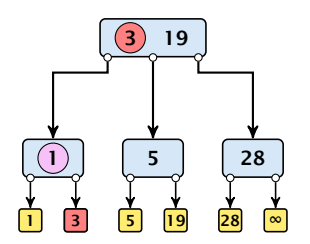

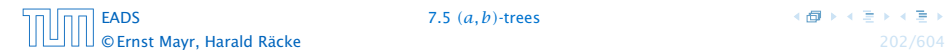

### Delete*(*3*)*

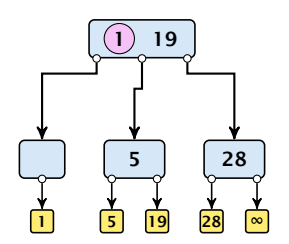

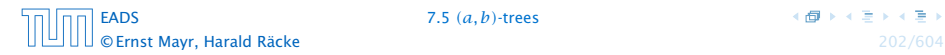
#### Delete*(*3*)*

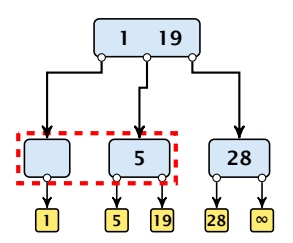

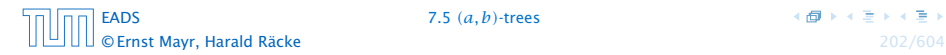

#### Delete*(*3*)*

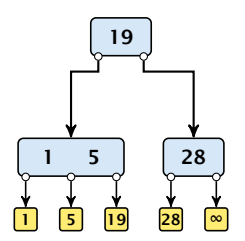

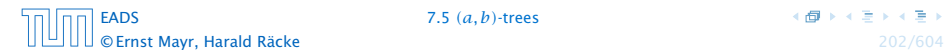

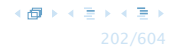

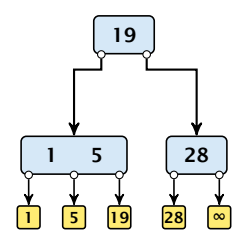

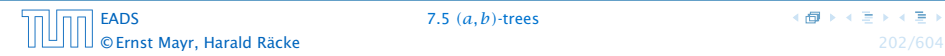

 $\begin{smallmatrix} \left(\frac{\pi}{2}\right) & \left(\frac{\pi}{2}\right) & \left(\frac{\pi}{2}\right) & \left(\frac{\pi}{2}\right) & \left(\frac{\pi}{2}\right) & \left(\frac{\pi}{2}\right) \end{smallmatrix}$ 

#### Delete*(*1*)*

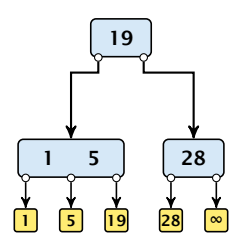

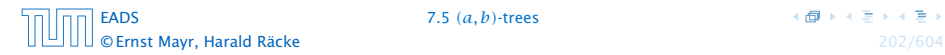

#### Delete*(*1*)*

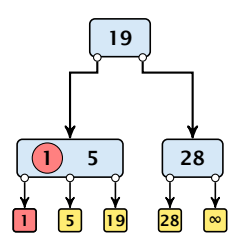

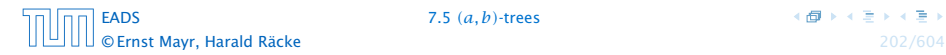

#### Delete*(*1*)*

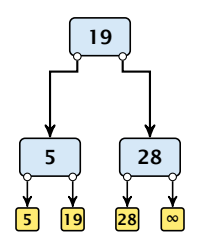

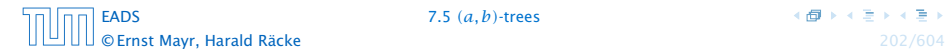

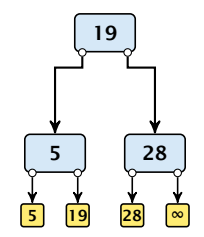

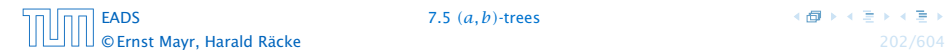

 $\left\langle \begin{array}{c} \mathbf{d} \\ \mathbf{d} \end{array} \right\rangle + \left\langle \begin{array}{c} \mathbf{d} \\ \mathbf{d} \end{array} \right\rangle + \left\langle \begin{array}{c} \mathbf{d} \\ \mathbf{d} \end{array} \right\rangle$ 

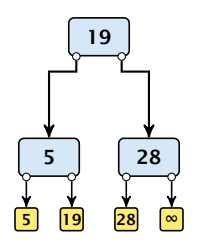

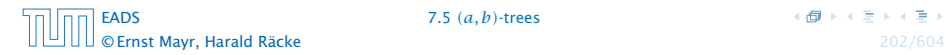

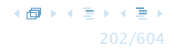

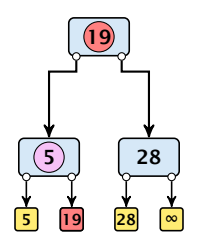

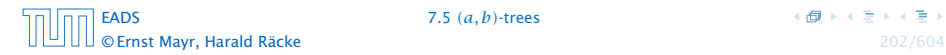

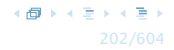

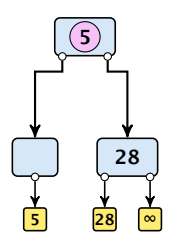

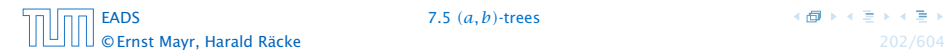

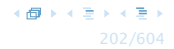

#### Delete*(*19*)*

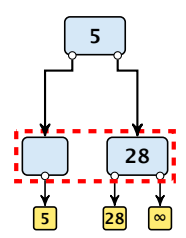

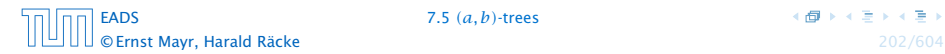

#### Delete*(*19*)*

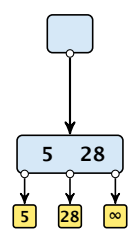

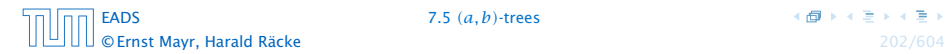

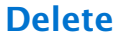

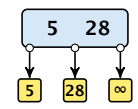

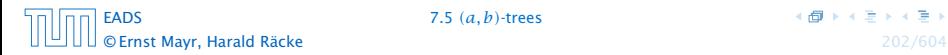

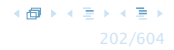

There is a close relation between red-black trees and *(*2*,* 4*)*-trees:

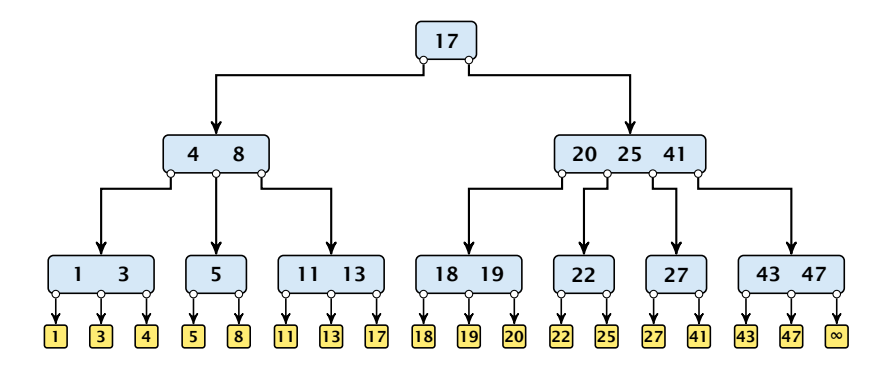

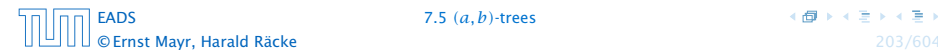

There is a close relation between red-black trees and *(*2*,* 4*)*-trees:

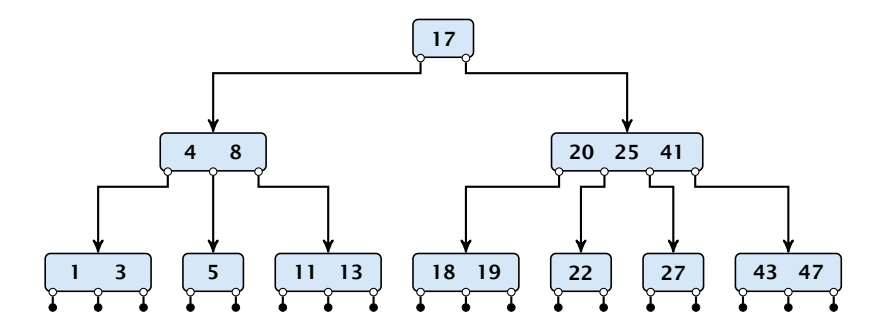

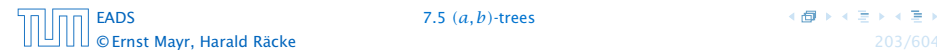

There is a close relation between red-black trees and *(*2*,* 4*)*-trees:

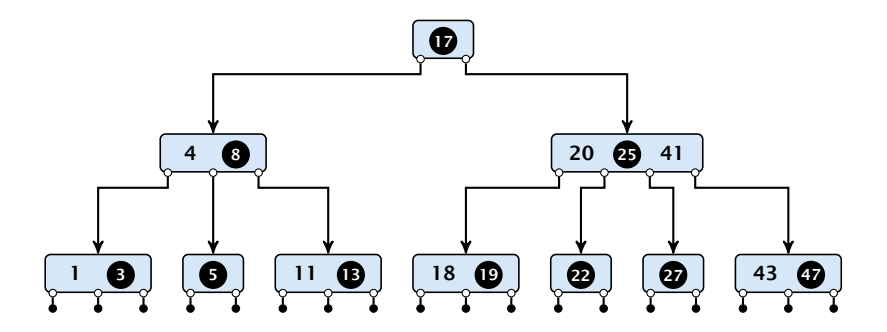

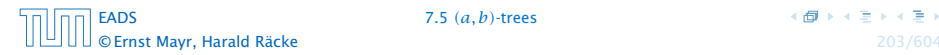

There is a close relation between red-black trees and *(*2*,* 4*)*-trees:

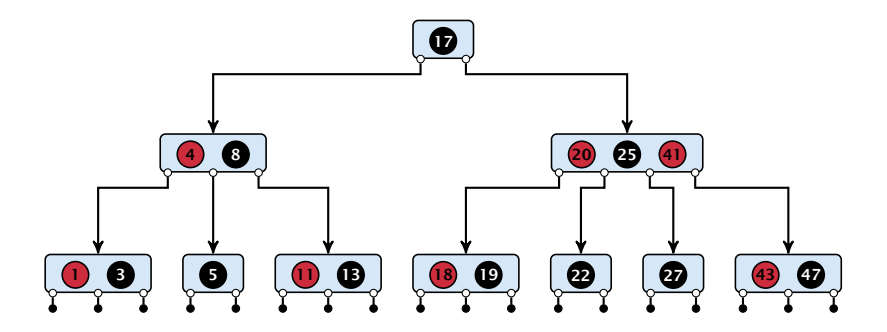

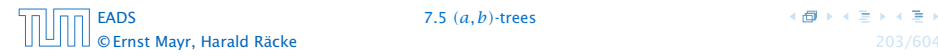

There is a close relation between red-black trees and *(*2*,* 4*)*-trees:

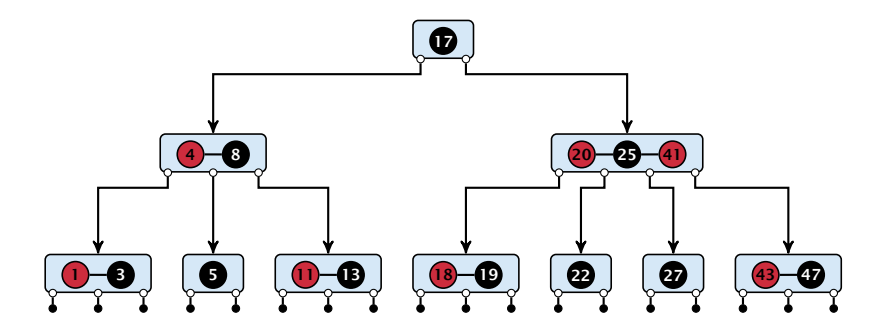

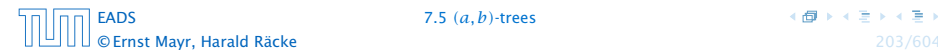

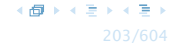

There is a close relation between red-black trees and *(*2*,* 4*)*-trees:

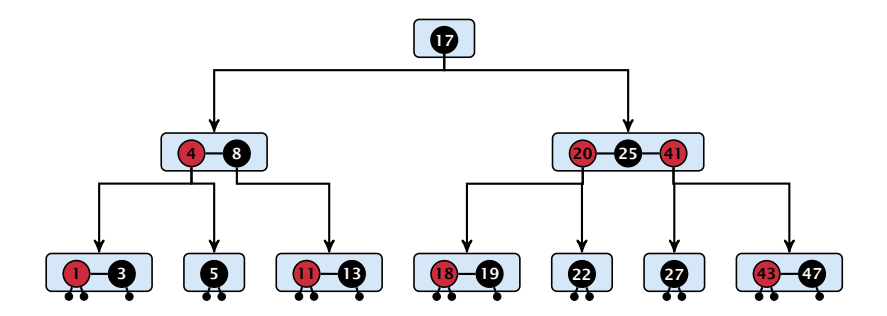

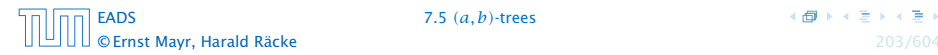

There is a close relation between red-black trees and *(*2*,* 4*)*-trees:

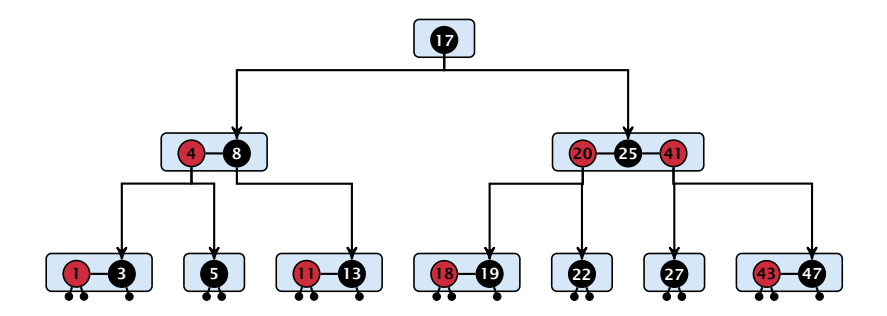

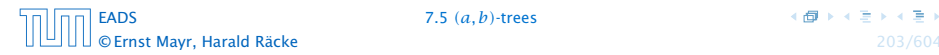

There is a close relation between red-black trees and *(*2*,* 4*)*-trees:

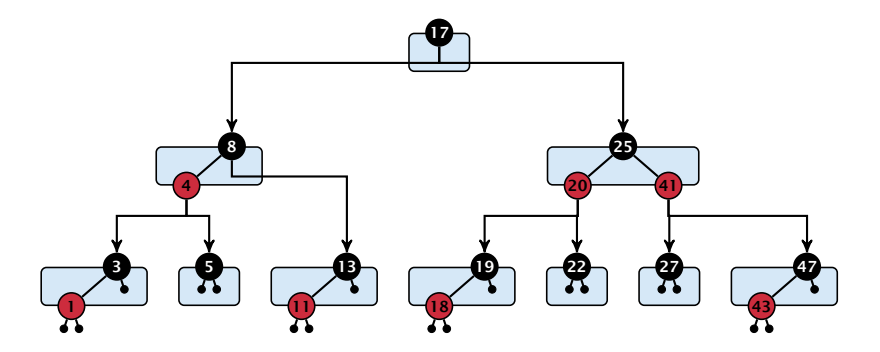

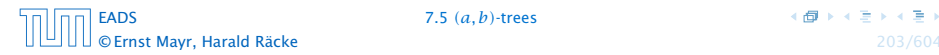

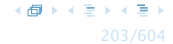

There is a close relation between red-black trees and *(*2*,* 4*)*-trees:

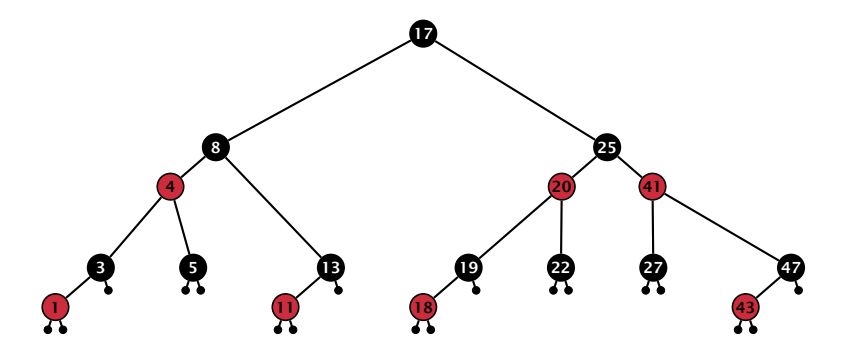

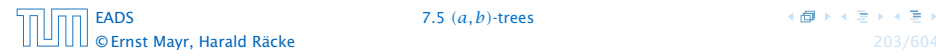

There is a close relation between red-black trees and *(*2*,* 4*)*-trees:

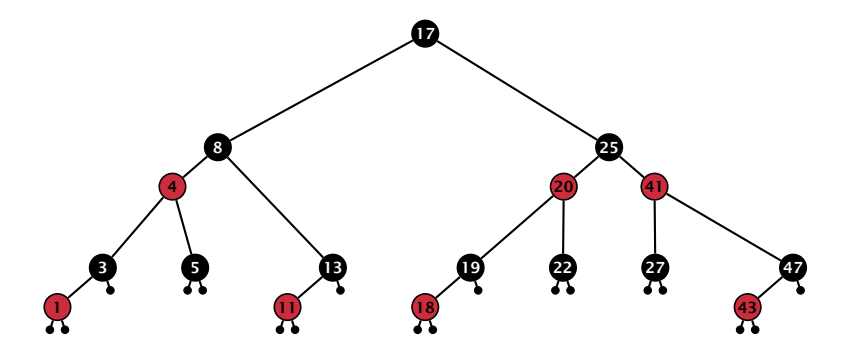

Note that this correspondence is not unique. In particular, there are different red-black trees that correspond to the same *(*2*,* 4*)*-tree.

- 
- 
- 

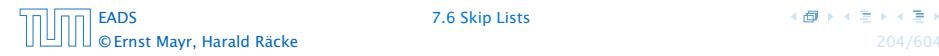

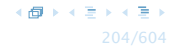

- **►** time for search Θ(*n*)
- $\blacktriangleright$  time for insert  $\Theta(n)$  (dominated by searching the item)
- *fime for delete*  $\Theta(1)$  if we are given a handle to the object, otw. Θ*(n)*

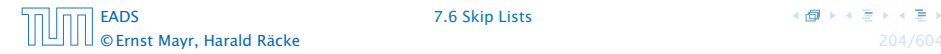

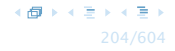

- **►** time for search  $Θ(n)$
- $\blacktriangleright$  time for insert  $\Theta(n)$  (dominated by searching the item)
- $\blacktriangleright$  time for delete  $\Theta(1)$  if we are given a handle to the object, otw. Θ*(n)*

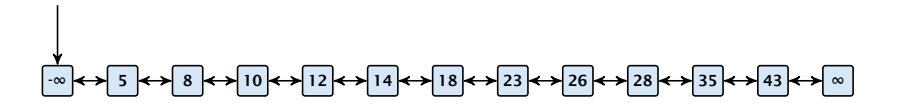

- **►** time for search  $Θ(n)$
- $\blacktriangleright$  time for insert  $\Theta(n)$  (dominated by searching the item)
- $\blacktriangleright$  time for delete  $\Theta(1)$  if we are given a handle to the object, otw. Θ*(n)*

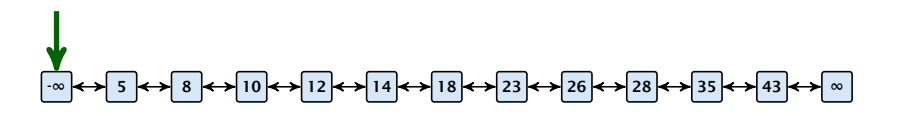

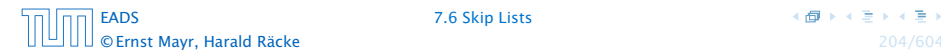

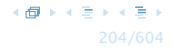

- **►** time for search  $Θ(n)$
- $\blacktriangleright$  time for insert  $\Theta(n)$  (dominated by searching the item)
- $\blacktriangleright$  time for delete  $\Theta(1)$  if we are given a handle to the object, otw. Θ*(n)*

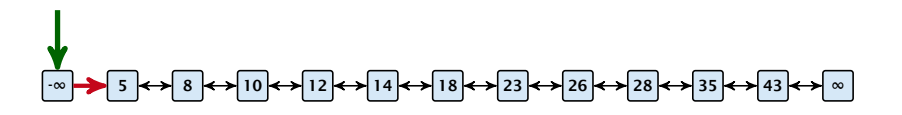

- **►** time for search  $Θ(n)$
- $\blacktriangleright$  time for insert  $\Theta(n)$  (dominated by searching the item)
- $\blacktriangleright$  time for delete  $\Theta(1)$  if we are given a handle to the object, otw. Θ*(n)*

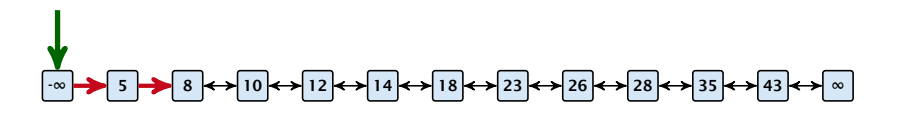

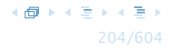

- **►** time for search  $Θ(n)$
- $\blacktriangleright$  time for insert  $\Theta(n)$  (dominated by searching the item)
- $\blacktriangleright$  time for delete  $\Theta(1)$  if we are given a handle to the object, otw. Θ*(n)*

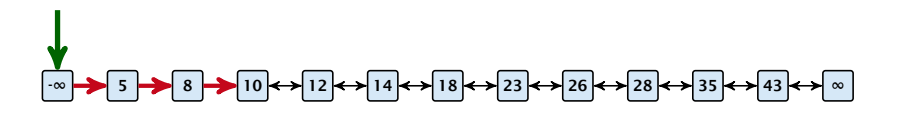

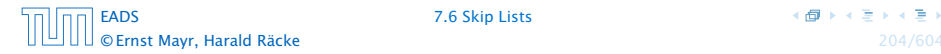

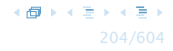

- **►** time for search  $Θ(n)$
- $\blacktriangleright$  time for insert  $\Theta(n)$  (dominated by searching the item)
- $\blacktriangleright$  time for delete  $\Theta(1)$  if we are given a handle to the object, otw. Θ*(n)*

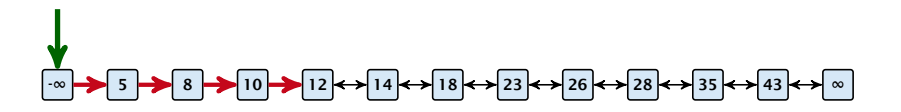

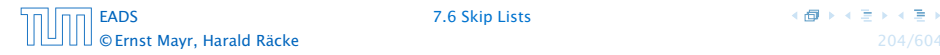

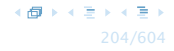

- **►** time for search  $Θ(n)$
- $\blacktriangleright$  time for insert  $\Theta(n)$  (dominated by searching the item)
- $\blacktriangleright$  time for delete  $\Theta(1)$  if we are given a handle to the object, otw. Θ*(n)*

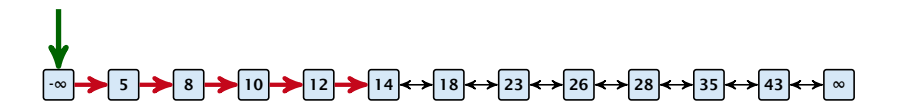

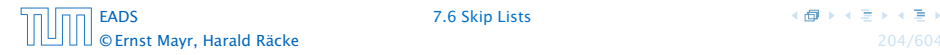

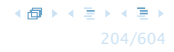

- **►** time for search  $Θ(n)$
- $\blacktriangleright$  time for insert  $\Theta(n)$  (dominated by searching the item)
- $\blacktriangleright$  time for delete  $\Theta(1)$  if we are given a handle to the object, otw. Θ*(n)*

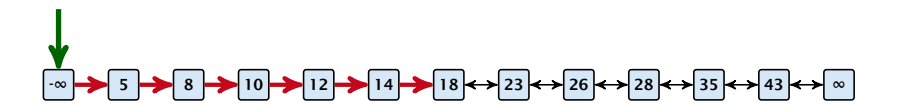

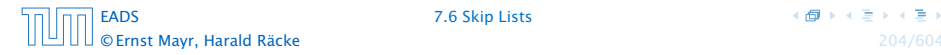

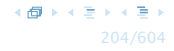

- **►** time for search  $Θ(n)$
- $\blacktriangleright$  time for insert  $\Theta(n)$  (dominated by searching the item)
- $\blacktriangleright$  time for delete  $\Theta(1)$  if we are given a handle to the object, otw. Θ*(n)*

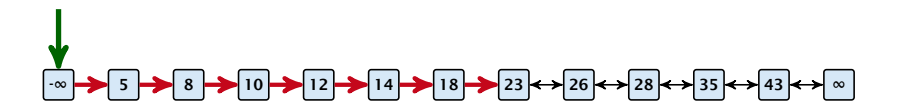

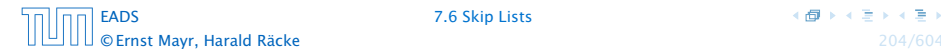

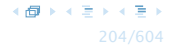

- **►** time for search  $Θ(n)$
- $\blacktriangleright$  time for insert  $\Theta(n)$  (dominated by searching the item)
- $\blacktriangleright$  time for delete  $\Theta(1)$  if we are given a handle to the object, otw. Θ*(n)*

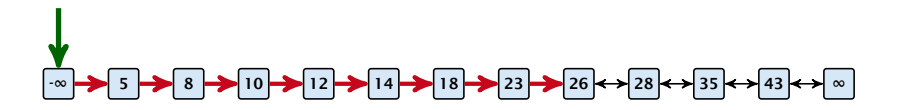

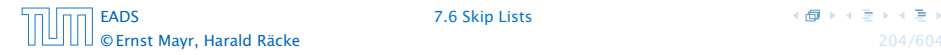

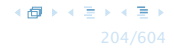

How can we improve the search-operation?

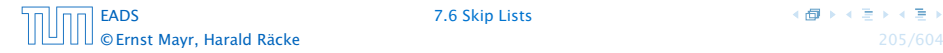

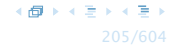
How can we improve the search-operation?

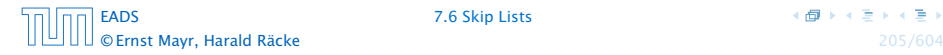

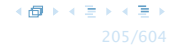

How can we improve the search-operation?

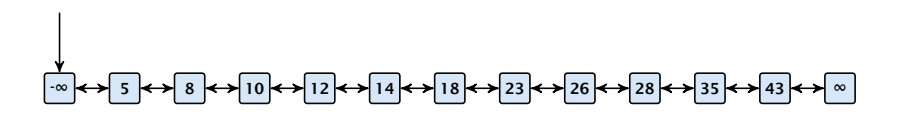

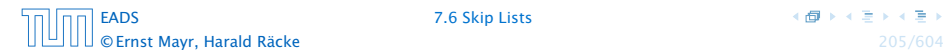

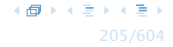

How can we improve the search-operation?

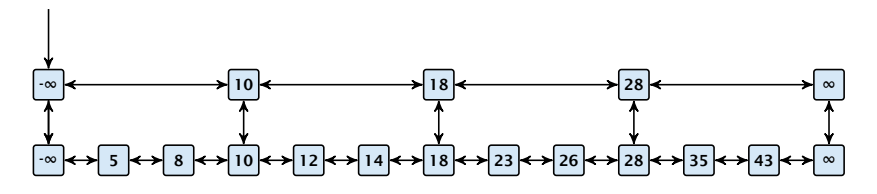

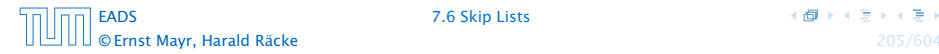

How can we improve the search-operation?

Add an express lane:

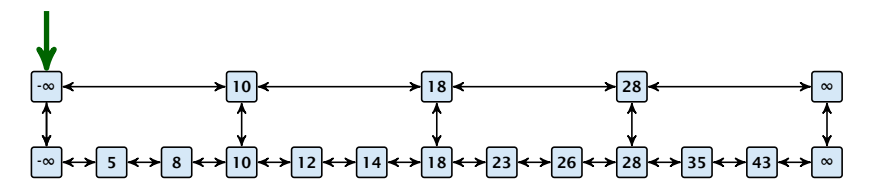

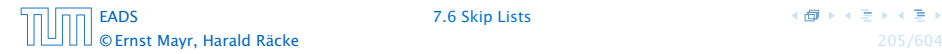

How can we improve the search-operation?

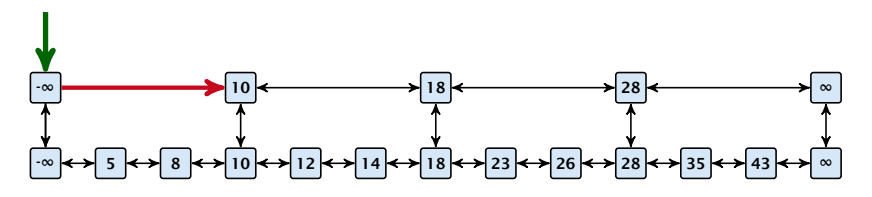

How can we improve the search-operation?

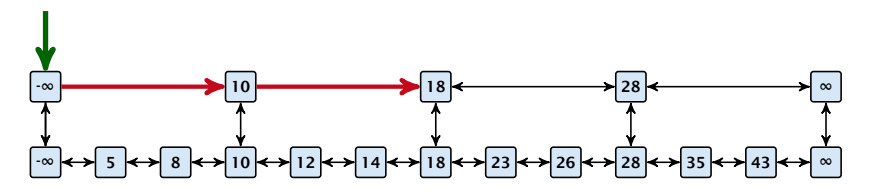

How can we improve the search-operation?

Add an express lane:

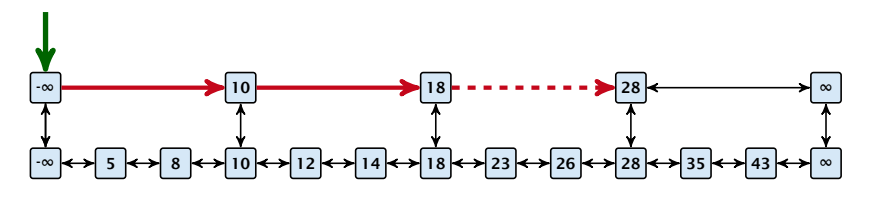

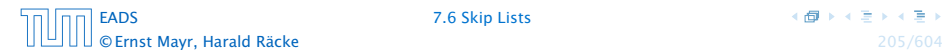

How can we improve the search-operation?

Add an express lane:

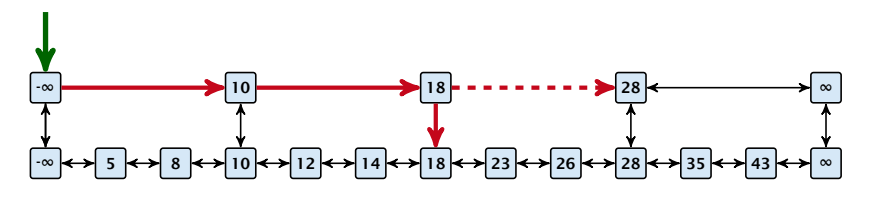

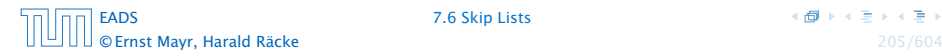

How can we improve the search-operation?

Add an express lane:

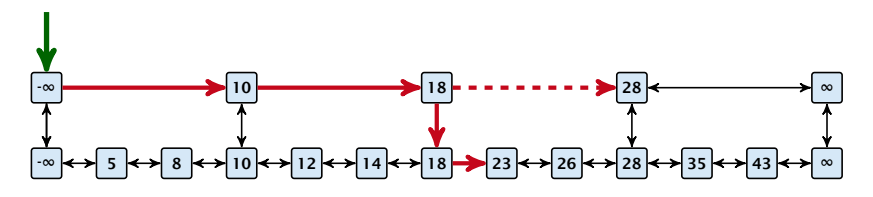

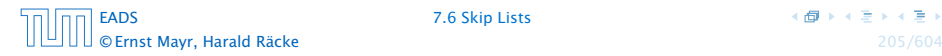

How can we improve the search-operation?

Add an express lane:

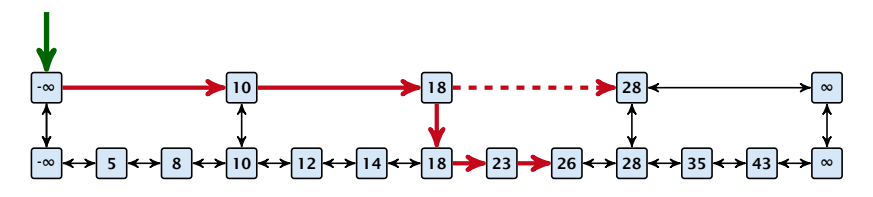

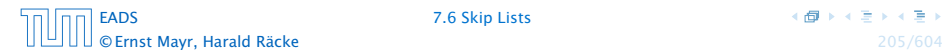

How can we improve the search-operation?

## Add an express lane:

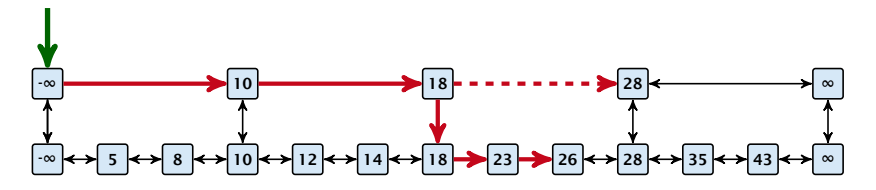

Let  $|L_1|$  denote the number of elements in the "express lane", and  $|L_0| = n$  the number of all elements (ignoring dummy elements).

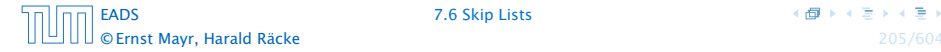

How can we improve the search-operation?

## Add an express lane:

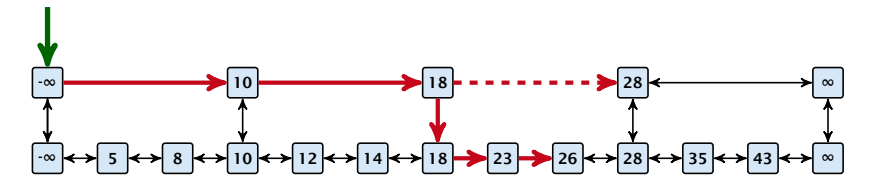

Let  $|L_1|$  denote the number of elements in the "express lane", and  $|L_0| = n$  the number of all elements (ignoring dummy elements).

Worst case search time:  $|L_1| + \frac{|L_0|}{|L_1|}$  (ignoring additive constants)

How can we improve the search-operation?

## Add an express lane:

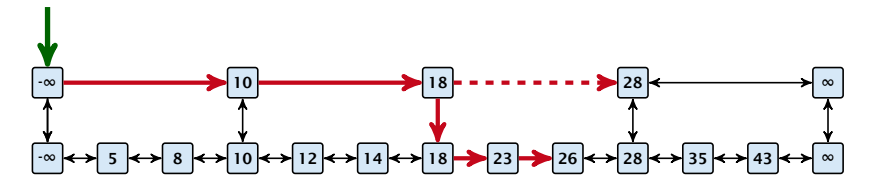

Let  $|L_1|$  denote the number of elements in the "express lane", and  $|L_0| = n$  the number of all elements (ignoring dummy elements).

Worst case search time:  $|L_1| + \frac{|L_0|}{|L_1|}$  (ignoring additive constants)

Choose  $|L_1| = \sqrt{n}$ . Then search time  $\Theta(\sqrt{n})$ .

Add more express lanes. Lane  $L_i$  contains roughly every  $\frac{L_{i-1}}{L_i}$ -th item from list *Li*−1.

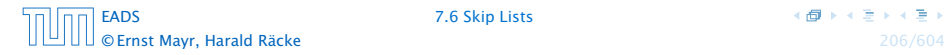

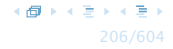

Add more express lanes. Lane  $L_i$  contains roughly every  $\frac{L_{i-1}}{L_i}$ -th item from list *Li*−1.

```
Search(x) (k + 1 lists L_0, ..., L_k
```
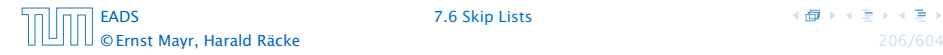

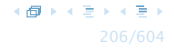

Add more express lanes. Lane  $L_i$  contains roughly every  $\frac{L_{i-1}}{L_i}$ -th item from list *Li*−1.

## Search(x)  $(k + 1$  lists  $L_0, ..., L_k$

**Find the largest item in list**  $L_k$  **that is smaller than x. At** most  $|L_k|$  + 2 steps.

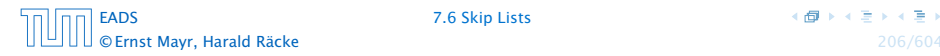

Add more express lanes. Lane  $L_i$  contains roughly every  $\frac{L_{i-1}}{L_i}$ -th item from list *Li*−1.

#### Search(x)  $(k + 1$  lists  $L_0, \ldots, L_k$

- **Find the largest item in list**  $L_k$  **that is smaller than x. At** most  $|L_k|$  + 2 steps.
- *<sup>ñ</sup>* Find the largest item in list *Lk*−<sup>1</sup> that is smaller than *x*. At  $\text{most } \left\lceil \frac{|L_{k-1}|}{|L_k|+1} \right\rceil + 2 \text{ steps.}$

Add more express lanes. Lane  $L_i$  contains roughly every  $\frac{L_{i-1}}{L_i}$ -th item from list *Li*−1.

Search(x)  $(k + 1)$  lists  $L_0, \ldots, L_k$ 

- **Find the largest item in list**  $L_k$  **that is smaller than x. At** most  $|L_k|$  + 2 steps.
- *<sup>ñ</sup>* Find the largest item in list *Lk*−<sup>1</sup> that is smaller than *x*. At  $\text{most } \left\lceil \frac{|L_{k-1}|}{|L_k|+1} \right\rceil + 2 \text{ steps.}$
- *<sup>ñ</sup>* Find the largest item in list *Lk*−<sup>2</sup> that is smaller than *x*. At  $\textsf{most} \left[ \frac{|L_{k-2}|}{|L_{k-1}|+1} \right] + 2 \textsf{ steps}.$

Add more express lanes. Lane  $L_i$  contains roughly every  $\frac{L_{i-1}}{L_i}$ -th item from list *Li*−1.

Search(x)  $(k + 1)$  lists  $L_0, \ldots, L_k$ 

- **Find the largest item in list**  $L_k$  **that is smaller than x. At** most  $|L_k|$  + 2 steps.
- *<sup>ñ</sup>* Find the largest item in list *Lk*−<sup>1</sup> that is smaller than *x*. At  $\text{most } \left\lceil \frac{|L_{k-1}|}{|L_k|+1} \right\rceil + 2 \text{ steps.}$
- *<sup>ñ</sup>* Find the largest item in list *Lk*−<sup>2</sup> that is smaller than *x*. At  $\textsf{most} \left[ \frac{|L_{k-2}|}{|L_{k-1}|+1} \right] + 2 \textsf{ steps}.$

*ñ* . . .

Add more express lanes. Lane  $L_i$  contains roughly every  $\frac{L_{i-1}}{L_i}$ -th item from list *Li*−1.

Search(x)  $(k + 1)$  lists  $L_0, \ldots, L_k$ 

- **Find the largest item in list**  $L_k$  **that is smaller than x. At** most  $|L_k|$  + 2 steps.
- *<sup>ñ</sup>* Find the largest item in list *Lk*−<sup>1</sup> that is smaller than *x*. At  $\text{most } \left\lceil \frac{|L_{k-1}|}{|L_k|+1} \right\rceil + 2 \text{ steps.}$
- *<sup>ñ</sup>* Find the largest item in list *Lk*−<sup>2</sup> that is smaller than *x*. At  $\textsf{most} \left[ \frac{|L_{k-2}|}{|L_{k-1}|+1} \right] + 2 \textsf{ steps}.$

$$
\blacktriangleright \ldots
$$

▶ At most 
$$
|L_k| + \sum_{i=1}^k \frac{L_{i-1}}{L_i} + 3(k+1)
$$
 steps.

Choose ratios between list-lengths evenly, i.e.,  $\frac{|L_{i-1}|}{|L_i|} = r$ , and, hence,  $L_k \approx r^{-k}n$ .

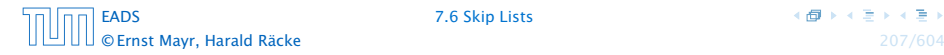

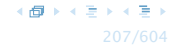

Choose ratios between list-lengths evenly, i.e.,  $\frac{|L_{i-1}|}{|L_i|} = r$ , and, hence,  $L_k \approx r^{-k}n$ .

Worst case running time is:  $O(r^{-k}n + kr)$ .

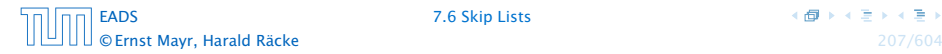

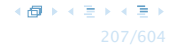

Choose ratios between list-lengths evenly, i.e.,  $\frac{|L_{i-1}|}{|L_i|} = r$ , and, hence,  $L_k \approx r^{-k}n$ .

Worst case running time is:  $O(r^{-k}n + kr)$ . Choose  $r = n^{\frac{1}{k+1}}$ . Then

*r* <sup>−</sup>*k<sup>n</sup>* <sup>+</sup> *kr*

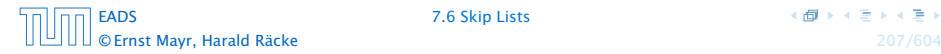

Choose ratios between list-lengths evenly, i.e.,  $\frac{|L_{i-1}|}{|L_i|} = r$ , and, hence,  $L_k \approx r^{-k}n$ .

Worst case running time is:  $O(r^{-k}n + kr)$ . Choose  $r = n^{\frac{1}{k+1}}$ . Then

$$
r^{-k}n + kr = \left(n^{\frac{1}{k+1}}\right)^{-k}n + kn^{\frac{1}{k+1}}
$$

Choose ratios between list-lengths evenly, i.e.,  $\frac{|L_{i-1}|}{|L_i|} = r$ , and, hence,  $L_k \approx r^{-k}n$ .

Worst case running time is:  $O(r^{-k}n + kr)$ . Choose  $r = n^{\frac{1}{k+1}}$ . Then

$$
r^{-k}n + kr = \left(n^{\frac{1}{k+1}}\right)^{-k}n + kn^{\frac{1}{k+1}}
$$

$$
= n^{1-\frac{k}{k+1}} + kn^{\frac{1}{k+1}}
$$

Choose ratios between list-lengths evenly, i.e.,  $\frac{|L_{i-1}|}{|L_i|} = r$ , and, hence,  $L_k \approx r^{-k}n$ .

Worst case running time is:  $O(r^{-k}n + kr)$ . Choose  $r = n^{\frac{1}{k+1}}$ . Then

$$
r^{-k}n + kr = \left(n^{\frac{1}{k+1}}\right)^{-k}n + kn^{\frac{1}{k+1}}
$$

$$
= n^{1-\frac{k}{k+1}} + kn^{\frac{1}{k+1}}
$$

$$
= (k+1)n^{\frac{1}{k+1}}.
$$

Choose ratios between list-lengths evenly, i.e.,  $\frac{|L_{i-1}|}{|L_i|} = r$ , and, hence,  $L_k \approx r^{-k}n$ .

Worst case running time is:  $O(r^{-k}n + kr)$ . Choose  $r = n^{\frac{1}{k+1}}$ . Then

$$
r^{-k}n + kr = \left(n^{\frac{1}{k+1}}\right)^{-k}n + kn^{\frac{1}{k+1}}
$$
  
=  $n^{1-\frac{k}{k+1}} + kn^{\frac{1}{k+1}}$   
=  $(k+1)n^{\frac{1}{k+1}}$ .

Choosing  $k = \Theta(\log n)$  gives a logarithmic running time.

#### How to do insert and delete?

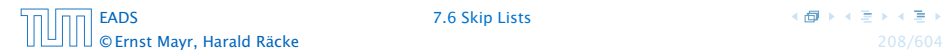

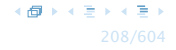

#### How to do insert and delete?

 $\blacktriangleright$  If we want that in  $L_i$  we always skip over roughly the same number of elements in *Li*−<sup>1</sup> an insert or delete may require a lot of re-organisation.

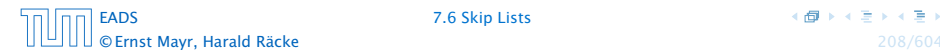

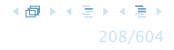

#### How to do insert and delete?

 $\blacktriangleright$  If we want that in  $L_i$  we always skip over roughly the same number of elements in *Li*−<sup>1</sup> an insert or delete may require a lot of re-organisation.

Use randomization instead!

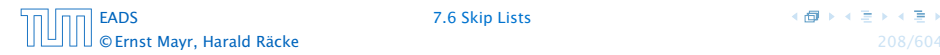

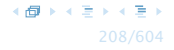

- 
- 
- 

- 
- 

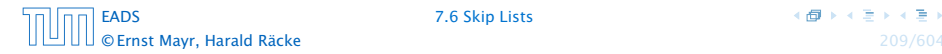

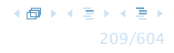

- **A** search operation gives you the insert position for element *x* in every list.
- 
- 

- 
- 

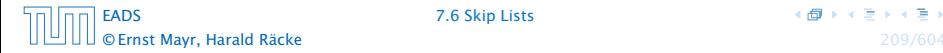

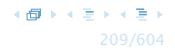

- **A** search operation gives you the insert position for element *x* in every list.
- **Filip a coin until it shows head, and record the number**  $t \in \{1, 2, \dots\}$  of trials needed.
- 

- 
- 

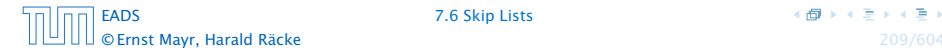

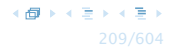

- **A** search operation gives you the insert position for element *x* in every list.
- **Filip a coin until it shows head, and record the number**  $t \in \{1, 2, \ldots\}$  of trials needed.
- $\blacktriangleright$  Insert *x* into lists  $L_0, \ldots, L_{t-1}$ .

- 
- 

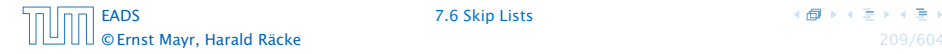

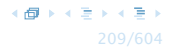

#### Insert:

- **A** search operation gives you the insert position for element *x* in every list.
- **Filip a coin until it shows head, and record the number**  $t \in \{1, 2, \ldots\}$  of trials needed.
- $\blacktriangleright$  Insert *x* into lists  $L_0, \ldots, L_{t-1}$ .

## Delete:

- 
- 

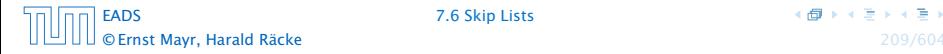

#### Insert:

- **A** search operation gives you the insert position for element *x* in every list.
- **Filip a coin until it shows head, and record the number**  $t \in \{1, 2, \dots\}$  of trials needed.
- *►* Insert *x* into lists  $L_0$ , . . . ,  $L_{t-1}$ .

## Delete:

- ▶ You get all predecessors via backward pointers.
- 

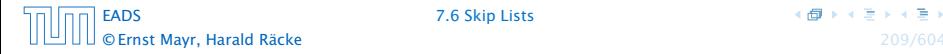
## 7.6 Skip Lists

#### Insert:

- **A** search operation gives you the insert position for element *x* in every list.
- **Filip a coin until it shows head, and record the number**  $t \in \{1, 2, \dots\}$  of trials needed.
- $\blacktriangleright$  Insert *x* into lists  $L_0, \ldots, L_{t-1}$ .

#### Delete:

- ▶ You get all predecessors via backward pointers.
- $\triangleright$  Delete x in all lists it actually appears in.

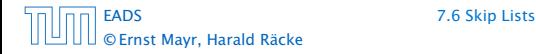

## 7.6 Skip Lists

#### Insert:

- **A** search operation gives you the insert position for element *x* in every list.
- **Filip a coin until it shows head, and record the number**  $t \in \{1, 2, \dots\}$  of trials needed.
- $\blacktriangleright$  Insert *x* into lists  $L_0, \ldots, L_{t-1}$ .

#### Delete:

- ▶ You get all predecessors via backward pointers.
- $\triangleright$  Delete x in all lists it actually appears in.

#### The time for both operations is dominated by the search time.

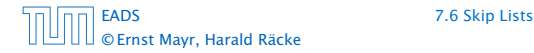

Insert (35):

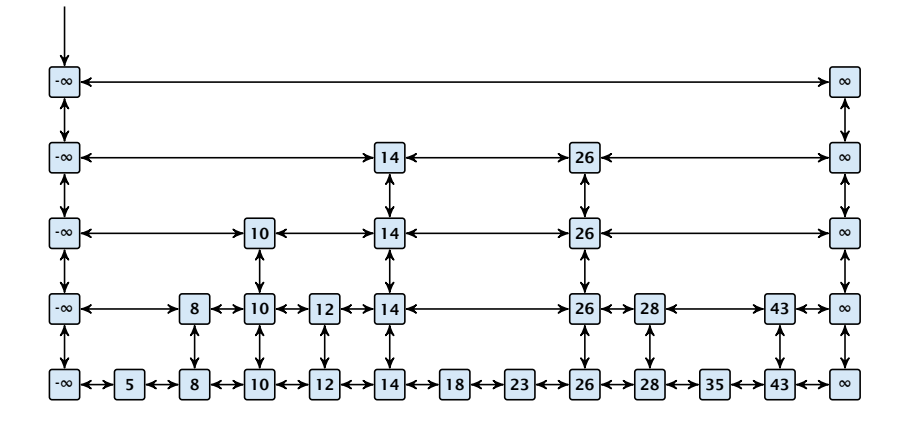

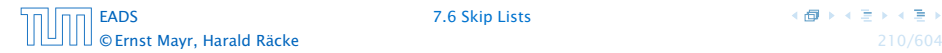

Insert (35):

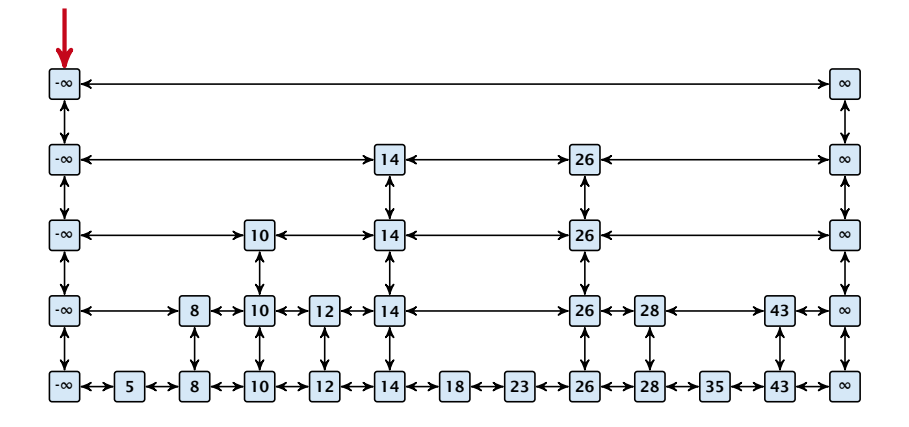

Insert (35):

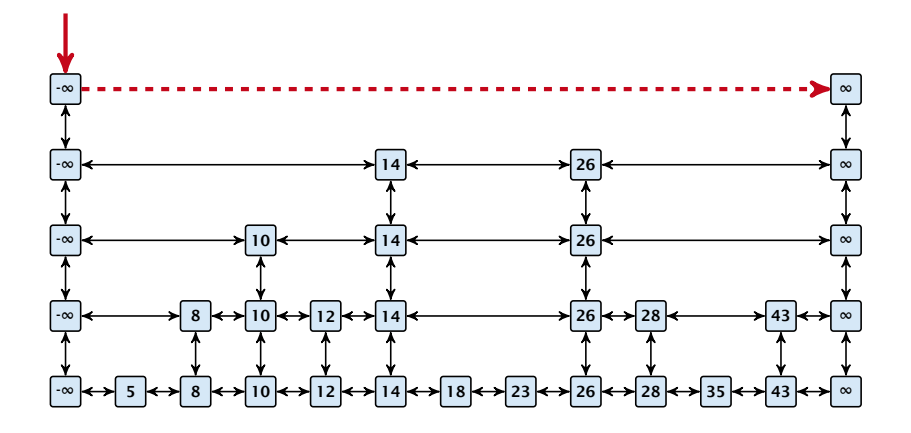

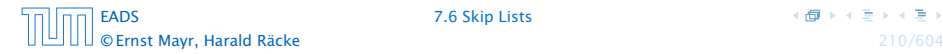

Insert (35):

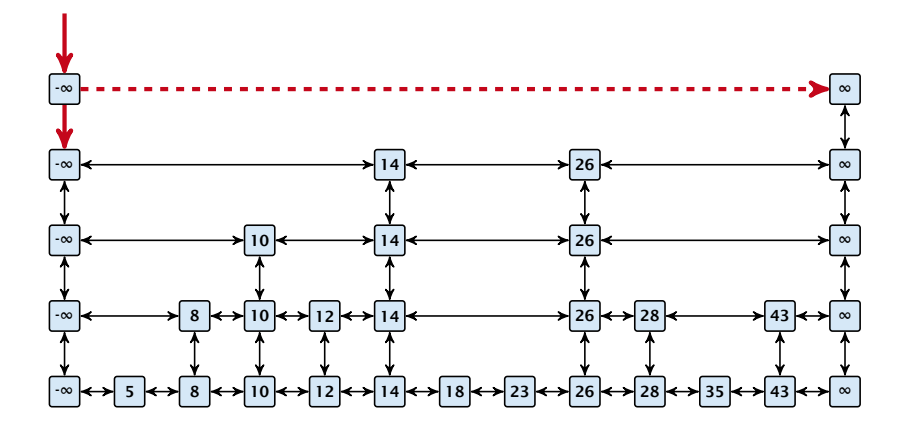

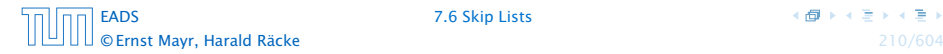

Insert (35):

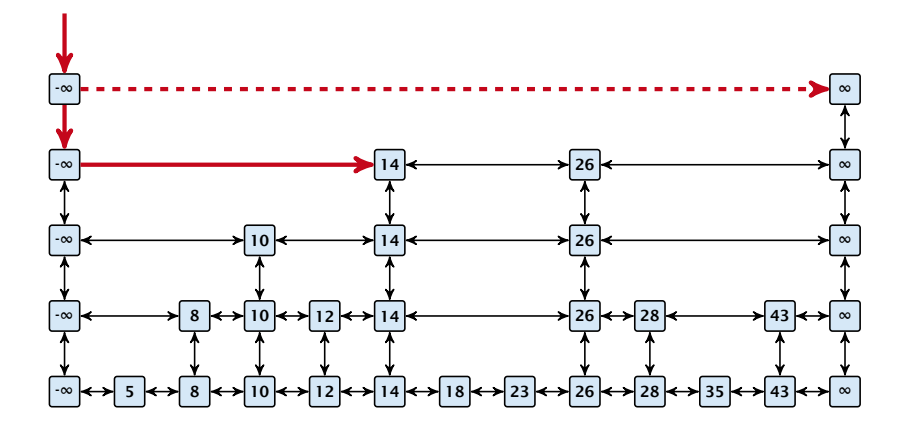

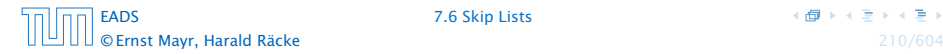

Insert (35):

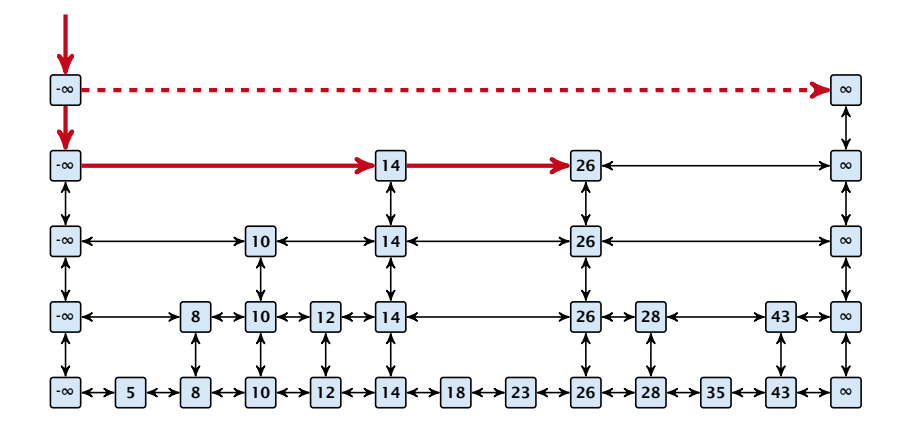

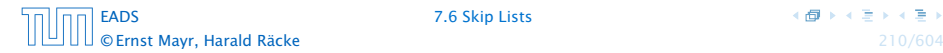

Insert (35):

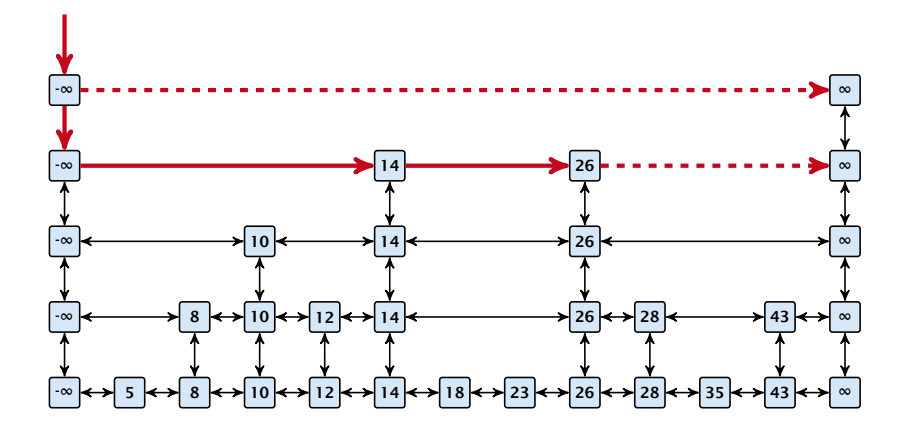

Insert (35):

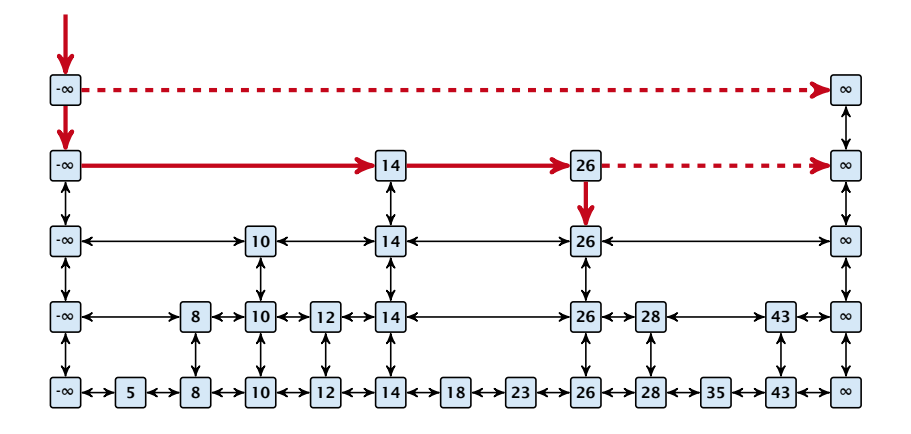

Insert (35):

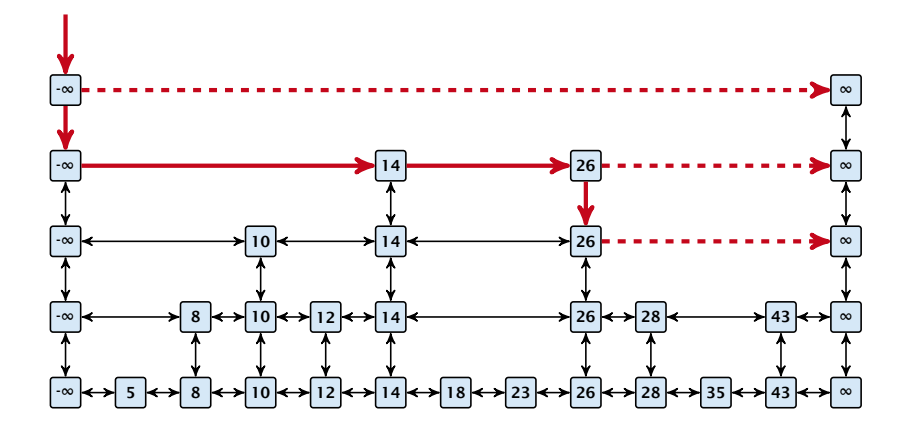

Insert (35):

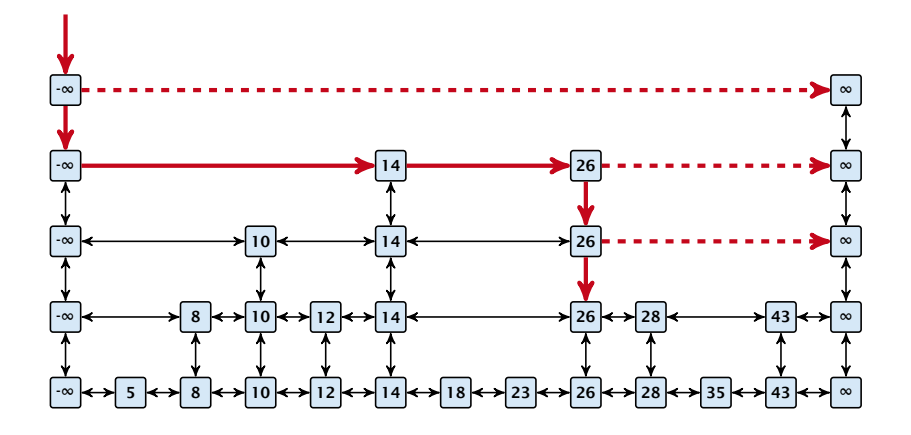

Insert (35):

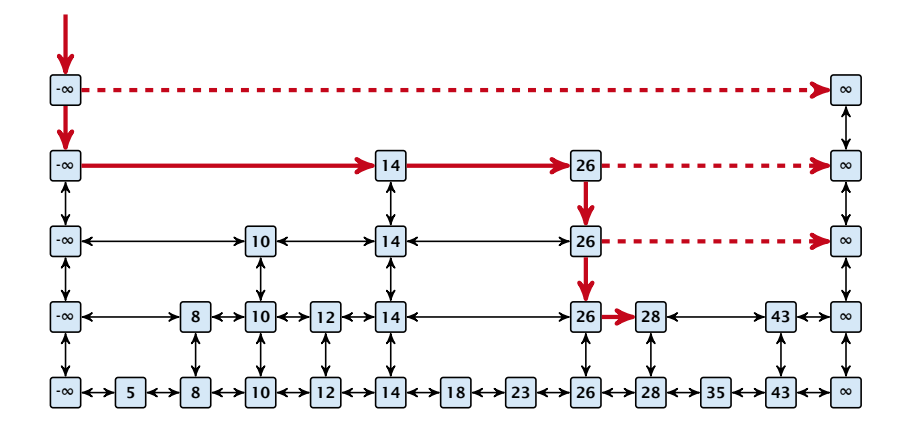

Insert (35):

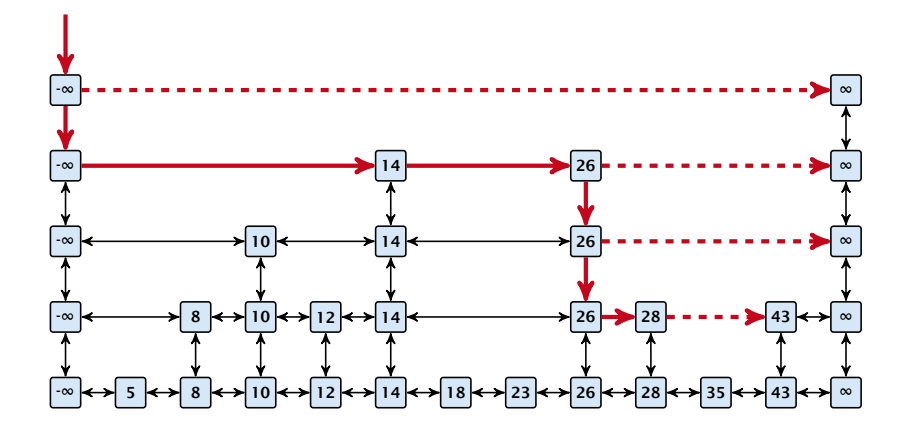

Insert (35):

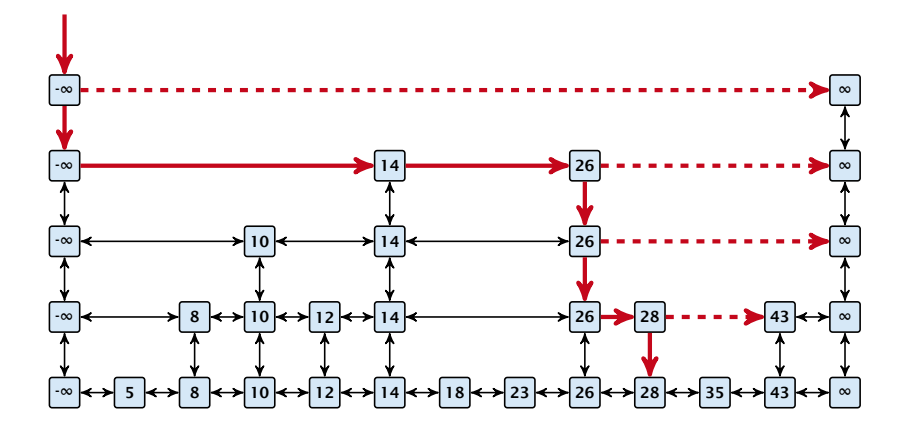

Insert (35):

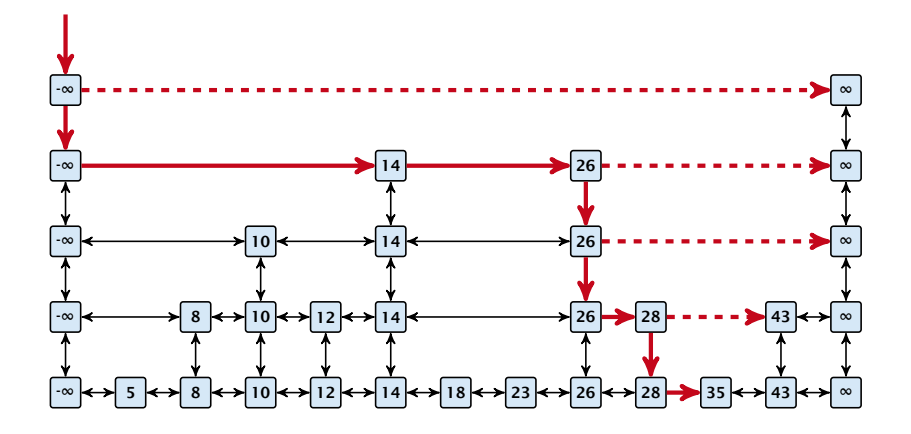

Insert (35):

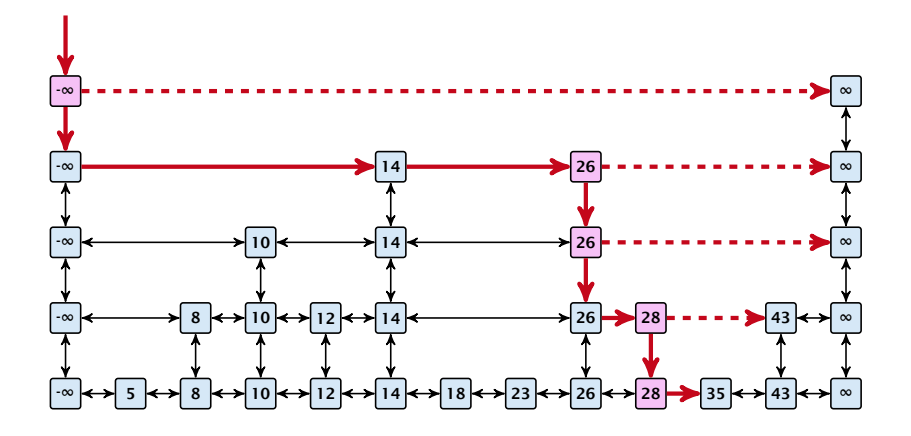

#### Definition 21 (High Probability)

We say a **randomized** algorithm has running time  $O(\log n)$  with high probability if for any constant *α* the running time is at most  $\mathcal{O}(\log n)$  with probability at least  $1 - \frac{1}{n^{\alpha}}$ .

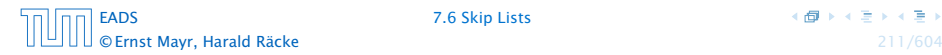

#### Definition 21 (High Probability)

We say a **randomized** algorithm has running time  $O(\log n)$  with high probability if for any constant *α* the running time is at most  $\mathcal{O}(\log n)$  with probability at least  $1 - \frac{1}{n^{\alpha}}$ .

Here the O-notation hides a constant that may depend on *α*.

Suppose there are a polynomially many events  $E_1, E_2, \ldots, E_\ell,$  $\ell = n^c$  each holding with high probability (e.g.  $E_i$  may be the event that the *i*-th search in a skip list takes time at most  $O(log n)$ ).

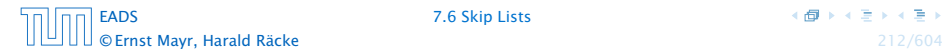

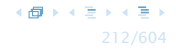

Suppose there are a polynomially many events  $E_1, E_2, \ldots, E_\ell,$  $\ell = n^c$  each holding with high probability (e.g.  $E_i$  may be the event that the *i*-th search in a skip list takes time at most  $O(log n)$ ).

Then the probability that all *E<sup>i</sup>* hold is at least

 $Pr[E_1 \wedge \cdots \wedge E_\ell]$ 

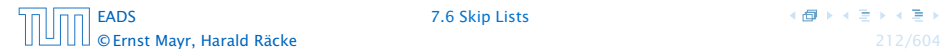

Suppose there are a polynomially many events  $E_1, E_2, \ldots, E_\ell,$  $\ell = n^c$  each holding with high probability (e.g.  $E_i$  may be the event that the *i*-th search in a skip list takes time at most  $O(log n)$ ).

Then the probability that all *E<sup>i</sup>* hold is at least

$$
Pr[E_1 \wedge \cdots \wedge E_\ell] = 1 - Pr[\bar{E}_1 \vee \cdots \vee \bar{E}_\ell]
$$

Suppose there are a polynomially many events  $E_1, E_2, \ldots, E_\ell,$  $\ell = n^c$  each holding with high probability (e.g.  $E_i$  may be the event that the *i*-th search in a skip list takes time at most  $O(log n)$ ).

Then the probability that all *E<sup>i</sup>* hold is at least

$$
Pr[E_1 \wedge \cdots \wedge E_\ell] = 1 - Pr[\bar{E}_1 \vee \cdots \vee \bar{E}_\ell]
$$
  
\n
$$
\geq 1 - n^c \cdot n^{-\alpha}
$$

Suppose there are a polynomially many events  $E_1, E_2, \ldots, E_\ell,$  $\ell = n^c$  each holding with high probability (e.g.  $E_i$  may be the event that the *i*-th search in a skip list takes time at most  $O(log n)$ ).

Then the probability that all *E<sup>i</sup>* hold is at least

$$
Pr[E_1 \land \cdots \land E_\ell] = 1 - Pr[\bar{E}_1 \lor \cdots \lor \bar{E}_\ell]
$$
  
\n
$$
\geq 1 - n^c \cdot n^{-\alpha}
$$
  
\n
$$
= 1 - n^{c - \alpha}.
$$

Suppose there are a polynomially many events  $E_1, E_2, \ldots, E_\ell,$  $\ell = n^c$  each holding with high probability (e.g.  $E_i$  may be the event that the *i*-th search in a skip list takes time at most  $O(log n)$ ).

Then the probability that all *E<sup>i</sup>* hold is at least

$$
Pr[E_1 \land \cdots \land E_\ell] = 1 - Pr[\bar{E}_1 \lor \cdots \lor \bar{E}_\ell]
$$
  
\n
$$
\geq 1 - n^c \cdot n^{-\alpha}
$$
  
\n
$$
= 1 - n^{c - \alpha}.
$$

This means  $Pr[E_1 \land \cdots \land E_\ell]$  holds with high probability.

#### 7.6 Skip Lists

#### Lemma 22

*A search (and, hence, also insert and delete) in a skip list with n elements takes time* O*(logn) with high probability (w. h. p.).*

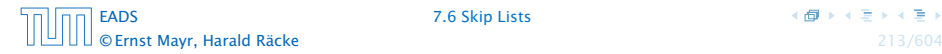

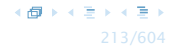

#### Backward analysis:

# -∞←→5 ←→8 ←→10 ←→12 ←→14 ←→18 ←→23 ←→26 ←→28 ←→35 ←→43 ←→∞

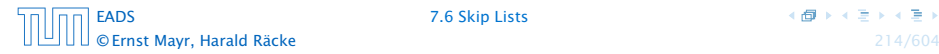

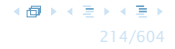

#### Backward analysis:

# -∞←→5 ←→8 ←→10 ←→12 ←→14 ←→18 ←→23 ←→26 ←→28 ←→35 ←→43 ←→∞

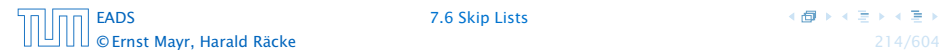

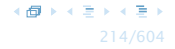

#### Backward analysis:

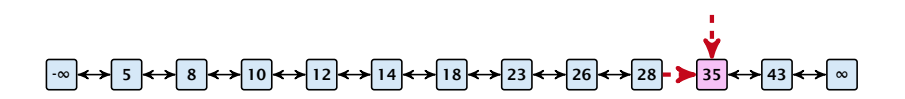

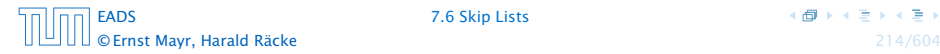

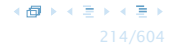

#### Backward analysis:

# -∞←→5 ←→8 ←→10 ←→12 ←→14 ←→18 ←→23 ←→26 ←→28 → 35 ←→43 ←→∞

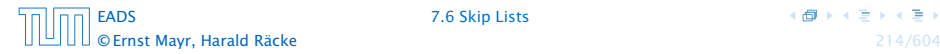

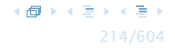

#### Backward analysis:

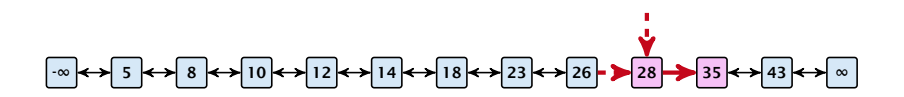

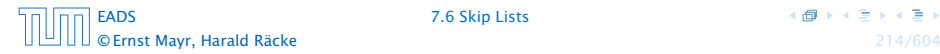

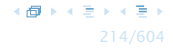

#### Backward analysis:

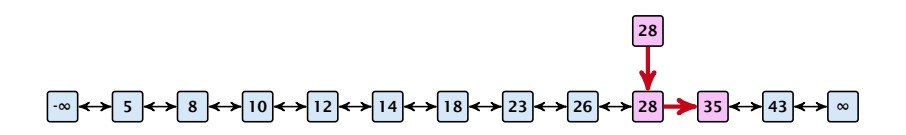

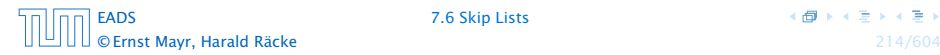

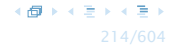

#### Backward analysis:

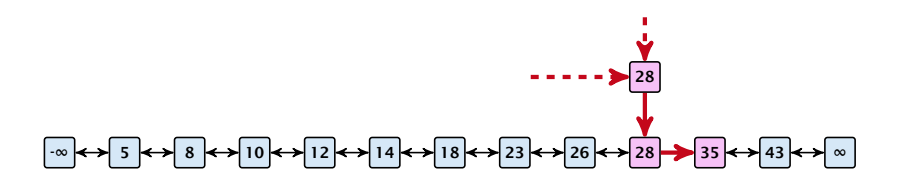

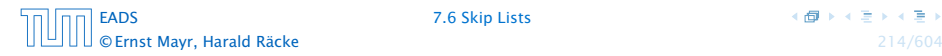

 $\overline{AB}$   $\rightarrow$   $\overline{AB}$   $\rightarrow$   $\overline{AB}$   $\rightarrow$ 

#### Backward analysis:

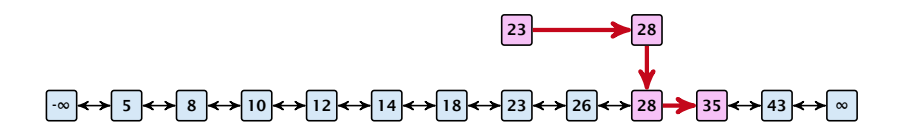

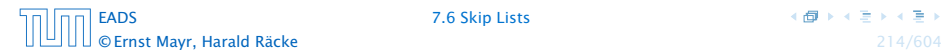

 $\overline{AB}$   $\rightarrow$   $\overline{AB}$   $\rightarrow$   $\overline{AB}$   $\rightarrow$ 

#### Backward analysis:

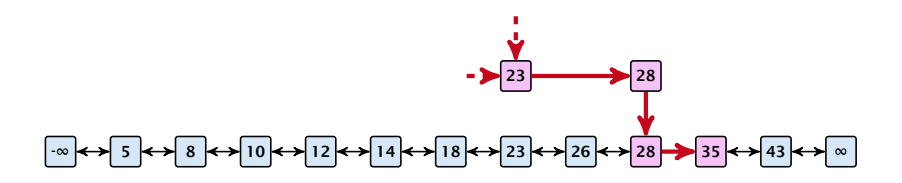

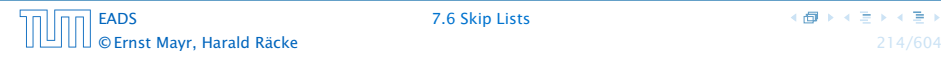

#### Backward analysis:

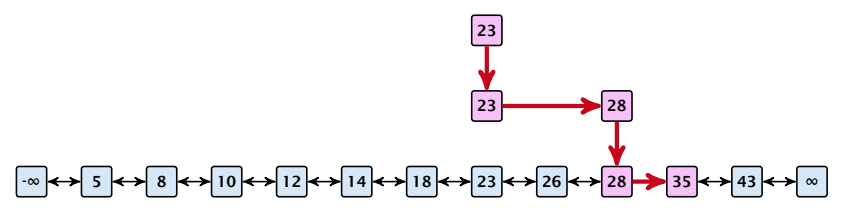

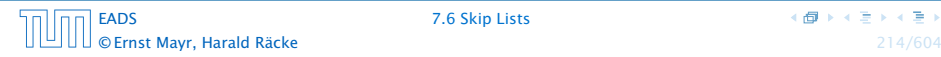

 $\overline{AB}$   $\rightarrow$   $\overline{AB}$   $\rightarrow$   $\overline{AB}$   $\rightarrow$
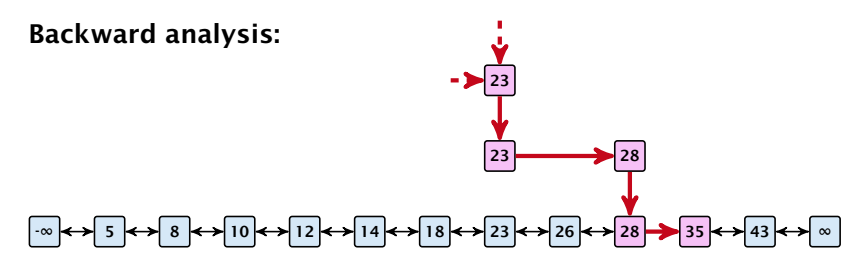

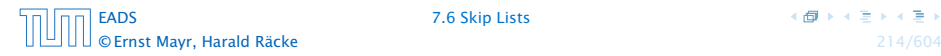

(個) (目) (目)

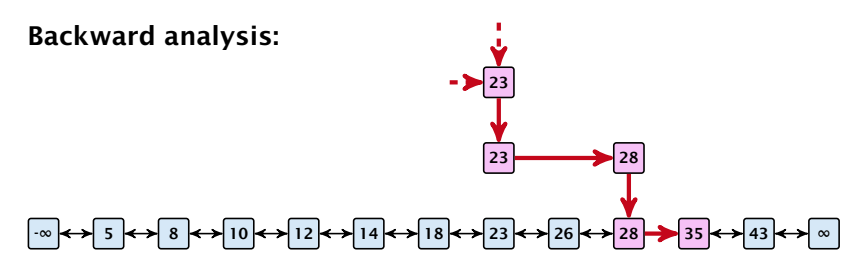

At each point the path goes up with probability 1*/*2 and left with probability 1*/*2.

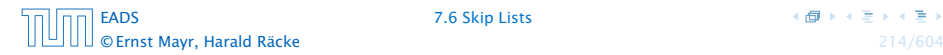

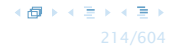

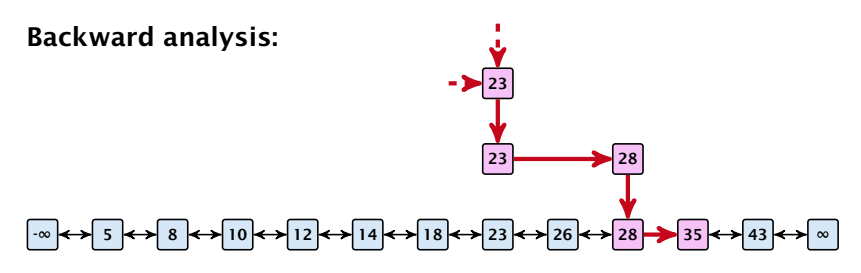

At each point the path goes up with probability 1*/*2 and left with probability 1*/*2.

We show that w.h.p:

▶ A "long" search path must also go very high.

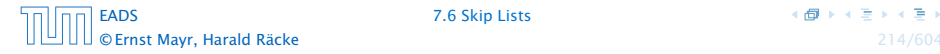

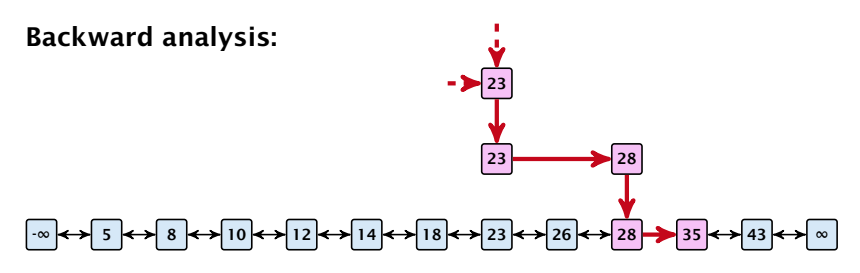

At each point the path goes up with probability 1*/*2 and left with probability 1*/*2.

We show that w.h.p:

- ▶ A "long" search path must also go very high.
- **Follow** There are no elements in high lists.

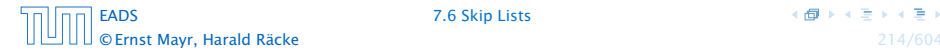

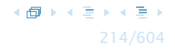

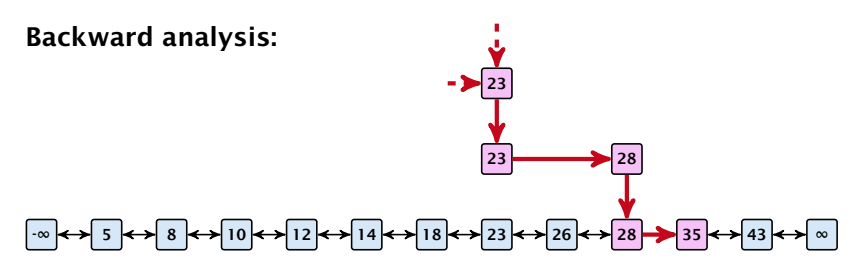

At each point the path goes up with probability 1*/*2 and left with probability 1*/*2.

We show that w.h.p:

- ▶ A "long" search path must also go very high.
- **Follow** There are no elements in high lists.

From this it follows that w.h.p. there are no long paths.

$$
\left(\frac{n}{k}\right)^k \le \binom{n}{k} \le \left(\frac{en}{k}\right)^k
$$

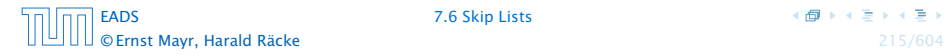

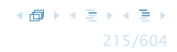

$$
\left(\frac{n}{k}\right)^k \le \binom{n}{k} \le \left(\frac{en}{k}\right)^k
$$

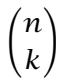

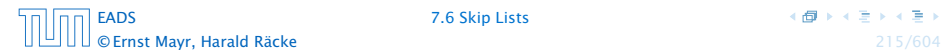

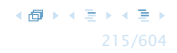

$$
\left(\frac{n}{k}\right)^k \leq \binom{n}{k} \leq \left(\frac{en}{k}\right)^k
$$

$$
\binom{n}{k} = \frac{n!}{k! \cdot (n-k)!}
$$

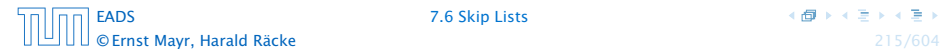

$$
\left(\frac{n}{k}\right)^k \le \binom{n}{k} \le \left(\frac{en}{k}\right)^k
$$

$$
\binom{n}{k} = \frac{n!}{k! \cdot (n-k)!} = \frac{n \cdot \ldots \cdot (n-k+1)}{k \cdot \ldots \cdot 1}
$$

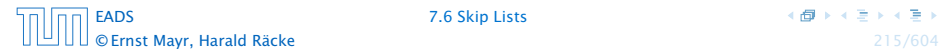

$$
\left(\frac{n}{k}\right)^k \le \binom{n}{k} \le \left(\frac{en}{k}\right)^k
$$

$$
\binom{n}{k} = \frac{n!}{k! \cdot (n-k)!} = \frac{n \cdot \ldots \cdot (n-k+1)}{k \cdot \ldots \cdot 1} \ge \left(\frac{n}{k}\right)^k
$$

$$
\left(\frac{n}{k}\right)^k \le \binom{n}{k} \le \left(\frac{en}{k}\right)^k
$$

$$
\binom{n}{k} = \frac{n!}{k! \cdot (n-k)!} = \frac{n \cdot \ldots \cdot (n-k+1)}{k \cdot \ldots \cdot 1} \ge \left(\frac{n}{k}\right)^k
$$

 *n k*  $\lambda$ 

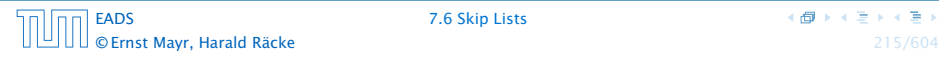

 $\left(\begin{smallmatrix}\mathbf{0} & \mathbf{0} & \mathbf$ 

$$
\left(\frac{n}{k}\right)^k \le \binom{n}{k} \le \left(\frac{en}{k}\right)^k
$$

$$
\binom{n}{k} = \frac{n!}{k! \cdot (n-k)!} = \frac{n \cdot \ldots \cdot (n-k+1)}{k \cdot \ldots \cdot 1} \ge \left(\frac{n}{k}\right)^k
$$

$$
\binom{n}{k} = \frac{n \cdot \ldots \cdot (n - k + 1)}{k!}
$$

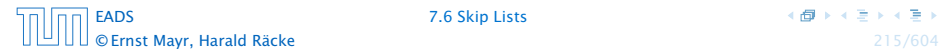

$$
\left(\frac{n}{k}\right)^k \le \binom{n}{k} \le \left(\frac{en}{k}\right)^k
$$

$$
\binom{n}{k} = \frac{n!}{k! \cdot (n-k)!} = \frac{n \cdot \ldots \cdot (n-k+1)}{k \cdot \ldots \cdot 1} \ge \left(\frac{n}{k}\right)^k
$$

$$
\binom{n}{k} = \frac{n \cdot \ldots \cdot (n - k + 1)}{k!} \le \frac{n^k}{k!}
$$

[EADS](#page-0-0) 7.6 Skip Lists © Ernst Mayr, Harald Räcke 215/604

$$
\left(\frac{n}{k}\right)^k \le \binom{n}{k} \le \left(\frac{en}{k}\right)^k
$$

$$
\binom{n}{k} = \frac{n!}{k! \cdot (n-k)!} = \frac{n \cdot \ldots \cdot (n-k+1)}{k \cdot \ldots \cdot 1} \ge \left(\frac{n}{k}\right)^k
$$

$$
\binom{n}{k} = \frac{n \cdot \ldots \cdot (n - k + 1)}{k!} \le \frac{n^k}{k!} = \frac{n^k \cdot k^k}{k^k \cdot k!}
$$

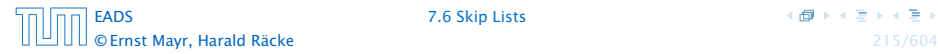

$$
\left(\frac{n}{k}\right)^k \le \binom{n}{k} \le \left(\frac{en}{k}\right)^k
$$

$$
\binom{n}{k} = \frac{n!}{k! \cdot (n-k)!} = \frac{n \cdot \ldots \cdot (n-k+1)}{k \cdot \ldots \cdot 1} \ge \left(\frac{n}{k}\right)^k
$$

$$
\binom{n}{k} = \frac{n \cdot \ldots \cdot (n - k + 1)}{k!} \le \frac{n^k}{k!} = \frac{n^k \cdot k^k}{k^k \cdot k!}
$$

$$
= \left(\frac{n}{k}\right)^k \cdot \frac{k^k}{k!}
$$

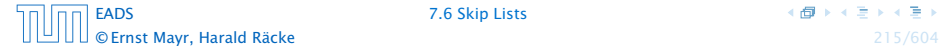

$$
\left(\frac{n}{k}\right)^k \le \binom{n}{k} \le \left(\frac{en}{k}\right)^k
$$

$$
\binom{n}{k} = \frac{n!}{k! \cdot (n-k)!} = \frac{n \cdot \ldots \cdot (n-k+1)}{k \cdot \ldots \cdot 1} \ge \left(\frac{n}{k}\right)^k
$$

$$
\binom{n}{k} = \frac{n \cdot \ldots \cdot (n - k + 1)}{k!} \le \frac{n^k}{k!} = \frac{n^k \cdot k^k}{k^k \cdot k!}
$$

$$
= \left(\frac{n}{k}\right)^k \cdot \frac{k^k}{k!} \le \left(\frac{en}{k}\right)^k
$$

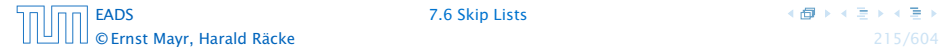

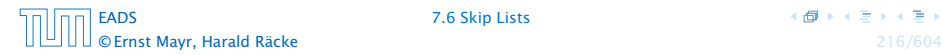

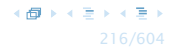

Let *Ez,k* denote the event that a search path is of length *z* (number of edges) but does not visit a list above *Lk*.

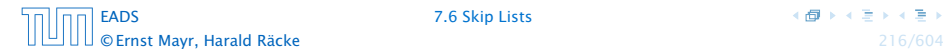

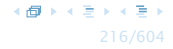

Let  $E_{z,k}$  denote the event that a search path is of length  $z$ (number of edges) but does not visit a list above *Lk*.

In particular, this means that during the construction in the backward analysis we see at most *k* heads (i.e., coin flips that tell you to go up) in *z* trials.

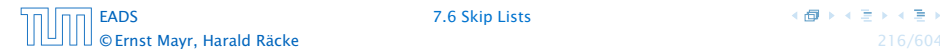

#### $Pr[E_{z,k}]$

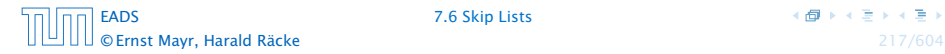

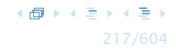

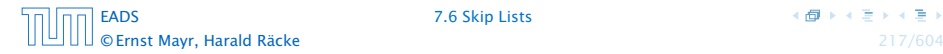

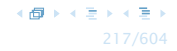

$$
\leq \binom{z}{k} 2^{-(z-k)}
$$

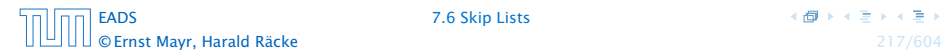

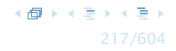

$$
\leq \binom{z}{k}2^{-(z-k)} \leq \left(\frac{ez}{k}\right)^k 2^{-(z-k)}
$$

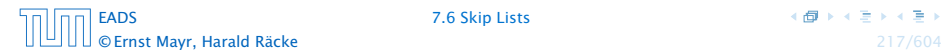

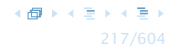

$$
\leq \binom{z}{k}2^{-(z-k)} \leq \left(\frac{ez}{k}\right)^k 2^{-(z-k)} \leq \left(\frac{2ez}{k}\right)^k 2^{-z}
$$

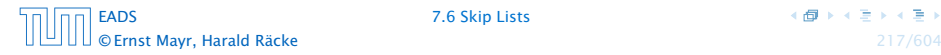

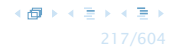

 $Pr[E_{z,k}] \leq Pr[$  at most *k* heads in *z* trials]

$$
\leq \binom{z}{k}2^{-(z-k)} \leq \left(\frac{ez}{k}\right)^k 2^{-(z-k)} \leq \left(\frac{2ez}{k}\right)^k 2^{-z}
$$

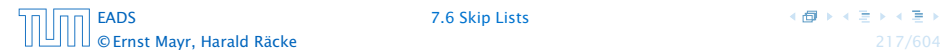

 $Pr[E_{z,k}] \leq Pr[$  at most *k* heads in *z* trials]

$$
\leq \binom{z}{k}2^{-(z-k)} \leq \left(\frac{ez}{k}\right)^k 2^{-(z-k)} \leq \left(\frac{2ez}{k}\right)^k 2^{-z}
$$

$$
\leq \left(\frac{2ez}{k}\right)^k 2^{-\beta k} \cdot n^{-\gamma\alpha}
$$

 $Pr[E_{z,k}] \leq Pr[$  at most *k* heads in *z* trials]

$$
\leq \binom{z}{k}2^{-(z-k)} \leq \left(\frac{ez}{k}\right)^k 2^{-(z-k)} \leq \left(\frac{2ez}{k}\right)^k 2^{-z}
$$

$$
\leq \left(\frac{2ez}{k}\right)^k 2^{-\beta k} \cdot n^{-\gamma\alpha} \leq \left(\frac{2ez}{2^{\beta}k}\right)^k \cdot n^{-\alpha}
$$

 $Pr[E_{z,k}] \leq Pr[$  at most *k* heads in *z* trials]

$$
\leq \binom{z}{k}2^{-(z-k)} \leq \left(\frac{ez}{k}\right)^k 2^{-(z-k)} \leq \left(\frac{2ez}{k}\right)^k 2^{-z}
$$

$$
\leq \left(\frac{2ez}{k}\right)^k 2^{-\beta k} \cdot n^{-\gamma\alpha} \leq \left(\frac{2ez}{2^{\beta k}}\right)^k \cdot n^{-\alpha}
$$

$$
\leq \left(\frac{2e(\beta + \alpha)}{2^{\beta}}\right)^k n^{-\alpha}
$$

 $Pr[E_{z,k}] \leq Pr[$  at most *k* heads in *z* trials]

$$
\leq \binom{z}{k}2^{-(z-k)} \leq \left(\frac{ez}{k}\right)^k 2^{-(z-k)} \leq \left(\frac{2ez}{k}\right)^k 2^{-z}
$$

choosing  $k = \gamma \log n$  with  $\gamma \ge 1$  and  $z = (\beta + \alpha) \gamma \log n$ 

$$
\leq \left(\frac{2ez}{k}\right)^k 2^{-\beta k} \cdot n^{-\gamma\alpha} \leq \left(\frac{2ez}{2^{\beta}k}\right)^k \cdot n^{-\alpha}
$$

$$
\leq \left(\frac{2e(\beta+\alpha)}{2^{\beta}}\right)^k n^{-\alpha}
$$

now choosing  $\beta = 6\alpha$  gives

 $Pr[E_{z,k}] \leq Pr[$  at most *k* heads in *z* trials]

$$
\leq \binom{z}{k}2^{-(z-k)} \leq \left(\frac{ez}{k}\right)^k 2^{-(z-k)} \leq \left(\frac{2ez}{k}\right)^k 2^{-z}
$$

choosing  $k = \gamma \log n$  with  $\gamma \ge 1$  and  $z = (\beta + \alpha) \gamma \log n$ 

$$
\leq \left(\frac{2ez}{k}\right)^k 2^{-\beta k} \cdot n^{-\gamma\alpha} \leq \left(\frac{2ez}{2^{\beta}k}\right)^k \cdot n^{-\alpha}
$$

$$
\leq \left(\frac{2e(\beta+\alpha)}{2^{\beta}}\right)^k n^{-\alpha}
$$

now choosing  $\beta = 6\alpha$  gives

$$
\leq \left(\frac{42\alpha}{64^{\alpha}}\right)^{k} n^{-\alpha}
$$

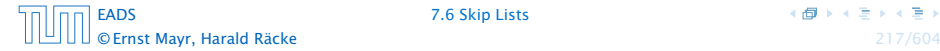

 $Pr[E_{z,k}] \leq Pr[$  at most *k* heads in *z* trials]

$$
\leq \binom{z}{k}2^{-(z-k)} \leq \left(\frac{ez}{k}\right)^k 2^{-(z-k)} \leq \left(\frac{2ez}{k}\right)^k 2^{-z}
$$

choosing  $k = \gamma \log n$  with  $\gamma \ge 1$  and  $z = (\beta + \alpha) \gamma \log n$ 

$$
\leq \left(\frac{2ez}{k}\right)^k 2^{-\beta k} \cdot n^{-\gamma\alpha} \leq \left(\frac{2ez}{2^{\beta}k}\right)^k \cdot n^{-\alpha}
$$

$$
\leq \left(\frac{2e(\beta+\alpha)}{2^{\beta}}\right)^k n^{-\alpha}
$$

now choosing  $\beta = 6\alpha$  gives

$$
\leq \left(\frac{42\alpha}{64^{\alpha}}\right)^{k} n^{-\alpha} \leq n^{-\alpha}
$$

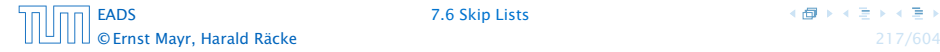

 $Pr[E_{z,k}] \leq Pr[$  at most *k* heads in *z* trials]

$$
\leq \binom{z}{k}2^{-(z-k)} \leq \left(\frac{ez}{k}\right)^k 2^{-(z-k)} \leq \left(\frac{2ez}{k}\right)^k 2^{-z}
$$

choosing  $k = \gamma \log n$  with  $\gamma \ge 1$  and  $z = (\beta + \alpha) \gamma \log n$ 

$$
\leq \left(\frac{2ez}{k}\right)^k 2^{-\beta k} \cdot n^{-\gamma\alpha} \leq \left(\frac{2ez}{2^{\beta}k}\right)^k \cdot n^{-\alpha}
$$

$$
\leq \left(\frac{2e(\beta+\alpha)}{2^{\beta}}\right)^k n^{-\alpha}
$$

now choosing  $\beta = 6\alpha$  gives

$$
\leq \left(\frac{42\alpha}{64^{\alpha}}\right)^{k} n^{-\alpha} \leq n^{-\alpha}
$$

for  $\alpha > 1$ .

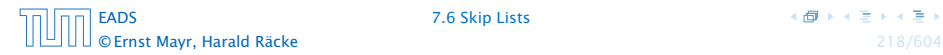

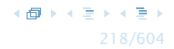

So far we fixed  $k = y \log n$ ,  $y \ge 1$ , and  $z = 7 \alpha y \log n$ ,  $\alpha \ge 1$ .

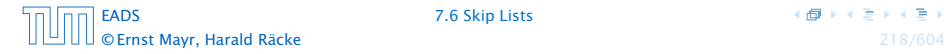

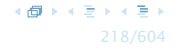

So far we fixed  $k = \gamma \log n$ ,  $\gamma \ge 1$ , and  $z = 7\alpha \gamma \log n$ ,  $\alpha \ge 1$ .

This means that a search path of length  $\Omega(\log n)$  visits a list on a level  $\Omega(\log n)$ , w.h.p.

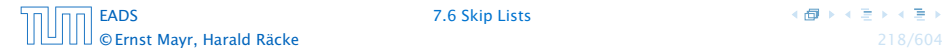

So far we fixed  $k = \gamma \log n$ ,  $\gamma \ge 1$ , and  $z = 7\alpha \gamma \log n$ ,  $\alpha \ge 1$ .

This means that a search path of length  $\Omega(\log n)$  visits a list on a level  $Ω(log n)$ , w.h.p.

Let  $A_{k+1}$  denote the event that the list  $L_{k+1}$  is non-empty. Then

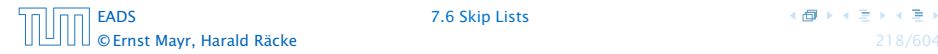
So far we fixed  $k = y \log n$ ,  $y \ge 1$ , and  $z = 7 \alpha y \log n$ ,  $\alpha \ge 1$ .

This means that a search path of length  $\Omega(\log n)$  visits a list on a level  $Ω(log n)$ , w.h.p.

Let  $A_{k+1}$  denote the event that the list  $L_{k+1}$  is non-empty. Then

$$
Pr[A_{k+1}] \le n2^{-(k+1)} \le n^{-(\gamma-1)}.
$$

So far we fixed  $k = \gamma \log n$ ,  $\gamma \geq 1$ , and  $z = 7 \alpha \gamma \log n$ ,  $\alpha \geq 1$ .

This means that a search path of length  $\Omega(\log n)$  visits a list on a level  $Ω(log n)$ , w.h.p.

Let  $A_{k+1}$  denote the event that the list  $L_{k+1}$  is non-empty. Then

$$
Pr[A_{k+1}] \le n2^{-(k+1)} \le n^{-(\gamma-1)}.
$$

For the search to take at least *z* = 7*αγ* log *n* steps either the event  $E_{z,k}$  or the even  $A_{k+1}$  must hold.

So far we fixed  $k = \gamma \log n$ ,  $\gamma \ge 1$ , and  $z = 7\alpha \gamma \log n$ ,  $\alpha \ge 1$ .

This means that a search path of length  $\Omega(\log n)$  visits a list on a level  $Ω(log n)$ , w.h.p.

Let  $A_{k+1}$  denote the event that the list  $L_{k+1}$  is non-empty. Then

$$
\Pr[A_{k+1}] \le n2^{-(k+1)} \le n^{-(\gamma-1)}
$$

*.*

For the search to take at least *z* = 7*αγ* log *n* steps either the event  $E_{z,k}$  or the even  $A_{k+1}$  must hold. Hence,

Pr*[*search requires *z* steps*]*

So far we fixed  $k = \gamma \log n$ ,  $\gamma \ge 1$ , and  $z = 7\alpha \gamma \log n$ ,  $\alpha \ge 1$ .

This means that a search path of length  $\Omega(\log n)$  visits a list on a level  $Ω(log n)$ , w.h.p.

Let  $A_{k+1}$  denote the event that the list  $L_{k+1}$  is non-empty. Then

$$
Pr[A_{k+1}] \le n2^{-(k+1)} \le n^{-(\gamma-1)}.
$$

For the search to take at least *z* = 7*αγ* log *n* steps either the event  $E_{z,k}$  or the even  $A_{k+1}$  must hold. Hence,

 $Pr[$  search requires *z* steps $] \leq Pr[E_{z,k}] + Pr[A_{k+1}]$ 

So far we fixed  $k = \gamma \log n$ ,  $\gamma \geq 1$ , and  $z = 7 \alpha \gamma \log n$ ,  $\alpha \geq 1$ .

This means that a search path of length  $\Omega(\log n)$  visits a list on a level  $Ω(log n)$ , w.h.p.

Let  $A_{k+1}$  denote the event that the list  $L_{k+1}$  is non-empty. Then

$$
Pr[A_{k+1}] \le n2^{-(k+1)} \le n^{-(\gamma-1)}
$$

*.*

For the search to take at least *z* = 7*αγ* log *n* steps either the event  $E_{z,k}$  or the even  $A_{k+1}$  must hold. Hence,

$$
\Pr[\text{search requires } z \text{ steps}] \le \Pr[E_{z,k}] + \Pr[A_{k+1}]
$$
\n
$$
\le n^{-\alpha} + n^{-(\gamma - 1)}
$$

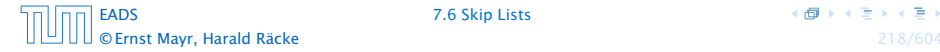

So far we fixed  $k = \gamma \log n$ ,  $\gamma \ge 1$ , and  $z = 7\alpha \gamma \log n$ ,  $\alpha \ge 1$ .

This means that a search path of length  $\Omega(\log n)$  visits a list on a level  $Ω(log n)$ , w.h.p.

Let  $A_{k+1}$  denote the event that the list  $L_{k+1}$  is non-empty. Then

$$
Pr[A_{k+1}] \le n2^{-(k+1)} \le n^{-(\gamma-1)}
$$

*.*

For the search to take at least *z* = 7*αγ* log *n* steps either the event  $E_{z,k}$  or the even  $A_{k+1}$  must hold. Hence,

$$
\Pr[\text{search requires } z \text{ steps}] \le \Pr[E_{z,k}] + \Pr[A_{k+1}]
$$
\n
$$
\le n^{-\alpha} + n^{-(\gamma - 1)}
$$

This means, the search requires at most *z* steps, w. h. p.

[EADS](#page-0-0) 7.6 Skip Lists © Ernst Mayr, Harald Räcke 218/604

## Dictionary:

- $\triangleright$  *S*.insert $(x)$ : Insert an element *x*.
- $\triangleright$  *S*.delete(x): Delete the element pointed to by x.
- $\triangleright$  *S*.search $(k)$ : Return a pointer to an element *e* with  $key[e] = k$  in *S* if it exists; otherwise return null.

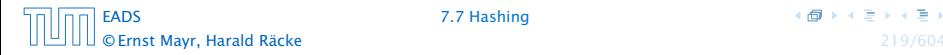

## Dictionary:

- $\triangleright$  *S*.insert $(x)$ : Insert an element *x*.
- $\triangleright$  *S*.delete(x): Delete the element pointed to by x.
- $\triangleright$  *S*.search $(k)$ : Return a pointer to an element *e* with  $key[e] = k$  in *S* if it exists; otherwise return null.

## So far we have implemented the search for a key by carefully choosing split-elements.

## Dictionary:

- $\triangleright$  *S*.insert $(x)$ : Insert an element *x*.
- $\triangleright$  *S*.delete(x): Delete the element pointed to by x.
- $\triangleright$  *S*.search $(k)$ : Return a pointer to an element *e* with  $key[e] = k$  in *S* if it exists; otherwise return null.

So far we have implemented the search for a key by carefully choosing split-elements.

Then the memory location of an object *x* with key *k* is determined by successively comparing *k* to split-elements.

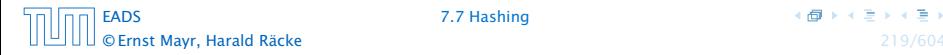

## Dictionary:

- $\triangleright$  *S*.insert $(x)$ : Insert an element *x*.
- $\triangleright$  *S*.delete(x): Delete the element pointed to by x.
- $\triangleright$  *S*.search $(k)$ : Return a pointer to an element *e* with  $key[e] = k$  in *S* if it exists; otherwise return null.

So far we have implemented the search for a key by carefully choosing split-elements.

Then the memory location of an object *x* with key *k* is determined by successively comparing *k* to split-elements.

Hashing tries to directly compute the memory location from the given key. The goal is to have constant search time.

- **►** Universe *U* of keys, e.g.,  $U \subseteq N_0$ . *U* very large.
- 
- 
- 

- 
- 
- 

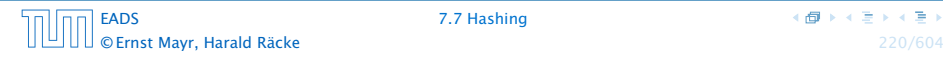

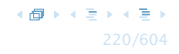

- **►** Universe *U* of keys, e.g.,  $U \subseteq N_0$ . *U* very large.
- *►* Set  $S \subseteq U$  of keys,  $|S| = m \leq |U|$ .
- 
- 

- 
- 
- 

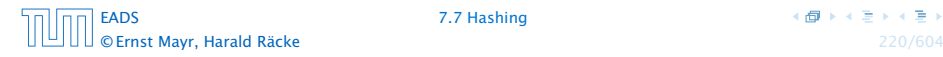

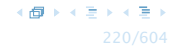

- **►** Universe *U* of keys, e.g.,  $U \subseteq N_0$ . *U* very large.
- *►* Set  $S \subseteq U$  of keys,  $|S| = m \leq |U|$ .
- *<sup>ñ</sup>* Array *T [*0*, . . . , n* − 1*]* hash-table.
- 

- 
- 
- 

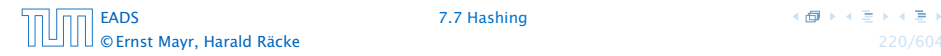

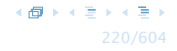

- **►** Universe *U* of keys, e.g.,  $U \subseteq N_0$ . *U* very large.
- *►* Set  $S \subseteq U$  of keys,  $|S| = m \leq |U|$ .
- *<sup>ñ</sup>* Array *T [*0*, . . . , n* − 1*]* hash-table.
- *►* Hash function  $h: U \rightarrow [0, \ldots, n-1]$ .

- 
- 
- 

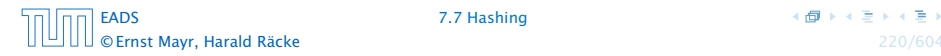

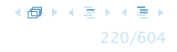

### Definitions:

- **►** Universe *U* of keys, e.g.,  $U \subseteq N_0$ . *U* very large.
- *►* Set  $S \subseteq U$  of keys,  $|S| = m \leq |U|$ .
- *<sup>ñ</sup>* Array *T [*0*, . . . , n* − 1*]* hash-table.
- *►* Hash function  $h: U \rightarrow [0, \ldots, n-1]$ .

## The hash-function *h* should fulfill:

- **▶ Fast to evaluate.**
- 
- 

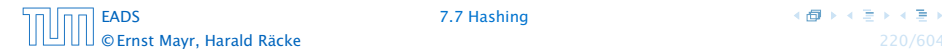

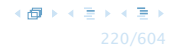

## Definitions:

- **►** Universe *U* of keys, e.g.,  $U \subseteq N_0$ . *U* very large.
- *►* Set  $S \subseteq U$  of keys,  $|S| = m \leq |U|$ .
- *<sup>ñ</sup>* Array *T [*0*, . . . , n* − 1*]* hash-table.
- *►* Hash function  $h: U \rightarrow [0, \ldots, n-1]$ .

## The hash-function *h* should fulfill:

- *ñ* Fast to evaluate.
- **Formall storage requirement.**
- 

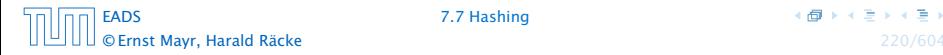

## Definitions:

- **►** Universe *U* of keys, e.g.,  $U \subseteq N_0$ . *U* very large.
- *►* Set  $S \subseteq U$  of keys,  $|S| = m \leq |U|$ .
- *<sup>ñ</sup>* Array *T [*0*, . . . , n* − 1*]* hash-table.
- *►* Hash function  $h: U \rightarrow [0, \ldots, n-1]$ .

## The hash-function *h* should fulfill:

- **▶ Fast to evaluate.**
- **Formall storage requirement.**
- **F** Good distribution of elements over the whole table.

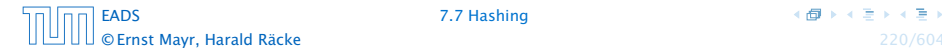

Ideally the hash function maps all keys to different memory locations.

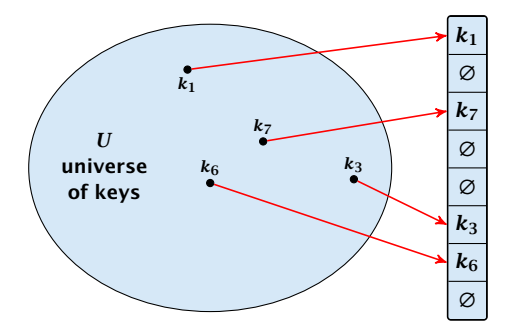

This special case is known as Direct Addressing. It is usually very unrealistic as the universe of keys typically is quite large, and in particular larger than the available memory.

Suppose that we know the set *S* of actual keys (no insert/no delete). Then we may want to design a simple hash-function that maps all these keys to different memory locations.

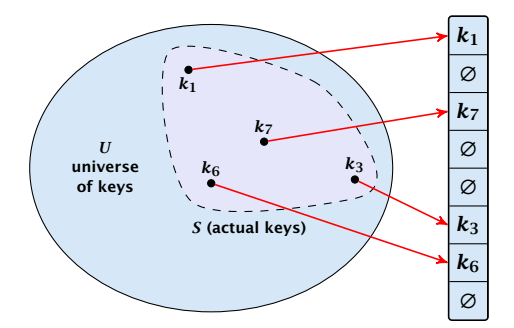

Such a hash function *h* is called a perfect hash function for set *S*.

## If we do not know the keys in advance, the best we can hope for is that the hash function distributes keys evenly across the table.

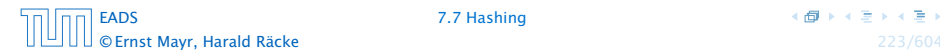

If we do not know the keys in advance, the best we can hope for is that the hash function distributes keys evenly across the table.

## Problem: Collisions Usually the universe *U* is much larger than the table-size *n*.

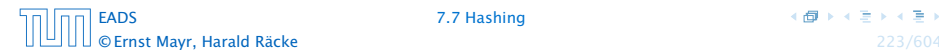

If we do not know the keys in advance, the best we can hope for is that the hash function distributes keys evenly across the table.

#### Problem: Collisions

Usually the universe *U* is much larger than the table-size *n*.

Hence, there may be two elements  $k_1, k_2$  from the set S that map to the same memory location (i.e.,  $h(k_1) = h(k_2)$ ). This is called a collision.

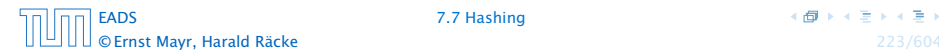

Typically, collisions do not appear once the size of the set *S* of actual keys gets close to  $n,$  but already when  $|S| \geq \omega(\sqrt{n}).$ 

$$
1 - e^{-\frac{m(m-1)}{2n}} \approx 1 - e^{-\frac{m^2}{2n}}.
$$

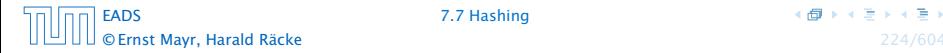

Typically, collisions do not appear once the size of the set *S* of actual keys gets close to  $n,$  but already when  $|S| \geq \omega(\sqrt{n}).$ 

#### Lemma 23

*The probability of having a collision when hashing m elements into a table of size n under uniform hashing is at least*

$$
1-e^{-\frac{m(m-1)}{2n}}\approx 1-e^{-\frac{m^2}{2n}}.
$$

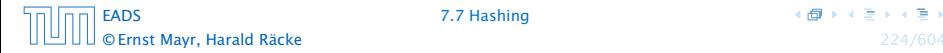

Typically, collisions do not appear once the size of the set *S* of actual keys gets close to  $n,$  but already when  $|S| \geq \omega(\sqrt{n}).$ 

#### Lemma 23

*The probability of having a collision when hashing m elements into a table of size n under uniform hashing is at least*

$$
1-e^{-\frac{m(m-1)}{2n}}\approx 1-e^{-\frac{m^2}{2n}}.
$$

## Uniform hashing:

Choose a hash function uniformly at random from all functions  $f: U \to [0, \ldots, n-1].$ 

## Proof.

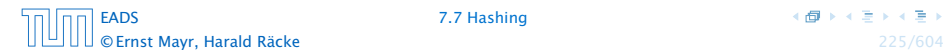

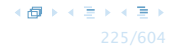

## Proof.

Let  $A_{m,n}$  denote the event that inserting  $m$  keys into a table of size *n* does not generate a collision. Then

 $Pr[A_{m,n}]$ 

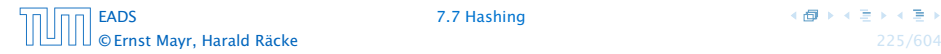

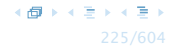

#### Proof.

$$
\Pr[A_{m,n}] = \prod_{\ell=1}^m \frac{n-\ell+1}{n}
$$

#### Proof.

$$
Pr[A_{m,n}] = \prod_{\ell=1}^{m} \frac{n-\ell+1}{n} = \prod_{j=0}^{m-1} \left(1 - \frac{j}{n}\right)
$$

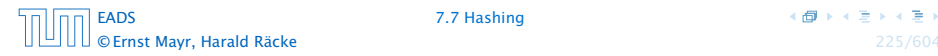

#### Proof.

$$
\Pr[A_{m,n}] = \prod_{\ell=1}^{m} \frac{n-\ell+1}{n} = \prod_{j=0}^{m-1} \left(1 - \frac{j}{n}\right) \\ \leq \prod_{j=0}^{m-1} e^{-j/n}
$$

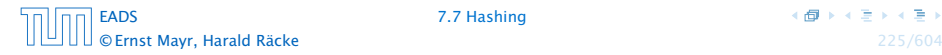

#### Proof.

$$
\Pr[A_{m,n}] = \prod_{\ell=1}^{m} \frac{n-\ell+1}{n} = \prod_{j=0}^{m-1} \left(1 - \frac{j}{n}\right)
$$
  

$$
\leq \prod_{j=0}^{m-1} e^{-j/n} = e^{-\sum_{j=0}^{m-1} \frac{j}{n}}
$$

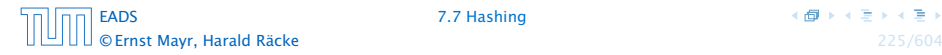

#### Proof.

Let  $A_{m,n}$  denote the event that inserting  $m$  keys into a table of size *n* does not generate a collision. Then

$$
\Pr[A_{m,n}] = \prod_{\ell=1}^{m} \frac{n-\ell+1}{n} = \prod_{j=0}^{m-1} \left(1 - \frac{j}{n}\right)
$$
  

$$
\leq \prod_{j=0}^{m-1} e^{-j/n} = e^{-\sum_{j=0}^{m-1} \frac{j}{n}} = e^{-\frac{m(m-1)}{2n}}.
$$

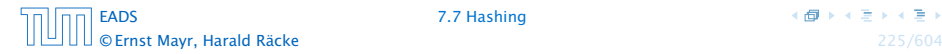

 $\overline{AB}$   $\rightarrow$   $\overline{AB}$   $\rightarrow$   $\overline{AB}$   $\rightarrow$ 

## Proof.

Let  $A_{m,n}$  denote the event that inserting m keys into a table of size *n* does not generate a collision. Then

$$
\Pr[A_{m,n}] = \prod_{\ell=1}^{m} \frac{n-\ell+1}{n} = \prod_{j=0}^{m-1} \left(1 - \frac{j}{n}\right)
$$
  

$$
\leq \prod_{j=0}^{m-1} e^{-j/n} = e^{-\sum_{j=0}^{m-1} \frac{j}{n}} = e^{-\frac{m(m-1)}{2n}}.
$$

Here the first equality follows since the  $\ell$ -th element that is hashed has a probability of  $\frac{n-\ell+1}{n}$  to not generate a collision under the condition that the previous elements did not induce collisions.

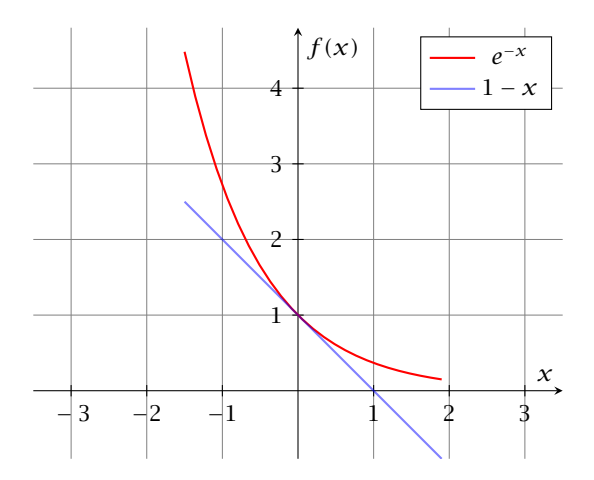

The inequality  $1 - x \le e^{-x}$  is derived by stopping the Taylor-expansion of  $e^{-x}$  after the second term.

## Resolving Collisions

The methods for dealing with collisions can be classified into the two main types

- **► open addressing, aka. closed hashing**
- **hashing with chaining, aka. closed addressing, open** hashing.

There are applications e.g. computer chess where you do not resolve collisions at all.

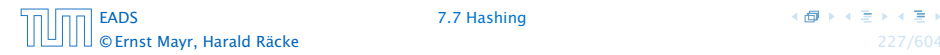

## Hashing with Chaining

Arrange elements that map to the same position in a linear list.

- Access: compute  $h(x)$  and search list for key[x].
- **▶ Insert: insert at the front of the list.**

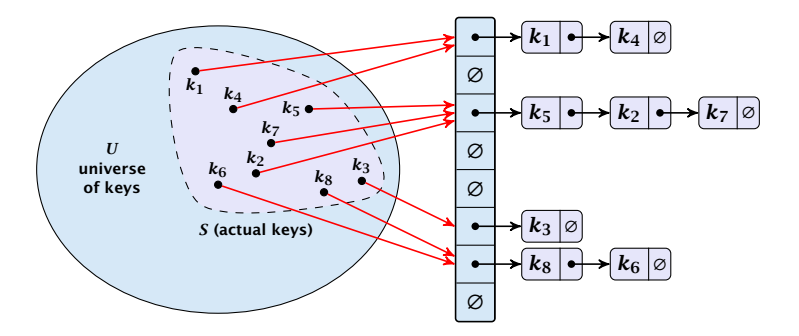

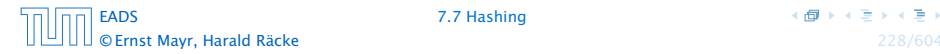
- 
- 
- 

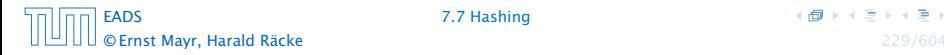

- $\blacktriangleright$   $A^+$  denotes the average time for a **successful** search when using *A*;
- 
- 

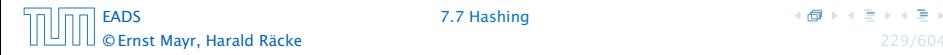

- $\blacktriangleright$   $A^+$  denotes the average time for a **successful** search when using *A*;
- $\triangleright$  *A*<sup>−</sup> denotes the average time for an **unsuccessful** search when using *A*;
- 

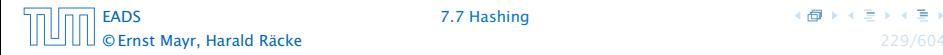

- $\blacktriangleright$   $A^+$  denotes the average time for a **successful** search when using *A*;
- $\triangleright$  *A*<sup>−</sup> denotes the average time for an **unsuccessful** search when using *A*;
- $▶$  We parameterize the complexity results in terms of  $α := \frac{m}{n}$  $\frac{m}{n}$ , the so-called fill factor of the hash-table.

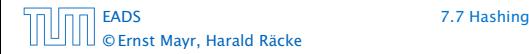

Let *A* denote a strategy for resolving collisions. We use the following notation:

- $\blacktriangleright$   $A^+$  denotes the average time for a **successful** search when using *A*;
- $\triangleright$  *A*<sup>−</sup> denotes the average time for an **unsuccessful** search when using *A*;
- $▶$  We parameterize the complexity results in terms of  $α := \frac{m}{n}$  $\frac{m}{n}$ , the so-called fill factor of the hash-table.

We assume uniform hashing for the following analysis.

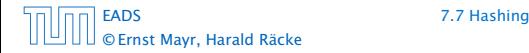

The time required for an unsuccessful search is 1 plus the length of the list that is examined.

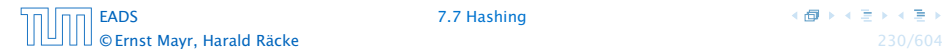

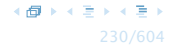

The time required for an unsuccessful search is 1 plus the length of the list that is examined. The average length of a list is  $\alpha = \frac{m}{n}$  $\frac{m}{n}$ .

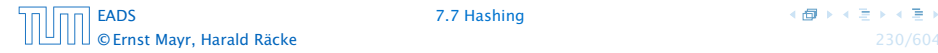

The time required for an unsuccessful search is 1 plus the length of the list that is examined. The average length of a list is  $\alpha = \frac{m}{n}$  $\frac{m}{n}$ . Hence, if  $A$  is the collision resolving strategy "Hashing with Chaining" we have

 $A^- = 1 + \alpha$ .

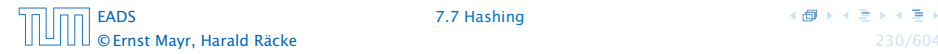

For a successful search observe that we do not choose a list at random, but we consider a random key *k* in the hash-table and ask for the search-time for *k*.

$$
\mathrm{E}\left[\frac{1}{m}\sum_{i=1}^{m}\left(1+\sum_{j=i+1}^{m}X_{ij}\right)\right]
$$

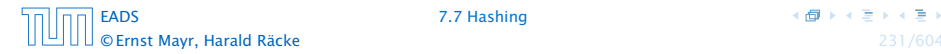

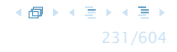

For a successful search observe that we do not choose a list at random, but we consider a random key *k* in the hash-table and ask for the search-time for *k*.

This is 1 plus the number of elements that lie before *k* in *k*'s list.

$$
\mathrm{E}\left[\frac{1}{m}\sum_{i=1}^{m}\left(1+\sum_{j=i+1}^{m}X_{ij}\right)\right]
$$

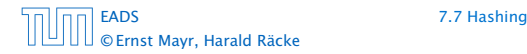

For a successful search observe that we do not choose a list at random, but we consider a random key *k* in the hash-table and ask for the search-time for *k*.

This is 1 plus the number of elements that lie before *k* in *k*'s list.

Let  $k_\ell$  denote the  $\ell$ -th key inserted into the table.

$$
\mathrm{E}\left[\frac{1}{m}\sum_{i=1}^{m}\left(1+\sum_{j=i+1}^{m}X_{ij}\right)\right]
$$

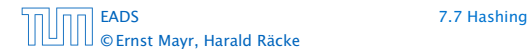

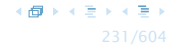

For a successful search observe that we do not choose a list at random, but we consider a random key *k* in the hash-table and ask for the search-time for *k*.

This is 1 plus the number of elements that lie before *k* in *k*'s list.

Let  $k_\ell$  denote the  $\ell$ -th key inserted into the table.

Let for two keys  $k_i$  and  $k_j$ ,  $X_{ij}$  denote the indicator variable for the event that  $k_i$  and  $k_j$  hash to the same position. Clearly,  $Pr[X_{ij} = 1] = 1/n$  for uniform hashing.

$$
\mathrm{E}\left[\frac{1}{m}\sum_{i=1}^{m}\left(1+\sum_{j=i+1}^{m}X_{ij}\right)\right]
$$

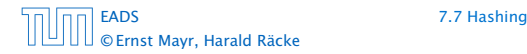

For a successful search observe that we do not choose a list at random, but we consider a random key *k* in the hash-table and ask for the search-time for *k*.

This is 1 plus the number of elements that lie before *k* in *k*'s list.

Let  $k_\ell$  denote the  $\ell$ -th key inserted into the table.

Let for two keys  $k_i$  and  $k_j$ ,  $X_{ij}$  denote the indicator variable for the event that *k<sup>i</sup>* and *k<sup>j</sup>* hash to the same position. Clearly,  $Pr[X_{ij} = 1] = 1/n$  for uniform hashing.

The expected successful search cost is

$$
\mathrm{E}\left[\frac{1}{m}\sum_{i=1}^{m}\left(1+\sum_{j=i+1}^{m}X_{ij}\right)\right]
$$

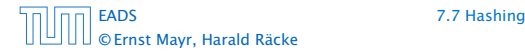

For a successful search observe that we do not choose a list at random, but we consider a random key *k* in the hash-table and ask for the search-time for *k*.

This is 1 plus the number of elements that lie before *k* in *k*'s list.

Let  $k_\ell$  denote the  $\ell$ -th key inserted into the table.

Let for two keys  $k_i$  and  $k_j$ ,  $X_{ij}$  denote the indicator variable for the event that *k<sup>i</sup>* and *k<sup>j</sup>* hash to the same position. Clearly,  $Pr[X_{ij} = 1] = 1/n$  for uniform hashing.

The expected successful search cost is

$$
E\left[\frac{1}{m}\sum_{i=1}^{m}\left(1+\sum_{j=i+1}^{m}X_{ij}\right)\right]
$$

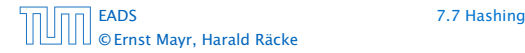

For a successful search observe that we do not choose a list at random, but we consider a random key *k* in the hash-table and ask for the search-time for *k*.

This is 1 plus the number of elements that lie before *k* in *k*'s list.

Let  $k_\ell$  denote the  $\ell$ -th key inserted into the table.

Let for two keys  $k_i$  and  $k_j$ ,  $X_{ij}$  denote the indicator variable for the event that *k<sup>i</sup>* and *k<sup>j</sup>* hash to the same position. Clearly,  $Pr[X_{ij} = 1] = 1/n$  for uniform hashing.

The expected successful search cost is

$$
E\left[\frac{1}{m}\sum_{i=1}^{m}\left(1+\sum_{j=i+1}^{m}X_{ij}\right)\right]
$$
cost for key  $k_i$ 

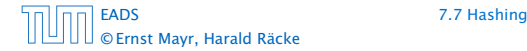

$$
\mathrm{E}\left[\frac{1}{m}\sum_{i=1}^{m}\left(1+\sum_{j=i+1}^{m}X_{ij}\right)\right]
$$

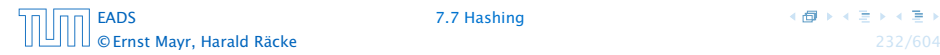

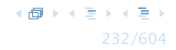

$$
E\left[\frac{1}{m}\sum_{i=1}^{m}\left(1+\sum_{j=i+1}^{m}X_{ij}\right)\right]=\frac{1}{m}\sum_{i=1}^{m}\left(1+\sum_{j=i+1}^{m}E\left[X_{ij}\right]\right)
$$

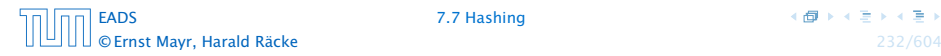

$$
E\left[\frac{1}{m}\sum_{i=1}^{m}\left(1+\sum_{j=i+1}^{m}X_{ij}\right)\right]=\frac{1}{m}\sum_{i=1}^{m}\left(1+\sum_{j=i+1}^{m}E[X_{ij}]\right)
$$

$$
=\frac{1}{m}\sum_{i=1}^{m}\left(1+\sum_{j=i+1}^{m}\frac{1}{n}\right)
$$

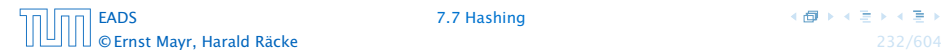

$$
E\left[\frac{1}{m}\sum_{i=1}^{m}\left(1+\sum_{j=i+1}^{m}X_{ij}\right)\right]=\frac{1}{m}\sum_{i=1}^{m}\left(1+\sum_{j=i+1}^{m}E[X_{ij}]\right)
$$

$$
=\frac{1}{m}\sum_{i=1}^{m}\left(1+\sum_{j=i+1}^{m}\frac{1}{n}\right)
$$

$$
=1+\frac{1}{mn}\sum_{i=1}^{m}(m-i)
$$

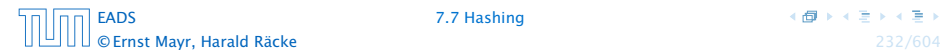

$$
E\left[\frac{1}{m}\sum_{i=1}^{m}\left(1+\sum_{j=i+1}^{m}X_{ij}\right)\right] = \frac{1}{m}\sum_{i=1}^{m}\left(1+\sum_{j=i+1}^{m}E[X_{ij}]\right)
$$

$$
= \frac{1}{m}\sum_{i=1}^{m}\left(1+\sum_{j=i+1}^{m}\frac{1}{n}\right)
$$

$$
= 1 + \frac{1}{mn}\sum_{i=1}^{m}(m-i)
$$

$$
= 1 + \frac{1}{mn}\left(m^{2}-\frac{m(m+1)}{2}\right)
$$

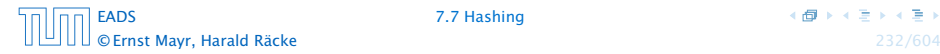

$$
E\left[\frac{1}{m}\sum_{i=1}^{m}\left(1+\sum_{j=i+1}^{m}X_{ij}\right)\right] = \frac{1}{m}\sum_{i=1}^{m}\left(1+\sum_{j=i+1}^{m}E[X_{ij}]\right)
$$
  

$$
= \frac{1}{m}\sum_{i=1}^{m}\left(1+\sum_{j=i+1}^{m}\frac{1}{n}\right)
$$
  

$$
= 1+\frac{1}{mn}\sum_{i=1}^{m}(m-i)
$$
  

$$
= 1+\frac{1}{mn}\left(m^{2}-\frac{m(m+1)}{2}\right)
$$
  

$$
= 1+\frac{m-1}{2n}
$$

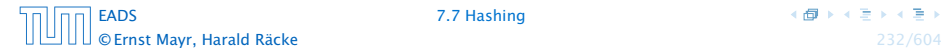

$$
E\left[\frac{1}{m}\sum_{i=1}^{m}\left(1+\sum_{j=i+1}^{m}X_{ij}\right)\right] = \frac{1}{m}\sum_{i=1}^{m}\left(1+\sum_{j=i+1}^{m}E[X_{ij}]\right)
$$
  

$$
= \frac{1}{m}\sum_{i=1}^{m}\left(1+\sum_{j=i+1}^{m}\frac{1}{n}\right)
$$
  

$$
= 1+\frac{1}{mn}\sum_{i=1}^{m}(m-i)
$$
  

$$
= 1+\frac{1}{mn}\left(m^{2}-\frac{m(m+1)}{2}\right)
$$
  

$$
= 1+\frac{m-1}{2n} = 1+\frac{\alpha}{2}-\frac{\alpha}{2m}.
$$

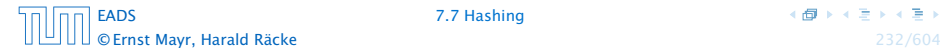

$$
E\left[\frac{1}{m}\sum_{i=1}^{m}\left(1+\sum_{j=i+1}^{m}X_{ij}\right)\right] = \frac{1}{m}\sum_{i=1}^{m}\left(1+\sum_{j=i+1}^{m}E[X_{ij}]\right)
$$
  

$$
= \frac{1}{m}\sum_{i=1}^{m}\left(1+\sum_{j=i+1}^{m}\frac{1}{n}\right)
$$
  

$$
= 1+\frac{1}{mn}\sum_{i=1}^{m}(m-i)
$$
  

$$
= 1+\frac{1}{mn}\left(m^{2}-\frac{m(m+1)}{2}\right)
$$
  

$$
= 1+\frac{m-1}{2n} = 1+\frac{\alpha}{2}-\frac{\alpha}{2m}.
$$

Hence, the expected cost for a successful search is  $A^+ \leq 1 + \frac{\alpha}{2}$ .

#### Disadvantages:

- **P** pointers increase memory requirements
- **•** pointers may lead to bad cache efficiency

#### Advantages:

- ▶ no à priori limit on the number of elements
- **►** deletion can be implemented efficiently
- **•** by using balanced trees instead of linked list one can also obtain worst-case guarantees.

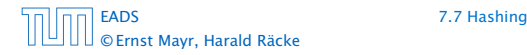

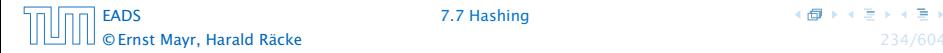

#### All objects are stored in the table itself.

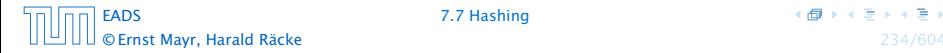

All objects are stored in the table itself.

Define a function  $h(k, j)$  that determines the table-position to be examined in the *j*-th step. The values  $h(k, 0), \ldots, h(k, n-1)$ must form a permutation of  $0, \ldots, n-1$ .

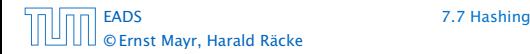

All objects are stored in the table itself.

Define a function  $h(k, j)$  that determines the table-position to be examined in the *j*-th step. The values  $h(k, 0), \ldots, h(k, n-1)$ must form a permutation of  $0, \ldots, n-1$ .

**Search(k):** Try position  $h(k, 0)$ ; if it is empty your search fails; otw. continue with  $h(k, 1)$ ,  $h(k, 2)$ , ....

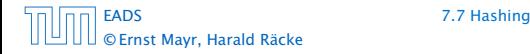

All objects are stored in the table itself.

Define a function  $h(k, j)$  that determines the table-position to be examined in the *j*-th step. The values  $h(k, 0), \ldots, h(k, n-1)$ must form a permutation of  $0, \ldots, n-1$ .

**Search(k):** Try position  $h(k, 0)$ ; if it is empty your search fails; otw. continue with  $h(k, 1)$ ,  $h(k, 2)$ , ....

Insert*(x)*: Search until you find an empty slot; insert your element there. If your search reaches  $h(k, n-1)$ , and this slot is non-empty then your table is full.

### Choices for *h(k, j)*:

**E** Linear probing:

 $h(k, i) = h(k) + i \mod n$ (sometimes:  $h(k, i) = h(k) + ci \mod n$ ).

### Choices for *h(k, j)*:

**E** Linear probing:

 $h(k, i) = h(k) + i \mod n$ (sometimes:  $h(k, i) = h(k) + ci \mod n$ ).

► Quadratic probing:

 $h(k, i) = h(k) + c_1 i + c_2 i^2 \mod n.$ 

Choices for *h(k, j)*:

**E** Linear probing:

 $h(k, i) = h(k) + i \mod n$ (sometimes:  $h(k, i) = h(k) + ci \mod n$ ).

► Quadratic probing:

 $h(k, i) = h(k) + c_1 i + c_2 i^2 \mod n.$ 

**Paraballe hashing:** 

 $h(k, i) = h_1(k) + ih_2(k) \mod n$ .

Choices for *h(k, j)*:

► Linear probing:

 $h(k, i) = h(k) + i \mod n$ (sometimes:  $h(k, i) = h(k) + ci \mod n$ ).

► Quadratic probing:

 $h(k, i) = h(k) + c_1 i + c_2 i^2 \mod n.$ 

**Paraballe hashing:** 

 $h(k, i) = h_1(k) + ih_2(k) \mod n$ .

For quadratic probing and double hashing one has to ensure that the search covers all positions in the table (i.e., for double hashing  $h_2(k)$  must be relatively prime to *n* (teilerfremd); for quadratic probing  $c_1$  and  $c_2$  have to be chosen carefully).

# Linear Probing

- **►** Advantage: Cache-efficiency. The new probe position is very likely to be in the cache.
- 

$$
L^{+} \approx \frac{1}{2} \left( 1 + \frac{1}{1 - \alpha} \right)
$$

$$
L^{-} \approx \frac{1}{2} \left( 1 + \frac{1}{(1 - \alpha)^{2}} \right)
$$

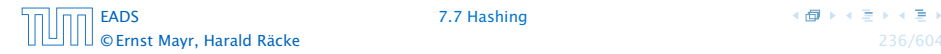

 $\mathbb{B} \rightarrow \mathbb{R} \oplus \mathbb{R}$ 

# Linear Probing

- **Advantage: Cache-efficiency. The new probe position is very** likely to be in the cache.
- **Disadvantage: Primary clustering. Long sequences of** occupied table-positions get longer as they have a larger probability to be hit. Furthermore, they can merge forming larger sequences.

$$
L^{+} \approx \frac{1}{2} \left( 1 + \frac{1}{1 - \alpha} \right)
$$

$$
L^{-} \approx \frac{1}{2} \left( 1 + \frac{1}{(1 - \alpha)^{2}} \right)
$$

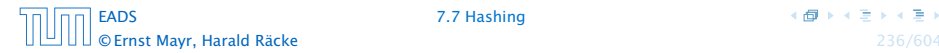

The South Box

# Linear Probing

- **Advantage: Cache-efficiency. The new probe position is very** likely to be in the cache.
- **Disadvantage: Primary clustering. Long sequences of** occupied table-positions get longer as they have a larger probability to be hit. Furthermore, they can merge forming larger sequences.

#### Lemma 24

*Let L be the method of linear probing for resolving collisions:*

$$
L^{+} \approx \frac{1}{2} \left( 1 + \frac{1}{1 - \alpha} \right)
$$

$$
L^{-} \approx \frac{1}{2} \left( 1 + \frac{1}{(1 - \alpha)^{2}} \right)
$$

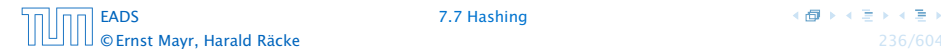
## Quadratic Probing

- **▶ Not as cache-efficient as Linear Probing.**
- ► Secondary clustering: caused by the fact that all keys mapped to the same position have the same probe sequence.

$$
Q^{+} \approx 1 + \ln\left(\frac{1}{1-\alpha}\right) - \frac{\alpha}{2}
$$

$$
Q^{-} \approx \frac{1}{1-\alpha} + \ln\left(\frac{1}{1-\alpha}\right) - \alpha
$$

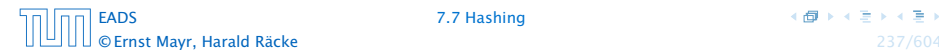

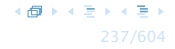

# Quadratic Probing

- **▶ Not as cache-efficient as Linear Probing.**
- ► Secondary clustering: caused by the fact that all keys mapped to the same position have the same probe sequence.

#### Lemma 25

*Let Q be the method of quadratic probing for resolving collisions:*

$$
Q^{+} \approx 1 + \ln\left(\frac{1}{1-\alpha}\right) - \frac{\alpha}{2}
$$

$$
Q^{-} \approx \frac{1}{1-\alpha} + \ln\left(\frac{1}{1-\alpha}\right) - \alpha
$$

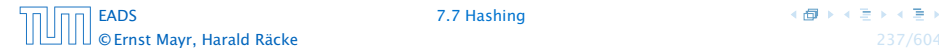

# Double Hashing

**Any probe into the hash-table usually creates a cache-miss.** 

$$
D^+ \approx \frac{1}{\alpha} \ln \left( \frac{1}{1-\alpha} \right)
$$

$$
D^- \approx \frac{1}{1-\alpha}
$$

### Double Hashing

**Any probe into the hash-table usually creates a cache-miss.** 

#### Lemma 26

*Let A be the method of double hashing for resolving collisions:*

$$
D^+ \approx \frac{1}{\alpha} \ln \left( \frac{1}{1 - \alpha} \right)
$$

$$
D^{-} \approx \frac{1}{1-\alpha}
$$

*D*

# Open Addressing

#### Some values:

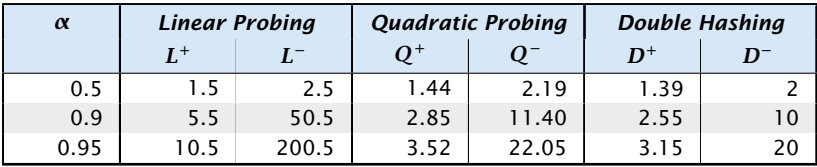

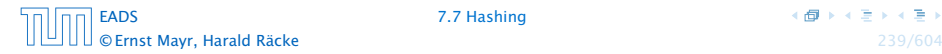

# Open Addressing

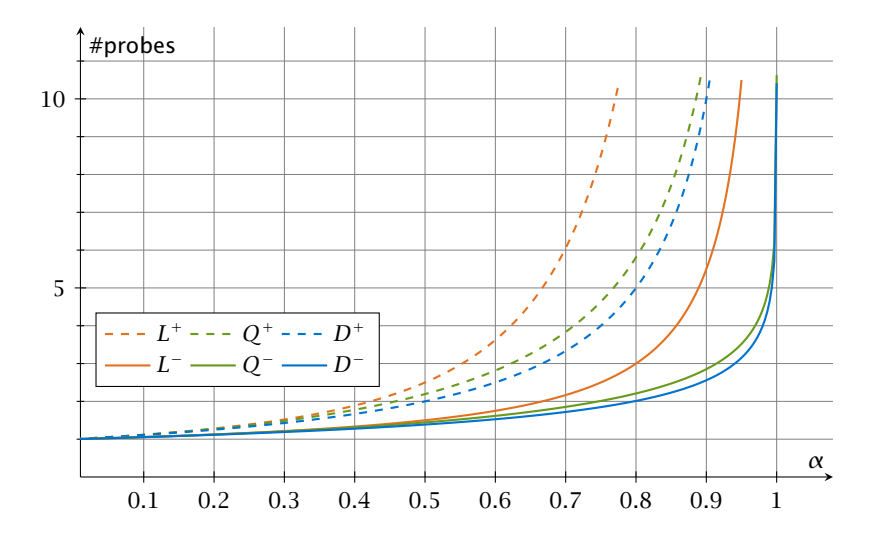

We analyze the time for a search in a very idealized Open Addressing scheme.

 $\blacktriangleright$  The probe sequence  $h(k, 0), h(k, 1), h(k, 2), \ldots$  is equally likely to be any permutation of  $(0, 1, \ldots, n - 1)$ .

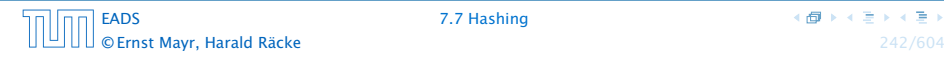

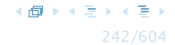

Let *X* denote a random variable describing the number of probes in an unsuccessful search.

Let *X* denote a random variable describing the number of probes in an unsuccessful search.

Let  $A_i$  denote the event that the  $i$ -th probe occurs and is to a non-empty slot.

 $Pr[A_1 \cap A_2 \cap \cdots \cap A_{i-1}]$ 

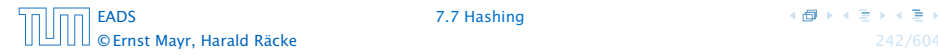

Let *X* denote a random variable describing the number of probes in an unsuccessful search.

Let *A<sup>i</sup>* denote the event that the *i*-th probe occurs and is to a non-empty slot.

$$
Pr[A_1 \cap A_2 \cap \cdots \cap A_{i-1}]
$$
  
= Pr[A\_1] \cdot Pr[A\_2 | A\_1] \cdot Pr[A\_3 | A\_1 \cap A\_2]  
... 
$$
Pr[A_{i-1} | A_1 \cap \cdots \cap A_{i-2}]
$$

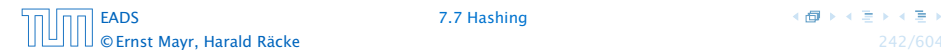

Let *X* denote a random variable describing the number of probes in an unsuccessful search.

Let *A<sup>i</sup>* denote the event that the *i*-th probe occurs and is to a non-empty slot.

$$
Pr[A_1 \cap A_2 \cap \cdots \cap A_{i-1}]
$$
  
= Pr[A\_1] \cdot Pr[A\_2 | A\_1] \cdot Pr[A\_3 | A\_1 \cap A\_2]  
... 
$$
Pr[A_{i-1} | A_1 \cap \cdots \cap A_{i-2}]
$$

 $Pr[X \geq i]$ 

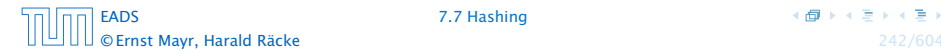

Let *X* denote a random variable describing the number of probes in an unsuccessful search.

Let *A<sup>i</sup>* denote the event that the *i*-th probe occurs and is to a non-empty slot.

$$
Pr[A_1 \cap A_2 \cap \cdots \cap A_{i-1}]
$$
  
= Pr[A\_1] \cdot Pr[A\_2 | A\_1] \cdot Pr[A\_3 | A\_1 \cap A\_2]  
... 
$$
Pr[A_{i-1} | A_1 \cap \cdots \cap A_{i-2}]
$$

$$
Pr[X \geq i] = \frac{m}{n} \cdot \frac{m-1}{n-1} \cdot \frac{m-2}{n-2} \cdot \ldots \cdot \frac{m-i+2}{n-i+2}
$$

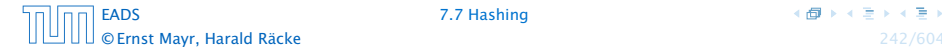

Let *X* denote a random variable describing the number of probes in an unsuccessful search.

Let *A<sup>i</sup>* denote the event that the *i*-th probe occurs and is to a non-empty slot.

$$
Pr[A_1 \cap A_2 \cap \cdots \cap A_{i-1}]
$$
  
= Pr[A\_1] \cdot Pr[A\_2 | A\_1] \cdot Pr[A\_3 | A\_1 \cap A\_2]  
... 
$$
Pr[A_{i-1} | A_1 \cap \cdots \cap A_{i-2}]
$$

$$
\Pr[X \ge i] = \frac{m}{n} \cdot \frac{m-1}{n-1} \cdot \frac{m-2}{n-2} \cdot \dots \cdot \frac{m-i+2}{n-i+2}
$$

$$
\le \left(\frac{m}{n}\right)^{i-1}
$$

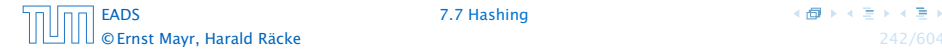

Let *X* denote a random variable describing the number of probes in an unsuccessful search.

Let *A<sup>i</sup>* denote the event that the *i*-th probe occurs and is to a non-empty slot.

$$
Pr[A_1 \cap A_2 \cap \cdots \cap A_{i-1}]
$$
  
= Pr[A\_1] \cdot Pr[A\_2 | A\_1] \cdot Pr[A\_3 | A\_1 \cap A\_2]  
... 
$$
Pr[A_{i-1} | A_1 \cap \cdots \cap A_{i-2}]
$$

$$
\Pr[X \ge i] = \frac{m}{n} \cdot \frac{m-1}{n-1} \cdot \frac{m-2}{n-2} \cdot \dots \cdot \frac{m-i+2}{n-i+2}
$$

$$
\le \left(\frac{m}{n}\right)^{i-1} = \alpha^{i-1}.
$$

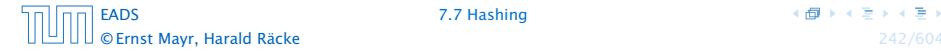

 $\mathbf{a}$  and  $\mathbf{a}$ 

E*[X]*

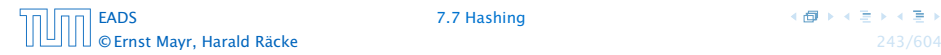

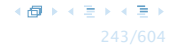

$$
\mathrm{E}[X] = \sum_{i=1}^{\infty} \Pr[X \ge i]
$$

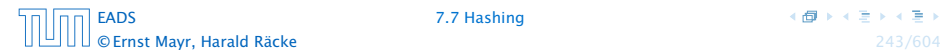

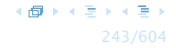

$$
\mathrm{E}[X] = \sum_{i=1}^{\infty} \mathrm{Pr}[X \ge i] \le \sum_{i=1}^{\infty} \alpha^{i-1}
$$

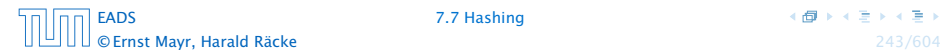

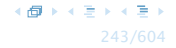

$$
\mathrm{E}[X] = \sum_{i=1}^{\infty} \mathrm{Pr}[X \geq i] \leq \sum_{i=1}^{\infty} \alpha^{i-1} = \sum_{i=0}^{\infty} \alpha^{i}
$$

© Ernst Mayr, Harald Räcke 243/604

7.7 Hashing

$$
E[X] = \sum_{i=1}^{\infty} Pr[X \ge i] \le \sum_{i=1}^{\infty} \alpha^{i-1} = \sum_{i=0}^{\infty} \alpha^{i} = \frac{1}{1 - \alpha}.
$$

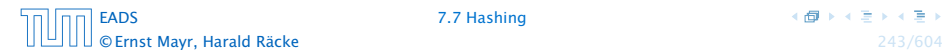

 $\overline{AB}$   $\rightarrow$   $\overline{AB}$   $\rightarrow$   $\overline{AB}$   $\rightarrow$ 

$$
E[X] = \sum_{i=1}^{\infty} Pr[X \ge i] \le \sum_{i=1}^{\infty} \alpha^{i-1} = \sum_{i=0}^{\infty} \alpha^{i} = \frac{1}{1 - \alpha}.
$$

$$
\frac{1}{1 - \alpha} = 1 + \alpha + \alpha^{2} + \alpha^{3} + ...
$$

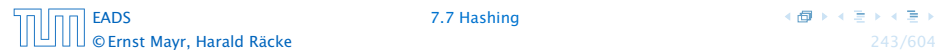

 $\overline{AB}$   $\rightarrow$   $\overline{AB}$   $\rightarrow$   $\overline{AB}$   $\rightarrow$ 

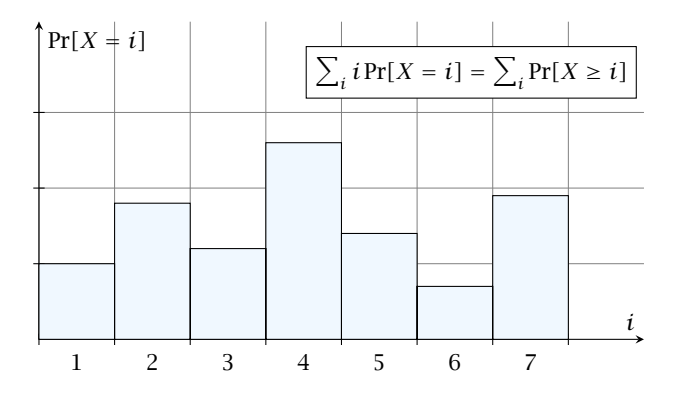

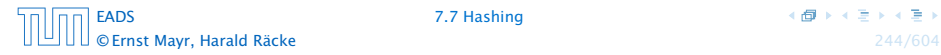

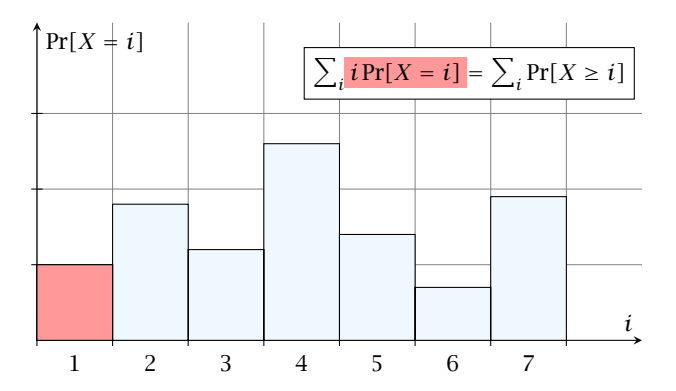

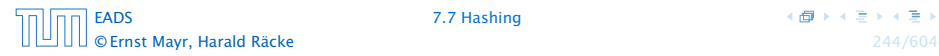

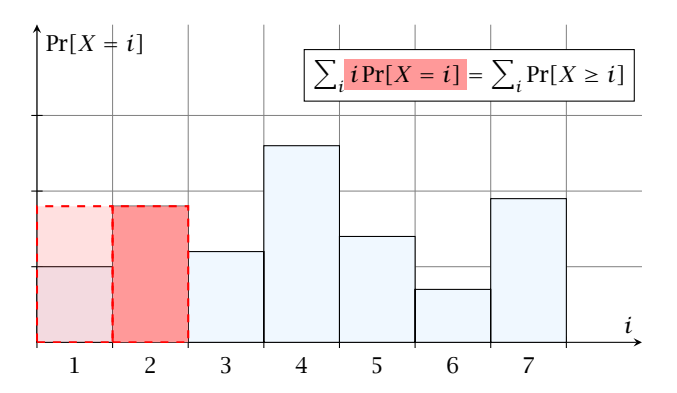

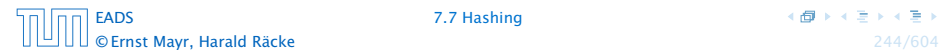

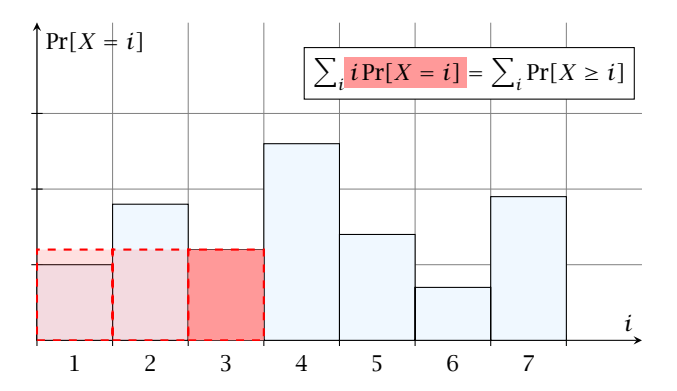

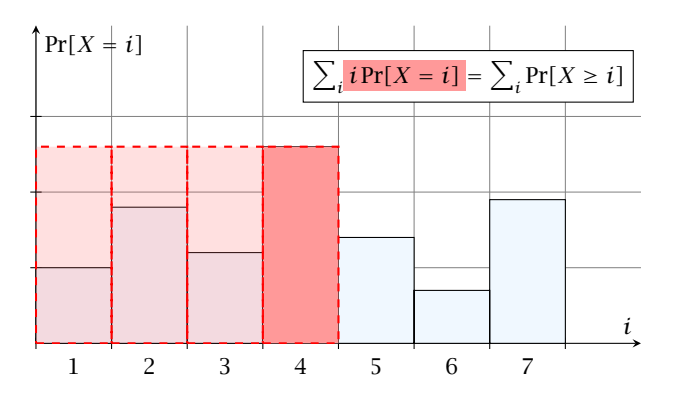

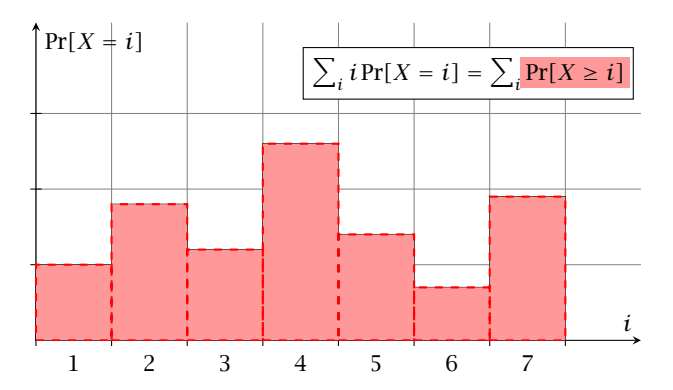

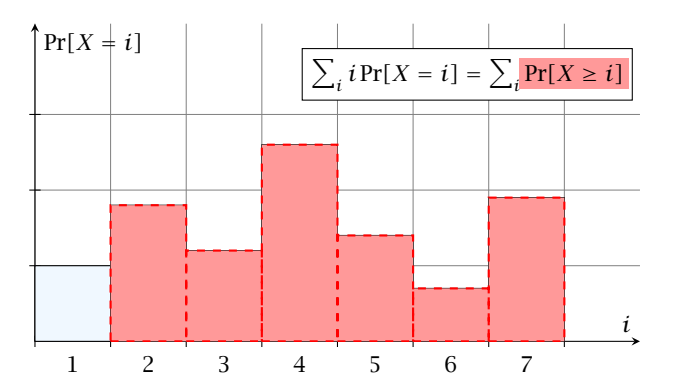

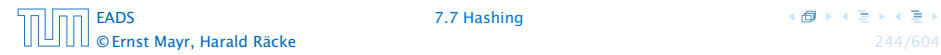

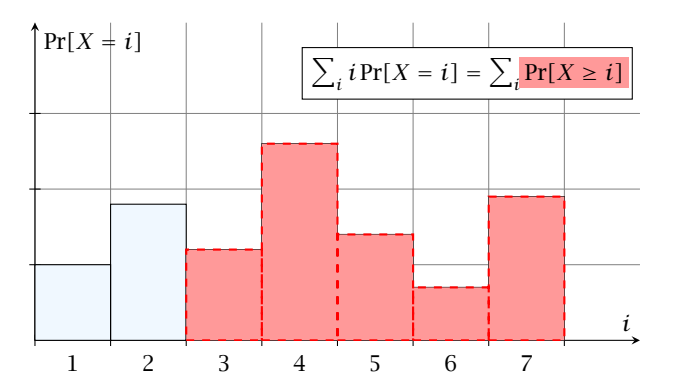

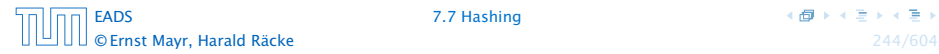

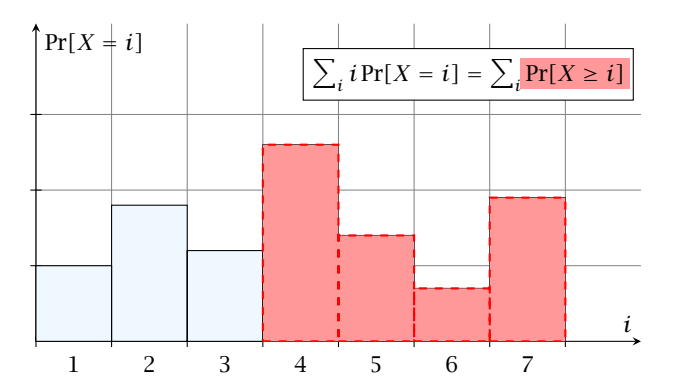

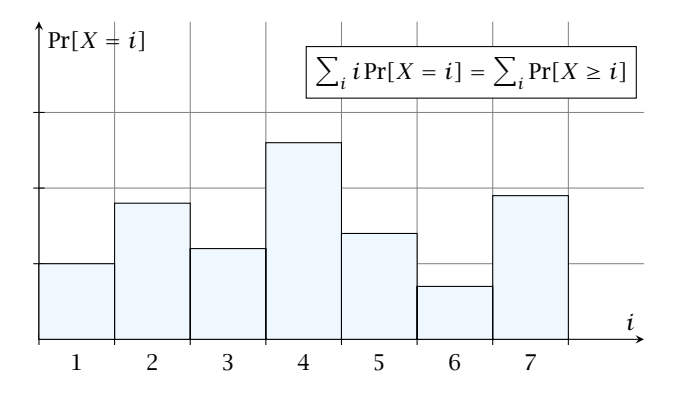

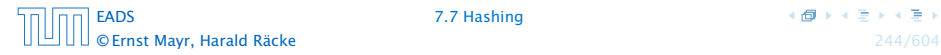

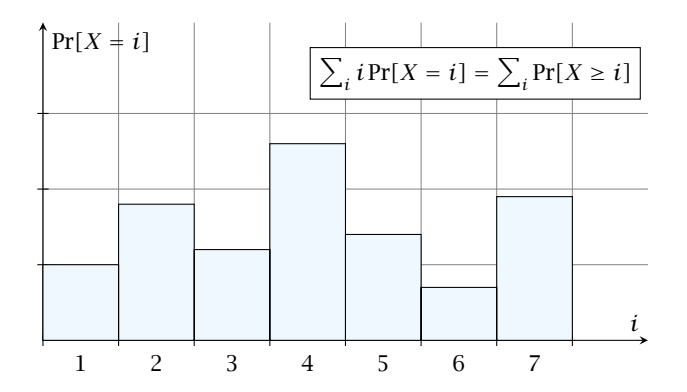

The *j*-th rectangle appears in both sums *j* times. (*j* times in the first due to multiplication with *j*; and *j* times in the second for summands  $i = 1, 2, \ldots, j$ 

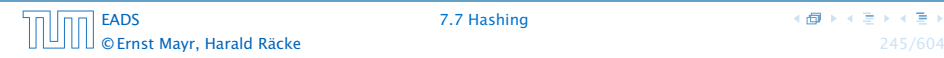

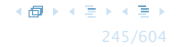

The number of probes in a successful search for *k* is equal to the number of probes made in an unsuccessful search for *k* at the time that *k* is inserted.

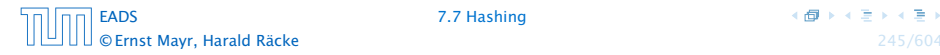

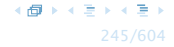

The number of probes in a successful search for *k* is equal to the number of probes made in an unsuccessful search for *k* at the time that *k* is inserted.

Let  $k$  be the  $i + 1$ -st element. The expected time for a search for  $k$  is at most  $\frac{1}{1-i/n} = \frac{n}{n-1}$  $\frac{n}{n-i}$ .

The number of probes in a successful search for *k* is equal to the number of probes made in an unsuccessful search for *k* at the time that *k* is inserted.

Let  $k$  be the  $i + 1$ -st element. The expected time for a search for  $k$  is at most  $\frac{1}{1-i/n} = \frac{n}{n-1}$  $\frac{n}{n-i}$ .

$$
\frac{1}{m}\sum_{i=0}^{m-1}\frac{n}{n-i}
$$

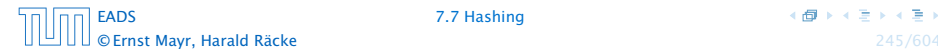
The number of probes in a successful search for *k* is equal to the number of probes made in an unsuccessful search for *k* at the time that *k* is inserted.

$$
\frac{1}{m}\sum_{i=0}^{m-1}\frac{n}{n-i}=\frac{n}{m}\sum_{i=0}^{m-1}\frac{1}{n-i}
$$

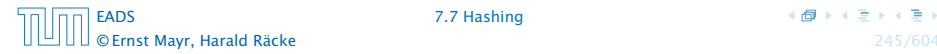

The number of probes in a successful search for *k* is equal to the number of probes made in an unsuccessful search for *k* at the time that *k* is inserted.

Let  $k$  be the  $i + 1$ -st element. The expected time for a search for  $k$  is at most  $\frac{1}{1-i/n} = \frac{n}{n-1}$  $\frac{n}{n-i}$ .

$$
\frac{1}{m}\sum_{i=0}^{m-1}\frac{n}{n-i}=\frac{n}{m}\sum_{i=0}^{m-1}\frac{1}{n-i}=\frac{1}{\alpha}\sum_{k=n-m+1}^{n}\frac{1}{k}
$$

© Ernst Mayr, Harald Räcke 245/604

7.7 Hashing

The number of probes in a successful search for *k* is equal to the number of probes made in an unsuccessful search for *k* at the time that *k* is inserted.

$$
\frac{1}{m} \sum_{i=0}^{m-1} \frac{n}{n-i} = \frac{n}{m} \sum_{i=0}^{m-1} \frac{1}{n-i} = \frac{1}{\alpha} \sum_{k=n-m+1}^{n} \frac{1}{k}
$$

$$
\leq \frac{1}{\alpha} \int_{n-m}^{n} \frac{1}{x} dx
$$

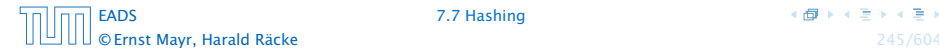

The number of probes in a successful search for *k* is equal to the number of probes made in an unsuccessful search for *k* at the time that *k* is inserted.

$$
\frac{1}{m} \sum_{i=0}^{m-1} \frac{n}{n-i} = \frac{n}{m} \sum_{i=0}^{m-1} \frac{1}{n-i} = \frac{1}{\alpha} \sum_{k=n-m+1}^{n} \frac{1}{k}
$$

$$
\leq \frac{1}{\alpha} \int_{n-m}^{n} \frac{1}{x} dx = \frac{1}{\alpha} \ln \frac{n}{n-m}
$$

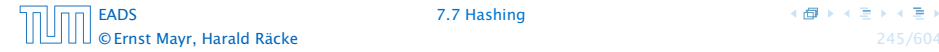

The number of probes in a successful search for *k* is equal to the number of probes made in an unsuccessful search for *k* at the time that *k* is inserted.

$$
\frac{1}{m} \sum_{i=0}^{m-1} \frac{n}{n-i} = \frac{n}{m} \sum_{i=0}^{m-1} \frac{1}{n-i} = \frac{1}{\alpha} \sum_{k=n-m+1}^{n} \frac{1}{k}
$$

$$
\leq \frac{1}{\alpha} \int_{n-m}^{n} \frac{1}{x} dx = \frac{1}{\alpha} \ln \frac{n}{n-m} = \frac{1}{\alpha} \ln \frac{1}{1-\alpha} .
$$

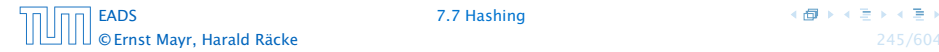

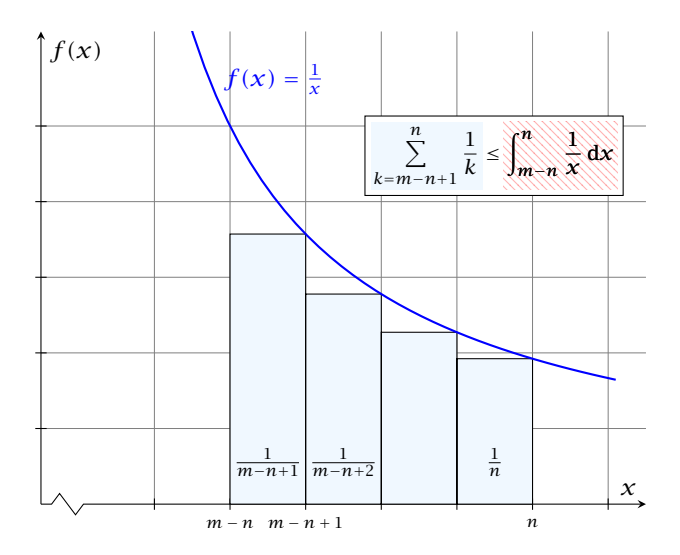

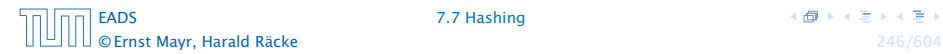

 $\begin{smallmatrix} \left(\frac{\pi}{2}\right) & \left(\frac{\pi}{2}\right) & \left(\frac{\pi}{2}\right) & \left(\frac{\pi}{2}\right) & \left(\frac{\pi}{2}\right) & \left(\frac{\pi}{2}\right) \end{smallmatrix}$ 

#### How do we delete in a hash-table?

- **►** For hashing with chaining this is not a problem. Simply search for the key, and delete the item in the corresponding list.
- 

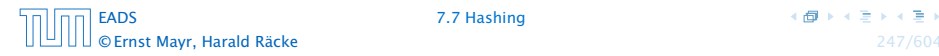

#### How do we delete in a hash-table?

- **►** For hashing with chaining this is not a problem. Simply search for the key, and delete the item in the corresponding list.
- ▶ For open addressing this is difficult.

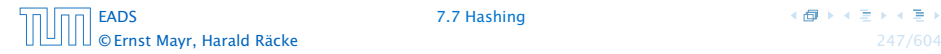

- **Follow** Simply removing a key might interrupt the probe sequence of other keys which then cannot be found anymore.
- -
- 
- 

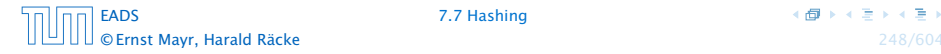

- **Follow** Simply removing a key might interrupt the probe sequence of other keys which then cannot be found anymore.
- One can delete an element by replacing it with a deleted-marker.
	-
	-
- 
- 

- **Follow** Simply removing a key might interrupt the probe sequence of other keys which then cannot be found anymore.
- ▶ One can delete an element by replacing it with a deleted-marker.
	- **►** During an insertion if a deleted-marker is encountered an element can be inserted there.
	-
- 
- 

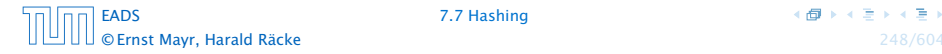

- **Follow** Simply removing a key might interrupt the probe sequence of other keys which then cannot be found anymore.
- ▶ One can delete an element by replacing it with a deleted-marker.
	- **►** During an insertion if a deleted-marker is encountered an element can be inserted there.
	- **▶ During a search a deleted-marker must not be used to** terminate the probe sequence.
- 
- 

- **Follow** Simply removing a key might interrupt the probe sequence of other keys which then cannot be found anymore.
- ▶ One can delete an element by replacing it with a deleted-marker.
	- **►** During an insertion if a deleted-marker is encountered an element can be inserted there.
	- **▶ During a search a deleted-marker must not be used to** terminate the probe sequence.
- **►** The table could fill up with deleted-markers leading to bad performance.
- 

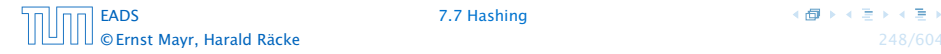

- **Follow** Simply removing a key might interrupt the probe sequence of other keys which then cannot be found anymore.
- ▶ One can delete an element by replacing it with a deleted-marker.
	- ► During an insertion if a deleted-marker is encountered an element can be inserted there.
	- **▶ During a search a deleted-marker must not be used to** terminate the probe sequence.
- **►** The table could fill up with deleted-markers leading to bad performance.
- **F** If a table contains many deleted-markers (linear fraction of the keys) one can rehash the whole table and amortize the cost for this rehash against the cost for the deletions.

- ▶ For Linear Probing one can delete elements without using deletion-markers.
- 

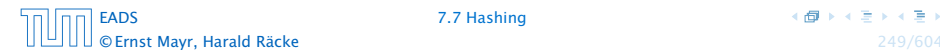

- ▶ For Linear Probing one can delete elements without using deletion-markers.
- ▶ Upon a deletion elements that are further down in the probe-sequence may be moved to guarantee that they are still found during a search.

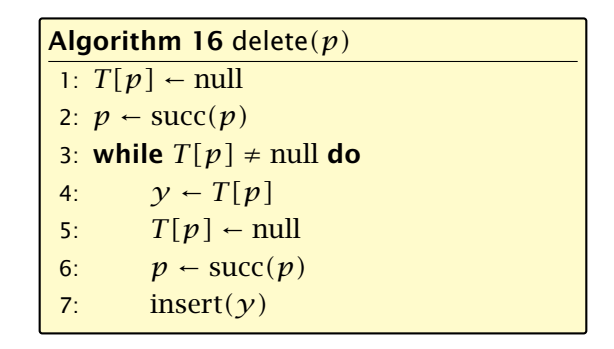

*p* is the index into the table-cell that contains the object to be deleted.

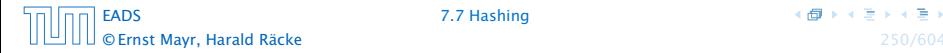

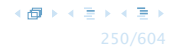

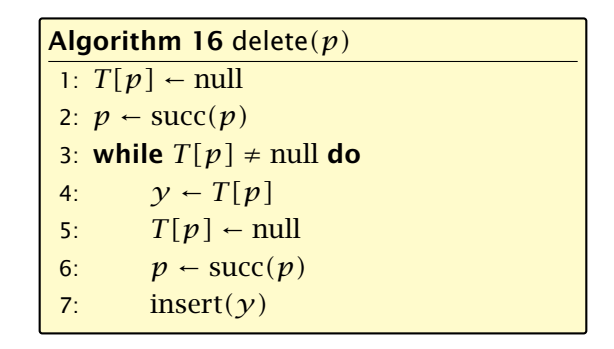

*p* is the index into the table-cell that contains the object to be deleted.

Pointers into the hash-table become invalid.

Regardless, of the choice of hash-function there is always an input (a set of keys) that has a very poor worst-case behaviour.

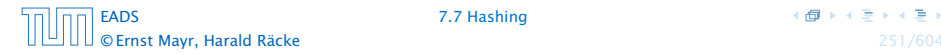

Regardless, of the choice of hash-function there is always an input (a set of keys) that has a very poor worst-case behaviour.

Therefore, so far we assumed that the hash-function is random so that regardless of the input the average case behaviour is good.

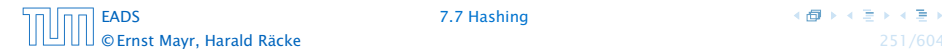

Regardless, of the choice of hash-function there is always an input (a set of keys) that has a very poor worst-case behaviour.

Therefore, so far we assumed that the hash-function is random so that regardless of the input the average case behaviour is good.

However, the assumption of uniform hashing that *h* is chosen randomly from all functions  $f: U \to [0, \ldots, n-1]$  is clearly unrealistic as there are  $n^{|U|}$  such functions. Even writing down such a function would take |*U*|log *n* bits.

Regardless, of the choice of hash-function there is always an input (a set of keys) that has a very poor worst-case behaviour.

Therefore, so far we assumed that the hash-function is random so that regardless of the input the average case behaviour is good.

However, the assumption of uniform hashing that *h* is chosen randomly from all functions  $f: U \to [0, \ldots, n-1]$  is clearly unrealistic as there are  $n^{|U|}$  such functions. Even writing down such a function would take |*U*|log *n* bits.

Universal hashing tries to define a set  $H$  of functions that is much smaller but still leads to good average case behaviour when selecting a hash-function uniformly at random from  $H$ .

#### Definition 27

A class  $H$  of hash-functions from the universe  $U$  into the set  $\{0,\ldots,n-1\}$  is called universal if for all  $u_1,u_2\in U$  with  $u_1\neq u_2$ 

$$
Pr[h(u_1) = h(u_2)] \leq \frac{1}{n} ,
$$

#### where the probability is w. r. t. the choice of a random hash-function from set  $H$ .

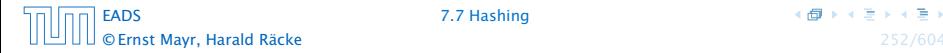

#### Definition 27

A class  $H$  of hash-functions from the universe  $U$  into the set  $\{0,\ldots,n-1\}$  is called universal if for all  $u_1,u_2\in U$  with  $u_1\neq u_2$ 

$$
Pr[h(u_1) = h(u_2)] \leq \frac{1}{n} ,
$$

where the probability is w. r. t. the choice of a random hash-function from set  $H$ .

Note that this means that the probability of a collision is at most 1  $\frac{1}{n}$ .

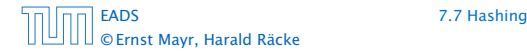

#### Definition 28

A class  $H$  of hash-functions from the universe *U* into the set  ${0, \ldots, n-1}$  is called 2-independent (pairwise independent) if the following two conditions hold

- *►* For any key  $u \in U$ , and  $t \in \{0, ..., n-1\}$   $\Pr[h(u) = t] = \frac{1}{n}$  $\frac{1}{n}$ , i.e., a key is distributed uniformly within the hash-table.
- *►* For all  $u_1, u_2 \in U$  with  $u_1 \neq u_2$ , and for any two hash-positions  $t_1, t_2$ :

$$
Pr[h(u_1) = t_1 \wedge h(u_2) = t_2] \leq \frac{1}{n^2} .
$$

#### Definition 28

A class  $H$  of hash-functions from the universe *U* into the set  ${0, \ldots, n-1}$  is called 2-independent (pairwise independent) if the following two conditions hold

- *►* For any key  $u \in U$ , and  $t \in \{0, ..., n-1\}$   $\Pr[h(u) = t] = \frac{1}{n}$  $\frac{1}{n}$ , i.e., a key is distributed uniformly within the hash-table.
- *►* For all  $u_1, u_2 \in U$  with  $u_1 \neq u_2$ , and for any two hash-positions  $t_1, t_2$ :

$$
Pr[h(u_1) = t_1 \wedge h(u_2) = t_2] \leq \frac{1}{n^2} .
$$

This requirement clearly implies a universal hash-function.

#### Definition 29

A class H of hash-functions from the universe *U* into the set  $\{0, \ldots, n-1\}$  is called *k*-independent if for any choice of  $\ell \leq k$ distinct keys  $u_1, \ldots, u_\ell \in U$ , and for any set of  $\ell$  not necessarily distinct hash-positions  $t_1, \ldots, t_\ell$ :

$$
Pr[h(u_1) = t_1 \wedge \cdots \wedge h(u_{\ell}) = t_{\ell}] \leq \frac{1}{n^{\ell}} ,
$$

where the probability is w. r. t. the choice of a random hash-function from set  $H$ .

#### Definition 30

A class H of hash-functions from the universe *U* into the set  $\{0,\ldots,n-1\}$  is called  $(\mu,k)$ -independent if for any choice of  $\ell \leq k$  distinct keys  $u_1, \ldots, u_\ell \in U$ , and for any set of  $\ell$  not necessarily distinct hash-positions  $t_1, \ldots, t_\ell$ :

$$
Pr[h(u_1) = t_1 \wedge \cdots \wedge h(u_{\ell}) = t_{\ell}] \leq \frac{\mu}{n^{\ell}} ,
$$

where the probability is w. r. t. the choice of a random hash-function from set  $H$ .

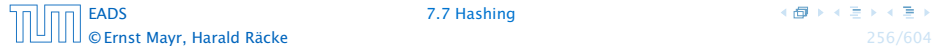

7.7 Hashing

Let *U* := {0,..., *p* − 1} for a prime *p*. Let  $\mathbb{Z}_p$  := {0,..., *p* − 1}, and let  $\mathbb{Z}_p^* := \{1,\ldots,p-1\}$  denote the set of invertible elements in  $\mathbb{Z}_p$ .

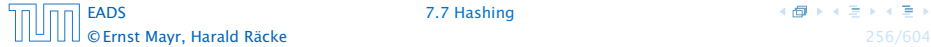

7.7 Hashing

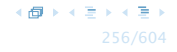

Let  $U := \{0, \ldots, p-1\}$  for a prime p. Let  $\mathbb{Z}_p := \{0, \ldots, p-1\},\$ and let  $\mathbb{Z}_p^* := \{1,\ldots,p-1\}$  denote the set of invertible elements in  $\mathbb{Z}_p$ .

Define

 $h_{a,b}(x) := (ax + b \mod p) \mod n$ 

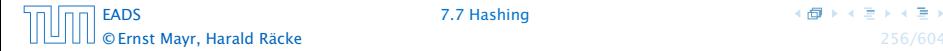

Let  $U := \{0, \ldots, p-1\}$  for a prime p. Let  $\mathbb{Z}_p := \{0, \ldots, p-1\},\$ and let  $\mathbb{Z}_p^* := \{1,\ldots,p-1\}$  denote the set of invertible elements in  $\mathbb{Z}_p$ .

Define

 $h_{a,b}(x) := (ax + b \mod p) \mod n$ 

#### Lemma 31

*The class*

$$
\mathcal{H} = \{h_{a,b} \mid a \in \mathbb{Z}_p^*, b \in \mathbb{Z}_p\}
$$

*is a universal class of hash-functions from U to*  $\{0, \ldots, n-1\}$ *.* 

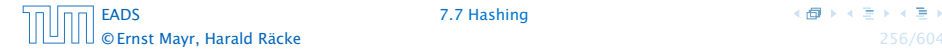

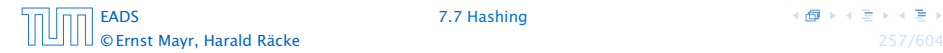

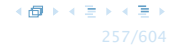

#### Proof.

Let  $x, y \in U$  be two distinct keys. We have to show that the probability of a collision is only 1*/n*.

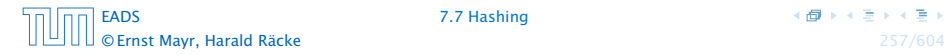

#### Proof.

Let  $x, y \in U$  be two distinct keys. We have to show that the probability of a collision is only 1*/n*.

```
► ax + b \neq ay + b \pmod{p}
```
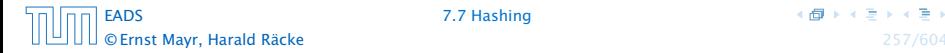
### Proof.

Let  $x, y \in U$  be two distinct keys. We have to show that the probability of a collision is only 1*/n*.

*►*  $ax + b \neq ay + b \pmod{p}$ 

If  $x \neq y$  then  $(x - y) \neq 0 \pmod{p}$ .

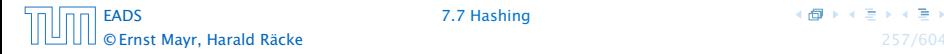

### Proof.

Let  $x, y \in U$  be two distinct keys. We have to show that the probability of a collision is only 1*/n*.

$$
\blacktriangleright ax + b \neq ay + b \pmod{p}
$$

If  $x \neq y$  then  $(x - y) \neq 0 \pmod{p}$ .

Multiplying with  $a \neq 0 \pmod{p}$  gives

 $a(x - y) \neq 0 \pmod{p}$ 

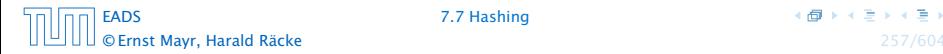

#### Proof.

Let  $x, y \in U$  be two distinct keys. We have to show that the probability of a collision is only 1*/n*.

$$
\blacktriangleright ax + b \neq ay + b \pmod{p}
$$

If  $x \neq y$  then  $(x - y) \neq 0 \pmod{p}$ .

Multiplying with  $a \neq 0 \pmod{p}$  gives

$$
a(x - y) \neq 0 \pmod{p}
$$

where we use that  $\mathbb{Z}_p$  is a field (Körper) and, hence, has no zero divisors (nullteilerfrei).

▶ The hash-function does not generate collisions before the *(*mod *n)*-operation. Furthermore, every choice *(a, b)* is mapped to a different pair  $(t_x, t_y)$  with  $t_x := ax + b$  and  $t_{\gamma}$  :=  $ay + b$ .

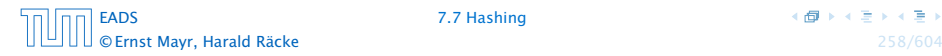

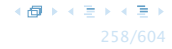

**Fig. 2** The hash-function does not generate collisions before the *(*mod *n)*-operation. Furthermore, every choice *(a, b)* is mapped to a different pair  $(t_x, t_y)$  with  $t_x := ax + b$  and  $t_{\gamma}$  :=  $ay + b$ .

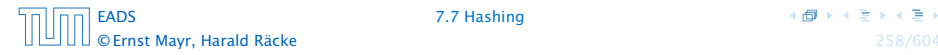

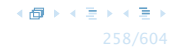

**Fig. 2** The hash-function does not generate collisions before the *(*mod *n)*-operation. Furthermore, every choice *(a, b)* is mapped to a different pair  $(t_x, t_y)$  with  $t_x := ax + b$  and  $t_{\gamma}$  :=  $ay + b$ .

$$
t_x \equiv ax + b \quad (\text{mod } p)
$$
  

$$
t_y \equiv ay + b \quad (\text{mod } p)
$$

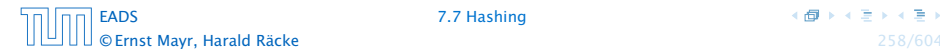

**Fig. 2** The hash-function does not generate collisions before the *(*mod *n)*-operation. Furthermore, every choice *(a, b)* is mapped to a different pair  $(t_x, t_y)$  with  $t_x := ax + b$  and  $t_{\gamma}$  :=  $a\gamma + b$ .

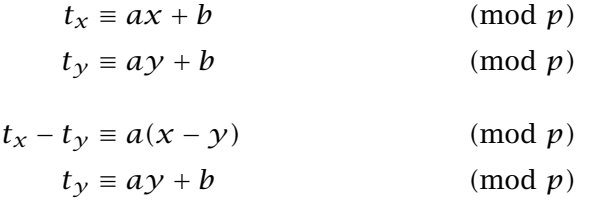

▶ The hash-function does not generate collisions before the *(*mod *n)*-operation. Furthermore, every choice *(a, b)* is mapped to a different pair  $(t_x, t_y)$  with  $t_x := ax + b$  and  $t_{\gamma}$  :=  $a\gamma + b$ .

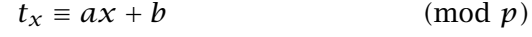

$$
t_{y} \equiv a y + b \qquad (\text{mod } p)
$$

$$
t_x - t_y \equiv a(x - y)
$$
 (mod p)  

$$
t_y \equiv ay + b
$$
 (mod p)

$$
a \equiv (t_x - t_y)(x - y)^{-1}
$$
 (mod *p*)  

$$
b \equiv t_y - ay
$$
 (mod *p*)

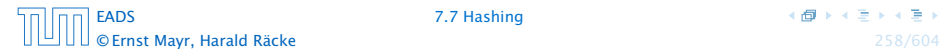

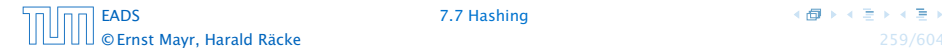

There is a one-to-one correspondence between hash-functions (pairs  $(a, b)$ ,  $a \ne 0$ ) and pairs  $(t_x, t_y)$ ,  $t_x \ne t_y$ .

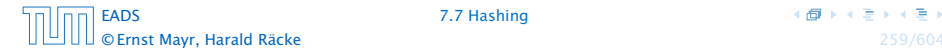

There is a one-to-one correspondence between hash-functions (pairs  $(a, b)$ ,  $a \ne 0$ ) and pairs  $(t_x, t_y)$ ,  $t_x \ne t_y$ .

Therefore, we can view the first step (before the mod *n*operation) as choosing a pair  $(t_x, t_y)$ ,  $t_x \neq t_y$  uniformly at random.

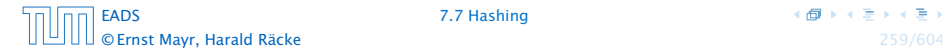

There is a one-to-one correspondence between hash-functions (pairs  $(a, b)$ ,  $a \ne 0$ ) and pairs  $(t_x, t_y)$ ,  $t_x \ne t_y$ .

Therefore, we can view the first step (before the mod *n*operation) as choosing a pair  $(t_x, t_y)$ ,  $t_x \neq t_y$  uniformly at random.

What happens when we do the mod *n* operation?

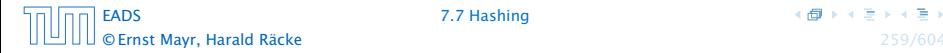

There is a one-to-one correspondence between hash-functions (pairs  $(a, b)$ ,  $a \ne 0$ ) and pairs  $(t_x, t_y)$ ,  $t_x \ne t_y$ .

Therefore, we can view the first step (before the mod *n*operation) as choosing a pair  $(t_x, t_y)$ ,  $t_x \neq t_y$  uniformly at random.

What happens when we do the mod *n* operation?

Fix a value  $t_x$ . There are  $p-1$  possible values for choosing  $t_y$ .

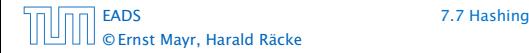

There is a one-to-one correspondence between hash-functions (pairs  $(a, b)$ ,  $a \ne 0$ ) and pairs  $(t_x, t_y)$ ,  $t_x \ne t_y$ .

Therefore, we can view the first step (before the mod *n*operation) as choosing a pair  $(t_x, t_y)$ ,  $t_x \neq t_y$  uniformly at random.

What happens when we do the mod *n* operation?

Fix a value  $t_x$ . There are  $p-1$  possible values for choosing  $t_y$ .

From the range  $0, \ldots, p-1$  the values  $t_x, t_x + n, t_x + 2n, \ldots$  map to  $t<sub>x</sub>$  after the modulo-operation. These are at most  $[p/n]$ values.

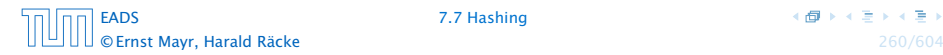

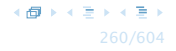

#### As  $t<sub>y</sub> \neq t<sub>x</sub>$  there are

$$
\left\lceil \frac{p}{n} \right\rceil - 1 \le \frac{p}{n} + \frac{n-1}{n} - 1 \le \frac{p-1}{n}
$$

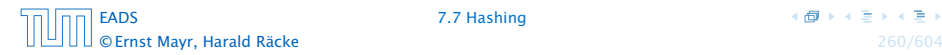

As  $t<sub>y</sub> \neq t<sub>x</sub>$  there are

$$
\left\lceil \frac{p}{n} \right\rceil - 1 \le \frac{p}{n} + \frac{n-1}{n} - 1 \le \frac{p-1}{n}
$$

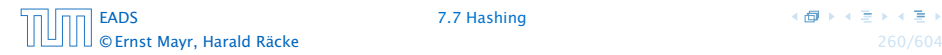

As  $t<sub>y</sub> \neq t<sub>x</sub>$  there are

$$
\left\lceil \frac{p}{n} \right\rceil - 1 \le \frac{p}{n} + \frac{n-1}{n} - 1 \le \frac{p-1}{n}
$$

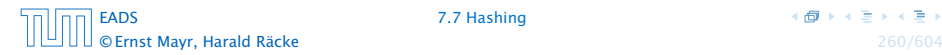

As  $t<sub>y</sub> \neq t<sub>x</sub>$  there are

$$
\left\lceil \frac{p}{n} \right\rceil - 1 \le \frac{p}{n} + \frac{n-1}{n} - 1 \le \frac{p-1}{n}
$$

possibilities for choosing  $t<sub>y</sub>$  such that the final hash-value creates a collision.

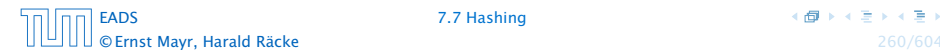

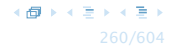

As  $t<sub>y</sub> \neq t<sub>x</sub>$  there are

$$
\left\lceil \frac{p}{n} \right\rceil - 1 \le \frac{p}{n} + \frac{n-1}{n} - 1 \le \frac{p-1}{n}
$$

possibilities for choosing  $t<sub>y</sub>$  such that the final hash-value creates a collision.

This happens with probability at most  $\frac{1}{n}$ .

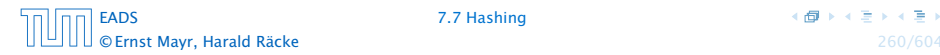

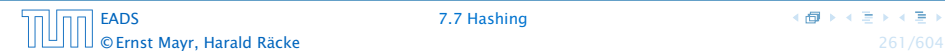

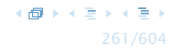

It is also possible to show that  $H$  is an (almost) pairwise independent class of hash-functions.

$$
\mathrm{Pr}_{t_x \neq t_y \in \mathbb{Z}_p^2} \left[ \begin{array}{c} t_x \bmod n = h_1 \\ t_y \bmod n = h_2 \end{array} \right]
$$

It is also possible to show that  $H$  is an (almost) pairwise independent class of hash-functions.

$$
\frac{\left\lfloor \frac{p}{n} \right\rfloor^2}{p(p-1)} \le \Pr_{t_x \ne t_y \in \mathbb{Z}_p^2} \left[ \begin{array}{c} t_x \bmod n = h_1 \\ t_y \bmod n = h_2 \end{array} \right] \le \frac{\left\lceil \frac{p}{n} \right\rceil^2}{p(p-1)}
$$

It is also possible to show that  $H$  is an (almost) pairwise independent class of hash-functions.

$$
\frac{\left\lfloor \frac{p}{n} \right\rfloor^2}{p(p-1)} \le \Pr_{t_x \ne t_y \in \mathbb{Z}_p^2} \left[ \begin{array}{c} t_x \bmod n = h_1 \\ t_y \bmod n = h_2 \end{array} \right] \le \frac{\left\lceil \frac{p}{n} \right\rceil^2}{p(p-1)}
$$

Note that the middle is the probability that  $h(x) = h_1$  and  $h(y) = h_2$ . The total number of choices for  $(t_x, t_y)$  is  $p(p-1)$ . The number of choices for  $t_x$  ( $t_y$ ) such that  $t_x$  mod  $n = h_1$  $(t_{\mathcal{Y}} \bmod n = h_2)$  lies between  $\lfloor \frac{p}{n} \rfloor$  $\frac{p}{n}$ ] and  $\lceil \frac{p}{n} \rceil$  $\frac{\mu}{n}$ ].

#### Definition 32

Let *d* ∈  $\mathbb{N}$ ; *q* ≥  $(d + 1)n$  be a prime; and let  $\vec{a} \in \{0, ..., q - 1\}^{d+1}$ . Define for *x* ∈ {0, ..., *q*}

$$
h_{\vec{a}}(x) := \Big(\sum_{i=0}^d a_i x^i \bmod q\Big) \bmod n .
$$

Let  $\mathcal{H}_n^d := \{ h_{\vec{a}} \mid \vec{a} \in \{0, \ldots, q\}^{d+1} \}$ . The class  $\mathcal{H}_n^d$  is  $(e, d + 1)$ -independent.

Note that in the previous case we had  $d = 1$  and chose  $a_d \neq 0$ .

$$
f_{\bar{a}}(x) = \Big(\sum_{i=0}^{d} a_i x^i\Big) \bmod q
$$

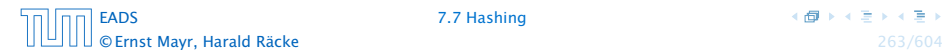

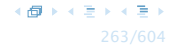

For the coefficients  $\bar{a} \in \{0, ..., q - 1\}^{d+1}$  let  $f_{\tilde{a}}$  denote the polynomial

$$
f_{\tilde{a}}(x) = \Big(\sum_{i=0}^{d} a_i x^i\Big) \bmod q
$$

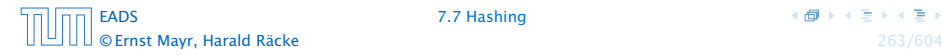

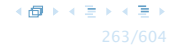

For the coefficients  $\bar{a} \in \{0, ..., q - 1\}^{d+1}$  let  $f_{\tilde{a}}$  denote the polynomial

$$
f_{\bar{a}}(x) = \Big(\sum_{i=0}^{d} a_i x^i\Big) \bmod q
$$

The polynomial is defined by  $d + 1$  distinct points.

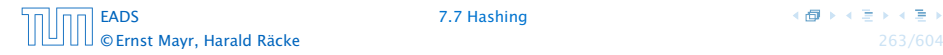

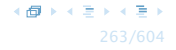

$$
f_{\tilde{a}}(x_i) \in \underbrace{\{t_i + \alpha \cdot n \mid \alpha \in \{0, \dots, \lceil \frac{a}{n} \rceil - 1\}\}}_{=:B_i}
$$

[EADS](#page-0-0) 7.7 Hashing © Ernst Mayr, Harald Räcke 264/604

Fix  $\ell \leq d+1$ ; let  $x_1, \ldots, x_\ell \in \{0, \ldots, q-1\}$  be keys, and let  $t_1, \ldots, t_\ell$  denote the corresponding hash-function values.

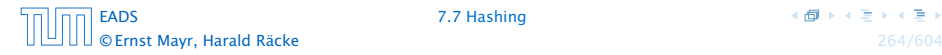

Fix  $\ell$  ≤ *d* + 1; let *x*<sub>1</sub>, . . . , *x*<sub> $\ell$ </sub> ∈ {0, . . . , *q* − 1} be keys, and let  $t_1, \ldots, t_\ell$  denote the corresponding hash-function values.

Let  $A^{\ell} = \{h_{\bar{a}} \in \mathcal{H} \mid h_{\bar{a}}(x_i) = t_i \text{ for all } i \in \{1, ..., \ell\}\}\$ 

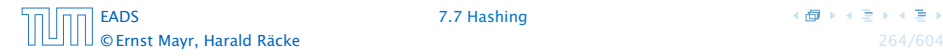

Fix  $\ell$  ≤ *d* + 1; let *x*<sub>1</sub>, ..., *x*<sub> $\ell$ </sub> ∈ {0, ..., *q* − 1} be keys, and let  $t_1, \ldots, t_\ell$  denote the corresponding hash-function values.

Let  $A^{\ell} = \{h_{\bar{a}} \in \mathcal{H} \mid h_{\bar{a}}(x_i) = t_i \text{ for all } i \in \{1, \ldots, \ell\}\}\$ Then

$$
h_{\tilde{a}} \in A^{\ell} \Leftrightarrow h_{\tilde{a}} = f_{\tilde{a}} \bmod n \text{ and}
$$

$$
f_{\tilde{a}}(x_i) \in \underbrace{\{t_i + \alpha \cdot n \mid \alpha \in \{0, \dots, \lceil \frac{q}{n} \rceil - 1\}}_{=: B_i} =: B_i
$$

In order to obtain the cardinality of  $A^\ell$  we choose our polynomial by fixing  $d + 1$  points.

We first fix the values for inputs  $x_1, \ldots, x_\ell.$ We have

$$
|B_1|\cdot\ldots\cdot|B_\ell|
$$

possibilities to do this (so that  $h_{\tilde{a}}(x_i) = t_i$ ).

## Now, we choose  $d - \ell + 1$  other inputs and choose their value arbitrarily. We have  $q^{d-\ell+1}$  possibilities to do this.

$$
|B_1| \cdot \ldots \cdot |B_\ell| \cdot q^{d-\ell+1} \leq \lceil \frac{q}{n} \rceil^\ell \cdot q^{d-\ell+1}
$$

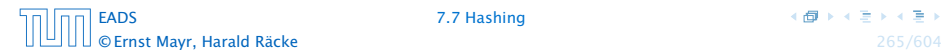

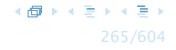

Now, we choose  $d - \ell + 1$  other inputs and choose their value arbitrarily. We have  $q^{d-\ell+1}$  possibilities to do this.

Therefore we have

$$
|B_1| \cdot \ldots \cdot |B_\ell| \cdot q^{d-\ell+1} \leq \lceil \frac{q}{n} \rceil^\ell \cdot q^{d-\ell+1}
$$

possibilities to choose  $\bar{a}$  such that  $h_{\bar{a}} \in A_{\ell}$ .

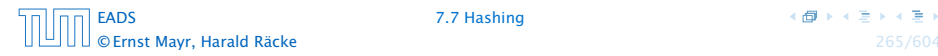

Therefore the probability of choosing  $h_{\tilde{a}}$  from  $A_\ell$  is only

$$
\frac{\lceil\frac{q}{n}\rceil^{\ell}\cdot q^{d-\ell+1}}{q^{d+1}}
$$

#### This shows that the  $H$  is  $(e, d + 1)$ -universal.

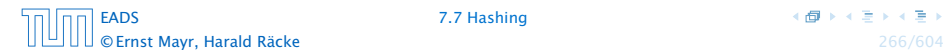

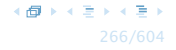

Therefore the probability of choosing  $h_{\tilde{a}}$  from  $A_\ell$  is only

$$
\frac{\lceil\frac{q}{n}\rceil^{\ell} \cdot q^{d-\ell+1}}{q^{d+1}} \le \frac{\left(\frac{q+n}{n}\right)^{\ell}}{q^{\ell}}
$$

#### This shows that the  $H$  is  $(e, d + 1)$ -universal.

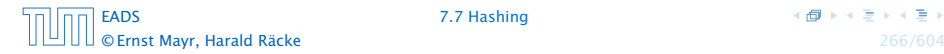

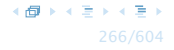
Therefore the probability of choosing  $h_{\tilde{a}}$  from  $A_\ell$  is only

$$
\frac{\lceil \frac{q}{n} \rceil^{\ell} \cdot q^{d-\ell+1}}{q^{d+1}} \le \frac{(\frac{q+n}{n})^{\ell}}{q^{\ell}} \le \left(\frac{q+n}{q}\right)^{\ell} \cdot \frac{1}{n^{\ell}}
$$

This shows that the  $H$  is  $(e, d + 1)$ -universal.

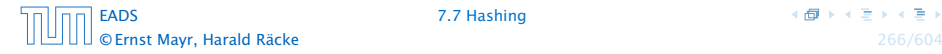

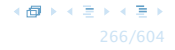

Therefore the probability of choosing  $h_{\tilde{a}}$  from  $A_\ell$  is only

$$
\frac{\lceil \frac{q}{n} \rceil^{\ell} \cdot q^{d-\ell+1}}{q^{d+1}} \le \frac{(\frac{q+n}{n})^{\ell}}{q^{\ell}} \le \left(\frac{q+n}{q}\right)^{\ell} \cdot \frac{1}{n^{\ell}}
$$

$$
\le \left(1 + \frac{1}{\ell}\right)^{\ell} \cdot \frac{1}{n^{\ell}}
$$

This shows that the  $H$  is  $(e, d + 1)$ -universal.

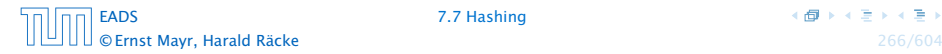

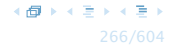

Therefore the probability of choosing  $h_{\tilde{a}}$  from  $A_\ell$  is only

$$
\frac{\lceil \frac{q}{n} \rceil^{\ell} \cdot q^{d-\ell+1}}{q^{d+1}} \le \frac{(\frac{q+n}{n})^{\ell}}{q^{\ell}} \le \left(\frac{q+n}{q}\right)^{\ell} \cdot \frac{1}{n^{\ell}}
$$

$$
\le \left(1 + \frac{1}{\ell}\right)^{\ell} \cdot \frac{1}{n^{\ell}} \le \frac{e}{n^{\ell}}.
$$

This shows that the  $H$  is  $(e, d + 1)$ -universal.

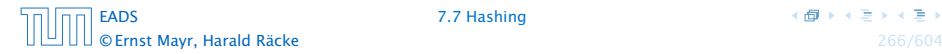

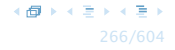

Suppose that we know the set *S* of actual keys (no insert/no delete). Then we may want to design a simple hash-function that maps all these keys to different memory locations.

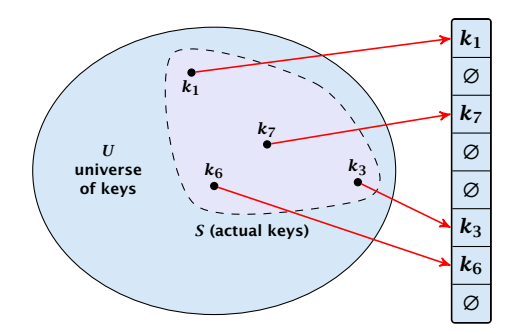

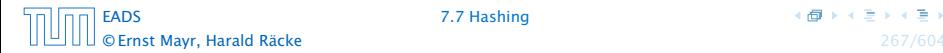

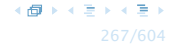

$$
E[#Collisions] = {m \choose 2} \cdot \frac{1}{n} .
$$

Let  $m = |S|$ . We could simply choose the hash-table size very large so that we don't get any collisions.

$$
E[#Collisions] = \binom{m}{2} \cdot \frac{1}{n}.
$$

Let  $m = |S|$ . We could simply choose the hash-table size very large so that we don't get any collisions.

Using a universal hash-function the expected number of collisions is

$$
E[#Collisions] = {m \choose 2} \cdot \frac{1}{n} .
$$

Let  $m = |S|$ . We could simply choose the hash-table size very large so that we don't get any collisions.

Using a universal hash-function the expected number of collisions is

$$
E[#Collisions] = {m \choose 2} \cdot \frac{1}{n} .
$$

If we choose  $n = m^2$  the expected number of collisions is strictly less than  $\frac{1}{2}$ .

Let  $m = |S|$ . We could simply choose the hash-table size very large so that we don't get any collisions.

Using a universal hash-function the expected number of collisions is

$$
E[#Collisions] = {m \choose 2} \cdot \frac{1}{n} .
$$

If we choose  $n = m^2$  the expected number of collisions is strictly less than  $\frac{1}{2}$ .

Can we get an upper bound on the probability of having collisions?

Let  $m = |S|$ . We could simply choose the hash-table size very large so that we don't get any collisions.

Using a universal hash-function the expected number of collisions is

$$
E[#Collisions] = {m \choose 2} \cdot \frac{1}{n} .
$$

If we choose  $n = m^2$  the expected number of collisions is strictly less than  $\frac{1}{2}$ .

Can we get an upper bound on the probability of having collisions?

The probability of having  $1$  or more collisions can be at most  $\frac{1}{2}$ as otherwise the expectation would be larger than  $\frac{1}{2}.$ 

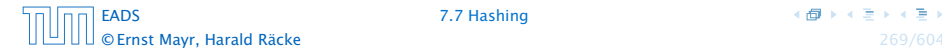

#### We can find such a hash-function by a few trials.

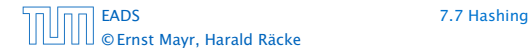

We can find such a hash-function by a few trials.

However, a hash-table size of  $n = m^2$  is very very high.

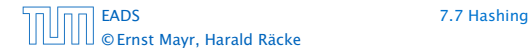

We can find such a hash-function by a few trials.

However, a hash-table size of  $n = m^2$  is very very high.

#### We construct a two-level scheme. We first use a hash-function that maps elements from *S* to *m* buckets.

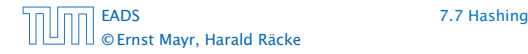

We can find such a hash-function by a few trials.

However, a hash-table size of  $n = m^2$  is very very high.

We construct a two-level scheme. We first use a hash-function that maps elements from *S* to *m* buckets.

Let *m<sup>j</sup>* denote the number of items that are hashed to the *j*-th bucket. For each bucket we choose a second hash-function that maps the elements of the bucket into a table of size  $m_j^2.$  The second function can be chosen such that all elements are mapped to different locations.

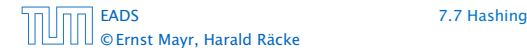

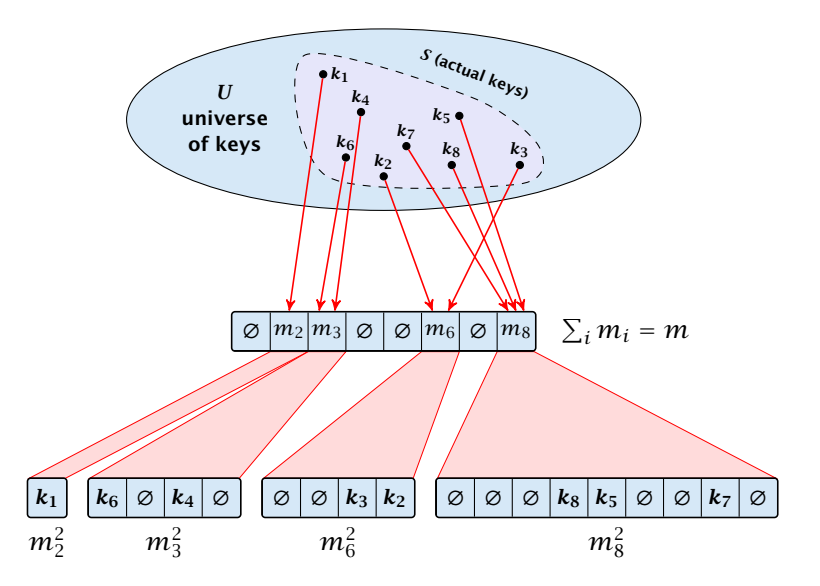

[EADS](#page-0-0) 7.7 Hashing © Ernst Mayr, Harald Räcke 270/604

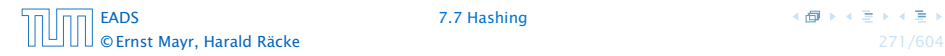

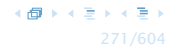

The total memory that is required by all hash-tables is  $\mathcal{O}(\sum_j m_j^2).$  Note that  $m_j$  is a random variable.

$$
\textrm{E}\bigg[\sum_j m_j^2\bigg]
$$

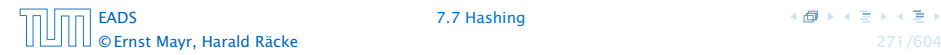

The total memory that is required by all hash-tables is  $\mathcal{O}(\sum_j m_j^2).$  Note that  $m_j$  is a random variable.

$$
E\left[\sum_{j} m_j^2\right] = E\left[2\sum_{j} {m_j \choose 2} + \sum_{j} m_j\right]
$$

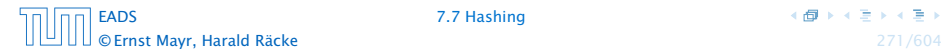

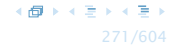

The total memory that is required by all hash-tables is  $\mathcal{O}(\sum_j m_j^2).$  Note that  $m_j$  is a random variable.

$$
E\left[\sum_{j} m_j^2\right] = E\left[2\sum_{j} {m_j \choose 2} + \sum_{j} m_j\right]
$$

$$
= 2E\left[\sum_{j} {m_j \choose 2}\right] + E\left[\sum_{j} m_j\right]
$$

© Ernst Mayr, Harald Räcke 271/604

7.7 Hashing

The total memory that is required by all hash-tables is  $\mathcal{O}(\sum_j m_j^2).$  Note that  $m_j$  is a random variable.

$$
E\left[\sum_{j} m_j^2\right] = E\left[2\sum_{j} {m_j \choose 2} + \sum_{j} m_j\right]
$$

$$
= 2E\left[\sum_{j} {m_j \choose 2}\right] + E\left[\sum_{j} m_j\right]
$$

The first expectation is simply the expected number of collisions, for the first level. Since we use universal hashing we have

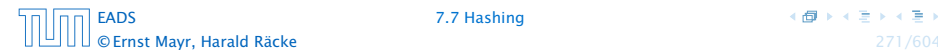

The total memory that is required by all hash-tables is  $\mathcal{O}(\sum_j m_j^2).$  Note that  $m_j$  is a random variable.

$$
E\left[\sum_{j} m_j^2\right] = E\left[2\sum_{j} {m_j \choose 2} + \sum_{j} m_j\right]
$$

$$
= 2E\left[\sum_{j} {m_j \choose 2}\right] + E\left[\sum_{j} m_j\right]
$$

The first expectation is simply the expected number of collisions, for the first level. Since we use universal hashing we have

$$
=2\binom{m}{2}\frac{1}{m}+m=2m-1.
$$

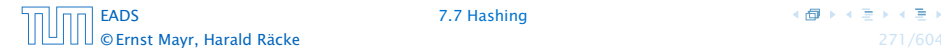

We need only O*(m)* time to construct a hash-function *h* with  $\sum_j m_j^2 = \mathcal{O}(4m)$ , because with probability at least  $1/2$  a random function from a universal family will have this property.

Then we construct a hash-table *h<sup>j</sup>* for every bucket. This takes expected time  $O(m_i)$  for every bucket. A random function  $h_i$  is collision-free with probability at least  $1/2$ . We need  $\mathcal{O}(m_i)$  to test this.

We only need that the hash-functions are chosen from a universal family!!!

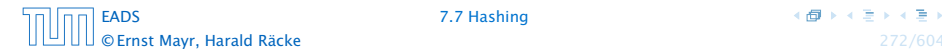

- 
- 
- 

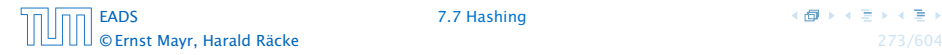

#### Goal:

- 
- 
- 

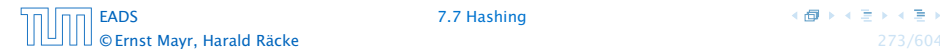

#### Goal:

- *►* Two hash-tables  $T_1[0, ..., n-1]$  and  $T_2[0, ..., n-1]$ , with hash-functions  $h_1$ , and  $h_2$ .
- 
- 

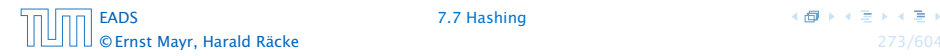

#### Goal:

- *►* Two hash-tables  $T_1[0, ..., n-1]$  and  $T_2[0, ..., n-1]$ , with hash-functions  $h_1$ , and  $h_2$ .
- $\triangleright$  An object *x* is either stored at location  $T_1[h_1(x)]$  or  $T_2[h_2(x)]$ .
- 

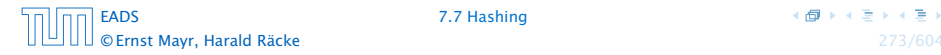

#### Goal:

- *►* Two hash-tables  $T_1[0, ..., n-1]$  and  $T_2[0, ..., n-1]$ , with hash-functions  $h_1$ , and  $h_2$ .
- $\triangleright$  An object *x* is either stored at location  $T_1[h_1(x)]$  or  $T_2[h_2(x)]$ .
- **▶ A search clearly takes constant time if the above constraint** is met.

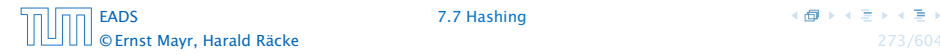

#### Insert:

∅  $\varnothing$ *x*1 *x*4 ∅ ∅ *x*7 ∅ ∅

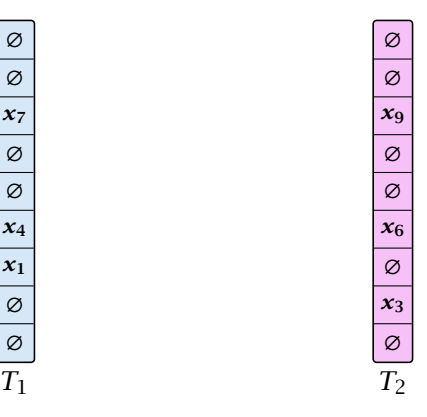

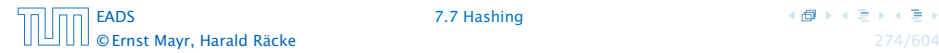

Insert:

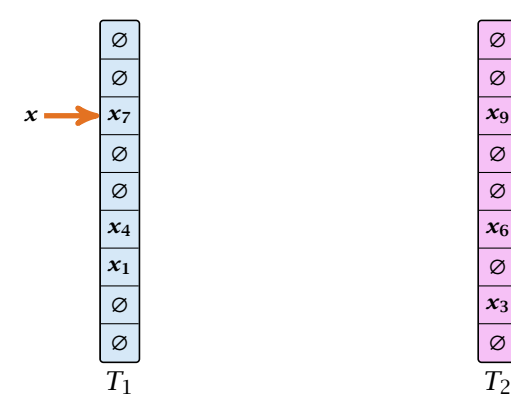

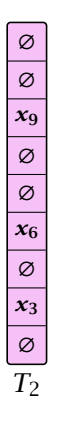

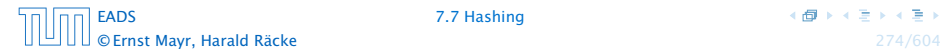

Insert:

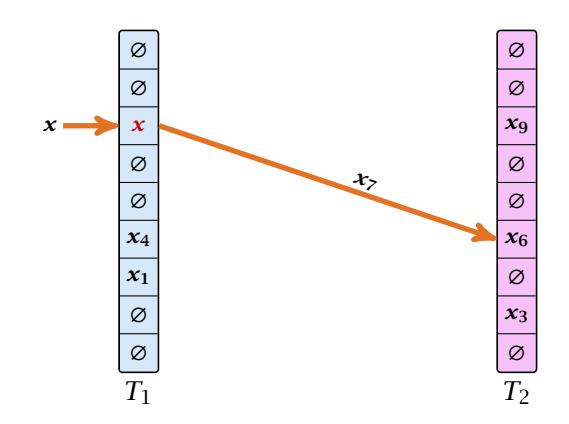

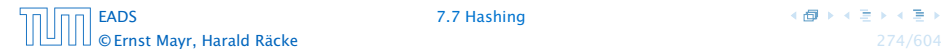

Insert:

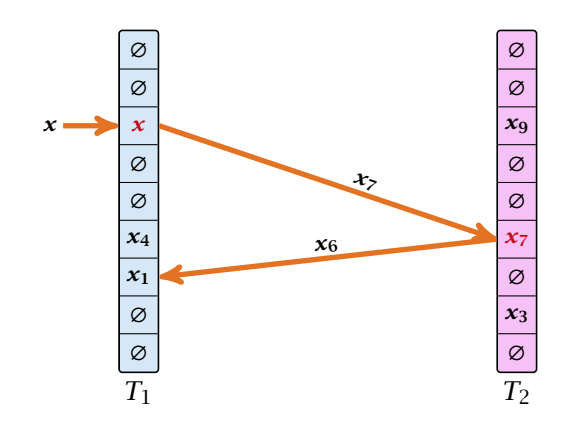

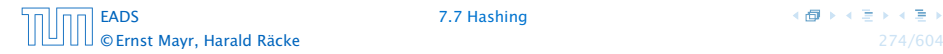

Insert:

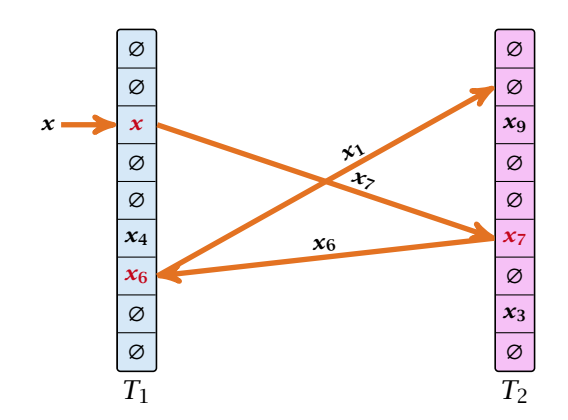

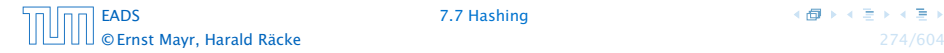

```
Algorithm 17 Cuckoo-Insert(x)
```

```
1: if T_1[h_1(x)] = x \vee T_2[h_2(x)] = x then return
```

```
2: steps -1
```

```
3: while steps ≤ maxsteps do<br>4: exchange x and T_1[h_1]
```

```
\mathsf{exchange}\; x and T_1[h_1(x)]
```

```
5: if x = null then return
```

```
6: exchange x and T_2[h_2(x)]
```

```
7: if x = \text{null} then return
```

```
8: steps \leftarrow steps + 1
```

```
9: rehash() // change hash-functions; rehash everything
```

```
10: Cuckoo-Insert(x)
```
- **▶ We call one iteration through the while-loop a step of the** algorithm.
- 
- 

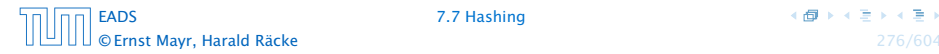

- **►** We call one iteration through the while-loop a step of the algorithm.
- **► We call a sequence of iterations through the while-loop** without the termination condition becoming true a phase of the algorithm.
- 

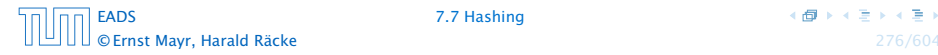
- **►** We call one iteration through the while-loop a step of the algorithm.
- **► We call a sequence of iterations through the while-loop** without the termination condition becoming true a phase of the algorithm.
- **►** We say a phase is successful if it is not terminated by the maxstep-condition, but the while loop is left because  $x = \text{null}$ .

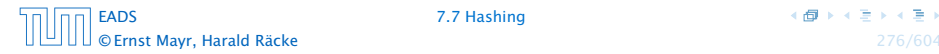

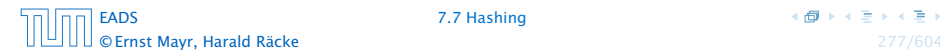

#### What is the expected time for an insert-operation?

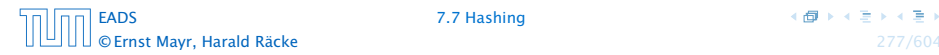

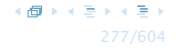

#### What is the expected time for an insert-operation?

#### We first analyze the probability that we end-up in an infinite loop (that is then terminated after maxsteps steps).

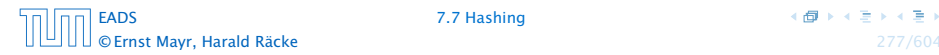

#### What is the expected time for an insert-operation?

We first analyze the probability that we end-up in an infinite loop (that is then terminated after maxsteps steps).

Formally what is the probability to enter an infinite loop that touches *s* different keys?

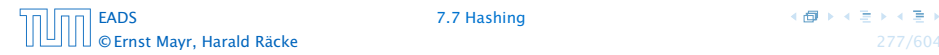

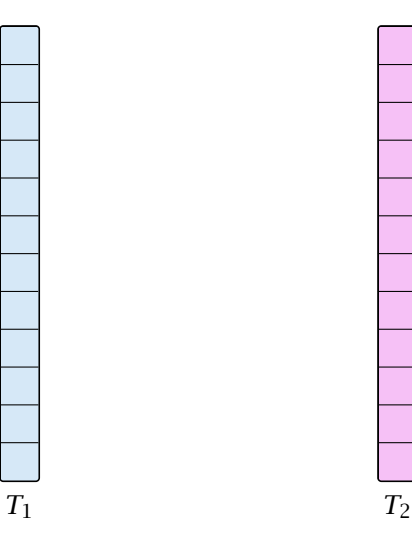

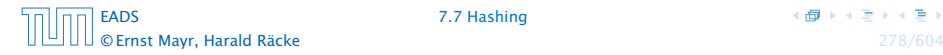

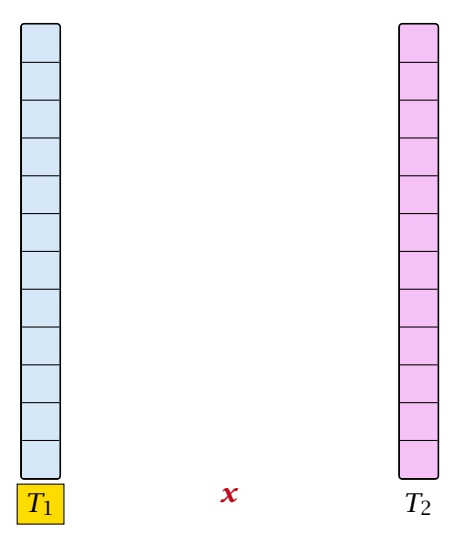

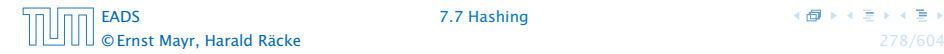

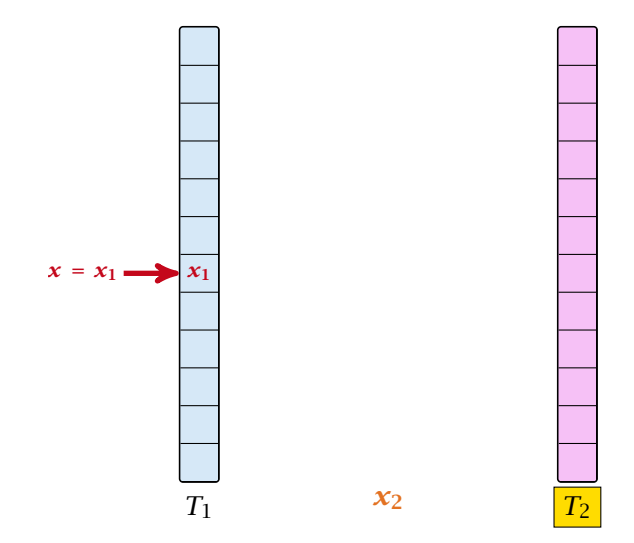

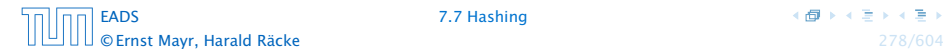

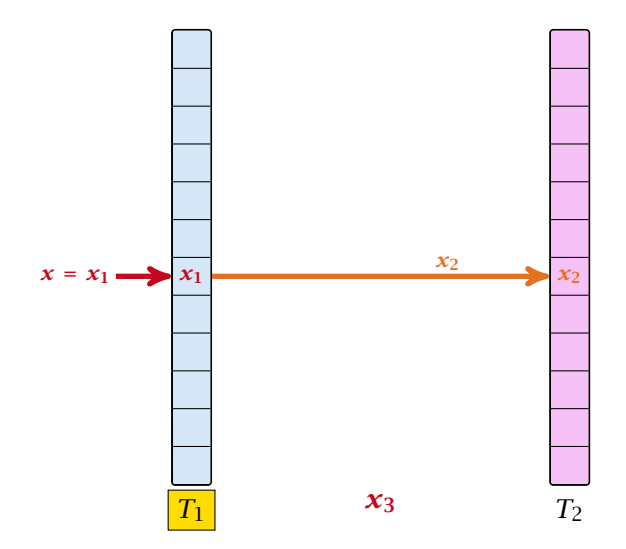

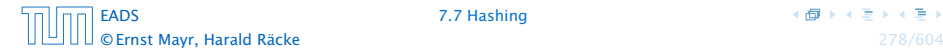

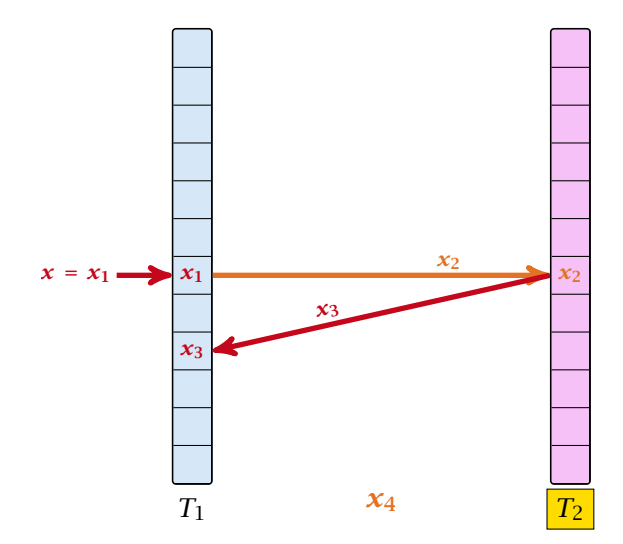

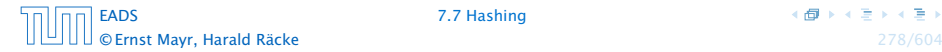

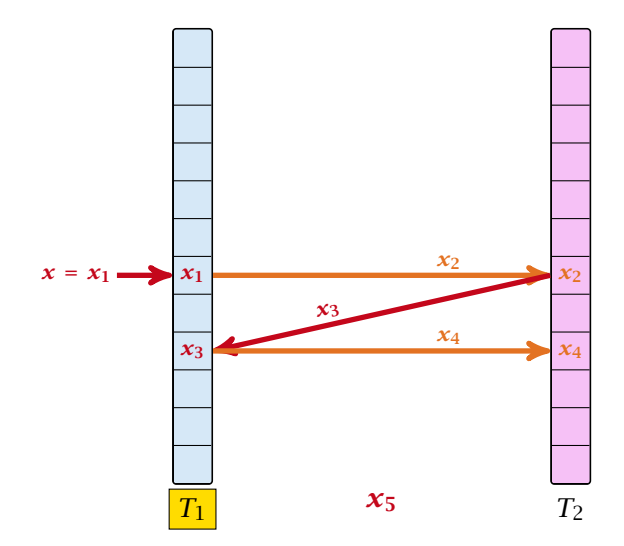

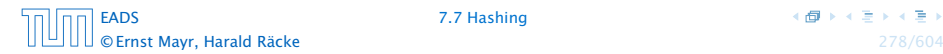

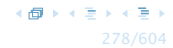

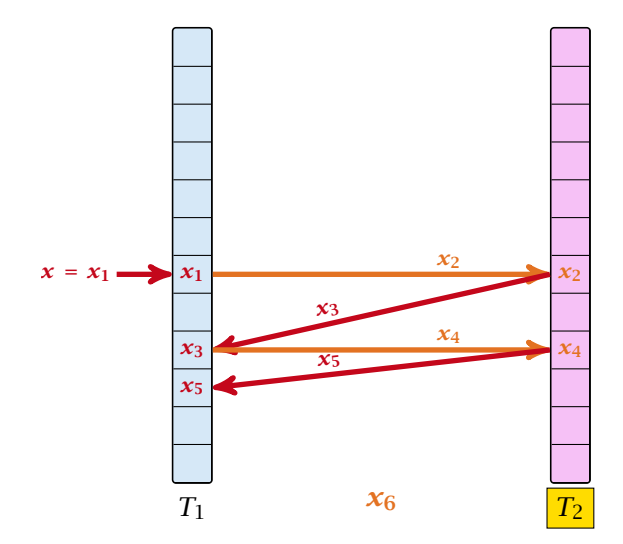

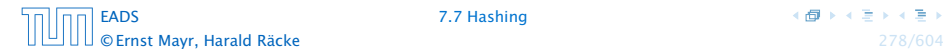

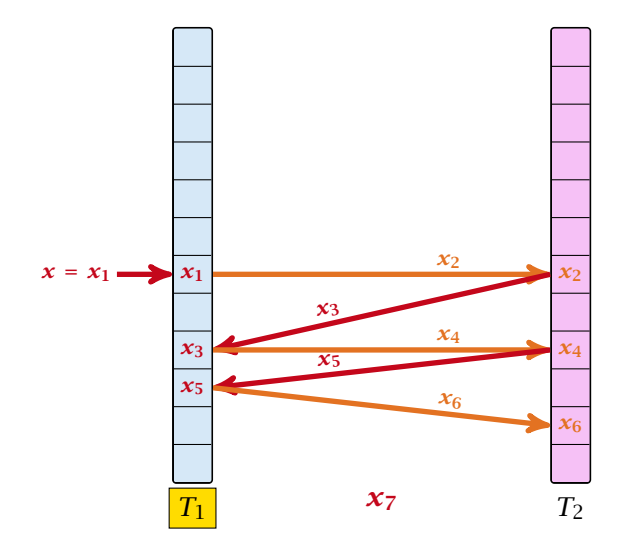

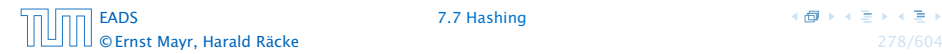

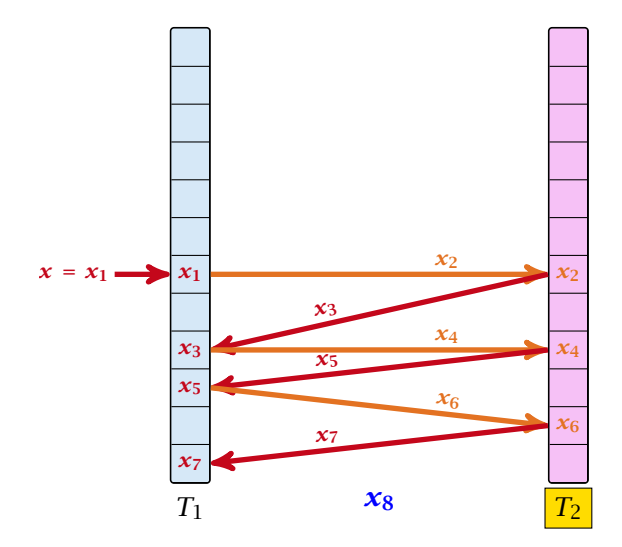

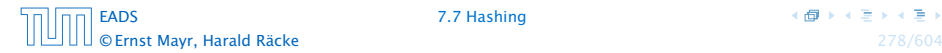

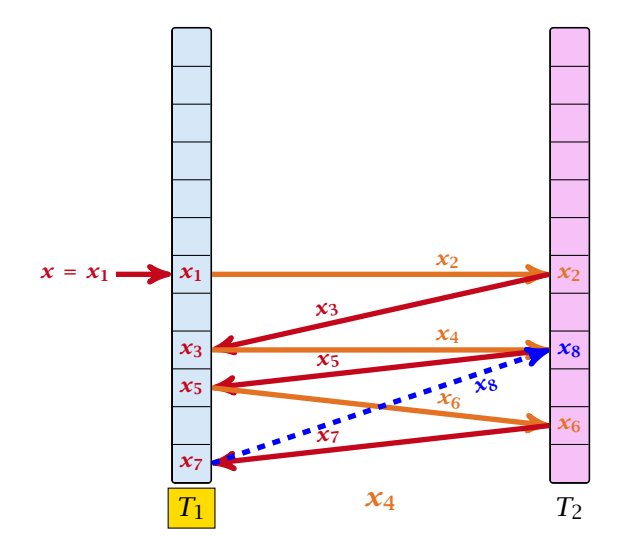

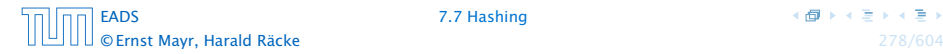

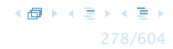

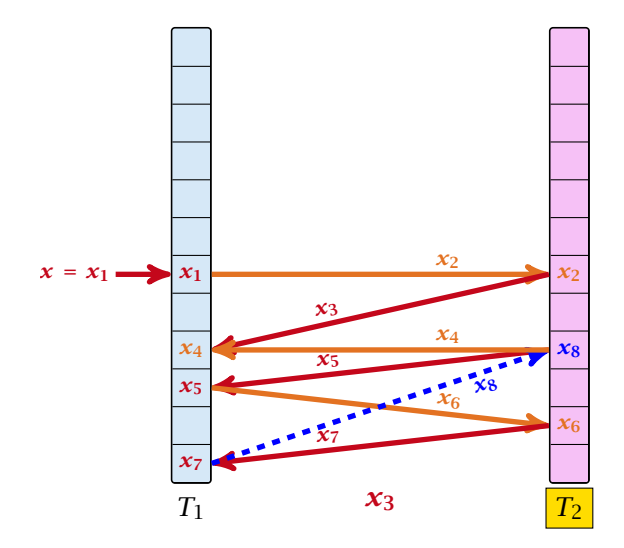

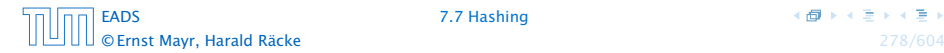

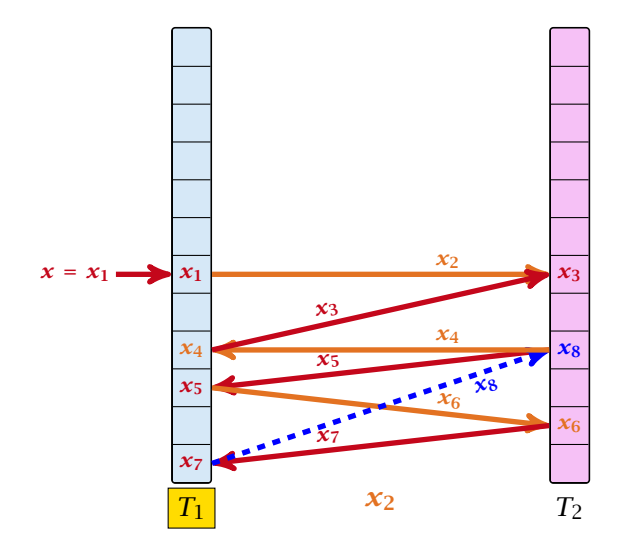

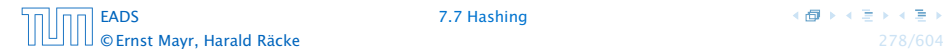

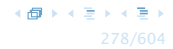

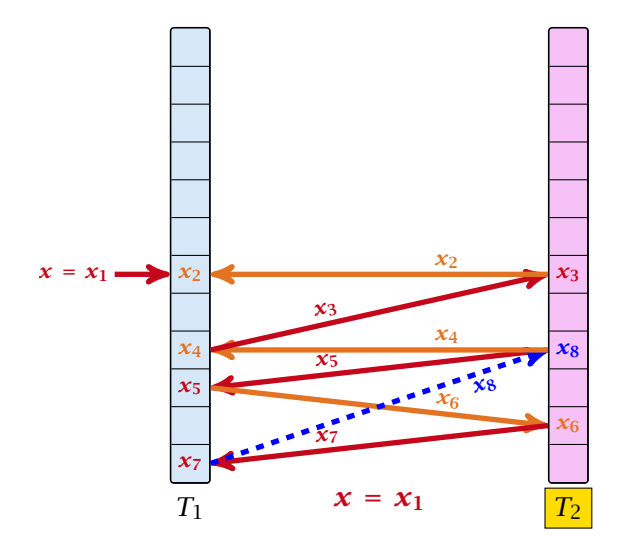

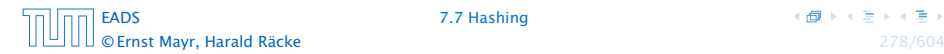

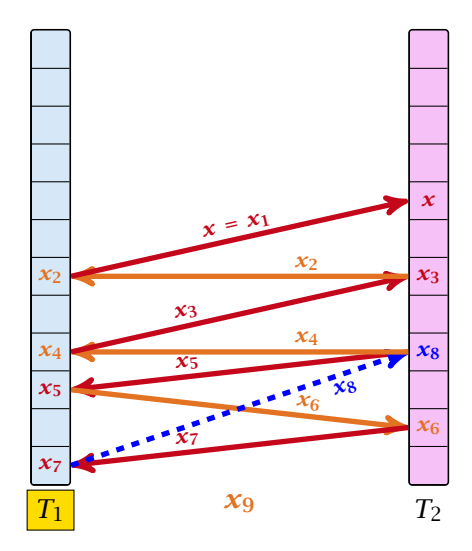

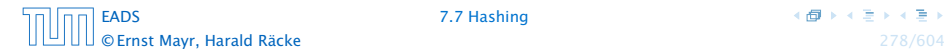

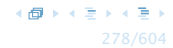

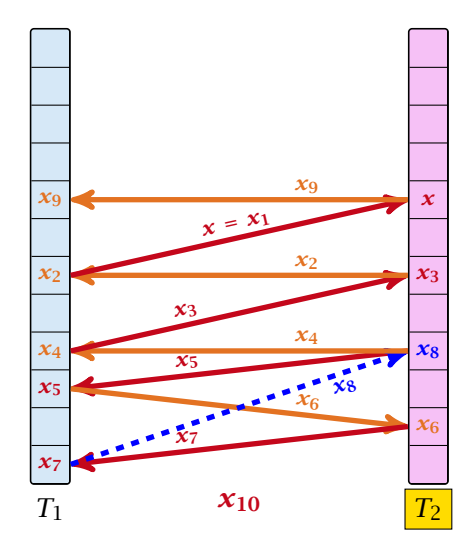

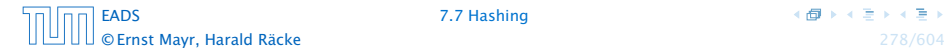

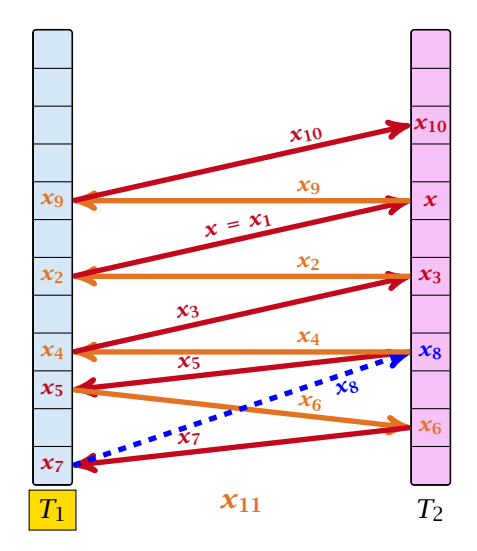

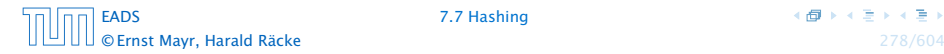

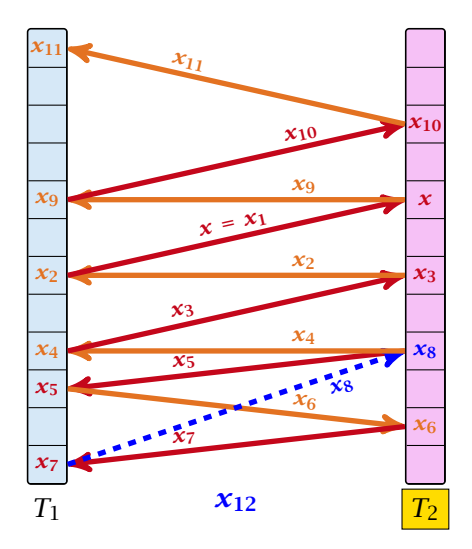

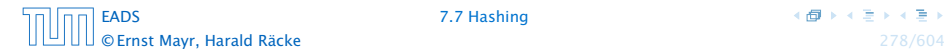

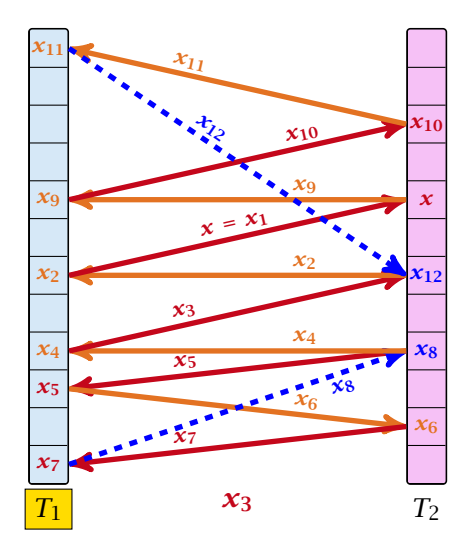

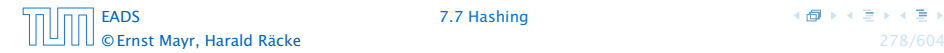

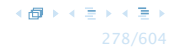

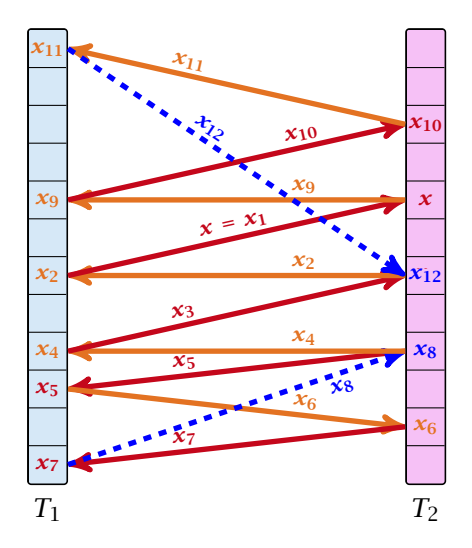

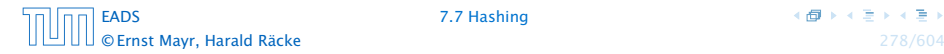

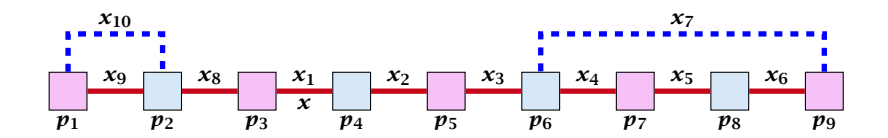

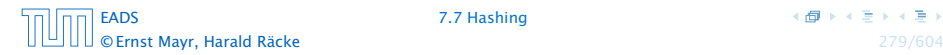

A cycle-structure is <mark>active</mark> if for every key  $x_\ell$  (linking a cell  $p_i$ from  $T_1$  and a cell  $p_j$  from  $T_2$ ) we have

$$
h_1(x_\ell) = p_i
$$
 and  $h_2(x_\ell) = p_j$ 

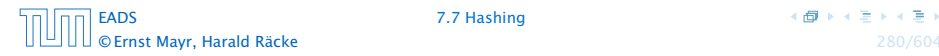

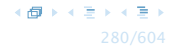

A cycle-structure is <mark>active</mark> if for every key  $x_\ell$  (linking a cell  $p_i$ from  $T_1$  and a cell  $p_j$  from  $T_2$ ) we have

$$
h_1(x_\ell) = p_i
$$
 and  $h_2(x_\ell) = p_j$ 

#### Observation:

If during a phase the insert-procedure runs into a cycle there must exist an active cycle structure of size  $s \geq 3$ .

#### What is the probability that all keys in a cycle-structure of size *s* correctly map into their  $T_1$ -cell?

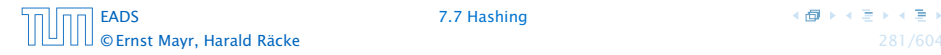

What is the probability that all keys in a cycle-structure of size *s* correctly map into their  $T_1$ -cell?

This probability is at most  $\frac{\mu}{n^s}$  since  $h_1$  is a  $(\mu, s)$ -independent hash-function.

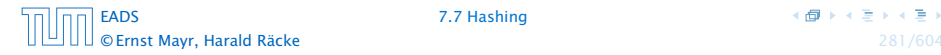

What is the probability that all keys in a cycle-structure of size *s* correctly map into their  $T_1$ -cell?

This probability is at most  $\frac{\mu}{n^s}$  since  $h_1$  is a  $(\mu, s)$ -independent hash-function.

What is the probability that all keys in the cycle-structure of size *s* correctly map into their  $T_2$ -cell?

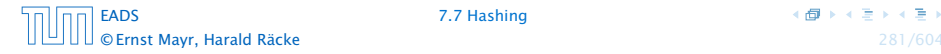

What is the probability that all keys in a cycle-structure of size *s* correctly map into their  $T_1$ -cell?

This probability is at most  $\frac{\mu}{n^s}$  since  $h_1$  is a  $(\mu, s)$ -independent hash-function.

What is the probability that all keys in the cycle-structure of size *s* correctly map into their  $T_2$ -cell?

This probability is at most  $\frac{\mu}{n^s}$  since  $h_2$  is a  $(\mu, s)$ -independent hash-function.

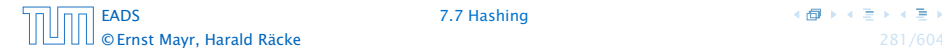

What is the probability that all keys in a cycle-structure of size *s* correctly map into their  $T_1$ -cell?

This probability is at most  $\frac{\mu}{n^s}$  since  $h_1$  is a  $(\mu, s)$ -independent hash-function.

What is the probability that all keys in the cycle-structure of size *s* correctly map into their  $T_2$ -cell?

This probability is at most  $\frac{\mu}{n^s}$  since  $h_2$  is a  $(\mu, s)$ -independent hash-function.

These events are independet.

#### The probability that a given cycle-structure of size *s* is active is at most  $\frac{\mu^2}{n^{2n}}$  $\frac{\mu}{n^{2s}}$ .

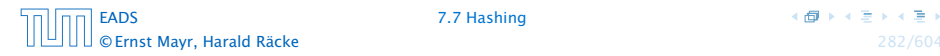

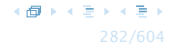

The probability that a given cycle-structure of size *s* is active is at most  $\frac{\mu^2}{n^{2n}}$  $\frac{\mu}{n^{2s}}$ .

What is the probability that there exists an active cycle structure of size *s*?

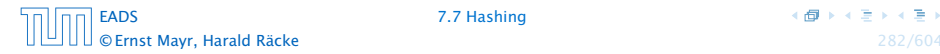

#### The number of cycle-structures of size *s* is at most

 $s^3 \cdot n^{s-1} \cdot m^{s-1}$ .

- 
- 
- 
- 

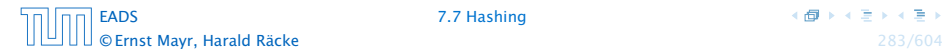

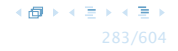

The number of cycle-structures of size *s* is at most

 $s^3 \cdot n^{s-1} \cdot m^{s-1}$ .

- $\blacktriangleright$  There are at most  $s^2$  possibilities where to attach the forward and backward links.
- 
- 
- 

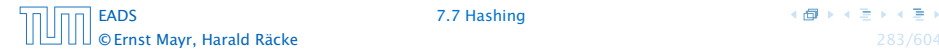
The number of cycle-structures of size *s* is at most

 $s^3 \cdot n^{s-1} \cdot m^{s-1}$ .

- $\blacktriangleright$  There are at most  $s^2$  possibilities where to attach the forward and backward links.
- **▶** There are at most *s* possibilities to choose where to place key *x*.
- 
- 

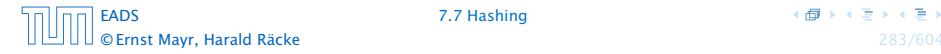

The number of cycle-structures of size *s* is at most

```
s^3 \cdot n^{s-1} \cdot m^{s-1}.
```
- $\blacktriangleright$  There are at most  $s^2$  possibilities where to attach the forward and backward links.
- **▶** There are at most *s* possibilities to choose where to place key *x*.
- **►** There are  $m^{s-1}$  possibilities to choose the keys apart from *x*.
- 

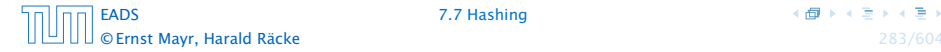

The number of cycle-structures of size *s* is at most

```
s^3 \cdot n^{s-1} \cdot m^{s-1}.
```
- $\blacktriangleright$  There are at most  $s^2$  possibilities where to attach the forward and backward links.
- **▶** There are at most *s* possibilities to choose where to place key *x*.
- **►** There are  $m^{s-1}$  possibilities to choose the keys apart from *x*.
- $\triangleright$  There are  $n^{s-1}$  possibilities to choose the cells.

$$
\sum_{s=3}^{\infty} s^3 \cdot n^{s-1} \cdot m^{s-1} \cdot \frac{\mu^2}{n^{2s}}
$$

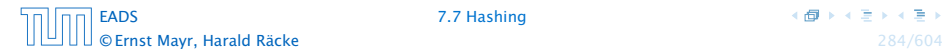

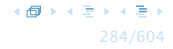

$$
\sum_{s=3}^{\infty} s^3 \cdot n^{s-1} \cdot m^{s-1} \cdot \frac{\mu^2}{n^{2s}} = \frac{\mu^2}{nm} \sum_{s=3}^{\infty} s^3 \left(\frac{m}{n}\right)^s
$$

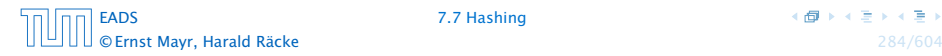

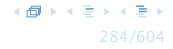

$$
\sum_{s=3}^{\infty} s^3 \cdot n^{s-1} \cdot m^{s-1} \cdot \frac{\mu^2}{n^{2s}} = \frac{\mu^2}{nm} \sum_{s=3}^{\infty} s^3 \left(\frac{m}{n}\right)^s
$$

$$
\leq \frac{\mu^2}{m^2} \sum_{s=3}^{\infty} s^3 \left(\frac{1}{1+\epsilon}\right)^s
$$

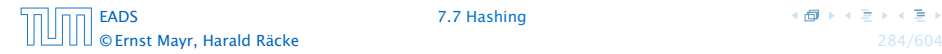

$$
\sum_{s=3}^{\infty} s^3 \cdot n^{s-1} \cdot m^{s-1} \cdot \frac{\mu^2}{n^{2s}} = \frac{\mu^2}{nm} \sum_{s=3}^{\infty} s^3 \left(\frac{m}{n}\right)^s
$$

$$
\leq \frac{\mu^2}{m^2} \sum_{s=3}^{\infty} s^3 \left(\frac{1}{1+\epsilon}\right)^s \leq \mathcal{O}\left(\frac{1}{m^2}\right) .
$$

The probability that there exists an active cycle-structure is therefore at most

$$
\sum_{s=3}^{\infty} s^3 \cdot n^{s-1} \cdot m^{s-1} \cdot \frac{\mu^2}{n^{2s}} = \frac{\mu^2}{nm} \sum_{s=3}^{\infty} s^3 \left(\frac{m}{n}\right)^s
$$

$$
\leq \frac{\mu^2}{m^2} \sum_{s=3}^{\infty} s^3 \left(\frac{1}{1+\epsilon}\right)^s \leq \mathcal{O}\left(\frac{1}{m^2}\right) .
$$

Here we used the fact that  $(1 + \epsilon)m \leq n$ .

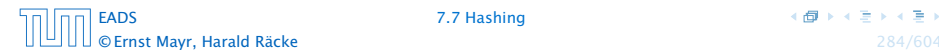

The probability that there exists an active cycle-structure is therefore at most

$$
\sum_{s=3}^{\infty} s^3 \cdot n^{s-1} \cdot m^{s-1} \cdot \frac{\mu^2}{n^{2s}} = \frac{\mu^2}{nm} \sum_{s=3}^{\infty} s^3 \left(\frac{m}{n}\right)^s
$$

$$
\leq \frac{\mu^2}{m^2} \sum_{s=3}^{\infty} s^3 \left(\frac{1}{1+\epsilon}\right)^s \leq \mathcal{O}\left(\frac{1}{m^2}\right) .
$$

Here we used the fact that  $(1 + \epsilon)m \leq n$ .

Hence,

$$
Pr[cycle] = \mathcal{O}\left(\frac{1}{m^2}\right) .
$$

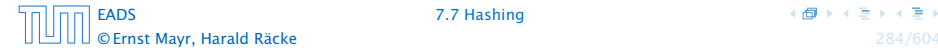

Now, we analyze the probability that a phase is not successful without running into a closed cycle.

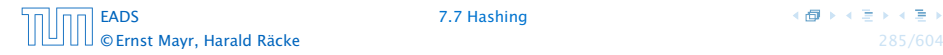

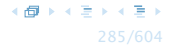

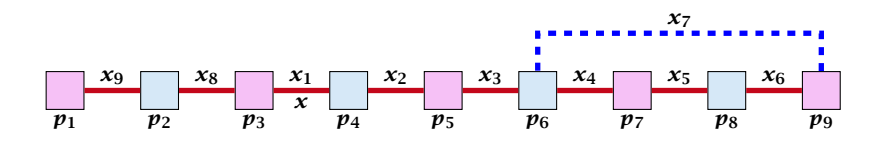

Sequence of visited keys:

 $x = x_1, x_2, x_3, x_4, x_5, x_6, x_7, x_3, x_2, x_1 = x, x_8, x_9, \ldots$ 

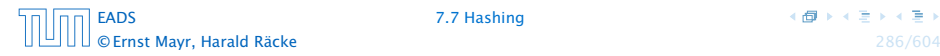

#### Consider the sequence of not necessarily distinct keys starting with *x* in the order that they are visited during the phase.

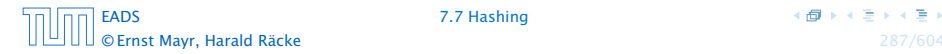

Consider the sequence of not necessarily distinct keys starting with *x* in the order that they are visited during the phase.

#### Lemma 33

*If the sequence is of length p then there exists a sub-sequence of at least p/*3 *keys starting with x of distinct keys.*

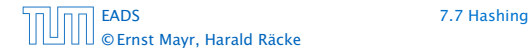

Consider the sequence of not necessarily distinct keys starting with *x* in the order that they are visited during the phase.

#### Lemma 33

*If the sequence is of length p then there exists a sub-sequence of at least p/*3 *keys starting with x of distinct keys.*

#### Proof.

*x* is contained at most twice in the sequence.

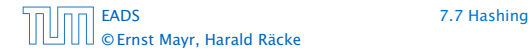

Consider the sequence of not necessarily distinct keys starting with *x* in the order that they are visited during the phase.

#### Lemma 33

*If the sequence is of length p then there exists a sub-sequence of at least p/*3 *keys starting with x of distinct keys.*

#### Proof.

*x* is contained at most twice in the sequence.

Either the sub-sequence starting from *x* until right before the first repeated key, or the sub-sequence starting from the repetition of *x* until the end must contain at least *p/*3 distinct keys.

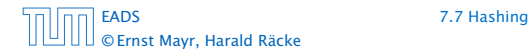

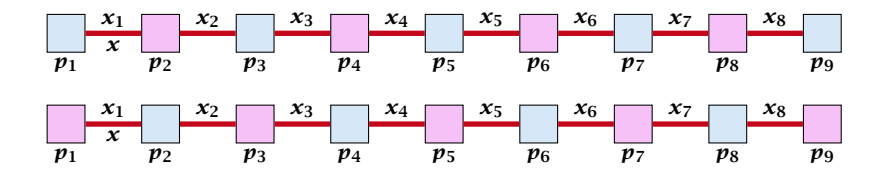

- 
- 
- 

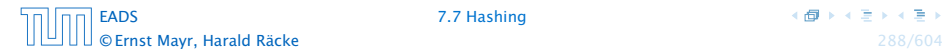

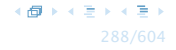

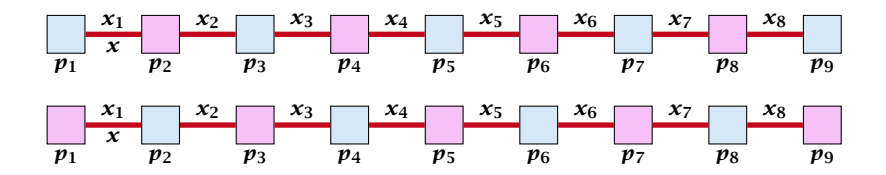

- $\triangleright$  *s* + 1 different cells (alternating btw. cells from  $T_1$  and  $T_2$ ).
- 
- 

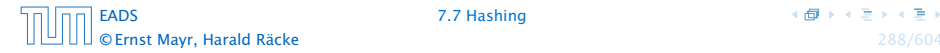

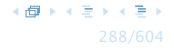

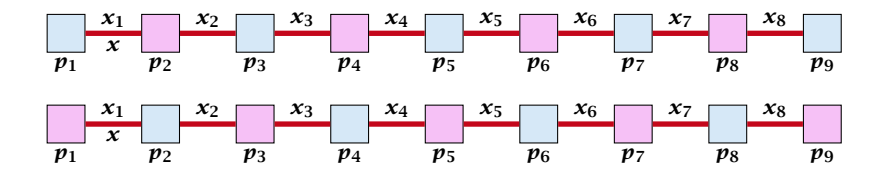

- $\triangleright$  *s* + 1 different cells (alternating btw. cells from  $T_1$  and  $T_2$ ).
- $\triangleright$  *s* distinct keys  $x = x_1, x_2, \ldots, x_s$ , linking the cells.
- 

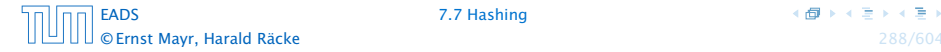

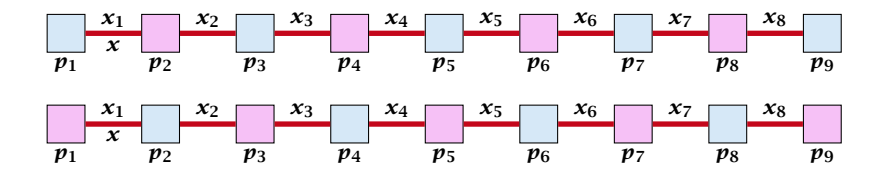

- $\triangleright$  *s* + 1 different cells (alternating btw. cells from  $T_1$  and  $T_2$ ).
- $\triangleright$  *s* distinct keys  $x = x_1, x_2, \ldots, x_s$ , linking the cells.
- $\blacktriangleright$  The leftmost cell is either from  $T_1$  or  $T_2$ .

A path-structure is active if for every key  $x_\ell$  (linking a cell  $p_i$ from  $T_1$  and a cell  $p_j$  from  $T_2$ ) we have

$$
h_1(x_\ell) = p_i
$$
 and  $h_2(x_\ell) = p_j$ 

#### Observation:

If a phase takes at least *t* steps without running into a cycle there must exist an active path-structure of size  $(2t - 1)/3$ .

The probability that a given path-structure of size *s* is active is at most  $\frac{\mu^2}{n^{2n}}$  $\frac{\mu}{n^{2s}}$ .

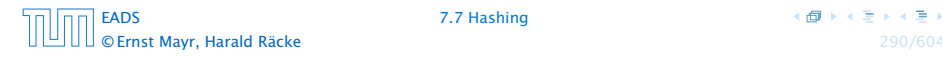

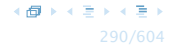

The probability that a given path-structure of size *s* is active is at most  $\frac{\mu^2}{n^{2n}}$  $\frac{\mu}{n^{2s}}$ .

$$
2\cdot n^{s+1}\cdot m^{s-1}\cdot \frac{\mu^2}{n^{2s}}
$$

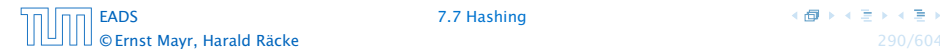

The probability that a given path-structure of size *s* is active is at most  $\frac{\mu^2}{n^{2n}}$  $\frac{\mu}{n^{2s}}$ .

$$
2 \cdot n^{s+1} \cdot m^{s-1} \cdot \frac{\mu^2}{n^{2s}} \le 2\mu^2 \left(\frac{m}{n}\right)^{s-1}
$$

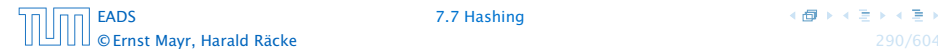

The probability that a given path-structure of size *s* is active is at most  $\frac{\mu^2}{n^{2n}}$  $\frac{\mu}{n^{2s}}$ .

$$
2 \cdot n^{s+1} \cdot m^{s-1} \cdot \frac{\mu^2}{n^{2s}}
$$
  

$$
\leq 2\mu^2 \left(\frac{m}{n}\right)^{s-1} \leq 2\mu^2 \left(\frac{1}{1+\epsilon}\right)^{s-1}
$$

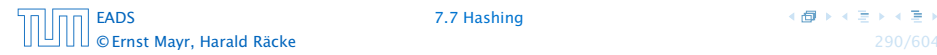

The probability that a given path-structure of size *s* is active is at most  $\frac{\mu^2}{n^{2n}}$  $\frac{\mu}{n^{2s}}$ .

$$
2 \cdot n^{s+1} \cdot m^{s-1} \cdot \frac{\mu^2}{n^{2s}}
$$
  
\n
$$
\leq 2\mu^2 \left(\frac{m}{n}\right)^{s-1} \leq 2\mu^2 \left(\frac{1}{1+\epsilon}\right)^{s-1}
$$
  
\n
$$
\leq 2\mu^2 \left(\frac{1}{1+\epsilon}\right)^{(2t-1)/3-1}
$$

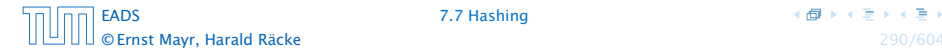

The probability that a given path-structure of size *s* is active is at most  $\frac{\mu^2}{n^{2n}}$  $\frac{\mu}{n^{2s}}$ .

The probability that there exists an active path-structure of size *s* is at most

$$
2 \cdot n^{s+1} \cdot m^{s-1} \cdot \frac{\mu^2}{n^{2s}} \le 2\mu^2 \left(\frac{m}{n}\right)^{s-1} \le 2\mu^2 \left(\frac{1}{1+\epsilon}\right)^{s-1} \le 2\mu^2 \left(\frac{1}{1+\epsilon}\right)^{(2t-1)/3-1} = 2\mu^2 \left(\frac{1}{1+\epsilon}\right)^{2(t-2)/3}
$$

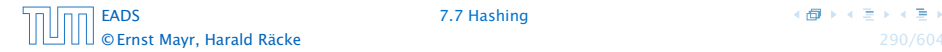

*.*

We choose maxsteps  $\geq \frac{3\ell}{2} + 1$ .

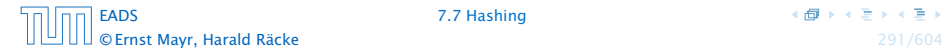

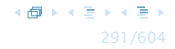

We choose  $\text{maxsteps} \ge \frac{3\ell}{2} + 1$ . Then the probability that a phase is terminated unsuccessfully without running into a cycle is at most

Pr*[*unsuccessful | no cycle*]*

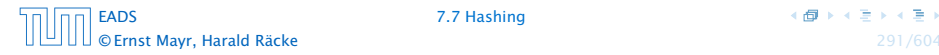

We choose  $\text{maxsteps} \ge \frac{3\ell}{2} + 1$ . Then the probability that a phase is terminated unsuccessfully without running into a cycle is at most

Pr*[*unsuccessful | no cycle*]*

≤ Pr[ $\exists$  active path-structure of size at least  $\frac{2(maxsteps + 1) - 1}{3}$ ]

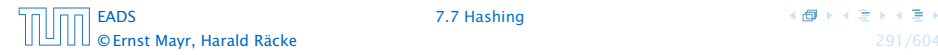

We choose  $\text{maxsteps} \ge \frac{3\ell}{2} + 1$ . Then the probability that a phase is terminated unsuccessfully without running into a cycle is at most

Pr*[*unsuccessful | no cycle*]*

≤ Pr[ $\exists$  active path-structure of size at least  $\frac{2(maxsteps + 1) - 1}{3}$ ]

≤ Pr[ $\exists$  active path-structure of size at least  $\ell + 1$ ]

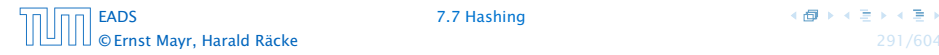

We choose  $\text{maxsteps} \ge \frac{3\ell}{2} + 1$ . Then the probability that a phase is terminated unsuccessfully without running into a cycle is at most

Pr*[*unsuccessful | no cycle*]*

≤ Pr[ $\exists$  active path-structure of size at least  $\frac{2(maxsteps + 1) - 1}{3}$ ] ≤ Pr[ $\exists$  active path-structure of size at least  $\ell + 1$ ]  $\leq 2\mu^2\Big(\frac{1}{1+1}\Big)$  $1+\epsilon$ *`*

We choose  $\text{maxsteps} \ge \frac{3\ell}{2} + 1$ . Then the probability that a phase is terminated unsuccessfully without running into a cycle is at most

Pr*[*unsuccessful | no cycle*]*

≤ Pr[ $\exists$  active path-structure of size at least  $\frac{2(maxsteps + 1) - 1}{3}$ ] ≤ Pr[ $\exists$  active path-structure of size at least  $\ell + 1$ ]  $\leq 2\mu^2\Big(\frac{1}{1+1}\Big)$  $1+\epsilon$ *`* ≤ 1 *m*<sup>2</sup>

We choose  $\text{maxsteps} \ge \frac{3\ell}{2} + 1$ . Then the probability that a phase is terminated unsuccessfully without running into a cycle is at most

Pr*[*unsuccessful | no cycle*]*

≤ Pr[ $\exists$  active path-structure of size at least  $\frac{2(maxsteps + 1) - 1}{3}$ ] ≤ Pr[ $\exists$  active path-structure of size at least  $\ell + 1$ ]  $\leq 2\mu^2\Big(\frac{1}{1+1}\Big)$  $1+\epsilon$ *`* ≤ 1 *m*<sup>2</sup>

by choosing  $\ell \ge \log \left( \frac{1}{2\mu^2 m^2} \right) / \log \left( \frac{1}{1+\epsilon} \right) = \log \left( 2\mu^2 m^2 \right) / \log \left( 1+\epsilon \right)$ 

We choose  $\text{maxsteps} \ge \frac{3\ell}{2} + 1$ . Then the probability that a phase is terminated unsuccessfully without running into a cycle is at most

Pr*[*unsuccessful | no cycle*]*

≤ Pr[ $\exists$  active path-structure of size at least  $\frac{2(maxsteps + 1) - 1}{3}$ ] ≤ Pr[ $\exists$  active path-structure of size at least  $\ell + 1$ ]  $\leq 2\mu^2\Big(\frac{1}{1+1}\Big)$  $1+\epsilon$ *`* ≤ 1 *m*<sup>2</sup>

by choosing  $\ell \ge \log \left( \frac{1}{2\mu^2 m^2} \right) / \log \left( \frac{1}{1+\epsilon} \right) = \log \left( 2\mu^2 m^2 \right) / \log \left( 1+\epsilon \right)$ 

Note that this gives maxsteps = Θ*(*log*m)*.

The expected number of steps in the successful phase of an insert operation is:

E*[*number of steps | phase successful*]*

We have

Pr*[*search at least *t* steps | successful*]* = Pr*[*search at least *t* steps ∧ successful*]/* Pr*[*successful*]* ≤ 1 *c* Pr*[*search at least *t* steps | no cycle*] ,*

where we use the fact that for a suitable **constant**  $c \geq 0$ 

Pr*[*successful*]* = Pr*[*no cycle*]* − Pr*[*unsuccessful | no cycle*]* ≥ *c* · Pr*[*no cycle*]*

The expected number of steps in the successful phase of an insert operation is:

E*[*number of steps | phase successful*]*

= X Pr*[*search takes at least *t* steps | phase successful*] t*≥1

We have

Pr*[*search at least *t* steps | successful*]* = Pr*[*search at least *t* steps ∧ successful*]/* Pr*[*successful*]* ≤ 1 *c* Pr*[*search at least *t* steps | no cycle*] ,*

where we use the fact that for a suitable **constant**  $c \geq 0$ 

Pr*[*successful*]* = Pr*[*no cycle*]* − Pr*[*unsuccessful | no cycle*]* ≥ *c* · Pr*[*no cycle*]*
$$
= \frac{1}{c} \sum_{t \ge 1} \Pr[\text{search at least } t \text{ steps } | \text{ no cycle}]
$$
  

$$
\le \frac{1}{c} \left[ 1 + \sum_{t \ge 2} 2\mu^2 \left( \frac{1}{1+\epsilon} \right)^{2(t-2)/3} \right]
$$
  

$$
= \frac{1}{c} + \frac{2\mu^2}{c} \sum_{t \ge 0} \left( \frac{1}{(1+\epsilon)^{2/3}} \right)^t = \mathcal{O}(1) .
$$

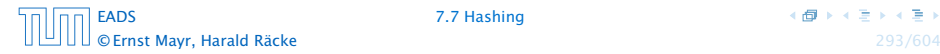

$$
= \frac{1}{c} \sum_{t \ge 1} \text{Pr[search at least } t \text{ steps } | \text{ no cycle}]
$$
\n
$$
\le \frac{1}{c} \left[ 1 + \sum_{t \ge 2} 2\mu^2 \left( \frac{1}{1 + \epsilon} \right)^{2(t - 2)/3} \right]
$$
\n
$$
= \frac{1}{c} + \frac{2\mu^2}{c} \sum_{t \ge 0} \left( \frac{1}{(1 + \epsilon)^{2/3}} \right)^t = \mathcal{O}(1) .
$$

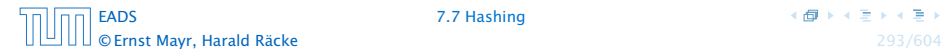

$$
= \frac{1}{c} \sum_{t \ge 1} \Pr[\text{search at least } t \text{ steps } | \text{ no cycle}]
$$
  

$$
\le \frac{1}{c} \left[ 1 + \sum_{t \ge 2} 2\mu^2 \left( \frac{1}{1+\epsilon} \right)^{2(t-2)/3} \right]
$$
  

$$
= \frac{1}{c} + \frac{2\mu^2}{c} \sum_{t \ge 0} \left( \frac{1}{(1+\epsilon)^{2/3}} \right)^t = \mathcal{O}(1).
$$

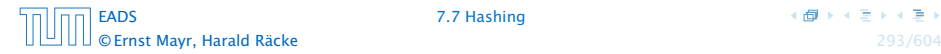

$$
= \frac{1}{c} \sum_{t \ge 1} \Pr[\text{search at least } t \text{ steps } | \text{ no cycle}]
$$

$$
\le \frac{1}{c} \left[ 1 + \sum_{t \ge 2} 2\mu^2 \left( \frac{1}{1+\epsilon} \right)^{2(t-2)/3} \right]
$$

$$
= \frac{1}{c} + \frac{2\mu^2}{c} \sum_{t \ge 0} \left( \frac{1}{(1+\epsilon)^{2/3}} \right)^t = \mathcal{O}(1)
$$

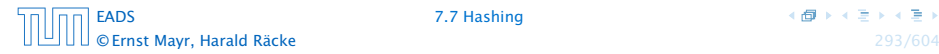

$$
= \frac{1}{c} \sum_{t\geq 1} \Pr[\text{search at least } t \text{ steps } | \text{ no cycle}]
$$

$$
\leq \frac{1}{c} \left[ 1 + \sum_{t\geq 2} 2\mu^2 \left( \frac{1}{1+\epsilon} \right)^{2(t-2)/3} \right]
$$

$$
= \frac{1}{c} + \frac{2\mu^2}{c} \sum_{t\geq 0} \left( \frac{1}{(1+\epsilon)^{2/3}} \right)^t = \mathcal{O}(1) .
$$

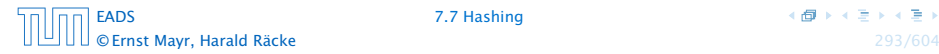

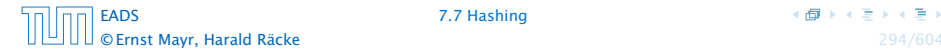

A phase that is not successful induces cost  $O(m)$  for doing a complete rehash (this dominates the cost for the steps in the phase).

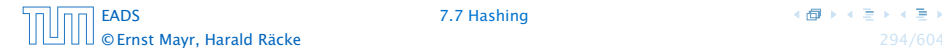

A phase that is not successful induces cost  $O(m)$  for doing a complete rehash (this dominates the cost for the steps in the phase).

The probability that a phase is not successful is  $p = O(1/m^2)$ (probability  $O(1/m^2)$  of running into a cycle and probability  $O(1/m^2)$  of reaching maxsteps without running into a cycle).

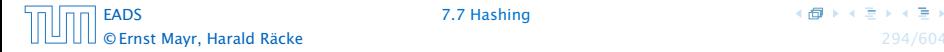

A phase that is not successful induces cost  $O(m)$  for doing a complete rehash (this dominates the cost for the steps in the phase).

The probability that a phase is not successful is  $p = O(1/m^2)$ (probability  $O(1/m^2)$  of running into a cycle and probability  $O(1/m^2)$  of reaching maxsteps without running into a cycle).

The expected number of unsuccessful phases is  $\sum_{i\geq 1} p^i = \frac{1}{1-p} - 1 = \frac{p}{1-p} = \mathcal{O}(p).$ 

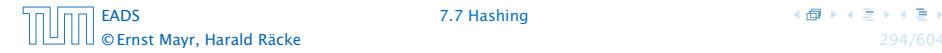

A phase that is not successful induces cost  $O(m)$  for doing a complete rehash (this dominates the cost for the steps in the phase).

The probability that a phase is not successful is  $p = O(1/m^2)$ (probability  $O(1/m^2)$  of running into a cycle and probability  $O(1/m^2)$  of reaching maxsteps without running into a cycle).

The expected number of unsuccessful phases is  $\sum_{i\geq 1} p^i = \frac{1}{1-p} - 1 = \frac{p}{1-p} = \mathcal{O}(p).$ 

Therefore the expected cost for re-hashes is  $O(m) \cdot O(p) = O(1/m)$ .

#### What kind of hash-functions do we need?

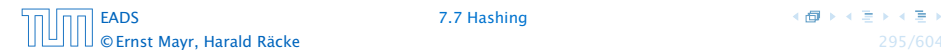

### What kind of hash-functions do we need?

### Since maxsteps is Θ*(*log*m)* the largest size of a path-structure or cycle-structure contains just Θ*(*log*m)* different keys.

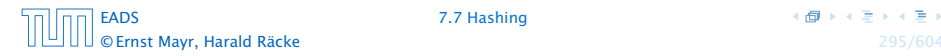

### What kind of hash-functions do we need?

Since maxsteps is Θ*(*log*m)* the largest size of a path-structure or cycle-structure contains just Θ*(*log*m)* different keys.

Therefore, it is sufficient to have *(µ,* Θ*(*log*m))*-independent hash-functions.

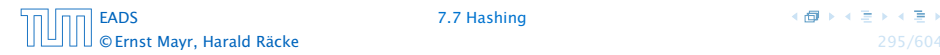

- $\blacktriangleright$  Let  $\alpha := 1/(1 + \epsilon)$ .
- 
- 
- 
- 

- $\blacktriangleright$  Let  $\alpha := 1/(1 + \epsilon)$ .
- *ñ* Keep track of the number of elements in the table. When *m* ≥ *αn* we double *n* and do a complete re-hash (table-expand).
- 
- 
- 

- $\blacktriangleright$  Let  $\alpha := 1/(1 + \epsilon)$ .
- Keep track of the number of elements in the table. When *m* ≥ *αn* we double *n* and do a complete re-hash (table-expand).
- *ñ* Whenever *m* drops below *αn/*4 we divide *n* by 2 and do a rehash (table-shrink).
- 
- 

- $\blacktriangleright$  Let  $\alpha := 1/(1 + \epsilon)$ .
- **►** Keep track of the number of elements in the table. When *m* ≥ *αn* we double *n* and do a complete re-hash (table-expand).
- *ñ* Whenever *m* drops below *αn/*4 we divide *n* by 2 and do a rehash (table-shrink).
- **▶ Note that right after a change in table-size we have**  $m = \alpha n/2$ . In order for a table-expand to occur at least *αn/*2 insertions are required. Similar, for a table-shrink at least *αn/*4 deletions must occur.
- 

- $\blacktriangleright$  Let  $\alpha := 1/(1 + \epsilon)$ .
- ► Keep track of the number of elements in the table. When *m* ≥ *αn* we double *n* and do a complete re-hash (table-expand).
- *ñ* Whenever *m* drops below *αn/*4 we divide *n* by 2 and do a rehash (table-shrink).
- **▶ Note that right after a change in table-size we have**  $m = \alpha n/2$ . In order for a table-expand to occur at least *αn/*2 insertions are required. Similar, for a table-shrink at least *αn/*4 deletions must occur.
- **▶ Therefore we can amortize the rehash cost after a change in** table-size against the cost for insertions and deletions.

#### Lemma 34

### *Cuckoo Hashing has an expected constant insert-time and a worst-case constant search-time.*

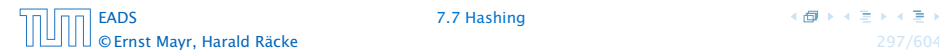

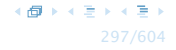

#### Lemma 34

*Cuckoo Hashing has an expected constant insert-time and a worst-case constant search-time.*

Note that the above lemma only holds if the fill-factor (number of keys/total number of hash-table slots) is at most  $\frac{1}{2(1+\epsilon)}$ .

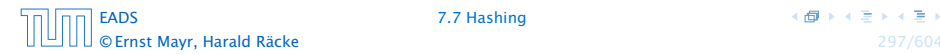

- 
- 
- 
- 
- 

- *n S.build* $(x_1, \ldots, x_n)$ : Creates a data-structure that contains just the elements  $x_1, \ldots, x_n$ .
- 
- 
- 
- 

- $\triangleright$  *S*.build $(x_1, \ldots, x_n)$ : Creates a data-structure that contains just the elements  $x_1, \ldots, x_n$ .
- $\triangleright$  *S*.insert(x): Adds element x to the data-structure.
- 
- 
- 

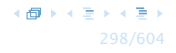

- $\triangleright$  *S*.build $(x_1, \ldots, x_n)$ : Creates a data-structure that contains iust the elements  $x_1, \ldots, x_n$ .
- $\triangleright$  *S*.insert(x): Adds element x to the data-structure.
- **► element** *S***.minimum()**: Returns an element  $x \in S$  with minimum key-value key*[x]*.
- 
- 

- $\triangleright$  *S*.build $(x_1, \ldots, x_n)$ : Creates a data-structure that contains iust the elements  $x_1, \ldots, x_n$ .
- $\triangleright$  *S*.insert(x): Adds element x to the data-structure.
- **► element** *S***.minimum()**: Returns an element  $x \in S$  with minimum key-value key*[x]*.
- **▶ element** *S***.delete-min**(): Deletes the element with minimum key-value from *S* and returns it.
- 

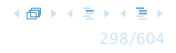

- $\triangleright$  *S*.build $(x_1, \ldots, x_n)$ : Creates a data-structure that contains iust the elements  $x_1, \ldots, x_n$ .
- $\triangleright$  *S*.insert(x): Adds element x to the data-structure.
- **► element** *S***.minimum()**: Returns an element  $x \in S$  with minimum key-value key*[x]*.
- **▶ element** *S***.delete-min**(): Deletes the element with minimum key-value from *S* and returns it.
- **▶ boolean** *S***.is-empty**(): Returns true if the data-structure is empty and false otherwise.

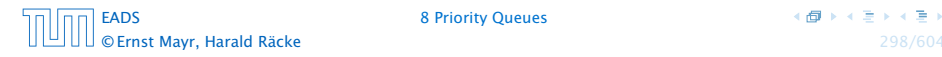

A Priority Queue *S* is a dynamic set data structure that supports the following operations:

- $\triangleright$  *S*.build $(x_1, \ldots, x_n)$ : Creates a data-structure that contains just the elements  $x_1, \ldots, x_n$ .
- $\triangleright$  *S*.insert(x): Adds element x to the data-structure.
- **► element** *S***.minimum()**: Returns an element  $x \in S$  with minimum key-value key*[x]*.
- **▶ element** *S***.delete-min**(): Deletes the element with minimum key-value from *S* and returns it.
- **▶ boolean** *S***.is-empty**(): Returns true if the data-structure is empty and false otherwise.

Sometimes we also have

*► S*.merge(*S'*):  $S := S \cup S'$ ;  $S' := \emptyset$ .

- 
- 
- 

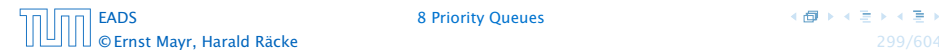

- **handle S.insert** $(x)$ : Adds element x to the data-structure, and returns a handle to the object for future reference.
- 
- 

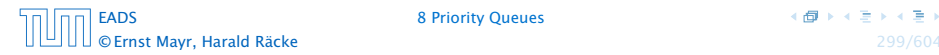

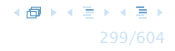

- **handle S.insert** $(x)$ : Adds element x to the data-structure, and returns a handle to the object for future reference.
- *ñ S*.delete*(h)*: Deletes element specified through handle *h*.
- 

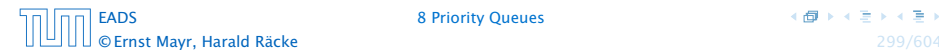

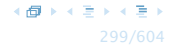

- **handle S.insert** $(x)$ : Adds element x to the data-structure, and returns a handle to the object for future reference.
- *ñ S*.delete*(h)*: Deletes element specified through handle *h*.
- $\triangleright$  *S*.decrease-key $(h, k)$ : Decreases the key of the element specified by handle *h* to *k*. Assumes that the key is at least *k* before the operation.

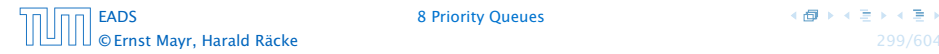

# Dijkstra's Shortest Path Algorithm

```
Algorithm 18 Shortest-Path(G = (V, E, d), s \in V)1: Input: weighted graph G = (V, E, d); start vertex s;
 2: Output: key-field of every node contains distance from s;
 3: S.build(); // build empty priority queue
 4: for all v \in V \setminus \{s\} do<br>5: v \cdot \ker \leftarrow \infty:
     v. key \leftarrow \infty;
 6: h_v \leftarrow S.\text{insert}(v);
 7: s. key ← 0; S.insert(s);
 8: while S.is-empty() = false do<br>9: v \leftarrow S.delete-min():
       v \leftarrow S.delete-min();
10: for all x \in V s.t. (v, x) \in E do<br>11: if x \text{ kev} > v \text{ kev} + d(v, x)if x. key > v. key + d(v, x) then
12: S.decrease-key(h_x, v.key +d(v, x));
13: x \cdot \text{key} \leftarrow v \cdot \text{key} + d(v, x);
```
# Prim's Minimum Spanning Tree Algorithm

```
Algorithm 19 Prim-MST(G = (V, E, d), s \in V)1: Input: weighted graph G = (V, E, d); start vertex s;
2: Output: pred-fields encode MST;
3: S.build(); // build empty priority queue
4: for all v \in V \setminus \{s\} do
5: v \cdot \text{key} \leftarrow \infty;
6: h_v \leftarrow S.\text{insert}(v);
7: s. key ← 0; S.insert(s);
8: while S.is-empty() = false do<br>9: v \leftarrow S delete-min():
    v \leftarrow S.delete-min();
10: for all x \in V s.t. \{v, x\} \in E do<br>11: if x \text{ kev} > d(v, x) then
                if x. key > d(v, x) then
12: S.decrease-key(hx,d(v, x));
13: x \text{.} \text{key} \leftarrow d(v, x);14: x. pred \leftarrow v;
```
# Analysis of Dijkstra and Prim

Both algorithms require:

- ▶ 1 build() operation
- $\blacktriangleright$   $|V|$  insert() operations
- $\blacktriangleright$   $|V|$  delete-min() operations
- $\blacktriangleright$   $|V|$  is-empty() operations
- $\blacktriangleright$  |*E*| decrease-key() operations

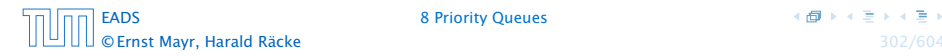

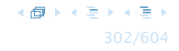

# Analysis of Dijkstra and Prim

Both algorithms require:

- ▶ 1 build() operation
- $\blacktriangleright$   $|V|$  insert() operations
- $\blacktriangleright$   $|V|$  delete-min() operations
- $\blacktriangleright$   $|V|$  is-empty() operations
- $\blacktriangleright$  |*E*| decrease-key() operations

#### How good a running time can we obtain?

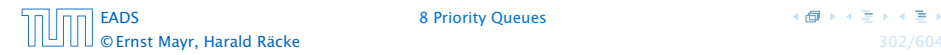

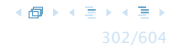

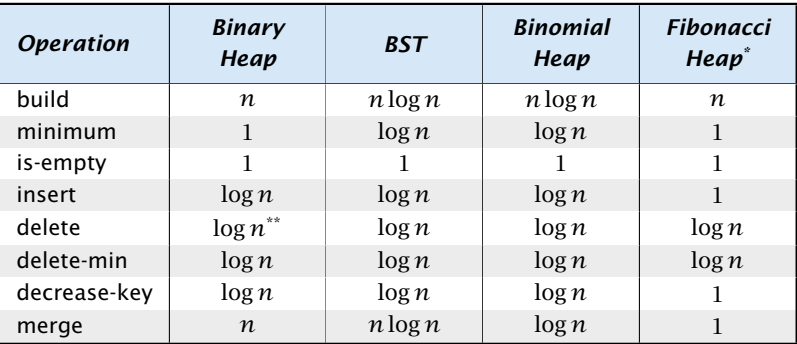
# 8 Priority Queues

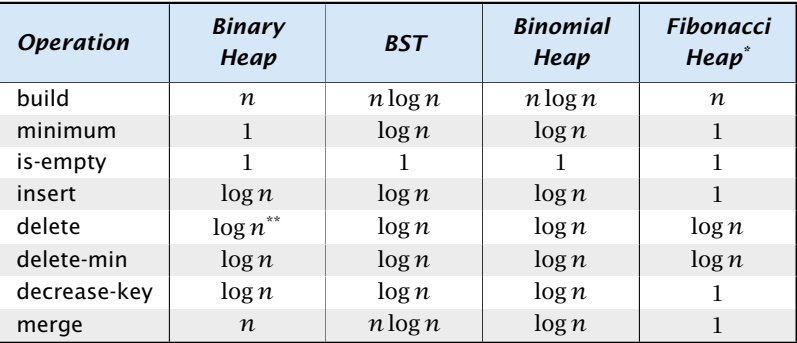

Note that most applications use build*()* only to create an empty heap which then costs time 1.

# 8 Priority Queues

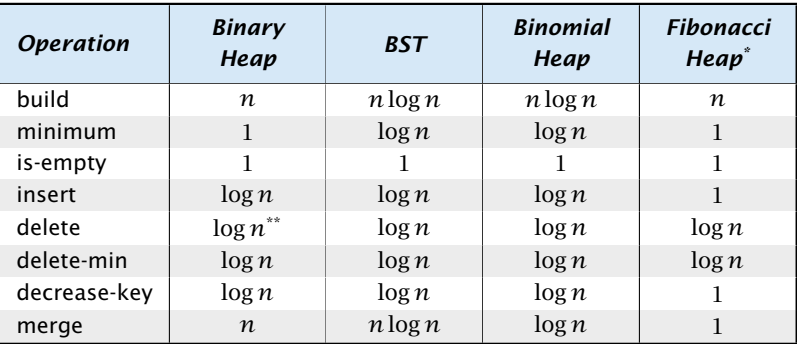

Note that most applications use build*()* only to create an empty heap which then costs time 1.

The standard version of binary heaps is not addressable, and hence does not support a delete operation.

# 8 Priority Queues

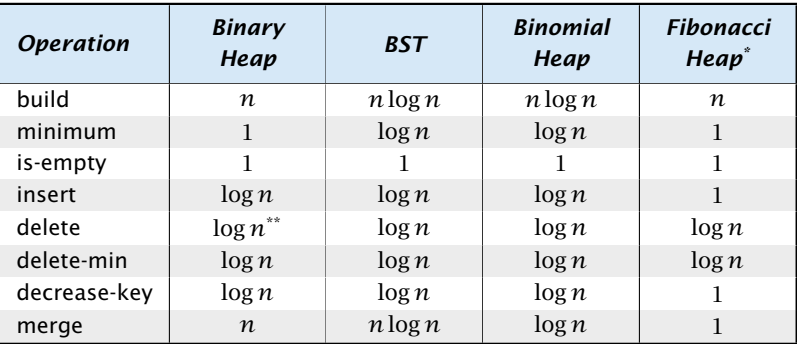

Note that most applications use build*()* only to create an empty heap which then costs time 1.

The standard version of binary heaps is not addressable, and hence does not support a delete operation.

Fibonacci heaps only give an amortized guarantee.

#### Using Binary Heaps, Prim and Dijkstra run in time  $O((|V| + |E|) \log |V|).$

#### Using Fibonacci Heaps, Prim and Dijkstra run in time  $\mathcal{O}(|V|\log|V| + |E|)$ .

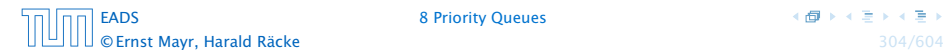

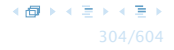

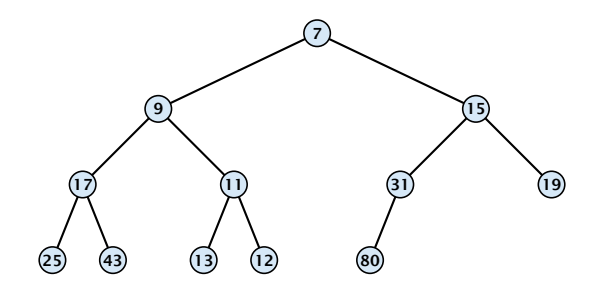

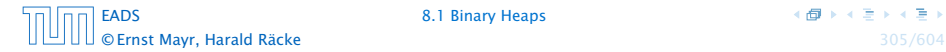

 $\langle \vert \vec{B} \vert \rangle$  ( ) ( ) ) ( ) ( ) )

 $\triangleright$  Nearly complete binary tree; only the last level is not full, and this one is filled from left to right.

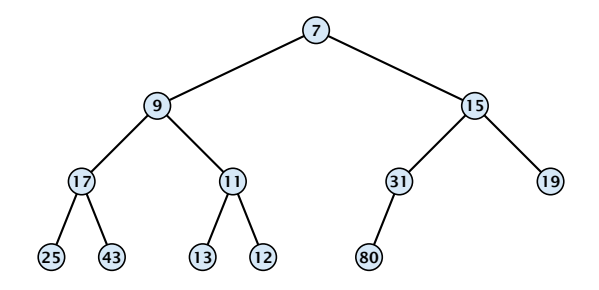

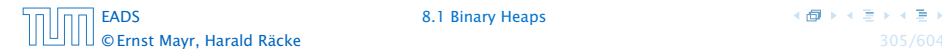

4個 トイヨ トイヨト

- **Nearly complete binary tree; only the last level is not full,** and this one is filled from left to right.
- **► Heap property: A node's key is not larger than the key of** one of its children.

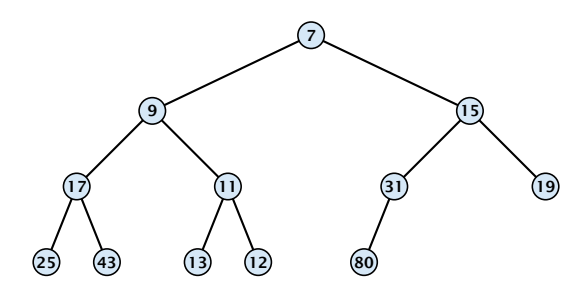

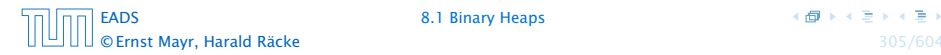

4 母 ト 4 G. **Scott** 

## Binary Heaps

- 
- 

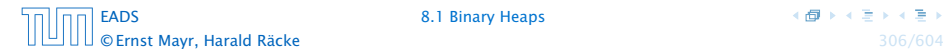

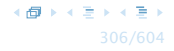

## Binary Heaps

- $\triangleright$  minimum(): return the root-element. Time  $\mathcal{O}(1)$ .
- 

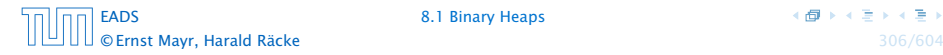

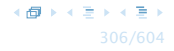

## Binary Heaps

- $\triangleright$  minimum(): return the root-element. Time  $\mathcal{O}(1)$ .
- $\triangleright$  is-empty(): check whether root-pointer is null. Time  $\mathcal{O}(1)$ .

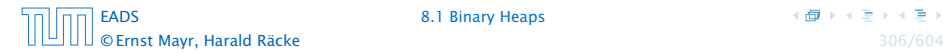

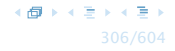

#### Maintain a pointer to the last element *x*.

- -

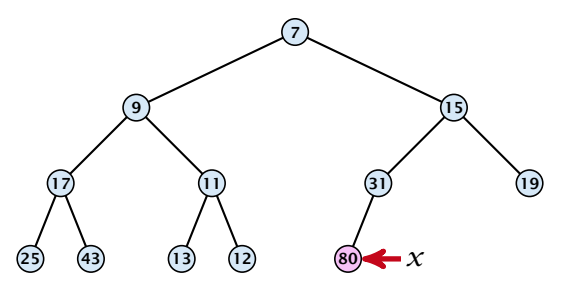

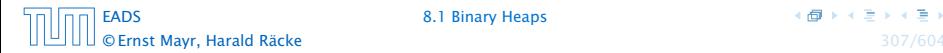

Maintain a pointer to the last element *x*.

 $\blacktriangleright$  We can compute the predecessor of  $x$ (last element when x is deleted) in time  $\mathcal{O}(\log n)$ .

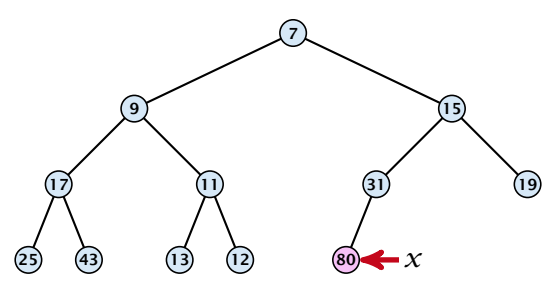

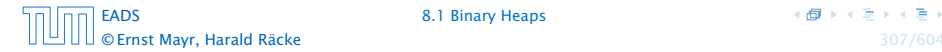

Maintain a pointer to the last element *x*.

 $\blacktriangleright$  We can compute the predecessor of  $x$ (last element when x is deleted) in time  $\mathcal{O}(\log n)$ .

go up until the last edge used was a right edge. go left; go right until you reach a leaf

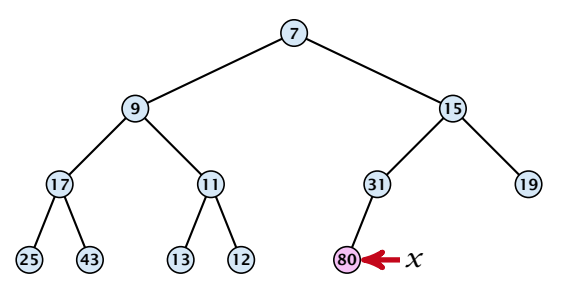

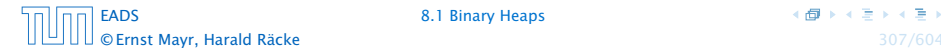

Maintain a pointer to the last element *x*.

 $\blacktriangleright$  We can compute the predecessor of  $x$ (last element when x is deleted) in time  $\mathcal{O}(\log n)$ .

go up until the last edge used was a right edge. go left; go right until you reach a leaf

if you hit the root on the way up, go to the rightmost element

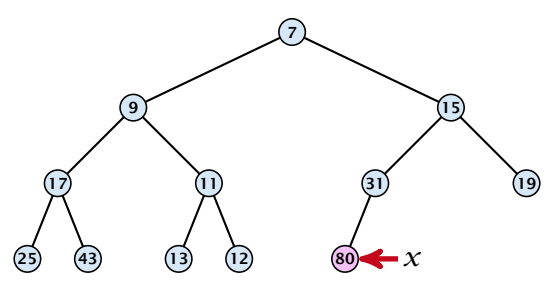

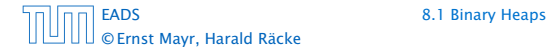

#### Maintain a pointer to the last element *x*.

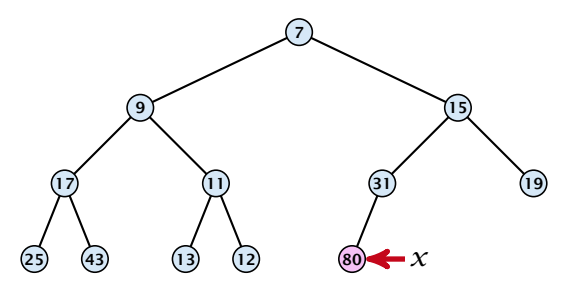

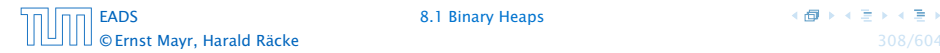

4.母  $\sim$ э **Scott** 

Maintain a pointer to the last element *x*.

 $\blacktriangleright$  We can compute the successor of  $x$ (last element when an element is inserted) in time  $O(\log n)$ .

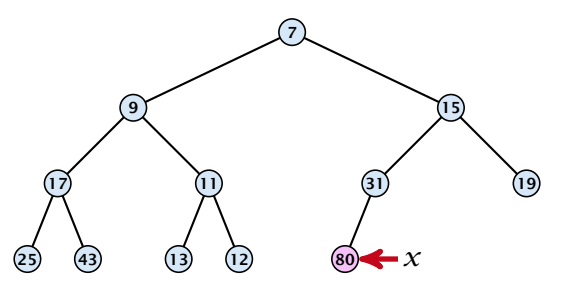

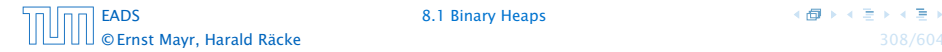

Maintain a pointer to the last element *x*.

 $\blacktriangleright$  We can compute the successor of  $x$ (last element when an element is inserted) in time  $O(\log n)$ .

go up until the last edge used was a left edge. go right; go left until you reach a null-pointer.

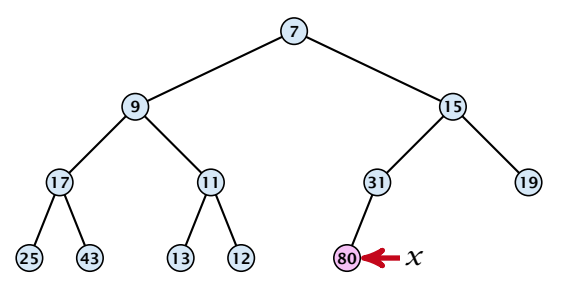

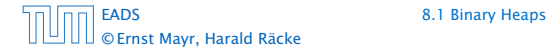

Maintain a pointer to the last element *x*.

 $\blacktriangleright$  We can compute the successor of  $x$ (last element when an element is inserted) in time  $\mathcal{O}(\log n)$ .

go up until the last edge used was a left edge. go right; go left until you reach a null-pointer.

if you hit the root on the way up, go to the leftmost element; insert a new element as a left child;

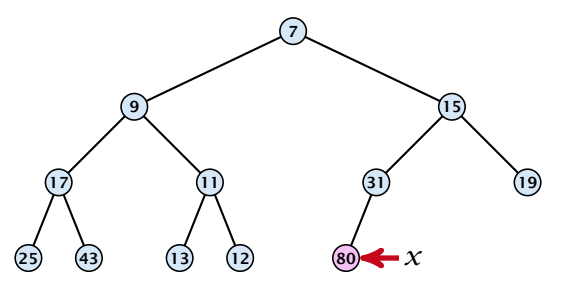

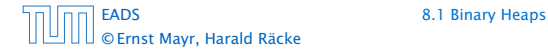

#### 1. Insert element at successor of *x*.

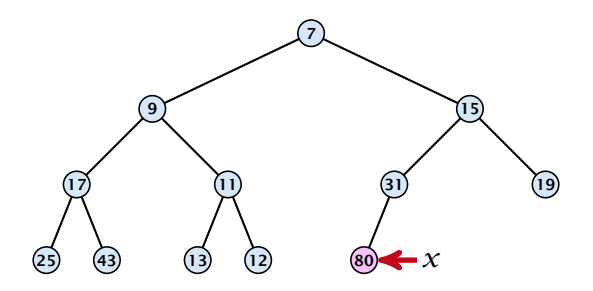

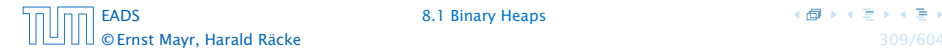

- 1. Insert element at successor of *x*.
- 2. Exchange with parent until heap property is fulfilled.

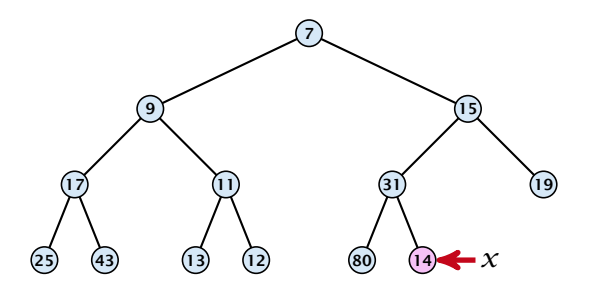

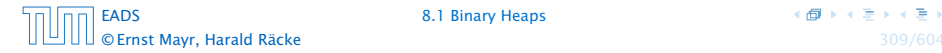

- 1. Insert element at successor of *x*.
- 2. Exchange with parent until heap property is fulfilled.

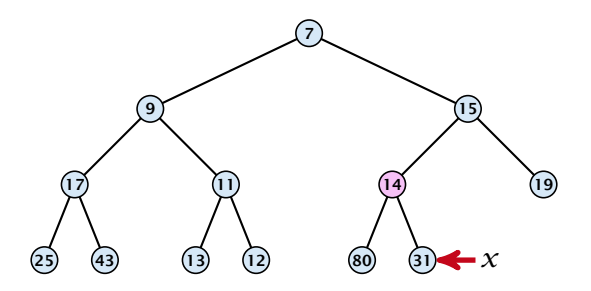

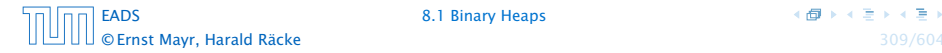

- 1. Insert element at successor of *x*.
- 2. Exchange with parent until heap property is fulfilled.

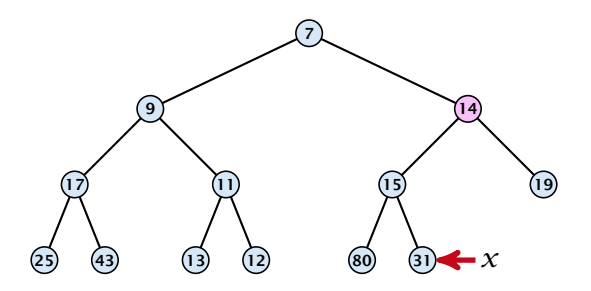

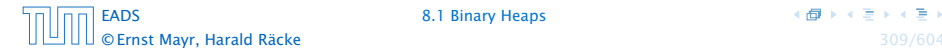

- 1. Insert element at successor of *x*.
- 2. Exchange with parent until heap property is fulfilled.

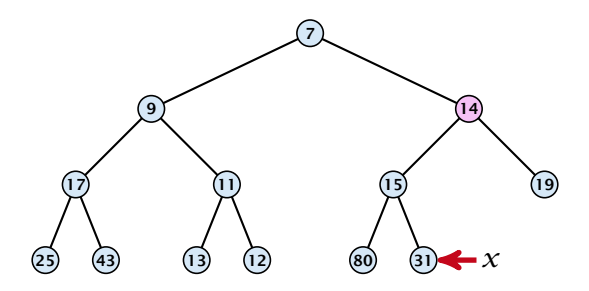

Note that an exchange can either be done by moving the data or by changing pointers. The latter method leads to an addressable priority queue.

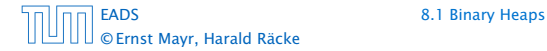

- 1. Exchange the element to be deleted with the element *e* pointed to by *x*.
- 

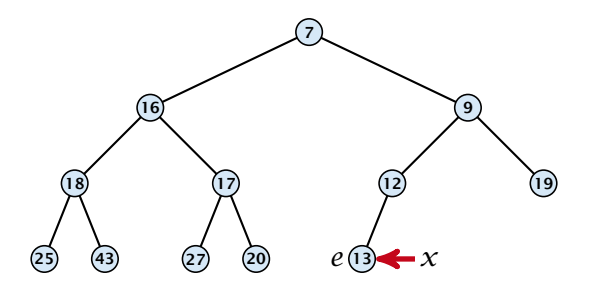

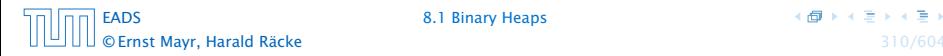

4.母  $\mathbb{B} \rightarrow \mathbb{R} \oplus \mathbb{R}$ **British** 

- 1. Exchange the element to be deleted with the element *e* pointed to by *x*.
- 2. Restore the heap-property for the element *e*.

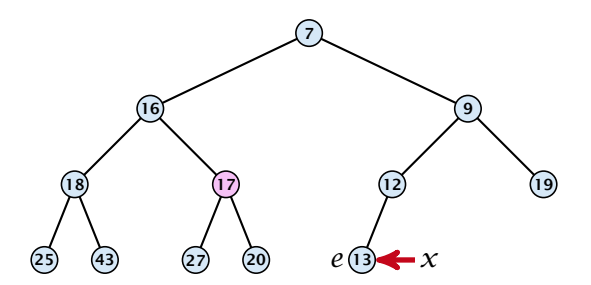

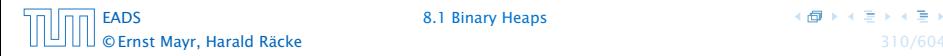

4 母 ト 4  $\mathbb{B} \rightarrow \mathbb{R} \mathbb{B} \rightarrow$ 

- 1. Exchange the element to be deleted with the element *e* pointed to by *x*.
- 2. Restore the heap-property for the element *e*.

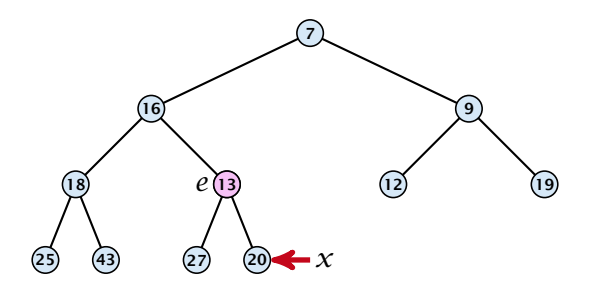

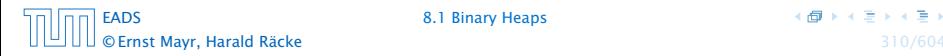

4 母 ト 4  $\mathbb{B} \rightarrow \mathbb{R} \mathbb{B} \rightarrow$ 

- 1. Exchange the element to be deleted with the element *e* pointed to by *x*.
- 2. Restore the heap-property for the element *e*.

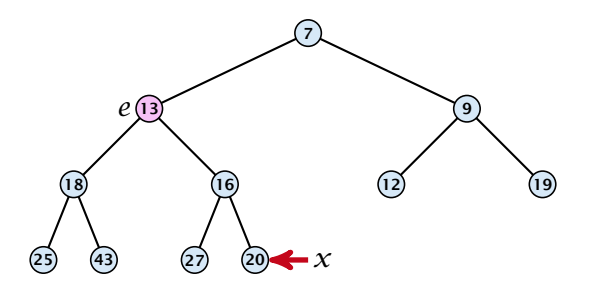

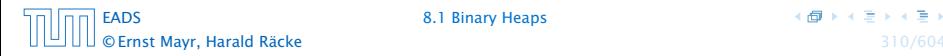

4 母 ト 4  $\mathbb{B} \rightarrow \mathbb{R} \mathbb{B} \rightarrow$ 

- 1. Exchange the element to be deleted with the element *e* pointed to by *x*.
- 2. Restore the heap-property for the element *e*.

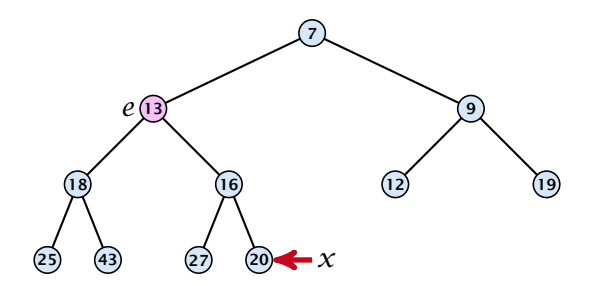

At its new position *e* may either travel up or down in the tree (but not both directions).

- $\triangleright$  minimum(): return the root-element. Time  $\mathcal{O}(1)$ .
- $\triangleright$  is-empty(): check whether root-pointer is null. Time  $\mathcal{O}(1)$ .
- $\triangleright$  insert(k): insert at x and bubble up. Time  $O(\log n)$ .
- **delete(h):** swap with  $x$  and bubble up or sift-down. Time  $O(log n)$ .

We can build a heap in linear time:

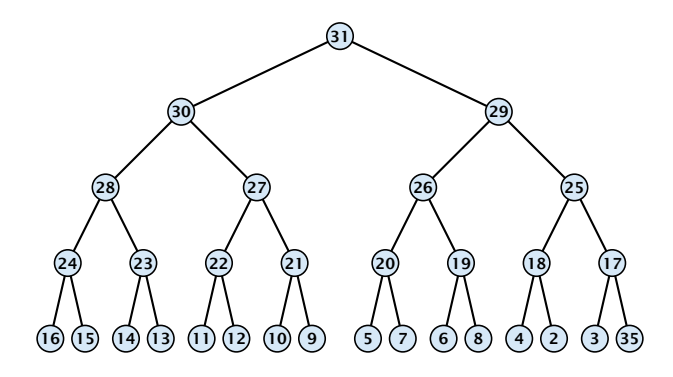

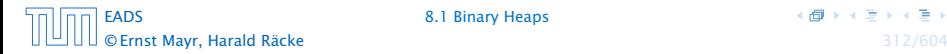

We can build a heap in linear time:

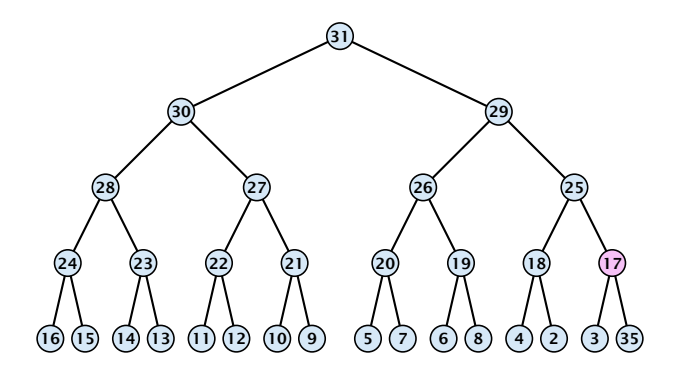

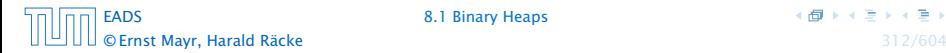

We can build a heap in linear time:

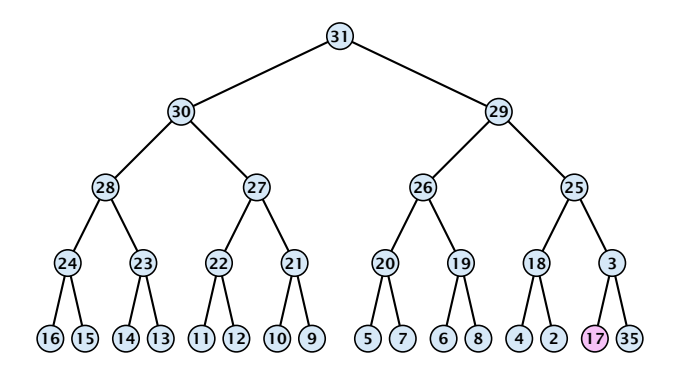

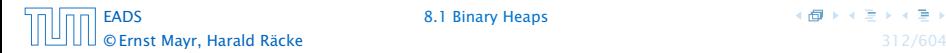

We can build a heap in linear time:

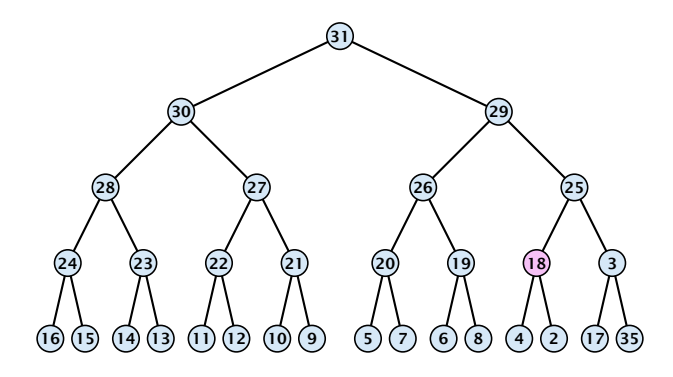

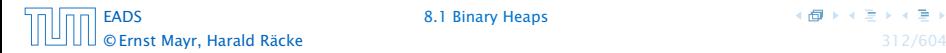

We can build a heap in linear time:

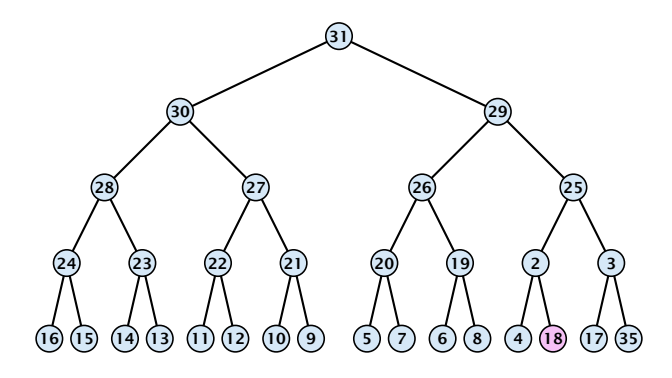

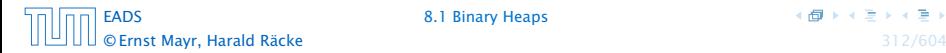

We can build a heap in linear time:

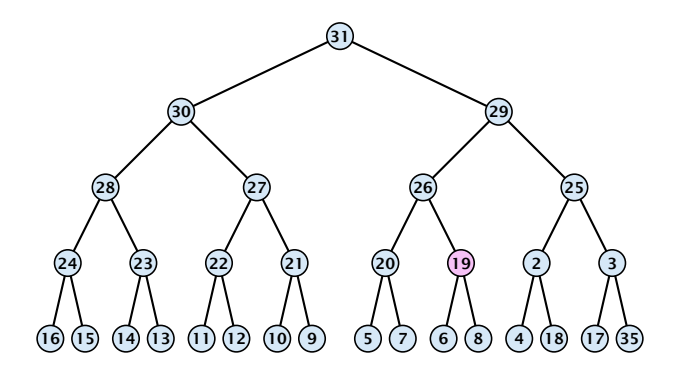

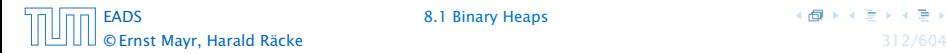

We can build a heap in linear time:

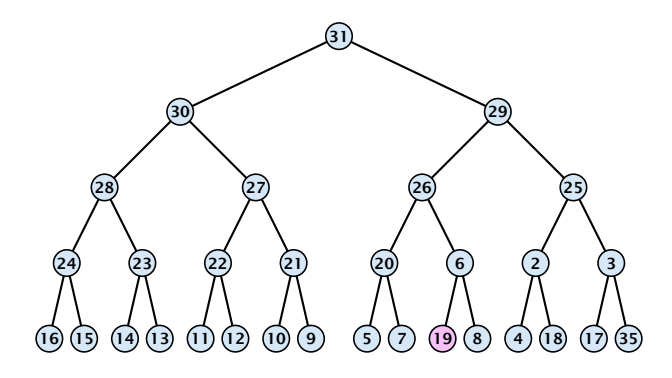

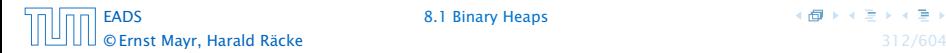
We can build a heap in linear time:

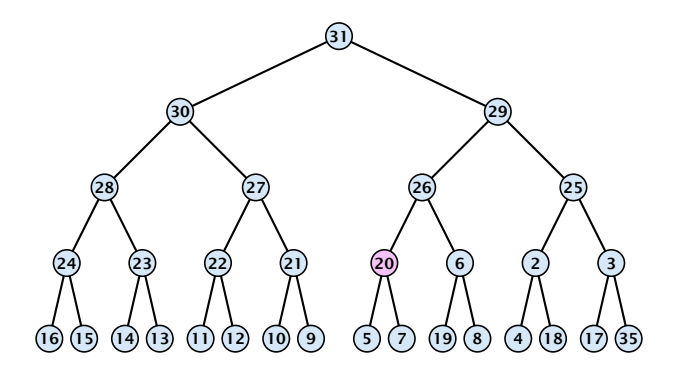

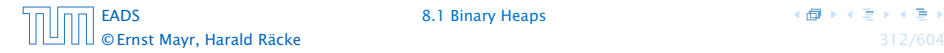

We can build a heap in linear time:

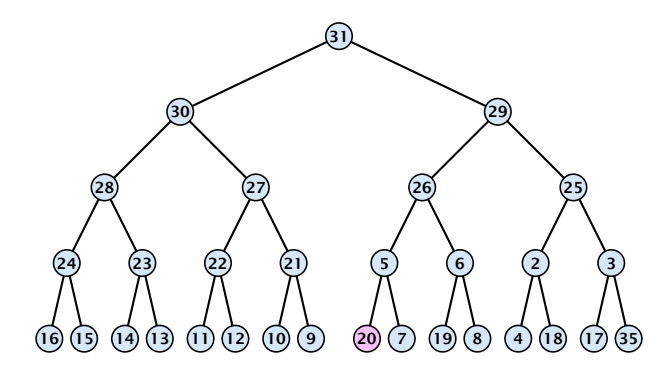

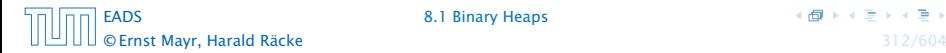

We can build a heap in linear time:

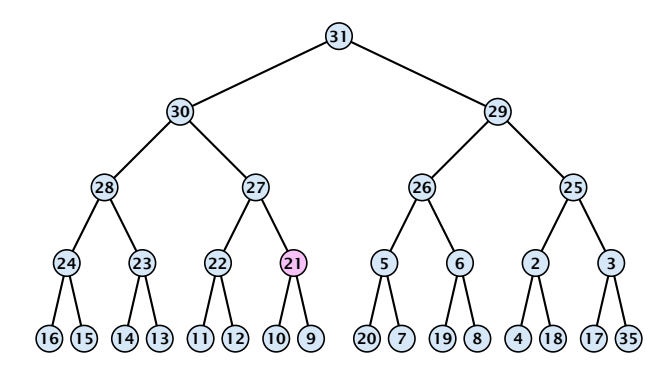

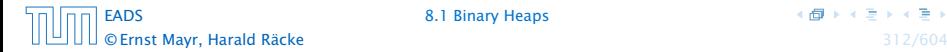

We can build a heap in linear time:

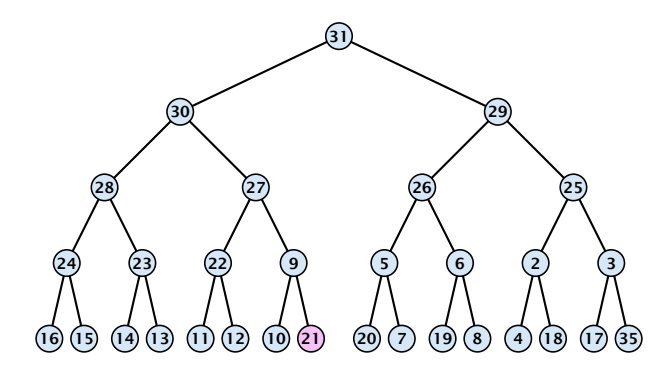

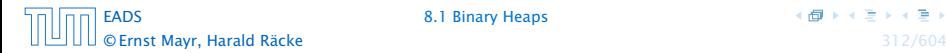

We can build a heap in linear time:

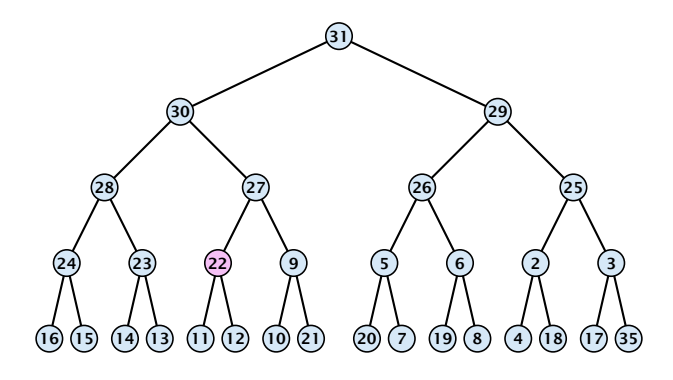

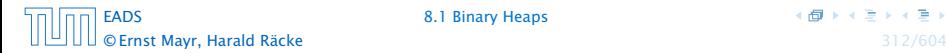

We can build a heap in linear time:

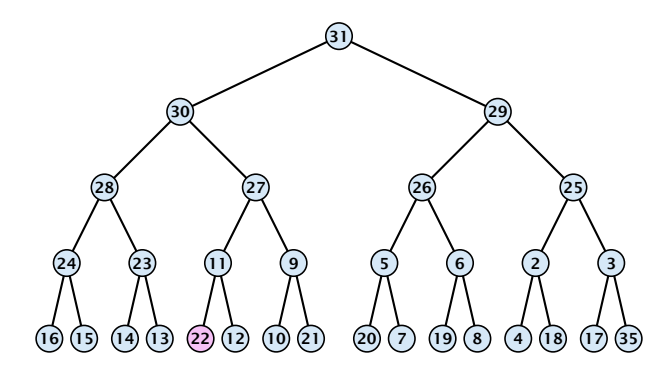

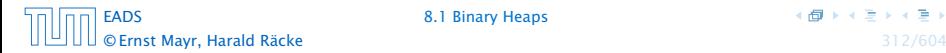

We can build a heap in linear time:

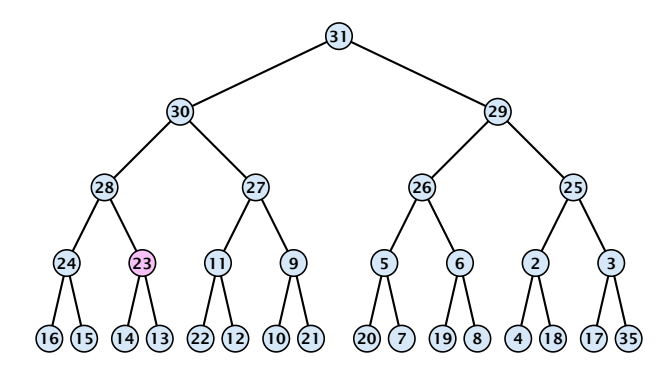

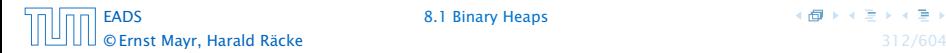

We can build a heap in linear time:

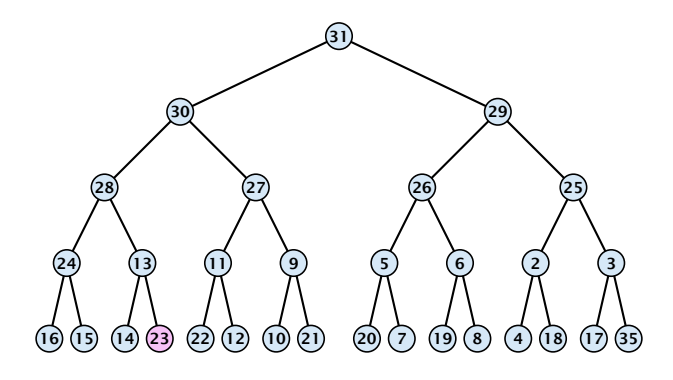

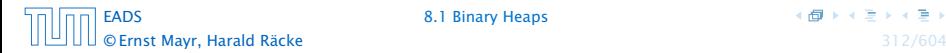

We can build a heap in linear time:

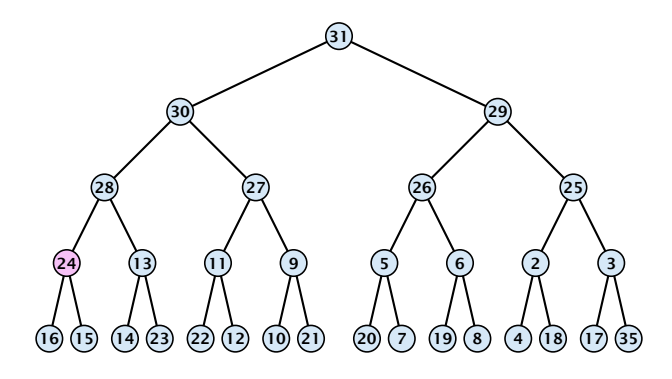

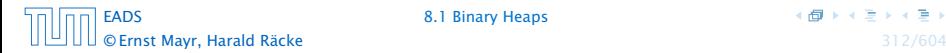

We can build a heap in linear time:

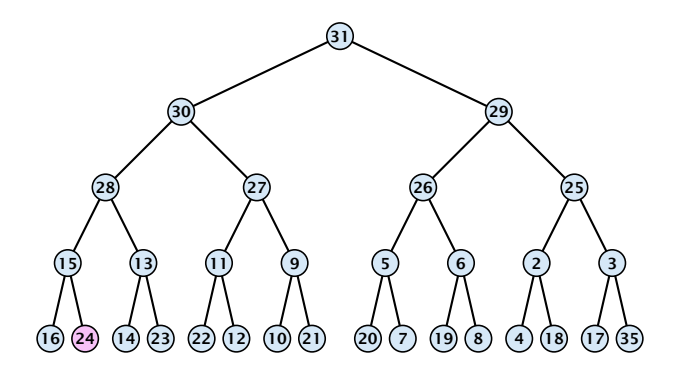

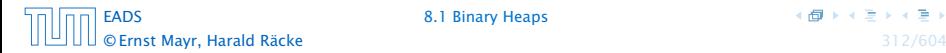

We can build a heap in linear time:

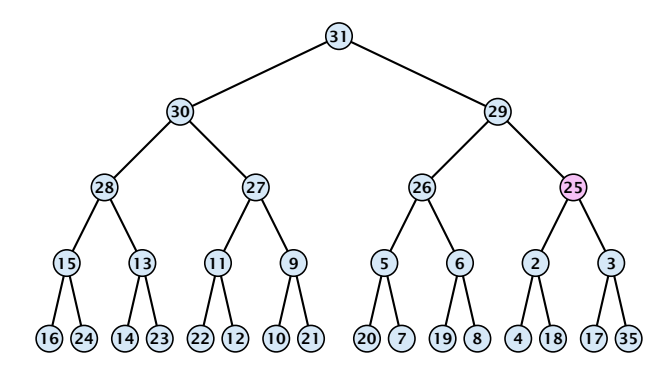

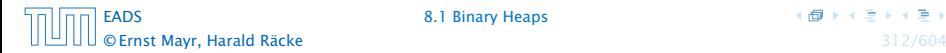

We can build a heap in linear time:

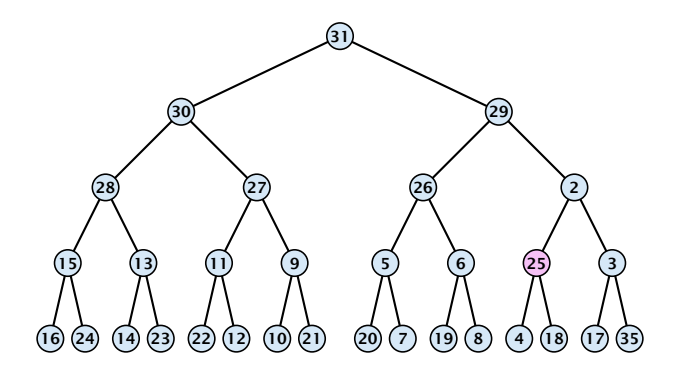

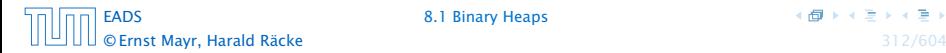

We can build a heap in linear time:

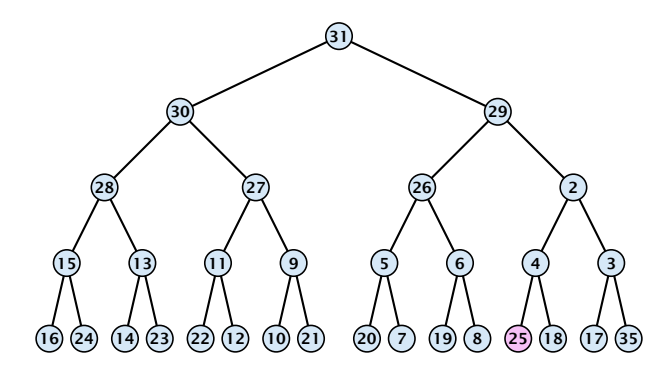

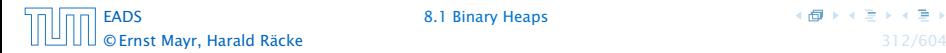

We can build a heap in linear time:

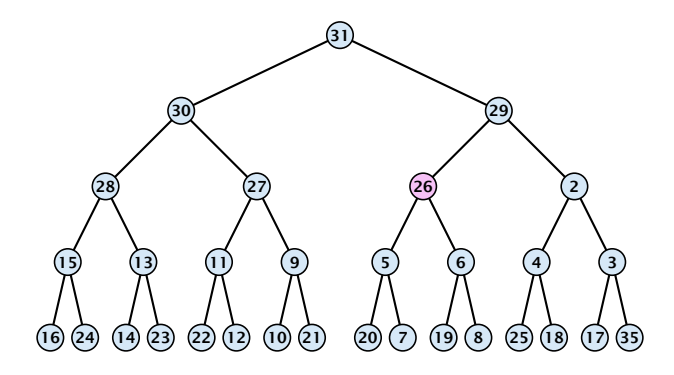

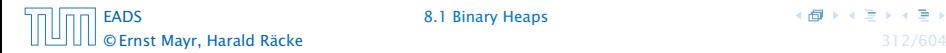

We can build a heap in linear time:

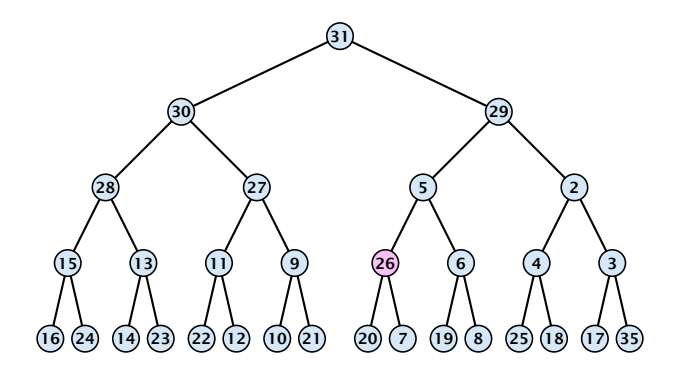

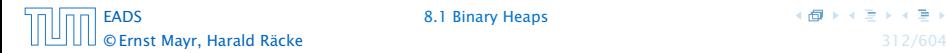

We can build a heap in linear time:

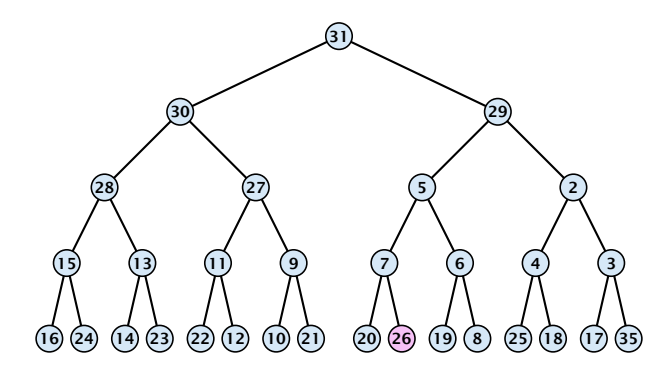

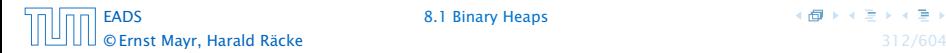

We can build a heap in linear time:

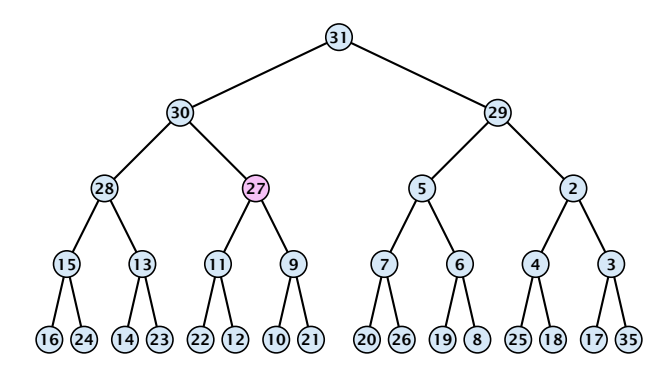

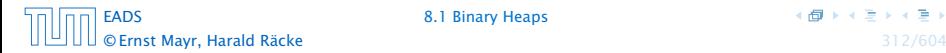

We can build a heap in linear time:

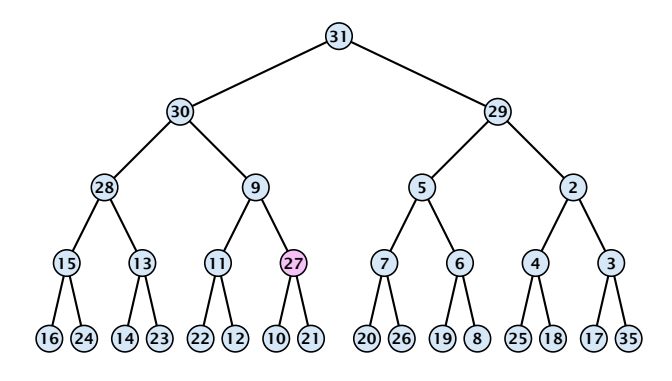

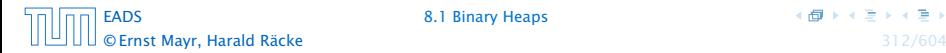

We can build a heap in linear time:

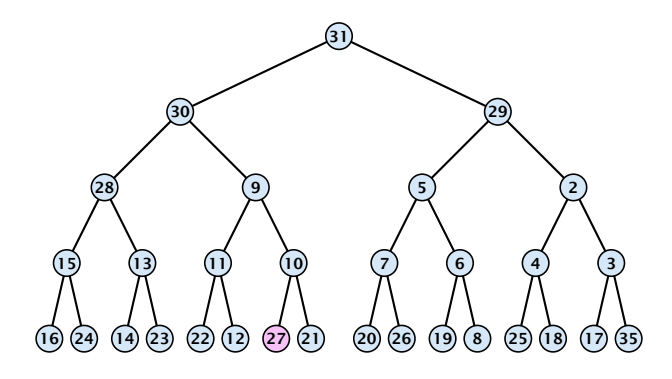

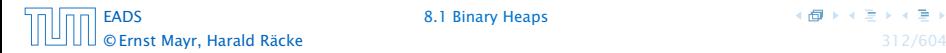

We can build a heap in linear time:

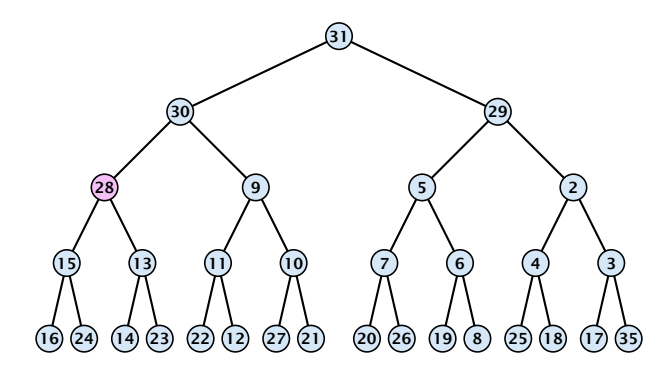

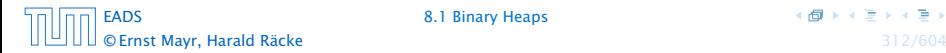

We can build a heap in linear time:

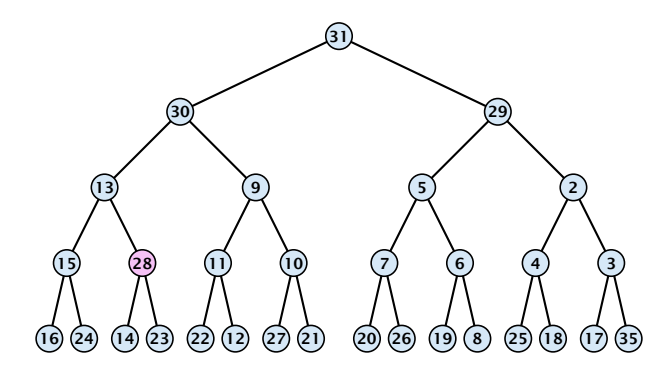

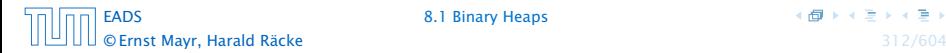

We can build a heap in linear time:

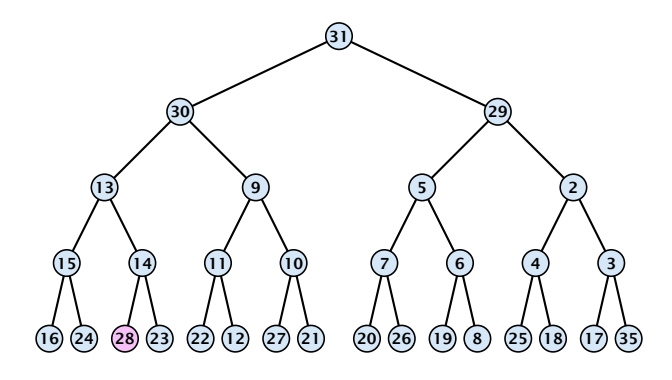

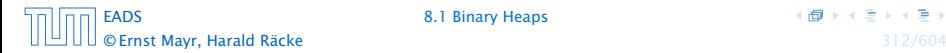

We can build a heap in linear time:

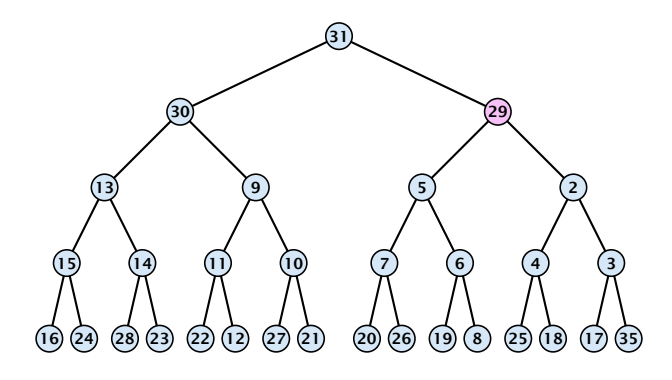

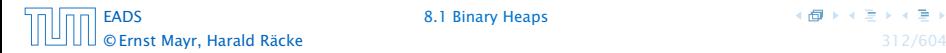

We can build a heap in linear time:

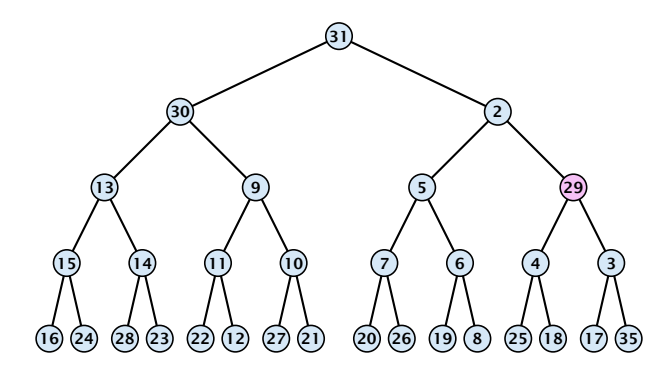

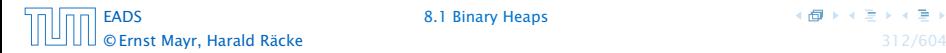

We can build a heap in linear time:

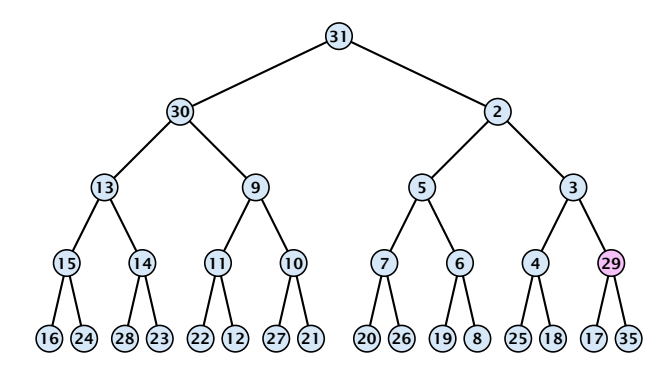

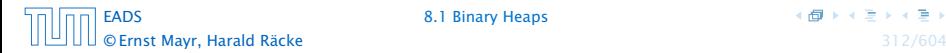

We can build a heap in linear time:

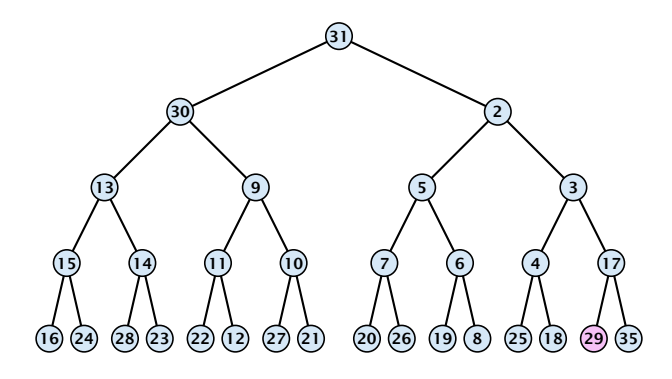

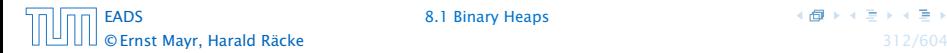

We can build a heap in linear time:

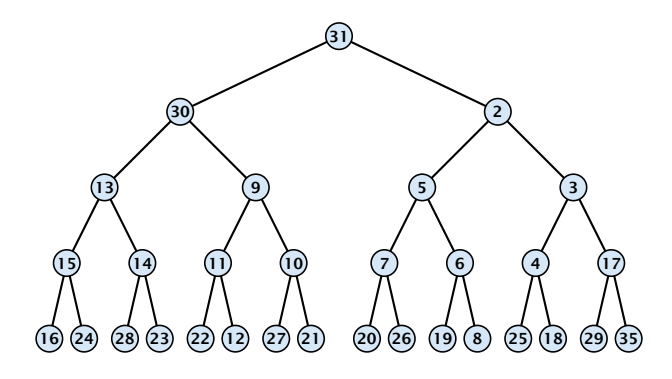

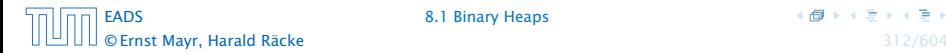

We can build a heap in linear time:

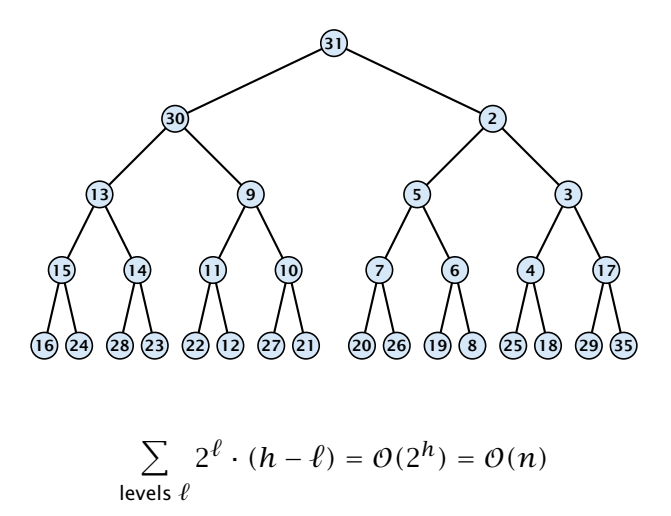

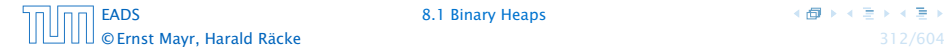

Operations:

- $\triangleright$  minimum(): Return the root-element. Time  $\mathcal{O}(1)$ .
- $\triangleright$  is-empty(): Check whether root-pointer is null. Time  $\mathcal{O}(1)$ .
- $\triangleright$  insert(k): Insert at x and bubble up. Time  $O(\log n)$ .
- $\triangleright$  **delete**(h): Swap with x and bubble up or sift-down. Time  $O(log n)$ .
- $\triangleright$  build $(x_1, \ldots, x_n)$ : Insert elements arbitrarily; then do sift-down operations starting with the lowest layer in the tree. Time O*(n)*.

- 
- 
- 

The standard implementation of binary heaps is via arrays. Let *A*[0, . . . , *n* − 1] be an array

- ► The parent of *i*-th element is at position  $\lfloor \frac{i-1}{2} \rfloor$ .
- $\blacktriangleright$  The left child of *i*-th element is at position  $2i + 1$ .
- $\blacktriangleright$  The right child of *i*-th element is at position  $2i + 2$ .

The standard implementation of binary heaps is via arrays. Let *A*[0, . . . , *n* − 1] be an array

- ► The parent of *i*-th element is at position  $\lfloor \frac{i-1}{2} \rfloor$ .
- $\blacktriangleright$  The left child of *i*-th element is at position  $2i + 1$ .
- $\blacktriangleright$  The right child of *i*-th element is at position  $2i + 2$ .

Finding the successor of *x* is much easier than in the description on the previous slide. Simply increase or decrease *x*.

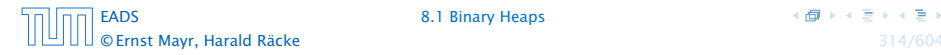

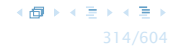

The standard implementation of binary heaps is via arrays. Let *A*[0, . . . , *n* − 1] be an array

- ► The parent of *i*-th element is at position  $\lfloor \frac{i-1}{2} \rfloor$ .
- $\blacktriangleright$  The left child of *i*-th element is at position  $2i + 1$ .
- $\blacktriangleright$  The right child of *i*-th element is at position  $2i + 2$ .

Finding the successor of *x* is much easier than in the description on the previous slide. Simply increase or decrease *x*.

The resulting binary heap is not addressable. The elements don't maintain their positions and therefore there are no stable handles.

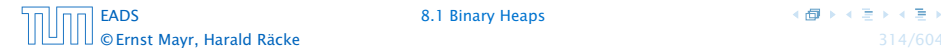

## 8.2 Binomial Heaps

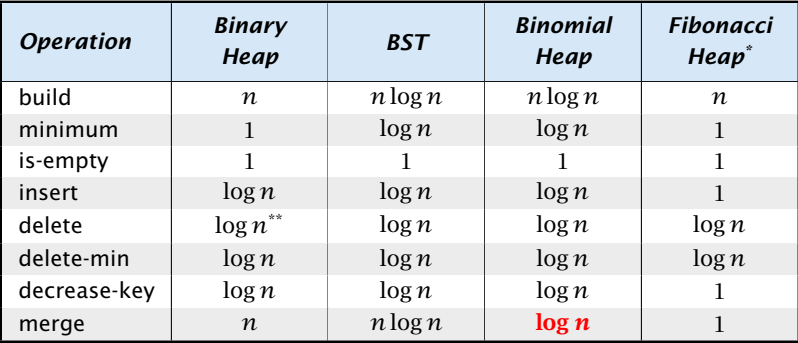

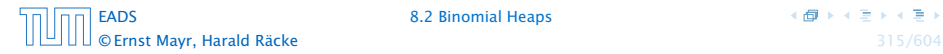

Binomial Trees

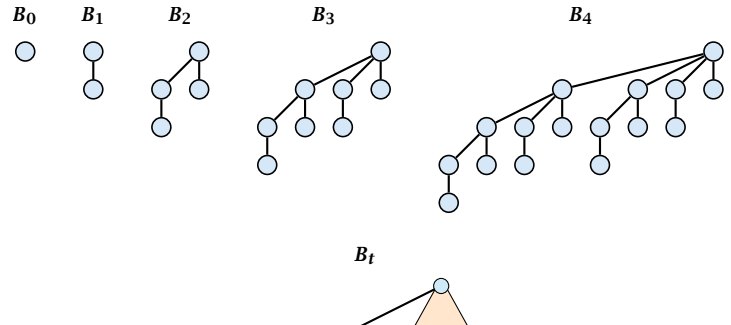

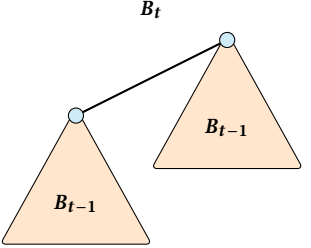

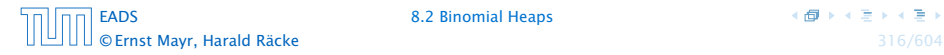

 $\langle \vert \vec{B} \vert \rangle$  ( ) ( ) ) ( ) ( ) )

## Binomial Trees

### Properties of Binomial Trees

- $\blacktriangleright$  *B*<sub>*k*</sub> has 2<sup>*k*</sup> nodes.
- 
- 
- 
- 

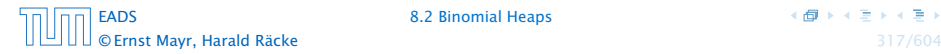
- $\blacktriangleright$  *B*<sub>*k*</sub> has 2<sup>*k*</sup> nodes.
- $\blacktriangleright$  *B*<sub>k</sub> has height *k*.
- 
- 
- 

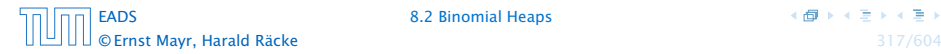

- $\blacktriangleright$  *B*<sub>*k*</sub> has 2<sup>*k*</sup> nodes.
- $\blacktriangleright$  *B*<sub>k</sub> has height *k*.
- $\blacktriangleright$  The root of  $B_k$  has degree *k*.
- 
- 

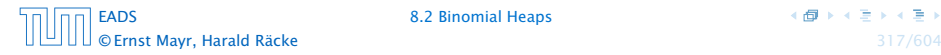

- $\blacktriangleright$  *B*<sub>*k*</sub> has 2<sup>*k*</sup> nodes.
- $\blacktriangleright$  *B*<sub>k</sub> has height *k*.
- $\blacktriangleright$  The root of  $B_k$  has degree *k*.
- $\blacktriangleright$  *B*<sup>*k*</sup> has  $\binom{k}{\ell}$ *`* ) nodes on level  $\ell$ .
- 

- $\blacktriangleright$  *B*<sub>*k*</sub> has 2<sup>*k*</sup> nodes.
- $\blacktriangleright$  *B*<sub>k</sub> has height *k*.
- $\blacktriangleright$  The root of  $B_k$  has degree *k*.
- $\blacktriangleright$  *B*<sup>*k*</sup> has  $\binom{k}{\ell}$ *`* ) nodes on level  $\ell$ .
- *<sup>ñ</sup>* Deleting the root of *B<sup>k</sup>* gives trees *B*0*, B*1*, . . . , Bk*−1.

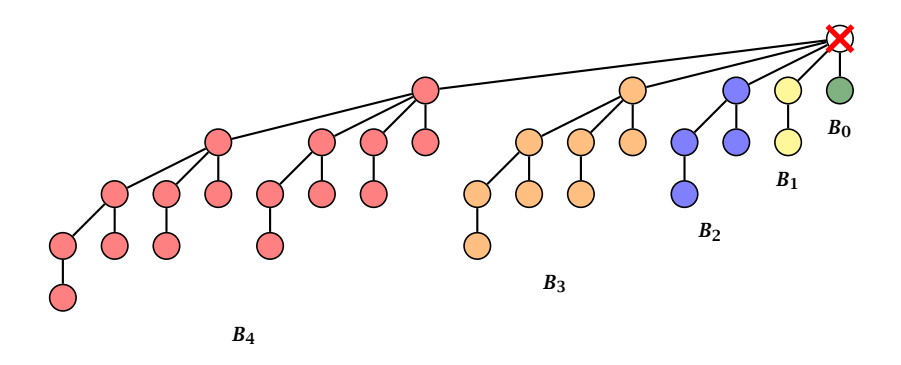

Deleting the root of  $B_5$  leaves sub-trees  $B_4$ ,  $B_3$ ,  $B_2$ ,  $B_1$ , and  $B_0$ .

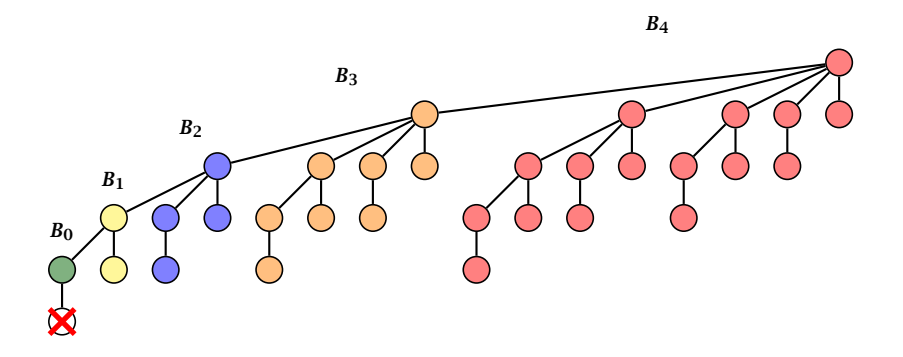

Deleting the leaf furthest from the root (in *B*5) leaves a path that connects the roots of sub-trees  $B_4$ ,  $B_3$ ,  $B_2$ ,  $B_1$ , and  $B_0$ .

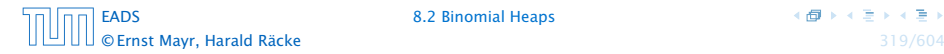

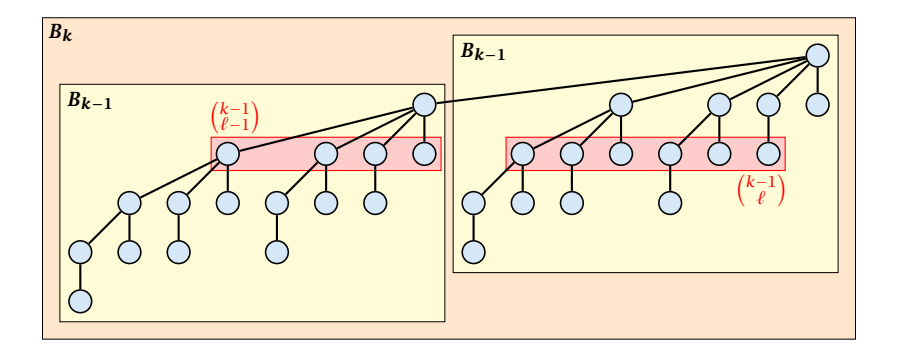

The number of nodes on level  $\ell$  in tree  $B_k$  is therefore

$$
\binom{k-1}{\ell-1}+\binom{k-1}{\ell}=\binom{k}{\ell}
$$

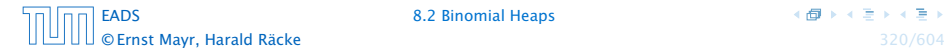

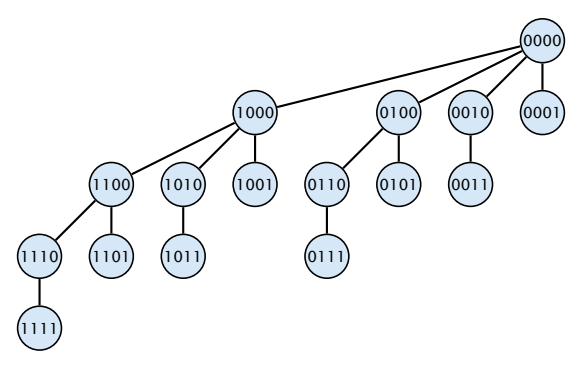

#### [EADS](#page-0-0) 8.2 Binomial Heaps © Ernst Mayr, Harald Räcke 321/604

4.45 N.Y  $\mathbb{B} \rightarrow \mathbb{R} \oplus \mathbb{R}$ 

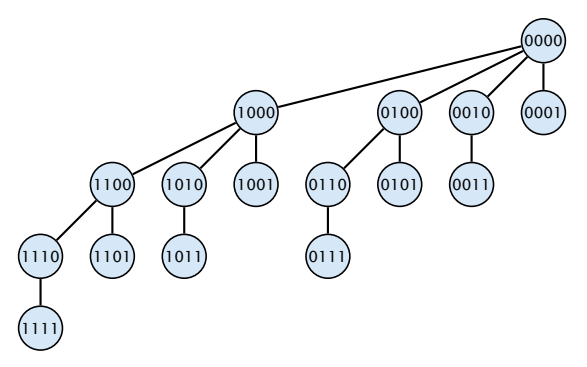

#### The binomial tree  $B_k$  is a sub-graph of the hypercube  $H_k$ .

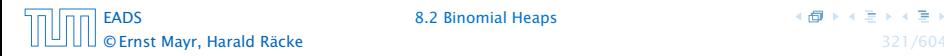

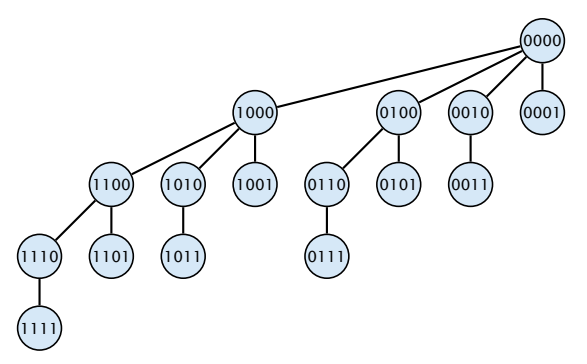

The binomial tree  $B_k$  is a sub-graph of the hypercube  $H_k$ .

The parent of a node with label  $b_n, \ldots, b_1, b_0$  is obtained by setting the least significant 1-bit to 0.

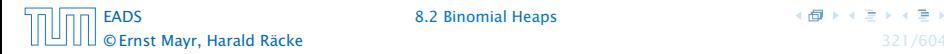

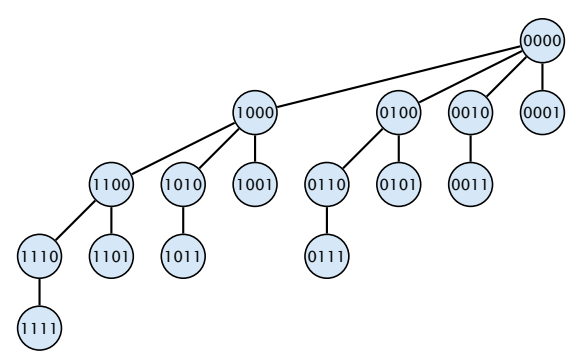

The binomial tree  $B_k$  is a sub-graph of the hypercube  $H_k$ .

The parent of a node with label  $b_n, \ldots, b_1, b_0$  is obtained by setting the least significant 1-bit to 0.

The  $\ell$ -th level contains nodes that have  $\ell$  1's in their label.

#### How do we implement trees with non-constant degree?

- **►** The children of a node are arranged in a circular linked list.
- 
- 
- 

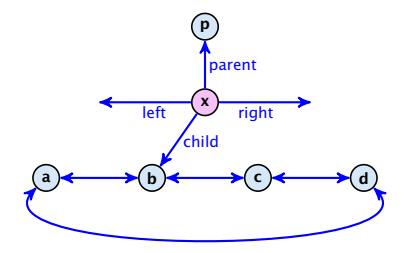

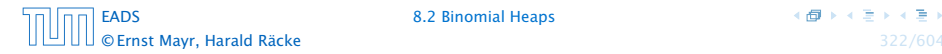

**STATE S** 

#### How do we implement trees with non-constant degree?

- **►** The children of a node are arranged in a circular linked list.
- *ñ* A child-pointer points to an arbitrary node within the list.
- 
- 

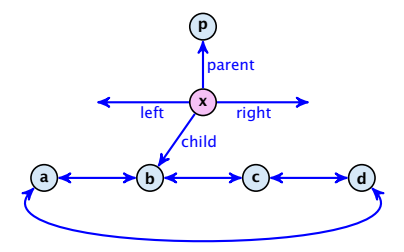

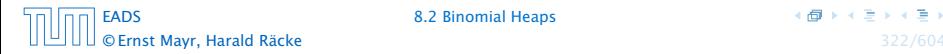

**STATE S** 4. EL

#### How do we implement trees with non-constant degree?

- **►** The children of a node are arranged in a circular linked list.
- *ñ* A child-pointer points to an arbitrary node within the list.
- *ñ* A parent-pointer points to the parent node.
- 

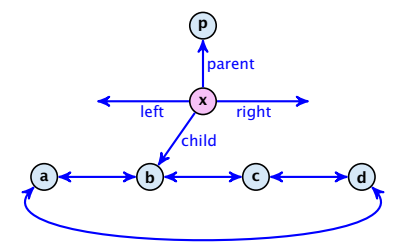

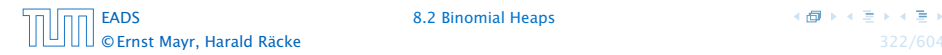

**STATE S** 4 m + 4

#### How do we implement trees with non-constant degree?

- **►** The children of a node are arranged in a circular linked list.
- *ñ* A child-pointer points to an arbitrary node within the list.
- A parent-pointer points to the parent node.
- **Pointers** x. left and x. right point to the left and right sibling of x (if x does not have siblings then x. left = x. right = x).

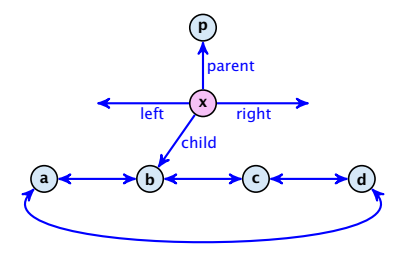

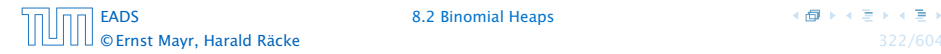

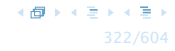

- $\triangleright$  Given a pointer to a node x we can splice out the sub-tree rooted at *x* in constant time.
- $\blacktriangleright$  We can add a child-tree T to a node x in constant time if we are given a pointer to *x* and a pointer to the root of *T*.

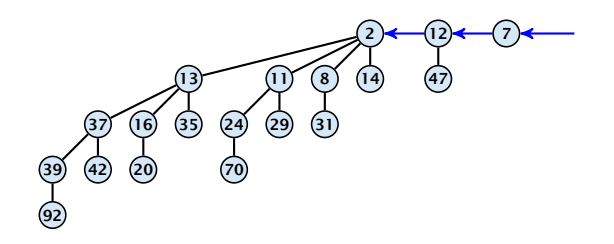

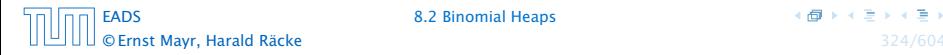

 $\mathbf{y}$  of  $\mathbf{B}$  is

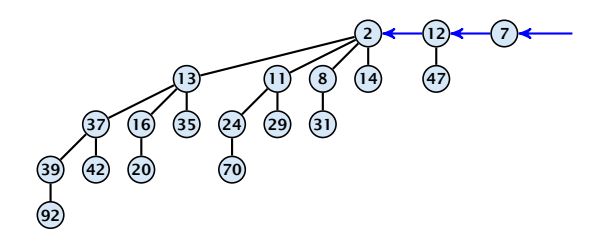

### In a binomial heap the keys are arranged in a collection of binomial trees.

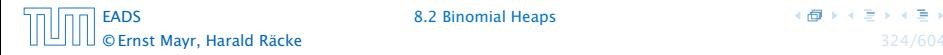

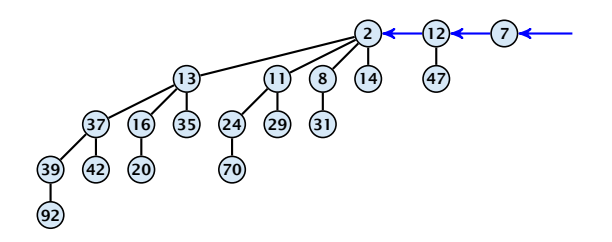

In a binomial heap the keys are arranged in a collection of binomial trees.

Every tree fulfills the heap-property

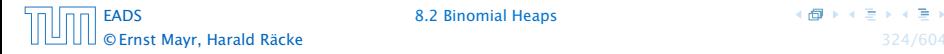

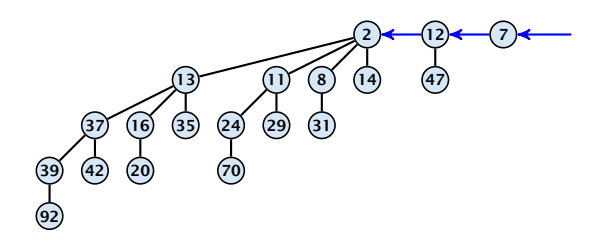

In a binomial heap the keys are arranged in a collection of binomial trees.

Every tree fulfills the heap-property

There is at most one tree for every dimension/order. For example the above heap contains trees  $B_0$ ,  $B_1$ , and  $B_4$ .

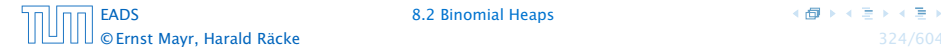

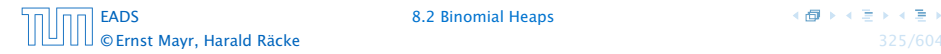

Given the number *n* of keys to be stored in a binomial heap we can deduce the binomial trees that will be contained in the collection.

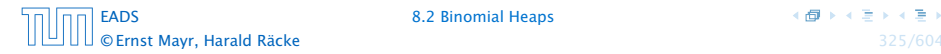

Given the number *n* of keys to be stored in a binomial heap we can deduce the binomial trees that will be contained in the collection.

Let  $B_{k_1}$ ,  $B_{k_2}$ ,  $B_{k_3}$ ,  $k_i < k_{i+1}$  denote the binomial trees in the collection and recall that every tree may be contained at most once.

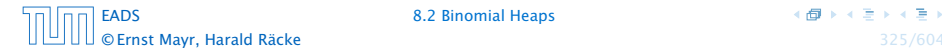

Given the number *n* of keys to be stored in a binomial heap we can deduce the binomial trees that will be contained in the collection.

Let  $B_{k_1}$ ,  $B_{k_2}$ ,  $B_{k_3}$ ,  $k_i < k_{i+1}$  denote the binomial trees in the collection and recall that every tree may be contained at most once.

Then  $n=\sum_i 2^{k_i}$  must hold. But since the  $k_i$  are all distinct this means that the *k<sup>i</sup>* define the non-zero bit-positions in the dual representation of *n*.

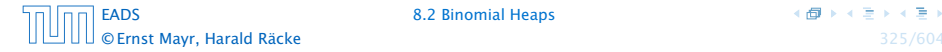

- 
- 
- 
- 
- 
- 

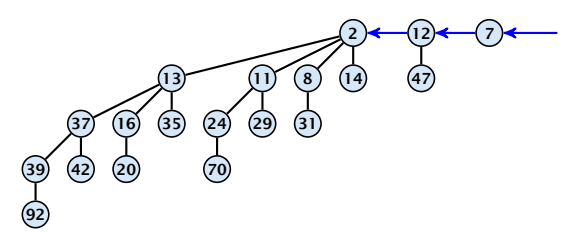

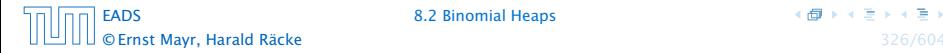

- *►* Let  $n = b_d b_{d-1}, \ldots, b_0$  denote the dual representation of *n*.
- 
- 
- 
- 
- 

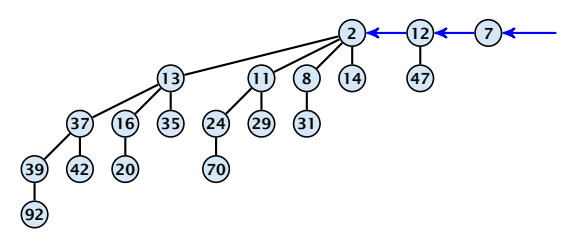

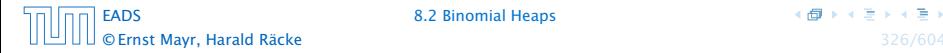

- *►* Let  $n = b_d b_{d-1}, \ldots, b_0$  denote the dual representation of *n*.
- $\blacktriangleright$  The heap contains tree *B*<sup>*i*</sup> iff *b*<sup>*i*</sup> = 1.
- 
- 
- 
- 

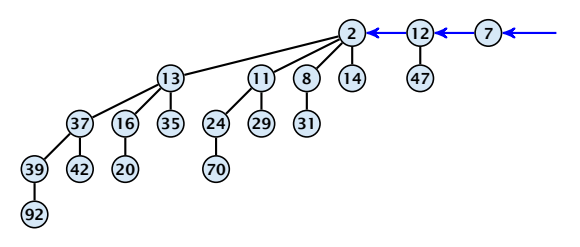

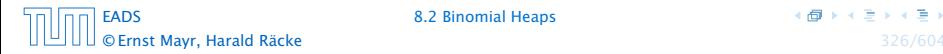

- *►* Let  $n = b_d b_{d-1}, \ldots, b_0$  denote the dual representation of *n*.
- $\blacktriangleright$  The heap contains tree *B*<sup>*i*</sup> iff *b*<sup>*i*</sup> = 1.
- Hence, at most  $\log n$  + 1 trees.
- 
- 
- 

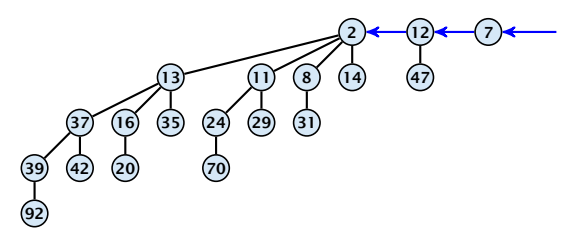

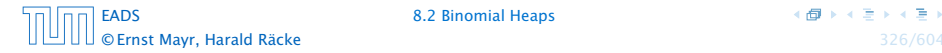

- *►* Let  $n = b_d b_{d-1}, \ldots, b_0$  denote the dual representation of *n*.
- $\blacktriangleright$  The heap contains tree *B*<sup>*i*</sup> iff *b*<sup>*i*</sup> = 1.
- $\blacktriangleright$  Hence, at most  $\lfloor \log n \rfloor + 1$  trees.
- The minimum must be contained in one of the roots.
- 
- 

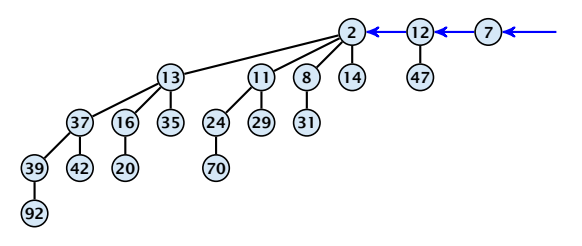

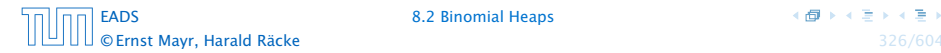

- *►* Let  $n = b_d b_{d-1}, \ldots, b_0$  denote the dual representation of *n*.
- $\blacktriangleright$  The heap contains tree *B*<sup>*i*</sup> iff *b*<sup>*i*</sup> = 1.
- $\blacktriangleright$  Hence, at most  $\lfloor \log n \rfloor + 1$  trees.
- **Fig. 2** The minimum must be contained in one of the roots.
- The height of the largest tree is at most  $\lfloor \log n \rfloor$ .
- 

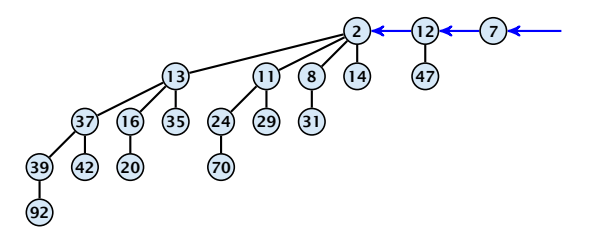

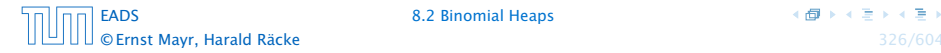

- *►* Let  $n = b_d b_{d-1}, \ldots, b_0$  denote the dual representation of *n*.
- $\blacktriangleright$  The heap contains tree *B*<sup>*i*</sup> iff *b*<sup>*i*</sup> = 1.
- $\blacktriangleright$  Hence, at most  $\lfloor \log n \rfloor + 1$  trees.
- **Fig. 2** The minimum must be contained in one of the roots.
- $\blacktriangleright$  The height of the largest tree is at most  $\lfloor \log n \rfloor$ .
- ▶ The trees are stored in a single-linked list; ordered by dimension/size.

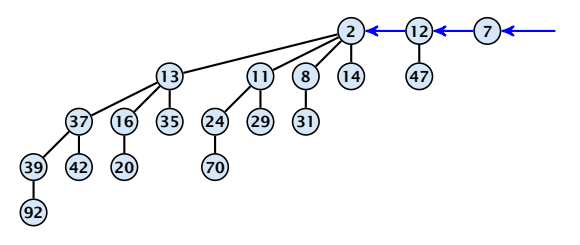

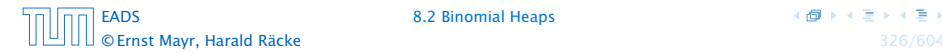

#### The merge-operation is instrumental for binomial heaps.

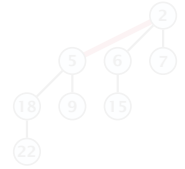

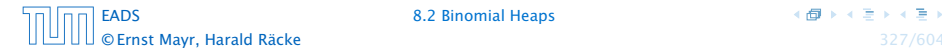

The merge-operation is instrumental for binomial heaps.

A merge is easy if we have two heaps with different binomial trees. We can simply merge the tree-lists.

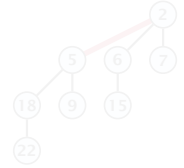

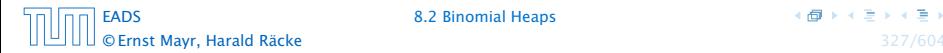

The merge-operation is instrumental for binomial heaps.

A merge is easy if we have two heaps with different binomial trees. We can simply merge the tree-lists.

Otherwise, we cannot do this because the merged heap is not allowed to contain two trees of the same order.

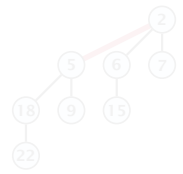

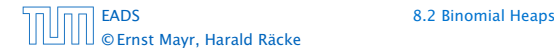

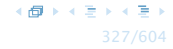

The merge-operation is instrumental for binomial heaps.

A merge is easy if we have two heaps with different binomial trees. We can simply merge the tree-lists.

Otherwise, we cannot do this because the merged heap is not allowed to contain two trees of the same order.

Merging two trees of the same size: Add the tree with larger root-value as a child to the other tree.

For more trees the technique is analogous to binary addition.

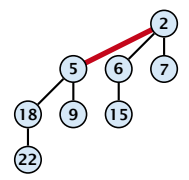

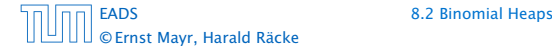

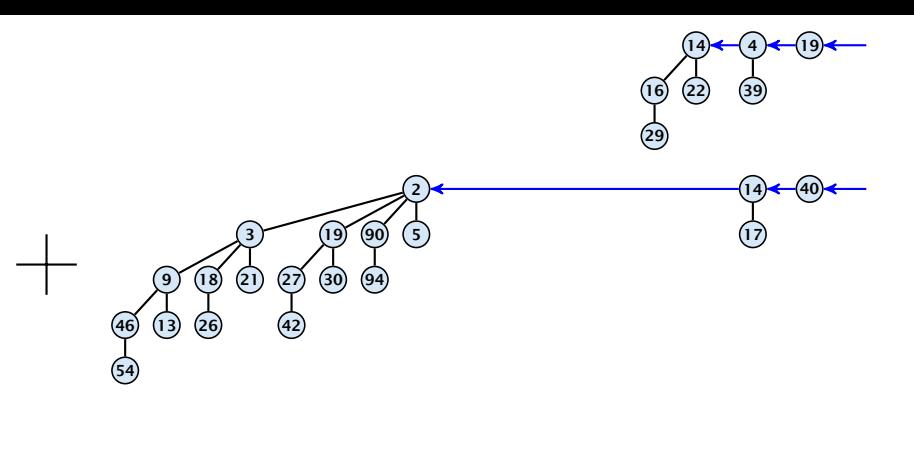
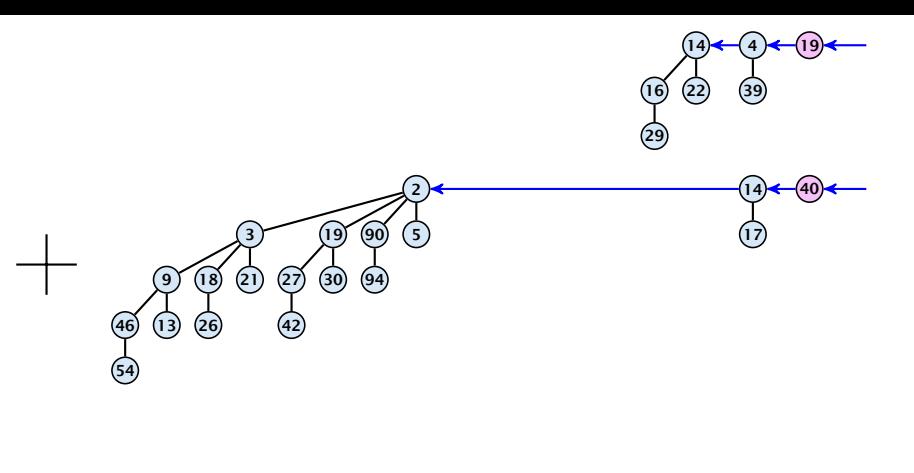

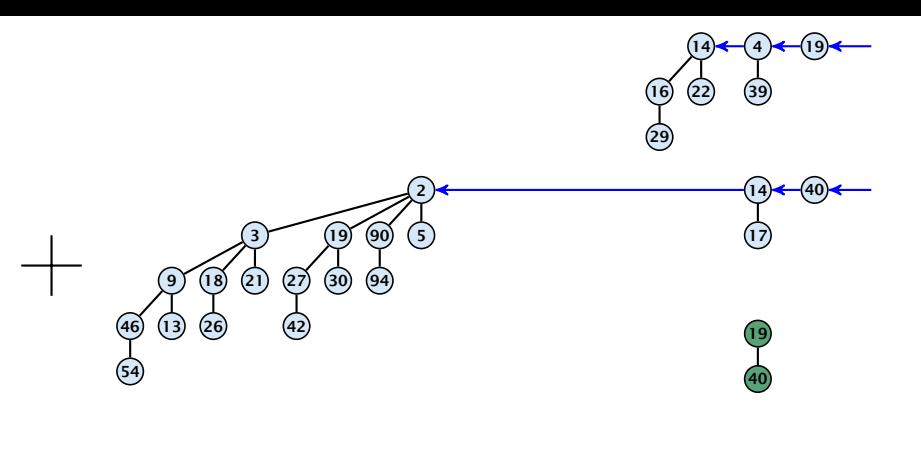

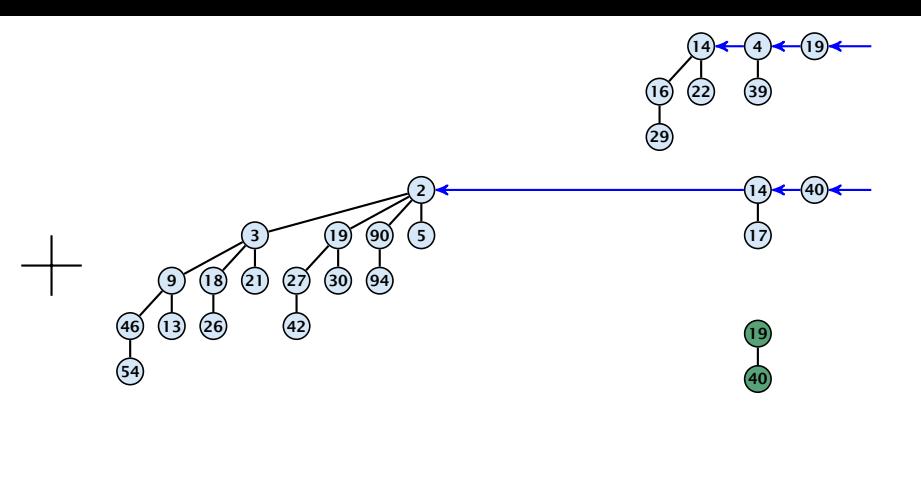

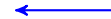

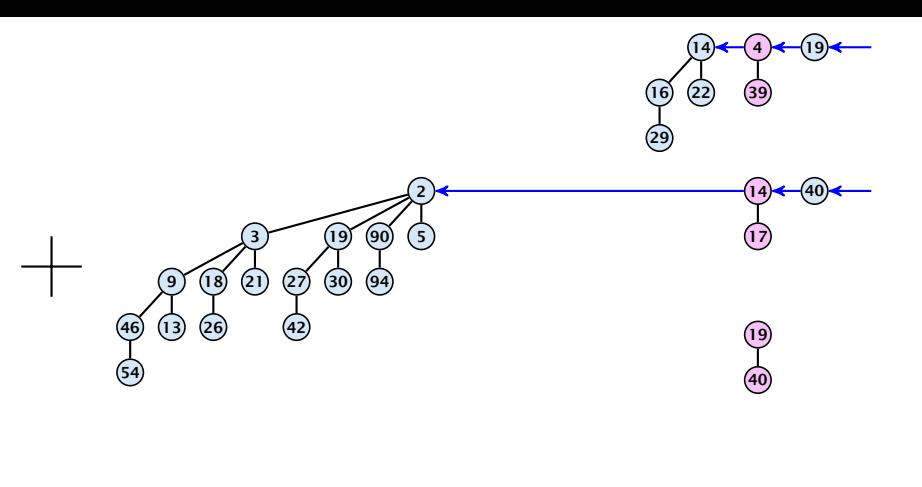

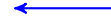

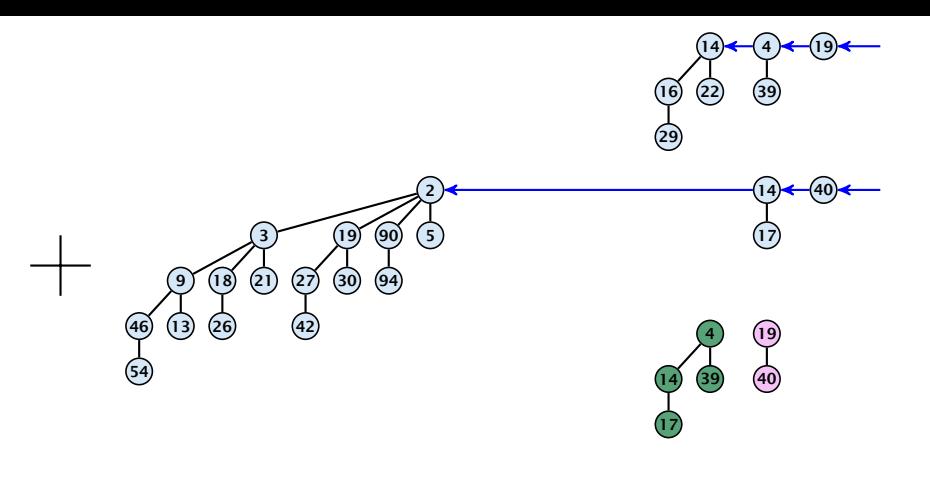

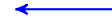

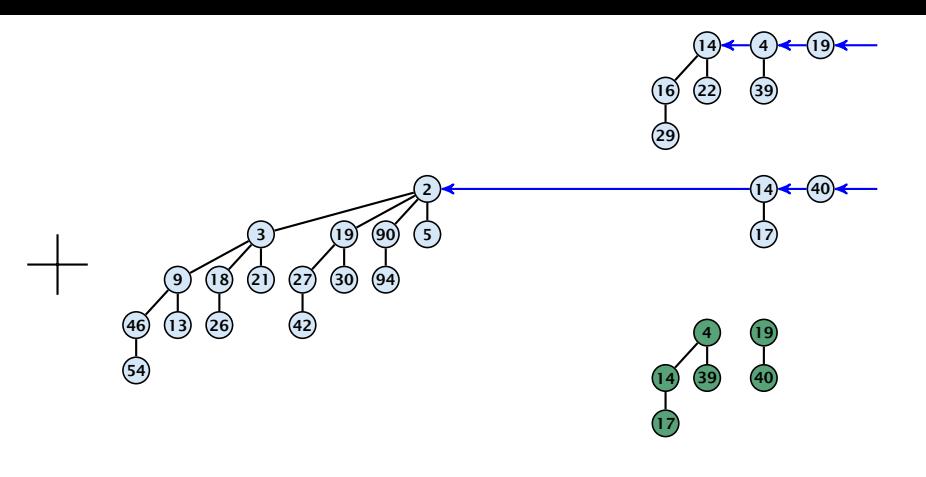

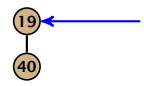

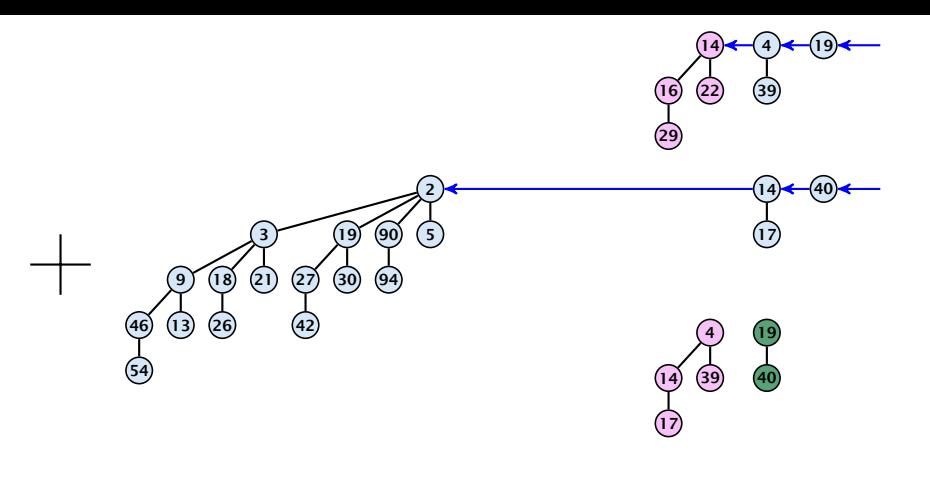

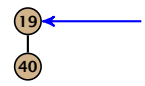

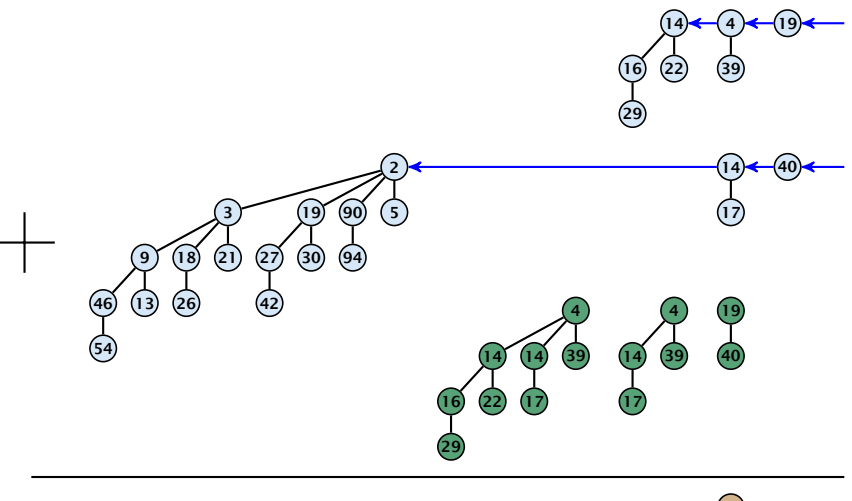

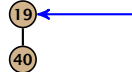

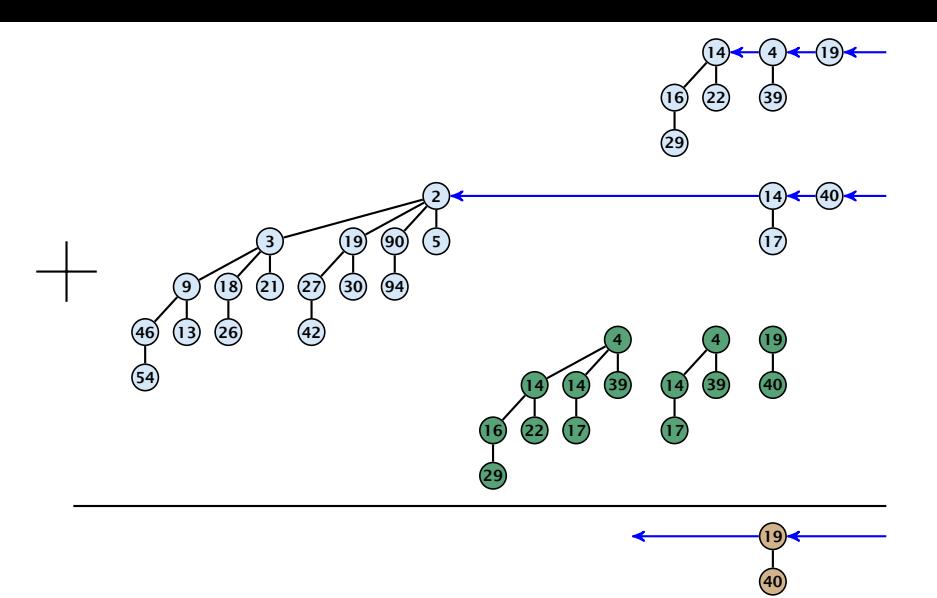

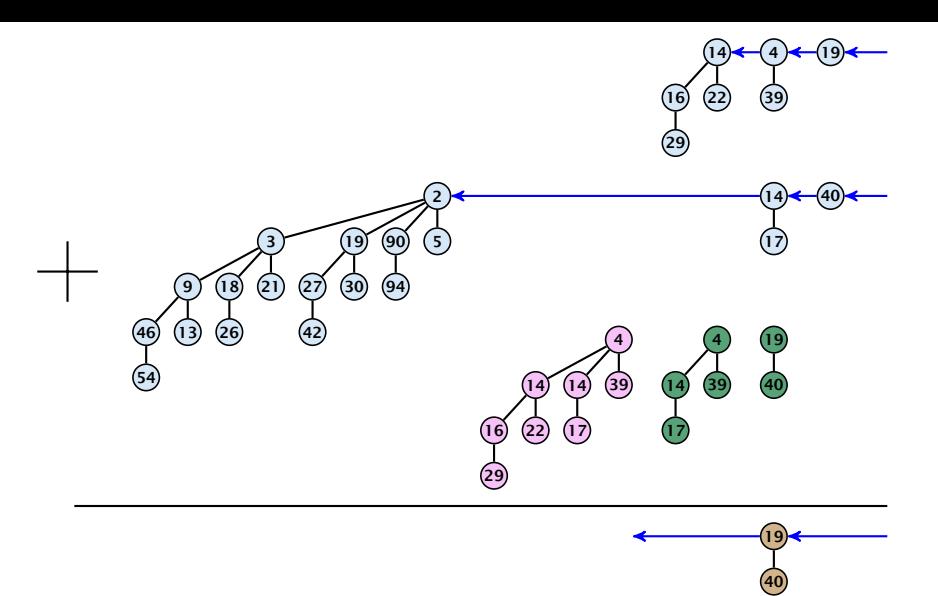

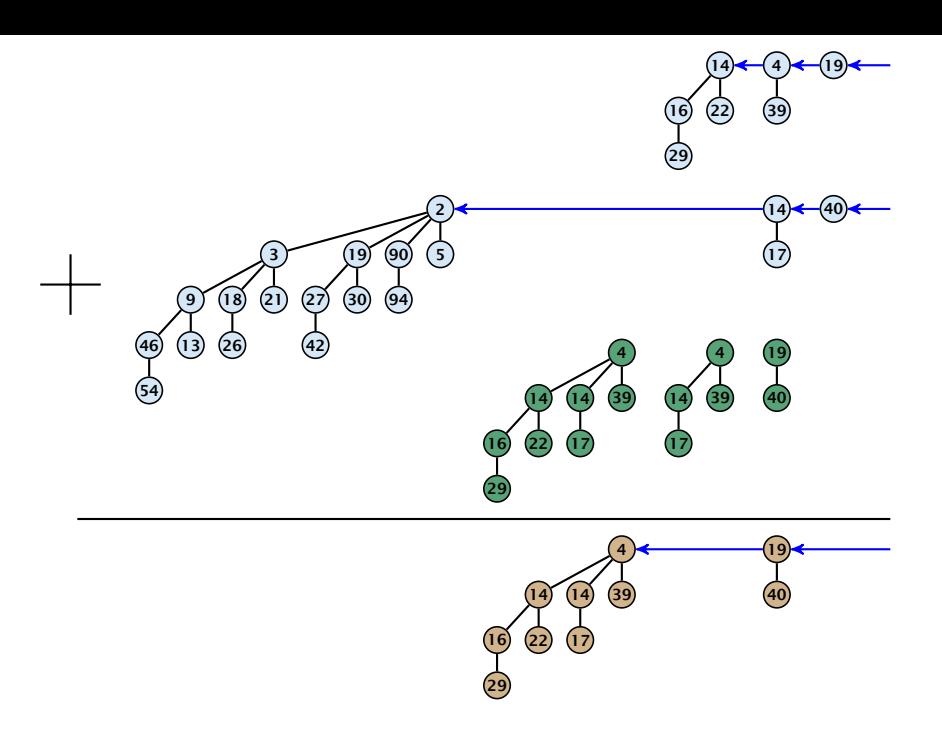

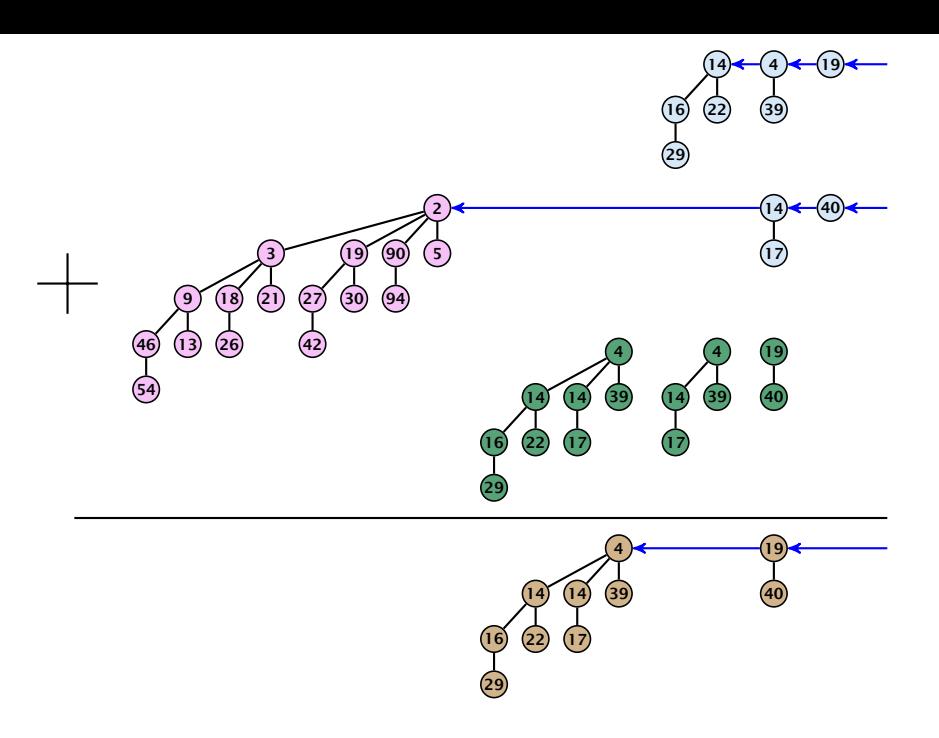

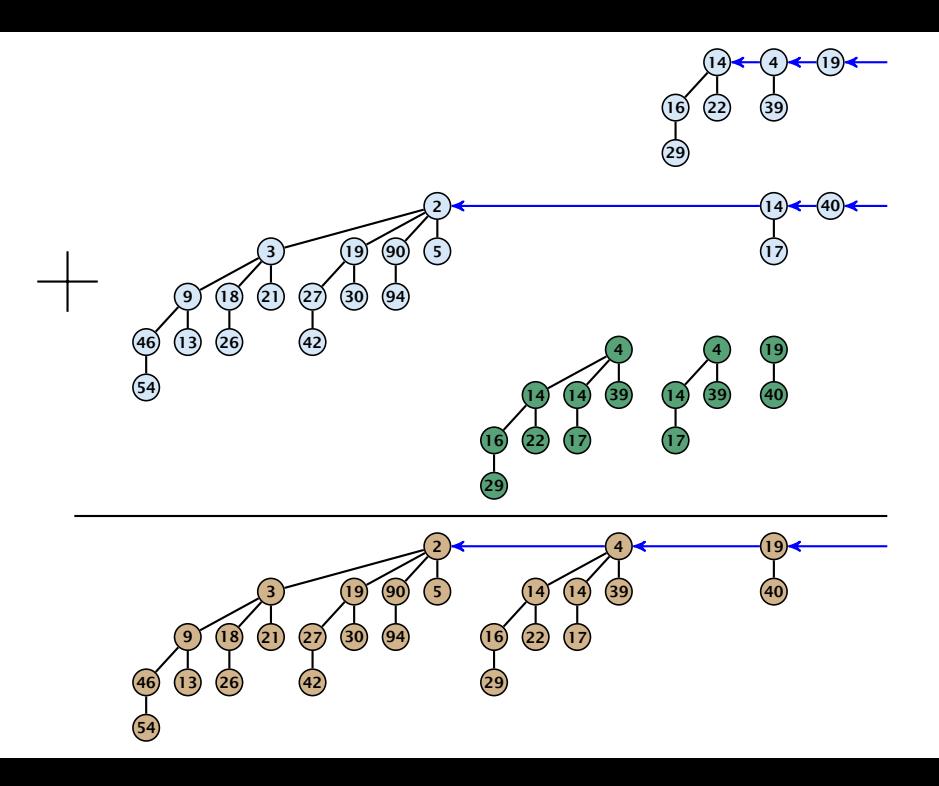

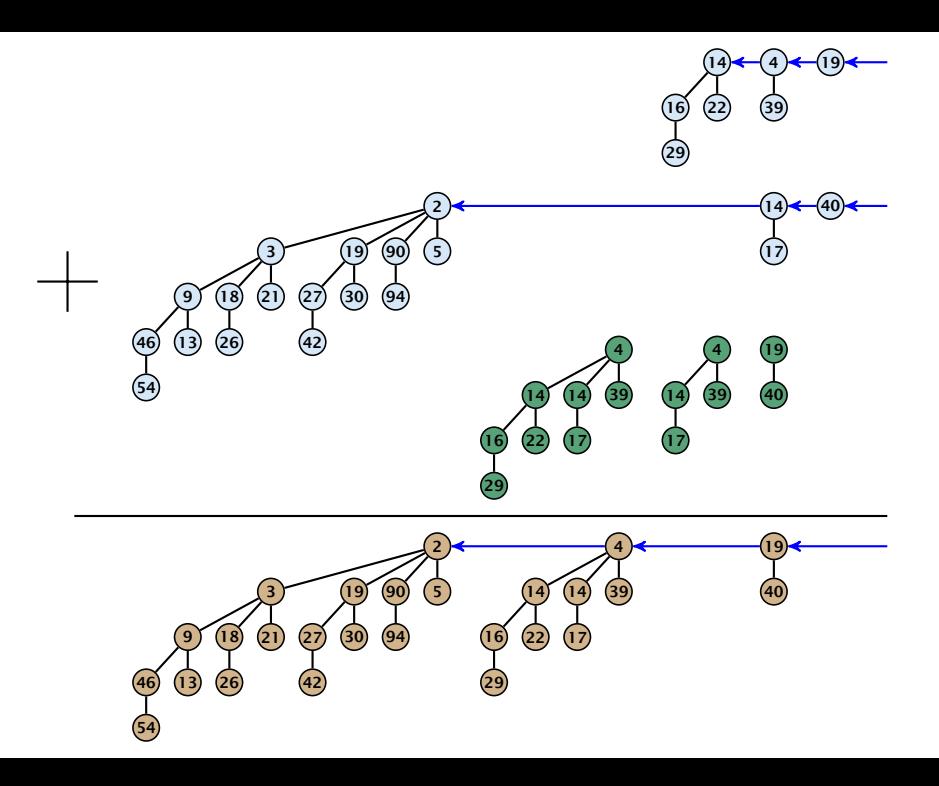

### $S_1$ .merge $(S_2)$ :

- $\triangleright$  Analogous to binary addition.
- 

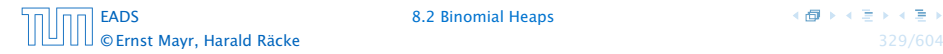

 $S_1$ .merge $(S_2)$ :

- $\triangleright$  Analogous to binary addition.
- **Fime is proportional to the number of trees in both heaps.**

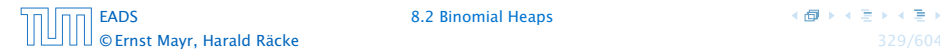

 $S_1$ .merge $(S_2)$ :

- $\triangleright$  Analogous to binary addition.
- **Fime is proportional to the number of trees in both heaps.**
- $\blacktriangleright$  Time:  $\mathcal{O}(\log n)$ .

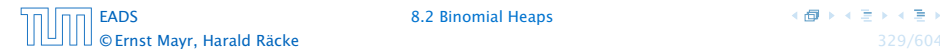

#### All other operations can be reduced to merge*()*.

### $S.insert(x)$ :

- $\blacktriangleright$  Create a new heap  $S'$  that contains just the element  $x.$
- 
- 

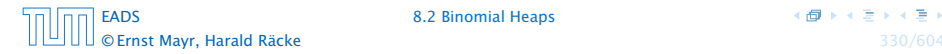

#### All other operations can be reduced to merge*()*.

### $S.insert(x)$ :

- $\blacktriangleright$  Create a new heap  $S'$  that contains just the element  $x.$
- $\blacktriangleright$  Execute *S*.merge(*S*<sup> $\prime$ </sup>).
- 

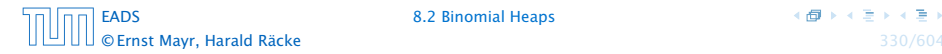

#### All other operations can be reduced to merge*()*.

### $S.insert(x)$ :

- $\blacktriangleright$  Create a new heap  $S'$  that contains just the element  $x.$
- $\blacktriangleright$  Execute *S*.merge(*S*<sup> $\prime$ </sup>).
- $\blacktriangleright$  Time:  $\mathcal{O}(\log n)$ .

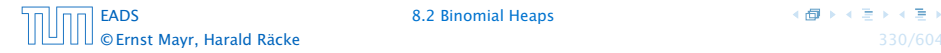

### *S*.minimum*()*:

- **Find the minimum key-value among all roots.**
- $\blacktriangleright$  Time:  $\mathcal{O}(\log n)$ .

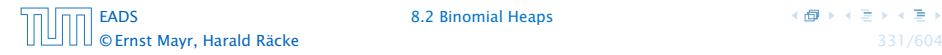

- 
- 
- 
- 
- 

### *S*.delete-min*()*:

### **Find the minimum key-value among all roots.**

- 
- 
- 
- 

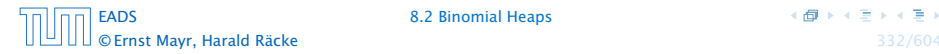

- **Find the minimum key-value among all roots.**
- $\blacktriangleright$  Remove the corresponding tree  $T_{\text{min}}$  from the heap.
- 
- 
- 

- **Find the minimum key-value among all roots.**
- $\blacktriangleright$  Remove the corresponding tree  $T_{\text{min}}$  from the heap.
- $\blacktriangleright$  Create a new heap  $S'$  that contains the trees obtained from *T*min after deleting the root (note that these are just  $O(log n)$  trees).
- 
- 

- **Find the minimum key-value among all roots.**
- $\blacktriangleright$  Remove the corresponding tree  $T_{\text{min}}$  from the heap.
- $\blacktriangleright$  Create a new heap  $S'$  that contains the trees obtained from *T*min after deleting the root (note that these are just  $O(log n)$  trees).
- $\blacktriangleright$  Compute *S*.merge(*S'*).

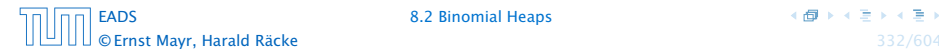

- **Find the minimum key-value among all roots.**
- $\blacktriangleright$  Remove the corresponding tree  $T_{\text{min}}$  from the heap.
- $\blacktriangleright$  Create a new heap  $S'$  that contains the trees obtained from *T*min after deleting the root (note that these are just  $O(log n)$  trees).
- $\blacktriangleright$  Compute *S*.merge(*S'*).
- $\blacktriangleright$  Time:  $\mathcal{O}(\log n)$ .

- 
- 
- 

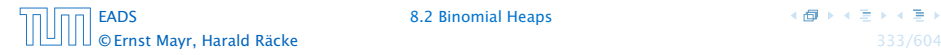

- $\blacktriangleright$  Decrease the key of the element pointed to by  $h$ .
- 
- 

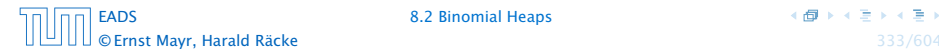

- $\blacktriangleright$  Decrease the key of the element pointed to by  $h$ .
- $\triangleright$  Bubble the element up in the tree until the heap property is fulfilled.
- 

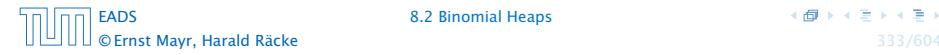

- $\blacktriangleright$  Decrease the key of the element pointed to by  $h$ .
- **For** Bubble the element up in the tree until the heap property is fulfilled.
- $\blacktriangleright$  Time:  $O(log n)$  since the trees have height  $O(log n)$ .

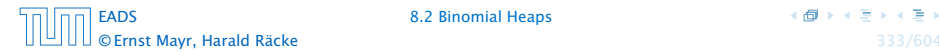

- 
- 
- 

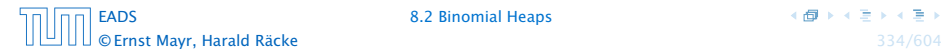

- *<sup>ñ</sup>* Execute *S*.decrease-key*(h,* −∞*)*.
- 
- 

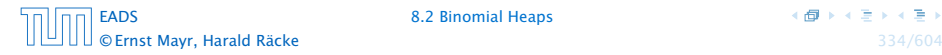

- *<sup>ñ</sup>* Execute *S*.decrease-key*(h,* −∞*)*.
- *ñ* Execute *S*.delete-min*()*.
- 

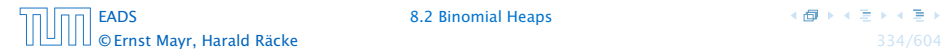

- *<sup>ñ</sup>* Execute *S*.decrease-key*(h,* −∞*)*.
- *ñ* Execute *S*.delete-min*()*.
- $\blacktriangleright$  Time:  $\mathcal{O}(\log n)$ .

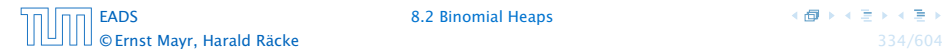

# Amortized Analysis

#### Definition 35

A data structure with operations  $\operatorname{op}_1(),\ldots,\operatorname{op}_k()$  has amortized running times  $t_1, \ldots, t_k$  for these operations if the following holds.

Suppose you are given a sequence of operations (starting with an empty data-structure) that operate on at most *n* elements, and let *k<sup>i</sup>* denote the number of occurences of op*<sup>i</sup> ()* within this sequence. Then the actual running time must be at most  $\sum_i k_i t_i(n)$ .

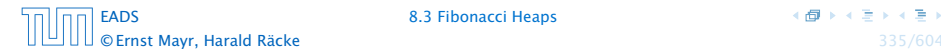
Introduce a potential for the data structure.

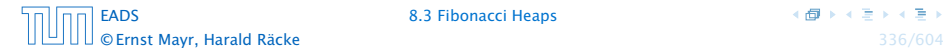

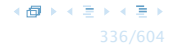

#### Introduce a potential for the data structure.

 $\blacktriangleright$   $\Phi(D_i)$  is the potential after the *i*-th operation.

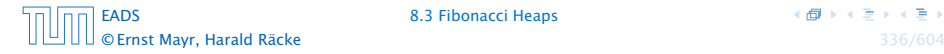

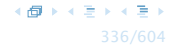

#### Introduce a potential for the data structure.

- $\blacktriangleright$   $\Phi(D_i)$  is the potential after the *i*-th operation.
- ▶ Amortized cost of the *i*-th operation is

$$
\hat{c}_i = c_i + \Phi(D_i) - \Phi(D_{i-1}) .
$$

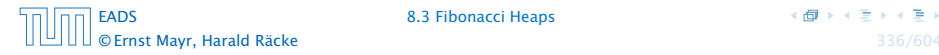

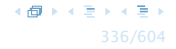

### Introduce a potential for the data structure.

- $\blacktriangleright$   $\Phi(D_i)$  is the potential after the *i*-th operation.
- ▶ Amortized cost of the *i*-th operation is

$$
\hat{c}_i = c_i + \Phi(D_i) - \Phi(D_{i-1}) .
$$

 $\blacktriangleright$  Show that  $\Phi(D_i) \geq \Phi(D_0)$ .

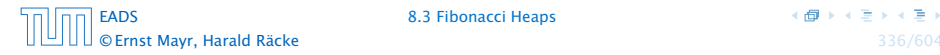

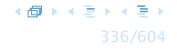

#### Introduce a potential for the data structure.

- $\blacktriangleright$   $\Phi(D_i)$  is the potential after the *i*-th operation.
- ▶ Amortized cost of the *i*-th operation is

$$
\hat{c}_i = c_i + \Phi(D_i) - \Phi(D_{i-1}) .
$$

► Show that 
$$
\Phi(D_i) \geq \Phi(D_0)
$$
.

Then

$$
\sum_{i=1}^k c_i
$$

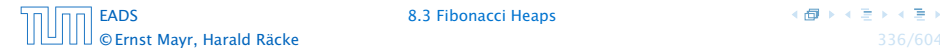

4 母 8 4  $\mathbb{B} \rightarrow \mathbb{R} \oplus \mathbb{R}$ 

#### Introduce a potential for the data structure.

- $\blacktriangleright$   $\Phi(D_i)$  is the potential after the *i*-th operation.
- ▶ Amortized cost of the *i*-th operation is

$$
\hat{c}_i = c_i + \Phi(D_i) - \Phi(D_{i-1}) .
$$

► Show that 
$$
\Phi(D_i) \geq \Phi(D_0)
$$
.

#### Then

$$
\sum_{i=1}^k c_i \leq \sum_{i+1}^k c_i + \Phi(D_k) - \Phi(D_0)
$$

[EADS](#page-0-0) 8.3 Fibonacci Heaps © Ernst Mayr, Harald Räcke 336/604

4 母 8 4  $\mathbb{B} \rightarrow \mathbb{R} \oplus \mathbb{R}$ 

### Introduce a potential for the data structure.

- $\blacktriangleright$   $\Phi(D_i)$  is the potential after the *i*-th operation.
- ▶ Amortized cost of the *i*-th operation is

$$
\hat{c}_i = c_i + \Phi(D_i) - \Phi(D_{i-1}) .
$$

► Show that 
$$
\Phi(D_i) \geq \Phi(D_0)
$$
.

#### Then

$$
\sum_{i=1}^{k} c_i \le \sum_{i+1}^{k} c_i + \Phi(D_k) - \Phi(D_0) = \sum_{i=1}^{k} \hat{c}_i
$$

This means the amortized costs can be used to derive a bound on the total cost.

## Stack

- $\blacktriangleright$  *S.* push()
- $\blacktriangleright$  *S.* pop()
- $\triangleright$  *S*. multipop $(k)$ : removes *k* items from the stack. If the stack currently contains less than *k* items it empties the stack.
- **►** The user has to ensure that pop and multipop do not generate an underflow.

- 
- 
- 

## Stack

- $\blacktriangleright$  *S.* push()
- $\blacktriangleright$  *S.* pop()
- $\triangleright$  *S*. multipop $(k)$ : removes *k* items from the stack. If the stack currently contains less than *k* items it empties the stack.
- **►** The user has to ensure that pop and multipop do not generate an underflow.

Actual cost:

- *ñ S.* push*()*: cost 1.
- *ñ S.* pop*()*: cost 1.
- $\triangleright$  *S*. multipop $(k)$ : cost min{size,  $k$ } =  $k$ .

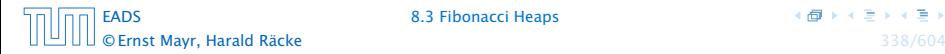

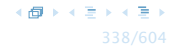

Use potential function  $\Phi(S)$  = number of elements on the stack.

## Amortized cost:

*ñ S.* push*()*: cost

$$
\hat{C}_{\text{push}} = C_{\text{push}} + \Delta \Phi = 1 + 1 \le 2 .
$$

$$
\hat{C}_{\text{pop}} = C_{\text{pop}} + \Delta \Phi = 1 - 1 \leq 0.
$$

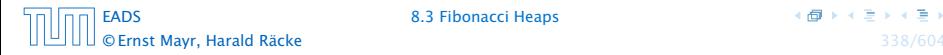

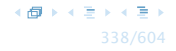

Use potential function  $\Phi(S)$  = number of elements on the stack.

### Amortized cost:

*ñ S.* push*()*: cost

$$
\hat{C}_{\text{push}} = C_{\text{push}} + \Delta \Phi = 1 + 1 \le 2 .
$$

 $\triangleright$  *S.* pop(): cost

$$
\hat{C}_{\text{pop}} = C_{\text{pop}} + \Delta \Phi = 1 - 1 \leq 0.
$$

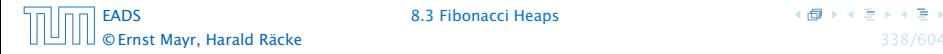

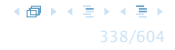

Use potential function  $\Phi(S)$  = number of elements on the stack.

## Amortized cost:

*ñ S.* push*()*: cost

$$
\hat{C}_{\text{push}} = C_{\text{push}} + \Delta \Phi = 1 + 1 \le 2.
$$

 $\triangleright$  *S.* pop(): cost

$$
\hat{C}_{\text{pop}} = C_{\text{pop}} + \Delta \Phi = 1 - 1 \leq 0.
$$

 $\triangleright$  *S.* multipop $(k)$ : cost

$$
\hat{C}_{\text{mp}} = C_{\text{mp}} + \Delta \Phi = \min\{\text{size}, k\} - \min\{\text{size}, k\} \le 0.
$$

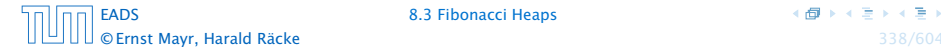

### Incrementing a binary counter:

Consider a computational model where each bit-operation costs one time-unit.

- 
- 
- 

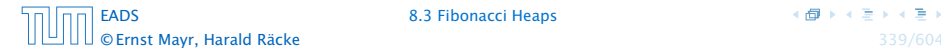

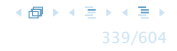

## Incrementing a binary counter:

Consider a computational model where each bit-operation costs one time-unit.

Incrementing an *n*-bit binary counter may require to examine *n*-bits, and maybe change them.

- 
- 
- 

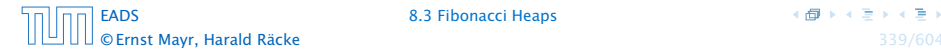

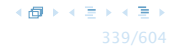

## Incrementing a binary counter:

Consider a computational model where each bit-operation costs one time-unit.

Incrementing an *n*-bit binary counter may require to examine *n*-bits, and maybe change them.

## Actual cost:

- **►** Changing bit from 0 to 1: cost 1.
- ► Changing bit from 1 to 0: cost 1.
- $\blacktriangleright$  Increment: cost is  $k + 1$ , where k is the number of consecutive ones in the least significant bit-positions (e.g, 001101 has  $k = 1$ ).

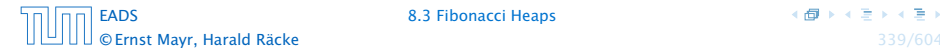

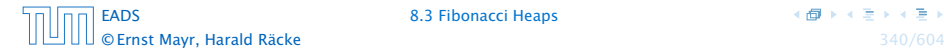

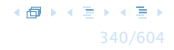

Choose potential function  $\Phi(x) = k$ , where *k* denotes the number of ones in the binary representation of *x*.

### Amortized cost:

$$
\hat{C}_{0\to 1} = C_{0\to 1} + \Delta \Phi = 1 + 1 \le 2.
$$

$$
\hat{C}_{1\to 0} = C_{1\to 0} + \Delta \Phi = 1 - 1 \le 0.
$$

[EADS](#page-0-0) 8.3 Fibonacci Heaps © Ernst Mayr, Harald Räcke 340/604

4.45 N.Y **STATE S** 

Choose potential function  $\Phi(x) = k$ , where *k* denotes the number of ones in the binary representation of *x*.

#### Amortized cost:

► Changing bit from 0 to 1:

$$
\hat{C}_{0\to 1} = C_{0\to 1} + \Delta \Phi = 1 + 1 \le 2.
$$

$$
\hat{C}_{1\to 0} = C_{1\to 0} + \Delta \Phi = 1 - 1 \le 0.
$$

[EADS](#page-0-0) 8.3 Fibonacci Heaps © Ernst Mayr, Harald Räcke 340/604

4.45 N.Y

Choose potential function  $\Phi(x) = k$ , where *k* denotes the number of ones in the binary representation of *x*.

#### Amortized cost:

► Changing bit from 0 to 1:

$$
\hat{C}_{0\to 1} = C_{0\to 1} + \Delta \Phi = 1 + 1 \le 2.
$$

► Changing bit from 1 to 0:

$$
\hat{C}_{1\to 0} = C_{1\to 0} + \Delta \Phi = 1 - 1 \le 0.
$$

[EADS](#page-0-0) 8.3 Fibonacci Heaps © Ernst Mayr, Harald Räcke 340/604

4.45 N.Y **The South Tele** 

Choose potential function  $\Phi(x) = k$ , where *k* denotes the number of ones in the binary representation of *x*.

### Amortized cost:

► Changing bit from 0 to 1:

$$
\hat{C}_{0\to 1} = C_{0\to 1} + \Delta \Phi = 1 + 1 \le 2.
$$

► Changing bit from 1 to 0:

$$
\hat{C}_{1\to 0} = C_{1\to 0} + \Delta \Phi = 1 - 1 \leq 0 \ .
$$

*ñ* Increment: Let *k* denotes the number of consecutive ones in the least significant bit-positions. An increment involves *k*  $(1 \rightarrow 0)$ -operations, and one  $(0 \rightarrow 1)$ -operation.

Hence, the amortized cost is  $k\hat{C}_{1\rightarrow 0} + \hat{C}_{0\rightarrow 1} \leq 2$ .

[EADS](#page-0-0) 8.3 Fibonacci Heaps © Ernst Mayr, Harald Räcke 340/604

Collection of trees that fulfill the heap property.

Structure is much more relaxed than binomial heaps.

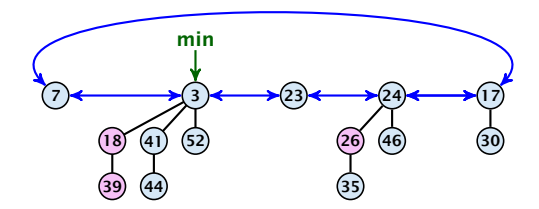

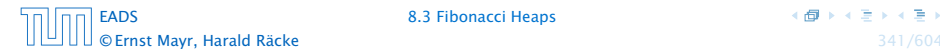

 $\overline{AB}$   $\rightarrow$   $\overline{AB}$   $\rightarrow$   $\overline{AB}$   $\rightarrow$ 

#### Additional implementation details:

- **Figure 2** Every node x stores its degree in a field x. degree. Note that this can be updated in constant time when adding a child to *x*.
- $\blacktriangleright$  Every node stores a boolean value x, marked that specifies whether *x* is marked or not.

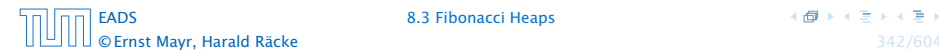

## The potential function:

- $\blacktriangleright$   $t(S)$  denotes the number of trees in the heap.
- $\blacktriangleright$   $m(S)$  denotes the number of marked nodes.
- We use the potential function  $\Phi(S) = t(S) + 2m(S)$ .

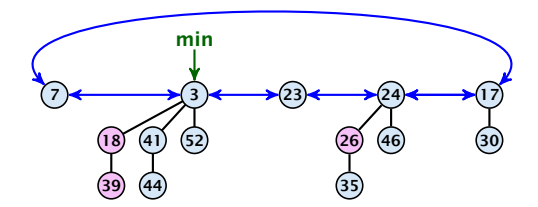

The potential is  $\Phi(S) = 5 + 2 \cdot 3 = 11$ .

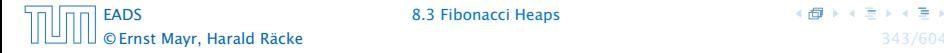

4 母 ト 4

We assume that one unit of potential can pay for a constant amount of work, where the constant is chosen "big enough" (to take care of the constants that occur).

To make this more explicit we use *c* to denote the amount of work that a unit of potential can pay for.

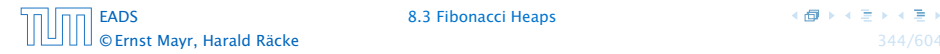

## *S.* minimum*()*

- **Access through the min-pointer.**
- $\blacktriangleright$  Actual cost  $\mathcal{O}(1)$ .
- ▶ No change in potential.
- $\blacktriangleright$  Amortized cost  $\mathcal{O}(1)$ .

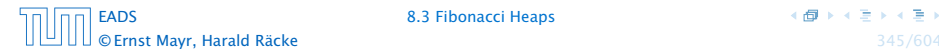

- $S.$  merge $(S')$ 
	- **Follow** Merge the root lists.
	- **Adjust the min-pointer**

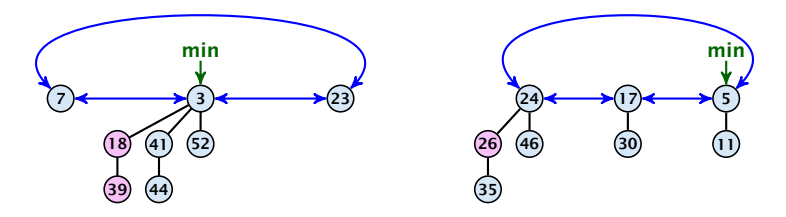

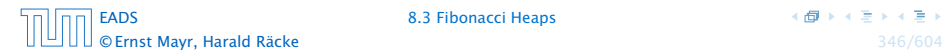

 $\overline{AB}$   $\rightarrow$   $\overline{AB}$   $\rightarrow$   $\overline{AB}$   $\rightarrow$ 

- $S.$  merge $(S')$ 
	- **For** Merge the root lists.
	- **Adjust the min-pointer**

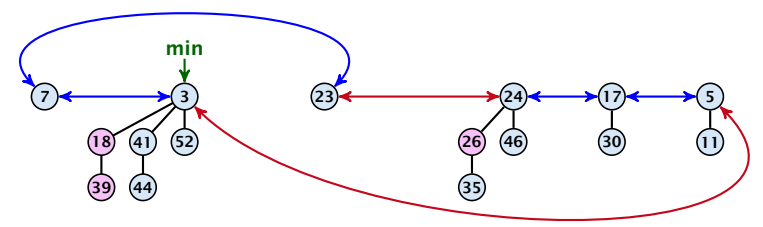

### Running time:

 $\blacktriangleright$  Actual cost  $\mathcal{O}(1)$ .

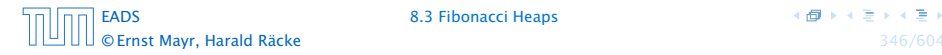

 $\overline{AB}$   $\rightarrow$   $\overline{AB}$   $\rightarrow$   $\overline{AB}$   $\rightarrow$ 

- $S.$  merge $(S')$ 
	- **For** Merge the root lists.
	- **Adjust the min-pointer**

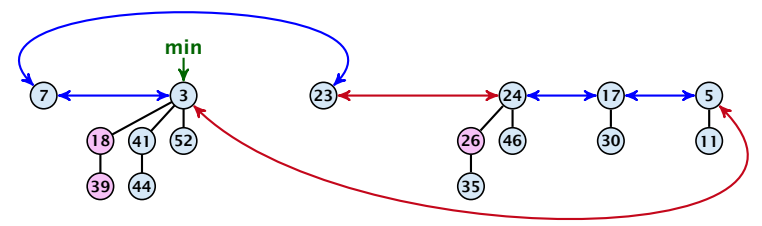

## Running time:

- $\blacktriangleright$  Actual cost  $\mathcal{O}(1)$ .
- **▶ No change in potential.**

- $S.$  merge $(S')$ 
	- **For** Merge the root lists.
	- **Adjust the min-pointer**

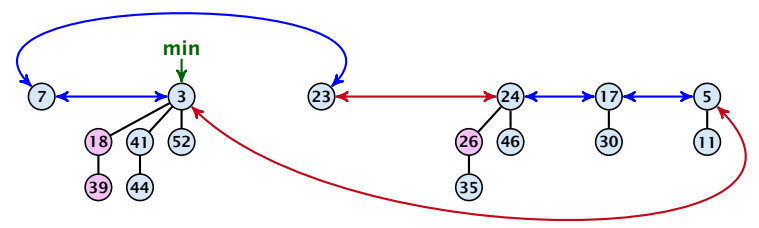

## Running time:

- $\blacktriangleright$  Actual cost  $\mathcal{O}(1)$ .
- **▶ No change in potential.**
- $\blacktriangleright$  Hence, amortized cost is  $\mathcal{O}(1)$ .

- *S.* insert $(x)$ 
	- $\blacktriangleright$  Create a new tree containing *x*.
	- $\blacktriangleright$  Insert *x* into the root-list.
	- ▶ Update min-pointer, if necessary.

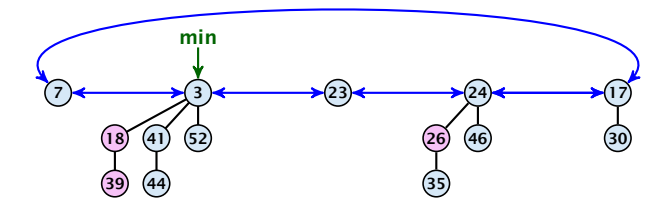

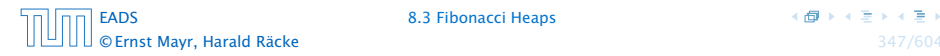

4個 トイヨ トイヨト

- *S.* insert $(x)$ 
	- $\blacktriangleright$  Create a new tree containing *x*.
	- $\blacktriangleright$  Insert *x* into the root-list.
	- ▶ Update min-pointer, if necessary.

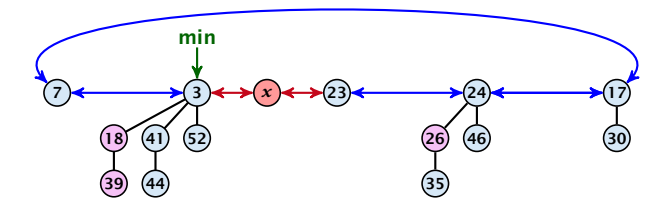

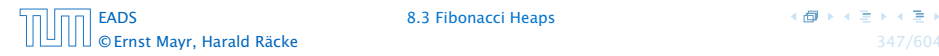

4個 トイヨ トイヨト

- *S.* insert*(x)*
	- $\blacktriangleright$  Create a new tree containing *x*.
	- $\blacktriangleright$  Insert *x* into the root-list.
	- ▶ Update min-pointer, if necessary.

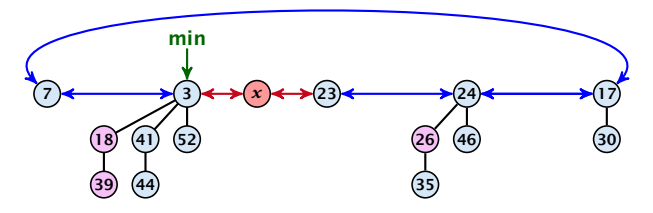

### Running time:

- $\blacktriangleright$  Actual cost  $\mathcal{O}(1)$ .
- $\blacktriangleright$  Change in potential is  $+1$ .
- Amortized cost is  $c + \mathcal{O}(1) = \mathcal{O}(1)$ .

*S.* delete-min*(x)*

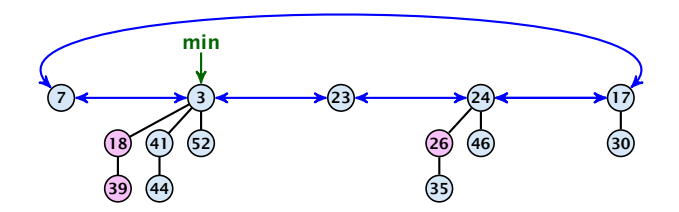

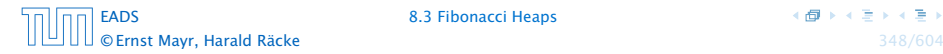

(個) (目) (目)

- *S.* delete-min*(x)*
	- ▶ Delete minimum; add child-trees to heap; time:  $D(\text{min}) \cdot \mathcal{O}(1)$ .

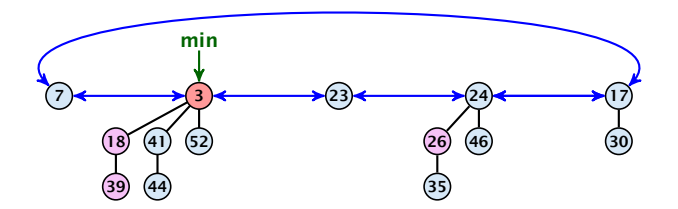

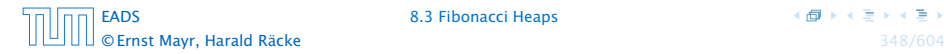

 $\overline{AB}$   $\rightarrow$   $\overline{AB}$   $\rightarrow$   $\overline{AB}$   $\rightarrow$ 

- *S.* delete-min*(x)*
	- ▶ Delete minimum; add child-trees to heap; time:  $D(\text{min}) \cdot \mathcal{O}(1)$ .
	- $\blacktriangleright$  Update min-pointer; time:  $(t + D(\text{min})) \cdot \mathcal{O}(1)$ .

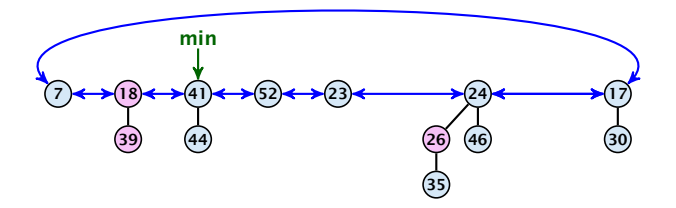

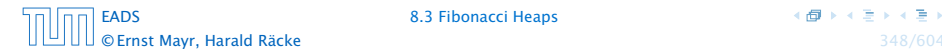

4個 トイヨ トイヨト
- *S.* delete-min*(x)*
	- ▶ Delete minimum; add child-trees to heap; time:  $D(\text{min}) \cdot \mathcal{O}(1)$ .
	- $\blacktriangleright$  Update min-pointer; time:  $(t + D(\text{min})) \cdot \mathcal{O}(1)$ .

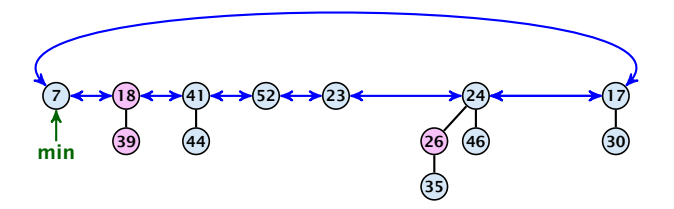

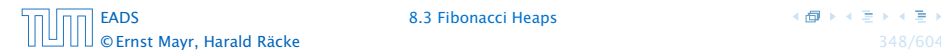

4個 トイヨ トイヨト

- *S.* delete-min*(x)*
	- ▶ Delete minimum; add child-trees to heap; time:  $D(\text{min}) \cdot \mathcal{O}(1)$ .
	- $\blacktriangleright$  Update min-pointer; time:  $(t + D(\text{min})) \cdot \mathcal{O}(1)$ .

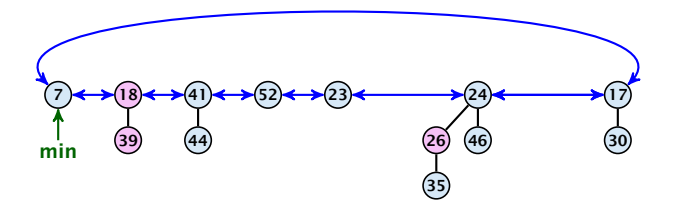

**►** Consolidate root-list so that no roots have the same degree. Time  $t \cdot \mathcal{O}(1)$  (see next slide).

Consolidate:

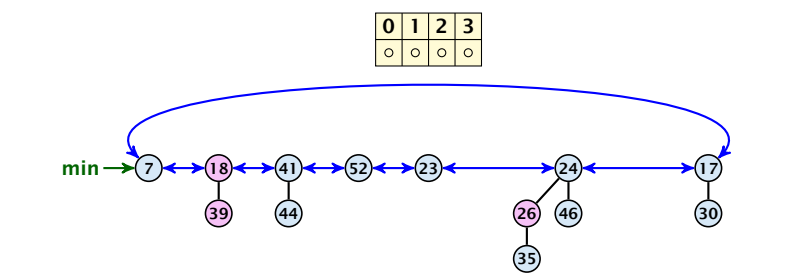

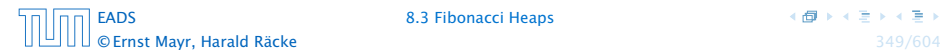

Consolidate:

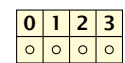

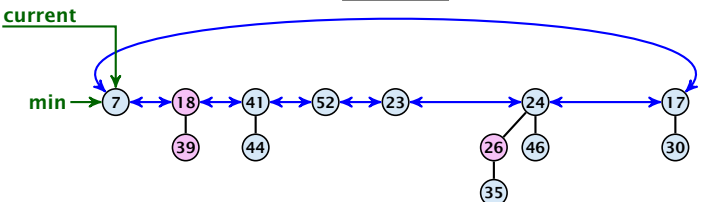

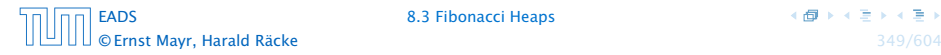

Consolidate:

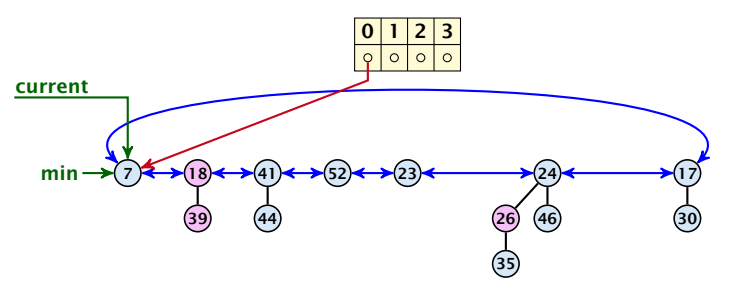

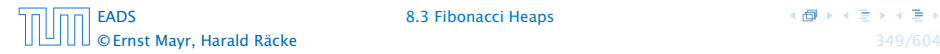

Consolidate:

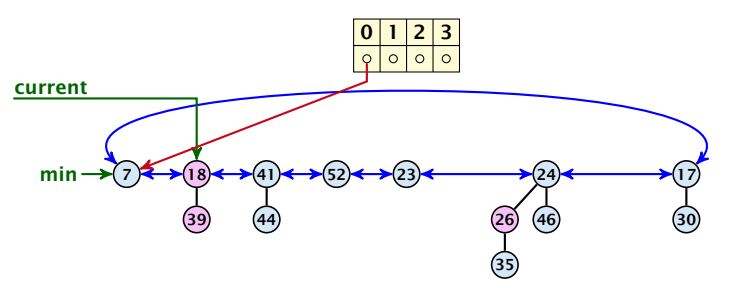

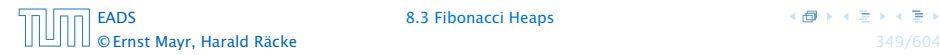

Consolidate:

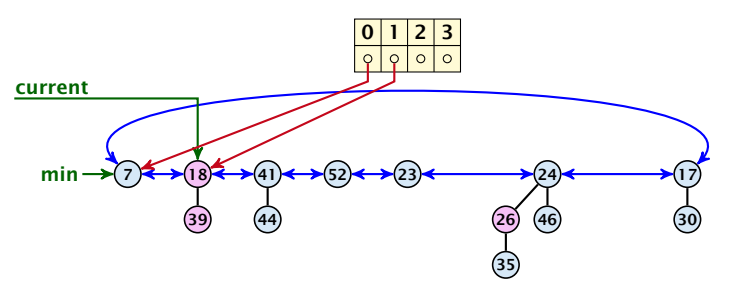

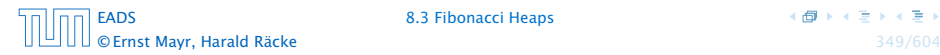

Consolidate:

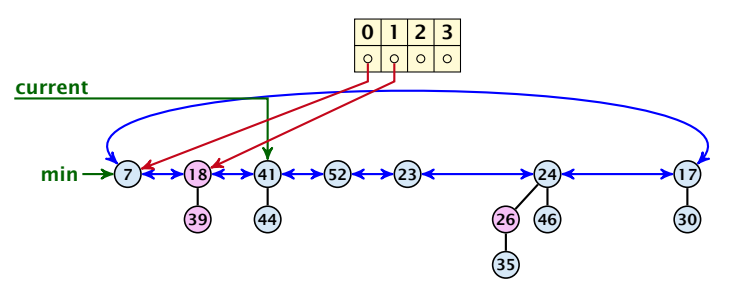

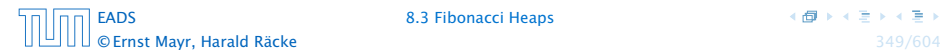

Consolidate:

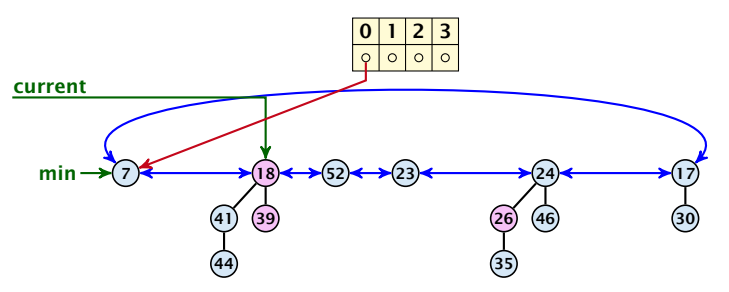

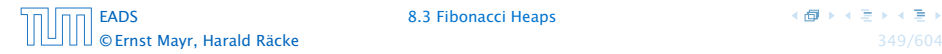

Consolidate:

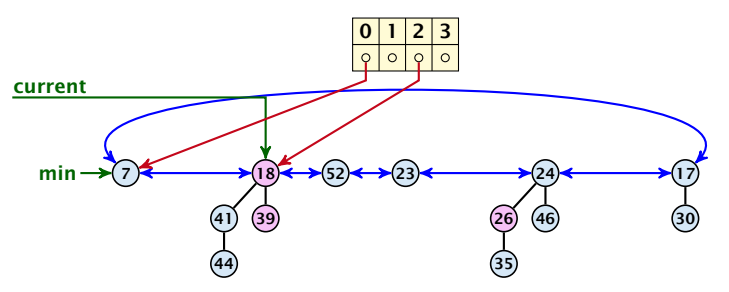

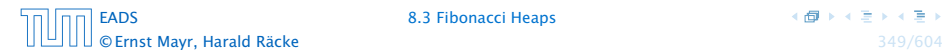

Consolidate:

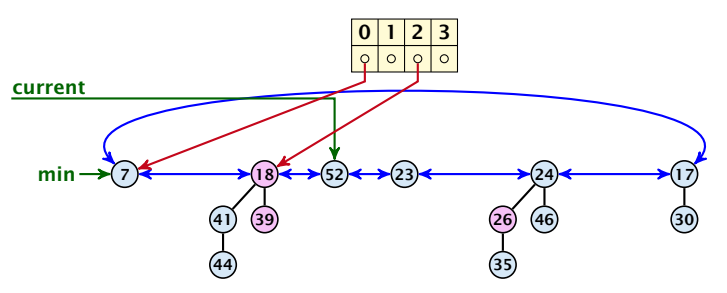

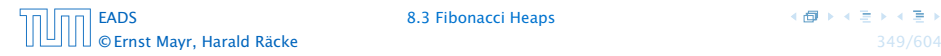

Consolidate:

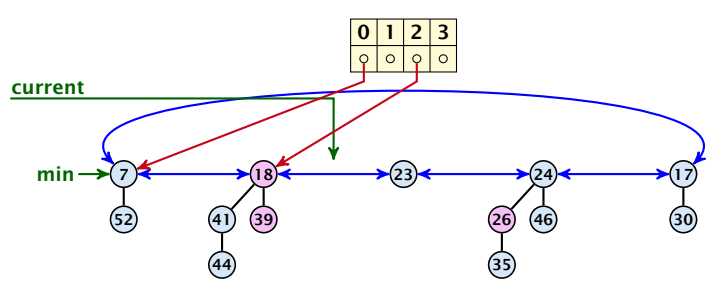

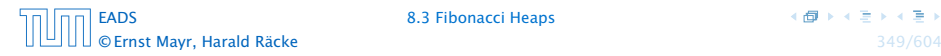

Consolidate:

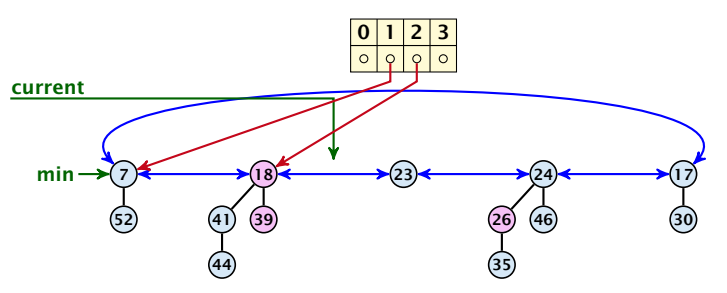

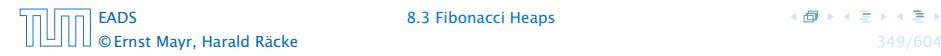

Consolidate:

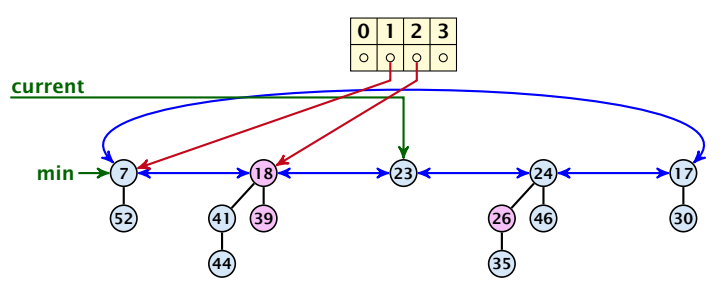

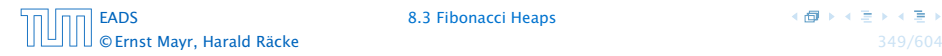

Consolidate:

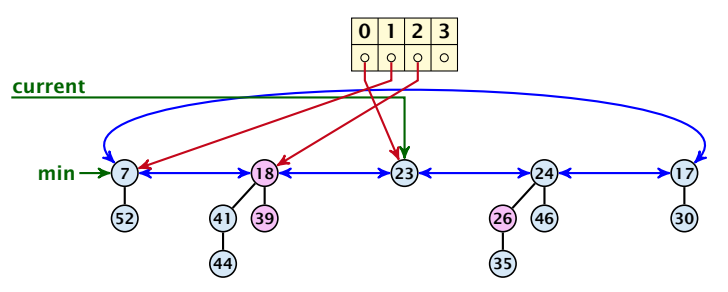

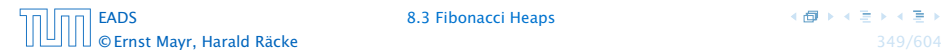

Consolidate:

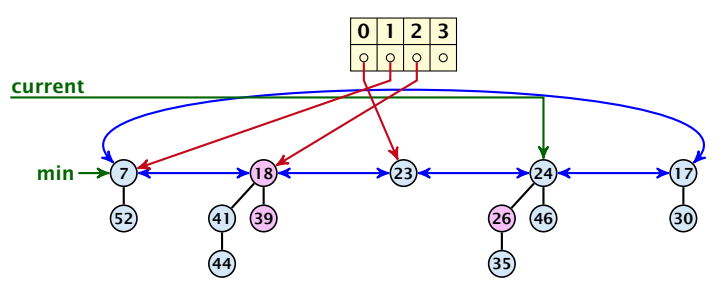

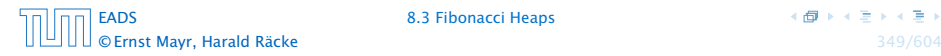

Consolidate:

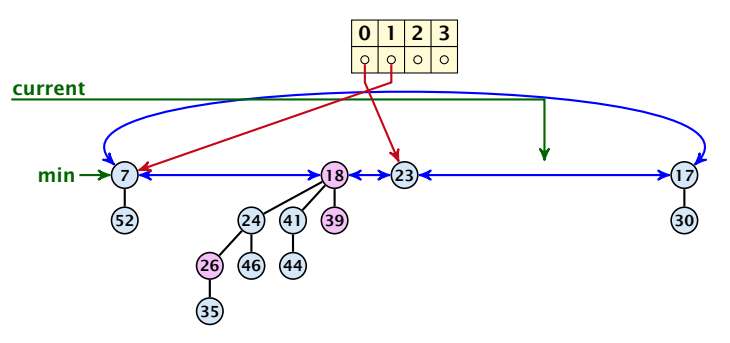

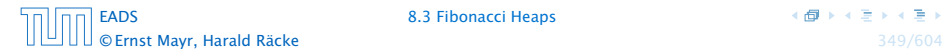

Consolidate:

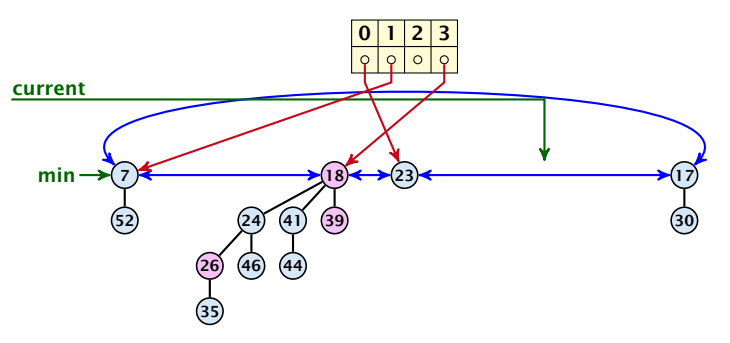

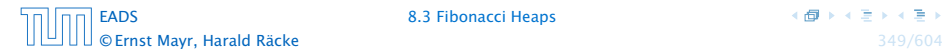

Consolidate:

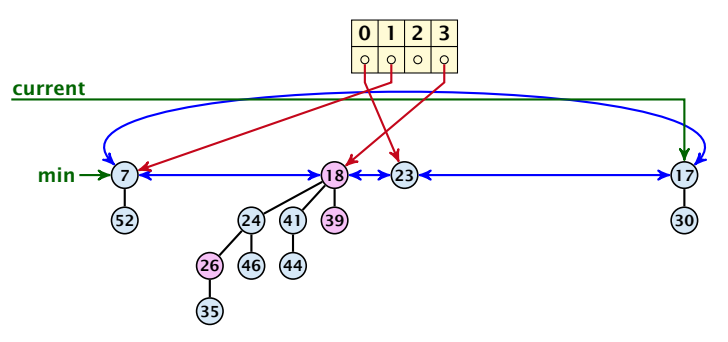

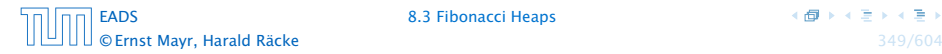

Consolidate:

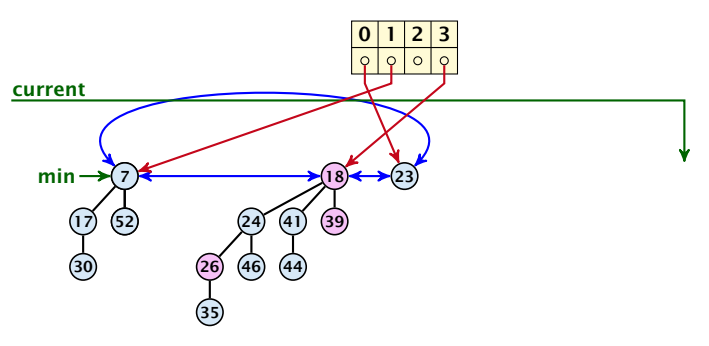

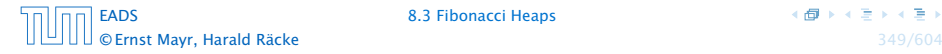

Consolidate:

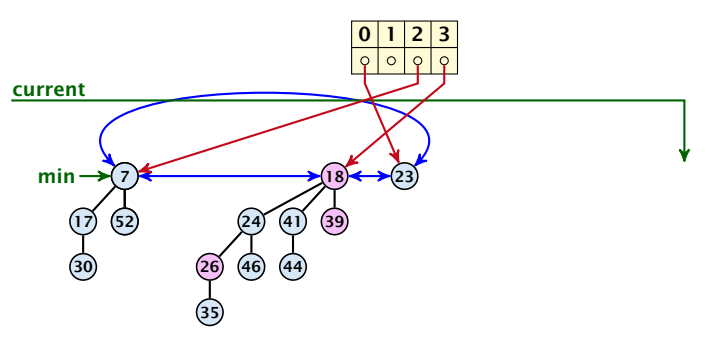

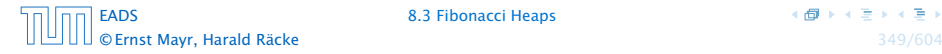

Consolidate:

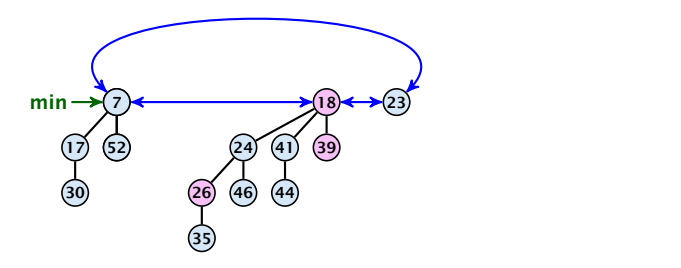

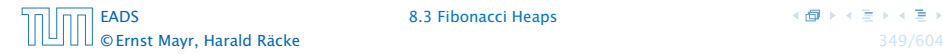

Actual cost for delete-min*()*

At most  $D_n + t$  elements in root-list before consolidate.

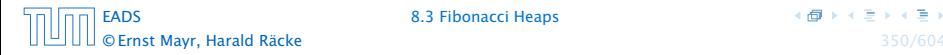

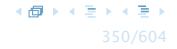

#### Actual cost for delete-min*()*

- At most  $D_n + t$  elements in root-list before consolidate.
- Actual cost for a delete-min is at most  $O(1) \cdot (D_n + t)$ . Hence, there exists  $c_1$  s.t. actual cost is at most  $c_1 \cdot (D_n + t)$ .

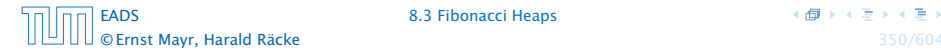

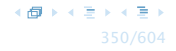

#### Actual cost for delete-min*()*

- At most  $D_n + t$  elements in root-list before consolidate.
- Actual cost for a delete-min is at most  $O(1) \cdot (D_n + t)$ . Hence, there exists  $c_1$  s.t. actual cost is at most  $c_1 \cdot (D_n + t)$ .

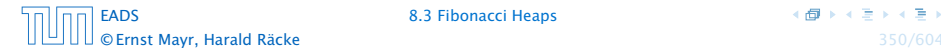

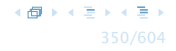

#### Actual cost for delete-min*()*

- At most  $D_n + t$  elements in root-list before consolidate.
- Actual cost for a delete-min is at most  $O(1) \cdot (D_n + t)$ . Hence, there exists  $c_1$  s.t. actual cost is at most  $c_1 \cdot (D_n + t)$ .

### Amortized cost for delete-min*()*

 $\blacktriangleright$   $t' \leq D_n + 1$  as degrees are different after consolidating.

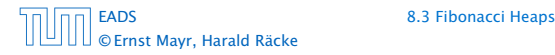

### Actual cost for delete-min*()*

- At most  $D_n + t$  elements in root-list before consolidate.
- Actual cost for a delete-min is at most  $\mathcal{O}(1) \cdot (D_n + t)$ . Hence, there exists  $c_1$  s.t. actual cost is at most  $c_1 \cdot (D_n + t)$ .

- $\blacktriangleright$   $t' \leq D_n + 1$  as degrees are different after consolidating.
- *►* Therefore  $\Delta \Phi \le D_n + 1 t$ ;

### Actual cost for delete-min*()*

- At most  $D_n + t$  elements in root-list before consolidate.
- Actual cost for a delete-min is at most  $\mathcal{O}(1) \cdot (D_n + t)$ . Hence, there exists  $c_1$  s.t. actual cost is at most  $c_1 \cdot (D_n + t)$ .

- $\blacktriangleright$   $t' \leq D_n + 1$  as degrees are different after consolidating.
- *►* Therefore  $\Delta \Phi \le D_n + 1 t$ ;
- We can pay  $c \cdot (t D_n 1)$  from the potential decrease.

### Actual cost for delete-min*()*

- At most  $D_n + t$  elements in root-list before consolidate.
- Actual cost for a delete-min is at most  $\mathcal{O}(1) \cdot (D_n + t)$ . Hence, there exists  $c_1$  s.t. actual cost is at most  $c_1 \cdot (D_n + t)$ .

- $\blacktriangleright$   $t' \leq D_n + 1$  as degrees are different after consolidating.
- *►* Therefore  $\Delta \Phi \le D_n + 1 t$ ;
- We can pay  $c \cdot (t D_n 1)$  from the potential decrease.
- **Fig. 2** The amortized cost is

### Actual cost for delete-min*()*

- At most  $D_n + t$  elements in root-list before consolidate.
- Actual cost for a delete-min is at most  $\mathcal{O}(1) \cdot (D_n + t)$ . Hence, there exists  $c_1$  s.t. actual cost is at most  $c_1 \cdot (D_n + t)$ .

- $\blacktriangleright$   $t' \leq D_n + 1$  as degrees are different after consolidating.
- *►* Therefore  $\Delta \Phi \le D_n + 1 t$ ;
- We can pay  $c \cdot (t D_n 1)$  from the potential decrease.
- **Fig. 2** The amortized cost is

$$
c_1\cdot(D_n+t)-c\cdot(t-D_n-1)
$$

### Actual cost for delete-min*()*

- At most  $D_n + t$  elements in root-list before consolidate.
- Actual cost for a delete-min is at most  $\mathcal{O}(1) \cdot (D_n + t)$ . Hence, there exists  $c_1$  s.t. actual cost is at most  $c_1 \cdot (D_n + t)$ .

- $\blacktriangleright$   $t' \leq D_n + 1$  as degrees are different after consolidating.
- *►* Therefore  $\Delta \Phi \le D_n + 1 t$ ;
- We can pay  $c \cdot (t D_n 1)$  from the potential decrease.
- **Fig. 2** The amortized cost is

$$
c_1 \cdot (D_n + t) - c \cdot (t - D_n - 1)
$$
  
\$\le (c\_1 + c)D\_n + (c\_1 - c)t + c\$

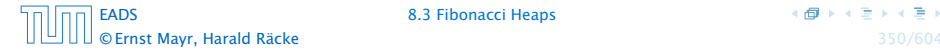

### Actual cost for delete-min*()*

- At most  $D_n + t$  elements in root-list before consolidate.
- Actual cost for a delete-min is at most  $\mathcal{O}(1) \cdot (D_n + t)$ . Hence, there exists  $c_1$  s.t. actual cost is at most  $c_1 \cdot (D_n + t)$ .

- $\blacktriangleright$   $t' \leq D_n + 1$  as degrees are different after consolidating.
- *►* Therefore  $\Delta \Phi \le D_n + 1 t$ ;
- We can pay  $c \cdot (t D_n 1)$  from the potential decrease.
- **Fig. 2** The amortized cost is

$$
c_1 \cdot (D_n + t) - c \cdot (t - D_n - 1)
$$
  
\$\le (c\_1 + c)D\_n + (c\_1 - c)t + c \le 2c(D\_n + 1)\$

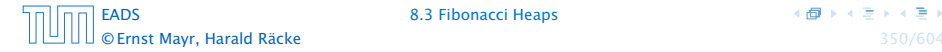

### Actual cost for delete-min*()*

- At most  $D_n + t$  elements in root-list before consolidate.
- Actual cost for a delete-min is at most  $\mathcal{O}(1) \cdot (D_n + t)$ . Hence, there exists  $c_1$  s.t. actual cost is at most  $c_1 \cdot (D_n + t)$ .

- $\blacktriangleright$   $t' \leq D_n + 1$  as degrees are different after consolidating.
- *►* Therefore  $\Delta \Phi \le D_n + 1 t$ ;
- We can pay  $c \cdot (t D_n 1)$  from the potential decrease.
- **Fig. 2** The amortized cost is

$$
c_1 \cdot (D_n + t) - c \cdot (t - D_n - 1)
$$
  
\$\le (c\_1 + c)D\_n + (c\_1 - c)t + c \le 2c(D\_n + 1) \le O(D\_n)\$

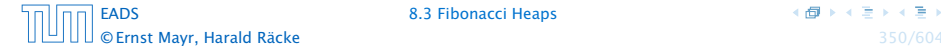

### Actual cost for delete-min*()*

- At most  $D_n + t$  elements in root-list before consolidate.
- Actual cost for a delete-min is at most  $\mathcal{O}(1) \cdot (D_n + t)$ . Hence, there exists  $c_1$  s.t. actual cost is at most  $c_1 \cdot (D_n + t)$ .

### Amortized cost for delete-min*()*

- $\blacktriangleright$   $t' \leq D_n + 1$  as degrees are different after consolidating.
- *►* Therefore  $\Delta \Phi \le D_n + 1 t$ ;
- We can pay  $c \cdot (t D_n 1)$  from the potential decrease.
- **Fig. 2** The amortized cost is

$$
c_1 \cdot (D_n + t) - c \cdot (t - D_n - 1)
$$
  

$$
\leq (c_1 + c)D_n + (c_1 - c)t + c \leq 2c(D_n + 1) \leq \mathcal{O}(D_n)
$$

for  $c \geq c_1$ .

If the input trees of the consolidation procedure are binomial trees (for example only singleton vertices) then the output will be a set of distinct binomial trees, and, hence, the Fibonacci heap will be (more or less) a Binomial heap right after the consolidation.

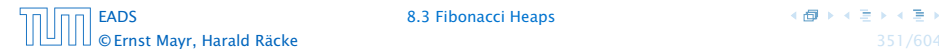

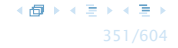

If the input trees of the consolidation procedure are binomial trees (for example only singleton vertices) then the output will be a set of distinct binomial trees, and, hence, the Fibonacci heap will be (more or less) a Binomial heap right after the consolidation.

If we do not have delete or decrease-key operations then  $D_n \leq \log n$ .

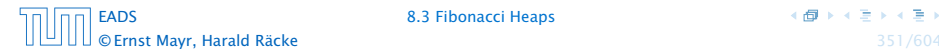
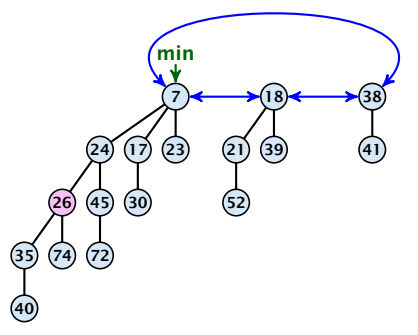

#### Case 1: decrease-key does not violate heap-property

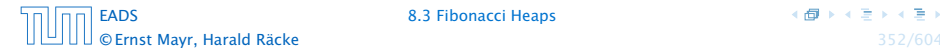

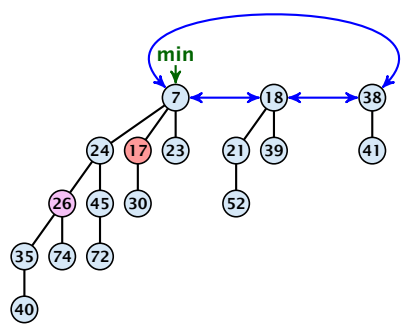

#### Case 1: decrease-key does not violate heap-property

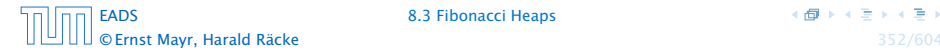

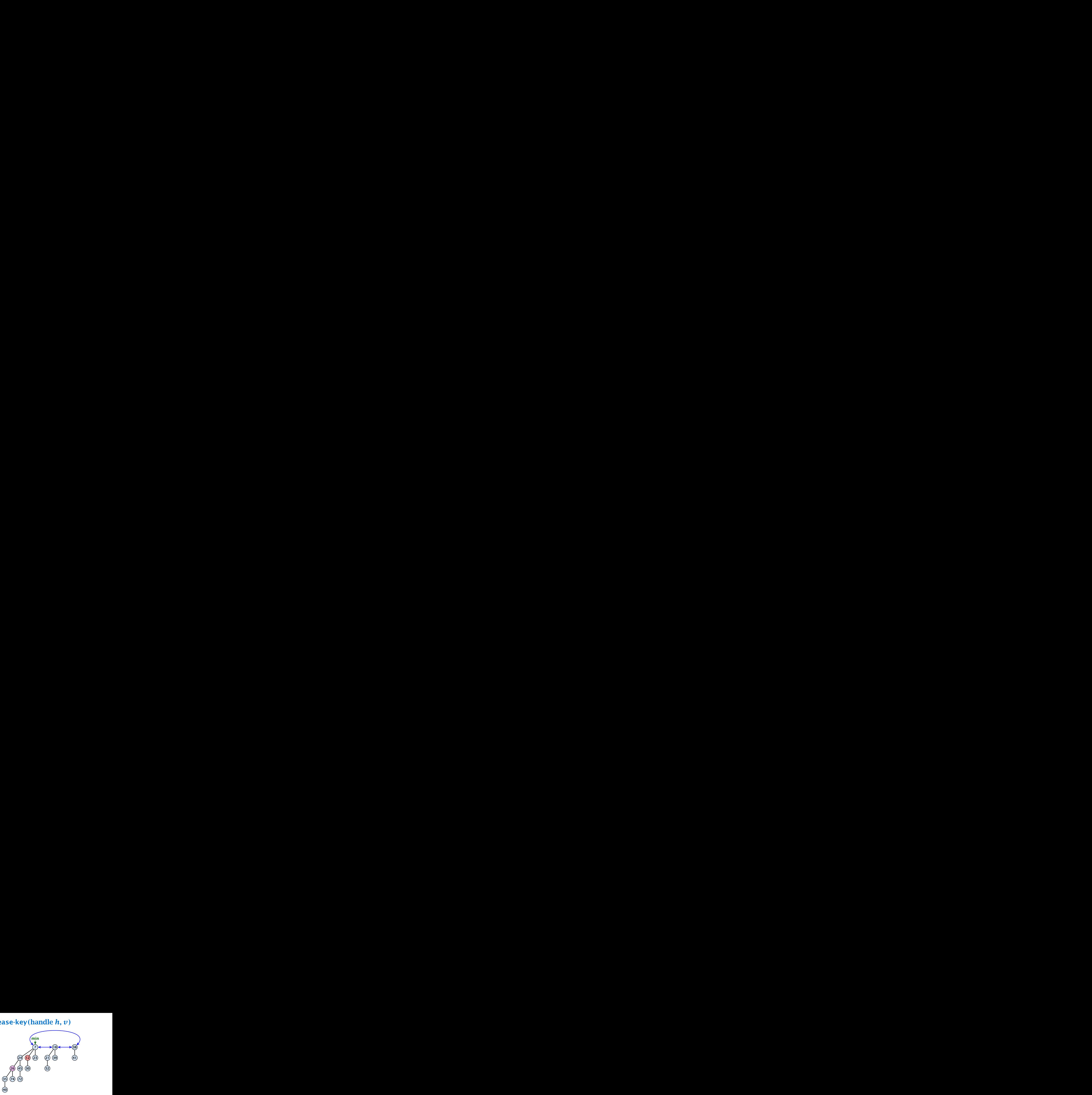

#### Case 1: decrease-key does not violate heap-property

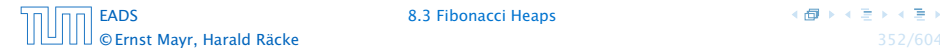

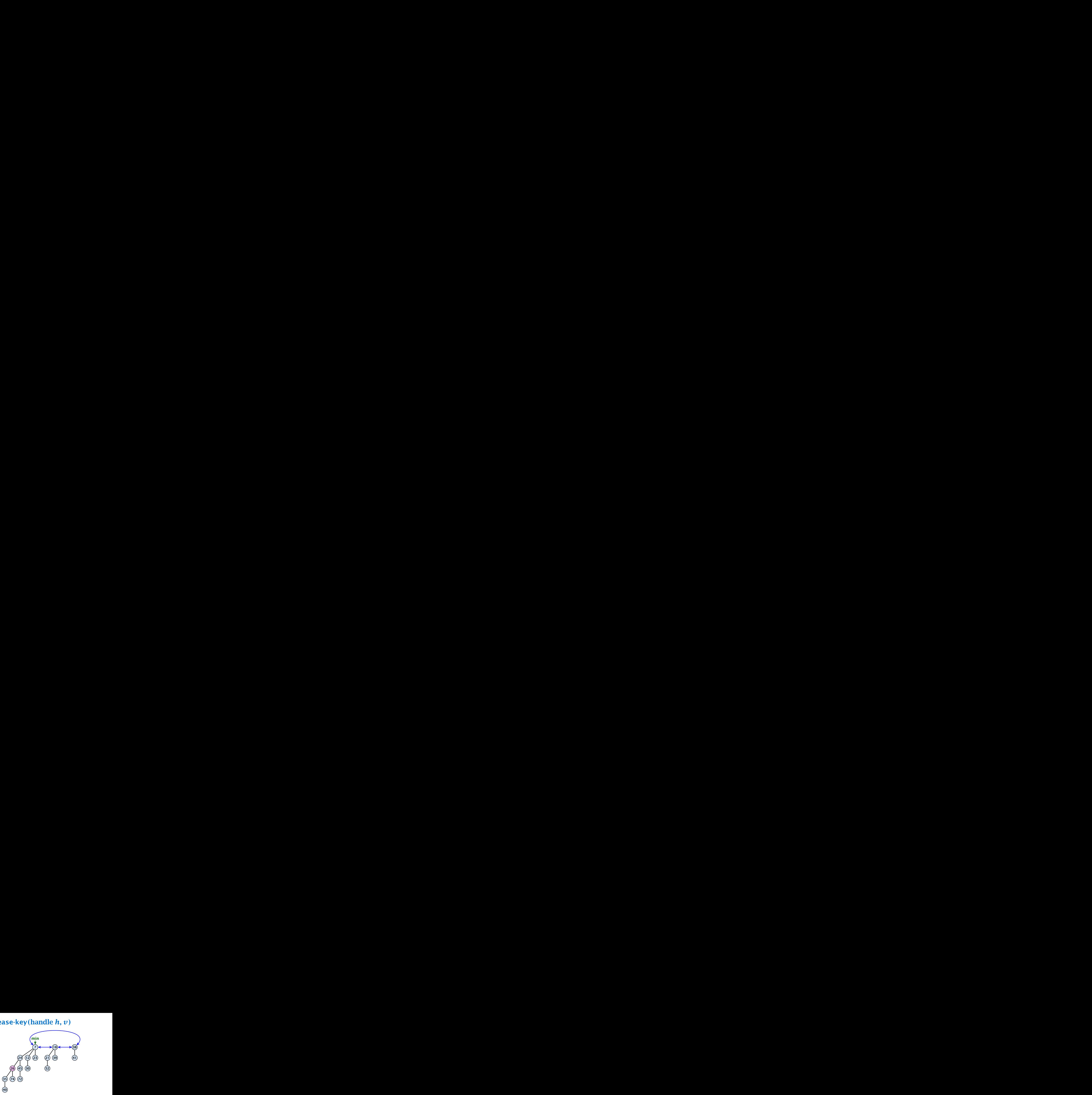

#### Case 1: decrease-key does not violate heap-property

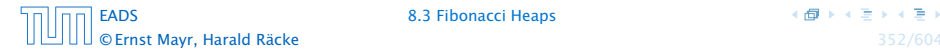

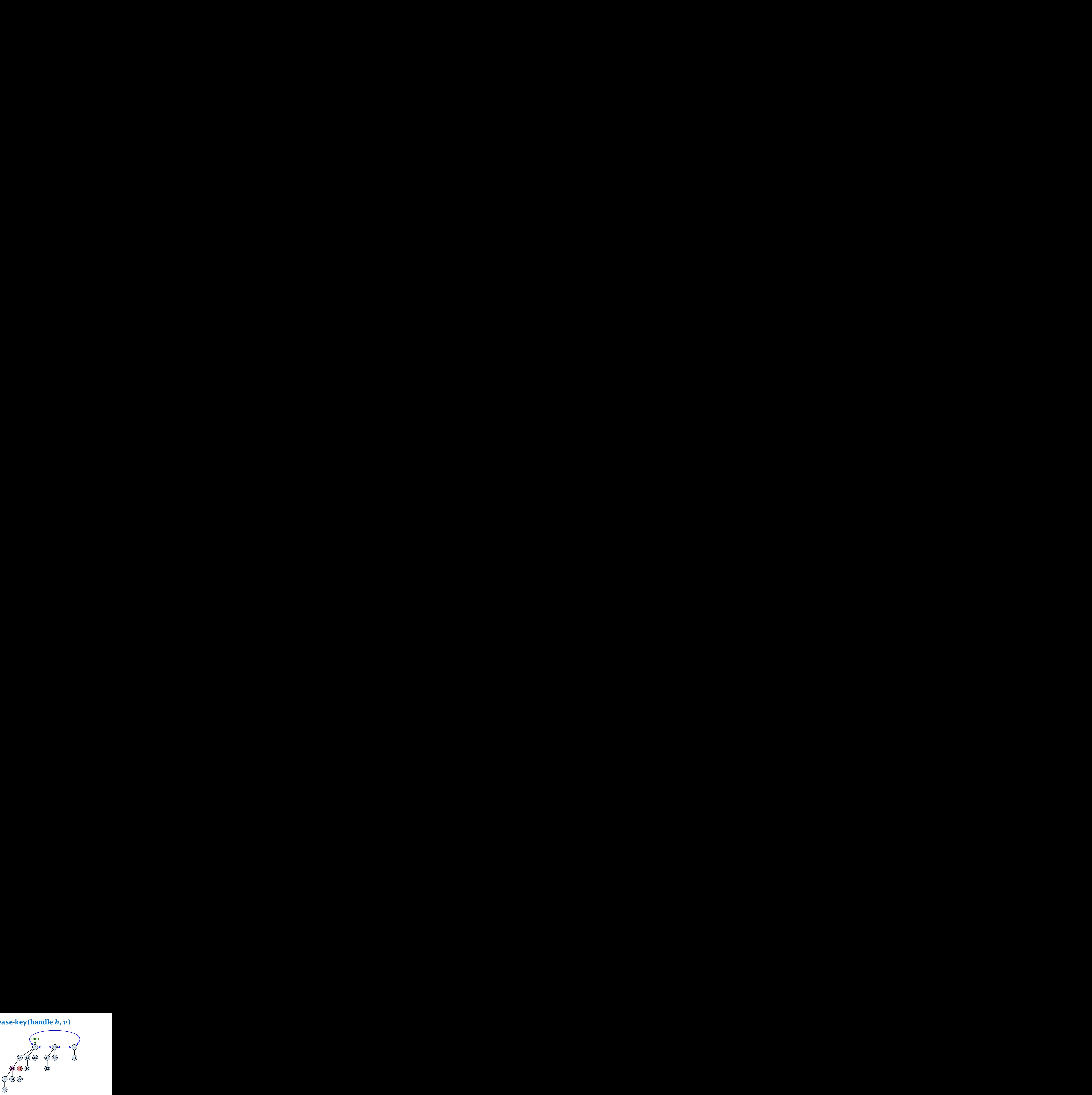

- $\blacktriangleright$  Decrease key-value of element *x* reference by *h*.
- $\blacktriangleright$  If the heap-property is violated, cut the parent edge of  $x$ , and make *x* into a root.
- **Adjust min-pointers, if necessary.**
- *Mark the (previous) parent of*  $x$  *(unless it's a root).*

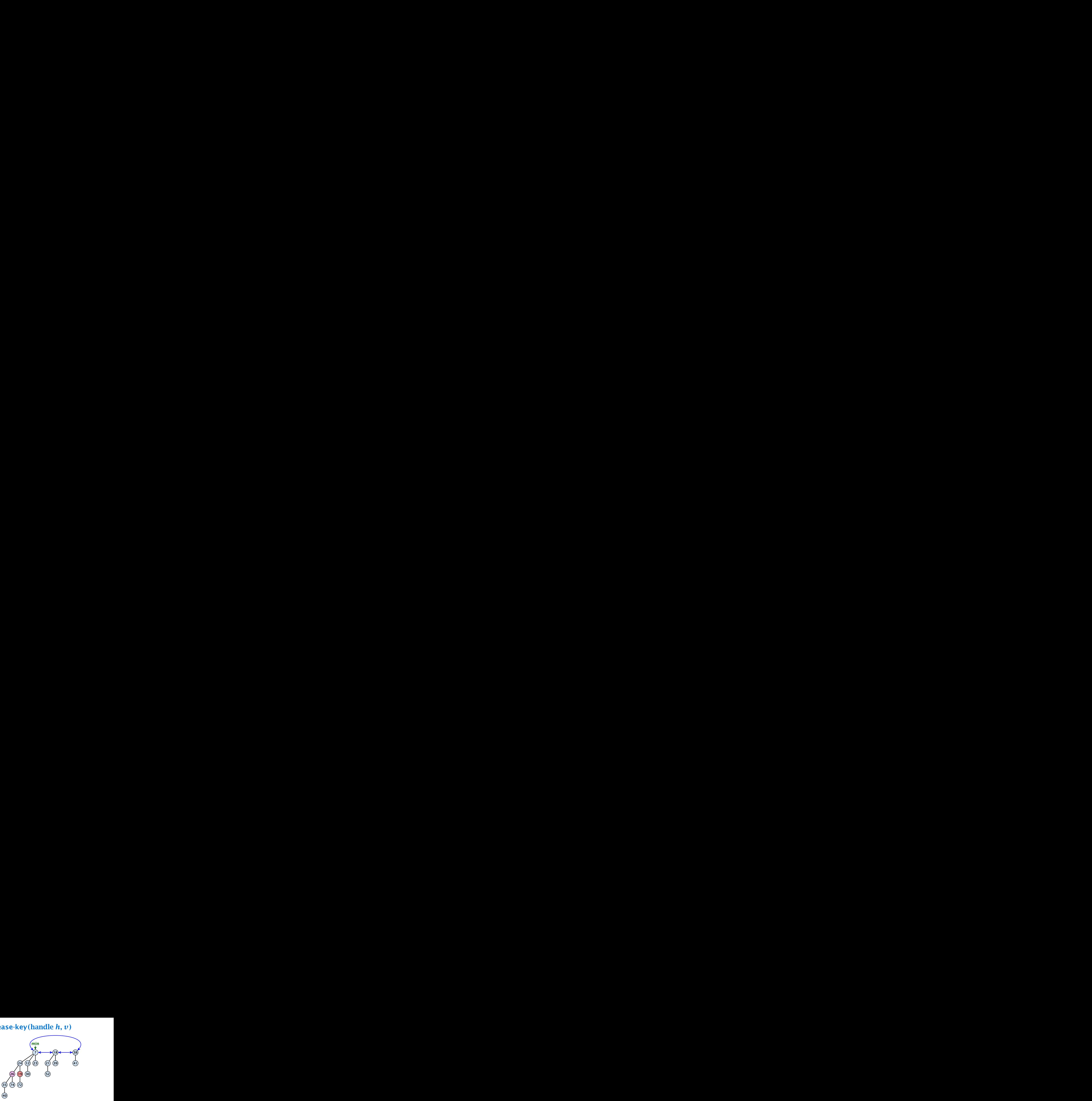

- $\blacktriangleright$  Decrease key-value of element *x* reference by *h*.
- $\blacktriangleright$  If the heap-property is violated, cut the parent edge of  $x$ , and make *x* into a root.
- **Adjust min-pointers, if necessary.**
- *Mark the (previous) parent of*  $x$  *(unless it's a root).*

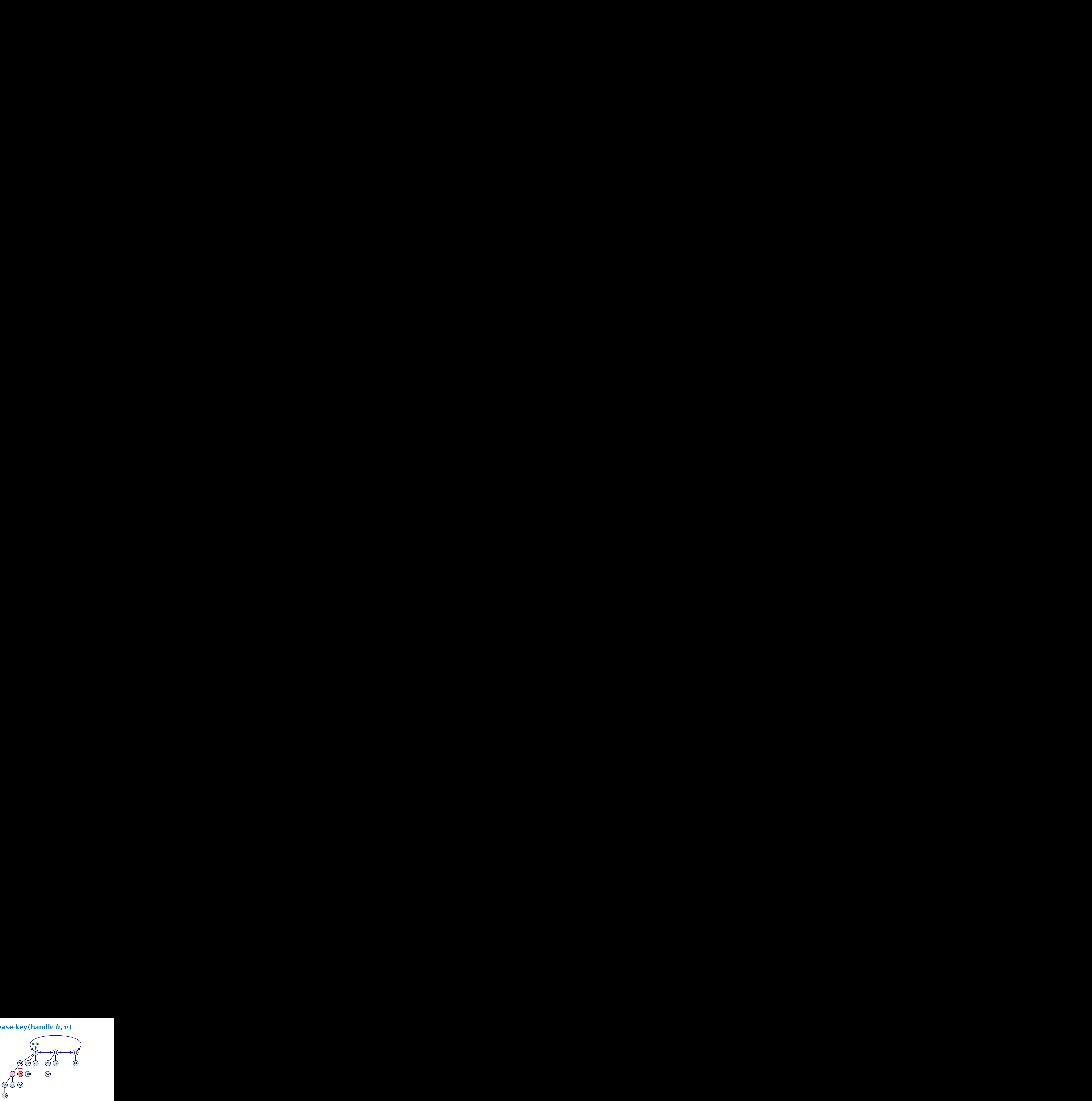

- $\blacktriangleright$  Decrease key-value of element *x* reference by *h*.
- $\blacktriangleright$  If the heap-property is violated, cut the parent edge of  $x$ , and make *x* into a root.
- **Adjust min-pointers, if necessary.**
- *Mark the (previous) parent of*  $x$  *(unless it's a root).*

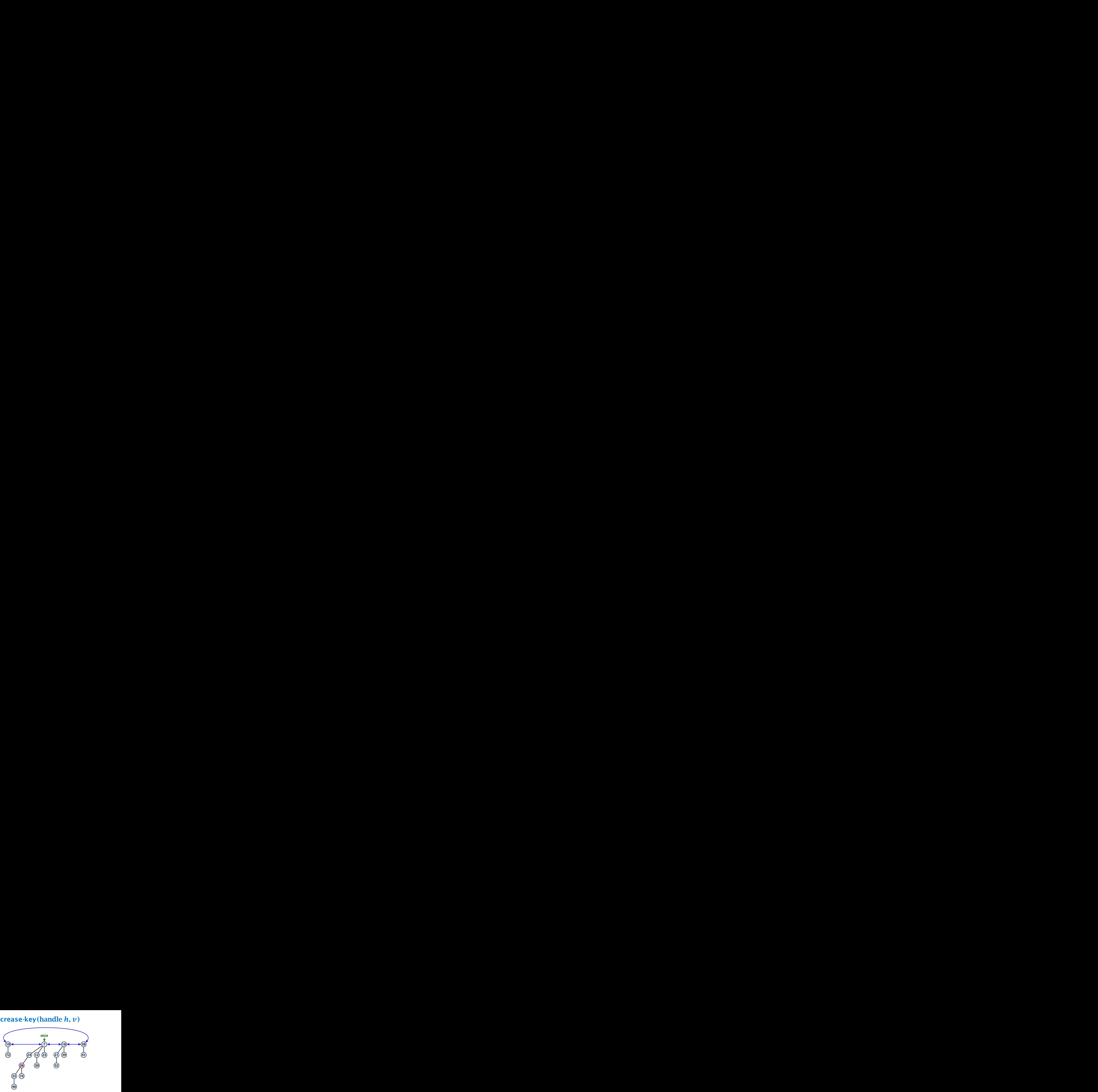

- $\blacktriangleright$  Decrease key-value of element *x* reference by *h*.
- $\blacktriangleright$  If the heap-property is violated, cut the parent edge of  $x$ , and make *x* into a root.
- **Adjust min-pointers, if necessary.**
- *Mark the (previous) parent of*  $x$  *(unless it's a root).*

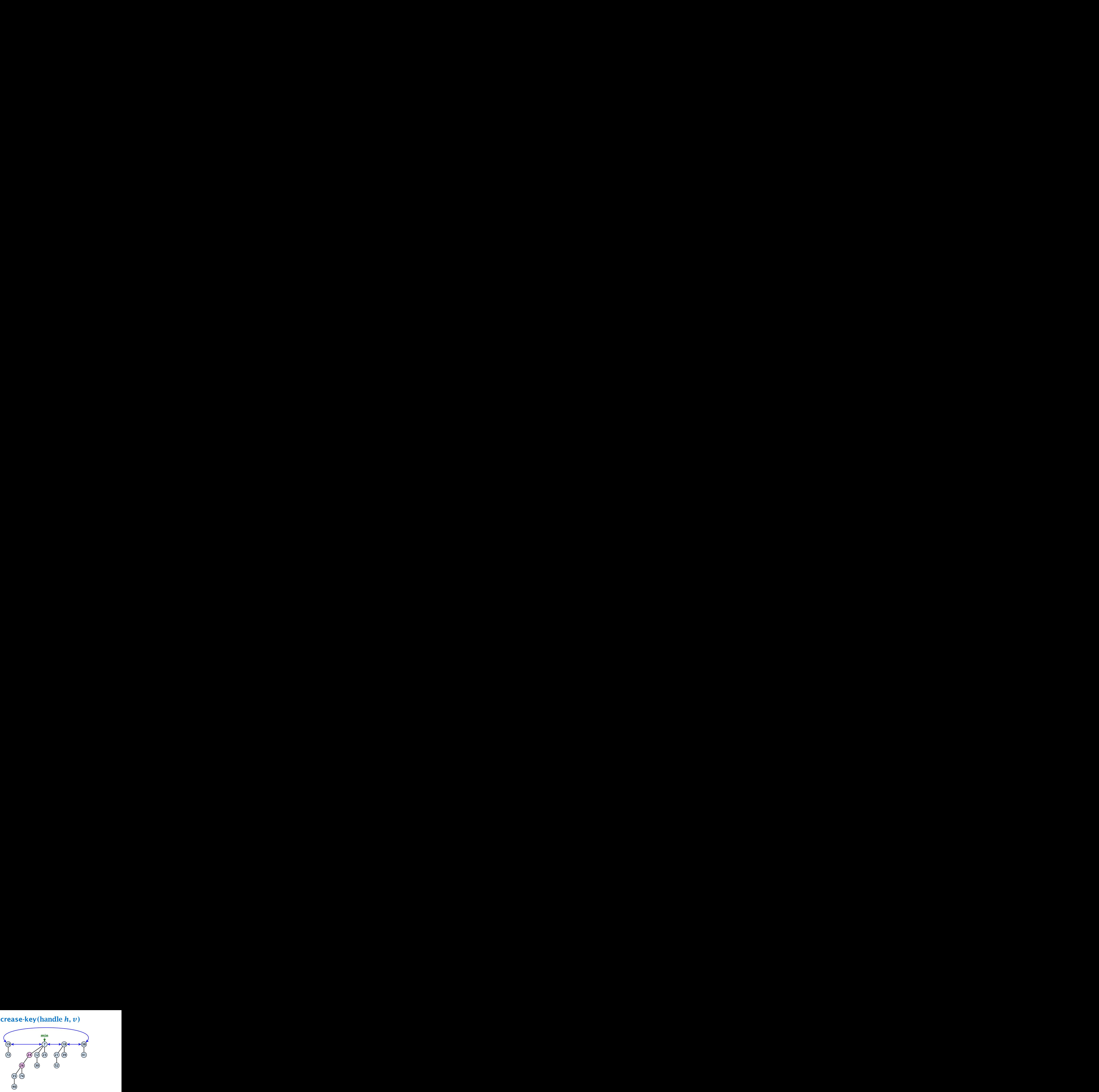

- $\blacktriangleright$  Decrease key-value of element *x* reference by *h*.
- $\blacktriangleright$  If the heap-property is violated, cut the parent edge of  $x$ , and make *x* into a root.
- **Adjust min-pointers, if necessary.**
- *Mark the (previous) parent of*  $x$  *(unless it's a root).*

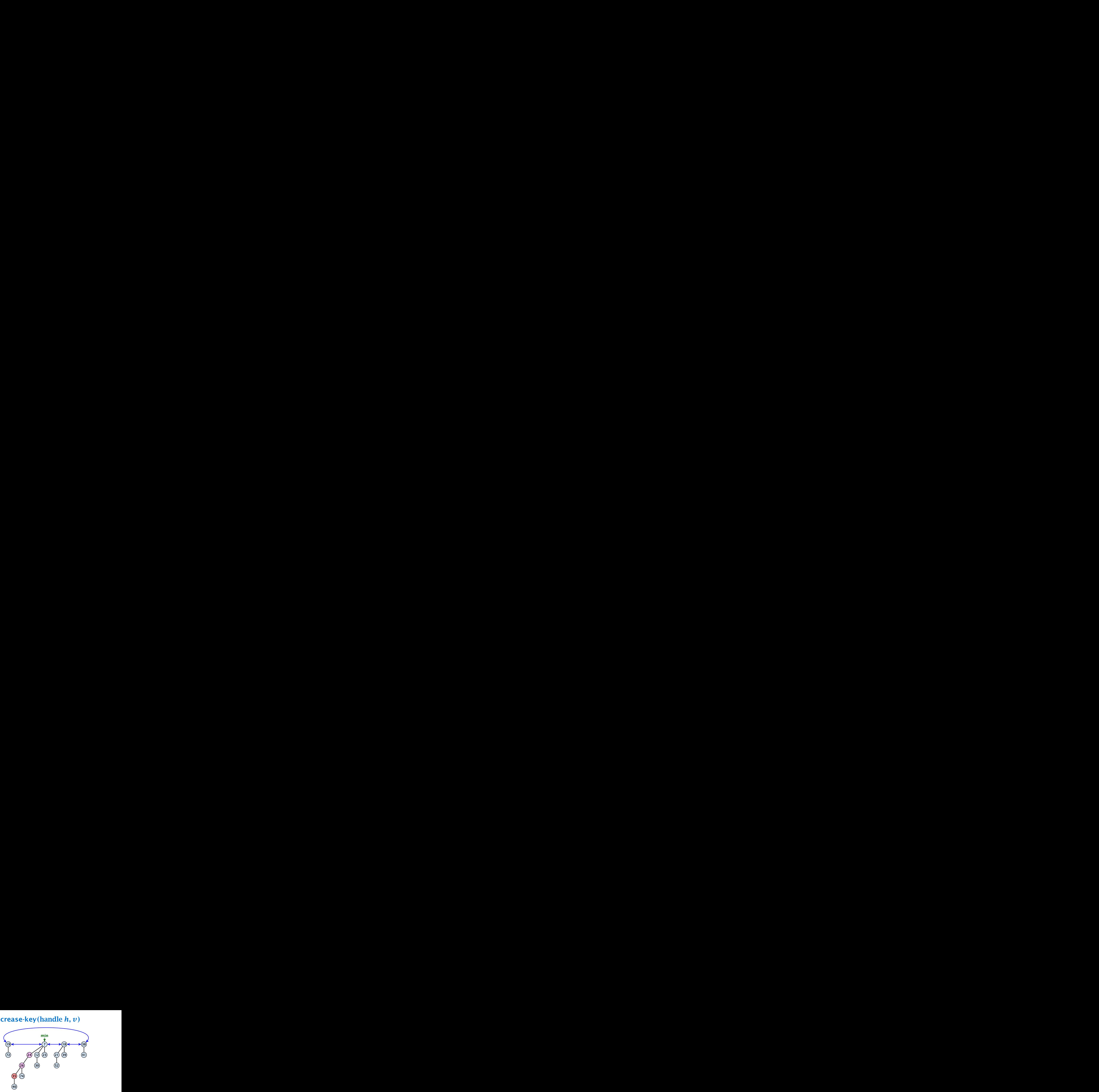

- *ñ* Decrease key-value of element *x* reference by *h*.
- $\blacktriangleright$  Cut the parent edge of x, and make x into a root.
- **•** Adjust min-pointers, if necessary.
- **►** Continue cutting the parent until you arrive at an unmarked node.

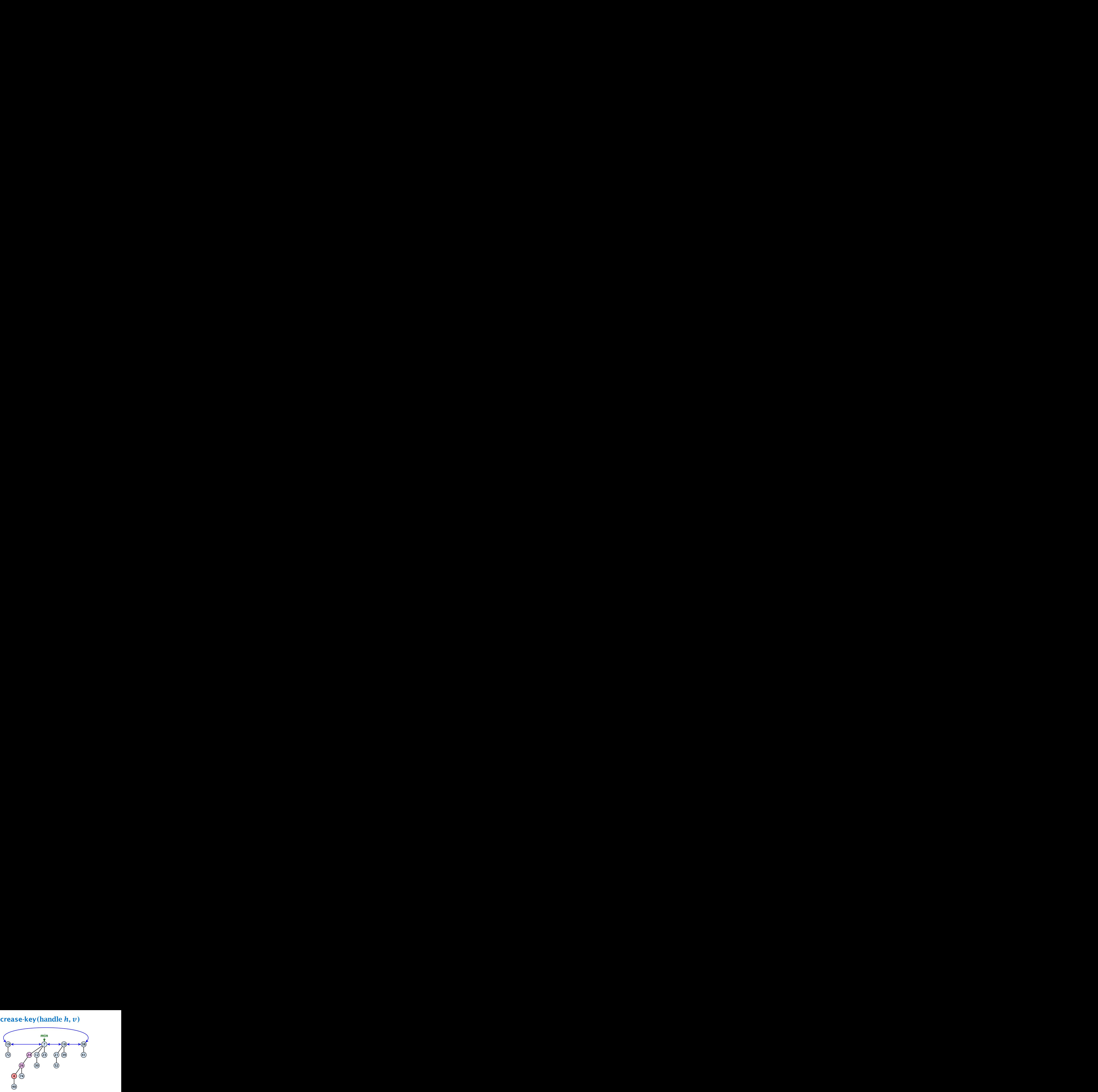

- *ñ* Decrease key-value of element *x* reference by *h*.
- $\blacktriangleright$  Cut the parent edge of x, and make x into a root.
- **•** Adjust min-pointers, if necessary.
- **►** Continue cutting the parent until you arrive at an unmarked node.

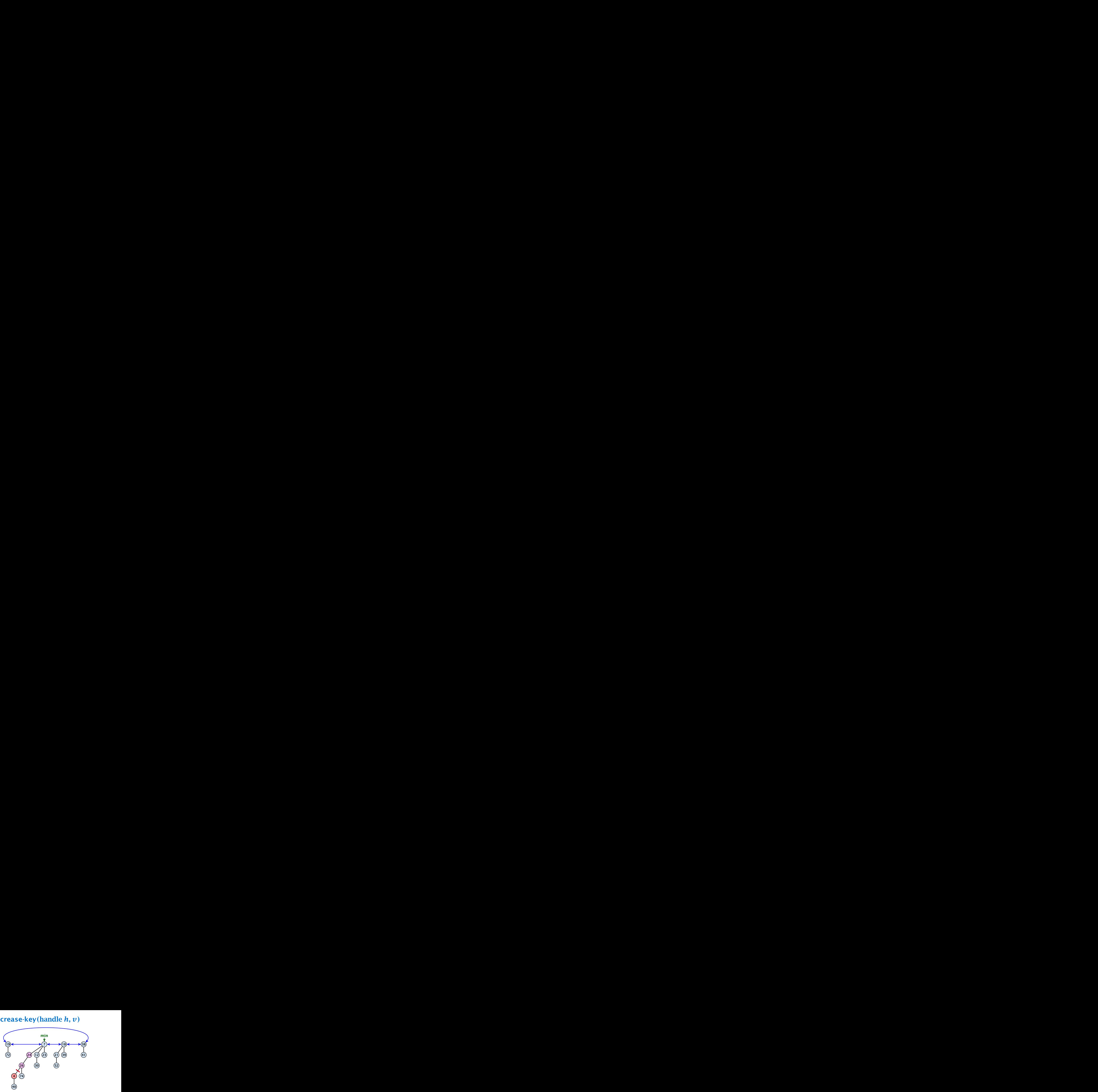

- *ñ* Decrease key-value of element *x* reference by *h*.
- $\blacktriangleright$  Cut the parent edge of x, and make x into a root.
- **•** Adjust min-pointers, if necessary.
- **►** Continue cutting the parent until you arrive at an unmarked node.

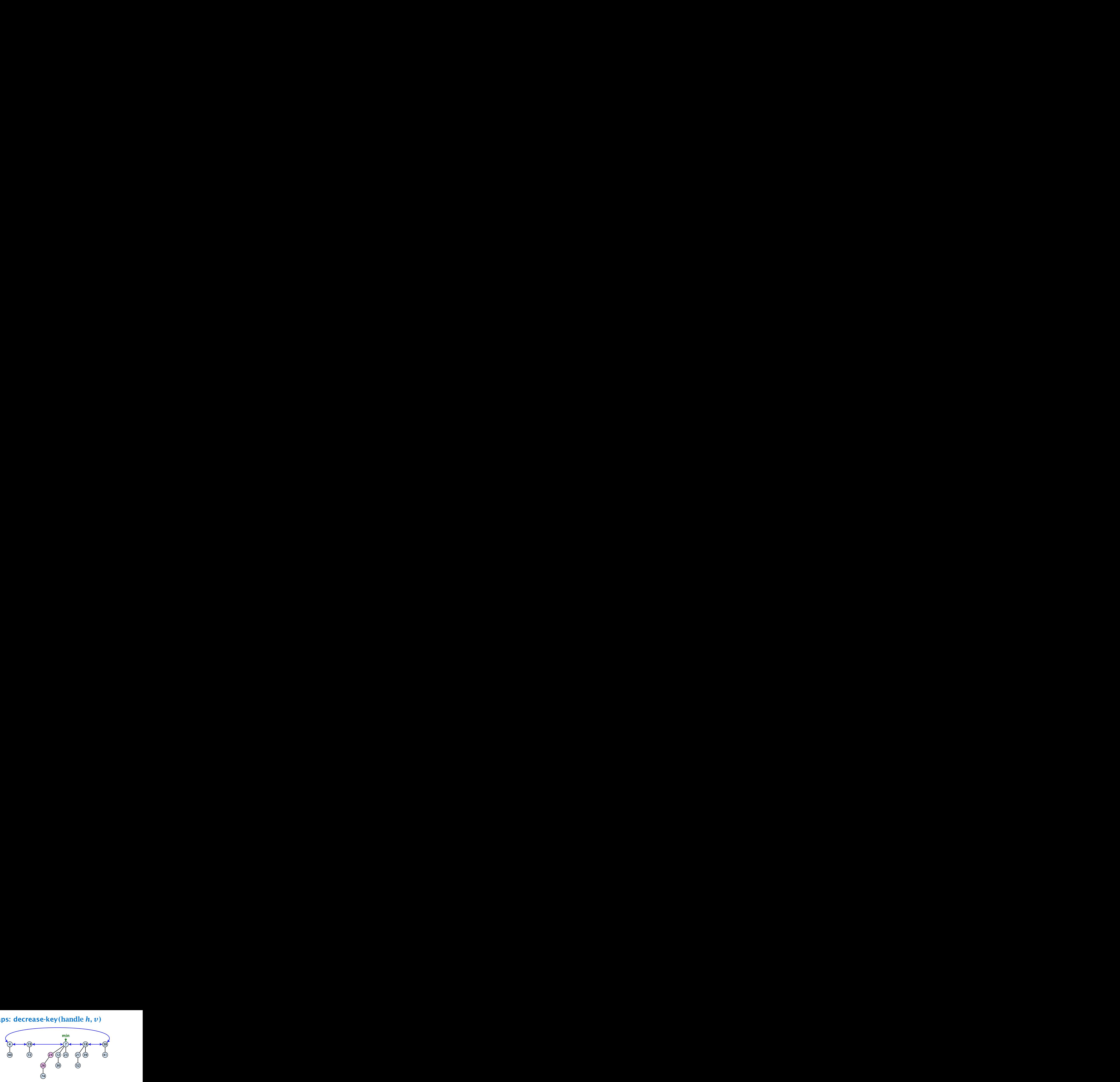

- *ñ* Decrease key-value of element *x* reference by *h*.
- $\blacktriangleright$  Cut the parent edge of x, and make x into a root.
- **•** Adjust min-pointers, if necessary.
- **►** Continue cutting the parent until you arrive at an unmarked node.

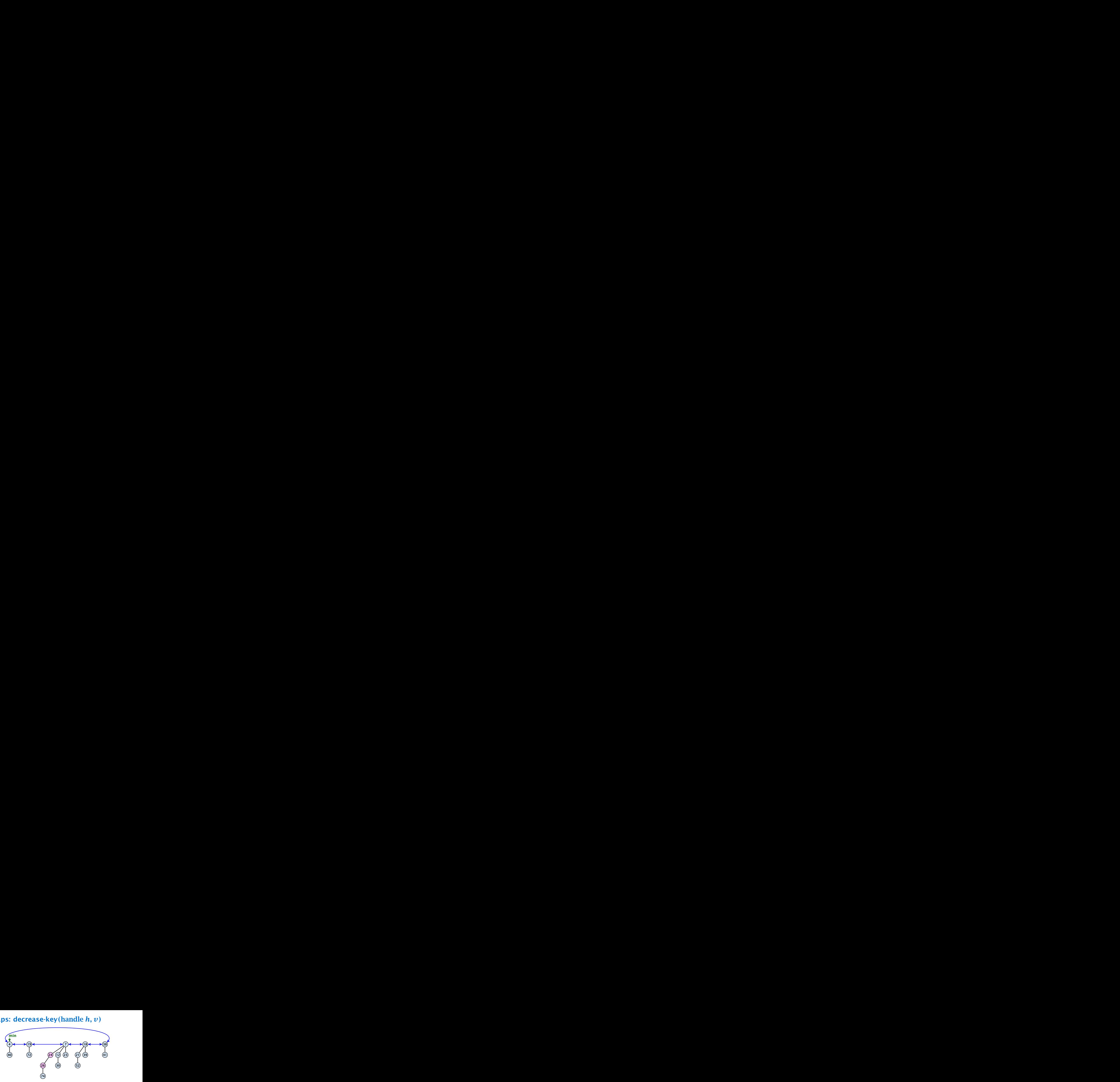

#### Case 3: heap-property is violated, and parent is marked

- *ñ* Decrease key-value of element *x* reference by *h*.
- $\blacktriangleright$  Cut the parent edge of x, and make x into a root.
- **•** Adjust min-pointers, if necessary.
- **►** Continue cutting the parent until you arrive at an unmarked node.

[EADS](#page-0-0) 8.3 Fibonacci Heaps © Ernst Mayr, Harald Räcke

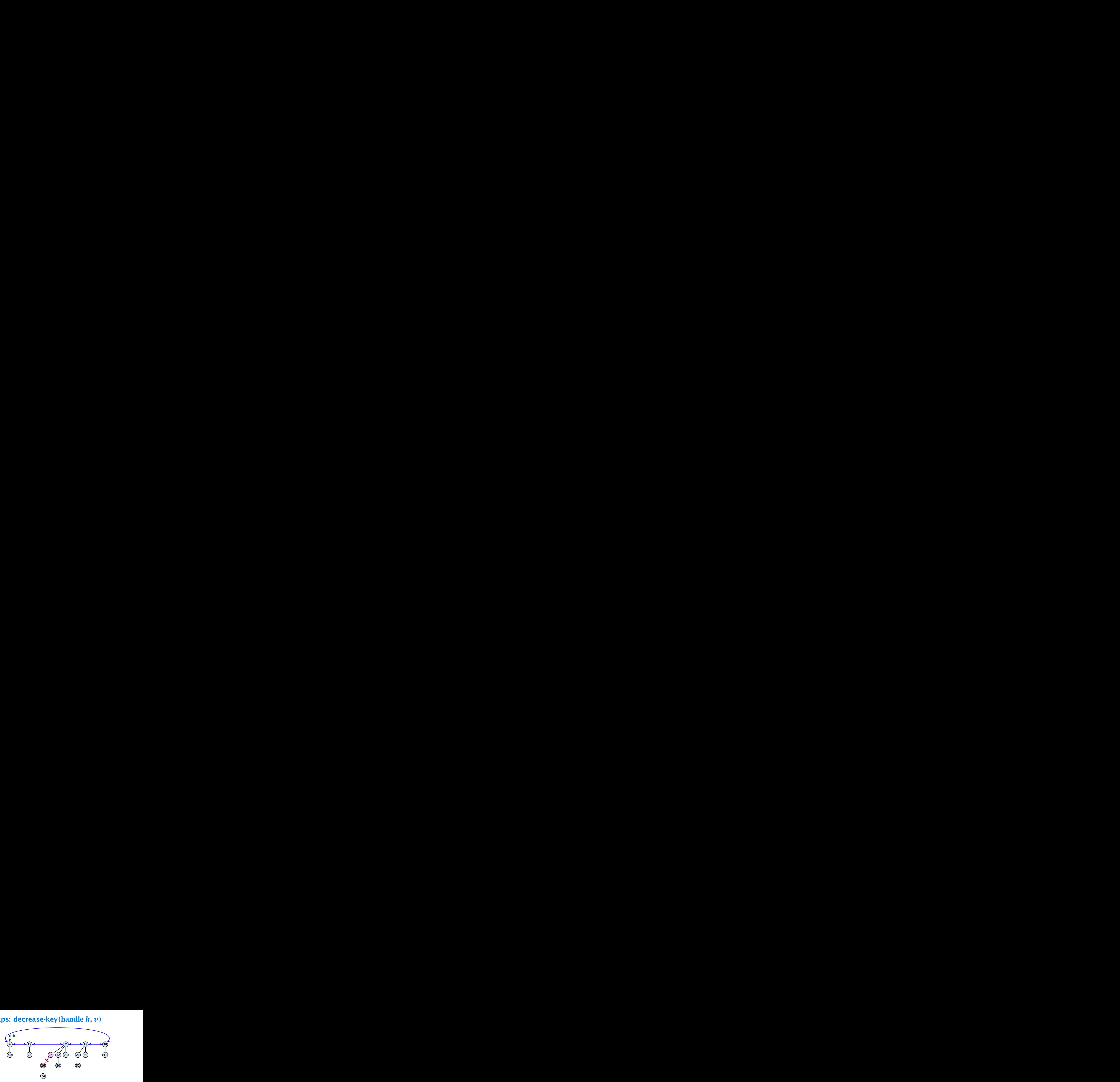

- *ñ* Decrease key-value of element *x* reference by *h*.
- $\blacktriangleright$  Cut the parent edge of x, and make x into a root.
- **•** Adjust min-pointers, if necessary.
- **►** Continue cutting the parent until you arrive at an unmarked node.

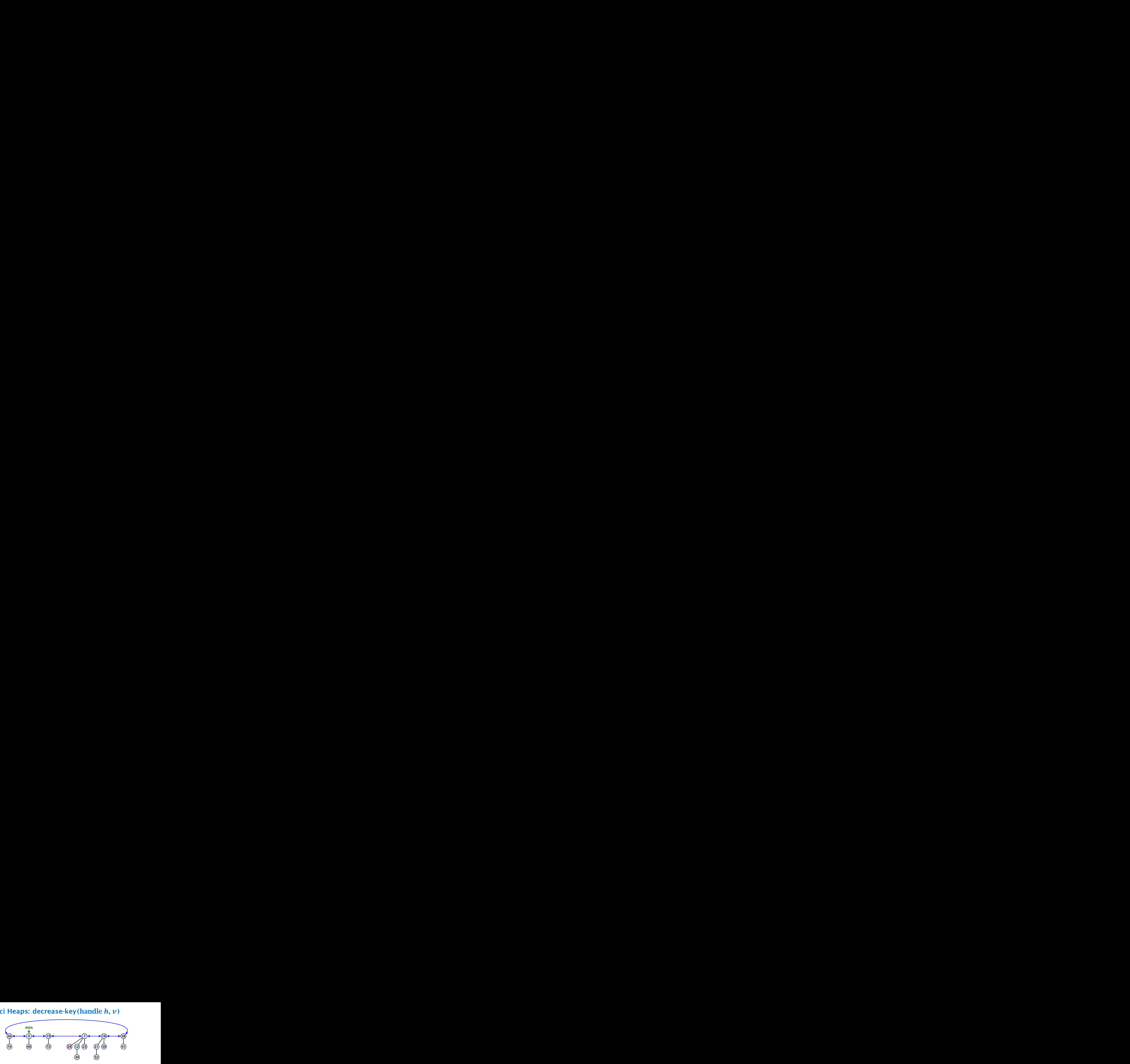

- *ñ* Decrease key-value of element *x* reference by *h*.
- $\blacktriangleright$  Cut the parent edge of x, and make x into a root.
- **•** Adjust min-pointers, if necessary.
- **►** Continue cutting the parent until you arrive at an unmarked node.

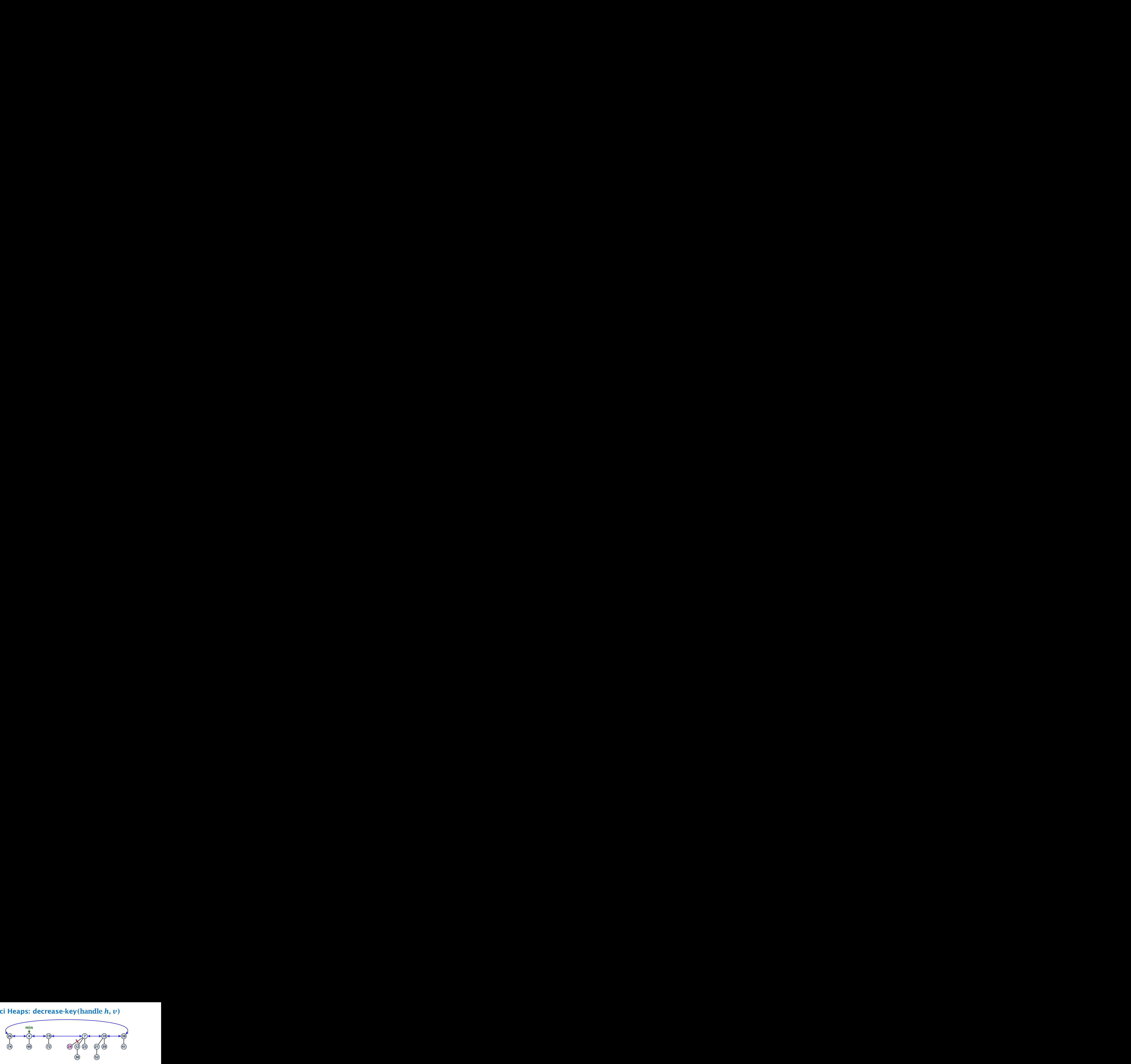

- *ñ* Decrease key-value of element *x* reference by *h*.
- $\blacktriangleright$  Cut the parent edge of x, and make x into a root.
- **•** Adjust min-pointers, if necessary.
- **►** Continue cutting the parent until you arrive at an unmarked node.

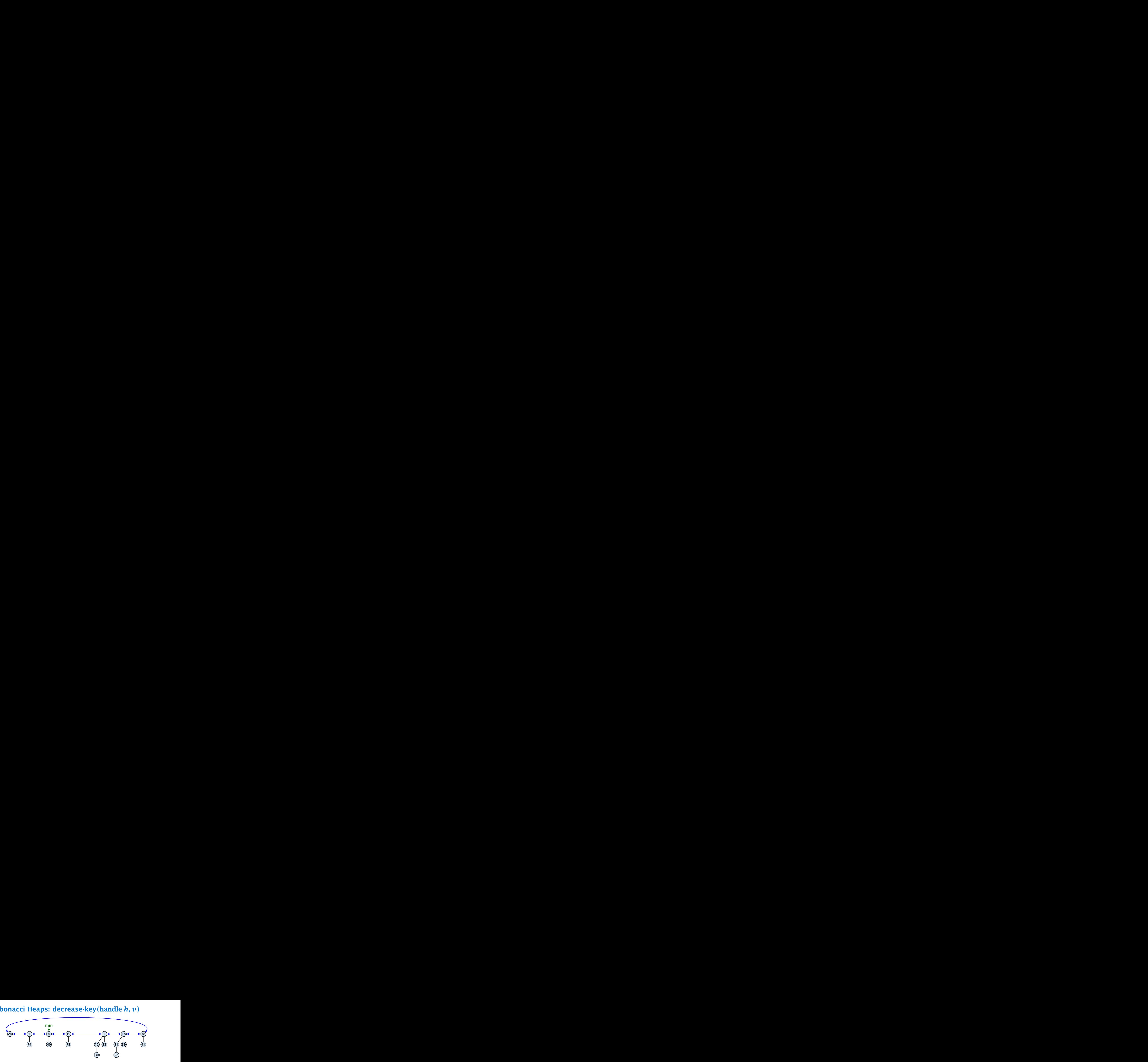

- *ñ* Decrease key-value of element *x* reference by *h*.
- $\blacktriangleright$  Cut the parent edge of x, and make x into a root.
- **•** Adjust min-pointers, if necessary.
- **►** Continue cutting the parent until you arrive at an unmarked node.

- $\blacktriangleright$  Decrease key-value of element *x* reference by *h*.
- $\blacktriangleright$  Cut the parent edge of x, and make x into a root.
- **►** Adjust min-pointers, if necessary.
- **FICALE:** Execute the following:

```
p \leftarrow parent[x];
while (p is marked)
     pp \leftarrow parent[p];
     cut of p; make it into a root; unmark it;
     p \leftarrow pp;
if p is unmarked and not a root mark it;
```
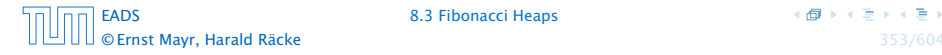

- 
- 
- 

- 
- 
- 
- 

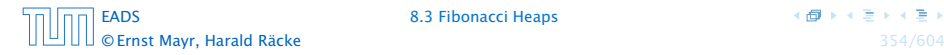

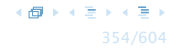

- ▶ Constant cost for decreasing the value.
- 
- 

- 
- 
- 
- 

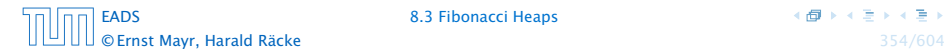

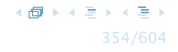

- ▶ Constant cost for decreasing the value.
- $\triangleright$  Constant cost for each of  $\ell$  cuts.
- 

- 
- 
- 
- 

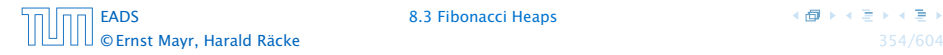

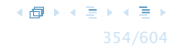

- ▶ Constant cost for decreasing the value.
- $\blacktriangleright$  Constant cost for each of  $\ell$  cuts.
- $\blacktriangleright$  Hence, cost is at most  $c_2 \cdot (\ell + 1)$ , for some constant  $c_2$ .

- 
- 
- 
- 

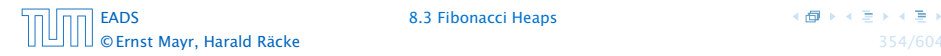

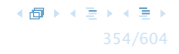

#### Actual cost:

- ▶ Constant cost for decreasing the value.
- **▶ Constant cost for each of** *ℓ* **cuts.**
- $\blacktriangleright$  Hence, cost is at most  $c_2 \cdot (\ell + 1)$ , for some constant  $c_2$ .

- $\blacktriangleright$   $t' = t + \ell$ , as every cut creates one new root.
- 
- 
- 

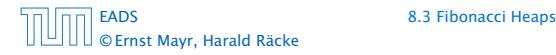

#### Actual cost:

- ▶ Constant cost for decreasing the value.
- **▶ Constant cost for each of** *ℓ* **cuts.**
- $\blacktriangleright$  Hence, cost is at most  $c_2 \cdot (\ell + 1)$ , for some constant  $c_2$ .

- $\blacktriangleright$   $t' = t + \ell$ , as every cut creates one new root.
- *n*<sup> $′$ </sup> ≤ *m* −  $(\ell$  − 1 $)$  + 1 = *m* −  $\ell$  + 2, since all but the first cut unmarks a node; the last cut may mark a node.
- 
- 

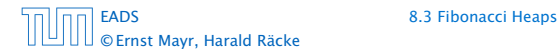

#### Actual cost:

- ▶ Constant cost for decreasing the value.
- **▶ Constant cost for each of** *ℓ* **cuts.**
- $\blacktriangleright$  Hence, cost is at most  $c_2 \cdot (\ell + 1)$ , for some constant  $c_2$ .

- $\blacktriangleright$   $t' = t + \ell$ , as every cut creates one new root.
- *n*<sup> $′$ </sup> ≤ *m* −  $(\ell 1) + 1 = m \ell + 2$ , since all but the first cut unmarks a node; the last cut may mark a node.

$$
\blacktriangleright \Delta \Phi \le \ell + 2(-\ell + 2) = 4 - \ell
$$

#### Actual cost:

- ▶ Constant cost for decreasing the value.
- **▶ Constant cost for each of** *ℓ* **cuts.**
- $\blacktriangleright$  Hence, cost is at most  $c_2 \cdot (\ell + 1)$ , for some constant  $c_2$ .

- $\blacktriangleright$   $t' = t + \ell$ , as every cut creates one new root.
- *n*<sup> $′$ </sup> ≤ *m* −  $(\ell$  − 1 $)$  + 1 = *m* −  $\ell$  + 2, since all but the first cut unmarks a node; the last cut may mark a node.
- $\rightarrow \Delta \Phi \leq \ell + 2(-\ell + 2) = 4 \ell$
- ▶ Amortized cost is at most

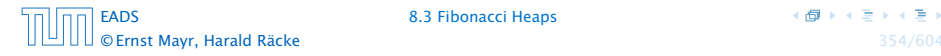

#### Actual cost:

- ▶ Constant cost for decreasing the value.
- **▶ Constant cost for each of** *ℓ* **cuts.**
- $\blacktriangleright$  Hence, cost is at most  $c_2 \cdot (\ell + 1)$ , for some constant  $c_2$ .

## Amortized cost:

- $\blacktriangleright$   $t' = t + \ell$ , as every cut creates one new root.
- *n*<sup> $′$ </sup> ≤ *m* −  $(\ell$  − 1 $)$  + 1 = *m* −  $\ell$  + 2, since all but the first cut unmarks a node; the last cut may mark a node.
- $\rightarrow \Delta \Phi \leq \ell + 2(-\ell + 2) = 4 \ell$
- **F** Amortized cost is at most

 $c_2(\ell + 1) + c(4 - \ell) \le (c_2 - c)\ell + 4c = O(1)$ 

#### Actual cost:

- ▶ Constant cost for decreasing the value.
- **▶ Constant cost for each of** *ℓ* **cuts.**
- $\blacktriangleright$  Hence, cost is at most  $c_2 \cdot (\ell + 1)$ , for some constant  $c_2$ .

- $\blacktriangleright$   $t' = t + \ell$ , as every cut creates one new root.
- *n*<sup> $′$ </sup> ≤ *m* −  $(\ell$  − 1 $)$  + 1 = *m* −  $\ell$  + 2, since all but the first cut unmarks a node; the last cut may mark a node.
- $\rightarrow \Delta \Phi \leq \ell + 2(-\ell + 2) = 4 \ell$
- **Amortized cost is at most**

$$
c_2(\ell + 1) + c(4 - \ell) \le (c_2 - c)\ell + 4c = \mathcal{O}(1) ,
$$

#### Actual cost:

- ▶ Constant cost for decreasing the value.
- **▶ Constant cost for each of** *ℓ* **cuts.**
- $\blacktriangleright$  Hence, cost is at most  $c_2 \cdot (\ell + 1)$ , for some constant  $c_2$ .

## Amortized cost:

- $\blacktriangleright$   $t' = t + \ell$ , as every cut creates one new root.
- *n*<sup> $′$ </sup> ≤ *m* −  $(\ell$  − 1 $)$  + 1 = *m* −  $\ell$  + 2, since all but the first cut unmarks a node; the last cut may mark a node.
- $\rightarrow \Delta \Phi \leq \ell + 2(-\ell + 2) = 4 \ell$
- ▶ Amortized cost is at most

$$
c_2(\ell+1) + c(4-\ell) \le (c_2 - c)\ell + 4c = \mathcal{O}(1) \,,
$$

if  $c \geq c_2$ .

## Delete node

### *H.* delete*(x)*:

- *<sup>ñ</sup>* decrease value of *x* to −∞.
- ▶ delete-min.

#### Amortized cost:  $\mathcal{O}(D(n))$

- $\rho(1)$  for decrease-key.
- $\rho(D(n))$  for delete-min.

#### Lemma 36

*Let x be a* node with degree *k* and let  $y_1, \ldots, y_k$  denote the *children of x in the order that they were linked to x. Then*

degree(
$$
y_i
$$
)  $\ge \begin{cases} 0 & \text{if } i = 1 \\ i - 2 & \text{if } i > 1 \end{cases}$ 

- *►* When  $y_i$  was linked to  $x$ , at least  $y_1, \ldots, y_{i-1}$  were already linked to *x*.
- 
- 
- 

- $\triangleright$  When  $y_i$  was linked to *x*, at least  $y_1, \ldots, y_{i-1}$  were already linked to *x*.
- $\triangleright$  Hence, at this time degree $(x) \ge i 1$ , and therefore also degree $(\gamma_i) \geq i-1$  as the algorithm links nodes of equal degree only.
- 
- 

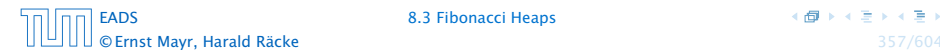

- $\triangleright$  When  $\gamma$ <sup>*i*</sup> was linked to *x*, at least  $\gamma$ <sub>1</sub>, . . . ,  $\gamma$ <sub>*i*−1</sub> were already linked to *x*.
- $\triangleright$  Hence, at this time degree $(x) \ge i 1$ , and therefore also degree $(\gamma_i) \geq i-1$  as the algorithm links nodes of equal degree only.
- $\triangleright$  Since, then  $y_i$  has lost at most one child.
- 

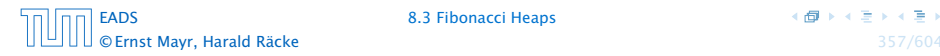

- $\triangleright$  When  $\gamma$ <sup>*i*</sup> was linked to *x*, at least  $\gamma$ <sub>1</sub>, . . . ,  $\gamma$ <sub>*i*−1</sub> were already linked to *x*.
- $\triangleright$  Hence, at this time degree $(x) \ge i 1$ , and therefore also degree $(\gamma_i) \geq i-1$  as the algorithm links nodes of equal degree only.
- $\triangleright$  Since, then  $y_i$  has lost at most one child.
- *►* Therefore, degree $(\gamma_i) \geq i 2$ .
$\blacktriangleright$  Let  $s_k$  be the minimum possible size of a sub-tree rooted at a node of degree *k* that can occur in a Fibonacci heap.

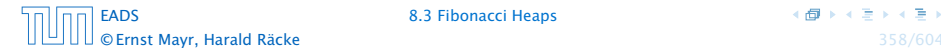

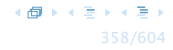

- $\blacktriangleright$  Let  $s_k$  be the minimum possible size of a sub-tree rooted at a node of degree *k* that can occur in a Fibonacci heap.
- $\blacktriangleright$  *s*<sub>k</sub> monotonically increases with *k*

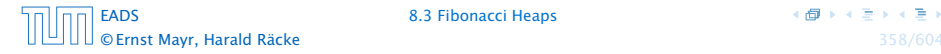

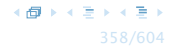

- $\blacktriangleright$  Let  $s_k$  be the minimum possible size of a sub-tree rooted at a node of degree *k* that can occur in a Fibonacci heap.
- $\blacktriangleright$  *s*<sub>k</sub> monotonically increases with *k*
- $s_0 = 1$  and  $s_1 = 2$ .

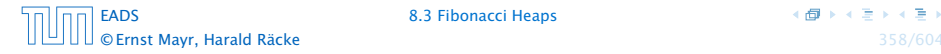

- $\blacktriangleright$  Let  $s_k$  be the minimum possible size of a sub-tree rooted at a node of degree *k* that can occur in a Fibonacci heap.
- $\blacktriangleright$  *s*<sub>k</sub> monotonically increases with *k*
- $s_0 = 1$  and  $s_1 = 2$ .

Let x be a degree k node of size  $s_k$  and let  $\gamma_1, \ldots, \gamma_k$  be its children.

$$
s_k = 2 + \sum_{i=2}^k \text{size}(\mathcal{Y}_i)
$$

- $\blacktriangleright$  Let  $s_k$  be the minimum possible size of a sub-tree rooted at a node of degree *k* that can occur in a Fibonacci heap.
- $\blacktriangleright$  *s*<sub>k</sub> monotonically increases with *k*
- $s_0 = 1$  and  $s_1 = 2$ .

Let x be a degree k node of size  $s_k$  and let  $\gamma_1, \ldots, \gamma_k$  be its children.

$$
s_k = 2 + \sum_{i=2}^k \text{size}(y_i)
$$

$$
\geq 2 + \sum_{i=2}^k s_{i-2}
$$

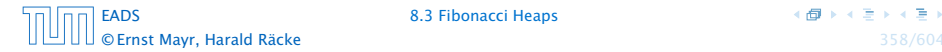

不得 トイモ トイモト

- $\blacktriangleright$  Let  $s_k$  be the minimum possible size of a sub-tree rooted at a node of degree *k* that can occur in a Fibonacci heap.
- $\blacktriangleright$  *s*<sub>k</sub> monotonically increases with *k*
- $s_0 = 1$  and  $s_1 = 2$ .

Let x be a degree k node of size  $s_k$  and let  $\gamma_1, \ldots, \gamma_k$  be its children.

$$
s_k = 2 + \sum_{i=2}^k \text{size}(y_i)
$$
  
\n
$$
\geq 2 + \sum_{i=2}^k s_{i-2}
$$
  
\n
$$
= 2 + \sum_{i=0}^{k-2} s_i
$$

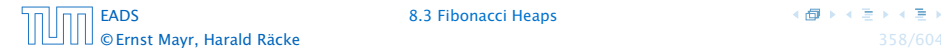

 $4.69 \times 4.$ 

#### Definition 37

Consider the following non-standard Fibonacci type sequence:

$$
F_k = \begin{cases} 1 & \text{if } k = 0 \\ 2 & \text{if } k = 1 \\ F_{k-1} + F_{k-2} & \text{if } k \ge 2 \end{cases}
$$

#### Facts:

1.  $F_k \geq \phi^k$ . 2. For  $k \geq 2$ :  $F_k = 2 + \sum_{i=0}^{k-2} F_i$ .

The above facts can be easily proved by induction. From this it follows that  $s_k \geq F_k \geq \phi^k$ , which gives that the maximum degree in a Fibonacci heap is logarithmic.

- 
- 
- 

- *P*. makeset(x): Given an element x, adds x to the data-structure and creates a singleton set that contains only this element. Returns a locator/handle for *x* in the data-structure.
- 
- 

- *P*. makeset(x): Given an element x, adds x to the data-structure and creates a singleton set that contains only this element. Returns a locator/handle for *x* in the data-structure.
- **P.** find $(x)$ : Given a handle for an element x; find the set that contains *x*. Returns a representative/identifier for this set.
- 

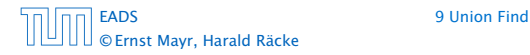

- *P*. makeset(x): Given an element x, adds x to the data-structure and creates a singleton set that contains only this element. Returns a locator/handle for *x* in the data-structure.
- **P.** find $(x)$ : Given a handle for an element x; find the set that contains *x*. Returns a representative/identifier for this set.
- *P* union $(x, y)$ : Given two elements x, and y that are currently in sets  $S_x$  and  $S_y$ , respectively, the function replaces  $S_x$  and  $S_y$  by  $S_x \cup S_y$  and returns an identifier for the new set.

#### Applications:

- **►** Keep track of the connected components of a dynamic graph that changes due to insertion of nodes and edges.
- 

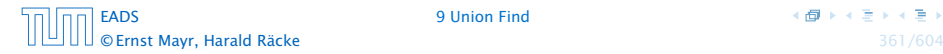

#### Applications:

- **►** Keep track of the connected components of a dynamic graph that changes due to insertion of nodes and edges.
- ▶ Kruskals Minimum Spanning Tree Algorithm

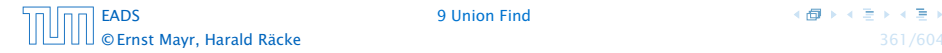

Algorithm 20 Kruskal-MST $(G = (V, E), w)$ 1:  $A \leftarrow \emptyset$ ; 2: for all  $v \in V$  do 3:  $v \text{. set } \leftarrow \mathcal{P} \text{. makes } (v \text{. label})$ 4: sort edges in non-decreasing order of weight *w* 5: for all  $(u, v) \in E$  in non-decreasing order do 6: if P. find(u. set)  $\neq$  P. find(v. set) then 7:  $A \leftarrow A \cup \{(u, v)\}$ 8: P*.* union*(u.* set*, v.* set*)*

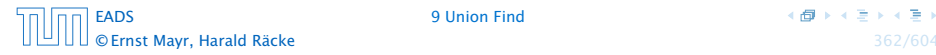

- **Fig. 2** The elements of a set are stored in a list; each node has a backward pointer to the head.
- 

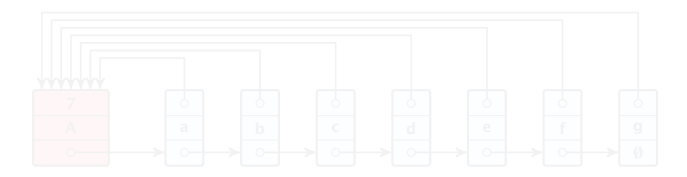

- 
- 

[EADS](#page-0-0) 9 Union Find © Ernst Mayr, Harald Räcke 363/604

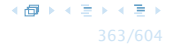

- **Fig. 2** The elements of a set are stored in a list; each node has a backward pointer to the head.
- **▶ The head of the list contains the identifier for the set and a** field that stores the size of the set.

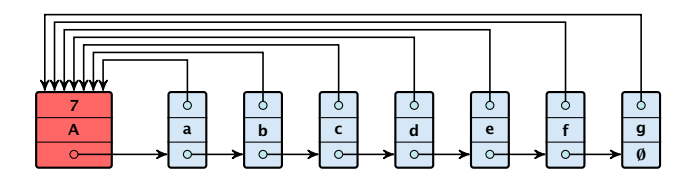

[EADS](#page-0-0) 9 Union Find © Ernst Mayr, Harald Räcke

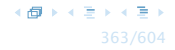

- **▶ The elements of a set are stored in a list; each node has a** backward pointer to the head.
- **Follo** The head of the list contains the identifier for the set and a field that stores the size of the set.

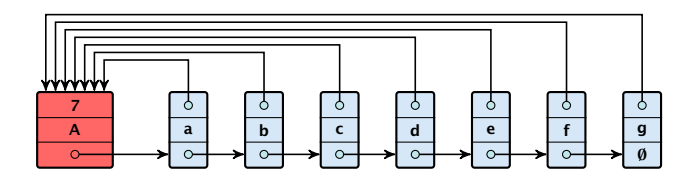

**n** makeset(x) can be performed in constant time.

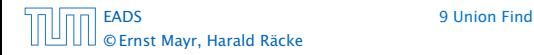

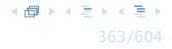

- **Fig. 2** The elements of a set are stored in a list; each node has a backward pointer to the head.
- **Follo** The head of the list contains the identifier for the set and a field that stores the size of the set.

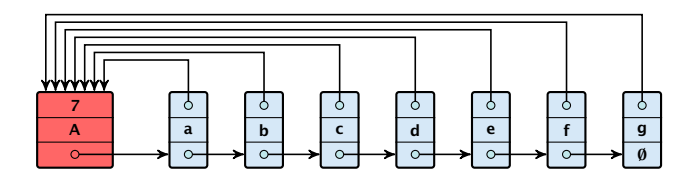

- $\triangleright$  makeset(x) can be performed in constant time.
- $find(x)$  can be performed in constant time.

- $\blacktriangleright$  Determine sets  $S_x$  and  $S_y$ .
- 
- 
- 
- 

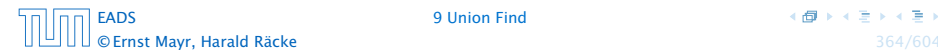

- $\blacktriangleright$  Determine sets  $S_x$  and  $S_y$ .
- $\triangleright$  Traverse the smaller list (say  $S_{\gamma}$ ), and change all backward pointers to the head of list *Sx*.
- 
- 
- 

- $\blacktriangleright$  Determine sets  $S_x$  and  $S_y$ .
- $\triangleright$  Traverse the smaller list (say  $S_{\gamma}$ ), and change all backward pointers to the head of list *Sx*.
- $\blacktriangleright$  Insert list  $S_{\gamma}$  at the head of  $S_{\chi}$ .
- 
- 

- $\blacktriangleright$  Determine sets  $S_x$  and  $S_y$ .
- $\triangleright$  Traverse the smaller list (say  $S_{\gamma}$ ), and change all backward pointers to the head of list *Sx*.
- $\blacktriangleright$  Insert list  $S_{\gamma}$  at the head of  $S_{\chi}$ .
- Adjust the size-field of list  $S_x$ .

- $\blacktriangleright$  Determine sets  $S_x$  and  $S_y$ .
- $\triangleright$  Traverse the smaller list (say  $S_{\gamma}$ ), and change all backward pointers to the head of list *Sx*.
- $\blacktriangleright$  Insert list  $S_{\gamma}$  at the head of  $S_{\chi}$ .
- Adjust the size-field of list  $S_x$ .
- $\blacktriangleright$  Time: min $\{|S_x|, |S_y|\}.$

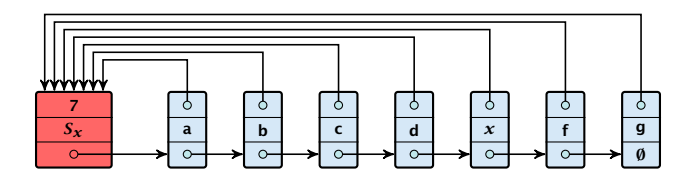

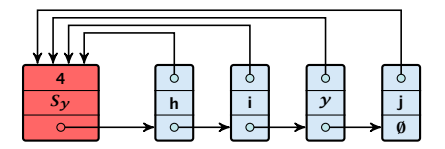

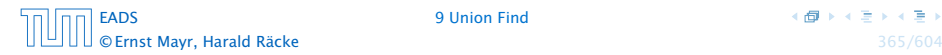

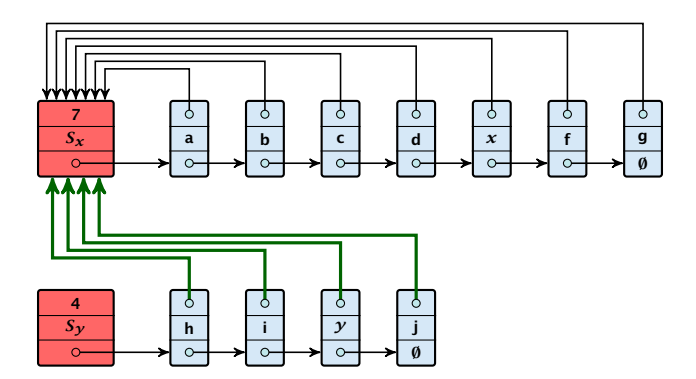

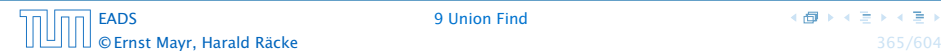

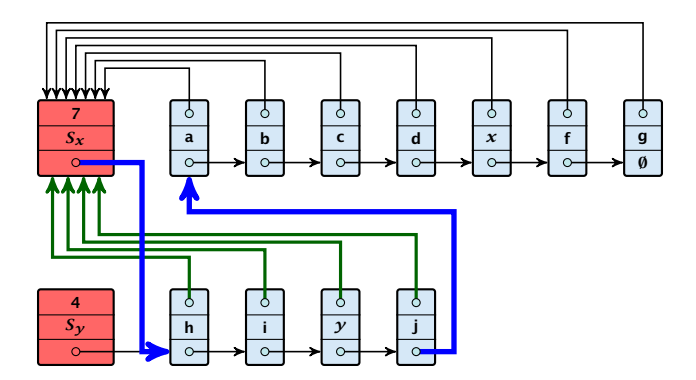

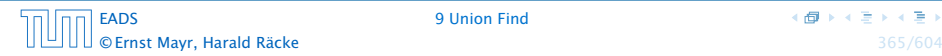

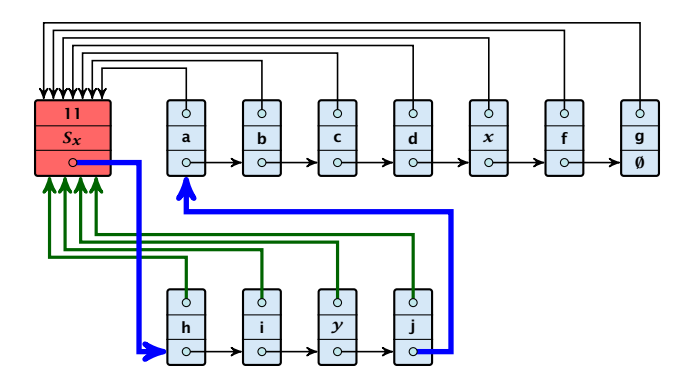

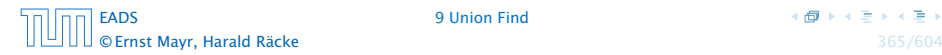

#### Running times:

- $\blacktriangleright$  find $(x)$ : constant
- $\blacktriangleright$  makeset $(x)$ : constant
- $\blacktriangleright$  union $(x, y)$ :  $\mathcal{O}(n)$ , where *n* denotes the number of elements contained in the set system.

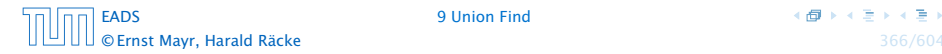

#### Lemma 38

*The list implementation for the ADT union find fulfills the following amortized time bounds:*

- $\blacktriangleright$  find $(x)$ *:*  $\mathcal{O}(1)$ *.*
- $\blacktriangleright$  makeset $(x)$ *:*  $\mathcal{O}(\log n)$ *.*
- $\blacktriangleright$  union $(x, y)$ *:*  $\mathcal{O}(1)$ *.*

- **Follow There is a bank account for every element in the data** structure.
- 
- 
- 
- 

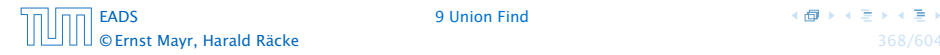

- **Follow There is a bank account for every element in the data** structure.
- **•** Initially the balance on all accounts is zero.
- 
- 
- 

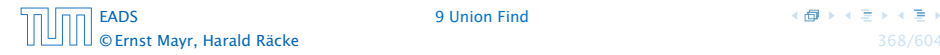

- **Follow There is a bank account for every element in the data** structure.
- Initially the balance on all accounts is zero.
- ▶ Whenever for an operation the amortized time bound exceeds the actual cost, the difference is credited to some bank accounts of elements involved.
- 
- 

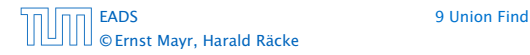

- **▶** There is a bank account for every element in the data structure.
- Initially the balance on all accounts is zero.
- ▶ Whenever for an operation the amortized time bound exceeds the actual cost, the difference is credited to some bank accounts of elements involved.
- **►** Whenever for an operation the actual cost exceeds the amortized time bound, the difference is charged to bank accounts of some of the elements involved.
- 

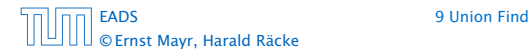

- **▶** There is a bank account for every element in the data structure.
- **•** Initially the balance on all accounts is zero.
- ▶ Whenever for an operation the amortized time bound exceeds the actual cost, the difference is credited to some bank accounts of elements involved.
- **►** Whenever for an operation the actual cost exceeds the amortized time bound, the difference is charged to bank accounts of some of the elements involved.
- **►** If we can find a charging scheme that guarantees that balances always stay positive the amortized time bounds are proven.

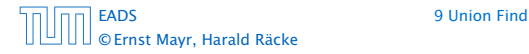

- For an operation whose actual cost exceeds the amortized cost we charge the excess to the elements involved.
- 
- 
- 
- 

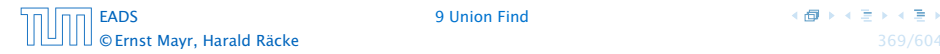

- ▶ For an operation whose actual cost exceeds the amortized cost we charge the excess to the elements involved.
- $\blacktriangleright$  In total we will charge at most  $O(\log n)$  to an element (regardless of the request sequence).
- 
- 
- 

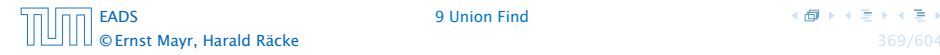
- ▶ For an operation whose actual cost exceeds the amortized cost we charge the excess to the elements involved.
- $\blacktriangleright$  In total we will charge at most  $O(\log n)$  to an element (regardless of the request sequence).
- **►** For each element a makeset operation occurs as the first operation involving this element.
- 
- 

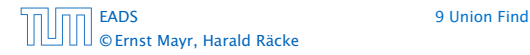

- ▶ For an operation whose actual cost exceeds the amortized cost we charge the excess to the elements involved.
- $\blacktriangleright$  In total we will charge at most  $O(\log n)$  to an element (regardless of the request sequence).
- **►** For each element a makeset operation occurs as the first operation involving this element.
- **▶ We inflate the amortized cost of the makeset-operation to** Θ*(*log *n)*, i.e., at this point we fill the bank account of the element to Θ*(*log *n)*.
- 

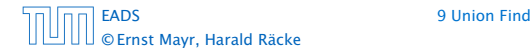

- ▶ For an operation whose actual cost exceeds the amortized cost we charge the excess to the elements involved.
- $\blacktriangleright$  In total we will charge at most  $O(\log n)$  to an element (regardless of the request sequence).
- **►** For each element a makeset operation occurs as the first operation involving this element.
- **▶ We inflate the amortized cost of the makeset-operation to** Θ*(*log *n)*, i.e., at this point we fill the bank account of the element to Θ*(*log *n)*.
- **►** Later operations charge the account but the balance never drops below zero.

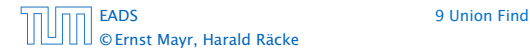

## makeset(x) : The actual cost is  $\mathcal{O}(1)$ . Due to the cost inflation the amortized cost is  $O(\log n)$ .

- 
- 
- 
- 

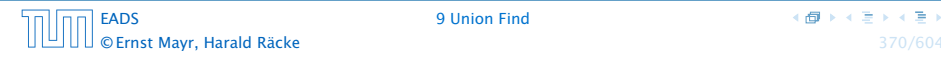

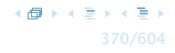

makeset(x) : The actual cost is  $\mathcal{O}(1)$ . Due to the cost inflation the amortized cost is  $O(\log n)$ .

 $find(x)$ : For this operation we define the amortized cost and the actual cost to be the same. Hence, this operation does not change any accounts. Cost: O*(*1*)*.

- 
- 
- 
- 

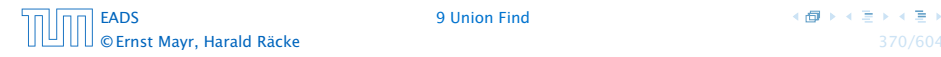

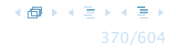

makeset(x) : The actual cost is  $\mathcal{O}(1)$ . Due to the cost inflation the amortized cost is  $O(\log n)$ .

 $find(x)$ : For this operation we define the amortized cost and the actual cost to be the same. Hence, this operation does not change any accounts. Cost: O*(*1*)*.

- If  $S_x = S_y$  the cost is constant; no bank accounts change.
- 
- 
- 

makeset(x) : The actual cost is  $\mathcal{O}(1)$ . Due to the cost inflation the amortized cost is  $O(\log n)$ .

 $find(x)$ : For this operation we define the amortized cost and the actual cost to be the same. Hence, this operation does not change any accounts. Cost: O*(*1*)*.

- If  $S_x = S_y$  the cost is constant; no bank accounts change.
- $\triangleright$  Otw. the actual cost is  $\mathcal{O}(\min\{|S_x|, |S_y|\})$ .
- 
- 

makeset(x) : The actual cost is  $\mathcal{O}(1)$ . Due to the cost inflation the amortized cost is  $O(\log n)$ .

 $find(x)$ : For this operation we define the amortized cost and the actual cost to be the same. Hence, this operation does not change any accounts. Cost: O*(*1*)*.

- **Fig.** If  $S_x = S_y$  the cost is constant; no bank accounts change.
- $\triangleright$  Otw. the actual cost is  $\mathcal{O}(\min\{|S_x|, |S_y|\})$ .
- Assume wlog. that  $S_x$  is the smaller set; let *c* denote the hidden constant, i.e., the actual cost is at most  $c \cdot |S_x|$ .
- 

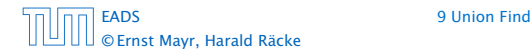

makeset(x) : The actual cost is  $\mathcal{O}(1)$ . Due to the cost inflation the amortized cost is  $O(\log n)$ .

 $find(x)$ : For this operation we define the amortized cost and the actual cost to be the same. Hence, this operation does not change any accounts. Cost: O*(*1*)*.

- **Fig.** If  $S_x = S_y$  the cost is constant; no bank accounts change.
- $\triangleright$  Otw. the actual cost is  $\mathcal{O}(\min\{|S_x|, |S_y|\})$ .
- Assume wlog. that  $S_x$  is the smaller set; let *c* denote the hidden constant, i.e., the actual cost is at most  $c \cdot |S_x|$ .
- $\blacktriangleright$  Charge *c* to every element in set  $S_{\kappa}$ .

#### Lemma 39

*An element is charged at most*  $\lfloor \log_2 n \rfloor$  *times, where n is the total number of elements in the set system.*

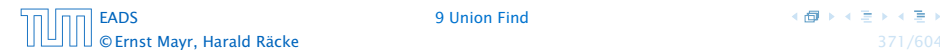

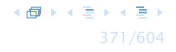

#### Lemma 39

*An element is charged at most*  $\lfloor \log_2 n \rfloor$  *times, where n is the total number of elements in the set system.*

#### Proof.

Whenever an element *x* is charged the number of elements in  $x$ 's set doubles. This can happen at most  $\log n$  times.

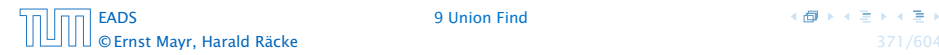

- *Maintain nodes of a set in a tree.*
- **►** The root of the tree is the label of the set.
- **▶ Only pointer to parent exists; we cannot list all elements of** a given set.

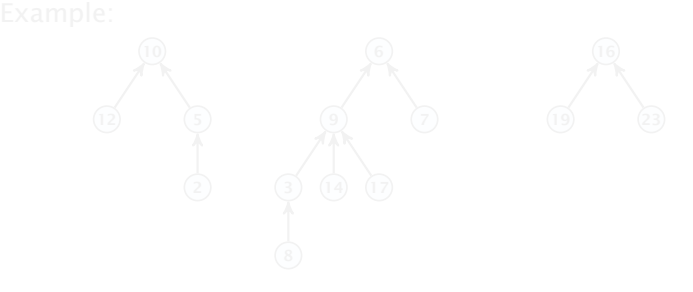

[EADS](#page-0-0) 9 Union Find © Ernst Mayr, Harald Räcke 372/604

- ▶ Maintain nodes of a set in a tree.
- **►** The root of the tree is the label of the set.
- **▶ Only pointer to parent exists; we cannot list all elements of** a given set.
- **Figure:**

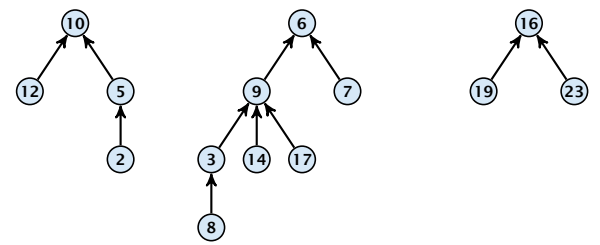

Set system {2*,* 5*,* 10*,* 12}, {3*,* 6*,* 7*,* 8*,* 9*,* 14*,* 17}, {16*,* 19*,* 23}.

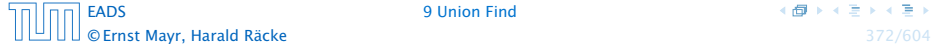

**9 Union Find** 

### makeset*(x)*

### ▶ Create a singleton tree. Return pointer to the root.

- 
- 

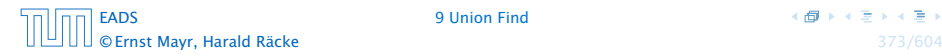

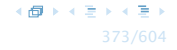

### makeset*(x)*

- ▶ Create a singleton tree. Return pointer to the root.
- $\blacktriangleright$  Time:  $\mathcal{O}(1)$ .

- 
- 

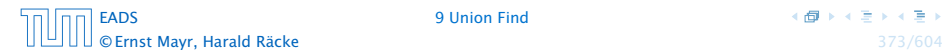

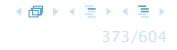

#### makeset*(x)*

- **►** Create a singleton tree. Return pointer to the root.
- $\blacktriangleright$  Time:  $\mathcal{O}(1)$ .

## $find(x)$

- $\triangleright$  Start at element x in the tree. Go upwards until you reach the root.
- 

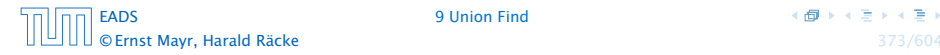

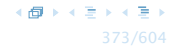

#### makeset*(x)*

- **►** Create a singleton tree. Return pointer to the root.
- $\blacktriangleright$  Time:  $\mathcal{O}(1)$ .

 $find(x)$ 

- $\blacktriangleright$  Start at element  $x$  in the tree. Go upwards until you reach the root.
- $\blacktriangleright$  Time:  $\mathcal{O}(\text{level}(x))$ , where level $(x)$  is the distance of element *x* to the root in its tree. Not constant.

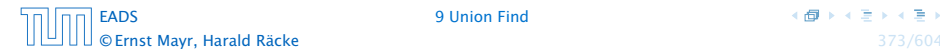

To support union we store the size of a tree in its root.

To support union we store the size of a tree in its root.

union $(x, y)$ 

*►* Perform  $a \leftarrow \text{find}(x)$ ;  $b \leftarrow \text{find}(\gamma)$ . Then: link $(a, b)$ .

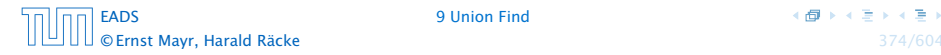

To support union we store the size of a tree in its root.

- *►* Perform  $a \leftarrow \text{find}(x)$ ;  $b \leftarrow \text{find}(\gamma)$ . Then: link $(a, b)$ .
- $\blacktriangleright$  link $(a, b)$  attaches the smaller tree as the child of the larger.

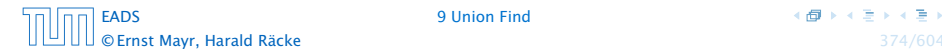

To support union we store the size of a tree in its root.

- *►* Perform  $a \leftarrow \text{find}(x)$ ;  $b \leftarrow \text{find}(\gamma)$ . Then: link $(a, b)$ .
- $\blacktriangleright$  link $(a, b)$  attaches the smaller tree as the child of the larger.
- **►** In addition it updates the size-field of the new root.

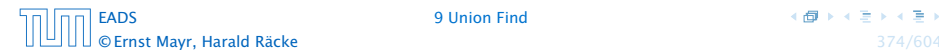

To support union we store the size of a tree in its root.

- *►* Perform  $a \leftarrow \text{find}(x)$ ;  $b \leftarrow \text{find}(\gamma)$ . Then: link $(a, b)$ .
- $\blacktriangleright$  link $(a, b)$  attaches the smaller tree as the child of the larger.
- **►** In addition it updates the size-field of the new root.

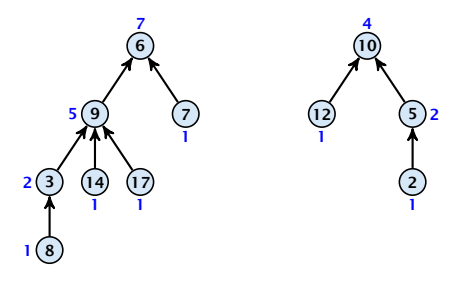

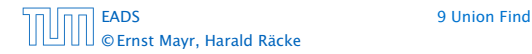

To support union we store the size of a tree in its root.

- *►* Perform  $a \leftarrow \text{find}(x)$ ;  $b \leftarrow \text{find}(\gamma)$ . Then: link $(a, b)$ .
- $\blacktriangleright$  link $(a, b)$  attaches the smaller tree as the child of the larger.
- **►** In addition it updates the size-field of the new root.

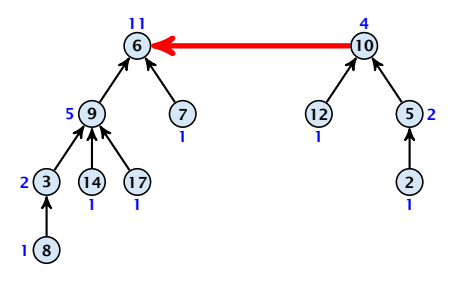

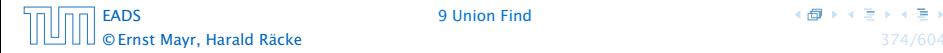

To support union we store the size of a tree in its root.

union $(x, y)$ 

- *►* Perform  $a \leftarrow \text{find}(x)$ ;  $b \leftarrow \text{find}(\gamma)$ . Then: link $(a, b)$ .
- $\blacktriangleright$  link $(a, b)$  attaches the smaller tree as the child of the larger.
- **►** In addition it updates the size-field of the new root.

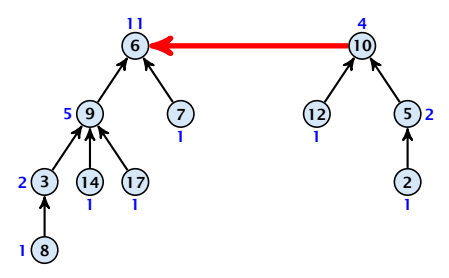

 $\blacktriangleright$  Time: constant for  $\text{link}(a, b)$  plus two find-operations.

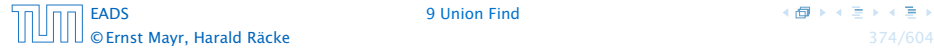

**9 Union Find** 

### Lemma 40

*The running time (non-amortized!!!) for find* $(x)$  *<i>is*  $O(\log n)$ *.* 

- 
- 
- 

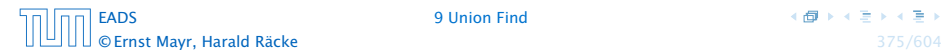

 $\overline{AB}$   $\rightarrow$   $\overline{AB}$   $\rightarrow$   $\overline{AB}$   $\rightarrow$ 

#### Lemma 40

*The running time (non-amortized!!!) for find* $(x)$  *<i>is*  $\mathcal{O}(\log n)$ *.* 

- *ñ* When we attach a tree with root *c* to become a child of a tree with root p, then  $size(p) \geq 2size(c)$ , where size denotes the value of the size-field right after the operation.
- 
- 

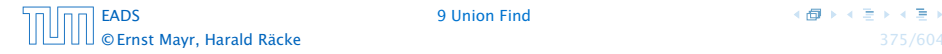

#### Lemma 40

*The running time (non-amortized!!!) for find* $(x)$  *<i>is*  $\mathcal{O}(\log n)$ *.* 

- *ñ* When we attach a tree with root *c* to become a child of a tree with root p, then  $size(p) \geq 2size(c)$ , where size denotes the value of the size-field right after the operation.
- After that the value of size(c) stays fixed, while the value of size*(p)* may still increase.
- 

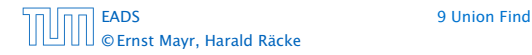

### Lemma 40

*The running time (non-amortized!!!) for find* $(x)$  *<i>is*  $\mathcal{O}(\log n)$ *.* 

- *ñ* When we attach a tree with root *c* to become a child of a tree with root p, then  $size(p) \geq 2size(c)$ , where size denotes the value of the size-field right after the operation.
- After that the value of size(c) stays fixed, while the value of size*(p)* may still increase.
- **►** Hence, at any point in time a tree fulfills  $size(p) \geq 2size(c)$ , for any pair of nodes *(p, c)*, where *p* is a parent of *c*.

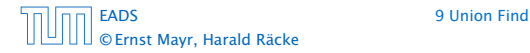

### Lemma 40

*The running time (non-amortized!!!) for find* $(x)$  *<i>is*  $\mathcal{O}(\log n)$ *.* 

- *ñ* When we attach a tree with root *c* to become a child of a tree with root p, then  $size(p) \geq 2size(c)$ , where size denotes the value of the size-field right after the operation.
- After that the value of size(c) stays fixed, while the value of size*(p)* may still increase.
- **►** Hence, at any point in time a tree fulfills  $size(p) \geq 2size(c)$ , for any pair of nodes *(p, c)*, where *p* is a parent of *c*.

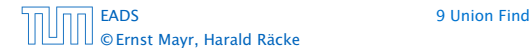

## $find(x)$ :

- ▶ Go upward until you find the root.
- 
- 

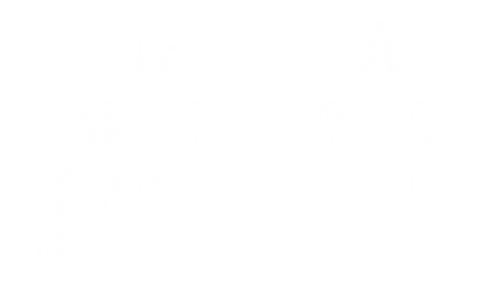

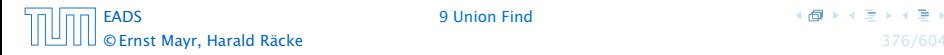

4 母 ト 4  $\mathbb{B} \rightarrow \mathbb{R} \oplus \mathbb{R}$ 

## find $(x)$ :

- ▶ Go upward until you find the root.
- **Formula Re-attach all visited nodes as children of the root.**
- 

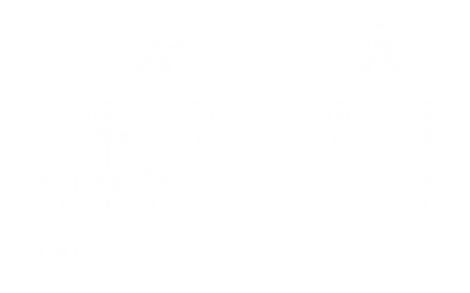

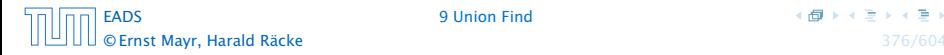

4 母 8 4  $\mathbb{B} \rightarrow \mathbb{R} \oplus \mathbb{R}$ 

## $find(x)$ :

- ▶ Go upward until you find the root.
- **Formula Re-attach all visited nodes as children of the root.**
- $\blacktriangleright$  Speeds up successive find-operations.

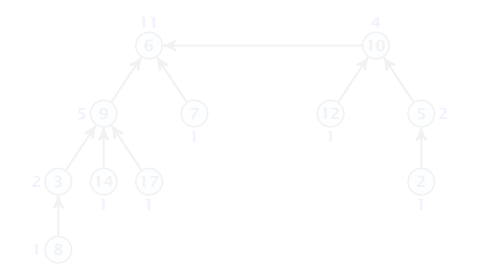

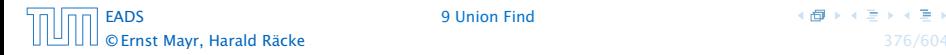

∢ 何

## $find(x)$ :

- **►** Go upward until you find the root.
- **Formula Re-attach all visited nodes as children of the root.**
- $\triangleright$  Speeds up successive find-operations.

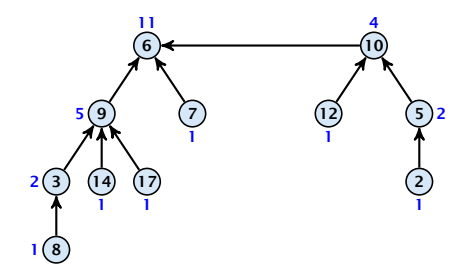

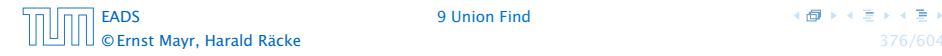

4 母 ト 4 **Scott** 

## $find(x)$ :

- **►** Go upward until you find the root.
- **Formula Re-attach all visited nodes as children of the root.**
- $\triangleright$  Speeds up successive find-operations.

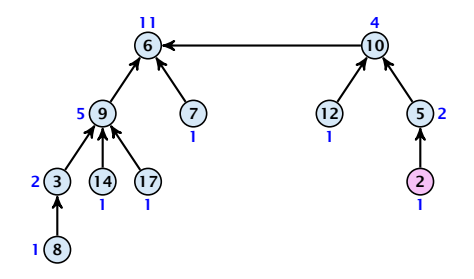

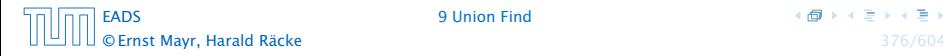

4 母 ト 4 **Scott** 

## $find(x)$ :

- **►** Go upward until you find the root.
- **Formula Re-attach all visited nodes as children of the root.**
- $\triangleright$  Speeds up successive find-operations.

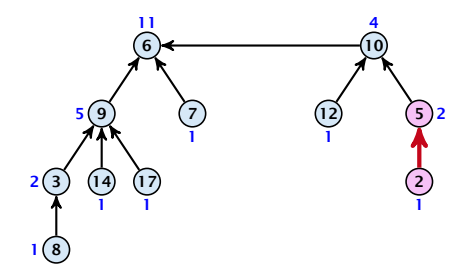

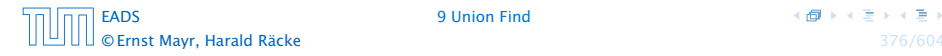

4 母 ト 4

## $find(x)$ :

- **►** Go upward until you find the root.
- **Formula Re-attach all visited nodes as children of the root.**
- $\triangleright$  Speeds up successive find-operations.

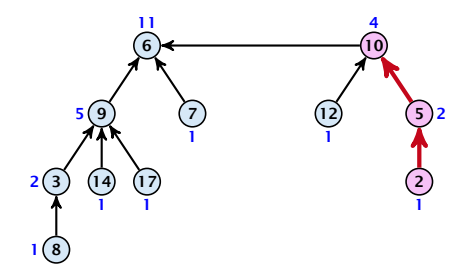

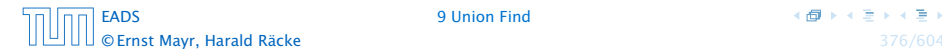

4 母 ト 4
# Path Compression

## $find(x)$ :

- **►** Go upward until you find the root.
- **Formula Re-attach all visited nodes as children of the root.**
- $\triangleright$  Speeds up successive find-operations.

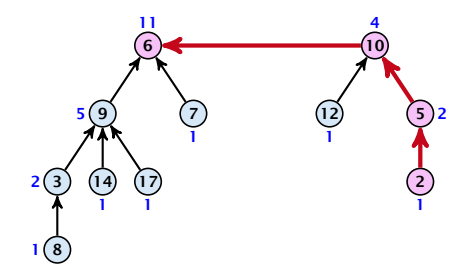

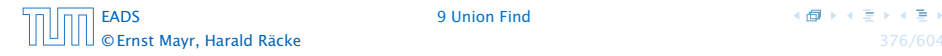

4 母 ト 4 **Scott** 

# Path Compression

## $find(x)$ :

- **►** Go upward until you find the root.
- **Formula Re-attach all visited nodes as children of the root.**
- $\triangleright$  Speeds up successive find-operations.

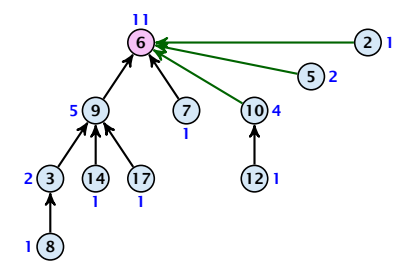

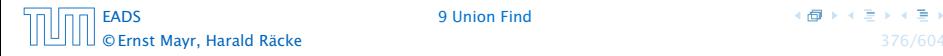

4 母 ト 4 **Scott** 

# Path Compression

## $find(x)$ :

- **►** Go upward until you find the root.
- **Formula Re-attach all visited nodes as children of the root.**
- $\triangleright$  Speeds up successive find-operations.

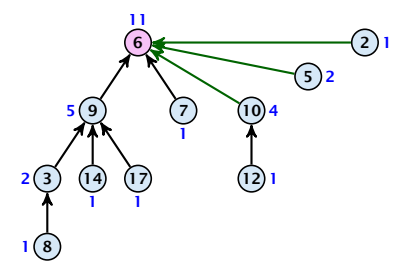

**▶ Note that the size-fields now only give an upper bound on** the size of a sub-tree.

[EADS](#page-0-0) 9 Union Find © Ernst Mayr, Harald Räcke 376/604

## Asymptotically the cost for a find-operation does not increase due to the path compression heuristic.

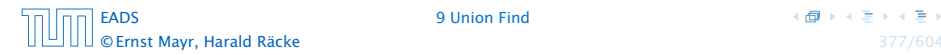

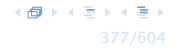

Asymptotically the cost for a find-operation does not increase due to the path compression heuristic.

However, for a worst-case analysis there is no improvement on the running time. It can still happen that a find-operation takes time  $O(log n)$ .

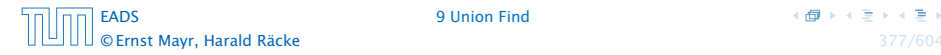

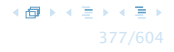

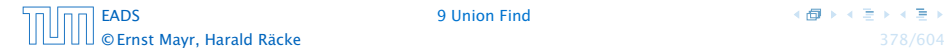

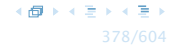

- $\blacktriangleright$  size(v): the number of nodes that were in the sub-tree rooted at *v* when *v* became the child of another node (or the number of nodes if *v* is the root).
- 
- 

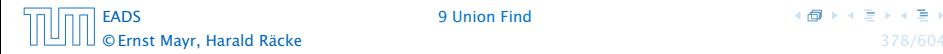

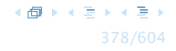

- $\blacktriangleright$  size(v): the number of nodes that were in the sub-tree rooted at *v* when *v* became the child of another node (or the number of nodes if *v* is the root).
- $\triangleright$  rank $(v)$ :  $\log(\text{size}(v))$ .
- 

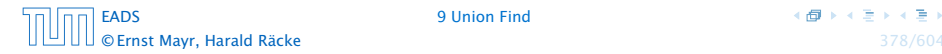

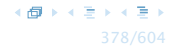

- $\blacktriangleright$  size(v): the number of nodes that were in the sub-tree rooted at *v* when *v* became the child of another node (or the number of nodes if *v* is the root).
- $\triangleright$  rank $(v)$ :  $\log(\text{size}(v))$ .
- $\blacktriangleright \implies$  size $(v) \geq 2^{\text{rank}(v)}$ .

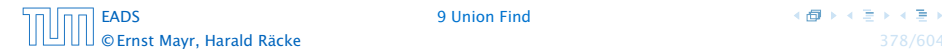

## Definitions:

- $\blacktriangleright$  size(v): the number of nodes that were in the sub-tree rooted at *v* when *v* became the child of another node (or the number of nodes if *v* is the root).
- $\triangleright$  rank $(v)$ :  $\log(\text{size}(v))$ .
- $\blacktriangleright \implies$  size $(v) \geq 2^{\text{rank}(v)}$ .

#### Lemma 41

*The rank of a parent must be strictly larger than the rank of a child.*

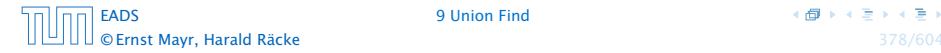

## Lemma 42 *There are at most*  $n/2<sup>s</sup>$  *nodes of rank s.*

- 
- 
- -

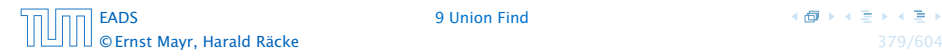

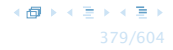

#### Lemma 42

*There are at most*  $n/2<sup>s</sup>$  *nodes of rank s.* 

- $\blacktriangleright$  Let's say a node *v* sees the rank *s* node *x* if *v* is in *x*'s sub-tree at the time that *x* becomes a child.
- 
- 
- 

#### Lemma 42

*There are at most*  $n/2<sup>s</sup>$  *nodes of rank s.* 

- $\blacktriangleright$  Let's say a node *v* sees the rank *s* node *x* if *v* is in *x*'s sub-tree at the time that *x* becomes a child.
- $\triangleright$  A node  $v$  sees at most one node of rank  $s$  during the running time of the algorithm.
- 
- 

#### Lemma 42

*There are at most*  $n/2<sup>s</sup>$  *nodes of rank s.* 

- $\blacktriangleright$  Let's say a node *v* sees the rank *s* node *x* if *v* is in *x*'s sub-tree at the time that *x* becomes a child.
- $\triangleright$  A node  $v$  sees at most one node of rank  $s$  during the running time of the algorithm.
- **Fig.** This holds because the rank-sequence of the roots of the different trees that contains *v* during the running time of the algorithm is a strictly increasing sequence.
- 

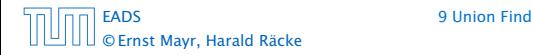

#### Lemma 42

*There are at most*  $n/2<sup>s</sup>$  *nodes of rank s.* 

- $\blacktriangleright$  Let's say a node *v* sees the rank *s* node *x* if *v* is in *x*'s sub-tree at the time that *x* becomes a child.
- $\triangleright$  A node  $v$  sees at most one node of rank  $s$  during the running time of the algorithm.
- **Fig.** This holds because the rank-sequence of the roots of the different trees that contains *v* during the running time of the algorithm is a strictly increasing sequence.
- **▶ Hence, every node** *sees* at most one rank *s* node, but every rank *s* node is seen by at least 2 *<sup>s</sup>* different nodes.

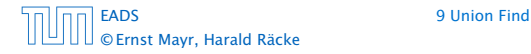

We define

$$
tow(i) := \begin{cases} 1 & \text{if } i = 0\\ 2^{tow(i-1)} & \text{otw.} \end{cases}
$$

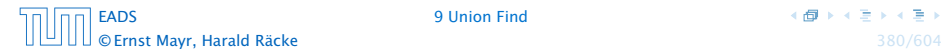

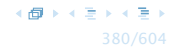

We define

\n
$$
\text{tow}(i) :=\n \begin{cases}\n 1 & \text{if } i = 0 \\
2^{\text{tow}(i-1)} & \text{otw.}\n \end{cases}\n \quad\n \text{tow}(i) = 2^{2^{2^{2^{2}}}} \, \text{times}\n \quad \text{times}
$$
\n

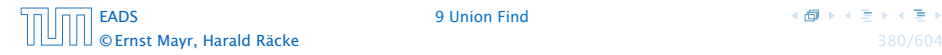

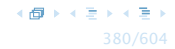

We define

\n
$$
\text{tow}(i) :=\n \begin{cases}\n 1 & \text{if } i = 0 \\
2^{\text{tow}(i-1)} & \text{otw.}\n \end{cases}\n \quad\n \text{tow}(i) = 2^{2^{2^{2^{2}}}} \, i \text{ times}
$$
\n

and

 $log^*(n) := min\{i \mid row(i) \ge n\}$ .

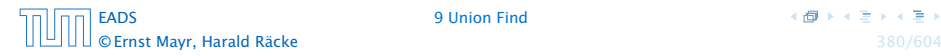

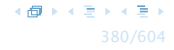

## We define

\n
$$
\text{tow}(i) :=\n \begin{cases}\n 1 & \text{if } i = 0 \\
2^{\text{tow}(i-1)} & \text{otw.}\n \end{cases}\n \quad\n \text{tow}(i) = 2^{2^{2^{2^{2}}}} \left\{ i \text{ times } 1 \right\}
$$
\n

and

$$
\log^*(n) := \min\{i \mid \text{tow}(i) \geq n\} .
$$

#### Theorem 43

*Union find with path compression fulfills the following amortized running times:*

- *►* makeset $(x)$ :  $\mathcal{O}(\log^*(n))$
- $\blacktriangleright$  find(*x*) :  $\mathcal{O}(\log^*(n))$
- $\blacktriangleright$  union(*x*, *y*) :  $\mathcal{O}(\log^*(n))$

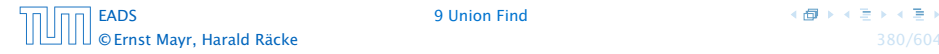

## In the following we assume  $n \geq 3$ .

- 
- 
- 
- 

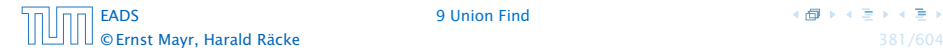

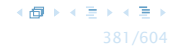

In the following we assume  $n \geq 3$ .

- *<sup>ñ</sup>* A node with rank rank*(v)* is in rank group log<sup>∗</sup> *(*rank*(v))*.
- 
- 
- 
- 

In the following we assume  $n \geq 3$ .

- *<sup>ñ</sup>* A node with rank rank*(v)* is in rank group log<sup>∗</sup> *(*rank*(v))*.
- **Figure 1.5** The rank-group  $q = 0$  contains only nodes with rank 0 or rank 1.
- 
- 
- 

In the following we assume  $n \geq 3$ .

- *<sup>ñ</sup>* A node with rank rank*(v)* is in rank group log<sup>∗</sup> *(*rank*(v))*.
- **Fig. The rank-group**  $g = 0$  **contains only nodes with rank 0 or** rank 1.
- **►** A rank group  $q \ge 1$  contains ranks  $tow(g-1) + 1, \ldots, tow(g)$ .
- 
- 

In the following we assume  $n \geq 3$ .

- *<sup>ñ</sup>* A node with rank rank*(v)* is in rank group log<sup>∗</sup> *(*rank*(v))*.
- $\blacktriangleright$  The rank-group  $q = 0$  contains only nodes with rank 0 or rank 1.
- **►** A rank group  $q \ge 1$  contains ranks  $tow(g-1) + 1, \ldots, tow(g)$ .
- **Follow** The maximum non-empty rank group is  $\log^*([\log n]) \leq \log^*(n) - 1$  (which holds for  $n \geq 3$ ).

In the following we assume  $n \geq 3$ .

- *<sup>ñ</sup>* A node with rank rank*(v)* is in rank group log<sup>∗</sup> *(*rank*(v))*.
- $\blacktriangleright$  The rank-group  $q = 0$  contains only nodes with rank 0 or rank 1.
- **►** A rank group  $q \ge 1$  contains ranks  $tow(a-1) + 1, \ldots, tow(a)$ .
- **Follow** The maximum non-empty rank group is  $\log^*([\log n]) \leq \log^*(n) - 1$  (which holds for  $n \geq 3$ ).
- *<sup>ñ</sup>* Hence, the total number of rank-groups is at most log<sup>∗</sup> *n*.

- 
- 

- 
- 
- 

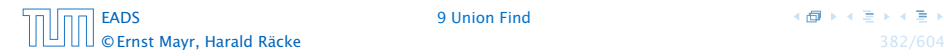

## Accounting Scheme:

- ▶ create an account for every find-operation
- 

- 
- 
- 

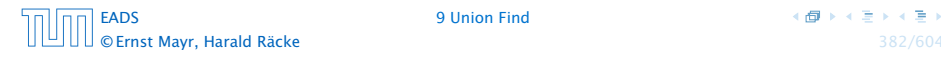

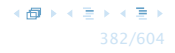

## Accounting Scheme:

- ▶ create an account for every find-operation
- $\blacktriangleright$  create an account for every node  $\nu$

- 
- 
- 

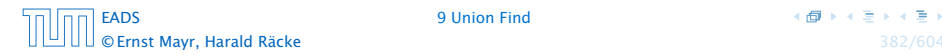

## Accounting Scheme:

- **Follow** create an account for every find-operation
- $\blacktriangleright$  create an account for every node  $\nu$

- 
- 
- 

## Accounting Scheme:

- **Follow** create an account for every find-operation
- $\blacktriangleright$  create an account for every node  $\nu$

- **Figure 1** If parent  $[v]$  is the root we charge the cost to the find-account.
- 
- 

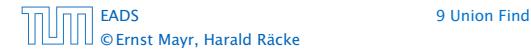

## Accounting Scheme:

- ▶ create an account for every find-operation
- $\blacktriangleright$  create an account for every node  $v$

- **Figure 1** If parent  $[v]$  is the root we charge the cost to the find-account.
- **Fig. 1** If the group-number of rank $(v)$  is the same as that of rank*(*parent*[v])* (before starting path compression) we charge the cost to the node-account of *v*.
- 

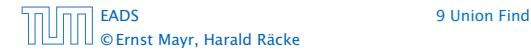

## Accounting Scheme:

- ▶ create an account for every find-operation
- $\blacktriangleright$  create an account for every node  $v$

- **Figure 1** If parent  $[v]$  is the root we charge the cost to the find-account.
- **Fig. 1** If the group-number of rank $(v)$  is the same as that of rank*(*parent*[v])* (before starting path compression) we charge the cost to the node-account of *v*.
- ▶ Otherwise we charge the cost to the find-account.

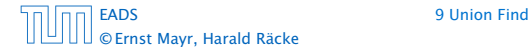

- 
- 
- 
- 

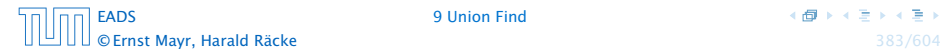

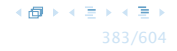

- *ñ* A find-account is charged at most log∗ *(n)* times (once for the root and at most  $\log^*(n) - 1$  times when increasing the rank-group).
- 
- 
- 

- *ñ* A find-account is charged at most log∗ *(n)* times (once for the root and at most  $\log^*(n) - 1$  times when increasing the rank-group).
- $\blacktriangleright$  After a node  $v$  is charged its parent-edge is re-assigned. The rank of the parent strictly increases.
- 
- 

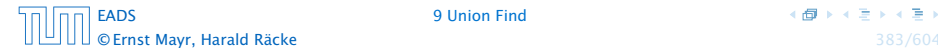

- *ñ* A find-account is charged at most log∗ *(n)* times (once for the root and at most  $\log^*(n) - 1$  times when increasing the rank-group).
- $\blacktriangleright$  After a node  $v$  is charged its parent-edge is re-assigned. The rank of the parent strictly increases.
- $\triangleright$  After some charges to  $v$  the parent will be in a larger rank-group.  $\Rightarrow$  *v* will never be charged again.
- 

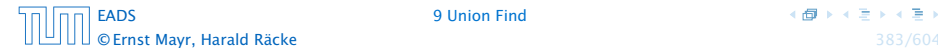
#### Observations:

- *ñ* A find-account is charged at most log∗ *(n)* times (once for the root and at most  $\log^*(n) - 1$  times when increasing the rank-group).
- $\blacktriangleright$  After a node  $v$  is charged its parent-edge is re-assigned. The rank of the parent strictly increases.
- $\triangleright$  After some charges to  $v$  the parent will be in a larger rank-group.  $\Rightarrow$  *v* will never be charged again.
- **▶** The total charge made to a node in rank-group *g* is at most  $\text{tow}(q) - \text{tow}(q-1) \leq \text{tow}(q)$ .

#### What is the total charge made to nodes?

$$
\sum_{g} n(g) \cdot \text{tow}(g) ,
$$

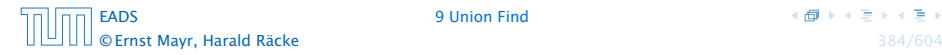

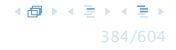

#### What is the total charge made to nodes?

▶ The total charge is at most

$$
\sum_{g} n(g) \cdot \text{tow}(g) ,
$$

where  $n(g)$  is the number of nodes in group g.

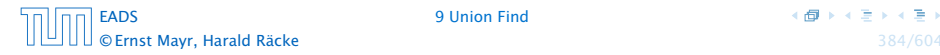

#### *n(g)*

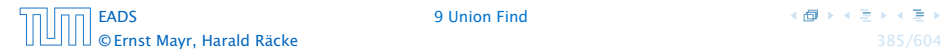

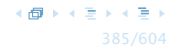

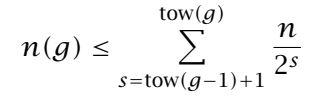

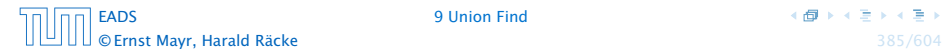

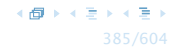

$$
n(g) \le \sum_{s = \text{tow}(g-1)+1}^{\text{tow}(g)} \frac{n}{2^s} = \frac{n}{2^{\text{tow}(g-1)+1}} \sum_{s=0}^{\text{tow}(g)-\text{tow}(g-1)-1} \frac{1}{2^s}
$$

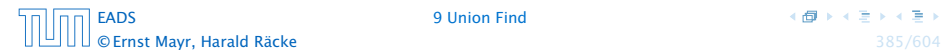

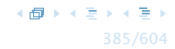

$$
n(g) \leq \sum_{s=\text{tow}(g-1)+1}^{\text{tow}(g)} \frac{n}{2^s} = \frac{n}{2^{\text{tow}(g-1)+1}} \sum_{s=0}^{\text{tow}(g)-\text{tow}(g-1)-1} \frac{1}{2^s}
$$

$$
\leq \frac{n}{2^{\text{tow}(g-1)+1}} \sum_{s=0}^{\infty} \frac{1}{2^s}
$$

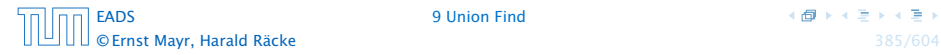

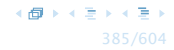

$$
n(g) \le \sum_{s = \text{tow}(g-1)+1}^{\text{tow}(g)} \frac{n}{2^s} = \frac{n}{2^{\text{tow}(g-1)+1}} \sum_{s=0}^{\text{tow}(g)-\text{tow}(g-1)-1} \frac{1}{2^s}
$$
  

$$
\le \frac{n}{2^{\text{tow}(g-1)+1}} \sum_{s=0}^{\infty} \frac{1}{2^s} \le \frac{n}{2^{\text{tow}(g-1)+1}} \cdot 2
$$

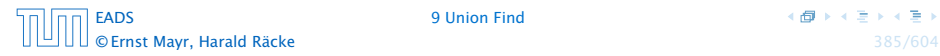

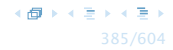

$$
n(g) \leq \sum_{s=\text{tow}(g-1)+1}^{\text{tow}(g)} \frac{n}{2^s} = \frac{n}{2^{\text{tow}(g-1)+1}} \sum_{s=0}^{\text{tow}(g)-\text{tow}(g-1)-1} \frac{1}{2^s}
$$
  

$$
\leq \frac{n}{2^{\text{tow}(g-1)+1}} \sum_{s=0}^{\infty} \frac{1}{2^s} \leq \frac{n}{2^{\text{tow}(g-1)+1}} \cdot 2
$$
  

$$
\leq \frac{n}{2^{\text{tow}(g-1)}}
$$

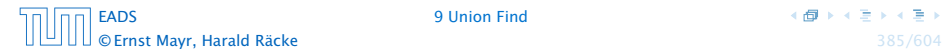

 $\langle \vert \vec{B} \vert \rangle$  ( ) ( ) ( ) ( )

$$
n(g) \leq \sum_{s=\text{tow}(g-1)+1}^{\text{tow}(g)} \frac{n}{2^s} = \frac{n}{2^{\text{tow}(g-1)+1}} \sum_{s=0}^{\text{tow}(g)-\text{tow}(g-1)-1} \frac{1}{2^s}
$$
  

$$
\leq \frac{n}{2^{\text{tow}(g-1)+1}} \sum_{s=0}^{\infty} \frac{1}{2^s} \leq \frac{n}{2^{\text{tow}(g-1)+1}} \cdot 2
$$
  

$$
\leq \frac{n}{2^{\text{tow}(g-1)}} = \frac{n}{\text{tow}(g)}.
$$

© Ernst Mayr, Harald Räcke 385/604

9 Union Find

$$
n(g) \leq \sum_{s=\text{tow}(g-1)+1}^{\text{tow}(g)} \frac{n}{2^s} = \frac{n}{2^{\text{tow}(g-1)+1}} \sum_{s=0}^{\text{tow}(g)-\text{tow}(g-1)-1} \frac{1}{2^s}
$$
  

$$
\leq \frac{n}{2^{\text{tow}(g-1)+1}} \sum_{s=0}^{\infty} \frac{1}{2^s} \leq \frac{n}{2^{\text{tow}(g-1)+1}} \cdot 2
$$
  

$$
\leq \frac{n}{2^{\text{tow}(g-1)}} = \frac{n}{\text{tow}(g)}.
$$

#### Hence,

$$
\sum_g n(g) \text{tow}(g)
$$

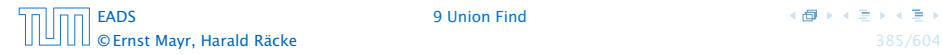

$$
n(g) \leq \sum_{s=\text{tow}(g-1)+1}^{\text{tow}(g)} \frac{n}{2^s} = \frac{n}{2^{\text{tow}(g-1)+1}} \sum_{s=0}^{\text{tow}(g)-\text{tow}(g-1)-1} \frac{1}{2^s}
$$
  

$$
\leq \frac{n}{2^{\text{tow}(g-1)+1}} \sum_{s=0}^{\infty} \frac{1}{2^s} \leq \frac{n}{2^{\text{tow}(g-1)+1}} \cdot 2
$$
  

$$
\leq \frac{n}{2^{\text{tow}(g-1)}} = \frac{n}{\text{tow}(g)}.
$$

Hence,

$$
\sum_{g} n(g) \text{tow}(g) \le n(0) \text{tow}(0) + \sum_{g \ge 1} n(g) \text{tow}(g)
$$

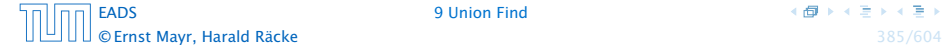

$$
n(g) \leq \sum_{s=\text{tow}(g-1)+1}^{\text{tow}(g)} \frac{n}{2^s} = \frac{n}{2^{\text{tow}(g-1)+1}} \sum_{s=0}^{\text{tow}(g)-\text{tow}(g-1)-1} \frac{1}{2^s}
$$
  

$$
\leq \frac{n}{2^{\text{tow}(g-1)+1}} \sum_{s=0}^{\infty} \frac{1}{2^s} \leq \frac{n}{2^{\text{tow}(g-1)+1}} \cdot 2
$$
  

$$
\leq \frac{n}{2^{\text{tow}(g-1)}} = \frac{n}{\text{tow}(g)}.
$$

Hence,

$$
\sum_{g} n(g) \text{tow}(g) \le n(0) \text{tow}(0) + \sum_{g \ge 1} n(g) \text{tow}(g) \le n \log^*(n)
$$

© Ernst Mayr, Harald Räcke 385/604

9 Union Find

## Without loss of generality we can assume that all makeset-operations occur at the start.

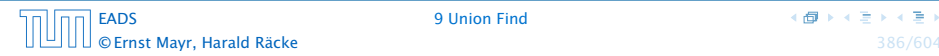

Without loss of generality we can assume that all makeset-operations occur at the start.

This means if we inflate the cost of makeset to log<sup>∗</sup> *n* and add this to the node account of *v* then the balances of all node accounts will sum up to a positive value (this is sufficient to obtain an amortized bound).

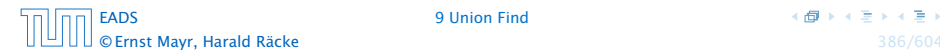

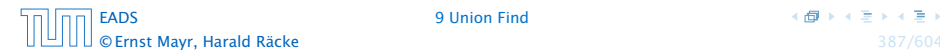

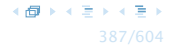

The analysis is not tight. In fact it has been shown that the amortized time for the union-find data structure with path compression is O*(α(m, n))*, where *α(m, n)* is the inverse Ackermann function which grows a lot lot slower than log<sup>∗</sup> *n*. (Here, we consider the average running time of *m* operations on at most *n* elements).

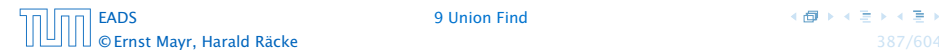

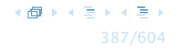

The analysis is not tight. In fact it has been shown that the amortized time for the union-find data structure with path compression is O*(α(m, n))*, where *α(m, n)* is the inverse Ackermann function which grows a lot lot slower than log<sup>∗</sup> *n*. (Here, we consider the average running time of *m* operations on at most *n* elements).

There is also a lower bound of  $\Omega(\alpha(m,n))$ .

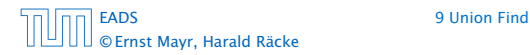

$$
A(x, y) = \begin{cases} y + 1 & \text{if } x = 0 \\ A(x - 1, 1) & \text{if } y = 0 \\ A(x - 1, A(x, y - 1)) & \text{otw.} \end{cases}
$$

 $\alpha(m, n) = \min\{i \geq 1 : A(i, \lfloor m/n \rfloor) \geq \log n\}$ 

$$
A(0, y) = y + 1
$$
  
\n⇒ A(1, y) = y + 2  
\n⇒ A(2, y) = 2y + 3  
\n⇒ A(3, y) = 2<sup>y+3</sup> - 3  
\n⇒ A(4, y) = 
$$
\sum_{y+3 \text{ times}}^{2^{2^{2}}} (-3)^{2^{2^{2}}} = 3
$$

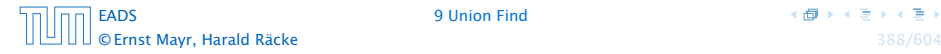

$$
A(x, y) = \begin{cases} y + 1 & \text{if } x = 0 \\ A(x - 1, 1) & \text{if } y = 0 \\ A(x - 1, A(x, y - 1)) & \text{otw.} \end{cases}
$$

 $\alpha(m, n) = \min\{i \geq 1 : A(i, \lfloor m/n \rfloor) \geq \log n\}$ 

► 
$$
A(0, y) = y + 1
$$
  
\n►  $A(1, y) = y + 2$   
\n►  $A(2, y) = 2y + 3$   
\n►  $A(3, y) = 2^{y+3} - 3$   
\n►  $A(4, y) = \frac{2^{2^2}}{y+3 \text{ times}} - 3$ 

## 10 van Emde Boas Trees

#### Dynamic Set Data Structure *S*:

- $\blacktriangleright$  *S.* insert $(x)$
- $\blacktriangleright$  *S.* delete $(x)$
- $\blacktriangleright$  *S.* search $(x)$
- $\blacktriangleright$  *S.* min()
- $\blacktriangleright$  *S.* max()
- $\blacktriangleright$  *S.* succ $(x)$
- $\blacktriangleright$  *S.* pred $(x)$

## 10 van Emde Boas Trees

For this chapter we ignore the problem of storing satellite data:

- $\triangleright$  *S*. insert $(x)$ : Inserts *x* into *S*.
- *► S*. delete(*x*): Deletes *x* from *S*. Usually assumes that  $x \in S$ .
- *► S.* member $(x)$ : Returns 1 if  $x \in S$  and 0 otw.
- *ñ S.* min*()*: Returns the value of the minimum element in *S*.
- *ñ S.* max*()*: Returns the value of the maximum element in *S*.
- $\triangleright$ *S***. succ(x):** Returns successor of x in *S*. Returns null if x is maximum or larger than any element in *S*. Note that *x* needs not to be in *S*.
- $\triangleright$ *S***. pred** $(x)$ **:** Returns the predecessor of *x* in *S*. Returns null if *x* is minimum or smaller than any element in *S*. Note that *x* needs not to be in *S*.

Can we improve the existing algorithms when the keys are from a restricted set?

In the following we assume that the keys are from  $\{0, 1, \ldots, u-1\}$ , where *u* denotes the size of the universe.

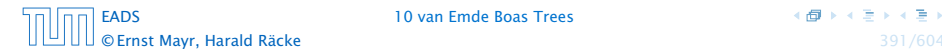

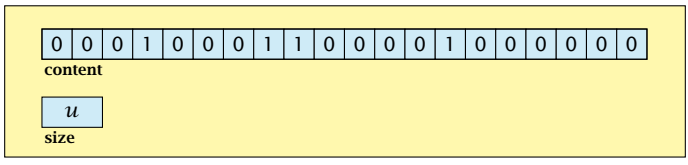

#### one array of *u* bits

Use an array that encodes the indicator function of the dynamic set.

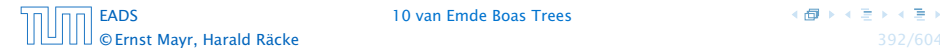

 $\overline{AB}$   $\rightarrow$   $\overline{AB}$   $\rightarrow$   $\overline{AB}$   $\rightarrow$ 

Algorithm 21 array.insert*(x)*

1: content $[x] \leftarrow 1$ ;

Algorithm 22 array.delete*(x)*

1: content $[x] \leftarrow 0$ :

Algorithm 22 array.member*(x)*

1: return content*[x]*;

- $\blacktriangleright$  Note that we assume that  $x$  is valid, i.e., it falls within the array boundaries.
- **Obviously(?)** the running time is constant.

#### Algorithm 24 array.max*()*

- 1: for *(i* = size −1; *i* ≥ 0; *i*––*)* do
- 2: **if** content[ $i$ ] = 1 **then return**  $i$ ;
- 3: return null;

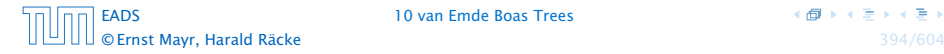

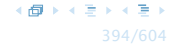

Algorithm 24 array.max*()*

- 1: for *(i* = size −1; *i* ≥ 0; *i*––*)* do
- 2: **if** content[ $i$ ] = 1 **then return**  $i$ ;
- 3: return null;

Algorithm 25 array.min*()*

- 1: for  $(i = 0; i <$  size;  $i++$ **)** do
- 2: **if** content[ $i$ ] = 1 **then return**  $i$ ;
- 3: return null;

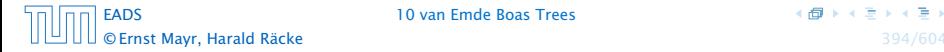

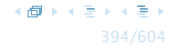

Algorithm 24 array.max*()*

- 1: for *(i* = size −1; *i* ≥ 0; *i*––*)* do
- **2.** if content $[i] = 1$  then return *i*;
- 3: return null;

Algorithm 25 array.min*()*

- 1: for *(i* = 0; *i <* size; *i*++*)* do
- 2: **if** content[ $i$ ] = 1 **then return**  $i$ ;

3: return null;

 $\blacktriangleright$  Running time is  $\mathcal{O}(u)$  in the worst case.

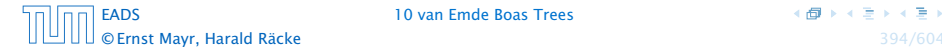

Algorithm 26 array.succ*(x)*

- 1: for  $(i = x + 1; i <$  size;  $i++$ **)** do
- 2: **if** content[ $i$ ] = 1 **then return**  $i$ ;
- 3: return null;

Algorithm 27 array.pred*(x)*

- 1: for *(i* = *x* − 1; *i* ≥ 0; *i*––*)* do
- 2: **if** content[ $i$ ] = 1 **then return**  $i$ ;
- 3: return null;
- $\blacktriangleright$  Running time is  $\mathcal{O}(u)$  in the worst case.

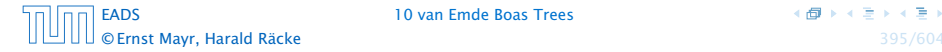

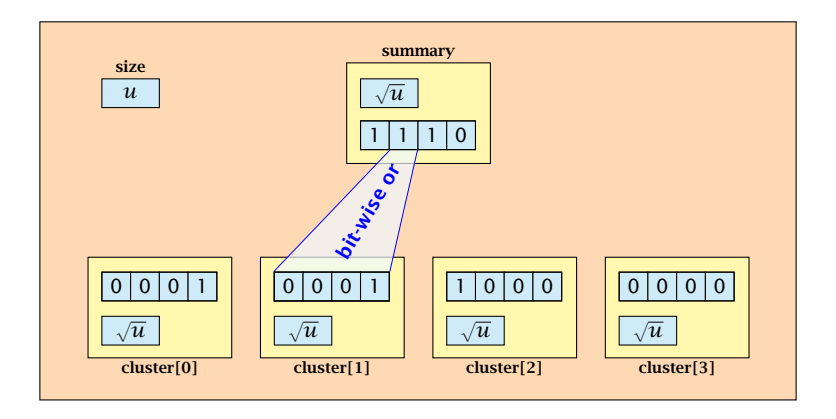

- $\blacktriangleright \sqrt{u}$  cluster-arrays of  $\sqrt{u}$  bits.
- $\blacktriangleright$  One summary-array of  $\sqrt{u}$  bits. The *i*-th bit in the summary array stores the bit-wise or of the bits in the *i*-th cluster.

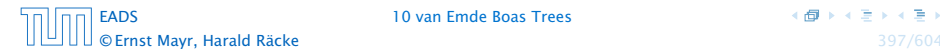

#### The bit for a key  $x$  is contained in cluster number  $\left\lfloor \frac{x}{\sqrt{u}} \right\rfloor$ k .

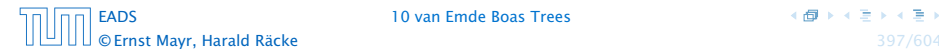

The bit for a key  $x$  is contained in cluster number  $\left\lfloor \frac{x}{\sqrt{u}} \right\rfloor$ k .

Within the cluster-array the bit is at position  $x \bmod \sqrt{u}$ .

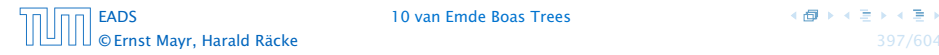

The bit for a key  $x$  is contained in cluster number  $\left\lfloor \frac{x}{\sqrt{u}} \right\rfloor$ k .

Within the cluster-array the bit is at position  $x \bmod \sqrt{u}$ .

For simplicity we assume that  $u = 2^{2k}$  for some  $k \ge 1$ . Then we can compute the cluster-number for an entry *x* as high*(x)* (the upper half of the dual representation of *x*) and the position of *x* within its cluster as  $\text{low}(x)$  (the lower half of the dual representation).

Algorithm 28 member*(x)*

1: **return** cluster[high $(x)$ ]. member $(\text{low}(x))$ ;

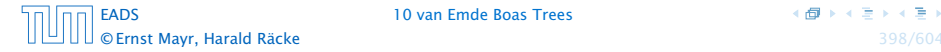

 $\mathbb{B} \rightarrow \mathbb{R} \oplus \mathbb{R}$ 

Algorithm 28 member*(x)*

1: **return** cluster[high $(x)$ ]. member $(\text{low}(x))$ ;

Algorithm 29 insert*(x)*

- 1:  $\text{cluster}[\text{high}(x)]$ . insert $(\text{low}(x))$ ;
- 2: summary *.* insert( $high(x)$ );
- 

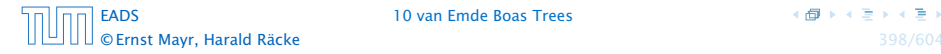

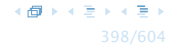
Algorithm 28 member*(x)*

1: **return** cluster[high $(x)$ ]. member $(\text{low}(x))$ ;

Algorithm 29 insert*(x)*

- 1:  $\text{cluster}[\text{high}(x)]$ . insert $(\text{low}(x))$ ;
- 2: summary *.* insert( $high(x)$ );
- **Fig. 2** The running times are constant, because the corresponding array-functions have constant running times.

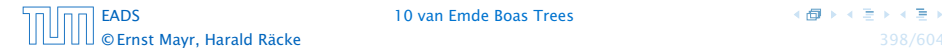

#### Algorithm 30 delete*(x)*

- 1: cluster[high $(x)$ ]. delete $(\text{low}(x))$ ;
- 2: **if** cluster[high $(x)$ ]. min $()$  = null then
- 3: summary *.* delete*(*high*(x))*;

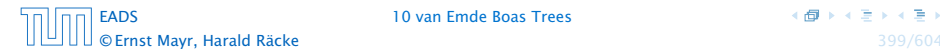

Algorithm 30 delete*(x)*

- 1: cluster[high $(x)$ ]. delete $(\text{low}(x))$ ;
- 2: **if** cluster[high $(x)$ ]. min $()$  = null then
- 3: summary *.* delete*(*high*(x))*;

**Fig. 7** The running time is dominated by the cost of a minimum  $\mathsf{computation~on~an~array~of~size~} \sqrt{u}.$  Hence,  $\mathcal{O}(\sqrt{u}).$ 

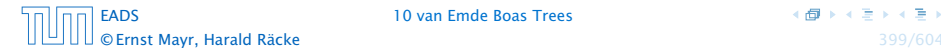

#### Algorithm 31 max*()*

- 1: *maxcluster* ← summary *.* max*()*;
- 2: if *maxcluster* = null return null;
- 3: *offs* ← cluster*[maxcluster].* max*()*
- 4: return *maxcluster offs*;

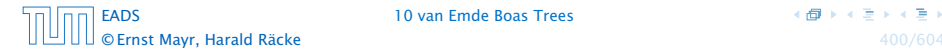

#### Algorithm 31 max*()*

- 1: *maxcluster* ← summary *.* max*()*;
- 2: if *maxcluster* = null return null;
- 3: *offs* ← cluster*[maxcluster].* max*()*
- 4: return *maxcluster offs*;

### Algorithm 32 min*()*

- 1: *mincluster* ← summary *.* min*()*;
- 2: if *mincluster* = null return null;
- 3: *offs* ← cluster*[mincluster].* min*()*;
- 4: return *mincluster offs*;

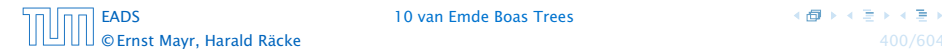

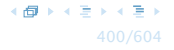

#### Algorithm 31 max*()*

- 1: *maxcluster* ← summary *.* max*()*;
- 2: if *maxcluster* = null return null;
- 3: *offs* ← cluster*[maxcluster].* max*()*
- 4: return *maxcluster offs*;

### Algorithm 32 min*()*

- 1: *mincluster* ← summary *.* min*()*;
- 2: if *mincluster* = null return null;
- 3: *offs* ← cluster*[mincluster].* min*()*;
- 4: return *mincluster offs*;

► Running time is roughly  $2\sqrt{u} = \mathcal{O}(\sqrt{u})$  in the worst case.

Algorithm 33 succ*(x)*

1:  $m \leftarrow$  cluster[high(x)]. succ(low(x))

2: if  $m \neq \text{null}$  then return  $\text{high}(x) \circ m$ ;

- 3: *succcluster*  $\leftarrow$  summary  $.\succ$  succ(high $(x)$ );
- 4: **if** *succcluster*  $\neq$  null then
- 5: *offs* ← cluster*[succcluster].* min*()*;
- 6: return *succcluster offs*;

7: return null;

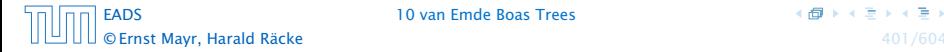

Algorithm 33 succ*(x)*

- 1:  $m \leftarrow$  cluster[high(x)]. succ(low(x))
- 2: **if**  $m \neq \text{null}$  then return  $\text{high}(x) \circ m$ ;
- 3: *succcluster*  $\leftarrow$  summary  $.\succ$  succ(high $(x)$ );
- 4: if *succcluster*  $\neq$  null then
- 5: *offs* ← cluster*[succcluster].* min*()*;
- 6: return *succcluster offs*;

7: return null;

► Running time is roughly  $3\sqrt{u} = \mathcal{O}(\sqrt{u})$  in the worst case.

Algorithm 34 pred*(x)*

- 1:  $m \leftarrow$  cluster[high(x)]. pred(low(x))
- 2: **if**  $m \neq \text{null}$  then return  $\text{high}(x) \circ m$ ;
- 3: *predcluster*  $\leftarrow$  summary *.* pred(high(x));
- 4: **if** *predcluster*  $\neq$  null **then**
- 5: *offs* ← cluster*[predcluster].* max*()*;
- 6: return *predcluster offs*;

7: return null;

► Running time is roughly  $3\sqrt{u} = \mathcal{O}(\sqrt{u})$  in the worst case.

Instead of using sub-arrays, we build a recursive data-structure.

*S(u)* is a dynamic set data-structure representing *u* bits:

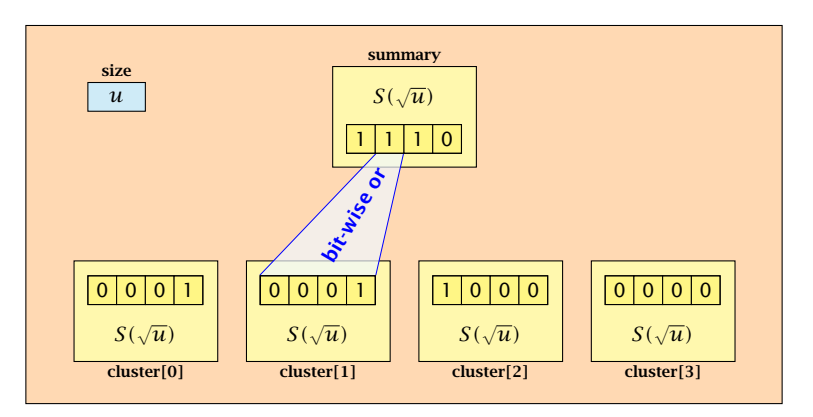

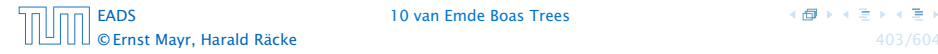

4 個 トイヨ トイヨト

We assume that  $u = 2^{2^k}$  for some *k*.

The data-structure *S(*2*)* is defined as an array of 2-bits (end of the recursion).

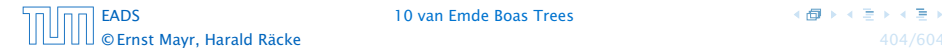

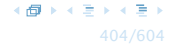

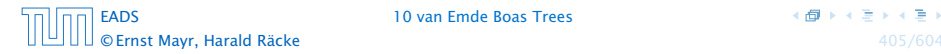

#### The code from Implementation 2 can be used unchanged. We only need to redo the analysis of the running time.

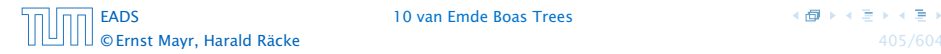

The code from Implementation 2 can be used unchanged. We only need to redo the analysis of the running time.

Note that in the code we do not need to specifically address the non-recursive case. This is achieved by the fact that an *S(*4*)* will contain *S(*2*)*'s as sub-datastructures, which are arrays. Hence, a call like cluster<sup>[1]</sup>. min() from within the data-structure  $S(4)$  is not a recursive call as it will call the function array *.* min*()*.

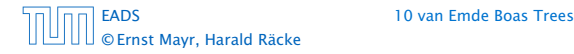

The code from Implementation 2 can be used unchanged. We only need to redo the analysis of the running time.

Note that in the code we do not need to specifically address the non-recursive case. This is achieved by the fact that an *S(*4*)* will contain *S(*2*)*'s as sub-datastructures, which are arrays. Hence, a call like cluster<sup>[1]</sup>. min() from within the data-structure  $S(4)$  is not a recursive call as it will call the function array *.* min*()*.

This means that the non-recursive case is been dealt with while initializing the data-structure.

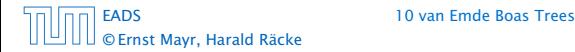

#### Algorithm 35 member*(x)*

1: **return** cluster[high $(x)$ ]. member $(\text{low}(x))$ ;

$$
\blacktriangleright T_{\text{mem}}(u) = T_{\text{mem}}(\sqrt{u}) + 1.
$$

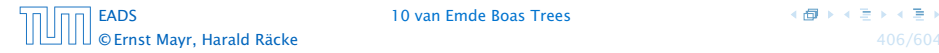

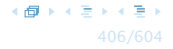

### Algorithm 36 insert*(x)*

- 1: cluster[high $(x)$ ]. insert $(\text{low}(x))$ ;
- 2: summary *.* insert*(*high*(x))*;

$$
\blacktriangleright T_{\text{ins}}(u) = 2T_{\text{ins}}(\sqrt{u}) + 1.
$$

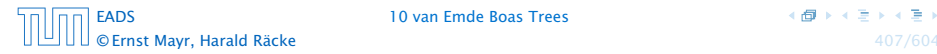

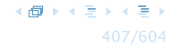

Algorithm 37 delete*(x)*

- 1: cluster[high $(x)$ ]. delete $(\text{low}(x))$ ;
- 2: **if** cluster[high $(x)$ ]. min $()$  = null then
- 3: summary *.* delete*(*high*(x))*;

$$
\blacktriangleright T_{\text{del}}(u) = 2T_{\text{del}}(\sqrt{u}) + T_{\min}(\sqrt{u}) + 1.
$$

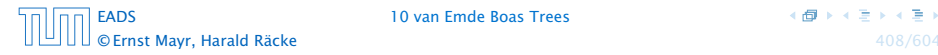

4 個 トイヨ トイヨト

#### Algorithm 38 min*()*

- 1: *mincluster* ← summary *.* min*()*;
- 2: **if** *mincluster* = null **return** null;
- 3: *offs* ← cluster*[mincluster].* min*()*;
- 4: return *mincluster offs*;

$$
\blacktriangleright T_{\min}(u) = 2T_{\min}(\sqrt{u}) + 1.
$$

#### Algorithm 39 succ*(x)*

- 1:  $m \leftarrow$  cluster[high(x)]. succ(low(x))
- 2: if  $m \neq \text{null}$  then return  $\text{high}(x) \circ m$ ;
- 3: *succcluster*  $\leftarrow$  summary  $.\succ$  succ(high $(x)$ );
- 4: **if** *succcluster*  $\neq$  null then
- 5: *offs* ← cluster*[succcluster].* min*()*;
- 6: return *succcluster offs*;

7: return null;

$$
T_{succ}(u) = 2T_{succ}(\sqrt{u}) + T_{min}(\sqrt{u}) + 1.
$$

 $T_{\text{mem}}(u) = T_{\text{mem}}(\sqrt{u}) + 1$ :

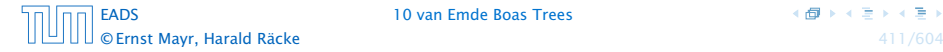

 $T_{\text{mem}}(u) = T_{\text{mem}}(\sqrt{u}) + 1$ :

Set  $\ell := \log u$  and  $X(\ell) := T_{\text{mem}}(2^{\ell}).$ 

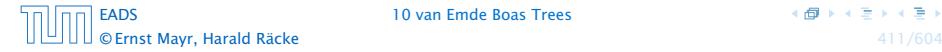

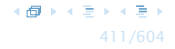

 $T_{\text{mem}}(u) = T_{\text{mem}}(\sqrt{u}) + 1$ :

Set  $\ell := \log u$  and  $X(\ell) := T_{\text{mem}}(2^{\ell})$ .Then

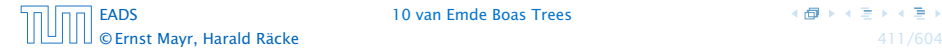

 $T_{\text{mem}}(u) = T_{\text{mem}}(\sqrt{u}) + 1$ :

Set  $\ell := \log u$  and  $X(\ell) := T_{\text{mem}}(2^{\ell})$ .Then

 $X(\ell)$ 

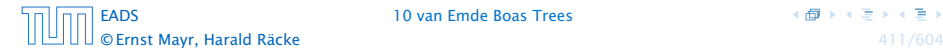

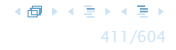

 $T_{\text{mem}}(u) = T_{\text{mem}}(\sqrt{u}) + 1$ :

Set  $\ell := \log u$  and  $X(\ell) := T_{\text{mem}}(2^{\ell})$ .Then

 $X(\ell) = T_{\text{mem}}(2^{\ell})$ 

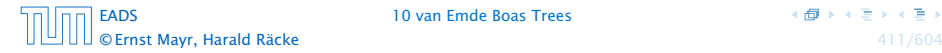

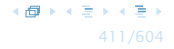

 $T_{\text{mem}}(u) = T_{\text{mem}}(\sqrt{u}) + 1$ :

Set  $\ell := \log u$  and  $X(\ell) := T_{\text{mem}}(2^{\ell})$ .Then

 $X(\ell) = T_{\text{mem}}(2^{\ell}) = T_{\text{mem}}(u)$ 

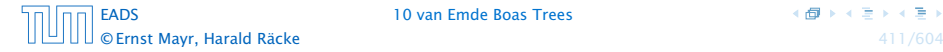

 $T_{\text{mem}}(u) = T_{\text{mem}}(\sqrt{u}) + 1$ :

Set  $\ell := \log u$  and  $X(\ell) := T_{\text{mem}}(2^{\ell})$ .Then

 $X(\ell) = T_{\text{mem}}(2^{\ell}) = T_{\text{mem}}(u) = T_{\text{mem}}(\sqrt{u}) + 1$ 

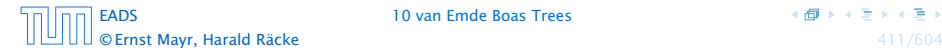

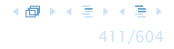

 $T_{\text{mem}}(u) = T_{\text{mem}}(\sqrt{u}) + 1$ :

Set  $\ell := \log u$  and  $X(\ell) := T_{\text{mem}}(2^{\ell})$ .Then

$$
X(\ell) = T_{\text{mem}}(2^{\ell}) = T_{\text{mem}}(u) = T_{\text{mem}}(\sqrt{u}) + 1
$$

$$
= T_{\text{mem}}(2^{\frac{\ell}{2}}) + 1
$$

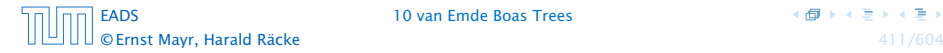

 $T_{\text{mem}}(u) = T_{\text{mem}}(\sqrt{u}) + 1$ :

Set  $\ell := \log u$  and  $X(\ell) := T_{\text{mem}}(2^{\ell})$ .Then

$$
X(\ell) = T_{\text{mem}}(2^{\ell}) = T_{\text{mem}}(u) = T_{\text{mem}}(\sqrt{u}) + 1
$$

$$
= T_{\text{mem}}(2^{\ell}) + 1 = X(\frac{\ell}{2}) + 1.
$$

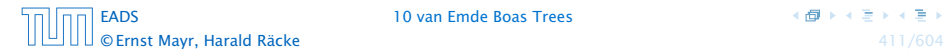

 $T_{\text{mem}}(u) = T_{\text{mem}}(\sqrt{u}) + 1$ :

Set  $\ell := \log u$  and  $X(\ell) := T_{\text{mem}}(2^{\ell})$ .Then

$$
X(\ell) = T_{\text{mem}}(2^{\ell}) = T_{\text{mem}}(u) = T_{\text{mem}}(\sqrt{u}) + 1
$$

$$
= T_{\text{mem}}(2^{\ell}) + 1 = X(\frac{\ell}{2}) + 1.
$$

Using Master theorem gives  $X(\ell) = \mathcal{O}(\log \ell)$ , and hence  $T_{\text{mem}}(u) = \mathcal{O}(\log \log u)$ .

[EADS](#page-0-0) 10 van Emde Boas Trees © Ernst Mayr, Harald Räcke 411/604

 $T_{\text{ins}}(u) = 2T_{\text{ins}}(\sqrt{u}) + 1.$ 

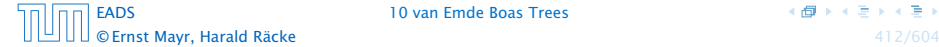

 $T_{\text{ins}}(u) = 2T_{\text{ins}}(\sqrt{u}) + 1.$ 

Set  $\ell := \log u$  and  $X(\ell) := T_{\text{ins}}(2^{\ell}).$ 

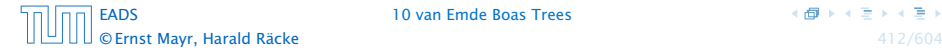

 $T_{\text{ins}}(u) = 2T_{\text{ins}}(\sqrt{u}) + 1.$ 

Set  $\ell := \log u$  and  $X(\ell) := T_{\text{ins}}(2^{\ell})$ . Then

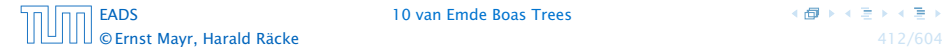

$$
T_{\text{ins}}(u) = 2T_{\text{ins}}(\sqrt{u}) + 1.
$$

# Set  $\ell := \log u$  and  $X(\ell) := T_{\text{ins}}(2^{\ell})$ . Then

 $X(\ell)$ 

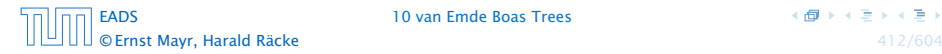

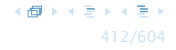

$$
T_{\text{ins}}(u) = 2T_{\text{ins}}(\sqrt{u}) + 1.
$$

Set  $\ell := \log u$  and  $X(\ell) := T_{\text{ins}}(2^{\ell})$ . Then

 $X(\ell) = T_{\text{ins}}(2^{\ell})$ 

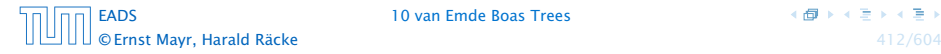

$$
T_{\text{ins}}(u) = 2T_{\text{ins}}(\sqrt{u}) + 1.
$$

Set  $\ell := \log u$  and  $X(\ell) := T_{\text{ins}}(2^{\ell})$ . Then

$$
X(\ell) = T_{\text{ins}}(2^{\ell}) = T_{\text{ins}}(u)
$$

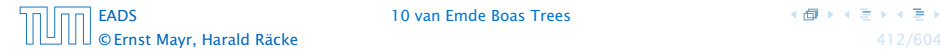
$$
T_{\text{ins}}(u) = 2T_{\text{ins}}(\sqrt{u}) + 1.
$$

Set  $\ell := \log u$  and  $X(\ell) := T_{\text{ins}}(2^{\ell})$ . Then

$$
X(\ell) = T_{\text{ins}}(2^{\ell}) = T_{\text{ins}}(u) = 2T_{\text{ins}}(\sqrt{u}) + 1
$$

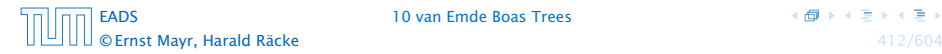

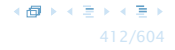

$$
T_{\text{ins}}(u) = 2T_{\text{ins}}(\sqrt{u}) + 1.
$$

Set  $\ell := \log u$  and  $X(\ell) := T_{\text{ins}}(2^{\ell})$ . Then

$$
X(\ell) = T_{\text{ins}}(2^{\ell}) = T_{\text{ins}}(u) = 2T_{\text{ins}}(\sqrt{u}) + 1
$$

$$
= 2T_{\text{ins}}(2^{\frac{\ell}{2}}) + 1
$$

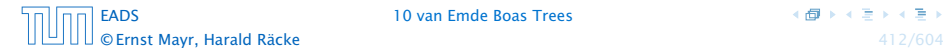

 $\overline{AB}$   $\rightarrow$   $\overline{AB}$   $\rightarrow$   $\overline{AB}$   $\rightarrow$ 

$$
T_{\text{ins}}(u) = 2T_{\text{ins}}(\sqrt{u}) + 1.
$$

Set  $\ell := \log u$  and  $X(\ell) := T_{\text{ins}}(2^{\ell})$ . Then

$$
X(\ell) = T_{\text{ins}}(2^{\ell}) = T_{\text{ins}}(u) = 2T_{\text{ins}}(\sqrt{u}) + 1
$$
  
=  $2T_{\text{ins}}(2^{\ell \over 2}) + 1 = 2X(\ell \frac{\ell}{2}) + 1$ .

[EADS](#page-0-0) 10 van Emde Boas Trees © Ernst Mayr, Harald Räcke 412/604

 $\overline{AB}$   $\rightarrow$   $\overline{AB}$   $\rightarrow$   $\overline{AB}$   $\rightarrow$ 

$$
T_{\text{ins}}(u) = 2T_{\text{ins}}(\sqrt{u}) + 1.
$$

Set  $\ell := \log u$  and  $X(\ell) := T_{\text{ins}}(2^{\ell})$ . Then

$$
X(\ell) = T_{\text{ins}}(2^{\ell}) = T_{\text{ins}}(u) = 2T_{\text{ins}}(\sqrt{u}) + 1
$$
  
=  $2T_{\text{ins}}(2^{\ell \over 2}) + 1 = 2X(\ell \frac{\ell}{2}) + 1$ .

Using Master theorem gives  $X(\ell) = \mathcal{O}(\ell)$ , and hence  $T_{ins}(u) = \mathcal{O}(\log u)$ .

[EADS](#page-0-0) 10 van Emde Boas Trees © Ernst Mayr, Harald Räcke 412/604

$$
T_{\text{ins}}(u) = 2T_{\text{ins}}(\sqrt{u}) + 1.
$$

Set  $\ell := \log u$  and  $X(\ell) := T_{\text{ins}}(2^{\ell})$ . Then

$$
X(\ell) = T_{\text{ins}}(2^{\ell}) = T_{\text{ins}}(u) = 2T_{\text{ins}}(\sqrt{u}) + 1
$$
  
=  $2T_{\text{ins}}(2^{\ell \over 2}) + 1 = 2X(\ell \frac{\ell}{2}) + 1$ .

Using Master theorem gives  $X(\ell) = \mathcal{O}(\ell)$ , and hence  $T_{ins}(u) = \mathcal{O}(\log u)$ .

The same holds for  $T_{\text{max}}(u)$  and  $T_{\text{min}}(u)$ .

[EADS](#page-0-0) 10 van Emde Boas Trees © Ernst Mayr, Harald Räcke 412/604

 $T_{\text{del}}(u) = 2T_{\text{del}}(\sqrt{u}) + T_{\min}(\sqrt{u}) + 1 \leq 2T_{\text{del}}(\sqrt{u}) + c \log(u).$ 

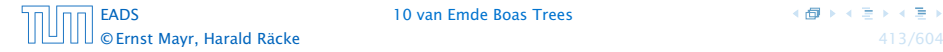

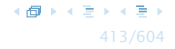

 $T_{\text{del}}(u) = 2T_{\text{del}}(\sqrt{u}) + T_{\min}(\sqrt{u}) + 1 \leq 2T_{\text{del}}(\sqrt{u}) + c \log(u).$ 

Set  $\ell := \log u$  and  $X(\ell) := T_{\text{del}}(2^{\ell}).$ 

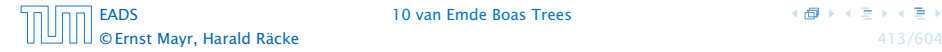

 $\overline{AB}$   $\rightarrow$   $\overline{AB}$   $\rightarrow$   $\overline{AB}$   $\rightarrow$ 

 $T_{\text{del}}(u) = 2T_{\text{del}}(\sqrt{u}) + T_{\min}(\sqrt{u}) + 1 \leq 2T_{\text{del}}(\sqrt{u}) + c \log(u).$ 

Set  $\ell := \log u$  and  $X(\ell) := T_{\text{del}}(2^{\ell})$ . Then

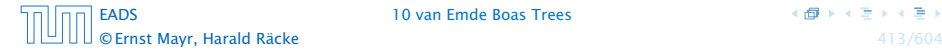

4 母 8 4  $\mathcal{R}^{\mathcal{L}}$  is a  $\mathcal{R}^{\mathcal{L}}$  in

 $T_{\text{del}}(u) = 2T_{\text{del}}(\sqrt{u}) + T_{\min}(\sqrt{u}) + 1 \leq 2T_{\text{del}}(\sqrt{u}) + c \log(u).$ Set  $\ell := \log u$  and  $X(\ell) := T_{\text{del}}(2^{\ell})$ . Then  $X(\ell)$ 

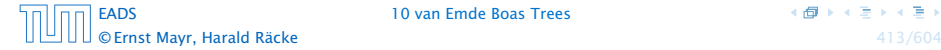

 $\overline{AB}$   $\rightarrow$   $\overline{AB}$   $\rightarrow$   $\overline{AB}$   $\rightarrow$ 

 $T_{\text{del}}(u) = 2T_{\text{del}}(\sqrt{u}) + T_{\min}(\sqrt{u}) + 1 \leq 2T_{\text{del}}(\sqrt{u}) + c \log(u).$ Set  $\ell := \log u$  and  $X(\ell) := T_{\text{del}}(2^{\ell})$ . Then  $X(\ell) = T_{\text{del}}(2^{\ell})$ 

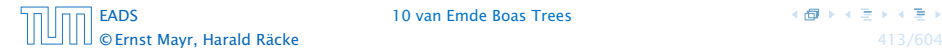

 $\overline{AB}$   $\rightarrow$   $\overline{AB}$   $\rightarrow$   $\overline{AB}$   $\rightarrow$ 

 $T_{\text{del}}(u) = 2T_{\text{del}}(\sqrt{u}) + T_{\min}(\sqrt{u}) + 1 \leq 2T_{\text{del}}(\sqrt{u}) + c \log(u).$ Set  $\ell := \log u$  and  $X(\ell) := T_{\text{del}}(2^{\ell})$ . Then

 $X(\ell) = T_{\text{del}}(2^{\ell}) = T_{\text{del}}(u)$ 

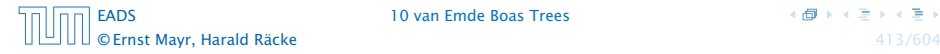

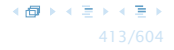

 $T_{\text{del}}(u) = 2T_{\text{del}}(\sqrt{u}) + T_{\min}(\sqrt{u}) + 1 \leq 2T_{\text{del}}(\sqrt{u}) + c \log(u).$ Set  $\ell := \log u$  and  $X(\ell) := T_{\text{del}}(2^{\ell})$ . Then

 $X(\ell) = T_{\text{del}}(2^{\ell}) = T_{\text{del}}(u) = 2T_{\text{del}}(\sqrt{u}) + c \log u$ 

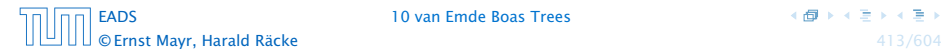

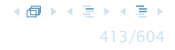

 $T_{\text{del}}(u) = 2T_{\text{del}}(\sqrt{u}) + T_{\min}(\sqrt{u}) + 1 \leq 2T_{\text{del}}(\sqrt{u}) + c \log(u).$ Set  $\ell := \log u$  and  $X(\ell) := T_{\text{del}}(2^{\ell})$ . Then  $X(\ell) = T_{\text{del}}(2^{\ell}) = T_{\text{del}}(u) = 2T_{\text{del}}(\sqrt{u}) + c \log u$  $= 2T_{\text{del}}(2^{\frac{\ell}{2}}) + c\ell$ 

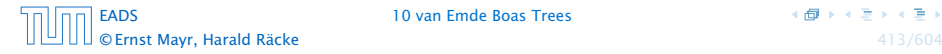

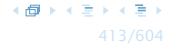

 $T_{\text{del}}(u) = 2T_{\text{del}}(\sqrt{u}) + T_{\min}(\sqrt{u}) + 1 \leq 2T_{\text{del}}(\sqrt{u}) + c \log(u).$ Set  $\ell := \log u$  and  $X(\ell) := T_{\text{del}}(2^{\ell})$ . Then  $X(\ell) = T_{\text{del}}(2^{\ell}) = T_{\text{del}}(u) = 2T_{\text{del}}(\sqrt{u}) + c \log u$  $= 2T_{\text{del}}(2^{\frac{\ell}{2}}) + c\ell = 2X(\frac{\ell}{2}) + c\ell$ .

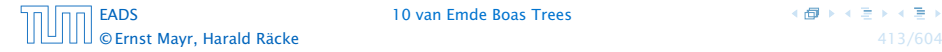

 $4.69 \times 4$  $\mathbb{R}^n$  is a set  $\mathbb{R}^n$  is

 $T_{\text{del}}(u) = 2T_{\text{del}}(\sqrt{u}) + T_{\min}(\sqrt{u}) + 1 \leq 2T_{\text{del}}(\sqrt{u}) + c \log(u).$ Set  $\ell := \log u$  and  $X(\ell) := T_{\text{del}}(2^{\ell})$ . Then  $X(\ell) = T_{\text{del}}(2^{\ell}) = T_{\text{del}}(u) = 2T_{\text{del}}(\sqrt{u}) + c \log u$  $= 2T_{\text{del}}(2^{\frac{\ell}{2}}) + c\ell = 2X(\frac{\ell}{2}) + c\ell$ .

Using Master theorem gives  $X(\ell) = \Theta(\ell \log \ell)$ , and hence  $T_{\text{del}}(u) = \mathcal{O}(\log u \log \log u)$ .

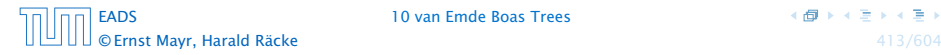

 $T_{\text{del}}(u) = 2T_{\text{del}}(\sqrt{u}) + T_{\min}(\sqrt{u}) + 1 \leq 2T_{\text{del}}(\sqrt{u}) + c \log(u).$ Set  $\ell := \log u$  and  $X(\ell) := T_{\text{del}}(2^{\ell})$ . Then  $X(\ell) = T_{\text{del}}(2^{\ell}) = T_{\text{del}}(u) = 2T_{\text{del}}(\sqrt{u}) + c \log u$  $= 2T_{\text{del}}(2^{\frac{\ell}{2}}) + c\ell = 2X(\frac{\ell}{2}) + c\ell$ .

Using Master theorem gives  $X(\ell) = \Theta(\ell \log \ell)$ , and hence  $T_{\text{del}}(u) = \mathcal{O}(\log u \log \log u)$ .

The same holds for  $T_{\text{pred}}(u)$  and  $T_{\text{succ}}(u)$ .

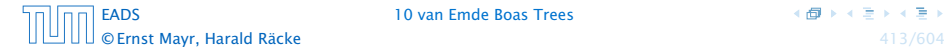

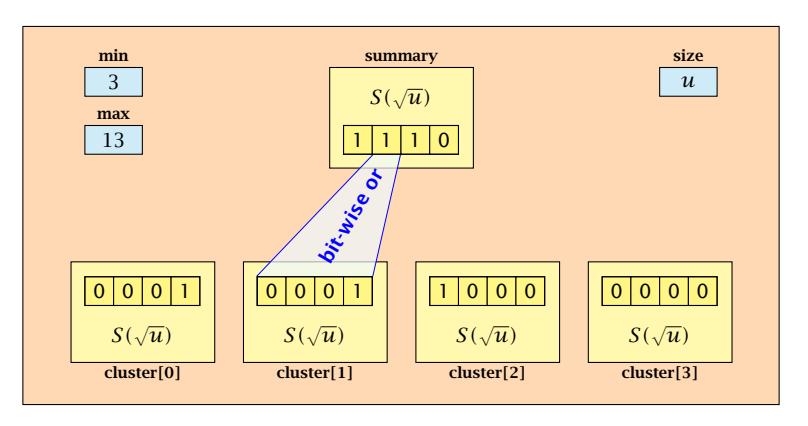

- **►** The bit referenced by min is not set within sub-datastructures.
- **►** The bit referenced by max is set within sub-datastructures (if max  $\neq$  min).

[EADS](#page-0-0) 10 van Emde Boas Trees © Ernst Mayr, Harald Räcke 414/604

- 
- 
- 
- 
- 

- **EXECUTS FIGURE FOR MIN AND MAKE ADDETE** Recursive calls for min and max are constant time.
- 
- 
- 
- 

- **EXECUTS FIGURE FOR MIN AND MAKE ADDETE** Recursive calls for min and max are constant time.
- $\triangleright$  min = null means that the data-structure is empty.
- 
- 
- 

- **EXECUTS FIGURE FOR MIN AND MAKE ADDETE** Recursive calls for min and max are constant time.
- $\triangleright$  min = null means that the data-structure is empty.
- $min = max \neq null$  means that the data-structure contains exactly one element.
- 
- 

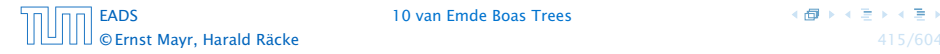

- **EX** Recursive calls for min and max are constant time.
- $\triangleright$  min = null means that the data-structure is empty.
- $m$  min = max  $\neq$  null means that the data-structure contains exactly one element.
- **▶ We can insert into an empty datastructure in constant time** by only setting  $min = max = x$ .
- 

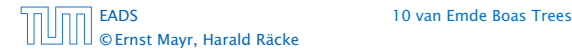

- **EX** Recursive calls for min and max are constant time.
- $\triangleright$  min = null means that the data-structure is empty.
- $\triangleright$  min = max  $\neq$  null means that the data-structure contains exactly one element.
- **▶ We can insert into an empty datastructure in constant time** by only setting  $min = max = x$ .
- **▶ We can delete from a data-structure that just contains one** element in constant time by setting  $min = max = null$ .

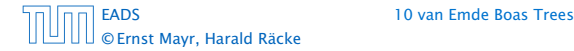

Algorithm 40 max*()*

1: return max;

Algorithm 41 min*()*

1: return min;

▶ Constant time.

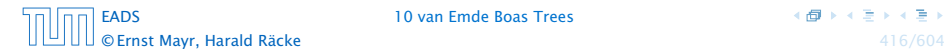

 $\overline{AB}$   $\rightarrow$   $\overline{AB}$   $\rightarrow$   $\overline{AB}$   $\rightarrow$ 

#### Algorithm 42 member*(x)*

- 1: if  $x = min$  then return 1; // TRUE
- 2: **return** cluster[high $(x)$ ]. member $(\text{low}(x))$ ;

$$
\blacktriangleright T_{\text{mem}}(u) = T_{\text{mem}}(\sqrt{u}) + 1 \Longrightarrow T(u) = \mathcal{O}(\log \log u).
$$

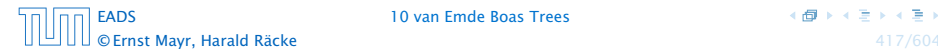

```
Algorithm 43 succ(x)
1: if min ≠ null \land x < min then return min;
2: maxincluster ← cluster[high(x)]. max();
3: if maxincluster ≠ null ∧ low(x) < maxincluster then
4: \text{offs} \leftarrow \text{cluster}[\text{high}(x)]. succ(\text{low}(x));
5: return high(x) \circ \text{offs};
6: else
7: succcluster ← summary succ(\text{high}(x));
8: if succcluster = null then return null;
9: offs ← cluster[succcluster]. min();
10: return succcluster ∘ offs;
```
*►*  $T_{succ}(u) = T_{succ}(\sqrt{u}) + 1 \implies T_{succ}(u) = \mathcal{O}(\log \log u).$ 

<span id="page-1898-0"></span>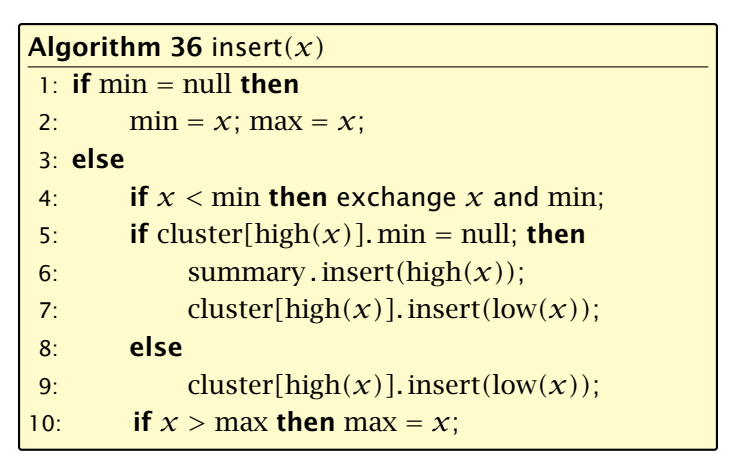

▶ *T*<sub>ins</sub> $(u) = T_{ins}(\sqrt{u}) + 1 \implies T_{ins}(u) = \mathcal{O}(\log \log u)$ .

Note that the recusive call in Line [7](#page-1898-0) takes constant time as the if-condition in Line [5](#page-1898-0) ensures that we are inserting in an empty sub-tree.

The only non-constant recursive calls are the call in Line [6](#page-1898-0) and in Line [9.](#page-1898-0) These are mutually exclusive, i.e., only one of these calls will actually occur.

From this we get that  $T_{\text{ins}}(u) = T_{\text{ins}}(\sqrt{u}) + 1$ .

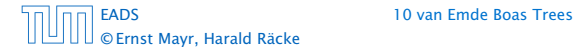

#### <span id="page-1900-0"></span> $\blacktriangleright$  Assumes that *x* is contained in the structure.

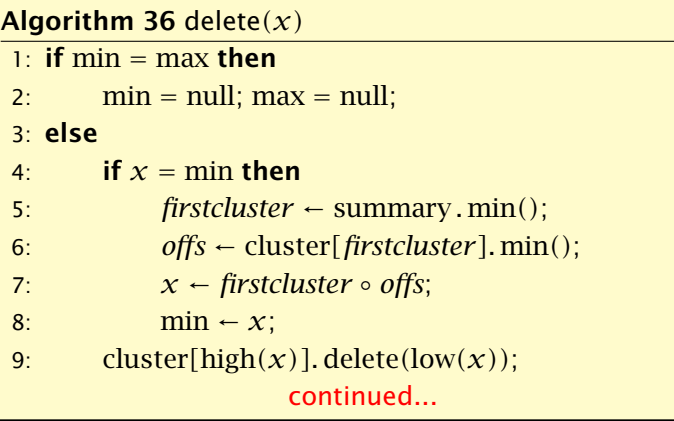

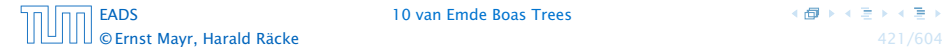

#### $\blacktriangleright$  Assumes that *x* is contained in the structure.

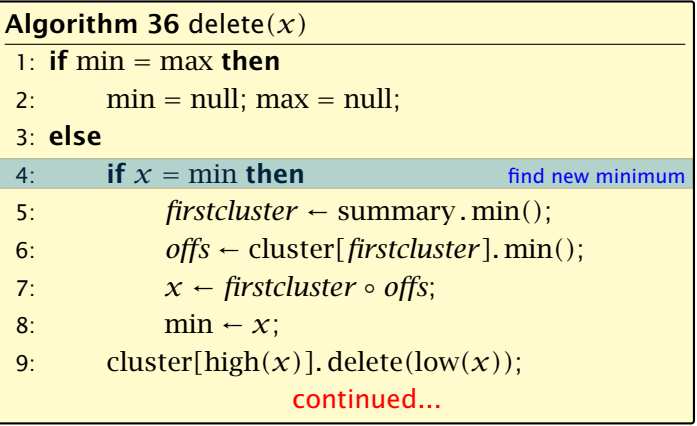

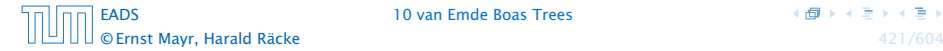

#### $\triangleright$  Assumes that *x* is contained in the structure.

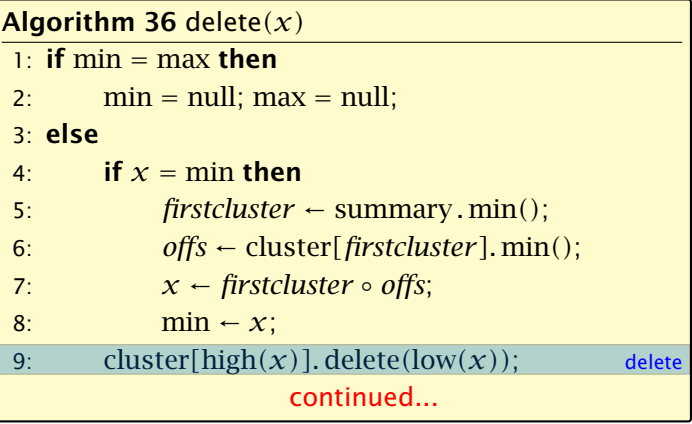

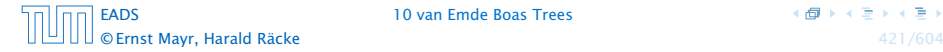

<span id="page-1903-0"></span>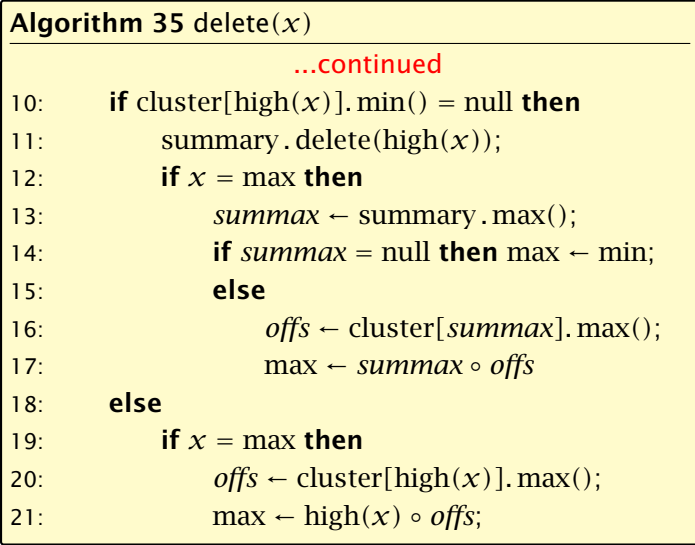

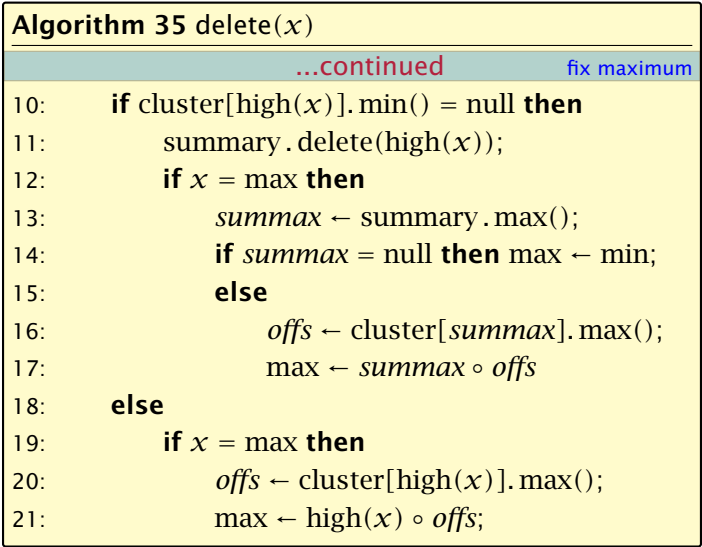

Note that only one of the possible recusive calls in Line [9](#page-1900-0) and Line [11](#page-1903-0) in the deletion-algorithm may take non-constant time.

To see this observe that the call in Line [11](#page-1903-0) only occurs if the cluster where *x* was deleted is now empty. But this means that the call in Line [9](#page-1900-0) deleted the last element in cluster*[*high*(x)]*. Such a call only takes constant time.

Hence, we get a recurrence of the form

$$
T_{\text{del}}(u) = T_{\text{del}}(\sqrt{u}) + c.
$$

This gives  $T_{\text{del}}(u) = \mathcal{O}(\log \log u)$ .

# 10 van Emde Boas Trees

#### Space requirements:

**Follow** The space requirement fulfills the recurrence

$$
S(u) = (\sqrt{u} + 1)S(\sqrt{u}) + \mathcal{O}(\sqrt{u}).
$$

- **▶ Note that we cannot solve this recurrence by the Master** theorem as the branching factor is not constant.
- ▶ One can show by induction that the space requirement is  $S(u) = \mathcal{O}(u)$ . Exercise.

**▶ Let the "real" recurrence relation be** 

$$
S(k^2) = (k+1)S(k) + c_1 \cdot k; S(4) = c_2
$$

• Replacing  $S(k)$  by  $R(k) := S(k)/c_2$  gives the recurrence

$$
R(k^2) = (k+1)R(k) + ck; R(4) = 1
$$

where  $c = c_1/c_2 < 1$ .

- *►* Now, we show  $R(k) \leq k-2$  for squares  $k \geq 4$ .
	- Obviously, this holds for  $k = 4$ .
	- $\blacktriangleright$  For  $k = \ell^2 > 4$  with  $\ell$  integral we have

$$
R(k) = (1 + \ell)R(\ell) + c\ell
$$
  
\n
$$
\leq (1 + \ell)(\ell - 2) + \ell \leq k - 2
$$

 $\blacktriangleright$  This shows that  $R(k)$  and, hence,  $S(k)$  grows linearly.
# Part IV

# Flows and Cuts

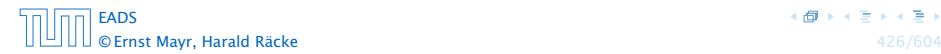

 $\langle \vert \vec{B} \vert \rangle$  ( ) ( ) ( ) ( )

- directed graph  $G = (V, E)$ ; edge capacities  $c(e)$
- 
- 
- 

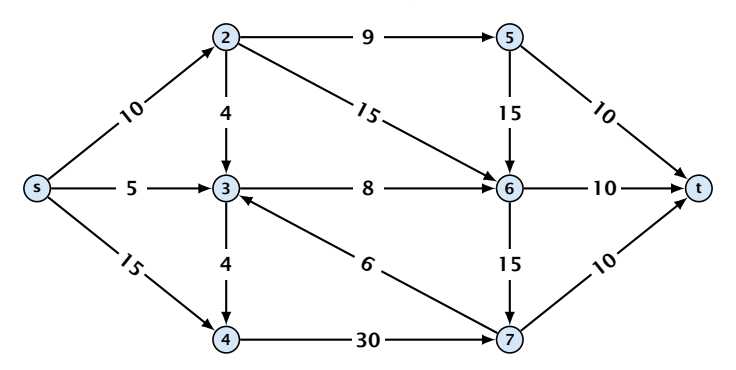

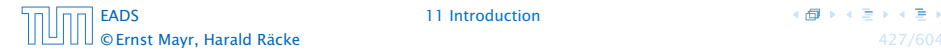

- directed graph  $G = (V, E)$ ; edge capacities  $c(e)$
- *ñ* two special nodes: source *s*; target *t*;
- 
- 

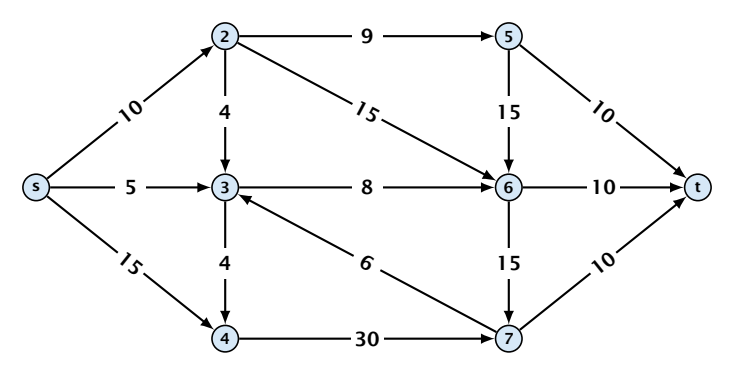

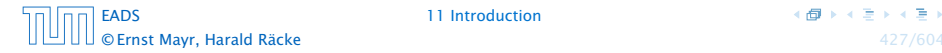

- directed graph  $G = (V, E)$ ; edge capacities  $c(e)$
- $\blacktriangleright$  two special nodes: source *s*; target *t*;
- $\triangleright$  no edges entering *s* or leaving *t*;
- 

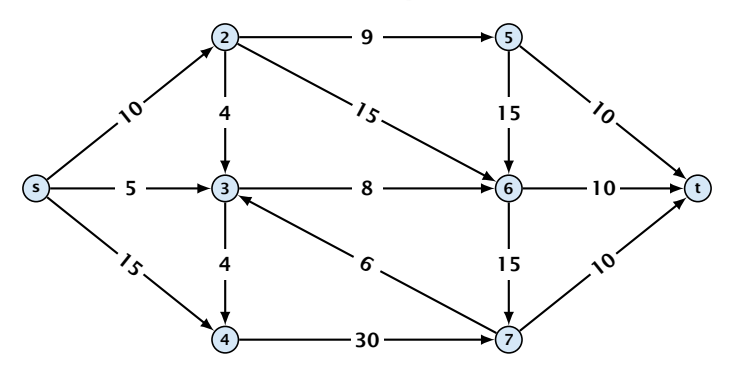

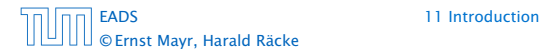

- directed graph  $G = (V, E)$ ; edge capacities  $c(e)$
- $\blacktriangleright$  two special nodes: source *s*; target *t*;
- *ñ* no edges entering *s* or leaving *t*;
- **a** at least for now: no parallel edges;

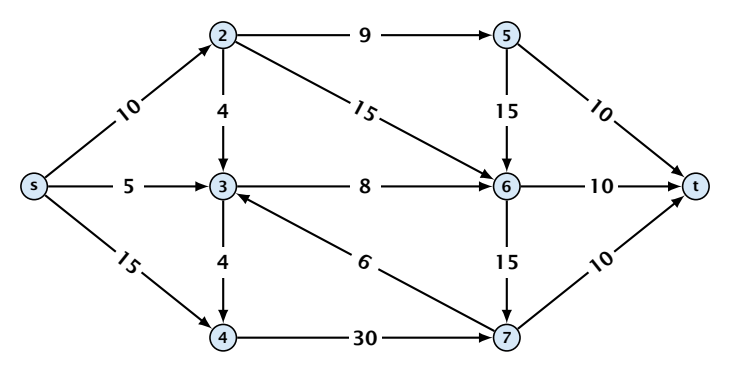

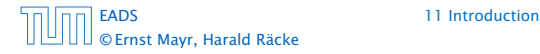

### Definition 44

An  $(s, t)$ -cut in the graph *G* is given by a set  $A \subset V$  with  $s \in A$ and  $t \in V \setminus A$ .

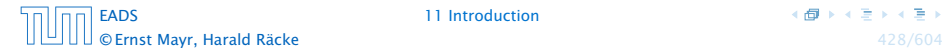

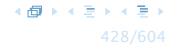

### Definition 44

An  $(s, t)$ -cut in the graph G is given by a set  $A \subset V$  with  $s \in A$ and  $t \in V \setminus A$ .

### Definition 45

The capacity of a cut *A* is defined as

$$
cap(A, V \setminus A) := \sum_{e \in out(A)} c(e) ,
$$

where  $out(A)$  denotes the set of edges of the form  $A \times V \setminus A$ (i.e. edges leaving *A*).

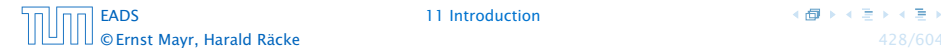

### Definition 44

An  $(s, t)$ -cut in the graph *G* is given by a set  $A \subset V$  with  $s \in A$ and  $t \in V \setminus A$ .

### Definition 45

The capacity of a cut *A* is defined as

$$
cap(A, V \setminus A) := \sum_{e \in out(A)} c(e) ,
$$

where  $out(A)$  denotes the set of edges of the form  $A \times V \setminus A$ (i.e. edges leaving *A*).

## Minimum Cut Problem: Find an *(s, t)*-cut with minimum capacity.

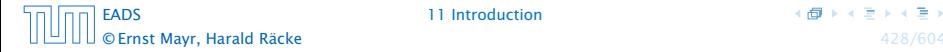

#### Example 46

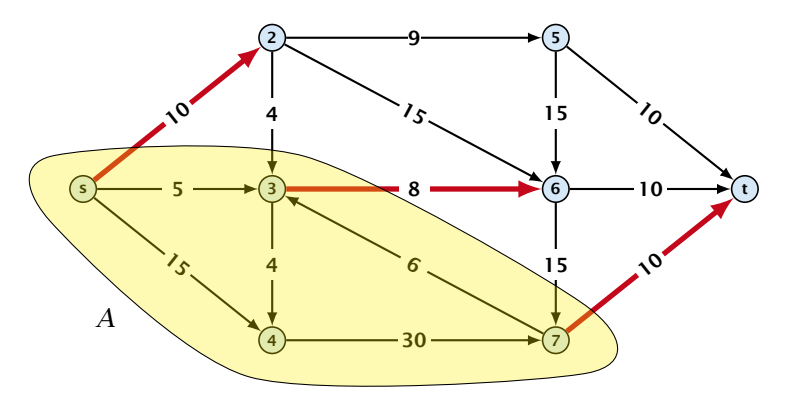

The capacity of the cut is  $cap(A, V \setminus A) = 28$ .

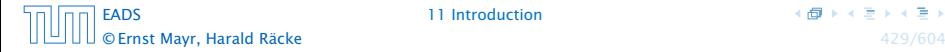

 $\overline{AB}$   $\rightarrow$   $\overline{AB}$   $\rightarrow$   $\overline{AB}$   $\rightarrow$ 

### Definition 47

An  $(s, t)$ -flow is a function  $f: E \rightarrow \mathbb{R}^+$  that satisfies

1. For each edge *e*

 $0 \leq f(e) \leq c(e)$ .

## (capacity constraints)

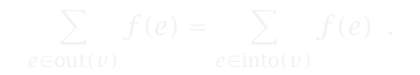

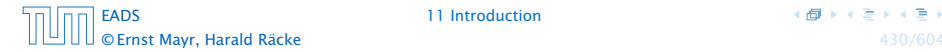

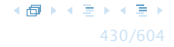

### Definition 47

An  $(s, t)$ -flow is a function  $f: E \rightarrow \mathbb{R}^+$  that satisfies

1. For each edge *e*

 $0 \leq f(e) \leq c(e)$ .

(capacity constraints)

**2.** For each  $v \in V \setminus \{s, t\}$ 

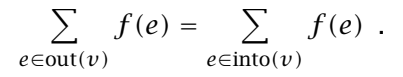

(flow conservation constraints)

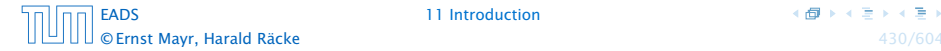

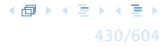

## Definition 48 The value of an  $(s, t)$ -flow  $f$  is defined as

$$
\mathrm{val}(f) = \sum_{e \in \mathrm{out}(s)} f(e) .
$$

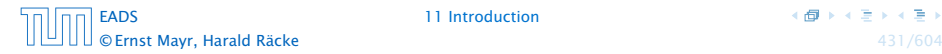

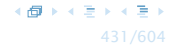

## Definition 48

The value of an *(s, t)*-flow *f* is defined as

$$
\mathrm{val}(f) = \sum_{e \in \mathrm{out}(s)} f(e) .
$$

## Maximum Flow Problem: Find an *(s, t)*-flow with maximum value.

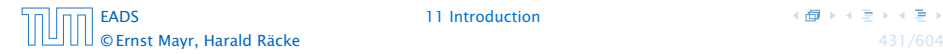

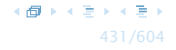

#### Example 49

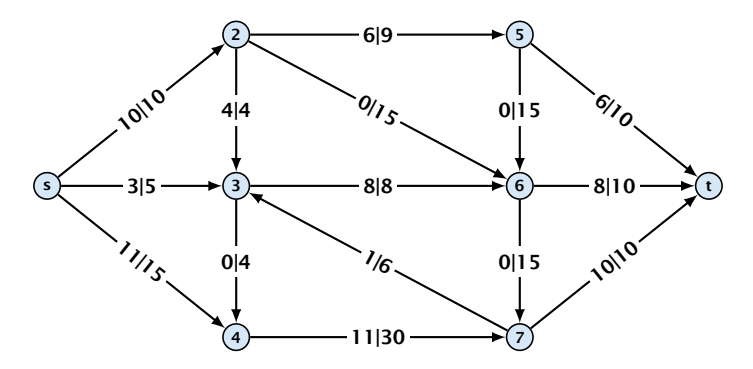

The value of the flow is  $val(f) = 24$ .

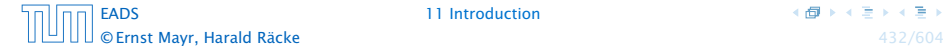

 $\overline{AB}$   $\rightarrow$   $\overline{AB}$   $\rightarrow$   $\overline{AB}$   $\rightarrow$ 

#### Lemma 50 (Flow value lemma)

*Let f a flow, and let*  $A \subseteq V$  *be an*  $(s, t)$ *-cut. Then the net-flow across the cut is equal to the amount of flow leaving s, i.e.,*

$$
\operatorname{val}(f) = \sum_{e \in \operatorname{out}(A)} f(e) - \sum_{e \in \operatorname{into}(A)} f(e) .
$$

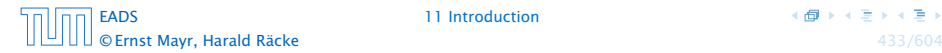

## $val(f)$

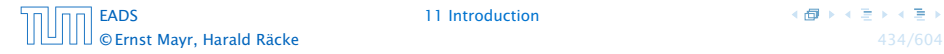

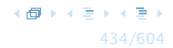

$$
\operatorname{val}(f) = \sum_{e \in \operatorname{out}(s)} f(e)
$$

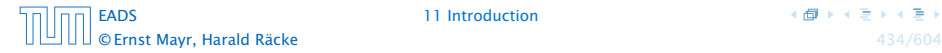

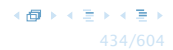

$$
\text{val}(f) = \sum_{e \in \text{out}(s)} f(e)
$$
\n
$$
= \sum_{e \in \text{out}(s)} f(e) + \sum_{v \in A \setminus \{s\}} \left( \sum_{e \in \text{out}(v)} f(e) - \sum_{e \in \text{in}(v)} f(e) \right)
$$

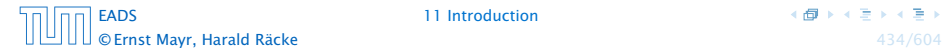

$$
\text{val}(f) = \sum_{e \in \text{out}(s)} f(e) = 0
$$
  
= 
$$
\sum_{e \in \text{out}(s)} f(e) + \sum_{v \in A \setminus \{s\}} \left( \sum_{e \in \text{out}(v)} f(e) - \sum_{e \in \text{in}(v)} f(e) \right)
$$

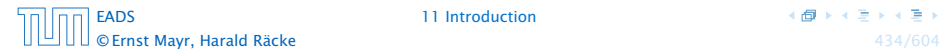

 $\left\langle \begin{array}{c} \mathbf{d} \\ \mathbf{d} \end{array} \right\rangle \times \left\langle \begin{array}{c} \mathbf{d} \\ \mathbf{d} \end{array} \right\rangle \times \left\langle \begin{array}{c} \mathbf{d} \\ \mathbf{d} \end{array} \right\rangle$ 

$$
\text{val}(f) = \sum_{e \in \text{out}(s)} f(e)
$$
\n
$$
= \sum_{e \in \text{out}(s)} f(e) + \sum_{v \in A \setminus \{s\}} \left( \sum_{e \in \text{out}(v)} f(e) - \sum_{e \in \text{in}(v)} f(e) \right)
$$
\n
$$
= \sum_{e \in \text{out}(A)} f(e) - \sum_{e \in \text{into}(A)} f(e)
$$

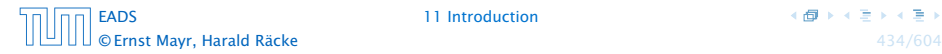

$$
\text{val}(f) = \sum_{e \in \text{out}(s)} f(e)
$$
\n
$$
= \sum_{e \in \text{out}(s)} f(e) + \sum_{v \in A \setminus \{s\}} \left( \sum_{e \in \text{out}(v)} f(e) - \sum_{e \in \text{in}(v)} f(e) \right)
$$
\n
$$
= \sum_{e \in \text{out}(A)} f(e) - \sum_{e \in \text{into}(A)} f(e)
$$

The last equality holds since every edge with both end-points in *A* contributes negatively as well as positively to the sum in line 2. The only edges whose contribution doesn't cancel out are edges leaving or entering *A*. □

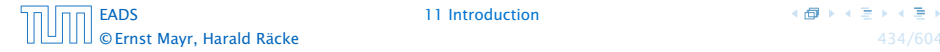

## Example 51

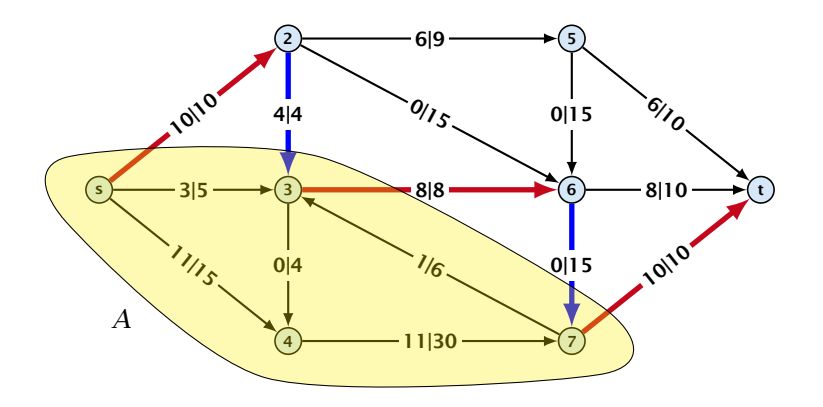

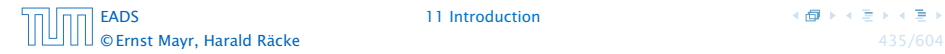

 $\begin{smallmatrix} \left(\frac{\pi}{2}\right) & \left(\frac{\pi}{2}\right) & \left(\frac{\pi}{2}\right) & \left(\frac{\pi}{2}\right) & \left(\frac{\pi}{2}\right) & \left(\frac{\pi}{2}\right) \end{smallmatrix}$ 

*Let f be an (s, t)-flow and let A be an (s, t)-cut, such that*

 $val(f) = cap(A, V \setminus A)$ .

*Then f is a maximum flow.*

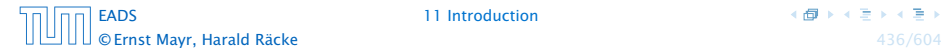

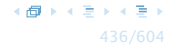

*Let f be an (s, t)-flow and let A be an (s, t)-cut, such that*

 $val(f) = cap(A, V \setminus A)$ .

*Then f is a maximum flow.*

Proof.

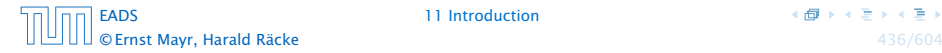

*Let f be an (s, t)-flow and let A be an (s, t)-cut, such that*

 $val(f) = cap(A, V \setminus A)$ .

*Then f is a maximum flow.*

#### Proof.

Suppose that there is a flow  $f^\prime$  with larger value. Then

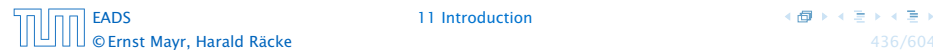

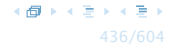

 $\Box$ 

*Let f be an (s, t)-flow and let A be an (s, t)-cut, such that*

 $val(f) = cap(A, V \setminus A)$ .

*Then f is a maximum flow.*

#### Proof.

Suppose that there is a flow  $f^\prime$  with larger value. Then

 $cap(A, V \setminus A) < val(f')$ 

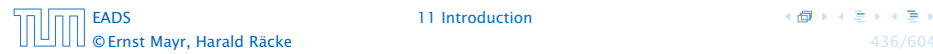

 $\Box$ 

*Let f be an (s, t)-flow and let A be an (s, t)-cut, such that*

 $val(f) = cap(A, V \setminus A)$ .

*Then f is a maximum flow.*

#### Proof.

Suppose that there is a flow  $f^\prime$  with larger value. Then

$$
cap(A, V \setminus A) < \text{val}(f')
$$
  
= 
$$
\sum_{e \in \text{out}(A)} f'(e) - \sum_{e \in \text{into}(A)} f'(e)
$$

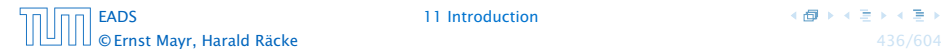

П

*Let f be an (s, t)-flow and let A be an (s, t)-cut, such that*

 $val(f) = cap(A, V \setminus A)$ .

*Then f is a maximum flow.*

#### Proof.

Suppose that there is a flow  $f^\prime$  with larger value. Then

$$
\operatorname{cap}(A, V \setminus A) < \operatorname{val}(f')
$$
\n
$$
= \sum_{e \in \operatorname{out}(A)} f'(e) - \sum_{e \in \operatorname{into}(A)} f'(e)
$$
\n
$$
\leq \sum_{e \in \operatorname{out}(A)} f'(e)
$$

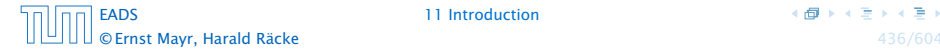

П

*Let f be an (s, t)-flow and let A be an (s, t)-cut, such that*

 $val(f) = cap(A, V \setminus A)$ .

*Then f is a maximum flow.*

#### Proof.

Suppose that there is a flow  $f^\prime$  with larger value. Then

$$
cap(A, V \setminus A) < \text{val}(f')
$$
  
= 
$$
\sum_{e \in \text{out}(A)} f'(e) - \sum_{e \in \text{into}(A)} f'(e)
$$
  

$$
\leq \sum_{e \in \text{out}(A)} f'(e)
$$
  

$$
\leq cap(A, V \setminus A)
$$

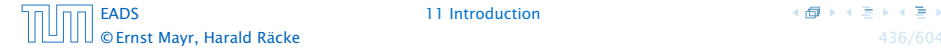

П

## Greedy-algorithm:

- $\blacktriangleright$  start with  $f(e) = 0$  everywhere
- **Find an** *s***-***t* **path with**  $f(e) < c(e)$  **on every edge**
- ► augment flow along the path
- **Figure 2** repeat as long as possible

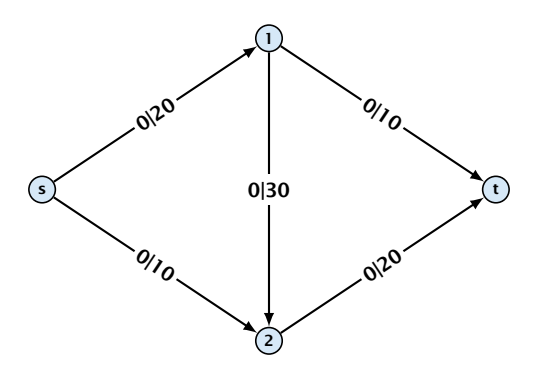

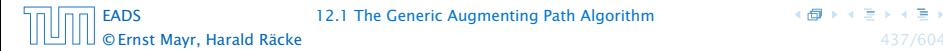

## Greedy-algorithm:

- $\blacktriangleright$  start with  $f(e) = 0$  everywhere
- **Find an** *s***-***t* **path with**  $f(e) < c(e)$  **on every edge**
- ► augment flow along the path
- **Figure 2** repeat as long as possible

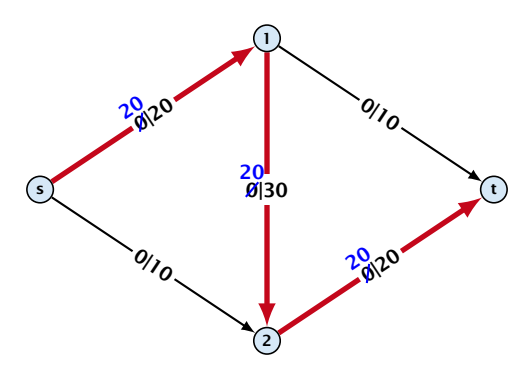

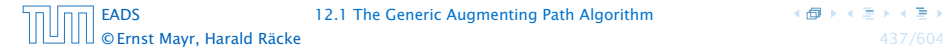

## Greedy-algorithm:

- $\blacktriangleright$  start with  $f(e) = 0$  everywhere
- **Find an** *s***-***t* **path with**  $f(e) < c(e)$  **on every edge**
- ► augment flow along the path
- **Figure 2** repeat as long as possible

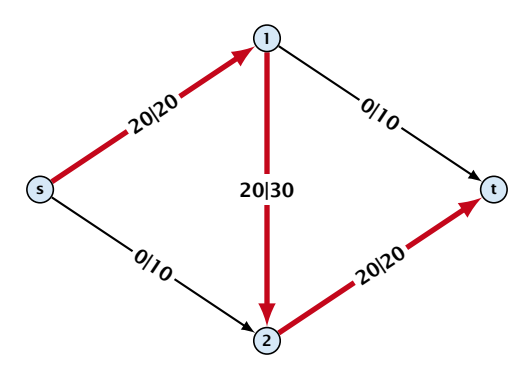

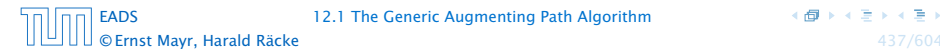

## Greedy-algorithm:

- $\blacktriangleright$  start with  $f(e) = 0$  everywhere
- **Find an** *s***-***t* **path with**  $f(e) < c(e)$  **on every edge**
- ► augment flow along the path
- **Figure 2** repeat as long as possible

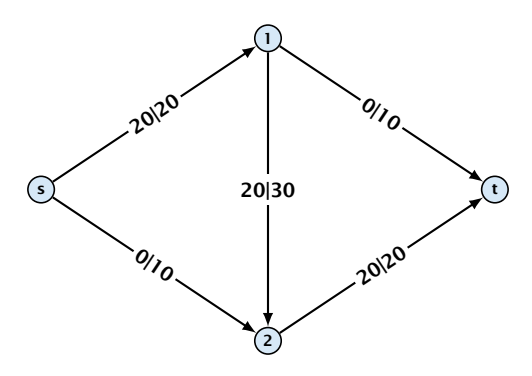

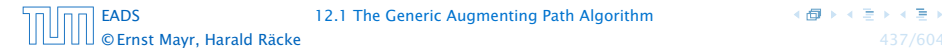

# The Residual Graph

From the graph  $G = (V, E, c)$  and the current flow  $f$  we construct an auxiliary graph  $G_f = (V, E_f, c_f)$  (the residual graph):

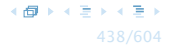

# The Residual Graph

From the graph  $G = (V, E, c)$  and the current flow f we construct an auxiliary graph  $G_f = (V, E_f, c_f)$  (the residual graph):

 $\blacktriangleright$  Suppose the original graph has edges  $e_1 = (u, v)$ , and  $e_2 = (v, u)$  between *u* and *v*.

# The Residual Graph

From the graph  $G = (V, E, c)$  and the current flow f we construct an auxiliary graph  $G_f = (V, E_f, c_f)$  (the residual graph):

- $\blacktriangleright$  Suppose the original graph has edges  $e_1 = (u, v)$ , and  $e_2 = (v, u)$  between *u* and *v*.
- ► *G<sub>f</sub>* has edge  $e'_1$  with capacity max{0,  $c(e_1) f(e_1) + f(e_2)$ } and  $e'_2$  with with capacity  $\max\{0, c(e_2) - f(e_2) + f(e_1)\}.$
# The Residual Graph

From the graph  $G = (V, E, c)$  and the current flow f we construct an auxiliary graph  $G_f = (V, E_f, c_f)$  (the residual graph):

- $\blacktriangleright$  Suppose the original graph has edges  $e_1 = (u, v)$ , and  $e_2 = (v, u)$  between *u* and *v*.
- ► *G<sub>f</sub>* has edge  $e'_1$  with capacity max{0,  $c(e_1) f(e_1) + f(e_2)$ } and  $e'_2$  with with capacity  $\max\{0, c(e_2) - f(e_2) + f(e_1)\}.$

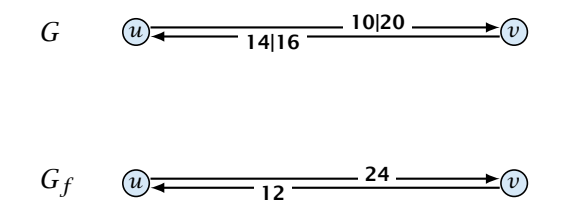

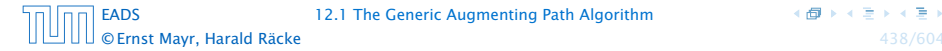

[EADS](#page-0-0) 12.1 The Generic Augmenting Path Algorithm

不得 トイモ トイモト

### Definition 53

An augmenting path with respect to flow *f* , is a path from *s* to *t* in the auxiliary graph *G<sup>f</sup>* that contains only edges with non-zero capacity.

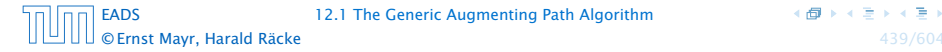

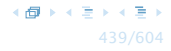

### Definition 53

An augmenting path with respect to flow *f* , is a path from *s* to *t* in the auxiliary graph *G<sup>f</sup>* that contains only edges with non-zero capacity.

> Algorithm 44 FordFulkerson $(G = (V, E, c))$ 1: Initialize  $f(e) \leftarrow 0$  for all edges. 2: while ∃ augmenting path *p* in *G<sup>f</sup>* do 3: augment as much flow along *p* as possible.

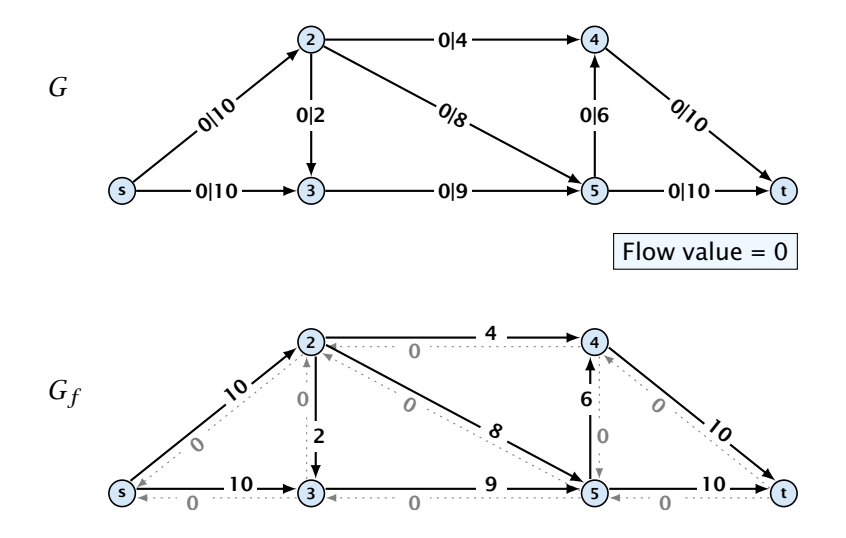

© Ernst Mayr, Harald Räcke 440/604

[EADS](#page-0-0) 12.1 The Generic Augmenting Path Algorithm

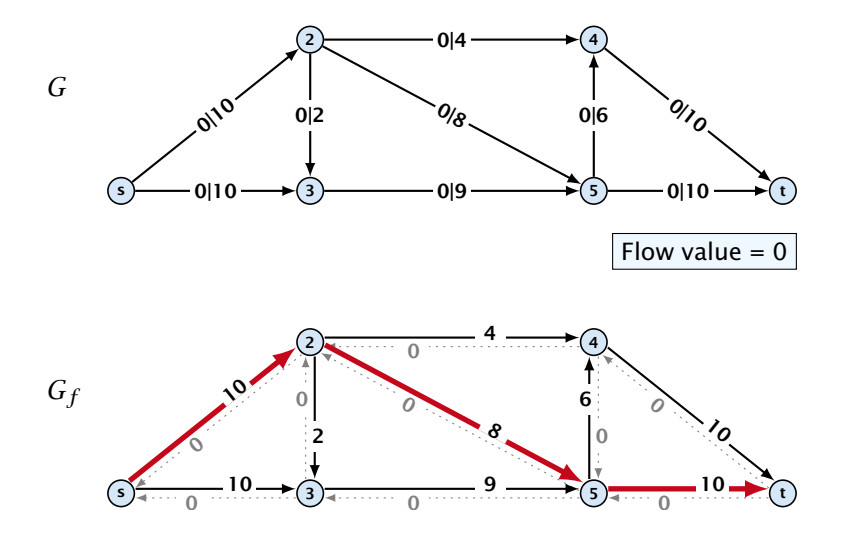

© Ernst Mayr, Harald Räcke 440/604

[EADS](#page-0-0) 12.1 The Generic Augmenting Path Algorithm

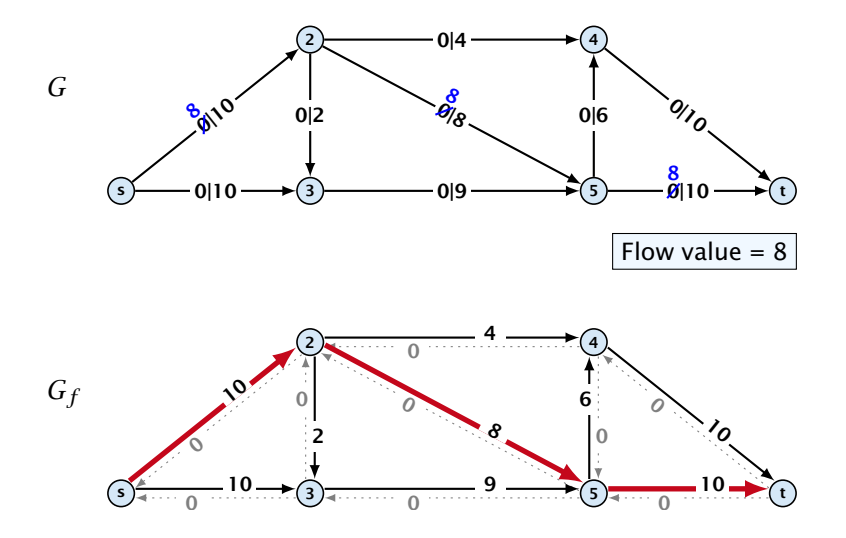

© Ernst Mayr, Harald Räcke 440/604

[EADS](#page-0-0) 12.1 The Generic Augmenting Path Algorithm

 $\overline{AB}$   $\rightarrow$   $\overline{AB}$   $\rightarrow$   $\overline{AB}$   $\rightarrow$ 

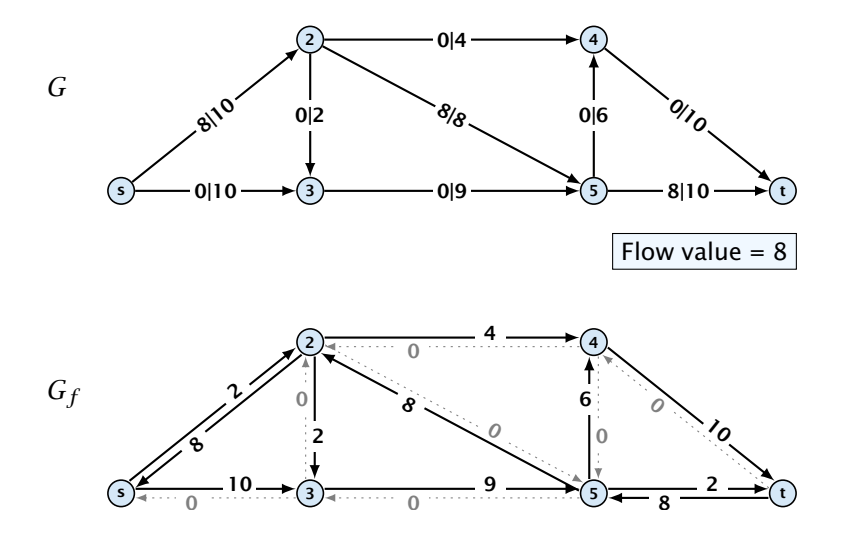

© Ernst Mayr, Harald Räcke 440/604

[EADS](#page-0-0) 12.1 The Generic Augmenting Path Algorithm

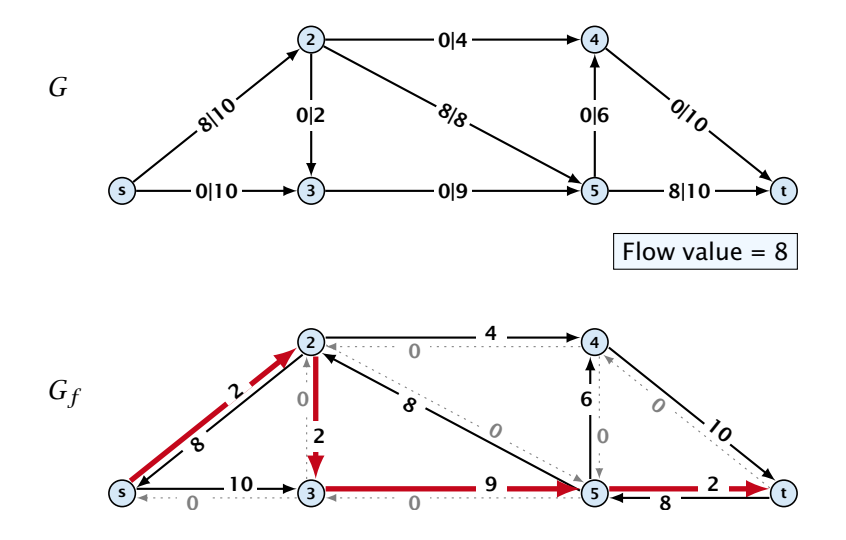

© Ernst Mayr, Harald Räcke 440/604

[EADS](#page-0-0) 12.1 The Generic Augmenting Path Algorithm

 $\overline{AB}$   $\rightarrow$   $\overline{AB}$   $\rightarrow$   $\overline{AB}$   $\rightarrow$ 

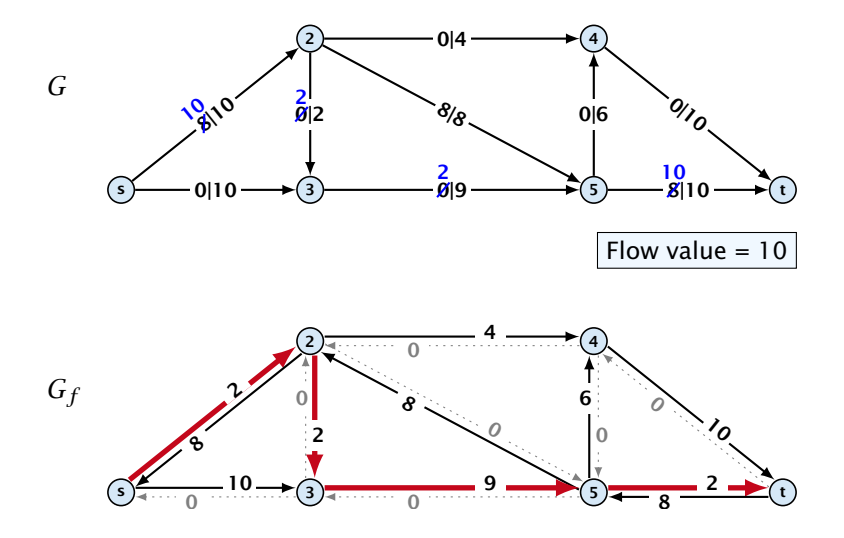

© Ernst Mayr, Harald Räcke 440/604

[EADS](#page-0-0) 12.1 The Generic Augmenting Path Algorithm

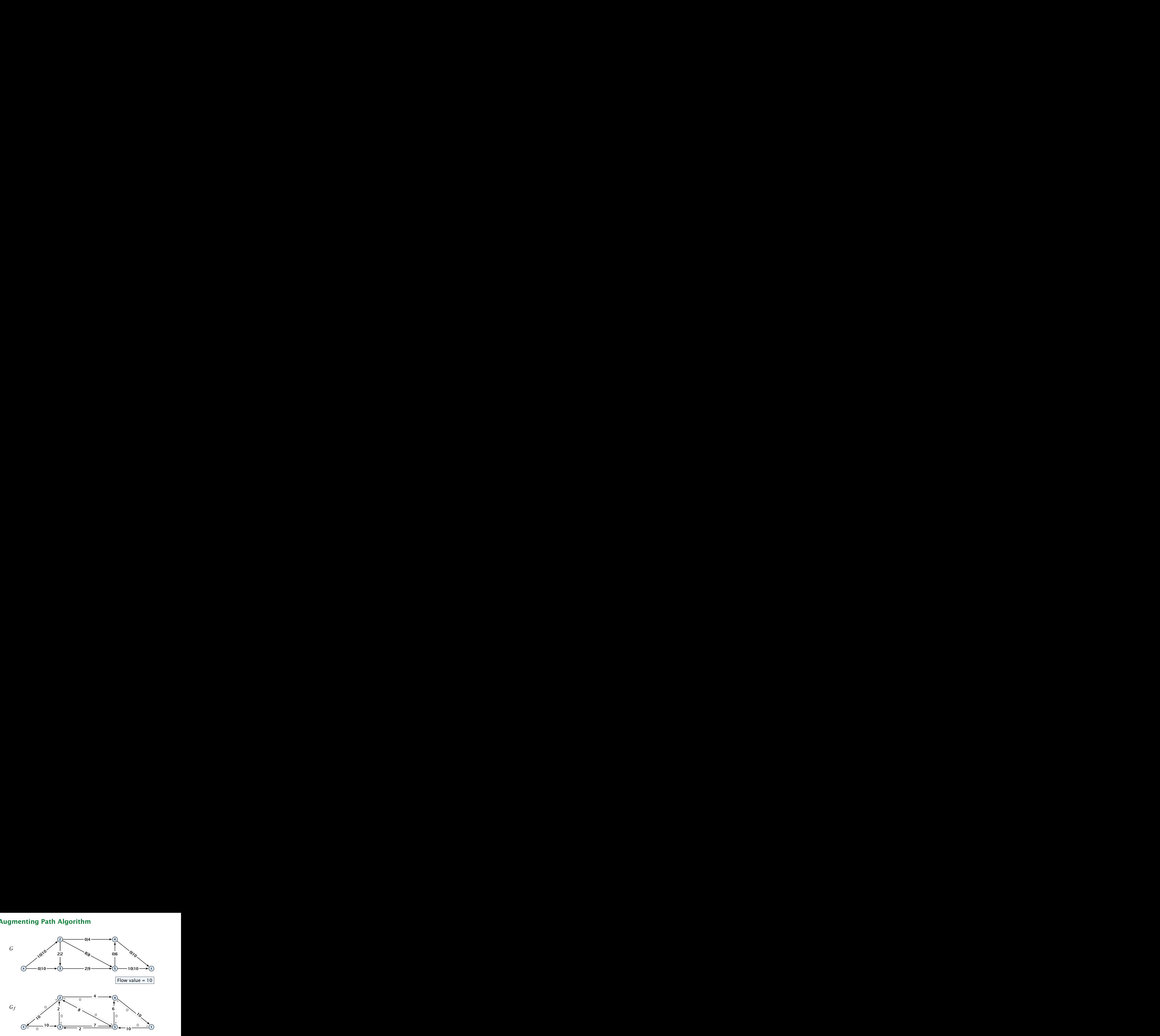

© Ernst Mayr, Harald Räcke 440/604

[EADS](#page-0-0) 12.1 The Generic Augmenting Path Algorithm

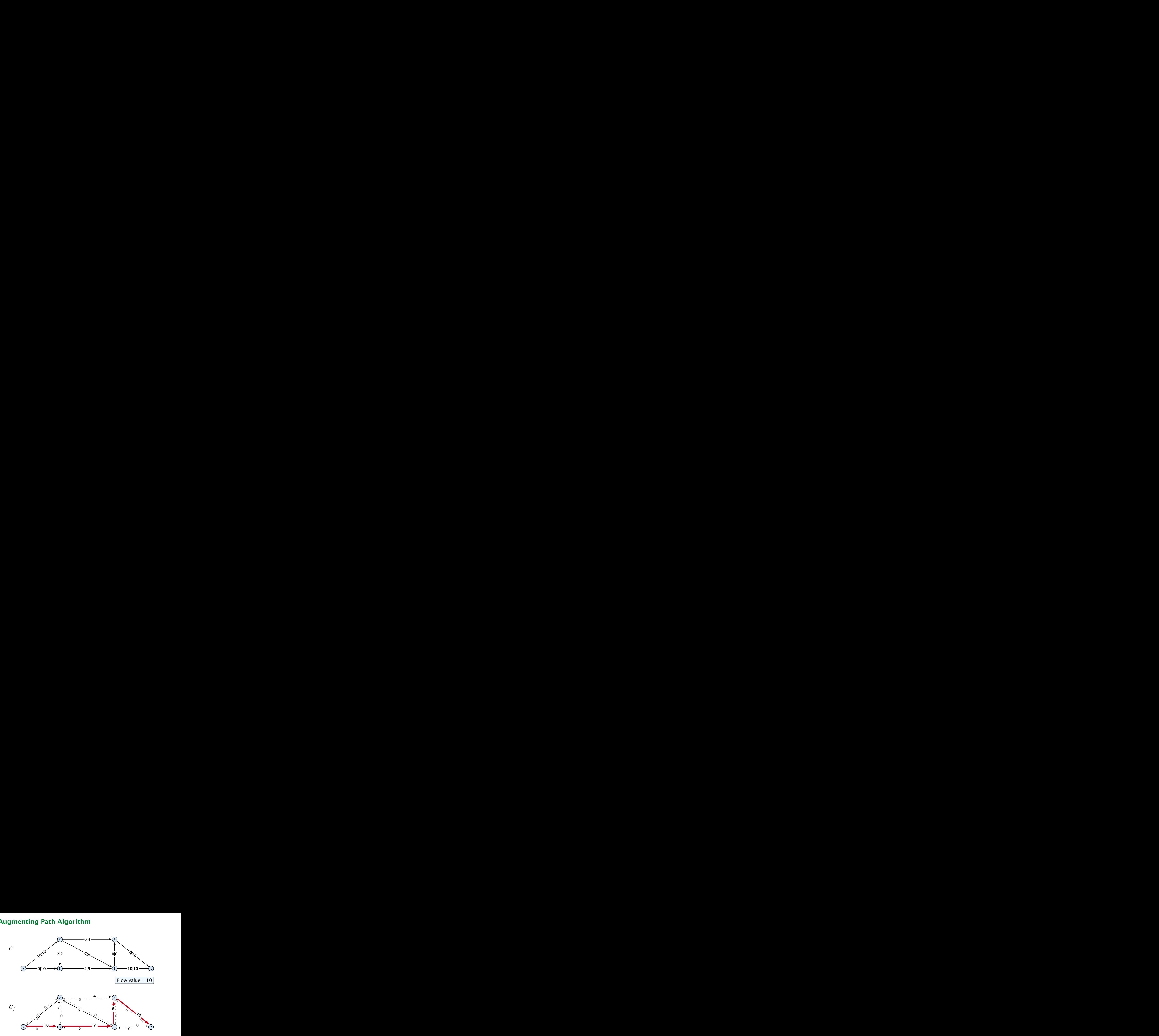

© Ernst Mayr, Harald Räcke 440/604

[EADS](#page-0-0) 12.1 The Generic Augmenting Path Algorithm

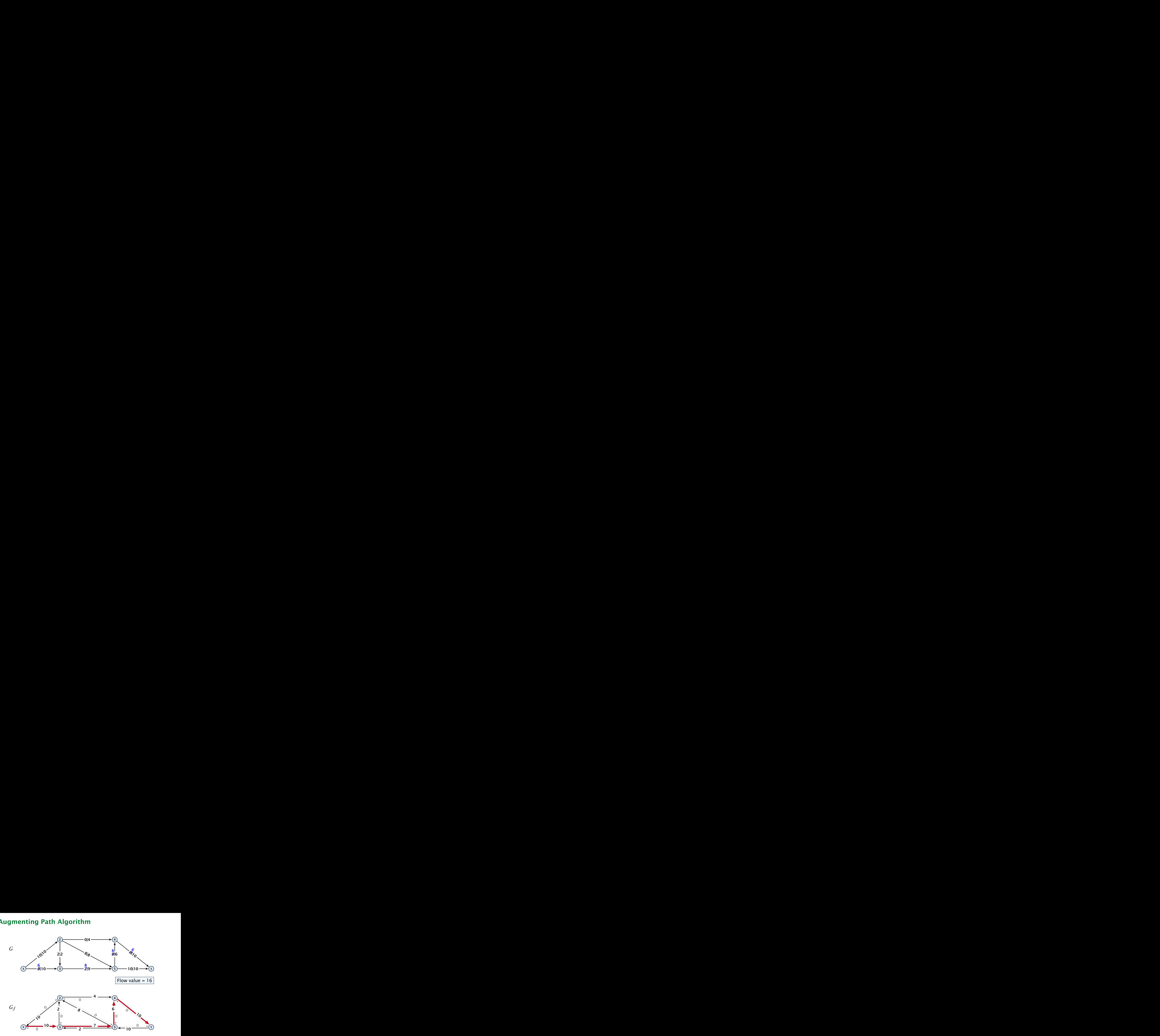

© Ernst Mayr, Harald Räcke 440/604

[EADS](#page-0-0) 12.1 The Generic Augmenting Path Algorithm

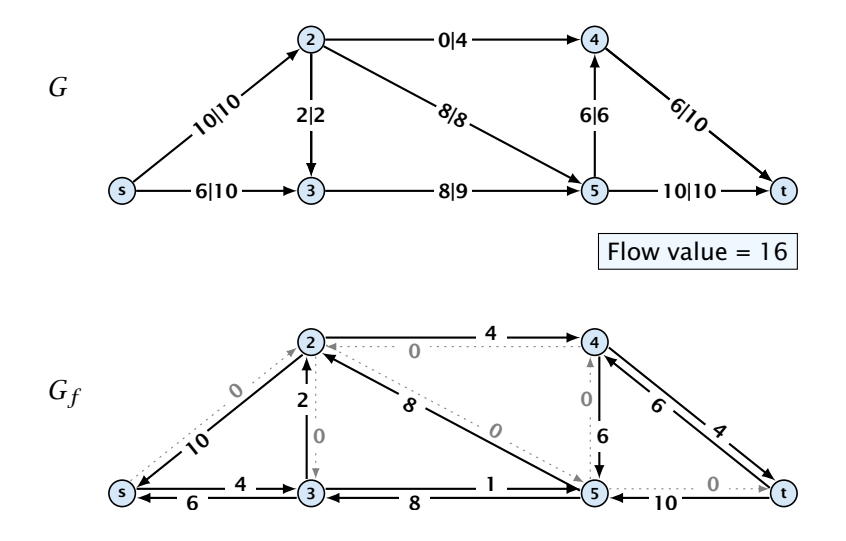

© Ernst Mayr, Harald Räcke 440/604

[EADS](#page-0-0) 12.1 The Generic Augmenting Path Algorithm

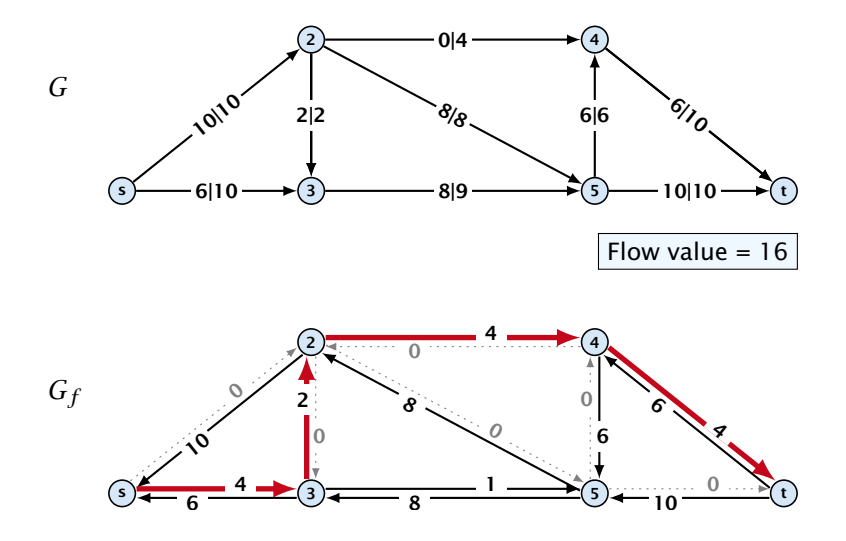

© Ernst Mayr, Harald Räcke 440/604

[EADS](#page-0-0) 12.1 The Generic Augmenting Path Algorithm

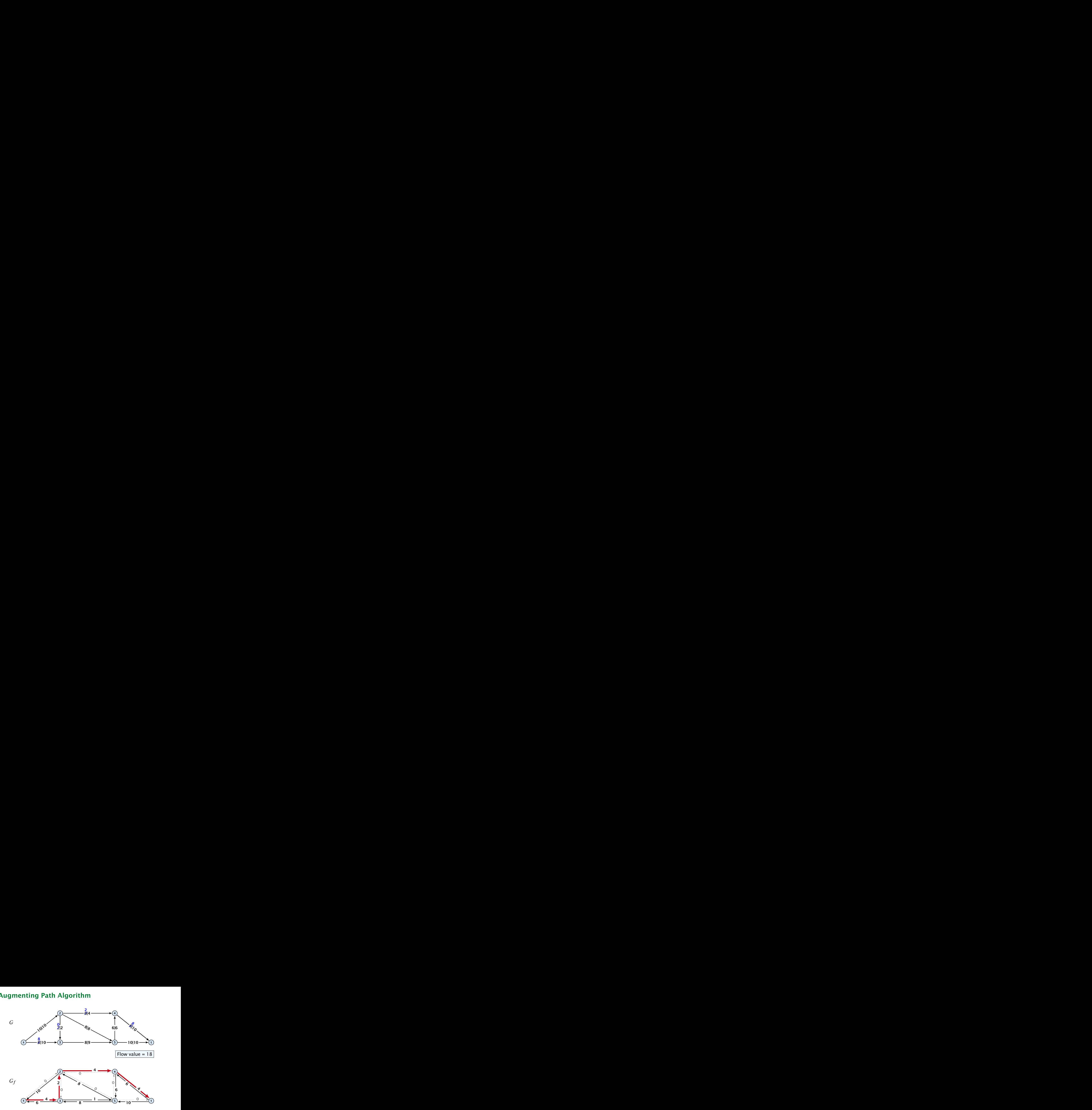

© Ernst Mayr, Harald Räcke 440/604

[EADS](#page-0-0) 12.1 The Generic Augmenting Path Algorithm

 $\overline{AB}$   $\rightarrow$   $\overline{AB}$   $\rightarrow$   $\overline{AB}$   $\rightarrow$ 

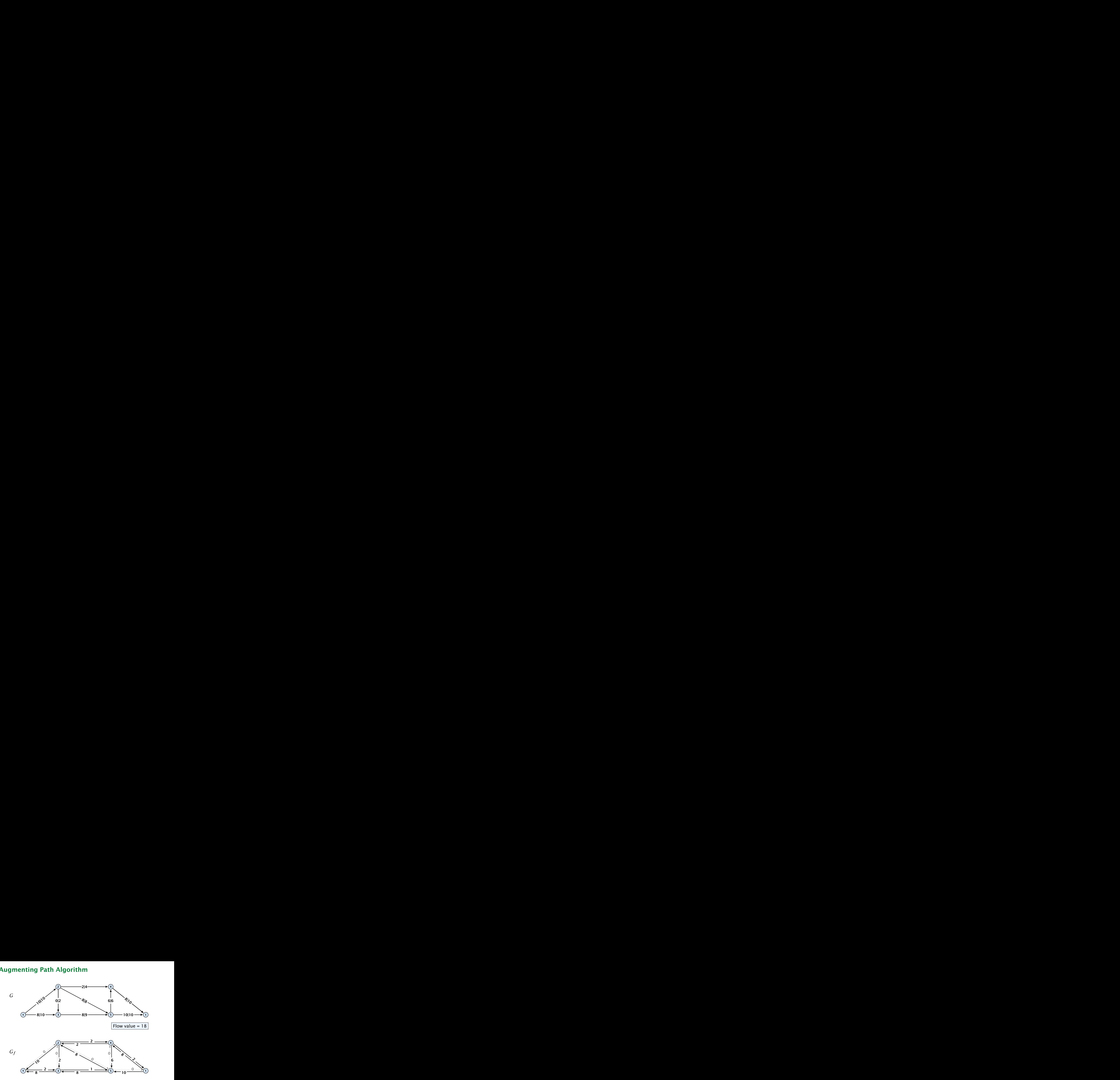

© Ernst Mayr, Harald Räcke 440/604

[EADS](#page-0-0) 12.1 The Generic Augmenting Path Algorithm

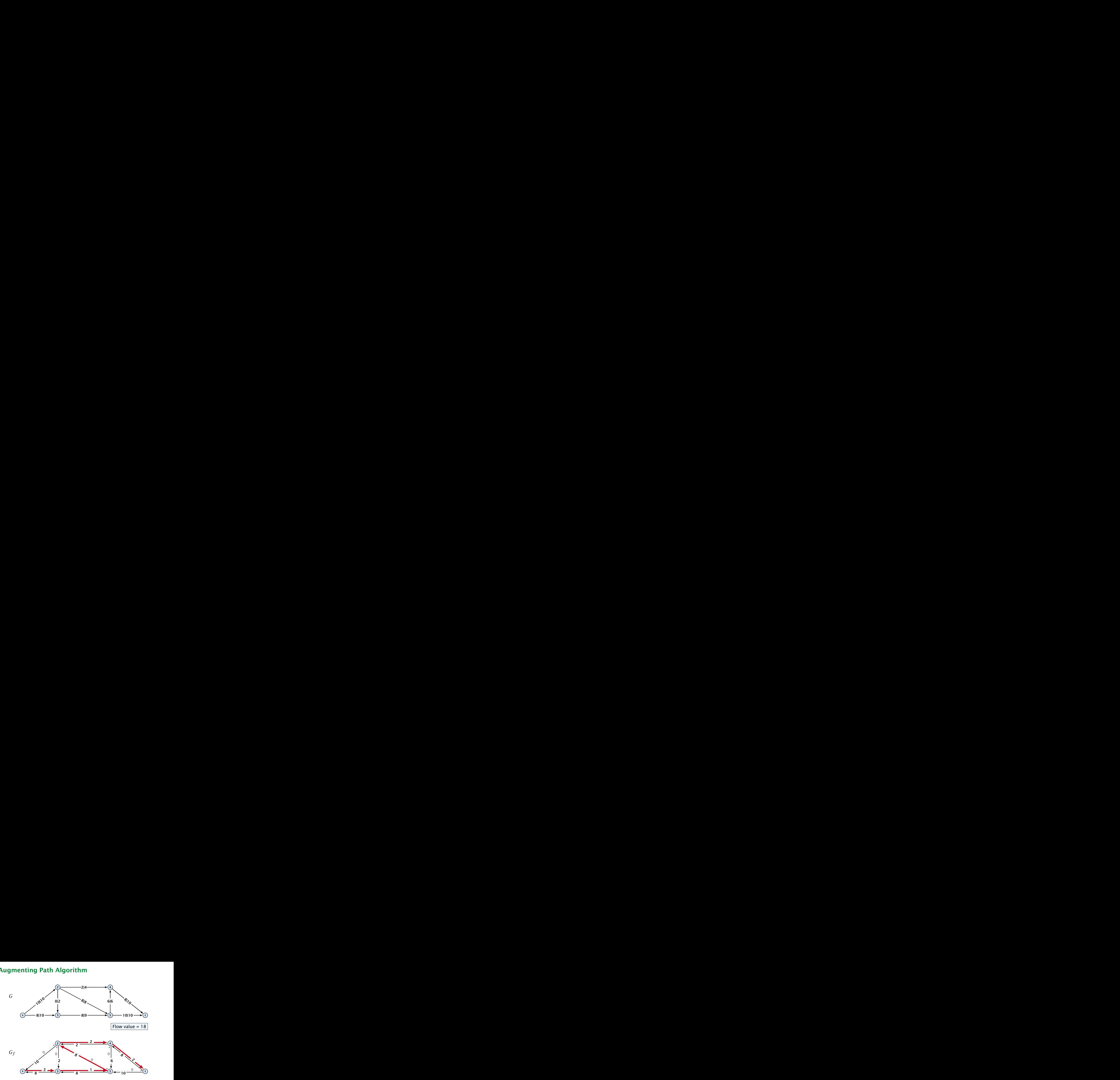

© Ernst Mayr, Harald Räcke 440/604

[EADS](#page-0-0) 12.1 The Generic Augmenting Path Algorithm

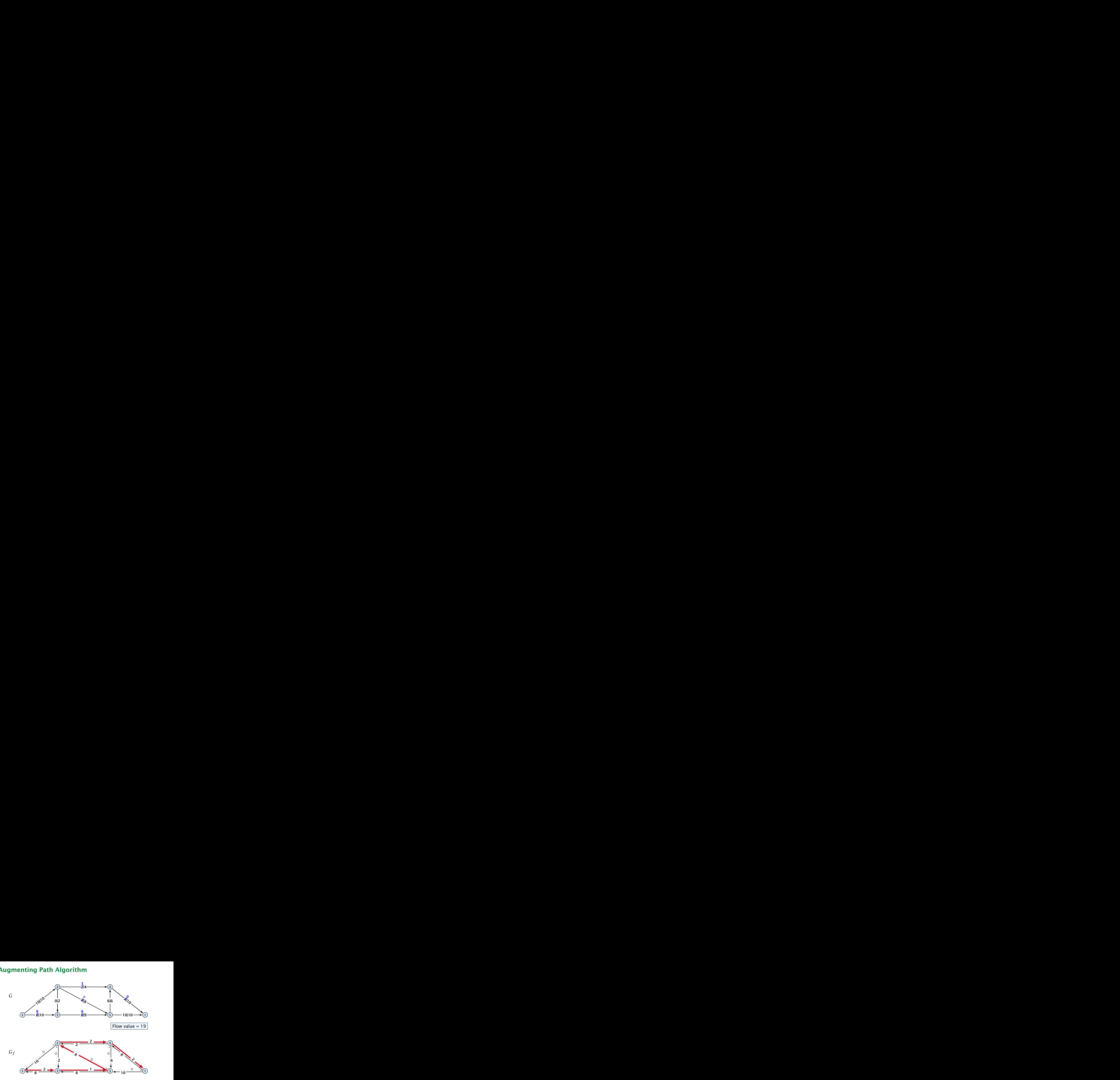

© Ernst Mayr, Harald Räcke 440/604

[EADS](#page-0-0) 12.1 The Generic Augmenting Path Algorithm

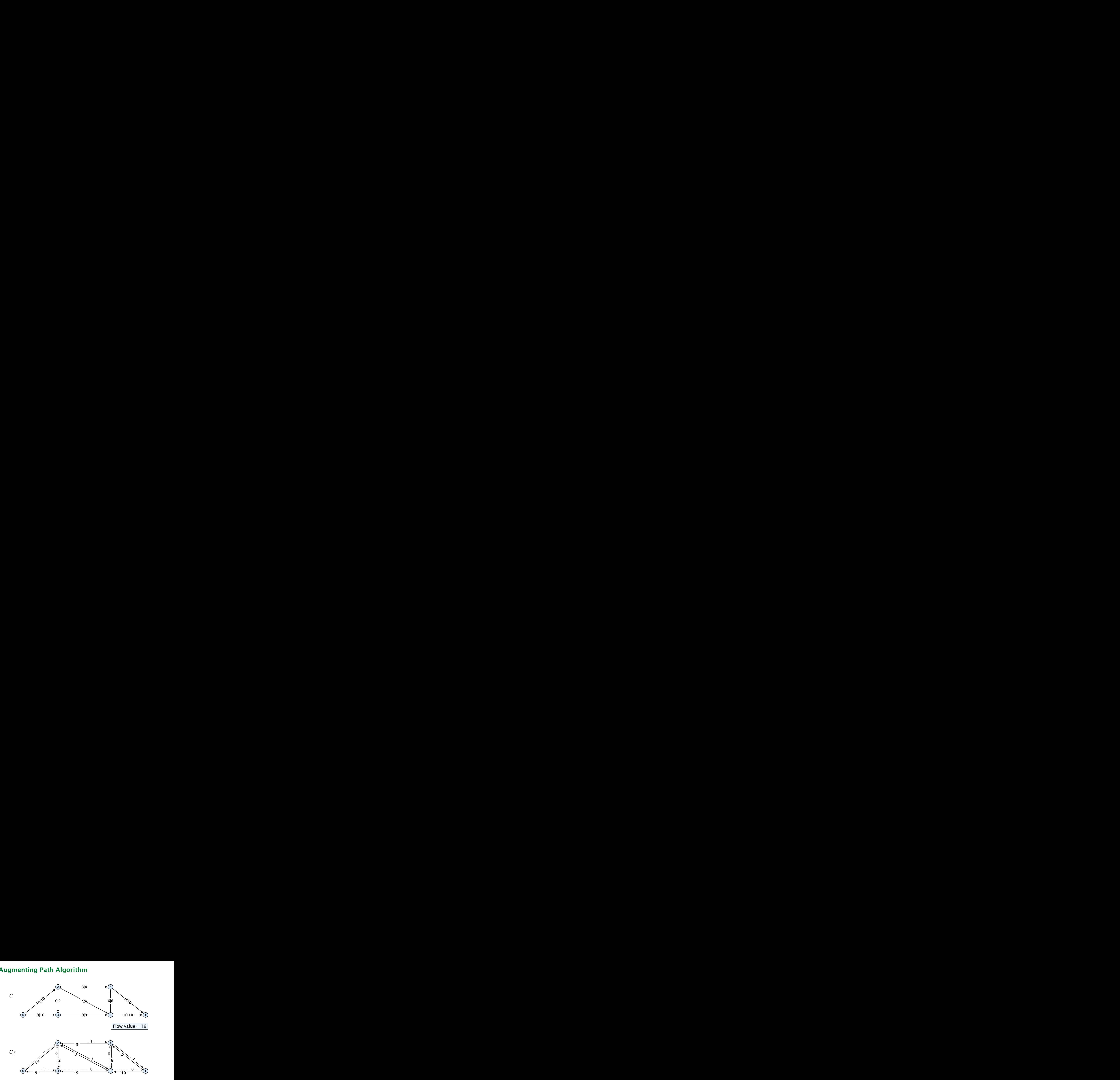

© Ernst Mayr, Harald Räcke 440/604

[EADS](#page-0-0) 12.1 The Generic Augmenting Path Algorithm

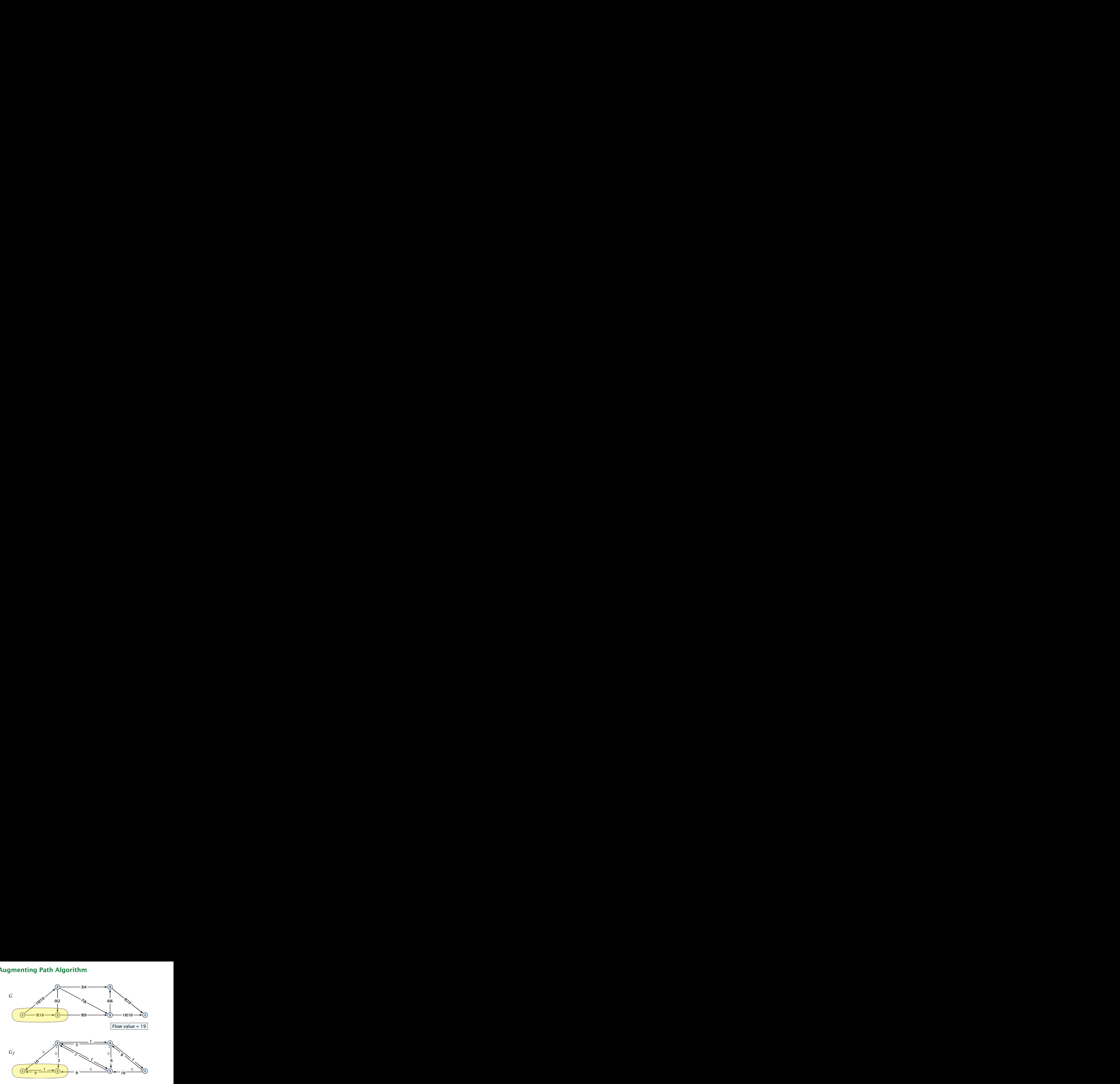

© Ernst Mayr, Harald Räcke 440/604

[EADS](#page-0-0) 12.1 The Generic Augmenting Path Algorithm

- 
- 
- 

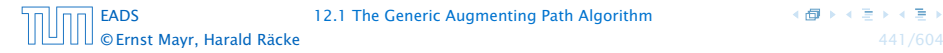

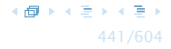

### Theorem 54

*A flow f is a maximum flow iff there are no augmenting paths.*

- 
- 
- 

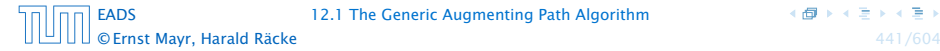

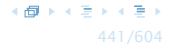

### Theorem 54

*A flow f is a maximum flow iff there are no augmenting paths.*

### Theorem 55

*The value of a maximum flow is equal to the value of a minimum cut.*

- 
- 
- 

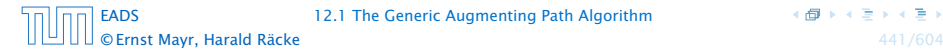

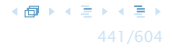

### Theorem 54

*A flow f is a maximum flow iff there are no augmenting paths.*

### Theorem 55

*The value of a maximum flow is equal to the value of a minimum cut.*

#### Proof.

Let *f* be a flow. The following are equivalent:

**1.** There exists a cut A, B such that  $val(f) = cap(A, B)$ .

### Theorem 54

*A flow f is a maximum flow iff there are no augmenting paths.*

### Theorem 55

*The value of a maximum flow is equal to the value of a minimum cut.*

#### Proof.

Let *f* be a flow. The following are equivalent:

- **1.** There exists a cut A, B such that  $val(f) = cap(A, B)$ .
- 2. Flow *f* is a maximum flow.

### Theorem 54

*A flow f is a maximum flow iff there are no augmenting paths.*

### Theorem 55

*The value of a maximum flow is equal to the value of a minimum cut.*

### Proof.

Let *f* be a flow. The following are equivalent:

- **1.** There exists a cut A, B such that  $val(f) = cap(A, B)$ .
- 2. Flow *f* is a maximum flow.
- 3. There is no augmenting path w.r.t. *f* .

- 
- 
- 

 $1. \Rightarrow 2.$ This we already showed.

- 
- 
- 

 $1. \Rightarrow 2.$ This we already showed.

 $2. \Rightarrow 3.$ 

If there were an augmenting path, we could improve the flow. Contradiction.

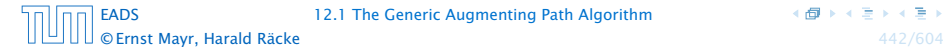

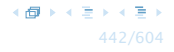

 $1. \Rightarrow 2.$ This we already showed.

 $2. \Rightarrow 3.$ 

If there were an augmenting path, we could improve the flow. Contradiction.

 $3. \implies 1.$ 

- $\blacktriangleright$  Let *f* be a flow with no augmenting paths.
- 
- 

 $1. \Rightarrow 2.$ This we already showed.

 $2. \Rightarrow 3.$ 

If there were an augmenting path, we could improve the flow. Contradiction.

 $3. \implies 1.$ 

- $\blacktriangleright$  Let *f* be a flow with no augmenting paths.
- *ñ* Let *A* be the set of vertices reachable from *s* in the residual graph along non-zero capacity edges.
- 

 $1. \Rightarrow 2.$ This we already showed.

 $2. \Rightarrow 3.$ 

If there were an augmenting path, we could improve the flow. Contradiction.

 $3. \implies 1.$ 

- $\blacktriangleright$  Let *f* be a flow with no augmenting paths.
- *ñ* Let *A* be the set of vertices reachable from *s* in the residual graph along non-zero capacity edges.
- *<sup>ñ</sup>* Since there is no augmenting path we have *s* ∈ *A* and *t* ∉ *A*.

 $val(f)$ 

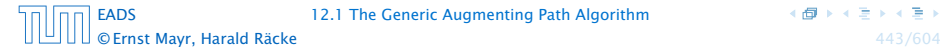

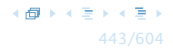

$$
\text{val}(f) = \sum_{e \in \text{out}(A)} f(e) - \sum_{e \in \text{into}(A)} f(e)
$$

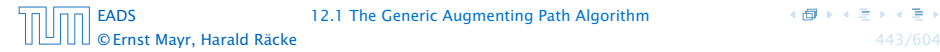

[EADS](#page-0-0) 12.1 The Generic Augmenting Path Algorithm

 $(\overline{d} \rightarrow \overline{d} \rightarrow \overline{d})$ 

$$
\text{val}(f) = \sum_{e \in \text{out}(A)} f(e) - \sum_{e \in \text{into}(A)} f(e)
$$

$$
= \sum_{e \in \text{out}(A)} c(e)
$$

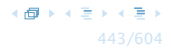

$$
\text{val}(f) = \sum_{e \in \text{out}(A)} f(e) - \sum_{e \in \text{into}(A)} f(e)
$$

$$
= \sum_{e \in \text{out}(A)} c(e)
$$

$$
= \text{cap}(A, V \setminus A)
$$

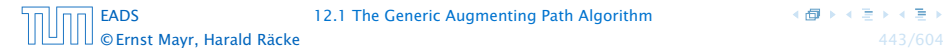

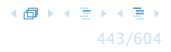
# Augmenting Path Algorithm

$$
\text{val}(f) = \sum_{e \in \text{out}(A)} f(e) - \sum_{e \in \text{into}(A)} f(e)
$$

$$
= \sum_{e \in \text{out}(A)} c(e)
$$

$$
= \text{cap}(A, V \setminus A)
$$

This finishes the proof.

Here the first equality uses the flow value lemma, and the second exploits the fact that the flow along incoming edges must be 0 as the residual graph does not have edges leaving *A*.

4.45 N.Y

# Analysis

## Assumption: All capacities are integers between 1 and *C*.

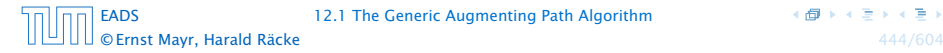

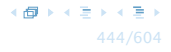

# Analysis

Assumption: All capacities are integers between 1 and *C*.

Invariant:

Every flow value  $f(e)$  and every residual capacity  $c_f(e)$  remains integral troughout the algorithm.

#### Lemma 56

*The algorithm terminates in at most* val $(f^*) \leq nC$  *iterations, where f* ∗ *denotes the maximum flow. Each iteration can be implemented in time* O*(m). This gives a total running time of* O*(nmC).*

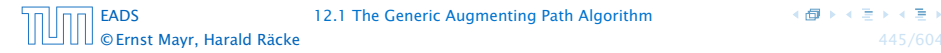

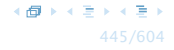

#### Lemma 56

*The algorithm terminates in at most* val $(f^*) \leq nC$  *iterations, where f* ∗ *denotes the maximum flow. Each iteration can be implemented in time* O*(m). This gives a total running time of* O*(nmC).*

#### Theorem 57

*If all capacities are integers, then there exists a maximum flow for which every flow value f (e) is integral.*

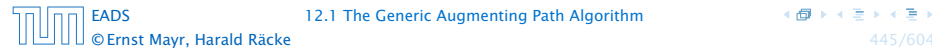

Problem: The running time may not be polynomial.

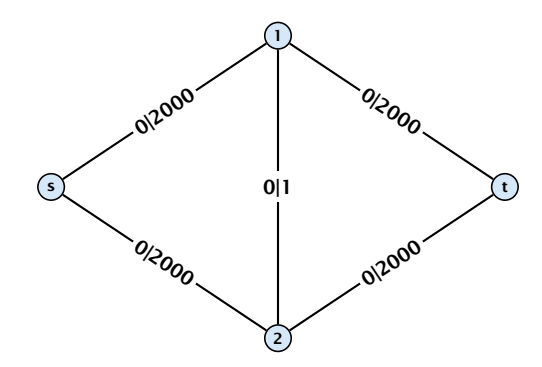

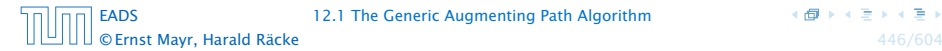

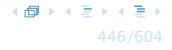

Problem: The running time may not be polynomial.

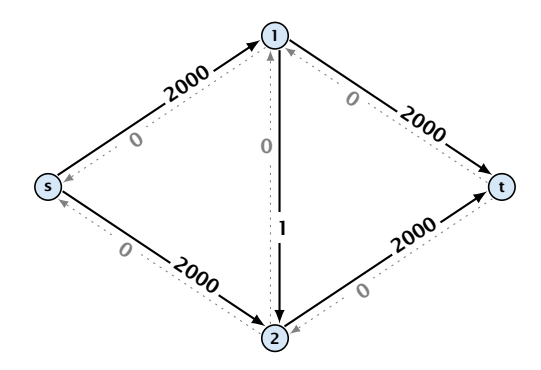

[EADS](#page-0-0) 12.1 The Generic Augmenting Path Algorithm

 $\mathbf{y} \rightarrow \mathbf{z}$ 4.母 © Ernst Mayr, Harald Räcke 447/604

Problem: The running time may not be polynomial.

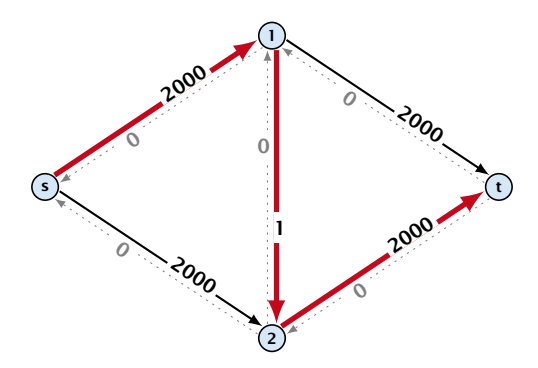

[EADS](#page-0-0) 12.1 The Generic Augmenting Path Algorithm

4.母  $\mathbf{y} \rightarrow \mathbf{z}$ э © Ernst Mayr, Harald Räcke 447/604

Problem: The running time may not be polynomial.

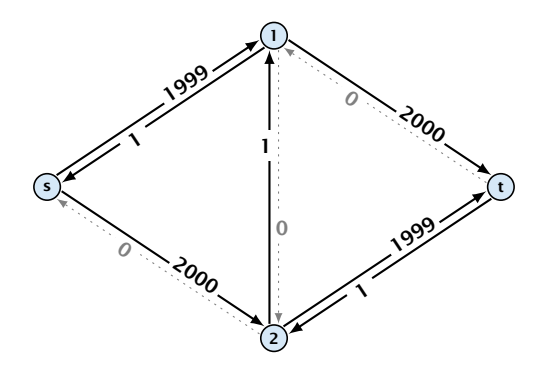

4.母  $\mathbf{y} \rightarrow \mathbf{z}$ э

Problem: The running time may not be polynomial.

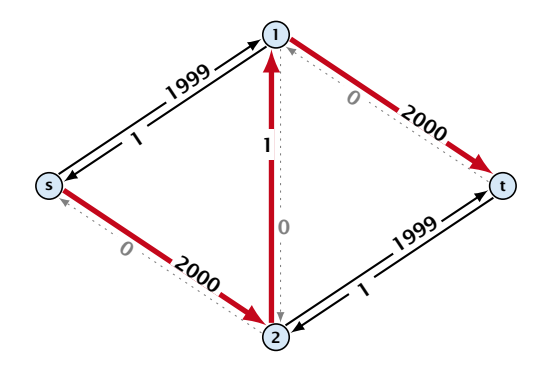

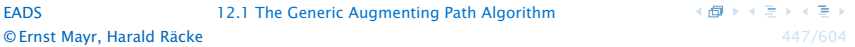

Problem: The running time may not be polynomial.

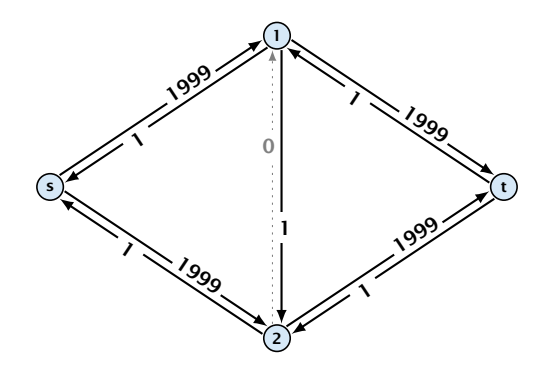

[EADS](#page-0-0) 12.1 The Generic Augmenting Path Algorithm

4.母  $\mathbf{y} \rightarrow \mathbf{z}$ э

Problem: The running time may not be polynomial.

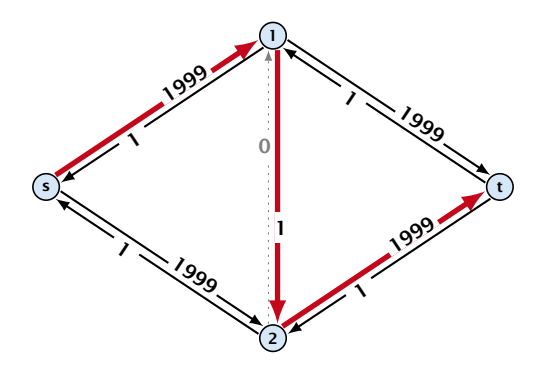

[EADS](#page-0-0) 12.1 The Generic Augmenting Path Algorithm

4 母 ト 4  $\mathbb{B} \rightarrow \mathbb{R} \oplus \mathbb{R}$ © Ernst Mayr, Harald Räcke 447/604

Problem: The running time may not be polynomial.

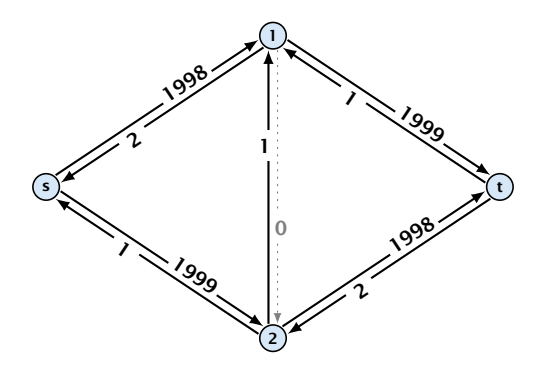

4 母 ト 4  $\mathbf{y}$  of  $\mathbf{B}$  is ÷

Problem: The running time may not be polynomial.

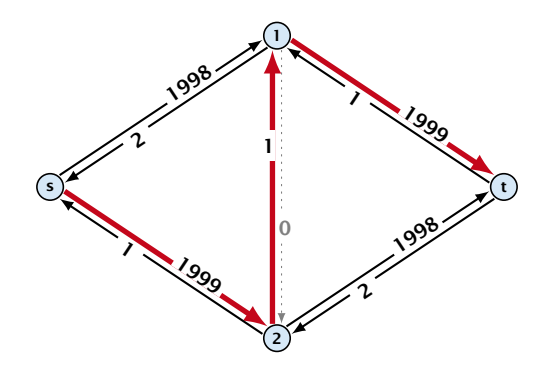

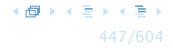

Problem: The running time may not be polynomial.

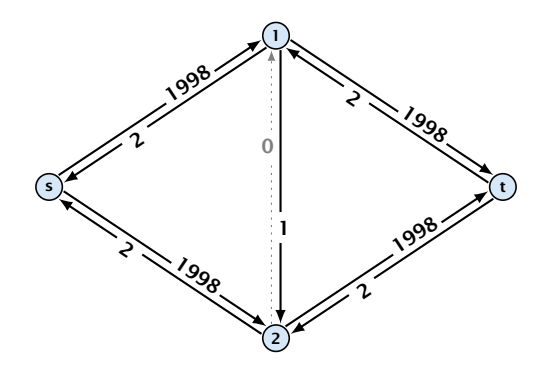

© Ernst Mayr, Harald Räcke 447/604

[EADS](#page-0-0) 12.1 The Generic Augmenting Path Algorithm

4.母  $\mathbf{y}$  of  $\mathbf{B}$  is  $\sim$  $\mathcal{A}$ э

Problem: The running time may not be polynomial.

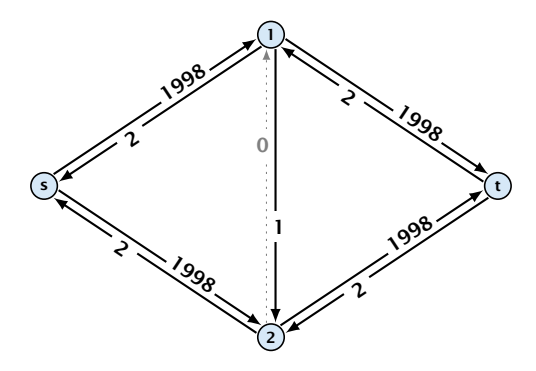

Question:

Can we tweak the algorithm so that the running time is polynomial in the input length?

4 個→

Let 
$$
r = \frac{1}{2}(\sqrt{5} - 1)
$$
. Then  $r^{n+2} = r^n - r^{n+1}$ .

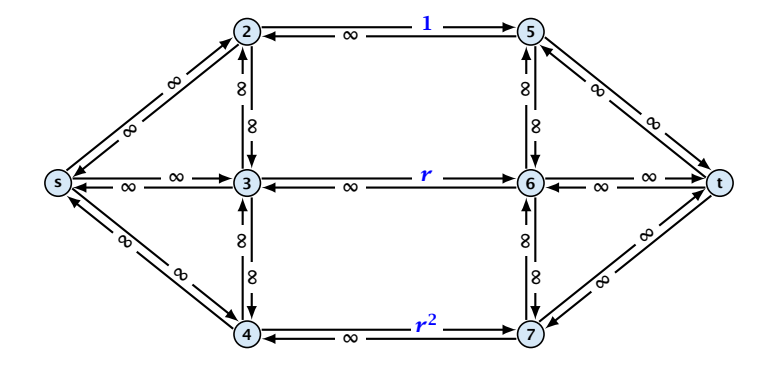

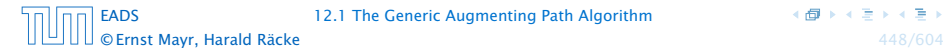

Let 
$$
r = \frac{1}{2}(\sqrt{5} - 1)
$$
. Then  $r^{n+2} = r^n - r^{n+1}$ .

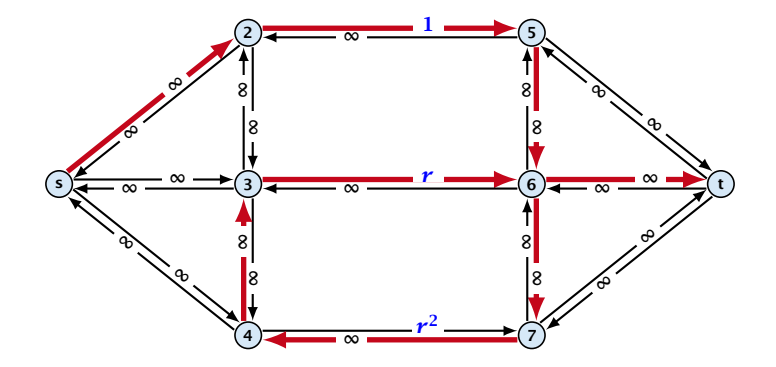

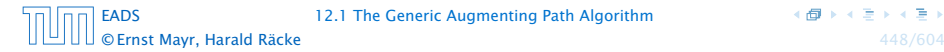

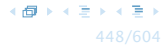

Let 
$$
r = \frac{1}{2}(\sqrt{5} - 1)
$$
. Then  $r^{n+2} = r^n - r^{n+1}$ .

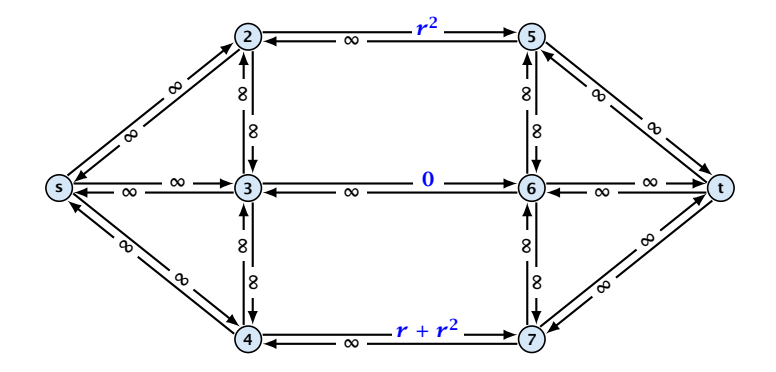

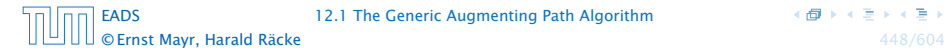

Let 
$$
r = \frac{1}{2}(\sqrt{5} - 1)
$$
. Then  $r^{n+2} = r^n - r^{n+1}$ .

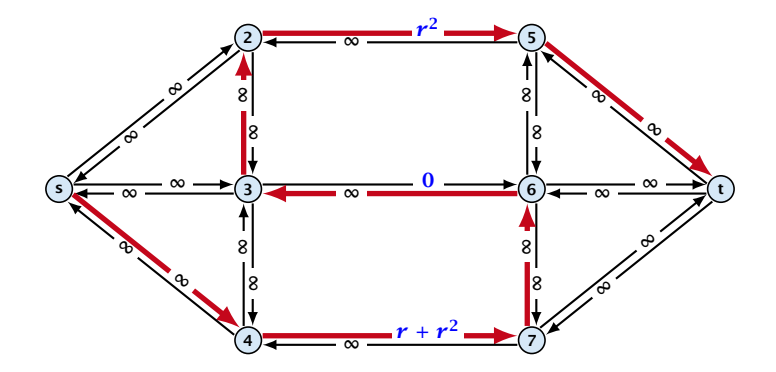

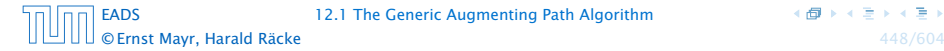

[EADS](#page-0-0) 12.1 The Generic Augmenting Path Algorithm

Let 
$$
r = \frac{1}{2}(\sqrt{5} - 1)
$$
. Then  $r^{n+2} = r^n - r^{n+1}$ .

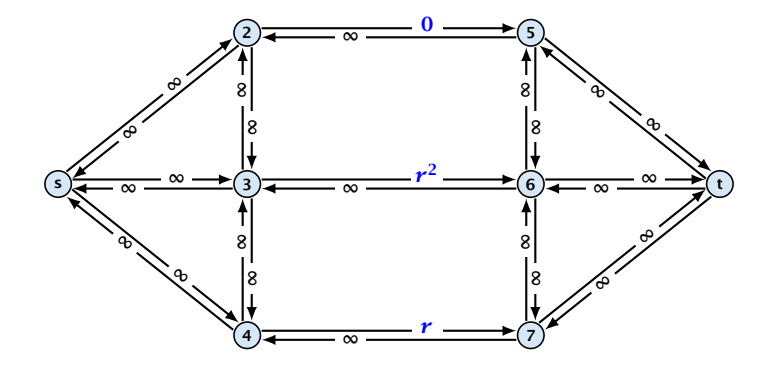

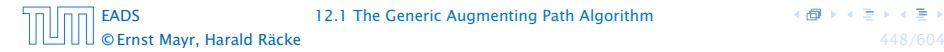

Let 
$$
r = \frac{1}{2}(\sqrt{5} - 1)
$$
. Then  $r^{n+2} = r^n - r^{n+1}$ .

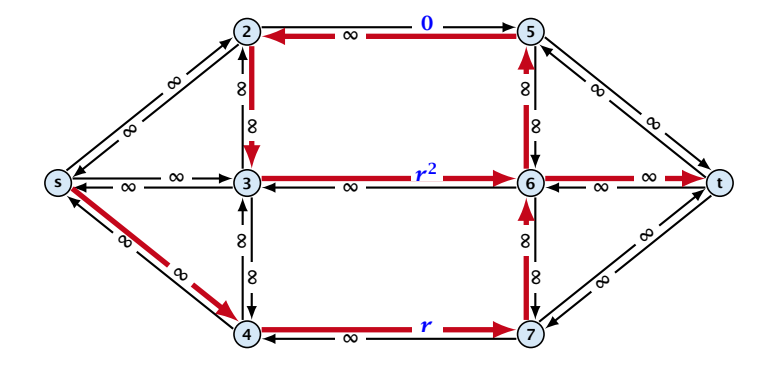

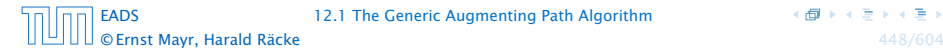

Let 
$$
r = \frac{1}{2}(\sqrt{5} - 1)
$$
. Then  $r^{n+2} = r^n - r^{n+1}$ .

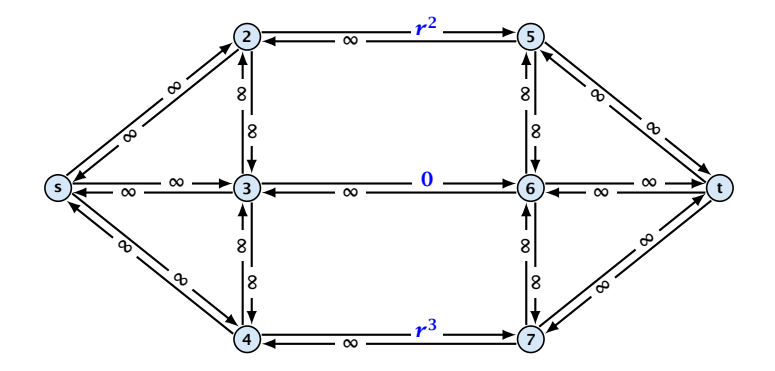

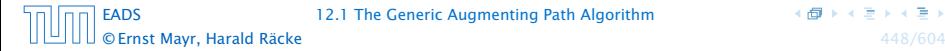

Let 
$$
r = \frac{1}{2}(\sqrt{5} - 1)
$$
. Then  $r^{n+2} = r^n - r^{n+1}$ .

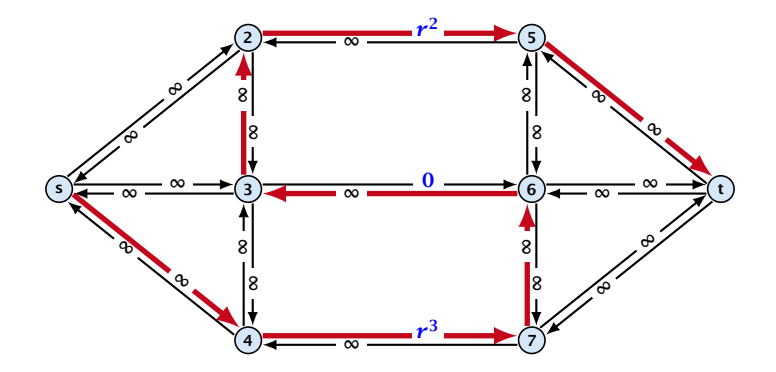

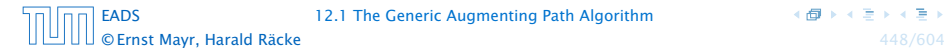

[EADS](#page-0-0) 12.1 The Generic Augmenting Path Algorithm

Let 
$$
r = \frac{1}{2}(\sqrt{5} - 1)
$$
. Then  $r^{n+2} = r^n - r^{n+1}$ .

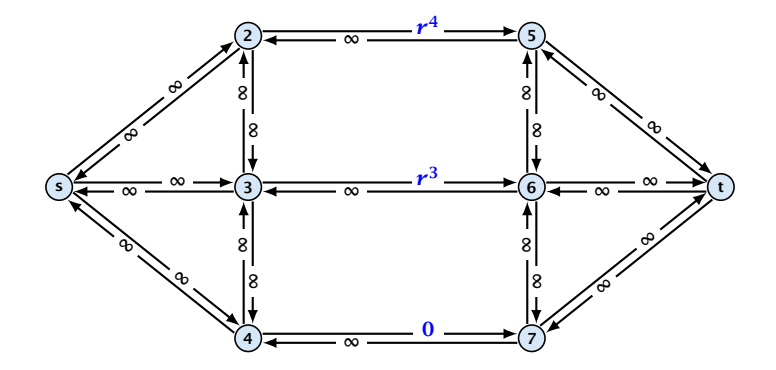

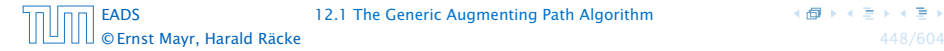

Let 
$$
r = \frac{1}{2}(\sqrt{5} - 1)
$$
. Then  $r^{n+2} = r^n - r^{n+1}$ .

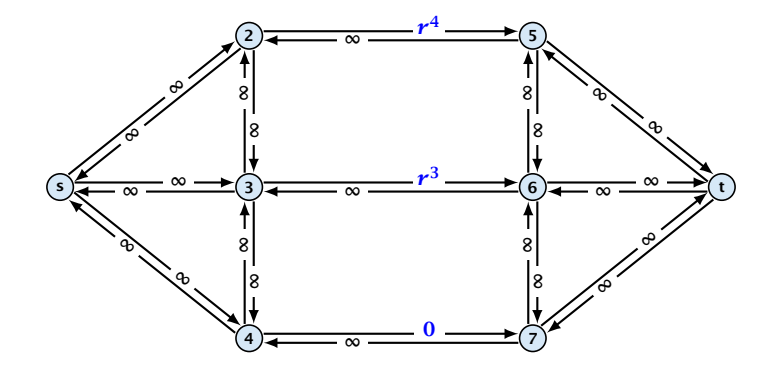

Running time may be infinite!!!

© Ernst Mayr, Harald Räcke 448/604

[EADS](#page-0-0) 12.1 The Generic Augmenting Path Algorithm

4 母 8 4 ÷,  $\mathbf{y}$  ,  $\mathbf{y}$  ,  $\mathbf{y}$  ,  $\mathbf{y}$ 

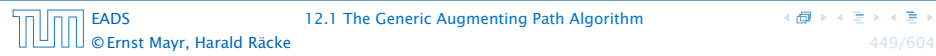

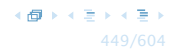

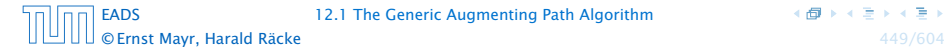

[EADS](#page-0-0) 12.1 The Generic Augmenting Path Algorithm

 $\langle \vert \vec{B} \vert \rangle$  ( ) ( ) ( ) ( )

▶ We need to find paths efficiently.

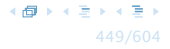

- ▶ We need to find paths efficiently.
- ▶ We want to guarantee a small number of iterations.

- ▶ We need to find paths efficiently.
- ▶ We want to quarantee a small number of iterations.

### Several possibilities:

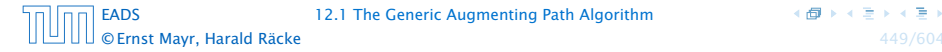

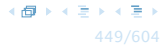

- ▶ We need to find paths efficiently.
- ▶ We want to quarantee a small number of iterations.

## Several possibilities:

► Choose path with maximum bottleneck capacity.

- ▶ We need to find paths efficiently.
- ▶ We want to quarantee a small number of iterations.

## Several possibilities:

- ► Choose path with maximum bottleneck capacity.
- **Choose path with sufficiently large bottleneck capacity.**

- **► We need to find paths efficiently.**
- ▶ We want to quarantee a small number of iterations.

## Several possibilities:

- ► Choose path with maximum bottleneck capacity.
- **Choose path with sufficiently large bottleneck capacity.**
- **For** Choose the shortest augmenting path.

# Overview: Shortest Augmenting Paths

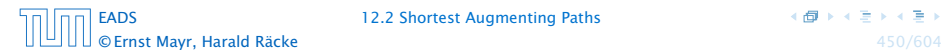

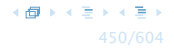

# Overview: Shortest Augmenting Paths

## Lemma 58 *The length of the shortest augmenting path never decreases.*

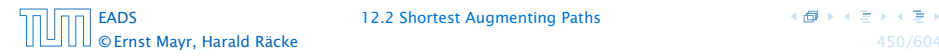

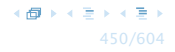
## Lemma 58

*The length of the shortest augmenting path never decreases.*

## Lemma 59

*After at most* O*(m) augmentations, the length of the shortest augmenting path strictly increases.*

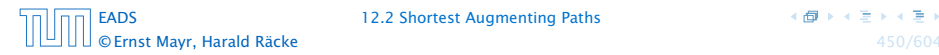

## These two lemmas give the following theorem:

- 
- 

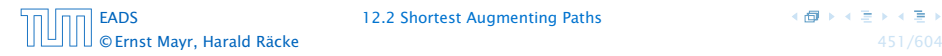

(個) (目) (目)

These two lemmas give the following theorem:

## Theorem 60

*The shortest augmenting path algorithm performs at most*  $O(mn)$  *augmentations. This gives a running time of*  $O(m^2n)$ *.* 

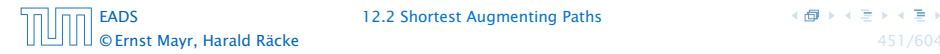

 $4.69 \times 4.$  $\mathbb{R}^n$  is a set  $\mathbb{R}^n$  is

These two lemmas give the following theorem:

## Theorem 60

*The shortest augmenting path algorithm performs at most*  $O(mn)$  *augmentations. This gives a running time of*  $O(m^2n)$ *.* 

## Proof.

- $\blacktriangleright$  We can find the shortest augmenting paths in time  $O(m)$ via BFS.
- 

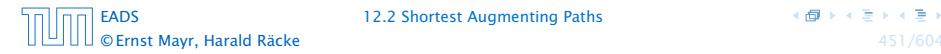

These two lemmas give the following theorem:

## Theorem 60

*The shortest augmenting path algorithm performs at most*  $O(mn)$  *augmentations. This gives a running time of*  $O(m^2n)$ *.* 

## Proof.

- We can find the shortest augmenting paths in time  $O(m)$ via BFS.
- $\rho(m)$  augmentations for paths of exactly  $k < n$  edges.

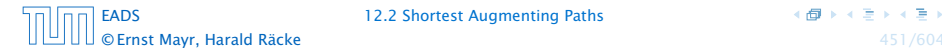

Define the level  $\ell(v)$  of a node as the length of the shortest  $s$ - $v$ path in  $G_f$ .

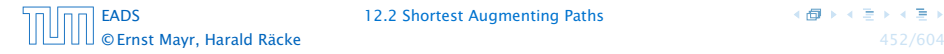

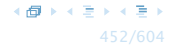

Define the level  $\ell(v)$  of a node as the length of the shortest  $s$ - $v$ path in  $G_f$ .

Let  $L_G$  denote the subgraph of the residual graph  $G_f$  that contains only those edges  $(u, v)$  with  $\ell(v) = \ell(u) + 1$ .

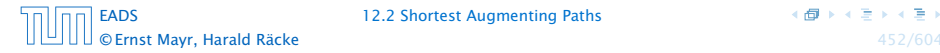

Define the level  $\ell(v)$  of a node as the length of the shortest  $s$ - $v$ path in  $G_f$ .

Let  $L_G$  denote the subgraph of the residual graph  $G_f$  that contains only those edges  $(u, v)$  with  $\ell(v) = \ell(u) + 1$ .

A path P is a shortest *s*-*u* path in  $G_f$  if it is a an *s*-*u* path in  $L_G$ .

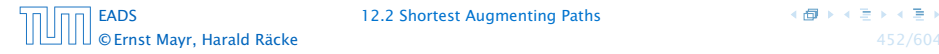

Define the level  $\ell(v)$  of a node as the length of the shortest  $s$ - $v$ path in  $G_f$ .

Let  $L_G$  denote the subgraph of the residual graph  $G_f$  that contains only those edges  $(u, v)$  with  $\ell(v) = \ell(u) + 1$ .

A path *P* is a shortest *s*-*u* path in *G<sup>f</sup>* if it is a an *s*-*u* path in *LG*.

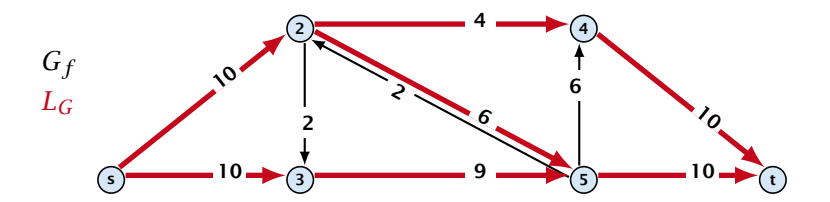

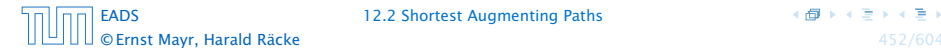

In the following we assume that the residual graph *G<sup>f</sup>* does not contain zero capacity edges.

This means, we construct it in the usual sense and then delete edges of zero capacity.

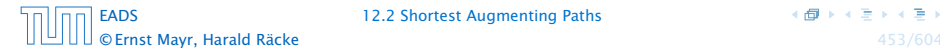

First Lemma:

The length of the shortest augmenting path never decreases.

## First Lemma:

The length of the shortest augmenting path never decreases.

**After an augmentation the following changes are done in**  $G_f$ .

## First Lemma:

The length of the shortest augmenting path never decreases.

- **After an augmentation the following changes are done in**  $G_f$ .
- **►** Some edges of the chosen path may be deleted (bottleneck edges).

## First Lemma:

The length of the shortest augmenting path never decreases.

- **Following Changes are also an** After an augmentation the following changes are done in  $G_f$ .
- **►** Some edges of the chosen path may be deleted (bottleneck edges).
- ▶ Back edges are added to all edges that don't have back edges so far.

## First Lemma:

The length of the shortest augmenting path never decreases.

- **Following After an augmentation the following changes are done in**  $G_f$ .
- **►** Some edges of the chosen path may be deleted (bottleneck edges).
- ▶ Back edges are added to all edges that don't have back edges so far.

These changes cannot decrease the distance between *s* and *t*.

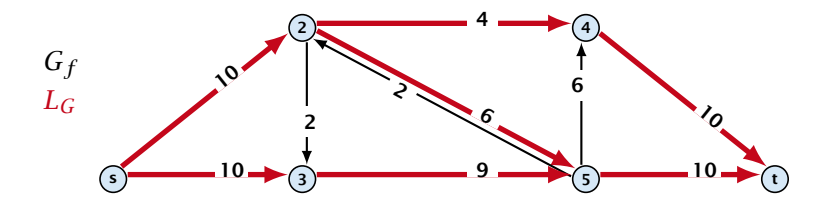

## First Lemma:

The length of the shortest augmenting path never decreases.

- **Following After an augmentation the following changes are done in**  $G_f$ .
- **►** Some edges of the chosen path may be deleted (bottleneck edges).
- ▶ Back edges are added to all edges that don't have back edges so far.

These changes cannot decrease the distance between *s* and *t*.

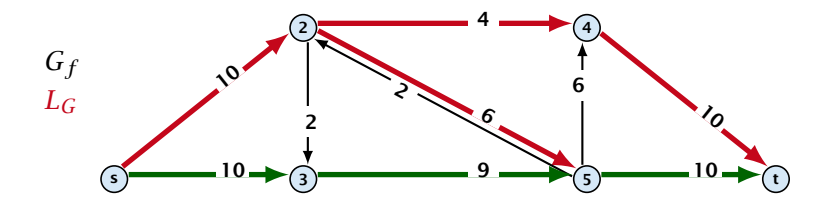

## First Lemma:

The length of the shortest augmenting path never decreases.

- **Following** After an augmentation the following changes are done in  $G_f$ .
- **►** Some edges of the chosen path may be deleted (bottleneck edges).
- ▶ Back edges are added to all edges that don't have back edges so far.

These changes cannot decrease the distance between *s* and *t*.

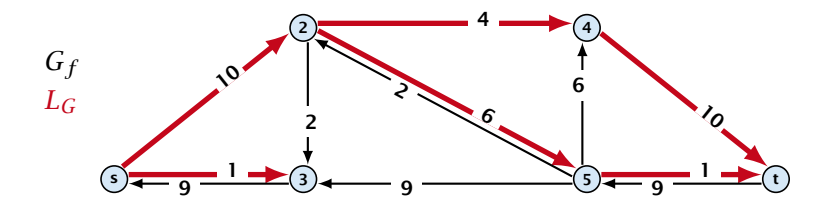

Second Lemma: After at most *m* augmentations the length of the shortest augmenting path strictly increases.

Second Lemma: After at most *m* augmentations the length of the shortest augmenting path strictly increases.

Let  $E_L$  denote the set of edges in graph  $L_G$  at the beginning of a round when the distance between *s* and *t* is *k*.

Second Lemma: After at most *m* augmentations the length of the shortest augmenting path strictly increases.

Let  $E_L$  denote the set of edges in graph  $L_G$  at the beginning of a round when the distance between *s* and *t* is *k*.

An *s*-*t* path in *G<sup>f</sup>* that does use edges not in *E<sup>L</sup>* has length larger than *k*, even when considering edges added to *G<sup>f</sup>* during the round.

Second Lemma: After at most *m* augmentations the length of the shortest augmenting path strictly increases.

Let  $E_L$  denote the set of edges in graph  $L_G$  at the beginning of a round when the distance between *s* and *t* is *k*.

An *s*-*t* path in *G<sup>f</sup>* that does use edges not in *E<sup>L</sup>* has length larger than *k*, even when considering edges added to *G<sup>f</sup>* during the round.

In each augmentation one edge is deleted from *EL*.

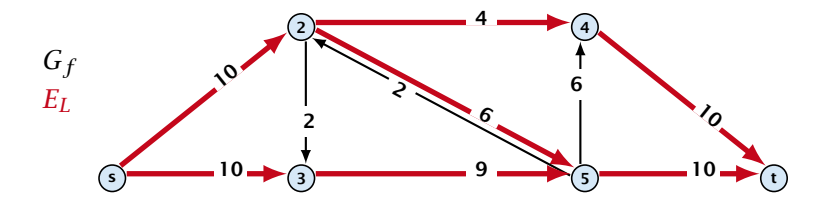

Second Lemma: After at most *m* augmentations the length of the shortest augmenting path strictly increases.

Let  $E_L$  denote the set of edges in graph  $L_G$  at the beginning of a round when the distance between *s* and *t* is *k*.

An *s*-*t* path in *G<sup>f</sup>* that does use edges not in *E<sup>L</sup>* has length larger than *k*, even when considering edges added to *G<sup>f</sup>* during the round.

In each augmentation one edge is deleted from *EL*.

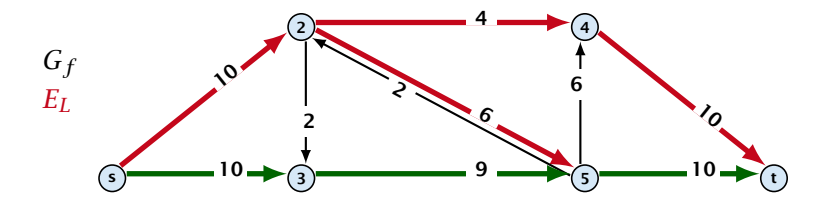

Second Lemma: After at most *m* augmentations the length of the shortest augmenting path strictly increases.

Let  $E_L$  denote the set of edges in graph  $L_G$  at the beginning of a round when the distance between *s* and *t* is *k*.

An *s*-*t* path in *G<sup>f</sup>* that does use edges not in *E<sup>L</sup>* has length larger than *k*, even when considering edges added to *G<sup>f</sup>* during the round.

In each augmentation one edge is deleted from *EL*.

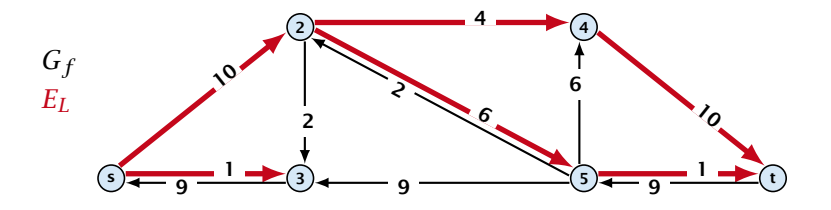

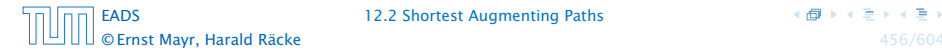

## Theorem 61

*The shortest augmenting path algorithm performs at most* O*(mn) augmentations. Each augmentation can be performed in time* O*(m).*

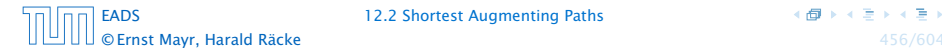

## Theorem 61

*The shortest augmenting path algorithm performs at most* O*(mn) augmentations. Each augmentation can be performed in time* O*(m).*

## Theorem 62 (without proof)

*There exist networks with*  $m = \Theta(n^2)$  *that require*  $\mathcal{O}(mn)$ *augmentations, when we restrict ourselves to only augment along shortest augmenting paths.*

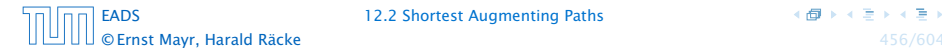

## Theorem 61

*The shortest augmenting path algorithm performs at most* O*(mn) augmentations. Each augmentation can be performed in time* O*(m).*

## Theorem 62 (without proof)

*There exist networks with*  $m = \Theta(n^2)$  *that require*  $\mathcal{O}(mn)$ *augmentations, when we restrict ourselves to only augment along shortest augmenting paths.*

### Note:

There always exists a set of *m* augmentations that gives a maximum flow.

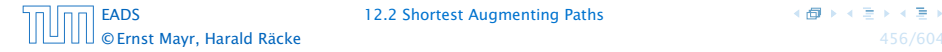

## When sticking to shortest augmenting paths we cannot improve (asymptotically) on the number of augmentations.

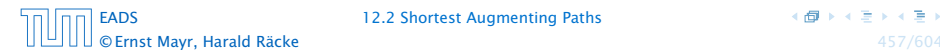

When sticking to shortest augmenting paths we cannot improve (asymptotically) on the number of augmentations.

However, we can improve the running time to  $\mathcal{O}(mn^2)$  by improving the running time for finding an augmenting path (currently we assume  $O(m)$  per augmentation for this).

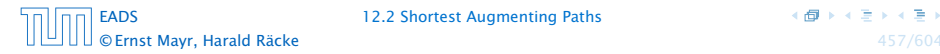

We maintain a subset  $E_L$  of the edges of  $G_f$  with the quarantee that a shortest *s*-*t* path using only edges from *E<sup>L</sup>* is a shortest augmenting path.

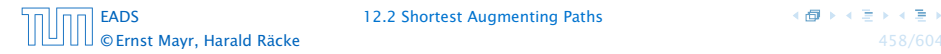

We maintain a subset  $E_L$  of the edges of  $G_f$  with the quarantee that a shortest *s*-*t* path using only edges from *E<sup>L</sup>* is a shortest augmenting path.

## With each augmentation some edges are deleted from *EL*.

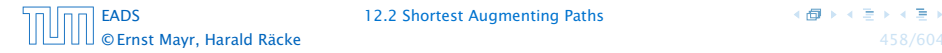

We maintain a subset  $E_L$  of the edges of  $G_f$  with the quarantee that a shortest *s*-*t* path using only edges from *E<sup>L</sup>* is a shortest augmenting path.

With each augmentation some edges are deleted from *EL*.

When *E<sup>L</sup>* does not contain an *s*-*t* path anymore the distance between *s* and *t* strictly increases.

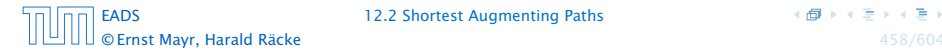

We maintain a subset *E<sup>L</sup>* of the edges of *G<sup>f</sup>* with the guarantee that a shortest *s*-*t* path using only edges from *E<sup>L</sup>* is a shortest augmenting path.

With each augmentation some edges are deleted from *EL*.

When *E<sup>L</sup>* does not contain an *s*-*t* path anymore the distance between *s* and *t* strictly increases.

Note that  $E_I$  is not the set of edges of the level graph but a subset of level-graph edges.

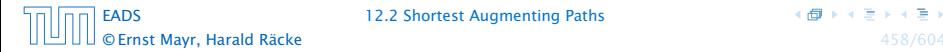

## Suppose that the initial distance between *s* and *t* in *G<sup>f</sup>* is *k*.

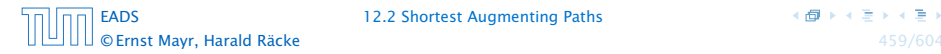

## Suppose that the initial distance between *s* and *t* in *G<sup>f</sup>* is *k*.

## $E_I$  is initialized as the level graph  $L_G$ .

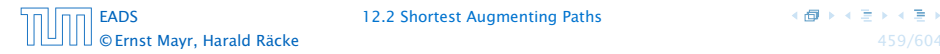

Suppose that the initial distance between *s* and *t* in *G<sup>f</sup>* is *k*.

 $E_I$  is initialized as the level graph  $L_G$ .

Perform a DFS search to find a path from *s* to *t* using edges from  $E_L$ .

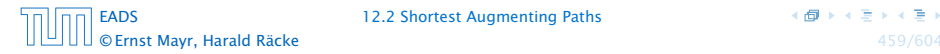
Suppose that the initial distance between *s* and *t* in *G<sup>f</sup>* is *k*.

 $E_I$  is initialized as the level graph  $L_G$ .

Perform a DFS search to find a path from *s* to *t* using edges from  $E_L$ .

Either you find *t* after at most *n* steps, or you end at a node *v* that does not have any outgoing edges.

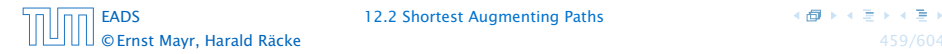

Suppose that the initial distance between *s* and *t* in *G<sup>f</sup>* is *k*.

 $E_I$  is initialized as the level graph  $L_G$ .

Perform a DFS search to find a path from *s* to *t* using edges from  $E_L$ .

Either you find *t* after at most *n* steps, or you end at a node *v* that does not have any outgoing edges.

You can delete incoming edges of *v* from *EL*.

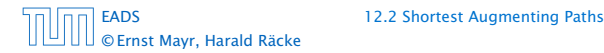

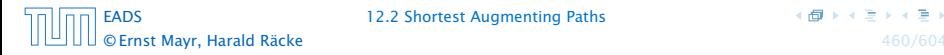

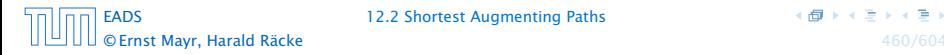

## Initializing  $E_I$  for the phase takes time  $\mathcal{O}(m)$ .

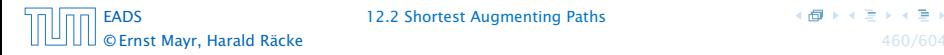

Initializing  $E_I$  for the phase takes time  $\mathcal{O}(m)$ .

The total cost for searching for augmenting paths during a phase is at most  $O(mn)$ , since every search (successful (i.e., reaching *t*) or unsuccessful) decreases the number of edges in  $E_L$  and takes time  $\mathcal{O}(n)$ .

Initializing  $E_I$  for the phase takes time  $\mathcal{O}(m)$ .

The total cost for searching for augmenting paths during a phase is at most  $O(mn)$ , since every search (successful (i.e., reaching *t*) or unsuccessful) decreases the number of edges in  $E_L$  and takes time  $\mathcal{O}(n)$ .

The total cost for performing an augmentation during a phase is only  $O(n)$ . For every edge in the augmenting path one has to update the residual graph *G<sup>f</sup>* and has to check whether the edge is still in *E<sup>L</sup>* for the next search.

Initializing  $E_I$  for the phase takes time  $\mathcal{O}(m)$ .

The total cost for searching for augmenting paths during a phase is at most  $O(mn)$ , since every search (successful (i.e., reaching *t*) or unsuccessful) decreases the number of edges in  $E_L$  and takes time  $\mathcal{O}(n)$ .

The total cost for performing an augmentation during a phase is only  $O(n)$ . For every edge in the augmenting path one has to update the residual graph *G<sup>f</sup>* and has to check whether the edge is still in *E<sup>L</sup>* for the next search.

There are at most  $n$  phases. Hence, total cost is  $\mathcal{O}(mn^2)$ .

▶ We need to find paths efficiently.

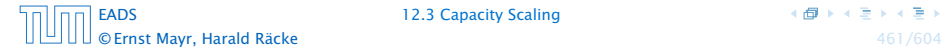

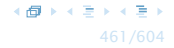

- ▶ We need to find paths efficiently.
- ▶ We want to guarantee a small number of iterations.

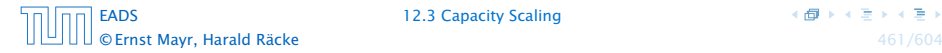

- ▶ We need to find paths efficiently.
- ▶ We want to guarantee a small number of iterations.

Several possibilities:

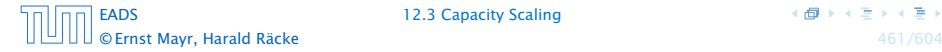

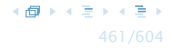

- ▶ We need to find paths efficiently.
- ▶ We want to quarantee a small number of iterations.

## Several possibilities:

- **Choose path with maximum bottleneck capacity.**
- **► Choose path with sufficiently large bottleneck capacity.**
- **►** Choose the shortest augmenting path.

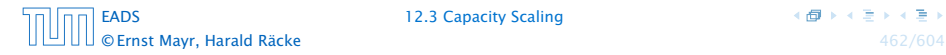

 $\langle \vert \vec{B} \vert \rangle$  ( ) ( ) ( ) ( )

## Intuition:

**• Choosing a path with the highest bottleneck increases the** flow as much as possible in a single step.

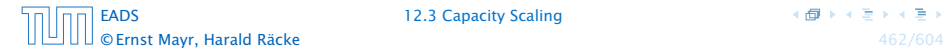

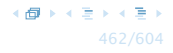

- **For** Choosing a path with the highest bottleneck increases the flow as much as possible in a single step.
- ▶ Don't worry about finding the exact bottleneck.

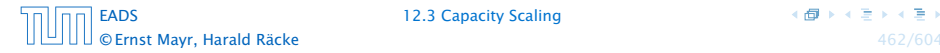

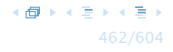

- **For** Choosing a path with the highest bottleneck increases the flow as much as possible in a single step.
- ▶ Don't worry about finding the exact bottleneck.
- *ñ* Maintain scaling parameter ∆.

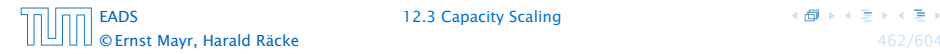

- **For** Choosing a path with the highest bottleneck increases the flow as much as possible in a single step.
- ▶ Don't worry about finding the exact bottleneck.
- *ñ* Maintain scaling parameter ∆.
- $\triangleright$  *G*<sub>*f*</sub>( $\Delta$ ) is a sub-graph of the residual graph *G*<sub>*f*</sub> that contains only edges with capacity at least  $\Delta$ .

- **For** Choosing a path with the highest bottleneck increases the flow as much as possible in a single step.
- ▶ Don't worry about finding the exact bottleneck.
- *ñ* Maintain scaling parameter ∆.
- $\triangleright$  *G*<sub>*f*</sub>( $\Delta$ ) is a sub-graph of the residual graph *G*<sub>*f*</sub> that contains only edges with capacity at least  $\Delta$ .

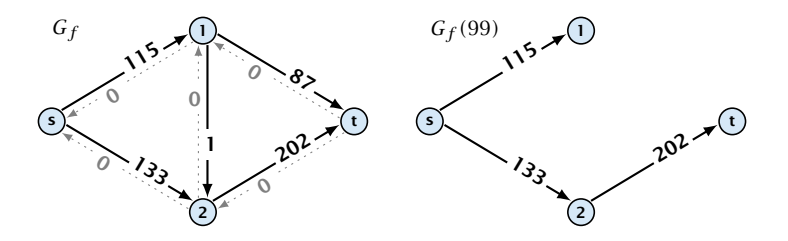

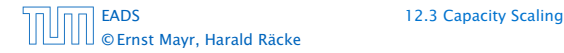

Algorithm 45 maxflow*(G, s, t, c)* 1: **foreach**  $e \in E$  **do**  $f_e \leftarrow 0$ ; 2:  $\Delta$  ← 2<sup>[log<sub>2</sub> *C*]</sup> 3: while  $\Delta \ge 1$  do 4: *G<sup>f</sup> (*∆*)* ← ∆-residual graph 5: while there is augmenting path *P* in  $G_f(\Delta)$  do 6:  $f \leftarrow \text{augment}(f, c, P)$ 7: **update** $(G_f(\Delta))$ 8: ∆ ← ∆*/*2 9: return *f*

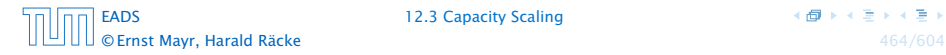

 $\langle \vert \vec{B} \vert \rangle$  ( ) ( ) ( ) ( )

#### Assumption:

All capacities are integers between 1 and *C*.

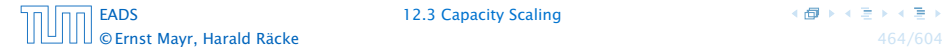

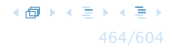

#### Assumption:

All capacities are integers between 1 and *C*.

#### Invariant:

All flows and capacities are/remain integral throughout the algorithm.

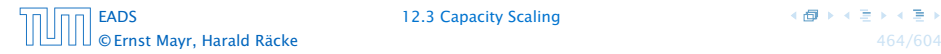

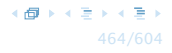

## Assumption:

All capacities are integers between 1 and *C*.

## Invariant:

All flows and capacities are/remain integral throughout the algorithm.

## Correctness:

The algorithm computes a maxflow:

 $\blacktriangleright$  because of integrality we have  $G_f(1) = G_f$ 

## Assumption:

All capacities are integers between 1 and *C*.

## Invariant:

All flows and capacities are/remain integral throughout the algorithm.

## Correctness:

The algorithm computes a maxflow:

- $\blacktriangleright$  because of integrality we have  $G_f(1) = G_f$
- **therefore after the last phase there are no augmenting** paths anymore

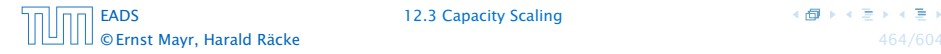

## Assumption:

All capacities are integers between 1 and *C*.

## Invariant:

All flows and capacities are/remain integral throughout the algorithm.

## Correctness:

The algorithm computes a maxflow:

- $\blacktriangleright$  because of integrality we have  $G_f(1) = G_f$
- **therefore after the last phase there are no augmenting** paths anymore
- **For** this means we have a maximum flow.

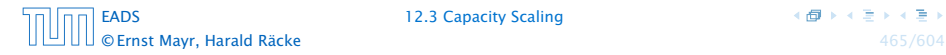

 $\langle \vert \vec{B} \vert \rangle$  ( ) ( ) ( ) ( )

## Lemma 63

*There are*  $\lceil \log C \rceil$  *iterations over*  $\Delta$ *.* 

Proof: obvious.

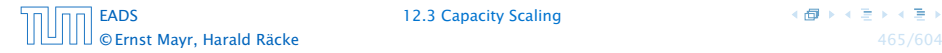

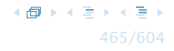

Lemma 63

*There are*  $\lceil \log C \rceil$  *iterations over*  $\Delta$ *.* Proof: obvious.

## Lemma 64

*Let f be the flow at the end of a* ∆*-phase. Then the maximum flow is smaller than* val $(f) + 2m\Delta$ .

Proof: less obvious, but simple:

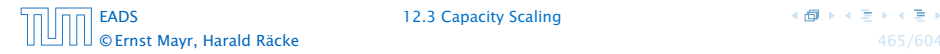

## Lemma 63

*There are*  $\lceil \log C \rceil$  *iterations over*  $\Delta$ *.* Proof: obvious.

#### Lemma 64

*Let f be the flow at the end of a* ∆*-phase. Then the maximum flow is smaller than* val $(f) + 2m\Delta$ .

Proof: less obvious, but simple:

**►** There must exist an *s*-*t* cut in  $G_f(\Delta)$  of zero capacity.

## Lemma 63

*There are*  $\lceil \log C \rceil$  *iterations over*  $\Delta$ *.* Proof: obvious.

#### Lemma 64

*Let f be the flow at the end of a* ∆*-phase. Then the maximum flow is smaller than* val $(f) + 2m\Delta$ .

Proof: less obvious, but simple:

- **►** There must exist an *s*-*t* cut in  $G_f(\Delta)$  of zero capacity.
- *<sup>ñ</sup>* in *G<sup>f</sup>* this cut can have capacity at most 2*m*∆.

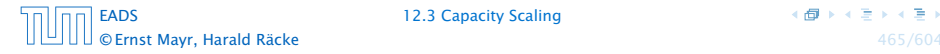

## Lemma 63

*There are*  $\lceil \log C \rceil$  *iterations over*  $\Delta$ *.* Proof: obvious.

## Lemma 64

*Let f be the flow at the end of a* ∆*-phase. Then the maximum flow is smaller than* val $(f) + 2m\Delta$ .

Proof: less obvious, but simple:

- **►** There must exist an *s*-*t* cut in  $G_f(\Delta)$  of zero capacity.
- *<sup>ñ</sup>* in *G<sup>f</sup>* this cut can have capacity at most 2*m*∆.
- **Fig.** This gives me an upper bound on the flow that I can still add.

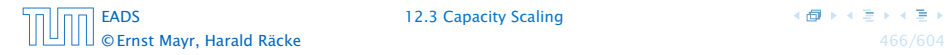

 $\langle \vert \vec{B} \vert \rangle$  ( ) ( ) ( ) ( )

#### Lemma 65

*There are at most* 2*m augmentations per scaling-phase.*

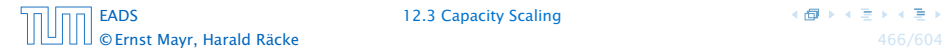

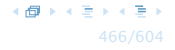

#### Lemma 65

*There are at most* 2*m augmentations per scaling-phase.*

#### Proof:

 $\blacktriangleright$  Let *f* be the flow at the end of the previous phase.

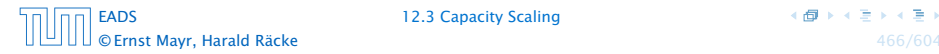

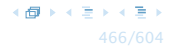

## Lemma 65

*There are at most* 2*m augmentations per scaling-phase.*

Proof:

- $\blacktriangleright$  Let *f* be the flow at the end of the previous phase.
- val $(f^*)$  ≤ val $(f)$  + 2*m* $\Delta$

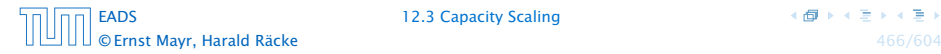

## Lemma 65

*There are at most* 2*m augmentations per scaling-phase.*

Proof:

- $\blacktriangleright$  Let *f* be the flow at the end of the previous phase.
- val $(f^*)$  ≤ val $(f)$  + 2*m* $\Delta$
- **►** each augmentation increases flow by  $\Delta$ .
# Capacity Scaling

### Lemma 65

*There are at most* 2*m augmentations per scaling-phase.*

Proof:

- $\blacktriangleright$  Let *f* be the flow at the end of the previous phase.
- val $(f^*)$  ≤ val $(f)$  + 2*m* $\Delta$
- **►** each augmentation increases flow by  $\Delta$ .

Theorem 66

*We need* O*(m*log *C) augmentations. The algorithm can be implemented in time*  $O(m^2 \log C)$ *.* 

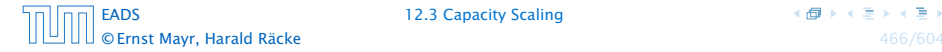

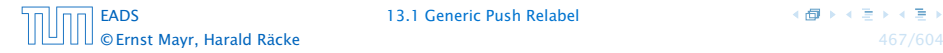

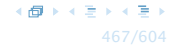

### Definition 67

An  $(s, t)$ -preflow is a function  $f : E \rightarrow \mathbb{R}^+$  that satisfies

1. For each edge *e*

$$
0\leq f(e)\leq c(e) .
$$

### (capacity constraints)

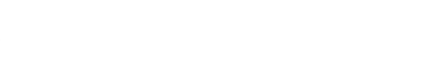

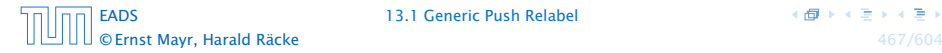

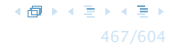

### Definition 67

An  $(s, t)$ -preflow is a function  $f : E \rightarrow \mathbb{R}^+$  that satisfies

1. For each edge *e*

$$
0\leq f(e)\leq c(e) .
$$

(capacity constraints)

2. For each  $v \in V \setminus \{s, t\}$ 

$$
\sum_{e \in \text{out}(v)} f(e) \leq \sum_{e \in \text{into}(v)} f(e) .
$$

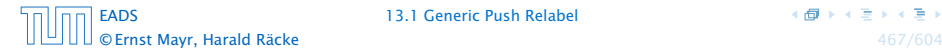

 $\overline{AB}$   $\rightarrow$   $\overline{AB}$   $\rightarrow$   $\overline{AB}$   $\rightarrow$ 

#### Example 68

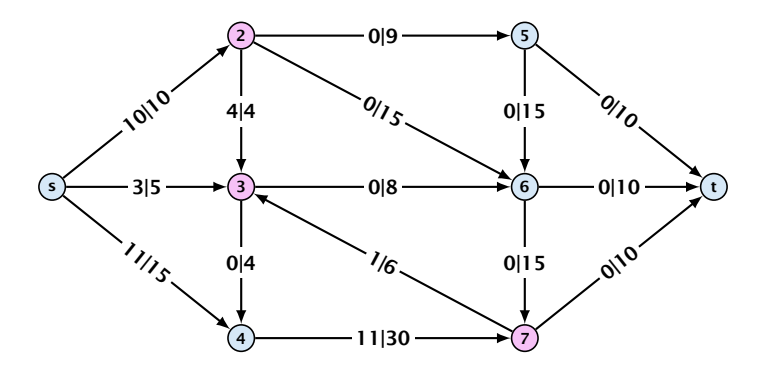

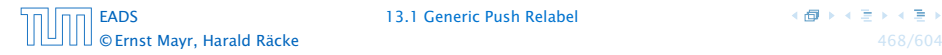

(個) (目) (目)

#### Example 68

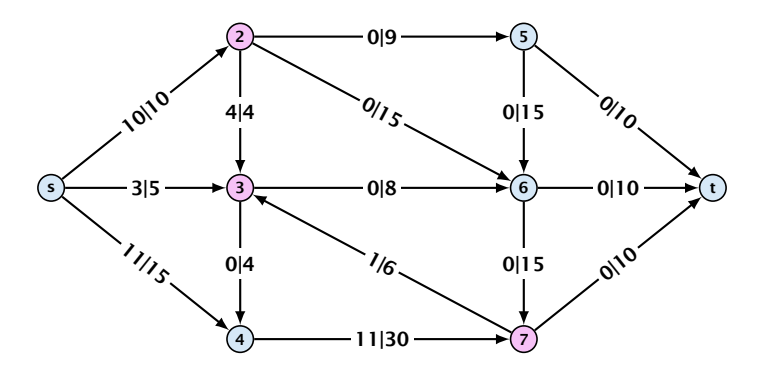

A node that has  $\sum_{e \in \text{out}(v)} f(e) < \sum_{e \in \text{into}(v)} f(e)$  is called an active node.

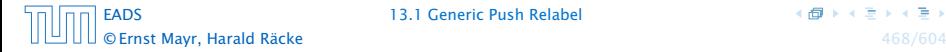

4 母 ト 4  $\mathbb{B} \rightarrow \mathbb{R} \oplus \mathbb{R}$ 

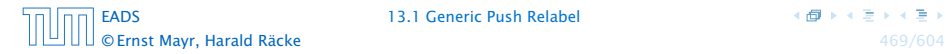

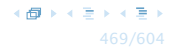

### Definition:

A labelling is a function  $\ell : V \to \mathbb{N}$ . It is valid for preflow *f* if

 $\blacktriangleright \ell(u) \leq \ell(v) + 1$  for all edges in the residual graph  $G_f$  (only non-zero capacity edges!!!)

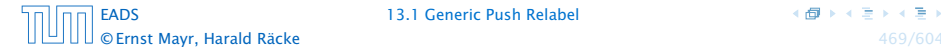

### Definition:

A labelling is a function  $\ell : V \to \mathbb{N}$ . It is valid for preflow *f* if

 $\blacktriangleright \ell(u) \leq \ell(v) + 1$  for all edges in the residual graph  $G_f$  (only non-zero capacity edges!!!)

$$
\blacktriangleright \ell(s)=n
$$

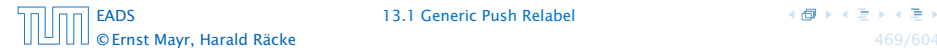

### Definition:

A labelling is a function  $\ell : V \to \mathbb{N}$ . It is valid for preflow *f* if

 $\blacktriangleright \ell(u) \leq \ell(v) + 1$  for all edges in the residual graph  $G_f$  (only non-zero capacity edges!!!)

$$
\blacktriangleright \ell(s)=n
$$

$$
\blacktriangleright \ell(t) = 0
$$

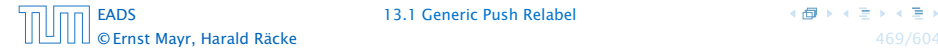

### Definition:

A labelling is a function  $\ell : V \to \mathbb{N}$ . It is valid for preflow *f* if

- $\mathcal{L}(u) \leq \ell(v) + 1$  for all edges in the residual graph  $G_f$  (only non-zero capacity edges!!!)
- $\blacktriangleright$   $\ell(s) = n$
- $\blacktriangleright$   $\ell(t) = 0$

### Intuition:

The labelling can be viewed as a height function. Whenever the height from node *u* to node *v* decreases by more than 1 (i.e., it goes very steep downhill from *u* to *v*), the corresponding edge must be saturated.

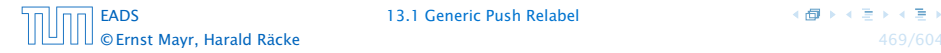

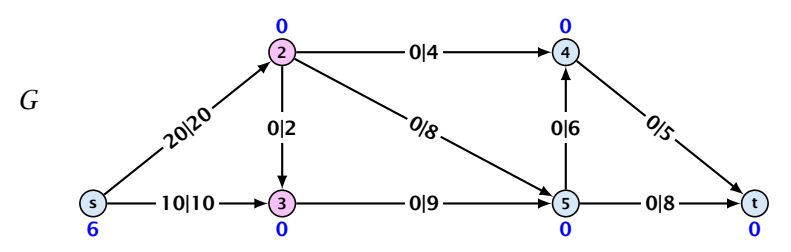

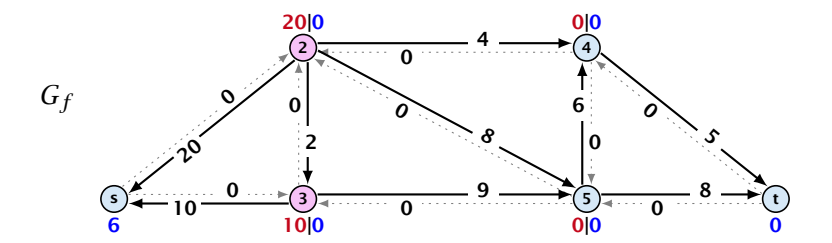

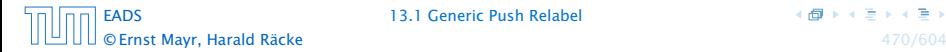

(個)→(者)→(者)

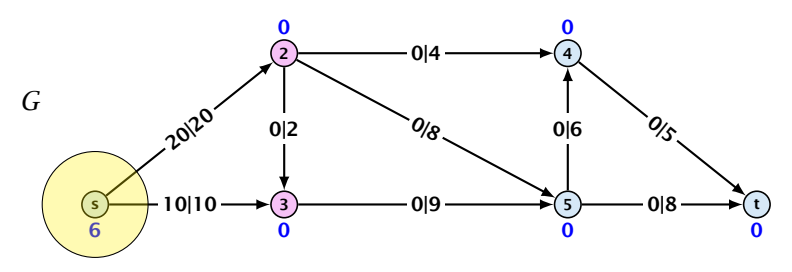

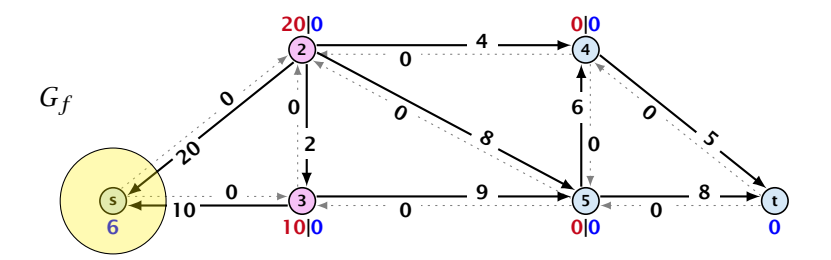

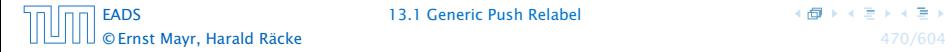

(個) (目) (目)

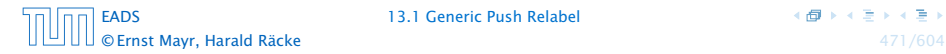

 $\left\langle \begin{array}{c} \mathbf{d} \\ \mathbf{d} \end{array} \right\rangle + \left\langle \begin{array}{c} \mathbf{d} \\ \mathbf{d} \end{array} \right\rangle + \left\langle \begin{array}{c} \mathbf{d} \\ \mathbf{d} \end{array} \right\rangle$ 

#### Lemma 69

*A preflow that has a valid labelling saturates a cut.*

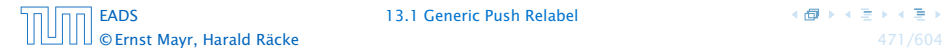

 $\overline{AB}$   $\rightarrow$   $\overline{AB}$   $\rightarrow$   $\overline{AB}$   $\rightarrow$ 

### Lemma 69

*A preflow that has a valid labelling saturates a cut.*

### Proof:

 $\blacktriangleright$  There are *n* nodes but  $n+1$  different labels from  $0, \ldots, n$ .

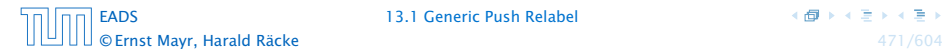

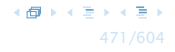

### Lemma 69

*A preflow that has a valid labelling saturates a cut.*

Proof:

- $\blacktriangleright$  There are *n* nodes but  $n+1$  different labels from  $0, \ldots, n$ .
- **►** There must exist a label  $d \in \{0, ..., n\}$  such that none of the nodes carries this label.

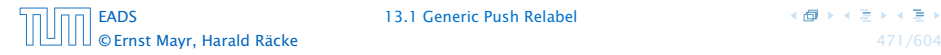

### Lemma 69

*A preflow that has a valid labelling saturates a cut.*

Proof:

- $\blacktriangleright$  There are *n* nodes but  $n+1$  different labels from  $0, \ldots, n$ .
- **►** There must exist a label  $d \in \{0, ..., n\}$  such that none of the nodes carries this label.
- *►* Let  $A = \{v \in V \mid \ell(v) > d\}$  and  $B = \{v \in V \mid \ell(v) < d\}.$

### Lemma 69

*A preflow that has a valid labelling saturates a cut.*

Proof:

- $\blacktriangleright$  There are *n* nodes but  $n+1$  different labels from  $0, \ldots, n$ .
- **►** There must exist a label  $d \in \{0, ..., n\}$  such that none of the nodes carries this label.
- *►* Let  $A = \{v \in V \mid \ell(v) > d\}$  and  $B = \{v \in V \mid \ell(v) < d\}.$
- *►* We have  $s \in A$  and  $t \in B$  and there is no edge from A to *B* in the residual graph  $G_f$ ; this means that  $(A, B)$  is a saturated cut.

### Lemma 69

*A preflow that has a valid labelling saturates a cut.*

Proof:

- $\blacktriangleright$  There are *n* nodes but  $n+1$  different labels from  $0, \ldots, n$ .
- **►** There must exist a label  $d \in \{0, ..., n\}$  such that none of the nodes carries this label.
- *►* Let  $A = \{v \in V \mid \ell(v) > d\}$  and  $B = \{v \in V \mid \ell(v) < d\}.$
- *►* We have  $s \in A$  and  $t \in B$  and there is no edge from A to *B* in the residual graph  $G_f$ ; this means that  $(A, B)$  is a saturated cut.

#### Lemma 70

*A flow that has a valid labelling is a maximum flow.*

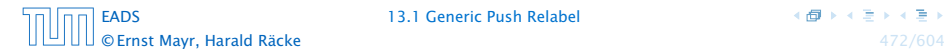

 $\langle \vert \vec{B} \vert \rangle$  ( ) ( ) ( ) ( )

Idea:

 $\triangleright$  start with some preflow and some valid labelling

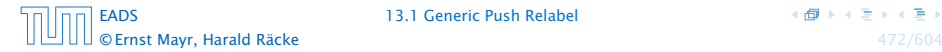

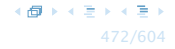

#### Idea:

- **Follow start with some preflow and some valid labelling**
- ▶ successively change the preflow while maintaining a valid labelling

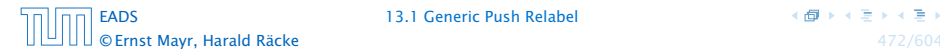

#### Idea:

- **Follow start with some preflow and some valid labelling**
- **Follow** successively change the preflow while maintaining a valid labelling
- $\triangleright$  stop when you have a flow (i.e., no more active nodes)

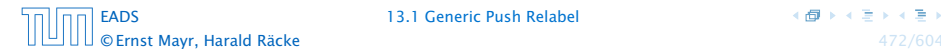

- 
- 

An arc  $(u, v)$  with  $c_f(u, v) > 0$  in the residual graph is admissable if  $\ell(u) = \ell(v) + 1$  (i.e., it goes downwards w.r.t. labelling  $\ell$ ).

- 
- 

An arc  $(u, v)$  with  $c_f(u, v) > 0$  in the residual graph is admissable if  $\ell(u) = \ell(v) + 1$  (i.e., it goes downwards w.r.t. labelling  $\ell$ ).

### The push operation

Consider an active node *u* with excess flow  $f(u) = \sum_{e \in \text{into}(u)} f(e) - \sum_{e \in \text{out}(u)} f(e)$  and suppose  $e = (u, v)$ is an admissable arc with residual capacity  $c_f(e)$ .

An arc  $(u, v)$  with  $c_f(u, v) > 0$  in the residual graph is admissable if  $\ell(u) = \ell(v) + 1$  (i.e., it goes downwards w.r.t. labelling  $\ell$ ).

#### The push operation

Consider an active node *u* with excess flow  $f(u) = \sum_{e \in \text{into}(u)} f(e) - \sum_{e \in \text{out}(u)} f(e)$  and suppose  $e = (u, v)$ is an admissable arc with residual capacity  $c_f(e)$ .

We can send flow  $\min\{c_f(e), f(u)\}\$  along *e* and obtain a new preflow. The old labelling is still valid (!!!).

An arc  $(u, v)$  with  $c_f(u, v) > 0$  in the residual graph is admissable if  $\ell(u) = \ell(v) + 1$  (i.e., it goes downwards w.r.t. labelling  $\ell$ ).

#### The push operation

Consider an active node *u* with excess flow  $f(u) = \sum_{e \in \text{into}(u)} f(e) - \sum_{e \in \text{out}(u)} f(e)$  and suppose  $e = (u, v)$ is an admissable arc with residual capacity  $c_f(e)$ .

We can send flow  $\min\{c_f(e), f(u)\}\$  along *e* and obtain a new preflow. The old labelling is still valid (!!!).

- $\blacktriangleright$  saturating push: min $\{f(u), c_f(e)\} = c_f(e)$ the arc *e* is deleted from the residual graph
- 

An arc  $(u, v)$  with  $c_f(u, v) > 0$  in the residual graph is admissable if  $\ell(u) = \ell(v) + 1$  (i.e., it goes downwards w.r.t. labelling  $\ell$ ).

#### The push operation

Consider an active node *u* with excess flow  $f(u) = \sum_{e \in \text{into}(u)} f(e) - \sum_{e \in \text{out}(u)} f(e)$  and suppose  $e = (u, v)$ is an admissable arc with residual capacity  $c_f(e)$ .

We can send flow  $\min\{c_f(e), f(u)\}\$  along *e* and obtain a new preflow. The old labelling is still valid (!!!).

- $\blacktriangleright$  saturating push: min $\{f(u), c_f(e)\} = c_f(e)$ the arc *e* is deleted from the residual graph
- $\triangleright$  non-saturating push: min{*f*(*u*),  $c_f(e)$ } = *f*(*u*) the node *u* becomes inactive

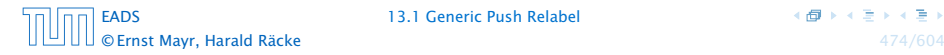

 $\langle \vert \vec{B} \vert \rangle$  ( ) ( ) ( ) ( )

#### The relabel operation

### Consider an active node *u* that does not have an outgoing admissable arc.

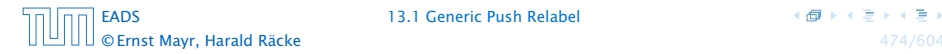

4 母 ト 4  $\mathbb{R}^n$  is a  $\mathbb{R}^n$  in

#### The relabel operation

### Consider an active node *u* that does not have an outgoing admissable arc.

Increasing the label of *u* by 1 results in a valid labelling.

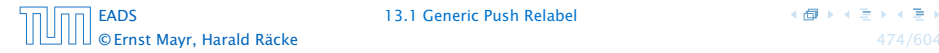

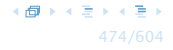

#### The relabel operation

Consider an active node *u* that does not have an outgoing admissable arc.

Increasing the label of *u* by 1 results in a valid labelling.

 $\blacktriangleright$  Edges  $(w, u)$  incoming to *u* still fulfill their constraint  $\ell(\mathbf{w}) \leq \ell(\mathbf{u}) + 1$ .

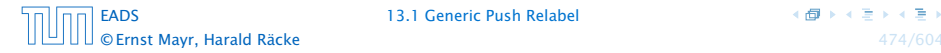

#### The relabel operation

Consider an active node *u* that does not have an outgoing admissable arc.

Increasing the label of *u* by 1 results in a valid labelling.

- $\blacktriangleright$  Edges  $(w, u)$  incoming to *u* still fulfill their constraint  $\ell(\mathbf{w}) \leq \ell(\mathbf{u}) + 1$ .
- An outgoing edge  $(u, w)$  had  $\ell(u) < \ell(w) + 1$  before since it was not admissable. Now:  $\ell(u) \leq \ell(w) + 1$ .

#### Intuition:

We want to send flow downwards, since the source has a height/label of *n* and the target a height/label of 0. If we see an active node *u* with an admissible arc we push the flow at *u* towards the other end-point that has a lower height/label. If we do not have an admissible arc but excess flow into *u* it should roughly mean that the level/height/label of *u* should rise. (If we consider the flow to be water than this would be natural).

Note that the above intuition is very incorrect as the labels are integral, i.e., they cannot really be seen as the height of a node.

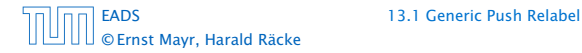
# Reminder

- $\triangleright$  In a preflow nodes may not fulfill conserveration constraints but a node may have more incoming flow than outgoing flow.
- ► Such a node is called active.
- $\blacktriangleright$  A labelling is valid if for every edge  $(u, v)$  in the residual graph  $\ell(u) \leq \ell(v) + 1$ .
- $\blacktriangleright$  An arc  $(u, v)$  in residual graph is admissable if  $\ell(u) = \ell(v) + 1.$
- $\triangleright$  A saturation push along *e* pushes an amount of  $c(e)$  flow along the edge, thereby saturating the edge (and making it dissappear from the residual graph).
- $\triangleright$  A non-saturating push along  $e = (u, v)$  pushes a flow of  $f(u)$ , where  $f(u)$  is the excess flow of  $u$ . This makes  $u$ inactive.

### Push Relabel Algorithms

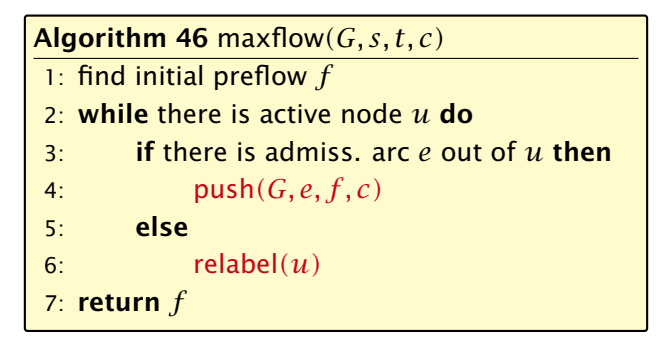

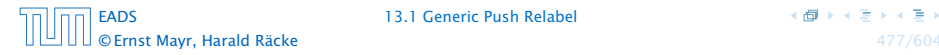

## Push Relabel Algorithms

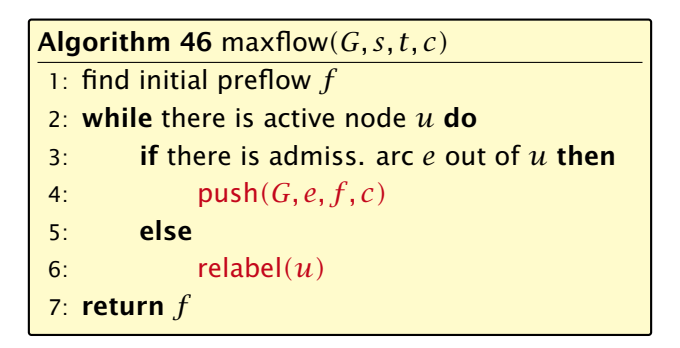

In the following example we always stick to the same active node *u* until it becomes inactive but this is not required.

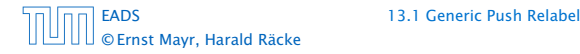

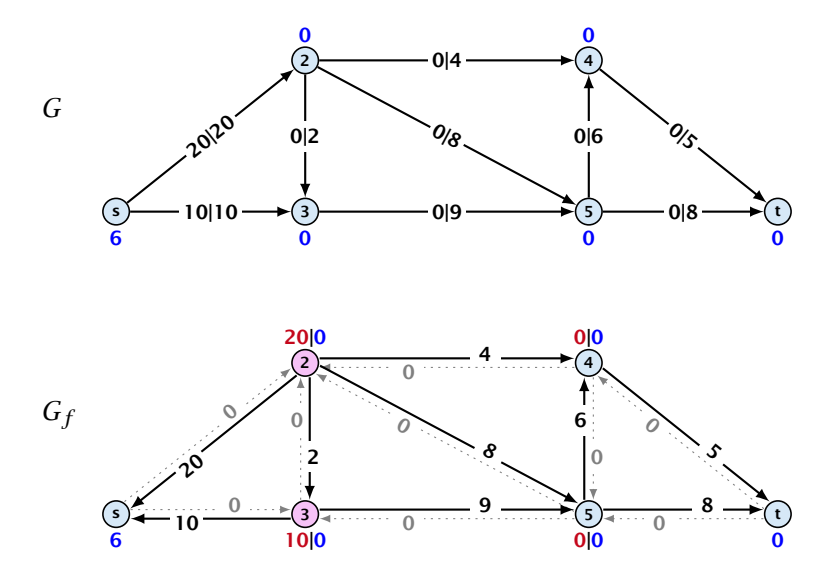

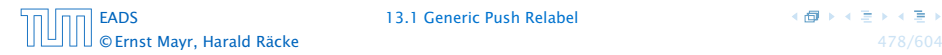

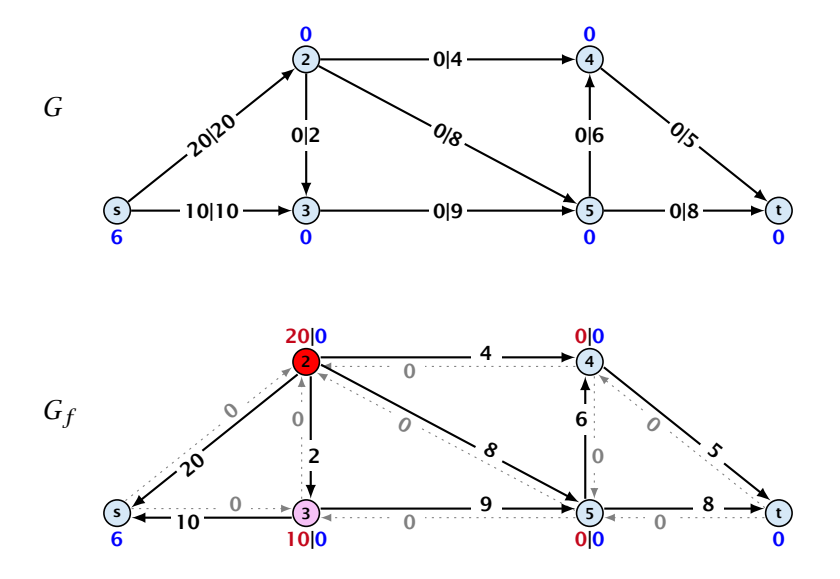

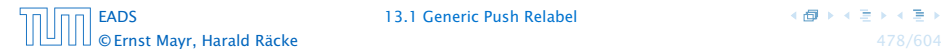

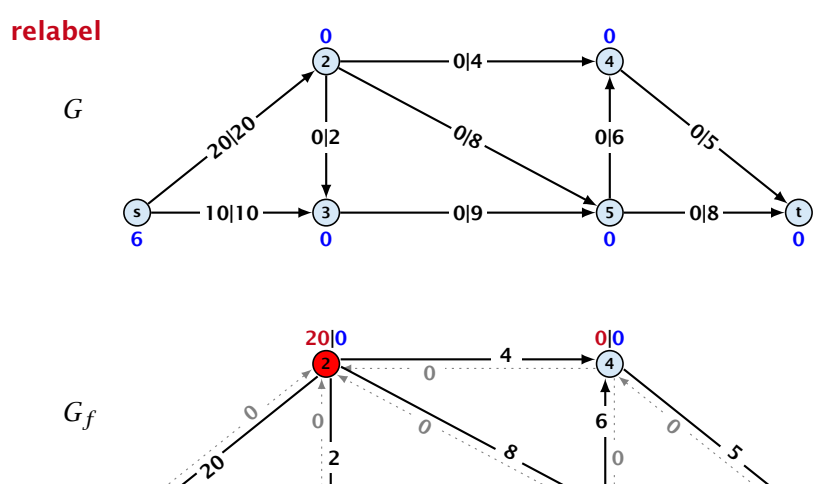

s 3  $\frac{1}{2}$   $\rightarrow$  t 6 10|<mark>0</mark> 0 0|0 0 0 10|0 0|0 9 0 0 10

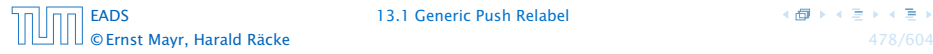

 $\overline{AB}$   $\rightarrow$   $\overline{AB}$   $\rightarrow$   $\overline{AB}$   $\rightarrow$ 

8 0

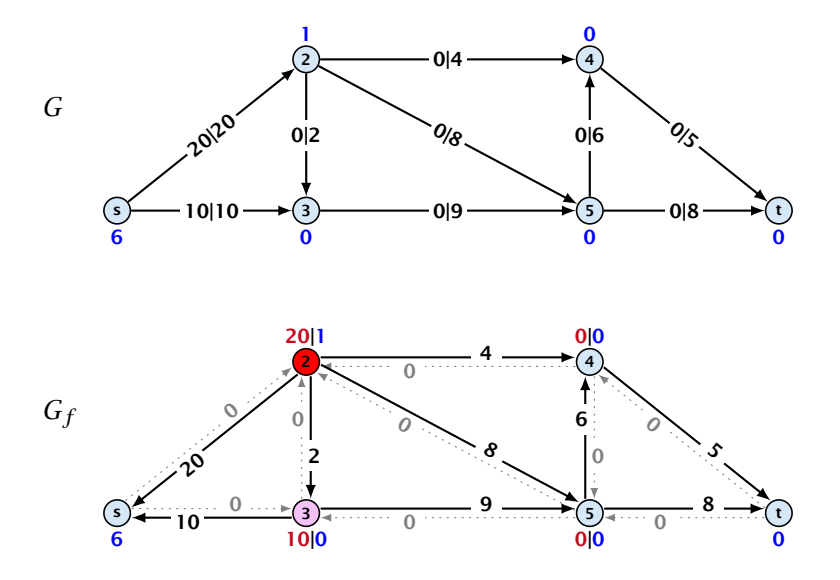

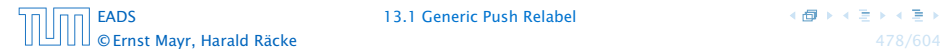

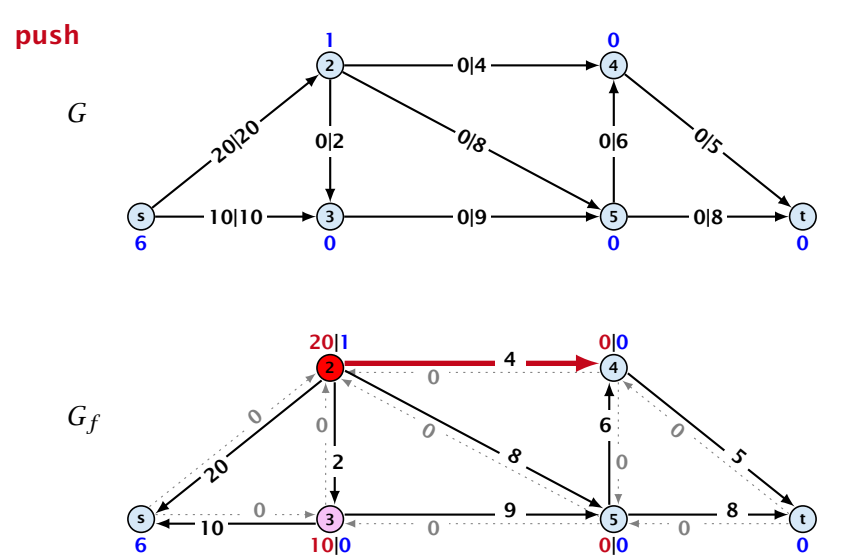

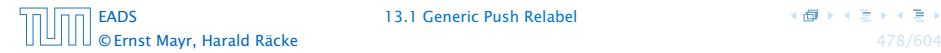

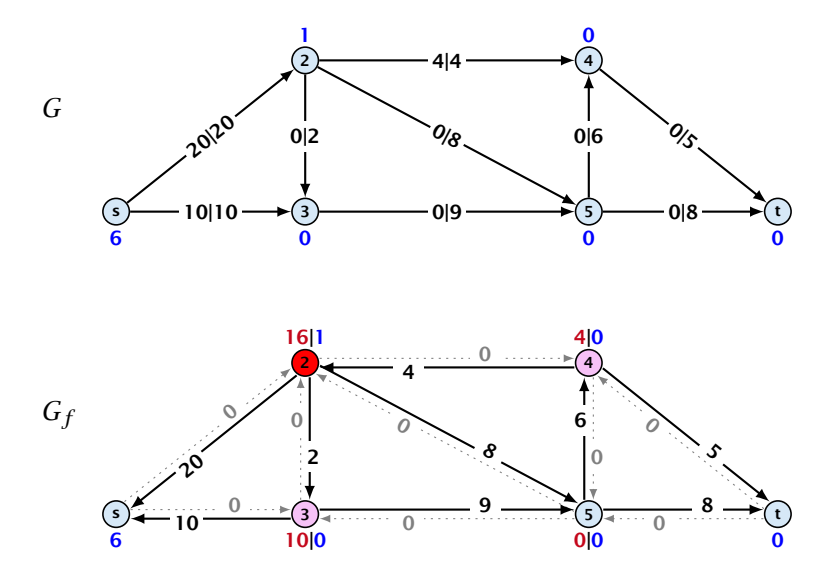

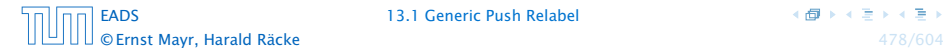

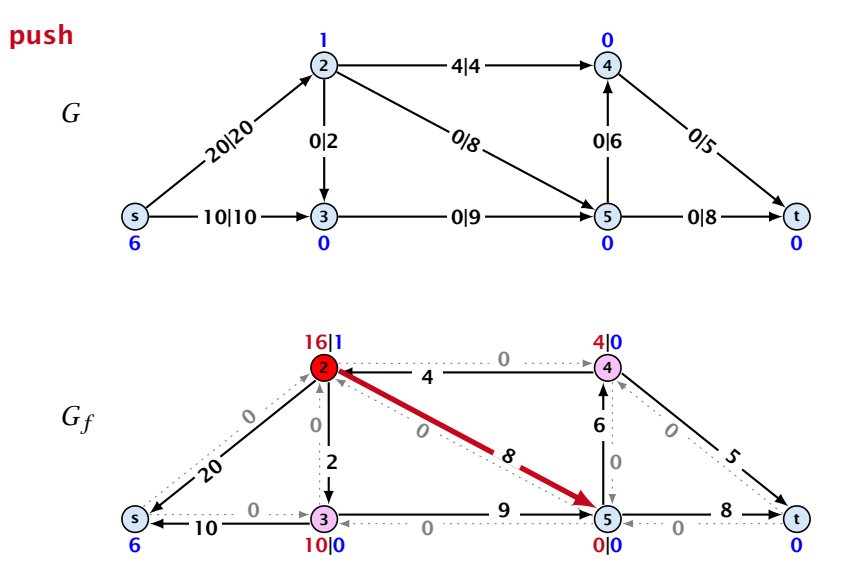

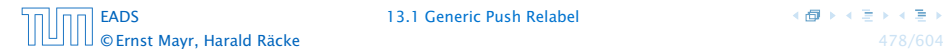

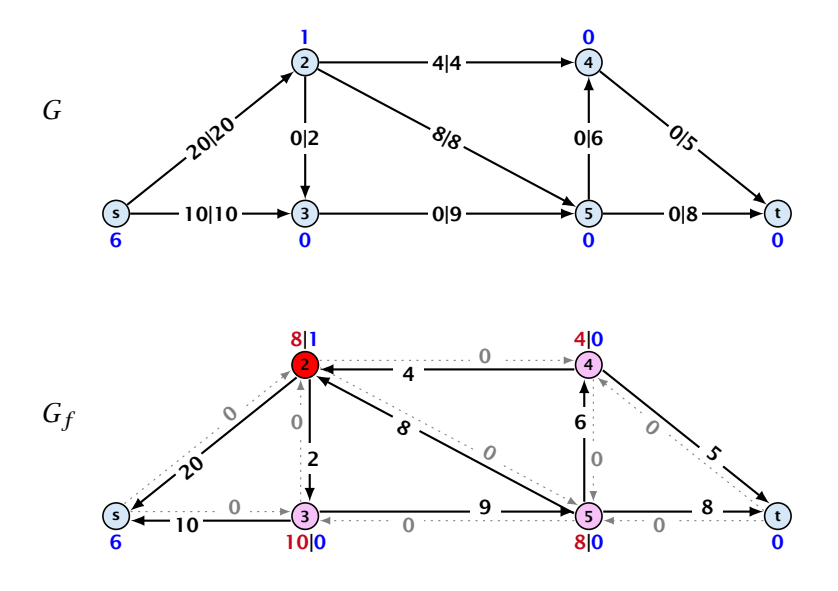

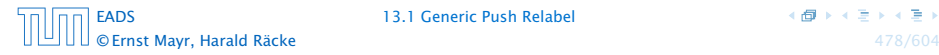

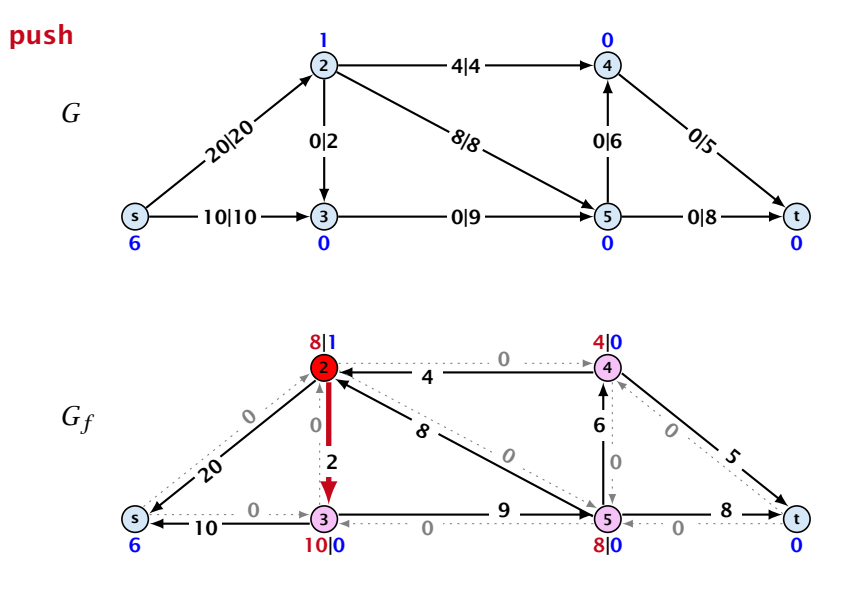

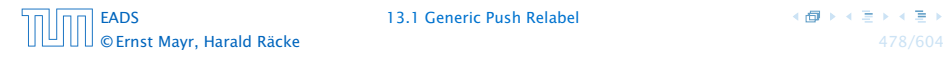

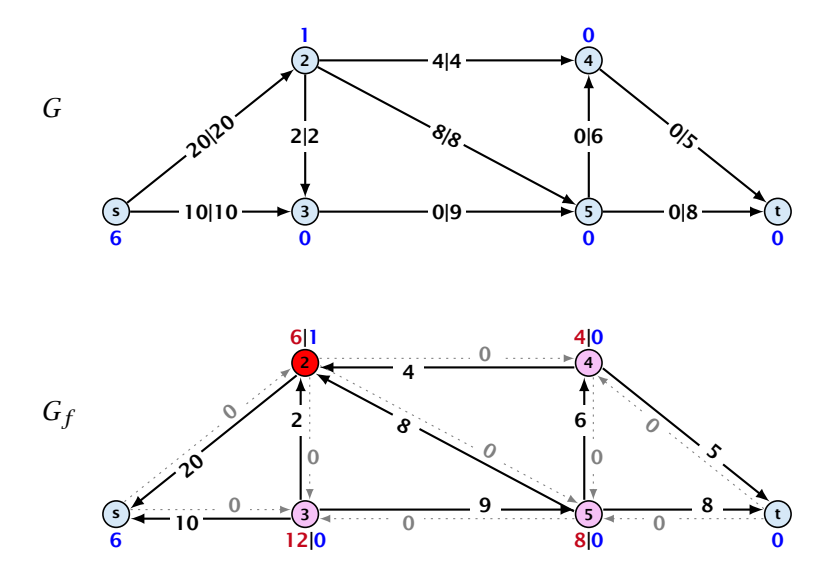

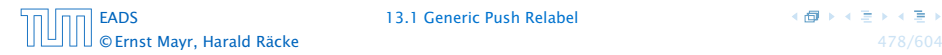

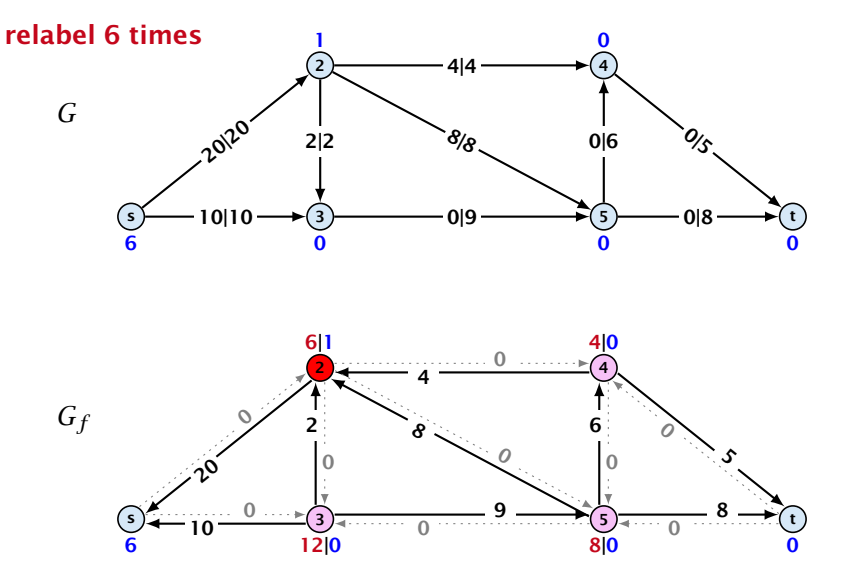

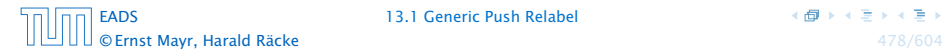

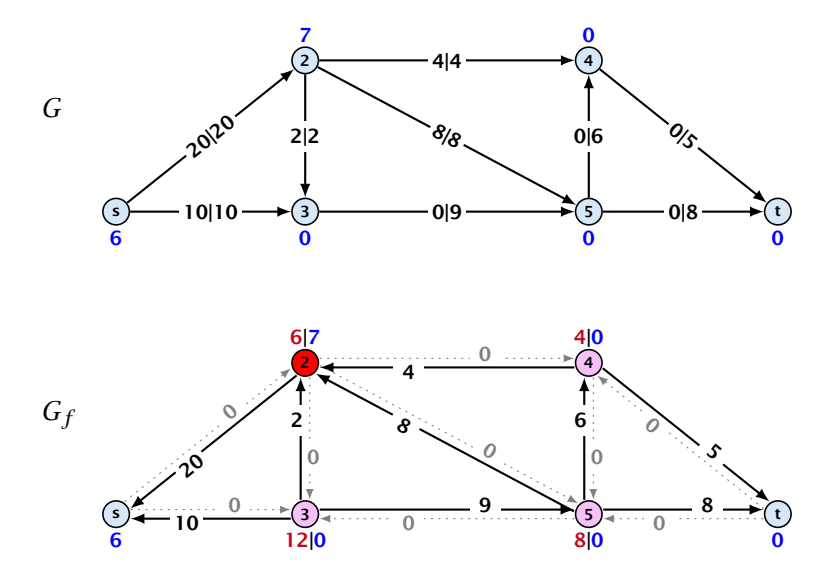

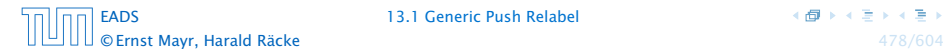

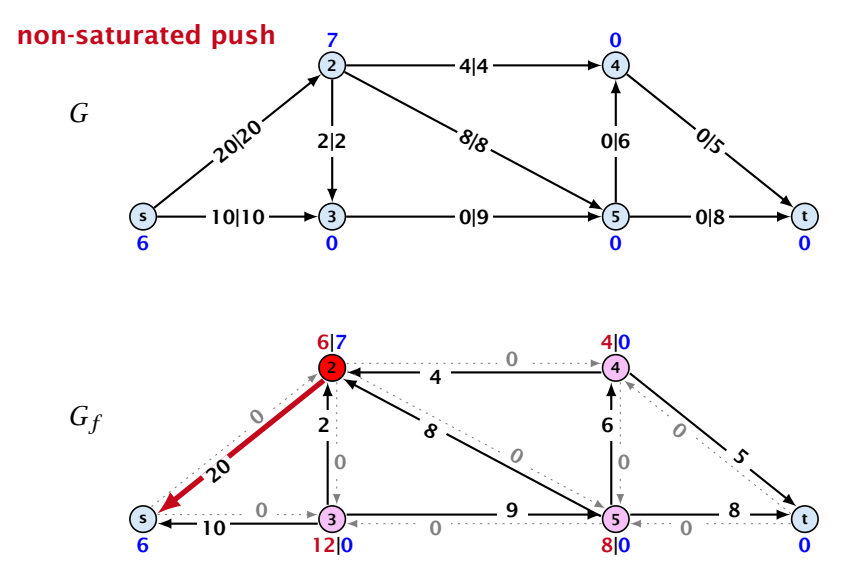

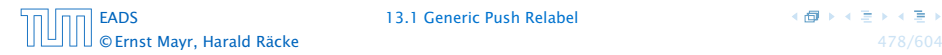

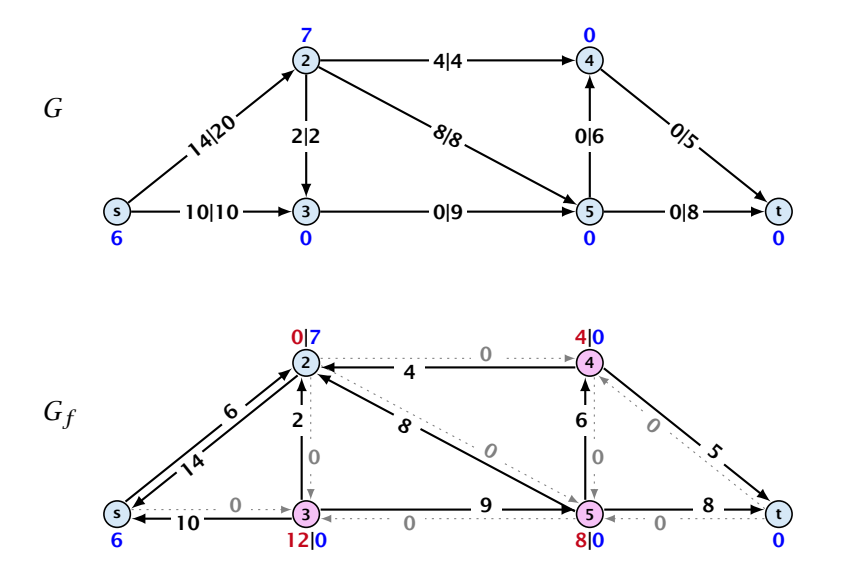

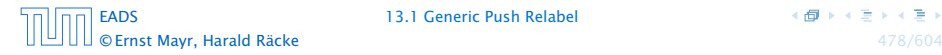

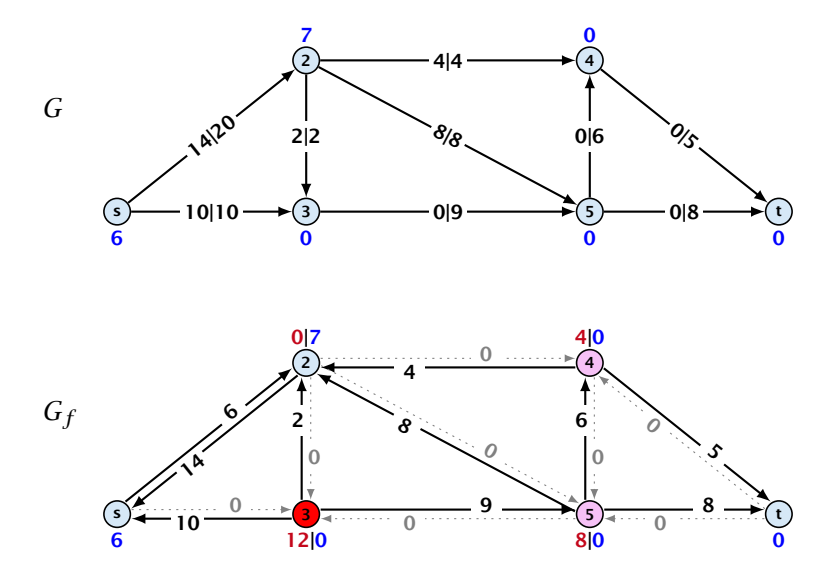

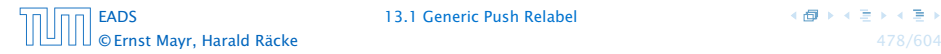

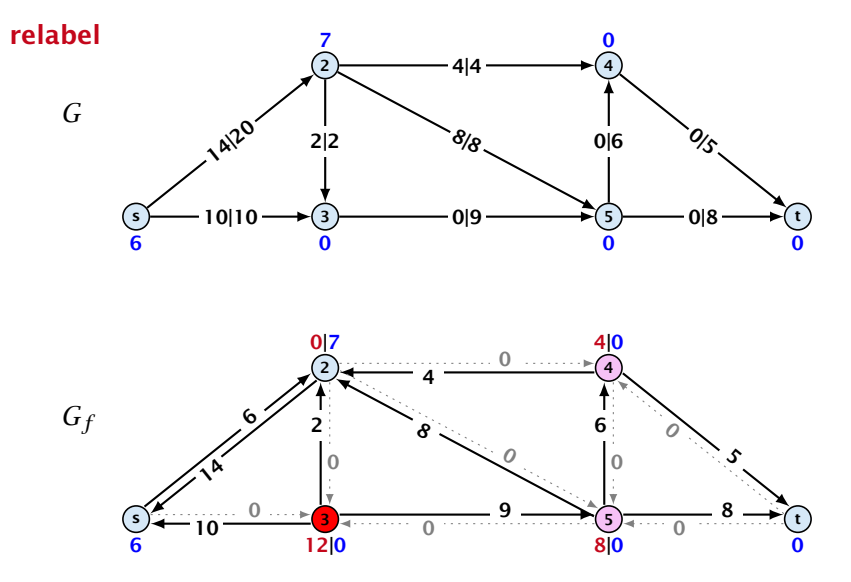

[EADS](#page-0-0) 13.1 Generic Push Relabel © Ernst Mayr, Harald Räcke 478/604

4 母 8 4 通りする♪

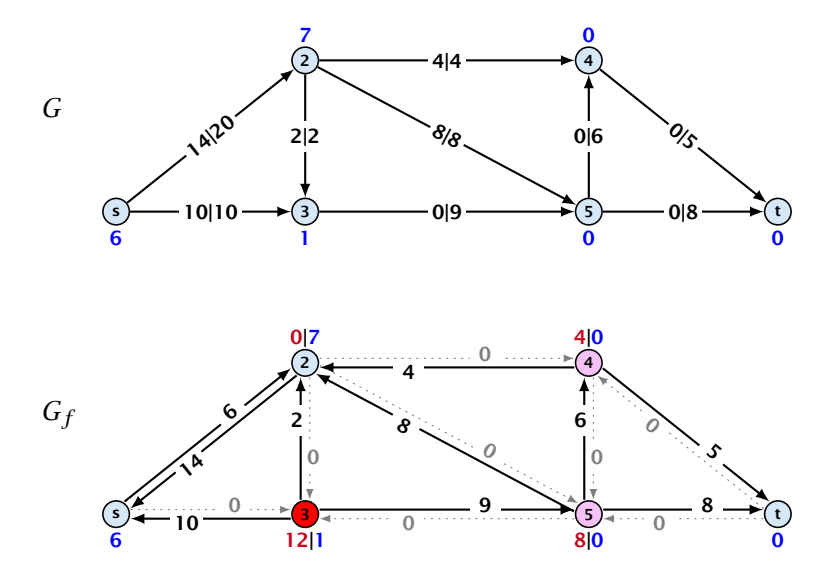

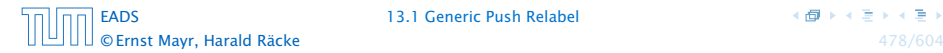

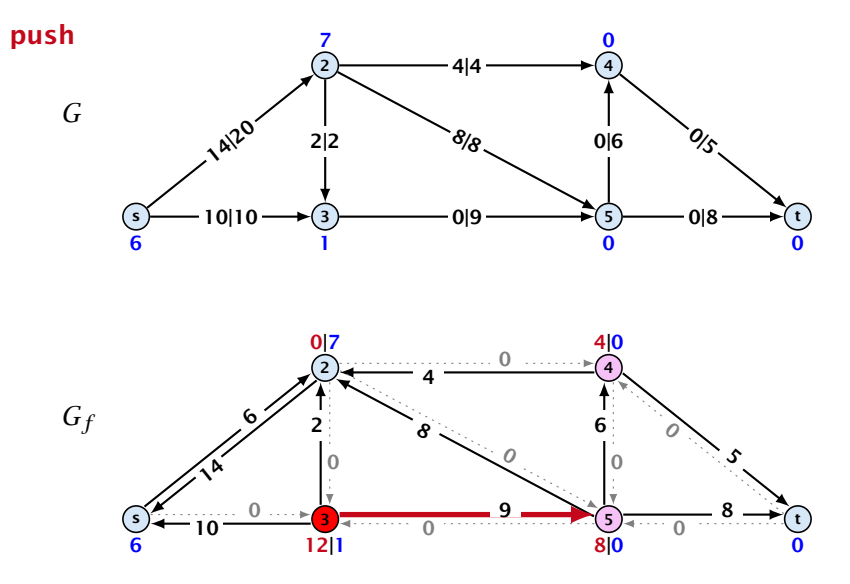

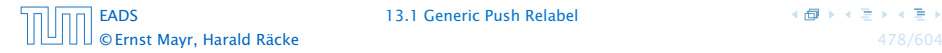

4 母 8 4 

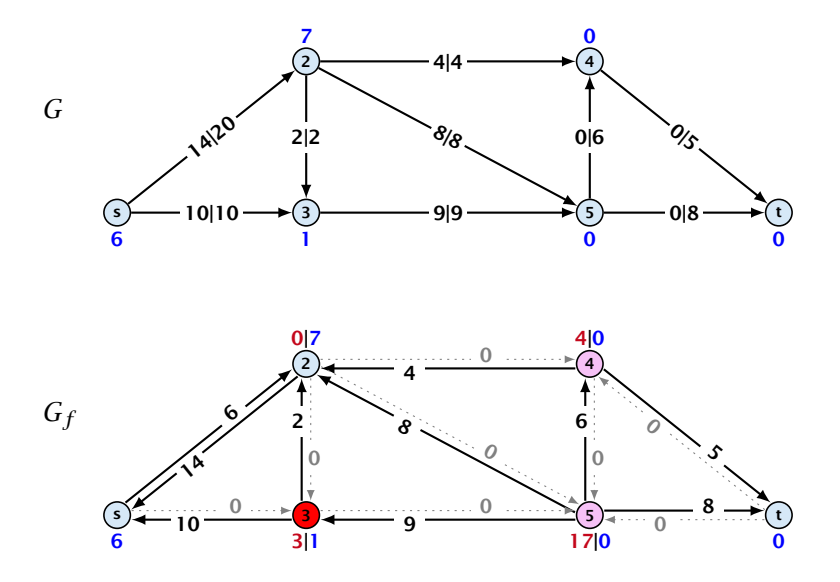

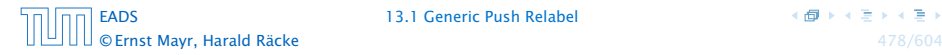

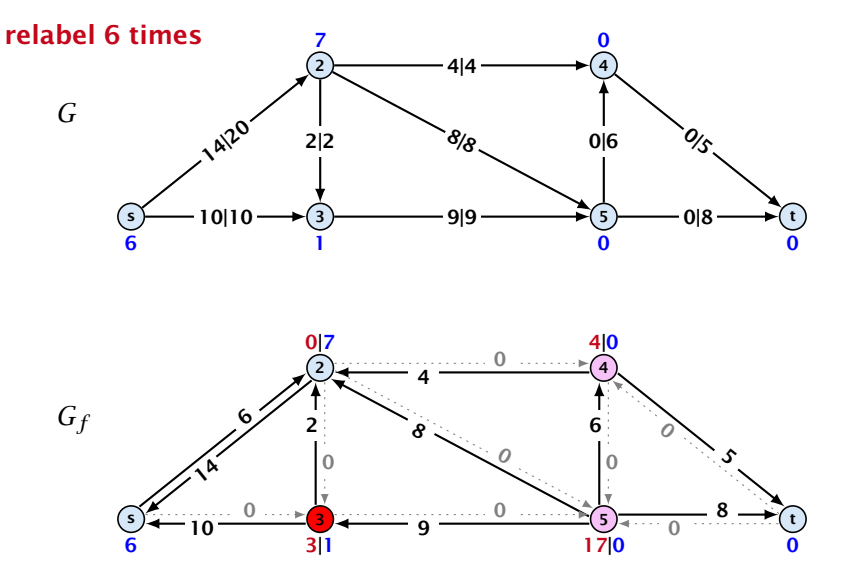

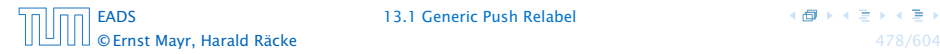

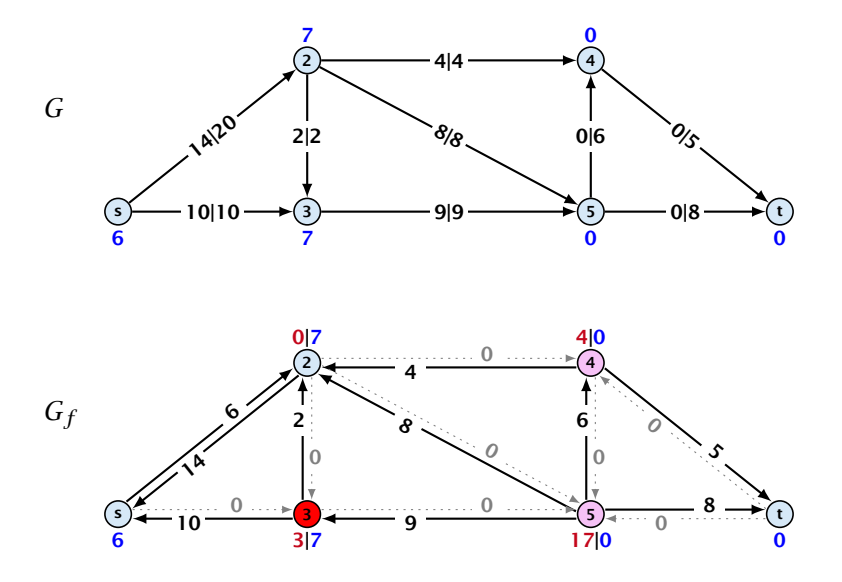

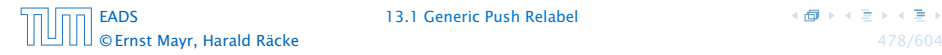

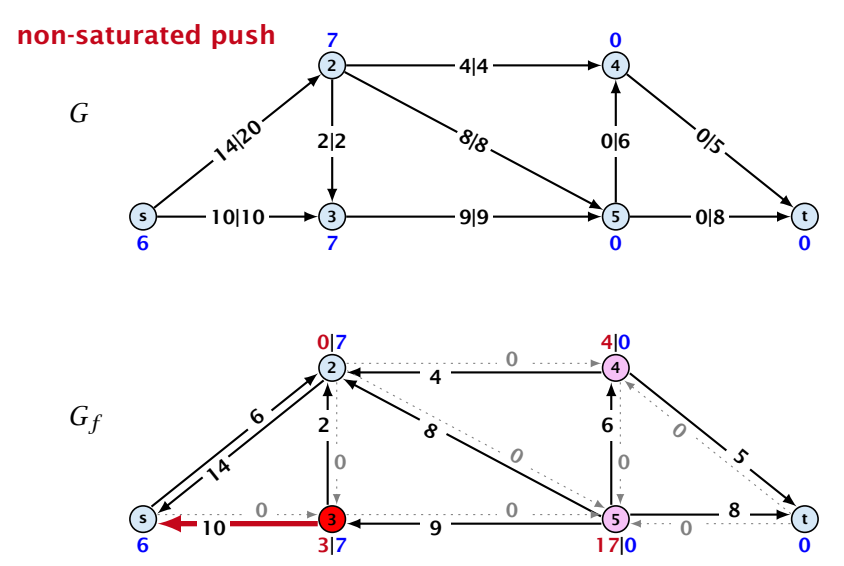

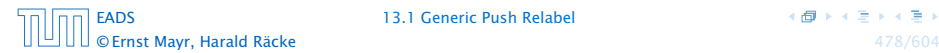

4 母 8 4 

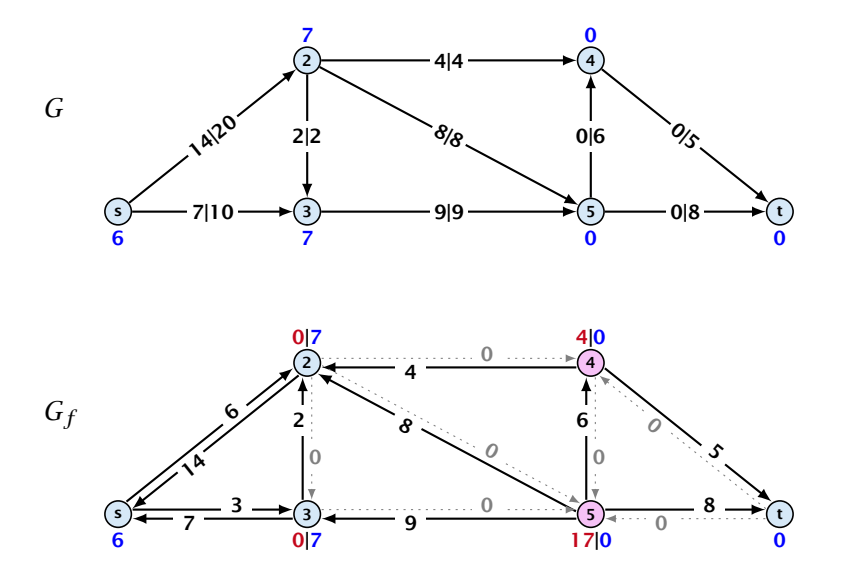

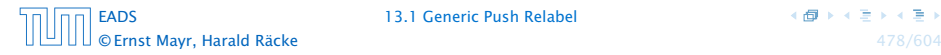

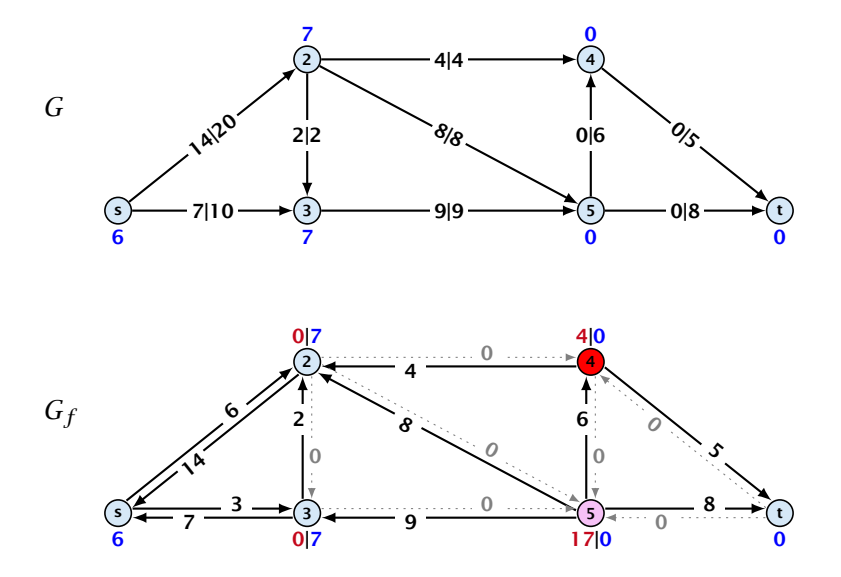

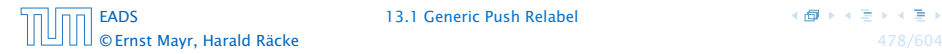

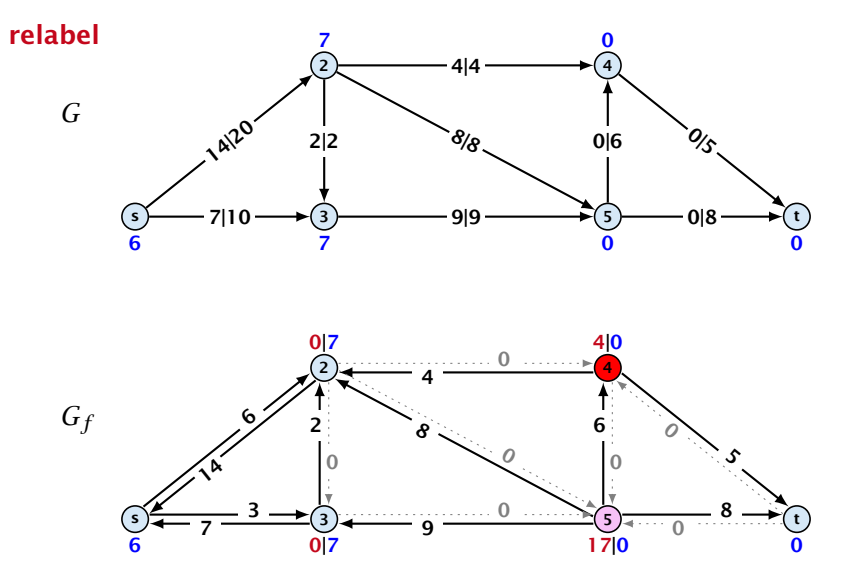

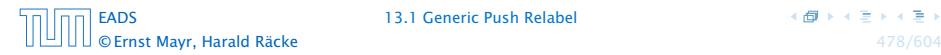

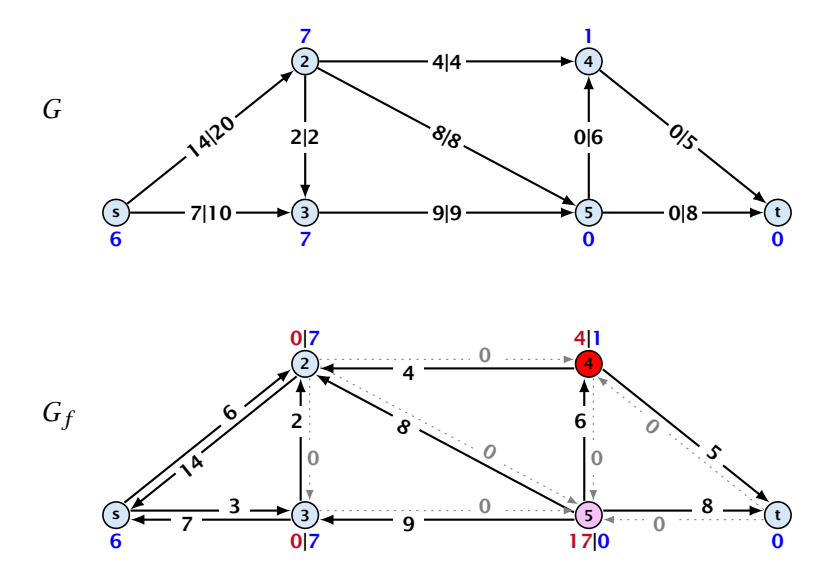

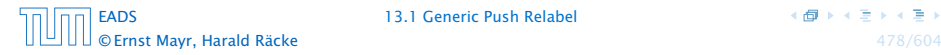

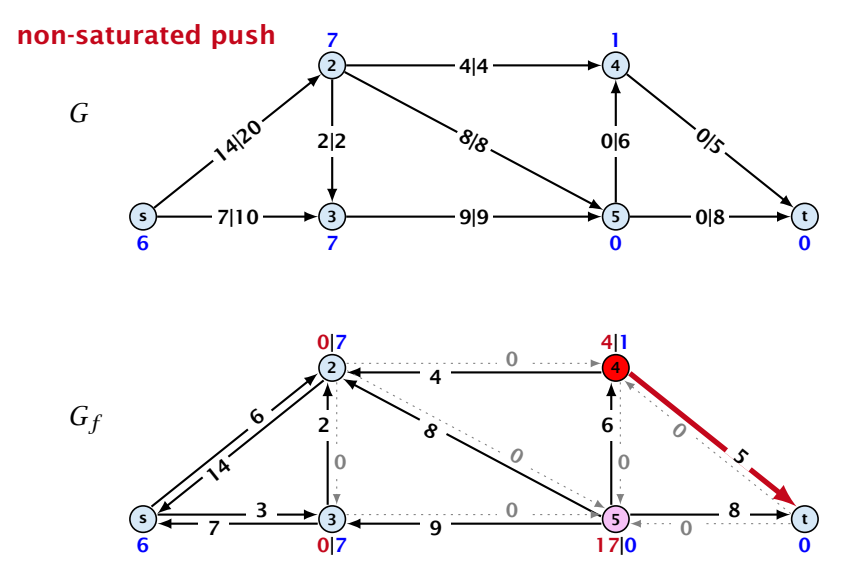

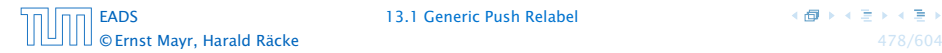

4 母 8 4  $\mathbb{B} \rightarrow \mathbb{R} \oplus \mathbb{R}$ 

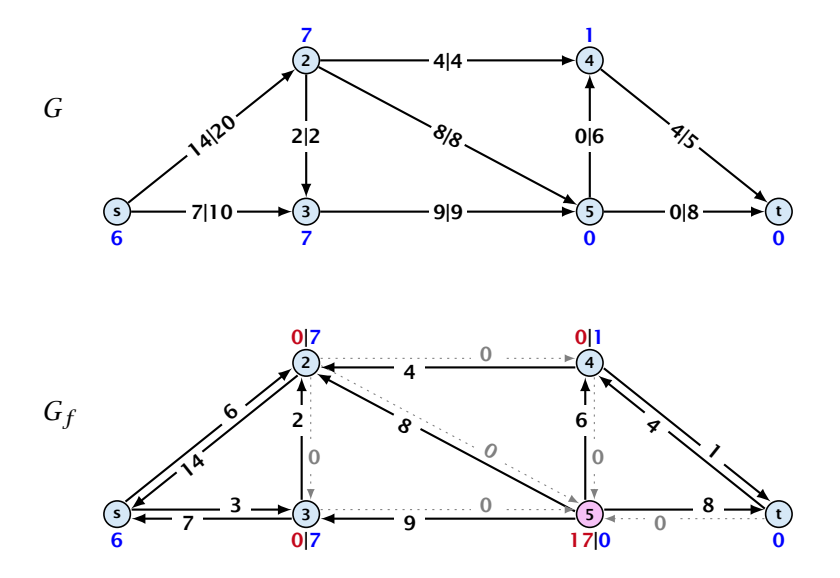

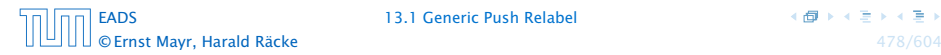

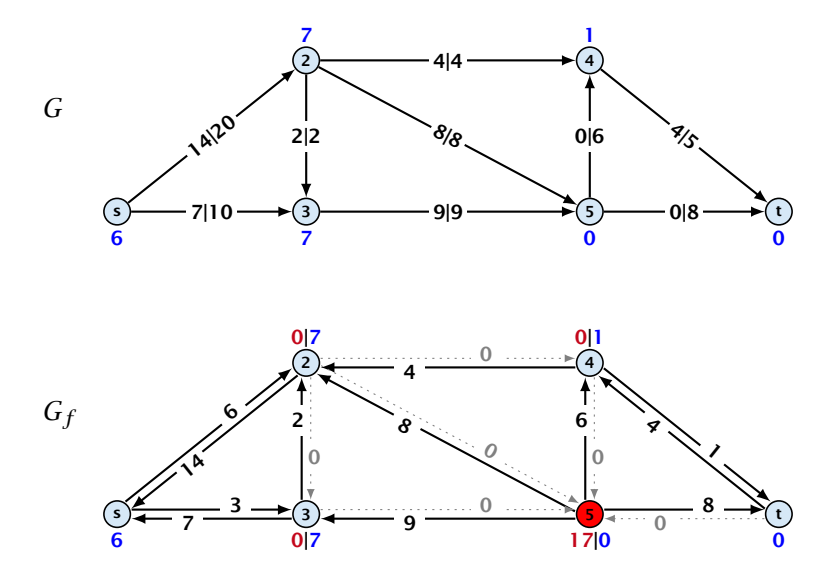

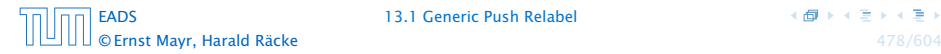

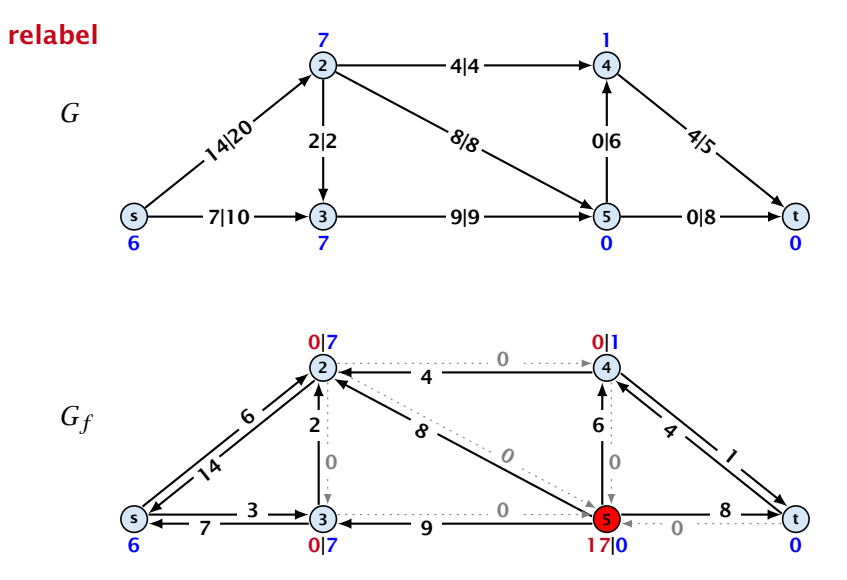

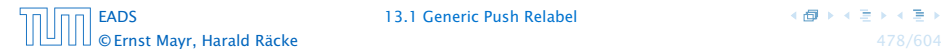

4 母 8 4 

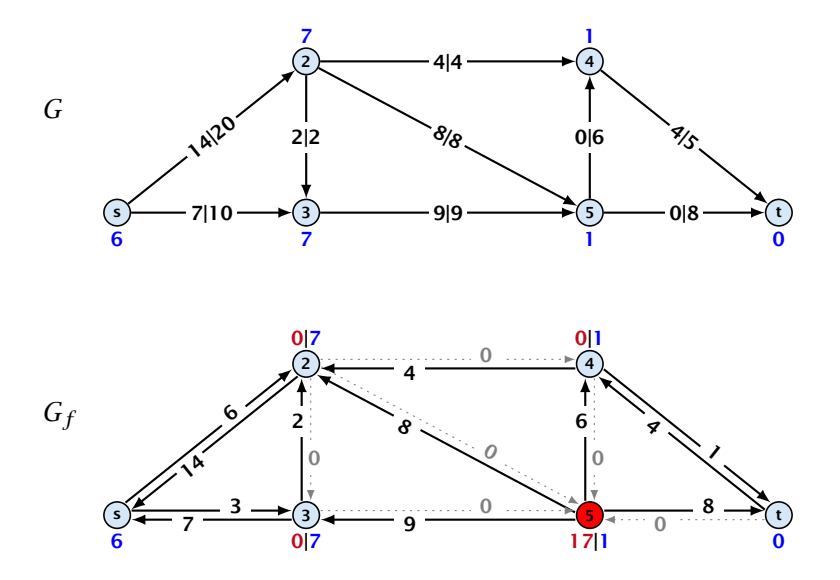

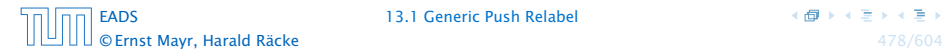

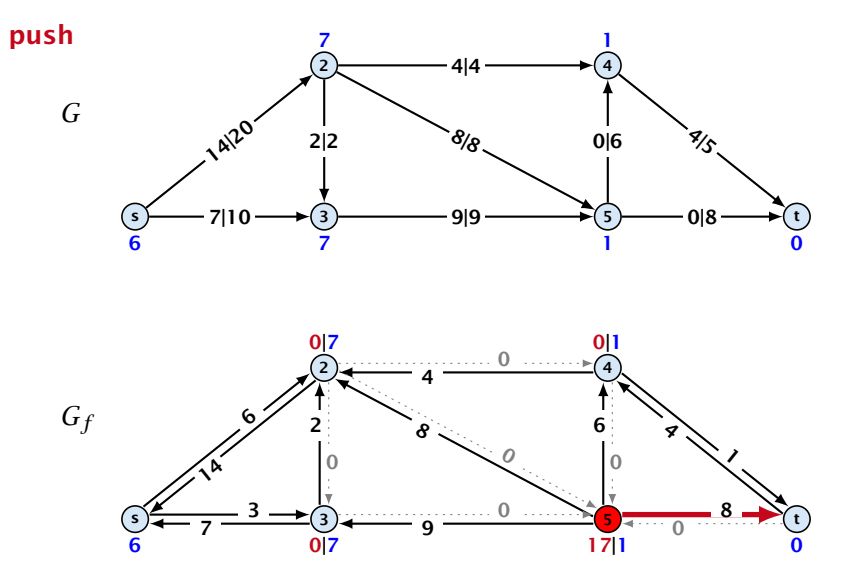

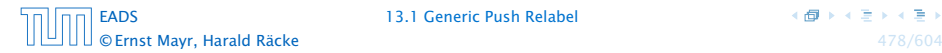

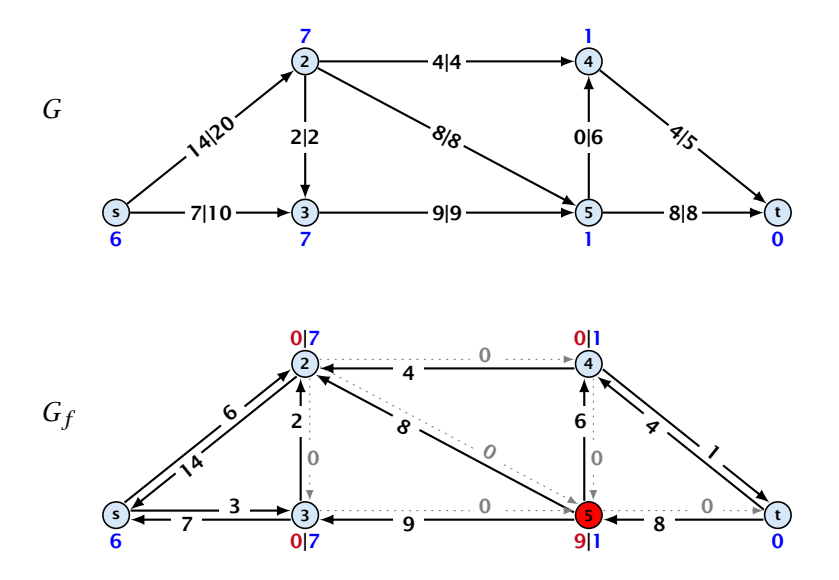

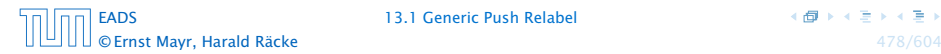
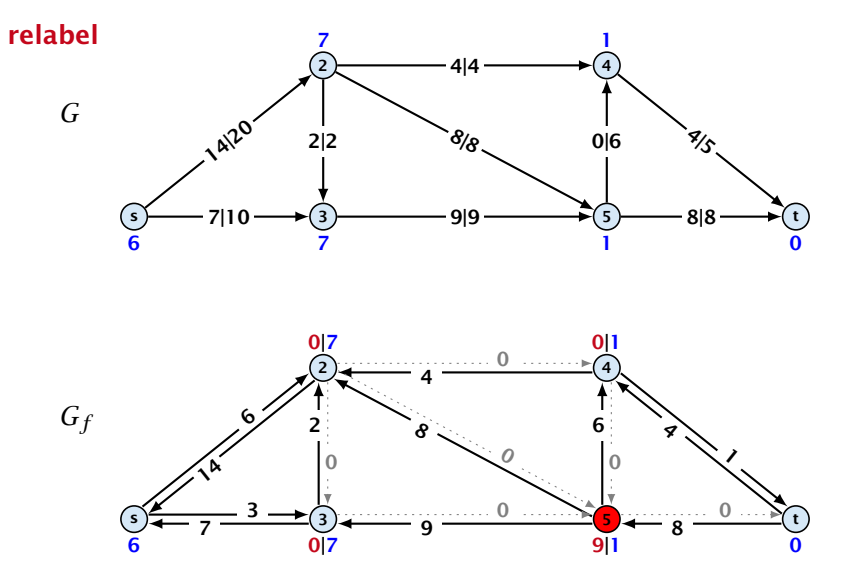

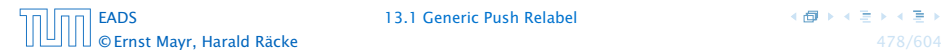

4 母 8 4  $\mathbb{B} \rightarrow \mathbb{R} \oplus \mathbb{R}$ 

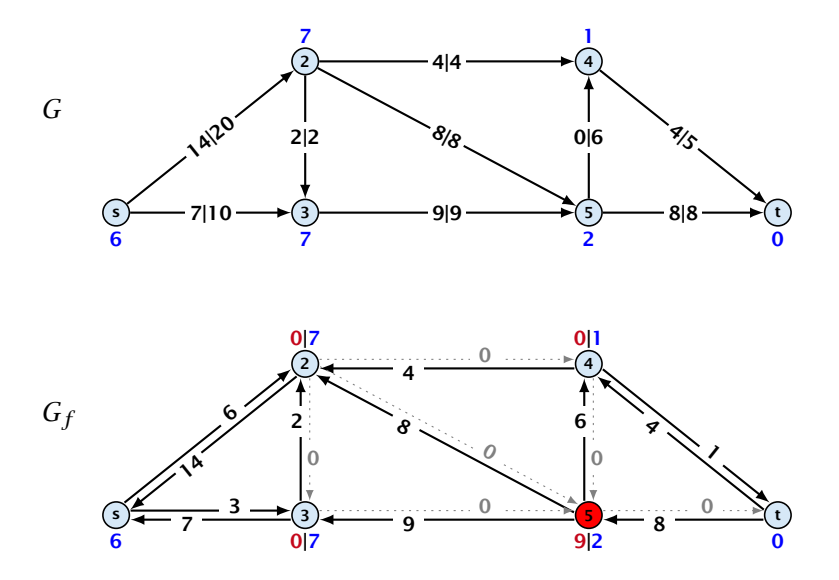

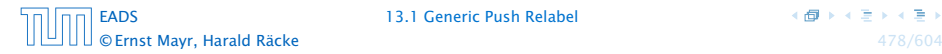

(個) (目) (目)

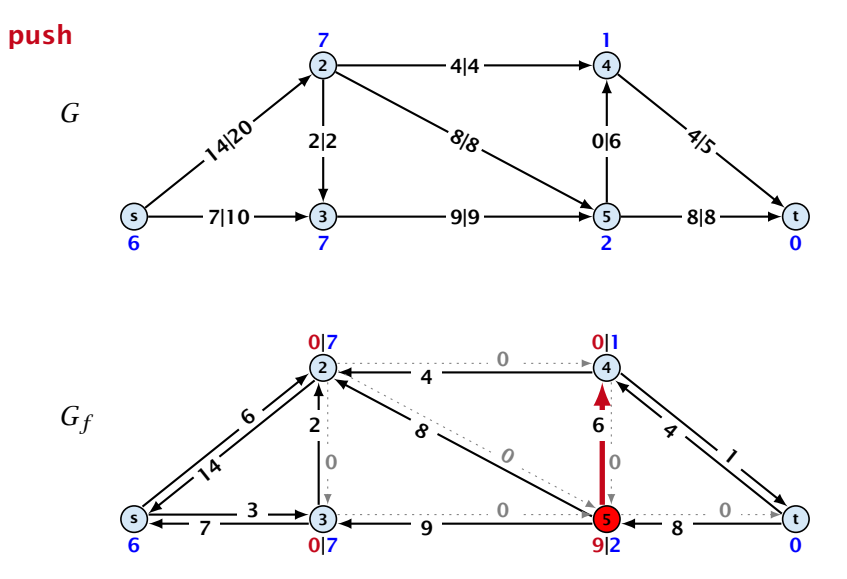

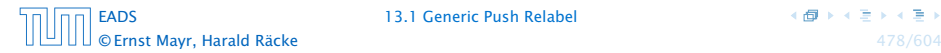

4 母 8 4  $\mathbb{B} \rightarrow \mathbb{R} \oplus \mathbb{R}$ 

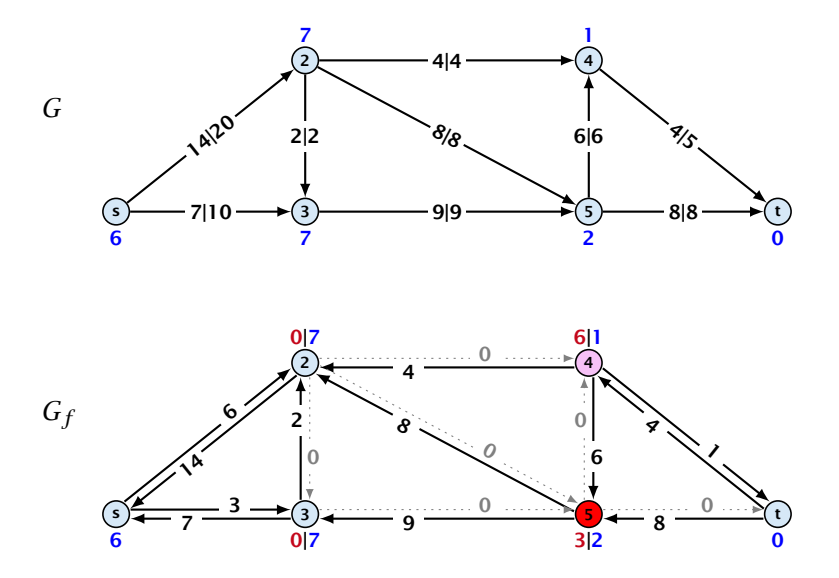

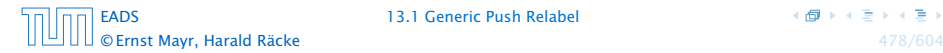

(個) (目) (目)

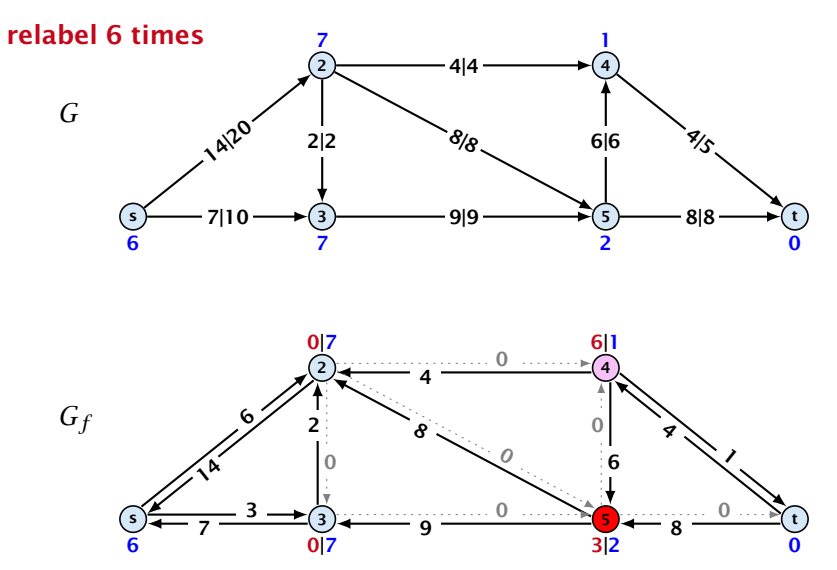

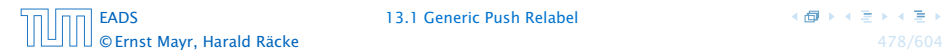

4 母 8 4 경기 시험기

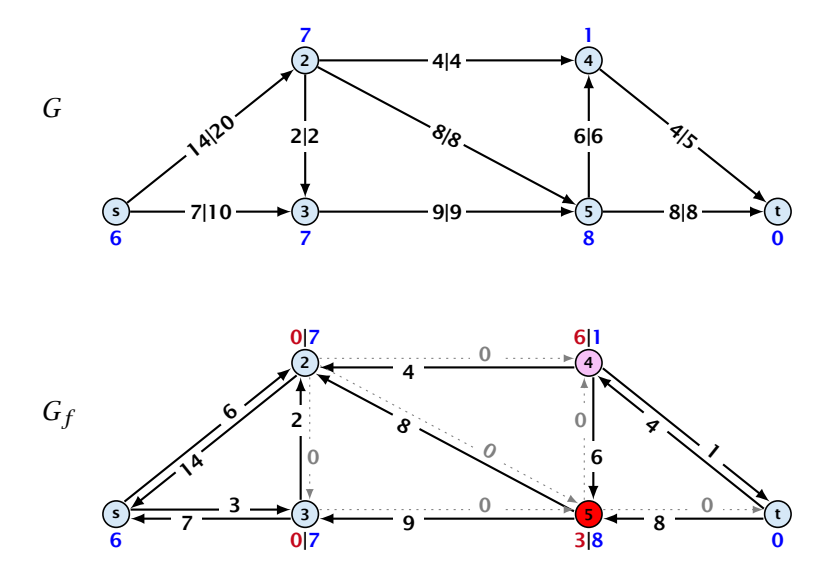

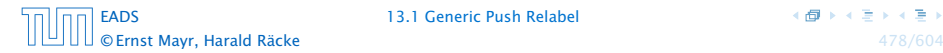

(個) (目) (目)

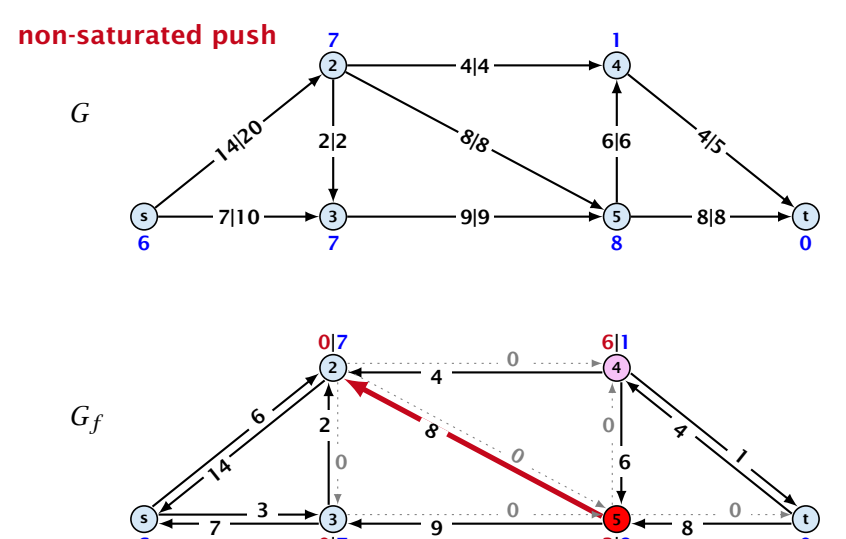

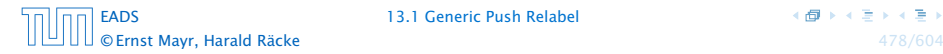

6 0 |  $\frac{0}{7}$  3 |  $\frac{3}{8}$  0

3|8

0|7

4 母 8 4  $\mathbb{B} \rightarrow \mathbb{R} \oplus \mathbb{R}$ 

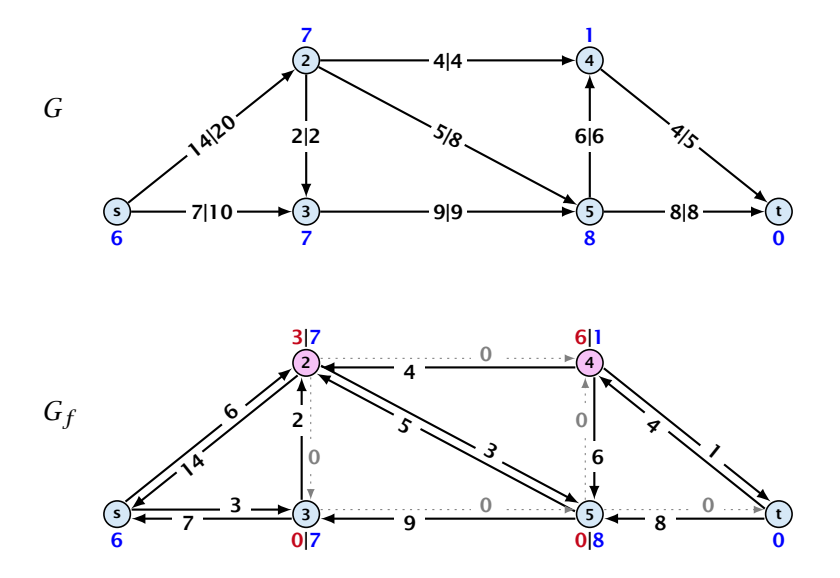

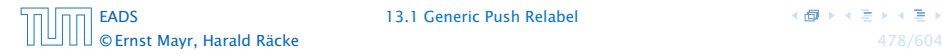

(個) (目) (目)

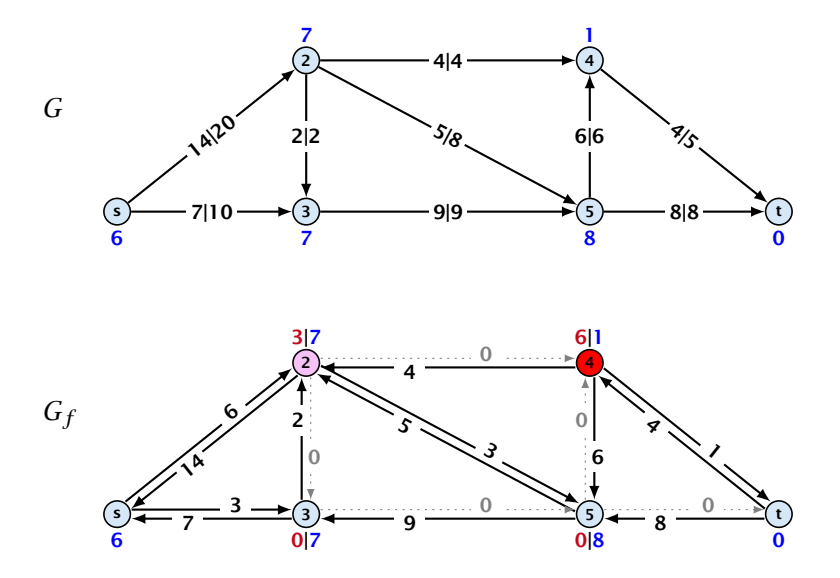

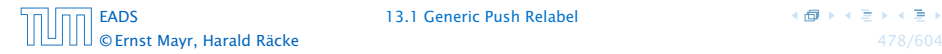

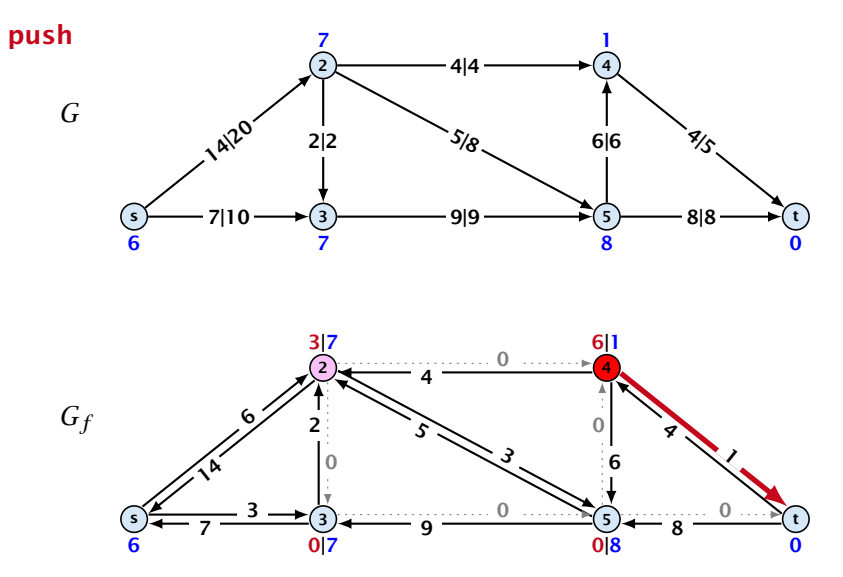

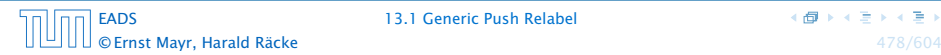

4 母 8 4  $\mathbb{B} \rightarrow \mathbb{R} \oplus \mathbb{R}$ 

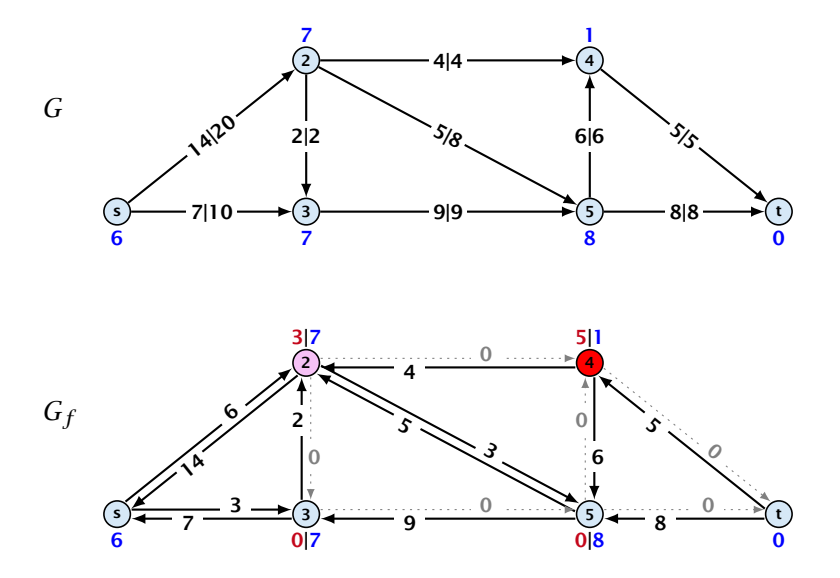

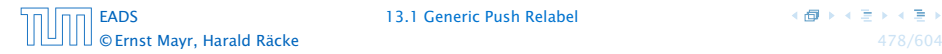

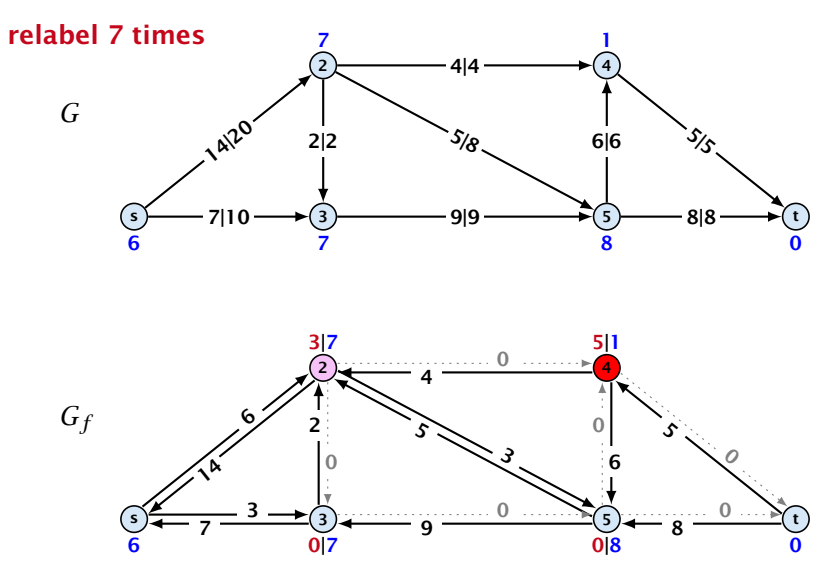

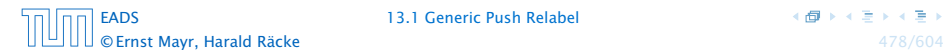

4 母 8 4 通りする♪

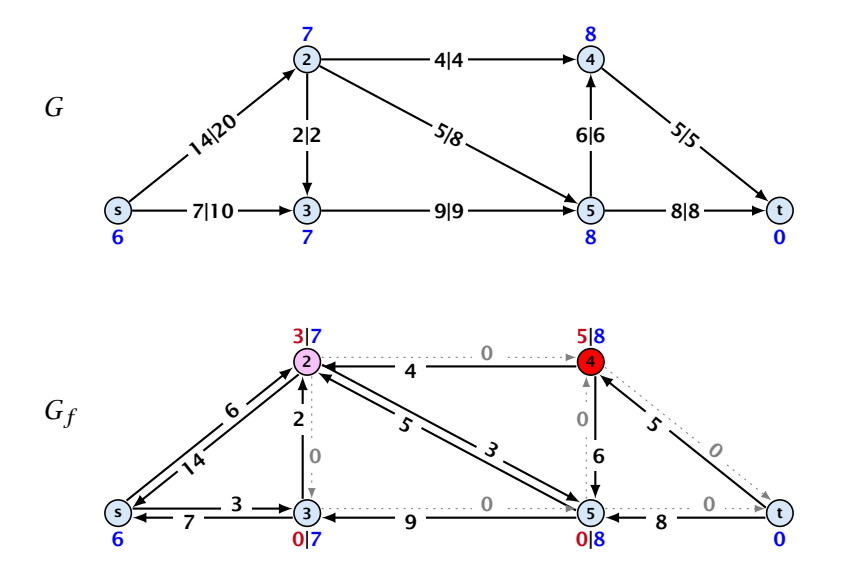

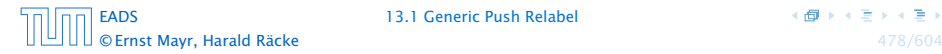

(個) (目) (目)

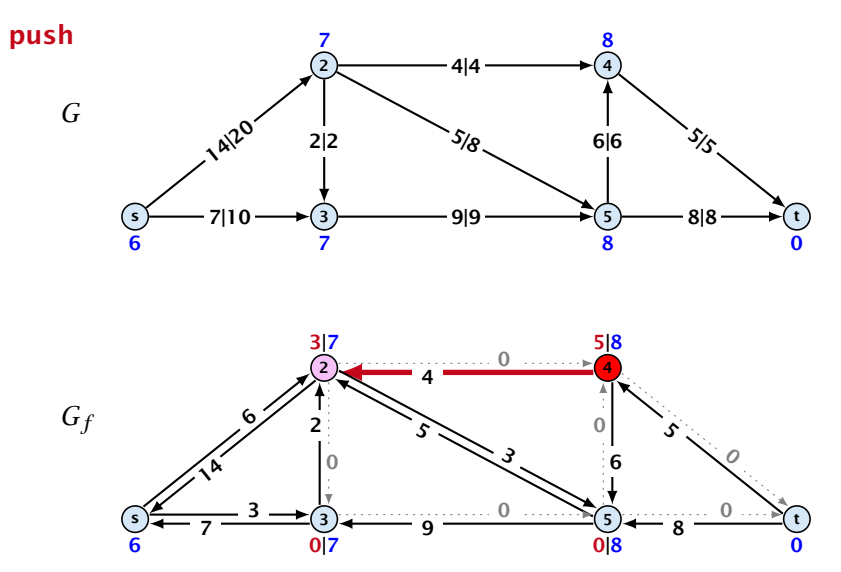

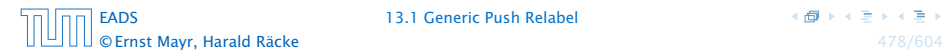

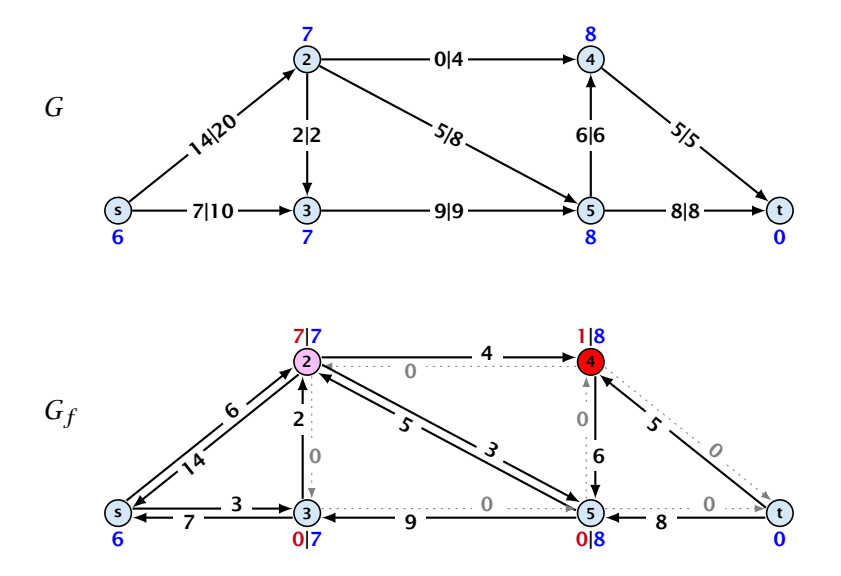

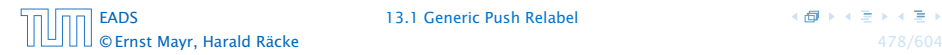

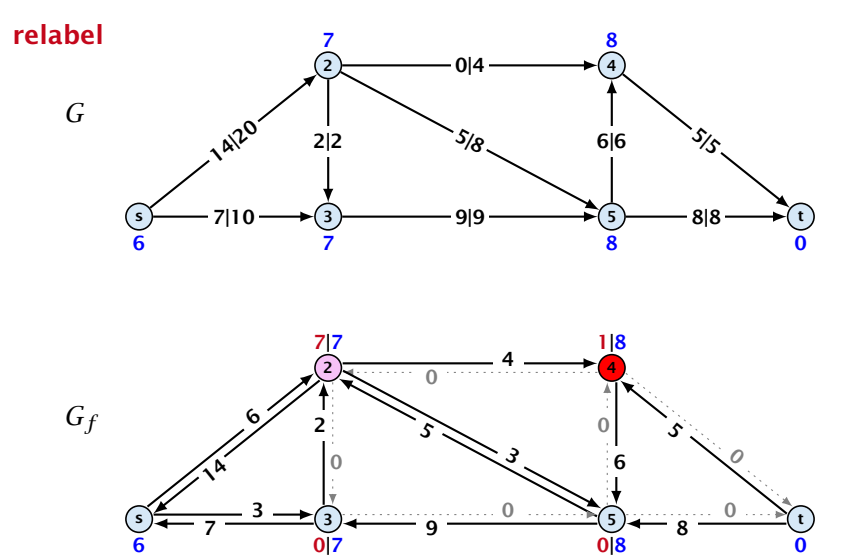

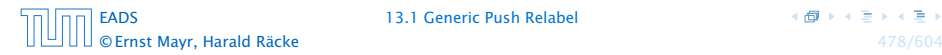

4 母 8 4  $\mathbb{B} \rightarrow \mathbb{R} \oplus \mathbb{R}$ 

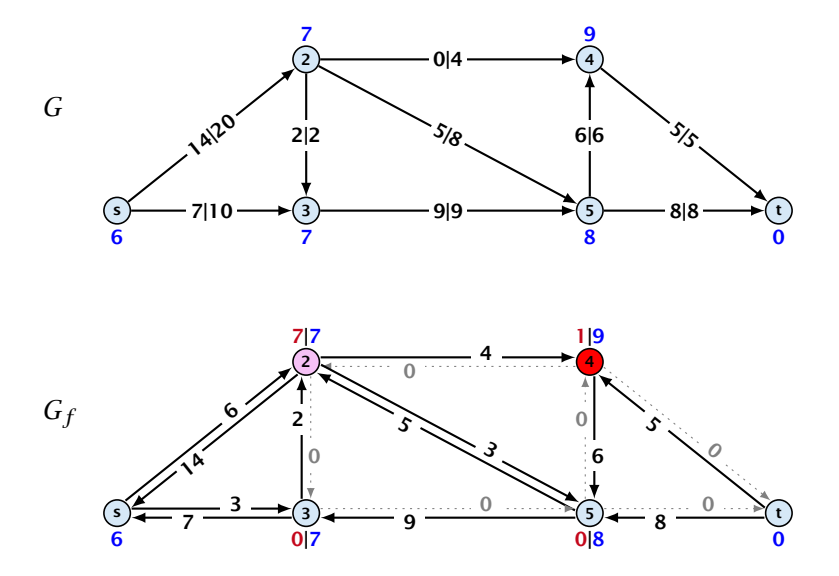

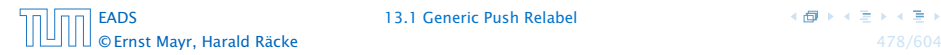

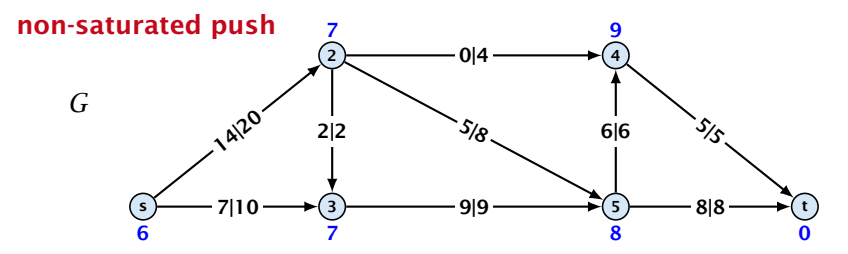

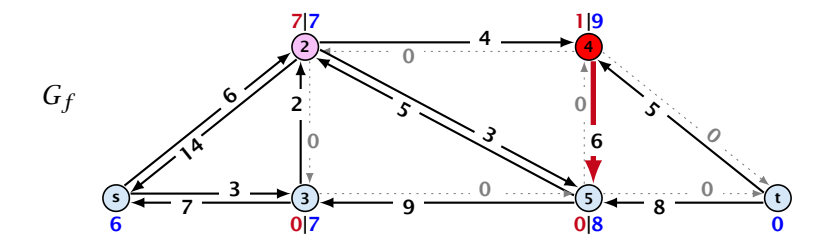

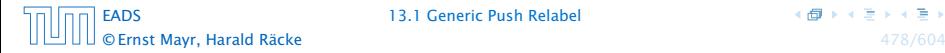

4 母 8 4  $\mathbb{B} \rightarrow \mathbb{C} \mathbb{B} \rightarrow$ 

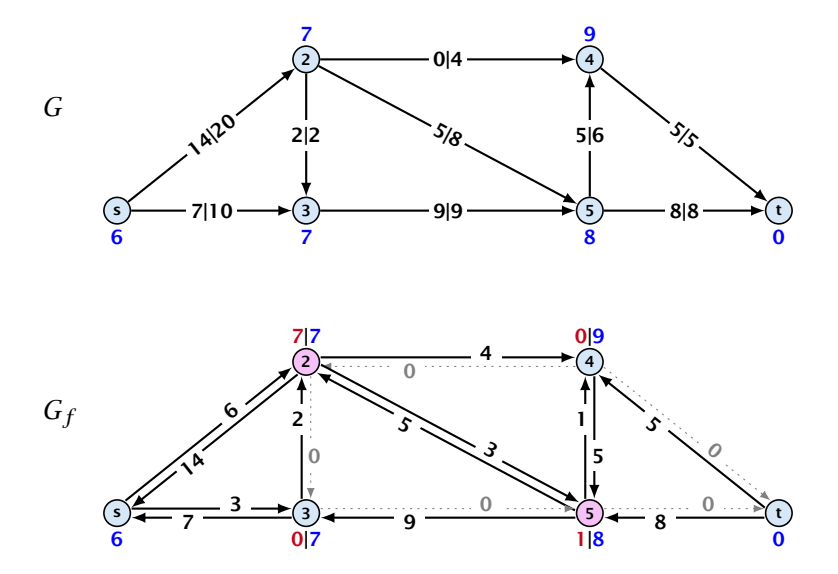

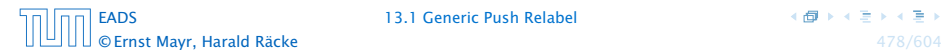

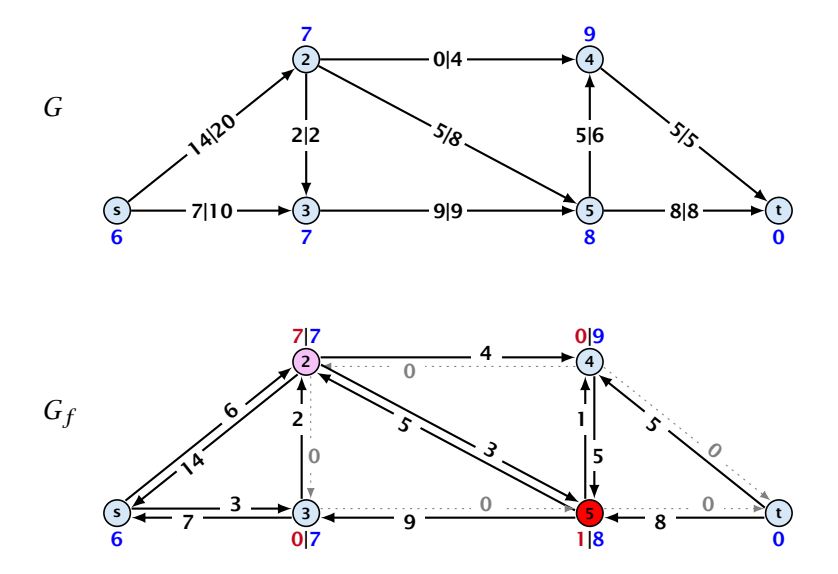

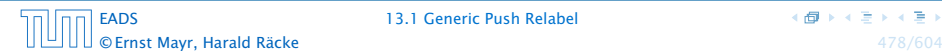

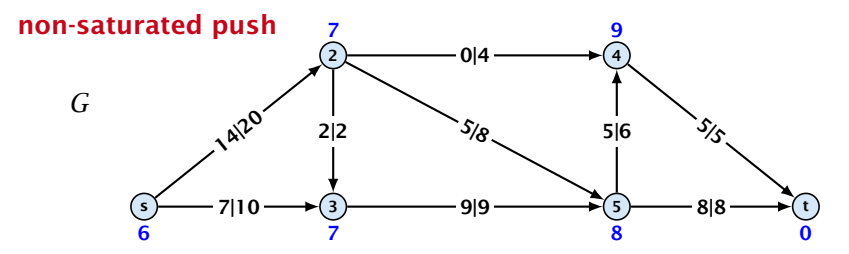

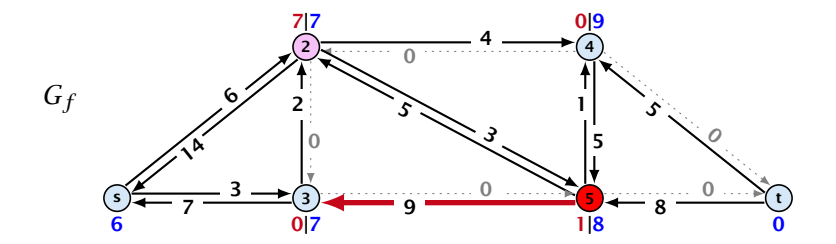

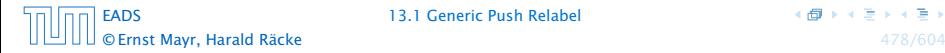

4 母 8 4  $\mathbb{B} \rightarrow \mathbb{C} \mathbb{B} \rightarrow$ 

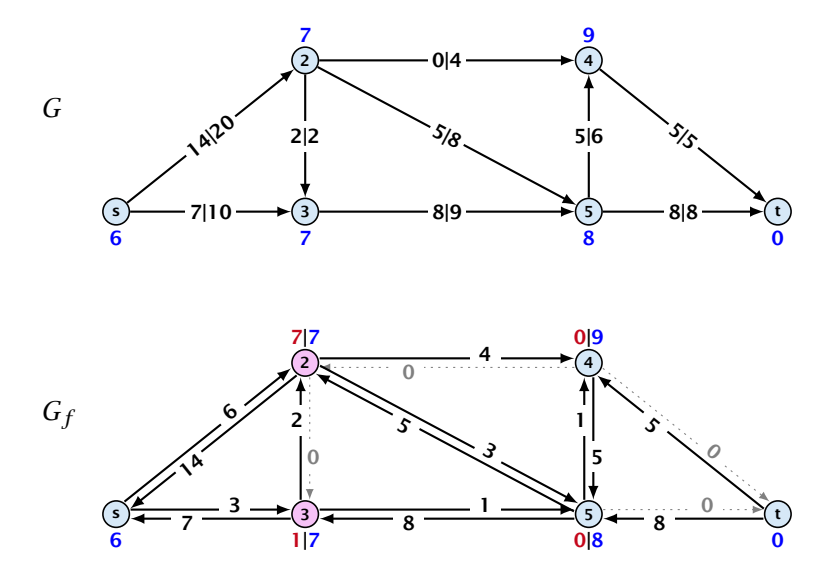

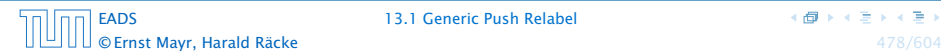

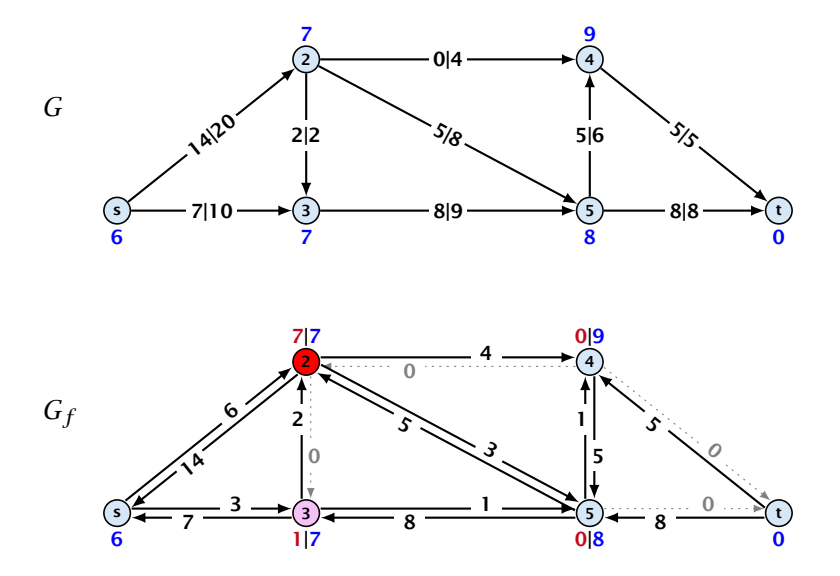

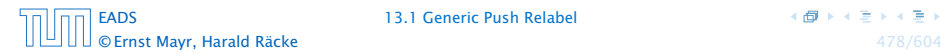

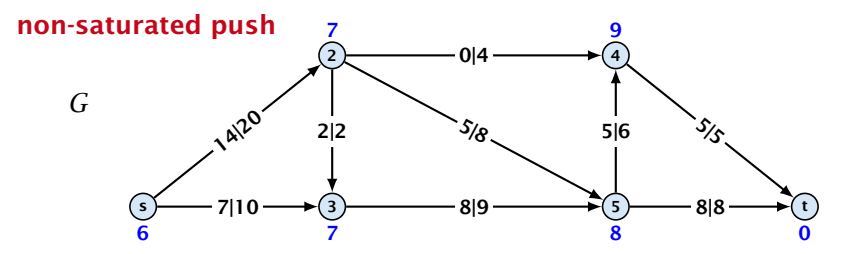

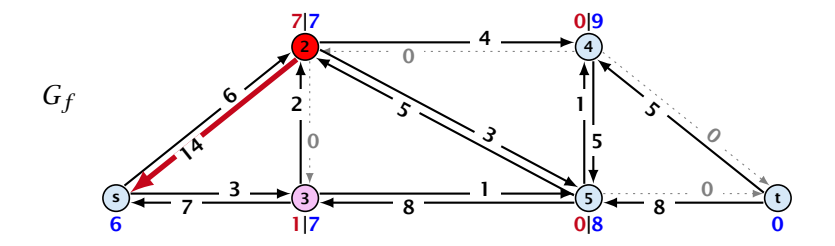

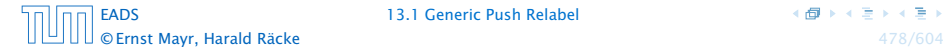

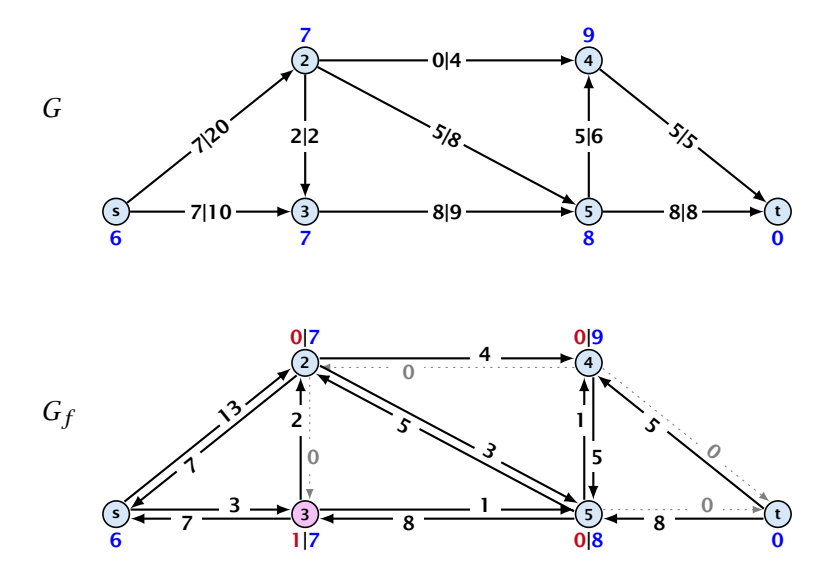

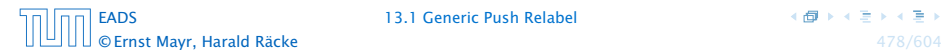

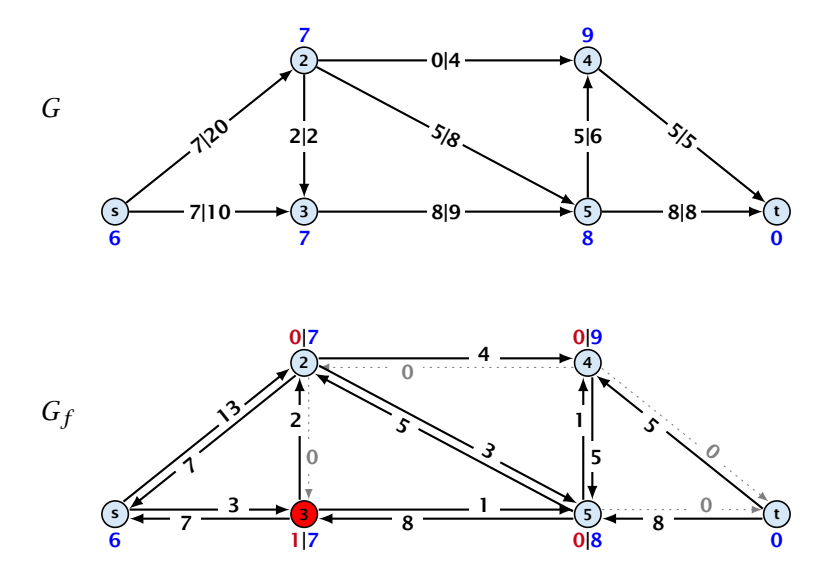

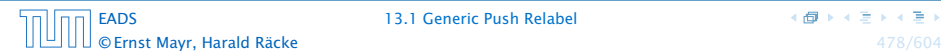

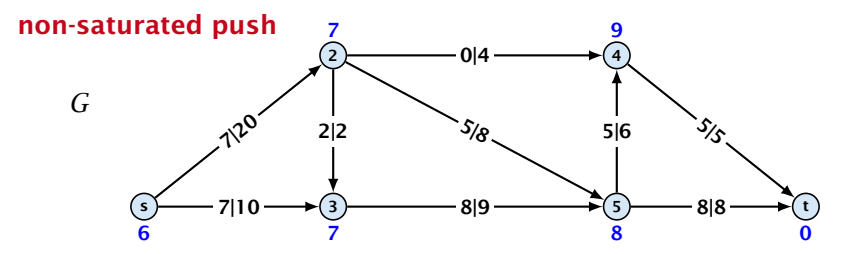

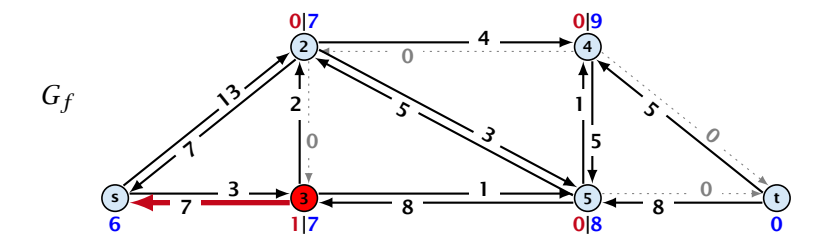

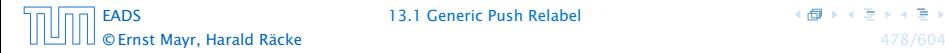

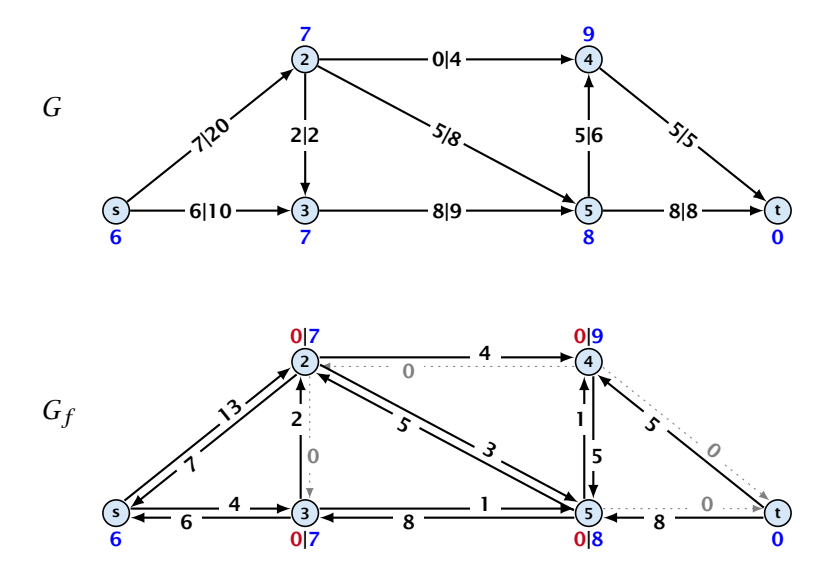

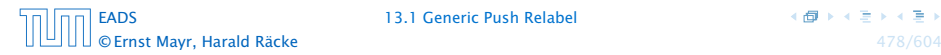

Lemma 71

*An active node has a path to s in the residual graph.*

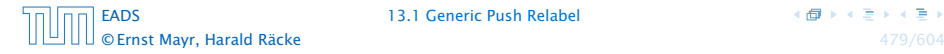

#### Lemma 71

#### *An active node has a path to s in the residual graph.*

#### Proof.

*ñ* Let *A* denote the set of nodes that can reach *s*, and let *B* denote the remaining nodes. Note that  $s \in A$ .

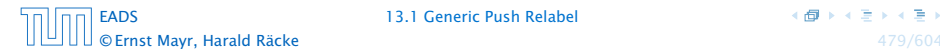

#### Lemma 71

#### *An active node has a path to s in the residual graph.*

#### Proof.

- *ñ* Let *A* denote the set of nodes that can reach *s*, and let *B* denote the remaining nodes. Note that  $s \in A$ .
- **►** In the following we show that a node  $b \in B$  has excess flow  $f(b) = 0$  which gives the lemma.

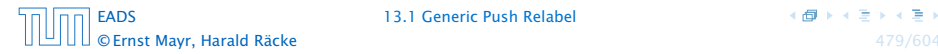

#### Lemma 71

#### *An active node has a path to s in the residual graph.*

#### Proof.

- *ñ* Let *A* denote the set of nodes that can reach *s*, and let *B* denote the remaining nodes. Note that  $s \in A$ .
- **►** In the following we show that a node  $b \in B$  has excess flow  $f(b) = 0$  which gives the lemma.
- $\blacktriangleright$  In the residual graph there are no edges into A, and, hence, no edges leaving *A*/entering *B* can carry any flow.

#### Lemma 71

#### *An active node has a path to s in the residual graph.*

#### Proof.

- *ñ* Let *A* denote the set of nodes that can reach *s*, and let *B* denote the remaining nodes. Note that  $s \in A$ .
- **►** In the following we show that a node  $b \in B$  has excess flow  $f(b) = 0$  which gives the lemma.
- $\blacktriangleright$  In the residual graph there are no edges into A, and, hence, no edges leaving *A*/entering *B* can carry any flow.
- *►* Let  $f(B) = \sum_{v \in B} f(v)$  be the excess flow of all nodes in *B*.

Let  $f: E \to \mathbb{R}_0^+$  be a preflow. We introduce the notation

$$
f(x, y) = \begin{cases} 0 & (x, y) \notin E \\ f((x, y)) & (x, y) \in E \end{cases}
$$

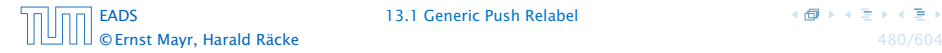

Let  $f: E \to \mathbb{R}_0^+$  be a preflow. We introduce the notation  $f(x, y) =$  $(0)$   $(x, y) \notin E$ *f* ((*x*, *y*)) (*x*, *y*) ∈ *E* 

#### We have

*f (B)*

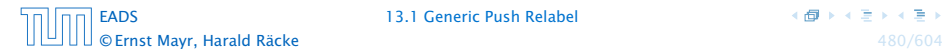

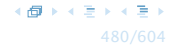

Let  $f: E \to \mathbb{R}_0^+$  be a preflow. We introduce the notation  $f(x, y) =$  $(0)$   $(x, y) \notin E$ *f* ((*x*, *y*)) (*x*, *y*) ∈ *E* 

#### We have

$$
f(B) = \sum_{b \in B} f(b)
$$

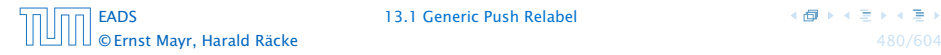

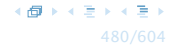
#### We have

$$
f(B) = \sum_{b \in B} f(b)
$$
  
= 
$$
\sum_{b \in B} \left( \sum_{v \in V} f(v, b) - \sum_{v \in V} f(b, v) \right)
$$

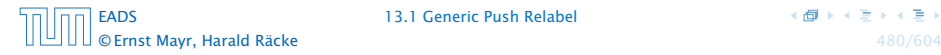

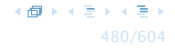

### We have

$$
f(B) = \sum_{b \in B} f(b)
$$
  
= 
$$
\sum_{b \in B} \left( \sum_{v \in V} f(v, b) - \sum_{v \in V} f(b, v) \right)
$$
  
= 
$$
\sum_{b \in B} \left( \sum_{v \in A} f(v, b) + \sum_{v \in B} f(v, b) - \sum_{v \in A} f(b, v) - \sum_{v \in B} f(b, v) \right)
$$

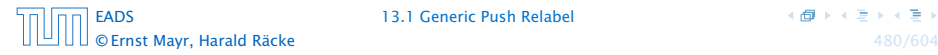

### We have

$$
f(B) = \sum_{b \in B} f(b)
$$
  
=  $\sum_{b \in B} \left( \sum_{v \in V} f(v, b) - \sum_{v \in V} f(b, v) \right)$   
=  $\sum_{b \in B} \left( \sum_{v \in A} f(v, b) + \sum_{v \in B} f(v, b) - \sum_{v \in A} f(b, v) - \sum_{v \in B} f(b, v) \right)$   
=  $\sum_{b \in B} \sum_{v \in A} f(v, b) - \sum_{b \in B} \sum_{v \in A} f(b, v) + \sum_{b \in B} \sum_{v \in B} f(v, b) - \sum_{b \in B} \sum_{v \in B} f(b, v)$ 

[EADS](#page-0-0) 13.1 Generic Push Relabel © Ernst Mayr, Harald Räcke 480/604

### We have

$$
f(B) = \sum_{b \in B} f(b)
$$
  
= 
$$
\sum_{b \in B} \left( \sum_{v \in V} f(v, b) - \sum_{v \in V} f(b, v) \right)
$$
  
= 
$$
\sum_{b \in B} \left( \sum_{v \in A} f(v, b) + \sum_{v \in B} f(v, b) - \sum_{v \in A} f(b, v) - \sum_{v \in B} f(b, v) \right)
$$
  
= 
$$
\sum_{b \in B} \sum_{v \in A} f(v, b) - \sum_{b \in B} \sum_{v \in A} f(b, v) + \sum_{b \in B} \sum_{v \in B} f(v, b) - \sum_{b \in B} \sum_{v \in B} f(b, v)
$$
  
= 0

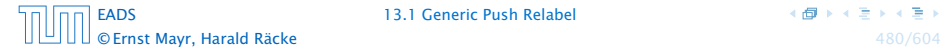

### We have

$$
f(B) = \sum_{b \in B} f(b)
$$
  
= 
$$
\sum_{b \in B} \left( \sum_{v \in V} f(v, b) - \sum_{v \in V} f(b, v) \right)
$$
  
= 
$$
\sum_{b \in B} \left( \sum_{v \in A} f(v, b) + \sum_{v \in B} f(v, b) - \sum_{v \in A} f(b, v) - \sum_{v \in B} f(b, v) \right)
$$
  
= 
$$
\sum_{b \in B} \sum_{v \in A} f(v, b) - \sum_{b \in B} \sum_{v \in A} f(b, v)
$$

[EADS](#page-0-0) 13.1 Generic Push Relabel © Ernst Mayr, Harald Räcke 480/604

### We have

$$
f(B) = \sum_{b \in B} f(b)
$$
  
= 
$$
\sum_{b \in B} \left( \sum_{v \in V} f(v, b) - \sum_{v \in V} f(b, v) \right)
$$
  
= 
$$
\sum_{b \in B} \left( \sum_{v \in A} f(v, b) + \sum_{v \in B} f(v, b) - \sum_{v \in A} f(b, v) - \sum_{v \in B} f(b, v) \right)
$$
  
= 
$$
\sum_{b \in B} \sum_{v \in A} \underbrace{f(v, b)}_{v \in B} - \sum_{b \in B} \sum_{v \in A} f(b, v)
$$

[EADS](#page-0-0) 13.1 Generic Push Relabel © Ernst Mayr, Harald Räcke 480/604

### We have

$$
f(B) = \sum_{b \in B} f(b)
$$
  
= 
$$
\sum_{b \in B} \left( \sum_{v \in V} f(v, b) - \sum_{v \in V} f(b, v) \right)
$$
  
= 
$$
\sum_{b \in B} \left( \sum_{v \in A} f(v, b) + \sum_{v \in B} f(v, b) - \sum_{v \in A} f(b, v) - \sum_{v \in B} f(b, v) \right)
$$
  
= 
$$
\sum_{b \in B} \sum_{v \in A} f(v, b) - \sum_{b \in B} \sum_{v \in A} f(b, v)
$$
  
= 0

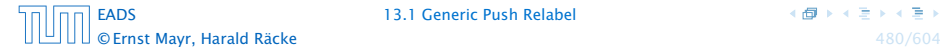

### We have

$$
f(B) = \sum_{b \in B} f(b)
$$
  
= 
$$
\sum_{b \in B} \left( \sum_{v \in V} f(v, b) - \sum_{v \in V} f(b, v) \right)
$$
  
= 
$$
\sum_{b \in B} \left( \sum_{v \in A} f(v, b) + \sum_{v \in B} f(v, b) - \sum_{v \in A} f(b, v) - \sum_{v \in B} f(b, v) \right)
$$
  
= 
$$
- \sum_{b \in B} \sum_{v \in A} f(b, v)
$$

[EADS](#page-0-0) 13.1 Generic Push Relabel © Ernst Mayr, Harald Räcke 480/604

### We have

$$
f(B) = \sum_{b \in B} f(b)
$$
  
= 
$$
\sum_{b \in B} \left( \sum_{v \in V} f(v, b) - \sum_{v \in V} f(b, v) \right)
$$
  
= 
$$
\sum_{b \in B} \left( \sum_{v \in A} f(v, b) + \sum_{v \in B} f(v, b) - \sum_{v \in A} f(b, v) - \sum_{v \in B} f(b, v) \right)
$$
  
= 
$$
- \sum_{b \in B} \sum_{v \in A} \underbrace{f(b, v)}_{\geq 0}
$$

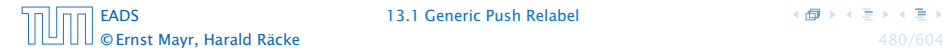

### We have

$$
f(B) = \sum_{b \in B} f(b)
$$
  
= 
$$
\sum_{b \in B} \left( \sum_{v \in V} f(v, b) - \sum_{v \in V} f(b, v) \right)
$$
  
= 
$$
\sum_{b \in B} \left( \sum_{v \in A} f(v, b) + \sum_{v \in B} f(v, b) - \sum_{v \in A} f(b, v) - \sum_{v \in B} f(b, v) \right)
$$
  
= 
$$
- \sum_{b \in B} \sum_{v \in A} f(b, v)
$$
  

$$
\leq 0
$$

### We have

$$
f(B) = \sum_{b \in B} f(b)
$$
  
= 
$$
\sum_{b \in B} \left( \sum_{v \in V} f(v, b) - \sum_{v \in V} f(b, v) \right)
$$
  
= 
$$
\sum_{b \in B} \left( \sum_{v \in A} f(v, b) + \sum_{v \in B} f(v, b) - \sum_{v \in A} f(b, v) - \sum_{v \in B} f(b, v) \right)
$$
  
= 
$$
- \sum_{b \in B} \sum_{v \in A} f(b, v)
$$
  

$$
\leq 0
$$

Hence, the excess flow  $f(b)$  must be 0 for every node  $b \in B$ .

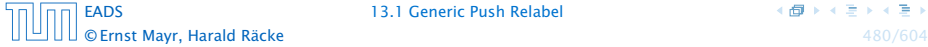

13.1 Generic Push Relabel

Lemma 72 *The label of a node cannot become larger than* 2*n* − 1*.*

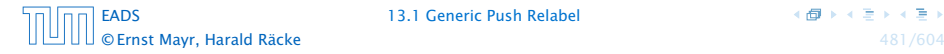

### Lemma 72

*The label of a node cannot become larger than* 2*n* − 1*.*

# Proof.

 $\triangleright$  When increasing the label at a node  $u$  there exists a path from  $u$  to  $s$  of length at most  $n-1$ . Along each edge of the path the height/label can at most drop by 1, and the label of the source is *n*.

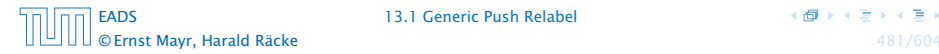

### Lemma 72

*The label of a node cannot become larger than* 2*n* − 1*.*

### Proof.

 $\triangleright$  When increasing the label at a node  $u$  there exists a path from  $u$  to  $s$  of length at most  $n-1$ . Along each edge of the path the height/label can at most drop by 1, and the label of the source is *n*.

### Lemma 73

*There are only*  $O(n^2)$  *relabel operations.* 

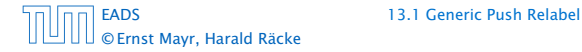

The number of saturating pushes performed is at most  $O(mn)$ *.* 

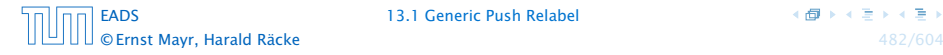

*The number of saturating pushes performed is at most*  $O(mn)$ *.* 

## Proof.

 $\blacktriangleright$  Suppose that we just made a saturating push along  $(u, v)$ .

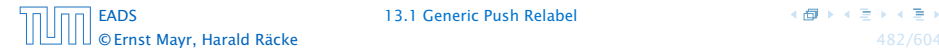

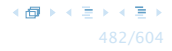

*The number of saturating pushes performed is at most*  $O(mn)$ *.* 

- $\blacktriangleright$  Suppose that we just made a saturating push along  $(u, v)$ .
- $\blacktriangleright$  Hence, the edge  $(u, v)$  is deleted from the residual graph.

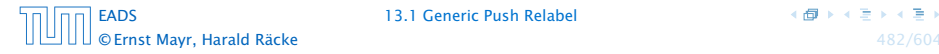

*The number of saturating pushes performed is at most*  $O(mn)$ *.* 

- $\blacktriangleright$  Suppose that we just made a saturating push along  $(u, v)$ .
- $\blacktriangleright$  Hence, the edge  $(u, v)$  is deleted from the residual graph.
- $\blacktriangleright$  For the edge to appear again, a push from  $\nu$  to  $u$  is required.

*The number of saturating pushes performed is at most*  $O(mn)$ *.* 

- $\blacktriangleright$  Suppose that we just made a saturating push along  $(u, v)$ .
- $\blacktriangleright$  Hence, the edge  $(u, v)$  is deleted from the residual graph.
- $\blacktriangleright$  For the edge to appear again, a push from  $\nu$  to  $u$  is required.
- ▶ Currently,  $\ell(u) = \ell(v) + 1$ , as we only make pushes along admissable edges.

*The number of saturating pushes performed is at most*  $O(mn)$ *.* 

- $\blacktriangleright$  Suppose that we just made a saturating push along  $(u, v)$ .
- $\blacktriangleright$  Hence, the edge  $(u, v)$  is deleted from the residual graph.
- $\blacktriangleright$  For the edge to appear again, a push from  $\nu$  to  $u$  is required.
- ▶ Currently,  $\ell(u) = \ell(v) + 1$ , as we only make pushes along admissable edges.
- $\blacktriangleright$  For a push from  $v$  to  $u$  the edge  $(v, u)$  must become admissable. The label of *v* must increase by at least 2.

*The number of saturating pushes performed is at most*  $O(mn)$ *.* 

- $\blacktriangleright$  Suppose that we just made a saturating push along  $(u, v)$ .
- $\blacktriangleright$  Hence, the edge  $(u, v)$  is deleted from the residual graph.
- $\blacktriangleright$  For the edge to appear again, a push from  $\nu$  to  $u$  is required.
- ▶ Currently,  $\ell(u) = \ell(v) + 1$ , as we only make pushes along admissable edges.
- $\blacktriangleright$  For a push from  $v$  to  $u$  the edge  $(v, u)$  must become admissable. The label of *v* must increase by at least 2.
- *<sup>ñ</sup>* Since the label of *v* is at most 2*n* − 1, there are at most *n* pushes along *(u, v)*.

# *The number of non-saturating pushes performed is at most*  $O(n^2m)$ .

# *The number of non-saturating pushes performed is at most*  $O(n^2m)$ *.*

# Proof.

 $\blacktriangleright$  Define a potential function  $\Phi(f) = \sum_{\text{active nodes } \nu} \ell(\nu)$ 

*The number of non-saturating pushes performed is at most*  $O(n^2m)$ .

- $\blacktriangleright$  Define a potential function  $\Phi(f) = \sum_{\text{active nodes } \nu} \ell(\nu)$
- $\triangleright$  A saturating push increases  $\Phi$  by  $\leq 2n$  (when the target node becomes active it may contribute at most 2*n* to the sum).

*The number of non-saturating pushes performed is at most*  $O(n^2m)$ .

- $\blacktriangleright$  Define a potential function  $\Phi(f) = \sum_{\text{active nodes } \nu} \ell(\nu)$
- $\triangleright$  A saturating push increases  $\Phi$  by  $\leq 2n$  (when the target node becomes active it may contribute at most 2*n* to the sum).
- **►** A relabel increases Φ by at most 1.

*The number of non-saturating pushes performed is at most*  $O(n^2m)$ .

- $\blacktriangleright$  Define a potential function  $\Phi(f) = \sum_{\text{active nodes } \nu} \ell(\nu)$
- $\triangleright$  A saturating push increases  $\Phi$  by  $\leq 2n$  (when the target node becomes active it may contribute at most 2*n* to the sum).
- **►** A relabel increases Φ by at most 1.
- **►** A non-saturating push decreases Φ by at least 1 as the node that is pushed from becomes inactive and has a label that is strictly larger than the target.

*The number of non-saturating pushes performed is at most*  $O(n^2m)$ .

# Proof.

- $\blacktriangleright$  Define a potential function  $\Phi(f) = \sum_{\text{active nodes } \nu} \ell(\nu)$
- $\triangleright$  A saturating push increases  $\Phi$  by  $\leq 2n$  (when the target node becomes active it may contribute at most 2*n* to the sum).
- **►** A relabel increases Φ by at most 1.
- **►** A non-saturating push decreases Φ by at least 1 as the node that is pushed from becomes inactive and has a label that is strictly larger than the target.
- $\blacktriangleright$  Hence,

#non-saturating\_pushes  $\leq$  #relabels + 2*n* · #saturating\_pushes  $\leq \mathcal{O}(n^2m)$ .

## Theorem 76

*There is an implementation of the generic push relabel algorithm with running time*  $O(n^2m)$ *.* 

- 
- 
- 

- 
- 

## Theorem 76

*There is an implementation of the generic push relabel algorithm with running time*  $O(n^2m)$ *.* 

For every node maintain a list of admissable edges starting at that node. Further maintain a list of active nodes.

- 
- 
- 

- 
- 

# Theorem 76

*There is an implementation of the generic push relabel algorithm with running time*  $O(n^2m)$ *.* 

For every node maintain a list of admissable edges starting at that node. Further maintain a list of active nodes.

A push along an edge *(u, v)* can be performed in constant time

- $\blacktriangleright$  check whether edge  $(v, u)$  needs to be added to  $G_f$
- 
- 

- 
- 

# Theorem 76

*There is an implementation of the generic push relabel algorithm with running time*  $O(n^2m)$ *.* 

For every node maintain a list of admissable edges starting at that node. Further maintain a list of active nodes.

A push along an edge *(u, v)* can be performed in constant time

- $\blacktriangleright$  check whether edge  $(v, u)$  needs to be added to  $G_f$
- **•** check whether  $(u, v)$  needs to be deleted (saturating push)
- 

- 
- 

# Theorem 76

*There is an implementation of the generic push relabel algorithm with running time*  $O(n^2m)$ *.* 

For every node maintain a list of admissable edges starting at that node. Further maintain a list of active nodes.

A push along an edge *(u, v)* can be performed in constant time

- $\blacktriangleright$  check whether edge  $(v, u)$  needs to be added to  $G_f$
- $\blacktriangleright$  check whether  $(u, v)$  needs to be deleted (saturating push)
- $\triangleright$  check whether  $u$  becomes inactive and has to be deleted from the set of active nodes

# Theorem 76

*There is an implementation of the generic push relabel algorithm with running time*  $O(n^2m)$ *.* 

For every node maintain a list of admissable edges starting at that node. Further maintain a list of active nodes.

A push along an edge *(u, v)* can be performed in constant time

- $\blacktriangleright$  check whether edge  $(v, u)$  needs to be added to  $G_f$
- **•** check whether  $(u, v)$  needs to be deleted (saturating push)
- $\triangleright$  check whether  $u$  becomes inactive and has to be deleted from the set of active nodes

A relabel at a node  $u$  can be performed in time  $\mathcal{O}(n)$ 

**•** check for all outgoing edges if they become admissable

# Theorem 76

*There is an implementation of the generic push relabel algorithm with running time*  $O(n^2m)$ *.* 

For every node maintain a list of admissable edges starting at that node. Further maintain a list of active nodes.

A push along an edge *(u, v)* can be performed in constant time

- $\blacktriangleright$  check whether edge  $(v, u)$  needs to be added to  $G_f$
- **•** check whether  $(u, v)$  needs to be deleted (saturating push)
- $\triangleright$  check whether  $u$  becomes inactive and has to be deleted from the set of active nodes

A relabel at a node  $u$  can be performed in time  $\mathcal{O}(n)$ 

- **•** check for all outgoing edges if they become admissable
- **•** check for all incoming edges if they become non-admissable

For special variants of push relabel algorithms we organize the neighbours of a node into a linked list (possible neighbours in the residual graph  $G_f$ ). Then we use the discharge-operation:

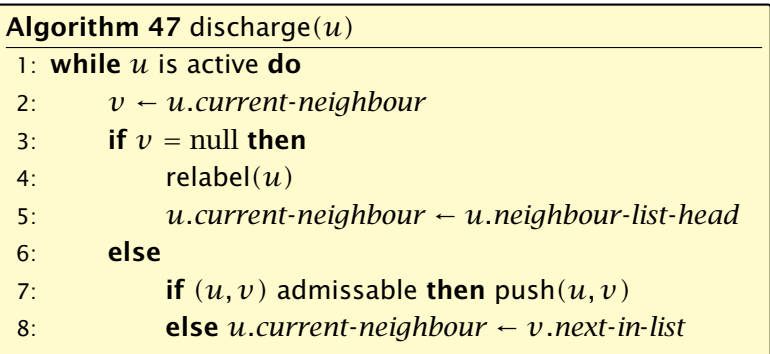

Note that *u.current*-*neighbour* is a global variable. It is only changed within the discharge routine, but keeps its value between consecutive calls to discharge.

*If v* = null *in Line 3, then there is no outgoing admissable edge from u.*

### Proof.

- $\triangleright$  While pushing from  $u$  the current-neighbour pointer is only advanced if the current edge is not admissable.
- ▶ The only thing that could make the edge admissable again would be a relabel at *u*.
- $\blacktriangleright$  If we reach the end of the list ( $v = \text{null}$ ) all edges are not admissable.

This shows that discharge*(u)* is correct, and that we can perform a relabel in line 4.
# 13.2 Relabel to Front

Algorithm 40 relabel-to-front*(G, s, t)* 1: initialize preflow 2: initialize node list L containing  $V \setminus \{s, t\}$  in any order 3: foreach  $u \in V \setminus \{s, t\}$  do 4: *u.current*-*neighbour* ← *u.neighbour*-*list*-*head* 5: *u* ← *L.head* 6: while  $u \neq \text{null}$  do 7: *old-height*  $\leftarrow \ell(u)$ 8: discharge*(u)* 9: **if**  $\ell(u) > old$ -*height* then // relabel happened 10: move *u* to the front of *L* 11: *u* ← *u.next*

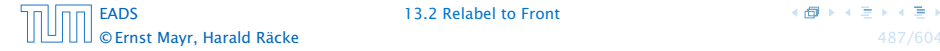

# 13.2 Relabel to Front

### Lemma 78 (Invariant)

*In Line 6 of the relabel-to-front algorithm the following invariant holds.*

- 1. *The sequence L is topologically sorted w.r.t. the set of admissable edges; this means for an admissable edge (x, y) the node x appears before y in sequence L.*
- 2. *No node before u in the list L is active.*

- *ñ* Initialization:
	- **1.** In the beginning *s* has label  $n \geq 2$ , and all other nodes have label 0. Hence, no edge is admissable, which means that any ordering *L* is permitted.
	- 2. We start with *u* being the head of the list; hence no node before *u* can be active
- $\blacktriangleright$  Maintenance:
	- 1. **★** Pushes do no create any new admissable edges. Therefore, if discharge*()* does not relabel *u*, *L* is still topologically sorted.
		- $\triangleright$  After relabeling,  $u$  cannot have admissable incoming edges as such an edge  $(x, u)$  would have had a difference  $\ell(x) - \ell(u) \ge 2$  before the re-labeling (such edges do not exist in the residual graph).

Hence, moving *u* to the front does not violate the sorting property for any edge; however it fixes this property for all admissable edges leaving *u* that were generated by the relabeling.

# 13.2 Relabel to Front

### Proof:

- *ñ* Maintenance:
	- 2. If we do a relabel there is nothing to prove because the only node before  $u'$  ( $u$  in the next iteration) will be the current  $u$ ; the discharge $(u)$  operation only terminates when  $u$  is not active anymore.

For the case that we do not relabel, observe that the only way a predecessor could be active is that we push flow to it via an admissable arc. However, all admissable arc point to successors of *u*.

Note that the invariant means that for  $u = \text{null}$  we have a preflow with a valid labelling that does not have active nodes. This means we have a maximum flow.

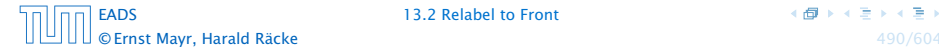

# 13.2 Relabel to Front

#### Lemma 79

*There are at most*  $O(n^3)$  *calls to discharge* $(u)$ *.* 

Every discharge operation without a relabel advances *u* (the current node within list *L*). Hence, if we have *n* discharge operations without a relabel we have  $u = \text{null}$  and the algorithm terminates.

Therefore, the number of calls to discharge is at most  $n$ (#relabels + 1) =  $\mathcal{O}(n^3)$ .

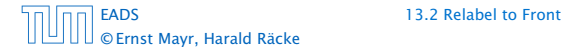

### Lemma 80

*The cost for all relabel-operations is only*  $O(n^2)$ *.* 

A relabel-operation at a node is constant time (increasing the label and resetting  $u<mark>.$ *current-neighbour* $). In total we have  $\mathcal{O}(n^2)$$ relabel-operations.

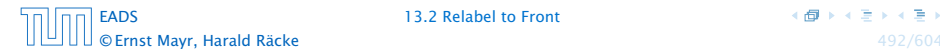

# 13.2 Relabel to Front

Note that by definition a saturing push operation  $(\min{c_f(e), f(u)} = c_f(e))$  can at the same time be a non-saturating push operation  $(\min\{c_f(e), f(u)\} = f(u))$ .

### Lemma 81

*The cost for all saturating push-operations that are not also non-saturating push-operations is only*  $O(mn)$ *.* 

Note that such a push-operation leaves the node *u* active but makes the edge *e* disappear from the residual graph. Therefore the push-operation is immediately followed by an increase of the pointer *u.current*-*neighbour*.

This pointer can traverse the neighbour-list at most  $\mathcal{O}(n)$  times (upper bound on number of relabels) and the neighbour-list has only  $degree(u) + 1$  many entries (+1 for null-entry).

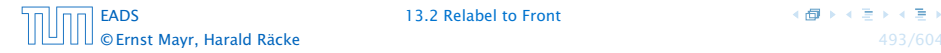

## 13.2 Relabel to Front

#### Lemma 82

The cost for all non-saturating push-operations is only  $O(n^3)$ .

A non-saturating push-operation takes constant time and ends the current call to discharge(). Hence, there are only  $\mathcal{O}(n^3)$  such operations.

### Theorem 83

*The push-relabel algorithm with the rule relabel-to-front takes time*  $O(n^3)$ *.* 

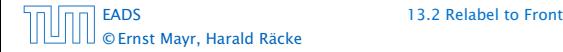

### Algorithm 49 highest-label*(G, s, t)*

- 1: initialize preflow
- 2: foreach  $u \in V \setminus \{s, t\}$  do
- 3: *u.current*-*neighbour* ← *u.neighbour*-*list*-*head*
- 4: while ∃ active node *u* do
- 5: select active node *u* with highest label
- 6: discharge*(u)*

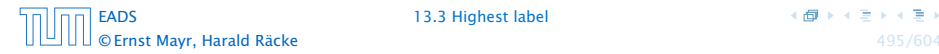

### Lemma 84

*When using highest label the number of non-saturating pushes is only*  $O(n^3)$ *.* 

A push from a node on level  $\ell$  can only "activate" nodes on levels strictly less than  $\ell$ .

This means, after a non-saturating push from *u* a relabel is required to make *u* active again.

Hence, after *n* non-saturating pushes without an intermediate relabel there are no active nodes left.

Therefore, the number of non-saturating pushes is at most  $n$ (#relabels + 1) =  $\mathcal{O}(n^3)$ .

Since a discharge-operation is terminated by a non-saturating push this gives an upper bound of  $\mathcal{O}(n^3)$  on the number of discharge-operations.

The cost for relabels and saturating pushes can be estimated in exactly the same way as in the case of the generic push-relabel algorithm.

### Question:

How do we find the next node for a discharge operation?

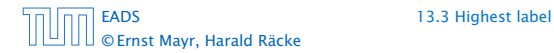

 $M$ aintain lists  $L_i, i \in \{0, ..., 2n\}$ , where list  $L_i$  contains active nodes with label *i* (maintaining these lists induces only constant additional cost for every push-operation and for every relabel-operation).

After a discharge operation terminated for a node *u* with label *k*, traverse the lists  $L_k, L_{k-1}, \ldots, L_0$ , (in that order) until you find a non-empty list.

Unless the last (non-saturating) push was to *s* or *t* the list  $k - 1$ must be non-empty (i.e., the search takes constant time).

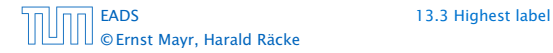

Hence, the total time required for searching for active nodes is at most

 $O(n^3) + n$ (#non-saturating-pushes-to-s-or-t)

### Lemma 85

*The number of non-saturating pushes to s or t is at most*  $O(n^2)$ *.* 

With this lemma we get

### Theorem 86

*The push-relabel algorithm with the rule highest-label takes time*  $\mathcal{O}(n^3)$ .

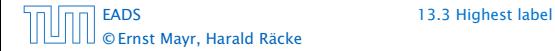

### Proof of the Lemma.

- ► We only show that the number of pushes to the source is at most  $O(n^2)$ . A similar argument holds for the target.
- After a node *v* (which must have  $\ell(v) = n + 1$ ) made a non-saturating push to the source there needs to be another node whose label is increased from  $\leq n + 1$  to  $n + 2$  before *v* can become active again.
- $\blacktriangleright$  This happens for every push that  $v$  makes to the source. Since, every node can pass the threshold *n* + 2 at most once, *v* can make at most *n* pushes to the source.
- **Follo** As this holds for every node the total number of pushes to the source is at most  $\mathcal{O}(n^2)$ .

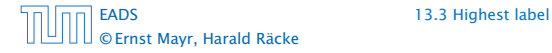

# Matching

- $\blacktriangleright$  Input: undirected graph  $G = (V, E)$ .
- $\blacktriangleright$  *M*  $\subseteq$  *E* is a matching if each node appears in at most one edge in *M*.
- ▶ Maximum Matching: find a matching of maximum cardinality

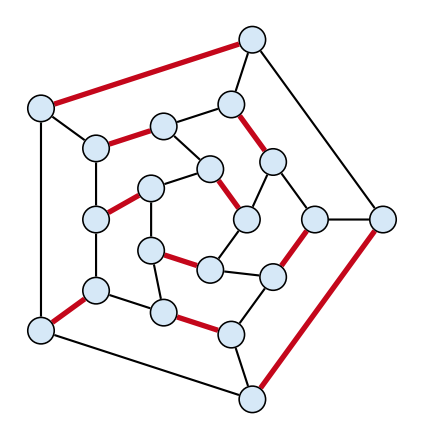

# Bipartite Matching

- $\blacktriangleright$  Input: undirected, bipartite graph  $G = (L \oplus R, E)$ .
- $\triangleright$  *M* ⊆ *E* is a matching if each node appears in at most one edge in *M*.
- ▶ Maximum Matching: find a matching of maximum cardinality

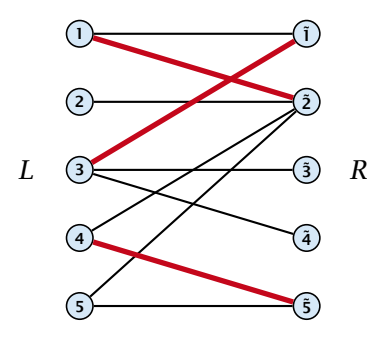

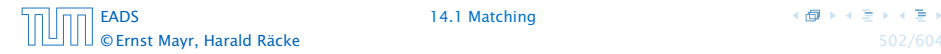

# Bipartite Matching

- $\blacktriangleright$  Input: undirected, bipartite graph  $G = (L \oplus R, E)$ .
- $\triangleright$  *M* ⊆ *E* is a matching if each node appears in at most one edge in *M*.
- ▶ Maximum Matching: find a matching of maximum cardinality

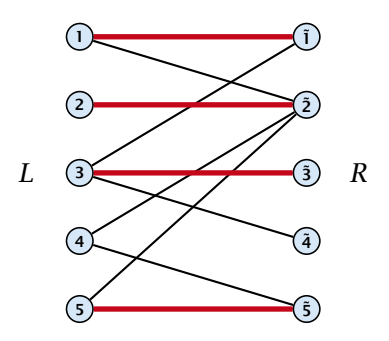

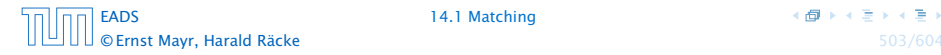

### Maxflow Formulation

- $\blacktriangleright$  Input: undirected, bipartite graph  $G = (L \oplus R \oplus \{s, t\}, E').$
- *ñ* Direct all edges from *L* to *R*.
- **►** Add source *s* and connect it to all nodes on the left.
- *ñ* Add *t* and connect all nodes on the right to *t*.
- **Formal All edges have unit capacity.**

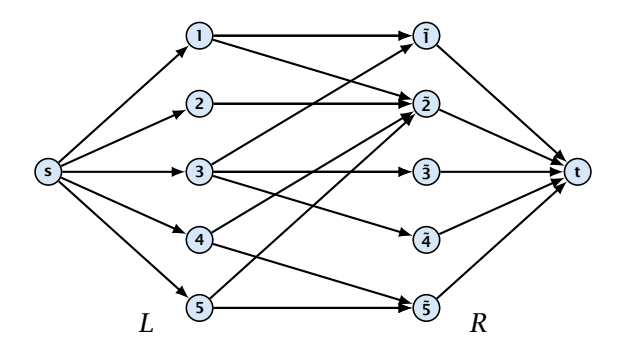

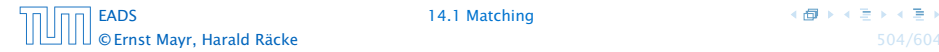

- $\blacktriangleright$  Given a maximum matching *M* of cardinality *k*.
- $\triangleright$  Consider flow  $f$  that sends one unit along each of  $k$  paths.
- $\blacktriangleright$  *f* is a flow and has cardinality *k*.

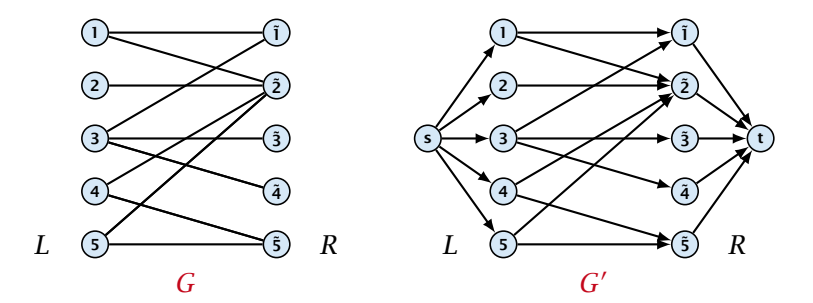

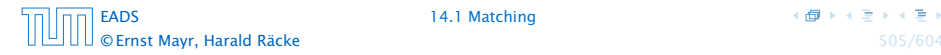

- $\blacktriangleright$  Given a maximum matching *M* of cardinality *k*.
- $\triangleright$  Consider flow  $f$  that sends one unit along each of  $k$  paths.
- $\blacktriangleright$  *f* is a flow and has cardinality *k*.

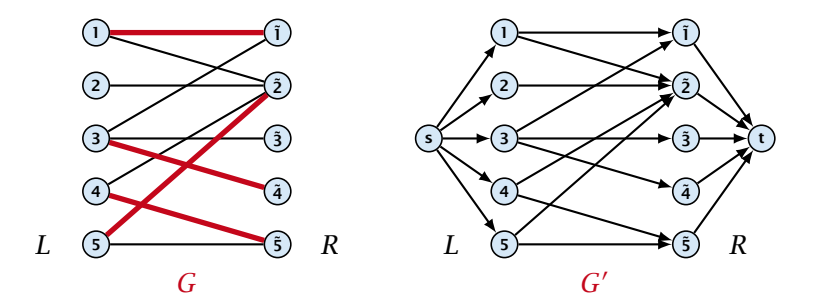

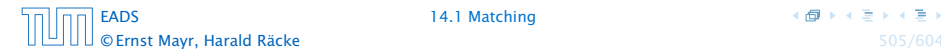

- $\blacktriangleright$  Given a maximum matching *M* of cardinality *k*.
- $\triangleright$  Consider flow  $f$  that sends one unit along each of  $k$  paths.
- $\blacktriangleright$  *f* is a flow and has cardinality *k*.

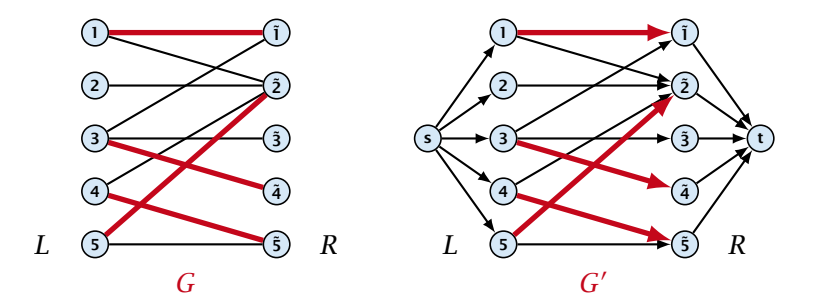

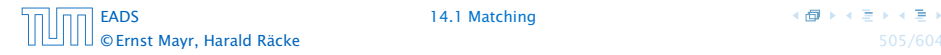

- $\blacktriangleright$  Given a maximum matching *M* of cardinality *k*.
- $\triangleright$  Consider flow  $f$  that sends one unit along each of  $k$  paths.
- $\blacktriangleright$  *f* is a flow and has cardinality *k*.

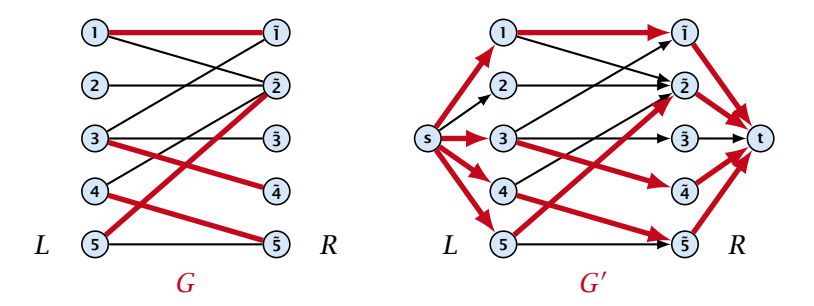

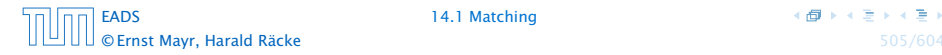

- $\blacktriangleright$  Let *f* be a maxflow in *G'* of value *k*
- **►** Integrality theorem  $\Rightarrow$  *k* integral; we can assume *f* is 0/1.
- $\blacktriangleright$  Consider *M*= set of edges from *L* to *R* with  $f(e) = 1$ .
- *ñ* Each node in *L* and *R* participates in at most one edge in *M*.
- $\blacktriangleright$   $|M| = k$ , as the flow must use at least *k* middle edges.

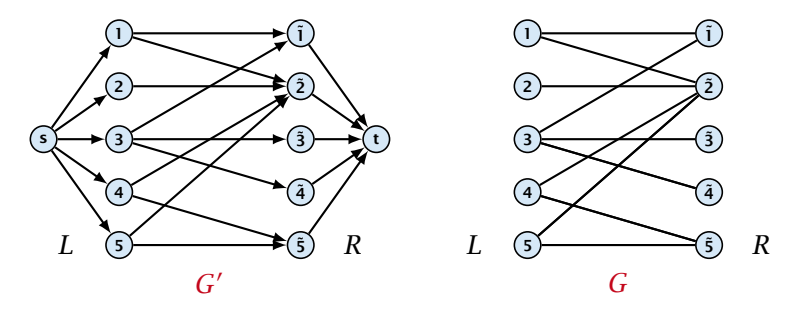

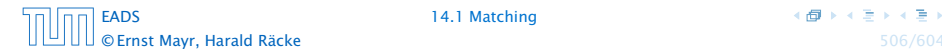

- $\blacktriangleright$  Let *f* be a maxflow in *G'* of value *k*
- **►** Integrality theorem  $\Rightarrow$  *k* integral; we can assume *f* is 0/1.
- $\blacktriangleright$  Consider *M*= set of edges from *L* to *R* with  $f(e) = 1$ .
- *ñ* Each node in *L* and *R* participates in at most one edge in *M*.
- $\blacktriangleright$   $|M| = k$ , as the flow must use at least *k* middle edges.

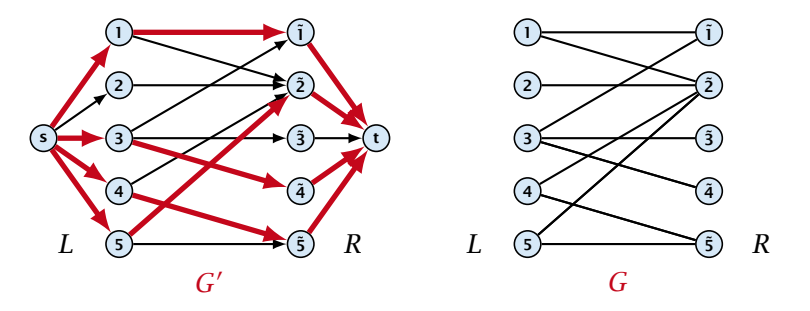

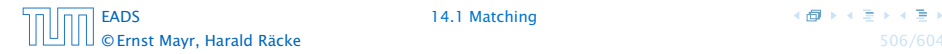

- $\blacktriangleright$  Let *f* be a maxflow in *G'* of value *k*
- **►** Integrality theorem  $\Rightarrow$  *k* integral; we can assume *f* is 0/1.
- $\blacktriangleright$  Consider *M*= set of edges from *L* to *R* with  $f(e) = 1$ .
- *ñ* Each node in *L* and *R* participates in at most one edge in *M*.
- $\blacktriangleright$   $|M| = k$ , as the flow must use at least *k* middle edges.

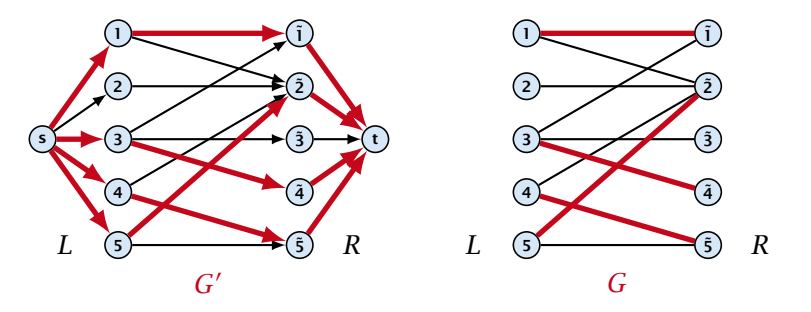

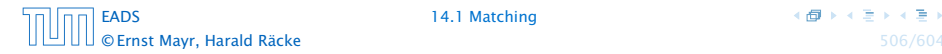

### 14.1 Matching

### Which flow algorithm to use?

- *►* Generic augmenting path:  $O(m \text{ val}(f^*)) = O(mn)$ .
- ▶ Capacity scaling:  $O(m^2 \log C) = O(m^2)$ .

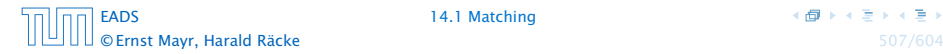

# Baseball Elimination

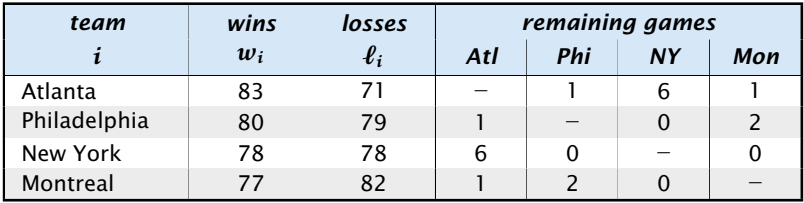

### Which team can end the season with most wins?

- **Montreal is eliminated, since even after winning all remaining** games there are only 80 wins.
- ▶ But also Philadelphia is eliminated. Why?

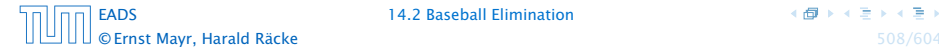

# Baseball Elimination

### Formal definition of the problem:

- *►* Given a set *S* of teams, and one specific team  $z \in S$ .
- $\blacktriangleright$  Team *x* has already won  $w_x$  games.
- $\blacktriangleright$  Team *x* still has to play team *y*,  $r_{xy}$  times.
- ▶ Does team *z* still have a chance to finish with the most number of wins.

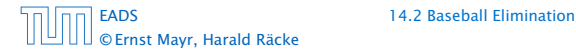

## Baseball Elimination

**Flow network for**  $z = 3$ **.** *M* is number of wins Team 3 can still obtain.

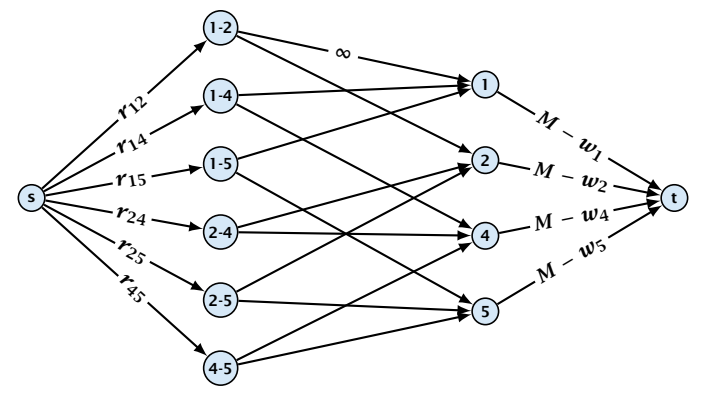

Idea. Distribute the results of remaining games in such a way that no team gets too many wins.

# Certificate of Elimination

Let *T* ⊆ *S* be a subset of teams. Define

$$
w(T) := \sum_{i \in T} w_i, \qquad r(T) := \sum_{i,j \in T, i < j} r_{ij}
$$
\n wins of  
teams in T

\nremaining games  
among teams in T

If  $\frac{w(T)+r(T)}{|T|} > M$  then one of the teams in  $T$  will have more than *M* wins in the end. A team that can win at most *M* games is therefore eliminated.

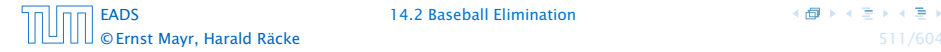

*A team z is eliminated if and only if the flow network for z does not allow a flow of value*  $\sum_{ij \in S \setminus \{z\}, i < j} r_{ij}$ *.* 

*A team z is eliminated if and only if the flow network for z does not allow a flow of value*  $\sum_{ij \in S \setminus \{z\}, i < j} r_{ij}$ *.* 

Proof  $($   $\Leftarrow$   $)$ 

*ñ* Consider the mincut *A* in the flow network. Let *T* be the set of team-nodes in *A*.

*A team z is eliminated if and only if the flow network for z does not allow a flow of value*  $\sum_{ij \in S \setminus \{z\}, i < j} r_{ij}$ *.* 

### Proof  $($   $\Leftarrow$   $)$

- $\blacktriangleright$  Consider the mincut A in the flow network. Let *T* be the set of team-nodes in *A*.
- $\blacktriangleright$  If for a node  $x \cdot y$  not both team-nodes x and y are in T, then  $x-y \notin A$  as otw. the cut would cut an infinite capacity edge.

*A team z is eliminated if and only if the flow network for z does not allow a flow of value*  $\sum_{ij \in S \setminus \{z\}, i < j} r_{ij}$ *.* 

Proof  $($   $\Leftarrow$   $)$ 

- *ñ* Consider the mincut *A* in the flow network. Let *T* be the set of team-nodes in *A*.
- $\blacktriangleright$  If for a node  $x \cdot y$  not both team-nodes x and y are in T, then  $x \cdot y \notin A$  as otw. the cut would cut an infinite capacity edge.
- ▶ We don't find a flow that saturates all source edges:

 $r(S \setminus \{z\})$ 

*A team z is eliminated if and only if the flow network for z does not allow a flow of value*  $\sum_{ij \in S \setminus \{z\}, i < j} r_{ij}$ *.* 

### Proof  $($   $\Leftarrow$   $)$

- *ñ* Consider the mincut *A* in the flow network. Let *T* be the set of team-nodes in *A*.
- $\blacktriangleright$  If for a node  $x \cdot y$  not both team-nodes x and y are in T, then  $x \cdot y \notin A$  as otw. the cut would cut an infinite capacity edge.
- ▶ We don't find a flow that saturates all source edges:

 $r(S \setminus \{z\})$  > cap $(S, V \setminus S)$ 

*A team z is eliminated if and only if the flow network for z does not allow a flow of value*  $\sum_{ij \in S \setminus \{z\}, i < j} r_{ij}$ *.* 

### Proof  $($   $\Leftarrow$   $)$

- $\blacktriangleright$  Consider the mincut A in the flow network. Let *T* be the set of team-nodes in *A*.
- $\blacktriangleright$  If for a node  $x \cdot y$  not both team-nodes x and y are in T, then  $x \cdot y \notin A$  as otw. the cut would cut an infinite capacity edge.
- ▶ We don't find a flow that saturates all source edges:

$$
r(S \setminus \{z\}) > \text{cap}(S, V \setminus S)
$$
  
\n
$$
\geq \sum_{i < j: i \notin T \setminus j \notin T} r_{ij} + \sum_{i \in T} (M - w_i)
$$
*A team z is eliminated if and only if the flow network for z does not allow a flow of value*  $\sum_{ij \in S \setminus \{z\}, i < j} r_{ij}$ *.* 

### Proof  $($   $\Leftarrow$   $)$

- $\blacktriangleright$  Consider the mincut A in the flow network. Let *T* be the set of team-nodes in *A*.
- $\blacktriangleright$  If for a node  $x \cdot y$  not both team-nodes x and y are in T, then  $x \cdot y \notin A$  as otw. the cut would cut an infinite capacity edge.
- ▶ We don't find a flow that saturates all source edges:

$$
r(S \setminus \{z\}) > \text{cap}(S, V \setminus S)
$$
  
\n
$$
\geq \sum_{i < j: i \notin T \setminus j \notin T} r_{ij} + \sum_{i \in T} (M - w_i)
$$
  
\n
$$
\geq r(S \setminus \{z\}) - r(T) + |T|M - w(T)|
$$

*A team z is eliminated if and only if the flow network for z does not allow a flow of value*  $\sum_{ij \in S \setminus \{z\}, i < j} r_{ij}$ *.* 

### Proof  $($   $\Leftarrow$   $)$

- $\blacktriangleright$  Consider the mincut A in the flow network. Let *T* be the set of team-nodes in *A*.
- $\blacktriangleright$  If for a node  $x \cdot y$  not both team-nodes x and y are in T, then  $x \cdot y \notin A$  as otw. the cut would cut an infinite capacity edge.
- ▶ We don't find a flow that saturates all source edges:

$$
r(S \setminus \{z\}) > \text{cap}(S, V \setminus S)
$$
  
\n
$$
\geq \sum_{i < j: i \notin T \setminus j \notin T} r_{ij} + \sum_{i \in T} (M - w_i)
$$
  
\n
$$
\geq r(S \setminus \{z\}) - r(T) + |T|M - w(T)|
$$

 $\blacktriangleright$  This gives  $M < (w(T) + r(T))/|T|$ , i.e., *z* is eliminated.

### Proof (⇒)

### ▶ Suppose we have a flow that saturates all source edges.

- 
- 
- 
- 
- 
- 

- ▶ Suppose we have a flow that saturates all source edges.
- **► We can assume that this flow is integral.**
- 
- 
- 
- 
- 

- ▶ Suppose we have a flow that saturates all source edges.
- ▶ We can assume that this flow is *integral*.
- **F** For every pairing  $x \cdot y$  it defines how many games team  $x$ and team *y* should win.
- 
- 
- 
- 

- ▶ Suppose we have a flow that saturates all source edges.
- ▶ We can assume that this flow is *integral*.
- **F** For every pairing  $x \cdot y$  it defines how many games team  $x$ and team *y* should win.
- $\blacktriangleright$  The flow leaving the team-node x can be interpreted as the additional number of wins that team *x* will obtain.
- 
- 
- 

- ▶ Suppose we have a flow that saturates all source edges.
- **► We can assume that this flow is integral.**
- **F** For every pairing  $x \cdot y$  it defines how many games team  $x$ and team *y* should win.
- $\blacktriangleright$  The flow leaving the team-node x can be interpreted as the additional number of wins that team *x* will obtain.
- **►** This is less than  $M w_x$  because of capacity constraints.
- 
- 

- ▶ Suppose we have a flow that saturates all source edges.
- **► We can assume that this flow is integral.**
- **F** For every pairing  $x \cdot y$  it defines how many games team  $x$ and team *y* should win.
- $\blacktriangleright$  The flow leaving the team-node x can be interpreted as the additional number of wins that team *x* will obtain.
- **►** This is less than  $M w_x$  because of capacity constraints.
- ▶ Hence, we found a set of results for the remaining games, such that no team obtains more than *M* wins in total.
- 

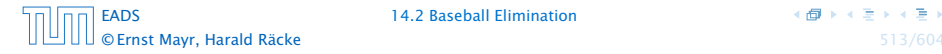

- ▶ Suppose we have a flow that saturates all source edges.
- ▶ We can assume that this flow is *integral*.
- **F** For every pairing  $x \cdot y$  it defines how many games team  $x$ and team *y* should win.
- $\blacktriangleright$  The flow leaving the team-node x can be interpreted as the additional number of wins that team *x* will obtain.
- **►** This is less than  $M w_x$  because of capacity constraints.
- ▶ Hence, we found a set of results for the remaining games, such that no team obtains more than *M* wins in total.
- **►** Hence, team *z* is not eliminated.

- $\blacktriangleright$  Set *P* of possible projects. Project *v* has an associated profit  $p_{\nu}$  (can be positive or negative).
- 
- 
- 

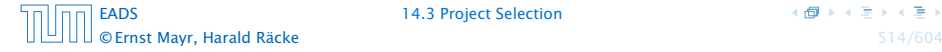

- $\triangleright$  Set *P* of possible projects. Project *v* has an associated profit  $p<sub>v</sub>$  (can be positive or negative).
- **▶ Some projects have requirements (taking course EA2** requires course EA1).
- 
- 

- $\triangleright$  Set *P* of possible projects. Project *v* has an associated profit  $p_{\nu}$  (can be positive or negative).
- **▶ Some projects have requirements (taking course EA2** requires course EA1).
- $\blacktriangleright$  Dependencies are modelled in a graph. Edge  $(u, v)$  means "can't do project *u* without also doing project *v*."
- 

- $\triangleright$  Set *P* of possible projects. Project *v* has an associated profit  $p_{\nu}$  (can be positive or negative).
- **▶ Some projects have requirements (taking course EA2** requires course EA1).
- $\blacktriangleright$  Dependencies are modelled in a graph. Edge  $(u, v)$  means "can't do project *u* without also doing project *v*."
- **►** A subset *A* of projects is feasible if the prerequisites of every project in *A* also belong to *A*.

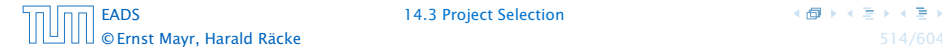

### Project selection problem:

- $\triangleright$  Set *P* of possible projects. Project *v* has an associated profit *p<sup>v</sup>* (can be positive or negative).
- **▶ Some projects have requirements (taking course EA2** requires course EA1).
- $\blacktriangleright$  Dependencies are modelled in a graph. Edge  $(u, v)$  means "can't do project *u* without also doing project *v*."
- **►** A subset *A* of projects is feasible if the prerequisites of every project in *A* also belong to *A*.

Goal: Find a feasible set of projects that maximizes the profit.

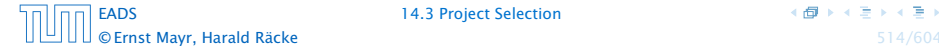

### The prerequisite graph:

- $\blacktriangleright$  {*x, a, z*} is a feasible subset.
- $\blacktriangleright$  {*x*, *a*} is infeasible.

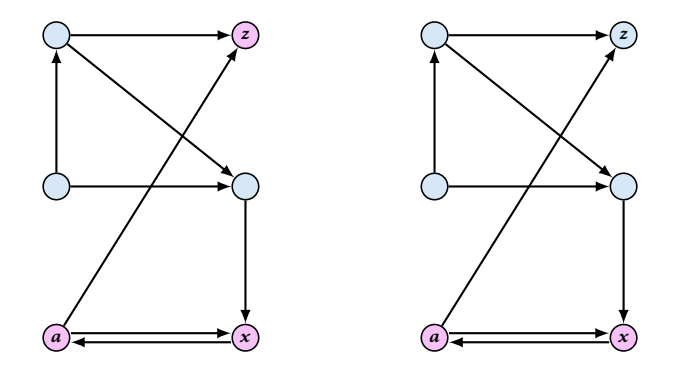

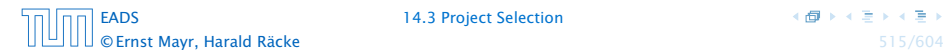

 $\overline{AB}$  )  $\overline{AB}$  )  $\overline{AB}$  )

### Mincut formulation:

- **F** Edges in the prerequisite graph get infinite capacity.
- Add edge  $(s, v)$  with capacity  $p_v$  for nodes *v* with positive profit.
- *►* Create edge  $(v, t)$  with capacity  $-p<sub>v</sub>$  for nodes *v* with negative profit.

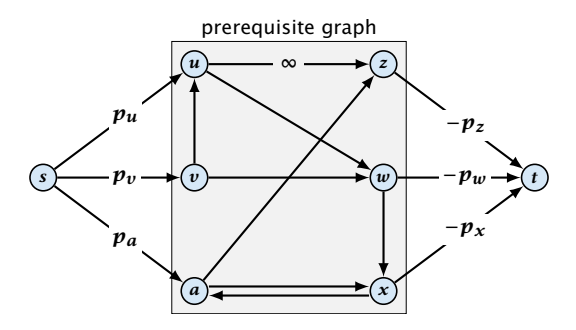

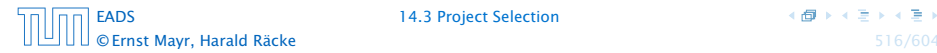

*A* is a mincut if  $A \setminus \{s\}$  is the optimal set of projects.

*A* is a mincut if  $A \setminus \{s\}$  is the optimal set of projects.

Proof.

 $\blacktriangleright$  *A* is feasible because of capacity infinity edges.

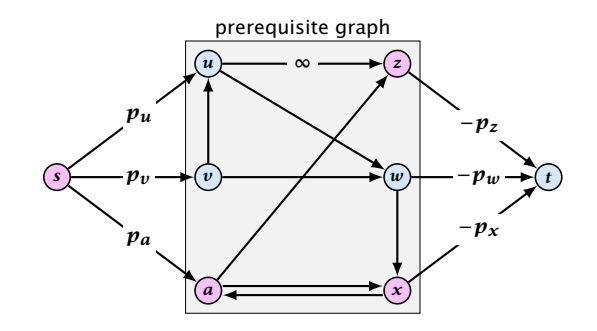

*A* is a mincut if  $A \setminus \{s\}$  is the optimal set of projects.

### Proof.

- $\blacktriangleright$  *A* is feasible because of capacity infinity edges.
- $\blacktriangleright$  cap( $A, V \setminus A$ )

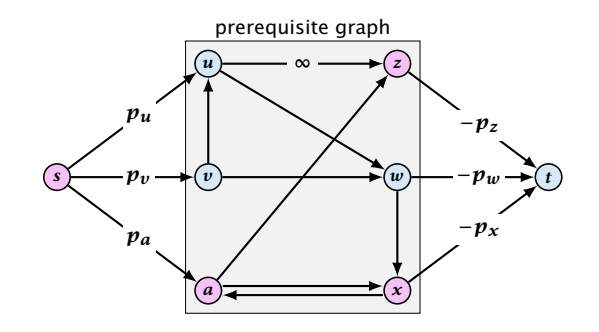

*A* is a mincut if  $A \setminus \{s\}$  is the optimal set of projects.

### Proof.

 $\blacktriangleright$  *A* is feasible because of capacity infinity edges.

$$
\text{cap}(A, V \setminus A) = \sum_{v \in \overline{A}: p_v > 0} p_v + \sum_{v \in A: p_v < 0} (-p_v)
$$

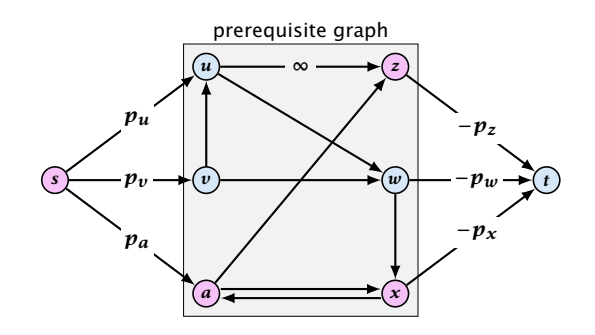

*A* is a mincut if  $A \setminus \{s\}$  is the optimal set of projects.

### Proof.

 $\blacktriangleright$  *A* is feasible because of capacity infinity edges.

$$
\text{cap}(A, V \setminus A) = \sum_{v \in \overline{A}: p_v > 0} p_v + \sum_{v \in A: p_v < 0} (-p_v) = \sum_{v: p_v > 0} p_v - \sum_{v \in A} p_v
$$

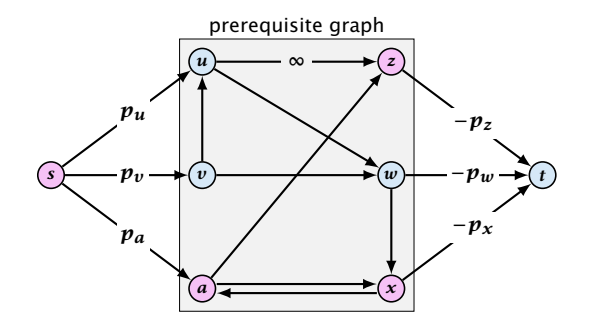

min 
$$
\sum_e c(e)f(e)
$$
  
\ns.t.  $\forall e \in E: 0 \le f(e) \le u(e)$   
\n $\forall v \in V: f(v) = b(v)$ 

- 
- 
- 

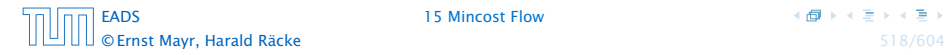

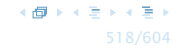

min 
$$
\sum_{e} c(e) f(e)
$$
  
s.t.  $\forall e \in E: 0 \le f(e) \le u(e)$   
 $\forall v \in V: f(v) = b(v)$ 

- $\blacktriangleright$  *G* = *(V, E)* is a directed graph.
- 
- 
- 

min 
$$
\sum_{e} c(e) f(e)
$$
  
s.t.  $\forall e \in E: 0 \le f(e) \le u(e)$   
 $\forall v \in V: f(v) = b(v)$ 

- $\blacktriangleright$  *G* = *(V, E)* is a directed graph.
- $\blacktriangleright$  *u* : *E* →  $\mathbb{R}_0^+ \cup \{\infty\}$  is the capacity function.
- 
- 

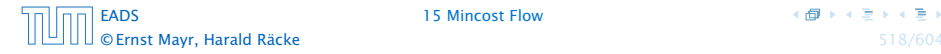

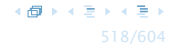

min 
$$
\sum_{e} c(e) f(e)
$$
  
s.t.  $\forall e \in E: 0 \le f(e) \le u(e)$   
 $\forall v \in V: f(v) = b(v)$ 

- $\blacktriangleright$  *G* = *(V, E)* is a directed graph.
- $\blacktriangleright$  *u* : *E* →  $\mathbb{R}_0^+$   $\cup$  { $\infty$ } is the capacity function.
- $\rightharpoonup$  *c* : *E*  $\rightarrow$  R is the cost function (note that *c(e)* may be negative).
- 

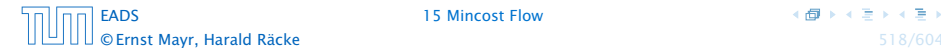

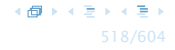

min 
$$
\sum_{e} c(e) f(e)
$$
  
s.t.  $\forall e \in E: 0 \le f(e) \le u(e)$   
 $\forall v \in V: f(v) = b(v)$ 

- $\blacktriangleright$  *G* = *(V, E)* is a directed graph.
- $\blacktriangleright$  *u* : *E* →  $\mathbb{R}_0^+$   $\cup$  { $\infty$ } is the capacity function.
- $\rightharpoonup$  *c* : *E*  $\rightarrow$  R is the cost function (note that *c(e)* may be negative).
- *► b* :  $V \rightarrow \mathbb{R}$ ,  $\sum_{v \in V} b(v) = 0$  is a demand function.

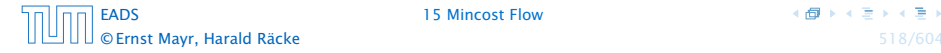

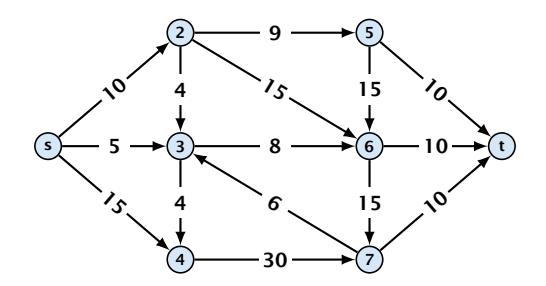

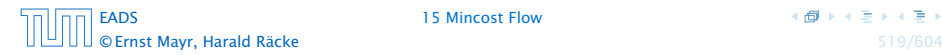

 $\overline{AB}$   $\rightarrow$   $\overline{AB}$   $\rightarrow$   $\overline{AB}$   $\rightarrow$ 

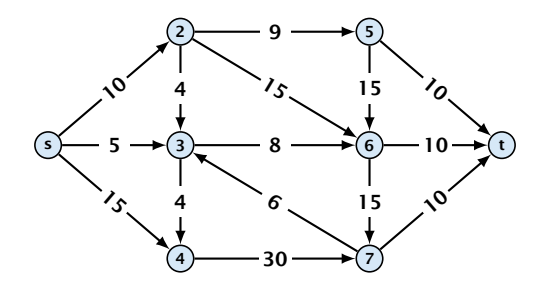

▶ Given a flow network for a standard maxflow problem.

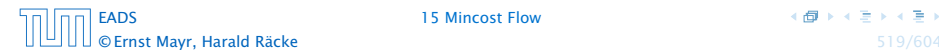

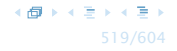

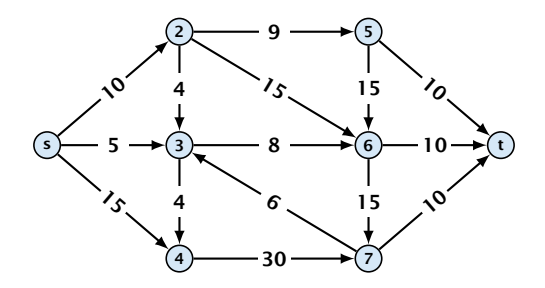

- ▶ Given a flow network for a standard maxflow problem.
- $\blacktriangleright$  Set  $b(v) = 0$  for every node. Keep the capacity function *u* for all edges. Set the cost *c(e)* for every edge to 0.

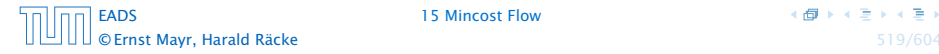

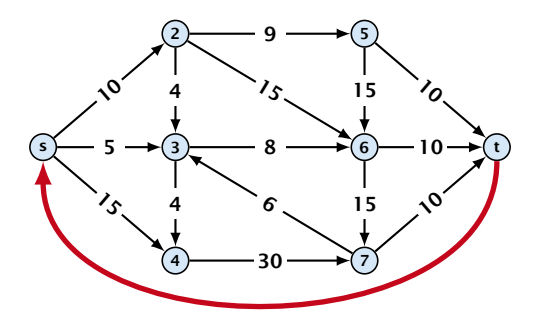

- ▶ Given a flow network for a standard maxflow problem.
- $\blacktriangleright$  Set  $b(v) = 0$  for every node. Keep the capacity function *u* for all edges. Set the cost *c(e)* for every edge to 0.
- *<sup>ñ</sup>* Add an edge from *t* to *s* with infinite capacity and cost −1.

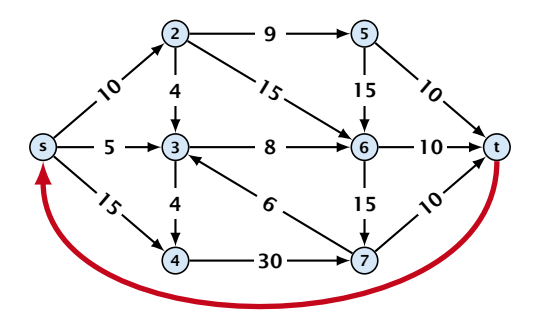

- ▶ Given a flow network for a standard maxflow problem.
- $\blacktriangleright$  Set  $b(v) = 0$  for every node. Keep the capacity function *u* for all edges. Set the cost *c(e)* for every edge to 0.
- *<sup>ñ</sup>* Add an edge from *t* to *s* with infinite capacity and cost −1.
- ► Then,  $val(f^*) = -cost(f_{min})$ , where  $f^*$  is a maxflow, and *f*<sub>min</sub> is a mincost-flow.

- **►** Given a flow network for a standard maxflow problem, and a value *k*.
- 
- 
- 

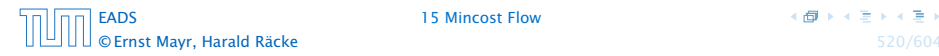

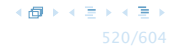

- **►** Given a flow network for a standard maxflow problem, and a value *k*.
- $\triangleright$  Set *b*(*v*) = 0 for every node apart from *s* or *t*. Set *b*(*s*) = −*k* and  $b(t) = k$ .
- 
- 

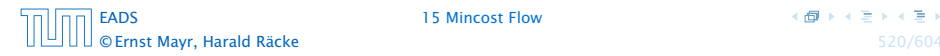

- **►** Given a flow network for a standard maxflow problem, and a value *k*.
- $\triangleright$  Set *b*(*v*) = 0 for every node apart from *s* or *t*. Set *b*(*s*) = −*k* and  $b(t) = k$ .
- ▶ Set edge-costs to zero, and keep the capacities.
- 

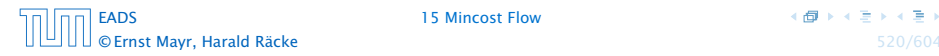

- **►** Given a flow network for a standard maxflow problem, and a value *k*.
- $\triangleright$  Set *b*(*v*) = 0 for every node apart from *s* or *t*. Set *b*(*s*) = −*k* and  $b(t) = k$ .
- ▶ Set edge-costs to zero, and keep the capacities.
- *ñ* There exists a maxflow of value *k* if and only if the mincost-flow problem is feasible.

## Generalization

Our model:

min 
$$
\sum_e c(e)f(e)
$$
  
\ns.t.  $\forall e \in E: 0 \le f(e) \le u(e)$   
\n $\forall v \in V: f(v) = b(v)$ 

where  $b: V \to \mathbb{R}, \Sigma_v b(v) = 0; u: E \to \mathbb{R}_0^+ \cup \{\infty\}; c: E \to \mathbb{R};$ 

min 
$$
\sum_e c(e) f(e)
$$
  
s.t.  $\forall e \in E: \quad \ell(e) \le f(e) \le u(e)$   
 $\forall v \in V: \quad a(v) \le f(v) \le b(v)$ 

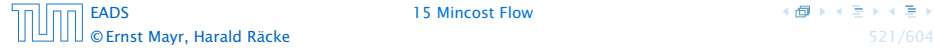

**15 Mincost Flow** 

 $\overline{AB}$  )  $\overline{AB}$  )  $\overline{AB}$  )
## Generalization

Our model:

min 
$$
\sum_e c(e) f(e)
$$
  
\ns.t.  $\forall e \in E : 0 \le f(e) \le u(e)$   
\n $\forall v \in V : f(v) = b(v)$ 

where  $b: V \to \mathbb{R}, \Sigma_v b(v) = 0; u: E \to \mathbb{R}_0^+ \cup \{\infty\}; c: E \to \mathbb{R};$ 

### A more general model?

min 
$$
\sum_{e} c(e) f(e)
$$
  
s.t.  $\forall e \in E: \ \ell(e) \le f(e) \le u(e)$   
 $\forall v \in V: \ a(v) \le f(v) \le b(v)$ 

where  $a: V \to \mathbb{R}, b: V \to \mathbb{R}; \ell: E \to \mathbb{R} \cup \{-\infty\}, u: E \to \mathbb{R} \cup \{\infty\}$  $c: E \rightarrow \mathbb{R}$ :

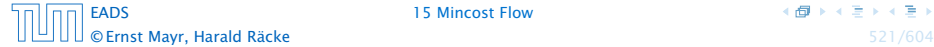

**15 Mincost Flow** 

## Generalization

### **Differences**

- $\blacktriangleright$  Flow along an edge *e* may have non-zero lower bound  $\ell(e)$ .
- Flow along *e* may have negative upper bound  $u(e)$ .
- $\blacktriangleright$  The demand at a node  $\nu$  may have lower bound  $a(\nu)$  and upper bound  $b(v)$  instead of just lower bound = upper bound =  $b(v)$ .

min  $\sum_e c(e) f(e)$ s.t.  $\forall e \in E: \ell(e) \leq f(e) \leq u(e)$ *∀v* ∈ *V* :  $a(v)$  ≤  $f(v)$  ≤  $b(v)$ 

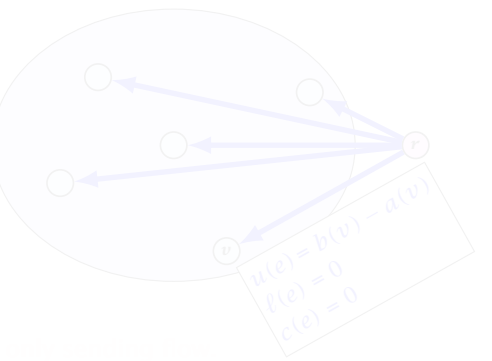

min 
$$
\sum_{e} c(e) f(e)
$$
  
\ns.t.  $\forall e \in E: \ell(e) \le f(e) \le u(e)$   
\n $\forall v \in V: a(v) \le f(v) \le b(v)$ 

We can assume that  $a(v) = b(v)$ :

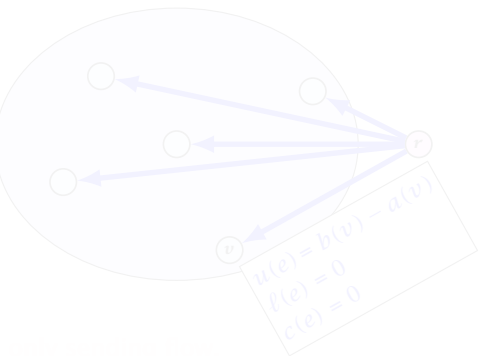

min 
$$
\sum_{e} c(e) f(e)
$$
  
\ns.t.  $\forall e \in E: \ell(e) \le f(e) \le u(e)$   
\n $\forall v \in V: a(v) \le f(v) \le b(v)$ 

### We can assume that  $a(v) = b(v)$ :

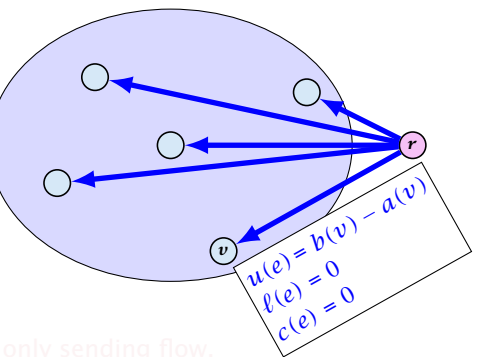

min 
$$
\sum_{e} c(e) f(e)
$$
  
\ns.t.  $\forall e \in E: \ell(e) \le f(e) \le u(e)$   
\n $\forall v \in V: a(v) \le f(v) \le b(v)$ 

### We can assume that  $a(v) = b(v)$ :

#### Add new node *r* .

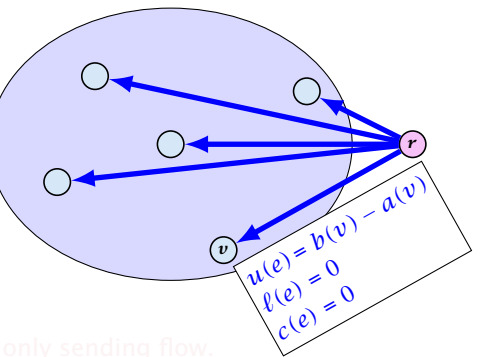

min 
$$
\sum_{e} c(e) f(e)
$$
  
\ns.t.  $\forall e \in E: \ell(e) \le f(e) \le u(e)$   
\n $\forall v \in V: a(v) \le f(v) \le b(v)$ 

### We can assume that  $a(v) = b(v)$ :

Add new node *r* .

Add edge  $(r, v)$  for all  $v \in V$ .

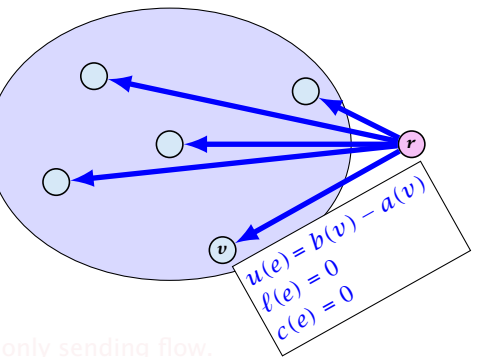

min 
$$
\sum_{e} c(e) f(e)
$$
  
\ns.t.  $\forall e \in E: \ell(e) \le f(e) \le u(e)$   
\n $\forall v \in V: a(v) \le f(v) \le b(v)$ 

#### We can assume that  $a(v) = b(v)$ :

Add new node *r* .

Add edge  $(r, v)$  for all  $v \in V$ .

Set  $\ell(e) = c(e) = 0$  for these edges.

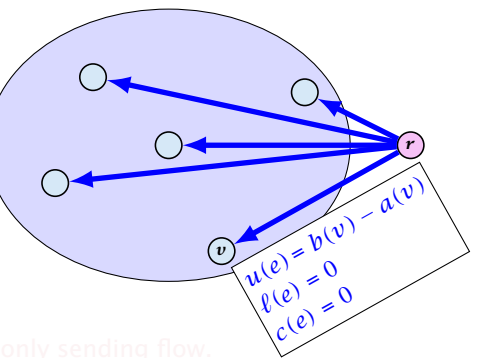

min 
$$
\sum_{e} c(e) f(e)
$$
  
\ns.t.  $\forall e \in E: \ell(e) \le f(e) \le u(e)$   
\n $\forall v \in V: a(v) \le f(v) \le b(v)$ 

#### We can assume that  $a(v) = b(v)$ :

Add new node *r* .

Add edge  $(r, v)$  for all  $v \in V$ .

Set  $\ell(e) = c(e) = 0$  for these edges.

Set  $u(e) = b(v) - a(v)$  for edge *(r, v)*.

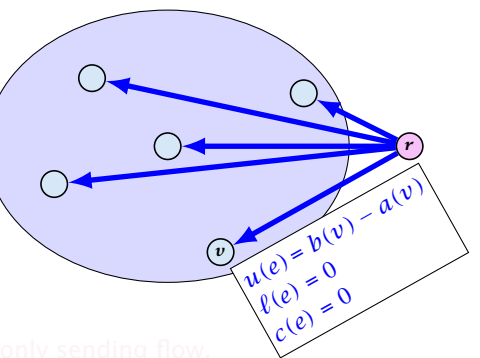

min 
$$
\sum_{e} c(e) f(e)
$$
  
\ns.t.  $\forall e \in E: \ell(e) \le f(e) \le u(e)$   
\n $\forall v \in V: a(v) \le f(v) \le b(v)$ 

#### We can assume that  $a(v) = b(v)$ :

Add new node *r* .

Add edge  $(r, v)$  for all  $v \in V$ .

Set  $\ell(e) = c(e) = 0$  for these edges.

Set  $u(e) = b(v) - a(v)$  for edge *(r, v)*.

Set  $a(v) = b(v)$  for all  $v \in V$ .

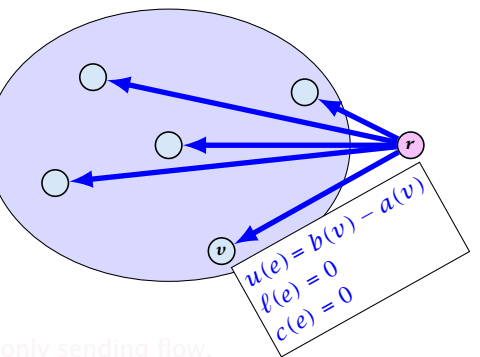

min 
$$
\sum_{e} c(e) f(e)
$$
  
\ns.t.  $\forall e \in E: \ell(e) \le f(e) \le u(e)$   
\n $\forall v \in V: a(v) \le f(v) \le b(v)$ 

#### We can assume that  $a(v) = b(v)$ :

Add new node *r* .

Add edge  $(r, v)$  for all  $v \in V$ .

Set  $\ell(e) = c(e) = 0$  for these edges.

Set  $u(e) = b(v) - a(v)$  for edge *(r, v)*.

Set 
$$
a(v) = b(v)
$$
 for all  $v \in V$ .

Set  $b(r) = -\sum_{v \in V} b(v)$ .

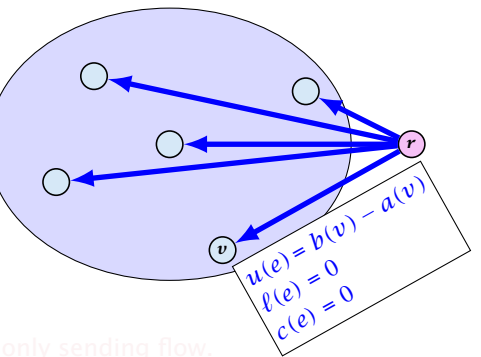

min 
$$
\sum_{e} c(e) f(e)
$$
  
\ns.t.  $\forall e \in E: \ell(e) \le f(e) \le u(e)$   
\n $\forall v \in V: a(v) \le f(v) \le b(v)$ 

#### We can assume that  $a(v) = b(v)$ :

Add new node *r* .

Add edge  $(r, v)$  for all  $v \in V$ .

Set  $\ell(e) = c(e) = 0$  for these edges.

Set  $u(e) = b(v) - a(v)$  for edge *(r, v)*.

Set 
$$
a(v) = b(v)
$$
 for all  $v \in V$ .

Set 
$$
b(r) = -\sum_{v \in V} b(v)
$$
.

 $-\sum_{v} b(v)$  is negative; hence  $r$  is only sending flow.

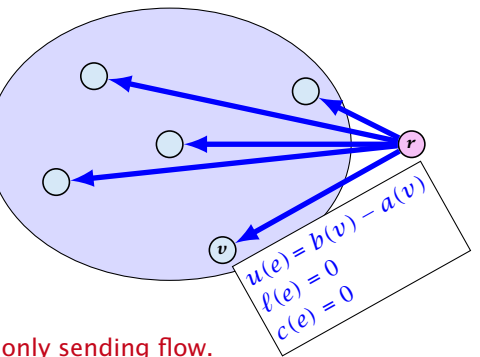

min 
$$
\sum_{e} c(e) f(e)
$$
  
\ns.t.  $\forall e \in E: \ \ell(e) \le f(e) \le u(e)$   
\n $\forall v \in V: \ f(v) = b(v)$ 

We can assume that either  $\ell(e) \neq -\infty$  or  $u(e) \neq \infty$ :

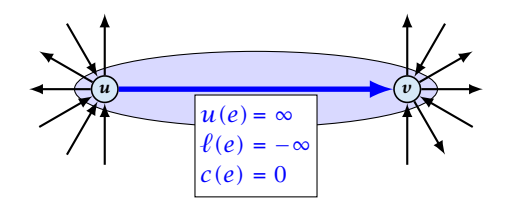

[EADS](#page-0-0) 15 Mincost Flow © Ernst Mayr, Harald Räcke 524/604

4 個 トイヨ トイヨト

min 
$$
\sum_{e} c(e) f(e)
$$
  
\ns.t.  $\forall e \in E: \ \ell(e) \le f(e) \le u(e)$   
\n $\forall v \in V: \ f(v) = b(v)$ 

We can assume that either  $\ell(e) \neq -\infty$  or  $u(e) \neq \infty$ :

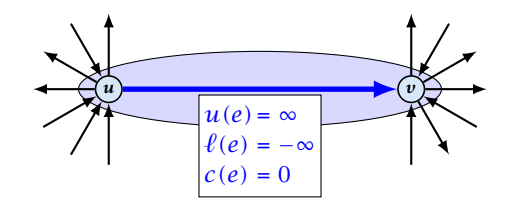

If  $c(e) = 0$  we can contract the edge/identify nodes u and v.

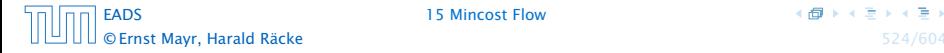

min 
$$
\sum_{e} c(e) f(e)
$$
  
\ns.t.  $\forall e \in E: \ \ell(e) \le f(e) \le u(e)$   
\n $\forall v \in V: \ f(v) = b(v)$ 

We can assume that either  $\ell(e) \neq -\infty$  or  $u(e) \neq \infty$ :

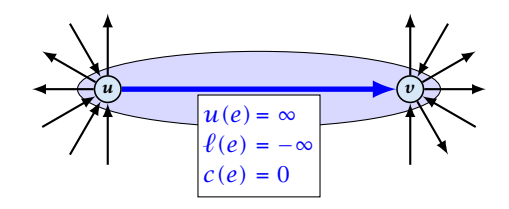

If  $c(e) = 0$  we can contract the edge/identify nodes u and v.

If  $c(e) \neq 0$  we can transform the graph so that  $c(e) = 0$ .

We can transform any network so that a particular edge has cost  $c(e) = 0$ :

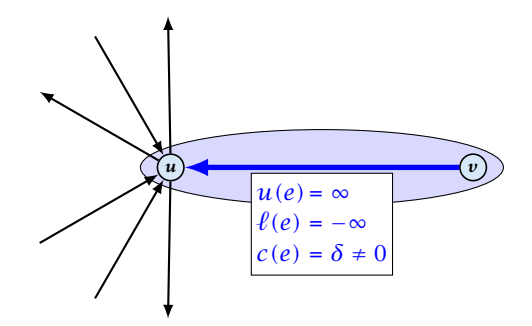

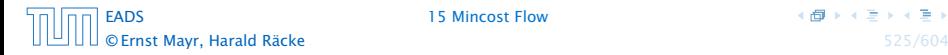

 $\overline{AB}$  )  $\overline{AB}$  )  $\overline{AB}$  )

We can transform any network so that a particular edge has cost  $c(e) = 0$ :

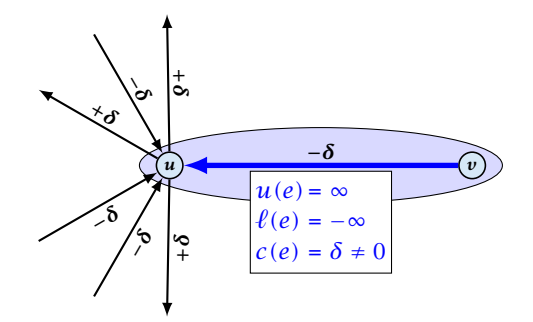

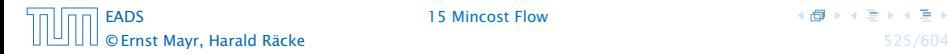

 $\overline{AB}$  )  $\overline{AB}$  )  $\overline{AB}$  )

We can transform any network so that a particular edge has cost  $c(e) = 0$ :

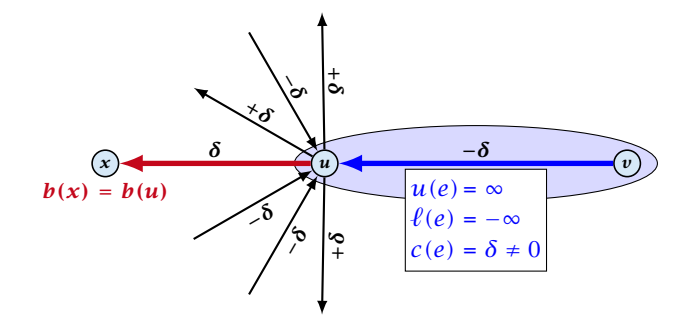

Additionally we set  $b(u) = 0$ .

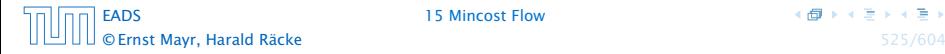

 $\overline{AB}$   $\rightarrow$   $\overline{AB}$   $\rightarrow$   $\overline{AB}$   $\rightarrow$ 

min 
$$
\sum_{e} c(e) f(e)
$$
  
\ns.t.  $\forall e \in E: \ \ell(e) \le f(e) \le u(e)$   
\n $\forall v \in V: \ f(v) = b(v)$ 

We can assume that  $\ell(e) \neq -\infty$ :

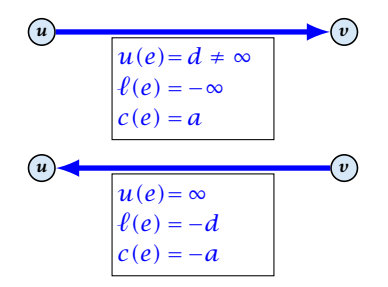

Replace the edge by an edge in opposite direction.

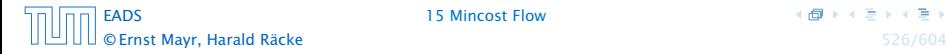

min 
$$
\sum_{e} c(e) f(e)
$$
  
\ns.t.  $\forall e \in E: \ell(e) \le f(e) \le u(e)$   
\n $\forall v \in V: f(v) = b(v)$ 

### We can assume that  $\ell(e) = 0$ :

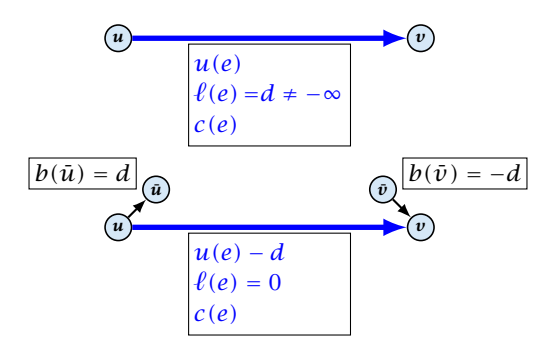

The added edges have infinite capacity and cost *c(e)/*2.

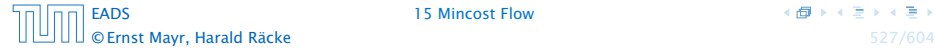

**15 Mincost Flow** 

- $\blacktriangleright$  She needs to supply  $r_i$  napkins on *N* successive days.
- 
- 
- 
- 
- 

- $\blacktriangleright$  She needs to supply  $r_i$  napkins on *N* successive days.
- *She can buy new napkins at p cents each.*
- 
- 
- 
- 

- $\blacktriangleright$  She needs to supply  $r_i$  napkins on *N* successive days.
- **►** She can buy new napkins at *p* cents each.
- *ñ* She can launder them at a fast laundry that takes *m* days and cost *f* cents a napkin.
- 
- 
- 

- $\blacktriangleright$  She needs to supply  $r_i$  napkins on *N* successive days.
- **►** She can buy new napkins at *p* cents each.
- *ñ* She can launder them at a fast laundry that takes *m* days and cost *f* cents a napkin.
- **Follow** She can use a slow laundry that takes  $k > m$  days and costs *s* cents each.
- 
- 

- $\blacktriangleright$  She needs to supply  $r_i$  napkins on *N* successive days.
- ► She can buy new napkins at *p* cents each.
- *ñ* She can launder them at a fast laundry that takes *m* days and cost *f* cents a napkin.
- **Follow** She can use a slow laundry that takes  $k > m$  days and costs *s* cents each.
- **►** At the end of each day she should determine how many to send to each laundry and how many to buy in order to fulfill demand.
- 

- $\blacktriangleright$  She needs to supply  $r_i$  napkins on *N* successive days.
- ► She can buy new napkins at *p* cents each.
- *ñ* She can launder them at a fast laundry that takes *m* days and cost *f* cents a napkin.
- **Follow** She can use a slow laundry that takes  $k > m$  days and costs *s* cents each.
- **►** At the end of each day she should determine how many to send to each laundry and how many to buy in order to fulfill demand.
- **Minimize cost.**

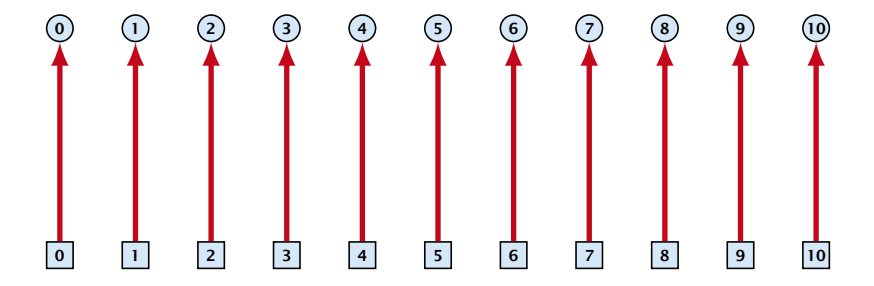

day edges: upper bound:  $u(e_i) = \infty$ ; lower bound:  $\ell(e_i) = r_i$ ; cost:  $c(e) = 0$ 

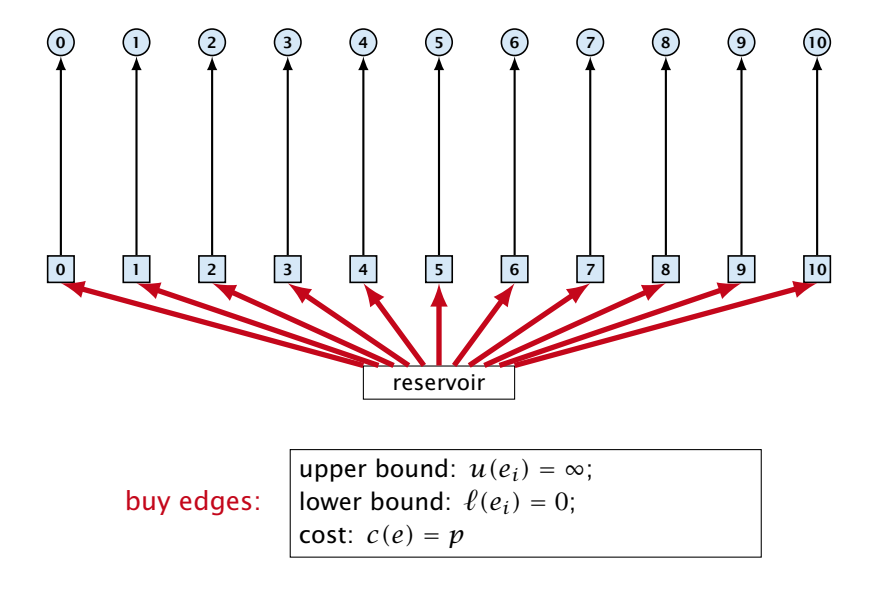

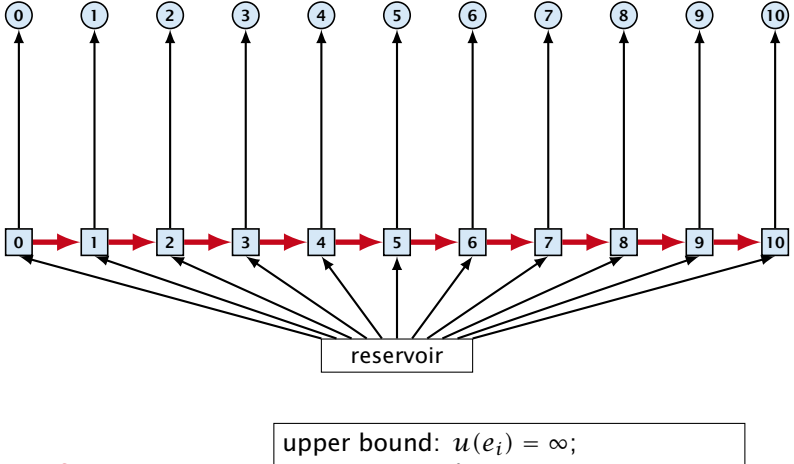

forward edges:

lower bound:  $\ell(e_i) = 0$ ; cost:  $c(e) = 0$ 

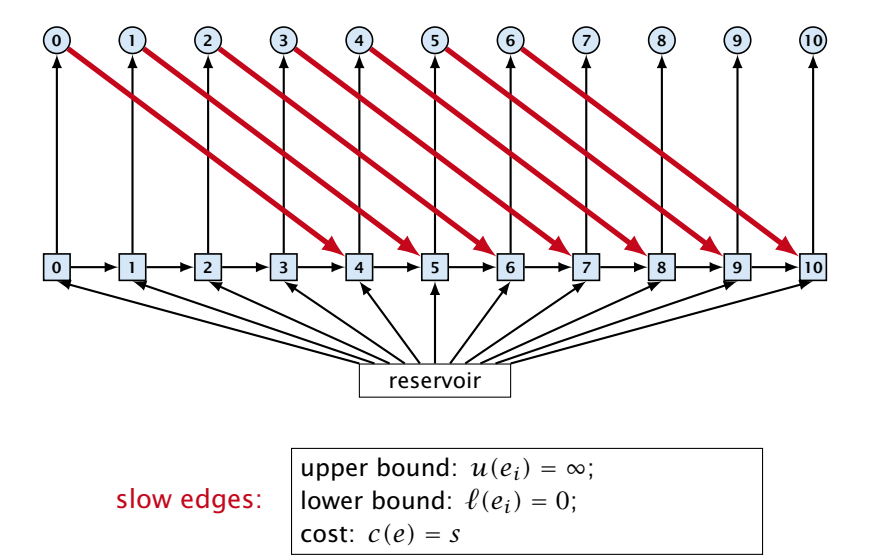

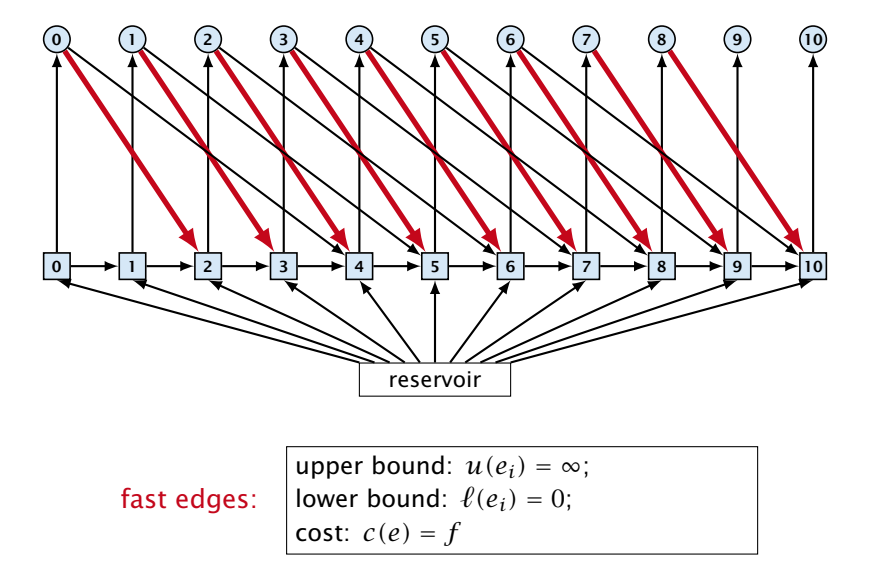

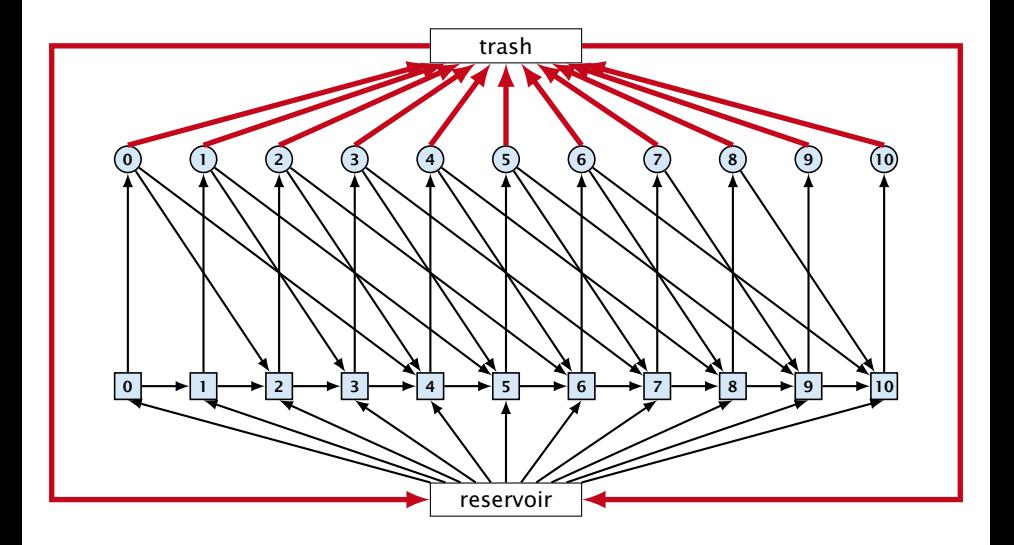

trash edges:

upper bound:  $u(e_i) = \infty$ ; lower bound:  $\ell(e_i) = 0$ ; cost:  $c(e) = 0$ 

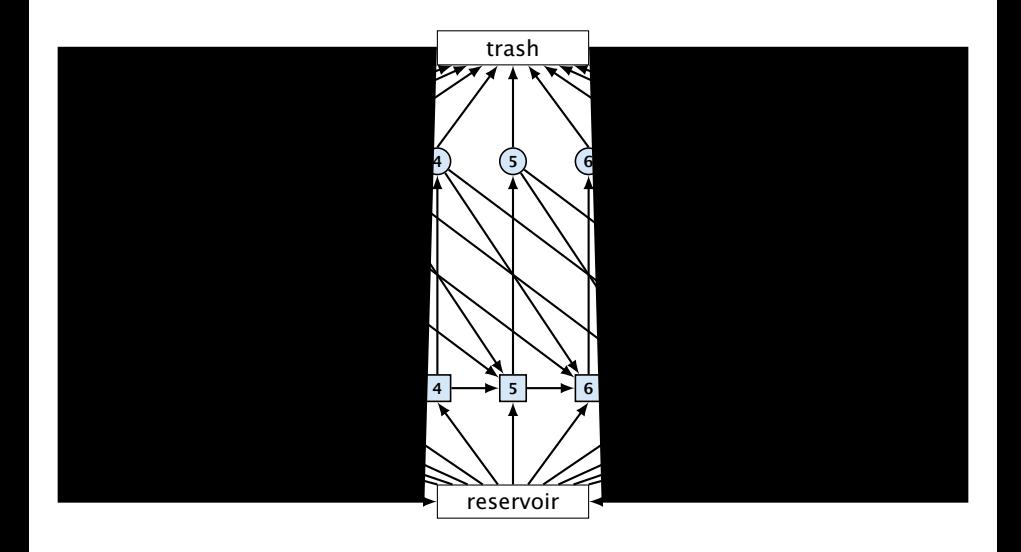

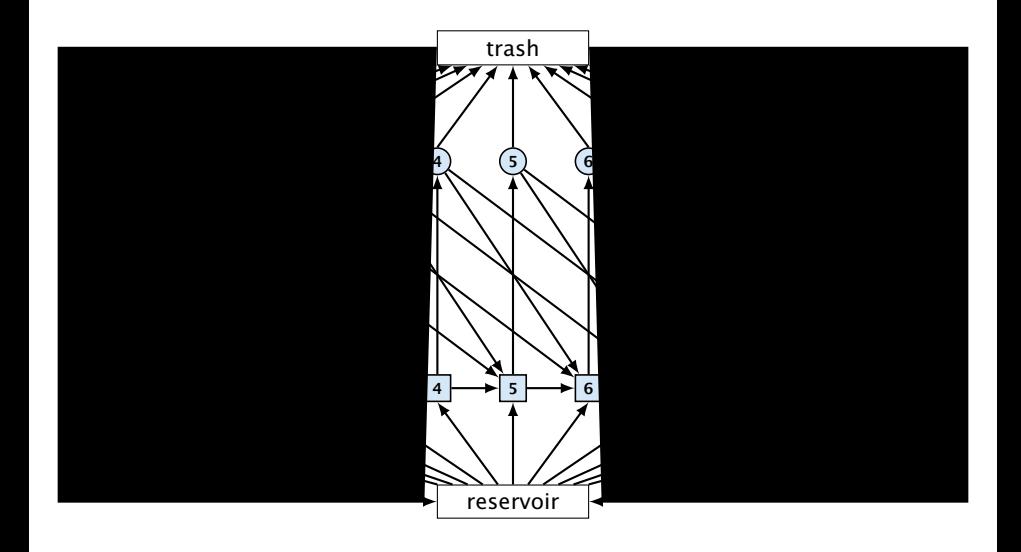

### The residual graph for a mincost flow is exactly defined as the residual graph for standard flows, with the only exception that one needs to define a cost for the residual edge.

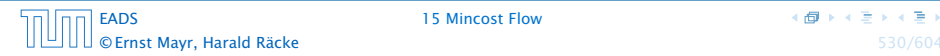

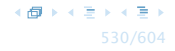
The residual graph for a mincost flow is exactly defined as the residual graph for standard flows, with the only exception that one needs to define a cost for the residual edge.

For a flow of  $z$  from  $u$  to  $v$  the residual edge  $(v, u)$  has capacity *z* and a cost of  $-c((u, v))$ .

A circulation in a graph  $G = (V, E)$  is a function  $f : E \to \mathbb{R}^+$  that has an excess flow  $f(v) = 0$  for every node  $v \in V$ .

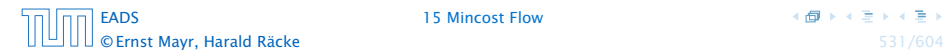

A circulation in a graph  $G = (V, E)$  is a function  $f : E \to \mathbb{R}^+$  that has an excess flow  $f(v) = 0$  for every node  $v \in V$ .

A circulation is feasible if it fulfills capacity constraints, i.e.,  $f(e) \leq u(e)$  for every edge of *G*.

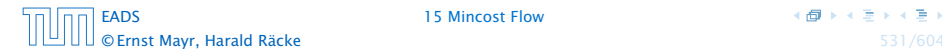

*A given flow is a mincost-flow if and only if the corresponding* every edge *e* = *(u, v)*. If the result is positive set *g((u, v))* = ∆*(e) residual graph G<sup>f</sup> does not have a feasible circulation of negative cost.* and *g((v, u))* = 0; otw. set *g((u, v))* = 0 and *g((v, u))* = −∆*(e)*.

*A given flow is a mincost-flow if and only if the corresponding* every edge *e* = *(u, v)*. If the result is positive set *g((u, v))* = ∆*(e) residual graph G<sup>f</sup> does not have a feasible circulation of negative cost.* and *g((v, u))* = 0; otw. set *g((u, v))* = 0 and *g((v, u))* = −∆*(e)*.

⇒ Suppose that *g* is a feasible circulation of negative cost in the residual graph.

- -

*A given flow is a mincost-flow if and only if the corresponding* every edge *e* = *(u, v)*. If the result is positive set *g((u, v))* = ∆*(e) residual graph G<sup>f</sup> does not have a feasible circulation of negative cost.* and *g((v, u))* = 0; otw. set *g((u, v))* = 0 and *g((v, u))* = −∆*(e)*.

⇒ Suppose that *g* is a feasible circulation of negative cost in the residual graph.

Then  $f + g$  is a feasible flow with cost  $cost(f) + cost(g) < cost(f)$ . Hence, *f* is not minimum cost.

*A given flow is a mincost-flow if and only if the corresponding* every edge *e* = *(u, v)*. If the result is positive set *g((u, v))* = ∆*(e) residual graph G<sup>f</sup> does not have a feasible circulation of negative cost.* and *g((v, u))* = 0; otw. set *g((u, v))* = 0 and *g((v, u))* = −∆*(e)*.

⇒ Suppose that *g* is a feasible circulation of negative cost in the residual graph.

Then  $f + g$  is a feasible flow with cost  $cost(f) + cost(g) < cost(f)$ . Hence, *f* is not minimum cost.

⇐ Let *f* be a non-mincost flow, and let *f* ∗ be a min-cost flow. We need to show that the residual graph has a feasible circulation with negative cost.

*A given flow is a mincost-flow if and only if the corresponding* every edge *e* = *(u, v)*. If the result is positive set *g((u, v))* = ∆*(e) residual graph G<sup>f</sup> does not have a feasible circulation of negative cost.* and *g((v, u))* = 0; otw. set *g((u, v))* = 0 and *g((v, u))* = −∆*(e)*.

⇒ Suppose that *g* is a feasible circulation of negative cost in the residual graph.

Then  $f + g$  is a feasible flow with cost  $cost(f) + cost(g) < cost(f)$ . Hence, *f* is not minimum cost.

⇐ Let *f* be a non-mincost flow, and let *f* ∗ be a min-cost flow. We need to show that the residual graph has a feasible circulation with negative cost.

Clearly  $f^*-f$  is a circulation of negative cost. One can also easily see that it is feasible for the residual graph. (after sending −*f* in the residual graph (pushing all flow back) we arrive at the original graph; for this  $f^*$  is clearly feasible)

## Lemma 90

*A graph (without zero-capacity edges) has a feasible circulation of negative cost if and only if it has a negative cycle w.r.t. edge-weights*  $c: E \rightarrow \mathbb{R}$ *.* 

- 
- 
- 
- 
- 

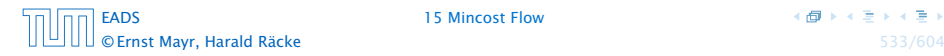

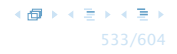

#### Lemma 90

*A graph (without zero-capacity edges) has a feasible circulation of negative cost if and only if it has a negative cycle w.r.t. edge-weights*  $c: E \rightarrow \mathbb{R}$ *.* 

- **Follo** Suppose that we have a negative cost circulation.
- 
- 
- 
- 
- 

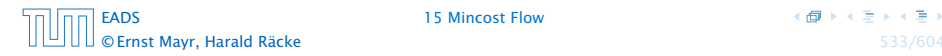

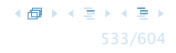

#### Lemma 90

*A graph (without zero-capacity edges) has a feasible circulation of negative cost if and only if it has a negative cycle w.r.t. edge-weights*  $c : E \to \mathbb{R}$ *.* 

- **Follo** Suppose that we have a negative cost circulation.
- Find directed path only using edges that have non-zero flow.
- 
- 
- 
- 

## Lemma 90

*A graph (without zero-capacity edges) has a feasible circulation of negative cost if and only if it has a negative cycle w.r.t. edge-weights*  $c : E \to \mathbb{R}$ .

- **Follo** Suppose that we have a negative cost circulation.
- Find directed path only using edges that have non-zero flow.
- **Follo** If this path has negative cost you are done.
- 
- 
- 

## Lemma 90

*A graph (without zero-capacity edges) has a feasible circulation of negative cost if and only if it has a negative cycle w.r.t. edge-weights*  $c : E \to \mathbb{R}$ .

- **Follo** Suppose that we have a negative cost circulation.
- **Find directed path only using edges that have non-zero flow.**
- **Follo** If this path has negative cost you are done.
- ▶ Otherwise send flow in opposite direction along the cycle until the bottleneck edge(s) does not carry any flow.
- 
- 

## Lemma 90

*A graph (without zero-capacity edges) has a feasible circulation of negative cost if and only if it has a negative cycle w.r.t. edge-weights*  $c : E \to \mathbb{R}$ .

- **Follo** Suppose that we have a negative cost circulation.
- **Find directed path only using edges that have non-zero flow.**
- **Follo** If this path has negative cost you are done.
- ▶ Otherwise send flow in opposite direction along the cycle until the bottleneck edge(s) does not carry any flow.
- ▶ You still have a circulation with negative cost.

## Lemma 90

*A graph (without zero-capacity edges) has a feasible circulation of negative cost if and only if it has a negative cycle w.r.t. edge-weights*  $c : E \to \mathbb{R}$ .

- ▶ Suppose that we have a negative cost circulation.
- **Find directed path only using edges that have non-zero flow.**
- **Follo** If this path has negative cost you are done.
- ▶ Otherwise send flow in opposite direction along the cycle until the bottleneck edge(s) does not carry any flow.
- ▶ You still have a circulation with negative cost.
- *ñ* Repeat.

Algorithm 41 CycleCanceling $(G = (V, E), c, u, b)$ 

- 1: establish a feasible flow *f* in *G*
- 2: while *G<sup>f</sup>* contains negative cycle do
- 3: use Bellman-Ford to find a negative circuit *Z*

4: 
$$
\delta \leftarrow \min\{u_f(e) \mid e \in Z\}
$$

5: augment *δ* units along *Z* and update *G<sup>f</sup>*

## How do we find the initial feasible flow?

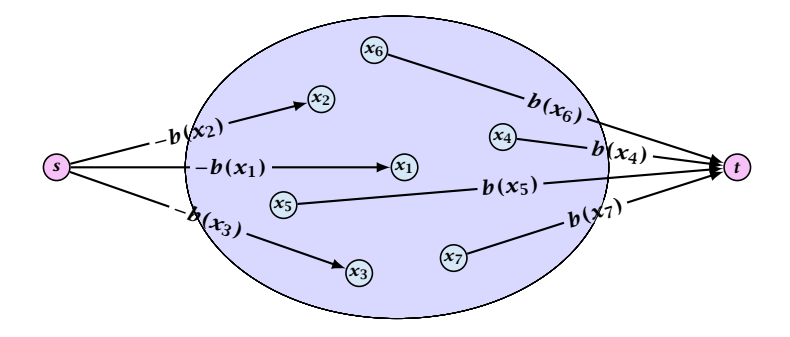

- Connect new node *s* to all nodes with negative  $b(v)$ -value.
- $\blacktriangleright$  Connect nodes with positive  $b(v)$ -value to a new node *t*.
- **Follo** There exist a feasible flow in the original graph iff in the resulting graph there exists an *s*-*t* flow of value

$$
\sum_{v:b(v)<0}(-b(v))=\sum_{v:b(v)>0}b(v).
$$

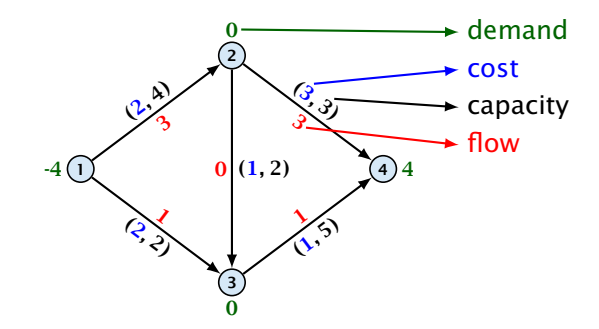

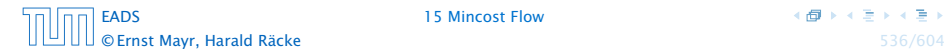

 $\langle \vert \vec{B} \vert \rangle$  ( ) ( ) ) ( ) ( ) )

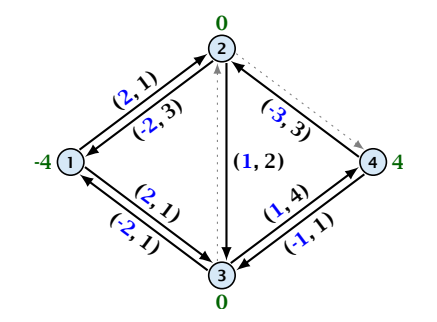

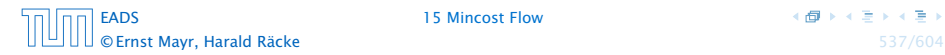

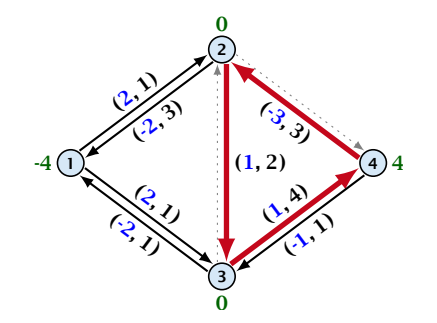

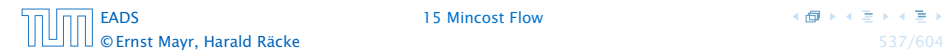

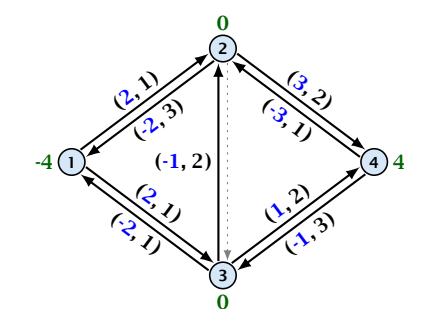

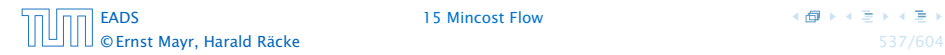

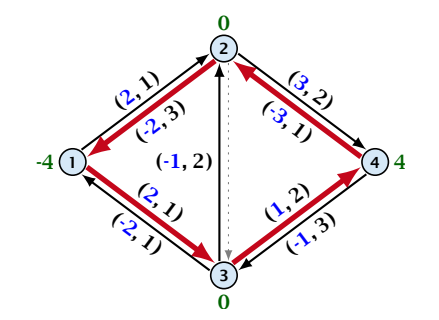

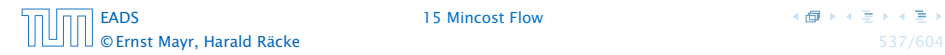

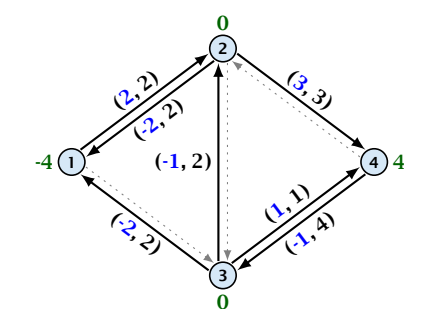

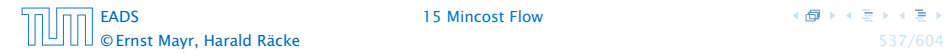

## Lemma 91

*The improving cycle algorithm runs in time*  $O(nm^2CU)$ *, for integer capacities and costs, when for all edges e,*  $|c(e)| \leq C$  *and*  $|u(e)| \leq U$ .

- $\blacktriangleright$  Running time of Bellman-Ford is  $\mathcal{O}(mn)$ .
- **Pushing flow along the cycle can be done in time**  $O(m)$ **.**
- **Fach iteration decreases the total cost by at least 1.**
- **Follow** The true optimum cost must lie in the interval *[*−*CU, . . . ,* +*CU]*.

Note that this lemma is weak since it does not allow for edges with infinite capacity.

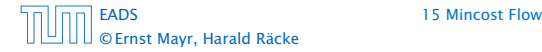

## A general mincost flow problem is of the following form:

min 
$$
\sum_{e} c(e) f(e)
$$
  
s.t.  $\forall e \in E: \ \ell(e) \le f(e) \le u(e)$   
 $\forall v \in V: \ \ a(v) \le f(v) \le b(v)$ 

where  $a: V \to \mathbb{R}, b: V \to \mathbb{R}; \ell: E \to \mathbb{R} \cup \{-\infty\}, u: E \to \mathbb{R} \cup \{\infty\}$  $c: E \rightarrow \mathbb{R}$ ;

## Lemma 92 (without proof)

*A general mincost flow problem can be solved in polynomial time.*

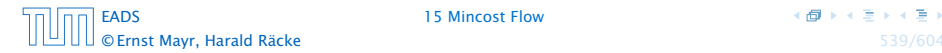

# Part V

# Matchings

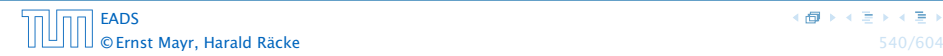

 $\langle \vert \vec{B} \vert \rangle$  ( ) ( ) ( ) ( )

# Matching

- $\blacktriangleright$  Input: undirected graph  $G = (V, E)$ .
- $\blacktriangleright$  *M*  $\subseteq$  *E* is a matching if each node appears in at most one edge in *M*.
- ▶ Maximum Matching: find a matching of maximum cardinality

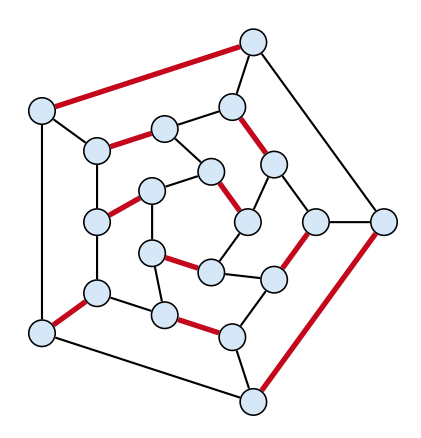

# Bipartite Matching

- $\blacktriangleright$  Input: undirected, bipartite graph  $G = (L \oplus R, E)$ .
- *►*  $M \subseteq E$  is a matching if each node appears in at most one edge in *M*.
- ▶ Maximum Matching: find a matching of maximum cardinality

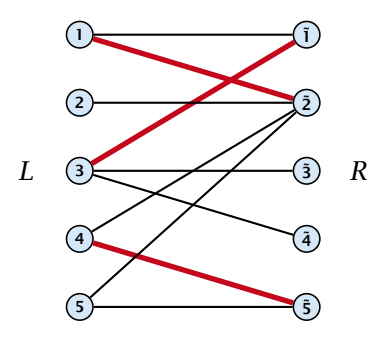

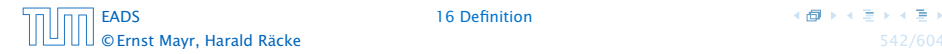

# Bipartite Matching

- $\blacktriangleright$  Input: undirected, bipartite graph  $G = (L \oplus R, E)$ .
- *►*  $M \subseteq E$  is a matching if each node appears in at most one edge in *M*.
- ▶ Maximum Matching: find a matching of maximum cardinality

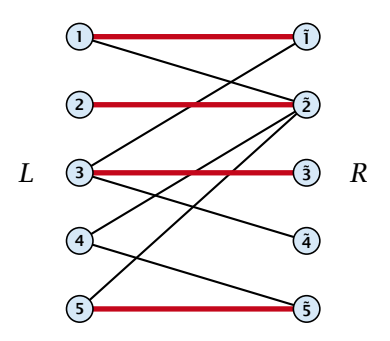

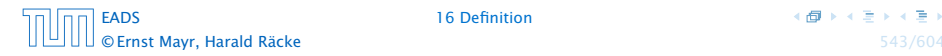

## Bipartite Matching

- $\triangleright$  A matching *M* is perfect if it is of cardinality  $|M| = |V|/2$ .
- For a bipartite graph  $G = (L \oplus R, E)$  this means  $|M| = |L| = |R| = n$ .

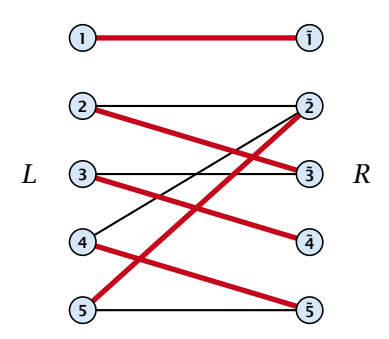

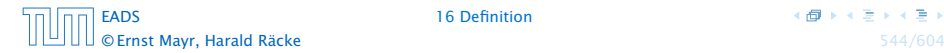

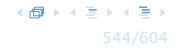

## 17 Bipartite Matching via Flows

- $\blacktriangleright$  Input: undirected, bipartite graph  $G = (L \oplus R \oplus \{s, t\}, E').$
- *ñ* Direct all edges from *L* to *R*.
- **►** Add source *s* and connect it to all nodes on the left.
- *ñ* Add *t* and connect all nodes on the right to *t*.
- ▶ All edges have unit capacity.

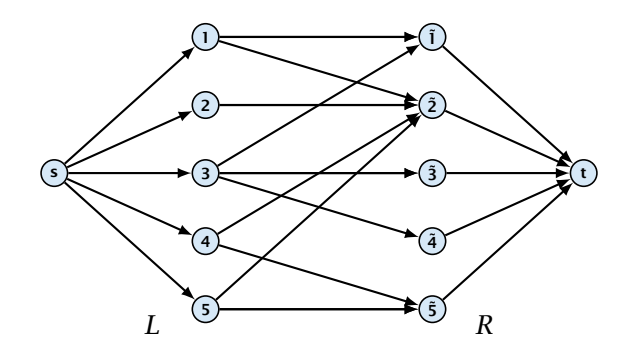

- *ñ* Given a maximum matching *M* of cardinality *k*.
- ▶ Consider flow *f* that sends one unit along each of *k* paths.
- $\blacktriangleright$  *f* is a flow and has cardinality *k*.

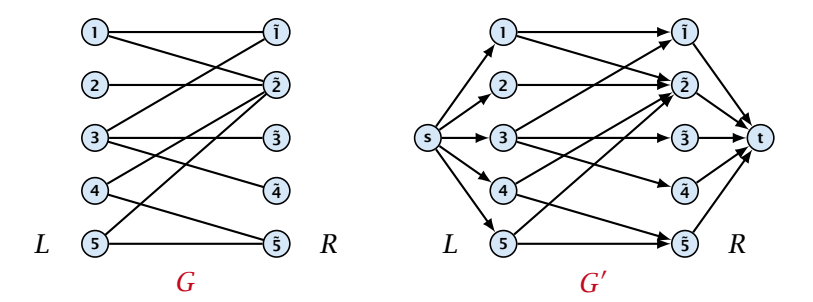

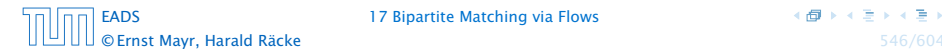

- *ñ* Given a maximum matching *M* of cardinality *k*.
- ▶ Consider flow *f* that sends one unit along each of *k* paths.
- $\blacktriangleright$  *f* is a flow and has cardinality *k*.

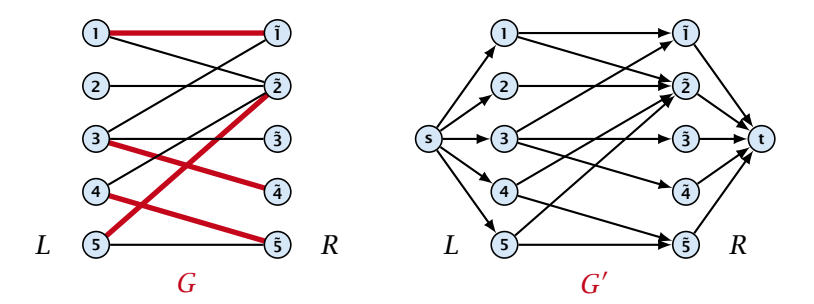

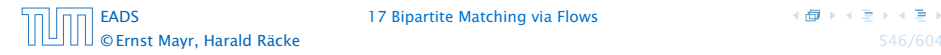

- *ñ* Given a maximum matching *M* of cardinality *k*.
- ▶ Consider flow *f* that sends one unit along each of *k* paths.
- $\blacktriangleright$  *f* is a flow and has cardinality *k*.

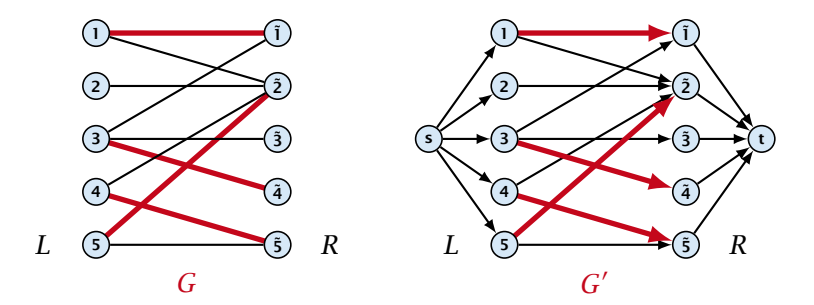

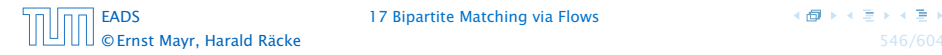

- *ñ* Given a maximum matching *M* of cardinality *k*.
- ▶ Consider flow *f* that sends one unit along each of *k* paths.
- $\blacktriangleright$  *f* is a flow and has cardinality *k*.

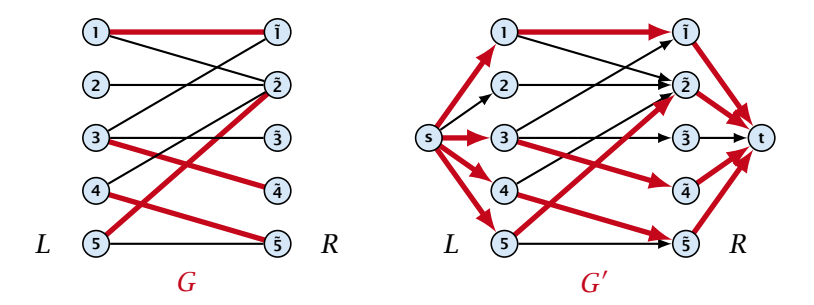

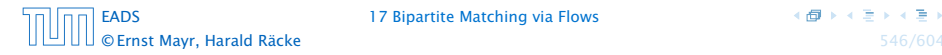

## Max cardinality matching in  $G \geq$  value of maxflow in  $G'$

- $\blacktriangleright$  Let *f* be a maxflow in *G'* of value *k*
- **►** Integrality theorem  $\Rightarrow$  *k* integral; we can assume *f* is 0/1.
- $\blacktriangleright$  Consider *M*= set of edges from *L* to *R* with  $f(e) = 1$ .
- *ñ* Each node in *L* and *R* participates in at most one edge in *M*.
- $\blacktriangleright$   $|M| = k$ , as the flow must use at least *k* middle edges.

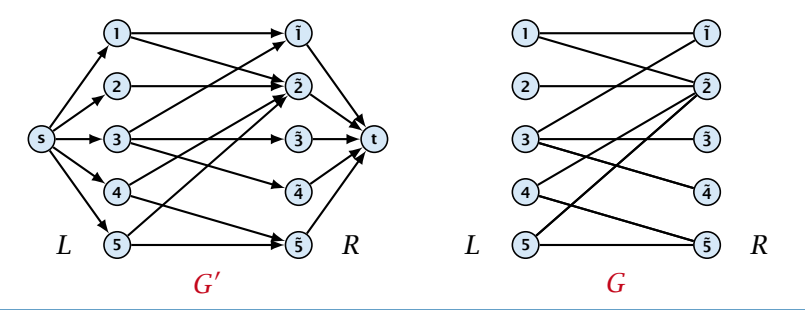

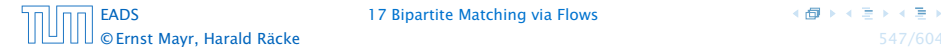

(個) (目) (目)
## Proof

#### Max cardinality matching in  $G \geq$  value of maxflow in  $G'$

- $\blacktriangleright$  Let *f* be a maxflow in *G'* of value *k*
- **►** Integrality theorem  $\Rightarrow$  *k* integral; we can assume *f* is 0/1.
- $\blacktriangleright$  Consider *M*= set of edges from *L* to *R* with  $f(e) = 1$ .
- *ñ* Each node in *L* and *R* participates in at most one edge in *M*.
- $\blacktriangleright$   $|M| = k$ , as the flow must use at least *k* middle edges.

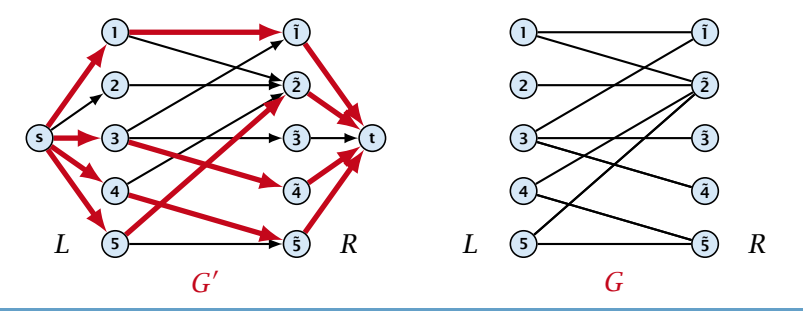

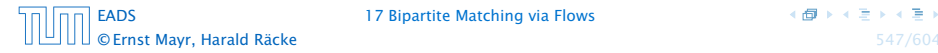

[EADS](#page-0-0) **17 Bipartite Matching via Flows** 

(個) (目) (目)

## Proof

#### Max cardinality matching in  $G \geq$  value of maxflow in  $G'$

- $\blacktriangleright$  Let *f* be a maxflow in *G'* of value *k*
- **►** Integrality theorem  $\Rightarrow$  *k* integral; we can assume *f* is 0/1.
- $\blacktriangleright$  Consider *M*= set of edges from *L* to *R* with  $f(e) = 1$ .
- *ñ* Each node in *L* and *R* participates in at most one edge in *M*.
- $\blacktriangleright$   $|M| = k$ , as the flow must use at least *k* middle edges.

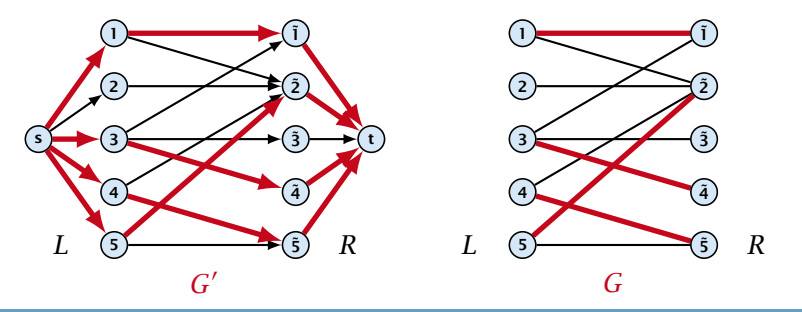

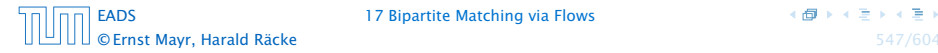

[EADS](#page-0-0) **17 Bipartite Matching via Flows** 

(個) (目) (目)

## 17 Bipartite Matching via Flows

#### Which flow algorithm to use?

- *►* Generic augmenting path:  $O(m \text{ val}(f^*)) = O(mn)$ .
- ▶ Capacity scaling:  $O(m^2 \log C) = O(m^2)$ .

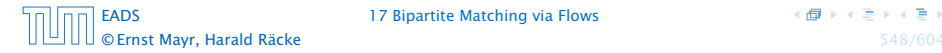

#### Definitions.

- $\blacktriangleright$  Given a matching *M* in a graph *G*, a vertex that is not incident to any edge of *M* is called a free vertex w. r. .t. *M*.
- 
- 

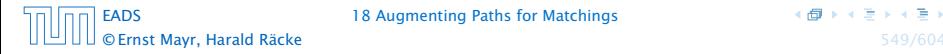

#### Definitions.

- $\blacktriangleright$  Given a matching *M* in a graph *G*, a vertex that is not incident to any edge of *M* is called a free vertex w. r. .t. *M*.
- $\blacktriangleright$  For a matching *M* a path *P* in *G* is called an alternating path if edges in *M* alternate with edges not in *M*.
- 

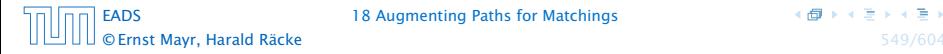

[EADS](#page-0-0) 18 Augmenting Paths for Matchings

 $\mathbb{B} \rightarrow \mathbb{R} \oplus \mathbb{R}$ 

#### Definitions.

- $\blacktriangleright$  Given a matching *M* in a graph *G*, a vertex that is not incident to any edge of *M* is called a free vertex w. r. .t. *M*.
- $\blacktriangleright$  For a matching *M* a path *P* in *G* is called an alternating path if edges in *M* alternate with edges not in *M*.
- **Formula** An alternating path is called an augmenting path for matching *M* if it ends at distinct free vertices.

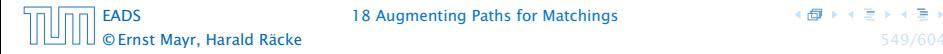

#### Definitions.

- $\blacktriangleright$  Given a matching *M* in a graph *G*, a vertex that is not incident to any edge of *M* is called a free vertex w. r. .t. *M*.
- $\blacktriangleright$  For a matching *M* a path *P* in *G* is called an alternating path if edges in *M* alternate with edges not in *M*.
- **Formula** An alternating path is called an augmenting path for matching *M* if it ends at distinct free vertices.

#### Theorem 93

*A matching M is a maximum matching if and only if there is no augmenting path w. r. t. M.*

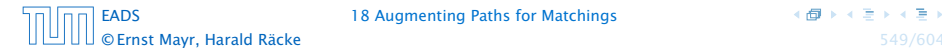

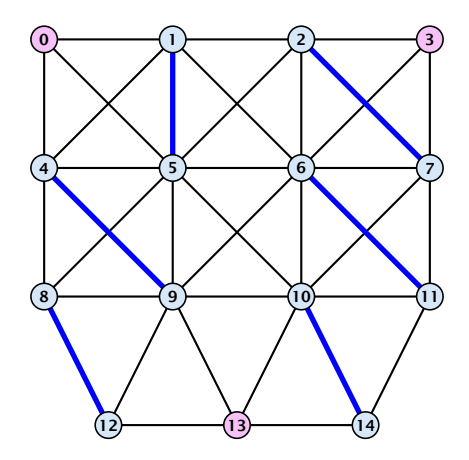

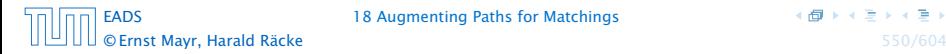

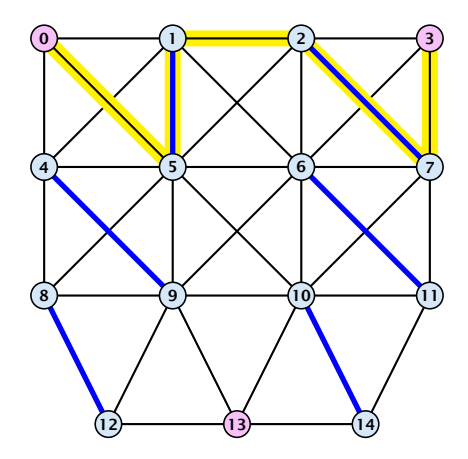

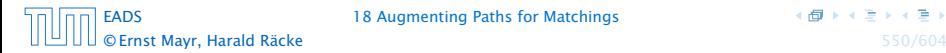

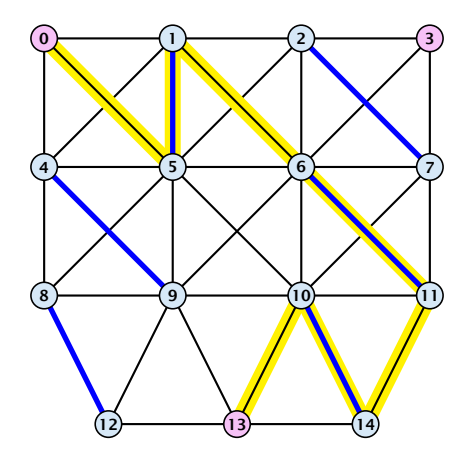

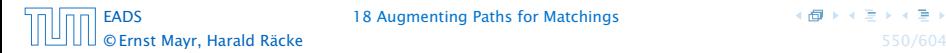

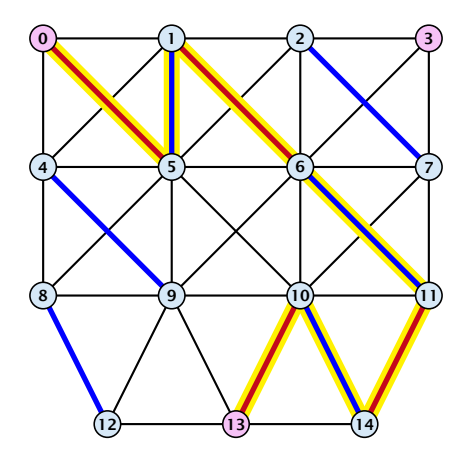

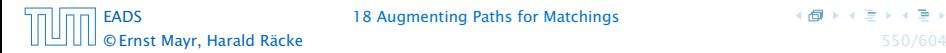

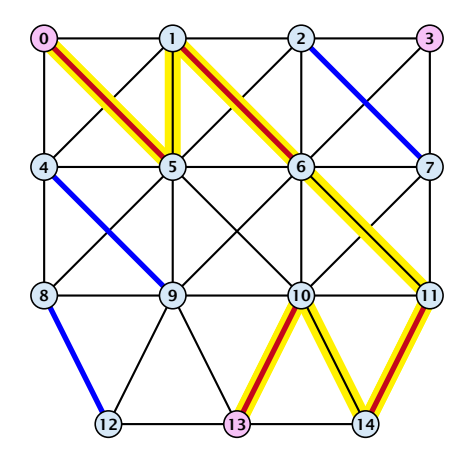

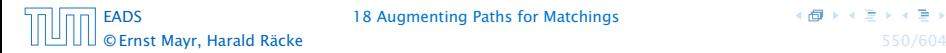

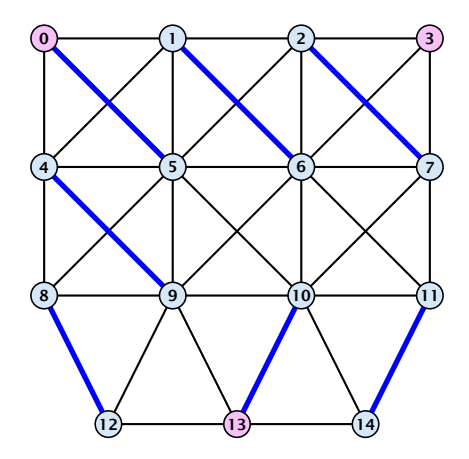

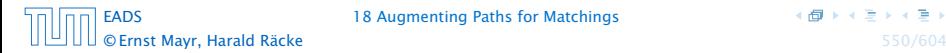

- ⇒ If *M* is maximum there is no augmenting path *P*, because we could switch matching and non-matching edges along *P*. This gives matching  $M' = M \oplus P$  with larger cardinality.
- 

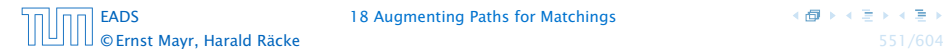

Proof.

- ⇒ If *M* is maximum there is no augmenting path *P*, because we could switch matching and non-matching edges along *P*. This gives matching  $M' = M \oplus P$  with larger cardinality.
- $\Leftarrow$  Suppose there is a matching M' with larger cardinality. Consider the graph *H* with edge-set  $M' \oplus M$  (i.e., only edges that are in either  $M$  or  $M'$  but not in both).

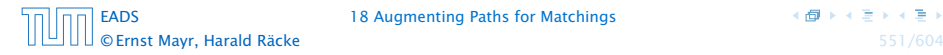

Proof.

- ⇒ If *M* is maximum there is no augmenting path *P*, because we could switch matching and non-matching edges along *P*. This gives matching  $M' = M \oplus P$  with larger cardinality.
- $\Leftarrow$  Suppose there is a matching M' with larger cardinality. Consider the graph *H* with edge-set  $M' \oplus M$  (i.e., only edges that are in either  $M$  or  $M'$  but not in both).

Each vertex can be incident to at most two edges (one from  $M$  and one from  $M'$ ). Hence, the connected components are alternating cycles or alternating path.

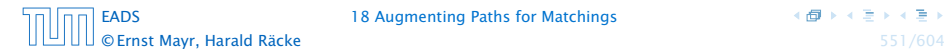

Proof.

- ⇒ If *M* is maximum there is no augmenting path *P*, because we could switch matching and non-matching edges along *P*. This gives matching  $M' = M \oplus P$  with larger cardinality.
- $\Leftarrow$  Suppose there is a matching M' with larger cardinality. Consider the graph *H* with edge-set  $M' \oplus M$  (i.e., only edges that are in either  $M$  or  $M'$  but not in both).

Each vertex can be incident to at most two edges (one from  $M$  and one from  $M'$ ). Hence, the connected components are alternating cycles or alternating path.

As  $|M'| > |M|$  there is one connected component that is a path *P* for which both endpoints are incident to edges from  $M'$ .  $P$  is an alternating path.

#### Algorithmic idea:

As long as you find an augmenting path augment your matching using this path. When you arrive at a matching for which no augmenting path exists you have a maximum matching.

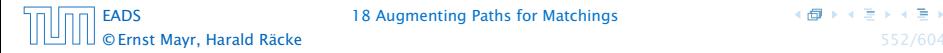

#### Algorithmic idea:

As long as you find an augmenting path augment your matching using this path. When you arrive at a matching for which no augmenting path exists you have a maximum matching.

#### Theorem 94

*Let G be a graph, M a matching in G, and let u be a free vertex w.r.t. M. Further let P denote an augmenting path w.r.t. M and let*  $M' = M \oplus P$  *denote the matching resulting from augmenting M with P. If there was no augmenting path starting at u in M then there is no augmenting path starting at*  $u$  *<i>in*  $M'$ .

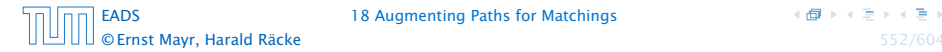

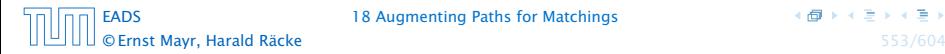

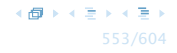

#### Proof

**Assume there is an augmenting** path  $P'$  w.r.t.  $M'$  starting at  $u$ .

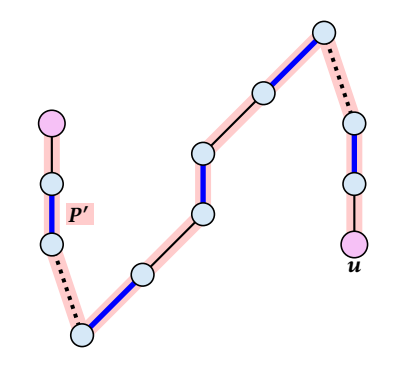

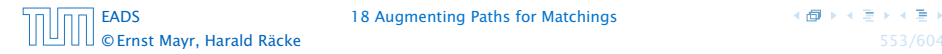

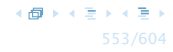

#### Proof

- ▶ Assume there is an augmenting path  $P'$  w.r.t.  $M'$  starting at  $u$ .
- If  $P'$  and  $P$  are node-disjoint,  $P'$  is also augmenting path w.r.t.  $M(f)$ .

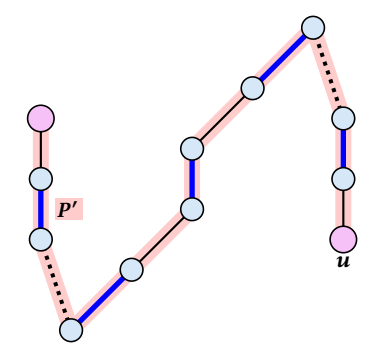

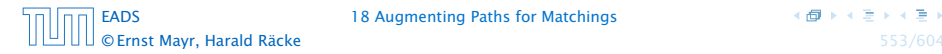

#### Proof

- **EX** Assume there is an augmenting path  $P'$  w.r.t.  $M'$  starting at  $u$ .
- If  $P'$  and  $P$  are node-disjoint,  $P'$  is also augmenting path w.r.t.  $M(f)$ .

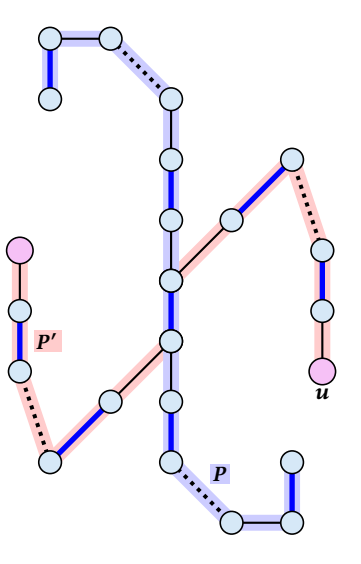

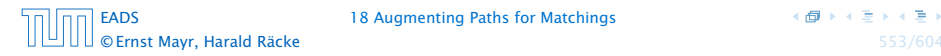

#### Proof

- **EX** Assume there is an augmenting path  $P'$  w.r.t.  $M'$  starting at  $u$ .
- If  $P'$  and  $P$  are node-disjoint,  $P'$  is also augmenting path w.r.t.  $M(\ell)$ .
- $\blacktriangleright$  Let  $u'$  be the first node on  $P'$  that is in *P*, and let *e* be the matching edge from  $M'$  incident to  $u'$ .

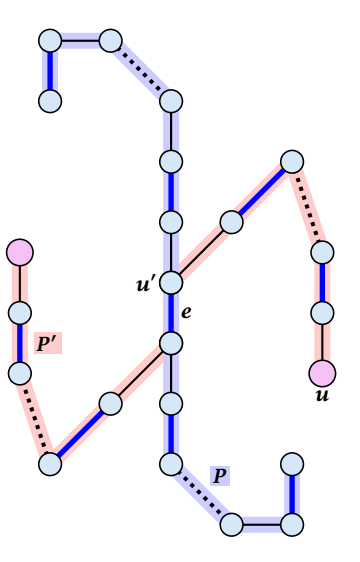

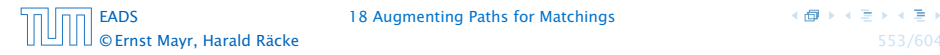

#### Proof

- **EX** Assume there is an augmenting path  $P'$  w.r.t.  $M'$  starting at  $u$ .
- If  $P'$  and  $P$  are node-disjoint,  $P'$  is also augmenting path w.r.t.  $M(\ell)$ .
- $\blacktriangleright$  Let  $u'$  be the first node on  $P'$  that is in *P*, and let *e* be the matching edge from  $M'$  incident to  $u'$ .

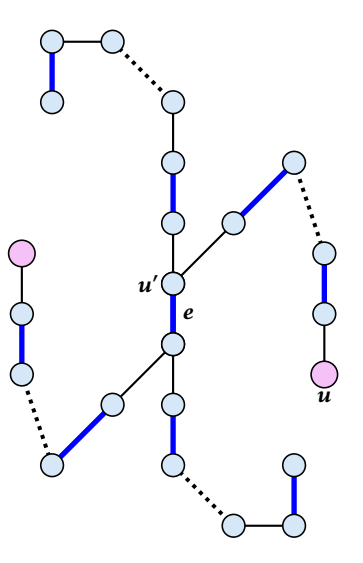

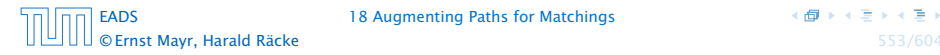

#### Proof

- **EX** Assume there is an augmenting path  $P'$  w.r.t.  $M'$  starting at  $u$ .
- If  $P'$  and  $P$  are node-disjoint,  $P'$  is also augmenting path w.r.t.  $M(\ell)$ .
- $\blacktriangleright$  Let  $u'$  be the first node on  $P'$  that is in *P*, and let *e* be the matching edge from  $M'$  incident to  $u'$ .

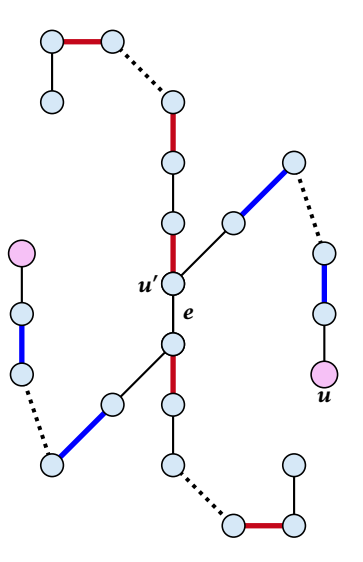

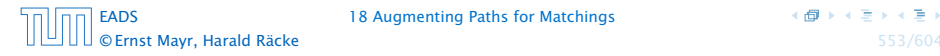

- **Assume there is an augmenting** path  $P'$  w.r.t.  $M'$  starting at  $u$ .
- If  $P'$  and  $P$  are node-disjoint,  $P'$  is also augmenting path w.r.t.  $M(\ell)$ .
- $\blacktriangleright$  Let  $u'$  be the first node on  $P'$  that is in *P*, and let *e* be the matching edge from  $M'$  incident to  $u'$ .
- $\blacktriangleright$  *u'* splits *P* into two parts one of which does not contain *e*. Call this part  $P_1$ . Denote the sub-path of  $P'$ from  $u$  to  $u'$  with  $P'_1$ .

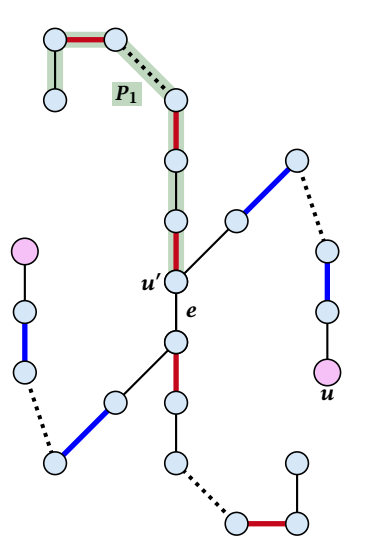

- **Assume there is an augmenting** path  $P'$  w.r.t.  $M'$  starting at  $u$ .
- If  $P'$  and  $P$  are node-disjoint,  $P'$  is also augmenting path w.r.t.  $M(\ell)$ .
- $\blacktriangleright$  Let  $u'$  be the first node on  $P'$  that is in *P*, and let *e* be the matching edge from  $M'$  incident to  $u'$ .
- $\blacktriangleright$  *u'* splits *P* into two parts one of which does not contain *e*. Call this part  $P_1$ . Denote the sub-path of  $P'$ from  $u$  to  $u'$  with  $P'_1$ .

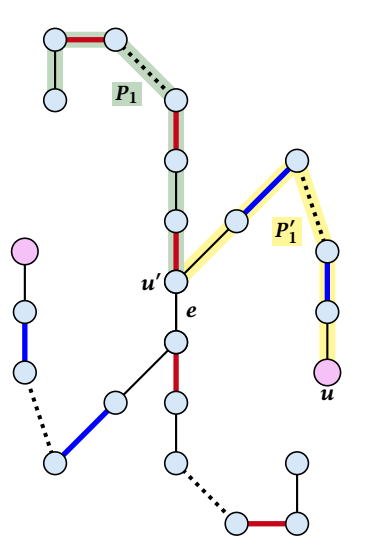

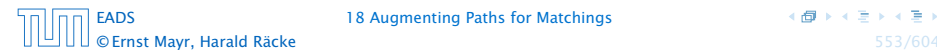

- **EX** Assume there is an augmenting path  $P'$  w.r.t.  $M'$  starting at  $u$ .
- If  $P'$  and  $P$  are node-disjoint,  $P'$  is also augmenting path w.r.t.  $M(\ell)$ .
- $\blacktriangleright$  Let  $u'$  be the first node on  $P'$  that is in *P*, and let *e* be the matching edge from  $M'$  incident to  $u'$ .
- $\blacktriangleright$  *u'* splits *P* into two parts one of which does not contain *e*. Call this part  $P_1$ . Denote the sub-path of  $P'$ from  $u$  to  $u'$  with  $P'_1$ .
- $\blacktriangleright$  *P*<sub>1</sub> ∘ *P*<sup>'</sup><sub>1</sub>

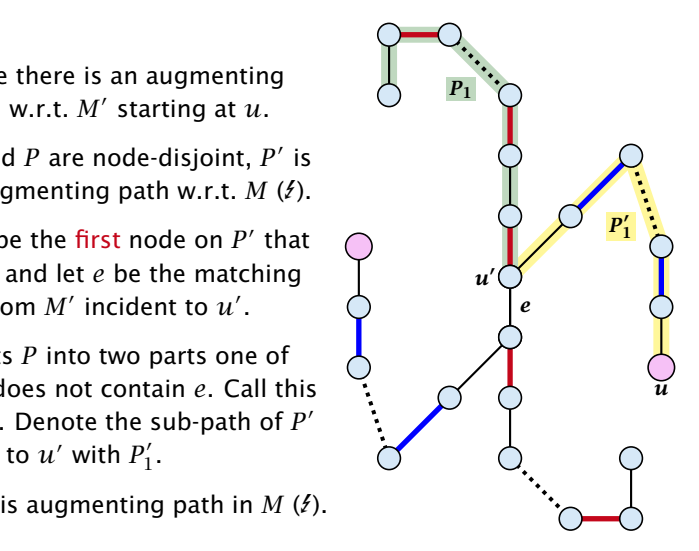

#### Construct an alternating tree.

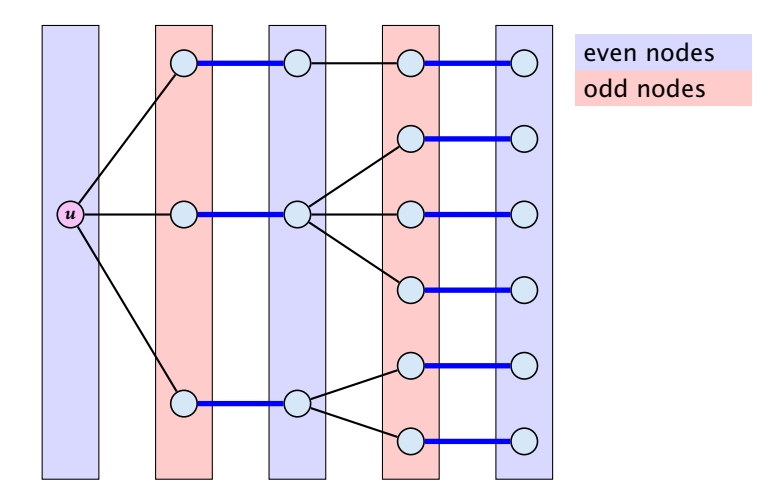

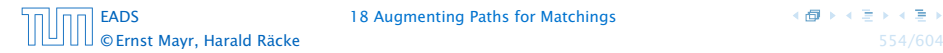

 $\overline{AB}$  )  $\overline{AB}$  )  $\overline{AB}$  )

#### Construct an alternating tree.

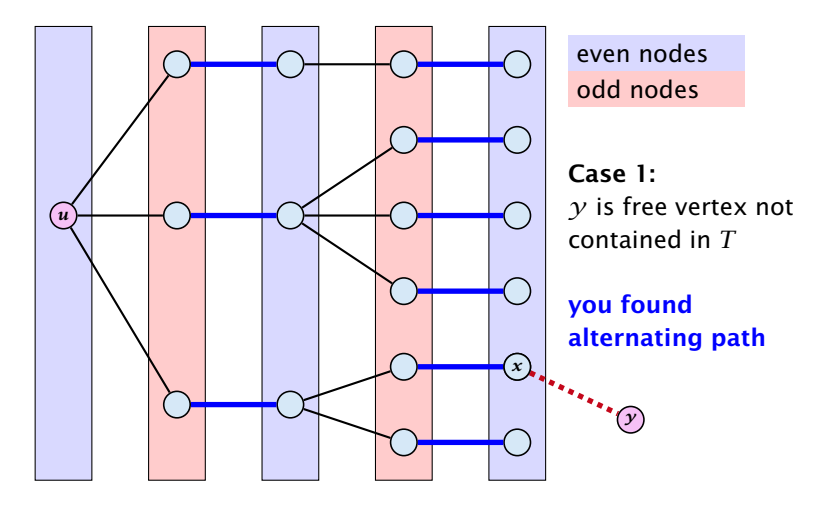

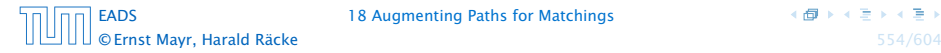

[EADS](#page-0-0) 18 Augmenting Paths for Matchings

 $\overline{AB}$  )  $\overline{AB}$  )  $\overline{AB}$  )

#### Construct an alternating tree.

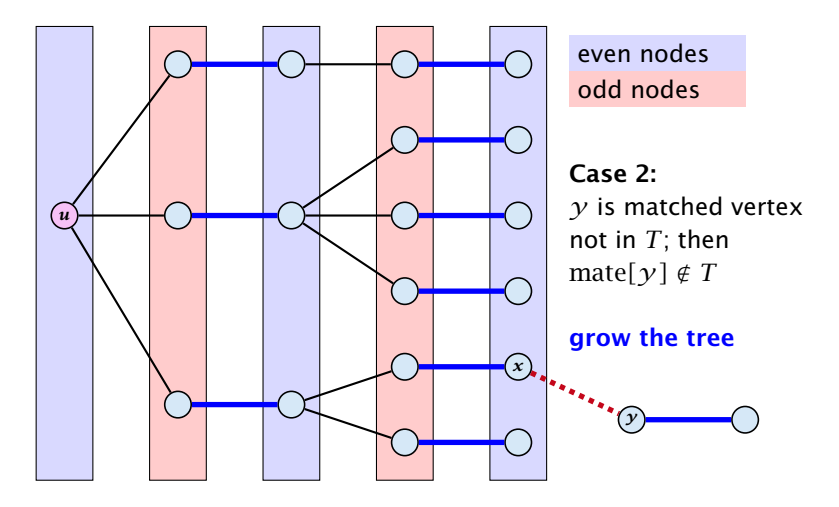

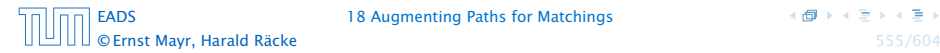

(個) (目) (目)

#### Construct an alternating tree.

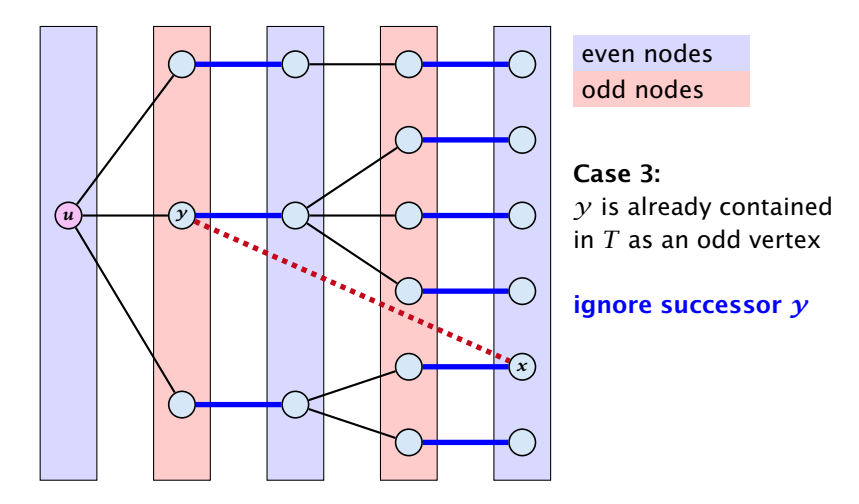

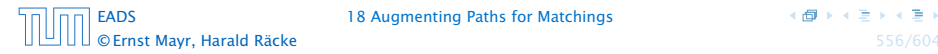

[EADS](#page-0-0) 18 Augmenting Paths for Matchings

4個 トイヨ トイヨト

#### Construct an alternating tree.

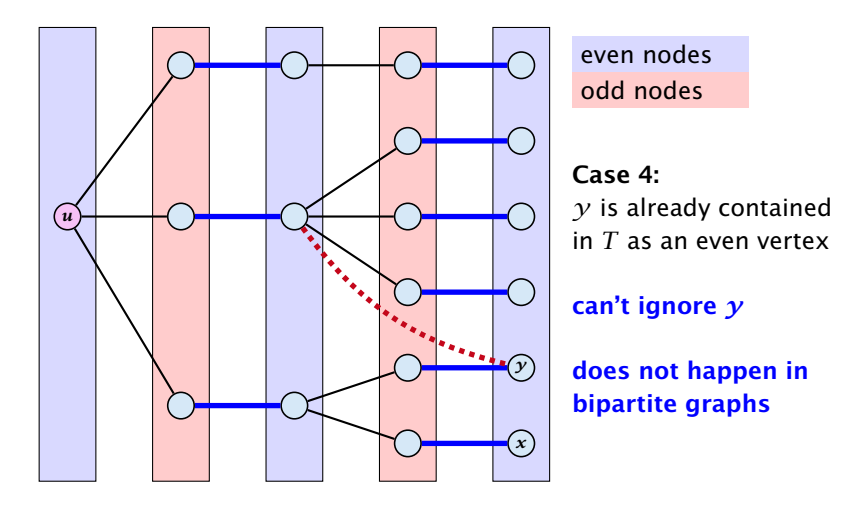

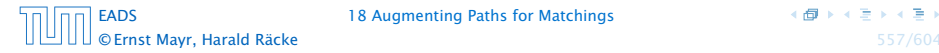

[EADS](#page-0-0) 18 Augmenting Paths for Matchings

4 母 ト 4 œ. **Service**  Algorithm 42 BiMatch*(G, match)*

```
1: for x \in V do mate[x] \leftarrow 0;
2: r \leftarrow 0; free \leftarrow n;
 3: while free \geq 1 and r < n do
4: r \leftarrow r+15: if mate[r] = 0 then<br>6: for i = 1 to m do
 6: for i = 1 to m do parent[i'] \leftarrow 07: Q \leftarrow \emptyset; Q \cdot \text{append}(r); aug \leftarrow \text{false};<br>8: while aug = \text{false} and Q \neq \emptyset do
8: while aug = false and Q \neq \emptyset do <br>9: x \in Q dequene():
9: x \leftarrow Q. dequeue();<br>10: for y \in A_x do
                 for \gamma \in A_{\chi} do
11: if mate[y] = 0 then<br>12: augm(mate.parent
                         12: augm(mate, parent, y);
13: aug \leftarrow true;<br>14: \text{free} \leftarrow \text{free}free - free - 1;
15: else
16: if parent[\gamma] = 0 then
17: parent[\gamma] \leftarrow x;
18: Q. enqueue(mate[y]);
```
graph  $G = (S \cup S', E)$ 

$$
S=\{1,\ldots,n\}
$$

$$
S' = \{1', \ldots, n'\}
$$

Algorithm 42 BiMatch*(G, match)*

1: for  $x \in V$  do *mate* $[x] \leftarrow 0$ ;

```
2: r \leftarrow 0; free \leftarrow n;
 3: while free \geq 1 and r < n do
4: r \leftarrow r+15: if mate[r] = 0 then<br>6: for i = 1 to m do
 6: for i = 1 to m do parent[i'] \leftarrow 07: Q \leftarrow \emptyset; Q \cdot \text{append}(r); aug \leftarrow \text{false};<br>8: while aug = \text{false} and Q \neq \emptyset do
8: while aug = false and Q \neq \emptyset do <br>9: x \in Q dequene():
9: x \leftarrow Q. dequeue();<br>10: for y \in A_x do
                 for \gamma \in A_{\chi} do
11: if mate[y] = 0 then<br>12: augm(mate.parent
                         12: augm(mate, parent, y);
13: aug \leftarrow true;<br>14: \text{free} \leftarrow \text{free}free - free - 1;
15: else
16: if parent[\gamma] = 0 then
17: parent[\gamma] \leftarrow x;
18: Q. enqueue(mate[y]);
```
start with an empty matching
```
1: for x \in V do mate[x] \leftarrow 0;
2: r \leftarrow 0; free \leftarrow n;
 3: while free \geq 1 and r < n do
4: r \leftarrow r+15: if mate[r] = 0 then<br>6: for i = 1 to m do
 6: for i = 1 to m do parent[i'] \leftarrow 07: Q \leftarrow \emptyset; Q \cdot \text{append}(r); aug \leftarrow \text{false};<br>8: while aug = \text{false} and Q \neq \emptyset do
8: while aug = false and Q \neq \emptyset do <br>9: x \in O, dequene():
9: x \leftarrow Q. dequeue();<br>10: for y \in A_x do
                 for \gamma \in A_{\chi} do
11: if \text{mate}[y] = 0 then<br>12: augm(mate.parent
                         12: augm(mate, parent, y);
13: aug \leftarrow true;<br>14: \text{free} \leftarrow \text{free}free - free - 1;
15: else
16: if parent[\gamma] = 0 then
17: parent[\gamma] \leftarrow x;
18: Q. enqueue(mate[y]);
```
*free*: number of unmatched nodes in *S*

*r* : root of current tree

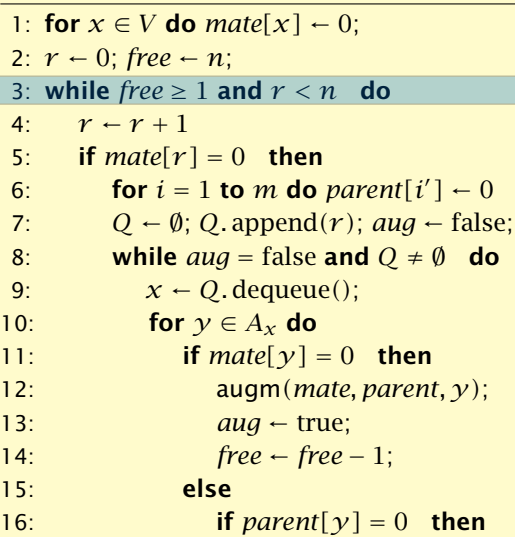

17: *parent* $[y] \leftarrow x$ ; 18: *Q.* enqueue*(mate[y])*;

as long as there are unmatched nodes and we did not yet try to grow from all nodes we continue

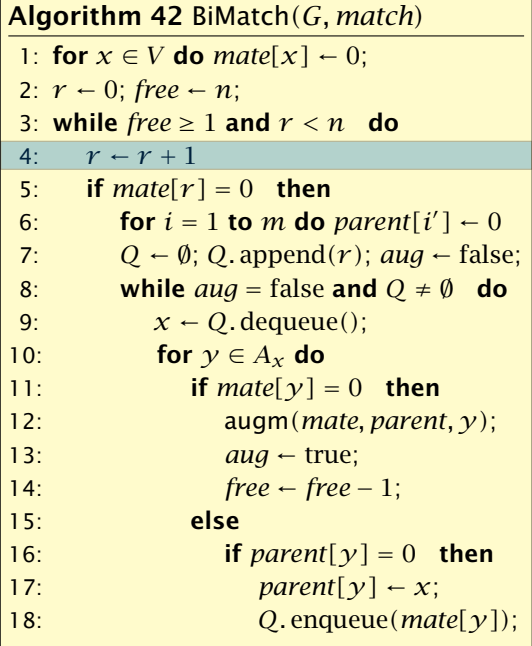

*r* is the new node that we grow from.

Algorithm 42 BiMatch*(G, match)* 1: for  $x \in V$  do *mate* $[x] \leftarrow 0$ ; 2:  $r \leftarrow 0$ ; *free*  $\leftarrow n$ ; 3: while  $free \geq 1$  and  $r < n$  do 4:  $r \leftarrow r+1$ 5: **if** *mate* $[r] = 0$  **then** 6: **for**  $i = 1$  to m do parent[i']  $\leftarrow 0$ 7:  $Q \leftarrow \emptyset$ ;  $Q \cdot \text{append}(r)$ ;  $aug \leftarrow \text{false}$ ;<br>8: while  $aug = \text{false}$  and  $Q \neq \emptyset$  do 8: **while**  $aug = false$  and  $Q \neq \emptyset$  do <br>9:  $x \in Q$  dequene(): 9:  $x \leftarrow Q$ . dequeue();<br>10: **for**  $y \in A_x$  do for  $\gamma \in A_{\chi}$  do 11: **if**  $\text{mate}[y] = 0$  **then**<br>12: **augm**(*mate.parent* 12: augm*(mate, parent, y)*; 13:  $aug \leftarrow true;$ <br>14:  $free \leftarrow free$  $free - free - 1$ ; 15: else 16: **if** *parent* $[\gamma] = 0$  **then** 17: *parent* $[\gamma] \leftarrow x$ ; 18: *Q.* enqueue*(mate[y])*;

If *r* is free start tree construction

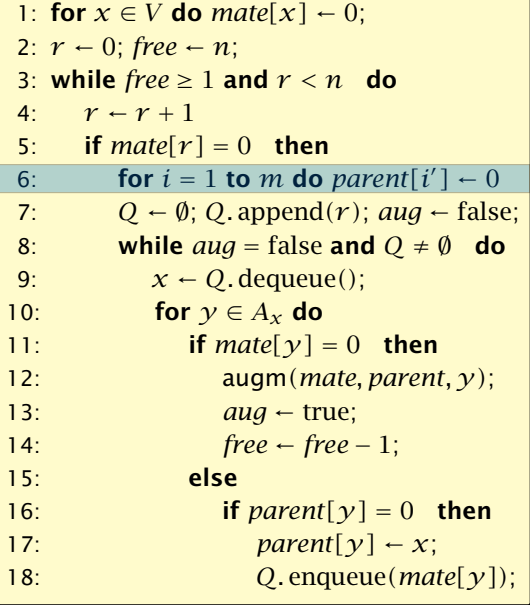

Initialize an empty tree. Note that only nodes  $i'$ have parent pointers.

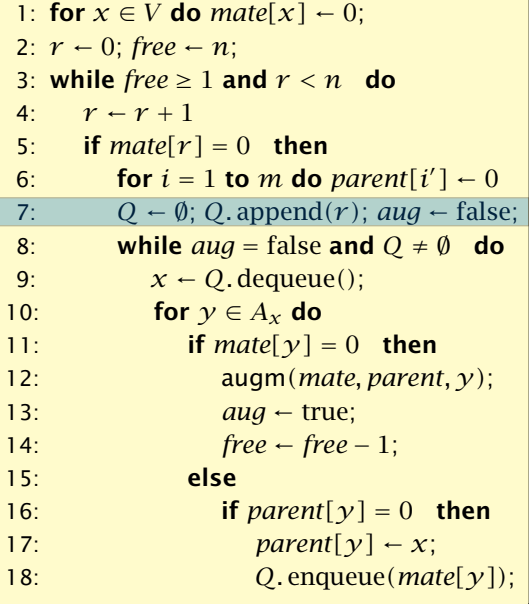

*Q* is a queue (BFS!!!).

*aug* is a Boolean that stores whether we already found an augmenting path.

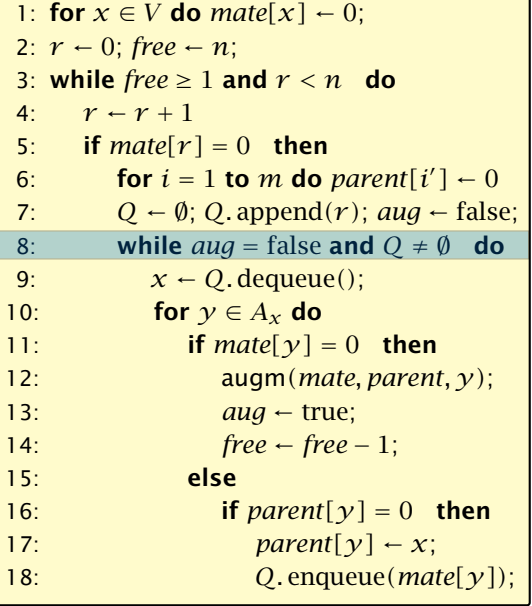

as long as we did not augment and there are still unexamined leaves continue...

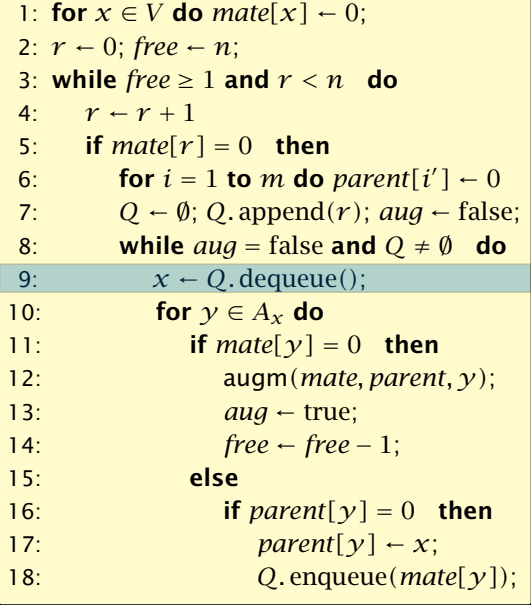

take next unexamined leaf

```
1: for x \in V do mate[x] \leftarrow 0;
2: r \leftarrow 0; free \leftarrow n;
 3: while free \geq 1 and r < n do
4: r \leftarrow r+15: if mate[r] = 0 then<br>6: for i = 1 to m do
 6: for i = 1 to m do parent[i'] \leftarrow 07: Q \leftarrow \emptyset; Q \cdot \text{append}(r); aug \leftarrow \text{false};<br>8: while aug = \text{false} and Q \neq \emptyset do
8: while aug = false and Q \neq \emptyset do <br>9: x \in O, dequence():
9: x \leftarrow Q. dequeue();<br>10: for y \in A_x do
                 for \gamma \in A_{\chi} do
11: if mate[y] = 0 then<br>12: augm(mate, parent
                          12: augm(mate, parent, y);
13: aug \leftarrow true;<br>14: \text{free} \leftarrow \text{free}free \leftarrow free - 1;
15: else
16: if parent[\gamma] = 0 then
17: parent[\gamma] \leftarrow x;
18: Q. enqueue(mate[y]);
```
if *x* has unmatched neighbour we found an augmenting path (note that  $y \neq r$  because we are in a bipartite graph)

```
1: for x \in V do mate[x] \leftarrow 0;
2: r \leftarrow 0; free \leftarrow n;
 3: while free \geq 1 and r < n do
4: r \leftarrow r+15: if mate[r] = 0 then<br>6: for i = 1 to m do
 6: for i = 1 to m do parent[i'] \leftarrow 07: Q \leftarrow \emptyset; Q \cdot \text{append}(r); aug \leftarrow \text{false};<br>8: while aug = \text{false} and Q \neq \emptyset do
8: while aug = false and Q \neq \emptyset do <br>9: x \leftarrow O, dequeue():
9: x \leftarrow Q. dequeue();<br>10: for y \in A_x do
                 for \gamma \in A_{\chi} do
11: if \text{mate}[y] = 0 then<br>12: augm(mate.parent
                          augm(mate, parent, y);13: aug \leftarrow true;<br>14: \text{free} \leftarrow \text{free}free \leftarrow free - 1;
15: else
16: if parent[\gamma] = 0 then
17: parent[\gamma] \leftarrow x;
18: Q. enqueue(mate[y]);
```
do an augmentation...

```
1: for x \in V do mate[x] \leftarrow 0;
2: r \leftarrow 0; free \leftarrow n;
 3: while free \geq 1 and r < n do
4: r \leftarrow r+15: if mate[r] = 0 then<br>6: for i = 1 to m do
 6: for i = 1 to m do parent[i'] \leftarrow 07: Q \leftarrow \emptyset; Q \cdot \text{append}(r); aug \leftarrow \text{false};<br>8: while aug = \text{false} and Q \neq \emptyset do
8: while aug = false and Q \neq \emptyset do <br>9: x \leftarrow O, dequeue():
9: x \leftarrow Q. dequeue();<br>10: for y \in A_x do
                for \gamma \in A_{\chi} do
11: if \text{mate}[y] = 0 then<br>12: augm(mate.parent
                         12: augm(mate, parent, y);
13: aug ← true;<br>14: free ← free
                         free \leftarrow free - 1:
15: else
16: if parent[\gamma] = 0 then
17: parent[\gamma] \leftarrow x;
18: Q. enqueue(mate[y]);
```
setting *aug* = true ensures that the tree construction will not continue

```
1: for x \in V do mate[x] \leftarrow 0;
2: r \leftarrow 0; free \leftarrow n;
 3: while free \geq 1 and r < n do
4: r \leftarrow r+15: if mate[r] = 0 then<br>6: for i = 1 to m do
 6: for i = 1 to m do parent[i'] \leftarrow 07: Q \leftarrow \emptyset; Q \cdot \text{append}(r); aug \leftarrow \text{false};<br>8: while aug = \text{false} and Q \neq \emptyset do
8: while aug = false and Q \neq \emptyset do <br>9: x \leftarrow O, dequeue():
9: x \leftarrow Q. dequeue();<br>10: for y \in A_x do
                for \gamma \in A_{\chi} do
11: if \text{mate}[y] = 0 then<br>12: augm(mate.parent
                         12: augm(mate, parent, y);
13: aug ← true;<br>14: tree ← free
                         free \leftarrow free - 1;
15: else
16: if parent[\gamma] = 0 then
17: parent[\gamma] \leftarrow x;
18: Q. enqueue(mate[y]);
```
reduce number of free nodes

```
1: for x \in V do mate[x] \leftarrow 0;
2: r \leftarrow 0; free \leftarrow n;
 3: while free \geq 1 and r < n do
4: r \leftarrow r+15: if mate[r] = 0 then<br>6: for i = 1 to m do
 6: for i = 1 to m do parent[i'] \leftarrow 07: Q \leftarrow \emptyset; Q \cdot \text{append}(r); aug \leftarrow \text{false};<br>8: while aug = \text{false} and Q \neq \emptyset do
8: while aug = false and Q \neq \emptyset do <br>9: x \in Q dequene():
9: x \leftarrow Q. dequeue();<br>10: for y \in A_x do
                for \gamma \in A_{\chi} do
11: if \text{mate}[y] = 0 then<br>12: augm(mate.parent
                         12: augm(mate, parent, y);
13: aug \leftarrow true;<br>14: free \leftarrow freefree - free - 1;
15: else
16: if parent[\gamma] = 0 then
17: parent\lceil y \rceil - x;
18: Q. enqueue(mate[y]);
```
#### if  $\gamma$  is not in the tree yet

```
1: for x \in V do mate[x] \leftarrow 0;
2: r \leftarrow 0; free \leftarrow n;
 3: while free \geq 1 and r < n do
4: r \leftarrow r+15: if mate[r] = 0 then<br>6: for i = 1 to m do
 6: for i = 1 to m do parent[i'] \leftarrow 07: Q \leftarrow \emptyset; Q \cdot \text{append}(r); aug \leftarrow \text{false};<br>8: while aug = \text{false} and Q \neq \emptyset do
8: while aug = false and Q \neq \emptyset do <br>9: x \leftarrow O, dequeue():
9: x \leftarrow Q. dequeue();<br>10: for y \in A_x do
                 for \gamma \in A_{\chi} do
11: if mate[y] = 0 then<br>12: augm(mate.parent
                          12: augm(mate, parent, y);
13: aug \leftarrow true;<br>14: \text{free} \leftarrow \text{free}free \leftarrow free - 1;
15: else
16: if parent[\gamma] = 0 then
17: \text{parent}[\gamma] \leftarrow x;18: Q. enqueue(mate[y]);
```
...put it into the tree

```
1: for x \in V do mate[x] \leftarrow 0;
2: r \leftarrow 0; free \leftarrow n;
 3: while free \geq 1 and r < n do
4: r \leftarrow r+15: if mate[r] = 0 then<br>6: for i = 1 to m do
 6: for i = 1 to m do parent[i'] \leftarrow 07: Q \leftarrow \emptyset; Q \cdot \text{append}(r); aug \leftarrow \text{false};<br>8: while aug = \text{false} and Q \neq \emptyset do
8: while aug = false and Q \neq \emptyset do <br>9: x \leftarrow O, dequeue():
9: x \leftarrow Q. dequeue();<br>10: for y \in A_x do
                 for \gamma \in A_{\chi} do
11: if \text{mate}[y] = 0 then<br>12: augm(mate.parent
                          12: augm(mate, parent, y);
13: aug \leftarrow true;<br>14: \text{free} \leftarrow \text{free}free - free - 1;
15: else
16: if parent[\gamma] = 0 then
17: parent[\gamma] \leftarrow x;
18: Q. enqueue(mate[y]);
```
add its buddy to the set of unexamined leaves

# 19 Weighted Bipartite Matching

### Weighted Bipartite Matching/Assignment

- *►* Input: undirected, bipartite graph  $G = L \cup R$ , E.
- $\blacktriangleright$  an edge  $e = (\ell, r)$  has weight  $w_e \geq 0$
- **Find a matching of maximum weight, where the weight of a** matching is the sum of the weights of its edges

### Simplifying Assumptions (wlog [why?]):

- $\blacktriangleright$  assume that  $|L| = |R| = n$
- $\triangleright$  assume that there is an edge between every pair of nodes  $(l, r) \in V \times V$

# Weighted Bipartite Matching

#### Theorem 95 (Halls Theorem)

*A bipartite graph*  $G = (L \cup R, E)$  *has a perfect matching if and only if for all sets*  $S \subseteq L$ ,  $|\Gamma(S)| \geq |S|$ , where  $\Gamma(S)$  denotes the set *of nodes in R that have a neighbour in S.*

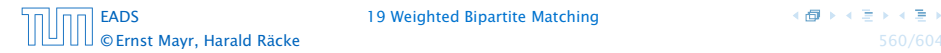

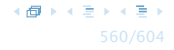

# 19 Weighted Bipartite Matching

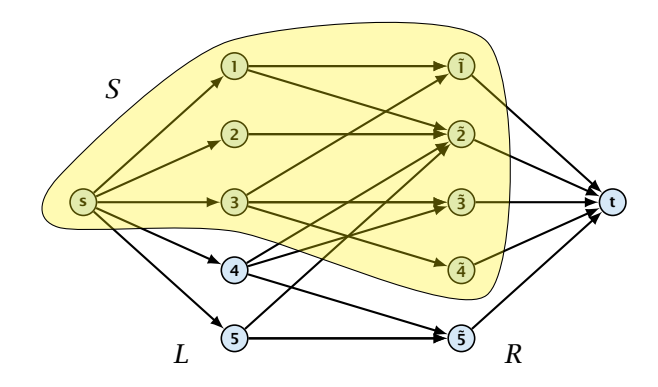

- $\Leftarrow$  Of course, the condition is necessary as otherwise not all nodes in *S* could be matched to different neigbhours.
- -
	-
	-
	- -

- $\Leftarrow$  Of course, the condition is necessary as otherwise not all nodes in *S* could be matched to different neigbhours.
- $\Rightarrow$  For the other direction we need to arque that the minimum cut in the graph  $G'$  is at least  $|L|$ .
	-
	-
	-
	-
	-

- $\Leftarrow$  Of course, the condition is necessary as otherwise not all nodes in *S* could be matched to different neigbhours.
- $\Rightarrow$  For the other direction we need to arque that the minimum cut in the graph  $G'$  is at least  $|L|$ .
	- **►** Let *S* denote a minimum cut and let  $L_S \ntriangleq L \cap S$  and  $R_S \triangleq R \cap S$  denote the portion of *S* inside *L* and *R*, respectively.
	-
	-
	-
	-

- $\Leftarrow$  Of course, the condition is necessary as otherwise not all nodes in *S* could be matched to different neigbhours.
- ⇒ For the other direction we need to argue that the minimum cut in the graph  $G'$  is at least  $|L|$ .
	- **►** Let *S* denote a minimum cut and let  $L_S \ntriangleq L \cap S$  and  $R_S \triangleq R \cap S$  denote the portion of *S* inside *L* and *R*, respectively.
	- $\triangleright$  Clearly, all neighbours of nodes in  $L_S$  have to be in *S*, as otherwise we would cut an edge of infinite capacity.
	-
	-
	-

- $\Leftarrow$  Of course, the condition is necessary as otherwise not all nodes in *S* could be matched to different neigbhours.
- ⇒ For the other direction we need to argue that the minimum cut in the graph  $G'$  is at least  $|L|$ .
	- *►* Let *S* denote a minimum cut and let  $L_S \ntriangleq L \cap S$  and  $R_S \triangleq R \cap S$  denote the portion of *S* inside *L* and *R*, respectively.
	- $\triangleright$  Clearly, all neighbours of nodes in  $L_S$  have to be in *S*, as otherwise we would cut an edge of infinite capacity.
	- $\blacktriangleright$  This gives  $R_S$  ≥  $|\Gamma(L_S)|$ .
	-
	-

- $\Leftarrow$  Of course, the condition is necessary as otherwise not all nodes in *S* could be matched to different neigbhours.
- ⇒ For the other direction we need to argue that the minimum cut in the graph  $G'$  is at least  $|L|$ .
	- *►* Let *S* denote a minimum cut and let  $L_S \ntriangleq L \cap S$  and  $R_S \triangleq R \cap S$  denote the portion of *S* inside *L* and *R*, respectively.
	- $\triangleright$  Clearly, all neighbours of nodes in  $L_S$  have to be in *S*, as otherwise we would cut an edge of infinite capacity.
	- $\blacktriangleright$  This gives  $R_S$  ≥  $|\Gamma(L_S)|$ .
	- *►* The size of the cut is  $|L| |L_S| + |R_S|$ .
	-

- $\Leftarrow$  Of course, the condition is necessary as otherwise not all nodes in *S* could be matched to different neigbhours.
- ⇒ For the other direction we need to argue that the minimum cut in the graph  $G'$  is at least  $|L|$ .
	- *►* Let *S* denote a minimum cut and let  $L_S \ntriangleq L \cap S$  and  $R_S \triangleq R \cap S$  denote the portion of *S* inside *L* and *R*, respectively.
	- $\triangleright$  Clearly, all neighbours of nodes in  $L_S$  have to be in *S*, as otherwise we would cut an edge of infinite capacity.
	- $\blacktriangleright$  This gives  $R_S$  ≥  $|\Gamma(L_S)|$ .
	- *►* The size of the cut is  $|L| |L_S| + |R_S|$ .
	- *►* Using the fact that  $| \Gamma(L_S) | \geq L_S$  gives that this is at least  $|L|$ .

Idea:

We introduce a node weighting  $\vec{x}$ . Let for a node  $v \in V$ ,  $x_v \ge 0$ denote the weight of node *v*.

- 
- 
- 

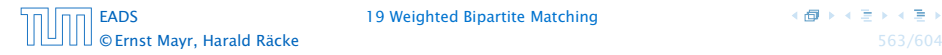

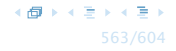

#### Idea:

We introduce a node weighting  $\vec{x}$ . Let for a node  $v \in V$ ,  $x_v \ge 0$ denote the weight of node *v*.

**Follo** Suppose that the node weights dominate the edge-weights in the following sense:

 $x_u + x_v \geq w_e$  for every edge  $e = (u, v)$ .

- 
- 

Idea:

We introduce a node weighting  $\vec{x}$ . Let for a node  $v \in V$ ,  $x_v \ge 0$ denote the weight of node *v*.

**Follo** Suppose that the node weights dominate the edge-weights in the following sense:

 $x_u + x_v \geq w_e$  for every edge  $e = (u, v)$ .

- $\blacktriangleright$  Let  $H(\vec{x})$  denote the subgraph of *G* that only contains edges that are tight w.r.t. the node weighting  $\vec{x}$ , i.e. edges  $e = (u, v)$  for which  $w_e = x_u + x_v$ .
- 

Idea:

We introduce a node weighting  $\vec{x}$ . Let for a node  $v \in V$ ,  $x_v \ge 0$ denote the weight of node *v*.

**Follo** Suppose that the node weights dominate the edge-weights in the following sense:

 $x_u + x_v \geq w_e$  for every edge  $e = (u, v)$ .

- $\blacktriangleright$  Let  $H(\vec{x})$  denote the subgraph of *G* that only contains edges that are tight w.r.t. the node weighting  $\vec{x}$ , i.e. edges  $e = (u, v)$  for which  $w_e = x_u + x_v$ .
- $\blacktriangleright$  Try to compute a perfect matching in the subgraph  $H(\vec{x})$ . If you are successful you found an optimal matching.

#### Reason:

*ñ* The weight of your matching *M*∗ is

$$
\sum_{(u,v)\in M^*} w_{(u,v)} = \sum_{(u,v)\in M^*} (x_u + x_v) = \sum_v x_v.
$$

▶ Any other matching *M* has

$$
\sum_{(u,v)\in M} w_{(u,v)} \leq \sum_{(u,v)\in M} (x_u + x_v) \leq \sum_v x_v.
$$

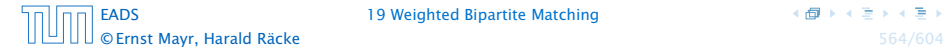

#### What if you don't find a perfect matching?

Then, Halls theorem quarantees you that there is a set  $S \subseteq L$ , with  $|\Gamma(S)| < |S|$ , where  $\Gamma$  denotes the neighbourhood w.r.t. the subgraph  $H(\vec{x})$ .

- 
- 

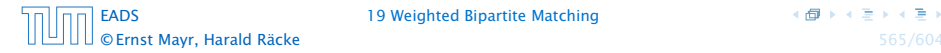

#### What if you don't find a perfect matching?

Then, Halls theorem quarantees you that there is a set  $S \subseteq L$ , with  $|\Gamma(S)| < |S|$ , where  $\Gamma$  denotes the neighbourhood w.r.t. the subgraph  $H(\vec{x})$ .

Idea: reweight such that:

- ▶ the total weight assigned to nodes decreases
- **the weight function still dominates the edge-weights**

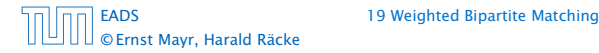

#### What if you don't find a perfect matching?

Then, Halls theorem quarantees you that there is a set  $S \subseteq L$ . with  $|\Gamma(S)| < |S|$ , where  $\Gamma$  denotes the neighbourhood w.r.t. the subgraph  $H(\vec{x})$ .

Idea: reweight such that:

- $\blacktriangleright$  the total weight assigned to nodes decreases
- **the weight function still dominates the edge-weights**

If we can do this we have an algorithm that terminates with an optimal solution (we analyze the running time later).

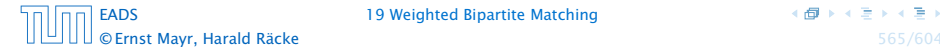

# Changing Node Weights

Increase node-weights in  $\Gamma(S)$  by  $+\delta$ , and decrease the node-weights in *S* by  $-\delta$ .

- 
- 
- 

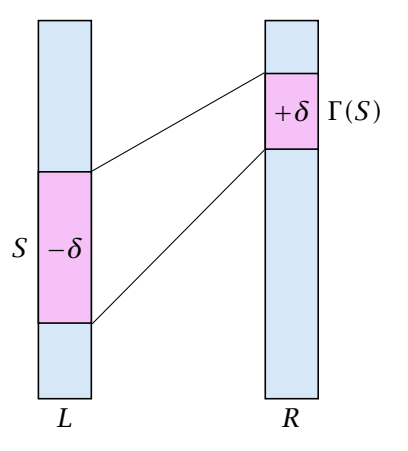

# Changing Node Weights

Increase node-weights in  $\Gamma(S)$  by  $+\delta$ , and decrease the node-weights in *S* by  $-\delta$ .

- ▶ Total node-weight decreases.
- 
- 

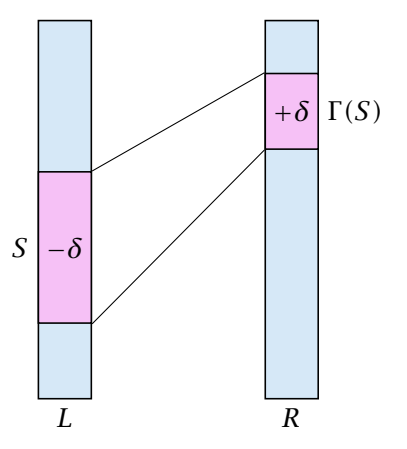

## Changing Node Weights

Increase node-weights in  $\Gamma(S)$  by  $+\delta$ , and decrease the node-weights in *S* by  $-\delta$ .

- ▶ Total node-weight decreases.
- *►* Only edges from *S* to  $R \Gamma(S)$ decrease in their weight.
- 

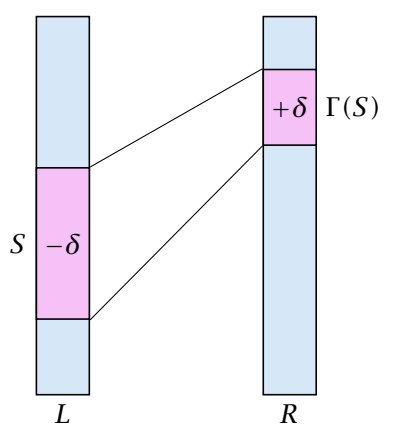
## Changing Node Weights

Increase node-weights in  $\Gamma(S)$  by  $+\delta$ , and decrease the node-weights in *S* by  $-\delta$ .

- ▶ Total node-weight decreases.
- *►* Only edges from *S* to  $R \Gamma(S)$ decrease in their weight.
- ▶ Since, none of these edges is tight (otw. the edge would be contained in  $H(\vec{x})$ , and hence would go between *S* and Γ *(S)*) we can do this decrement for small enough *δ >* 0 until a new edge gets tight.

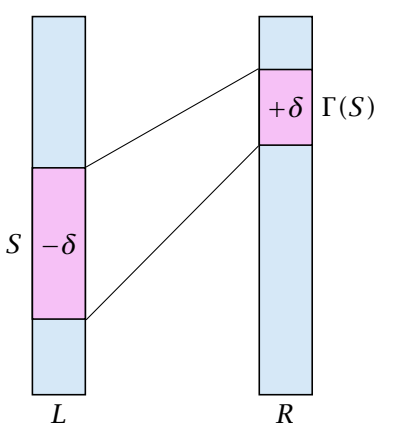

Edges not drawn have weight 0.

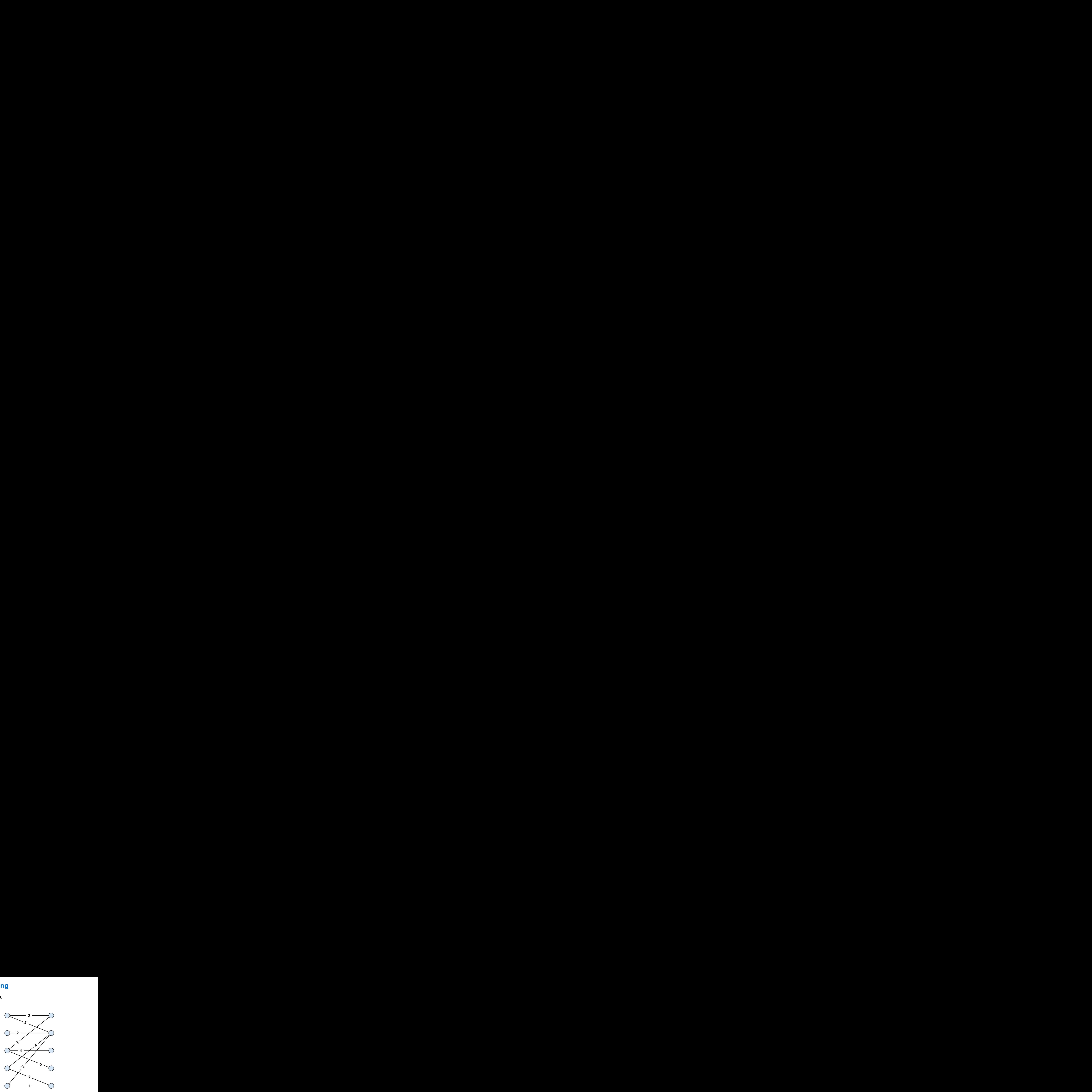

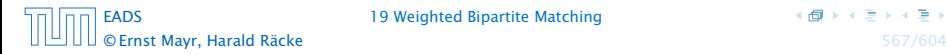

Edges not drawn have weight 0.

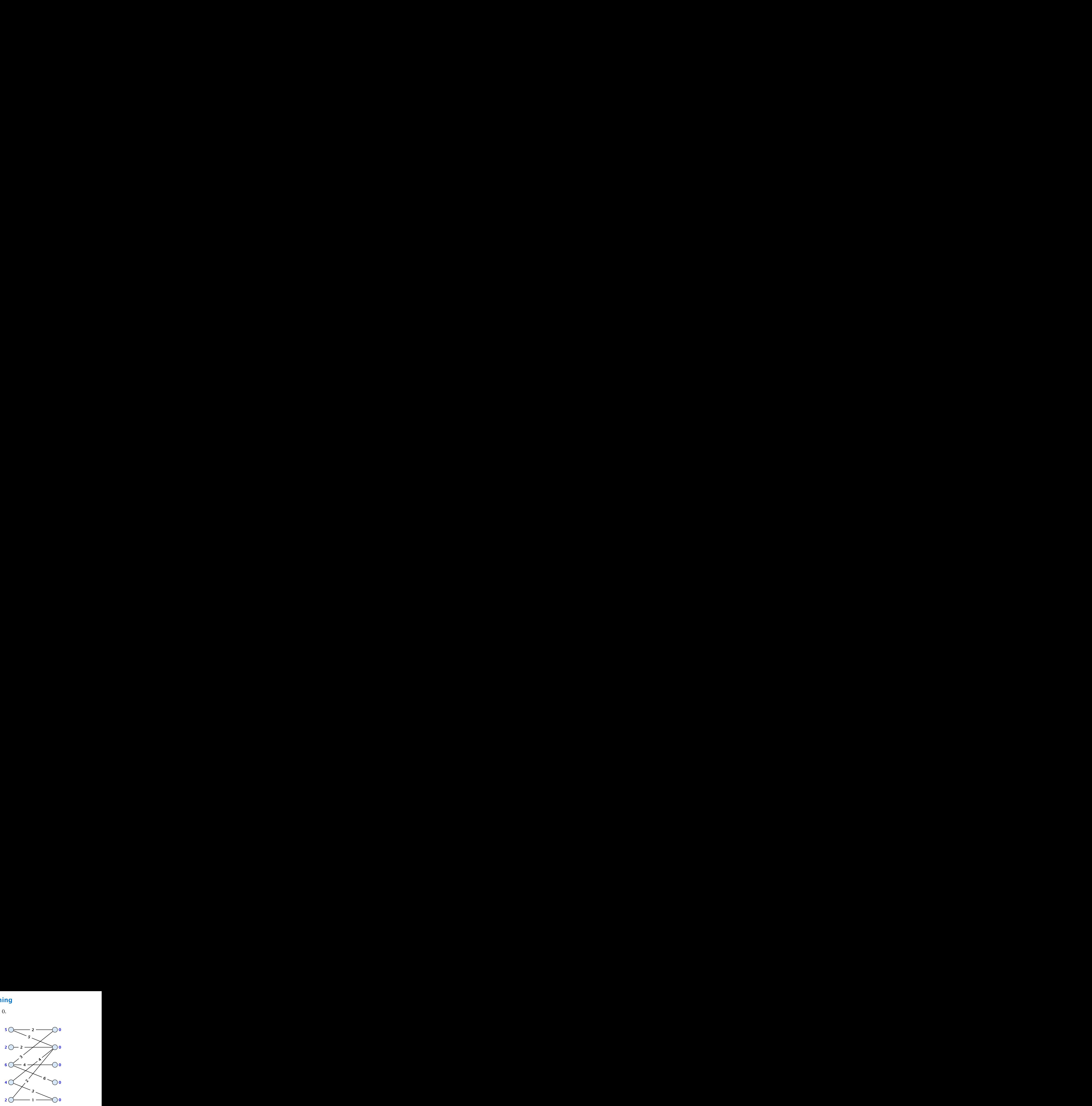

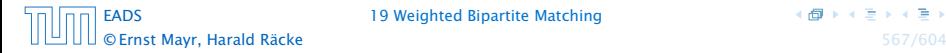

Edges not drawn have weight 0.

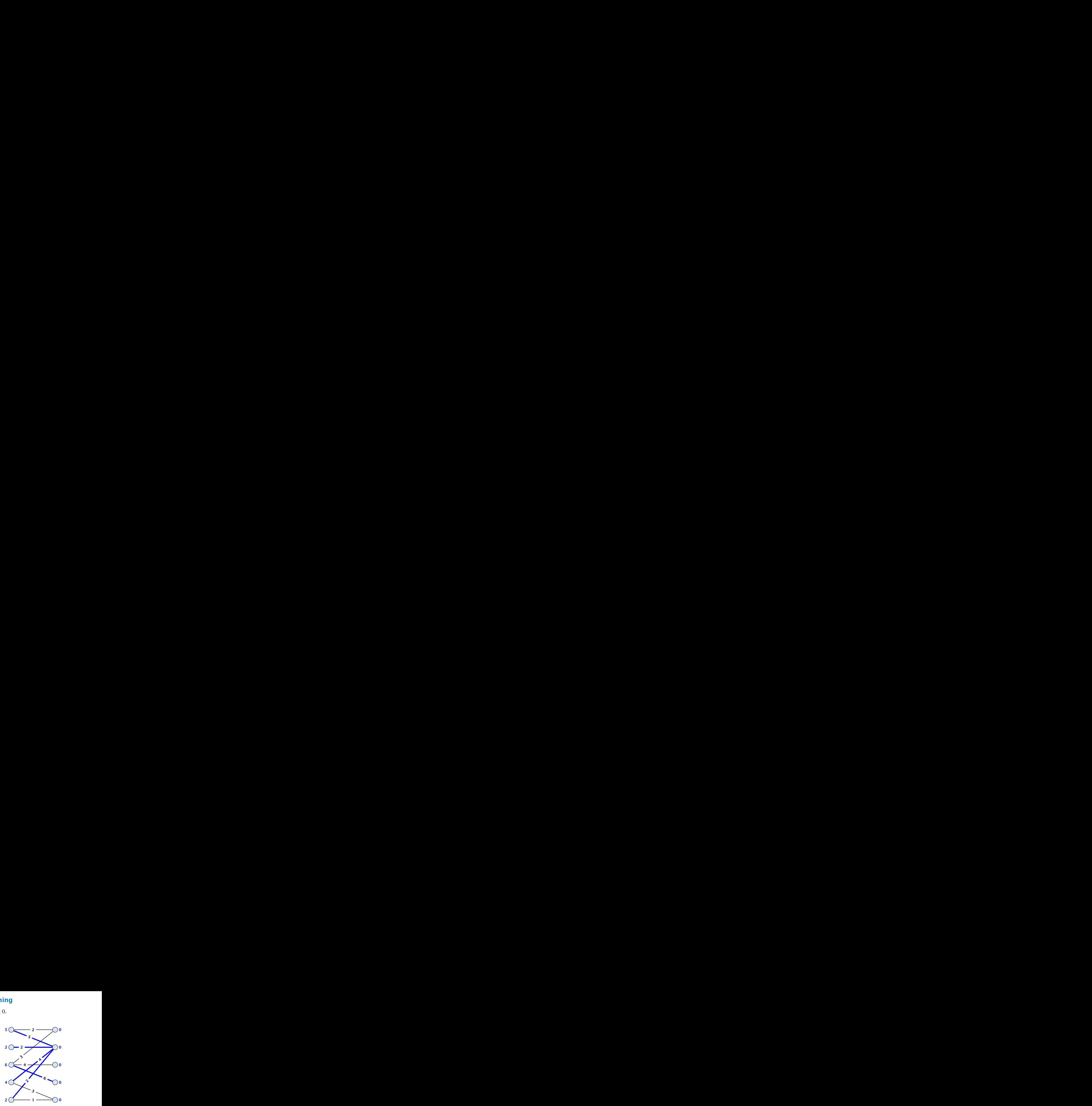

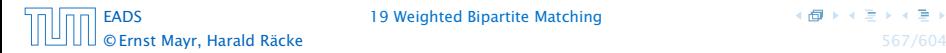

Edges not drawn have weight 0.

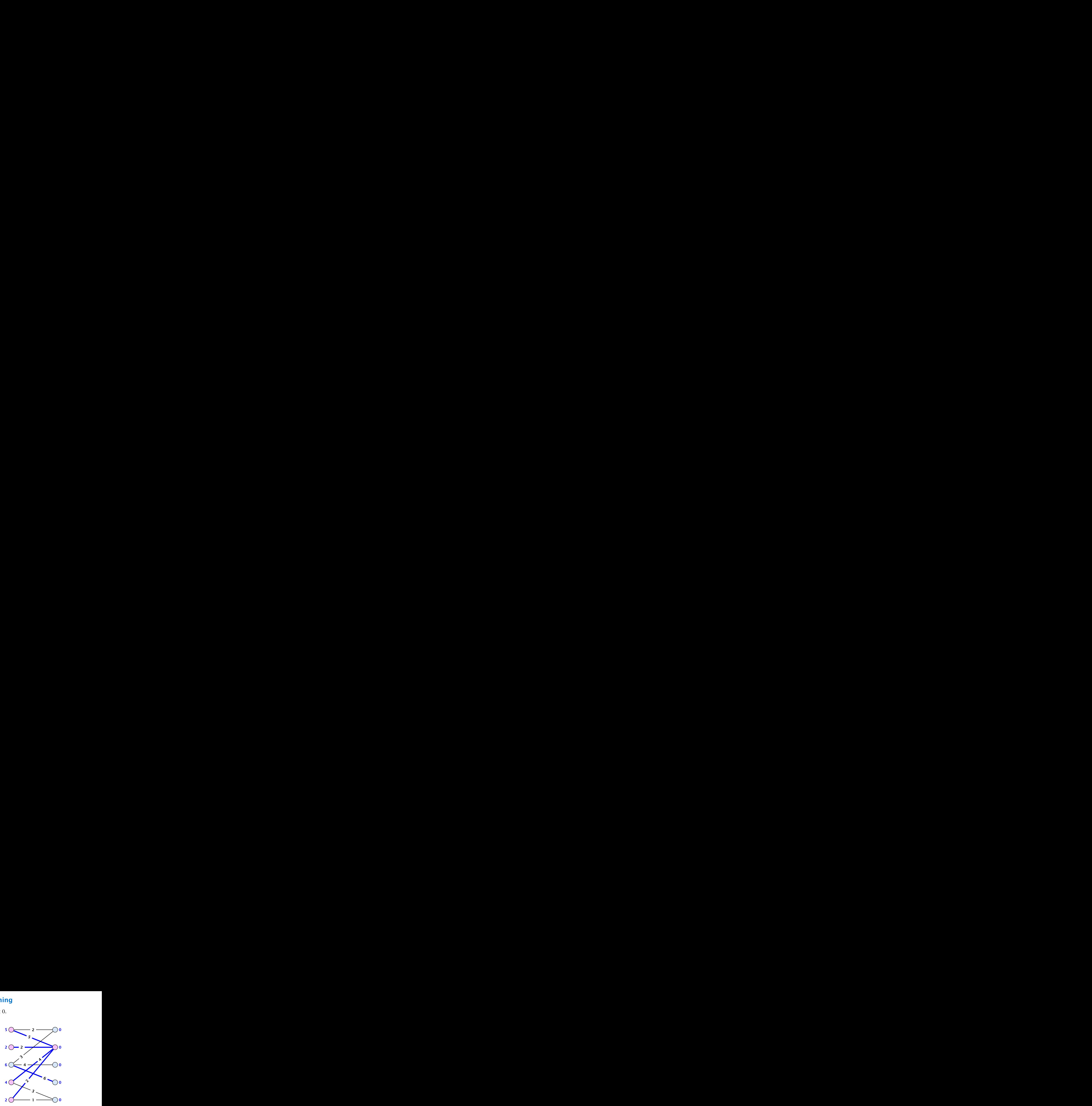

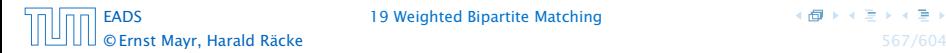

Edges not drawn have weight 0.

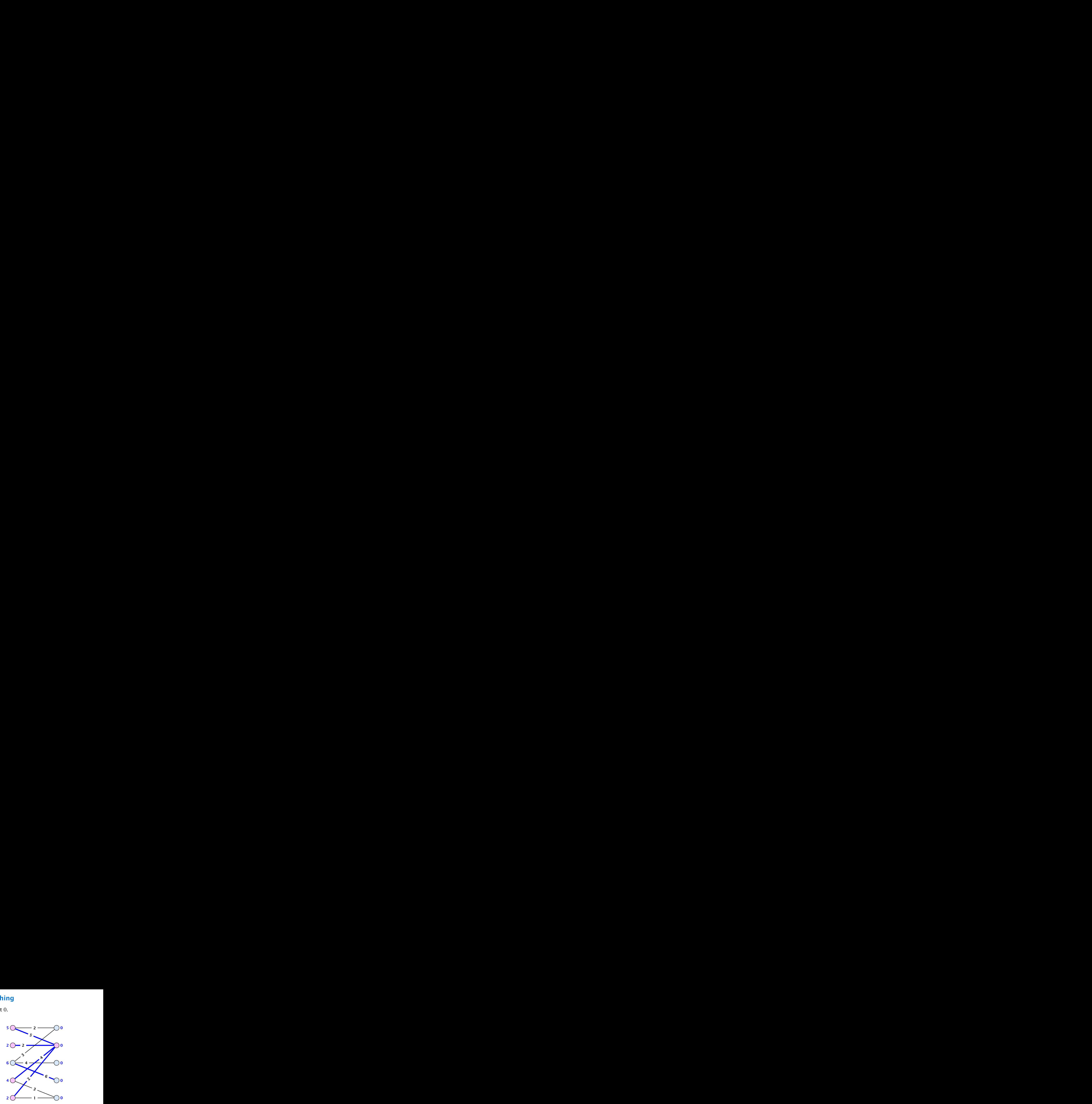

 $\delta = 1$ 

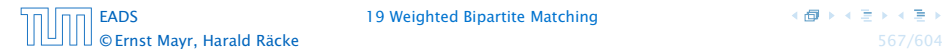

Edges not drawn have weight 0.

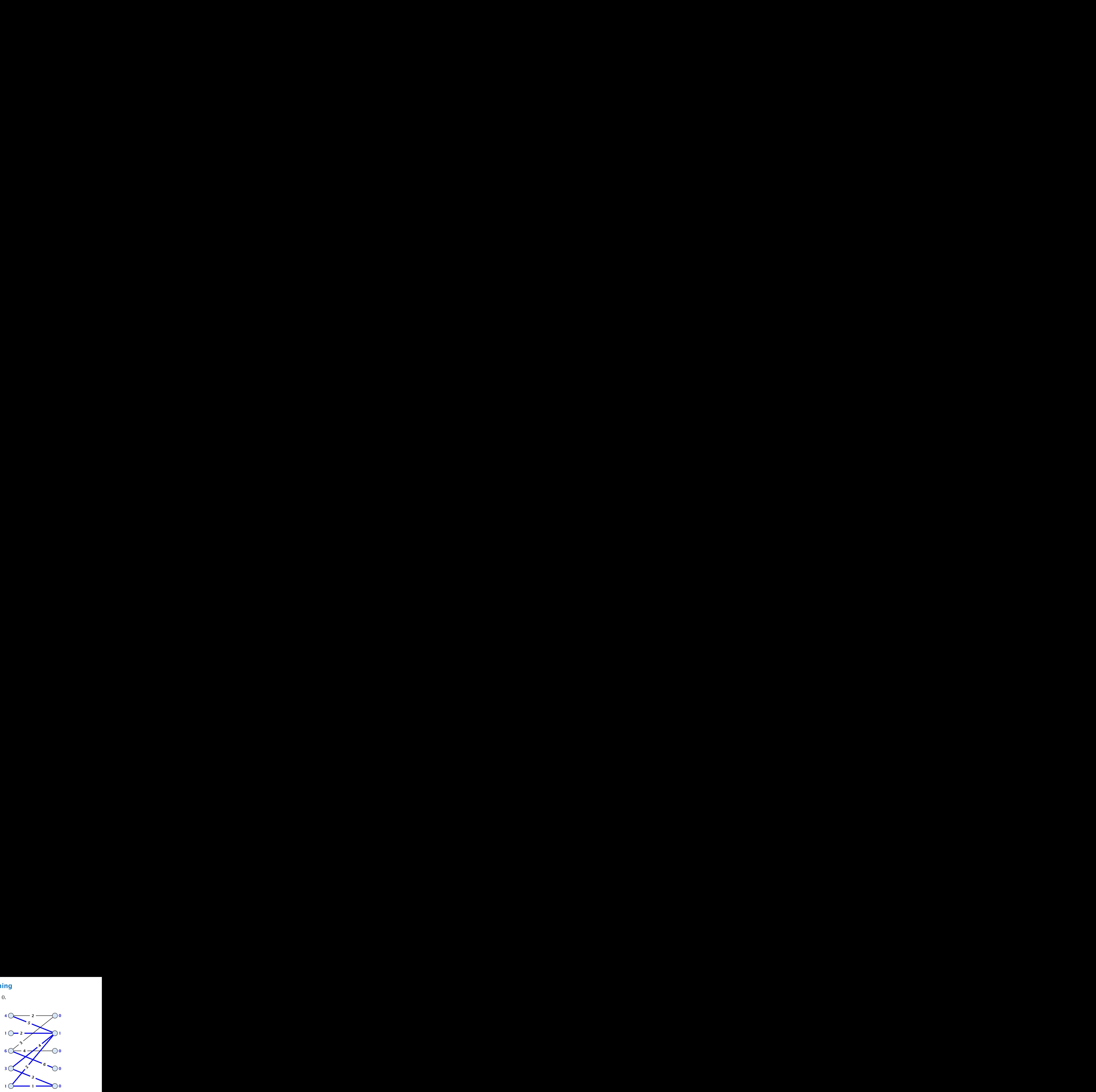

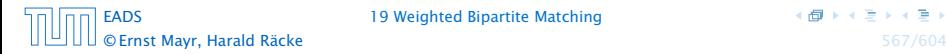

Edges not drawn have weight 0.

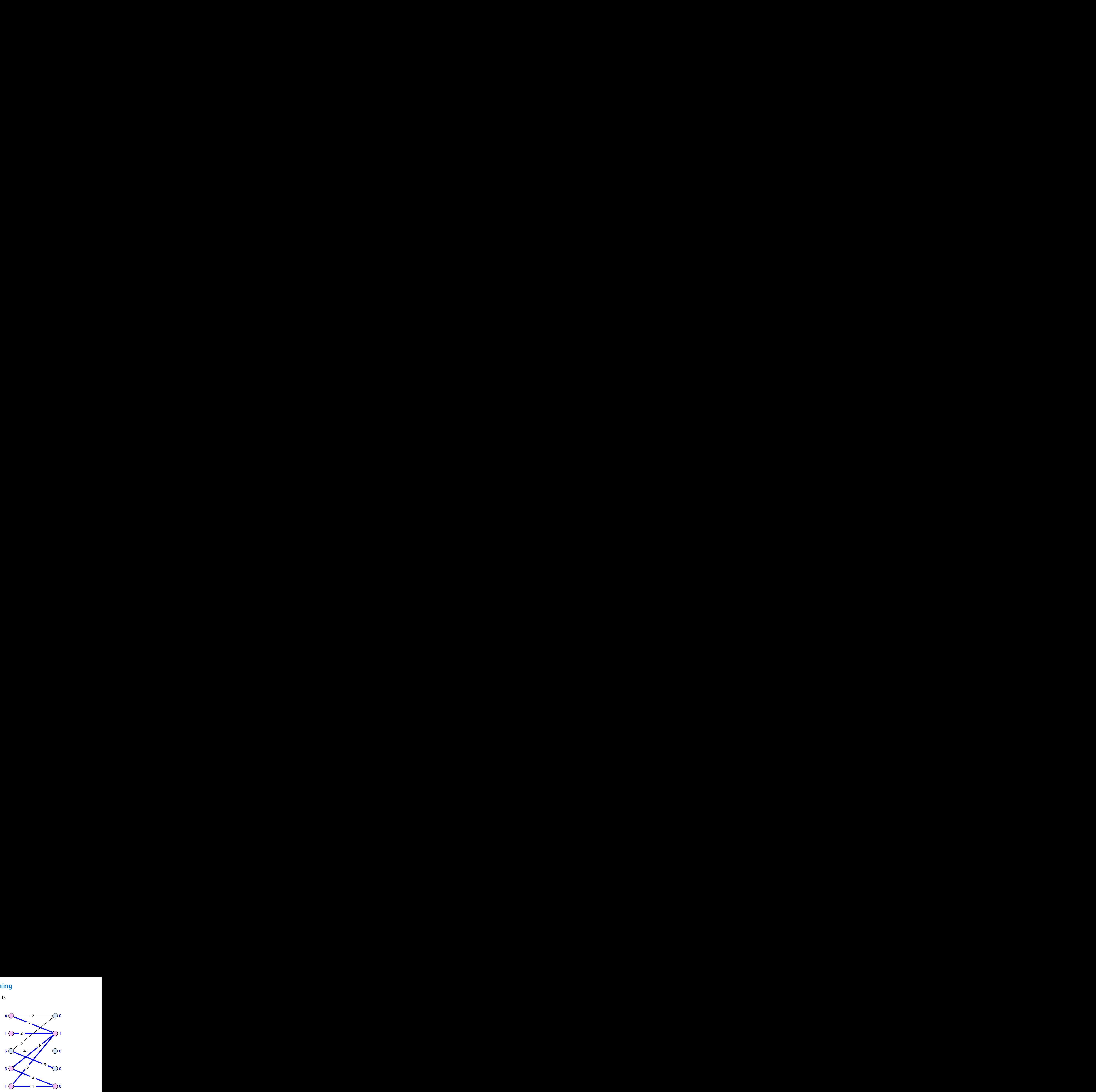

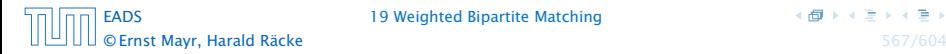

Edges not drawn have weight 0.

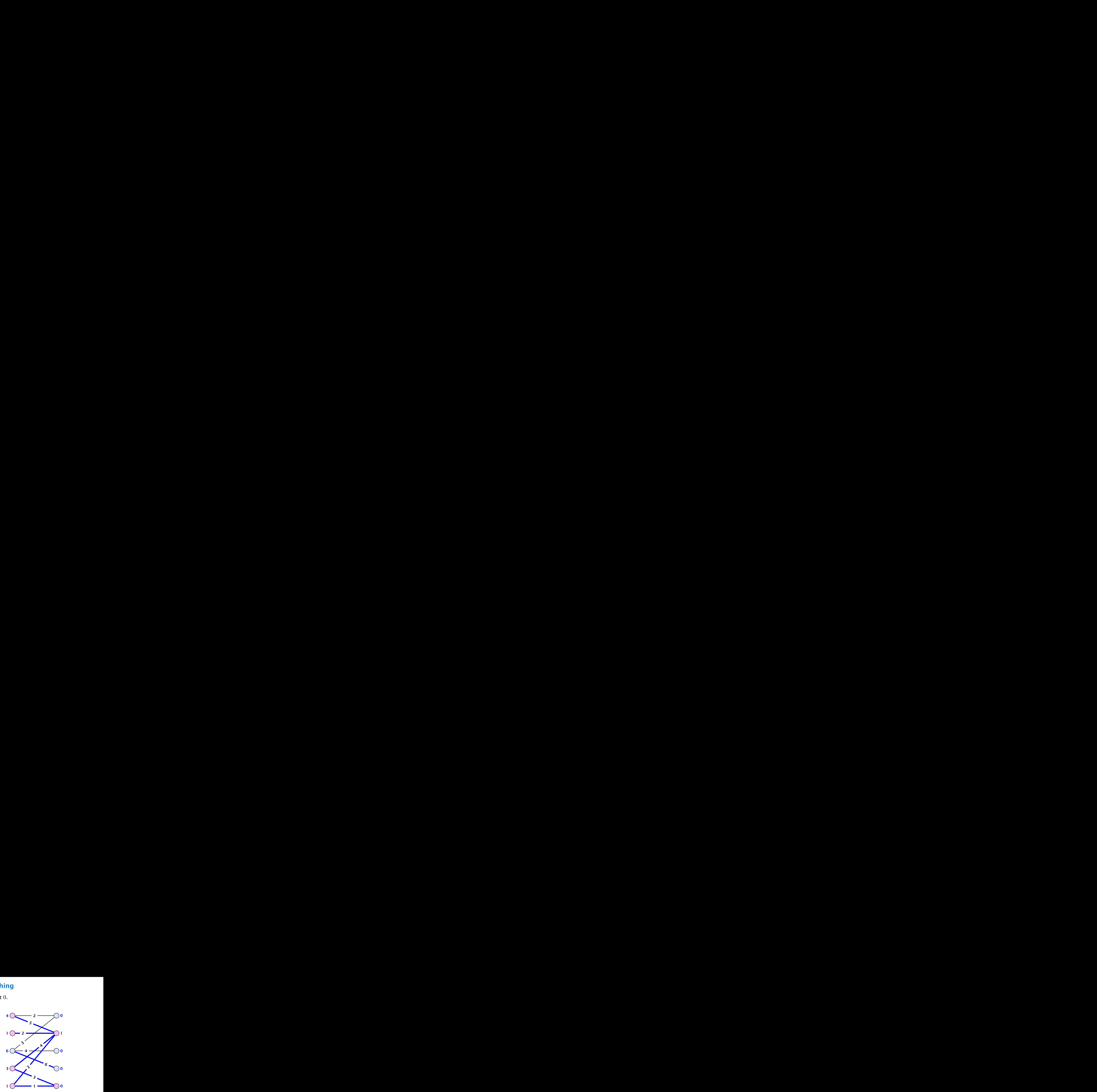

 $\delta = 1$ 

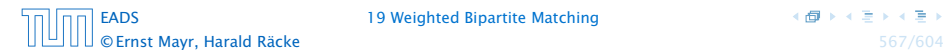

Edges not drawn have weight 0.

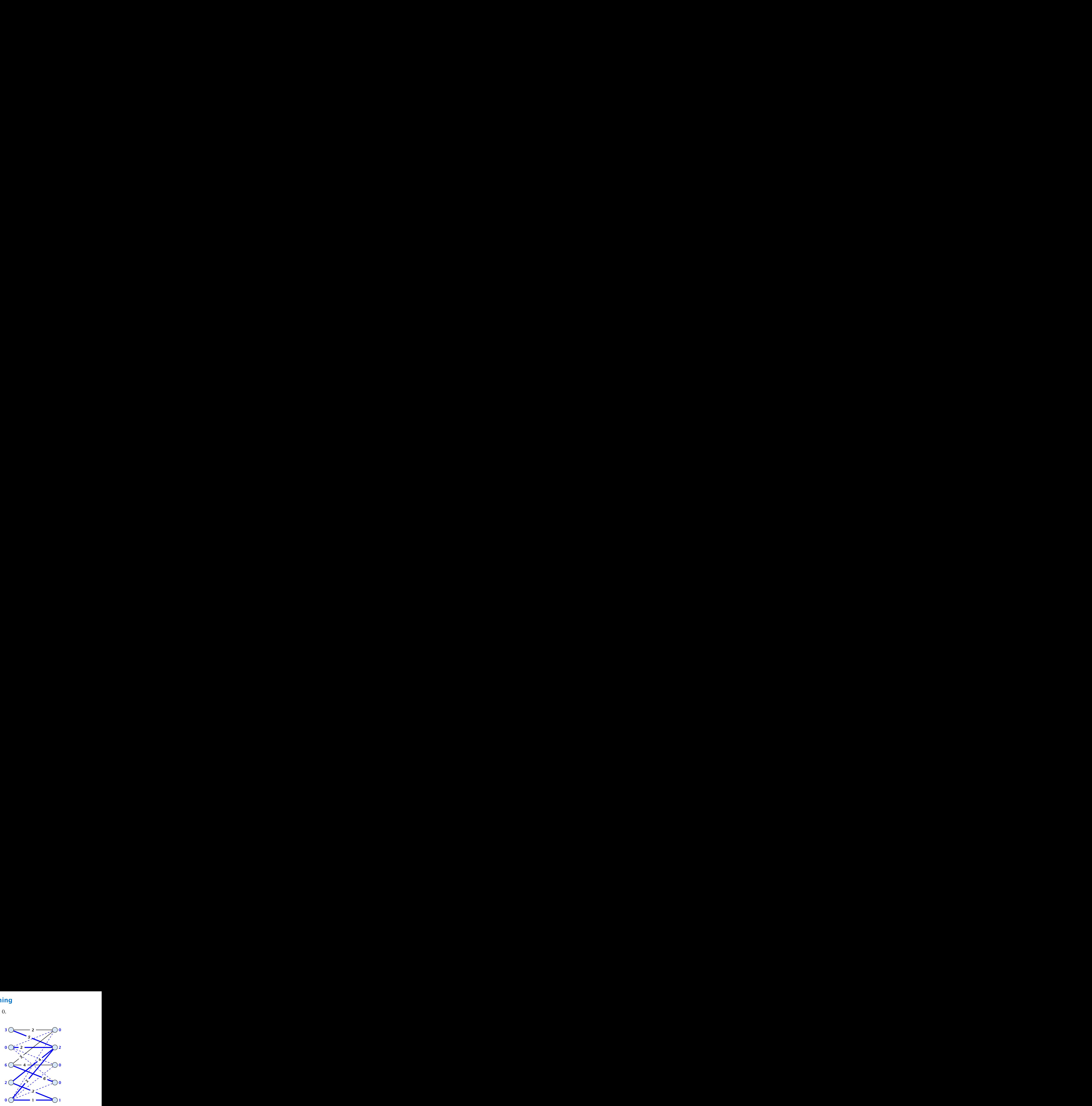

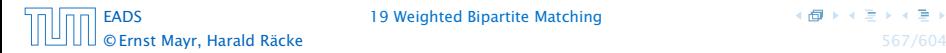

Edges not drawn have weight 0.

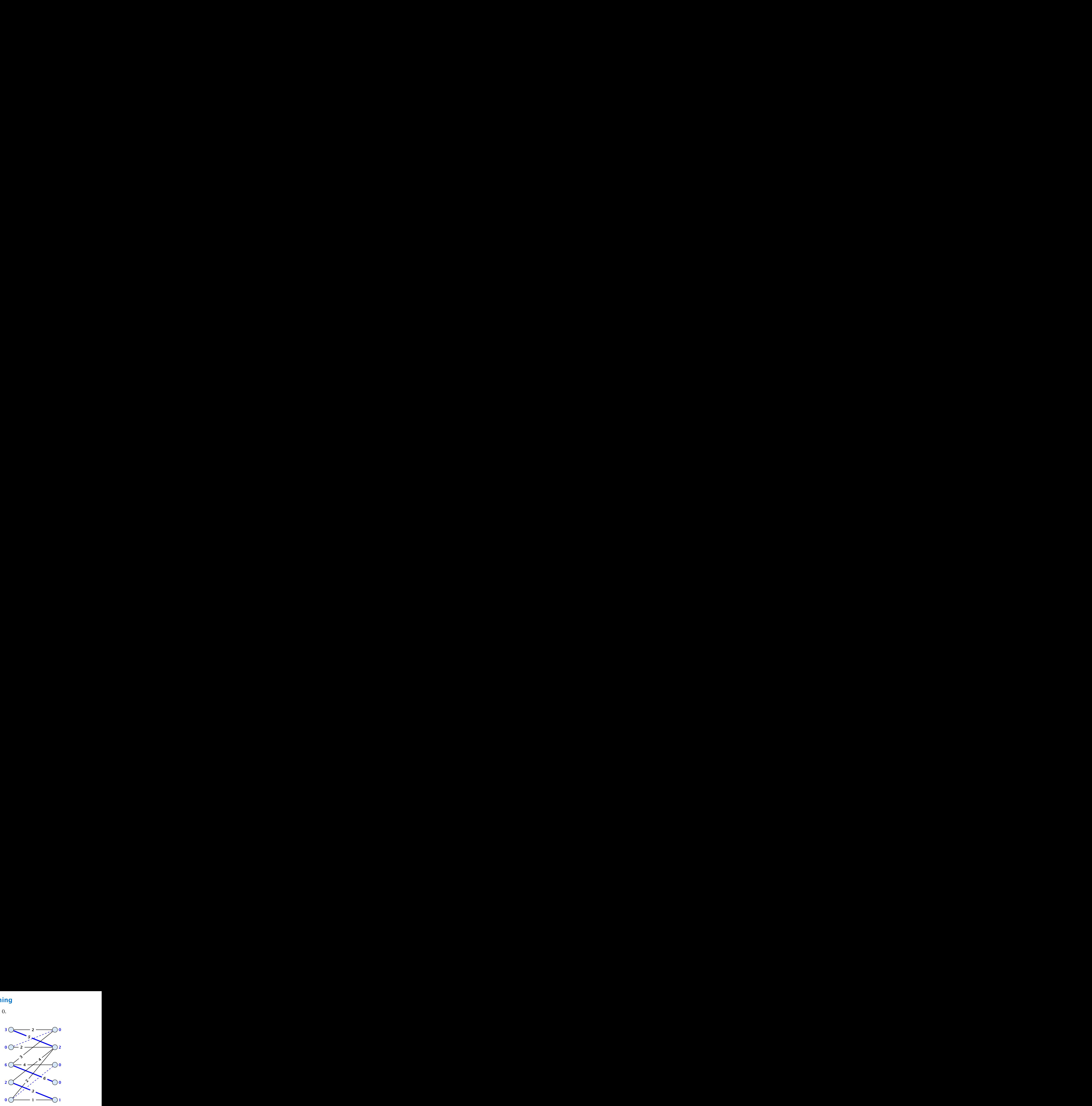

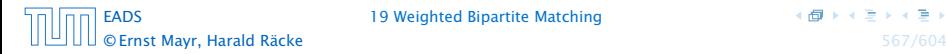

Edges not drawn have weight 0.

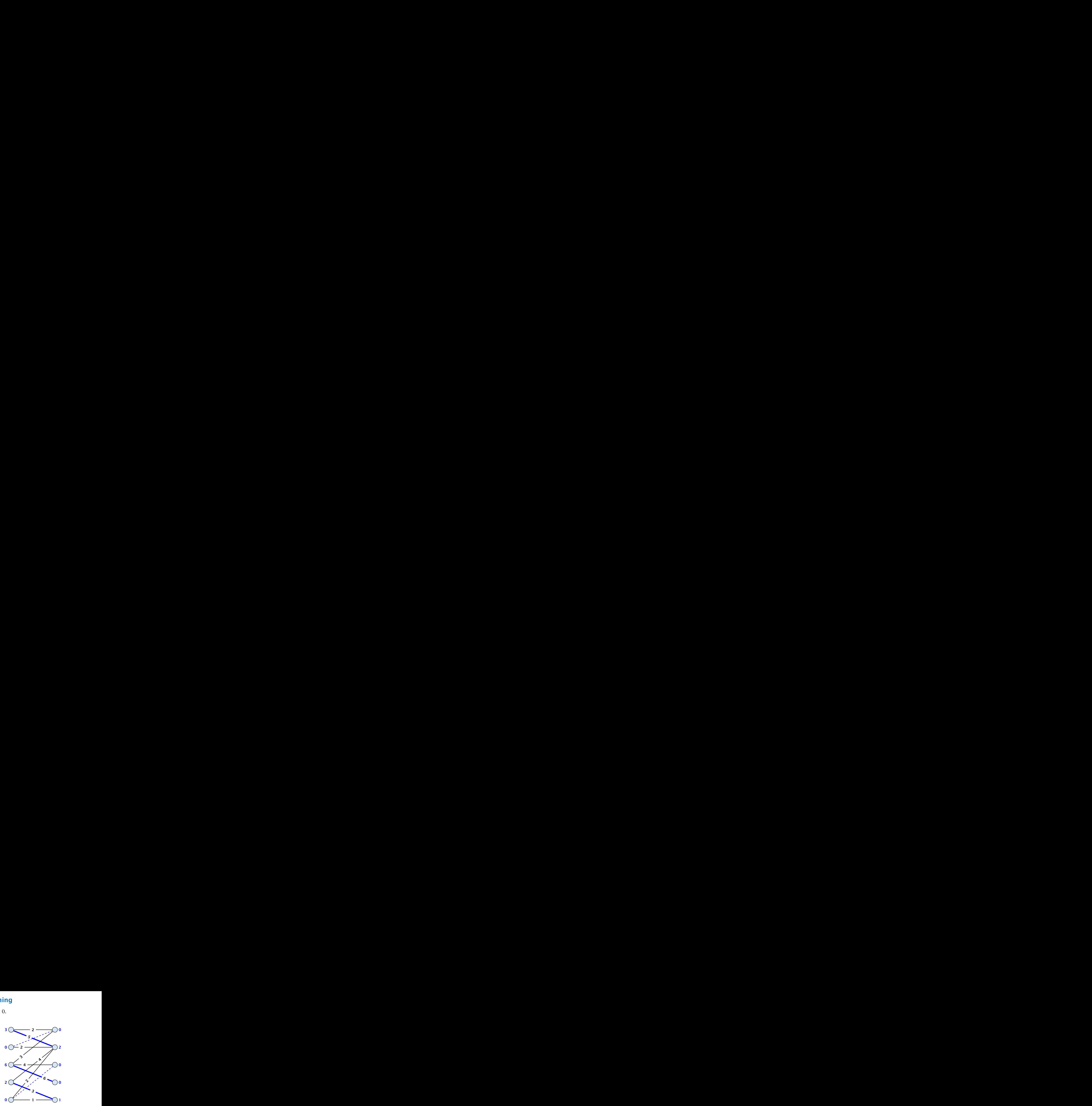

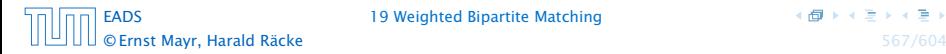

- ▶ One reweighting step increases the number of edges out of *S* by at least one.
- 
- 
- 

- ▶ One reweighting step increases the number of edges out of *S* by at least one.
- $\triangleright$  Assume that we have a maximum matching that saturates the set  $\Gamma(S)$ , in the sense that every node in  $\Gamma(S)$  is matched to a node in *S* (we will show that we can always find *S* and a matching such that this holds).
- 
- 

- ▶ One reweighting step increases the number of edges out of *S* by at least one.
- $\triangleright$  Assume that we have a maximum matching that saturates the set  $\Gamma(S)$ , in the sense that every node in  $\Gamma(S)$  is matched to a node in *S* (we will show that we can always find *S* and a matching such that this holds).
- **Fig.** This matching is still contained in the new graph, because all its edges either go between  $\Gamma(S)$  and *S* or between  $L-S$ and  $R - \Gamma(S)$ .
- 

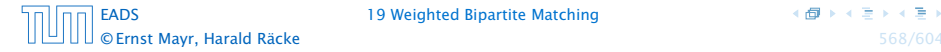

- ▶ One reweighting step increases the number of edges out of *S* by at least one.
- $\triangleright$  Assume that we have a maximum matching that saturates the set  $\Gamma(S)$ , in the sense that every node in  $\Gamma(S)$  is matched to a node in *S* (we will show that we can always find *S* and a matching such that this holds).
- **Fig.** This matching is still contained in the new graph, because all its edges either go between  $\Gamma(S)$  and *S* or between  $L-S$ and  $R - \Gamma(S)$ .
- ▶ Hence, reweighting does not decrease the size of a maximum matching in the tight sub-graph.

- $\triangleright$  We will show that after at most *n* reweighting steps the size of the maximum matching can be increased by finding an augmenting path.
- **Fig.** This gives a polynomial running time.

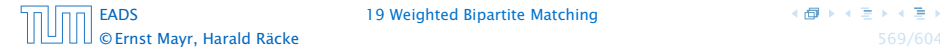

## How to find an augmenting path?

#### Construct an alternating tree.

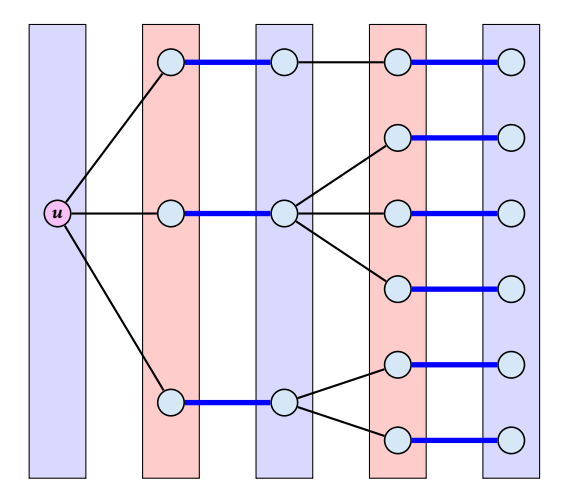

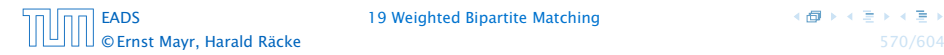

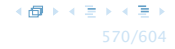

## How to find an augmenting path?

#### Construct an alternating tree.

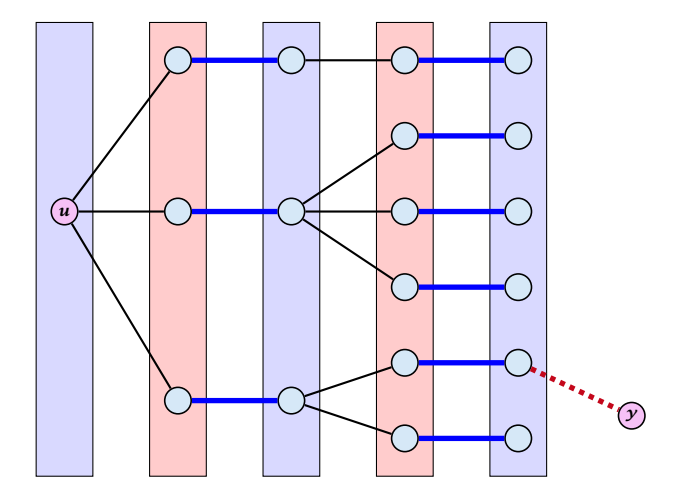

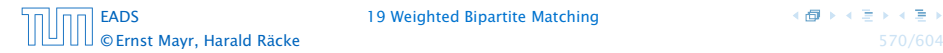

- **►** Start on the left and compute an alternating tree, starting at any free node *u*.
- 
- 
- 

- **►** Start on the left and compute an alternating tree, starting at any free node *u*.
- **F** If this construction stops, there is no perfect matching in the tight subgraph (because for a perfect matching we need to find an augmenting path starting at *u*).
- 
- 

- **►** Start on the left and compute an alternating tree, starting at any free node *u*.
- **Follo** If this construction stops, there is no perfect matching in the tight subgraph (because for a perfect matching we need to find an augmenting path starting at *u*).
- ► The set of even vertices is on the left and the set of odd vertices is on the right and contains all neighbours of even nodes.
- 

- **▶ Start on the left and compute an alternating tree, starting at** any free node *u*.
- **Follo** If this construction stops, there is no perfect matching in the tight subgraph (because for a perfect matching we need to find an augmenting path starting at *u*).
- **Follow** The set of even vertices is on the left and the set of odd vertices is on the right and contains all neighbours of even nodes.
- **All odd vertices are matched to even vertices. Furthermore,** the even vertices additionally contain the free vertex *u*. Hence,  $|V_{odd}| = |\Gamma(V_{even})|$   $\lt$   $|V_{even}|$ , and all odd vertices are saturated in the current matching.

- $\blacktriangleright$  The current matching does not have any edges from  $V_{\text{odd}}$  to outside of  $L \setminus V_{even}$  (edges that may possibly be deleted by changing weights).
- 
- 
- 
- 
- 

- $\blacktriangleright$  The current matching does not have any edges from  $V_{\text{odd}}$  to outside of  $L \setminus V_{even}$  (edges that may possibly be deleted by changing weights).
- ▶ After changing weights, there is at least one more edge connecting  $V_{\text{even}}$  to a node outside of  $V_{\text{odd}}$ . After at most *n* reweights we can do an augmentation.
- 
- 
- 
- 

- $\blacktriangleright$  The current matching does not have any edges from  $V_{\text{odd}}$  to outside of  $L \setminus V_{even}$  (edges that may possibly be deleted by changing weights).
- ▶ After changing weights, there is at least one more edge connecting  $V_{\text{even}}$  to a node outside of  $V_{\text{odd}}$ . After at most *n* reweights we can do an augmentation.
- $\blacktriangleright$  A reweighting can be trivially performed in time  $\mathcal{O}(n^2)$ (keeping track of the tight edges).
- 
- 
- 

- $\blacktriangleright$  The current matching does not have any edges from  $V_{\text{odd}}$  to outside of  $L \setminus V_{even}$  (edges that may possibly be deleted by changing weights).
- ▶ After changing weights, there is at least one more edge connecting  $V_{\text{even}}$  to a node outside of  $V_{\text{odd}}$ . After at most *n* reweights we can do an augmentation.
- $\blacktriangleright$  A reweighting can be trivially performed in time  $\mathcal{O}(n^2)$ (keeping track of the tight edges).
- $\blacktriangleright$  An augmentation takes at most  $\mathcal{O}(n)$  time.
- 
- 

- $\blacktriangleright$  The current matching does not have any edges from  $V_{\text{odd}}$  to outside of  $L \setminus V_{even}$  (edges that may possibly be deleted by changing weights).
- ▶ After changing weights, there is at least one more edge connecting  $V_{\text{even}}$  to a node outside of  $V_{\text{odd}}$ . After at most *n* reweights we can do an augmentation.
- $\blacktriangleright$  A reweighting can be trivially performed in time  $\mathcal{O}(n^2)$ (keeping track of the tight edges).
- $\blacktriangleright$  An augmentation takes at most  $\mathcal{O}(n)$  time.
- $\blacktriangleright$  In total we otain a running time of  $\mathcal{O}(n^4)$ .
- 

- $\blacktriangleright$  The current matching does not have any edges from  $V_{\text{odd}}$  to outside of  $L \setminus V_{even}$  (edges that may possibly be deleted by changing weights).
- ▶ After changing weights, there is at least one more edge connecting  $V_{\text{even}}$  to a node outside of  $V_{\text{odd}}$ . After at most *n* reweights we can do an augmentation.
- $\blacktriangleright$  A reweighting can be trivially performed in time  $\mathcal{O}(n^2)$ (keeping track of the tight edges).
- $\blacktriangleright$  An augmentation takes at most  $\mathcal{O}(n)$  time.
- $\blacktriangleright$  In total we otain a running time of  $\mathcal{O}(n^4)$ .
- $\triangleright$  A more careful implementation of the algorithm obtains a running time of  $O(n^3)$ .

# A Fast Matching Algorithm

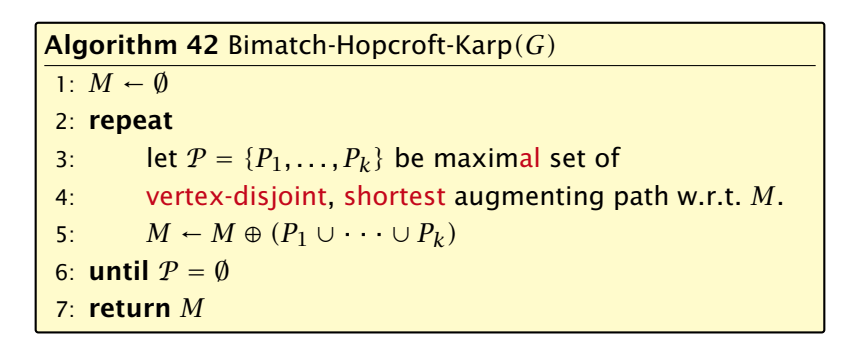

We call one iteration of the repeat-loop a phase of the algorithm.

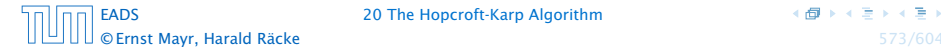

#### Lemma 96

*Given a matching M and a maximal matching M*∗ *there exist* |*M*∗| − |*M*| *vertex-disjoint augmenting path w.r.t. M.*

- 
- 
- 
- 
- 

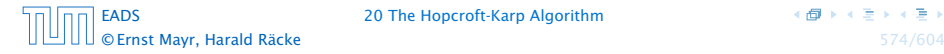

4.母  $\mathbb{B} \rightarrow \mathbb{R} \oplus \mathbb{R}$  $\sim$ 

#### Lemma 96

*Given a matching M and a maximal matching M*∗ *there exist* |*M*∗| − |*M*| *vertex-disjoint augmenting path w.r.t. M.*

- ▶ Similar to the proof that a matching is optimal iff it does not contain an augmenting paths.
- 
- 
- 
- 

#### Lemma 96

*Given a matching M and a maximal matching M*∗ *there exist* |*M*∗| − |*M*| *vertex-disjoint augmenting path w.r.t. M.*

- ▶ Similar to the proof that a matching is optimal iff it does not contain an augmenting paths.
- **►** Consider the graph  $G = (V, M \oplus M^*)$ , and mark edges in this graph blue if they are in *M* and red if they are in *M*∗.
- 
- 
- 

#### Lemma 96

*Given a matching M and a maximal matching M*∗ *there exist* |*M*∗| − |*M*| *vertex-disjoint augmenting path w.r.t. M.*

- ▶ Similar to the proof that a matching is optimal iff it does not contain an augmenting paths.
- **►** Consider the graph  $G = (V, M \oplus M^*)$ , and mark edges in this graph blue if they are in *M* and red if they are in *M*∗.
- ▶ The connected components of *G* are cycles and paths.
- 
- 

#### Lemma 96

*Given a matching M and a maximal matching M*∗ *there exist* |*M*∗| − |*M*| *vertex-disjoint augmenting path w.r.t. M.*

- ▶ Similar to the proof that a matching is optimal iff it does not contain an augmenting paths.
- **►** Consider the graph  $G = (V, M \oplus M^*)$ , and mark edges in this graph blue if they are in *M* and red if they are in *M*∗.
- $\blacktriangleright$  The connected components of *G* are cycles and paths.
- **►** The graph contains  $k \triangleq |M^*| |M|$  more red edges than blue edges.
- 

#### Lemma 96

*Given a matching M and a maximal matching M*∗ *there exist* |*M*∗| − |*M*| *vertex-disjoint augmenting path w.r.t. M.*

- ▶ Similar to the proof that a matching is optimal iff it does not contain an augmenting paths.
- **►** Consider the graph  $G = (V, M \oplus M^*)$ , and mark edges in this graph blue if they are in *M* and red if they are in *M*∗.
- ▶ The connected components of *G* are cycles and paths.
- **►** The graph contains  $k \triangleq |M^*| |M|$  more red edges than blue edges.
- **►** Hence, there are at least *k* components that form a path starting and ending with a blue edge. These are augmenting paths w.r.t. *M*.
- $\blacktriangleright$  Let  $P_1, \ldots, P_k$  be a maximal collection of vertex-disjoint, shortest augmenting paths w.r.t. *M* (let  $\ell = |P_i|$ ).
- 
- 

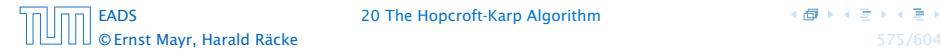

- $\blacktriangleright$  Let  $P_1, \ldots, P_k$  be a maximal collection of vertex-disjoint, shortest augmenting paths w.r.t. *M* (let  $\ell = |P_i|$ ).
- $M' \triangleq M \oplus (P_1 \cup \cdots \cup P_k) = M \oplus P_1 \oplus \cdots \oplus P_k$ .

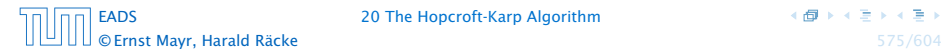

- $\blacktriangleright$  Let  $P_1, \ldots, P_k$  be a maximal collection of vertex-disjoint, shortest augmenting paths w.r.t. *M* (let  $\ell = |P_i|$ ).
- $M' \triangleq M \oplus (P_1 \cup \cdots \cup P_k) = M \oplus P_1 \oplus \cdots \oplus P_k$ .
- $\blacktriangleright$  Let *P* be an augmenting path in *M'*.

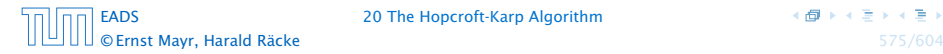

- $\blacktriangleright$  Let  $P_1, \ldots, P_k$  be a maximal collection of vertex-disjoint, shortest augmenting paths w.r.t. *M* (let  $\ell = |P_i|$ ).
- $M' \triangleq M \oplus (P_1 \cup \cdots \cup P_k) = M \oplus P_1 \oplus \cdots \oplus P_k$ .
- $\blacktriangleright$  Let *P* be an augmenting path in *M'*.

#### Lemma 97

*The set*  $A \triangleq M \oplus (M' \oplus P) = (P_1 \cup \cdots \cup P_k) \oplus P$  *contains at least*  $(k + 1)\ell$  *edges.* 

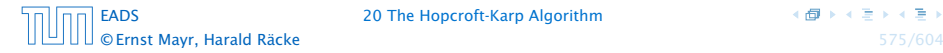

#### Proof.

- **Follow** The set describes exactly the symmetric difference between matchings *M* and  $M' \oplus P$ .
- 
- 

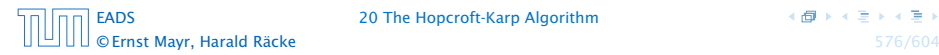

[EADS](#page-0-0) 20 The Hopcroft-Karp Algorithm

#### Proof.

- **Follow** The set describes exactly the symmetric difference between matchings *M* and  $M' \oplus P$ .
- $\blacktriangleright$  Hence, the set contains at least  $k + 1$  vertex-disjoint augmenting paths w.r.t. M as  $|M'| = |M| + k + 1$ .
- 

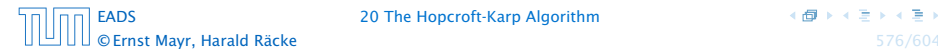

[EADS](#page-0-0) 20 The Hopcroft-Karp Algorithm

- **Follow** The set describes exactly the symmetric difference between matchings *M* and  $M' \oplus P$ .
- $\blacktriangleright$  Hence, the set contains at least  $k + 1$  vertex-disjoint augmenting paths w.r.t. M as  $|M'| = |M| + k + 1$ .
- **F** Each of these paths is of length at least  $\ell$ .

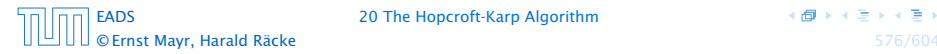

#### Lemma 98

*P* is of length at least  $\ell + 1$ . This shows that the length of a *shortest augmenting path increases between two phases of the Hopcroft-Karp algorithm.*

- 
- 
- 
- 
- 

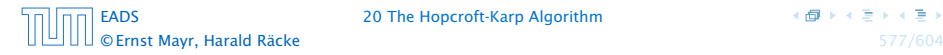

[EADS](#page-0-0) 20 The Hopcroft-Karp Algorithm

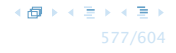

#### Lemma 98

*P* is of length at least  $\ell + 1$ . This shows that the length of a *shortest augmenting path increases between two phases of the Hopcroft-Karp algorithm.*

- $\blacktriangleright$  If *P* does not intersect any of the  $P_1, \ldots, P_k$ , this follows from the maximality of the set  $\{P_1, \ldots, P_k\}$ .
- 
- 
- 
- 

#### Lemma 98

*P* is of length at least  $\ell + 1$ . This shows that the length of a *shortest augmenting path increases between two phases of the Hopcroft-Karp algorithm.*

- $\blacktriangleright$  If *P* does not intersect any of the  $P_1, \ldots, P_k$ , this follows from the maximality of the set  $\{P_1, \ldots, P_k\}$ .
- ▶ Otherwise, at least one edge from *P* coincides with an edge from paths  $\{P_1, \ldots, P_k\}$ .
- 
- 
- 

#### Lemma 98

*P* is of length at least  $\ell + 1$ . This shows that the length of a *shortest augmenting path increases between two phases of the Hopcroft-Karp algorithm.*

- $\blacktriangleright$  If *P* does not intersect any of the  $P_1, \ldots, P_k$ , this follows from the maximality of the set  $\{P_1, \ldots, P_k\}$ .
- ▶ Otherwise, at least one edge from *P* coincides with an edge from paths  $\{P_1, \ldots, P_k\}$ .
- **►** This edge is not contained in A.
- 
- 

#### Lemma 98

*P* is of length at least  $\ell + 1$ . This shows that the length of a *shortest augmenting path increases between two phases of the Hopcroft-Karp algorithm.*

- **Fig.** If *P* does not intersect any of the  $P_1, \ldots, P_k$ , this follows from the maximality of the set  $\{P_1, \ldots, P_k\}$ .
- ▶ Otherwise, at least one edge from *P* coincides with an edge from paths  $\{P_1, \ldots, P_k\}$ .
- **►** This edge is not contained in A.
- $\blacktriangleright$  Hence,  $|A| \leq k\ell + |P| 1$ .
- 

#### Lemma 98

*P* is of length at least  $\ell + 1$ . This shows that the length of a *shortest augmenting path increases between two phases of the Hopcroft-Karp algorithm.*

- **Fig.** If *P* does not intersect any of the  $P_1, \ldots, P_k$ , this follows from the maximality of the set  $\{P_1, \ldots, P_k\}$ .
- ▶ Otherwise, at least one edge from *P* coincides with an edge from paths  $\{P_1, \ldots, P_k\}$ .
- **►** This edge is not contained in A.
- $\blacktriangleright$  Hence,  $|A| \leq k\ell + |P| 1$ .
- *►* The lower bound on |*A*| gives  $(k + 1)$  $\ell \le |A| \le k\ell + |P| 1$ , and hence  $|P| \ge \ell + 1$ .

If the shortest augmenting path w.r.t. a matching  $M$  has  $\ell$  edges then the cardinality of the maximum matching is of size at most  $|M| + \frac{|V|}{\ell+1}.$ 

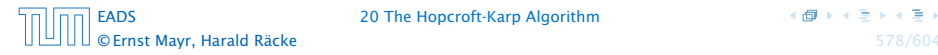

If the shortest augmenting path w.r.t. a matching M has  $\ell$  edges then the cardinality of the maximum matching is of size at most  $|M| + \frac{|V|}{\ell+1}.$ 

#### Proof.

The symmetric difference between *M* and *M*∗ contains |*M*∗| − |*M*| vertex-disjoint augmenting paths. Each of these paths contains at least  $\ell + 1$  vertices. Hence, there can be at most  $\frac{|V|}{\ell+1}$  of them.

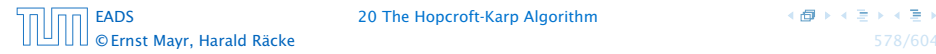

#### Lemma 99

The Hopcroft-Karp algorithm requires at most  $2\sqrt{|V|}$  phases.

- 
- 

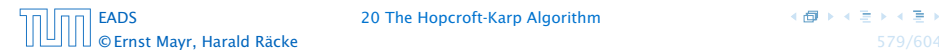

[EADS](#page-0-0) 20 The Hopcroft-Karp Algorithm

(個) (目) (目)

#### Lemma 99

The Hopcroft-Karp algorithm requires at most  $2\sqrt{|V|}$  phases.

- $\blacktriangleright$  After iteration  $\lfloor\sqrt{|V|}\rfloor$  the length of a shortest augmenting path must be at least  $\lfloor \sqrt{|V|} \rfloor + 1 \ge \sqrt{|V|}$ .
- $\blacktriangleright$  Hence, there can be at most  $|V|/(\sqrt{|V|} + 1) \le \sqrt{|V|}$ additional augmentations.

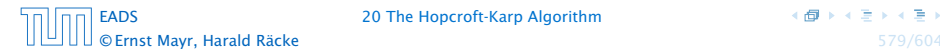

#### Lemma 100

*One phase of the Hopcroft-Karp algorithm can be implemented in time*  $O(m)$ *.* 

► Do a breadth first search starting at all free vertices in the left side *L*.

(alternatively add a super-startnode; connect it to all free vertices in *L* and start breadth first search from there)

**Follo** The search stops when reaching a free vertex. However, the current level of the BFS tree is still finished in order to find a set *F* of free vertices (on the right side) that can be reached via shortest augmenting paths.

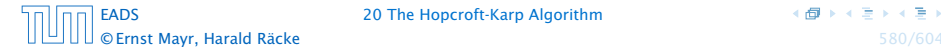

- **FILM** Then a maximal set of shortest path from the leftmost layer of the tree construction to nodes in *F* needs to be computed.
- **Form** Any such path must visit the layers of the BFS-tree from left to right.
- *ñ* To go from an odd layer to an even layer it must use a matching edge.
- ► To go from an even layer to an odd layer edge it can use edges in the BFS-tree or edges that have been ignored during BFS-tree construction.
- $\triangleright$  We direct all edges btw. an even node in some layer  $\ell$  to an odd node in layer  $\ell + 1$  from left to right.
- **►** A DFS search in the resulting graph gives us a maximal set of vertex disjoint path from left to right in the resulting graph.

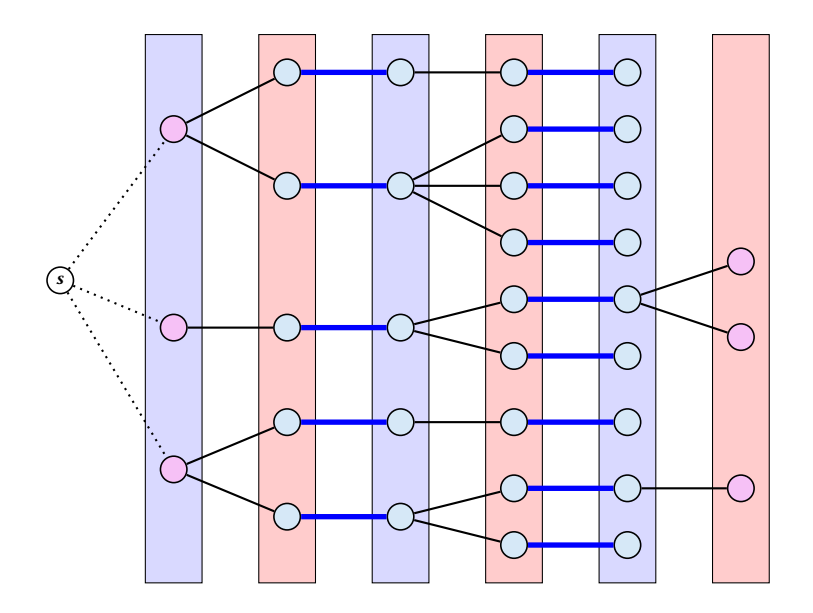

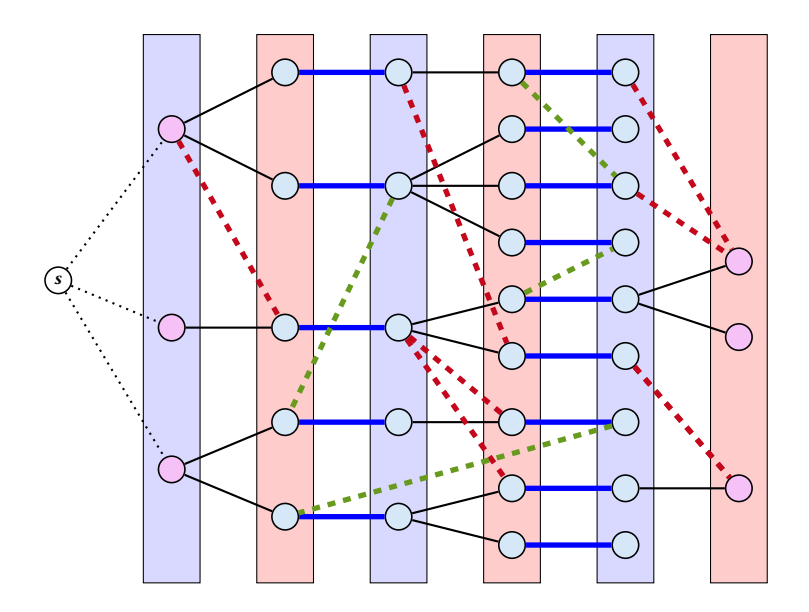

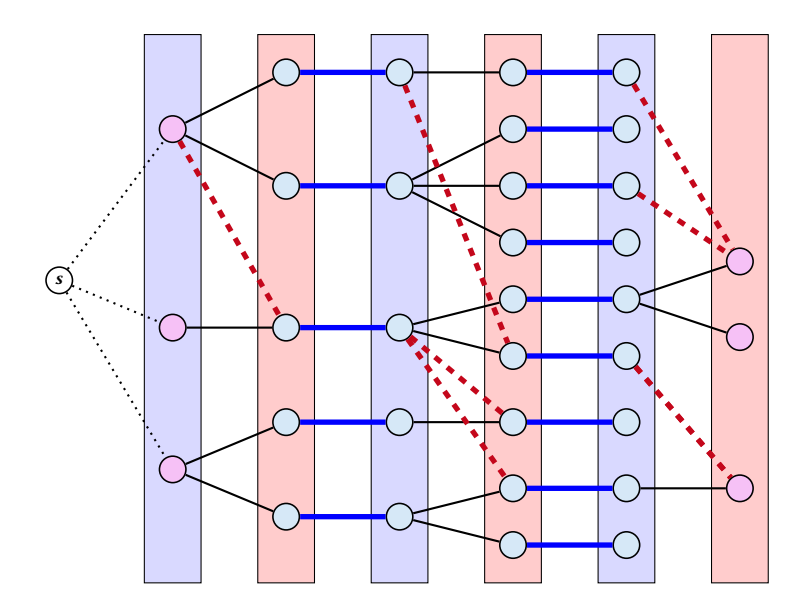

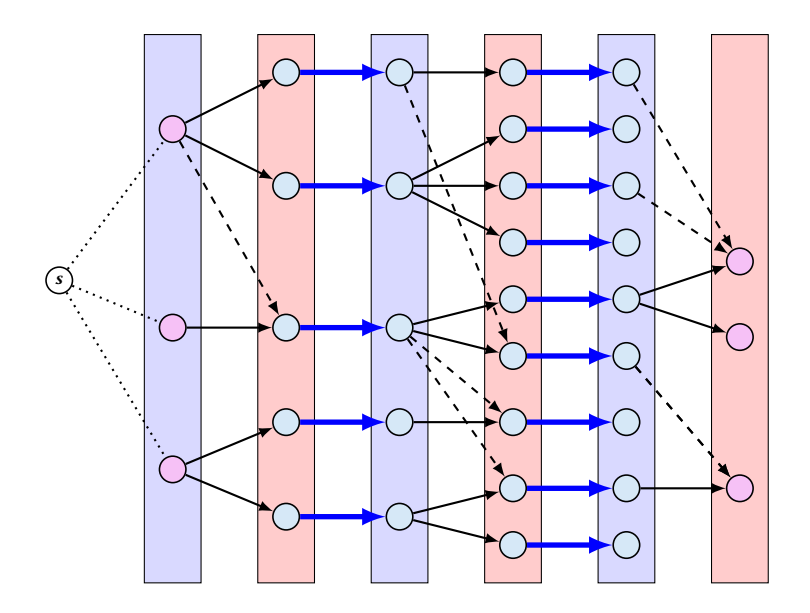

## How to find an augmenting path?

Construct an alternating tree.

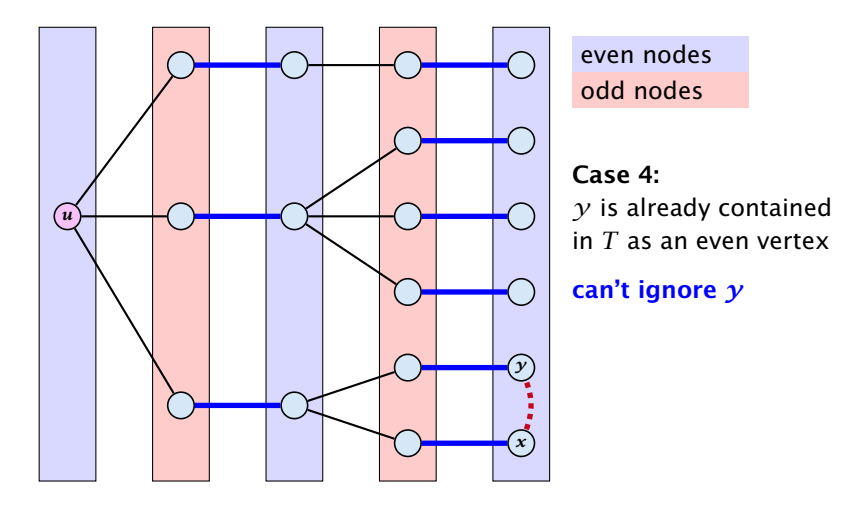

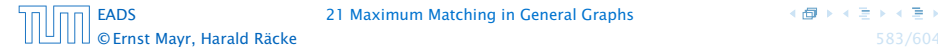

[EADS](#page-0-0) 21 Maximum Matching in General Graphs

4個 トイヨ トイヨト

# How to find an augmenting path?

Construct an alternating tree.

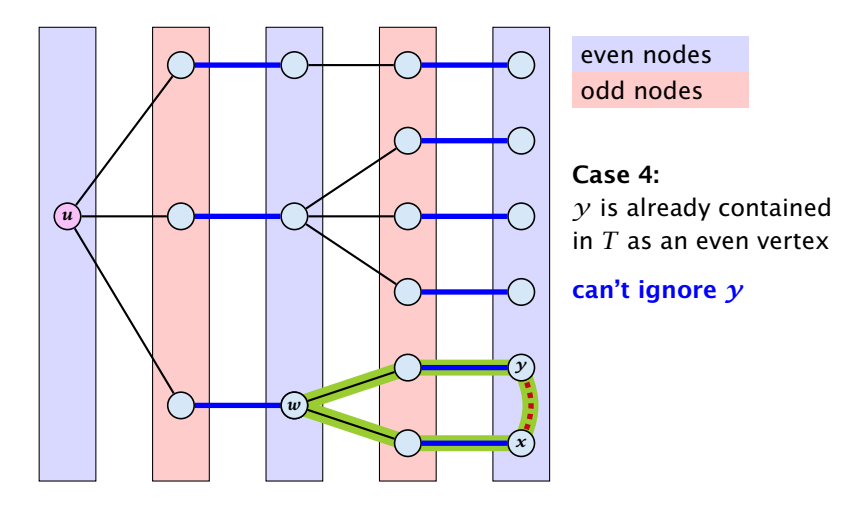

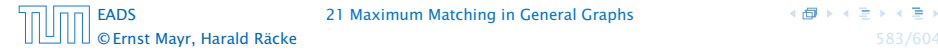

[EADS](#page-0-0) 21 Maximum Matching in General Graphs

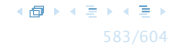

# How to find an augmenting path?

Construct an alternating tree.

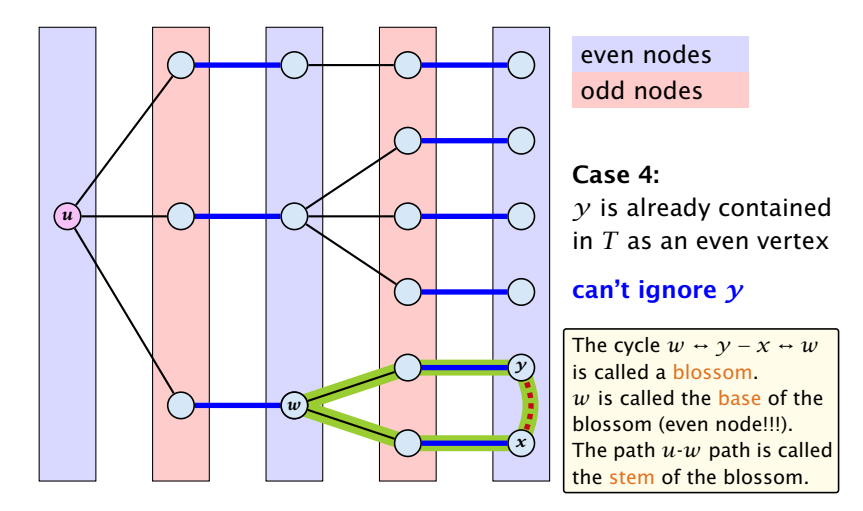

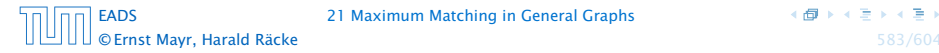

#### Definition 101

A flower in a graph  $G = (V, E)$  w.r.t. a matching M and a (free) root node  $r$ , is a subgraph with two components:

- 
- 

#### Definition 101

A flower in a graph  $G = (V, E)$  w.r.t. a matching M and a (free) root node  $r$ , is a subgraph with two components:

- **►** A stem is an even length alternating path that starts at the root node *r* and terminates at some node *w*. We permit the possibility that  $r = w$  (empty stem).
- 

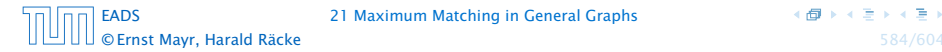

#### Definition 101

A flower in a graph  $G = (V, E)$  w.r.t. a matching M and a (free) root node  $r$ , is a subgraph with two components:

- **►** A stem is an even length alternating path that starts at the root node *r* and terminates at some node *w*. We permit the possibility that  $r = w$  (empty stem).
- **► A blossom is an odd length alternating cycle that starts and** terminates at the terminal node *w* of a stem and has no other node in common with the stem. *w* is called the base of the blossom.

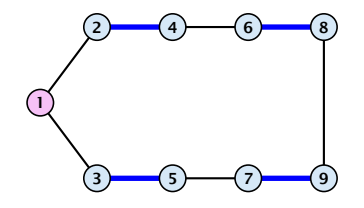

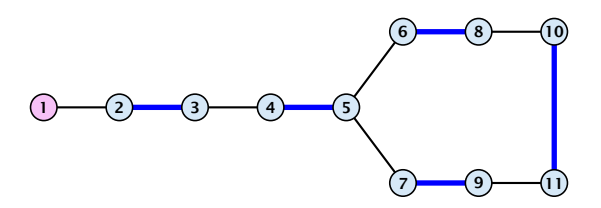

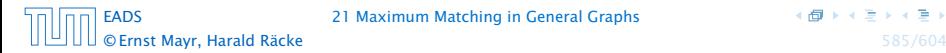

(個) (目) (目)

#### Properties:

- **1.** A stem spans  $2\ell + 1$  nodes and contains  $\ell$  matched edges for some integer  $\ell \geq 0$ .
- 
- 

#### Properties:

- **1.** A stem spans  $2\ell + 1$  nodes and contains  $\ell$  matched edges for some integer  $\ell \geq 0$ .
- **2.** A blossom spans  $2k + 1$  nodes and contains k matched edges for some integer  $k \geq 1$ . The matched edges match all nodes of the blossom except the base.
- 

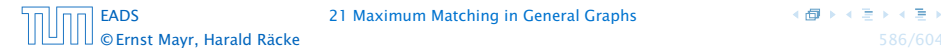

[EADS](#page-0-0) 21 Maximum Matching in General Graphs

#### Properties:

- **1.** A stem spans  $2\ell + 1$  nodes and contains  $\ell$  matched edges for some integer  $\ell \geq 0$ .
- **2.** A blossom spans  $2k + 1$  nodes and contains k matched edges for some integer  $k \geq 1$ . The matched edges match all nodes of the blossom except the base.
- 3. The base of a blossom is an even node (if the stem is part of an alternating tree starting at *r* ).

#### Properties:

- 4. Every node *x* in the blossom (except its base) is reachable from the root (or from the base of the blossom) through two distinct alternating paths; one with even and one with odd length.
- 

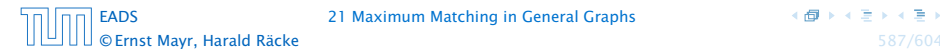

[EADS](#page-0-0) 21 Maximum Matching in General Graphs

#### Properties:

- 4. Every node *x* in the blossom (except its base) is reachable from the root (or from the base of the blossom) through two distinct alternating paths; one with even and one with odd length.
- 5. The even alternating path to *x* terminates with a matched edge and the odd path with an unmatched edge.

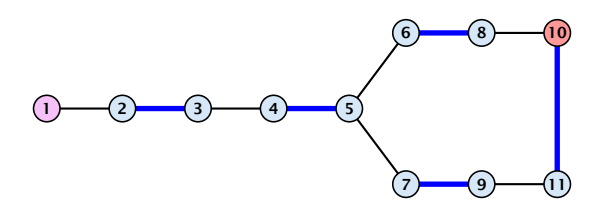

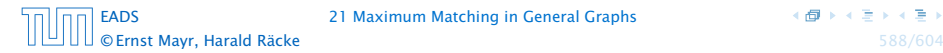

(個) (目) (目)
When during the alternating tree construction we discover a blossom *B* we replace the graph *G* by  $G' = G/B$ , which is obtained from *G* by contracting the blossom *B*.

- 
- 

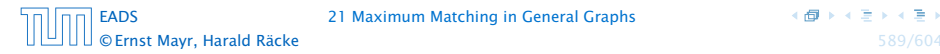

When during the alternating tree construction we discover a blossom *B* we replace the graph *G* by  $G' = G/B$ , which is obtained from *G* by contracting the blossom *B*.

- *ñ* Delete all vertices in *B* (and its incident edges) from *G*.
- 

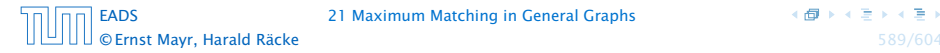

When during the alternating tree construction we discover a blossom *B* we replace the graph *G* by  $G' = G/B$ , which is obtained from *G* by contracting the blossom *B*.

- *ñ* Delete all vertices in *B* (and its incident edges) from *G*.
- *ñ* Add a new (pseudo-)vertex *b*. The new vertex *b* is connected to all vertices in  $V \setminus B$  that had at least one edge to a vertex from *B*.

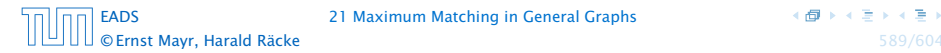

# Shrinking Blossoms

- *ñ* Edges of *T* that connect a node *u* not in *B* to a node in *B* become tree edges in *T* 0 connecting *u* to *b*.
- **► Matching edges (there is at most** one) that connect a node *u* not in *B* to a node in *B* become matching edges in  $M'$ .
- *ñ* Nodes that are connected in *G* to at least one node in *B* become connected to  $b$  in  $G'$ .

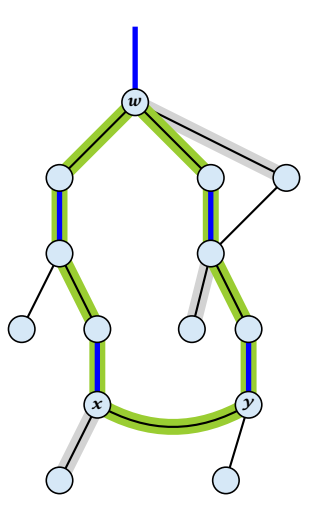

# Shrinking Blossoms

- *ñ* Edges of *T* that connect a node *u* not in *B* to a node in *B* become tree edges in *T* 0 connecting *u* to *b*.
- **► Matching edges (there is at most** one) that connect a node *u* not in *B* to a node in *B* become matching edges in  $M'$ .
- *ñ* Nodes that are connected in *G* to at least one node in *B* become connected to  $b$  in  $G'$ .

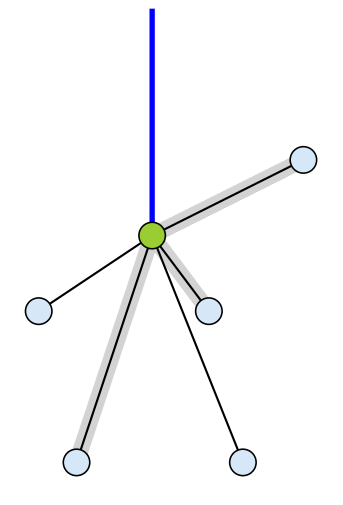

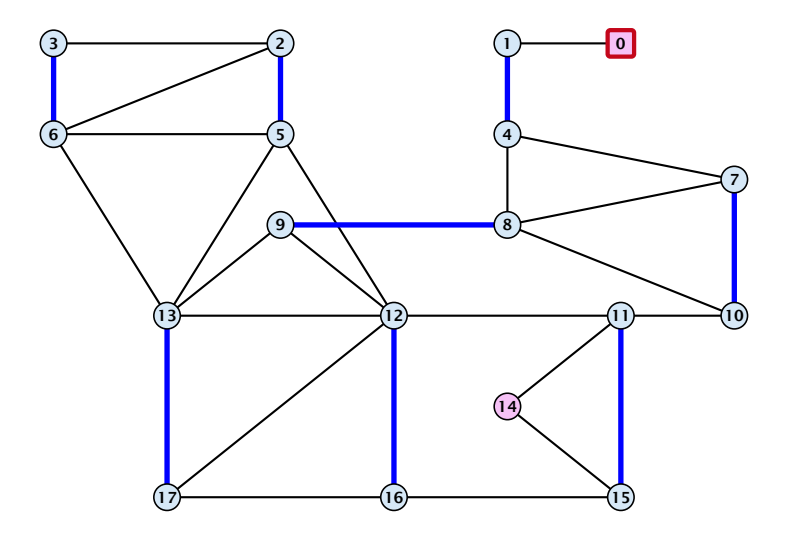

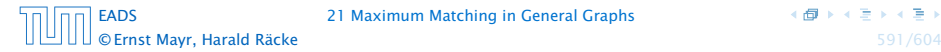

[EADS](#page-0-0) 21 Maximum Matching in General Graphs

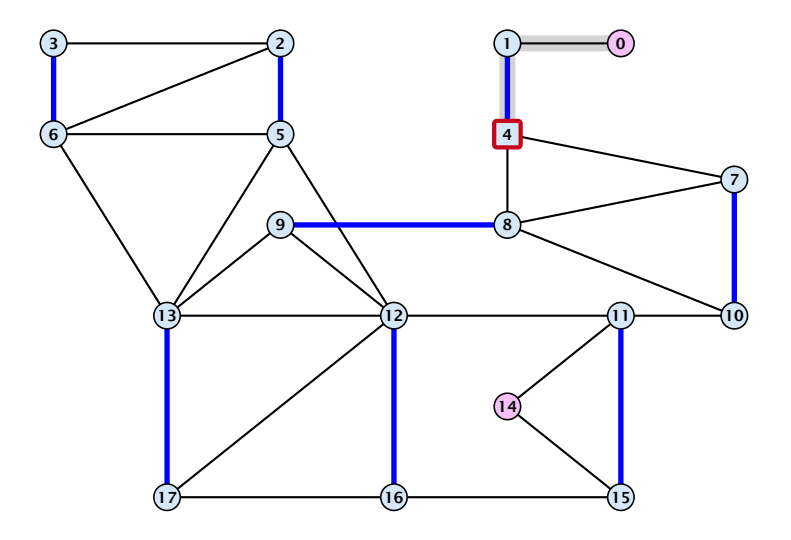

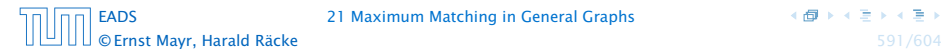

[EADS](#page-0-0) 21 Maximum Matching in General Graphs

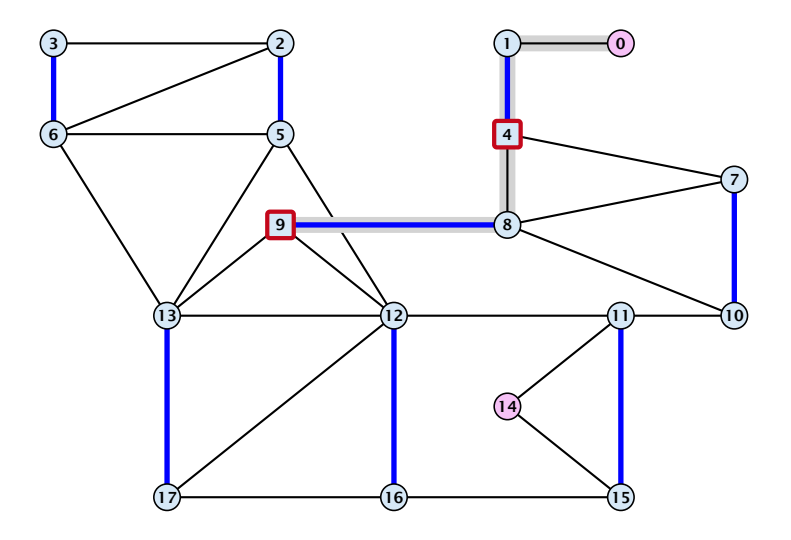

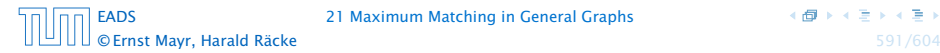

[EADS](#page-0-0) 21 Maximum Matching in General Graphs

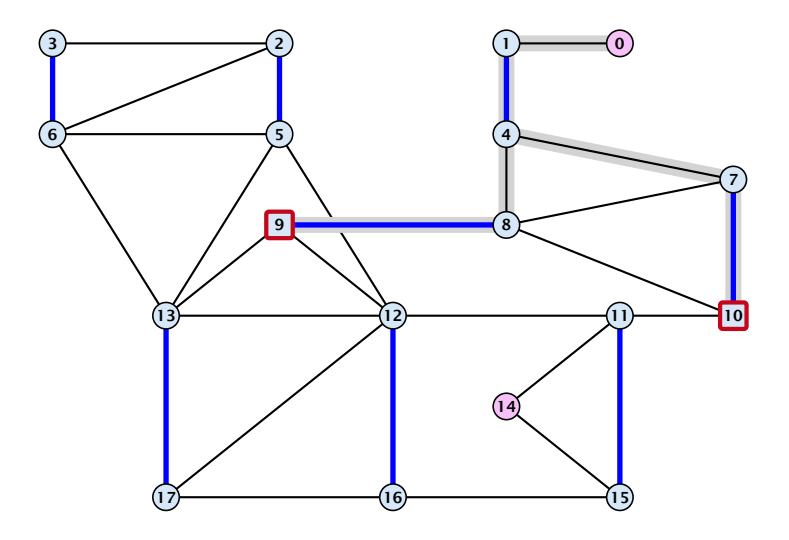

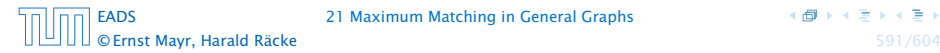

[EADS](#page-0-0) 21 Maximum Matching in General Graphs

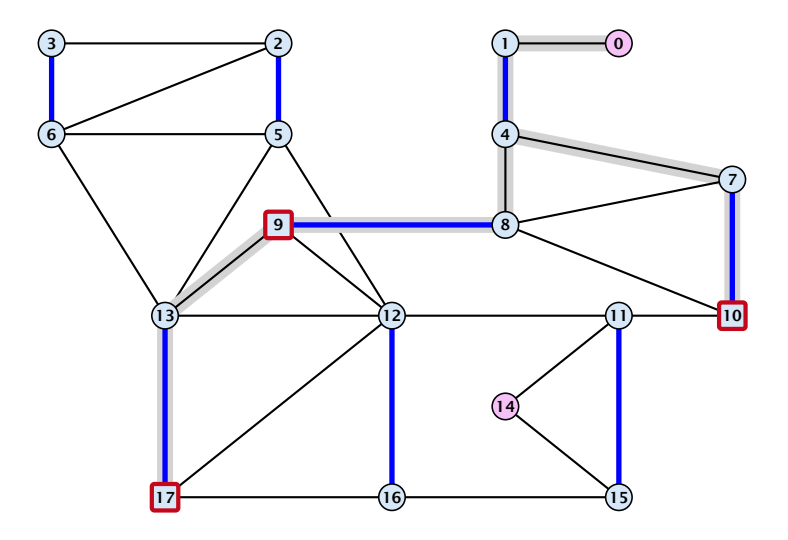

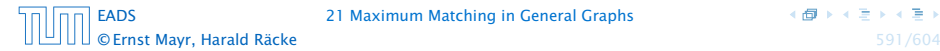

[EADS](#page-0-0) 21 Maximum Matching in General Graphs

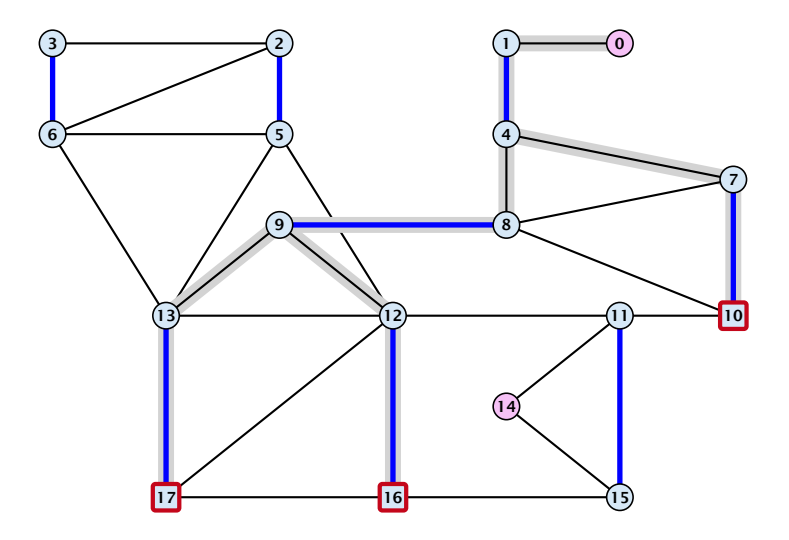

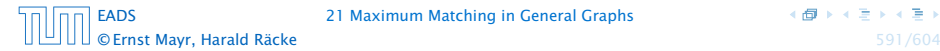

[EADS](#page-0-0) 21 Maximum Matching in General Graphs

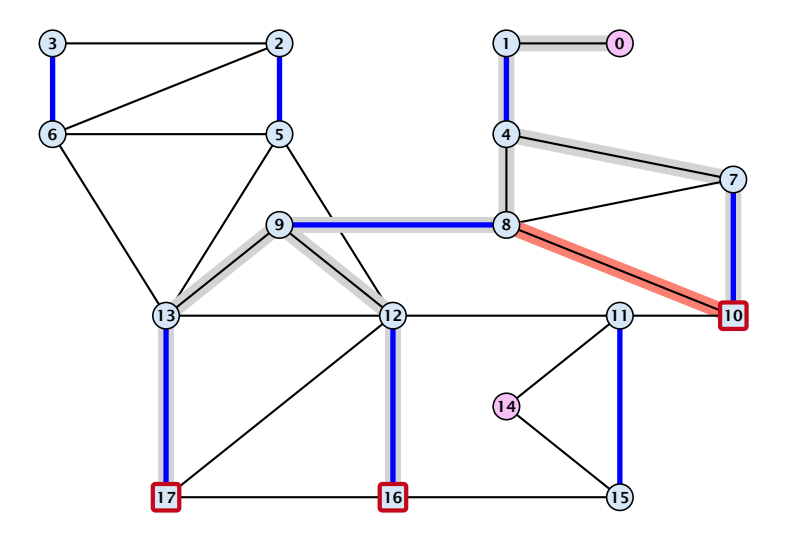

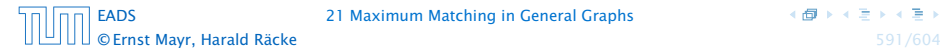

[EADS](#page-0-0) 21 Maximum Matching in General Graphs

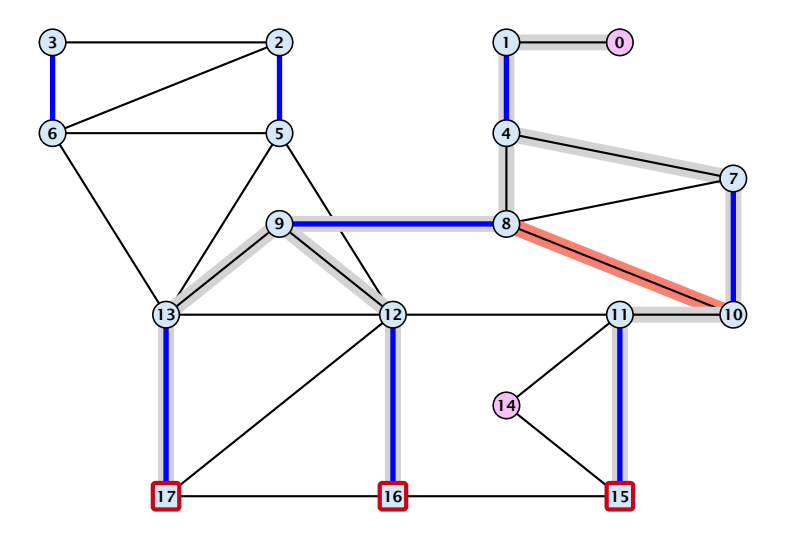

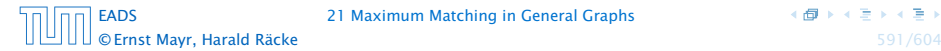

[EADS](#page-0-0) 21 Maximum Matching in General Graphs

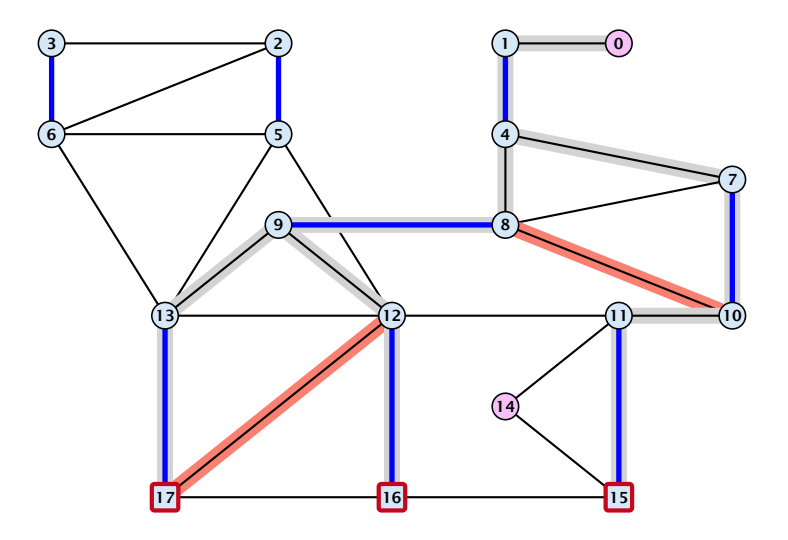

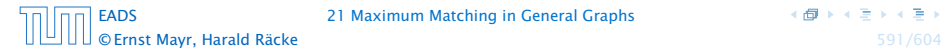

[EADS](#page-0-0) 21 Maximum Matching in General Graphs

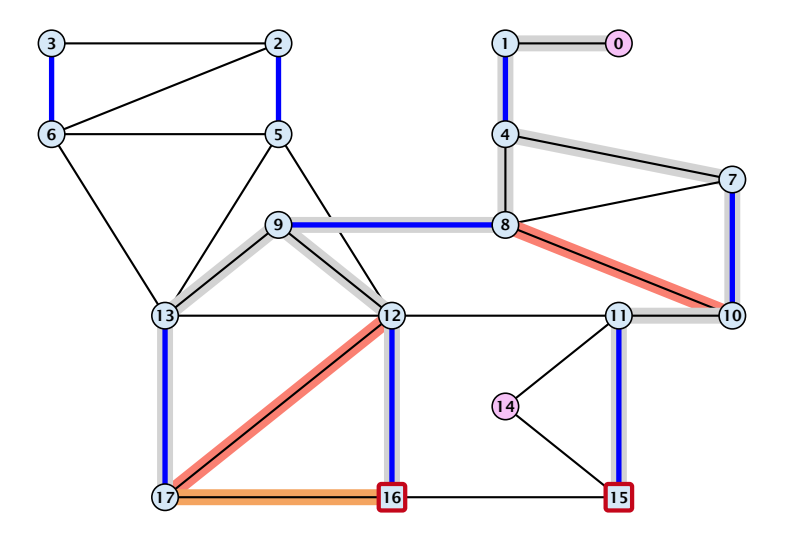

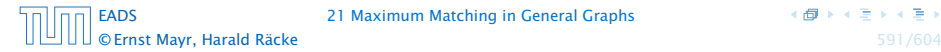

[EADS](#page-0-0) 21 Maximum Matching in General Graphs

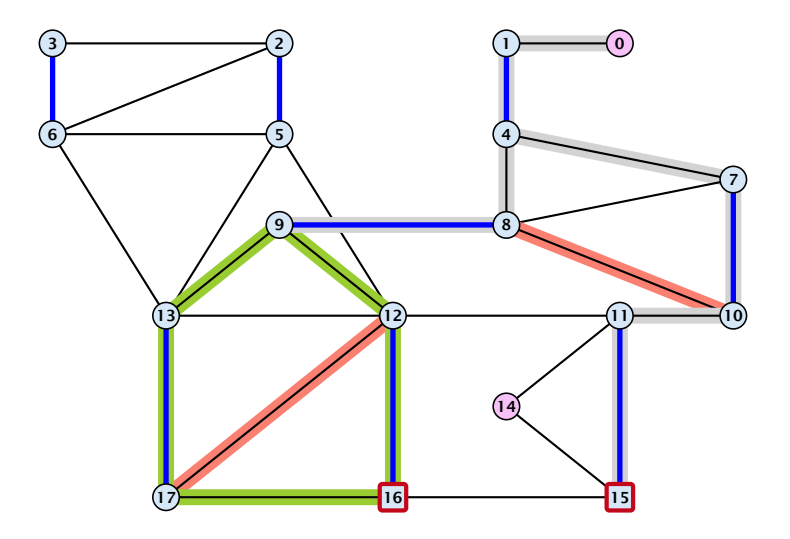

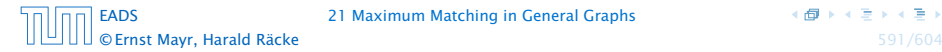

[EADS](#page-0-0) 21 Maximum Matching in General Graphs

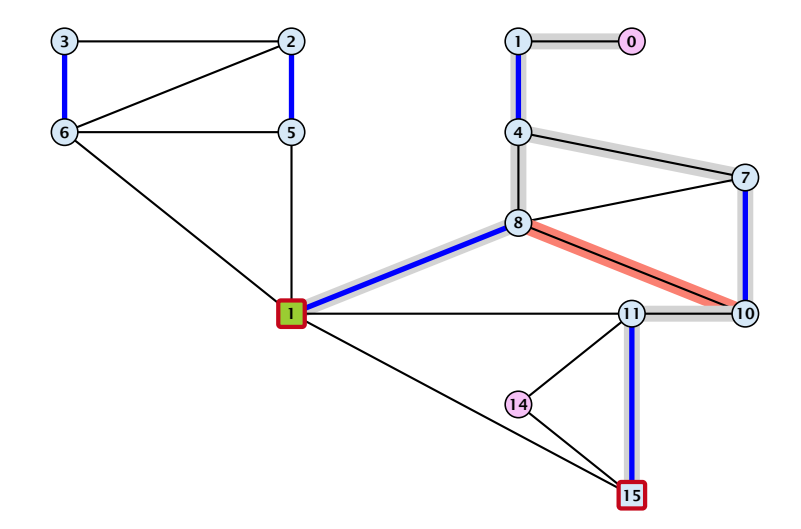

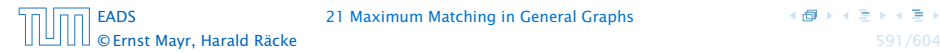

[EADS](#page-0-0) 21 Maximum Matching in General Graphs

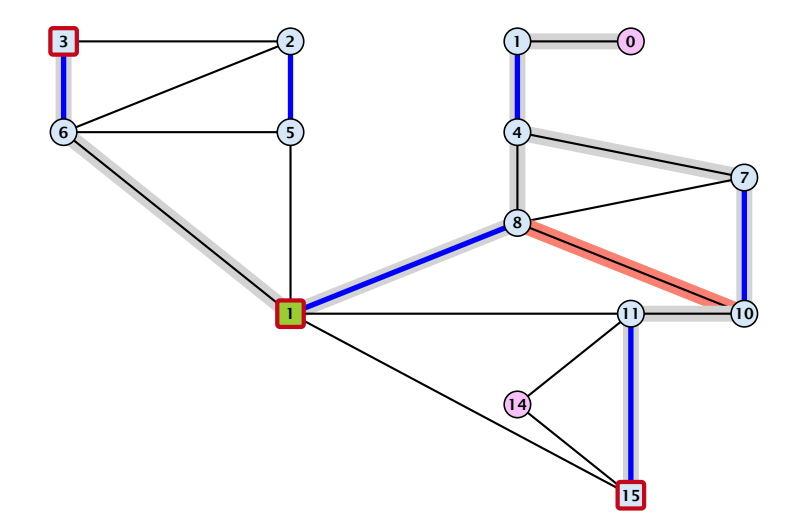

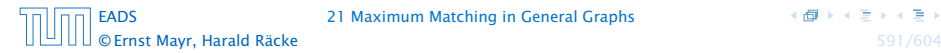

[EADS](#page-0-0) 21 Maximum Matching in General Graphs

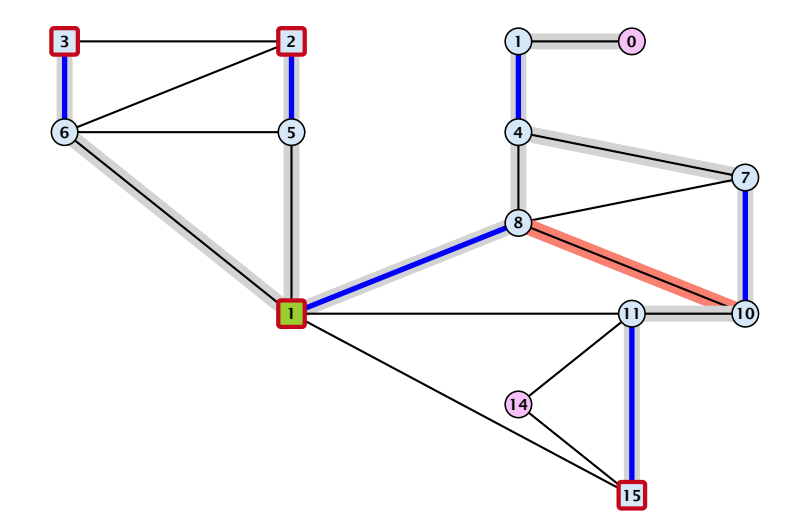

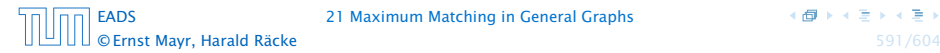

[EADS](#page-0-0) 21 Maximum Matching in General Graphs

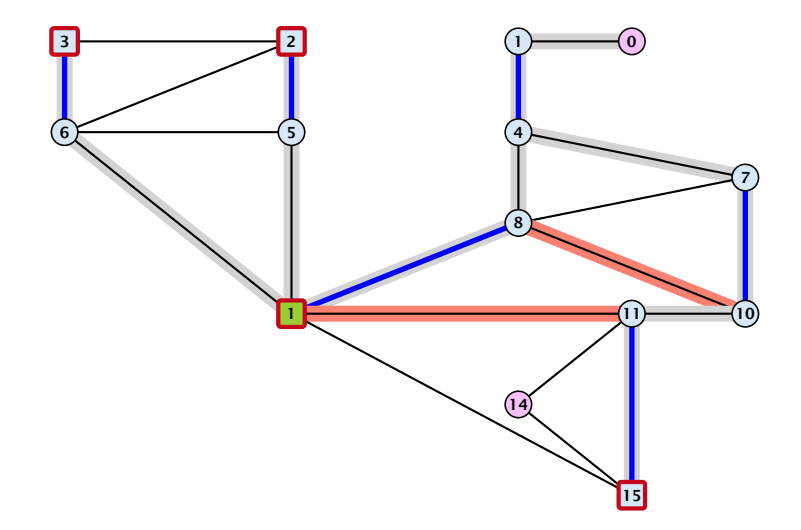

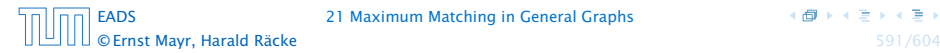

[EADS](#page-0-0) 21 Maximum Matching in General Graphs

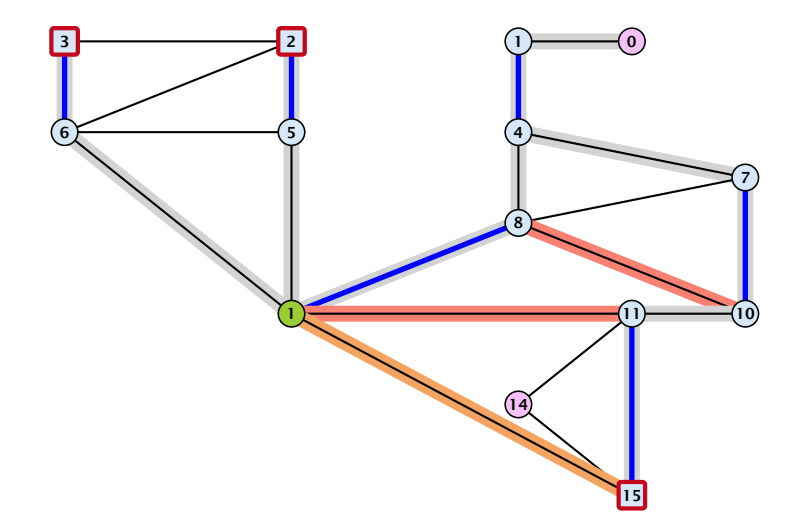

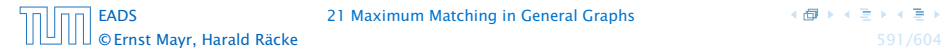

[EADS](#page-0-0) 21 Maximum Matching in General Graphs

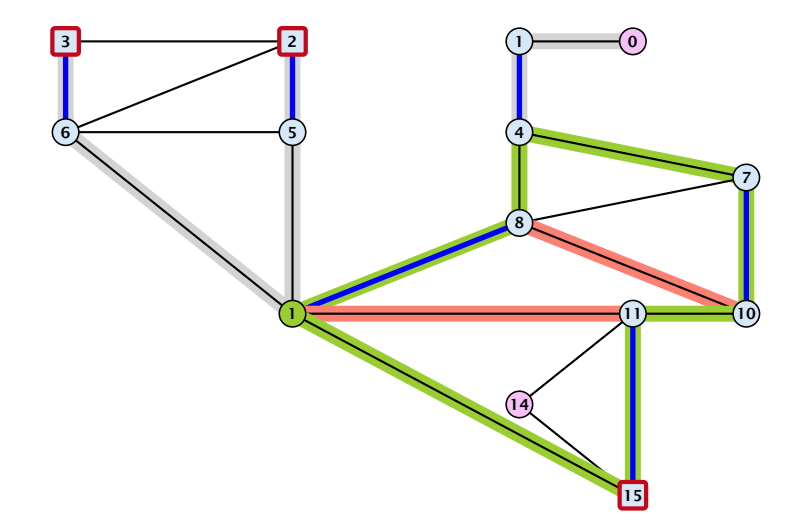

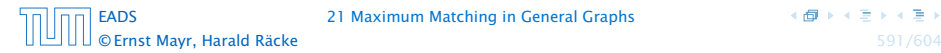

[EADS](#page-0-0) 21 Maximum Matching in General Graphs

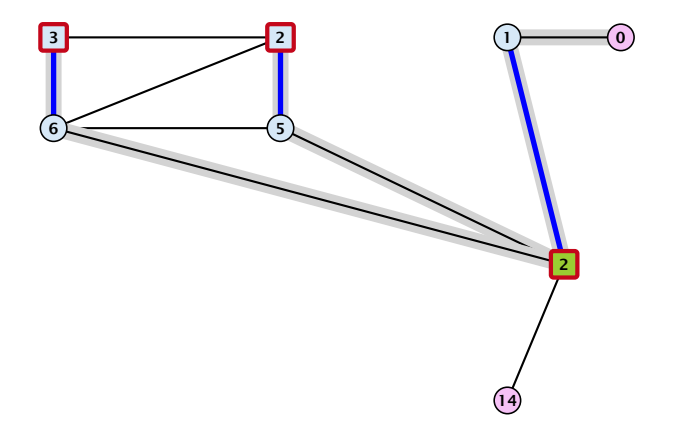

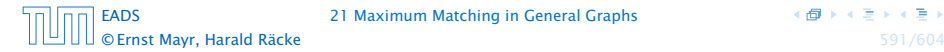

[EADS](#page-0-0) 21 Maximum Matching in General Graphs

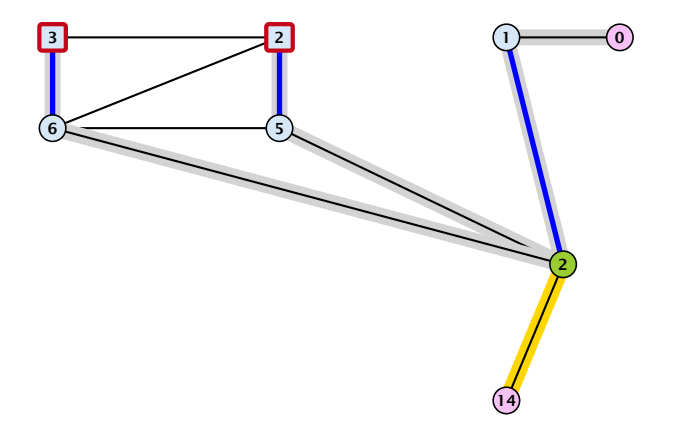

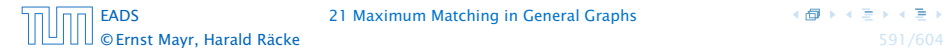

[EADS](#page-0-0) 21 Maximum Matching in General Graphs

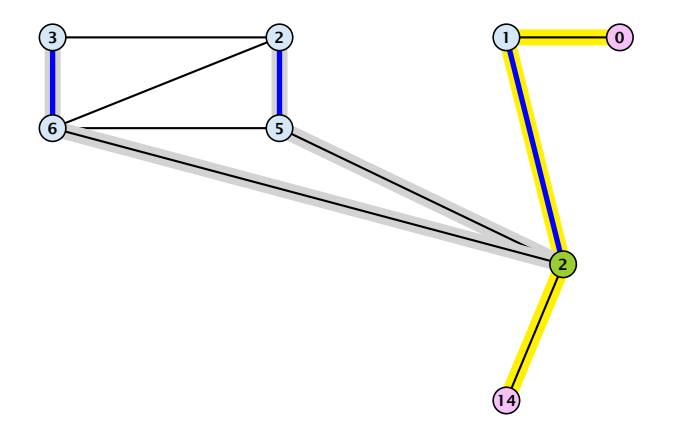

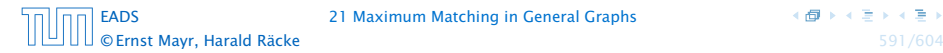

[EADS](#page-0-0) 21 Maximum Matching in General Graphs

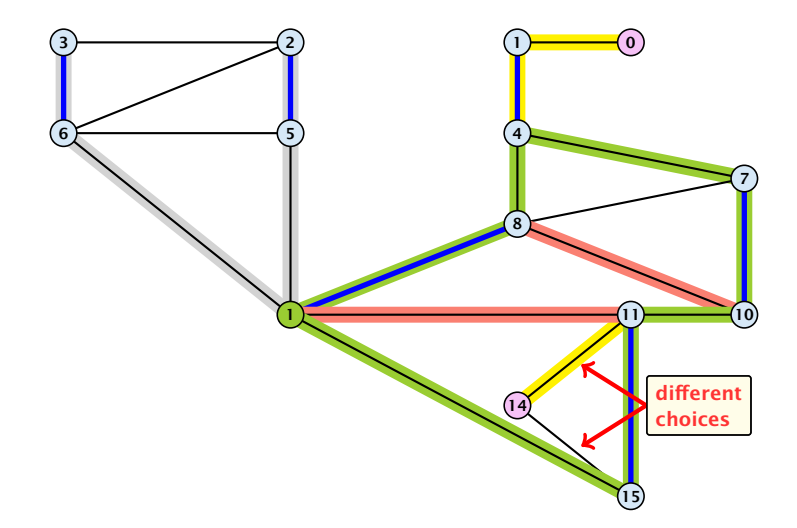

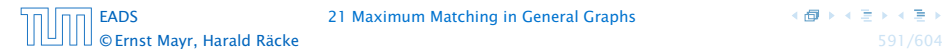

[EADS](#page-0-0) 21 Maximum Matching in General Graphs

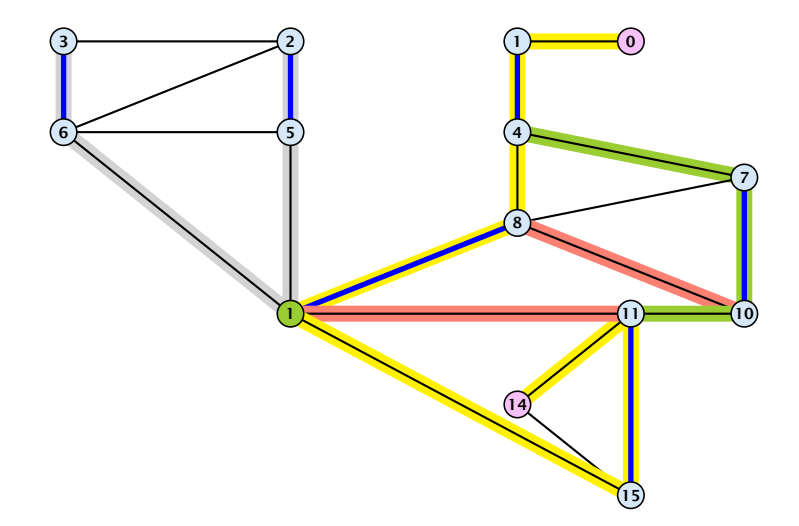

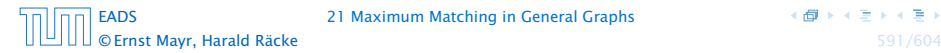

[EADS](#page-0-0) 21 Maximum Matching in General Graphs

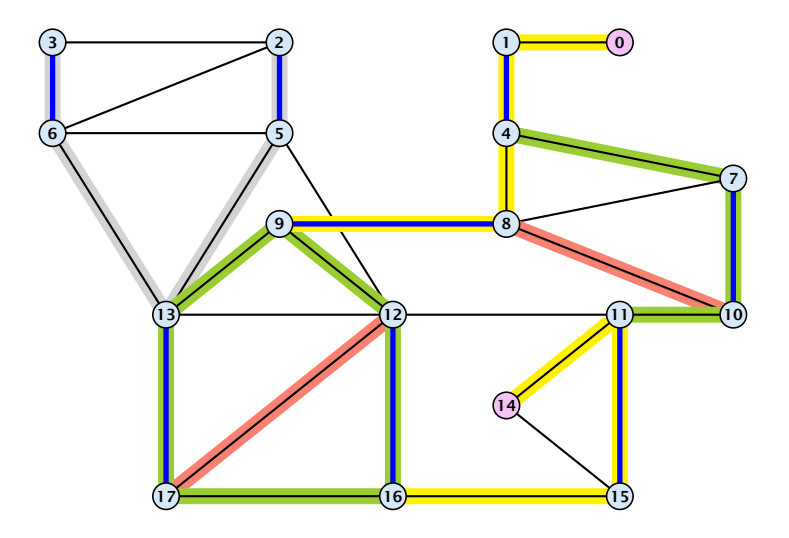

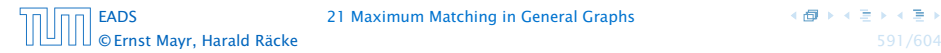

[EADS](#page-0-0) 21 Maximum Matching in General Graphs

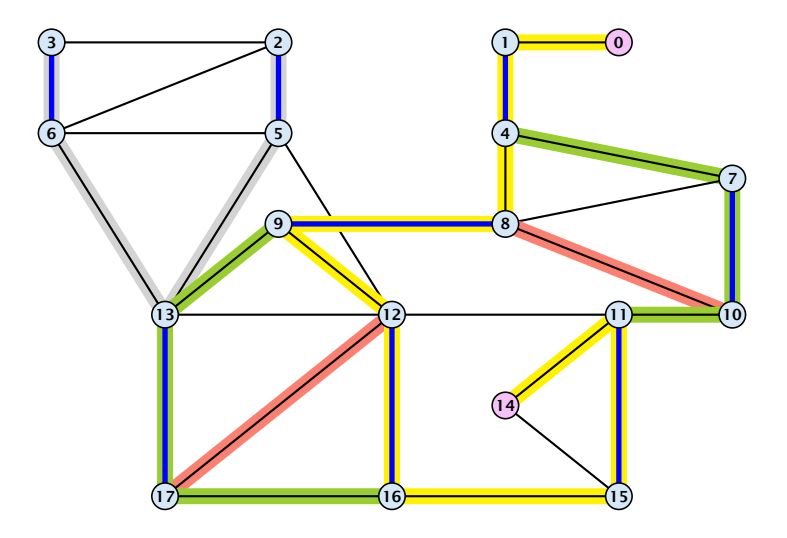

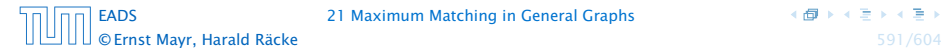

[EADS](#page-0-0) 21 Maximum Matching in General Graphs

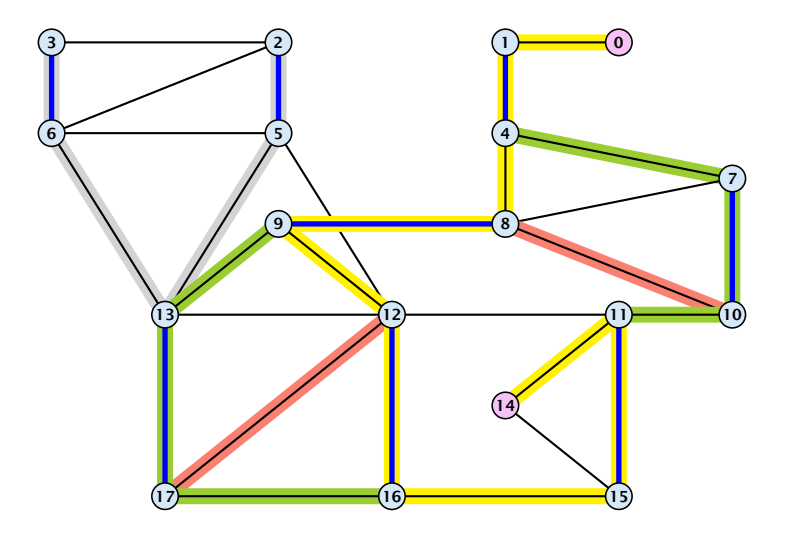

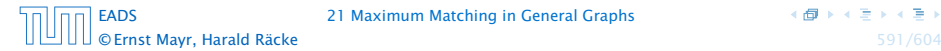

[EADS](#page-0-0) 21 Maximum Matching in General Graphs

Assume that we have contracted a blossom *B* w.r.t. a matching *M* whose base is *w*. We created graph  $G' = G/B$  with pseudonode  $b$ . Let  $M'$  be the matching in the contracted graph.

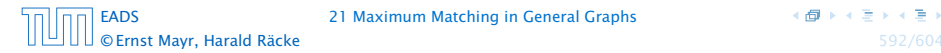

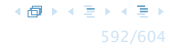

Assume that we have contracted a blossom *B* w.r.t. a matching *M* whose base is *w*. We created graph  $G' = G/B$  with pseudonode  $b$ . Let  $M'$  be the matching in the contracted graph.

#### Lemma 102

*If G' contains an augmenting path*  $p'$  *starting at*  $r$  *(or the pseudo-node containing r ) w.r.t. to the matching M*0 *then G contains an augmenting path starting at r w.r.t. matching M.*

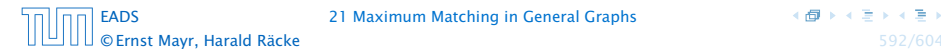

If *p* 0 does not contain *b* it is also an augmenting path in *G*.

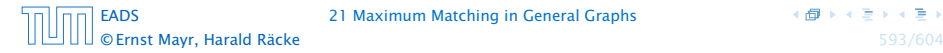

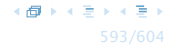

If *p* 0 does not contain *b* it is also an augmenting path in *G*.

#### Case 1: non-empty stem

**▶ Next suppose that the stem is non-empty.** 

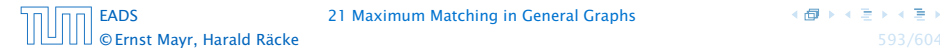

If *p* 0 does not contain *b* it is also an augmenting path in *G*.

#### Case 1: non-empty stem

**▶ Next suppose that the stem is non-empty.** 

$$
\begin{array}{ccc}\nP_1 \\
\hline\n\end{array}
$$

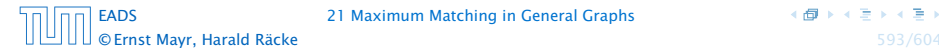

If *p* 0 does not contain *b* it is also an augmenting path in *G*.

#### Case 1: non-empty stem

▶ Next suppose that the stem is non-empty.

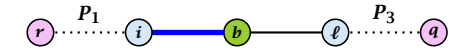

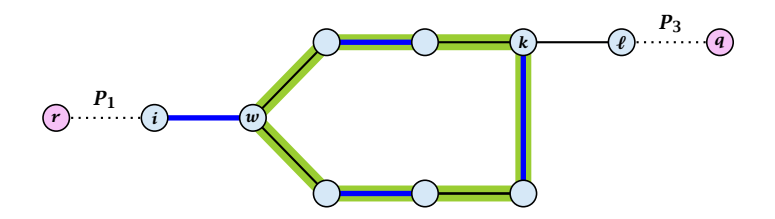

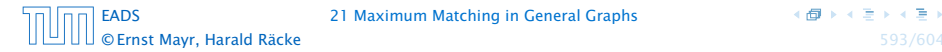
- $\blacktriangleright$  After the expansion  $\ell$  must be incident to some node in the blossom. Let this node be *k*.
- $\blacktriangleright$  If  $k \neq w$  there is an alternating path  $P_2$  from  $w$  to  $k$  that ends in a matching edge.
- *►*  $P_1 \circ (i, w) \circ P_2 \circ (k, \ell) \circ P_3$  is an alternating path.
- **►** If  $k = w$  then  $P_1 \circ (i, w) \circ (w, \ell) \circ P_3$  is an alternating path.

#### Case 2: empty stem

**Follo** If the stem is empty then after expanding the blossom,  $w = r$ .

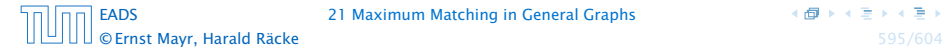

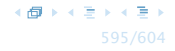

#### Case 2: empty stem

**Follo** If the stem is empty then after expanding the blossom,  $w = r$ .

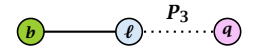

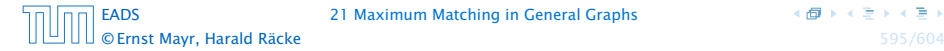

#### Case 2: empty stem

**Follo** If the stem is empty then after expanding the blossom,  $w = r$ .

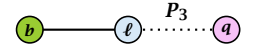

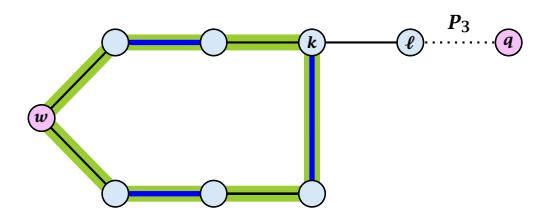

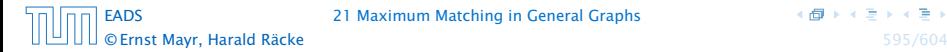

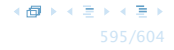

#### Case 2: empty stem

**Follo** If the stem is empty then after expanding the blossom,  $w = r$ .

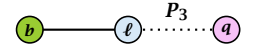

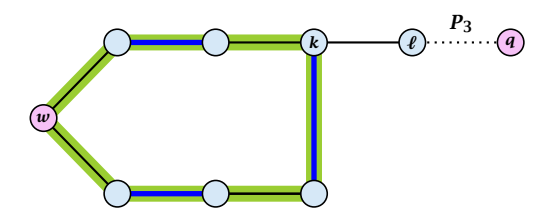

**►** The path  $r \circ P_2 \circ (k, \ell) \circ P_3$  is an alternating path.

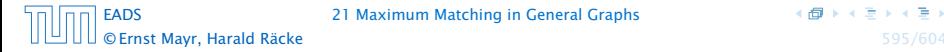

[EADS](#page-0-0) 21 Maximum Matching in General Graphs

4個 トイヨ トイヨト

#### Lemma 103

*If G contains an augmenting path P from r to q w.r.t. matching M then G*0 *contains an augmenting path from r (or the pseudo-node containing*  $r$  ) to  $q$  w.r.t.  $M'$  .

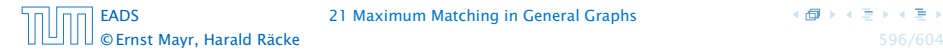

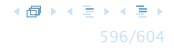

- $\triangleright$  If *P* does not contain a node from *B* there is nothing to prove.
- 

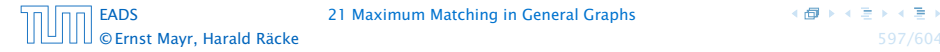

- $\triangleright$  If *P* does not contain a node from *B* there is nothing to prove.
- $\blacktriangleright$  We can assume that  $r$  and  $q$  are the only free nodes in  $G$ .

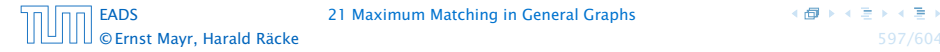

- $\triangleright$  If *P* does not contain a node from *B* there is nothing to prove.
- $\blacktriangleright$  We can assume that  $r$  and  $q$  are the only free nodes in  $G$ .

#### Case 1: empty stem

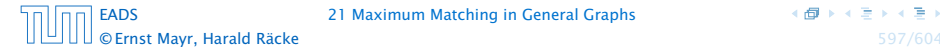

- $\triangleright$  If *P* does not contain a node from *B* there is nothing to prove.
- $\blacktriangleright$  We can assume that  $r$  and  $q$  are the only free nodes in  $G$ .

#### Case 1: empty stem

Let *i* be the last node on the path *P* that is part of the blossom.

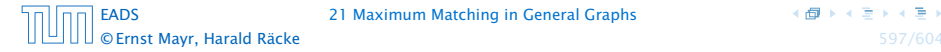

- $\triangleright$  If *P* does not contain a node from *B* there is nothing to prove.
- $\blacktriangleright$  We can assume that  $r$  and  $q$  are the only free nodes in  $G$ .

#### Case 1: empty stem

Let *i* be the last node on the path *P* that is part of the blossom. *P* is of the form  $P_1 \circ (i, j) \circ P_2$ , for some node *j* and  $(i, j)$  is unmatched.

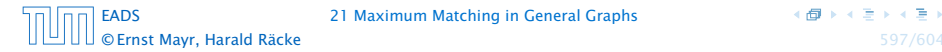

- $\triangleright$  If *P* does not contain a node from *B* there is nothing to prove.
- $\blacktriangleright$  We can assume that  $r$  and  $q$  are the only free nodes in  $G$ .

#### Case 1: empty stem

Let *i* be the last node on the path *P* that is part of the blossom. *P* is of the form  $P_1 \circ (i, j) \circ P_2$ , for some node *j* and  $(i, j)$  is unmatched.

 $(b, j) \circ P_2$  is an augmenting path in the contracted network.

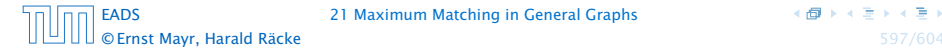

- 1: set  $\bar{A}(i) \leftarrow A(i)$  for all nodes *i*
- 2:  $found \leftarrow false$
- 3: unlabel all nodes;
- 4: give an even label to *r* and initialize *list*  $\leftarrow \{r\}$
- 5: while  $list \neq \emptyset$  do
- 6: delete a node *i* from *list*
- 7: examine*(i,found)*
- 8: if *found* = true then return

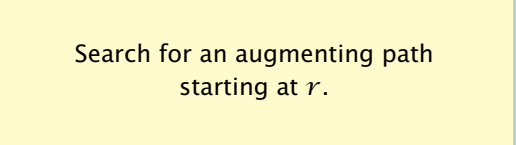

- 1: set  $\bar{A}(i) \leftarrow A(i)$  for all nodes *i*
- 2:  $found \leftarrow false$
- 3: unlabel all nodes;
- 4: give an even label to  $r$  and initialize *list*  $\leftarrow \{r\}$
- 5: while  $list \neq \emptyset$  do
- 6: delete a node *i* from *list*
- 7: examine*(i,found)*
- 8: if *found* = true then return

*A(i)* contains neighbours of node *i*.

We create a copy  $\bar{A}(i)$  so that we later can shrink blossoms.

```
Algorithm 42 search(r,found)
```
- 1: set  $\bar{A}(i) \leftarrow A(i)$  for all nodes *i*
- 2:  $found \leftarrow false$
- 3: unlabel all nodes;
- 4: give an even label to *r* and initialize *list*  $\leftarrow \{r\}$
- 5: while  $list \neq \emptyset$  do
- 6: delete a node *i* from *list*
- 7: examine*(i,found)*
- 8: if *found* = true then return

*found* is just a Boolean that allows to abort the search process...

- 1: set  $\bar{A}(i) \leftarrow A(i)$  for all nodes *i*
- 2:  $found \leftarrow false$
- 3: unlabel all nodes;
- 4: give an even label to *r* and initialize *list*  $\leftarrow \{r\}$
- 5: while  $list \neq \emptyset$  do
- 6: delete a node *i* from *list*
- 7: examine*(i,found)*
- 8: if *found* = true then return

In the beginning no node is in the tree.

- 1: set  $\bar{A}(i) \leftarrow A(i)$  for all nodes *i*
- 2:  $found \leftarrow false$
- 3: unlabel all nodes;
- 4: give an even label to *r* and initialize *list*  $\leftarrow \{r\}$
- 5: while  $list \neq \emptyset$  do
- 6: delete a node *i* from *list*
- 7: examine*(i,found)*
- 8: if *found* = true then return

Put the root in the tree.

*list* could also be a set or a stack.

- 1: set  $\bar{A}(i) \leftarrow A(i)$  for all nodes *i*
- 2:  $found \leftarrow false$
- 3: unlabel all nodes;
- 4: give an even label to *r* and initialize *list*  $\leftarrow \{r\}$
- 5: while  $list \neq \emptyset$  do
- 6: delete a node *i* from *list*
- 7: examine*(i,found)*
- 8: if *found* = true then return

As long as there are nodes with unexamined neighbours...

- 1: set  $\bar{A}(i) \leftarrow A(i)$  for all nodes *i*
- 2:  $found \leftarrow false$
- 3: unlabel all nodes;
- 4: give an even label to *r* and initialize *list*  $\leftarrow \{r\}$
- 5: while  $list \neq \emptyset$  do
- 6: delete a node *i* from *list*
- 7: examine*(i,found)*
- 8: if *found* = true then return

examine the next one

- 1: set  $\bar{A}(i) \leftarrow A(i)$  for all nodes *i*
- 2:  $found \leftarrow false$
- 3: unlabel all nodes;
- 4: give an even label to *r* and initialize *list*  $\leftarrow \{r\}$
- 5: while  $list \neq \emptyset$  do
- 6: delete a node *i* from *list*
- 7: examine*(i,found)*
- 8: if *found* = true then return

If you found augmenting path abort and start from next root.

#### Algorithm 42 examine*(i,found)*

```
1: for all j \in \overline{A}(i) do
2: if j is even then contract(i, j) and return
3: if j is unmatched then
4: q \leftarrow i;
5: \text{pred}(q) \leftarrow i;
6: found \leftarrow true;7: return
8: if j is matched and unlabeled then
9: \text{pred}(j) \leftarrow i;
10: pred(\text{mate}(j)) \leftarrow j;
11: add mate(j) to list
```
Examine the neighbours of a node *i*

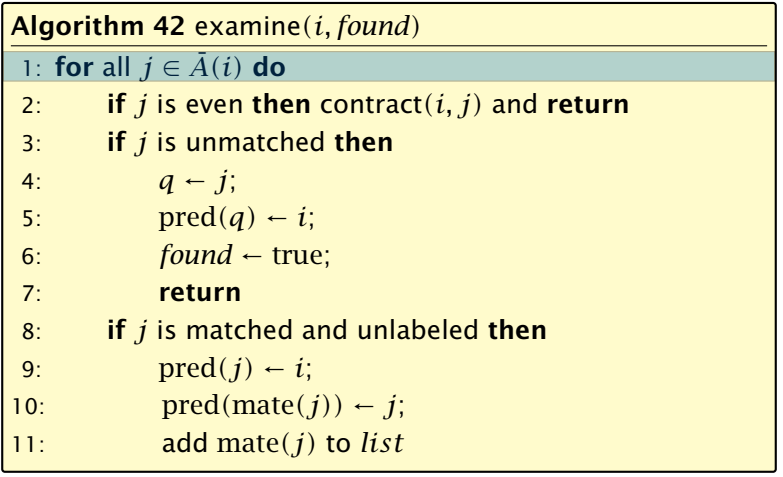

For all neighbours *j* do...

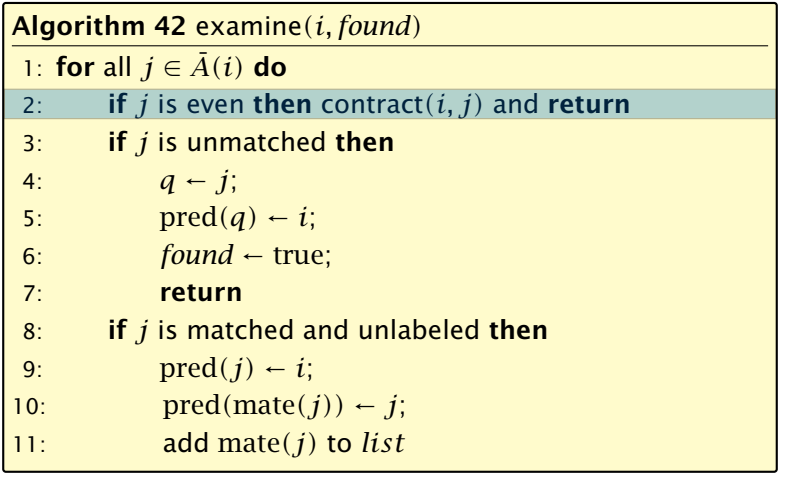

You have found a blossom...

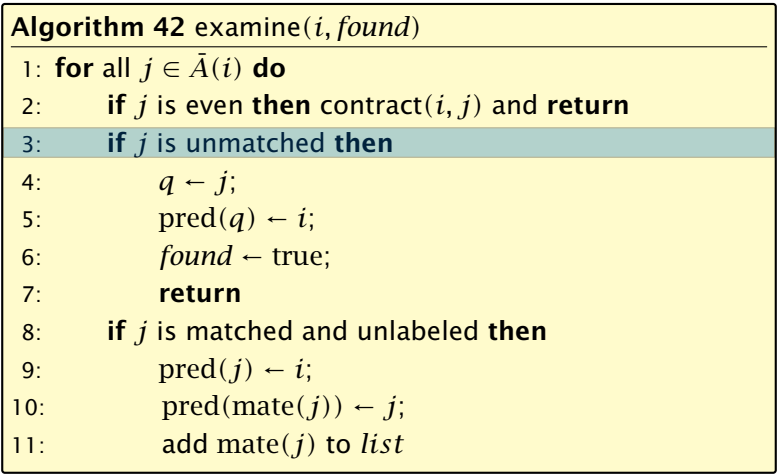

You have found a free node which gives you an augmenting path.

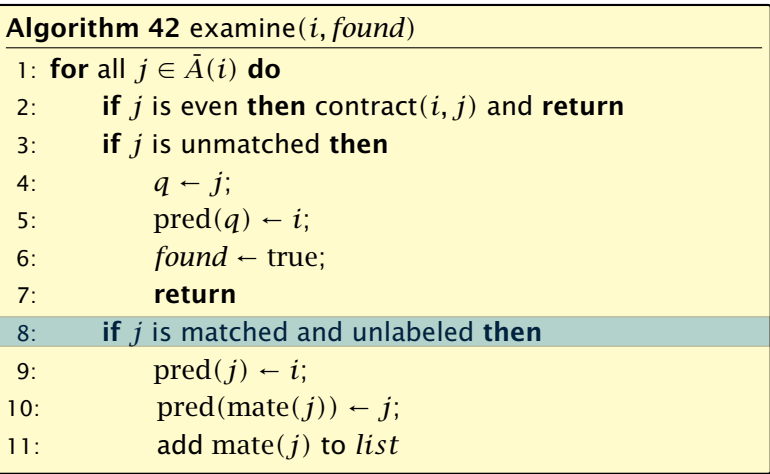

If you find a matched node that is not in the tree you grow...

#### Algorithm 42 examine*(i,found)*

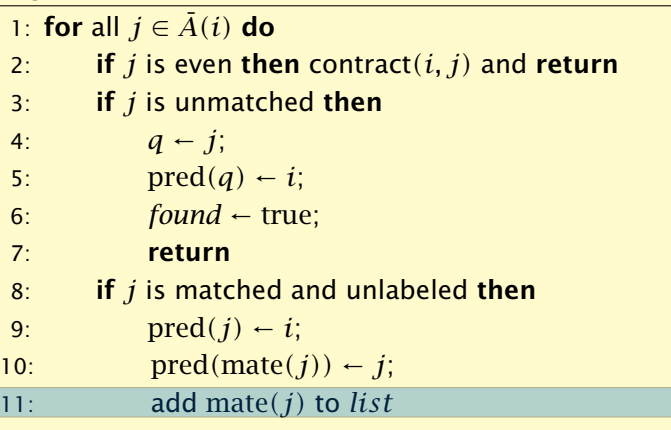

*mate(j)* is a new node from which you can grow further.

- 1: trace pred-indices of *i* and *j* to identify a blossom *B*
- 2: create new node *b* and set  $\bar{A}(b) \leftarrow \cup_{x \in B} \bar{A}(x)$
- 3: label *b* even and add to *list*
- 4: update  $\bar{A}(j) \leftarrow \bar{A}(j) \cup \{b\}$  for each  $j \in \bar{A}(b)$
- 5: form a circular double linked list of nodes in *B*
- 6: delete nodes in *B* from the graph

Contract blossom identified by nodes *i* and *j*

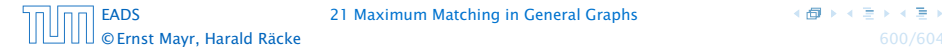

- 1: trace pred-indices of *i* and *j* to identify a blossom *B*
- 2: create new node *b* and set  $\bar{A}(b) \leftarrow \cup_{x \in B} \bar{A}(x)$
- 3: label *b* even and add to *list*
- 4: update  $\bar{A}(j) \leftarrow \bar{A}(j) \cup \{b\}$  for each  $j \in \bar{A}(b)$
- 5: form a circular double linked list of nodes in *B*
- 6: delete nodes in *B* from the graph

Get all nodes of the blossom.

Time: O*(m)*

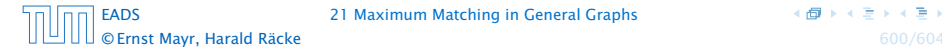

- 1: trace pred-indices of *i* and *j* to identify a blossom *B*
- 2: create new node *b* and set  $\bar{A}(b) \leftarrow \cup_{x \in B} \bar{A}(x)$
- 3: label *b* even and add to *list*
- 4: update  $\bar{A}(j) \leftarrow \bar{A}(j) \cup \{b\}$  for each  $j \in \bar{A}(b)$
- 5: form a circular double linked list of nodes in *B*
- 6: delete nodes in *B* from the graph

Identify all neighbours of *b*.

Time: O*(m)* (how?)

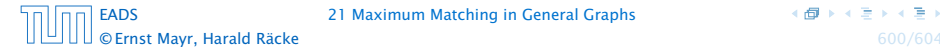

- 1: trace pred-indices of *i* and *j* to identify a blossom *B*
- 2: create new node *b* and set  $\bar{A}(b) \leftarrow \cup_{x \in B} \bar{A}(x)$

3: label *b* even and add to *list*

- 4: update  $\bar{A}(j) \leftarrow \bar{A}(j) \cup \{b\}$  for each  $j \in \bar{A}(b)$
- 5: form a circular double linked list of nodes in *B*

6: delete nodes in *B* from the graph

*b* will be an even node, and it has unexamined neighbours.

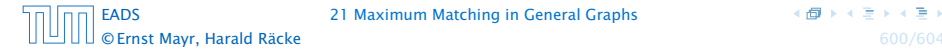

- 1: trace pred-indices of *i* and *j* to identify a blossom *B*
- 2: create new node *b* and set  $\bar{A}(b) \leftarrow \cup_{x \in B} \bar{A}(x)$
- 3: label *b* even and add to *list*
- 4: update  $\bar{A}(j) \leftarrow \bar{A}(j) \cup \{b\}$  for each  $j \in \bar{A}(b)$
- 5: form a circular double linked list of nodes in *B*
- 6: delete nodes in *B* from the graph

Every node that was adjacent to a node in *B* is now adjacent to *b*

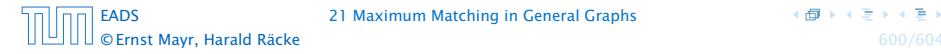

- 1: trace pred-indices of *i* and *j* to identify a blossom *B*
- 2: create new node *b* and set  $\bar{A}(b) \leftarrow \cup_{x \in B} \bar{A}(x)$
- 3: label *b* even and add to *list*
- 4: update  $\bar{A}(j) \leftarrow \bar{A}(j) \cup \{b\}$  for each  $j \in \bar{A}(b)$
- 5: form a circular double linked list of nodes in *B*
- 6: delete nodes in *B* from the graph

Only for making a blossom expansion easier.

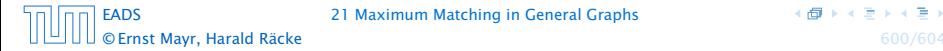

- 1: trace pred-indices of *i* and *j* to identify a blossom *B*
- 2: create new node *b* and set  $\bar{A}(b) \leftarrow \cup_{x \in B} \bar{A}(x)$
- 3: label *b* even and add to *list*
- 4: update  $\bar{A}(j) \leftarrow \bar{A}(j) \cup \{b\}$  for each  $j \in \bar{A}(b)$
- 5: form a circular double linked list of nodes in *B*

6: delete nodes in *B* from the graph

Only delete links from nodes not in *B* to *B*. When expanding the blossom again we can recreate these links in time O*(m)*.

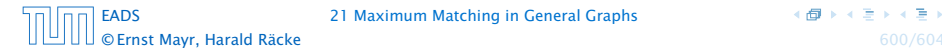

# Analysis

- $\blacktriangleright$  A contraction operation can be performed in time  $\mathcal{O}(m)$ . Note, that any graph created will have at most *m* edges.
- 
- 
- 
- 
- 

# Analysis

- $\blacktriangleright$  A contraction operation can be performed in time  $\mathcal{O}(m)$ . Note, that any graph created will have at most *m* edges.
- **Fig. 2** The time between two contraction-operation is basically a BFS/DFS on a graph. Hence takes time O*(m)*.
- 
- 
- 
- 

# Analysis

- $\blacktriangleright$  A contraction operation can be performed in time  $\mathcal{O}(m)$ . Note, that any graph created will have at most *m* edges.
- **Fig. 2** The time between two contraction-operation is basically a BFS/DFS on a graph. Hence takes time O*(m)*.
- ▶ There are at most *n* contractions as each contraction reduces the number of vertices.
- 
- 
-
# Analysis

- $\blacktriangleright$  A contraction operation can be performed in time  $\mathcal{O}(m)$ . Note, that any graph created will have at most *m* edges.
- **Fig. 2** The time between two contraction-operation is basically a BFS/DFS on a graph. Hence takes time O*(m)*.
- ▶ There are at most *n* contractions as each contraction reduces the number of vertices.
- ▶ The expansion can trivially be done in the same time as needed for all contractions.
- 
- 

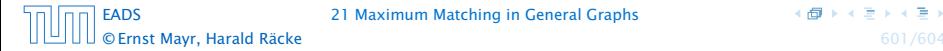

[EADS](#page-0-0) 21 Maximum Matching in General Graphs

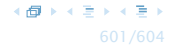

# Analysis

- $\blacktriangleright$  A contraction operation can be performed in time  $\mathcal{O}(m)$ . Note, that any graph created will have at most *m* edges.
- **Fig. 2** The time between two contraction-operation is basically a BFS/DFS on a graph. Hence takes time O*(m)*.
- **▶ There are at most** *n* contractions as each contraction reduces the number of vertices.
- ▶ The expansion can trivially be done in the same time as needed for all contractions.
- $\triangleright$  An augmentation requires time  $\mathcal{O}(n)$ . There are at most *n* of them.
- 

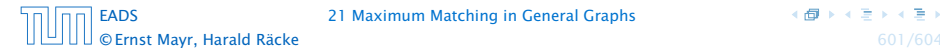

[EADS](#page-0-0) 21 Maximum Matching in General Graphs

# Analysis

- $\blacktriangleright$  A contraction operation can be performed in time  $\mathcal{O}(m)$ . Note, that any graph created will have at most *m* edges.
- **Fig. 2** The time between two contraction-operation is basically a BFS/DFS on a graph. Hence takes time O*(m)*.
- **▶ There are at most** *n* contractions as each contraction reduces the number of vertices.
- ▶ The expansion can trivially be done in the same time as needed for all contractions.
- $\triangleright$  An augmentation requires time  $\mathcal{O}(n)$ . There are at most *n* of them.
- **►** In total the running time is at most

$$
n\cdot(\mathcal{O}(mn)+\mathcal{O}(n))=\mathcal{O}(mn^2) .
$$

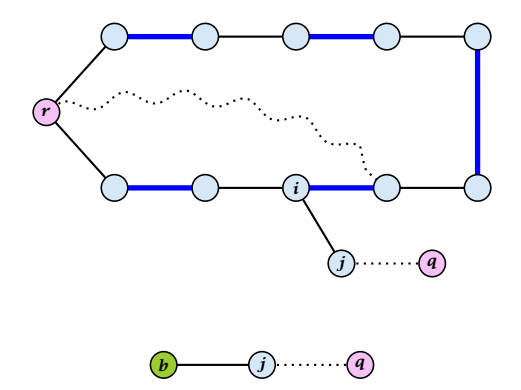

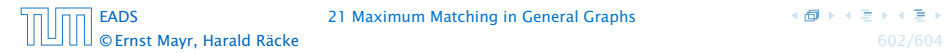

 $\begin{smallmatrix} \left(\frac{\pi}{2}\right) & \left(\frac{\pi}{2}\right) & \left(\frac{\pi}{2}\right) & \left(\frac{\pi}{2}\right) & \left(\frac{\pi}{2}\right) & \left(\frac{\pi}{2}\right) \end{smallmatrix}$ 

#### Let  $P_3$  be alternating path from  $r$  to  $w$ . Define  $M_+ = M \oplus P_3$ .

Let  $P_3$  be alternating path from  $r$  to  $w$ . Define  $M_+ = M \oplus P_3$ . In  $M_+$ ,  $r$  is matched and  $w$  is unmatched.

Let  $P_3$  be alternating path from  $r$  to  $w$ . Define  $M_+ = M \oplus P_3$ . In  $M_+$ ,  $r$  is matched and  $w$  is unmatched.

*G* must contain an augmenting path w.r.t. matching *M*+, since *M* and  $M_{+}$  have same cardinality.

Let  $P_3$  be alternating path from  $r$  to  $w$ . Define  $M_+ = M \oplus P_3$ .

In  $M_+$ ,  $r$  is matched and  $w$  is unmatched.

*G* must contain an augmenting path w.r.t. matching *M*+, since *M* and  $M_{+}$  have same cardinality.

This path must go between *w* and *q* as these are the only unmatched vertices w.r.t. *M*+.

Let  $P_3$  be alternating path from  $r$  to  $w$ . Define  $M_+ = M \oplus P_3$ .

In  $M_+$ ,  $r$  is matched and  $w$  is unmatched.

*G* must contain an augmenting path w.r.t. matching *M*+, since *M* and  $M_{+}$  have same cardinality.

This path must go between *w* and *q* as these are the only unmatched vertices w.r.t.  $M_{+}$ .

For  $M'_+$  the blossom has an empty stem. Case 1 applies.

Let  $P_3$  be alternating path from  $r$  to  $w$ . Define  $M_+ = M \oplus P_3$ .

In  $M_+$ ,  $r$  is matched and  $w$  is unmatched.

*G* must contain an augmenting path w.r.t. matching *M*+, since *M* and  $M_{+}$  have same cardinality.

This path must go between *w* and *q* as these are the only unmatched vertices w.r.t.  $M_{+}$ .

For  $M'_+$  the blossom has an empty stem. Case 1 applies.

 $G'$  has an augmenting path w.r.t.  $M'_+$ . It must also have an augmenting path w.r.t.  $M',$  as both matchings have the same cardinality.

Let  $P_3$  be alternating path from  $r$  to  $w$ . Define  $M_+ = M \oplus P_3$ .

In  $M_+$ ,  $r$  is matched and  $w$  is unmatched.

*G* must contain an augmenting path w.r.t. matching *M*+, since *M* and  $M_{+}$  have same cardinality.

This path must go between *w* and *q* as these are the only unmatched vertices w.r.t. *M*+.

For  $M'_+$  the blossom has an empty stem. Case 1 applies.

 $G'$  has an augmenting path w.r.t.  $M'_+$ . It must also have an augmenting path w.r.t.  $M',$  as both matchings have the same cardinality.

This path must go between *r* and *q*.

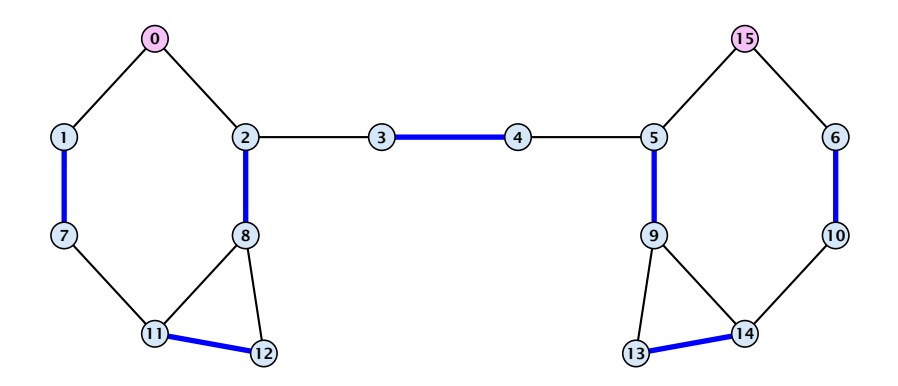

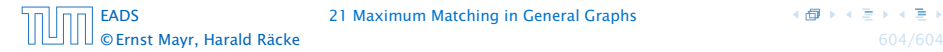

[EADS](#page-0-0) 21 Maximum Matching in General Graphs

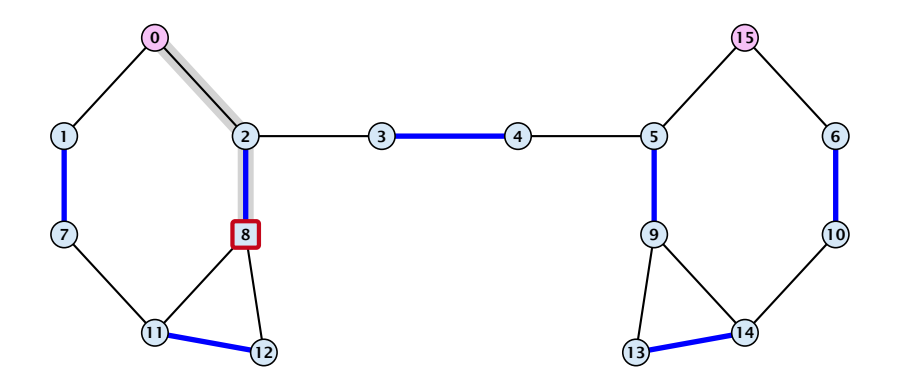

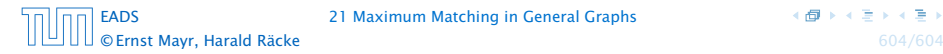

[EADS](#page-0-0) 21 Maximum Matching in General Graphs

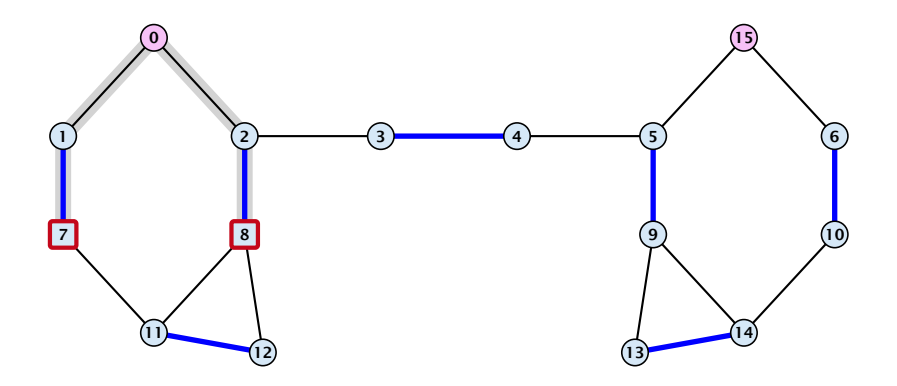

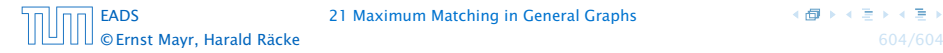

[EADS](#page-0-0) 21 Maximum Matching in General Graphs

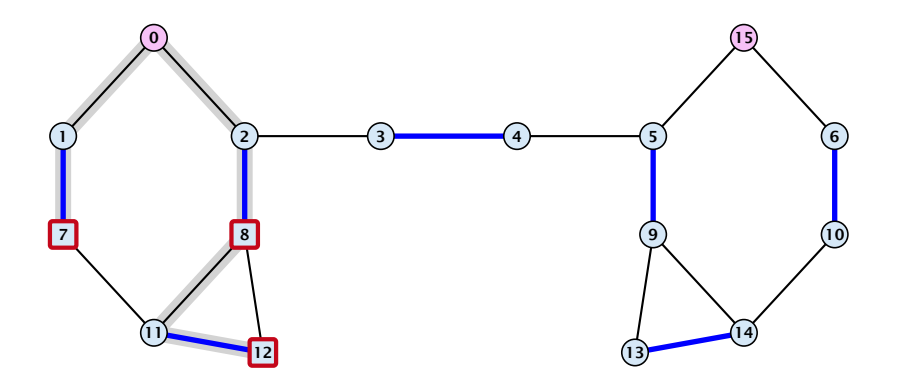

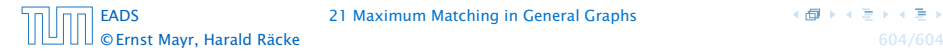

[EADS](#page-0-0) 21 Maximum Matching in General Graphs

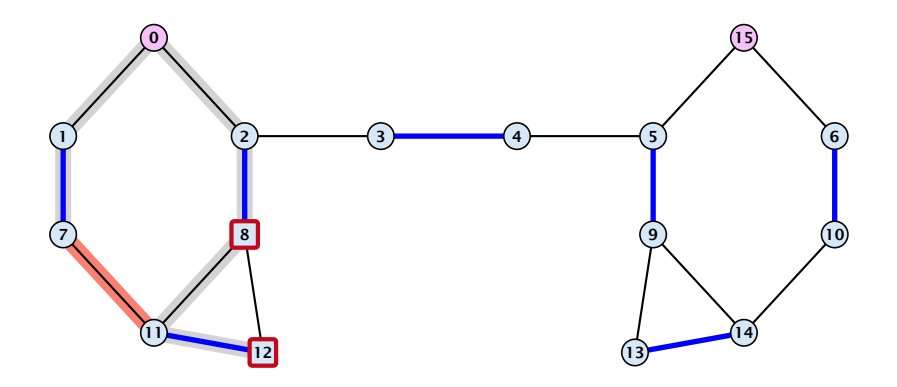

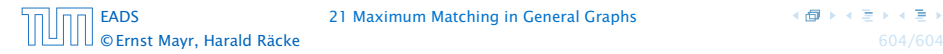

[EADS](#page-0-0) 21 Maximum Matching in General Graphs

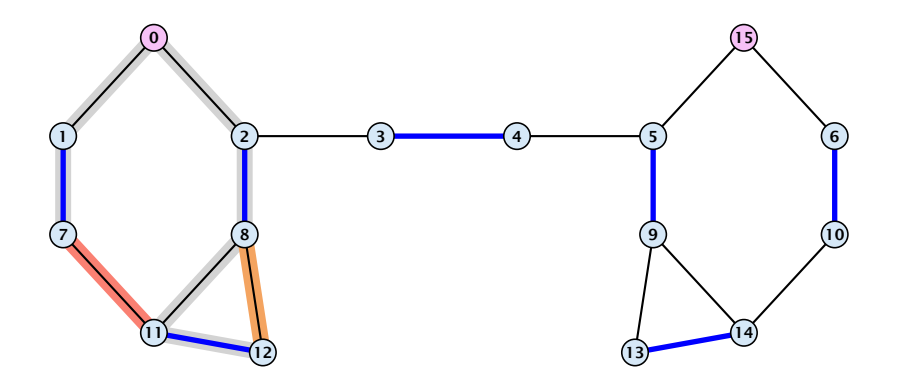

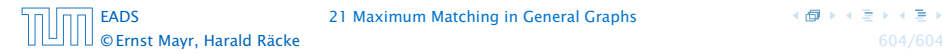

[EADS](#page-0-0) 21 Maximum Matching in General Graphs

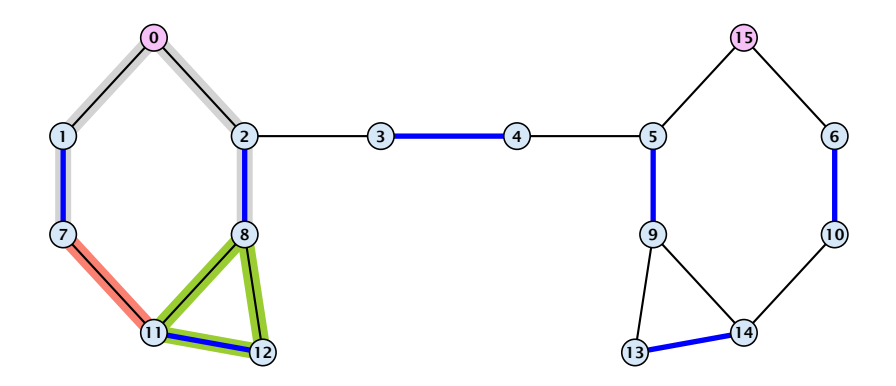

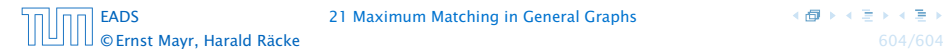

[EADS](#page-0-0) 21 Maximum Matching in General Graphs

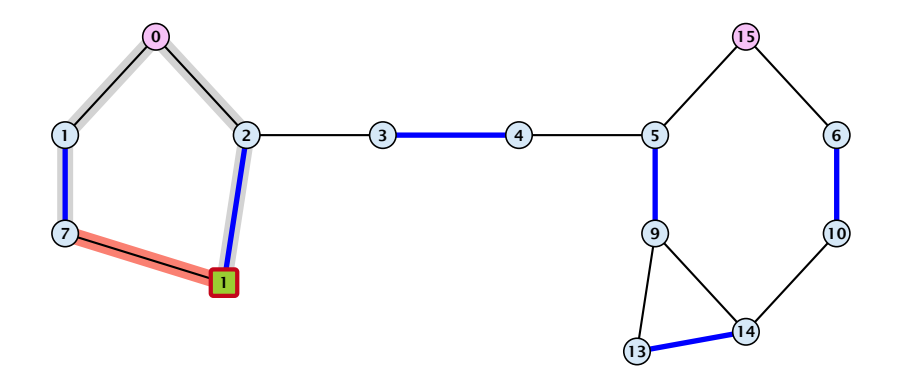

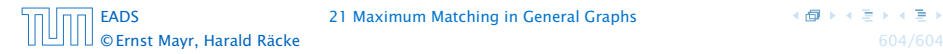

[EADS](#page-0-0) 21 Maximum Matching in General Graphs

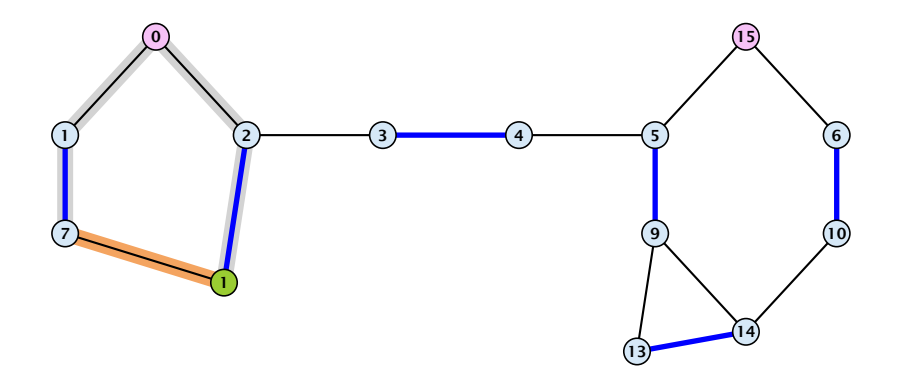

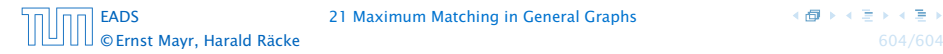

[EADS](#page-0-0) 21 Maximum Matching in General Graphs

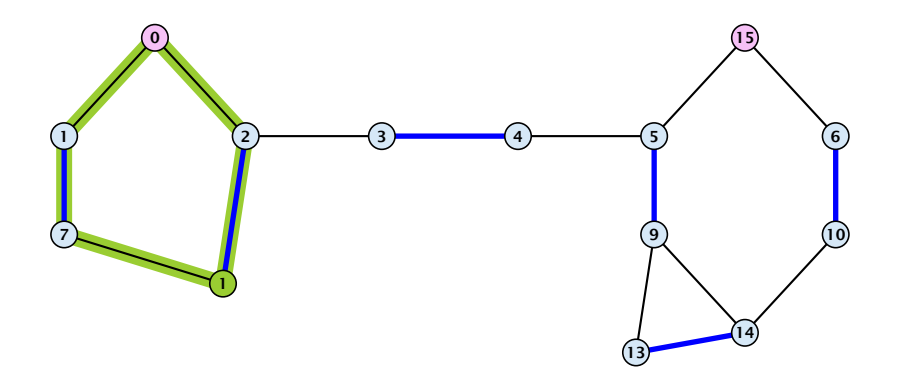

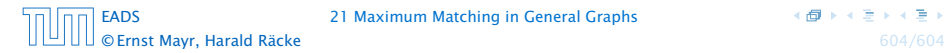

[EADS](#page-0-0) 21 Maximum Matching in General Graphs

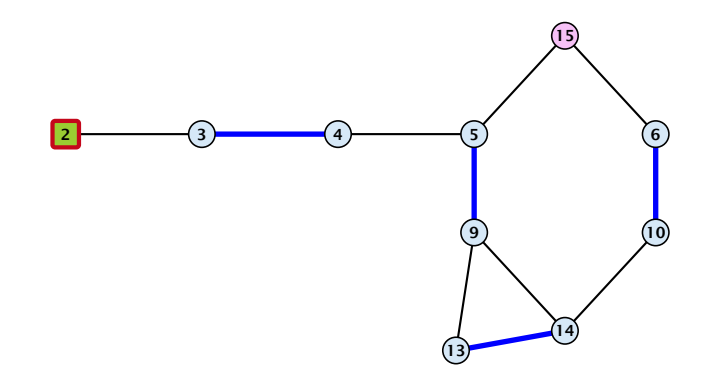

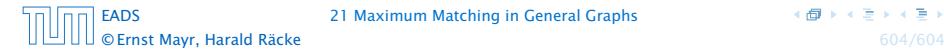

[EADS](#page-0-0) 21 Maximum Matching in General Graphs

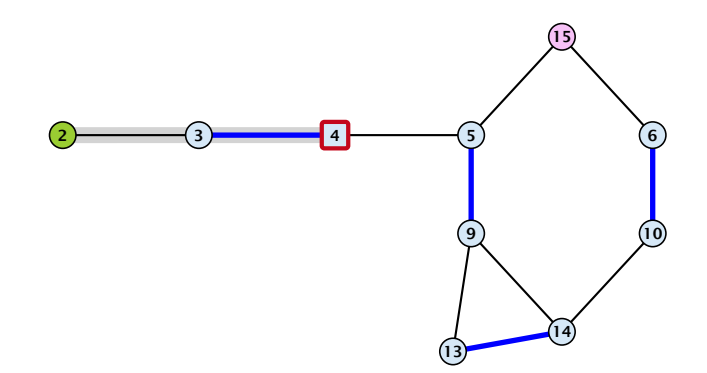

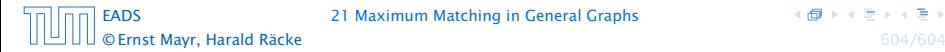

[EADS](#page-0-0) 21 Maximum Matching in General Graphs

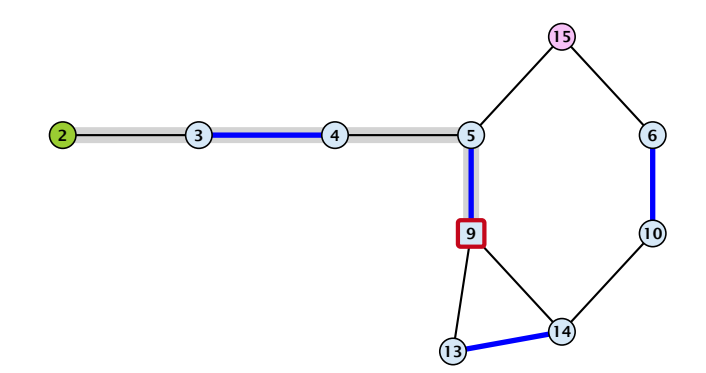

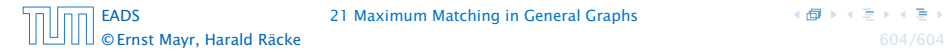

[EADS](#page-0-0) 21 Maximum Matching in General Graphs

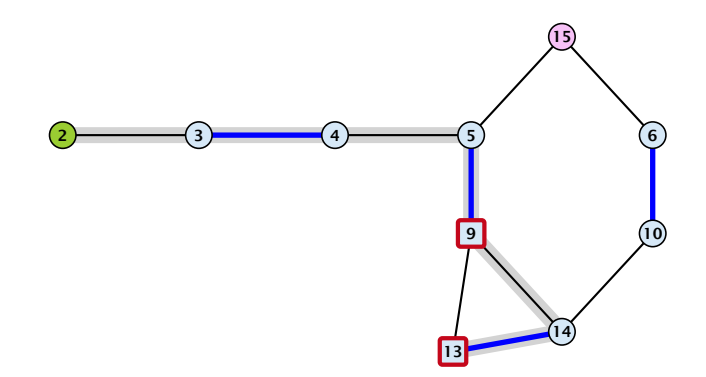

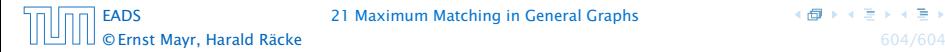

[EADS](#page-0-0) 21 Maximum Matching in General Graphs

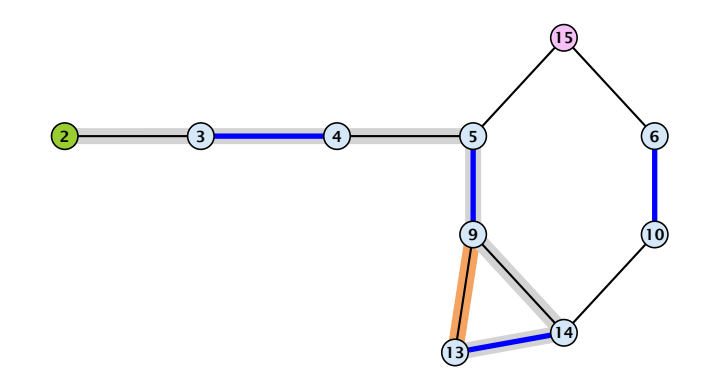

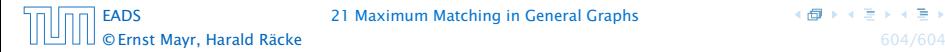

[EADS](#page-0-0) 21 Maximum Matching in General Graphs

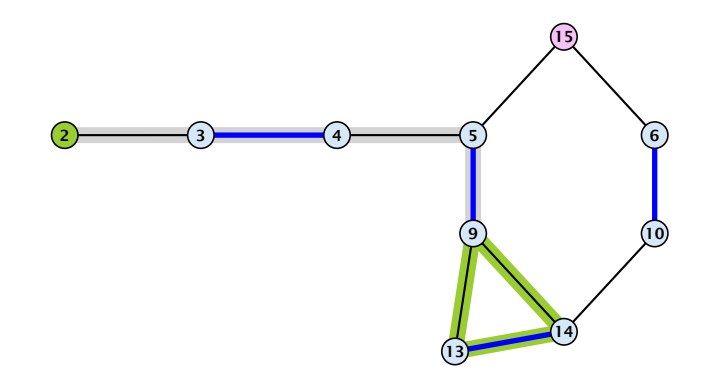

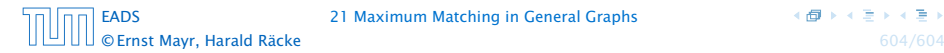

[EADS](#page-0-0) 21 Maximum Matching in General Graphs

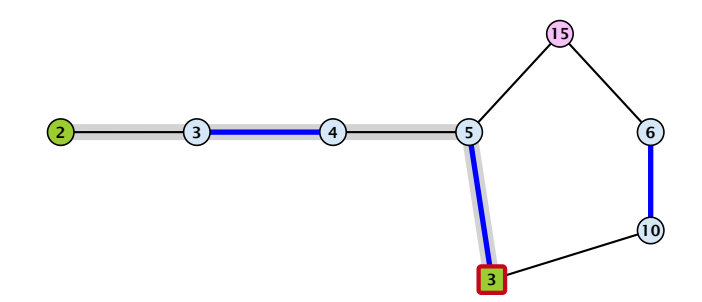

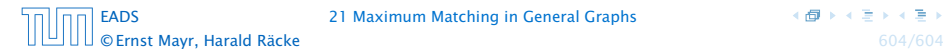

[EADS](#page-0-0) 21 Maximum Matching in General Graphs

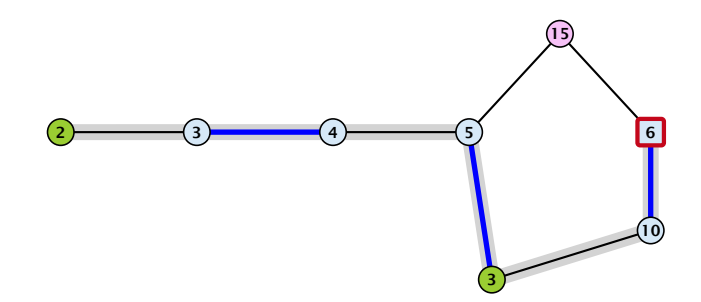

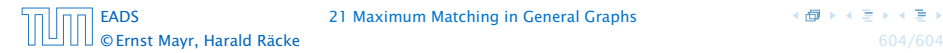

[EADS](#page-0-0) 21 Maximum Matching in General Graphs

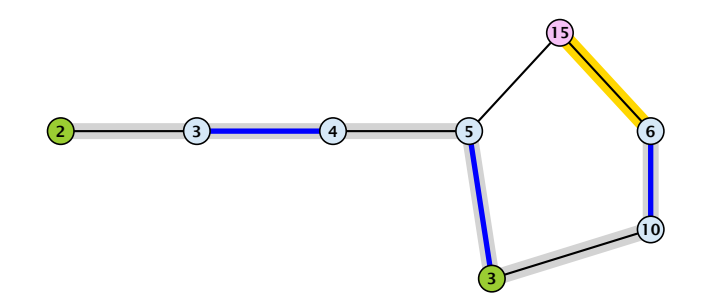

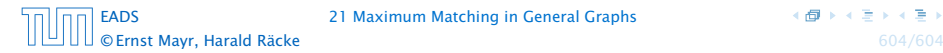

[EADS](#page-0-0) 21 Maximum Matching in General Graphs

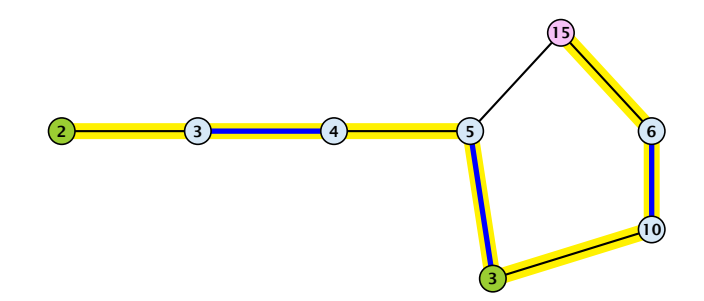

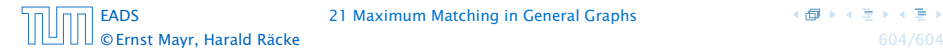

[EADS](#page-0-0) 21 Maximum Matching in General Graphs

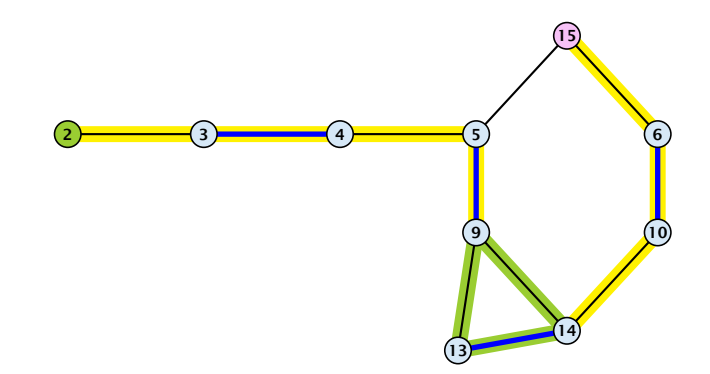

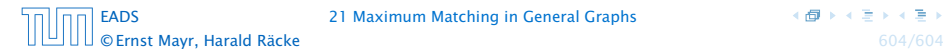

[EADS](#page-0-0) 21 Maximum Matching in General Graphs

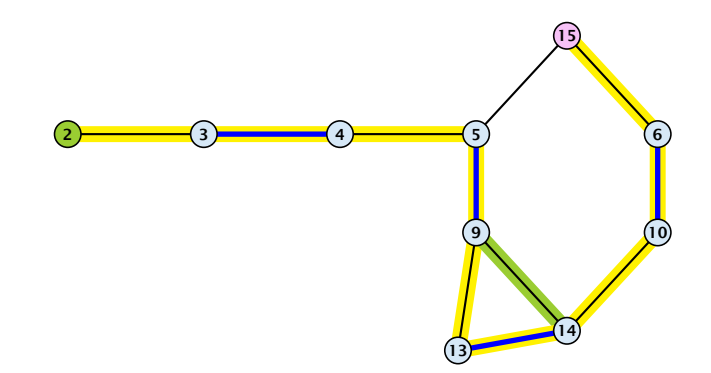

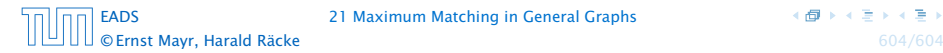

[EADS](#page-0-0) 21 Maximum Matching in General Graphs

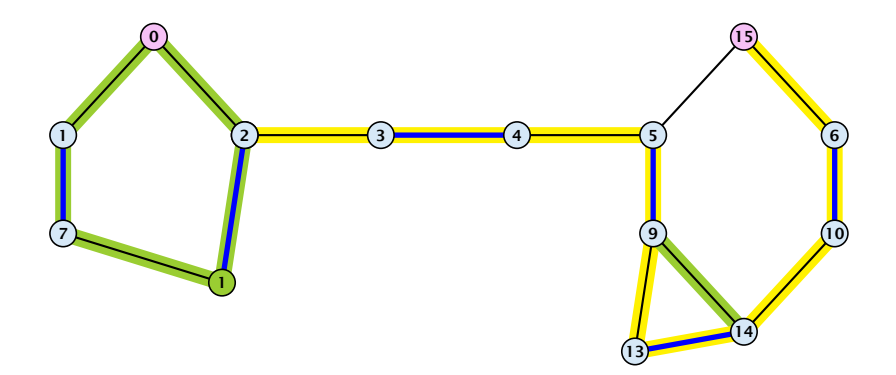

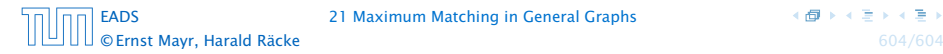

[EADS](#page-0-0) 21 Maximum Matching in General Graphs

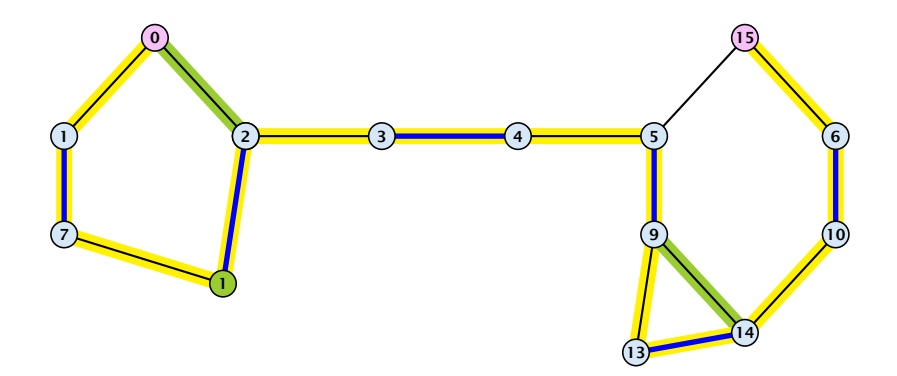

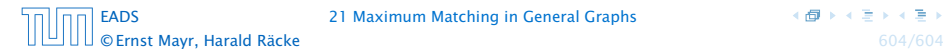

[EADS](#page-0-0) 21 Maximum Matching in General Graphs

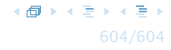
## Example: Blossom Algorithm

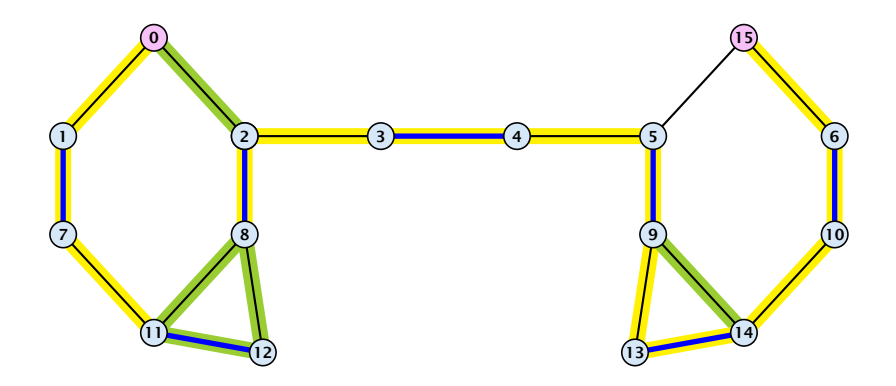

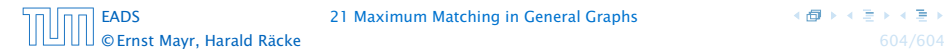

[EADS](#page-0-0) 21 Maximum Matching in General Graphs

 $\overline{AB}$   $\rightarrow$   $\overline{AB}$   $\rightarrow$   $\overline{AB}$   $\rightarrow$ 

## Example: Blossom Algorithm

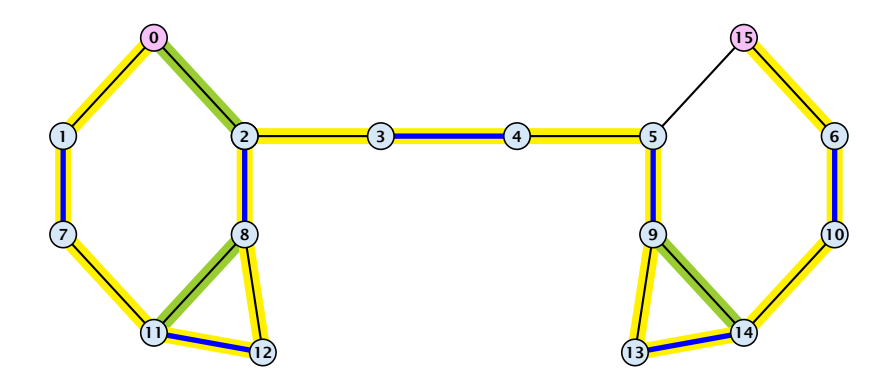

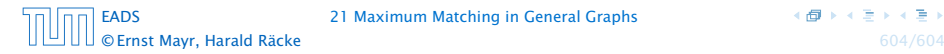

[EADS](#page-0-0) 21 Maximum Matching in General Graphs

(個) (目) (目)

## Example: Blossom Algorithm

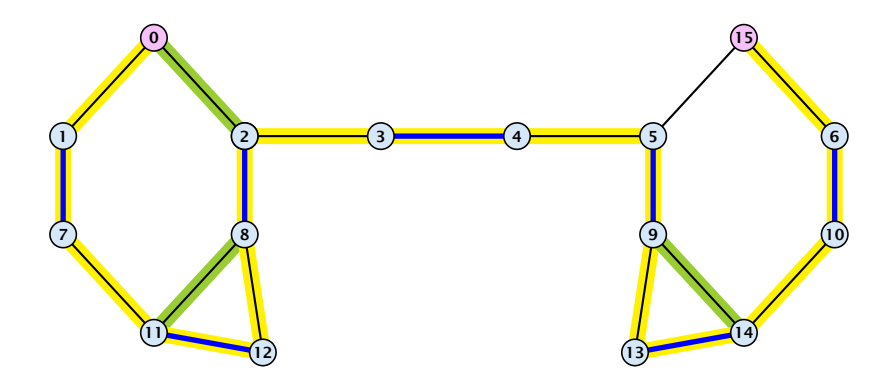

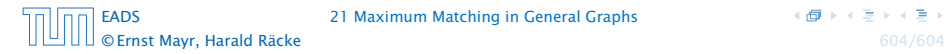

[EADS](#page-0-0) 21 Maximum Matching in General Graphs

(個) (目) (目)